## Kamke differential equations. Mathematica 10.3.1 and Maple 2015

[Nasser M. Abbasi](mailto:nma@12000.org)

February 4, 2024

## **Contents**

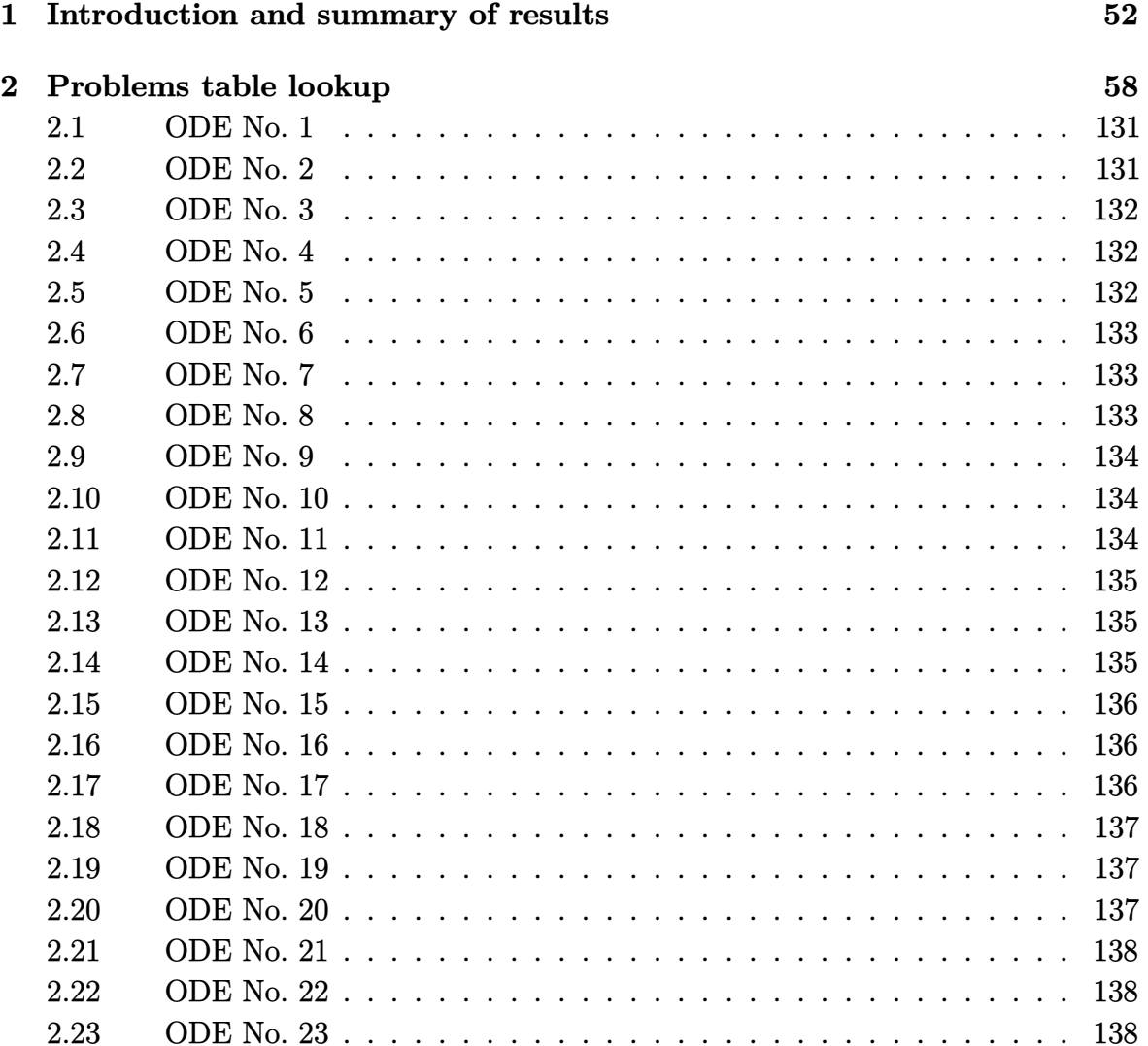

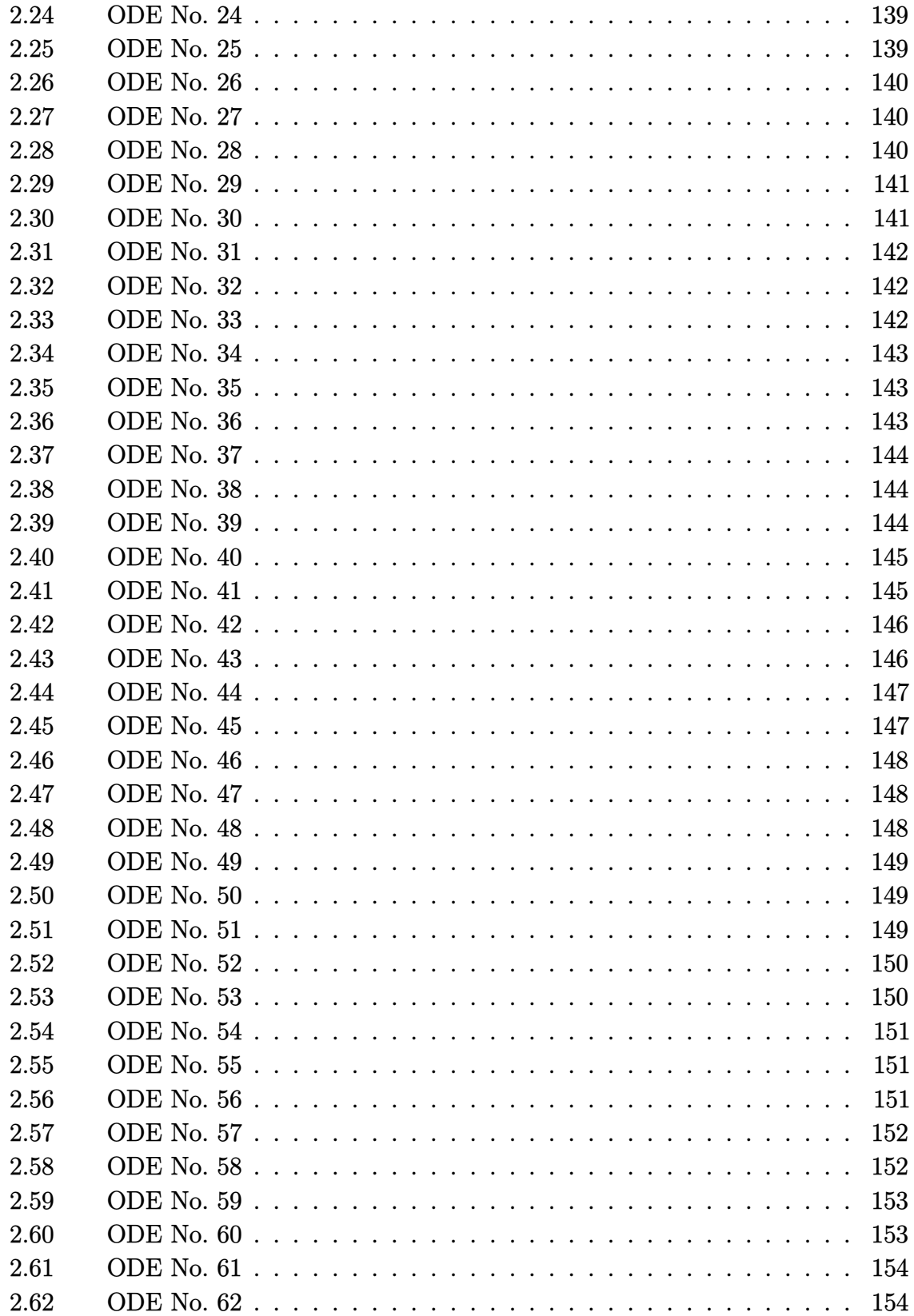

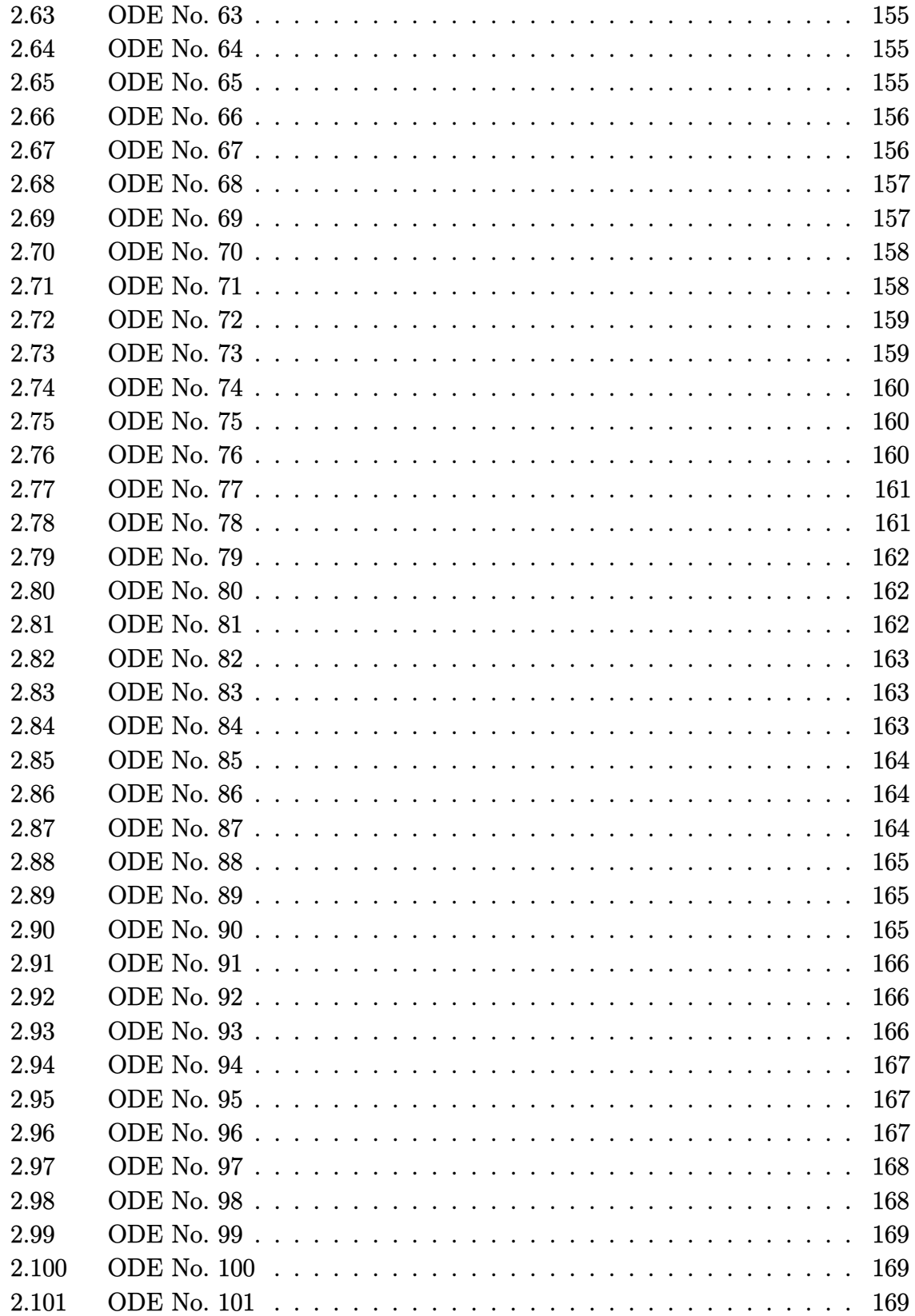

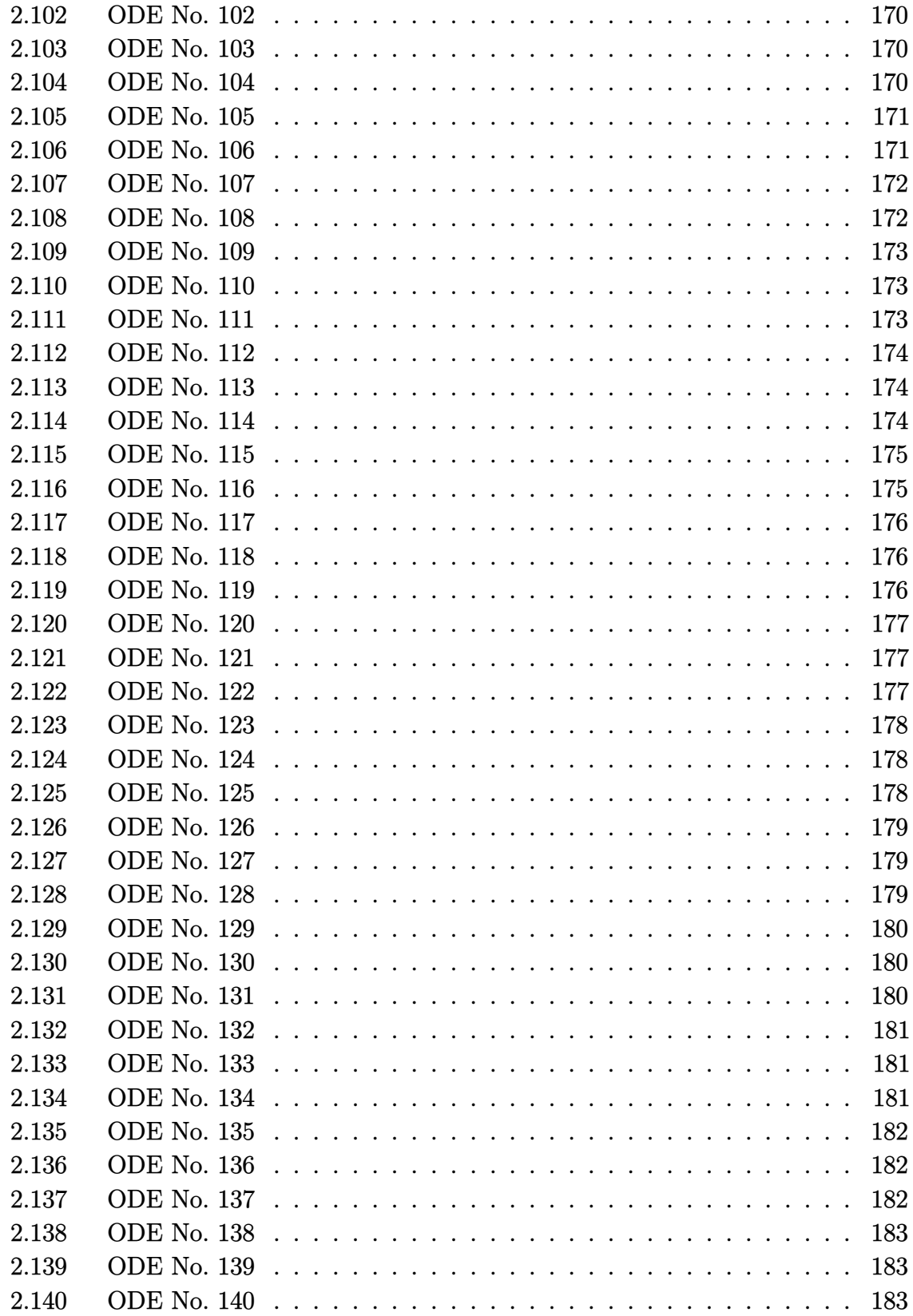

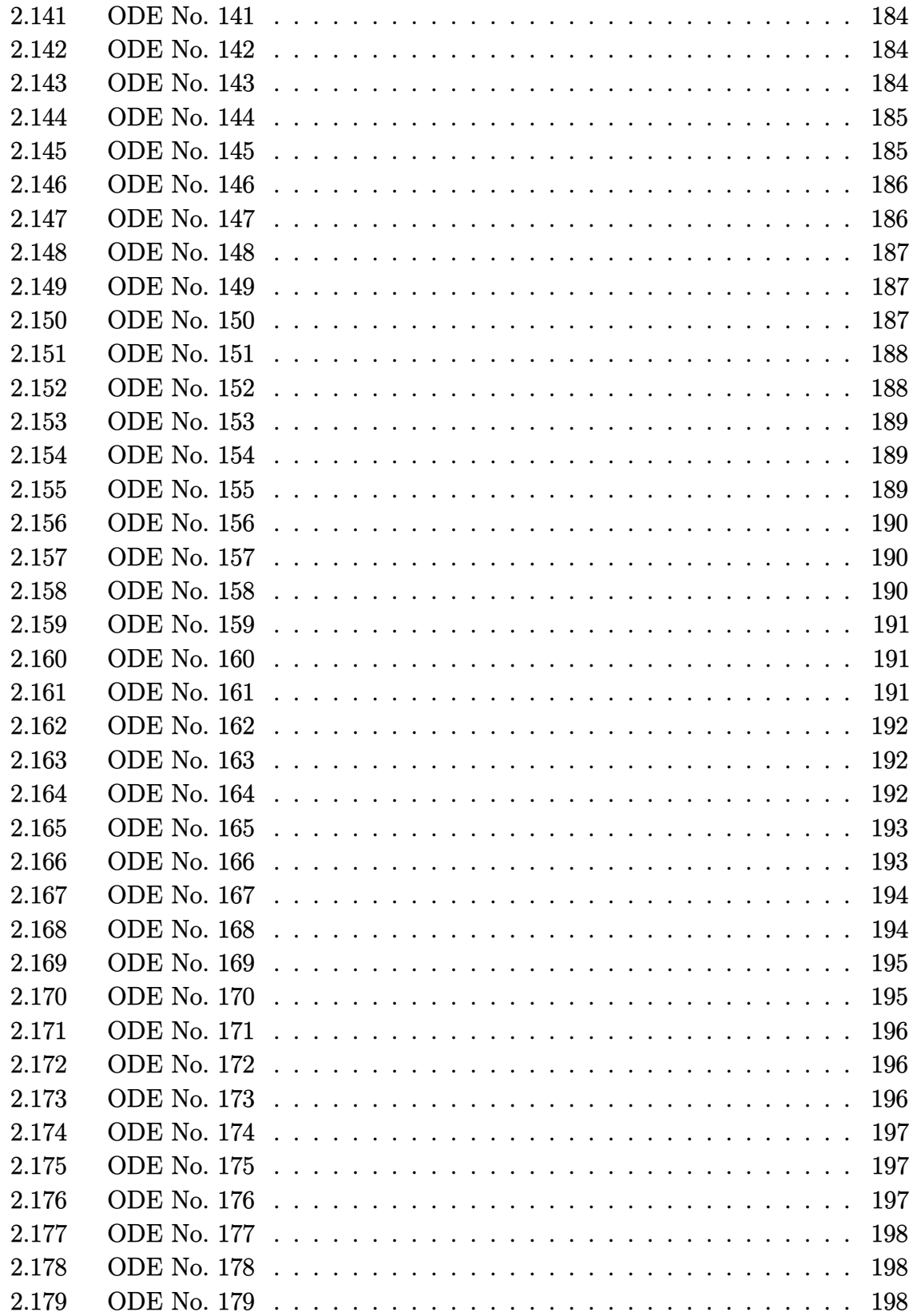

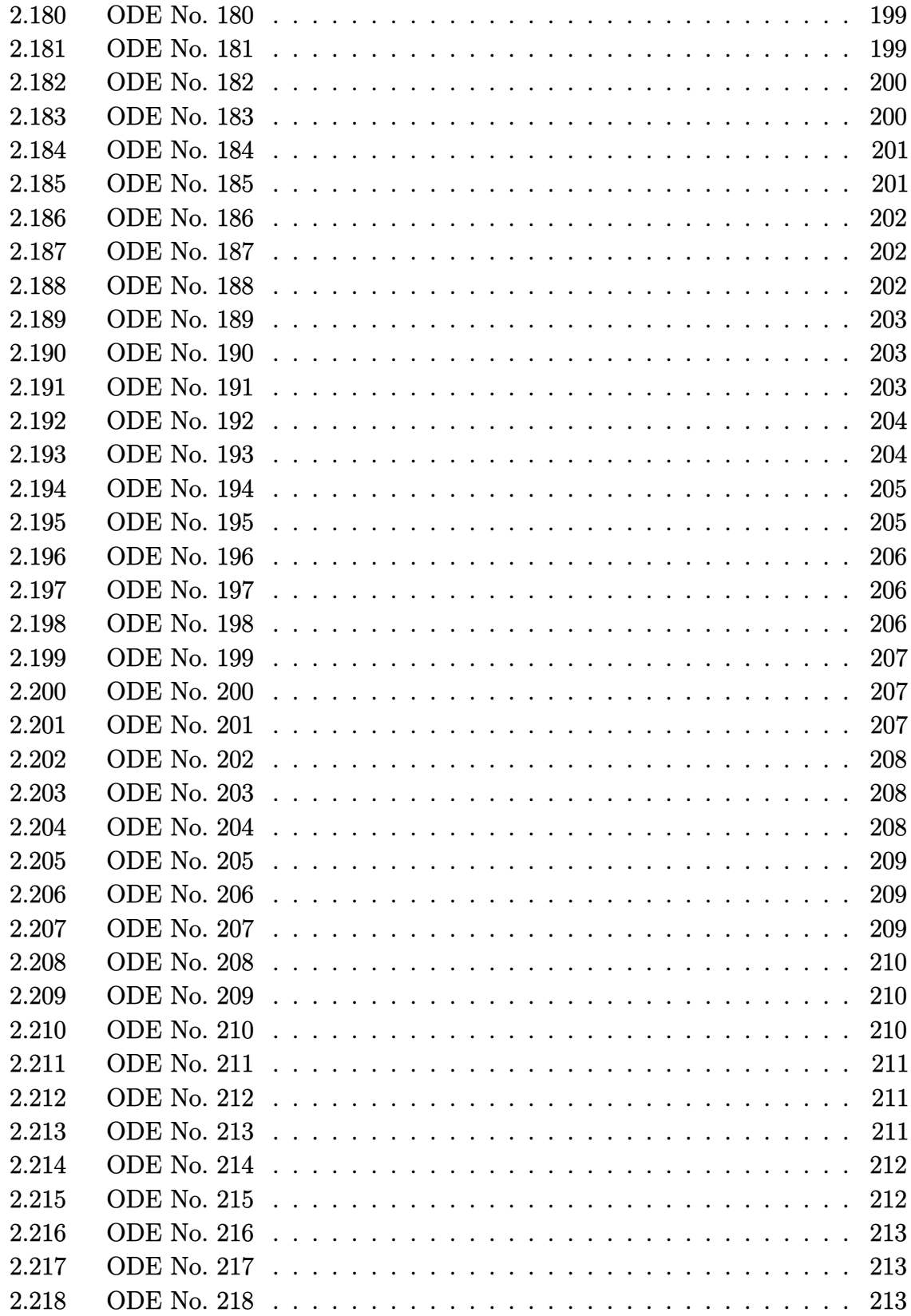

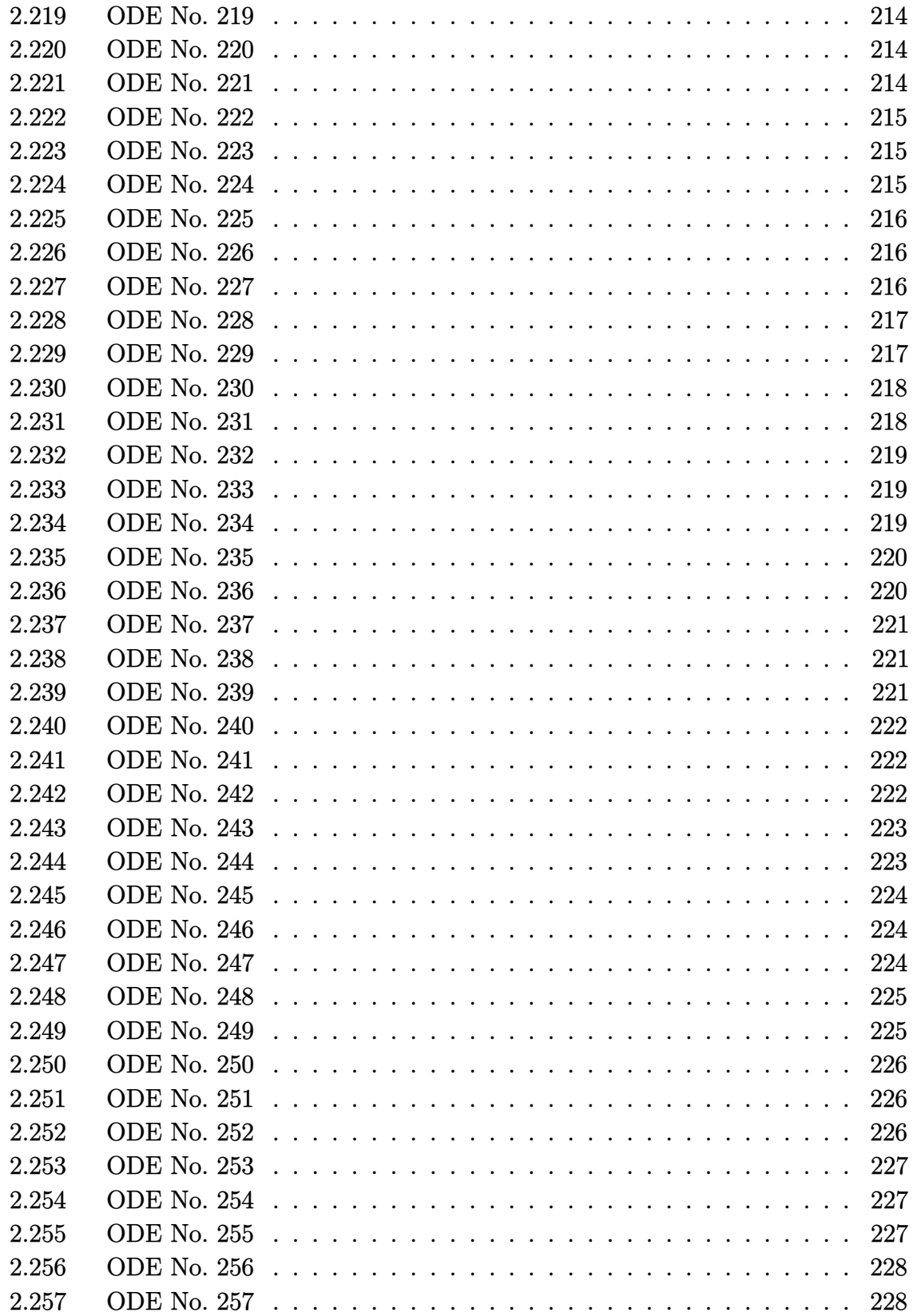

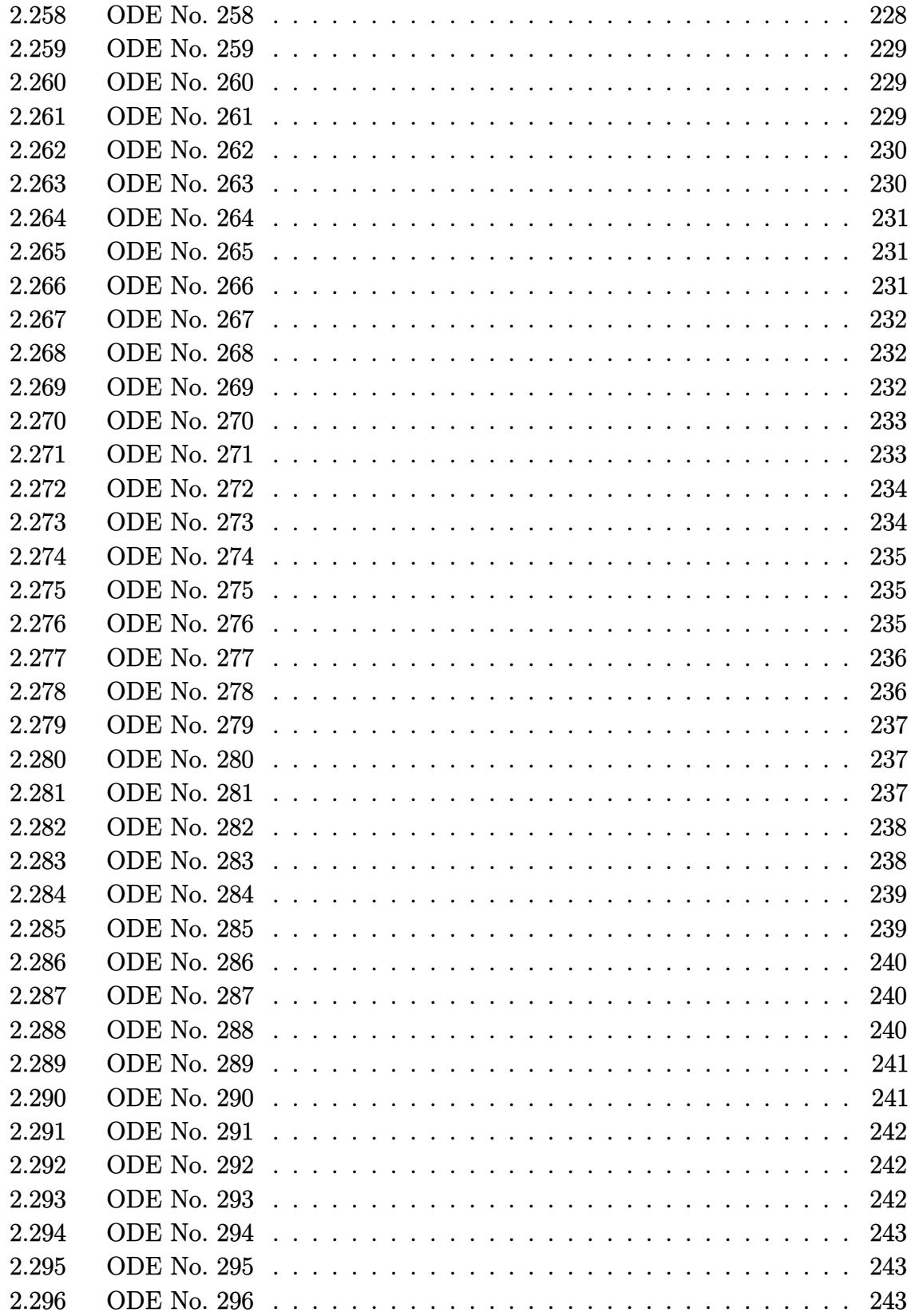

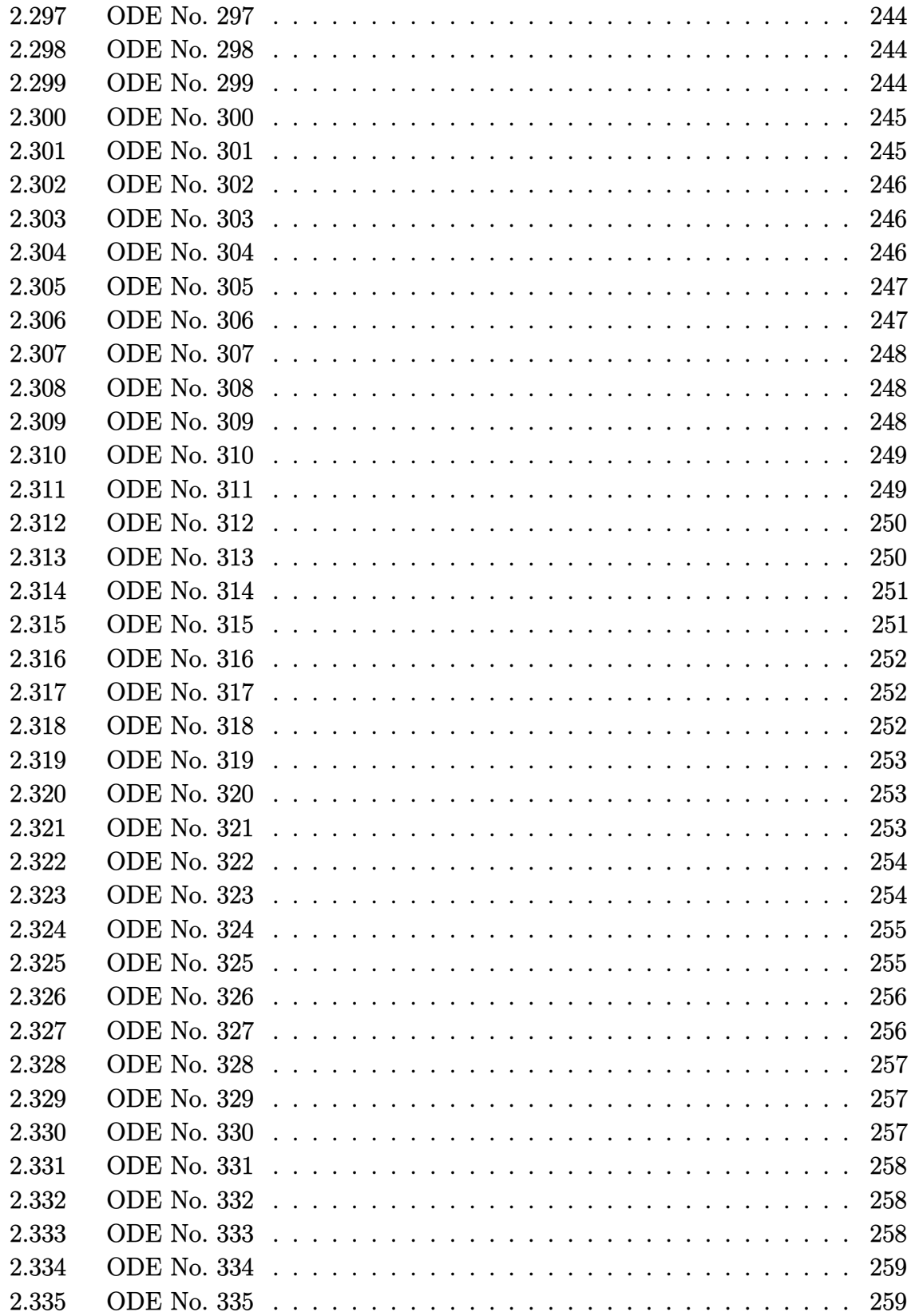

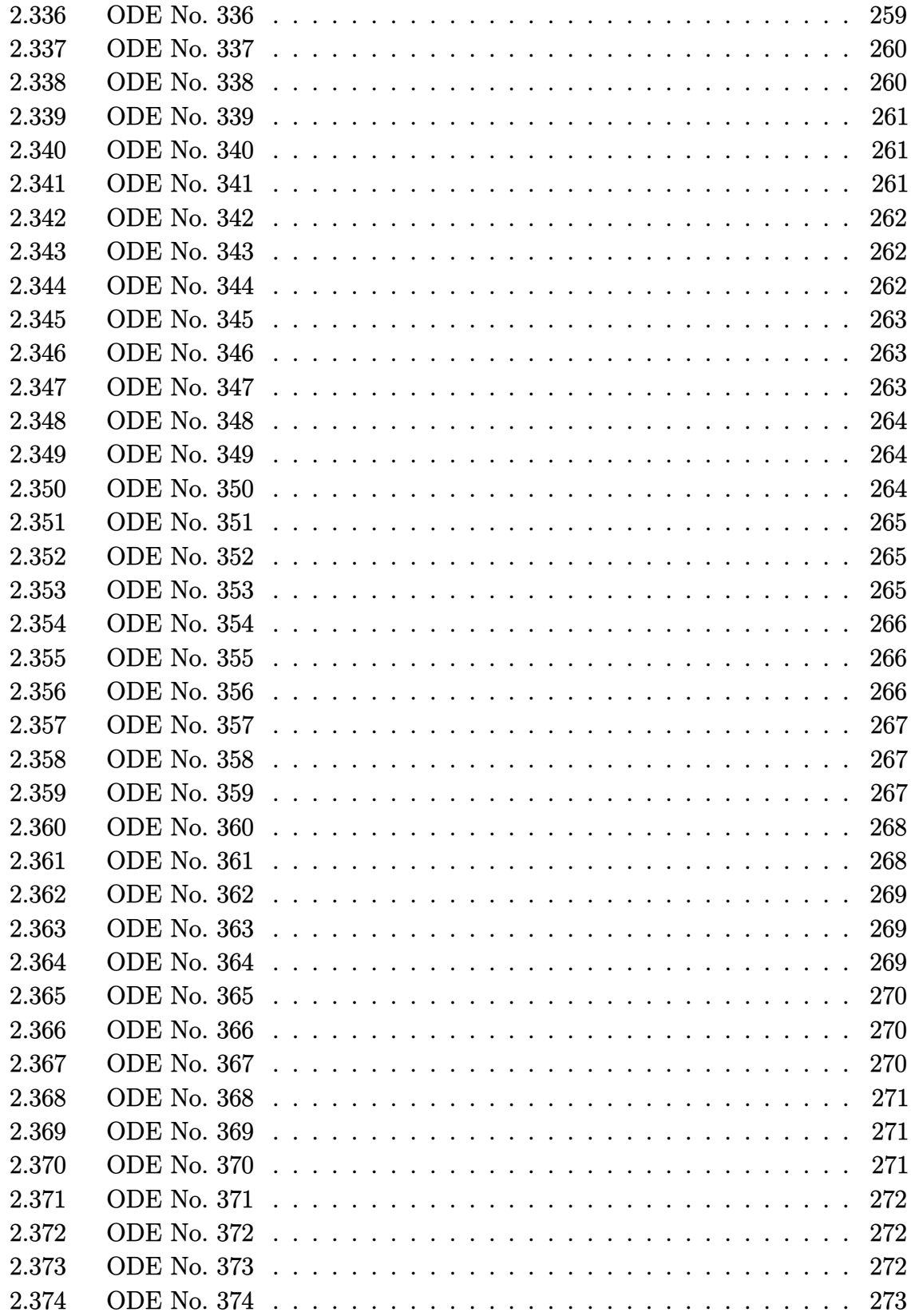

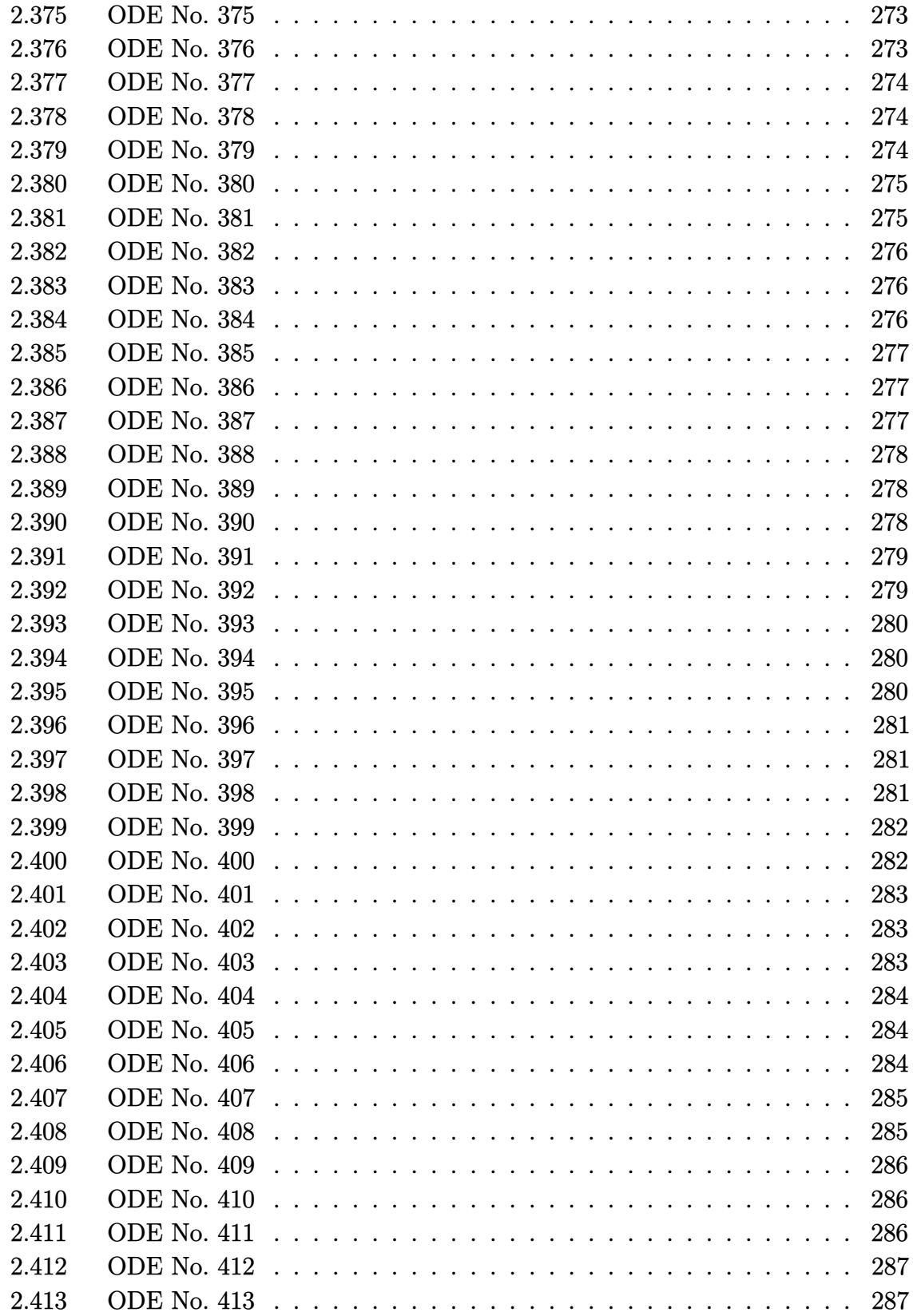

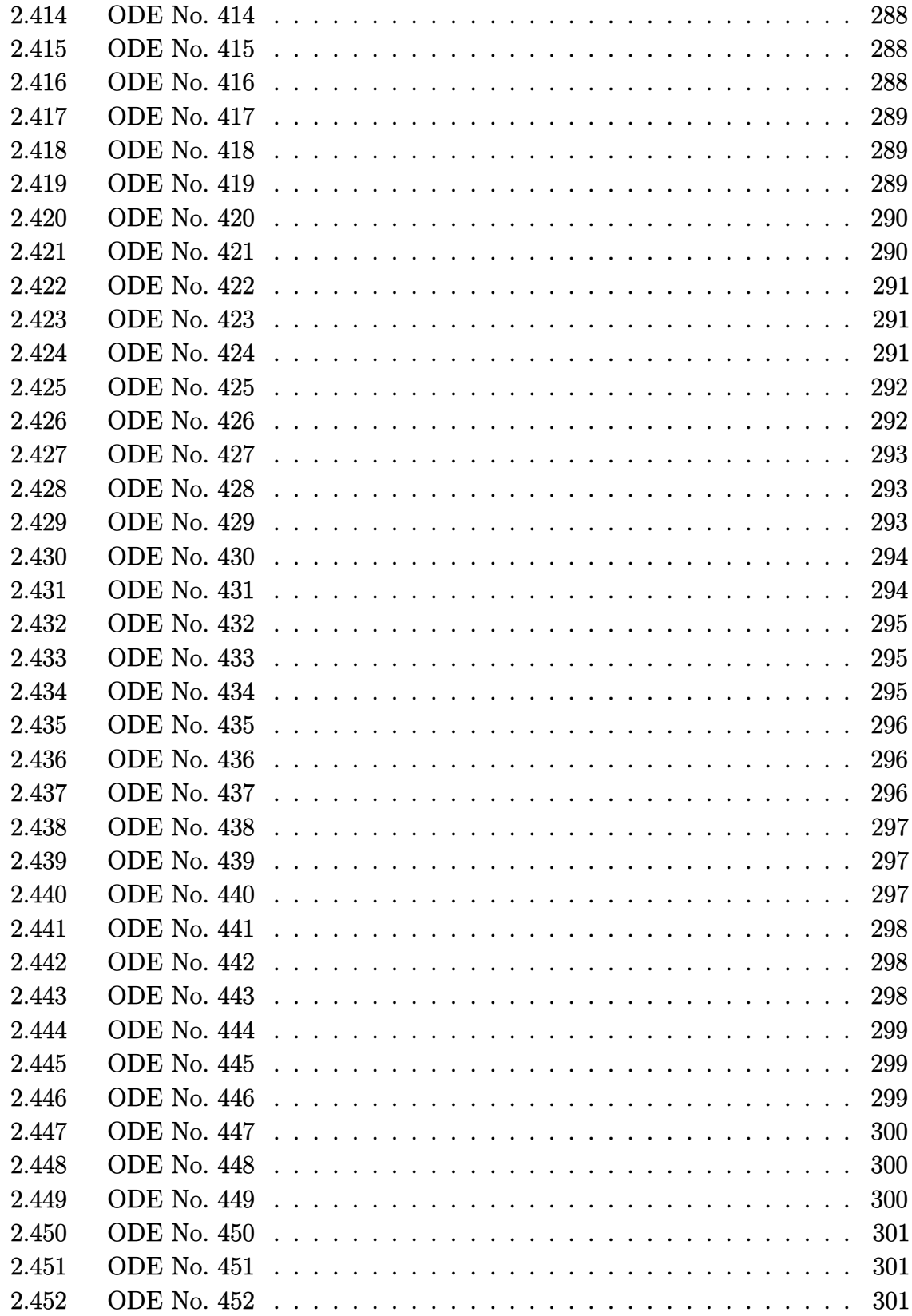

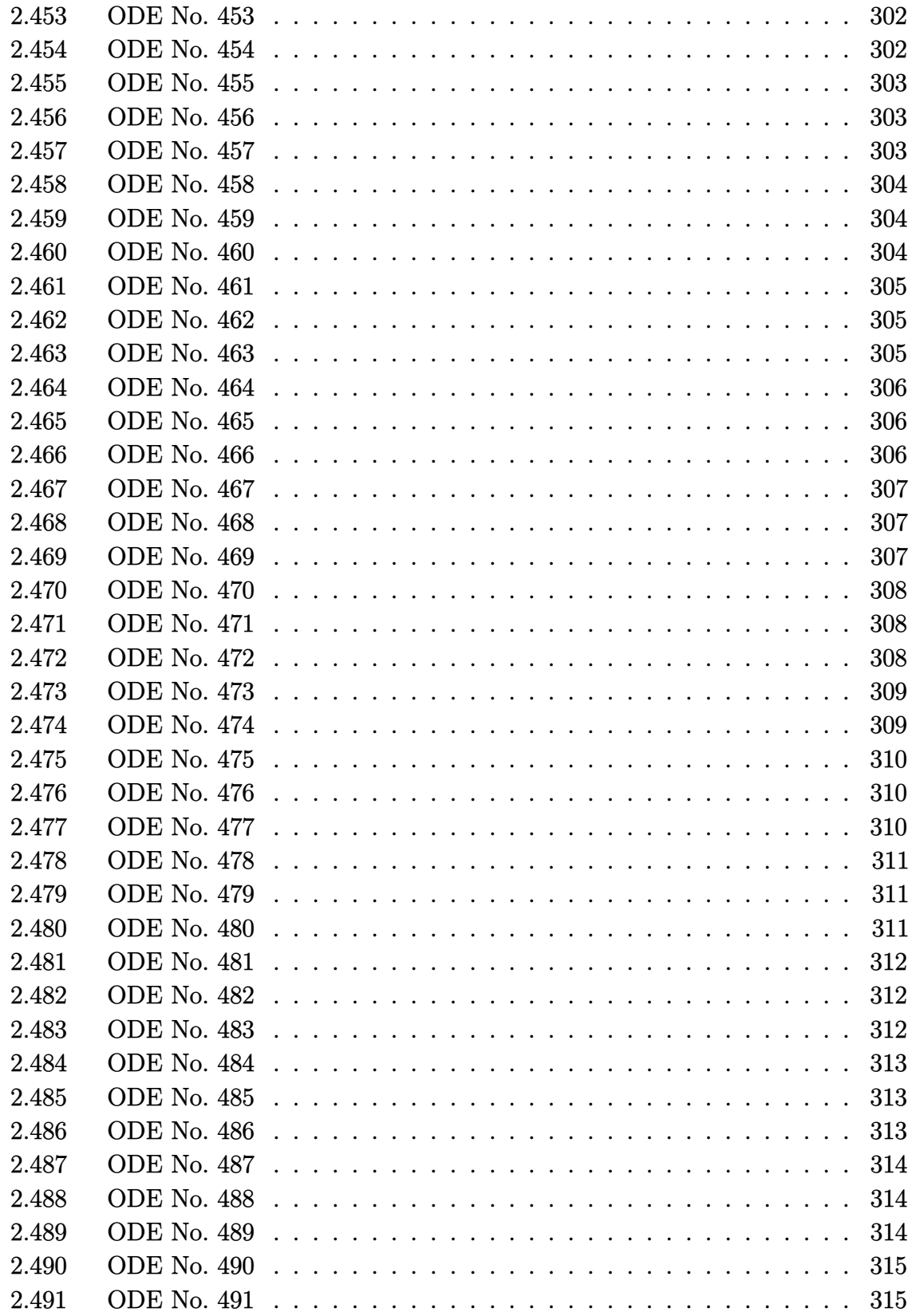

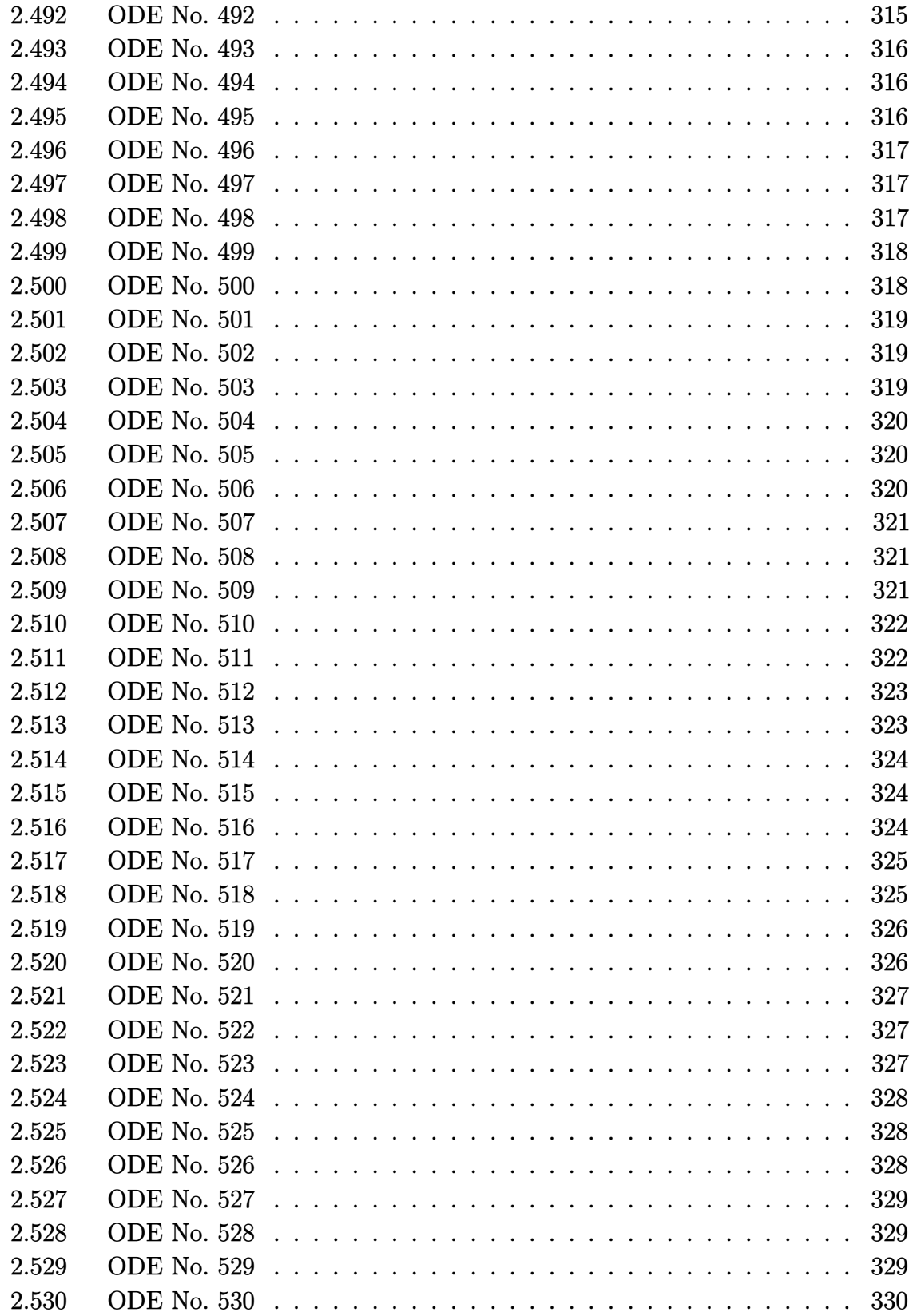

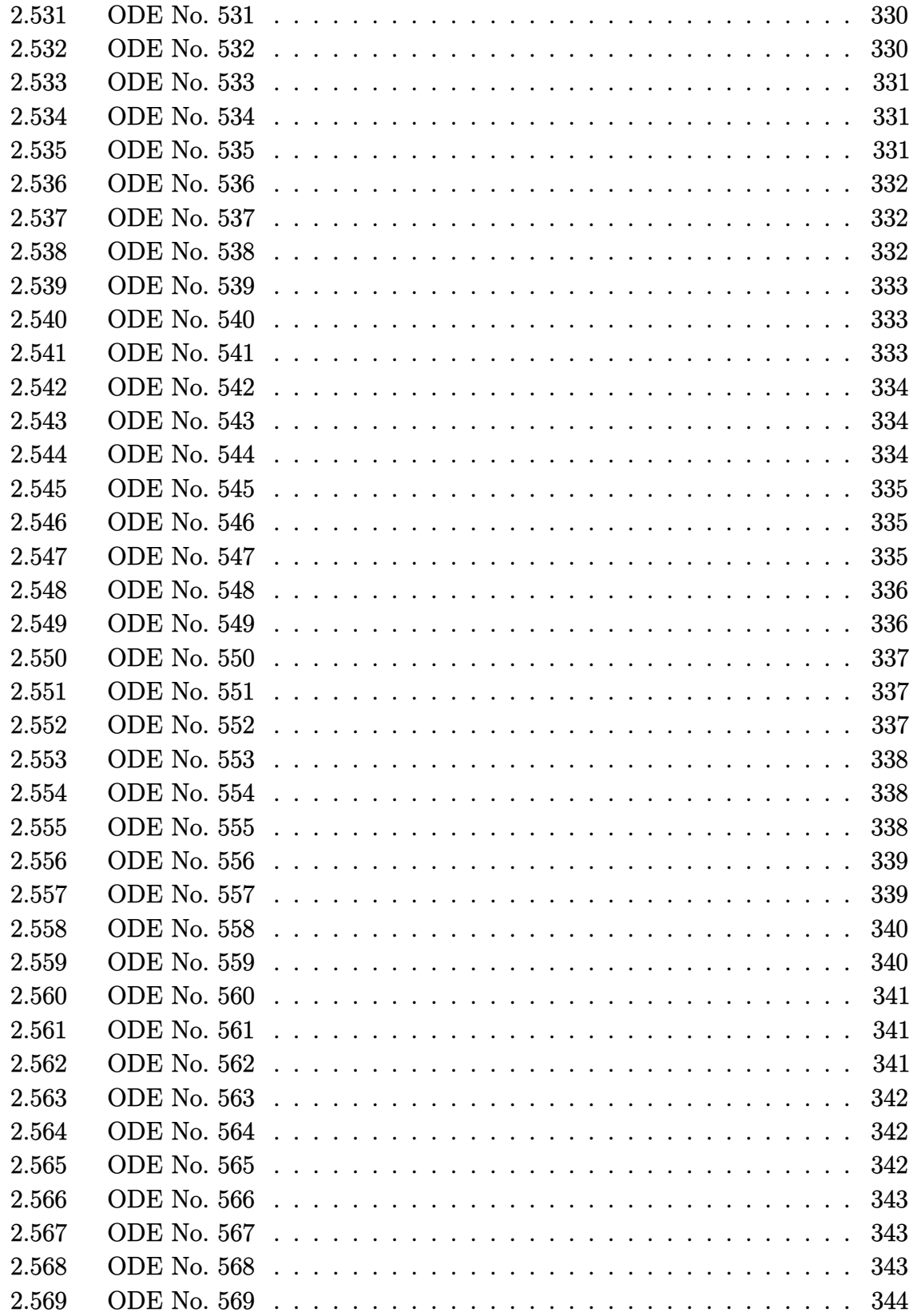

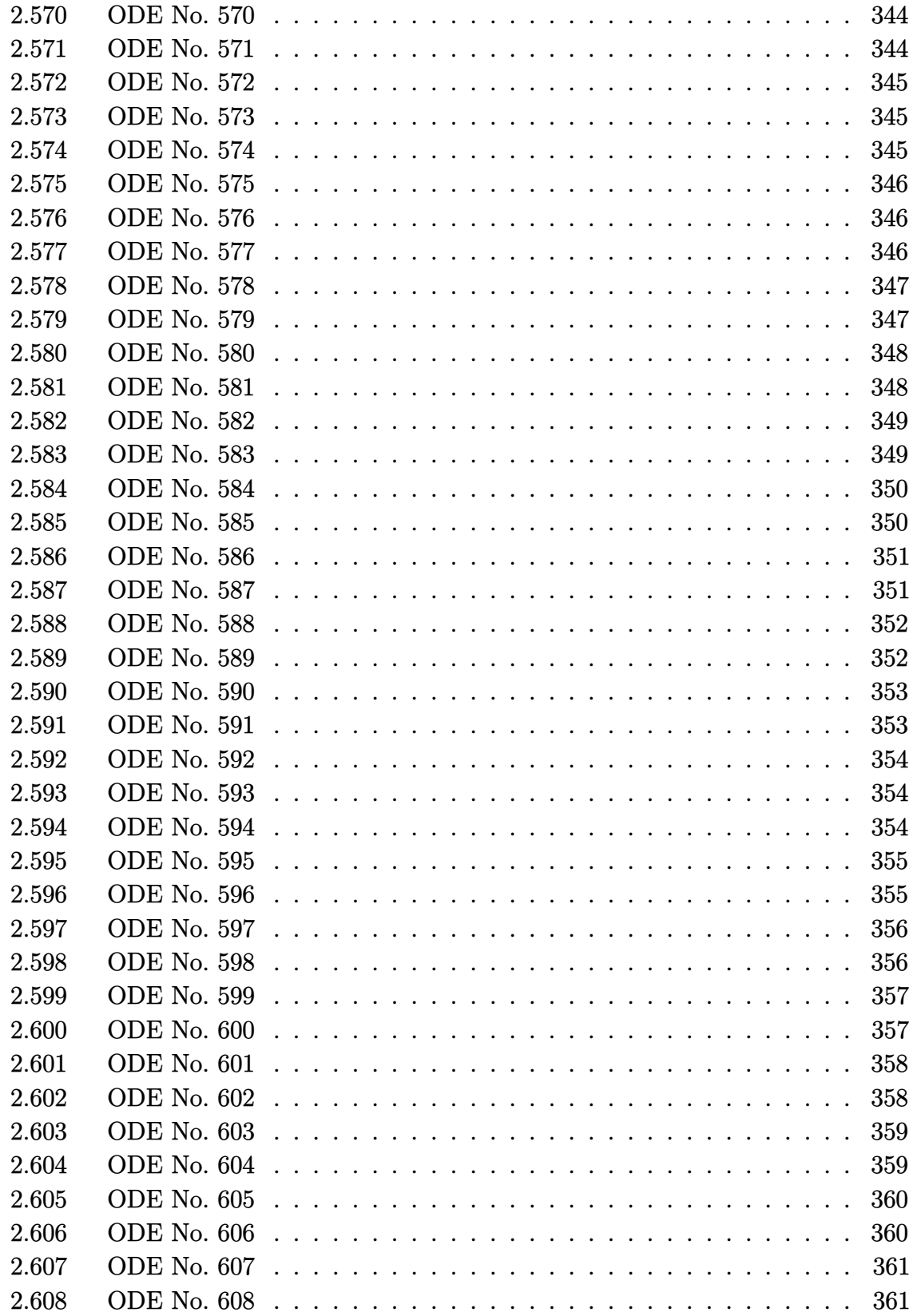

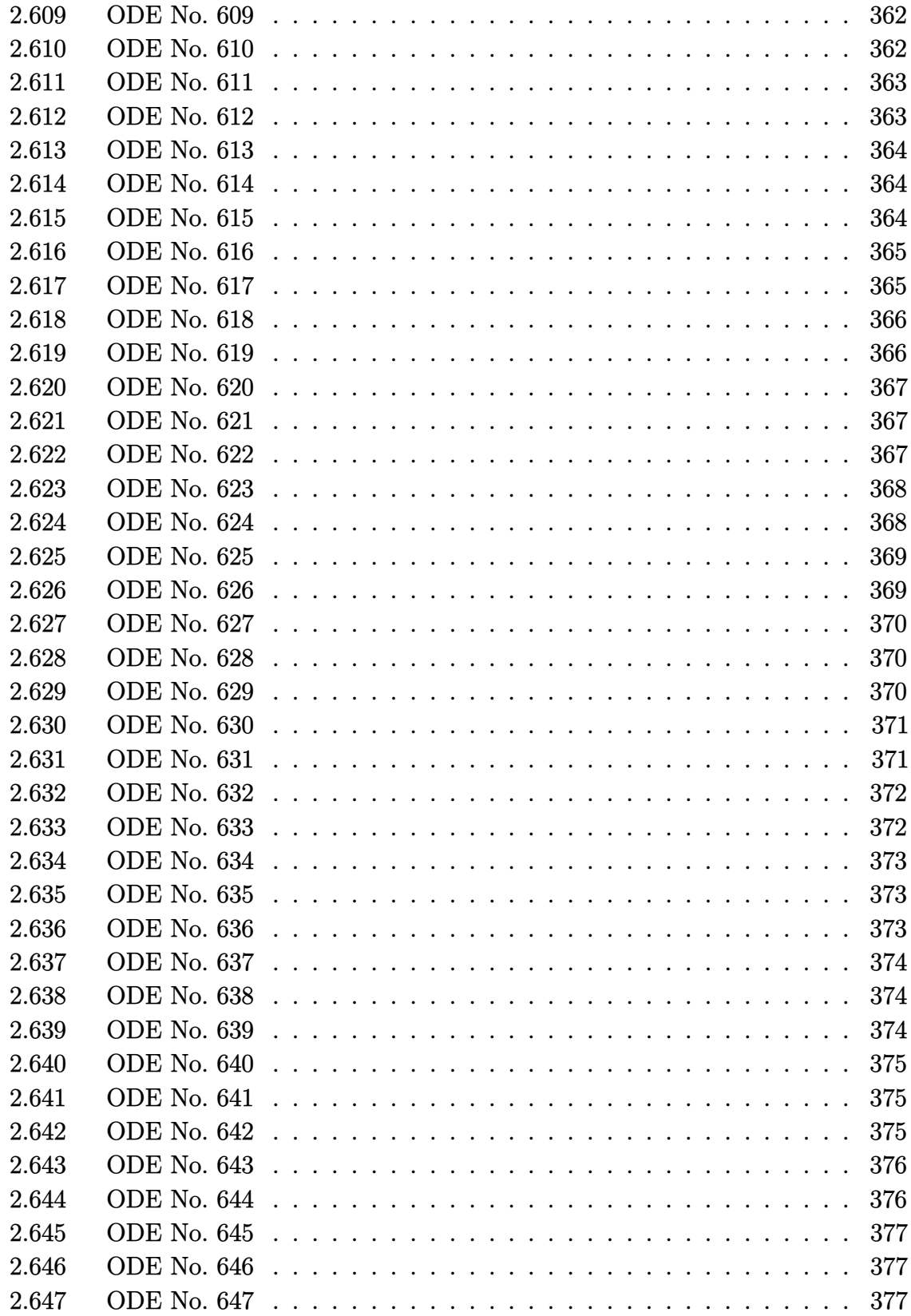

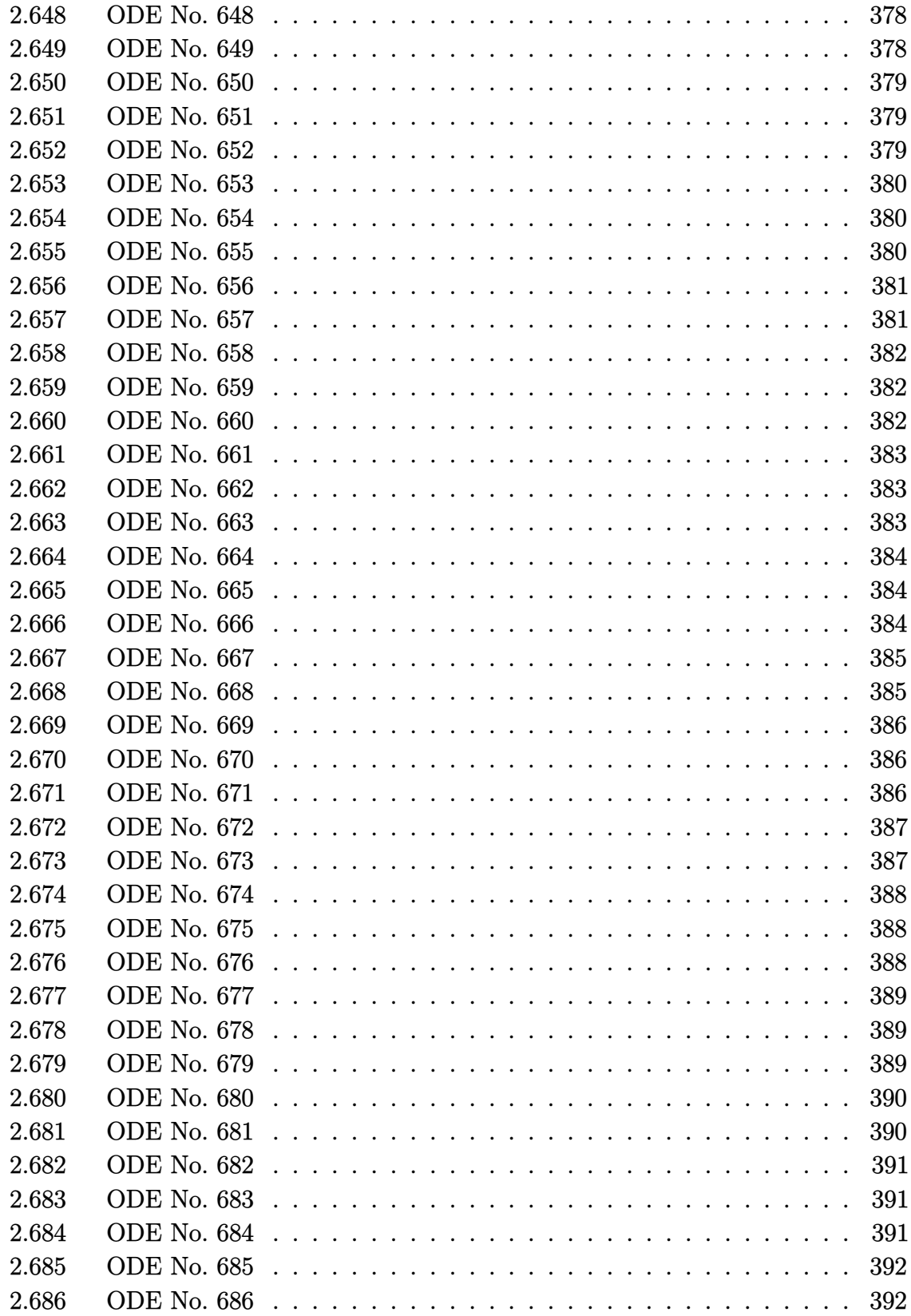

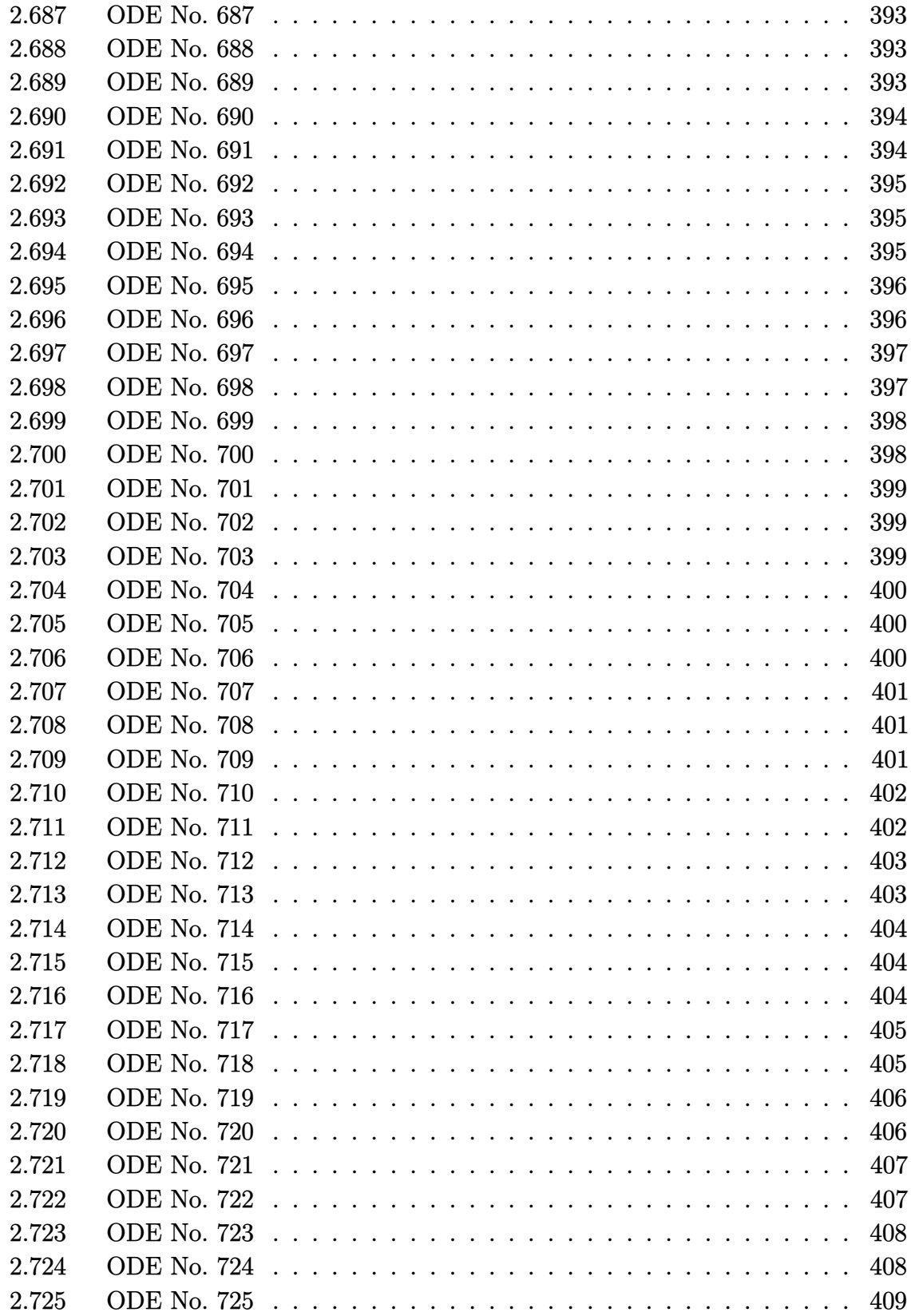

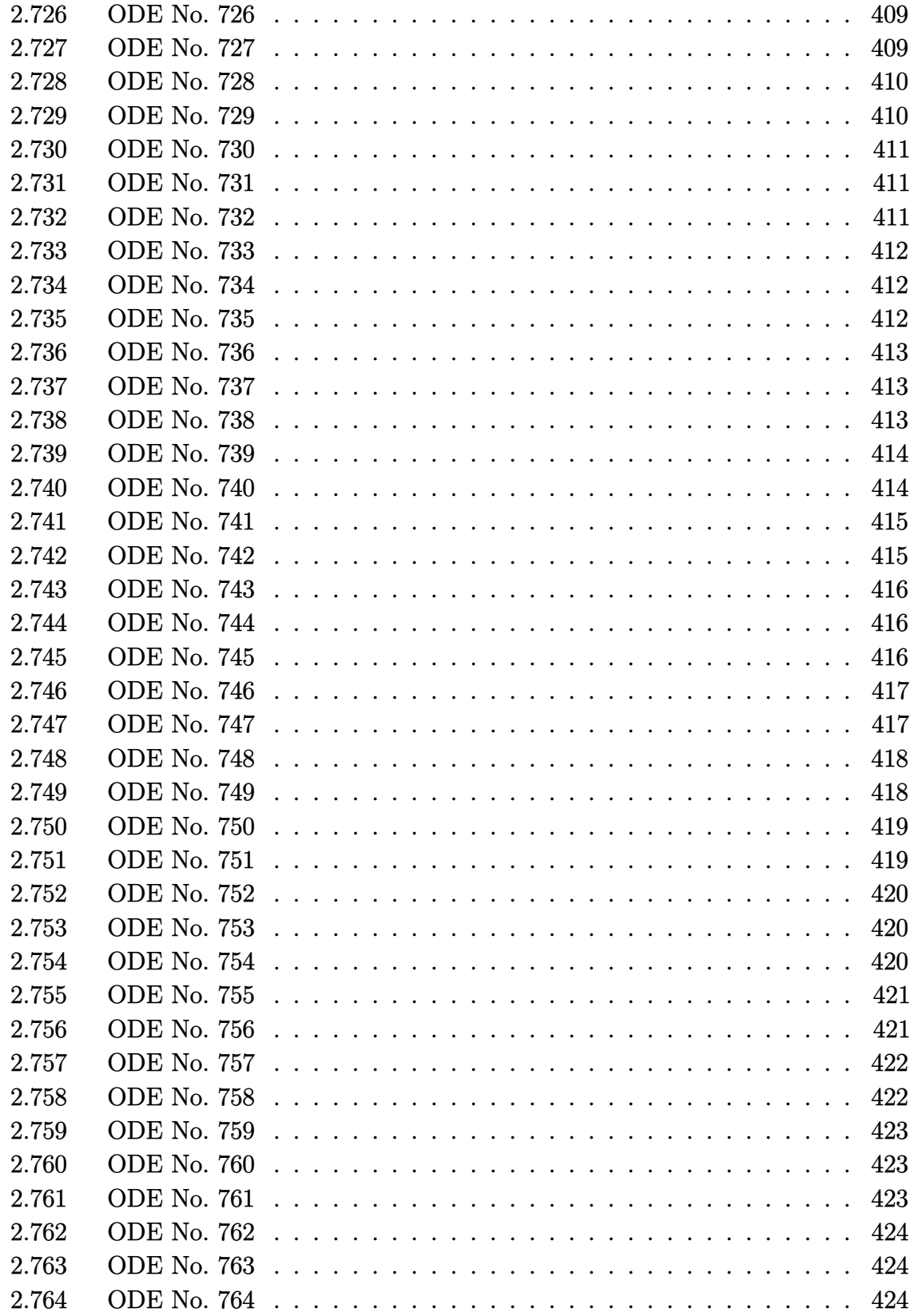

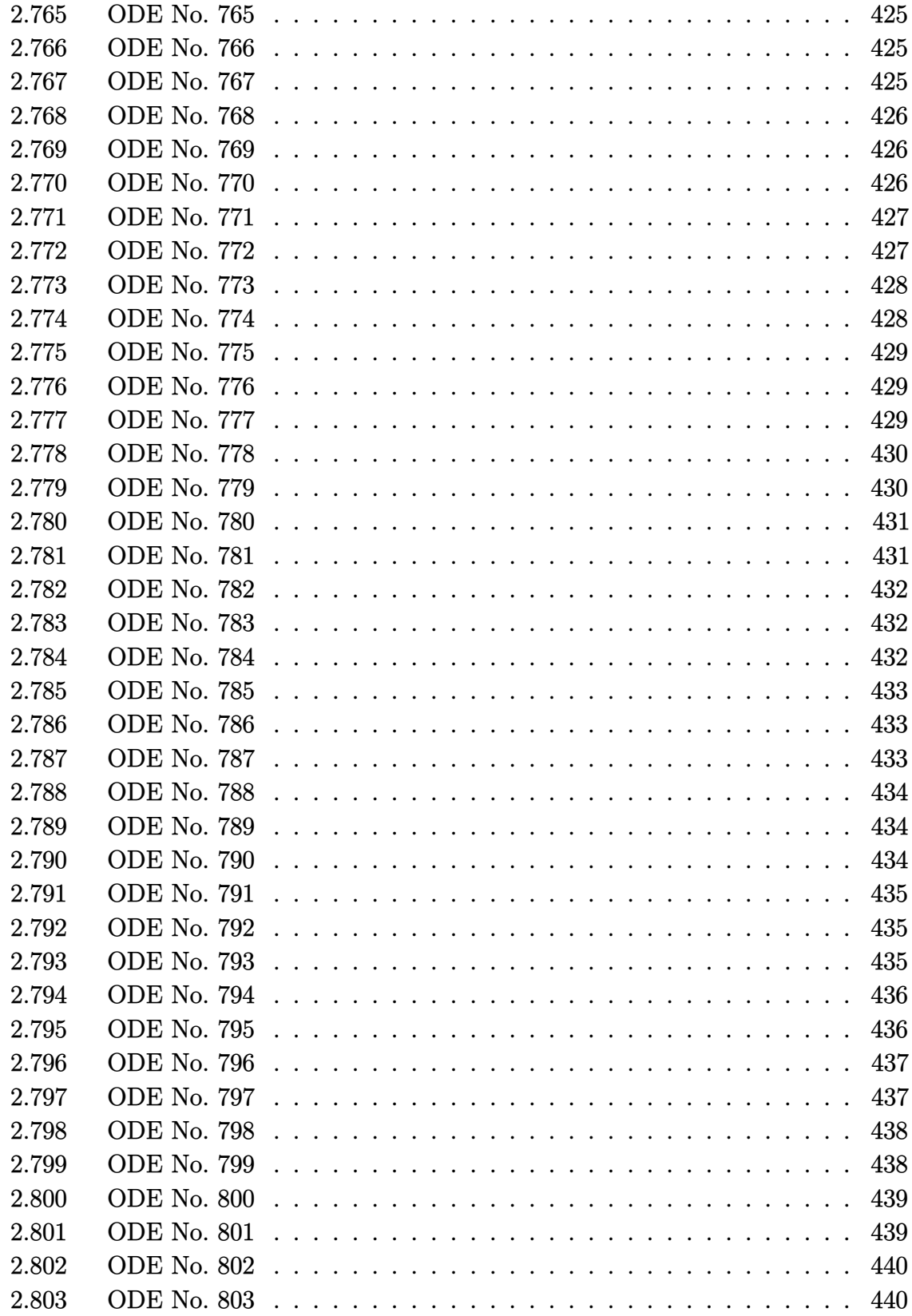

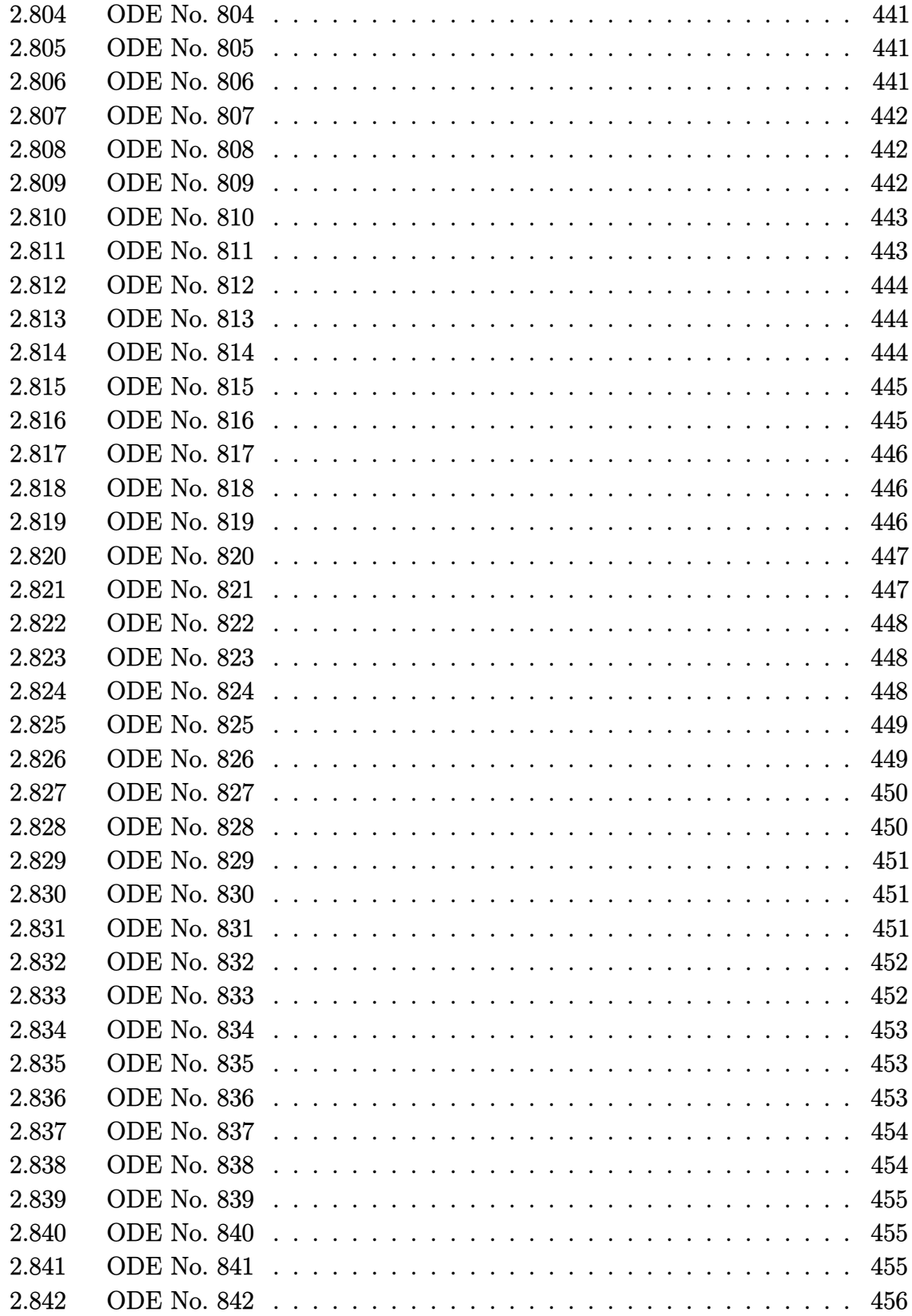

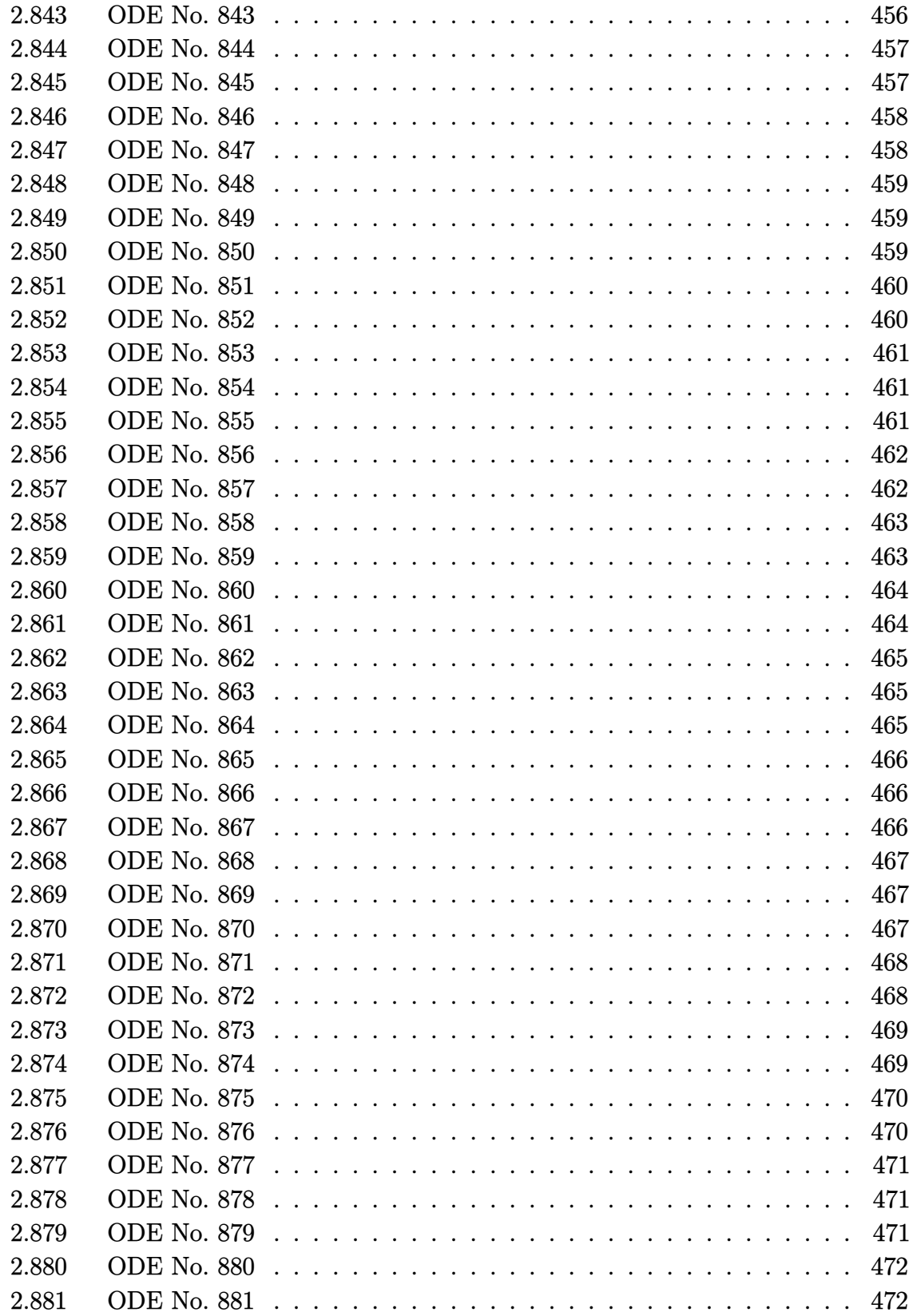

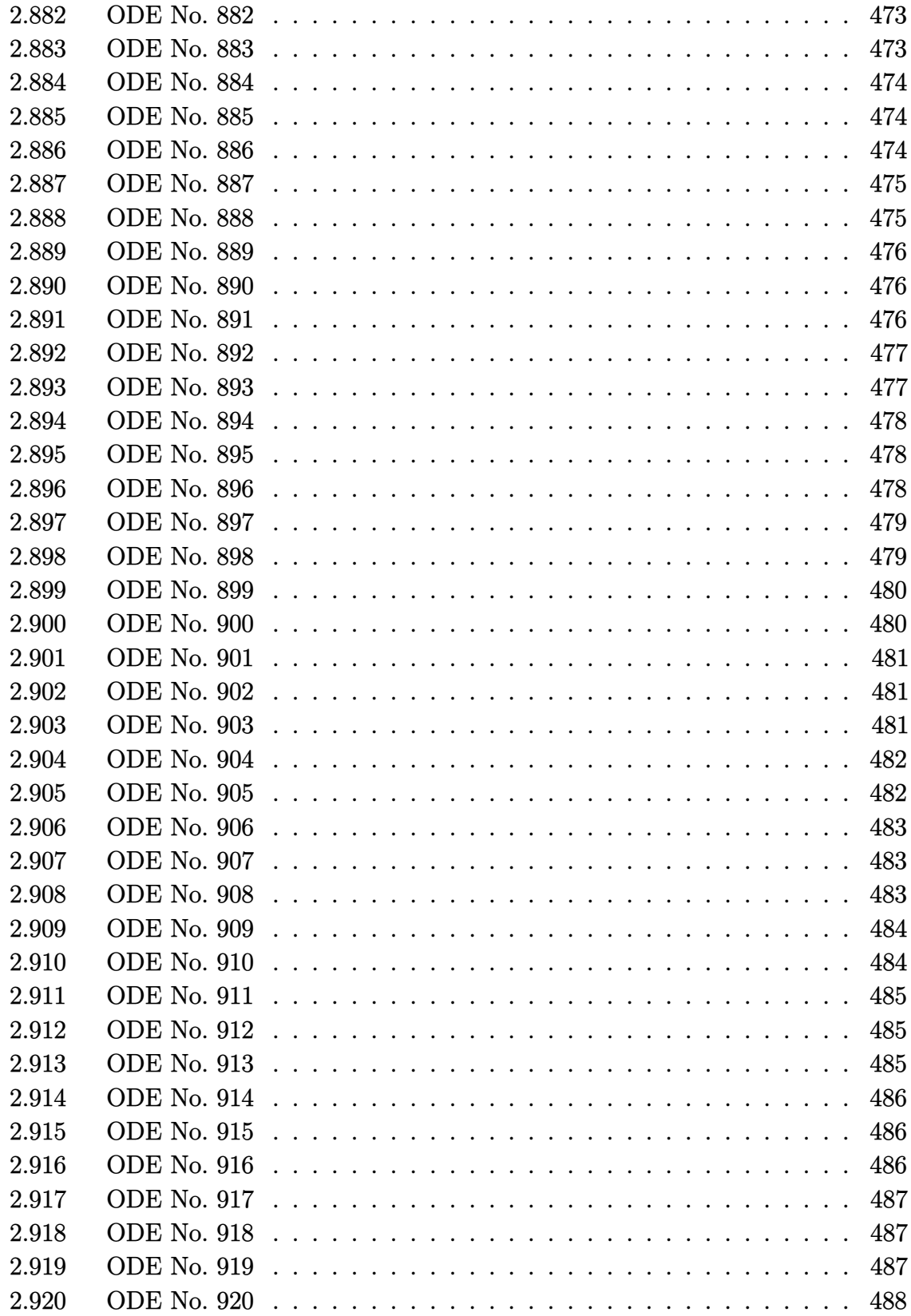

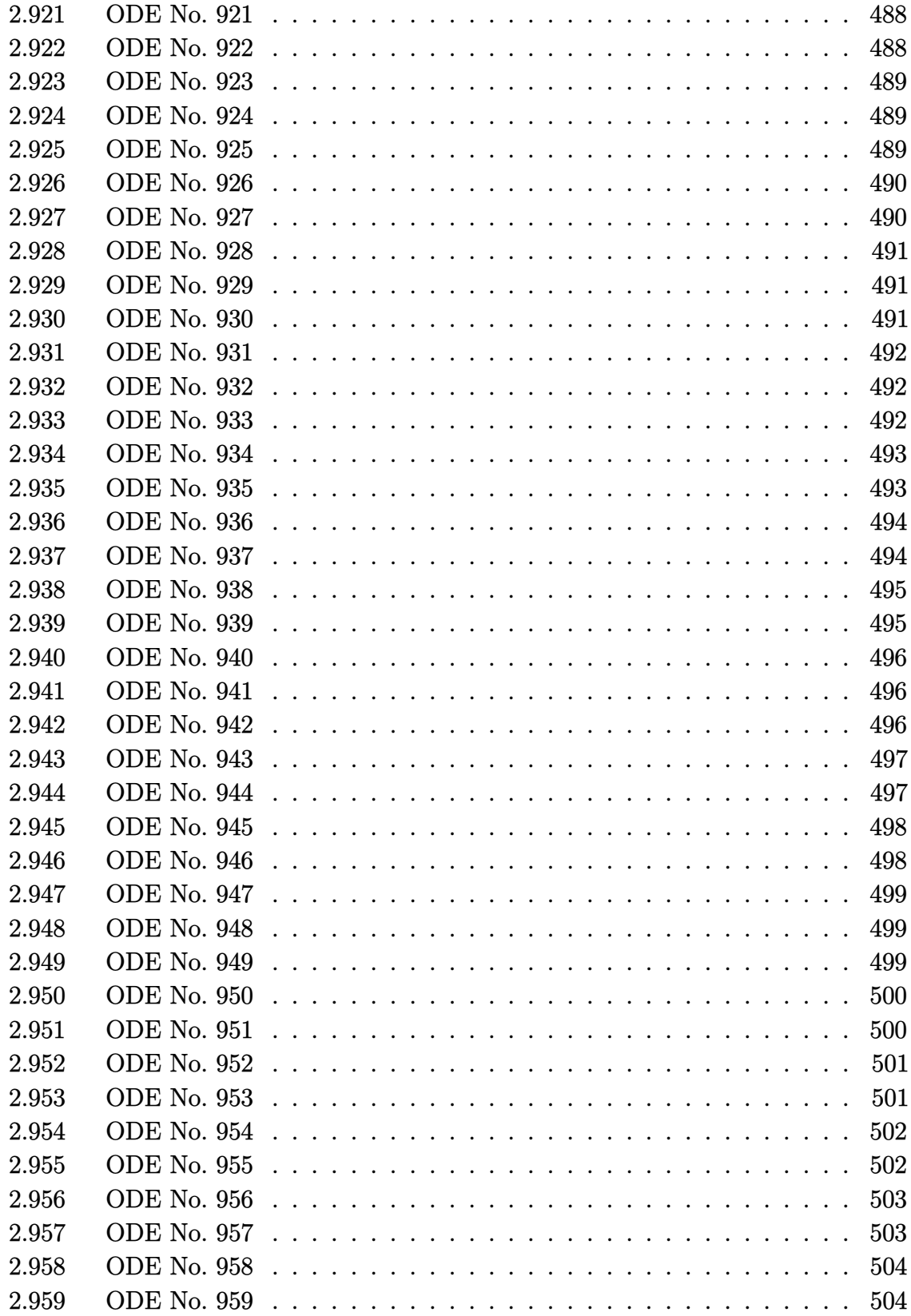

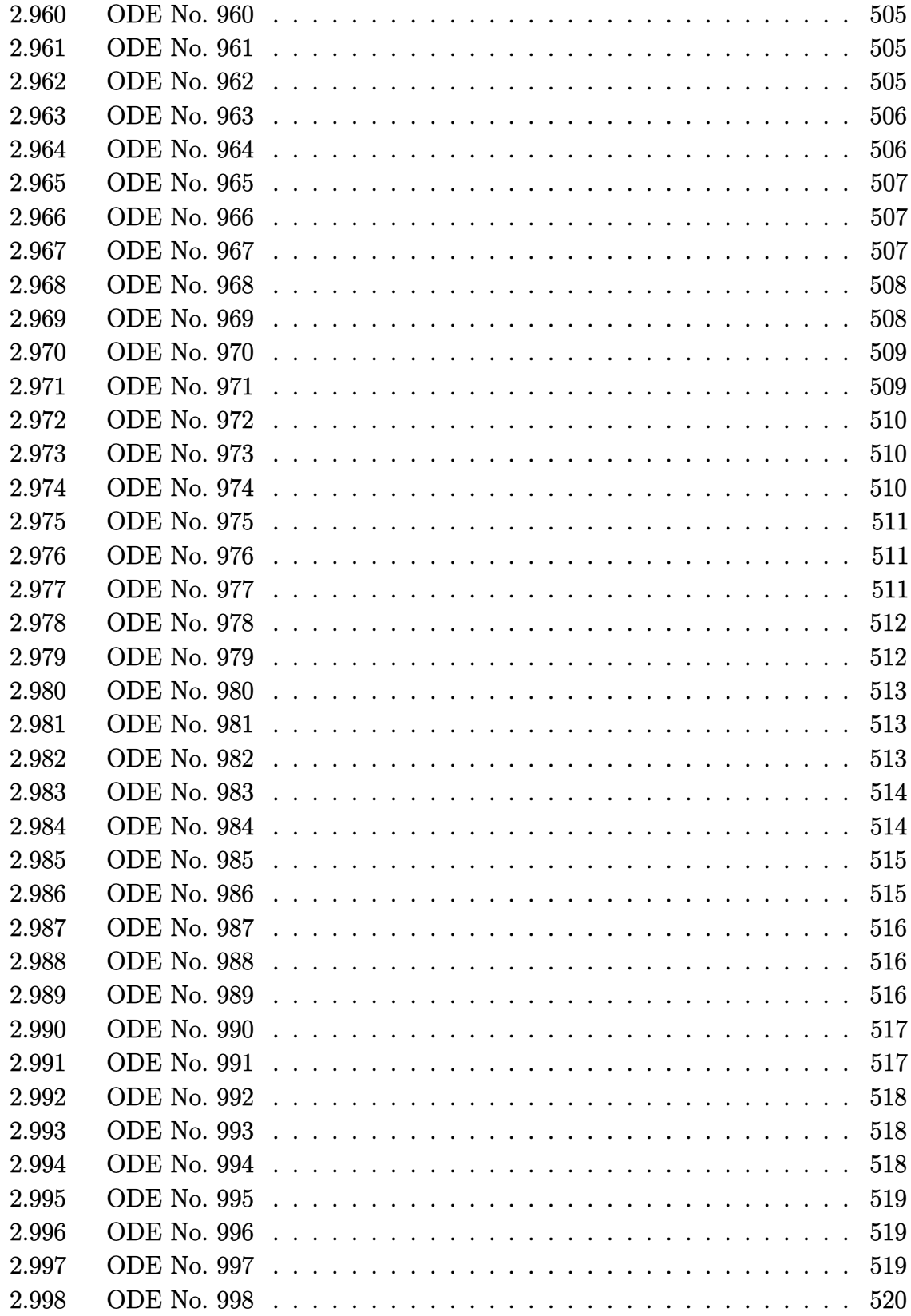

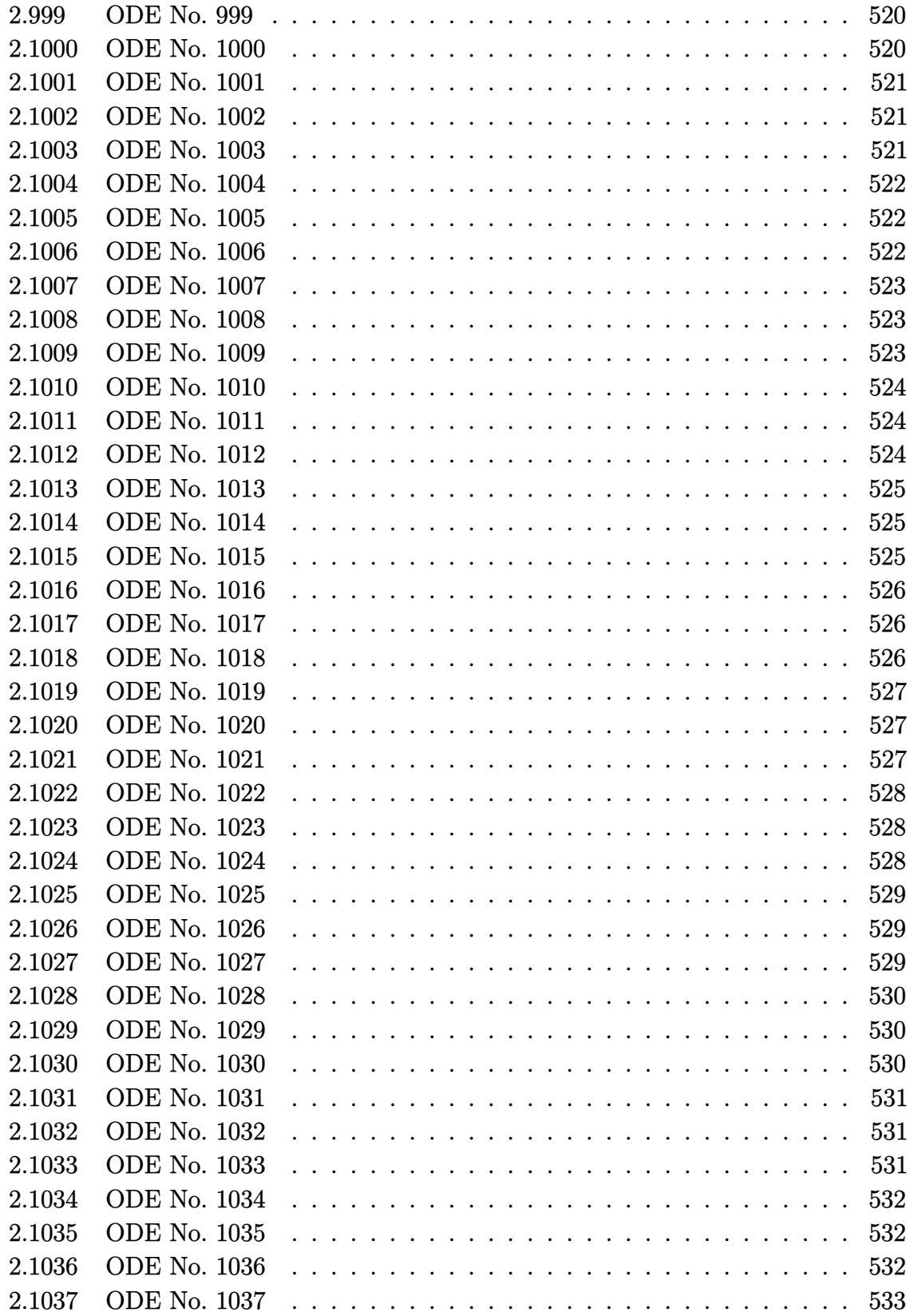

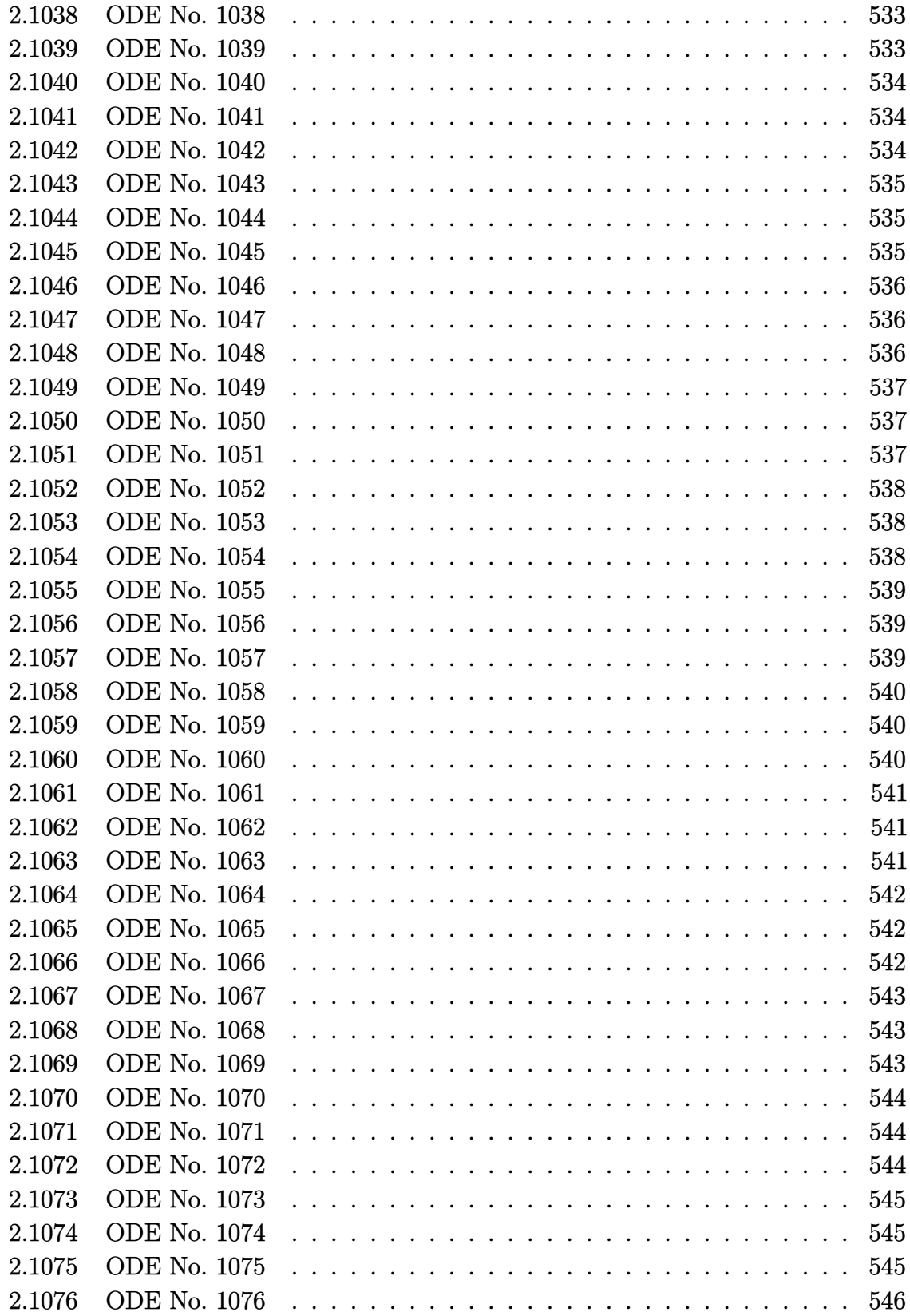

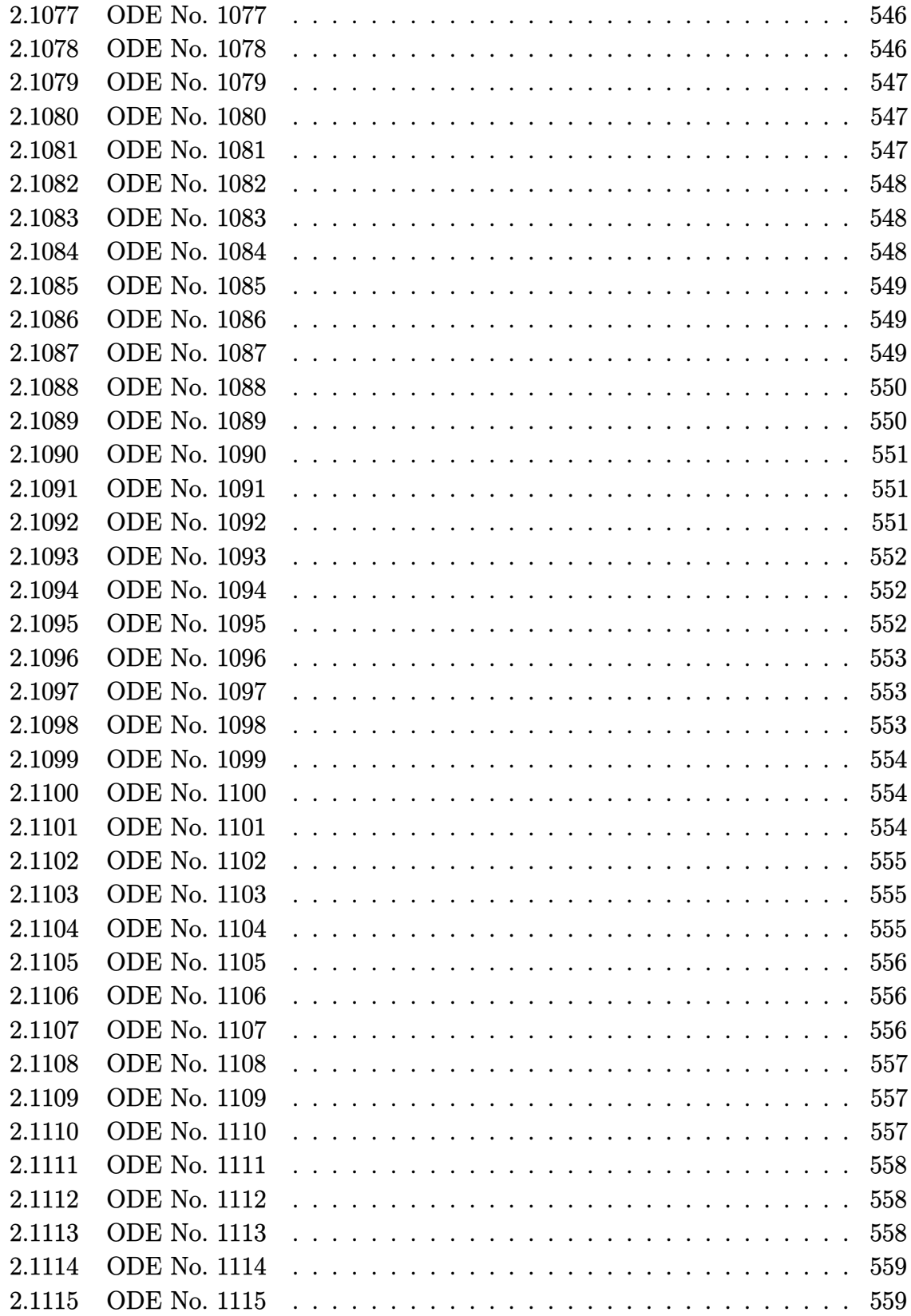

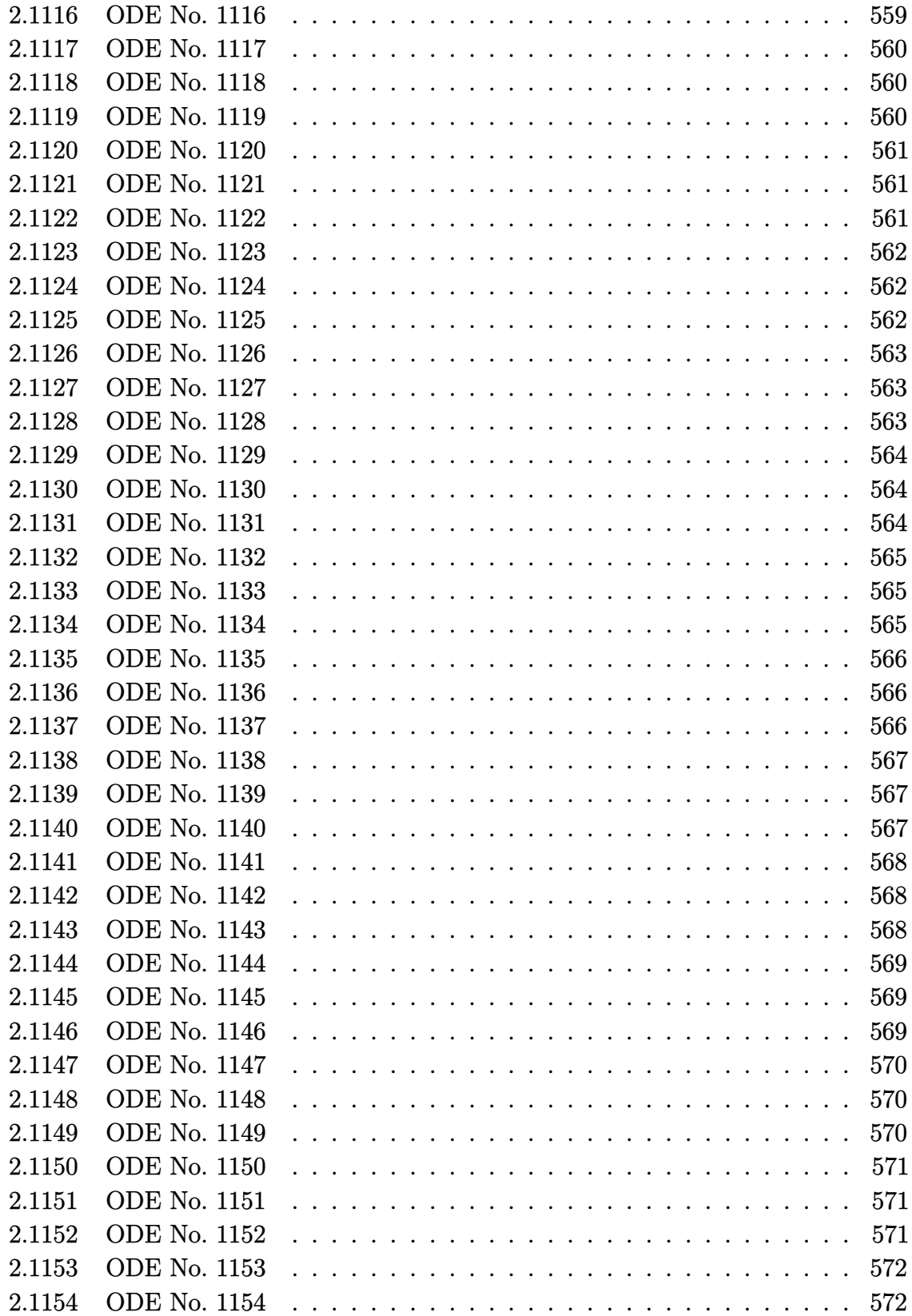

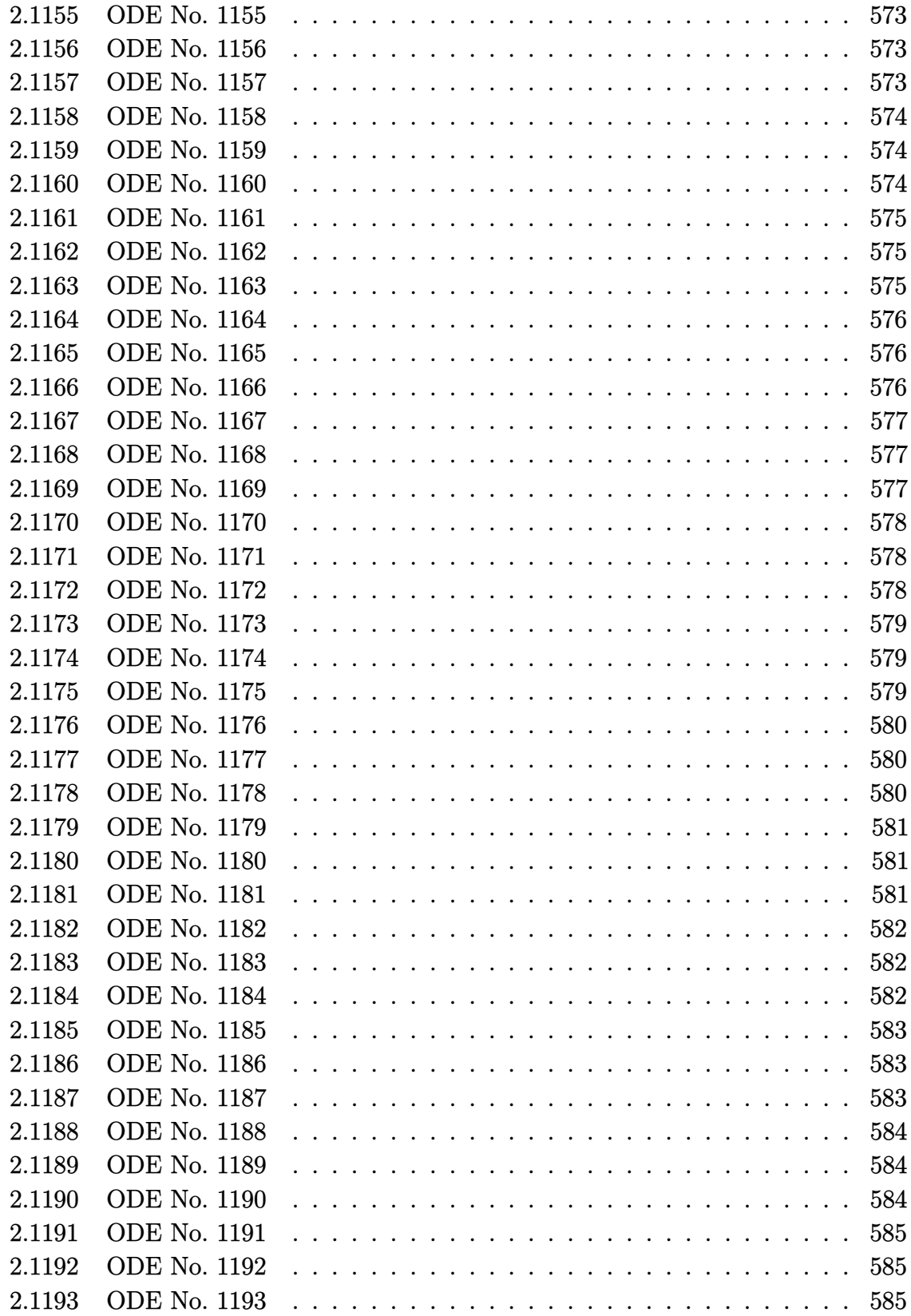

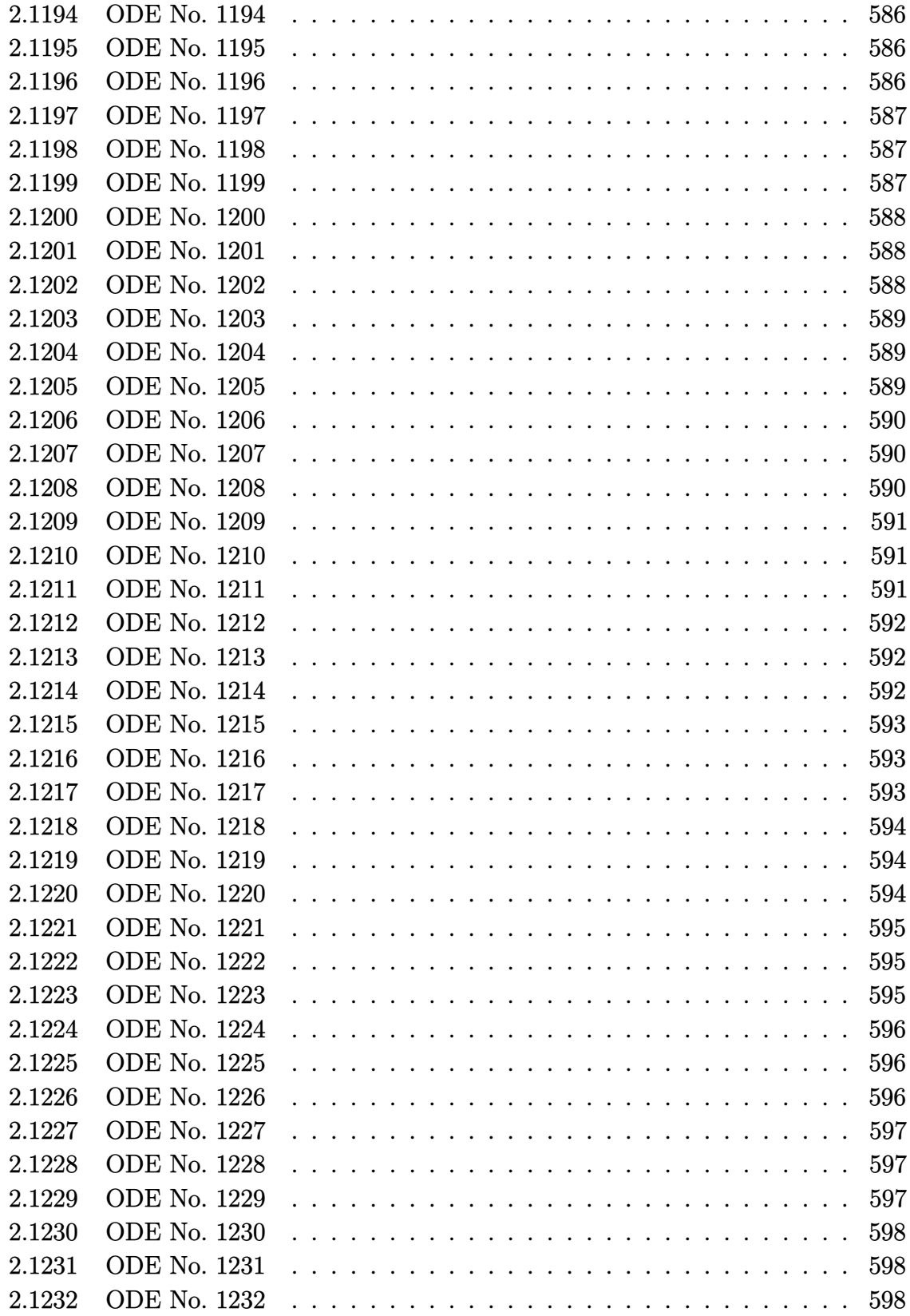

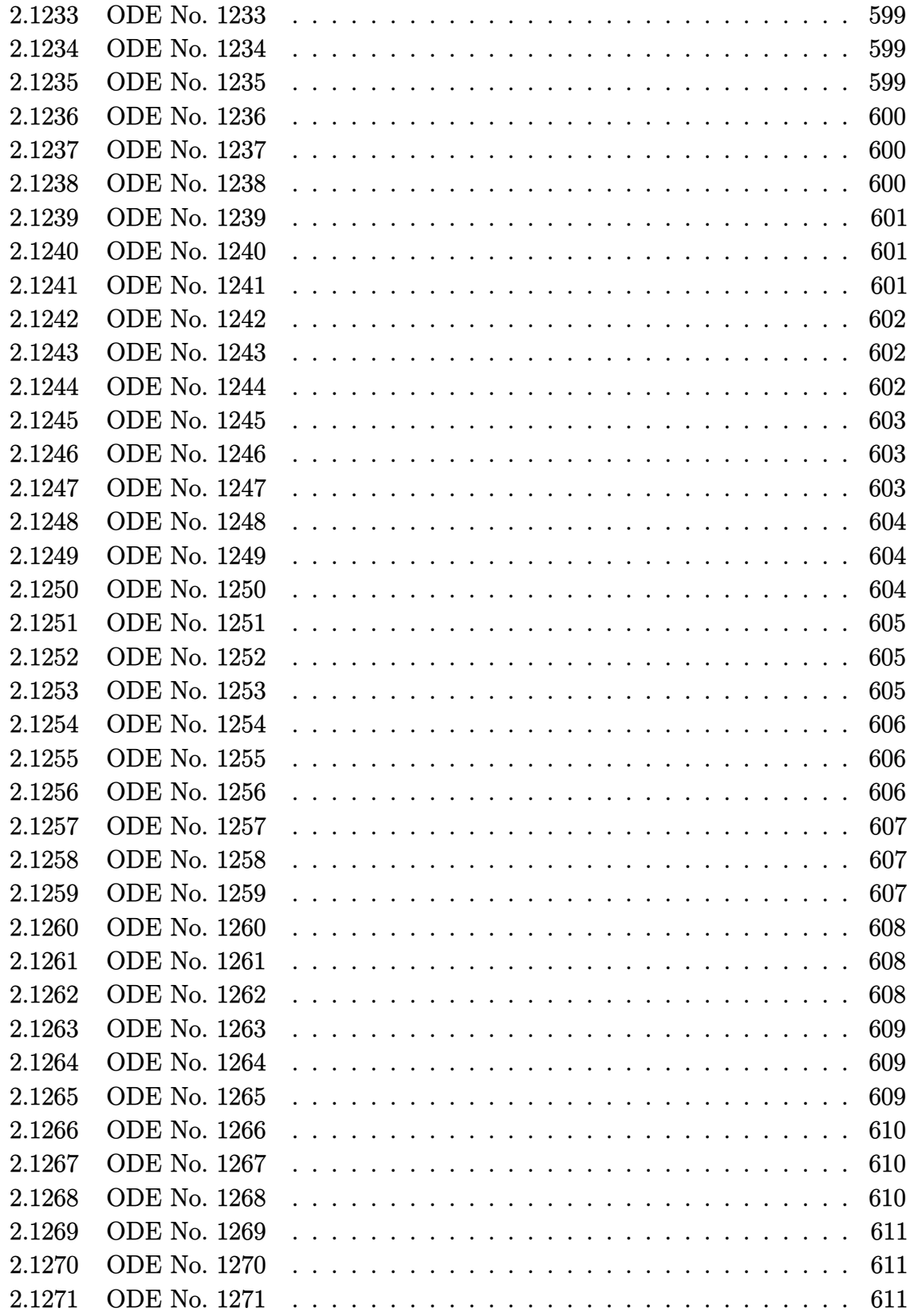

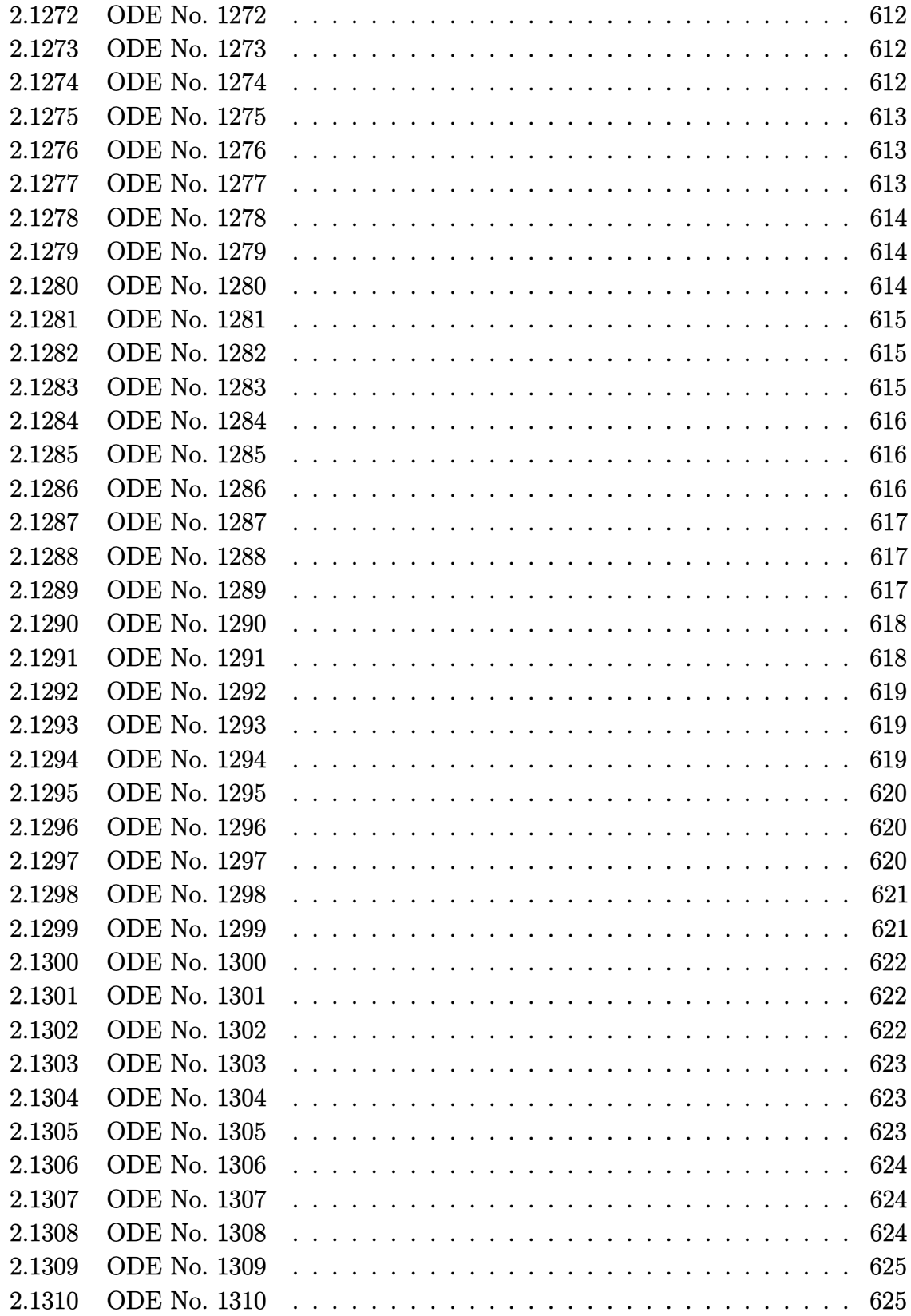

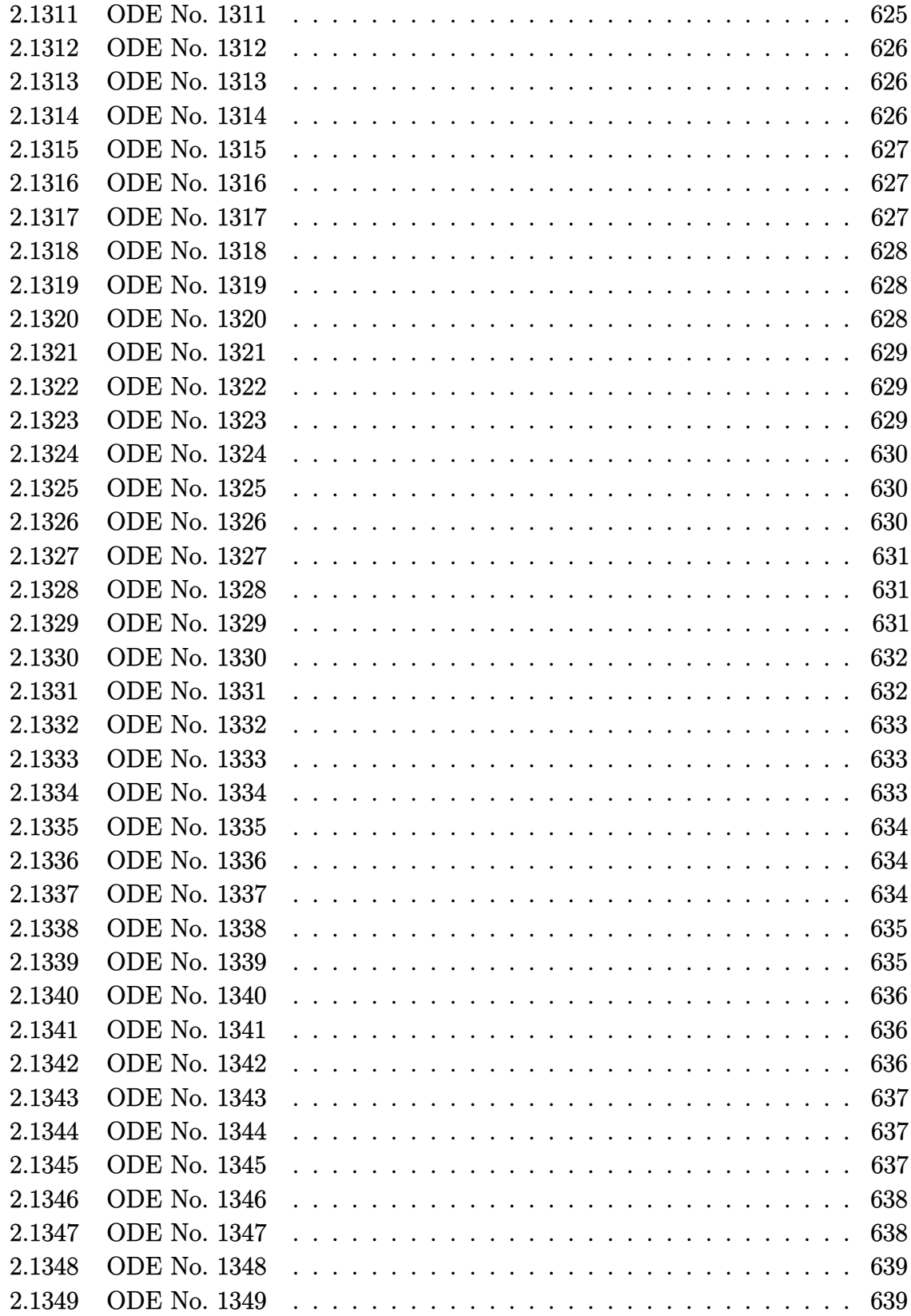

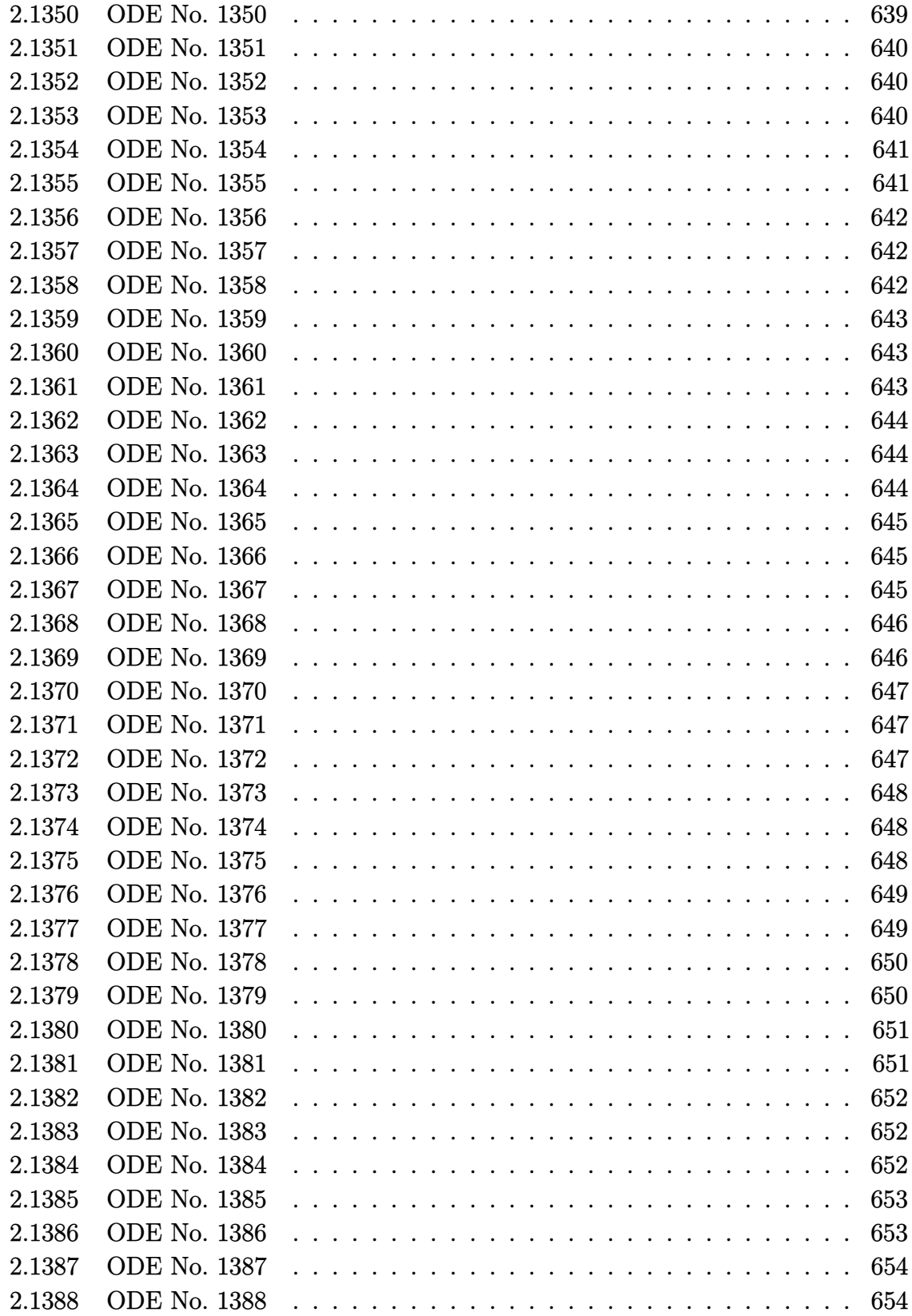
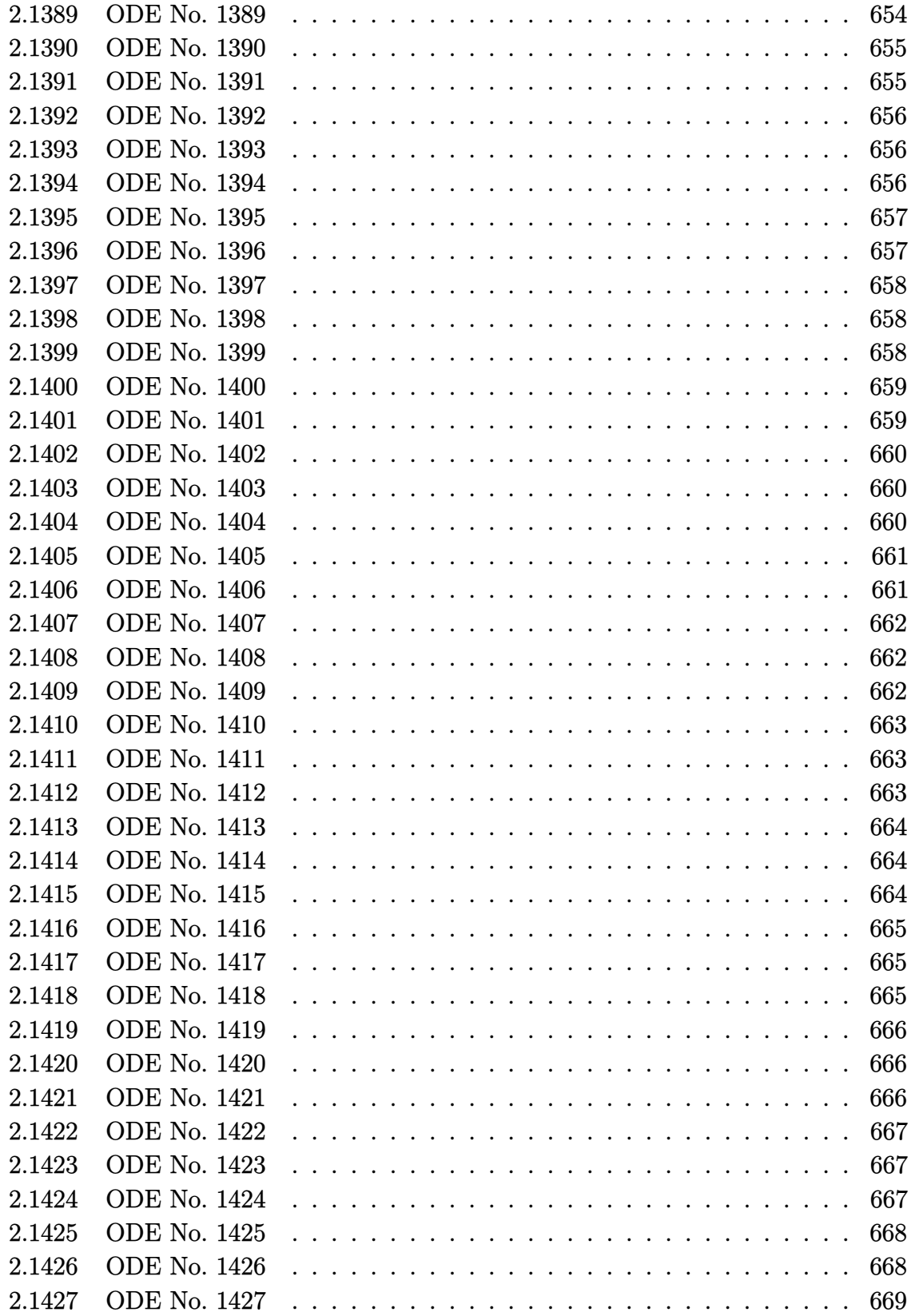

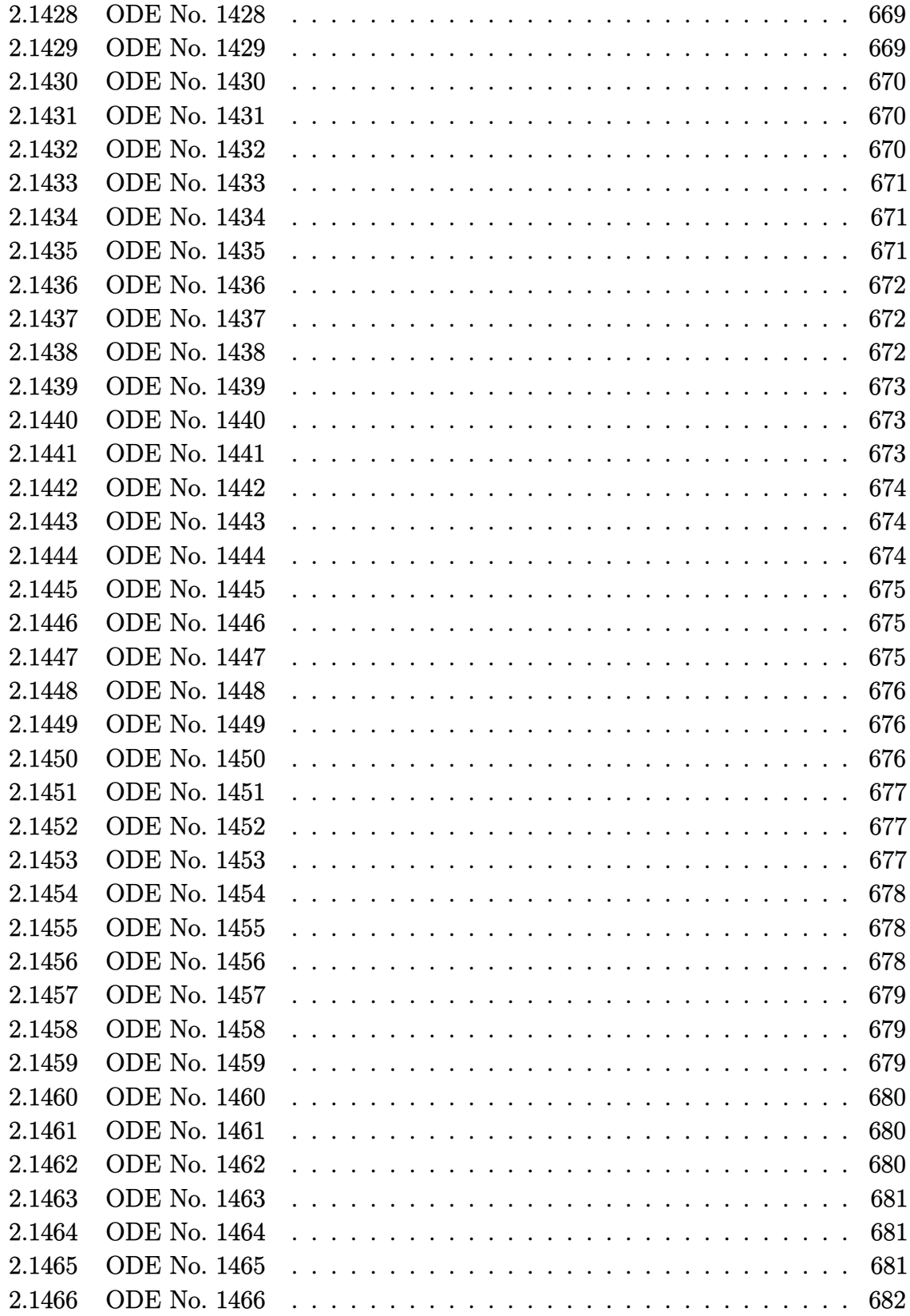

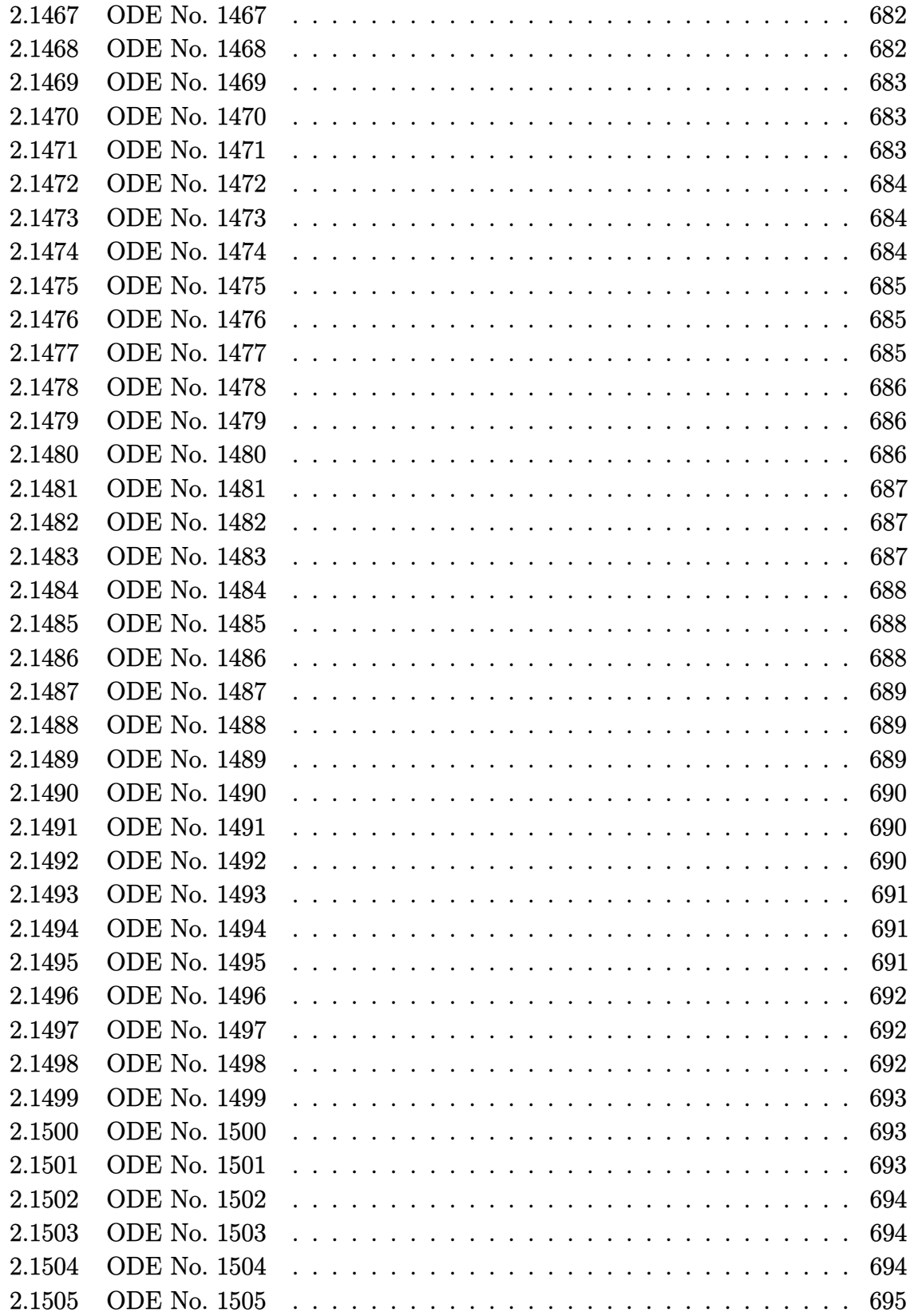

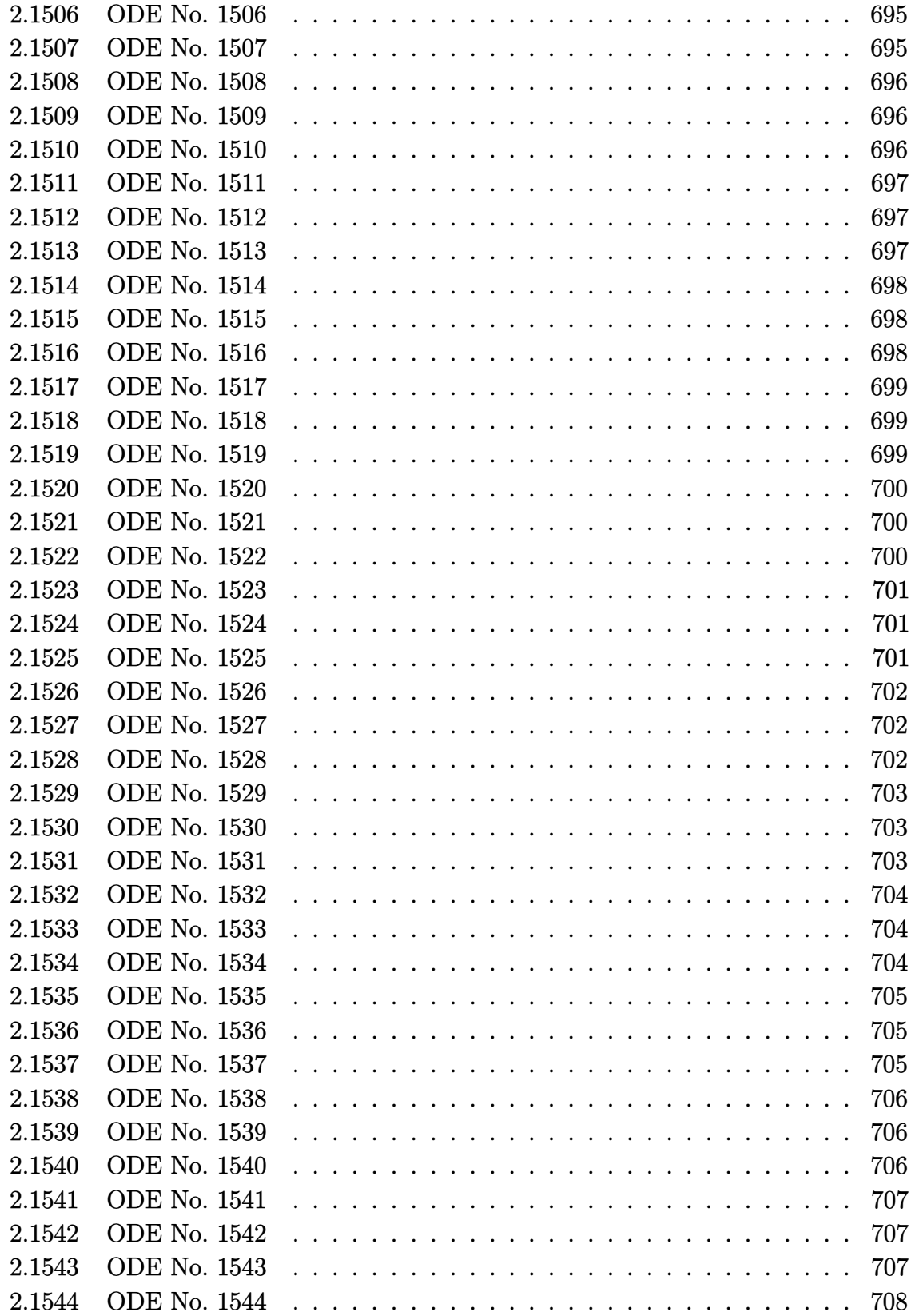

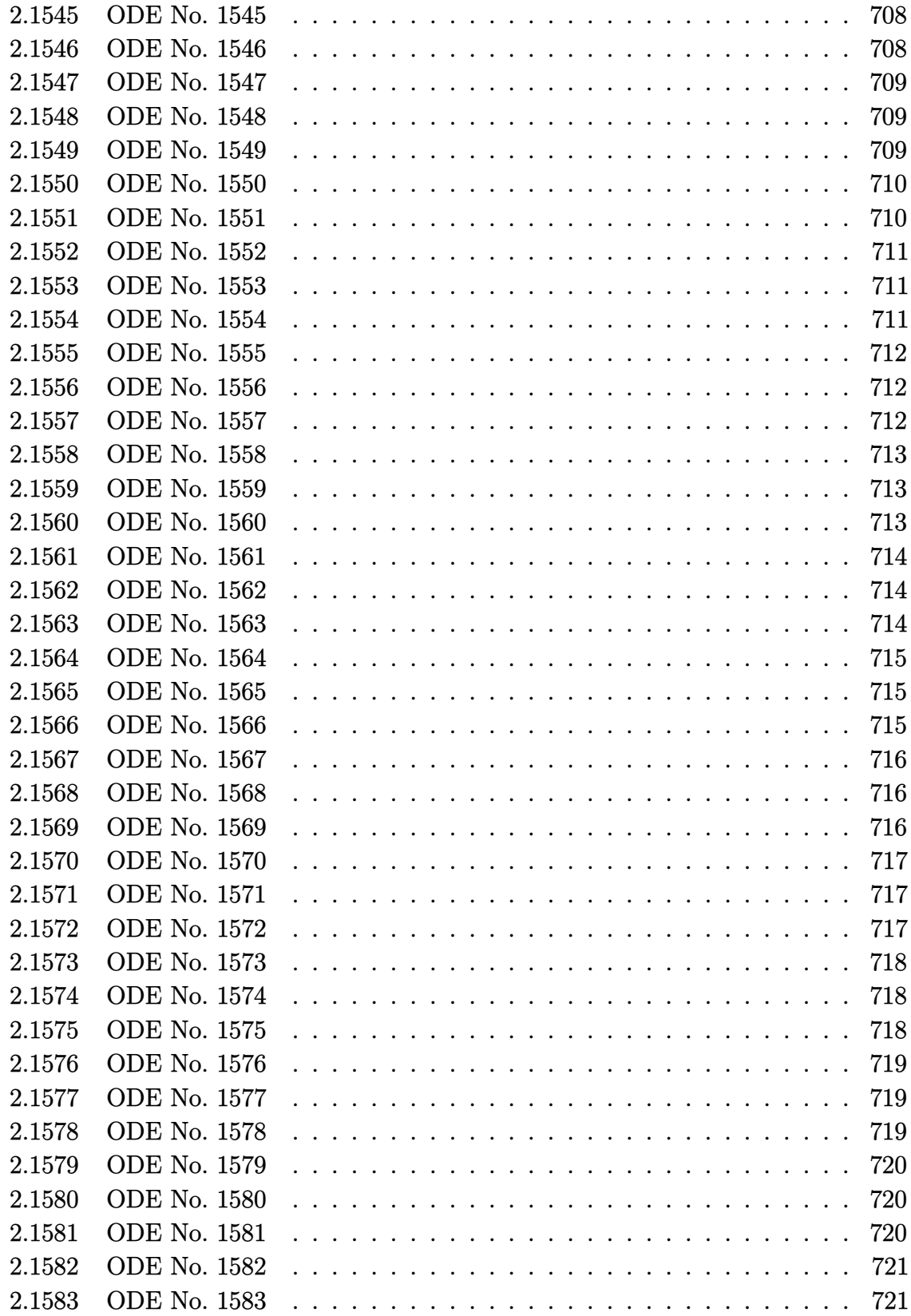

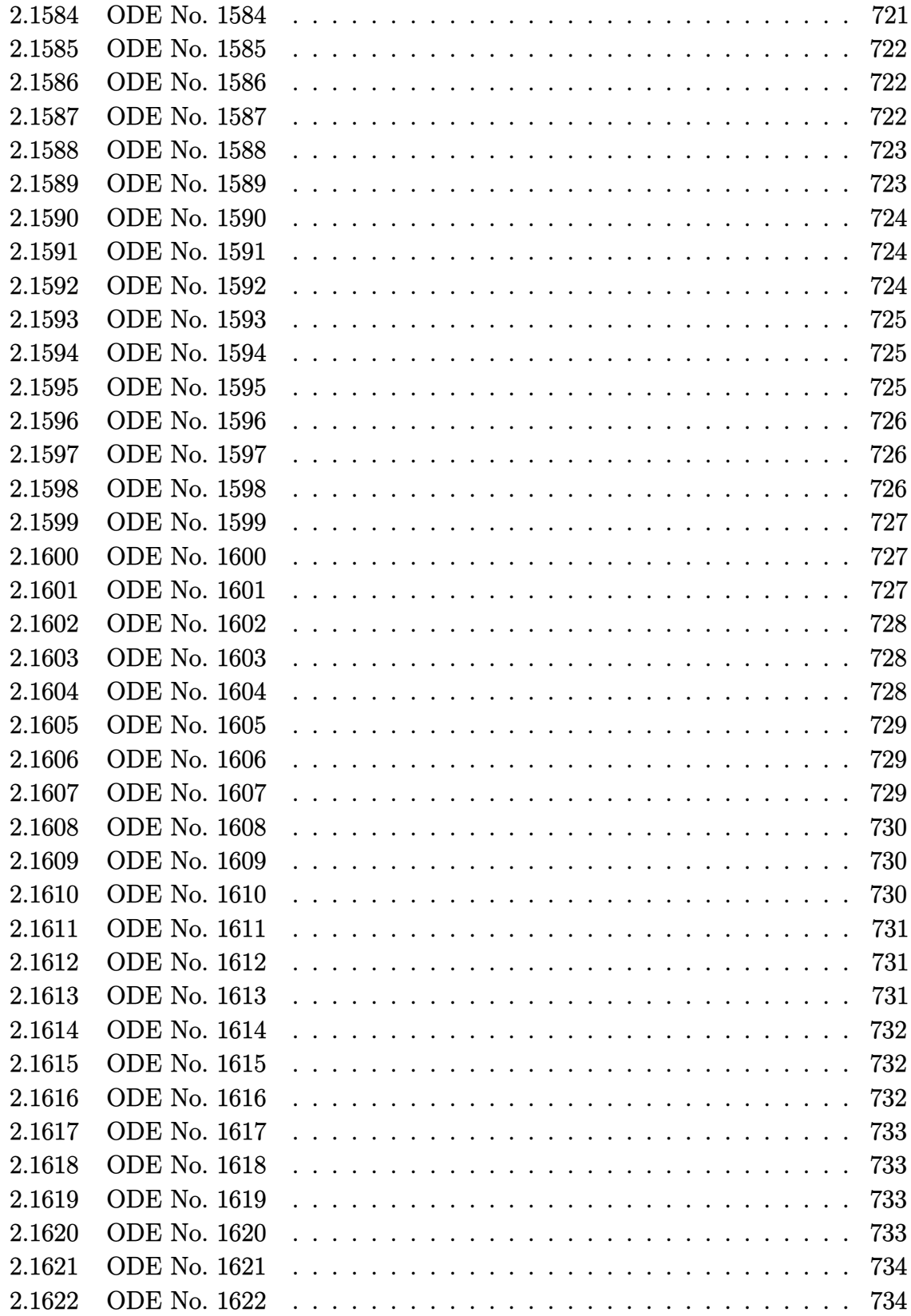

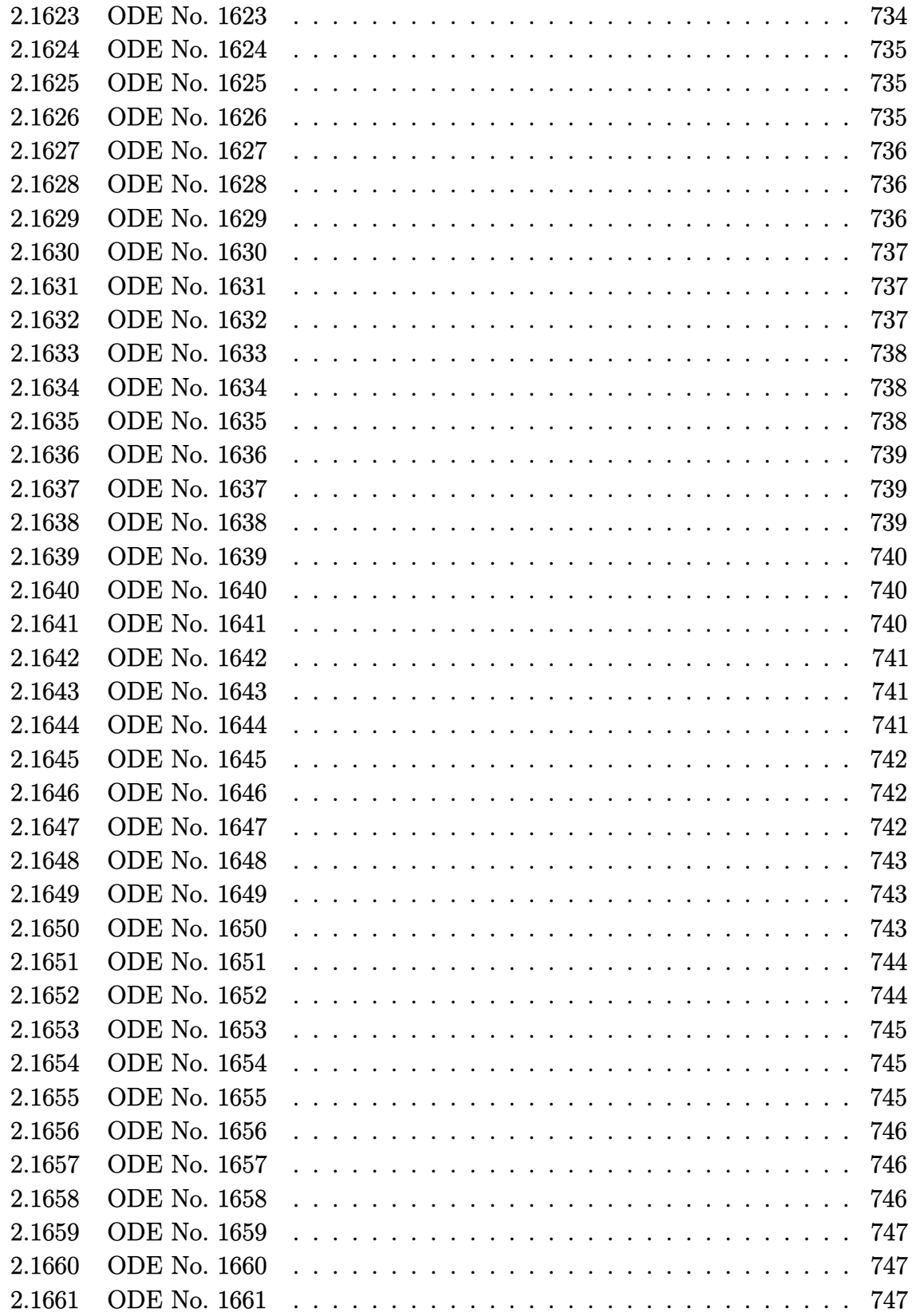

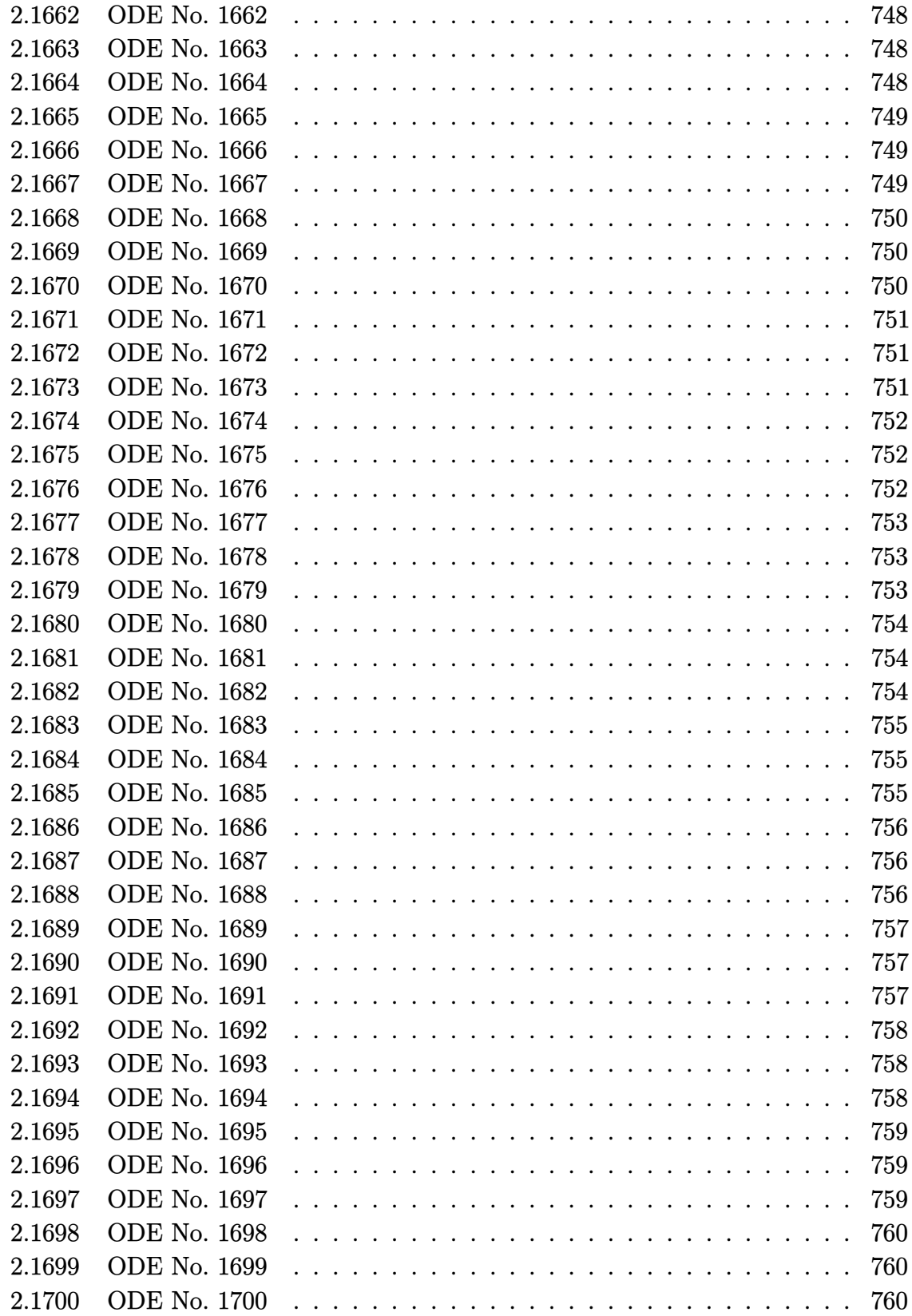

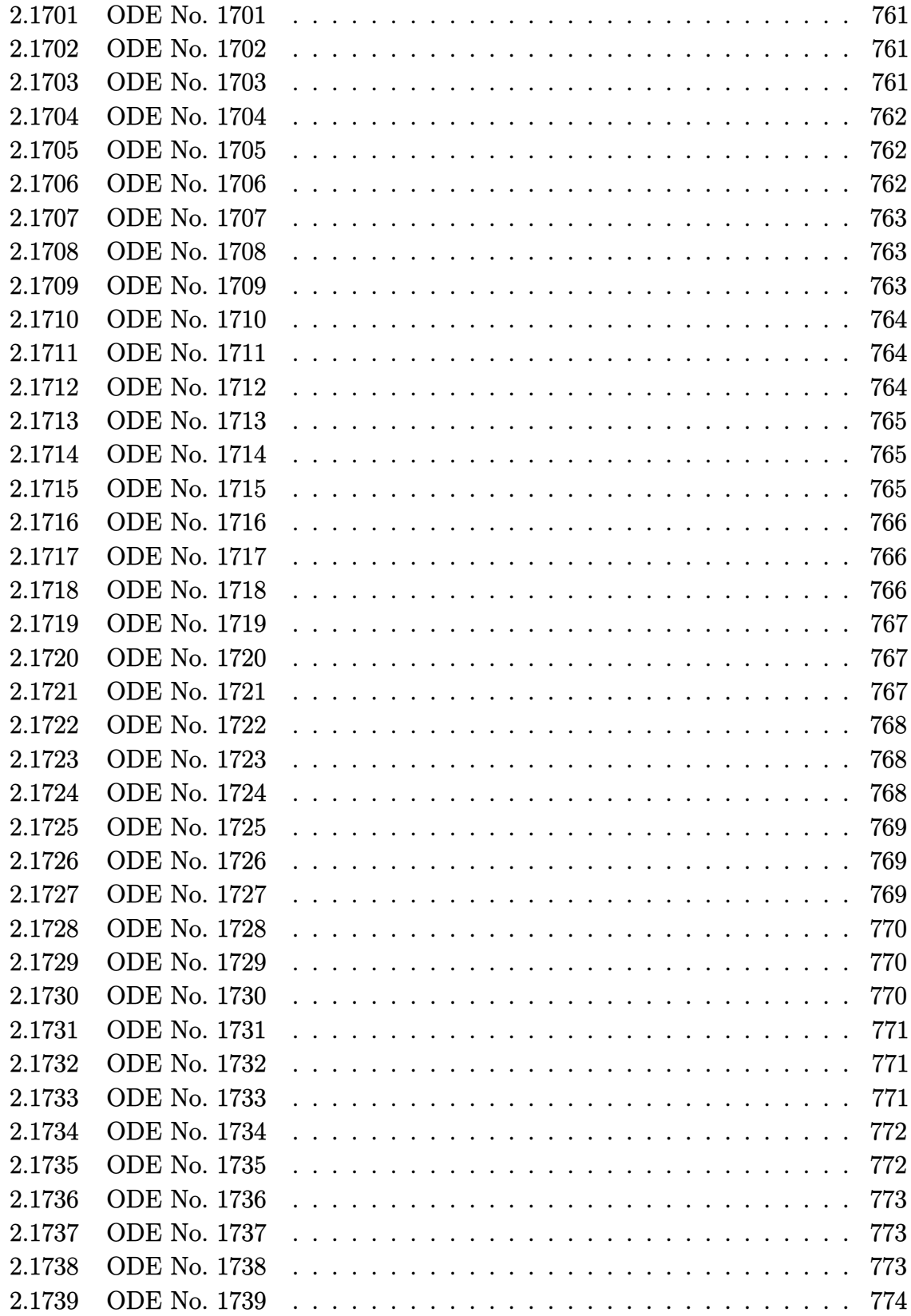

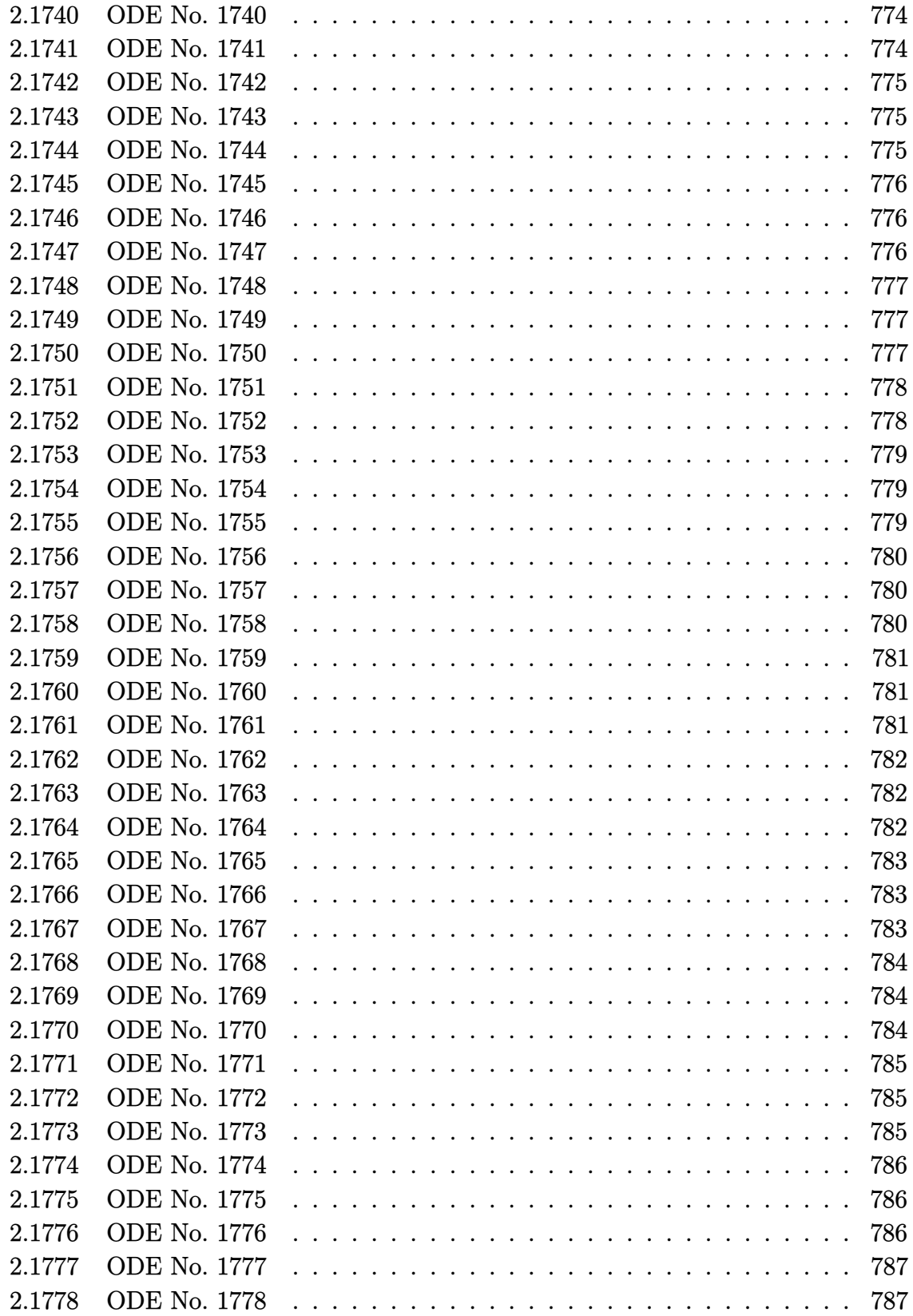

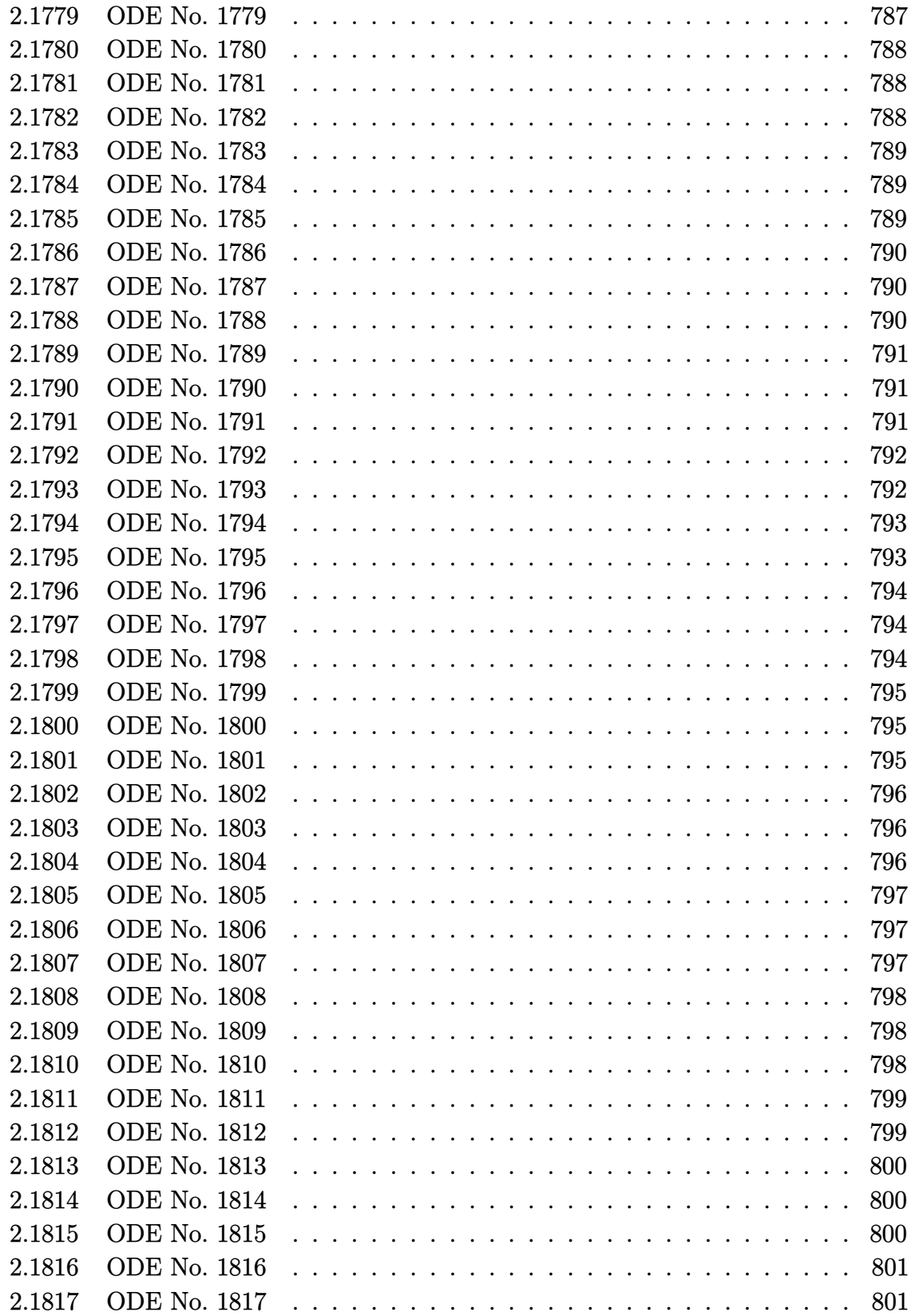

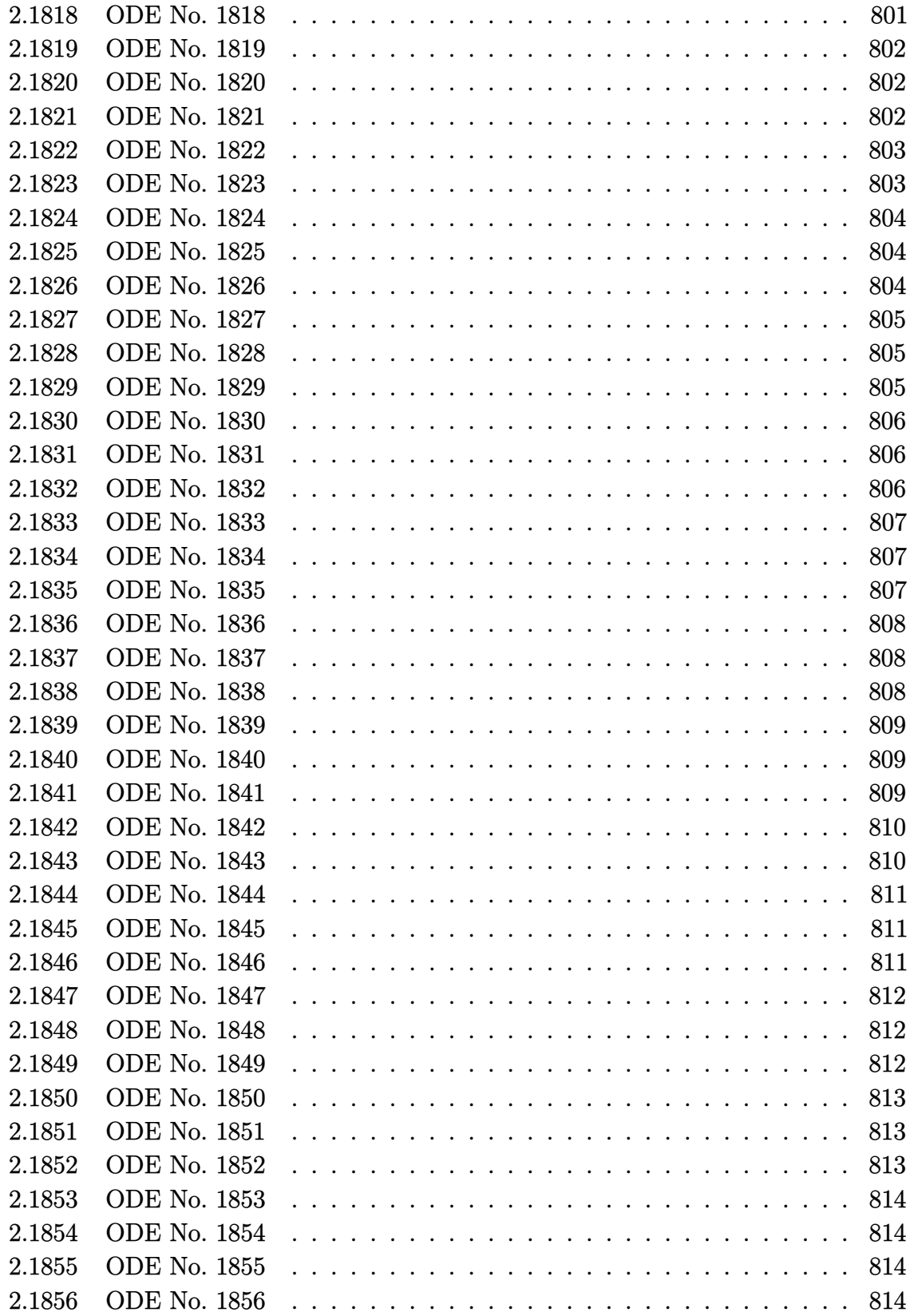

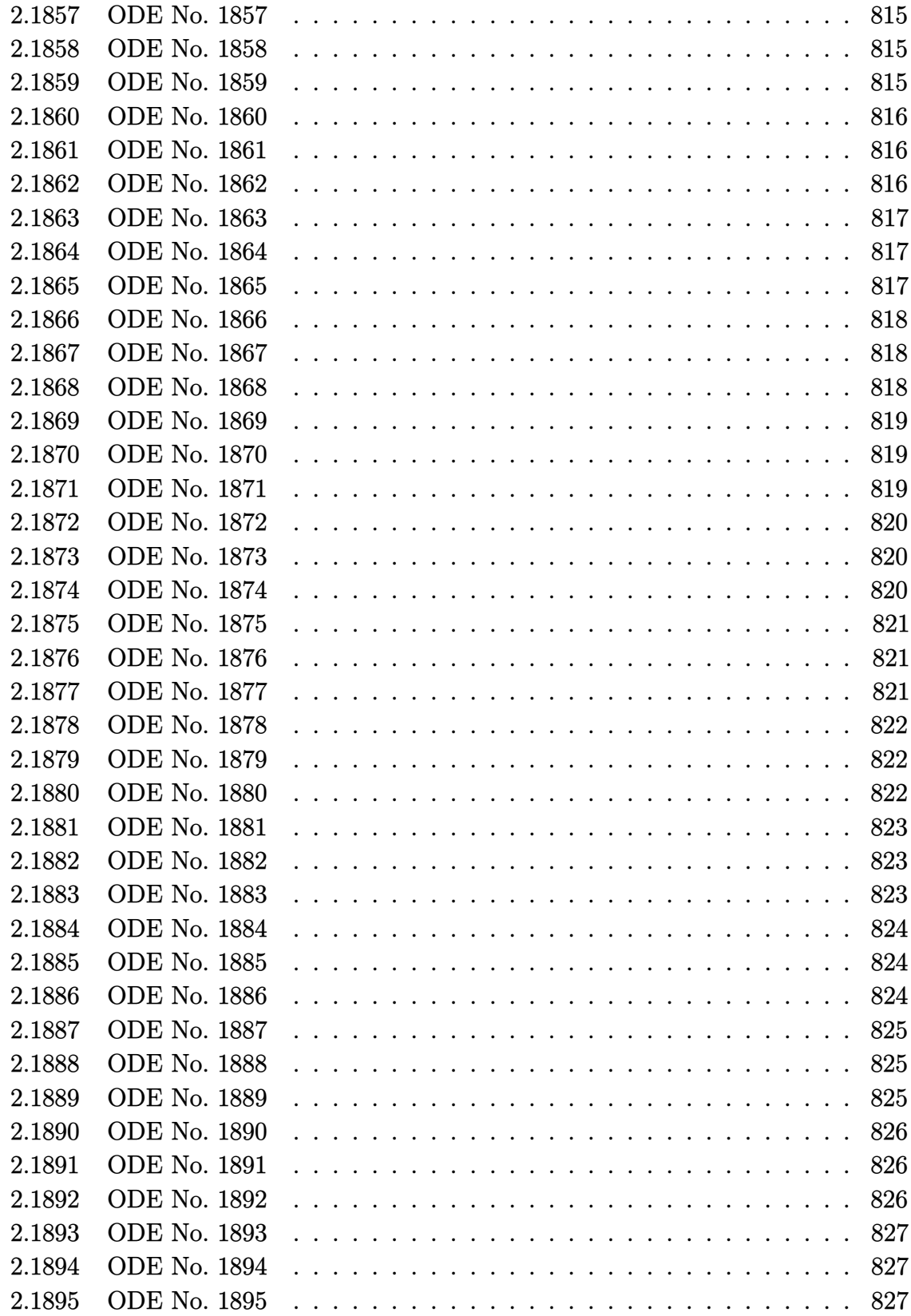

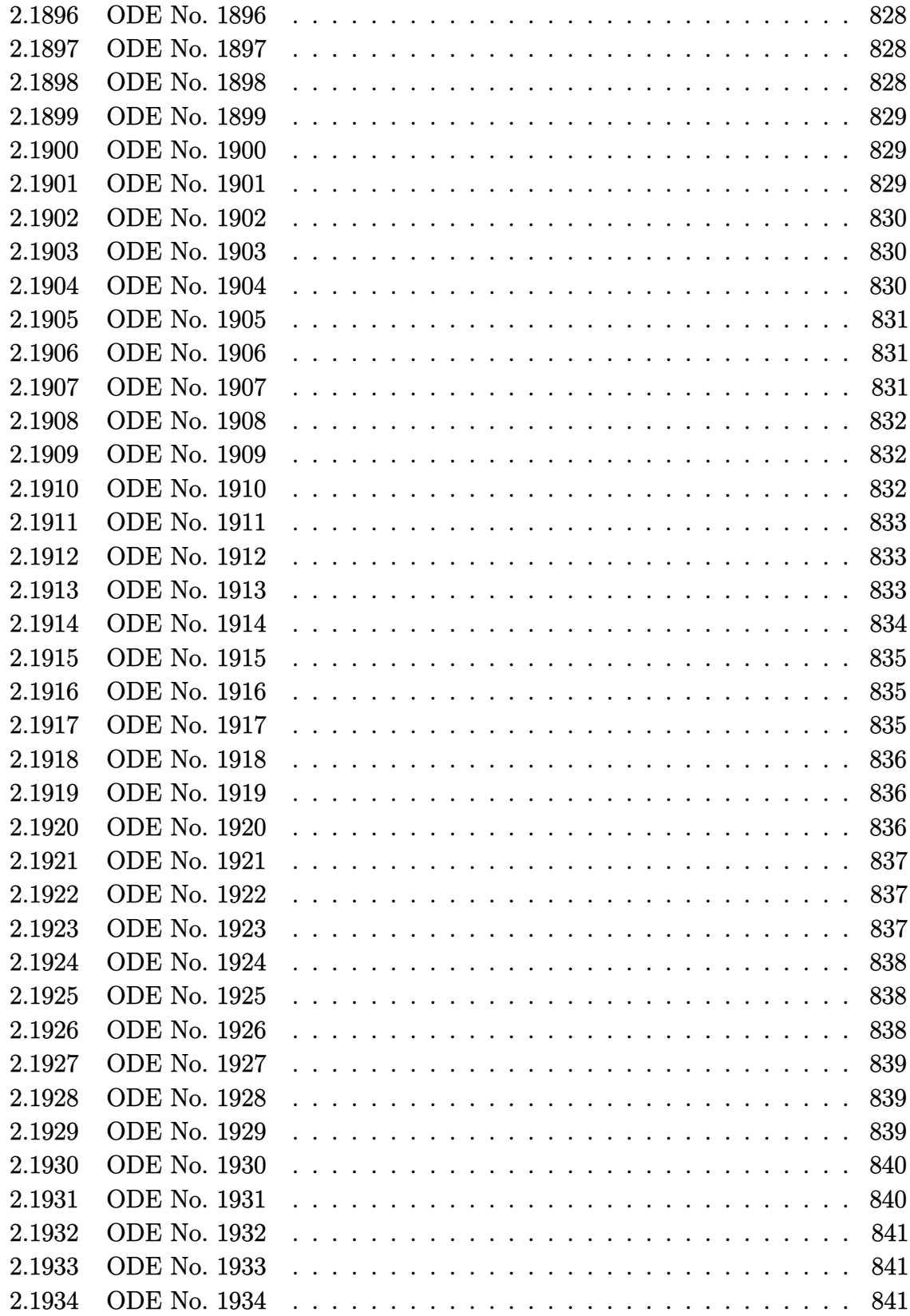

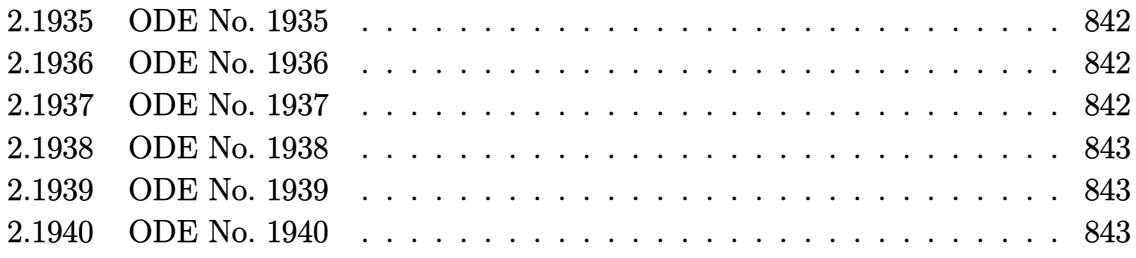

## **1 Introduction and summary of results**

This report gives the result of solving the 1,940 differential equations from Kamke book in Mathematica 10.3.1 and Maple 2015 on windows 7, 64 bit OS. The PC used is an Intel i7-3930k running at 3.20 GHz with 16 GB memory.

The command AboluteTiming[] was used in Mathematica to obtain the CPU time. In Maple the following commands were used for this purpose

```
t0 := \text{time}[\text{real}]():
timeOut := 5*60;
result_of_solve := timelimit(timeOut,dsolve(ode[i]));
cpu_time := time[real]( )-t0:
```
Both Maple and Mathematica had a CPU time limit of 5 minutes to complete each problem else the problem is considered not solved and marked as timed out.

When Mathematica returned DifferentialRoot as a solution to an ODE this was counted as not solved. Similarly, when Maple returned DESol this was also counted as not solved.

Table [1](#page-51-0) below summarizes the performance of each CAS system

<span id="page-51-0"></span>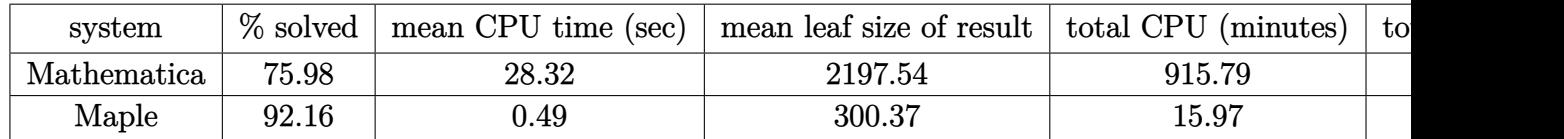

Table 1: Summary of final results

Table [2](#page-52-0) summarizes the Kamke equations used

The following summarizes which equations are solved by each system

**Not solved by Mathematica** 16, 22, 38, 47, 48, 49, 50, 55, 56, 63, 66, 74, 79, 80, 81, 82, 83, 86, 87, 110, 121, 127, 188, 202, 203, 205, 206, 219, 234, 237, 250, 253, 265, 266, 269, 331, 340, 365, 367, 368, 370, 383, 385, 394, 395, 400, 402, 404, 413, 414, 416, 428, 429, 451, 452, 460, 461, 465, 467, 468, 470, 476, 479, 480, 482, 485, 487, 489, 494, 503, 504, 506, 508, 510, 513, 515, 523, 524, 527, 528, 530, 531, 532, 533, 534, 535, 537, 538, 541, 542, 543, 544, 546, 550, 555, 561, 562, 566, 567, 570, 572, 575, 576, 592, 607, 613, 620, 638, 639, 640, 672, 696, 701, 702, 703, 704, 706, 707, 710, 714, 730, 733, 735, 743, 745, 746, 747, 752, 759, 765, 766, 769, 776, 782, 783, 784, 785, 786, 788, 789, 790, 791, 792, 807, 835, 837, 854, 855, 862, 865, 885, 889, 892, 894, 909, 913, 915, 916, 917, 918, 919, 922, 923, 925, 929, 932, 942, 953, 961, 993, 996, 1000, 1015, 1019, 1026, 1027, 1028, 1029, 1030, 1031, 1032, 1038, 1072,

<span id="page-52-0"></span>

| book chapter                                 | kamke book numbering of equations | Numbering in th |
|----------------------------------------------|-----------------------------------|-----------------|
| Chapter 1, linear first order                | $1.1 - 1.576$                     | $1 - 576$       |
| Additional non-linear first order            | N/A                               | $577 - 1000$    |
| Chapter 2, linear second order               | $2.1 - 2.448$                     | $1001 - 1448$   |
| Chapter 3, linear third order                | $3.1 - 3.85$                      | $1449 - 1533$   |
| Chapter 4, linear fourth order               | $4.1 - 4.44$                      | $1534 - 1577$   |
| Chapter 5, linear fifth and higher order     | $5.1 - 5.13$                      | $1578 - 1590$   |
| Chapter 6, non-linear second order           | $6.1 - 6.246$                     | $1591 - 1836$   |
| Chapter 7, non-linear third and higher order | $7.1 - 7.19$                      | $1837 - 1855$   |
| Chapter 8, system of ode, first order        | $8.1 - 8.57$                      | $1856 - 1912$   |
| Chapter 9, system of ode, higher order       | $9.1 - 9.28$                      | 1913-1940       |

Table 2: Kamke equation numbering

1073, 1074, 1075, 1076, 1077, 1080, 1081, 1082, 1083, 1084, 1085, 1099, 1126, 1128, 1156, 1157, 1177, 1205, 1212, 1216, 1219, 1232, 1233, 1236, 1248, 1261, 1263, 1267, 1268, 1270, 1278, 1303, 1306, 1323, 1329, 1330, 1341, 1343, 1348, 1362, 1367, 1372, 1373, 1398, 1402, 1403, 1406, 1407, 1408, 1413, 1418, 1419, 1427, 1439, 1440, 1441, 1442, 1443, 1444, 1445, 1450, 1457, 1458, 1459, 1460, 1461, 1462, 1463, 1470, 1471, 1472, 1473, 1474, 1476, 1482, 1484, 1487, 1489, 1500, 1505, 1506, 1507, 1510, 1515, 1516, 1520, 1526, 1527, 1529, 1530, 1531, 1540, 1541, 1542, 1543, 1544, 1547, 1552, 1569, 1572, 1573, 1574, 1575, 1576, 1578, 1581, 1586, 1590, 1593, 1595, 1596, 1598, 1599, 1601, 1603, 1605, 1606, 1608, 1609, 1610, 1611, 1612, 1613, 1614, 1615, 1616, 1617, 1618, 1619, 1620, 1621, 1622, 1623, 1624, 1625, 1626, 1627, 1628, 1629, 1631, 1633, 1634, 1635, 1636, 1637, 1638, 1639, 1640, 1642, 1643, 1644, 1645, 1648, 1649, 1652, 1656, 1658, 1659, 1660, 1662, 1663, 1664, 1665, 1666, 1667, 1672, 1673, 1675, 1677, 1678, 1680, 1681, 1682, 1684, 1685, 1686, 1690, 1691, 1692, 1693, 1695, 1696, 1702, 1704, 1705, 1706, 1708, 1709, 1710, 1711, 1713, 1719, 1720, 1721, 1729, 1732, 1734, 1735, 1737, 1738, 1739, 1742, 1746, 1751, 1755, 1757, 1760, 1761, 1762, 1776, 1777, 1779, 1780, 1787, 1788, 1789, 1797, 1798, 1801, 1802, 1806, 1807, 1809, 1811, 1813, 1815, 1816, 1817, 1818, 1819, 1820, 1821, 1823, 1825, 1827, 1831, 1832, 1833, 1834, 1836, 1837, 1838, 1839, 1840, 1841, 1844, 1845, 1848, 1850, 1851, 1853, 1854, 1855, 1875, 1880, 1885, 1890, 1893, 1894, 1905, 1911, 1912, 1915, 1916, 1917, 1918, 1919, 1920, 1921, 1922, 1925, 1926, 1927, 1928, 1929, 1932, 1933, 1934, 1935, 1936, 1937, 1939, 1940

**Not solved by Maple** 38, 47, 48, 49, 50, 55, 56, 74, 79, 82, 87, 110, 121, 202, 203, 205, 206, 219, 234, 237, 250, 253, 265, 269, 331, 340, 367, 368, 370, 383, 395, 460, 461, 480, 482, 485, 503, 506, 507, 510, 531, 572, 575, 576, 733, 789, 790, 835, 837,

885, 894, 920, 1015, 1019, 1026, 1028, 1030, 1031, 1038, 1072, 1073, 1075, 1076, 1077, 1081, 1157, 1205, 1212, 1216, 1234, 1236, 1278, 1408, 1439, 1440, 1441, 1443, 1457, 1458, 1459, 1460, 1461, 1462, 1463, 1473, 1474, 1476, 1484, 1489, 1510, 1515, 1531, 1540, 1541, 1542, 1543, 1581, 1582, 1586, 1593, 1595, 1596, 1598, 1599, 1606, 1608, 1609, 1617, 1619, 1623, 1625, 1628, 1634, 1642, 1643, 1645, 1649, 1675, 1685, 1698, 1702, 1704, 1705, 1706, 1721, 1729, 1732, 1734, 1735, 1737, 1738, 1739, 1751, 1757, 1761, 1788, 1789, 1797, 1801, 1802, 1807, 1835, 1851, 1854, 1855, 1890, 1905, 1921, 1922, 1927, 1928, 1940

- **Solved by Mathematica but not by Maple** 507, 920, 1234, 1582, 1698, 1835
- **Solved by Maple but not by Mathematica** 16, 22, 63, 66, 80, 81, 83, 86, 127, 188, 266, 365, 385, 394, 400, 402, 404, 413, 414, 416, 428, 429, 451, 452, 465, 467, 468, 470, 476, 479, 487, 489, 494, 504, 508, 513, 515, 523, 524, 527, 528, 530, 532, 533, 534, 535, 537, 538, 541, 542, 543, 544, 546, 550, 555, 561, 562, 566, 567, 570, 592, 607, 613, 620, 638, 639, 640, 672, 696, 701, 702, 703, 704, 706, 707, 710, 714, 730, 735, 743, 745, 746, 747, 752, 759, 765, 766, 769, 776, 782, 783, 784, 785, 786, 788, 791, 792, 807, 854, 855, 862, 865, 889, 892, 909, 913, 915, 916, 917, 918, 919, 922, 923, 925, 929, 932, 942, 953, 961, 993, 996, 1000, 1027, 1029, 1032, 1074, 1080, 1082, 1083, 1084, 1085, 1099, 1126, 1128, 1156, 1177, 1219, 1232, 1233, 1248, 1261, 1263, 1267, 1268, 1270, 1303, 1306, 1323, 1329, 1330, 1341, 1343, 1348, 1362, 1367, 1372, 1373, 1398, 1402, 1403, 1406, 1407, 1413, 1418, 1419, 1427, 1442, 1444, 1445, 1450, 1470, 1471, 1472, 1482, 1487, 1500, 1505, 1506, 1507, 1516, 1520, 1526, 1527, 1529, 1530, 1544, 1547, 1552, 1569, 1572, 1573, 1574, 1575, 1576, 1578, 1590, 1601, 1603, 1605, 1610, 1611, 1612, 1613, 1614, 1615, 1616, 1618, 1620, 1621, 1622, 1624, 1626, 1627, 1629, 1631, 1633, 1635, 1636, 1637, 1638, 1639, 1640, 1644, 1648, 1652, 1656, 1658, 1659, 1660, 1662, 1663, 1664, 1665, 1666, 1667, 1672, 1673, 1677, 1678, 1680, 1681, 1682, 1684, 1686, 1690, 1691, 1692, 1693, 1695, 1696, 1708, 1709, 1710, 1711, 1713, 1719, 1720, 1742, 1746, 1755, 1760, 1762, 1776, 1777, 1779, 1780, 1787, 1798, 1806, 1809, 1811, 1813, 1815, 1816, 1817, 1818, 1819, 1820, 1821, 1823, 1825, 1827, 1831, 1832, 1833, 1834, 1836, 1837, 1838, 1839, 1840, 1841, 1844, 1845, 1848, 1850, 1853, 1875, 1880, 1885, 1893, 1894, 1911, 1912, 1915, 1916, 1917, 1918, 1919, 1920, 1925, 1926, 1929, 1932, 1933, 1934, 1935, 1936, 1937, 1939
- **Solved by both Maple and Mathematica** 1, 2, 3, 4, 5, 6, 7, 8, 9, 10, 11, 12, 13, 14, 15, 17, 18, 19, 20, 21, 23, 24, 25, 26, 27, 28, 29, 30, 31, 32, 33, 34, 35, 36, 37, 39, 40, 41, 42, 43, 44, 45, 46, 51, 52, 53, 54, 57, 58, 59, 60, 61, 62, 64, 65, 67, 68, 69, 70, 71, 72, 73, 75, 76, 77, 78, 84, 85, 88, 89, 90, 91, 92, 93, 94, 95, 96, 97, 98, 99, 100, 101, 102, 103, 104, 105, 106, 107, 108, 109, 111, 112, 113, 114, 115, 116, 117, 118, 119, 120, 122, 123, 124, 125, 126, 128, 129, 130, 131, 132, 133, 134, 135, 136, 137, 138, 139, 140, 141, 142, 143, 144, 145, 146, 147, 148, 149, 150,

151, 152, 153, 154, 155, 156, 157, 158, 159, 160, 161, 162, 163, 164, 165, 166, 167, 168, 169, 170, 171, 172, 173, 174, 175, 176, 177, 178, 179, 180, 181, 182, 183, 184, 185, 186, 187, 189, 190, 191, 192, 193, 194, 195, 196, 197, 198, 199, 200, 201, 204, 207, 208, 209, 210, 211, 212, 213, 214, 215, 216, 217, 218, 220, 221, 222, 223, 224, 225, 226, 227, 228, 229, 230, 231, 232, 233, 235, 236, 238, 239, 240, 241, 242, 243, 244, 245, 246, 247, 248, 249, 251, 252, 254, 255, 256, 257, 258, 259, 260, 261, 262, 263, 264, 267, 268, 270, 271, 272, 273, 274, 275, 276, 277, 278, 279, 280, 281, 282, 283, 284, 285, 286, 287, 288, 289, 290, 291, 292, 293, 294, 295, 296, 297, 298, 299, 300, 301, 302, 303, 304, 305, 306, 307, 308, 309, 310, 311, 312, 313, 314, 315, 316, 317, 318, 319, 320, 321, 322, 323, 324, 325, 326, 327, 328, 329, 330, 332, 333, 334, 335, 336, 337, 338, 339, 341, 342, 343, 344, 345, 346, 347, 348, 349, 350, 351, 352, 353, 354, 355, 356, 357, 358, 359, 360, 361, 362, 363, 364, 366, 369, 371, 372, 373, 374, 375, 376, 377, 378, 379, 380, 381, 382, 384, 386, 387, 388, 389, 390, 391, 392, 393, 396, 397, 398, 399, 401, 403, 405, 406, 407, 408, 409, 410, 411, 412, 415, 417, 418, 419, 420, 421, 422, 423, 424, 425, 426, 427, 430, 431, 432, 433, 434, 435, 436, 437, 438, 439, 440, 441, 442, 443, 444, 445, 446, 447, 448, 449, 450, 453, 454, 455, 456, 457, 458, 459, 462, 463, 464, 466, 469, 471, 472, 473, 474, 475, 477, 478, 481, 483, 484, 486, 488, 490, 491, 492, 493, 495, 496, 497, 498, 499, 500, 501, 502, 505, 509, 511, 512, 514, 516, 517, 518, 519, 520, 521, 522, 525, 526, 529, 536, 539, 540, 545, 547, 548, 549, 551, 552, 553, 554, 556, 557, 558, 559, 560, 563, 564, 565, 568, 569, 571, 573, 574, 577, 578, 579, 580, 581, 582, 583, 584, 585, 586, 587, 588, 589, 590, 591, 593, 594, 595, 596, 597, 598, 599, 600, 601, 602, 603, 604, 605, 606, 608, 609, 610, 611, 612, 614, 615, 616, 617, 618, 619, 621, 622, 623, 624, 625, 626, 627, 628, 629, 630, 631, 632, 633, 634, 635, 636, 637, 641, 642, 643, 644, 645, 646, 647, 648, 649, 650, 651, 652, 653, 654, 655, 656, 657, 658, 659, 660, 661, 662, 663, 664, 665, 666, 667, 668, 669, 670, 671, 673, 674, 675, 676, 677, 678, 679, 680, 681, 682, 683, 684, 685, 686, 687, 688, 689, 690, 691, 692, 693, 694, 695, 697, 698, 699, 700, 705, 708, 709, 711, 712, 713, 715, 716, 717, 718, 719, 720, 721, 722, 723, 724, 725, 726, 727, 728, 729, 731, 732, 734, 736, 737, 738, 739, 740, 741, 742, 744, 748, 749, 750, 751, 753, 754, 755, 756, 757, 758, 760, 761, 762, 763, 764, 767, 768, 770, 771, 772, 773, 774, 775, 777, 778, 779, 780, 781, 787, 793, 794, 795, 796, 797, 798, 799, 800, 801, 802, 803, 804, 805, 806, 808, 809, 810, 811, 812, 813, 814, 815, 816, 817, 818, 819, 820, 821, 822, 823, 824, 825, 826, 827, 828, 829, 830, 831, 832, 833, 834, 836, 838, 839, 840, 841, 842, 843, 844, 845, 846, 847, 848, 849, 850, 851, 852, 853, 856, 857, 858, 859, 860, 861, 863, 864, 866, 867, 868, 869, 870, 871, 872, 873, 874, 875, 876, 877, 878, 879, 880, 881, 882, 883, 884, 886, 887, 888, 890, 891, 893, 895, 896, 897, 898, 899, 900, 901, 902, 903, 904, 905, 906, 907, 908, 910, 911, 912, 914, 921, 924, 926, 927, 928, 930, 931, 933, 934, 935, 936, 937, 938, 939, 940, 941, 943, 944, 945, 946, 947, 948, 949, 950, 951, 952, 954, 955, 956, 957, 958, 959, 960, 962,

963, 964, 965, 966, 967, 968, 969, 970, 971, 972, 973, 974, 975, 976, 977, 978, 979, 980, 981, 982, 983, 984, 985, 986, 987, 988, 989, 990, 991, 992, 994, 995, 997, 998, 999, 1001, 1002, 1003, 1004, 1005, 1006, 1007, 1008, 1009, 1010, 1011, 1012, 1013, 1014, 1016, 1017, 1018, 1020, 1021, 1022, 1023, 1024, 1025, 1033, 1034, 1035, 1036, 1037, 1039, 1040, 1041, 1042, 1043, 1044, 1045, 1046, 1047, 1048, 1049, 1050, 1051, 1052, 1053, 1054, 1055, 1056, 1057, 1058, 1059, 1060, 1061, 1062, 1063, 1064, 1065, 1066, 1067, 1068, 1069, 1070, 1071, 1078, 1079, 1086, 1087, 1088, 1089, 1090, 1091, 1092, 1093, 1094, 1095, 1096, 1097, 1098, 1100, 1101, 1102, 1103, 1104, 1105, 1106, 1107, 1108, 1109, 1110, 1111, 1112, 1113, 1114, 1115, 1116, 1117, 1118, 1119, 1120, 1121, 1122, 1123, 1124, 1125, 1127, 1129, 1130, 1131, 1132, 1133, 1134, 1135, 1136, 1137, 1138, 1139, 1140, 1141, 1142, 1143, 1144, 1145, 1146, 1147, 1148, 1149, 1150, 1151, 1152, 1153, 1154, 1155, 1158, 1159, 1160, 1161, 1162, 1163, 1164, 1165, 1166, 1167, 1168, 1169, 1170, 1171, 1172, 1173, 1174, 1175, 1176, 1178, 1179, 1180, 1181, 1182, 1183, 1184, 1185, 1186, 1187, 1188, 1189, 1190, 1191, 1192, 1193, 1194, 1195, 1196, 1197, 1198, 1199, 1200, 1201, 1202, 1203, 1204, 1206, 1207, 1208, 1209, 1210, 1211, 1213, 1214, 1215, 1217, 1218, 1220, 1221, 1222, 1223, 1224, 1225, 1226, 1227, 1228, 1229, 1230, 1231, 1235, 1237, 1238, 1239, 1240, 1241, 1242, 1243, 1244, 1245, 1246, 1247, 1249, 1250, 1251, 1252, 1253, 1254, 1255, 1256, 1257, 1258, 1259, 1260, 1262, 1264, 1265, 1266, 1269, 1271, 1272, 1273, 1274, 1275, 1276, 1277, 1279, 1280, 1281, 1282, 1283, 1284, 1285, 1286, 1287, 1288, 1289, 1290, 1291, 1292, 1293, 1294, 1295, 1296, 1297, 1298, 1299, 1300, 1301, 1302, 1304, 1305, 1307, 1308, 1309, 1310, 1311, 1312, 1313, 1314, 1315, 1316, 1317, 1318, 1319, 1320, 1321, 1322, 1324, 1325, 1326, 1327, 1328, 1331, 1332, 1333, 1334, 1335, 1336, 1337, 1338, 1339, 1340, 1342, 1344, 1345, 1346, 1347, 1349, 1350, 1351, 1352, 1353, 1354, 1355, 1356, 1357, 1358, 1359, 1360, 1361, 1363, 1364, 1365, 1366, 1368, 1369, 1370, 1371, 1374, 1375, 1376, 1377, 1378, 1379, 1380, 1381, 1382, 1383, 1384, 1385, 1386, 1387, 1388, 1389, 1390, 1391, 1392, 1393, 1394, 1395, 1396, 1397, 1399, 1400, 1401, 1404, 1405, 1409, 1410, 1411, 1412, 1414, 1415, 1416, 1417, 1420, 1421, 1422, 1423, 1424, 1425, 1426, 1428, 1429, 1430, 1431, 1432, 1433, 1434, 1435, 1436, 1437, 1438, 1446, 1447, 1448, 1449, 1451, 1452, 1453, 1454, 1455, 1456, 1464, 1465, 1466, 1467, 1468, 1469, 1475, 1477, 1478, 1479, 1480, 1481, 1483, 1485, 1486, 1488, 1490, 1491, 1492, 1493, 1494, 1495, 1496, 1497, 1498, 1499, 1501, 1502, 1503, 1504, 1508, 1509, 1511, 1512, 1513, 1514, 1517, 1518, 1519, 1521, 1522, 1523, 1524, 1525, 1528, 1532, 1533, 1534, 1535, 1536, 1537, 1538, 1539, 1545, 1546, 1548, 1549, 1550, 1551, 1553, 1554, 1555, 1556, 1557, 1558, 1559, 1560, 1561, 1562, 1563, 1564, 1565, 1566, 1567, 1568, 1570, 1571, 1577, 1579, 1580, 1583, 1584, 1585, 1587, 1588, 1589, 1591, 1592, 1594, 1597, 1600, 1602, 1604, 1607, 1630, 1632, 1641, 1646, 1647, 1650, 1651, 1653, 1654, 1655, 1657, 1661, 1668, 1669, 1670, 1671, 1674, 1676, 1679, 1683, 1687, 1688, 1689, 1694, 1697, 1699, 1700, 1701, 1703, 1707, 1712, 1714, 1715, 1716, 1717, 1718, 1722, 1723, 1724, 1725, 1726, 1727, 1728, 1730, 1731, 1733, 1736, 1740, 1741, 1743, 1744, 1745, 1747, 1748, 1749, 1750, 1752, 1753, 1754, 1756, 1758, 1759, 1763, 1764, 1765, 1766, 1767, 1768, 1769, 1770, 1771, 1772, 1773, 1774, 1775, 1778, 1781, 1782, 1783, 1784, 1785, 1786, 1790, 1791, 1792, 1793, 1794, 1795, 1796, 1799, 1800, 1803, 1804, 1805, 1808, 1810, 1812, 1814, 1822, 1824, 1826, 1828, 1829, 1830, 1842, 1843, 1846, 1847, 1849, 1852, 1856, 1857, 1858, 1859, 1860, 1861, 1862, 1863, 1864, 1865, 1866, 1867, 1868, 1869, 1870, 1871, 1872, 1873, 1874, 1876, 1877, 1878, 1879, 1881, 1882, 1883, 1884, 1886, 1887, 1888, 1889, 1891, 1892, 1895, 1896, 1897, 1898, 1899, 1900, 1901, 1902, 1903, 1904, 1906, 1907, 1908, 1909, 1910, 1913, 1914, 1923, 1924, 1930, 1931, 1938

**Both systems unable to solve** 38, 47, 48, 49, 50, 55, 56, 74, 79, 82, 87, 110, 121, 202, 203, 205, 206, 219, 234, 237, 250, 253, 265, 269, 331, 340, 367, 368, 370, 383, 395, 460, 461, 480, 482, 485, 503, 506, 510, 531, 572, 575, 576, 733, 789, 790, 835, 837, 885, 894, 1015, 1019, 1026, 1028, 1030, 1031, 1038, 1072, 1073, 1075, 1076, 1077, 1081, 1157, 1205, 1212, 1216, 1236, 1278, 1408, 1439, 1440, 1441, 1443, 1457, 1458, 1459, 1460, 1461, 1462, 1463, 1473, 1474, 1476, 1484, 1489, 1510, 1515, 1531, 1540, 1541, 1542, 1543, 1581, 1586, 1593, 1595, 1596, 1598, 1599, 1606, 1608, 1609, 1617, 1619, 1623, 1625, 1628, 1634, 1642, 1643, 1645, 1649, 1675, 1685, 1702, 1704, 1705, 1706, 1721, 1729, 1732, 1734, 1735, 1737, 1738, 1739, 1751, 1757, 1761, 1788, 1789, 1797, 1801, 1802, 1807, 1851, 1854, 1855, 1890, 1905, 1921, 1922, 1927, 1928, 1940

## **2 Problems table lookup**

Final conclusion table for each equation is given by table [3](#page-57-0) below. Clicking on the problem opens a new page that shows the result and links to download each problem as well.

|             |        | Mathematica      |                  |        |                        |      |
|-------------|--------|------------------|------------------|--------|------------------------|------|
| #           | solved | cpu              | leaf             | solved | cpu                    | leaf |
| Kamke 1     |        | 0.695            | 1117             |        | 0.026                  | 1089 |
| Kamke $2\,$ |        | 0.027            | 34               |        | 0.013                  | 25   |
| Kamke 3     |        | 0.048            | 40               |        | 0.023                  | 37   |
| Kamke 4     |        | 0.01             | 30               |        | 0.007                  | 18   |
| Kamke $5\,$ |        | 3.181            | 38               |        | 0.076                  | 27   |
| Kamke 6     |        | 0.023            | 18               |        | 0.021                  | 15   |
| Kamke 7     |        | 0.023            | 23               |        | 0.007                  | 19   |
| Kamke 8     |        | 0.025            | 17               |        | 0.013                  | 15   |
| Kamke 9     |        | 0.017            | 19               |        | 0.01                   | 16   |
| Kamke 10    |        | 0.009            | 18               |        | 0.011                  | 15   |
| Kamke 11    |        | 0.472            | 62               |        | 0.019                  | 24   |
| Kamke 12    |        | 0.044            | 34               |        | 0.033                  | 8    |
| Kamke 13    |        | 0.042            | 79               |        | 0.147                  | 79   |
| Kamke 14    |        | 0.03             | 254              |        | 0.108                  | 187  |
| Kamke 15    |        | 0.021            | 25               |        | 0.177                  | 37   |
| Kamke 16    | X      | $\overline{0}$   | $\overline{0}$   |        | 0.111                  | 50   |
| Kamke 17    |        | 0.024            | 34               |        | 0.112                  | 25   |
| Kamke 18    |        | 0.041            | 50               |        | 0.078                  | 47   |
| Kamke 19    |        | 0.011            | 30               |        | 0.04                   | 16   |
| Kamke 20    |        | 0.773            | 48               |        | 0.081                  | 34   |
| Kamke 21    |        | 6.526            | 69               |        | 0.126                  | 25   |
| Kamke 22    | X      | $\boldsymbol{0}$ | $\boldsymbol{0}$ |        | 0.372                  | 198  |
|             |        |                  |                  |        | Continued on next page |      |

<span id="page-57-0"></span>Table 3: Breakdown of results for each Kamke differential equation

|                        |              | Mathematica      |                  |        | Maple          |                  |  |
|------------------------|--------------|------------------|------------------|--------|----------------|------------------|--|
| #                      | solved       | cpu              | leaf             | solved | cpu            | leaf             |  |
| Kamke 23               |              | 0.021            | 43               |        | 0.039          | 29               |  |
| Kamke 24               | J            | 0.014            | 277              |        | 0.067          | 216              |  |
| Kamke 25               | $\checkmark$ | 0.233            | 1835             | ✔      | 0.307          | 378              |  |
| Kamke 26               |              | 0.077            | 68               |        | 0.07           | 59               |  |
| Kamke 27               |              | 0.045            | 120              |        | 0.186          | 71               |  |
| Kamke 28               | $\checkmark$ | 0.048            | 96               | J      | 0.086          | 67               |  |
| Kamke 29               |              | 0.022            | 39               |        | 0.013          | 19               |  |
| Kamke 30               |              | 0.066            | 230              |        | 0.088          | 81               |  |
| Kamke 31               |              | 0.03             | 21               |        | 0.04           | 26               |  |
| Kamke 32               | $\checkmark$ | 0.142            | 34               |        | 0.264          | 28               |  |
| Kamke 33               |              | 27.025           | 157              |        | 0.486          | 57               |  |
| Kamke 34               |              | 0.51             | 51               |        | 0.029          | 28               |  |
| Kamke 35               | J            | 0.058            | 60               | ✔      | 0.044          | 45               |  |
| Kamke 36               |              | 0.21             | 195              |        | 0.091          | 62               |  |
| Kamke 37               |              | 0.668            | 78               |        | 0.099          | 50               |  |
| Kamke 38               | X            | $\overline{0}$   | $\overline{0}$   | X      | $\overline{0}$ | $\overline{0}$   |  |
| Kamke 39               | ✔            | 0.036            | 54               |        | 0.014          | 30               |  |
| Kamke 40               |              | 0.232            | 185              |        | 0.072          | 48               |  |
| Kamke 41               | J            | 0.077            | 103              |        | 0.214          | 103              |  |
| Kamke 42               |              | 0.921            | 485              |        | 0.027          | 40               |  |
| Kamke 43               |              | 8.395            | 490              |        | 2.096          | 384              |  |
| Kamke 44               |              | 0.017            | 72               |        | 0.023          | 53               |  |
| Kamke 45               |              | 0.51             | 133              |        | 0.12           | 123              |  |
| Kamke 46               |              | 0.245            | 258              |        | 0.129          | 1052             |  |
| Kamke 47               | Х            | $\boldsymbol{0}$ | $\boldsymbol{0}$ | Х      | $\overline{0}$ | $\boldsymbol{0}$ |  |
| Kamke 48               | Х            | $\overline{0}$   | $\boldsymbol{0}$ | Х      | $\overline{0}$ | $\overline{0}$   |  |
| Kamke 49               | Х            | $\boldsymbol{0}$ | $\boldsymbol{0}$ | Х      | $\overline{0}$ | $\boldsymbol{0}$ |  |
| Continued on next page |              |                  |                  |        |                |                  |  |

Table 3 – continued from previous page

|          |              | Mathematica    |                |              | Maple                  |                |
|----------|--------------|----------------|----------------|--------------|------------------------|----------------|
| #        | solved       | cpu            | leaf           | solved       | cpu                    | leaf           |
| Kamke 50 | X            | $\overline{0}$ | $\overline{0}$ | X            | $\overline{0}$         | $\overline{0}$ |
| Kamke 51 | ✔            | 0.742          | 354            | ✔            | 0.221                  | 2348           |
| Kamke 52 | $\checkmark$ | 143.361        | 115            | $\checkmark$ | 0.211                  | 61             |
| Kamke 53 |              | 79.208         | 95             |              | 0.063                  | 281            |
| Kamke 54 | ✔            | 0.117          | 74             | ✔            | 0.174                  | 42             |
| Kamke 55 | X            | $\overline{0}$ | $\overline{0}$ | X            | $\overline{0}$         | $\theta$       |
| Kamke 56 | X            | 0              | $\overline{0}$ | X            | $\overline{0}$         | $\overline{0}$ |
| Kamke 57 | ✔            | 96.735         | 283            | $\checkmark$ | 0.109                  | 31             |
| Kamke 58 | $\checkmark$ | 0.155          | 119            | $\checkmark$ | 0.076                  | 68             |
| Kamke 59 |              | 0.18           | 96             |              | 0.052                  | 26             |
| Kamke 60 | J            | 0.05           | 55             | ✔            | 0.017                  | 29             |
| Kamke 61 | ✔            | 0.176          | 75             | $\checkmark$ | 0.014                  | 50             |
| Kamke 62 | ✔            | 3.76           | 40             | ✔            | 0.406                  | 34             |
| Kamke 63 | X            | $\overline{0}$ | $\overline{0}$ |              | 0.135                  | 35             |
| Kamke 64 | $\checkmark$ | 0.175          | 269            | $\checkmark$ | 0.084                  | 124            |
| Kamke 65 | ✔            | 1.494          | 312            | $\checkmark$ | 0.046                  | 47             |
| Kamke 66 | X            | $\overline{0}$ | $\overline{0}$ |              | 0.077                  | 139            |
| Kamke 67 | $\checkmark$ | 0.132          | 14             |              | 0.015                  | 51             |
| Kamke 68 | $\checkmark$ | 1.028          | 373            |              | 0.059                  | 77             |
| Kamke 69 |              | 50.284         | 12750          |              | 0.154                  | 111            |
| Kamke 70 |              | 147.173        | 23353          |              | 0.165                  | 113            |
| Kamke 71 |              | 2.334          | 2237           |              | 0.126                  | 113            |
| Kamke 72 |              | 0.815          | 87             |              | 0.013                  | 64             |
| Kamke 73 |              | 1.009          | 733            |              | 0.277                  | 91             |
| Kamke 74 | Х            | $\overline{0}$ | $\overline{0}$ | Х            | $\overline{0}$         | $\theta$       |
| Kamke 75 |              | 0.041          | 18             |              | 0.135                  | 20             |
| Kamke 76 |              | $0.15\,$       | 116            |              | 0.049                  | 54             |
|          |              |                |                |              | Continued on next page |                |

Table 3 – continued from previous page

|           |              | Mathematica      |                | Maple        |                        |                |
|-----------|--------------|------------------|----------------|--------------|------------------------|----------------|
| $^{\#}$   | solved       | cpu              | leaf           | solved       | cpu                    | leaf           |
| Kamke 77  | $\checkmark$ | 0.308            | 124            | $\checkmark$ | 0.075                  | 65             |
| Kamke 78  | J            | 0.833            | 1317           | ✔            | 1.056                  | 118            |
| Kamke 79  | Х            | $\overline{0}$   | $\overline{0}$ | Х            | $\overline{0}$         | $\overline{0}$ |
| Kamke 80  | X            | $\boldsymbol{0}$ | $\overline{0}$ |              | 1.49                   | 41             |
| Kamke 81  | X            | $\overline{0}$   | $\overline{0}$ | ✔            | 1.296                  | 78             |
| Kamke 82  | X            | $\boldsymbol{0}$ | $\overline{0}$ | X            | $\overline{0}$         | $\overline{0}$ |
| Kamke 83  | X            | $\boldsymbol{0}$ | $\overline{0}$ |              | 0.443                  | 44             |
| Kamke 84  | ✔            | 8.498            | 244            |              | 0.04                   | 37             |
| Kamke 85  | $\checkmark$ | 155.644          | 235            | ✔            | 0.461                  | 153            |
| Kamke 86  | Х            | $\overline{0}$   | $\overline{0}$ |              | 0.444                  | 52             |
| Kamke 87  | X            | $\overline{0}$   | $\overline{0}$ | X            | $\overline{0}$         | $\overline{0}$ |
| Kamke 88  | ✔            | 0.28             | 2831           | $\checkmark$ | 0.226                  | 420            |
| Kamke 89  | ✔            | 0.032            | 48             | ✔            | 0.016                  | 56             |
| Kamke 90  |              | 0.014            | 24             |              | 0.013                  | 17             |
| Kamke 91  | $\checkmark$ | 0.007            | 15             | ✔            | 0.007                  | 11             |
| Kamke 92  | ✔            | 0.012            | 15             |              | 0.007                  | 13             |
| Kamke 93  |              | 0.02             | 16             |              | 0.015                  | 14             |
| Kamke 94  |              | 0.015            | 25             |              | 0.01                   | 23             |
| Kamke 95  |              | 0.015            | 32             |              | 0.073                  | 40             |
| Kamke 96  |              | 0.022            | 33             |              | 0.033                  | 11             |
| Kamke 97  |              | 0.026            | 46             |              | 0.033                  | 31             |
| Kamke 98  |              | 0.025            | 442            |              | 0.052                  | 38             |
| Kamke 99  |              | 0.018            | 244            |              | 0.115                  | 237            |
| Kamke 100 |              | 0.009            | 157            |              | 0.083                  | 59             |
| Kamke 101 |              | 0.009            | 18             |              | 0.013                  | 16             |
| Kamke 102 |              | 0.02             | 36             |              | 0.039                  | 24             |
| Kamke 103 |              | 0.097            | 90             |              | 0.034                  | 29             |
|           |              |                  |                |              | Continued on next page |                |

Table 3 – continued from previous page

|           |              | Mathematica      |                  |              | Maple                  |                |
|-----------|--------------|------------------|------------------|--------------|------------------------|----------------|
| #         | solved       | cpu              | leaf             | solved       | cpu                    | leaf           |
| Kamke 104 |              | 0.016            | 43               |              | 0.072                  | 63             |
| Kamke 105 |              | 0.185            | 473              |              | 0.322                  | 844            |
| Kamke 106 | $\checkmark$ | 0.038            | 40               | ✔            | 0.044                  | 42             |
| Kamke 107 |              | 0.262            | 1415             |              | 0.234                  | 176            |
| Kamke 108 |              | 0.011            | 15               |              | 0.013                  | 13             |
| Kamke 109 | ✔            | 0.011            | 17               | ✔            | 0.014                  | 15             |
| Kamke 110 | X            | $\boldsymbol{0}$ | $\overline{0}$   | X            | $\overline{0}$         | $\overline{0}$ |
| Kamke 111 | J            | 0.282            | 55               | $\checkmark$ | 0.128                  | 54             |
| Kamke 112 | ✔            | 0.021            | 13               | $\checkmark$ | 0.038                  | 27             |
| Kamke 113 | ✔            | 0.023            | 16               |              | 0.029                  | 33             |
| Kamke 114 |              | 0.02             | 12               |              | 1.938                  | 28             |
| Kamke 115 | $\checkmark$ | 0.121            | 99               | ✔            | 0.223                  | 49             |
| Kamke 116 | ✔            | 0.433            | 143              | ✔            | 0.216                  | 151            |
| Kamke 117 |              | 0.026            | 21               |              | 0.102                  | 20             |
| Kamke 118 | $\checkmark$ | 0.011            | 13               |              | 0.048                  | 8              |
| Kamke 119 | $\checkmark$ | 0.029            | 17               | ✔            | 0.058                  | 14             |
| Kamke 120 | S            | 0.051            | 20               |              | 0.165                  | 17             |
| Kamke 121 | Х            | $\overline{0}$   | $\boldsymbol{0}$ | X            | $\overline{0}$         | $\theta$       |
| Kamke 122 | ✔            | 0.071            | 21               | ✔            | 0.456                  | 16             |
| Kamke 123 |              | 0.057            | 19               |              | 0.049                  | 44             |
| Kamke 124 |              | 0.027            | 16               |              | 0.03                   | 12             |
| Kamke 125 |              | 0.038            | 16               |              | 0.057                  | 14             |
| Kamke 126 |              | 14.787           | 112              |              | 0.023                  | 29             |
| Kamke 127 | X            | $\boldsymbol{0}$ | $\boldsymbol{0}$ |              | 0.109                  | 39             |
| Kamke 128 |              | 4.292            | 39               |              | 0.273                  | 33             |
| Kamke 129 |              | 0.028            | 44               |              | 0.031                  | 41             |
| Kamke 130 |              | 0.007            | 21               |              | 0.009                  | 15             |
|           |              |                  |                  |              | Continued on next page |                |

Table 3 – continued from previous page

|           |              | Mathematica |      | Maple        |                        |      |
|-----------|--------------|-------------|------|--------------|------------------------|------|
| $^{\#}$   | solved       | cpu         | leaf | solved       | cpu                    | leaf |
| Kamke 131 | $\checkmark$ | 0.018       | 20   |              | 0.175                  | 34   |
| Kamke 132 | V            | 0.012       | 115  | ✔            | 0.029                  | 234  |
| Kamke 133 | $\checkmark$ | 0.007       | 27   | ✔            | 0.01                   | 16   |
| Kamke 134 |              | 0.011       | 27   |              | 0.009                  | 17   |
| Kamke 135 | $\checkmark$ | 0.007       | 14   |              | 0.007                  | 11   |
| Kamke 136 | $\checkmark$ | 0.013       | 28   | $\checkmark$ | 0.019                  | 18   |
| Kamke 137 |              | 0.009       | 16   |              | 0.015                  | 15   |
| Kamke 138 | J            | 0.014       | 13   |              | 0.033                  | 11   |
| Kamke 139 | ✔            | 0.13        | 821  |              | 0.139                  | 296  |
| Kamke 140 | ✔            | 0.01        | 17   | $\checkmark$ | 0.046                  | 23   |
| Kamke 141 | $\checkmark$ | 0.027       | 67   |              | 0.053                  | 64   |
| Kamke 142 | ✔            | 0.187       | 113  |              | 0.091                  | 61   |
| Kamke 143 | J            | 0.01        | 51   | $\checkmark$ | 0.047                  | 49   |
| Kamke 144 | $\checkmark$ | 0.171       | 1787 |              | 0.109                  | 244  |
| Kamke 145 | J            | 0.385       | 267  |              | 0.118                  | 117  |
| Kamke 146 | $\checkmark$ | 0.503       | 78   | $\checkmark$ | 0.17                   | 82   |
| Kamke 147 | $\checkmark$ | 0.51        | 343  | ✔            | 0.202                  | 178  |
| Kamke 148 | J            | 0.012       | 30   |              | 0.01                   | 16   |
| Kamke 149 | $\checkmark$ | 0.012       | 27   |              | 0.01                   | 20   |
| Kamke 150 | ✔            | 0.008       | 30   | ✔            | 0.007                  | 19   |
| Kamke 151 | $\checkmark$ | 0.425       | 203  | V            | 0.057                  | 85   |
| Kamke 152 |              | 0.232       | 40   |              | 0.782                  | 25   |
| Kamke 153 |              | 0.017       | 21   |              | 0.017                  | 20   |
| Kamke 154 |              | 0.014       | 26   |              | 0.012                  | 16   |
| Kamke 155 |              | 0.017       | 46   |              | 0.114                  | 14   |
| Kamke 156 |              | $0.015\,$   | 21   |              | 0.017                  | 20   |
| Kamke 157 |              | 0.086       | 158  |              | 0.266                  | 231  |
|           |              |             |      |              | Continued on next page |      |

Table 3 – continued from previous page

|           |                      | Mathematica |      |                      | Maple                  |      |
|-----------|----------------------|-------------|------|----------------------|------------------------|------|
| $^{\#}$   | solved               | cpu         | leaf | solved               | cpu                    | leaf |
| Kamke 158 | $\checkmark$         | 0.035       | 31   | ✔                    | 0.017                  | 22   |
| Kamke 159 | ✔                    | 0.017       | 22   | ✔                    | 0.102                  | 13   |
| Kamke 160 | $\checkmark$         | 0.02        | 27   | ✔                    | 0.034                  | 29   |
| Kamke 161 |                      | 0.014       | 53   |                      | 0.017                  | 27   |
| Kamke 162 | V                    | 0.26        | 133  | ✔                    | 0.194                  | 128  |
| Kamke 163 | $\checkmark$         | 0.013       | 43   | $\checkmark$         | 0.036                  | 26   |
| Kamke 164 |                      | 0.08        | 131  |                      | 0.216                  | 102  |
| Kamke 165 | J                    | 0.017       | 22   |                      | 0.023                  | 17   |
| Kamke 166 | ✔                    | 0.1         | 71   | ✔                    | 0.161                  | 97   |
| Kamke 167 | $\checkmark$         | 0.022       | 35   | ✔                    | 0.033                  | 20   |
| Kamke 168 | V                    | 0.093       | 234  |                      | 0.191                  | 140  |
| Kamke 169 |                      | 2.175       | 149  | ✔                    | 0.159                  | 153  |
| Kamke 170 | J                    | 0.022       | 43   | ✔                    | 0.019                  | 23   |
| Kamke 171 | $\checkmark$         | 0.01        | 17   |                      | 0.011                  | 15   |
| Kamke 172 | J                    | 0.039       | 35   | J                    | 0.292                  | 26   |
| Kamke 173 | $\checkmark$         | 0.016       | 29   | ✔                    | 0.045                  | 27   |
| Kamke 174 | ✔                    | 0.008       | 17   | $\checkmark$         | 0.004                  | 13   |
| Kamke 175 |                      | 0.02        | 24   |                      | 0.026                  | 21   |
| Kamke 176 | $\checkmark$         | 0.121       | 82   | ✔                    | 0.105                  | 45   |
| Kamke 177 | ✓                    | 0.016       | 22   | ✔                    | 0.027                  | 18   |
| Kamke 178 | $\sqrt{\frac{1}{2}}$ | 0.074       | 62   | $\sqrt{\frac{1}{2}}$ | 0.129                  | 63   |
| Kamke 179 |                      | 1.659       | 2816 |                      | 0.159                  | 145  |
| Kamke 180 |                      | 0.123       | 132  |                      | 0.054                  | 58   |
| Kamke 181 |                      | 0.012       | 347  |                      | 0.08                   | 30   |
| Kamke 182 |                      | 0.172       | 96   |                      | 0.132                  | 18   |
| Kamke 183 |                      | $0.014\,$   | 22   |                      | 0.014                  | 18   |
| Kamke 184 |                      | 1.468       | 704  |                      | 0.362                  | 846  |
|           |                      |             |      |                      | Continued on next page |      |

Table 3 – continued from previous page

|               |              | Mathematica      |                  |              | Maple                  |                  |
|---------------|--------------|------------------|------------------|--------------|------------------------|------------------|
| $^{\#}$       | solved       | cpu              | leaf             | solved       | cpu                    | leaf             |
| Kamke 185     |              | 0.374            | 123              | J            | 0.046                  | 63               |
| Kamke 186     |              | 0.029            | 19               |              | 0.036                  | 17               |
| Kamke 187     | J            | 0.07             | 328              |              | 0.053                  | 88               |
| Kamke 188     | X            | $\boldsymbol{0}$ | $\overline{0}$   |              | 0.024                  | 32               |
| Kamke 189     | $\checkmark$ | 82.253           | 90               | $\checkmark$ | 0.24                   | 61               |
| Kamke 190     | ✔            | 0.051            | 55               | ✔            | 0.01                   | 29               |
| Kamke 191     |              | 0.031            | 52               |              | 0.019                  | 16               |
| Kamke 192     |              | 0.028            | 57               |              | 0.019                  | 36               |
| Kamke 193     | $\checkmark$ | 0.009            | 16               | ✔            | 0.007                  | 14               |
| Kamke 194     |              | 0.075            | 98               |              | 0.024                  | 23               |
| Kamke 195     |              | 0.056            | 27               |              | 0.108                  | 28               |
| Kamke 196     | ✔            | 0.056            | 53               | ✔            | 0.105                  | 23               |
| Kamke 197     | $\checkmark$ | 0.042            | 98               | ✔            | 0.065                  | 364              |
| Kamke 198     |              | 0.024            | 15               |              | 0.016                  | 15               |
| Kamke 199     |              | 0.186            | 15               |              | 0.159                  | 100              |
| Kamke 200     | $\checkmark$ | 0.051            | 77               | ✔            | 0.057                  | 56               |
| Kamke 201     |              | 0.076            | 38               |              | 0.039                  | 23               |
| Kamke 202     | Х            | $\boldsymbol{0}$ | $\boldsymbol{0}$ | X            | $\overline{0}$         | $\overline{0}$   |
| Kamke 203     | X            | $\overline{0}$   | $\overline{0}$   | X            | $\overline{0}$         | $\overline{0}$   |
| Kamke 204     |              | 0.07             | 70               |              | 0.279                  | 91               |
| Kamke 205     | X            | $\boldsymbol{0}$ | $\overline{0}$   | X            | $\mathbf{0}$           | $\overline{0}$   |
| Kamke 206     | X            | $\boldsymbol{0}$ | $\boldsymbol{0}$ | Х            | $\boldsymbol{0}$       | $\boldsymbol{0}$ |
| Kamke 207     |              | 0.012            | 47               |              | 0.023                  | 37               |
| Kamke $208\,$ |              | 0.072            | 118              |              | 0.069                  | 116              |
| Kamke 209     |              | 0.022            | 84               |              | 0.012                  | 21               |
| Kamke 210     |              | 0.017            | 47               |              | $0.02\,$               | 33               |
| Kamke 211     |              | 38.799           | 40               |              | 0.033                  | 31               |
|               |              |                  |                  |              | Continued on next page |                  |

Table 3 – continued from previous page

|           |              | Mathematica      |                  | Maple        |                        |                  |
|-----------|--------------|------------------|------------------|--------------|------------------------|------------------|
| $^{\#}$   | solved       | cpu              | leaf             | solved       | cpu                    | leaf             |
| Kamke 212 | $\checkmark$ | 21.84            | 92               | ✔            | 0.135                  | 30               |
| Kamke 213 |              | 0.101            | 71               | ✔            | 0.652                  | 73               |
| Kamke 214 | $\checkmark$ | 0.109            | 78               | J            | 0.146                  | 65               |
| Kamke 215 |              | 0.12             | 80               |              | 0.174                  | 68               |
| Kamke 216 | ✔            | 0.102            | 82               | $\checkmark$ | 0.159                  | 68               |
| Kamke 217 | ✔            | 0.019            | 29               | ✔            | 0.033                  | 23               |
| Kamke 218 | $\checkmark$ | 0.099            | 257              | ✔            | 0.178                  | 53               |
| Kamke 219 | Х            | $\overline{0}$   | $\overline{0}$   | Х            | $\overline{0}$         | $\overline{0}$   |
| Kamke 220 | ✔            | 0.014            | 57               | $\checkmark$ | 0.023                  | 43               |
| Kamke 221 |              | 0.018            | 35               |              | 0.05                   | 21               |
| Kamke 222 | J            | 0.057            | 65               |              | 0.053                  | 31               |
| Kamke 223 | ✔            | 0.025            | 55               | ✔            | 0.145                  | 53               |
| Kamke 224 | $\checkmark$ | 0.018            | 29               | ✔            | 0.052                  | 35               |
| Kamke 225 | J            | $0.017\,$        | 33               |              | 0.047                  | 20               |
| Kamke 226 | $\checkmark$ | 0.017            | 35               | ✔            | 0.046                  | 21               |
| Kamke 227 | $\checkmark$ | 0.012            | 107              | ✔            | 0.155                  | 38               |
| Kamke 228 |              | 0.288            | 3357             |              | 0.3                    | 377              |
| Kamke 229 |              | 0.012            | 121              |              | 0.156                  | 33               |
| Kamke 230 | J            | 0.119            | 96               | ✔            | 0.042                  | 104              |
| Kamke 231 |              | 2.541            | 252              |              | 0.209                  | 206              |
| Kamke 232 |              | $0.01\,$         | 56               |              | 0.019                  | 39               |
| Kamke 233 |              | 0.024            | 38               |              | 0.025                  | 30               |
| Kamke 234 | X            | $\overline{0}$   | $\overline{0}$   | X            | $\boldsymbol{0}$       | $\boldsymbol{0}$ |
| Kamke 235 |              | 0.041            | 40               |              | 0.051                  | 30               |
| Kamke 236 |              | 0.017            | 114              |              | 0.062                  | 147              |
| Kamke 237 | Х            | $\boldsymbol{0}$ | $\boldsymbol{0}$ | X            | $\boldsymbol{0}$       | $\boldsymbol{0}$ |
| Kamke 238 |              | 0.044            | 192              |              | 0.081                  | 133              |
|           |              |                  |                  |              | Continued on next page |                  |

Table 3 – continued from previous page

|           |              | Mathematica      |                  |              | Maple                  |                  |
|-----------|--------------|------------------|------------------|--------------|------------------------|------------------|
| $^{\#}$   | solved       | cpu              | leaf             | solved       | cpu                    | leaf             |
| Kamke 239 | $\checkmark$ | 0.029            | 54               | ✔            | 0.155                  | 59               |
| Kamke 240 | J            | 0.01             | 41               | ✔            | 0.022                  | 33               |
| Kamke 241 | $\checkmark$ | 0.01             | 41               | ✔            | 0.016                  | 33               |
| Kamke 242 |              | 0.015            | 60               |              | 0.019                  | 39               |
| Kamke 243 |              | 15.324           | 487              |              | 0.131                  | 493              |
| Kamke 244 | $\checkmark$ | 15.226           | 484              | $\checkmark$ | 0.111                  | 499              |
| Kamke 245 |              | 0.41             | 1453             |              | 0.296                  | 31               |
| Kamke 246 |              | 0.031            | 80               |              | 0.069                  | 63               |
| Kamke 247 | ✔            | 15.258           | 693              | ✔            | 0.2                    | 517              |
| Kamke 248 | $\checkmark$ | 0.015            | 106              | $\checkmark$ | 0.026                  | 71               |
| Kamke 249 | $\checkmark$ | 5.047            | 115              |              | 0.198                  | 202              |
| Kamke 250 | X            | $\overline{0}$   | $\overline{0}$   | X            | $\overline{0}$         | $\overline{0}$   |
| Kamke 251 | ✔            | 0.013            | 60               | $\checkmark$ | 0.023                  | 50               |
| Kamke 252 | $\checkmark$ | 15.141           | 819              | J            | 0.805                  | 1623             |
| Kamke 253 | X            | $\overline{0}$   | $\overline{0}$   | X            | $\overline{0}$         | $\overline{0}$   |
| Kamke 254 | $\checkmark$ | 0.017            | 99               | $\checkmark$ | 0.031                  | 59               |
| Kamke 255 | $\checkmark$ | 4.972            | 30               |              | 0.207                  | 74               |
| Kamke 256 |              | 0.02             | 21               |              | 0.048                  | 33               |
| Kamke 257 | $\checkmark$ | 0.365            | 38               | $\checkmark$ | 0.115                  | 98               |
| Kamke 258 |              | 0.014            | 43               |              | 0.023                  | 33               |
| Kamke 259 |              | 0.02             | $50\,$           |              | 0.027                  | 51               |
| Kamke 260 |              | 0.015            | 80               |              | 0.033                  | 59               |
| Kamke 261 |              | 0.915            | 32               |              | 0.112                  | 18               |
| Kamke 262 |              | 0.067            | 101              |              | 0.292                  | 74               |
| Kamke 263 |              | 0.041            | 121              |              | 0.147                  | 207              |
| Kamke 264 |              | 0.363            | 680              |              | 0.534                  | 574              |
| Kamke 265 | Х            | $\boldsymbol{0}$ | $\boldsymbol{0}$ | Х            | $\overline{0}$         | $\boldsymbol{0}$ |
|           |              |                  |                  |              | Continued on next page |                  |

Table 3 – continued from previous page

|           |              | Mathematica      |                  |              | Maple                  |                |
|-----------|--------------|------------------|------------------|--------------|------------------------|----------------|
| #         | solved       | cpu              | leaf             | solved       | cpu                    | leaf           |
| Kamke 266 | X            | $\boldsymbol{0}$ | $\overline{0}$   |              | 1.622                  | 60             |
| Kamke 267 |              | 0.039            | 36               |              | 0.026                  | 32             |
| Kamke 268 | J            | 1.033            | 140              |              | 0.079                  | 124            |
| Kamke 269 | Х            | $\overline{0}$   | $\boldsymbol{0}$ | X            | $\overline{0}$         | $\overline{0}$ |
| Kamke 270 | J            | 16.117           | 327              | $\checkmark$ | 0.024                  | 402            |
| Kamke 271 | $\checkmark$ | 1.536            | 370              | ✔            | 0.166                  | 417            |
| Kamke 272 |              | 3.318            | 42               |              | 0.142                  | 43             |
| Kamke 273 | J            | 0.833            | 297              |              | 0.025                  | 470            |
| Kamke 274 | ✔            | 0.057            | 411              | $\checkmark$ | 0.031                  | 810            |
| Kamke 275 |              | 0.47             | 18               |              | 0.092                  | 30             |
| Kamke 276 |              | 0.042            | 61               |              | 0.065                  | 45             |
| Kamke 277 | ✔            | 0.015            | 53               |              | 0.315                  | 67             |
| Kamke 278 | $\checkmark$ | 0.529            | 39               |              | 0.06                   | 33             |
| Kamke 279 |              | 11.438           | 107              |              | 0.19                   | 120            |
| Kamke 280 | ✔            | 0.042            | 21               |              | 0.055                  | 24             |
| Kamke 281 | $\checkmark$ | 0.075            | 75               | ✔            | 0.07                   | 53             |
| Kamke 282 |              | 0.212            | 2129             |              | 0.228                  | 72             |
| Kamke 283 |              | 0.16             | 477              |              | 0.069                  | 622            |
| Kamke 284 | $\checkmark$ | 0.127            | 59               |              | 0.135                  | 21             |
| Kamke 285 |              | 0.061            | 402              |              | 0.159                  | 431            |
| Kamke 286 |              | 0.43             | 3501             |              | 1.698                  | 1335           |
| Kamke 287 |              | 1.366            | 77               |              | 0.079                  | 56             |
| Kamke 288 |              | 0.027            | 534              |              | 0.043                  | 587            |
| Kamke 289 |              | 0.019            | 115              |              | 0.035                  | 115            |
| Kamke 290 |              | 0.093            | 831              |              | 0.18                   | 1666           |
| Kamke 291 |              | 0.694            | 39               |              | 0.165                  | 50             |
| Kamke 292 |              | 62.34            | 760              |              | 0.049                  | 124            |
|           |              |                  |                  |              | Continued on next page |                |

Table 3 – continued from previous page

|                        | Mathematica  |        | Maple |                      |       |      |
|------------------------|--------------|--------|-------|----------------------|-------|------|
| $^{\#}$                | solved       | cpu    | leaf  | solved               | cpu   | leaf |
| Kamke 293              | $\checkmark$ | 0.101  | 661   |                      | 0.321 | 36   |
| Kamke 294              | $\checkmark$ | 0.055  | 71    | ✔                    | 0.095 | 112  |
| Kamke 295              | $\checkmark$ | 0.037  | 31    | $\checkmark$         | 0.202 | 29   |
| Kamke 296              |              | 0.621  | 102   |                      | 0.73  | 165  |
| Kamke 297              | $\checkmark$ | 0.062  | 216   | $\checkmark$         | 0.296 | 29   |
| Kamke 298              | $\checkmark$ | 0.01   | 72    | $\checkmark$         | 0.02  | 99   |
| Kamke 299              |              | 0.026  | 371   |                      | 0.167 | 327  |
| Kamke 300              | J            | 0.077  | 99    |                      | 0.021 | 120  |
| Kamke 301              | ✔            | 0.093  | 64    | ✔                    | 0.188 | 25   |
| Kamke 302              | $\checkmark$ | 0.023  | 70    | $\checkmark$         | 0.141 | 137  |
| Kamke 303              | $\checkmark$ | 0.044  | 25    |                      | 0.178 | 34   |
| Kamke 304              | ✔            | 45.279 | 59    |                      | 0.208 | 44   |
| Kamke 305              | J            | 0.1    | 1277  | ✔                    | 0.024 | 21   |
| Kamke 306              | $\checkmark$ | 0.052  | 201   |                      | 0.353 | 381  |
| Kamke 307              | J            | 0.027  | 149   |                      | 0.051 | 125  |
| Kamke 308              | $\checkmark$ | 0.008  | 55    | $\checkmark$         | 0.016 | 37   |
| Kamke 309              | ✔            | 0.015  | 151   | ✔                    | 0.04  | 113  |
| Kamke 310              | J            | 0.046  | 159   |                      | 0.203 | 125  |
| Kamke 311              | $\checkmark$ | 0.174  | 2201  | $\checkmark$         | 0.184 | 50   |
| Kamke 312              | $\checkmark$ | 0.251  | 204   | ✔                    | 1.589 | 236  |
| Kamke 313              | $\checkmark$ | 0.09   | 537   | $\sqrt{\frac{1}{2}}$ | 0.218 | 912  |
| Kamke 314              |              | 0.045  | 188   |                      | 0.053 | 170  |
| Kamke 315              |              | 0.112  | 368   |                      | 0.09  | 447  |
| Kamke 316              |              | 0.064  | 48    |                      | 0.055 | 53   |
| Kamke 317              |              | 0.337  | 23    |                      | 0.128 | 29   |
| Kamke 318              |              | 0.151  | 4284  |                      | 0.025 | 28   |
| Kamke 319              |              | 0.025  | 302   |                      | 0.041 | 33   |
| Continued on next page |              |        |       |                      |       |      |

Table 3 – continued from previous page

|                        | Mathematica  |                  | Maple          |              |                |                |
|------------------------|--------------|------------------|----------------|--------------|----------------|----------------|
| $^{\#}$                | solved       | cpu              | leaf           | solved       | cpu            | leaf           |
| Kamke 320              | $\checkmark$ | 0.059            | 76             | J            | 0.101          | 70             |
| Kamke 321              |              | 0.18             | 47             |              | 0.175          | 42             |
| Kamke 322              | $\checkmark$ | 0.21             | 2077           | ✔            | 0.032          | 28             |
| Kamke 323              |              | 0.046            | 463            |              | 0.136          | 761            |
| Kamke 324              | $\checkmark$ | 0.036            | 723            | ✔            | 0.142          | 770            |
| Kamke 325              | $\checkmark$ | 0.052            | 139            | ✔            | 0.516          | 1192           |
| Kamke 326              | ✔            | 5.423            | 13289          | ✔            | 0.457          | 160            |
| Kamke 327              | J            | 0.397            | 669            |              | 0.18           | 583            |
| Kamke 328              | ✔            | 0.098            | 42             | $\checkmark$ | 0.193          | 33             |
| Kamke 329              | $\checkmark$ | 0.326            | 102            |              | 0.361          | 78             |
| Kamke 330              | $\checkmark$ | 32.052           | 49             |              | 0.031          | 22             |
| Kamke 331              | X            | $\overline{0}$   | $\overline{0}$ | X            | $\overline{0}$ | $\overline{0}$ |
| Kamke 332              | $\checkmark$ | 0.082            | 24             | $\checkmark$ | 0.016          | 31             |
| Kamke 333              | $\checkmark$ | 0.169            | 72             |              | 0.099          | 32             |
| Kamke 334              | $\checkmark$ | 0.037            | 39             |              | 0.028          | 19             |
| Kamke 335              | $\checkmark$ | 0.178            | 75             | $\checkmark$ | 0.013          | 50             |
| Kamke 336              | $\checkmark$ | 0.064            | 53             |              | 0.036          | 41             |
| Kamke 337              |              | 0.059            | 52             |              | 0.059          | 28             |
| Kamke 338              | $\checkmark$ | 100.276          | 17681          | $\checkmark$ | 0.743          | 136            |
| Kamke 339              |              | 0.107            | 27             |              | 0.19           | 27             |
| Kamke 340              | X            | $\boldsymbol{0}$ | $\overline{0}$ | X            | $\overline{0}$ | $\overline{0}$ |
| Kamke 341              |              | 0.051            | 33             |              | 0.059          | 30             |
| Kamke 342              |              | 0.26             | 163            |              | 0.045          | 17             |
| Kamke 343              |              | 0.038            | 35             |              | 0.052          | 27             |
| Kamke 344              |              | $0.02\,$         | 23             |              | 0.032          | 19             |
| Kamke 345              |              | 0.043            | 35             |              | 0.066          | 36             |
| Kamke 346              |              | 0.059            | 24             |              | 0.284          | 19             |
| Continued on next page |              |                  |                |              |                |                |

Table 3 – continued from previous page

|                        | Mathematica  |                  |                  | Maple        |                  |                  |
|------------------------|--------------|------------------|------------------|--------------|------------------|------------------|
| $^{\#}$                | solved       | cpu              | leaf             | solved       | cpu              | leaf             |
| Kamke 347              | $\checkmark$ | 0.125            | 32               |              | 0.142            | 16               |
| Kamke 348              | ✔            | 0.049            | 17               |              | 0.104            | 15               |
| Kamke 349              | $\checkmark$ | 0.041            | 15               | ✔            | 0.034            | 15               |
| Kamke 350              |              | 0.563            | 53               |              | 1.076            | 270              |
| Kamke 351              |              | 0.368            | 61               |              | 0.51             | 55               |
| Kamke 352              | $\checkmark$ | 0.132            | 43               | J            | 0.288            | 35               |
| Kamke 353              |              | $0.02\,$         | 14               |              | 0.063            | 12               |
| Kamke 354              |              | 0.066            | 145              |              | 0.047            | 115              |
| Kamke 355              | ✔            | 0.048            | 17               |              | 0.104            | 15               |
| Kamke 356              | $\checkmark$ | 0.06             | 21               |              | 0.126            | 19               |
| Kamke 357              | $\checkmark$ | 0.306            | 35               |              | 0.593            | 13               |
| Kamke 358              |              | 0.044            | 29               |              | 0.075            | 11               |
| Kamke 359              | J            | 0.058            | 45               | J            | 0.054            | 28               |
| Kamke 360              | ✔            | 52.422           | 6218             |              | 0.21             | 48               |
| Kamke 361              |              | 0.208            | 31               |              | 0.26             | 22               |
| Kamke 362              | $\checkmark$ | 0.069            | 23               | $\checkmark$ | 0.217            | 23               |
| Kamke 363              | ✔            | 0.036            | 33               |              | 0.07             | 35               |
| Kamke 364              | V            | 0.064            | 31               |              | 0.102            | 23               |
| Kamke 365              | X            | $\boldsymbol{0}$ | $\boldsymbol{0}$ |              | 0.293            | 42               |
| Kamke 366              | ✔            | 202.389          | 88               |              | 0.073            | 45               |
| Kamke 367              | X            | $\boldsymbol{0}$ | $\boldsymbol{0}$ | X            | $\boldsymbol{0}$ | $\boldsymbol{0}$ |
| Kamke 368              | Х            | $\overline{0}$   | $\overline{0}$   | Х            | $\overline{0}$   | $\boldsymbol{0}$ |
| Kamke 369              |              | 0.049            | 107              |              | 0.706            | 68               |
| Kamke 370              | Х            | $\boldsymbol{0}$ | $\boldsymbol{0}$ | Х            | $\boldsymbol{0}$ | $\boldsymbol{0}$ |
| Kamke 371              |              | 0.027            | 37               |              | 0.665            | 20               |
| Kamke 372              |              | 0.005            | 27               |              | 0.638            | 271              |
| Kamke 373              |              | 0.097            | 71               |              | 0.267            | 47               |
| Continued on next page |              |                  |                  |              |                  |                  |

Table 3 – continued from previous page

|                        | Mathematica  |                  |                  | Maple        |                |                |
|------------------------|--------------|------------------|------------------|--------------|----------------|----------------|
| $^{\#}$                | solved       | cpu              | leaf             | solved       | cpu            | leaf           |
| Kamke 374              | $\checkmark$ | 0.065            | 73               |              | 0.651          | 85             |
| Kamke 375              | ✔            | 0.044            | 71               | ✔            | 0.641          | 49             |
| Kamke 376              | $\checkmark$ | 0.312            | 110              | $\checkmark$ | 1.165          | 215            |
| Kamke 377              |              | 0.005            | 19               |              | 0.624          | 25             |
| Kamke 378              |              | 0.006            | 18               |              | 0.608          | 32             |
| Kamke 379              | $\checkmark$ | 0.005            | 18               | J            | 0.602          | 27             |
| Kamke 380              |              | 0.43             | 1757             |              | 0.62           | 690            |
| Kamke 381              |              | 0.44             | 1757             |              | 0.62           | 656            |
| Kamke 382              | ✔            | 0.261            | 201              |              | 0.633          | 146            |
| Kamke 383              | X            | $\overline{0}$   | $\boldsymbol{0}$ | X            | $\overline{0}$ | $\overline{0}$ |
| Kamke 384              | $\checkmark$ | 2.066            | 183              |              | 0.026          | 50             |
| Kamke 385              | Х            | $\overline{0}$   | $\overline{0}$   |              | 0.281          | 169            |
| Kamke 386              | $\checkmark$ | 0.197            | 56               | $\checkmark$ | 0.416          | 27             |
| Kamke 387              | $\checkmark$ | 0.522            | 134              |              | 0.639          | 115            |
| Kamke 388              | ✔            | 0.62             | 53               |              | 0.08           | 217            |
| Kamke 389              | $\checkmark$ | 0.045            | 57               | $\checkmark$ | 0.54           | 193            |
| Kamke 390              |              | 1.766            | 142              |              | 0.258          | 416            |
| Kamke 391              |              | 0.006            | 29               |              | 0.01           | 22             |
| Kamke 392              | $\checkmark$ | 0.246            | 27               | ✔            | 0.458          | 50             |
| Kamke 393              | ✔            | 0.031            | 31               |              | 0.119          | 85             |
| Kamke 394              | X            | $\boldsymbol{0}$ | $\boldsymbol{0}$ | $\checkmark$ | 5.835          | 310            |
| Kamke 395              | Х            | $\overline{0}$   | $\overline{0}$   | Х            | $\overline{0}$ | $\overline{0}$ |
| Kamke 396              |              | 0.01             | 29               |              | 0.013          | 20             |
| Kamke 397              |              | 0.432            | 143              |              | $0.35\,$       | 131            |
| Kamke 398              |              | 0.798            | 258              |              | 2.427          | 138            |
| Kamke 399              |              | 0.005            | 20               |              | 0.022          | 29             |
| Kamke 400              | X            | $\boldsymbol{0}$ | $\boldsymbol{0}$ |              | 0.195          | 117            |
| Continued on next page |              |                  |                  |              |                |                |

Table 3 – continued from previous page
|           |                      | Mathematica      |                  |              | Maple                  |      |  |
|-----------|----------------------|------------------|------------------|--------------|------------------------|------|--|
| $^{\#}$   | solved               | cpu              | leaf             | solved       | cpu                    | leaf |  |
| Kamke 401 | $\checkmark$         | 0.339            | 1093             | $\checkmark$ | 0.034                  | 656  |  |
| Kamke 402 | X                    | $\overline{0}$   | $\overline{0}$   | ✔            | 0.184                  | 117  |  |
| Kamke 403 | $\checkmark$         | 0.301            | 116              | $\checkmark$ | 0.589                  | 197  |  |
| Kamke 404 | Х                    | $\overline{0}$   | $\overline{0}$   |              | 0.26                   | 499  |  |
| Kamke 405 | $\checkmark$         | 0.969            | 53               | ✔            | 0.224                  | 380  |  |
| Kamke 406 | $\checkmark$         | 0.805            | 49               | $\checkmark$ | 0.081                  | 266  |  |
| Kamke 407 |                      | 0.018            | 51               |              | 0.032                  | 39   |  |
| Kamke 408 |                      | 0.533            | 166              |              | 0.058                  | 73   |  |
| Kamke 409 | ✔                    | 30.776           | 66               |              | 0.06                   | 63   |  |
| Kamke 410 | $\checkmark$         | 31.564           | 80               | $\checkmark$ | 0.062                  | 64   |  |
| Kamke 411 | $\checkmark$         | 0.552            | 181              |              | 0.045                  | 69   |  |
| Kamke 412 | $\checkmark$         | 29.423           | 16145            |              | 0.043                  | 146  |  |
| Kamke 413 | X                    | $\overline{0}$   | $\overline{0}$   | $\checkmark$ | 0.197                  | 337  |  |
| Kamke 414 | X                    | $\boldsymbol{0}$ | $\boldsymbol{0}$ |              | $0.2\,$                | 337  |  |
| Kamke 415 | ✔                    | 0.211            | 133              |              | 0.193                  | 95   |  |
| Kamke 416 | X                    | $\overline{0}$   | $\overline{0}$   | $\checkmark$ | 0.065                  | 136  |  |
| Kamke 417 | ✔                    | 0.401            | 430              | ✔            | 0.037                  | 33   |  |
| Kamke 418 |                      | 0.441            | 165              |              | 0.044                  | 55   |  |
| Kamke 419 | $\checkmark$         | 1.52             | 9073             | $\checkmark$ | 0.046                  | 110  |  |
| Kamke 420 | ✔                    | 1.746            | 11757            | ✔            | 0.043                  | 897  |  |
| Kamke 421 | $\sqrt{\frac{1}{2}}$ | 0.032            | 27               | $\checkmark$ | 0.039                  | 31   |  |
| Kamke 422 |                      | 0.047            | 49               |              | 0.042                  | 29   |  |
| Kamke 423 |                      | 0.077            | 59               |              | 0.047                  | 52   |  |
| Kamke 424 |                      | 0.385            | 223              |              | 0.082                  | 224  |  |
| Kamke 425 |                      | 0.266            | 59               |              | 0.045                  | 59   |  |
| Kamke 426 |                      | 0.389            | 310              |              | 0.043                  | 49   |  |
| Kamke 427 |                      | 0.632            | 479              |              | 0.046                  | 67   |  |
|           |                      |                  |                  |              | Continued on next page |      |  |

Table 3 – continued from previous page

|           |              | Mathematica    |                  | Maple        |                        |                |
|-----------|--------------|----------------|------------------|--------------|------------------------|----------------|
| $^{\#}$   | solved       | cpu            | leaf             | solved       | cpu                    | leaf           |
| Kamke 428 | X            | $\overline{0}$ | $\boldsymbol{0}$ |              | 0.073                  | 85             |
| Kamke 429 | X            | $\overline{0}$ | $\overline{0}$   | ✔            | 0.072                  | 96             |
| Kamke 430 | $\checkmark$ | 265.237        | 478              | ✔            | 1.112                  | 9885           |
| Kamke 431 |              | 0.037          | 111              |              | 0.161                  | 62             |
| Kamke 432 | $\checkmark$ | 1.713          | 64               |              | 10.548                 | 615            |
| Kamke 433 | $\checkmark$ | 0.513          | 22               | $\checkmark$ | 0.234                  | 32             |
| Kamke 434 |              | 0.033          | 27               |              | 0.004                  | $\overline{7}$ |
| Kamke 435 |              | 0.037          | 61               |              | 0.245                  | 22             |
| Kamke 436 | ✔            | 0.035          | 26               |              | 1.761                  | 59             |
| Kamke 437 | $\checkmark$ | 0.279          | 47               | ✔            | 0.052                  | 36             |
| Kamke 438 | $\checkmark$ | 0.007          | 21               |              | 0.011                  | 17             |
| Kamke 439 | ✔            | 0.014          | 49               |              | 0.056                  | 33             |
| Kamke 440 | $\checkmark$ | 0.007          | 19               | J            | 0.01                   | 15             |
| Kamke 441 | $\checkmark$ | 0.07           | 65               |              | 1.138                  | 121            |
| Kamke 442 | $\checkmark$ | 0.009          | 28               |              | 0.015                  | 21             |
| Kamke 443 | $\checkmark$ | 0.549          | 1921             | ✔            | 1.69                   | 221            |
| Kamke 444 | ✔            | 0.146          | 75               | ✔            | 0.833                  | 121            |
| Kamke 445 |              | 0.01           | 49               |              | 0.017                  | 35             |
| Kamke 446 | $\checkmark$ | 0.488          | 201              |              | 0.058                  | 57             |
| Kamke 447 | ✔            | 0.016          | 41               | ✔            | 0.029                  | 33             |
| Kamke 448 | $\sqrt{2}$   | 0.087          | 109              | V            | 3.785                  | 166            |
| Kamke 449 |              | 0.01           | 27               |              | 0.014                  | 23             |
| Kamke 450 |              | 0.441          | 26               |              | 0.456                  | 51             |
| Kamke 451 | X            | $\overline{0}$ | $\boldsymbol{0}$ |              | 0.061                  | 78             |
| Kamke 452 | X            | $\overline{0}$ | $\boldsymbol{0}$ |              | 1.718                  | 37             |
| Kamke 453 |              | 0.586          | 395              |              | 0.736                  | 229            |
| Kamke 454 |              | 0.153          | 118              |              | 0.129                  | 138            |
|           |              |                |                  |              | Continued on next page |                |

Table 3 – continued from previous page

|           |              | Mathematica      |                  |              | Maple                  |                  |  |
|-----------|--------------|------------------|------------------|--------------|------------------------|------------------|--|
| $^{\#}$   | solved       | cpu              | leaf             | solved       | cpu                    | leaf             |  |
| Kamke 455 | $\checkmark$ | 0.393            | 123              |              | 0.188                  | 66               |  |
| Kamke 456 |              | 0.122            | 79               |              | 0.406                  | 33               |  |
| Kamke 457 | $\checkmark$ | 0.962            | 410              |              | 0.74                   | 135              |  |
| Kamke 458 |              | 0.06             | 139              |              | 0.046                  | 90               |  |
| Kamke 459 | $\checkmark$ | 2.699            | 272              |              | 0.635                  | 65               |  |
| Kamke 460 | X            | $\overline{0}$   | $\overline{0}$   | X            | $\overline{0}$         | $\overline{0}$   |  |
| Kamke 461 | X            | $\boldsymbol{0}$ | $\overline{0}$   | Х            | $\overline{0}$         | $\theta$         |  |
| Kamke 462 | ✔            | 0.016            | 43               | ✔            | 0.032                  | 27               |  |
| Kamke 463 | $\checkmark$ | 0.017            | 47               | ✔            | 0.082                  | 50               |  |
| Kamke 464 |              | 0.061            | 52               |              | 0.445                  | 71               |  |
| Kamke 465 | X            | $\boldsymbol{0}$ | $\overline{0}$   |              | 0.073                  | 209              |  |
| Kamke 466 | $\checkmark$ | 0.251            | 145              | J            | 0.378                  | 71               |  |
| Kamke 467 | X            | $\overline{0}$   | $\overline{0}$   |              | 0.07                   | 148              |  |
| Kamke 468 | X            | $\overline{0}$   | $\overline{0}$   |              | 0.083                  | 181              |  |
| Kamke 469 | $\checkmark$ | 0.328            | 247              |              | 0.099                  | 242              |  |
| Kamke 470 | X            | $\boldsymbol{0}$ | $\overline{0}$   | $\checkmark$ | 0.296                  | 87               |  |
| Kamke 471 | $\checkmark$ | 0.008            | 47               |              | 0.017                  | 33               |  |
| Kamke 472 |              | 0.186            | 127              |              | 0.464                  | 119              |  |
| Kamke 473 | J            | 0.378            | 165              |              | 0.591                  | 78               |  |
| Kamke 474 |              | 0.226            | 135              |              | 1.031                  | 154              |  |
| Kamke 475 |              | 0.068            | 57               |              | 0.452                  | 69               |  |
| Kamke 476 | Х            | $\overline{0}$   | $\overline{0}$   |              | 0.296                  | 87               |  |
| Kamke 477 |              | 0.306            | 146              |              | 0.513                  | 929              |  |
| Kamke 478 |              | 0.167            | 141              |              | 0.085                  | 88               |  |
| Kamke 479 | Х            | $\overline{0}$   | $\boldsymbol{0}$ |              | 0.307                  | 929              |  |
| Kamke 480 | X            | $\boldsymbol{0}$ | $\overline{0}$   | X            | $\boldsymbol{0}$       | $\boldsymbol{0}$ |  |
| Kamke 481 |              | 0.009            | 49               |              | 0.02                   | 35               |  |
|           |              |                  |                  |              | Continued on next page |                  |  |

Table 3 – continued from previous page

|           |              | Mathematica      |                  | Maple        |                        |                  |
|-----------|--------------|------------------|------------------|--------------|------------------------|------------------|
| $^{\#}$   | solved       | cpu              | leaf             | solved       | cpu                    | leaf             |
| Kamke 482 | X            | $\overline{0}$   | $\overline{0}$   | X            | $\overline{0}$         | $\overline{0}$   |
| Kamke 483 | ✔            | 0.161            | 71               | ✔            | 0.088                  | 109              |
| Kamke 484 | J            | 0.151            | 81               | ✔            | 0.086                  | 121              |
| Kamke 485 | X            | $\overline{0}$   | $\overline{0}$   | X            | $\overline{0}$         | $\overline{0}$   |
| Kamke 486 | $\checkmark$ | 0.025            | 117              | $\checkmark$ | 0.102                  | 59               |
| Kamke 487 | X            | $\overline{0}$   | $\overline{0}$   | ✔            | 0.433                  | 114              |
| Kamke 488 | ✔            | 0.356            | 85               |              | 0.438                  | 113              |
| Kamke 489 | X            | $\boldsymbol{0}$ | $\overline{0}$   | ✔            | 2.316                  | 5525             |
| Kamke 490 | $\checkmark$ | 0.587            | 70               | ✔            | 0.428                  | 145              |
| Kamke 491 |              | 1.01             | 79               |              | 0.724                  | 251              |
| Kamke 492 | $\checkmark$ | 0.271            | 111              |              | 0.395                  | 122              |
| Kamke 493 | $\checkmark$ | 8.45             | 553              | $\checkmark$ | 1.115                  | 124              |
| Kamke 494 | X            | $\overline{0}$   | $\overline{0}$   |              | 0.174                  | 173              |
| Kamke 495 | $\checkmark$ | 0.109            | 83               |              | 0.418                  | 61               |
| Kamke 496 | ✔            | 95.098           | 65               | ✔            | 0.23                   | 130              |
| Kamke 497 | ✔            | 0.172            | 203              | $\checkmark$ | 0.447                  | 203              |
| Kamke 498 | J            | 0.1              | 107              |              | 0.29                   | 99               |
| Kamke 499 |              | 0.294            | 212              |              | 0.191                  | 201              |
| Kamke 500 | J            | 1.273            | 100              | J            | 0.904                  | 260              |
| Kamke 501 |              | 30.99            | 913              |              | 4.878                  | 287              |
| Kamke 502 |              | 1.707            | 100              |              | 0.368                  | 195              |
| Kamke 503 | Х            | $\overline{0}$   | $\overline{0}$   | X            | $\overline{0}$         | $\overline{0}$   |
| Kamke 504 | X            | $\overline{0}$   | $\overline{0}$   |              | 0.81                   | 303              |
| Kamke 505 |              | 0.013            | 73               |              | 0.033                  | 52               |
| Kamke 506 | Х            | $\overline{0}$   | $\boldsymbol{0}$ | Х            | $\overline{0}$         | $\boldsymbol{0}$ |
| Kamke 507 |              | 29.263           | 443              | Х            | $\overline{0}$         | $\overline{0}$   |
| Kamke 508 | Х            | $\boldsymbol{0}$ | $\boldsymbol{0}$ |              | 1.904                  | 60               |
|           |              |                  |                  |              | Continued on next page |                  |

Table 3 – continued from previous page

|           |              | Mathematica      |                  | Maple        |                        |                  |
|-----------|--------------|------------------|------------------|--------------|------------------------|------------------|
| $^{\#}$   | solved       | cpu              | leaf             | solved       | cpu                    | leaf             |
| Kamke 509 | $\checkmark$ | 19.              | 817              | J            | 1.405                  | 245              |
| Kamke 510 | Х            | $\boldsymbol{0}$ | $\overline{0}$   | Х            | $\overline{0}$         | $\overline{0}$   |
| Kamke 511 | ✔            | 1.56             | 229              | $\checkmark$ | 4.812                  | 199              |
| Kamke 512 |              | 4.566            | 725              |              | 18.492                 | 135              |
| Kamke 513 | X            | $\overline{0}$   | $\overline{0}$   | ✔            | 2.542                  | 2402             |
| Kamke 514 | $\checkmark$ | 14.791           | 605              | $\checkmark$ | 0.235                  | 87               |
| Kamke 515 | X            | $\boldsymbol{0}$ | $\boldsymbol{0}$ |              | 2.196                  | 113              |
| Kamke 516 | $\checkmark$ | 2.851            | 251              |              | 1.09                   | 70               |
| Kamke 517 | $\checkmark$ | 2.989            | 281              | ✔            | 1.092                  | 78               |
| Kamke 518 |              | 0.77             | 236              |              | 0.198                  | 126              |
| Kamke 519 |              | 1.757            | 473              |              | 0.37                   | 197              |
| Kamke 520 | ✔            | 219.247          | 3323             | ✔            | 0.098                  | 245              |
| Kamke 521 | $\checkmark$ | 0.004            | 14               | $\checkmark$ | 0.033                  | 33               |
| Kamke 522 | $\checkmark$ | 0.004            | 20               |              | 0.047                  | 46               |
| Kamke 523 | Х            | $\overline{0}$   | $\overline{0}$   | ✔            | 0.056                  | 299              |
| Kamke 524 | X            | $\overline{0}$   | $\overline{0}$   | J            | 0.06                   | 295              |
| Kamke 525 | ✔            | 0.063            | 135              |              | 0.066                  | 125              |
| Kamke 526 |              | 0.012            | 45               |              | 0.016                  | 32               |
| Kamke 527 | Х            | $\overline{0}$   | $\overline{0}$   |              | 1.042                  | 43               |
| Kamke 528 | X            | $\overline{0}$   | $\boldsymbol{0}$ |              | 0.109                  | 95               |
| Kamke 529 |              | 53.844           | 1758             |              | 0.07                   | 1473             |
| Kamke 530 | X            | $\overline{0}$   | $\boldsymbol{0}$ |              | 0.174                  | 421              |
| Kamke 531 | X            | $\overline{0}$   | $\overline{0}$   | Х            | $\overline{0}$         | $\boldsymbol{0}$ |
| Kamke 532 | X            | $\overline{0}$   | $\overline{0}$   |              | 0.161                  | 1208             |
| Kamke 533 | X            | $\boldsymbol{0}$ | $\overline{0}$   |              | 0.036                  | 92               |
| Kamke 534 | X            | $\boldsymbol{0}$ | $\overline{0}$   |              | 0.066                  | 102              |
| Kamke 535 | X            | $\boldsymbol{0}$ | $\overline{0}$   |              | 0.052                  | 80               |
|           |              |                  |                  |              | Continued on next page |                  |

Table 3 – continued from previous page

|           |              | Mathematica      |                  |              | Maple                  |      |  |
|-----------|--------------|------------------|------------------|--------------|------------------------|------|--|
| $^{\#}$   | solved       | cpu              | leaf             | solved       | cpu                    | leaf |  |
| Kamke 536 | $\checkmark$ | 0.025            | 86               |              | 0.041                  | 52   |  |
| Kamke 537 | X            | $\overline{0}$   | $\overline{0}$   |              | 5.589                  | 209  |  |
| Kamke 538 | X            | $\overline{0}$   | $\overline{0}$   |              | 0.934                  | 3181 |  |
| Kamke 539 | ✔            | 0.028            | 45               |              | 0.375                  | 32   |  |
| Kamke 540 | ✔            | 0.021            | 69               |              | 0.218                  | 109  |  |
| Kamke 541 | X            | $\overline{0}$   | $\overline{0}$   | ✔            | 0.77                   | 103  |  |
| Kamke 542 | X            | $\boldsymbol{0}$ | $\overline{0}$   |              | 0.744                  | 107  |  |
| Kamke 543 | X            | $\overline{0}$   | $\boldsymbol{0}$ |              | 1.629                  | 325  |  |
| Kamke 544 | X            | $\boldsymbol{0}$ | $\overline{0}$   | ✔            | 1.141                  | 7860 |  |
| Kamke 545 | ✔            | 0.717            | 383              |              | 0.345                  | 141  |  |
| Kamke 546 | X            | $\overline{0}$   | $\overline{0}$   |              | 0.31                   | 245  |  |
| Kamke 547 | ✔            | 1.291            | 490              |              | 0.396                  | 118  |  |
| Kamke 548 | $\checkmark$ | 1.002            | 569              | $\checkmark$ | 0.477                  | 241  |  |
| Kamke 549 |              | 0.249            | 406              |              | 0.354                  | 552  |  |
| Kamke 550 | X            | $\overline{0}$   | $\overline{0}$   |              | 0.291                  | 61   |  |
| Kamke 551 | $\checkmark$ | 0.469            | 84               | $\checkmark$ | $0.4\,$                | 127  |  |
| Kamke 552 |              | 0.309            | 39               |              | 0.08                   | 43   |  |
| Kamke 553 |              | 0.122            | 51               |              | 0.05                   | 36   |  |
| Kamke 554 | J            | 0.075            | 49               |              | 0.359                  | 29   |  |
| Kamke 555 | Х            | $\overline{0}$   | $\overline{0}$   |              | 0.361                  | 15   |  |
| Kamke 556 |              | 6.326            | 60               |              | 0.519                  | 581  |  |
| Kamke 557 |              | 0.018            | 39               |              | 0.448                  | 78   |  |
| Kamke 558 |              | 0.594            | 395              |              | 0.49                   | 223  |  |
| Kamke 559 |              | 0.308            | 212              |              | 0.626                  | 223  |  |
| Kamke 560 |              | 21.008           | 110              |              | 1.295                  | 1512 |  |
| Kamke 561 | Х            | $\boldsymbol{0}$ | $\overline{0}$   |              | 2.34                   | 50   |  |
| Kamke 562 | Х            | $\overline{0}$   | $\boldsymbol{0}$ |              | 0.476                  | 3961 |  |
|           |              |                  |                  |              | Continued on next page |      |  |

Table 3 – continued from previous page

|           |              | Mathematica    |                  |              | Maple                  |                |  |
|-----------|--------------|----------------|------------------|--------------|------------------------|----------------|--|
| $^{\#}$   | solved       | cpu            | leaf             | solved       | cpu                    | leaf           |  |
| Kamke 563 |              | 0.103          | 59               | ✔            | 0.138                  | 66             |  |
| Kamke 564 | J            | 0.043          | 28               | ✔            | 0.024                  | 36             |  |
| Kamke 565 | $\checkmark$ | $\,0.012\,$    | 25               | ✔            | 0.122                  | 17             |  |
| Kamke 566 | Х            | $\overline{0}$ | $\boldsymbol{0}$ |              | 0.032                  | 16             |  |
| Kamke 567 | X            | $\mathbf{0}$   | $\boldsymbol{0}$ |              | 0.029                  | 18             |  |
| Kamke 568 | $\checkmark$ | 0.037          | 28               | $\checkmark$ | 0.06                   | 32             |  |
| Kamke 569 | $\checkmark$ | 0.041          | 59               |              | 0.524                  | 147            |  |
| Kamke 570 | X            | $\theta$       | $\overline{0}$   |              | 0.056                  | 30             |  |
| Kamke 571 | $\checkmark$ | 0.106          | 114              |              | 0.264                  | 199            |  |
| Kamke 572 | X            | $\overline{0}$ | $\overline{0}$   | X            | $\overline{0}$         | $\overline{0}$ |  |
| Kamke 573 | $\checkmark$ | 0.02           | 42               |              | 0.16                   | 16             |  |
| Kamke 574 | ✔            | 0.016          | 102              | ✔            | 0.154                  | 67             |  |
| Kamke 575 | Х            | $\overline{0}$ | $\overline{0}$   | X            | $\overline{0}$         | $\overline{0}$ |  |
| Kamke 576 | X            | $\overline{0}$ | $\overline{0}$   | Х            | $\boldsymbol{0}$       | $\overline{0}$ |  |
| Kamke 577 | ✔            | 12.087         | 240              | $\checkmark$ | 0.032                  | 28             |  |
| Kamke 578 | $\checkmark$ | 16.322         | 97               |              | $0.04\,$               | 22             |  |
| Kamke 579 | V            | 13.032         | 510              |              | 0.047                  | 35             |  |
| Kamke 580 | ✔            | 24.823         | 200              |              | 0.062                  | 31             |  |
| Kamke 581 | $\checkmark$ | 38.915         | 141              |              | 0.104                  | 32             |  |
| Kamke 582 |              | 16.653         | 139              |              | 0.237                  | 30             |  |
| Kamke 583 |              | 41.053         | 123              |              | 0.145                  | 31             |  |
| Kamke 584 |              | 18.966         | 112              |              | 0.067                  | 35             |  |
| Kamke 585 |              | 122.928        | 202              |              | 0.47                   | 168            |  |
| Kamke 586 |              | 157.           | 972              |              | 0.276                  | 39             |  |
| Kamke 587 |              | 251.729        | 120              |              | 0.144                  | 29             |  |
| Kamke 588 |              | 30.291         | 110              |              | 0.13                   | 53             |  |
| Kamke 589 |              | 19.209         | 242              |              | 0.155                  | 38             |  |
|           |              |                |                  |              | Continued on next page |                |  |

Table 3 – continued from previous page

|           |                      | Mathematica      |                  |                      | Maple                  |        |  |
|-----------|----------------------|------------------|------------------|----------------------|------------------------|--------|--|
| #         | solved               | cpu              | leaf             | solved               | cpu                    | leaf   |  |
| Kamke 590 |                      | 30.411           | 91               |                      | 0.15                   | 28     |  |
| Kamke 591 | J                    | 18.649           | 250              |                      | 0.197                  | 108    |  |
| Kamke 592 | X                    | $\overline{0}$   | $\overline{0}$   | $\checkmark$         | 0.206                  | 33     |  |
| Kamke 593 | ✔                    | 36.75            | 218              |                      | 0.365                  | 35     |  |
| Kamke 594 | $\checkmark$         | 18.058           | 233              |                      | 0.151                  | 67     |  |
| Kamke 595 | $\checkmark$         | 18.836           | 201              | $\checkmark$         | 0.143                  | 72     |  |
| Kamke 596 | $\checkmark$         | 227.775          | 153              | ✔                    | 0.103                  | 26     |  |
| Kamke 597 | $\checkmark$         | 24.271           | 127              |                      | 0.418                  | 37     |  |
| Kamke 598 | J                    | 0.073            | 36               |                      | 0.027                  | 29     |  |
| Kamke 599 | $\checkmark$         | 21.305           | 92               |                      | 0.106                  | 57     |  |
| Kamke 600 | $\checkmark$         | 22.294           | 243              |                      | 0.151                  | 38     |  |
| Kamke 601 |                      | 31.425           | 187              |                      | 0.145                  | 61     |  |
| Kamke 602 | $\checkmark$         | 224.98           | 164              | ✔                    | 0.144                  | 33     |  |
| Kamke 603 |                      | 16.372           | 114              |                      | 0.151                  | 27     |  |
| Kamke 604 | $\checkmark$         | 22.303           | 140              |                      | 0.166                  | 30     |  |
| Kamke 605 | $\checkmark$         | 206.753          | 142              | ✔                    | 0.139                  | 29     |  |
| Kamke 606 | ✔                    | 61.616           | 358              |                      | 0.959                  | 34     |  |
| Kamke 607 | X                    | $\overline{0}$   | $\overline{0}$   |                      | 0.103                  | 22     |  |
| Kamke 608 | ✔                    | 298.623          | 271              |                      | 0.153                  | 40     |  |
| Kamke 609 |                      | 48.978           | 114              |                      | 0.163                  | 22     |  |
| Kamke 610 | $\sqrt{\frac{1}{2}}$ | 0.059            | $24\,$           | $\sqrt{\frac{1}{2}}$ | 0.015                  | 20     |  |
| Kamke 611 |                      | 38.027           | 188              |                      | 0.095                  | 28     |  |
| Kamke 612 |                      | 46.05            | 196              |                      | 0.152                  | $27\,$ |  |
| Kamke 613 | X                    | $\boldsymbol{0}$ | $\boldsymbol{0}$ |                      | 0.112                  | 23     |  |
| Kamke 614 |                      | 68.136           | 174              |                      | 0.449                  | 59     |  |
| Kamke 615 |                      | 15.608           | 74               |                      | 0.139                  | 26     |  |
| Kamke 616 |                      | 45.515           | 174              |                      | 0.1                    | 26     |  |
|           |                      |                  |                  |                      | Continued on next page |        |  |

Table 3 – continued from previous page

|           |                        | Mathematica    |                  |              | Maple |        |  |  |  |
|-----------|------------------------|----------------|------------------|--------------|-------|--------|--|--|--|
| $^{\#}$   | solved                 | cpu            | leaf             | solved       | cpu   | leaf   |  |  |  |
| Kamke 617 | $\checkmark$           | 258.618        | 612              |              | 0.306 | 47     |  |  |  |
| Kamke 618 | V                      | 0.115          | 25               | ✔            | 0.358 | 34     |  |  |  |
| Kamke 619 | $\checkmark$           | 248.478        | 327              | $\checkmark$ | 0.487 | 81     |  |  |  |
| Kamke 620 | Х                      | $\overline{0}$ | $\overline{0}$   |              | 0.195 | 37     |  |  |  |
| Kamke 621 | $\checkmark$           | 0.085          | 445              |              | 0.264 | 59     |  |  |  |
| Kamke 622 | $\checkmark$           | 0.385          | 134              | J            | 0.209 | 83     |  |  |  |
| Kamke 623 |                        | 0.154          | 77               |              | 0.199 | 51     |  |  |  |
| Kamke 624 |                        | 48.905         | 9837             |              | 1.188 | 46     |  |  |  |
| Kamke 625 | ✔                      | 0.196          | 76               |              | 0.227 | 55     |  |  |  |
| Kamke 626 | $\checkmark$           | 0.18           | 104              |              | 0.31  | 112    |  |  |  |
| Kamke 627 | $\checkmark$           | 0.755          | 25               |              | 0.202 | 39     |  |  |  |
| Kamke 628 | ✔                      | 0.079          | 33               |              | 0.177 | 23     |  |  |  |
| Kamke 629 | J                      | 0.7            | 47               | $\checkmark$ | 0.201 | 72     |  |  |  |
| Kamke 630 | $\checkmark$           | 0.522          | 101              |              | 0.296 | 98     |  |  |  |
| Kamke 631 |                        | 0.086          | 31               |              | 0.173 | 23     |  |  |  |
| Kamke 632 | $\checkmark$           | 0.148          | 65               | $\checkmark$ | 0.221 | 52     |  |  |  |
| Kamke 633 | ✔                      | 0.182          | 85               | ✔            | 0.864 | 52     |  |  |  |
| Kamke 634 |                        | 0.171          | 33               |              | 0.204 | 26     |  |  |  |
| Kamke 635 | $\checkmark$           | 0.113          | 33               |              | 0.163 | 22     |  |  |  |
| Kamke 636 | ✔                      | 0.051          | 24               |              | 0.168 | 19     |  |  |  |
| Kamke 637 | $\sqrt{\frac{1}{2}}$   | 16.207         | 59               | V            | 1.829 | 84     |  |  |  |
| Kamke 638 | Х                      | $\overline{0}$ | $\boldsymbol{0}$ |              | 0.152 | 35     |  |  |  |
| Kamke 639 | X                      | $\overline{0}$ | $\boldsymbol{0}$ |              | 0.204 | 48     |  |  |  |
| Kamke 640 | X                      | $\overline{0}$ | $\boldsymbol{0}$ |              | 0.24  | 45     |  |  |  |
| Kamke 641 |                        | 0.162          | 35               |              | 0.192 | 26     |  |  |  |
| Kamke 642 |                        | 0.127          | 105              |              | 0.239 | 286    |  |  |  |
| Kamke 643 |                        | 0.109          | 31               |              | 0.168 | $22\,$ |  |  |  |
|           | Continued on next page |                |                  |              |       |        |  |  |  |

Table  $3$  – continued from previous page  $\,$ 

|           |              | Mathematica |      | Maple        |                        |      |
|-----------|--------------|-------------|------|--------------|------------------------|------|
| $^{\#}$   | solved       | cpu         | leaf | solved       | cpu                    | leaf |
| Kamke 644 | $\checkmark$ | 0.259       | 34   | ✔            | 0.325                  | 27   |
| Kamke 645 | J            | 0.035       | 20   | ✔            | 0.087                  | 14   |
| Kamke 646 | $\checkmark$ | 0.166       | 35   | ✔            | 0.227                  | 23   |
| Kamke 647 |              | 0.379       | 115  |              | 0.304                  | 460  |
| Kamke 648 | V            | 0.32        | 128  | ✔            | 0.578                  | 41   |
| Kamke 649 | $\checkmark$ | 0.163       | 37   | $\checkmark$ | 0.188                  | 27   |
| Kamke 650 |              | 0.225       | 40   |              | 0.209                  | 28   |
| Kamke 651 |              | 0.032       | 16   |              | 0.065                  | 13   |
| Kamke 652 | ✔            | 1.802       | 101  | ✔            | 0.184                  | 27   |
| Kamke 653 | $\checkmark$ | 0.167       | 34   |              | 0.169                  | 24   |
| Kamke 654 |              | 0.15        | 37   |              | 0.219                  | 23   |
| Kamke 655 | ✔            | 20.467      | 82   | ✔            | 0.669                  | 64   |
| Kamke 656 | J            | 0.038       | 20   | J            | 0.071                  | 15   |
| Kamke 657 | ✔            | 0.171       | 37   |              | 0.184                  | 26   |
| Kamke 658 | J            | 0.223       | 45   |              | 0.27                   | 28   |
| Kamke 659 | $\checkmark$ | 0.402       | 60   | ✔            | 0.21                   | 41   |
| Kamke 660 | ✔            | 0.242       | 42   | ✔            | 0.205                  | 29   |
| Kamke 661 |              | 0.383       | 61   |              | 0.194                  | 39   |
| Kamke 662 | $\checkmark$ | 0.175       | 37   | ✔            | 0.194                  | 26   |
| Kamke 663 | ✔            | 2.127       | 101  | ✔            | 0.174                  | 27   |
| Kamke 664 | $\checkmark$ | 0.175       | 36   | $\sqrt{2}$   | 0.161                  | 25   |
| Kamke 665 |              | 0.247       | 41   |              | 0.431                  | 28   |
| Kamke 666 |              | 0.066       | 29   |              | 0.167                  | 24   |
| Kamke 667 |              | 0.935       | 90   |              | 0.209                  | 83   |
| Kamke 668 |              | 0.505       | 78   |              | 0.693                  | 58   |
| Kamke 669 |              | 0.78        | 264  |              | 0.204                  | 72   |
| Kamke 670 |              | 0.337       | 99   |              | 0.351                  | 70   |
|           |              |             |      |              | Continued on next page |      |

Table  $3$  – continued from previous page  $\,$ 

|                        |              | Mathematica      |                  |        | Maple   |      |  |
|------------------------|--------------|------------------|------------------|--------|---------|------|--|
| $^{\#}$                | solved       | cpu              | leaf             | solved | cpu     | leaf |  |
| Kamke 671              | $\checkmark$ | 0.368            | 192              |        | $0.2\,$ | 231  |  |
| Kamke 672              | X            | $\overline{0}$   | $\overline{0}$   |        | 0.202   | 36   |  |
| Kamke 673              | $\checkmark$ | 0.075            | 23               |        | 0.48    | 17   |  |
| Kamke 674              |              | 0.215            | 40               |        | 0.26    | 27   |  |
| Kamke 675              |              | 0.05             | 48               |        | 0.047   | 46   |  |
| Kamke 676              | $\checkmark$ | 0.291            | 144              | J      | 0.474   | 43   |  |
| Kamke 677              |              | 0.032            | 80               |        | 0.041   | 64   |  |
| Kamke 678              |              | 0.226            | 101              |        | 0.281   | 37   |  |
| Kamke 679              | $\checkmark$ | 0.03             | 59               |        | 0.042   | 37   |  |
| Kamke 680              | ✔            | 0.212            | 39               |        | 0.271   | 28   |  |
| Kamke 681              |              | 0.04             | 84               |        | 0.051   | 57   |  |
| Kamke 682              |              | 0.08             | 39               |        | 0.294   | 28   |  |
| Kamke 683              | J            | 0.342            | 84               |        | 0.13    | 166  |  |
| Kamke 684              |              | 0.024            | 20               |        | 2.541   | 30   |  |
| Kamke 685              |              | 0.033            | 87               |        | 0.055   | 48   |  |
| Kamke 686              | $\checkmark$ | 15.863           | 68               | ✔      | 1.797   | 85   |  |
| Kamke 687              | ✔            | 0.058            | 130              |        | 0.072   | 39   |  |
| Kamke 688              |              | 0.103            | 78               |        | 0.062   | 61   |  |
| Kamke 689              |              | 0.066            | 60               |        | 0.044   | 25   |  |
| Kamke 690              | ✔            | 0.286            | 127              |        | 0.317   | 40   |  |
| Kamke 691              | $\checkmark$ | 0.068            | 21               | V      | 0.735   | 17   |  |
| Kamke 692              |              | 0.024            | 20               |        | 2.132   | 30   |  |
| Kamke 693              |              | 0.162            | 146              |        | 0.105   | 40   |  |
| Kamke 694              |              | 0.267            | 66               |        | 0.281   | 30   |  |
| Kamke 695              |              | 0.052            | 34               |        | 0.041   | 39   |  |
| Kamke 696              | Х            | $\boldsymbol{0}$ | $\boldsymbol{0}$ |        | 0.053   | 32   |  |
| Kamke 697              |              | 0.117            | 114              |        | 0.107   | 40   |  |
| Continued on next page |              |                  |                  |        |         |      |  |

Table 3 – continued from previous page

|           |              | Mathematica      |                  |              | Maple                  |      |  |
|-----------|--------------|------------------|------------------|--------------|------------------------|------|--|
| $^{\#}$   | solved       | cpu              | leaf             | solved       | cpu                    | leaf |  |
| Kamke 698 |              | 0.129            | 108              |              | 0.087                  | 34   |  |
| Kamke 699 |              | 0.222            | 101              |              | 0.277                  | 36   |  |
| Kamke 700 | $\checkmark$ | 0.062            | 76               |              | 0.111                  | 62   |  |
| Kamke 701 | Х            | $\overline{0}$   | $\boldsymbol{0}$ |              | 6.028                  | 100  |  |
| Kamke 702 | X            | $\boldsymbol{0}$ | $\boldsymbol{0}$ |              | 0.088                  | 35   |  |
| Kamke 703 | X            | $\overline{0}$   | $\overline{0}$   |              | 0.236                  | 68   |  |
| Kamke 704 | X            | $\boldsymbol{0}$ | $\overline{0}$   |              | 0.052                  | 45   |  |
| Kamke 705 | $\checkmark$ | 0.053            | 30               |              | 0.17                   | 24   |  |
| Kamke 706 | X            | $\overline{0}$   | $\overline{0}$   |              | 0.484                  | 65   |  |
| Kamke 707 | X            | $\boldsymbol{0}$ | $\boldsymbol{0}$ |              | 0.556                  | 105  |  |
| Kamke 708 | $\checkmark$ | 0.276            | 89               |              | 0.946                  | 308  |  |
| Kamke 709 |              | 4.215            | 217              |              | 0.285                  | 39   |  |
| Kamke 710 | X            | $\overline{0}$   | $\overline{0}$   |              | 2.583                  | 35   |  |
| Kamke 711 | ✓            | 0.065            | 28               |              | 0.135                  | 31   |  |
| Kamke 712 |              | 0.259            | 115              |              | 0.326                  | 38   |  |
| Kamke 713 | $\checkmark$ | 0.119            | 649              | $\checkmark$ | 48.503                 | 86   |  |
| Kamke 714 | Х            | $\overline{0}$   | $\boldsymbol{0}$ |              | 0.672                  | 99   |  |
| Kamke 715 | V            | 0.243            | 104              |              | 0.284                  | 39   |  |
| Kamke 716 |              | 4.096            | 133              |              | 0.351                  | 37   |  |
| Kamke 717 |              | 0.306            | 46               |              | 0.35                   | 33   |  |
| Kamke 718 | V            | 0.119            | 127              | V            | 0.067                  | 44   |  |
| Kamke 719 |              | 0.089            | 49               |              | 0.168                  | 57   |  |
| Kamke 720 |              | 4.365            | 314              |              | 0.242                  | 48   |  |
| Kamke 721 |              | 0.018            | 27               |              | 0.082                  | 19   |  |
| Kamke 722 |              | 47.408           | 493              |              | 0.295                  | 96   |  |
| Kamke 723 |              | 0.066            | 663              |              | 0.074                  | 864  |  |
| Kamke 724 |              | 55.892           | 422              |              | 0.057                  | 20   |  |
|           |              |                  |                  |              | Continued on next page |      |  |

Table 3 – continued from previous page

|           |                        | Mathematica      |                  |              | Maple          |                |  |  |  |
|-----------|------------------------|------------------|------------------|--------------|----------------|----------------|--|--|--|
| $^{\#}$   | solved                 | cpu              | leaf             | solved       | cpu            | leaf           |  |  |  |
| Kamke 725 | $\checkmark$           | 0.242            | 19               | $\checkmark$ | 0.83           | 25             |  |  |  |
| Kamke 726 |                        | 0.085            | 625              | ✔            | 0.294          | 83             |  |  |  |
| Kamke 727 | $\checkmark$           | 0.413            | 29               | J            | 0.277          | 25             |  |  |  |
| Kamke 728 |                        | 0.358            | 72               |              | 0.285          | 50             |  |  |  |
| Kamke 729 | $\checkmark$           | 0.301            | 327              | ✔            | 0.112          | 497            |  |  |  |
| Kamke 730 | X                      | $\overline{0}$   | $\overline{0}$   | ✔            | 1.975          | 49             |  |  |  |
| Kamke 731 | ✔                      | 0.182            | 47               |              | 0.179          | 42             |  |  |  |
| Kamke 732 | J                      | 0.456            | 110              | J            | 0.366          | 43             |  |  |  |
| Kamke 733 | X                      | $\overline{0}$   | $\overline{0}$   | X            | $\overline{0}$ | $\overline{0}$ |  |  |  |
| Kamke 734 | ✔                      | 0.105            | 37               | ✔            | 0.163          | 39             |  |  |  |
| Kamke 735 | X                      | $\overline{0}$   | $\overline{0}$   |              | 0.079          | 104            |  |  |  |
| Kamke 736 | $\checkmark$           | 0.096            | 31               | ✔            | 0.248          | 47             |  |  |  |
| Kamke 737 | $\checkmark$           | 0.029            | 36               | ✔            | 0.105          | 29             |  |  |  |
| Kamke 738 | V                      | 0.504            | 1347             |              | 0.885          | 1096           |  |  |  |
| Kamke 739 | $\checkmark$           | 0.121            | 39               | ✔            | 0.192          | 35             |  |  |  |
| Kamke 740 | $\checkmark$           | 0.061            | 74               | ✔            | 0.107          | 72             |  |  |  |
| Kamke 741 |                        | 2.891            | 175              |              | 1.093          | 400            |  |  |  |
| Kamke 742 |                        | 4.239            | 3913             |              | 1.855          | 261            |  |  |  |
| Kamke 743 | X                      | $\overline{0}$   | $\overline{0}$   | ✔            | 0.461          | 301            |  |  |  |
| Kamke 744 | $\checkmark$           | 0.045            | 510              |              | 0.201          | 621            |  |  |  |
| Kamke 745 | X                      | $\boldsymbol{0}$ | $\overline{0}$   |              | 0.069          | 104            |  |  |  |
| Kamke 746 | Х                      | $\overline{0}$   | $\boldsymbol{0}$ |              | 0.408          | 243            |  |  |  |
| Kamke 747 | X                      | $\overline{0}$   | $\boldsymbol{0}$ |              | 0.25           | 69             |  |  |  |
| Kamke 748 |                        | 0.302            | 285              |              | 0.106          | 497            |  |  |  |
| Kamke 749 |                        | 0.105            | 126              |              | 0.131          | 192            |  |  |  |
| Kamke 750 |                        | 0.328            | 72               |              | 0.258          | 49             |  |  |  |
| Kamke 751 |                        | 0.071            | 30               |              | 0.106          | 26             |  |  |  |
|           | Continued on next page |                  |                  |              |                |                |  |  |  |

Table 3 – continued from previous page

|           |                      | Mathematica      |                  |              | Maple                  |      |  |
|-----------|----------------------|------------------|------------------|--------------|------------------------|------|--|
| $^{\#}$   | solved               | cpu              | leaf             | solved       | cpu                    | leaf |  |
| Kamke 752 | X                    | $\boldsymbol{0}$ | $\overline{0}$   |              | 1.672                  | 879  |  |
| Kamke 753 | $\checkmark$         | 0.099            | 41               | ✔            | 0.152                  | 38   |  |
| Kamke 754 | $\checkmark$         | 0.024            | 47               | $\checkmark$ | 0.018                  | 26   |  |
| Kamke 755 |                      | 0.183            | 2633             |              | 0.138                  | 44   |  |
| Kamke 756 |                      | 0.074            | 95               |              | 0.032                  | 37   |  |
| Kamke 757 | $\checkmark$         | 0.026            | 36               | J            | 0.068                  | 26   |  |
| Kamke 758 |                      | 0.93             | 459              |              | 0.244                  | 41   |  |
| Kamke 759 | X                    | $\theta$         | $\overline{0}$   |              | 0.645                  | 315  |  |
| Kamke 760 | $\checkmark$         | 1.22             | 112              |              | 2.267                  | 475  |  |
| Kamke 761 | $\checkmark$         | 0.024            | 33               |              | 0.056                  | 18   |  |
| Kamke 762 | $\checkmark$         | 0.055            | 26               |              | 0.112                  | 22   |  |
| Kamke 763 |                      | 0.056            | 22               |              | 0.113                  | 14   |  |
| Kamke 764 | $\checkmark$         | 0.092            | 50               | J            | 0.121                  | 36   |  |
| Kamke 765 | X                    | $\overline{0}$   | $\overline{0}$   |              | 0.196                  | 106  |  |
| Kamke 766 | X                    | $\overline{0}$   | $\boldsymbol{0}$ |              | 0.239                  | 85   |  |
| Kamke 767 | $\checkmark$         | 0.026            | 38               | $\checkmark$ | 0.061                  | 26   |  |
| Kamke 768 | ✔                    | 0.978            | 66               | ✔            | 0.081                  | 26   |  |
| Kamke 769 | Х                    | $\overline{0}$   | $\theta$         |              | 0.483                  | 251  |  |
| Kamke 770 | ✔                    | 0.126            | 705              |              | 0.132                  | 1345 |  |
| Kamke 771 | ✔                    | 0.033            | 46               | ✔            | 0.098                  | 84   |  |
| Kamke 772 | $\sqrt{\frac{1}{2}}$ | 0.064            | $21\,$           | V            | 0.112                  | 18   |  |
| Kamke 773 |                      | 0.048            | 61               |              | 0.207                  | 48   |  |
| Kamke 774 |                      | 0.03             | 45               |              | 0.086                  | 50   |  |
| Kamke 775 |                      | 0.1              | 943              |              | 0.085                  | 60   |  |
| Kamke 776 | X                    | $\overline{0}$   | $\overline{0}$   |              | 0.873                  | 92   |  |
| Kamke 777 |                      | 0.104            | 39               |              | 0.138                  | 51   |  |
| Kamke 778 |                      | 0.074            | 95               |              | 0.026                  | 37   |  |
|           |                      |                  |                  |              | Continued on next page |      |  |

Table 3 – continued from previous page

|           |              | Mathematica      |                  | Maple        |                        |                |
|-----------|--------------|------------------|------------------|--------------|------------------------|----------------|
| $^{\#}$   | solved       | cpu              | leaf             | solved       | cpu                    | leaf           |
| Kamke 779 |              | 0.033            | 57               | $\checkmark$ | 0.095                  | 50             |
| Kamke 780 |              | 0.026            | 15               |              | 0.379                  | 27             |
| Kamke 781 | $\checkmark$ | 0.538            | 82               |              | 0.247                  | 61             |
| Kamke 782 | Х            | $\overline{0}$   | $\boldsymbol{0}$ |              | 0.51                   | 92             |
| Kamke 783 | X            | $\overline{0}$   | $\boldsymbol{0}$ |              | 0.191                  | 69             |
| Kamke 784 | X            | $\overline{0}$   | $\overline{0}$   | J            | 31.79                  | 24             |
| Kamke 785 | X            | $\boldsymbol{0}$ | $\overline{0}$   |              | 101.522                | 24             |
| Kamke 786 | X            | $\overline{0}$   | $\overline{0}$   |              | 0.067                  | 39             |
| Kamke 787 | $\checkmark$ | 27.223           | 484              |              | 0.335                  | 191            |
| Kamke 788 | X            | $\overline{0}$   | $\overline{0}$   |              | 0.512                  | 106            |
| Kamke 789 | X            | $\overline{0}$   | $\overline{0}$   | X            | $\overline{0}$         | $\overline{0}$ |
| Kamke 790 | X            | $\boldsymbol{0}$ | $\overline{0}$   | X            | $\overline{0}$         | $\overline{0}$ |
| Kamke 791 | X            | $\overline{0}$   | $\overline{0}$   | ✔            | 18.086                 | 634            |
| Kamke 792 | X            | $\overline{0}$   | $\boldsymbol{0}$ |              | 0.613                  | 114            |
| Kamke 793 | $\checkmark$ | 14.501           | 399              |              | 0.1                    | 32             |
| Kamke 794 | ✔            | 0.088            | 67               |              | 0.539                  | 32             |
| Kamke 795 | J            | 0.169            | 111              |              | 0.031                  | 37             |
| Kamke 796 |              | 16.714           | 102              |              | 1.272                  | 143            |
| Kamke 797 | $\checkmark$ | 2.095            | 349              |              | 0.334                  | 281            |
| Kamke 798 |              | 0.609            | 27               |              | 0.143                  | 30             |
| Kamke 799 |              | 0.309            | 70               |              | 0.382                  | 147            |
| Kamke 800 |              | 0.19             | 128              |              | 0.025                  | 41             |
| Kamke 801 |              | 0.11             | 126              |              | 0.065                  | 63             |
| Kamke 802 |              | 0.081            | 98               |              | 0.118                  | $27\,$         |
| Kamke 803 |              | 0.088            | 634              |              | 0.431                  | 65             |
| Kamke 804 |              | 0.498            | 43               |              | 1.288                  | 38             |
| Kamke 805 |              | 0.036            | 37               |              | 0.603                  | 42             |
|           |              |                  |                  |              | Continued on next page |                |

Table 3 – continued from previous page

|                        |                      | Mathematica    |                |              | Maple |      |  |  |
|------------------------|----------------------|----------------|----------------|--------------|-------|------|--|--|
| $^{\#}$                | solved               | cpu            | leaf           | solved       | cpu   | leaf |  |  |
| Kamke 806              | $\checkmark$         | 0.279          | 23             | ✔            | 0.709 | 22   |  |  |
| Kamke 807              | X                    | $\overline{0}$ | $\overline{0}$ | ✔            | 0.717 | 43   |  |  |
| Kamke 808              | ✔                    | 1.362          | 149            | ✔            | 0.101 | 44   |  |  |
| Kamke 809              |                      | 0.179          | 128            |              | 0.023 | 41   |  |  |
| Kamke 810              |                      | 0.017          | 40             | ✔            | 0.054 | 16   |  |  |
| Kamke 811              | $\checkmark$         | 2.278          | 33             | $\checkmark$ | 2.292 | 32   |  |  |
| Kamke 812              |                      | 0.329          | 70             |              | 0.428 | 32   |  |  |
| Kamke 813              |                      | 0.492          | 66             |              | 0.452 | 38   |  |  |
| Kamke 814              | ✔                    | 0.018          | 72             | ✔            | 0.039 | 38   |  |  |
| Kamke 815              | $\checkmark$         | 17.776         | 103            | ✔            | 1.001 | 202  |  |  |
| Kamke 816              | ✔                    | 0.149          | 74             |              | 0.901 | 307  |  |  |
| Kamke 817              | $\checkmark$         | 0.377          | 63             | ✔            | 0.786 | 27   |  |  |
| Kamke 818              | J                    | 0.05           | 34             | J            | 0.142 | 34   |  |  |
| Kamke 819              | ✔                    | 0.231          | 65             |              | 0.385 | 32   |  |  |
| Kamke 820              |                      | 0.335          | 63             |              | 0.772 | 27   |  |  |
| Kamke 821              | $\checkmark$         | 0.161          | 2093           | ✔            | 0.161 | 27   |  |  |
| Kamke 822              | ✔                    | 0.042          | 32             | ✔            | 0.128 | 25   |  |  |
| Kamke 823              |                      | 0.404          | 39             |              | 0.136 | 38   |  |  |
| Kamke 824              | $\checkmark$         | 0.056          | 68             | $\checkmark$ | 0.404 | 61   |  |  |
| Kamke 825              | ✔                    | 0.207          | 148            | ✔            | 0.107 | 89   |  |  |
| Kamke 826              | $\sqrt{\frac{1}{2}}$ | 0.621          | 70             | $\sqrt{2}$   | 0.324 | 51   |  |  |
| Kamke 827              |                      | 0.126          | 111            |              | 0.221 | 49   |  |  |
| Kamke 828              |                      | 0.21           | 56             |              | 0.287 | 54   |  |  |
| Kamke 829              |                      | 0.383          | 74             |              | 0.434 | 40   |  |  |
| Kamke 830              |                      | 0.469          | 37             |              | 0.133 | 38   |  |  |
| Kamke 831              |                      | 4.441          | 145            |              | 0.343 | 35   |  |  |
| Kamke 832              |                      | 3.35           | 2497           |              | 0.194 | 31   |  |  |
| Continued on next page |                      |                |                |              |       |      |  |  |

Table 3 – continued from previous page

|           |                        | Mathematica      |                  |              | Maple          |                  |  |  |
|-----------|------------------------|------------------|------------------|--------------|----------------|------------------|--|--|
| $^{\#}$   | solved                 | cpu              | leaf             | solved       | cpu            | leaf             |  |  |
| Kamke 833 | J                      | 0.12             | 105              |              | 0.17           | 49               |  |  |
| Kamke 834 | $\checkmark$           | 0.778            | 90               | $\checkmark$ | 0.322          | 60               |  |  |
| Kamke 835 | X                      | $\overline{0}$   | $\boldsymbol{0}$ | X            | $\overline{0}$ | $\boldsymbol{0}$ |  |  |
| Kamke 836 | ✓                      | 12.573           | 379              | ✔            | 0.208          | 102              |  |  |
| Kamke 837 | X                      | $\overline{0}$   | $\overline{0}$   | X            | $\overline{0}$ | $\overline{0}$   |  |  |
| Kamke 838 | $\checkmark$           | 0.03             | 31               | ✔            | 0.104          | 27               |  |  |
| Kamke 839 |                        | 0.075            | 28               |              | 0.08           | 19               |  |  |
| Kamke 840 |                        | 0.089            | 30               |              | 0.073          | 19               |  |  |
| Kamke 841 | $\checkmark$           | 1.364            | 236              | $\checkmark$ | 0.319          | 97               |  |  |
| Kamke 842 |                        | 0.122            | 186              |              | 0.028          | 43               |  |  |
| Kamke 843 |                        | 0.126            | 198              |              | 0.025          | 43               |  |  |
| Kamke 844 |                        | 15.473           | 386              |              | 0.18           | 97               |  |  |
| Kamke 845 | $\checkmark$           | 5.274            | 227              | $\checkmark$ | 0.262          | 44               |  |  |
| Kamke 846 |                        | 1.45             | 362              |              | 0.191          | 40               |  |  |
| Kamke 847 |                        | 0.365            | 69               |              | 0.398          | 36               |  |  |
| Kamke 848 | $\checkmark$           | 0.114            | 154              | ✔            | 0.637          | 27               |  |  |
| Kamke 849 |                        | 0.328            | 68               |              | 0.381          | 35               |  |  |
| Kamke 850 |                        | 0.203            | 1478             |              | 1.202          | 32               |  |  |
| Kamke 851 | $\checkmark$           | 0.171            | 145              | $\checkmark$ | 0.068          | 42               |  |  |
| Kamke 852 |                        | 0.16             | 145              |              | 0.068          | 42               |  |  |
| Kamke 853 |                        | 0.02             | 76               |              | 0.039          | 65               |  |  |
| Kamke 854 | X                      | $\overline{0}$   | $\boldsymbol{0}$ |              | 0.213          | 51               |  |  |
| Kamke 855 | X                      | $\boldsymbol{0}$ | $\boldsymbol{0}$ |              | 0.213          | 51               |  |  |
| Kamke 856 |                        | 0.937            | 100              |              | 0.296          | 65               |  |  |
| Kamke 857 |                        | 0.341            | 69               |              | 0.392          | 36               |  |  |
| Kamke 858 |                        | 0.168            | 145              |              | 0.075          | 42               |  |  |
| Kamke 859 |                        | 1.341            | 102              |              | 0.293          | 63               |  |  |
|           | Continued on next page |                  |                  |              |                |                  |  |  |

Table 3 – continued from previous page

|                        |              | Mathematica      |                  |              | Maple          |                |  |
|------------------------|--------------|------------------|------------------|--------------|----------------|----------------|--|
| $^{\#}$                | solved       | cpu              | leaf             | solved       | cpu            | leaf           |  |
| Kamke 860              | $\checkmark$ | 0.151            | 33               |              | 2.401          | 29             |  |
| Kamke 861              | ✔            | 1.865            | 155              | ✔            | 0.178          | 26             |  |
| Kamke 862              | X            | $\overline{0}$   | $\overline{0}$   | J            | 0.235          | 27             |  |
| Kamke 863              | ✓            | 0.036            | 30               |              | 4.705          | 38             |  |
| Kamke 864              | $\checkmark$ | 0.044            | 137              | ✔            | 0.092          | 186            |  |
| Kamke 865              | X            | $\overline{0}$   | $\overline{0}$   | $\checkmark$ | 0.223          | 23             |  |
| Kamke 866              | $\checkmark$ | 0.482            | 74               |              | 0.668          | 39             |  |
| Kamke 867              |              | 0.065            | 77               |              | 0.067          | 30             |  |
| Kamke 868              | ✔            | 0.048            | 79               | ✔            | 0.065          | 28             |  |
| Kamke 869              | ✔            | 0.037            | 42               | ✔            | 0.076          | 37             |  |
| Kamke 870              |              | 1.657            | 35               |              | 1.09           | 30             |  |
| Kamke 871              |              | 0.024            | 22               | ✔            | 0.082          | 66             |  |
| Kamke 872              | J            | 0.047            | 215              | ✔            | 0.066          | 49             |  |
| Kamke 873              | $\checkmark$ | 0.344            | 53               |              | 0.262          | 50             |  |
| Kamke 874              |              | 0.073            | 101              |              | 0.046          | 40             |  |
| Kamke 875              | $\checkmark$ | 0.291            | 285              | ✔            | 0.263          | 79             |  |
| Kamke 876              | ✔            | 0.02             | 135              | ✔            | 0.048          | 41             |  |
| Kamke 877              |              | 0.018            | 49               |              | 0.049          | 71             |  |
| Kamke 878              |              | 0.269            | 130              | ✔            | 0.483          | 75             |  |
| Kamke 879              |              | 0.149            | 135              | ✔            | 0.233          | 55             |  |
| Kamke 880              | V            | 0.138            | 131              | $\bigvee$    | 0.075          | 41             |  |
| Kamke 881              |              | 0.018            | 75               |              | 0.051          | 75             |  |
| Kamke 882              |              | 0.076            | 119              |              | 0.06           | 41             |  |
| Kamke 883              |              | 1.431            | 164              |              | 0.811          | 595            |  |
| Kamke 884              |              | 0.363            | 71               |              | 0.345          | 107            |  |
| Kamke 885              | Х            | $\boldsymbol{0}$ | $\boldsymbol{0}$ | Х            | $\overline{0}$ | $\overline{0}$ |  |
| Kamke 886              |              | 0.058            | 82               |              | 0.036          | 42             |  |
| Continued on next page |              |                  |                  |              |                |                |  |

Table 3 – continued from previous page

|           |              | Mathematica      |                  | Maple  |                        |                |
|-----------|--------------|------------------|------------------|--------|------------------------|----------------|
| #         | solved       | cpu              | leaf             | solved | cpu                    | leaf           |
| Kamke 887 |              | 0.026            | 106              |        | 0.052                  | 70             |
| Kamke 888 |              | 0.02             | 78               |        | 0.057                  | 79             |
| Kamke 889 | X            | $\overline{0}$   | $\overline{0}$   |        | 1.276                  | 47             |
| Kamke 890 | ✔            | 0.144            | 103              |        | 0.994                  | 34             |
| Kamke 891 | ✔            | 0.026            | 135              |        | 0.064                  | 56             |
| Kamke 892 | X            | $\overline{0}$   | $\overline{0}$   | ✔      | 0.517                  | 40             |
| Kamke 893 | ✔            | 0.066            | 80               |        | 0.03                   | 41             |
| Kamke 894 | Х            | $\overline{0}$   | $\overline{0}$   | Х      | $\overline{0}$         | $\overline{0}$ |
| Kamke 895 | ✔            | 0.027            | 81               | ✔      | 0.059                  | 80             |
| Kamke 896 |              | 0.227            | 106              |        | 0.392                  | 63             |
| Kamke 897 |              | 0.028            | 79               |        | 0.077                  | 85             |
| Kamke 898 | S            | 0.025            | 106              |        | 0.051                  | 83             |
| Kamke 899 | ✔            | 0.07             | 106              |        | 0.035                  | 47             |
| Kamke 900 |              | 0.097            | 381              |        | 0.074                  | 46             |
| Kamke 901 |              | 0.093            | 33               |        | 0.504                  | 30             |
| Kamke 902 | $\checkmark$ | 0.102            | 295              | ✔      | 0.263                  | 175            |
| Kamke 903 |              | 0.052            | 19               |        | 0.075                  | 48             |
| Kamke 904 |              | 0.053            | 23               |        | 0.048                  | 64             |
| Kamke 905 | J            | 0.064            | 85               |        | 0.044                  | 46             |
| Kamke 906 |              | 0.058            | 326              |        | 0.36                   | 33             |
| Kamke 907 |              | 0.053            | 22               | V      | 0.162                  | 22             |
| Kamke 908 |              | 1.551            | 1278             |        | 0.436                  | 1742           |
| Kamke 909 | Х            | $\boldsymbol{0}$ | $\boldsymbol{0}$ |        | 0.578                  | 84             |
| Kamke 910 |              | 0.061            | 98               |        | 0.034                  | 42             |
| Kamke 911 |              | 4.28             | 56               |        | 0.582                  | 30             |
| Kamke 912 |              | 1.569            | 205              |        | 4.497                  | 43             |
| Kamke 913 | Х            | $\boldsymbol{0}$ | $\boldsymbol{0}$ |        | 0.059                  | 43             |
|           |              |                  |                  |        | Continued on next page |                |

Table  $3$  – continued from previous page  $\,$ 

|           |              | Mathematica      |                  |        | Maple                  |                |  |
|-----------|--------------|------------------|------------------|--------|------------------------|----------------|--|
| $^{\#}$   | solved       | cpu              | leaf             | solved | cpu                    | leaf           |  |
| Kamke 914 | $\checkmark$ | 1.666            | 401              |        | 3.231                  | 77             |  |
| Kamke 915 | X            | $\overline{0}$   | $\overline{0}$   |        | 0.061                  | 43             |  |
| Kamke 916 | X            | $\overline{0}$   | $\overline{0}$   |        | 0.309                  | 80             |  |
| Kamke 917 | Х            | 0                | $\boldsymbol{0}$ |        | 0.221                  | 38             |  |
| Kamke 918 | X            | $\boldsymbol{0}$ | $\overline{0}$   |        | 1.309                  | 41             |  |
| Kamke 919 | X            | $\overline{0}$   | $\boldsymbol{0}$ | ✔      | 0.181                  | 120            |  |
| Kamke 920 | $\checkmark$ | 0.248            | 301              | X      | $\overline{0}$         | $\overline{0}$ |  |
| Kamke 921 |              | 2.617            | 52               |        | 0.149                  | 30             |  |
| Kamke 922 | X            | $\overline{0}$   | $\overline{0}$   |        | 0.142                  | 47             |  |
| Kamke 923 | X            | $\boldsymbol{0}$ | $\boldsymbol{0}$ |        | 0.219                  | 36             |  |
| Kamke 924 | ✔            | 0.949            | 55               |        | 0.142                  | 47             |  |
| Kamke 925 | X            | $\overline{0}$   | $\theta$         |        | 0.243                  | 38             |  |
| Kamke 926 | $\checkmark$ | 0.027            | 128              |        | 0.061                  | 65             |  |
| Kamke 927 | ✔            | 0.123            | 112              |        | 0.131                  | 72             |  |
| Kamke 928 |              | 1.437            | 23               |        | 0.421                  | 21             |  |
| Kamke 929 | X            | $\overline{0}$   | $\overline{0}$   | ✔      | 0.043                  | 42             |  |
| Kamke 930 | ✔            | 1.697            | 39               |        | 0.651                  | 36             |  |
| Kamke 931 |              | 0.025            | 80               |        | 0.045                  | 73             |  |
| Kamke 932 | X            | $\overline{0}$   | $\theta$         |        | 0.152                  | 54             |  |
| Kamke 933 | ✔            | 0.082            | 99               |        | 0.041                  | 39             |  |
| Kamke 934 | V            | 0.111            | 102              | V      | 0.073                  | 39             |  |
| Kamke 935 |              | 10.23            | 248              |        | 0.199                  | 55             |  |
| Kamke 936 |              | 0.103            | 99               |        | 0.085                  | 39             |  |
| Kamke 937 |              | 0.028            | 124              |        | 0.065                  | 79             |  |
| Kamke 938 |              | 0.069            | 108              |        | 0.035                  | 39             |  |
| Kamke 939 |              | 0.41             | 136              |        | 0.201                  | 70             |  |
| Kamke 940 |              | 0.022            | 80               |        | 0.055                  | 63             |  |
|           |              |                  |                  |        | Continued on next page |                |  |

Table 3 – continued from previous page

|                        |              | Mathematica      |                | Maple                |       |      |  |  |
|------------------------|--------------|------------------|----------------|----------------------|-------|------|--|--|
| $^{\#}$                | solved       | cpu              | leaf           | solved               | cpu   | leaf |  |  |
| Kamke 941              | $\checkmark$ | 0.378            | 53             | ✔                    | 0.053 | 35   |  |  |
| Kamke 942              | X            | $\overline{0}$   | $\overline{0}$ | ✔                    | 0.561 | 43   |  |  |
| Kamke 943              | $\checkmark$ | 0.423            | 53             | ✔                    | 0.053 | 40   |  |  |
| Kamke 944              |              | 1.85             | 233            |                      | 0.08  | 47   |  |  |
| Kamke 945              | V            | 1.405            | 213            | ✔                    | 0.065 | 41   |  |  |
| Kamke 946              | $\checkmark$ | 0.084            | 150            | $\checkmark$         | 0.166 | 100  |  |  |
| Kamke 947              |              | 0.109            | 30             |                      | 0.279 | 36   |  |  |
| Kamke 948              |              | 0.263            | 39             |                      | 0.194 | 68   |  |  |
| Kamke 949              | ✔            | 0.023            | 76             | ✔                    | 0.047 | 97   |  |  |
| Kamke 950              | ✔            | 0.177            | 141            |                      | 0.1   | 42   |  |  |
| Kamke 951              | V            | 0.155            | 140            |                      | 0.081 | 41   |  |  |
| Kamke 952              | ✓            | 0.141            | 189            | ✔                    | 0.317 | 65   |  |  |
| Kamke 953              | X            | $\overline{0}$   | $\overline{0}$ | ✔                    | 0.441 | 145  |  |  |
| Kamke 954              | ✓            | 0.096            | 115            |                      | 0.098 | 53   |  |  |
| Kamke 955              | J            | 0.042            | 112            |                      | 0.112 | 111  |  |  |
| Kamke 956              | $\checkmark$ | 0.214            | 28             | ✔                    | 0.074 | 197  |  |  |
| Kamke 957              | ✔            | 0.204            | 28             | ✔                    | 0.054 | 197  |  |  |
| Kamke 958              |              | 0.064            | 82             |                      | 0.049 | 40   |  |  |
| Kamke 959              | $\checkmark$ | 0.046            | 20             | $\checkmark$         | 0.063 | 16   |  |  |
| Kamke 960              |              | 0.036            | 14             | ✔                    | 0.049 | 16   |  |  |
| Kamke 961              | X            | $\boldsymbol{0}$ | $\overline{0}$ | $\sqrt{\frac{1}{2}}$ | 0.392 | 45   |  |  |
| Kamke 962              |              | 5.883            | 1191           |                      | 1.894 | 79   |  |  |
| Kamke 963              |              | 0.125            | 108            |                      | 0.253 | 39   |  |  |
| Kamke 964              |              | 5.238            | 264            |                      | 3.126 | 80   |  |  |
| Kamke 965              |              | 0.058            | 29             |                      | 0.113 | 25   |  |  |
| Kamke 966              |              | 0.446            | 292            |                      | 0.914 | 50   |  |  |
| Kamke 967              |              | 0.136            | 151            |                      | 0.089 | 90   |  |  |
| Continued on next page |              |                  |                |                      |       |      |  |  |

Table 3 – continued from previous page

|           |                        | Mathematica      |                  | Maple      |             |      |  |  |
|-----------|------------------------|------------------|------------------|------------|-------------|------|--|--|
| $^{\#}$   | solved                 | cpu              | leaf             | solved     | cpu         | leaf |  |  |
| Kamke 968 | $\checkmark$           | 0.083            | 30               | ✔          | 0.148       | 45   |  |  |
| Kamke 969 | ✔                      | 0.058            | 19               | ✔          | 0.141       | 27   |  |  |
| Kamke 970 | $\checkmark$           | 0.492            | 66               | ✔          | 0.899       | 183  |  |  |
| Kamke 971 |                        | 0.105            | 157              |            | 0.249       | 88   |  |  |
| Kamke 972 | V                      | 0.026            | 32               | ✔          | 0.069       | 27   |  |  |
| Kamke 973 | $\checkmark$           | 0.173            | 146              | ✔          | 0.338       | 135  |  |  |
| Kamke 974 |                        | 0.011            | 39               |            | 0.038       | 57   |  |  |
| Kamke 975 | J                      | 0.012            | 47               |            | 0.041       | 59   |  |  |
| Kamke 976 | ✔                      | 0.08             | 101              | ✔          | 0.237       | 57   |  |  |
| Kamke 977 | $\checkmark$           | 0.198            | 139              | V          | 0.209       | 122  |  |  |
| Kamke 978 | V                      | 0.048            | 60               |            | 0.169       | 71   |  |  |
| Kamke 979 | $\checkmark$           | $\,0.012\,$      | 37               | ✔          | 0.052       | 57   |  |  |
| Kamke 980 | ✔                      | 0.013            | 43               | ✔          | 0.018       | 35   |  |  |
| Kamke 981 | ✔                      | 0.017            | 49               |            | $\,0.025\,$ | 41   |  |  |
| Kamke 982 | $\checkmark$           | 0.107            | 132              | J          | 0.431       | 187  |  |  |
| Kamke 983 | $\checkmark$           | 0.254            | 238              | ✔          | 0.278       | 469  |  |  |
| Kamke 984 | ✔                      | 3.044            | 428              | ✔          | 0.281       | 40   |  |  |
| Kamke 985 |                        | 0.223            | 103              |            | 0.042       | 43   |  |  |
| Kamke 986 | $\checkmark$           | 0.016            | 44               | ✔          | 0.028       | 36   |  |  |
| Kamke 987 | ✔                      | 0.096            | 40               | ✔          | 0.045       | 26   |  |  |
| Kamke 988 | $\checkmark$           | 0.29             | 104              | $\sqrt{2}$ | 0.037       | 29   |  |  |
| Kamke 989 |                        | 0.103            | 55               |            | 0.039       | 35   |  |  |
| Kamke 990 |                        | 0.461            | 49               |            | 0.505       | 46   |  |  |
| Kamke 991 |                        | 0.252            | 101              |            | 0.032       | 29   |  |  |
| Kamke 992 |                        | 0.108            | 42               |            | 0.035       | 25   |  |  |
| Kamke 993 | Х                      | $\boldsymbol{0}$ | $\boldsymbol{0}$ |            | 0.022       | 35   |  |  |
| Kamke 994 |                        | 0.121            | 198              |            | 0.022       | 43   |  |  |
|           | Continued on next page |                  |                  |            |             |      |  |  |

Table  $3$  – continued from previous page  $\,$ 

|            |              | Mathematica      |                  | Maple  |                        |                  |
|------------|--------------|------------------|------------------|--------|------------------------|------------------|
| $^{\#}$    | solved       | cpu              | leaf             | solved | cpu                    | leaf             |
| Kamke 995  | $\checkmark$ | 0.017            | 17               |        | 0.139                  | 14               |
| Kamke 996  | X            | $\overline{0}$   | $\overline{0}$   |        | 0.074                  | 15               |
| Kamke 997  | $\checkmark$ | 0.03             | 18               |        | 0.065                  | 16               |
| Kamke 998  |              | 0.433            | 27               |        | 0.396                  | 27               |
| Kamke 999  | V            | 0.025            | 24               |        | 0.061                  | 39               |
| Kamke 1000 | X            | $\overline{0}$   | $\overline{0}$   |        | 0.16                   | 19               |
| Kamke 1001 | ✔            | 0.005            | 12               |        | 0.002                  | 9                |
| Kamke 1002 |              | 0.005            | 16               |        | 0.005                  | 13               |
| Kamke 1003 |              | 0.111            | 45               |        | 0.046                  | 26               |
| Kamke 1004 | $\checkmark$ | 0.099            | 47               |        | 0.045                  | 27               |
| Kamke 1005 |              | 0.519            | 1163             |        | 0.105                  | 82               |
| Kamke 1006 |              | 0.005            | 20               |        | 0.007                  | 15               |
| Kamke 1007 | J            | 0.06             | 135              | J      | 0.015                  | 26               |
| Kamke 1008 | $\checkmark$ | 0.041            | 48               |        | 0.043                  | 43               |
| Kamke 1009 |              | 0.005            | 28               |        | 0.014                  | 21               |
| Kamke 1010 | $\checkmark$ | 0.007            | 46               | ✔      | 0.032                  | 31               |
| Kamke 1011 | ✔            | 0.008            | 33               |        | 0.035                  | 23               |
| Kamke 1012 |              | 0.009            | 47               |        | 0.09                   | 31               |
| Kamke 1013 |              | 0.02             | 43               |        | 0.037                  | 29               |
| Kamke 1014 | ✔            | 0.037            | 170              |        | 0.102                  | 65               |
| Kamke 1015 | X            | $\boldsymbol{0}$ | $\boldsymbol{0}$ | X      | $\boldsymbol{0}$       | $\boldsymbol{0}$ |
| Kamke 1016 |              | 0.135            | 312              |        | 0.214                  | 95               |
| Kamke 1017 |              | 0.027            | 46               |        | 0.043                  | 17               |
| Kamke 1018 |              | 0.023            | 55               |        | 0.046                  | 39               |
| Kamke 1019 | Х            | $\boldsymbol{0}$ | $\boldsymbol{0}$ | Х      | $\overline{0}$         | $\boldsymbol{0}$ |
| Kamke 1020 |              | 0.654            | 180              |        | 0.202                  | 61               |
| Kamke 1021 |              | 0.046            | 44               |        | 0.217                  | 39               |
|            |              |                  |                  |        | Continued on next page |                  |

Table 3 – continued from previous page

|              |              | Mathematica    |                  | Maple        |                        |                |
|--------------|--------------|----------------|------------------|--------------|------------------------|----------------|
| $^{\#}$      | solved       | cpu            | leaf             | solved       | cpu                    | leaf           |
| Kamke 1022   | $\checkmark$ | 0.027          | 28               | ✔            | 0.209                  | 21             |
| Kamke 1023   |              | $0.015\,$      | 44               |              | 0.212                  | 29             |
| Kamke 1024   | $\checkmark$ | 0.158          | 84               | ✔            | 0.137                  | 34             |
| Kamke 1025   |              | 0.948          | 615              |              | 0.205                  | 105            |
| Kamke 1026   | Х            | $\overline{0}$ | $\overline{0}$   | X            | $\overline{0}$         | $\overline{0}$ |
| Kamke 1027   | X            | $\overline{0}$ | $\overline{0}$   | ✔            | 0.408                  | 69             |
| Kamke 1028   | X            | $\overline{0}$ | $\overline{0}$   | X            | $\overline{0}$         | $\overline{0}$ |
| Kamke 1029   | X            | $\overline{0}$ | $\overline{0}$   | ✔            | 0.134                  | 22             |
| Kamke $1030$ | X            | $\overline{0}$ | $\overline{0}$   | X            | $\overline{0}$         | $\overline{0}$ |
| Kamke 1031   | X            | $\overline{0}$ | $\boldsymbol{0}$ | X            | $\overline{0}$         | $\overline{0}$ |
| Kamke 1032   | X            | $\overline{0}$ | $\overline{0}$   | $\checkmark$ | 0.118                  | 53             |
| Kamke 1033   | ✔            | 0.017          | 37               | J            | 0.009                  | 27             |
| Kamke 1034   | ✔            | 0.012          | 20               |              | 0.007                  | 15             |
| Kamke 1035   |              | 0.006          | 58               |              | 0.012                  | 45             |
| Kamke 1036   | $\checkmark$ | 0.457          | 207              | ✔            | 0.097                  | 128            |
| Kamke $1037$ | $\checkmark$ | 0.03           | 101              | ✔            | 0.099                  | 73             |
| Kamke 1038   | Х            | $\overline{0}$ | $\overline{0}$   | X            | $\overline{0}$         | $\overline{0}$ |
| Kamke 1039   | ✔            | 0.013          | 47               | $\checkmark$ | 0.006                  | 33             |
| Kamke 1040   |              | 0.03           | 53               |              | 0.04                   | 35             |
| Kamke 1041   |              | 0.01           | 55               |              | 0.071                  | 47             |
| Kamke 1042   |              | 0.009          | 61               |              | 0.065                  | 47             |
| Kamke 1043   |              | 0.045          | 69               |              | 0.195                  | 44             |
| Kamke 1044   |              | 0.01           | 39               |              | 0.069                  | 35             |
| Kamke 1045   |              | 0.022          | 39               |              | 0.009                  | 28             |
| Kamke $1046$ |              | 0.008          | 31               |              | 0.072                  | 31             |
| Kamke 1047   |              | 0.015          | $27\,$           |              | 0.032                  | 22             |
| Kamke 1048   |              | 0.012          | 45               |              | 0.071                  | 43             |
|              |              |                |                  |              | Continued on next page |                |

Table 3 – continued from previous page

|            |              | Mathematica      |                  |              | Maple                  |                  |
|------------|--------------|------------------|------------------|--------------|------------------------|------------------|
| $^{\#}$    | solved       | cpu              | leaf             | solved       | cpu                    | leaf             |
| Kamke 1049 | $\checkmark$ | 0.06             | 109              | ✔            | 0.157                  | 70               |
| Kamke 1050 |              | $\,0.013\,$      | 23               | ✔            | 0.027                  | 18               |
| Kamke 1051 | $\checkmark$ | 0.027            | 44               | J            | 0.038                  | 27               |
| Kamke 1052 |              | 0.022            | 78               |              | 0.095                  | 65               |
| Kamke 1053 | $\checkmark$ | 0.03             | 57               | ✔            | 0.045                  | 35               |
| Kamke 1054 | $\checkmark$ | 0.049            | 172              | ✔            | 0.053                  | 105              |
| Kamke 1055 | ✔            | 0.156            | 421              |              | 0.237                  | 317              |
| Kamke 1056 | J            | 0.038            | 66               |              | 0.104                  | 48               |
| Kamke 1057 | ✔            | 0.866            | 55               | ✔            | 0.254                  | 50               |
| Kamke 1058 | ✔            | 0.857            | 55               |              | 0.13                   | 35               |
| Kamke 1059 |              | 0.056            | 72               |              | 0.081                  | 55               |
| Kamke 1060 | $\checkmark$ | 0.037            | 83               | ✔            | 0.181                  | 91               |
| Kamke 1061 | $\checkmark$ | 0.076            | 70               | ✔            | 0.08                   | 38               |
| Kamke 1062 |              | 0.03             | 35               |              | 0.026                  | 23               |
| Kamke 1063 | V            | 0.043            | 28               | ✔            | 0.217                  | 66               |
| Kamke 1064 | $\checkmark$ | 0.572            | 1400             | ✔            | 0.3                    | 129              |
| Kamke 1065 |              | 0.167            | 114              |              | 0.243                  | 67               |
| Kamke 1066 |              | 0.034            | 18               |              | 0.072                  | 15               |
| Kamke 1067 | $\checkmark$ | 0.034            | 21               | $\checkmark$ | 0.047                  | 17               |
| Kamke 1068 |              | 0.14             | 20               |              | 0.234                  | 45               |
| Kamke 1069 |              | 0.037            | 19               |              | 0.093                  | 15               |
| Kamke 1070 |              | 0.312            | 143              |              | 0.189                  | 67               |
| Kamke 1071 |              | 0.104            | 59               |              | 0.053                  | 37               |
| Kamke 1072 | X            | $\boldsymbol{0}$ | $\boldsymbol{0}$ | Х            | $\overline{0}$         | $\boldsymbol{0}$ |
| Kamke 1073 | X            | $\overline{0}$   | $\boldsymbol{0}$ | Х            | $\overline{0}$         | $\overline{0}$   |
| Kamke 1074 | X            | $\boldsymbol{0}$ | $\overline{0}$   |              | 0.03                   | 21               |
| Kamke 1075 | Х            | $\boldsymbol{0}$ | $\boldsymbol{0}$ | Х            | $\overline{0}$         | $\overline{0}$   |
|            |              |                  |                  |              | Continued on next page |                  |

Table 3 – continued from previous page

|              |              | Mathematica      |                  |        | Maple                  |                |  |
|--------------|--------------|------------------|------------------|--------|------------------------|----------------|--|
| #            | solved       | cpu              | leaf             | solved | cpu                    | leaf           |  |
| Kamke 1076   | X            | $\overline{0}$   | $\overline{0}$   | X      | $\overline{0}$         | $\overline{0}$ |  |
| Kamke 1077   | X            | $\overline{0}$   | $\overline{0}$   | X      | $\overline{0}$         | $\overline{0}$ |  |
| Kamke 1078   | $\checkmark$ | 0.07             | 73               |        | 0.03                   | 39             |  |
| Kamke 1079   | ✔            | 0.237            | 135              |        | 0.02                   | 37             |  |
| Kamke 1080   | Х            | $\overline{0}$   | $\overline{0}$   |        | 0.33                   | 74             |  |
| Kamke 1081   | X            | $\overline{0}$   | $\overline{0}$   | Х      | $\overline{0}$         | $\overline{0}$ |  |
| Kamke 1082   | X            | $\theta$         | $\boldsymbol{0}$ |        | 0.152                  | 85             |  |
| Kamke 1083   | X            | $\boldsymbol{0}$ | $\overline{0}$   |        | 0.098                  | 43             |  |
| Kamke 1084   | X            | $\overline{0}$   | $\overline{0}$   | ✔      | 0.086                  | 21             |  |
| Kamke 1085   | X            | $\overline{0}$   | $\overline{0}$   |        | 0.08                   | 29             |  |
| Kamke 1086   | ✔            | 0.006            | 42               |        | 0.027                  | 29             |  |
| Kamke 1087   | $\checkmark$ | 0.01             | 36               | ✔      | 0.079                  | 35             |  |
| Kamke 1088   |              | 0.104            | 180              |        | 0.136                  | 36             |  |
| Kamke 1089   |              | 0.046            | 99               |        | 0.054                  | 61             |  |
| Kamke 1090   | ✔            | 0.034            | 50               |        | 0.048                  | 59             |  |
| Kamke 1091   | ✔            | 0.028            | 41               |        | 0.032                  | 35             |  |
| Kamke 1092   |              | 0.097            | 72               |        | 0.054                  | 29             |  |
| Kamke 1093   |              | 0.006            | 13               |        | 0.006                  | 10             |  |
| Kamke 1094   |              | 0.025            | 41               |        | 0.01                   | 29             |  |
| Kamke 1095   |              | 0.01             | 30               |        | 0.034                  | 23             |  |
| Kamke 1096   |              | 0.016            | 61               |        | 0.067                  | 43             |  |
| Kamke 1097   |              | 0.028            | 46               |        | 0.008                  | 31             |  |
| Kamke 1098   |              | 0.011            | 41               |        | 0.009                  | 27             |  |
| Kamke 1099   | X            | $\boldsymbol{0}$ | $\boldsymbol{0}$ |        | 0.041                  | 25             |  |
| Kamke $1100$ |              | 0.023            | 44               |        | 0.038                  | 23             |  |
| Kamke 1101   |              | 0.028            | 51               |        | 0.032                  | 31             |  |
| Kamke 1102   |              | 0.008            | 42               |        | 0.033                  | 35             |  |
|              |              |                  |                  |        | Continued on next page |                |  |

Table 3 – continued from previous page

|              |              | Mathematica      |                  |        | Maple                  |      |  |
|--------------|--------------|------------------|------------------|--------|------------------------|------|--|
| #            | solved       | cpu              | leaf             | solved | cpu                    | leaf |  |
| Kamke 1103   | $\checkmark$ | 0.028            | 64               |        | 0.01                   | 35   |  |
| Kamke 1104   | V            | 0.037            | 104              |        | 0.013                  | 47   |  |
| Kamke 1105   | $\checkmark$ | 0.022            | 64               | ✔      | 0.042                  | 45   |  |
| Kamke 1106   |              | 0.053            | 441              |        | 0.094                  | 77   |  |
| Kamke 1107   |              | 0.031            | 40               |        | 0.079                  | 33   |  |
| Kamke 1108   | $\checkmark$ | 0.036            | 37               | J      | 0.079                  | 29   |  |
| Kamke 1109   |              | 0.053            | 45               |        | 0.03                   | 40   |  |
| Kamke 1110   |              | 0.042            | 36               |        | 0.048                  | 23   |  |
| Kamke 1111   |              | 0.02             | 20               |        | 0.026                  | 14   |  |
| Kamke $1112$ | $\checkmark$ | 0.026            | 30               |        | 0.035                  | 22   |  |
| Kamke 1113   | $\checkmark$ | 0.023            | 24               |        | 0.063                  | 17   |  |
| Kamke 1114   |              | 0.042            | 39               |        | 0.047                  | 35   |  |
| Kamke 1115   | J            | 0.063            | 76               | J      | 0.099                  | 55   |  |
| Kamke 1116   |              | 0.053            | 43               |        | 0.087                  | 35   |  |
| Kamke 1117   | $\checkmark$ | 0.095            | 107              |        | 0.125                  | 91   |  |
| Kamke 1118   | $\checkmark$ | 0.095            | 51               | ✔      | 0.102                  | 43   |  |
| Kamke 1119   | ✔            | 0.174            | 77               |        | 0.043                  | 24   |  |
| Kamke 1120   |              | 0.069            | 166              |        | 0.225                  | 123  |  |
| Kamke 1121   | $\checkmark$ | 10.323           | 40               |        | 0.021                  | 26   |  |
| Kamke 1122   | ✔            | 10.699           | 56               |        | 0.159                  | 34   |  |
| Kamke 1123   | $\checkmark$ | 0.014            | 91               | V      | 0.055                  | 45   |  |
| Kamke 1124   |              | 0.064            | 65               |        | 0.086                  | 29   |  |
| Kamke 1125   |              | 0.174            | 48               |        | 0.051                  | 36   |  |
| Kamke 1126   | X            | $\overline{0}$   | $\boldsymbol{0}$ |        | 0.043                  | 26   |  |
| Kamke 1127   |              | 0.041            | 36               |        | 0.028                  | 31   |  |
| Kamke 1128   | X            | $\boldsymbol{0}$ | $\boldsymbol{0}$ |        | 0.227                  | 35   |  |
| Kamke 1129   |              | 0.041            | 42               |        | 0.046                  | 30   |  |
|              |              |                  |                  |        | Continued on next page |      |  |

Table 3 – continued from previous page

|                        |              | Mathematica      |                  | Maple        |       |      |  |  |
|------------------------|--------------|------------------|------------------|--------------|-------|------|--|--|
| $^{\#}$                | solved       | cpu              | leaf             | solved       | cpu   | leaf |  |  |
| Kamke 1130             | $\checkmark$ | 0.013            | 46               |              | 0.011 | 31   |  |  |
| Kamke 1131             |              | 0.012            | 58               |              | 0.076 | 35   |  |  |
| Kamke 1132             | $\checkmark$ | 0.012            | 48               | J            | 0.076 | 31   |  |  |
| Kamke 1133             |              | 0.091            | 92               |              | 0.113 | 47   |  |  |
| Kamke 1134             | $\checkmark$ | 0.093            | 78               | ✔            | 0.047 | 21   |  |  |
| Kamke 1135             | $\checkmark$ | 0.011            | 27               | ✔            | 0.01  | 17   |  |  |
| Kamke 1136             |              | 0.022            | 30               |              | 0.032 | 20   |  |  |
| Kamke 1137             |              | 0.095            | 74               |              | 0.051 | 25   |  |  |
| Kamke 1138             | ✔            | 0.032            | 38               | ✔            | 0.072 | 29   |  |  |
| Kamke 1139             | $\checkmark$ | 0.015            | 74               |              | 0.075 | 43   |  |  |
| Kamke 1140             |              | 0.049            | 190              |              | 0.021 | 77   |  |  |
| Kamke 1141             | ✔            | 0.109            | 70               | ✔            | 0.055 | 49   |  |  |
| Kamke 1142             | $\checkmark$ | 0.049            | 108              | $\checkmark$ | 0.096 | 59   |  |  |
| Kamke 1143             |              | 0.048            | 93               |              | 0.114 | 67   |  |  |
| Kamke 1144             | ✔            | 0.041            | 88               | ✔            | 0.086 | 67   |  |  |
| Kamke 1145             | $\checkmark$ | 0.378            | 398              | ✔            | 0.201 | 287  |  |  |
| Kamke 1146             |              | 0.025            | 18               |              | 0.008 | 15   |  |  |
| Kamke 1147             |              | 0.019            | 18               |              | 0.007 | 15   |  |  |
| Kamke 1148             | $\checkmark$ | 0.012            | 77               |              | 0.011 | 35   |  |  |
| Kamke 1149             |              | 0.066            | 212              |              | 0.015 | 47   |  |  |
| Kamke 1150             |              | 0.011            | 53               | V            | 0.067 | 31   |  |  |
| Kamke 1151             |              | 0.02             | 129              |              | 0.09  | 43   |  |  |
| Kamke 1152             |              | 0.02             | 114              |              | 0.228 | 67   |  |  |
| Kamke 1153             |              | 0.036            | 56               |              | 0.027 | 33   |  |  |
| Kamke 1154             |              | 0.022            | 88               |              | 0.131 | 57   |  |  |
| Kamke 1155             |              | 0.054            | 225              |              | 0.04  | 69   |  |  |
| Kamke 1156             | Х            | $\boldsymbol{0}$ | $\boldsymbol{0}$ |              | 0.141 | 73   |  |  |
| Continued on next page |              |                  |                  |              |       |      |  |  |

Table  $3$  – continued from previous page  $\,$ 

|            |              | Mathematica      |                  | Maple        |                        |                |
|------------|--------------|------------------|------------------|--------------|------------------------|----------------|
| #          | solved       | cpu              | leaf             | solved       | cpu                    | leaf           |
| Kamke 1157 | X            | $\overline{0}$   | $\overline{0}$   | X            | $\overline{0}$         | $\overline{0}$ |
| Kamke 1158 | J            | 14.175           | 42               | ✔            | 0.231                  | 180            |
| Kamke 1159 |              | 0.018            | 44               |              | 0.016                  | 19             |
| Kamke 1160 |              | 0.011            | 30               |              | 0.012                  | 23             |
| Kamke 1161 |              | 0.049            | 78               |              | 0.011                  | 31             |
| Kamke 1162 | ✔            | 0.061            | 18               |              | 0.01                   | 15             |
| Kamke 1163 |              | 0.344            | 70               |              | 0.046                  | 50             |
| Kamke 1164 | ✔            | 0.025            | 30               |              | 0.023                  | 23             |
| Kamke 1165 | ✔            | 0.051            | 37               |              | 0.015                  | 19             |
| Kamke 1166 |              | 0.015            | 23               |              | 0.012                  | 18             |
| Kamke 1167 |              | 0.082            | 326              |              | 0.03                   | 63             |
| Kamke 1168 | ✔            | 0.006            | 15               | ✔            | 0.008                  | 11             |
| Kamke 1169 | ✔            | 0.07             | 236              | $\checkmark$ | 0.025                  | 51             |
| Kamke 1170 |              | 0.024            | 58               |              | 0.036                  | 45             |
| Kamke 1171 |              | 0.054            | 142              |              | 0.132                  | 51             |
| Kamke 1172 | V            | 0.055            | 158              | $\checkmark$ | 0.034                  | 57             |
| Kamke 1173 |              | 0.06             | 74               |              | 0.085                  | 45             |
| Kamke 1174 |              | 0.02             | 33               |              | 0.021                  | 24             |
| Kamke 1175 | $\checkmark$ | 0.173            | 38               |              | 0.053                  | 33             |
| Kamke 1176 |              | 0.019            | 33               |              | 0.031                  | 15             |
| Kamke 1177 | X            | $\boldsymbol{0}$ | $\boldsymbol{0}$ |              | 0.065                  | 39             |
| Kamke 1178 |              | 0.055            | 74               |              | 0.023                  | 28             |
| Kamke 1179 |              | 0.043            | 53               |              | 0.032                  | 19             |
| Kamke 1180 |              | 0.223            | 73               |              | 0.048                  | 53             |
| Kamke 1181 |              | 0.031            | 37               |              | 0.017                  | 25             |
| Kamke 1182 |              | 0.018            | 24               |              | 0.012                  | 20             |
| Kamke 1183 |              | 0.03             | $27\,$           |              | 0.011                  | 22             |
|            |              |                  |                  |              | Continued on next page |                |

Table  $3$  – continued from previous page  $\,$ 

|            |                      | Mathematica    |                  | Maple                |                        |                |
|------------|----------------------|----------------|------------------|----------------------|------------------------|----------------|
| #          | solved               | cpu            | leaf             | solved               | cpu                    | leaf           |
| Kamke 1184 | $\checkmark$         | 0.021          | 38               |                      | 0.028                  | 29             |
| Kamke 1185 | ✔                    | 0.038          | 67               | ✔                    | 0.03                   | 35             |
| Kamke 1186 | $\checkmark$         | 0.033          | 42               | ✔                    | 0.023                  | 34             |
| Kamke 1187 |                      | 0.014          | 99               |                      | 0.014                  | 53             |
| Kamke 1188 |                      | 0.084          | 266              | ✔                    | 0.168                  | 135            |
| Kamke 1189 | $\checkmark$         | 0.073          | 445              | J                    | 0.03                   | 85             |
| Kamke 1190 |                      | 0.032          | 122              |                      | 0.104                  | 41             |
| Kamke 1191 |                      | 0.011          | 110              |                      | 0.015                  | 25             |
| Kamke 1192 | ✔                    | 10.839         | 39               |                      | 0.137                  | 53             |
| Kamke 1193 | ✔                    | 0.05           | 44               |                      | 0.039                  | 40             |
| Kamke 1194 | ✔                    | 0.052          | 65               |                      | 0.059                  | 44             |
| Kamke 1195 |                      | 0.03           | 80               |                      | 0.122                  | 94             |
| Kamke 1196 | J                    | 0.027          | 37               | J                    | 0.036                  | 27             |
| Kamke 1197 |                      | 0.02           | 78               |                      | 0.044                  | 49             |
| Kamke 1198 | V                    | 0.031          | 41               |                      | 0.047                  | 33             |
| Kamke 1199 | $\checkmark$         | 0.014          | 41               | ✔                    | 0.018                  | 32             |
| Kamke 1200 |                      | 0.024          | 62               | ✔                    | 0.016                  | 33             |
| Kamke 1201 |                      | 0.057          | 44               |                      | 0.019                  | 34             |
| Kamke 1202 |                      | 0.016          | 22               |                      | 0.034                  | 15             |
| Kamke 1203 | ✔                    | 0.023          | 124              | ✔                    | 0.021                  | 30             |
| Kamke 1204 | $\sqrt{\frac{1}{2}}$ | 0.022          | 132              | $\sqrt{\frac{1}{2}}$ | 0.053                  | 37             |
| Kamke 1205 | Х                    | $\overline{0}$ | $\boldsymbol{0}$ | Х                    | $\overline{0}$         | $\overline{0}$ |
| Kamke 1206 |                      | 0.114          | 120              |                      | 0.069                  | 87             |
| Kamke 1207 |                      | 0.122          | 294              |                      | 0.227                  | 119            |
| Kamke 1208 |                      | 0.04           | 59               |                      | 0.044                  | 39             |
| Kamke 1209 |                      | 0.023          | 67               |                      | 0.047                  | 48             |
| Kamke 1210 |                      | 0.258          | 252              |                      | 0.661                  | 93             |
|            |                      |                |                  |                      | Continued on next page |                |

Table  $3$  – continued from previous page  $\,$ 

|            |              | Mathematica      |                | Maple        |                        |                  |
|------------|--------------|------------------|----------------|--------------|------------------------|------------------|
| $^{\#}$    | solved       | cpu              | leaf           | solved       | cpu                    | leaf             |
| Kamke 1211 | $\checkmark$ | 0.056            | 68             | ✔            | 0.058                  | 41               |
| Kamke 1212 | X            | $\overline{0}$   | $\overline{0}$ | X            | $\boldsymbol{0}$       | $\overline{0}$   |
| Kamke 1213 | ✔            | 0.076            | 54             | ✔            | 0.059                  | 59               |
| Kamke 1214 |              | 0.31             | 260            |              | 0.601                  | 73               |
| Kamke 1215 | J            | 0.161            | 664            | ✔            | 0.196                  | 167              |
| Kamke 1216 | X            | $\overline{0}$   | $\overline{0}$ | X            | $\overline{0}$         | $\overline{0}$   |
| Kamke 1217 | ✔            | 0.146            | 30             |              | 0.037                  | 27               |
| Kamke 1218 | ✔            | 0.143            | 38             |              | 0.04                   | 33               |
| Kamke 1219 | X            | $\overline{0}$   | $\overline{0}$ | ✔            | 0.084                  | 79               |
| Kamke 1220 | ✔            | 193.502          | 96             |              | 0.02                   | 51               |
| Kamke 1221 | V            | 0.059            | 40             |              | 0.026                  | 53               |
| Kamke 1222 | ✔            | 0.022            | 30             | $\checkmark$ | 0.013                  | 23               |
| Kamke 1223 | ✔            | 0.02             | 25             | ✔            | 0.017                  | 39               |
| Kamke 1224 |              | 0.019            | 30             |              | 0.015                  | 23               |
| Kamke 1225 |              | 0.033            | 29             |              | 0.036                  | 24               |
| Kamke 1226 | ✔            | $0.02\,$         | 30             | $\checkmark$ | 0.043                  | 25               |
| Kamke 1227 |              | 0.035            | 21             |              | 0.014                  | 15               |
| Kamke 1228 |              | 0.016            | 82             |              | 0.092                  | 59               |
| Kamke 1229 | $\checkmark$ | 0.042            | 48             |              | 0.019                  | 41               |
| Kamke 1230 |              | 0.028            | 82             |              | 0.114                  | 36               |
| Kamke 1231 |              | 0.075            | $58\,$         |              | 0.05                   | $57\,$           |
| Kamke 1232 | X            | $\overline{0}$   | $\overline{0}$ |              | 0.208                  | 418              |
| Kamke 1233 | X            | $\overline{0}$   | $\overline{0}$ |              | 0.131                  | 418              |
| Kamke 1234 |              | 0.029            | 38             | Х            | $\overline{0}$         | $\overline{0}$   |
| Kamke 1235 |              | 0.029            | 50             |              | 0.474                  | 43               |
| Kamke 1236 | X            | $\boldsymbol{0}$ | $\overline{0}$ | X            | $\overline{0}$         | $\boldsymbol{0}$ |
| Kamke 1237 |              | 0.012            | 30             |              | 0.126                  | 21               |
|            |              |                  |                |              | Continued on next page |                  |

Table  $3$  – continued from previous page  $\,$ 

|              |              | Mathematica      |                  | Maple        |                        |      |
|--------------|--------------|------------------|------------------|--------------|------------------------|------|
| $^{\#}$      | solved       | cpu              | leaf             | solved       | cpu                    | leaf |
| Kamke 1238   | $\checkmark$ | 0.019            | 36               |              | 0.023                  | 34   |
| Kamke 1239   | $\checkmark$ | 0.015            | 46               | ✔            | 0.955                  | 35   |
| Kamke 1240   | $\checkmark$ | 0.019            | 18               | $\checkmark$ | 0.052                  | 15   |
| Kamke 1241   |              | 0.016            | 30               |              | 0.206                  | 29   |
| Kamke 1242   | $\checkmark$ | 0.077            | 68               |              | 0.594                  | 42   |
| Kamke 1243   | $\checkmark$ | 0.031            | 45               | J            | 0.438                  | 27   |
| Kamke 1244   |              | 0.03             | 42               |              | 0.241                  | 35   |
| Kamke 1245   | J            | 0.022            | 42               |              | 0.064                  | 35   |
| Kamke 1246   | ✔            | 0.021            | 42               |              | 1.063                  | 35   |
| Kamke 1247   | $\checkmark$ | 0.217            | 97               | $\checkmark$ | 0.033                  | 27   |
| Kamke 1248   | X            | $\overline{0}$   | $\overline{0}$   |              | 0.936                  | 150  |
| Kamke 1249   | ✔            | 0.174            | 193              |              | 0.08                   | 134  |
| Kamke 1250   | $\checkmark$ | 0.053            | 41               | ✔            | 0.075                  | 52   |
| Kamke 1251   | ✔            | 0.038            | 25               |              | 0.05                   | 20   |
| Kamke 1252   | $\checkmark$ | 0.149            | 151              |              | 0.056                  | 124  |
| Kamke 1253   | $\checkmark$ | 0.027            | 34               | $\checkmark$ | 0.009                  | 16   |
| Kamke 1254   | ✔            | 0.091            | 69               | ✔            | 0.115                  | 44   |
| Kamke 1255   |              | 0.212            | 118              |              | 0.108                  | 42   |
| Kamke 1256   | $\checkmark$ | 0.025            | 26               |              | 0.143                  | 51   |
| Kamke 1257   | ✔            | $0.05\,$         | 33               |              | 0.358                  | 27   |
| Kamke 1258   | $\checkmark$ | 0.165            | 146              | V            | 0.054                  | 110  |
| Kamke 1259   |              | 0.142            | 120              |              | 0.059                  | 92   |
| Kamke $1260$ |              | 0.17             | 65               |              | 0.846                  | 76   |
| Kamke 1261   | X            | $\overline{0}$   | $\boldsymbol{0}$ |              | 0.257                  | 124  |
| Kamke 1262   |              | 40.855           | 87               |              | 0.403                  | 55   |
| Kamke 1263   | X            | $\boldsymbol{0}$ | $\boldsymbol{0}$ |              | 0.108                  | 52   |
| Kamke 1264   |              | 0.06             | 23               |              | 0.126                  | 19   |
|              |              |                  |                  |              | Continued on next page |      |

Table  $3$  – continued from previous page  $\,$ 

|            |              | Mathematica    |                  |        | Maple                  |                |  |
|------------|--------------|----------------|------------------|--------|------------------------|----------------|--|
| $^{\#}$    | solved       | cpu            | leaf             | solved | cpu                    | leaf           |  |
| Kamke 1265 | $\checkmark$ | 0.042          | 64               | ✔      | 0.236                  | 97             |  |
| Kamke 1266 | ✔            | 0.029          | 22               |        | 0.025                  | 19             |  |
| Kamke 1267 | X            | $\overline{0}$ | $\overline{0}$   |        | 0.067                  | 41             |  |
| Kamke 1268 | X            | $\overline{0}$ | $\boldsymbol{0}$ |        | 0.147                  | 39             |  |
| Kamke 1269 | ✔            | 0.084          | 60               |        | 0.093                  | 40             |  |
| Kamke 1270 | X            | $\overline{0}$ | $\overline{0}$   | J      | 0.199                  | 54             |  |
| Kamke 1271 | $\checkmark$ | 0.013          | 27               |        | 0.009                  | 17             |  |
| Kamke 1272 |              | 0.012          | 32               |        | 0.086                  | 25             |  |
| Kamke 1273 |              | 0.018          | 20               |        | 0.308                  | 17             |  |
| Kamke 1274 | ✔            | 0.042          | 38               |        | 0.013                  | 19             |  |
| Kamke 1275 |              | 0.036          | 120              |        | 0.524                  | 55             |  |
| Kamke 1276 |              | 0.043          | 55               |        | 0.405                  | 31             |  |
| Kamke 1277 | J            | 0.026          | 51               | J      | $0.4\,$                | 29             |  |
| Kamke 1278 | X            | $\overline{0}$ | $\overline{0}$   | X      | $\overline{0}$         | $\overline{0}$ |  |
| Kamke 1279 | $\checkmark$ | 0.151          | 74               | ✔      | 1.144                  | 32             |  |
| Kamke 1280 | $\checkmark$ | 0.037          | 52               | ✔      | 0.159                  | 41             |  |
| Kamke 1281 |              | 0.02           | 28               |        | 0.09                   | 19             |  |
| Kamke 1282 |              | 0.022          | 39               |        | 0.086                  | 27             |  |
| Kamke 1283 |              | 0.09           | 90               |        | 0.2                    | 52             |  |
| Kamke 1284 |              | 0.042          | 47               |        | 0.022                  | 42             |  |
| Kamke 1285 |              | 0.315          | 134              |        | 0.146                  | 52             |  |
| Kamke 1286 |              | 0.098          | 101              |        | 0.033                  | 32             |  |
| Kamke 1287 |              | 0.019          | 83               |        | 0.026                  | 27             |  |
| Kamke 1288 |              | 0.036          | 47               |        | 0.032                  | 23             |  |
| Kamke 1289 |              | 0.078          | 53               |        | 0.154                  | 35             |  |
| Kamke 1290 |              | 0.162          | 103              |        | 0.033                  | 47             |  |
| Kamke 1291 |              | 0.07           | 92               |        | 0.072                  | 62             |  |
|            |              |                |                  |        | Continued on next page |                |  |

Table  $3$  – continued from previous page  $\,$ 

|            |              | Mathematica    |                | Maple        |                        |      |
|------------|--------------|----------------|----------------|--------------|------------------------|------|
| $^{\#}$    | solved       | cpu            | leaf           | solved       | cpu                    | leaf |
| Kamke 1292 | $\checkmark$ | 0.039          | 53             | $\checkmark$ | 0.097                  | 31   |
| Kamke 1293 |              | 0.318          | 44             |              | 0.072                  | 35   |
| Kamke 1294 | $\checkmark$ | 0.062          | 44             |              | 0.07                   | 35   |
| Kamke 1295 |              | 0.276          | 310            |              | 0.522                  | 113  |
| Kamke 1296 | $\checkmark$ | 0.536          | 356            | ✔            | 0.49                   | 165  |
| Kamke 1297 | $\checkmark$ | 0.033          | 52             | ✔            | 0.023                  | 61   |
| Kamke 1298 | ✔            | 0.077          | 162            |              | 0.184                  | 143  |
| Kamke 1299 |              | 0.014          | 19             |              | 0.023                  | 31   |
| Kamke 1300 | ✔            | 0.015          | 41             | ✔            | 0.059                  | 32   |
| Kamke 1301 | $\checkmark$ | 0.031          | 31             |              | 0.041                  | 22   |
| Kamke 1302 | $\checkmark$ | 0.082          | 243            |              | 0.071                  | 117  |
| Kamke 1303 | Х            | $\overline{0}$ | $\overline{0}$ | ✔            | 0.214                  | 501  |
| Kamke 1304 | $\checkmark$ | 0.032          | 50             | $\checkmark$ | 0.443                  | 41   |
| Kamke 1305 | $\checkmark$ | 0.064          | 47             |              | 0.288                  | 47   |
| Kamke 1306 | X            | $\overline{0}$ | $\overline{0}$ | ✔            | 0.612                  | 95   |
| Kamke 1307 | $\checkmark$ | 0.084          | 54             | ✔            | 0.056                  | 39   |
| Kamke 1308 |              | 0.021          | 41             |              | 0.02                   | 36   |
| Kamke 1309 |              | 0.074          | 84             |              | 0.109                  | 73   |
| Kamke 1310 | $\checkmark$ | 0.012          | 31             |              | 0.011                  | 20   |
| Kamke 1311 |              | 0.127          | 63             |              | 0.203                  | 52   |
| Kamke 1312 |              | 0.024          | 32             | V            | 0.023                  | 26   |
| Kamke 1313 |              | 0.2            | 87             |              | 0.092                  | 39   |
| Kamke 1314 |              | 0.178          | 87             |              | 0.081                  | 35   |
| Kamke 1315 |              | 0.027          | 44             |              | 0.022                  | 45   |
| Kamke 1316 |              | 0.089          | 38             |              | 0.039                  | 18   |
| Kamke 1317 |              | 0.12           | 38             |              | 0.039                  | 13   |
| Kamke 1318 |              | 0.28           | 172            |              | 0.141                  | 122  |
|            |              |                |                |              | Continued on next page |      |

Table  $3$  – continued from previous page  $\,$ 

|            |                        | Mathematica      |                  |              | Maple |        |  |  |  |
|------------|------------------------|------------------|------------------|--------------|-------|--------|--|--|--|
| $^{\#}$    | solved                 | cpu              | leaf             | solved       | cpu   | leaf   |  |  |  |
| Kamke 1319 | $\checkmark$           | 0.096            | 118              |              | 0.226 | 37     |  |  |  |
| Kamke 1320 |                        | 0.066            | 21               |              | 0.046 | 17     |  |  |  |
| Kamke 1321 | $\checkmark$           | 0.026            | 18               | J            | 0.031 | 15     |  |  |  |
| Kamke 1322 | ✔                      | 0.031            | 44               |              | 0.033 | 44     |  |  |  |
| Kamke 1323 | X                      | $\overline{0}$   | $\overline{0}$   | ✔            | 0.023 | 20     |  |  |  |
| Kamke 1324 | $\checkmark$           | $0.029\,$        | 25               | $\checkmark$ | 0.033 | 21     |  |  |  |
| Kamke 1325 | ✔                      | 0.257            | 52               |              | 0.147 | 103    |  |  |  |
| Kamke 1326 | J                      | 0.025            | 29               |              | 0.03  | 26     |  |  |  |
| Kamke 1327 | ✔                      | 0.162            | 104              | ✔            | 0.124 | 85     |  |  |  |
| Kamke 1328 | ✔                      | 0.022            | 36               |              | 0.031 | 32     |  |  |  |
| Kamke 1329 | X                      | $\overline{0}$   | $\overline{0}$   |              | 0.395 | 64     |  |  |  |
| Kamke 1330 | X                      | $\overline{0}$   | $\overline{0}$   |              | 1.209 | 1147   |  |  |  |
| Kamke 1331 | $\checkmark$           | 0.044            | 55               | $\checkmark$ | 0.026 | 19     |  |  |  |
| Kamke 1332 | $\checkmark$           | 0.024            | 26               |              | 0.023 | 19     |  |  |  |
| Kamke 1333 | $\checkmark$           | 0.108            | 70               | J            | 0.075 | 45     |  |  |  |
| Kamke 1334 | $\checkmark$           | 0.194            | 114              | ✔            | 0.095 | 97     |  |  |  |
| Kamke 1335 |                        | 0.304            | 893              |              | 0.057 | 57     |  |  |  |
| Kamke 1336 |                        | 0.052            | 70               |              | 0.056 | 50     |  |  |  |
| Kamke 1337 | $\checkmark$           | 0.082            | 62               |              | 0.043 | 44     |  |  |  |
| Kamke 1338 |                        | 0.067            | 40               |              | 0.039 | 31     |  |  |  |
| Kamke 1339 |                        | 0.261            | 66               | V            | 0.166 | 89     |  |  |  |
| Kamke 1340 |                        | 0.036            | 32               |              | 0.034 | 29     |  |  |  |
| Kamke 1341 | X                      | $\boldsymbol{0}$ | $\boldsymbol{0}$ |              | 0.197 | 195    |  |  |  |
| Kamke 1342 |                        | 0.042            | 51               |              | 0.078 | 31     |  |  |  |
| Kamke 1343 | Х                      | $\boldsymbol{0}$ | $\boldsymbol{0}$ |              | 0.161 | 62     |  |  |  |
| Kamke 1344 |                        | 0.561            | 173              |              | 0.199 | 23     |  |  |  |
| Kamke 1345 |                        | 0.03             | 52               |              | 0.075 | $32\,$ |  |  |  |
|            | Continued on next page |                  |                  |              |       |        |  |  |  |

Table 3 – continued from previous page

|              |                      | Mathematica      |                  | Maple        |                        |      |
|--------------|----------------------|------------------|------------------|--------------|------------------------|------|
| $^{\#}$      | solved               | cpu              | leaf             | solved       | cpu                    | leaf |
| Kamke 1346   | $\checkmark$         | 0.33             | 87               |              | 0.052                  | 25   |
| Kamke 1347   | $\checkmark$         | 0.078            | 31               |              | 0.03                   | 19   |
| Kamke 1348   | X                    | $\boldsymbol{0}$ | $\overline{0}$   | ✔            | 0.182                  | 101  |
| Kamke 1349   | ✔                    | 0.089            | 76               |              | 0.111                  | 73   |
| Kamke 1350   | $\checkmark$         | 0.01             | 25               |              | 0.01                   | 21   |
| Kamke 1351   | $\checkmark$         | 0.028            | 50               | J            | 0.195                  | 30   |
| Kamke 1352   |                      | 0.015            | 89               |              | 0.059                  | 43   |
| Kamke 1353   |                      | 0.109            | 119              |              | 0.416                  | 68   |
| Kamke 1354   |                      | 0.072            | 108              |              | 0.332                  | 32   |
| Kamke 1355   | $\checkmark$         | 0.131            | 59               |              | 0.158                  | 37   |
| Kamke 1356   | $\checkmark$         | 0.294            | 90               |              | 0.083                  | 29   |
| Kamke 1357   |                      | 0.662            | 288              |              | 0.13                   | 103  |
| Kamke 1358   | J                    | 0.066            | 66               |              | 0.24                   | 21   |
| Kamke 1359   | $\checkmark$         | 0.102            | 86               |              | 0.092                  | 57   |
| Kamke 1360   | V                    | 0.094            | 68               |              | 0.075                  | 47   |
| Kamke 1361   | ✔                    | 0.481            | 38               | $\checkmark$ | 0.036                  | 33   |
| Kamke 1362   | X                    | $\overline{0}$   | $\boldsymbol{0}$ |              | 0.258                  | 109  |
| Kamke 1363   | $\checkmark$         | 0.781            | 236              |              | 0.167                  | 171  |
| Kamke 1364   | $\checkmark$         | 0.169            | 42               |              | 0.117                  | 33   |
| Kamke 1365   | ✔                    | 0.096            | 72               |              | 0.065                  | 65   |
| Kamke 1366   | $\sqrt{\frac{1}{2}}$ | 0.023            | 31               | V            | 0.01                   | 24   |
| Kamke 1367   | Х                    | $\overline{0}$   | $\boldsymbol{0}$ |              | 0.492                  | 96   |
| Kamke $1368$ |                      | 0.028            | 106              |              | 0.093                  | 81   |
| Kamke 1369   |                      | 0.104            | 75               |              | 0.073                  | 61   |
| Kamke 1370   |                      | 0.03             | 53               |              | $\,0.012\,$            | 19   |
| Kamke 1371   |                      | 0.022            | 48               |              | 0.055                  | 37   |
| Kamke 1372   | Х                    | $\boldsymbol{0}$ | $\boldsymbol{0}$ |              | 0.289                  | 120  |
|              |                      |                  |                  |              | Continued on next page |      |

Table  $3$  – continued from previous page  $\,$
|            |                      | Mathematica    |                  | Maple        |                        |      |
|------------|----------------------|----------------|------------------|--------------|------------------------|------|
| $^{\#}$    | solved               | cpu            | leaf             | solved       | cpu                    | leaf |
| Kamke 1373 | X                    | $\overline{0}$ | $\boldsymbol{0}$ | $\checkmark$ | 0.245                  | 92   |
| Kamke 1374 | ✔                    | 0.037          | 32               | ✔            | 0.06                   | 29   |
| Kamke 1375 | $\checkmark$         | 0.052          | 54               | ✔            | 0.079                  | 39   |
| Kamke 1376 |                      | 0.099          | 82               |              | 0.04                   | 71   |
| Kamke 1377 | $\checkmark$         | 0.238          | 109              | ✔            | 0.552                  | 91   |
| Kamke 1378 | $\checkmark$         | 0.054          | 65               | $\checkmark$ | 0.055                  | 50   |
| Kamke 1379 |                      | 0.08           | 99               |              | 0.069                  | 65   |
| Kamke 1380 | J                    | 0.303          | 132              |              | 0.113                  | 75   |
| Kamke 1381 | ✔                    | 0.593          | 589              | ✔            | 0.228                  | 219  |
| Kamke 1382 | $\checkmark$         | 0.714          | 154              | $\checkmark$ | 0.125                  | 116  |
| Kamke 1383 | $\checkmark$         | 0.142          | 50               |              | 0.056                  | 39   |
| Kamke 1384 | ✔                    | 0.034          | 110              | ✔            | 0.262                  | 73   |
| Kamke 1385 | J                    | 0.02           | 78               | ✔            | 0.073                  | 61   |
| Kamke 1386 | ✔                    | 0.091          | 108              |              | 0.073                  | 68   |
| Kamke 1387 | $\checkmark$         | 0.039          | 50               | ✔            | 0.034                  | 36   |
| Kamke 1388 | $\checkmark$         | 0.294          | 235              | ✔            | 0.086                  | 82   |
| Kamke 1389 | ✔                    | 0.38           | 217              | ✔            | 0.079                  | 74   |
| Kamke 1390 |                      | 0.042          | 51               |              | 0.046                  | 25   |
| Kamke 1391 | $\checkmark$         | 0.06           | 27               | $\checkmark$ | 0.027                  | 20   |
| Kamke 1392 | $\checkmark$         | 94.147         | 1763961          | ✔            | 2.914                  | 613  |
| Kamke 1393 | $\sqrt{\frac{1}{2}}$ | 20.566         | 413606           | $\checkmark$ | 0.375                  | 299  |
| Kamke 1394 |                      | 0.05           | 115              |              | 1.01                   | 89   |
| Kamke 1395 |                      | 0.16           | 78               |              | 0.106                  | 43   |
| Kamke 1396 |                      | 1.408          | 211              |              | 0.339                  | 189  |
| Kamke 1397 |                      | 0.028          | 38               |              | 0.417                  | 27   |
| Kamke 1398 | Х                    | $\overline{0}$ | $\boldsymbol{0}$ |              | 0.312                  | 69   |
| Kamke 1399 |                      | 0.054          | 72               |              | 0.085                  | 46   |
|            |                      |                |                  |              | Continued on next page |      |

Table  $3$  – continued from previous page  $\,$ 

|            |              | Mathematica      |                  | Maple  |                        |                  |
|------------|--------------|------------------|------------------|--------|------------------------|------------------|
| $^{\#}$    | solved       | cpu              | leaf             | solved | cpu                    | leaf             |
| Kamke 1400 | $\checkmark$ | 0.052            | 60               |        | 0.061                  | 37               |
| Kamke 1401 |              | 0.014            | 93               |        | 0.055                  | 45               |
| Kamke 1402 | X            | $\overline{0}$   | $\overline{0}$   |        | 0.286                  | 69               |
| Kamke 1403 | X            | $\boldsymbol{0}$ | $\boldsymbol{0}$ |        | 1.053                  | 311              |
| Kamke 1404 | $\checkmark$ | 0.024            | 33               |        | 0.047                  | 24               |
| Kamke 1405 | $\checkmark$ | 0.076            | 77               | ✔      | 0.089                  | 47               |
| Kamke 1406 | Х            | $\overline{0}$   | $\boldsymbol{0}$ |        | 0.151                  | 53               |
| Kamke 1407 | X            | $\overline{0}$   | $\boldsymbol{0}$ |        | 2.914                  | 2907             |
| Kamke 1408 | X            | $\overline{0}$   | $\boldsymbol{0}$ | X      | $\boldsymbol{0}$       | $\boldsymbol{0}$ |
| Kamke 1409 | ✔            | 0.025            | 43               |        | 0.023                  | 39               |
| Kamke 1410 |              | 0.134            | 481              |        | 0.276                  | 253              |
| Kamke 1411 | ✔            | 0.336            | 42               |        | 0.048                  | 27               |
| Kamke 1412 | $\checkmark$ | 0.017            | 29               |        | 0.011                  | 27               |
| Kamke 1413 | X            | $\overline{0}$   | $\overline{0}$   |        | 0.072                  | 12               |
| Kamke 1414 | ✔            | 1.141            | 231              |        | 0.293                  | 97               |
| Kamke 1415 | J            | 0.841            | 273              | J      | 0.174                  | 43               |
| Kamke 1416 |              | 0.194            | 46               |        | 0.279                  | 31               |
| Kamke 1417 |              | 0.142            | 52               |        | 0.158                  | 35               |
| Kamke 1418 | X            | $\overline{0}$   | $\overline{0}$   |        | 17.292                 | 61               |
| Kamke 1419 | X            | $\overline{0}$   | $\boldsymbol{0}$ |        | 0.371                  | 13               |
| Kamke 1420 |              | 0.435            | 134              |        | 0.307                  | 123              |
| Kamke 1421 |              | 0.247            | 67               |        | 0.076                  | 27               |
| Kamke 1422 |              | 0.088            | 64               |        | 0.247                  | 57               |
| Kamke 1423 |              | 0.072            | 70               |        | 0.261                  | 165              |
| Kamke 1424 |              | 0.17             | 90               |        | 0.27                   | 125              |
| Kamke 1425 |              | 0.734            | 236              |        | 0.441                  | 101              |
| Kamke 1426 |              | 6.144            | 4128             |        | 0.591                  | 599              |
|            |              |                  |                  |        | Continued on next page |                  |

Table  $3$  – continued from previous page  $\,$ 

|            |              | Mathematica      |                  | Maple        |                        |                  |
|------------|--------------|------------------|------------------|--------------|------------------------|------------------|
| #          | solved       | cpu              | leaf             | solved       | cpu                    | leaf             |
| Kamke 1427 | X            | $\overline{0}$   | $\boldsymbol{0}$ |              | 1.834                  | 262              |
| Kamke 1428 | J            | 0.39             | 104              |              | 0.297                  | 219              |
| Kamke 1429 | ✔            | 0.058            | 51               |              | 0.05                   | 25               |
| Kamke 1430 |              | 0.453            | 22               |              | 0.349                  | 122              |
| Kamke 1431 |              | 0.187            | 80               |              | 0.405                  | 35               |
| Kamke 1432 | $\checkmark$ | 0.089            | 37               |              | 0.044                  | 25               |
| Kamke 1433 | $\checkmark$ | 0.201            | 46               |              | 0.119                  | 32               |
| Kamke 1434 |              | 108.524          | 1596424          |              | 1.724                  | 559              |
| Kamke 1435 |              | 0.154            | 70               |              | 0.146                  | 41               |
| Kamke 1436 | $\checkmark$ | 0.543            | 42               |              | 0.27                   | 140              |
| Kamke 1437 |              | 0.282            | 44               |              | 0.172                  | 29               |
| Kamke 1438 |              | 0.975            | 615              |              | 0.229                  | 105              |
| Kamke 1439 | X            | $\overline{0}$   | $\overline{0}$   | X            | $\overline{0}$         | $\overline{0}$   |
| Kamke 1440 | X            | $\overline{0}$   | $\boldsymbol{0}$ | X            | $\overline{0}$         | $\boldsymbol{0}$ |
| Kamke 1441 | Х            | $\boldsymbol{0}$ | $\boldsymbol{0}$ | X            | $\overline{0}$         | $\overline{0}$   |
| Kamke 1442 | X            | $\overline{0}$   | $\overline{0}$   | $\checkmark$ | 0.088                  | 31               |
| Kamke 1443 | X            | $\boldsymbol{0}$ | $\boldsymbol{0}$ | X            | $\overline{0}$         | $\overline{0}$   |
| Kamke 1444 | Х            | $\overline{0}$   | $\boldsymbol{0}$ |              | 0.04                   | 37               |
| Kamke 1445 | X            | $\boldsymbol{0}$ | $\boldsymbol{0}$ |              | 0.227                  | 21               |
| Kamke 1446 | $\checkmark$ | 0.024            | 33               |              | 0.046                  | 28               |
| Kamke 1447 |              | 0.022            | 29               |              | 0.048                  | 24               |
| Kamke 1448 |              | 0.33             | 149              |              | 0.109                  | 87               |
| Kamke 1449 |              | 0.023            | 53               |              | 0.037                  | 53               |
| Kamke 1450 | X            | $\boldsymbol{0}$ | $\boldsymbol{0}$ |              | 0.363                  | 2294             |
| Kamke 1451 |              | 0.021            | 168              |              | 0.125                  | 114              |
| Kamke 1452 |              | 0.008            | 54               |              | 0.01                   | 35               |
| Kamke 1453 |              | 0.608            | 128              |              | 0.153                  | 230              |
|            |              |                  |                  |              | Continued on next page |                  |

Table  $3$  – continued from previous page  $\,$ 

|            |              | Mathematica      |                  | Maple  |                        |                  |
|------------|--------------|------------------|------------------|--------|------------------------|------------------|
| $^{\#}$    | solved       | cpu              | leaf             | solved | cpu                    | leaf             |
| Kamke 1454 |              | 0.01             | 79               |        | 0.056                  | 55               |
| Kamke 1455 |              | 0.028            | 127              |        | 0.152                  | 71               |
| Kamke 1456 |              | 0.035            | 183              |        | 0.062                  | 74               |
| Kamke 1457 | Х            | $\overline{0}$   | $\boldsymbol{0}$ | Х      | $\overline{0}$         | $\overline{0}$   |
| Kamke 1458 | X            | $\boldsymbol{0}$ | $\boldsymbol{0}$ | X      | $\boldsymbol{0}$       | $\overline{0}$   |
| Kamke 1459 | X            | $\overline{0}$   | $\overline{0}$   | X      | $\overline{0}$         | $\boldsymbol{0}$ |
| Kamke 1460 | X            | $\overline{0}$   | $\overline{0}$   | X      | $\overline{0}$         | $\boldsymbol{0}$ |
| Kamke 1461 | X            | $\boldsymbol{0}$ | $\boldsymbol{0}$ | X      | $\boldsymbol{0}$       | $\boldsymbol{0}$ |
| Kamke 1462 | X            | $\overline{0}$   | $\overline{0}$   | X      | $\overline{0}$         | $\overline{0}$   |
| Kamke 1463 | X            | $\overline{0}$   | $\overline{0}$   | X      | $\overline{0}$         | $\overline{0}$   |
| Kamke 1464 | $\checkmark$ | 0.006            | 34               |        | 0.01                   | 27               |
| Kamke 1465 |              | 0.086            | 95               |        | 0.089                  | 467              |
| Kamke 1466 |              | 0.017            | 46               |        | 0.02                   | 36               |
| Kamke 1467 |              | 0.006            | 84               |        | 0.023                  | 644              |
| Kamke 1468 |              | 0.086            | 57               |        | 0.138                  | 64               |
| Kamke 1469 |              | 0.028            | 72               |        | 0.028                  | 37               |
| Kamke 1470 | Х            | $\overline{0}$   | $\boldsymbol{0}$ |        | 0.098                  | 36               |
| Kamke 1471 | Х            | $\overline{0}$   | $\overline{0}$   |        | 0.21                   | 36               |
| Kamke 1472 | X            | $\overline{0}$   | $\overline{0}$   |        | 0.308                  | 33               |
| Kamke 1473 | X            | $\boldsymbol{0}$ | $\boldsymbol{0}$ | Х      | $\overline{0}$         | $\boldsymbol{0}$ |
| Kamke 1474 | X            | $\overline{0}$   | $\overline{0}$   | X      | $\overline{0}$         | $\boldsymbol{0}$ |
| Kamke 1475 |              | 0.023            | 38               |        | 0.021                  | 26               |
| Kamke 1476 |              | $\boldsymbol{0}$ | $\overline{0}$   |        | $\overline{0}$         | $\overline{0}$   |
| Kamke 1477 |              | 0.163            | 48               |        | 0.022                  | 41               |
| Kamke 1478 |              | 0.033            | 104              |        | 0.135                  | 48               |
| Kamke 1479 |              | 0.139            | 153              |        | 0.24                   | 92               |
| Kamke 1480 |              | 0.208            | 93               |        | 0.26                   | 35               |
|            |              |                  |                  |        | Continued on next page |                  |

Table  $3$  – continued from previous page  $\,$ 

|              | Mathematica  |                  |                  | Maple        |                        |                |
|--------------|--------------|------------------|------------------|--------------|------------------------|----------------|
| $^{\#}$      | solved       | cpu              | leaf             | solved       | cpu                    | leaf           |
| Kamke 1481   | $\checkmark$ | 0.983            | 431              |              | 0.052                  | 44             |
| Kamke 1482   | X            | $\overline{0}$   | $\overline{0}$   |              | 0.395                  | 2294           |
| Kamke 1483   | $\checkmark$ | 0.146            | 112              | ✔            | 0.267                  | 37             |
| Kamke 1484   | X            | $\boldsymbol{0}$ | $\overline{0}$   | Х            | $\boldsymbol{0}$       | $\overline{0}$ |
| Kamke 1485   | $\checkmark$ | 0.119            | 66               | ✔            | 0.401                  | 47             |
| Kamke 1486   | $\checkmark$ | 0.169            | 65               | ✔            | 0.251                  | 50             |
| Kamke 1487   | X            | $\boldsymbol{0}$ | $\overline{0}$   |              | 0.11                   | 38             |
| Kamke 1488   | $\checkmark$ | 0.545            | 102              |              | 0.565                  | 151            |
| Kamke 1489   | X            | $\overline{0}$   | $\overline{0}$   | X            | $\overline{0}$         | $\overline{0}$ |
| Kamke 1490   | ✔            | 0.021            | 33               | $\checkmark$ | 0.076                  | 18             |
| Kamke 1491   | ✔            | 0.047            | 102              |              | 0.094                  | 88             |
| Kamke 1492   | $\checkmark$ | 0.396            | 43               | $\checkmark$ | 0.125                  | 39             |
| Kamke 1493   | $\checkmark$ | 7.346            | 2582             | ✔            | 0.355                  | 1849           |
| Kamke 1494   | $\checkmark$ | 0.028            | 43               |              | 0.019                  | $25\,$         |
| Kamke 1495   | ✔            | 0.019            | 24               |              | 0.014                  | 16             |
| Kamke 1496   | $\checkmark$ | 0.263            | 63               | $\checkmark$ | 0.026                  | 67             |
| Kamke 1497   | $\checkmark$ | 0.46             | 135              |              | 0.254                  | 77             |
| Kamke 1498   |              | 8.356            | 584              |              | 0.237                  | 53             |
| Kamke 1499   | $\checkmark$ | 0.233            | 97               |              | 0.246                  | 25             |
| Kamke $1500$ | Х            | $\overline{0}$   | $\boldsymbol{0}$ |              | 0.208                  | 55             |
| Kamke 1501   |              | 0.188            | 86               |              | 0.224                  | 37             |
| Kamke 1502   |              | 0.055            | 98               |              | 0.486                  | 109            |
| Kamke 1503   |              | 0.112            | 62               |              | 0.027                  | 86             |
| Kamke 1504   |              | 0.109            | 43               |              | 0.196                  | 18             |
| Kamke 1505   | Х            | $\overline{0}$   | $\boldsymbol{0}$ |              | 0.151                  | 79             |
| Kamke 1506   | Х            | $\overline{0}$   | $\boldsymbol{0}$ |              | 0.056                  | 43             |
| Kamke 1507   | X            | $\boldsymbol{0}$ | $\boldsymbol{0}$ |              | 0.67                   | 1421           |
|              |              |                  |                  |              | Continued on next page |                |

Table  $3$  – continued from previous page  $\,$ 

|              |              | Mathematica      |                  | Maple        |                        |                  |
|--------------|--------------|------------------|------------------|--------------|------------------------|------------------|
| $^{\#}$      | solved       | cpu              | leaf             | solved       | cpu                    | leaf             |
| Kamke 1508   |              | 0.818            | 143              |              | 0.144                  | 81               |
| Kamke 1509   | ✔            | 0.011            | 34               |              | 0.053                  | 30               |
| Kamke $1510$ | X            | $\overline{0}$   | $\theta$         | Х            | $\overline{0}$         | $\overline{0}$   |
| Kamke 1511   |              | 0.038            | 51               |              | 0.033                  | 37               |
| Kamke 1512   | ✔            | 0.041            | 29               | ✔            | 0.013                  | 18               |
| Kamke 1513   | $\checkmark$ | 0.083            | 25               |              | 0.2                    | 20               |
| Kamke 1514   | ✔            | 0.738            | 102              |              | 0.503                  | 151              |
| Kamke 1515   | X            | $\overline{0}$   | $\boldsymbol{0}$ | X            | $\overline{0}$         | $\overline{0}$   |
| Kamke 1516   | X            | $\overline{0}$   | $\overline{0}$   | $\checkmark$ | 0.457                  | 263              |
| Kamke 1517   | ✔            | 0.405            | 30686            |              | 0.717                  | 1771             |
| Kamke 1518   | ✔            | 0.248            | 106              |              | 0.463                  | 56               |
| Kamke 1519   | $\checkmark$ | 0.031            | 65               |              | 0.24                   | 20               |
| Kamke 1520   | X            | $\overline{0}$   | $\overline{0}$   | ✔            | 0.586                  | 279              |
| Kamke 1521   | $\checkmark$ | 0.067            | 35               |              | 0.397                  | 31               |
| Kamke 1522   | ✔            | 0.021            | 44               |              | 0.04                   | 31               |
| Kamke 1523   | $\checkmark$ | 0.121            | 74               |              | 0.439                  | 26               |
| Kamke 1524   | $\checkmark$ | 0.142            | 96               |              | 0.495                  | 104              |
| Kamke 1525   |              | 0.434            | 102              |              | 0.487                  | 142              |
| Kamke 1526   | Х            | $\overline{0}$   | $\overline{0}$   |              | 0.216                  | 20               |
| Kamke 1527   | Х            | $\overline{0}$   | $\boldsymbol{0}$ |              | 0.542                  | 500              |
| Kamke 1528   |              | $0.61\,$         | 72               |              | 0.162                  | 69               |
| Kamke 1529   | Х            | $\overline{0}$   | $\boldsymbol{0}$ |              | 0.079                  | 43               |
| Kamke 1530   | X            | $\boldsymbol{0}$ | $\boldsymbol{0}$ |              | 0.234                  | 113              |
| Kamke 1531   | X            | $\boldsymbol{0}$ | $\boldsymbol{0}$ | Х            | $\boldsymbol{0}$       | $\boldsymbol{0}$ |
| Kamke 1532   |              | 0.018            | 103              |              | 0.098                  | 58               |
| Kamke 1533   |              | 0.018            | 113              |              | 0.095                  | 58               |
| Kamke 1534   |              | 0.005            | 24               |              | 0.01                   | 21               |
|              |              |                  |                  |              | Continued on next page |                  |

Table  $3$  – continued from previous page  $\,$ 

|            |              | Mathematica      |                  |        | Maple                  |                |  |
|------------|--------------|------------------|------------------|--------|------------------------|----------------|--|
| $^{\#}$    | solved       | cpu              | leaf             | solved | cpu                    | leaf           |  |
| Kamke 1535 | $\checkmark$ | 1.336            | 219              | ✔      | 0.018                  | 36             |  |
| Kamke 1536 |              | 0.006            | 76               |        | 0.014                  | 50             |  |
| Kamke 1537 | ✔            | 0.842            | 1722             | ✔      | 0.135                  | 67             |  |
| Kamke 1538 |              | 0.261            | 66               |        | 0.423                  | 46             |  |
| Kamke 1539 |              | 0.008            | 44               |        | 0.029                  | 35             |  |
| Kamke 1540 | X            | $\overline{0}$   | $\overline{0}$   | X      | $\overline{0}$         | $\overline{0}$ |  |
| Kamke 1541 | X            | $\overline{0}$   | $\boldsymbol{0}$ | X      | $\overline{0}$         | $\overline{0}$ |  |
| Kamke 1542 | X            | $\boldsymbol{0}$ | $\boldsymbol{0}$ | X      | $\boldsymbol{0}$       | $\overline{0}$ |  |
| Kamke 1543 | X            | $\overline{0}$   | $\overline{0}$   | X      | $\boldsymbol{0}$       | $\overline{0}$ |  |
| Kamke 1544 | X            | $\overline{0}$   | $\overline{0}$   | ✔      | 0.017                  | 41             |  |
| Kamke 1545 | $\checkmark$ | 0.172            | 40               |        | 0.078                  | 31             |  |
| Kamke 1546 | ✔            | 0.671            | 301              | J      | 0.052                  | 81             |  |
| Kamke 1547 | X            | $\overline{0}$   | $\overline{0}$   |        | 0.023                  | 87             |  |
| Kamke 1548 | $\checkmark$ | 0.086            | 50               |        | 0.067                  | 32             |  |
| Kamke 1549 | J            | 0.013            | 34               | ✔      | 0.022                  | 26             |  |
| Kamke 1550 |              | 4.957            | 262              |        | 0.703                  | 159            |  |
| Kamke 1551 |              | 0.417            | 110              |        | 0.283                  | 63             |  |
| Kamke 1552 | X            | $\overline{0}$   | $\overline{0}$   |        | 0.088                  | 89             |  |
| Kamke 1553 | ✔            | 0.025            | 29               |        | 0.012                  | 18             |  |
| Kamke 1554 |              | 0.027            | 29               |        | 0.013                  | 18             |  |
| Kamke 1555 |              | 0.064            | 156              |        | 0.165                  | 69             |  |
| Kamke 1556 |              | 0.023            | 30               |        | 0.016                  | 19             |  |
| Kamke 1557 |              | 0.064            | 146              |        | 0.124                  | 69             |  |
| Kamke 1558 |              | 0.167            | 319              |        | 0.174                  | 93             |  |
| Kamke 1559 |              | 0.268            | 100              |        | 0.168                  | 33             |  |
| Kamke 1560 |              | 0.022            | 29               |        | 0.014                  | 18             |  |
| Kamke 1561 |              | 3.951            | 400              |        | 0.275                  | 77             |  |
|            |              |                  |                  |        | Continued on next page |                |  |

Table  $3$  – continued from previous page  $\,$ 

|                |              | Mathematica      |                  | Maple        |                        |                  |
|----------------|--------------|------------------|------------------|--------------|------------------------|------------------|
| $^{\#}$        | solved       | cpu              | leaf             | solved       | cpu                    | leaf             |
| Kamke 1562     | $\checkmark$ | 1.085            | 140              |              | 0.398                  | 93               |
| Kamke 1563     |              | 1.86             | 232              |              | 0.3                    | 83               |
| Kamke 1564     | $\checkmark$ | 1.318            | 230              |              | 0.273                  | 164              |
| Kamke 1565     |              | 0.523            | 242              |              | 0.403                  | 85               |
| Kamke 1566     |              | 0.626            | 238              |              | 0.346                  | 37               |
| Kamke 1567     | $\checkmark$ | 0.022            | 30               | ✔            | 0.015                  | 19               |
| Kamke 1568     |              | 0.013            | 122              |              | 0.027                  | 89               |
| Kamke 1569     | X            | $\overline{0}$   | $\theta$         |              | 0.505                  | 81               |
| Kamke 1570     | $\checkmark$ | 0.148            | 470              | ✔            | 0.098                  | 57               |
| Kamke 1571     | ✔            | 0.091            | 390              |              | 0.207                  | 151              |
| Kamke 1572     | X            | $\overline{0}$   | $\overline{0}$   |              | 0.421                  | 37               |
| Kamke 1573     | Х            | $\overline{0}$   | $\boldsymbol{0}$ |              | 0.045                  | 65               |
| Kamke $1574\,$ | Х            | $\overline{0}$   | $\boldsymbol{0}$ | $\checkmark$ | 0.923                  | 345              |
| Kamke 1575     | X            | $\overline{0}$   | $\boldsymbol{0}$ |              | 0.399                  | 1277             |
| Kamke 1576     | X            | $\overline{0}$   | $\boldsymbol{0}$ |              | 0.027                  | 67               |
| Kamke 1577     | ✔            | 1.109            | 44               | ✔            | 0.009                  | 21               |
| Kamke 1578     | X            | $\overline{0}$   | $\boldsymbol{0}$ |              | 1.322                  | 92               |
| Kamke 1579     | $\checkmark$ | 0.645            | 104              |              | 0.304                  | 78               |
| Kamke 1580     | $\checkmark$ | 0.947            | 234              | J            | 0.709                  | 164              |
| Kamke 1581     | Х            | $\overline{0}$   | $\boldsymbol{0}$ | X            | $\boldsymbol{0}$       | $\overline{0}$   |
| Kamke 1582     |              | $0.472\,$        | 787              | X            | $\overline{0}$         | $\overline{0}$   |
| Kamke 1583     |              | 95.214           | 120              |              | 0.03                   | 40               |
| Kamke 1584     |              | 2.635            | 216              |              | 0.25                   | 118              |
| Kamke 1585     |              | 0.211            | 214              |              | 0.063                  | 806              |
| Kamke $1586$   | Х            | $\boldsymbol{0}$ | $\boldsymbol{0}$ | Х            | $\boldsymbol{0}$       | $\boldsymbol{0}$ |
| Kamke 1587     |              | 0.313            | 492              |              | 0.526                  | 200              |
| Kamke 1588     |              | 5.679            | 114              |              | 0.139                  | 90               |
|                |              |                  |                  |              | Continued on next page |                  |

Table  $3$  – continued from previous page  $\,$ 

|                |              | Mathematica      |                  |              | Maple                  |                  |  |
|----------------|--------------|------------------|------------------|--------------|------------------------|------------------|--|
| $^{\#}$        | solved       | cpu              | leaf             | solved       | cpu                    | leaf             |  |
| Kamke 1589     | $\checkmark$ | 0.049            | 670              |              | 8.655                  | 27500            |  |
| Kamke $1590\,$ | X            | $\overline{0}$   | $\overline{0}$   |              | 3.219                  | 1258             |  |
| Kamke 1591     | ✔            | 0.065            | 26               |              | 0.036                  | 12               |  |
| Kamke 1592     |              | 0.037            | 14               |              | 0.013                  | 10               |  |
| Kamke 1593     | X            | $\overline{0}$   | $\boldsymbol{0}$ | Х            | $\boldsymbol{0}$       | $\overline{0}$   |  |
| Kamke 1594     | ✔            | 0.366            | 373              | ✔            | 0.213                  | 59               |  |
| Kamke 1595     | X            | $\overline{0}$   | $\overline{0}$   | Х            | $\overline{0}$         | $\overline{0}$   |  |
| Kamke 1596     | X            | $\overline{0}$   | $\overline{0}$   | X            | $\overline{0}$         | $\overline{0}$   |  |
| Kamke 1597     | ✔            | 2.205            | 242              | ✔            | 0.027                  | 21               |  |
| Kamke 1598     | X            | $\overline{0}$   | $\overline{0}$   | X            | $\overline{0}$         | $\overline{0}$   |  |
| Kamke 1599     | X            | $\boldsymbol{0}$ | $\overline{0}$   | X            | $\overline{0}$         | $\overline{0}$   |  |
| Kamke $1600$   | ✔            | 1.969            | 1017             | $\checkmark$ | 0.097                  | 89               |  |
| Kamke 1601     | X            | $\overline{0}$   | $\overline{0}$   |              | 3.185                  | 184              |  |
| Kamke 1602     | $\checkmark$ | 86.567           | 46               |              | 0.28                   | 73               |  |
| Kamke 1603     | X            | $\overline{0}$   | $\overline{0}$   | $\checkmark$ | 72.533                 | 13291            |  |
| Kamke 1604     | ✔            | 0.085            | 34               |              | 0.42                   | 23               |  |
| Kamke 1605     | X            | $\overline{0}$   | $\overline{0}$   |              | 1.417                  | 109              |  |
| Kamke 1606     | X            | $\overline{0}$   | $\overline{0}$   | X            | $\overline{0}$         | $\overline{0}$   |  |
| Kamke 1607     | ✔            | 0.179            | 79               |              | 0.121                  | 49               |  |
| Kamke 1608     | Х            | $\overline{0}$   | $\boldsymbol{0}$ | Х            | $\overline{0}$         | $\theta$         |  |
| Kamke 1609     | X            | $\overline{0}$   | $\overline{0}$   | Х            | $\overline{0}$         | $\boldsymbol{0}$ |  |
| Kamke 1610     | Х            | $\boldsymbol{0}$ | $\boldsymbol{0}$ |              | 0.293                  | 92               |  |
| Kamke 1611     | X            | $\overline{0}$   | $\overline{0}$   |              | 0.573                  | 57               |  |
| Kamke 1612     | X            | $\overline{0}$   | 0                |              | 1.343                  | 57               |  |
| Kamke 1613     | X            | $\boldsymbol{0}$ | $\overline{0}$   |              | 0.022                  | 27               |  |
| Kamke 1614     | X            | $\overline{0}$   | $\overline{0}$   |              | 0.066                  | 33               |  |
| Kamke 1615     | X            | $\boldsymbol{0}$ | $\boldsymbol{0}$ |              | 4.551                  | 116              |  |
|                |              |                  |                  |              | Continued on next page |                  |  |

Table 3 – continued from previous page

|                |        | Mathematica      |                  | Maple  |                        |                  |
|----------------|--------|------------------|------------------|--------|------------------------|------------------|
| $^{\#}$        | solved | cpu              | leaf             | solved | cpu                    | leaf             |
| Kamke 1616     | X      | $\overline{0}$   | $\overline{0}$   |        | 1.353                  | 63               |
| Kamke 1617     | X      | $\boldsymbol{0}$ | $\boldsymbol{0}$ | X      | $\boldsymbol{0}$       | $\overline{0}$   |
| Kamke 1618     | X      | $\overline{0}$   | $\boldsymbol{0}$ |        | 1.706                  | 56               |
| Kamke 1619     | X      | $\boldsymbol{0}$ | $\overline{0}$   | Х      | $\overline{0}$         | $\overline{0}$   |
| Kamke 1620     | X      | $\boldsymbol{0}$ | $\boldsymbol{0}$ |        | 0.127                  | 253              |
| Kamke 1621     | X      | $\overline{0}$   | $\boldsymbol{0}$ |        | 1.231                  | 8191             |
| Kamke 1622     | X      | $\overline{0}$   | $\boldsymbol{0}$ |        | 0.352                  | 775              |
| Kamke 1623     | X      | $\boldsymbol{0}$ | $\boldsymbol{0}$ | X      | $\boldsymbol{0}$       | $\boldsymbol{0}$ |
| Kamke 1624     | X      | $\overline{0}$   | $\overline{0}$   | ✔      | 2.01                   | 135              |
| Kamke 1625     | X      | $\overline{0}$   | $\boldsymbol{0}$ | X      | $\boldsymbol{0}$       | $\overline{0}$   |
| Kamke 1626     | X      | $\boldsymbol{0}$ | $\boldsymbol{0}$ |        | 0.227                  | 48               |
| Kamke 1627     | X      | $\overline{0}$   | $\overline{0}$   |        | 0.954                  | 63               |
| Kamke 1628     | X      | $\overline{0}$   | $\boldsymbol{0}$ | Х      | $\boldsymbol{0}$       | $\overline{0}$   |
| Kamke 1629     | X      | $\overline{0}$   | $\boldsymbol{0}$ |        | 0.037                  | 38               |
| Kamke 1630     | ✔      | 11.659           | 3227             |        | 0.643                  | 803              |
| Kamke 1631     | Х      | $\overline{0}$   | $\overline{0}$   |        | 0.049                  | 38               |
| Kamke 1632     | ✔      | 0.064            | 46               |        | 0.098                  | 29               |
| Kamke 1633     | X      | $\overline{0}$   | $\boldsymbol{0}$ |        | 0.283                  | 97               |
| Kamke 1634     | X      | $\overline{0}$   | $\boldsymbol{0}$ | Х      | $\boldsymbol{0}$       | $\boldsymbol{0}$ |
| Kamke 1635     | X      | $\overline{0}$   | $\boldsymbol{0}$ |        | 0.177                  | 79               |
| Kamke 1636     | X      | $\boldsymbol{0}$ | $\boldsymbol{0}$ |        | 0.896                  | 59               |
| Kamke 1637     | Х      | $\overline{0}$   | $\boldsymbol{0}$ |        | 0.555                  | 58               |
| Kamke 1638     | X      | $\overline{0}$   | $\boldsymbol{0}$ |        | 0.189                  | 126              |
| Kamke 1639     | Х      | $\overline{0}$   | $\boldsymbol{0}$ |        | 3.543                  | 56               |
| Kamke 1640     | Х      | $\boldsymbol{0}$ | $\boldsymbol{0}$ |        | 0.188                  | 70               |
| Kamke 1641     |        | 2.009            | 57               |        | 0.038                  | 29               |
| Kamke $1642\,$ | Х      | $\boldsymbol{0}$ | $\boldsymbol{0}$ | Х      | $\overline{0}$         | $\overline{0}$   |
|                |        |                  |                  |        | Continued on next page |                  |

Table 3 – continued from previous page

|            |              | Mathematica    |                  | Maple        |                        |                |
|------------|--------------|----------------|------------------|--------------|------------------------|----------------|
| #          | solved       | cpu            | leaf             | solved       | cpu                    | leaf           |
| Kamke 1643 | X            | $\overline{0}$ | $\overline{0}$   | X            | $\overline{0}$         | $\overline{0}$ |
| Kamke 1644 | X            | $\overline{0}$ | $\boldsymbol{0}$ | ✔            | 0.563                  | 59             |
| Kamke 1645 | X            | $\overline{0}$ | $\boldsymbol{0}$ | X            | $\overline{0}$         | $\overline{0}$ |
| Kamke 1646 | ✔            | 10.738         | 262              |              | 0.167                  | 94             |
| Kamke 1647 | ✔            | 50.981         | 59               | ✔            | 0.479                  | 123            |
| Kamke 1648 | X            | $\overline{0}$ | $\overline{0}$   |              | 2.064                  | 413            |
| Kamke 1649 | X            | $\overline{0}$ | $\overline{0}$   | X            | $\overline{0}$         | $\overline{0}$ |
| Kamke 1650 | $\checkmark$ | 0.023          | 30               | ✔            | 0.238                  | 18             |
| Kamke 1651 | ✔            | 0.264          | 414              | ✔            | 0.16                   | 31             |
| Kamke 1652 | X            | $\overline{0}$ | $\boldsymbol{0}$ |              | 0.313                  | 36             |
| Kamke 1653 | ✔            | 0.066          | 75               |              | 0.135                  | 55             |
| Kamke 1654 | $\checkmark$ | 0.289          | 308              | $\checkmark$ | 0.186                  | 49             |
| Kamke 1655 | ✔            | 0.833          | 350              |              | 0.218                  | 106            |
| Kamke 1656 | X            | $\overline{0}$ | $\overline{0}$   |              | 0.747                  | 771            |
| Kamke 1657 | ✔            | 0.15           | 33               | ✔            | 0.274                  | 35             |
| Kamke 1658 | X            | $\overline{0}$ | $\overline{0}$   |              | 0.152                  | 117            |
| Kamke 1659 | X            | $\overline{0}$ | $\overline{0}$   |              | 0.097                  | 60             |
| Kamke 1660 | X            | $\overline{0}$ | $\overline{0}$   |              | 0.934                  | 132            |
| Kamke 1661 | ✔            | 0.031          | 92               |              | 0.085                  | 51             |
| Kamke 1662 | X            | $\overline{0}$ | $\overline{0}$   |              | 0.395                  | 56             |
| Kamke 1663 | X            | $\mathbf{0}$   | $\boldsymbol{0}$ |              | 0.944                  | 151            |
| Kamke 1664 | Х            | $\overline{0}$ | $\overline{0}$   |              | 3.157                  | 185            |
| Kamke 1665 | Х            | $\overline{0}$ | $\overline{0}$   |              | 0.628                  | 84             |
| Kamke 1666 | X            | $\overline{0}$ | $\boldsymbol{0}$ |              | 0.955                  | 93             |
| Kamke 1667 | X            | $\overline{0}$ | $\boldsymbol{0}$ |              | 1.523                  | 124            |
| Kamke 1668 |              | 0.071          | 60               |              | 0.169                  | 24             |
| Kamke 1669 |              | 102.666        | 126              |              | 0.125                  | 32             |
|            |              |                |                  |              | Continued on next page |                |

Table  $3$  – continued from previous page  $\,$ 

|                        |              | Mathematica      |                  | Maple  |                |                  |  |
|------------------------|--------------|------------------|------------------|--------|----------------|------------------|--|
| $^{\#}$                | solved       | cpu              | leaf             | solved | cpu            | leaf             |  |
| Kamke 1670             | $\checkmark$ | 80.761           | 50               |        | 0.352          | 35               |  |
| Kamke 1671             |              | 0.034            | 59               |        | 0.093          | 35               |  |
| Kamke 1672             | Х            | $\overline{0}$   | $\boldsymbol{0}$ |        | 1.101          | 67               |  |
| Kamke 1673             | X            | $\overline{0}$   | $\boldsymbol{0}$ |        | 0.809          | 65               |  |
| Kamke 1674             | ✔            | 0.061            | 106              |        | 0.071          | 27               |  |
| Kamke 1675             | X            | $\overline{0}$   | $\boldsymbol{0}$ | X      | $\overline{0}$ | $\overline{0}$   |  |
| Kamke 1676             | ✔            | 50.861           | 133              |        | 0.502          | 79               |  |
| Kamke 1677             | X            | $\overline{0}$   | $\boldsymbol{0}$ |        | 2.275          | 101              |  |
| Kamke 1678             | X            | $\overline{0}$   | $\overline{0}$   | ✔      | 0.277          | 60               |  |
| Kamke 1679             | ✔            | 0.085            | 33               |        | 0.181          | 27               |  |
| Kamke 1680             | Х            | $\overline{0}$   | $\boldsymbol{0}$ |        | 0.645          | 103              |  |
| Kamke 1681             | Х            | $\overline{0}$   | $\boldsymbol{0}$ |        | 0.062          | 31               |  |
| Kamke 1682             | X            | $\overline{0}$   | $\boldsymbol{0}$ |        | 0.609          | 102              |  |
| Kamke 1683             | $\checkmark$ | 0.073            | 26               |        | 0.117          | 23               |  |
| Kamke 1684             | X            | $\overline{0}$   | $\boldsymbol{0}$ |        | 1.805          | 108              |  |
| Kamke 1685             | X            | $\overline{0}$   | $\boldsymbol{0}$ | X      | $\overline{0}$ | $\boldsymbol{0}$ |  |
| Kamke 1686             | X            | $\overline{0}$   | $\overline{0}$   | ✔      | 1.063          | 160              |  |
| Kamke 1687             | ✔            | 0.069            | 262              |        | 0.235          | 23               |  |
| Kamke 1688             | $\checkmark$ | 249.775          | 166              |        | 0.258          | 32               |  |
| Kamke 1689             | ✔            | 0.644            | 329              |        | 0.286          | 37               |  |
| Kamke 1690             | X            | $\overline{0}$   | $\mathbf{0}$     |        | 0.938          | 97               |  |
| Kamke 1691             | Х            | $\overline{0}$   | $\boldsymbol{0}$ |        | 1.129          | 254              |  |
| Kamke 1692             | Х            | $\overline{0}$   | $\boldsymbol{0}$ |        | 3.887          | 165              |  |
| Kamke 1693             | X            | $\boldsymbol{0}$ | $\boldsymbol{0}$ |        | 0.309          | 68               |  |
| Kamke 1694             |              | 0.19             | 115              |        | 0.317          | 55               |  |
| Kamke 1695             | X            | $\overline{0}$   | $\overline{0}$   |        | 0.719          | 103              |  |
| Kamke 1696             | X            | $\boldsymbol{0}$ | $\boldsymbol{0}$ |        | 0.638          | 102              |  |
| Continued on next page |              |                  |                  |        |                |                  |  |

Table  $3$  – continued from previous page  $\,$ 

|              |        | Mathematica      |                  |              | Maple                  |                  |
|--------------|--------|------------------|------------------|--------------|------------------------|------------------|
| $_{\#}$      | solved | cpu              | leaf             | solved       | cpu                    | leaf             |
| Kamke 1697   |        | 0.061            | 94               | $\checkmark$ | 0.229                  | 39               |
| Kamke 1698   |        | 0.04             | 72               | X            | $\boldsymbol{0}$       | $\overline{0}$   |
| Kamke 1699   |        | 0.037            | 40               | ✔            | 0.275                  | 33               |
| Kamke 1700   |        | 0.077            | 44               |              | 0.465                  | 79               |
| Kamke 1701   |        | 0.181            | 97               |              | 0.356                  | 79               |
| Kamke 1702   | X      | $\overline{0}$   | $\overline{0}$   | X            | $\overline{0}$         | $\overline{0}$   |
| Kamke 1703   | ✔      | 0.092            | 63               | ✔            | 0.064                  | 25               |
| Kamke 1704   | X      | $\overline{0}$   | $\boldsymbol{0}$ | X            | $\boldsymbol{0}$       | $\theta$         |
| Kamke $1705$ | X      | $\overline{0}$   | $\overline{0}$   | X            | $\boldsymbol{0}$       | $\overline{0}$   |
| Kamke 1706   | X      | $\overline{0}$   | $\boldsymbol{0}$ | X            | $\boldsymbol{0}$       | $\overline{0}$   |
| Kamke 1707   | ✔      | 0.072            | 31               | ✔            | 0.27                   | 39               |
| Kamke 1708   | X      | $\overline{0}$   | $\overline{0}$   |              | $1.15\,$               | 73               |
| Kamke 1709   | X      | $\boldsymbol{0}$ | $\boldsymbol{0}$ |              | 2.025                  | 84               |
| Kamke 1710   | X      | $\overline{0}$   | $\overline{0}$   |              | 2.878                  | 91               |
| Kamke 1711   | X      | $\overline{0}$   | $\overline{0}$   | ✔            | 0.514                  | 81               |
| Kamke 1712   | ✔      | 10.27            | 70               |              | 0.08                   | 61               |
| Kamke 1713   | X      | $\overline{0}$   | $\overline{0}$   |              | 0.298                  | 60               |
| Kamke 1714   | ✔      | 0.063            | 25               |              | 0.294                  | 69               |
| Kamke 1715   | ✔      | 0.036            | 26               |              | 0.287                  | 25               |
| Kamke 1716   |        | 0.649            | 172              |              | 0.419                  | 68               |
| Kamke 1717   |        | 1.563            | 290              |              | 0.468                  | 108              |
| Kamke 1718   |        | 1.483            | 744              |              | 0.258                  | 145              |
| Kamke 1719   | Х      | $\overline{0}$   | $\overline{0}$   |              | 0.524                  | 70               |
| Kamke 1720   | X      | $\overline{0}$   | $\overline{0}$   |              | 0.514                  | 174              |
| Kamke 1721   | Х      | $\boldsymbol{0}$ | $\boldsymbol{0}$ | Х            | $\boldsymbol{0}$       | $\boldsymbol{0}$ |
| Kamke 1722   |        | 1.948            | 797              |              | 0.854                  | 98               |
| Kamke 1723   |        | 0.846            | 259              |              | 0.344                  | 16               |
|              |        |                  |                  |              | Continued on next page |                  |

Table  $3$  – continued from previous page  $\,$ 

|              |              | Mathematica      |                  |                           | Maple                  |                  |
|--------------|--------------|------------------|------------------|---------------------------|------------------------|------------------|
| $^{\#}$      | solved       | cpu              | leaf             | solved                    | cpu                    | leaf             |
| Kamke 1724   |              | 0.219            | 38               | J                         | 0.748                  | 21               |
| Kamke 1725   |              | 0.342            | 75               |                           | 0.722                  | 105              |
| Kamke 1726   |              | 0.713            | 75               |                           | 0.096                  | 39               |
| Kamke 1727   |              | 0.175            | 129              |                           | 0.438                  | 95               |
| Kamke 1728   |              | 0.006            | 31               |                           | 0.279                  | 24               |
| Kamke 1729   | X            | $\overline{0}$   | $\overline{0}$   | X                         | $\overline{0}$         | $\overline{0}$   |
| Kamke 1730   | ✔            | 0.466            | 127              |                           | 0.331                  | 53               |
| Kamke 1731   |              | 1.396            | 359              |                           | 0.345                  | 63               |
| Kamke 1732   | X            | $\boldsymbol{0}$ | $\boldsymbol{0}$ | X                         | $\boldsymbol{0}$       | $\boldsymbol{0}$ |
| Kamke 1733   | ✔            | 2.508            | 437              |                           | 0.342                  | 71               |
| Kamke 1734   | X            | $\overline{0}$   | $\overline{0}$   | X                         | $\overline{0}$         | $\overline{0}$   |
| Kamke 1735   | X            | $\theta$         | $\overline{0}$   | X                         | $\overline{0}$         | $\overline{0}$   |
| Kamke 1736   | $\checkmark$ | 8.179            | 285              | ✔                         | 0.336                  | 49               |
| Kamke 1737   | X            | $\overline{0}$   | $\boldsymbol{0}$ | X                         | $\overline{0}$         | $\overline{0}$   |
| Kamke 1738   | X            | $\overline{0}$   | $\overline{0}$   | X                         | $\overline{0}$         | $\boldsymbol{0}$ |
| Kamke 1739   | X            | $\boldsymbol{0}$ | $\overline{0}$   | $\boldsymbol{\mathsf{X}}$ | $\overline{0}$         | $\overline{0}$   |
| Kamke 1740   | $\checkmark$ | 0.026            | 16               | ✔                         | 0.298                  | 13               |
| Kamke $1741$ | ✔            | 0.092            | 17               |                           | 0.337                  | 37               |
| Kamke 1742   | X            | $\overline{0}$   | $\boldsymbol{0}$ |                           | 0.176                  | 60               |
| Kamke 1743   |              | 18.072           | 2761             |                           | 0.364                  | 71               |
| Kamke 1744   |              | 0.952            | 173              |                           | 0.46                   | 95               |
| Kamke 1745   |              | 0.299            | 204              |                           | 0.622                  | 293              |
| Kamke 1746   | Х            | $\overline{0}$   | $\boldsymbol{0}$ |                           | 0.742                  | 207              |
| Kamke 1747   |              | 0.027            | 20               |                           | 0.284                  | 17               |
| Kamke 1748   |              | 0.094            | 43               |                           | 0.405                  | 67               |
| Kamke 1749   |              | 0.535            | 181              |                           | 0.558                  | 57               |
| Kamke 1750   |              | 3.804            | 2281             |                           | 0.508                  | 87               |
|              |              |                  |                  |                           | Continued on next page |                  |

Table  $3$  – continued from previous page  $\,$ 

|            |              | Mathematica      |                  |              | Maple                  |                |
|------------|--------------|------------------|------------------|--------------|------------------------|----------------|
| $^{\#}$    | solved       | cpu              | leaf             | solved       | cpu                    | leaf           |
| Kamke 1751 | X            | $\overline{0}$   | $\overline{0}$   | X            | $\overline{0}$         | $\overline{0}$ |
| Kamke 1752 | ✔            | 0.125            | 26               | ✔            | 0.359                  | 33             |
| Kamke 1753 | ✔            | 0.316            | 43               | $\checkmark$ | 0.385                  | 147            |
| Kamke 1754 | ✔            | 0.034            | 17               |              | 0.308                  | 15             |
| Kamke 1755 | X            | $\overline{0}$   | $\overline{0}$   | ✔            | 0.581                  | 1028           |
| Kamke 1756 | ✔            | 0.285            | 111              | ✔            | 0.659                  | 79             |
| Kamke 1757 | X            | $\boldsymbol{0}$ | $\theta$         | X            | $\overline{0}$         | $\overline{0}$ |
| Kamke 1758 | ✔            | 0.064            | 36               | ✔            | 0.328                  | 88             |
| Kamke 1759 | ✔            | 0.036            | 18               | ✔            | 0.299                  | 31             |
| Kamke 1760 | X            | $\overline{0}$   | $\overline{0}$   | ✔            | 0.065                  | 114            |
| Kamke 1761 | X            | $\overline{0}$   | $\boldsymbol{0}$ | X            | $\overline{0}$         | $\overline{0}$ |
| Kamke 1762 | X            | $\overline{0}$   | $\overline{0}$   | ✔            | 1.078                  | 106            |
| Kamke 1763 | ✔            | 0.139            | 35               | ✔            | 0.328                  | 234            |
| Kamke 1764 | J            | 0.062            | 52               |              | 0.447                  | 18             |
| Kamke 1765 | ✔            | 0.125            | 24               | ✔            | 0.306                  | 31             |
| Kamke 1766 | $\checkmark$ | 0.045            | 21               | ✔            | 0.308                  | 84             |
| Kamke 1767 | V            | 0.075            | 55               |              | 0.847                  | 50             |
| Kamke 1768 |              | 0.114            | 87               |              | 0.328                  | 43             |
| Kamke 1769 | ✔            | 0.045            | 18               |              | 0.314                  | 21             |
| Kamke 1770 |              | 0.754            | 28               |              | 0.365                  | 26             |
| Kamke 1771 |              | 0.08             | 21               |              | 0.406                  | 21             |
| Kamke 1772 |              | 0.905            | 37               |              | 0.413                  | 47             |
| Kamke 1773 |              | 0.183            | 44               |              | 0.317                  | 28             |
| Kamke 1774 |              | 1.314            | 93               |              | 0.508                  | 155            |
| Kamke 1775 |              | 0.131            | 29               |              | 0.369                  | 31             |
| Kamke 1776 | X            | $\overline{0}$   | $\overline{0}$   |              | 0.619                  | 88             |
| Kamke 1777 | X            | $\overline{0}$   | $\boldsymbol{0}$ |              | 0.704                  | 83             |
|            |              |                  |                  |              | Continued on next page |                |

Table  $3$  – continued from previous page  $\,$ 

|            |              | Mathematica      |                  |        | Maple            |                        |
|------------|--------------|------------------|------------------|--------|------------------|------------------------|
| $^{\#}$    | solved       | cpu              | leaf             | solved | cpu              | leaf                   |
| Kamke 1778 | $\checkmark$ | 0.522            | 75               |        | 0.653            | 369                    |
| Kamke 1779 | X            | $\overline{0}$   | $\overline{0}$   |        | 0.784            | 130                    |
| Kamke 1780 | X            | $\overline{0}$   | $\overline{0}$   |        | 0.834            | 172                    |
| Kamke 1781 | $\checkmark$ | 0.08             | 19               |        | 0.333            | 11                     |
| Kamke 1782 |              | 0.087            | 93               |        | 0.329            | 56                     |
| Kamke 1783 | $\checkmark$ | 1.381            | 26               |        | 0.431            | 23                     |
| Kamke 1784 |              | 0.26             | 74               |        | 1.007            | 49                     |
| Kamke 1785 |              | 0.363            | 95               |        | 0.602            | 83                     |
| Kamke 1786 | ✔            | 1.               | 95               |        | 0.121            | 59                     |
| Kamke 1787 | X            | $\overline{0}$   | $\boldsymbol{0}$ |        | 0.236            | 84                     |
| Kamke 1788 | X            | $\overline{0}$   | $\overline{0}$   | X      | $\theta$         | $\overline{0}$         |
| Kamke 1789 | X            | $\overline{0}$   | $\boldsymbol{0}$ | X      | $\boldsymbol{0}$ | $\overline{0}$         |
| Kamke 1790 | $\checkmark$ | 22.636           | 182              |        | 0.207            | 219                    |
| Kamke 1791 |              | 22.874           | 164              |        | 0.293            | 90                     |
| Kamke 1792 |              | 26.063           | 222              |        | 0.718            | 192                    |
| Kamke 1793 | $\checkmark$ | 1.347            | 113              |        | 0.354            | 40                     |
| Kamke 1794 |              | 1.264            | 98               |        | 0.378            | 46                     |
| Kamke 1795 |              | 0.256            | 116              |        | 1.148            | 793                    |
| Kamke 1796 |              | 0.326            | 66               |        | 0.492            | 51                     |
| Kamke 1797 | Х            | $\overline{0}$   | $\boldsymbol{0}$ | Х      | $\overline{0}$   | $\boldsymbol{0}$       |
| Kamke 1798 | X            | $\overline{0}$   | $\overline{0}$   |        | $0.522\,$        | 166                    |
| Kamke 1799 |              | 1.83             | 88               |        | 0.419            | 70                     |
| Kamke 1800 |              | 0.5              | 84               |        | 0.35             | 67                     |
| Kamke 1801 | X            | $\overline{0}$   | $\boldsymbol{0}$ | Х      | $\overline{0}$   | $\overline{0}$         |
| Kamke 1802 | Х            | $\boldsymbol{0}$ | $\boldsymbol{0}$ | Х      | $\boldsymbol{0}$ | $\boldsymbol{0}$       |
| Kamke 1803 |              | 18.566           | 10387            |        | 3.826            | 230971                 |
| Kamke 1804 |              | 2.904            | 415              |        | 0.334            | 31                     |
|            |              |                  |                  |        |                  | Continued on next page |

Table  $3$  – continued from previous page  $\,$ 

|            |              | Mathematica      |                  |        | Maple                  |                |
|------------|--------------|------------------|------------------|--------|------------------------|----------------|
| $^{\#}$    | solved       | cpu              | leaf             | solved | cpu                    | leaf           |
| Kamke 1805 | $\checkmark$ | 1.831            | 436              |        | 0.347                  | 34             |
| Kamke 1806 | X            | $\overline{0}$   | $\boldsymbol{0}$ |        | 5.534                  | 916            |
| Kamke 1807 | X            | $\boldsymbol{0}$ | $\overline{0}$   | X      | $\overline{0}$         | $\overline{0}$ |
| Kamke 1808 | ✔            | 103.91           | 172              |        | 1.13                   | 72             |
| Kamke 1809 | X            | $\overline{0}$   | $\boldsymbol{0}$ |        | 0.953                  | 382            |
| Kamke 1810 | $\checkmark$ | 0.105            | 1677             |        | 0.459                  | 55             |
| Kamke 1811 | X            | $\overline{0}$   | $\boldsymbol{0}$ |        | 4.477                  | 1864           |
| Kamke 1812 | $\checkmark$ | 0.028            | 29               |        | 0.035                  | 19             |
| Kamke 1813 | X            | $\overline{0}$   | $\boldsymbol{0}$ |        | 0.388                  | 146            |
| Kamke 1814 | ✔            | 13.092           | 116              |        | 0.155                  | 90             |
| Kamke 1815 | Х            | $\overline{0}$   | $\boldsymbol{0}$ |        | 0.937                  | 74             |
| Kamke 1816 | X            | $\overline{0}$   | $\boldsymbol{0}$ |        | 1.509                  | 46             |
| Kamke 1817 | X            | $\boldsymbol{0}$ | $\boldsymbol{0}$ |        | 0.554                  | 40             |
| Kamke 1818 | X            | $\overline{0}$   | $\boldsymbol{0}$ |        | 0.75                   | 66             |
| Kamke 1819 | X            | $\boldsymbol{0}$ | $\overline{0}$   |        | 0.42                   | 42             |
| Kamke 1820 | X            | $\overline{0}$   | $\overline{0}$   | J      | 1.082                  | 81             |
| Kamke 1821 | X            | $\boldsymbol{0}$ | $\boldsymbol{0}$ |        | 2.66                   | 54             |
| Kamke 1822 | $\checkmark$ | 1.072            | 371              |        | 1.424                  | 295            |
| Kamke 1823 | X            | $\overline{0}$   | $\boldsymbol{0}$ |        | 0.756                  | 423            |
| Kamke 1824 | ✔            | 0.337            | 347              |        | 1.62                   | 99             |
| Kamke 1825 | X            | $\boldsymbol{0}$ | $\mathbf{0}$     |        | 0.989                  | 50             |
| Kamke 1826 |              | 0.727            | 119              |        | 0.624                  | 201            |
| Kamke 1827 | X            | $\boldsymbol{0}$ | $\boldsymbol{0}$ |        | 3.053                  | 81             |
| Kamke 1828 |              | 0.01             | 32               |        | 0.95                   | 67             |
| Kamke 1829 |              | 0.006            | 24               |        | 0.701                  | 32             |
| Kamke 1830 |              | 0.028            | 24               |        | 0.904                  | 312            |
| Kamke 1831 | X            | $\boldsymbol{0}$ | $\boldsymbol{0}$ |        | 1.107                  | 191            |
|            |              |                  |                  |        | Continued on next page |                |

Table  $3$  – continued from previous page  $\,$ 

|            |              | Mathematica      |                  |        | Maple                  |                  |
|------------|--------------|------------------|------------------|--------|------------------------|------------------|
| $^{\#}$    | solved       | cpu              | leaf             | solved | cpu                    | leaf             |
| Kamke 1832 | X            | $\overline{0}$   | $\boldsymbol{0}$ |        | 1.597                  | 117              |
| Kamke 1833 | X            | $\boldsymbol{0}$ | $\overline{0}$   |        | 4.19                   | 145              |
| Kamke 1834 | X            | $\overline{0}$   | $\boldsymbol{0}$ |        | 0.839                  | 86               |
| Kamke 1835 | ✔            | 0.116            | 143              | Х      | $\overline{0}$         | $\overline{0}$   |
| Kamke 1836 | X            | $\overline{0}$   | $\boldsymbol{0}$ | ✔      | 1.194                  | 94               |
| Kamke 1837 | X            | $\overline{0}$   | $\overline{0}$   |        | 0.731                  | 95               |
| Kamke 1838 | X            | $\overline{0}$   | $\overline{0}$   |        | 0.924                  | 73               |
| Kamke 1839 | X            | $\overline{0}$   | $\overline{0}$   |        | 1.214                  | 125              |
| Kamke 1840 | X            | $\overline{0}$   | $\overline{0}$   |        | 1.266                  | 127              |
| Kamke 1841 | X            | $\boldsymbol{0}$ | $\boldsymbol{0}$ |        | 0.534                  | 60               |
| Kamke 1842 | ✔            | 0.166            | 286              |        | 0.995                  | 190              |
| Kamke 1843 |              | 2.876            | 409              |        | 0.716                  | 77               |
| Kamke 1844 | X            | $\overline{0}$   | $\overline{0}$   |        | 0.67                   | 26               |
| Kamke 1845 | X            | $\boldsymbol{0}$ | $\boldsymbol{0}$ |        | 0.609                  | 22               |
| Kamke 1846 | $\checkmark$ | 0.042            | 51               |        | 0.013                  | 28               |
| Kamke 1847 | $\checkmark$ | 0.126            | 95               |        | 0.628                  | 49               |
| Kamke 1848 | X            | $\overline{0}$   | $\boldsymbol{0}$ |        | 1.419                  | 789              |
| Kamke 1849 | $\checkmark$ | 0.574            | 426              |        | 0.952                  | 337              |
| Kamke 1850 | X            | $\overline{0}$   | $\boldsymbol{0}$ |        | 1.853                  | 163              |
| Kamke 1851 | X            | $\overline{0}$   | $\boldsymbol{0}$ | Х      | $\boldsymbol{0}$       | $\boldsymbol{0}$ |
| Kamke 1852 |              | 0.034            | 28               |        | 0.687                  | 30               |
| Kamke 1853 | Х            | $\overline{0}$   | $\boldsymbol{0}$ |        | 1.072                  | 110              |
| Kamke 1854 | X            | $\boldsymbol{0}$ | $\boldsymbol{0}$ | Х      | $\boldsymbol{0}$       | $\boldsymbol{0}$ |
| Kamke 1855 | X            | $\boldsymbol{0}$ | $\boldsymbol{0}$ | X      | $\overline{0}$         | $\boldsymbol{0}$ |
| Kamke 1856 |              | 0.006            | 22               |        | 0.048                  | 19               |
| Kamke 1857 |              | 0.036            | 39               |        | 0.045                  | 35               |
| Kamke 1858 |              | 0.01             | 182              |        | 0.049                  | 64               |
|            |              |                  |                  |        | Continued on next page |                  |

Table  $3$  – continued from previous page  $\,$ 

|            |              | Mathematica      |                  |              | Maple                  |      |
|------------|--------------|------------------|------------------|--------------|------------------------|------|
| $^{\#}$    | solved       | cpu              | leaf             | solved       | cpu                    | leaf |
| Kamke 1859 | $\checkmark$ | 0.006            | 51               | J            | 0.035                  | 38   |
| Kamke 1860 |              | 0.046            | 696              |              | 0.072                  | 237  |
| Kamke 1861 | $\checkmark$ | 0.012            | 183              | ✔            | 0.102                  | 144  |
| Kamke 1862 |              | 0.111            | 52               |              | 0.034                  | 42   |
| Kamke 1863 | $\checkmark$ | 0.007            | 84               | $\checkmark$ | 0.034                  | 35   |
| Kamke 1864 | $\checkmark$ | 0.013            | 59               | ✔            | 0.038                  | 48   |
| Kamke 1865 | ✔            | 1.187            | 2062             | ✔            | 0.124                  | 334  |
| Kamke 1866 | J            | 0.029            | 132              |              | 0.032                  | 39   |
| Kamke 1867 | $\checkmark$ | 0.083            | 124              | ✔            | 0.034                  | 42   |
| Kamke 1868 | $\checkmark$ | 0.046            | 162              |              | 0.067                  | 64   |
| Kamke 1869 |              | 0.125            | 118              |              | 0.055                  | 51   |
| Kamke 1870 | ✔            | 0.128            | 122              | ✔            | 0.101                  | 47   |
| Kamke 1871 | $\checkmark$ | 0.163            | 180              | $\checkmark$ | 0.068                  | 71   |
| Kamke 1872 |              | 0.059            | 162              |              | 0.059                  | 65   |
| Kamke 1873 | $\checkmark$ | 0.045            | 322              | ✔            | 0.056                  | 52   |
| Kamke 1874 | $\checkmark$ | 0.139            | 131              | ✔            | 0.407                  | 57   |
| Kamke 1875 | Х            | $\overline{0}$   | $\boldsymbol{0}$ |              | 0.918                  | 1633 |
| Kamke 1876 | $\checkmark$ | 0.105            | 41               |              | 0.125                  | 18   |
| Kamke 1877 | $\checkmark$ | 0.005            | 31               |              | 0.032                  | 33   |
| Kamke 1878 |              | 0.012            | 39               |              | 0.049                  | 39   |
| Kamke 1879 | $\checkmark$ | 0.035            | 58               | V            | 0.048                  | 54   |
| Kamke 1880 | Х            | $\overline{0}$   | $\boldsymbol{0}$ |              | 0.07                   | 23   |
| Kamke 1881 |              | 0.035            | 44               |              | 0.026                  | 48   |
| Kamke 1882 |              | 0.442            | 928              |              | 0.073                  | 118  |
| Kamke 1883 |              | 0.572            | 614              |              | 0.099                  | 80   |
| Kamke 1884 |              | 0.214            | 226              |              | 0.099                  | 69   |
| Kamke 1885 | Х            | $\boldsymbol{0}$ | $\boldsymbol{0}$ |              | 0.081                  | 47   |
|            |              |                  |                  |              | Continued on next page |      |

Table  $3$  – continued from previous page  $\,$ 

|              |              | Mathematica      |                  |              | Maple                  |                |
|--------------|--------------|------------------|------------------|--------------|------------------------|----------------|
| #            | solved       | cpu              | leaf             | solved       | cpu                    | leaf           |
| Kamke 1886   | $\checkmark$ | 0.02             | 115              | J            | 0.057                  | 50             |
| Kamke 1887   | ✔            | 0.532            | 5748             | ✔            | 0.127                  | 418            |
| Kamke 1888   | $\checkmark$ | 24.084           | 37858            | $\checkmark$ | 0.224                  | 634            |
| Kamke 1889   |              | 0.1              | 554              |              | 0.043                  | 72             |
| Kamke 1890   | X            | $\overline{0}$   | $\overline{0}$   | X            | $\overline{0}$         | $\overline{0}$ |
| Kamke 1891   | $\checkmark$ | 0.432            | 766              | $\checkmark$ | 0.048                  | 64             |
| Kamke 1892   | ✔            | 0.388            | 4815             |              | 0.141                  | 868            |
| Kamke 1893   | X            | $\overline{0}$   | $\overline{0}$   | $\checkmark$ | 1.164                  | 4516           |
| Kamke 1894   | X            | $\overline{0}$   | $\overline{0}$   | $\checkmark$ | 0.872                  | 2511           |
| Kamke 1895   | ✔            | 0.45             | $7517\,$         | ✔            | 0.222                  | 1187           |
| Kamke 1896   | $\checkmark$ | 0.194            | 1132             | J            | 0.054                  | 75             |
| Kamke 1897   | ✔            | 0.111            | 284              | ✔            | 0.154                  | 98             |
| Kamke 1898   | $\checkmark$ | 0.043            | 420              | $\checkmark$ | 0.065                  | 73             |
| Kamke 1899   | $\checkmark$ | 0.011            | 112              |              | 0.073                  | 52             |
| Kamke 1900   | $\checkmark$ | 0.01             | 94               | ✔            | 0.071                  | 50             |
| Kamke $1901$ | $\checkmark$ | 0.011            | 105              | $\checkmark$ | 0.06                   | 48             |
| Kamke 1902   | ✔            | 0.016            | 226              |              | 0.053                  | 56             |
| Kamke 1903   |              | 0.088            | 1304             |              | 0.146                  | 312            |
| Kamke 1904   | $\checkmark$ | 0.066            | 1445             | $\checkmark$ | 0.087                  | 312            |
| Kamke 1905   | X            | $\boldsymbol{0}$ | $\boldsymbol{0}$ | Х            | $\overline{0}$         | $\overline{0}$ |
| Kamke 1906   |              | 0.05             | 278              |              | 0.073                  | 128            |
| Kamke 1907   |              | 0.01             | 179              |              | 0.059                  | 66             |
| Kamke 1908   |              | 0.053            | 551              |              | 0.703                  | 3207           |
| Kamke 1909   |              | 0.058            | 1630             |              | 28.134                 | 33085          |
| Kamke 1910   |              | 0.01             | 39               |              | 0.081                  | 37             |
| Kamke 1911   | X            | $\overline{0}$   | $\boldsymbol{0}$ |              | 0.144                  | 322            |
| Kamke 1912   | X            | $\overline{0}$   | $\boldsymbol{0}$ |              | 2.669                  | 11400          |
|              |              |                  |                  |              | Continued on next page |                |

Table  $3$  – continued from previous page  $\,$ 

|            |              | Mathematica      |                  |        | Maple                  |                  |
|------------|--------------|------------------|------------------|--------|------------------------|------------------|
| $^{\#}$    | solved       | cpu              | leaf             | solved | cpu                    | leaf             |
| Kamke 1913 |              | 0.034            | 64               |        | 0.136                  | 54               |
| Kamke 1914 |              | 0.639            | 201              |        | 0.356                  | 92               |
| Kamke 1915 | Х            | $\overline{0}$   | $\overline{0}$   |        | 12.                    | 181              |
| Kamke 1916 | Х            | $\overline{0}$   | $\overline{0}$   |        | 0.484                  | 237              |
| Kamke 1917 | X            | $\boldsymbol{0}$ | $\boldsymbol{0}$ |        | 0.901                  | 109              |
| Kamke 1918 | X            | $\overline{0}$   | $\boldsymbol{0}$ |        | 2.268                  | 245              |
| Kamke 1919 | X            | $\overline{0}$   | $\overline{0}$   |        | 4.945                  | 249              |
| Kamke 1920 | X            | $\overline{0}$   | $\overline{0}$   |        | 4.986                  | 248              |
| Kamke 1921 | X            | $\overline{0}$   | $\boldsymbol{0}$ | Х      | $\overline{0}$         | $\overline{0}$   |
| Kamke 1922 | X            | $\overline{0}$   | $\boldsymbol{0}$ | X      | $\boldsymbol{0}$       | $\overline{0}$   |
| Kamke 1923 | ✔            | 0.012            | 53               |        | 0.157                  | 35               |
| Kamke 1924 | $\checkmark$ | 0.071            | 191              |        | 0.282                  | 186              |
| Kamke 1925 | X            | $\overline{0}$   | $\boldsymbol{0}$ | ✔      | 0.266                  | 230              |
| Kamke 1926 | Х            | $\overline{0}$   | $\overline{0}$   |        | 0.104                  | 96               |
| Kamke 1927 | X            | $\boldsymbol{0}$ | $\boldsymbol{0}$ | X      | $\overline{0}$         | $\overline{0}$   |
| Kamke 1928 | X            | $\overline{0}$   | $\overline{0}$   | X      | $\boldsymbol{0}$       | $\boldsymbol{0}$ |
| Kamke 1929 | X            | $\overline{0}$   | $\overline{0}$   |        | 3.449                  | 116              |
| Kamke 1930 | ✔            | 0.051            | 308              |        | 0.044                  | 45               |
| Kamke 1931 |              | 5.513            | 10101            |        | 0.627                  | 944              |
| Kamke 1932 | Х            | $\overline{0}$   | $\overline{0}$   |        | 1.089                  | 393              |
| Kamke 1933 | X            | $\boldsymbol{0}$ | $\boldsymbol{0}$ |        | 2.302                  | 17749            |
| Kamke 1934 | Х            | $\overline{0}$   | $\overline{0}$   |        | 1.328                  | 376              |
| Kamke 1935 | Х            | $\overline{0}$   | $\boldsymbol{0}$ |        | 1.733                  | 741              |
| Kamke 1936 | X            | $\overline{0}$   | $\overline{0}$   |        | 0.651                  | 712              |
| Kamke 1937 | X            | $\overline{0}$   | $\overline{0}$   |        | 1.998                  | 305              |
| Kamke 1938 |              | 0.01             | 137              |        | 0.103                  | 101              |
| Kamke 1939 | Х            | $\boldsymbol{0}$ | $\boldsymbol{0}$ |        | 1.357                  | 1121             |
|            |              |                  |                  |        | Continued on next page |                  |

Table  $3$  – continued from previous page  $\,$ 

|            | Mathematica |     |                    | Maple  |     |                    |
|------------|-------------|-----|--------------------|--------|-----|--------------------|
|            | solved      | cpu | $_{\mathrm{leaf}}$ | solved | cpu | $_{\mathrm{leaf}}$ |
| Kamke 1940 |             |     |                    |        |     |                    |

Table 3 – continued from previous page

# **2.1 ODE No. 1**

$$
y'(x) - \frac{1}{\sqrt{a0 + a1x + a2x^2 + a3x^3 + a4x^4}} = 0
$$

 $\blacklozenge$  **Mathematica** : cpu = 0.694575 (sec), leaf count = 1117

$$
\left\{\left\{y(x)\to c_1-\frac{2F\left(\sin^{-1}\left(\sqrt{\frac{(x-\text{Root}\left[a4\#1^4+a3\#1^3+a2\#1^2+a1\#1+a0\&{,}1\right]\right)(\text{Root}\left[a4\#1^4+a3\#1^3+a2\#1^2+a1\#1+a0\&{,}2\right]\right)}{ (x-\text{Root}\left[a4\#1^4+a3\#1^2+a1\#1+a0\&{,}1\right]-\text{Rot}}\right]}\right\}
$$

◆ **Maple** : cpu =  $0.026$  (sec), leaf count =  $1089$ 

$$
\begin{cases} y(x) = 2 \frac{(-RootOf(a_4 \_Z^4 + a_3 \_Z^3 + a_2 \_Z^2 + a_4 \_Z^4 + a_5 \_Z^3 + a_6 \_Z^2 + a_7 \_Z^3 + a_7 \_Z^3 + a_7 \_Z^3 + a_8 \_Z^3 + a_7 \_Z^3 + a_8 \_Z^3 + a_9 \_Z^3 + a_9 \_
$$

# **2.2 ODE No. 2**

$$
ay(x) + c(-e^{bx}) + y'(x) = 0
$$

 $\blacklozenge$  **Mathematica** : cpu = 0.0265868 (sec), leaf count = 34

$$
\left\{ \left\{ y(x) \to \frac{ce^{x(a+b)-ax}}{a+b} + c_1e^{-ax} \right\} \right\}
$$

 $\blacklozenge$  **Maple** : cpu = 0.013 (sec), leaf count = 25

$$
\left\{ y(x) = \left( \frac{ce^{(a+b)x}}{a+b} + \_C1 \right) e^{-ax} \right\}
$$

## **2.3 ODE No. 3**

$$
ay(x) - b\sin(cx) + y'(x) = 0
$$

 $\blacklozenge$  **Mathematica** : cpu = 0.0484241 (sec), leaf count = 40

$$
\left\{ \left\{ y(x) \rightarrow \frac{b(a\sin(cx) - c\cos(cx))}{a^2 + c^2} + c_1e^{-ax} \right\} \right\}
$$

 $\blacktriangle$  **Maple** : cpu = 0.023 (sec), leaf count = 37

$$
\left\{ y(x) = e^{-ax} - C1 + \frac{b(\sin (cx) a - c \cos (cx))}{a^2 + c^2} \right\}
$$

### **2.4 ODE No. 4**

$$
-e^{-x^2}x + y'(x) + 2xy(x) = 0
$$

 $\blacklozenge$  **Mathematica** : cpu = 0.0096568 (sec), leaf count = 30

$$
\left\{ \left\{ y(x) \to c_1 e^{-x^2} + \frac{1}{2} e^{-x^2} x^2 \right\} \right\}
$$

 $\sqrt{\text{Maple}}$  : cpu = 0.007 (sec), leaf count = 18

$$
\left\{ y(x) = \left( \frac{x^2}{2} + \_ C1 \right) e^{-x^2} \right\}
$$

### **2.5 ODE No. 5**

$$
y'(x) + y(x)\cos(x) - e^{2x} = 0
$$

 $\blacklozenge$  **Mathematica** : cpu = 3.18143 (sec), leaf count = 38

$$
\left\{ \left\{ y(x) \to e^{-\sin(x)} \int_1^x e^{2K[1] + \sin(K[1])} dK[1] + c_1 e^{-\sin(x)} \right\} \right\}
$$

 $\blacktriangle$  **Maple** : cpu = 0.076 (sec), leaf count = 27

$$
\left\{ y(x) = e^{-\sin(x)} \int e^{2x + \sin(x)} dx + e^{-\sin(x)} - C1 \right\}
$$

### **2.6 ODE No. 6**

$$
y'(x) + y(x)\cos(x) - \frac{1}{2}\sin(2x) = 0
$$

 $\blacklozenge$  **Mathematica** : cpu = 0.0231265 (sec), leaf count = 18

$$
\{\{y(x) \to c_1 e^{-\sin(x)} + \sin(x) - 1\}\}\
$$

 $\blacklozenge$  **Maple** : cpu = 0.021 (sec), leaf count = 15

$$
\{y(x) = \sin(x) - 1 + e^{-\sin(x)} \_C1\}
$$

### **2.7 ODE No. 7**

 $y'(x) + y(x) \cos(x) - e^{-\sin(x)} = 0$ 

 $\blacklozenge$  **Mathematica** : cpu = 0.023404 (sec), leaf count = 23

$$
\left\{ \left\{ y(x) \to c_1 e^{-\sin(x)} + x e^{-\sin(x)} \right\} \right\}
$$

 $\blacktriangle$  **Maple** : cpu = 0.007 (sec), leaf count = 19

$$
\{y(x) = e^{-\sin(x)} - CI + e^{-\sin(x)}x\}
$$

#### **2.8 ODE No. 8**

 $y'(x) + y(x) \tan(x) - \sin(2x) = 0$ 

 $\blacklozenge$  **Mathematica** : cpu = 0.0245079 (sec), leaf count = 17

$$
\{\{y(x) \to c_1 \cos(x) - 2 \cos^2(x)\}\}
$$

 $\blacktriangle$  **Maple** : cpu = 0.013 (sec), leaf count = 15

$$
\{y(x) = -2(\cos(x))^2 + \cos(x) \_ C1\}
$$

### **2.9 ODE No. 9**

$$
y'(x) - y(x)(a + \sin(\log(x)) + \cos(\log(x))) = 0
$$

 $\blacklozenge$  **Mathematica** : cpu = 0.0170532 (sec), leaf count = 19

$$
\{\{y(x) \to c_1 e^{ax+x\sin(\log(x))}\}\}
$$

 $\blacklozenge$  **Maple** : cpu = 0.01 (sec), leaf count = 16

$$
\left\{ y(x) = \_C1 e^{\sin(\ln(x))x + ax} \right\}
$$

### **2.10 ODE No. 10**

 $y(x)f'(x) - f(x)f'(x) + y'(x) = 0$ 

 $\blacklozenge$  **Mathematica** : cpu = 0.00916306 (sec), leaf count = 18

$$
\{\{y(x) \to c_1 e^{-f(x)} + f(x) - 1\}\}\
$$

 $\blacktriangle$  **Maple** : cpu = 0.011 (sec), leaf count = 15

$$
\{y(x) = f(x) - 1 + e^{-f(x)} \_C1\}
$$

### **2.11 ODE No. 11**

$$
f(x)y(x) - g(x) + y'(x) = 0
$$
  
matrix:  $cpu = 0.471675$  (see) leaf  $count = 65$ 

 $\blacklozenge$  **Mathematica** : cpu = 0.471675 (sec), leaf count = 62

$$
\left\{ \left\{ y(x) \to c_1 e^{\int_1^x -f(K[1]) dK[1]} + e^{\int_1^x -f(K[1]) dK[1]} \int_1^x g(K[2]) e^{-\int_1^{K[2]} -f(K[1]) dK[1]} dK[2] \right\} \right\}
$$

 $\blacklozenge$  **Maple** : cpu = 0.019 (sec), leaf count = 24

$$
\left\{ y(x) = \left( \int g(x) e^{\int f(x) dx} dx + C I \right) e^{\int -f(x) dx} \right\}
$$

## **2.12 ODE No. 12**

$$
y'(x) + y(x)^2 - 1 = 0
$$

 $\blacklozenge$  **Mathematica** : cpu = 0.0443363 (sec), leaf count = 34

$$
\left\{ \left\{ y(x) \to \frac{e^{2x} - e^{2c_1}}{e^{2c_1} + e^{2x}} \right\} \right\}
$$

 $\sqrt{\text{Maple}}$  : cpu = 0.033 (sec), leaf count = 8

$$
\{y(x) = \tanh(x + \_C1)\}\
$$

### **2.13 ODE No. 13**

$$
-ax - b + y'(x) + y(x)^2 = 0
$$

 $\blacklozenge$  **Mathematica** : cpu = 0.0424254 (sec), leaf count = 79

$$
\left\{\left\{y(x)\to -\frac{\sqrt[3]{a}c_1\mathbf{\mathbf{A}}\mathrm{i}'\left(\frac{b+ax}{a^{2/3}}\right)+\sqrt[3]{a}\mathbf{\mathbf{B}}\mathrm{i}'\left(\frac{b+ax}{a^{2/3}}\right)}{-c_1\mathbf{\mathbf{A}}\mathrm{i}\left(\frac{b+ax}{a^{2/3}}\right)-\mathbf{\mathbf{B}}\mathrm{i}\left(\frac{b+ax}{a^{2/3}}\right)}\right\}\right\}
$$

 $\blacklozenge$  **Maple** : cpu = 0.147 (sec), leaf count = 79

$$
\left\{y(x) = -i\sqrt[3]{-ia}\left(\text{Ai}^{(1)}\left(-(ax+b)(-ia)^{-\frac{2}{3}}\right)\right) - C1 + \text{Bi}^{(1)}\left(-(ax+b)(-ia)^{-\frac{2}{3}}\right)\right)\left(\text{Ai}\left(-(ax+b)(-ia)^{-\frac{2}{3}}\right)\right)
$$

#### **2.14 ODE No. 14**

$$
ax^{m} + y'(x) + y(x)^{2} = 0
$$

 $\blacklozenge$  **Mathematica** : cpu = 0.0297844 (sec), leaf count = 254

$$
\left\{\left\{y(x)\to -\frac{i\sqrt{-a}x^{\frac{m+2}{2}}\left(c_1J_{\frac{m+1}{m+2}}\left(\frac{2i\sqrt{-a}x^{\frac{m}{2}+1}}{m+2}\right)-c_1J_{-\frac{m+3}{m+2}}\left(\frac{2i\sqrt{-a}x^{\frac{m+2}{2}}}{m+2}\right)-2J_{\frac{1}{m+2}-1}\left(\frac{2i\sqrt{-a}x^{\frac{m+2}{2}}}{m+2}\right)\right)-c_1J_{-\frac{1}{m+2}}\left(2i\sqrt{-a}x^{\frac{m+2}{2}}\right)\right\}
$$

 $\blacklozenge$  **Maple** : cpu = 0.108 (sec), leaf count = 187

$$
\left\{ y(x) = \frac{1}{x} \left( -\sqrt{a} x^{\frac{m}{2}+1} J_{\frac{3+m}{m+2}} \left( 2 \frac{\sqrt{a} x^{m/2+1}}{m+2} \right) - C I - Y_{\frac{3+m}{m+2}} \left( 2 \frac{\sqrt{a} x^{m/2+1}}{m+2} \right) \sqrt{a} x^{\frac{m}{2}+1} + \right. \\ - C I J_{(m+2)^{-1}} \left( 2 \frac{\sqrt{a} x^{m/2+1}}{m+2} \right) \left( 2 \frac{\sqrt{a} x^{m/2+1}}{m+2} \right) \sqrt{a} x^{\frac{m}{2}+1} + \left. \frac{1}{x^{m/2+1}} \right\} \right\}
$$

### **2.15 ODE No. 15**

$$
x^{4} - 2x^{2}y(x) + y'(x) + y(x)^{2} - 2x - 1 = 0
$$

 $\blacklozenge$  **Mathematica** : cpu = 0.0205734 (sec), leaf count = 25

$$
\left\{ \left\{ y(x) \to \frac{1}{c_1 \left( -e^{2x} \right) - \frac{1}{2}} + x^2 + 1 \right\} \right\}
$$

 $\blacktriangle$  **Maple** : cpu = 0.177 (sec), leaf count = 37

$$
\left\{ y(x) = \frac{x^2(e^x)^2 - C1 - x^2 + (e^x)^2 - C1 + 1}{(e^x)^2 - C1 - 1} \right\}
$$

#### **2.16 ODE No. 16**

$$
f(x)(xy(x) - 1) + y'(x) + y(x)^2 = 0
$$

 $\boldsymbol{\times}$  Mathematica : cpu = 21.2663 (sec), leaf count = 0, could not solve DSolve[y[x]^2 + f[x]\*(-1 + x\*y[x]) + Derivative[1][y][x] == 0, y[x], x]  $\blacktriangle$  **Maple** : cpu = 0.111 (sec), leaf count = 50

$$
\left\{ y(x) = -1 e^{\int -\frac{x^2 f(x) + 2}{x} dx} \left( -C1 - \int e^{\int -\frac{x^2 f(x) + 2}{x} dx} dx \right)^{-1} + x^{-1} \right\}
$$

#### **2.17 ODE No. 17**

$$
y'(x) - y(x)^2 - 3y(x) + 4 = 0
$$

 $\blacklozenge$  **Mathematica** : cpu = 0.0240452 (sec), leaf count = 34

$$
\left\{ \left\{ y(x) \to \frac{-4e^{5c_1+5x} - 1}{e^{5c_1+5x} - 1} \right\} \right\}
$$

 $\blacktriangle$  **Maple** : cpu = 0.112 (sec), leaf count = 25

$$
\left\{ y(x) = -\frac{4 e^{5x} - C I + 1}{-1 + e^{5x} - C I} \right\}
$$

### **2.18 ODE No. 18**

$$
y'(x) - y(x)^2 - xy(x) - x + 1 = 0
$$

 $\blacklozenge$  **Mathematica** : cpu = 0.0406162 (sec), leaf count = 50

$$
\left\{ \left\{ y(x) \rightarrow \frac{e^{\frac{x^2}{2} - 2x}}{c_1 - \frac{\sqrt{\frac{\pi}{2}} \text{erf}\left(\frac{x-2}{\sqrt{2}}\right)}{e^2}} - 1 \right\} \right\}
$$

 $\blacktriangle$  **Maple** : cpu = 0.078 (sec), leaf count = 47

$$
\left\{ y(x) = -1 + \frac{1}{\_ C1 + \frac{i}{2}\sqrt{\pi}e^{-2}\sqrt{2}Erf\left(\frac{i}{2}\sqrt{2}x - i\sqrt{2}\right)}e^{\frac{x^2}{2} - 2x} \right\}
$$

### **2.19 ODE No. 19**

$$
y'(x) - (y(x) + x)^2 = 0
$$

 $\blacklozenge$  **Mathematica** : cpu = 0.0108231 (sec), leaf count = 30

$$
\left\{ \left\{ y(x) \to \frac{1}{c_1 e^{2ix} - \frac{i}{2}} - x - i \right\} \right\}
$$

 $\blacktriangle$  **Maple** : cpu = 0.04 (sec), leaf count = 16

$$
\{y(x) = -x - \tan(-x + \_C 1)\}
$$

#### **2.20 ODE No. 20**

$$
(x2 + 1) y(x) + y'(x) - y(x)2 - 2x = 0
$$

 $\blacklozenge$  **Mathematica** : cpu = 0.773316 (sec), leaf count = 48

$$
\left\{ \left\{ y(x) \to \frac{e^{\frac{x^3}{3}+x}}{c_1 - \int_1^x e^{\frac{K[1]^3}{3}+K[1]} dK[1]} + x^2 + 1 \right\} \right\}
$$

 $\sqrt{\text{Maple}}$  : cpu = 0.081 (sec), leaf count = 34

$$
\left\{ y(x) = x^2 + 1 + 1 e^{\frac{x^3}{3} + x} \left( \int_0^{\infty} C t \, dt - \int_0^{\infty} e^{\frac{x^3}{3} + x} \, dx \right)^{-1} \right\}
$$

### **2.21 ODE No. 21**

$$
y'(x) - y(x)^2 + y(x)\sin(x) - \cos(x) = 0
$$

 $\blacklozenge$  **Mathematica** : cpu = 6.52575 (sec), leaf count = 69

$$
\left\{ \left\{ y(x) \to -\frac{c_1 (1 - \sin(x) e^{\cos(x)} \left( \int_1^x e^{-\cos(K[1])} dK[1] \right) \right) - \sin(x) e^{\cos(x)}}{c_1 e^{\cos(x)} \int_1^x e^{-\cos(K[1])} dK[1] + e^{\cos(x)}} \right\} \right\}
$$

 $\blacklozenge$  **Maple** : cpu = 0.126 (sec), leaf count = 25

$$
\left\{ y(x) = -\frac{e^{-\cos(x)}}{\underline{\hspace{1cm}} C1 + \int e^{-\cos(x)} dx} + \sin(x) \right\}
$$

#### **2.22 ODE No. 22**

$$
y'(x) - y(x)^2 - y(x)\sin(2x) - \cos(2x) = 0
$$

 $\chi$  **Mathematica** : cpu = 0 (sec), leaf count = 0, crash

Kernel Crash

 $\blacklozenge$  **Maple** : cpu = 0.372 (sec), leaf count = 198

$$
\left\{ y(x) = \left(2 \frac{-C1 \cos(2x)}{\sqrt{2 \cos(2x) + 2}} \text{HeunCPrime} \left(1, 1/2, -1/2, -1, \frac{7}{8}, 1/2 \cos(2x) + 1/2 \right) \left( -C1 \text{ HeunC} \left(1, 1/2, -1/2, -1/2, -1/2 \right) \right) \right\}
$$

## **2.23 ODE No. 23**

$$
ay(x)^2 - b + y'(x) = 0
$$

 $\blacklozenge$  **Mathematica** : cpu = 0.0214786 (sec), leaf count = 43

$$
\left\{ \left\{ y(x) \rightarrow \frac{\sqrt{b}\tanh\left(\sqrt{a}\sqrt{b}c_1 + \sqrt{a}\sqrt{b}x\right)}{\sqrt{a}} \right\} \right\}
$$

 $\blacktriangle$  **Maple** : cpu = 0.039 (sec), leaf count = 29

$$
\left\{ y(x) = \frac{1}{a} \tanh \left( -C1 \sqrt{ab} + x\sqrt{ab} \right) \sqrt{ab} \right\}
$$

# **2.24 ODE No. 24**

$$
ay(x)^2 - bx^{\nu} + y'(x) = 0
$$

 $\blacklozenge$  **Mathematica** : cpu = 0.0135686 (sec), leaf count = 277

$$
\left\{\left\{y(x)\to -\frac{\sqrt{-a}\sqrt{b}x^{\frac{\nu+2}{2}}\left(c_1J_{\frac{\nu+1}{\nu+2}}\left(\frac{2\sqrt{-a}\sqrt{b}x^{\frac{\nu}{2}+1}}{\nu+2}\right)-c_1J_{-\frac{\nu+3}{\nu+2}}\left(\frac{2\sqrt{-a}\sqrt{b}x^{\frac{\nu+2}{2}}}{\nu+2}\right)-2J_{\frac{1}{\nu+2}-1}\left(\frac{2\sqrt{-a}\sqrt{b}x^{\frac{\nu+2}{2}}}{\nu+2}\right)\right)-\right.\\\left.\left.\left.\left.\left.\begin{matrix} 2\sqrt{-a}\sqrt{b}x^{\frac{\nu+2}{2}} \\ \frac{\nu+2}{\nu+2} \end{matrix}\right\}\right)\right\}-\frac{\left(2\sqrt{-a}\sqrt{b}x^{\frac{\nu+2}{2}}\right)}{2ax\left(c_1J_{-\frac{1}{\nu+2}}\left(\frac{2\sqrt{-a}\sqrt{b}x^{\frac{\nu+2}{2}}}{\nu+2}\right)+J_{\frac{1}{\nu+2}}\left(\frac{2\sqrt{-a}\sqrt{b}x^{\frac{\nu+2}{2}}}{\nu+2}\right)\right)\right\}\right\}
$$

◆ **Maple** : cpu =  $0.067$  (sec), leaf count =  $216$ 

$$
\left\{y(x)=-\frac{1}{ax}\bigg(\sqrt{-ab}x^{\frac{\nu}{2}+1}J_{\frac{3+\nu}{\nu+2}}\bigg(2\,\frac{\sqrt{-ab}x^{\nu/2+1}}{\nu+2}\bigg)\_Cl +Y_{\frac{3+\nu}{\nu+2}}\bigg(2\,\frac{\sqrt{-ab}x^{\nu/2+1}}{\nu+2}\bigg)\sqrt{-ab}x^{\frac{\nu}{2}+1} \,-\_Cl\,J_{(\nu+2)}.
$$

## **2.25 ODE No. 25**

$$
ay(x)^{2} - bx^{2\nu} - cx^{\nu-1} + y'(x) = 0
$$

 $\blacklozenge$  **Mathematica** : cpu = 0.232857 (sec), leaf count = 1835

$$
y(x) \rightarrow \frac{z^{\frac{\nu}{2(\nu+1)}-1}e^{-\frac{\sqrt{a}\sqrt{b}x^{\nu+1}}{\sqrt{\nu^2+2\nu+1}}\nu(x^{\nu+1})\frac{\nu}{2(\nu+1)}}L^{\frac{\nu}{\nu+1}-1}\frac{z^{\frac{\nu}{\sqrt{a}\sqrt{b}c}}}{\frac{\sqrt{a}\sqrt{b}c}{\sqrt{\nu^2+2\nu+1}}+\nu(x^{\nu+1})\frac{\nu}{2(\nu+1)^2}+\frac{\sqrt{a}\sqrt{b}c}{\sqrt{(\nu+1)^2}+\nu}}\left(\frac{2\sqrt{a}\sqrt{b}x^{\nu+1}}{\sqrt{\nu^2+2\nu+1}}\right)x^{-\frac{\nu}{2}-1}-\frac{z^{\frac{\nu}{\sqrt{a}\sqrt{b}c}}}{\sqrt{\nu^2+2\nu+1}}}{z^{\frac{\nu}{(\nu+1)^2}+\nu(x^{\nu+1})}+\nu(x^{\nu+1})\frac{\nu}{2(\nu+1)^2}+\nu(x^{\nu+1})\frac{\nu}{2(\nu+1)^2}+\nu(x
$$

◆ **Maple** : cpu =  $0.307$  (sec), leaf count =  $378$ 

$$
\left\{ y(x) = \frac{1}{2ax} \left( \left( 2\sqrt{a}x^{\nu+1} - C1b^2 - b^{\frac{3}{2}} - C1 \nu + \sqrt{a} - C1 bc \right) W_{-\frac{c}{2\nu+2}\sqrt{a}\frac{1}{\sqrt{b}}, \frac{1}{2\nu+2}} \left( 2\frac{\sqrt{a}\sqrt{b}x^{\nu+1}}{\nu+1} \right) + (-2b^{\frac{3}{2}} + b^{\frac{3}{2}} + b^{\frac{3}{2}}
$$

## **2.26 ODE No. 26**

$$
y'(x) - (Ay(x) - a)(By(x) - b) = 0
$$

 $\blacklozenge$  **Mathematica** : cpu = 0.0770541 (sec), leaf count = 68

$$
\left\{ \left\{ y(x) \rightarrow \frac{ae^{Abc_1 + Abx} - be^{aBc_1 + aBx}}{Ae^{Abc_1 + Abx} - Be^{aBc_1 + aBx}} \right\} \right\}
$$

 $\blacklozenge$  **Maple** : cpu = 0.07 (sec), leaf count = 59

$$
\left\{ y(x) = \frac{e^{A_C I b + A bx - B_C I a - B ax} a - b}{A e^{A_C I b + A bx - B_C I a - B ax} - B} \right\}
$$

# **2.27 ODE No. 27**

$$
ay(x)(y(x) - x) + y'(x) - 1 = 0
$$

 $\blacklozenge$  **Mathematica** : cpu = 0.0452419 (sec), leaf count = 120

$$
\left\{\left\{\n\begin{array}{c}\n\int \left(y(x) \to \frac{c_1\left(\sqrt{\frac{\pi}{2}}\sqrt{a}xe^{\frac{ax^2}{2}}\text{erf}\left(\frac{\sqrt{a}x}{\sqrt{2}}\right) + 1\right) + axe^{\frac{ax^2}{2}}}{a\left(\frac{\sqrt{\frac{\pi}{2}}c_1e^{\frac{ax^2}{2}}\text{erf}\left(\frac{\sqrt{a}x}{\sqrt{2}}\right)}{\sqrt{a}} + e^{\frac{ax^2}{2}}\right)}\n\end{array}\right\}\right\}
$$

 $\blacktriangle$  **Maple** : cpu = 0.186 (sec), leaf count = 71

$$
\left\{ y(x) = 1 \left( \sqrt{\pi} E r f\left( \frac{\sqrt{2} x}{2} \sqrt{a} \right) \sqrt{2} a x + 2 a^{3/2} \right) C 1 x + 2 \sqrt{a} e^{-1/2 a x^2} \right) \left( \sqrt{\pi} E r f\left( \frac{\sqrt{2} x}{2} \sqrt{a} \right) \sqrt{2} a + 2 a^{3/2} \right)
$$

#### **2.28 ODE No. 28**

$$
x^3(-y(x)) + y'(x) + xy(x)^2 - 2x = 0
$$

 $\blacklozenge$  **Mathematica** : cpu = 0.0482776 (sec), leaf count = 96

$$
\left\{ \left\{ y(x) \rightarrow \frac{c_1 e^{\frac{x^4}{4}} x^3 + \frac{1}{2} \sqrt{\pi} e^{\frac{x^4}{4}} x^3 \text{erf}\left(\frac{x^2}{2}\right) + x}{x \left( c_1 e^{\frac{x^4}{4}} + \frac{1}{2} \sqrt{\pi} e^{\frac{x^4}{4}} \text{erf}\left(\frac{x^2}{2}\right) \right)} \right\} \right\}
$$

◆ **Maple** : cpu =  $0.086$  (sec), leaf count =  $67$ 

$$
\left\{ y(x) = 2 \frac{e^{-1/4x^4} - C1}{\sqrt{\pi} \left( \text{Erf} \left( 1/2 x^2 \right) - C1 + 1 \right)} + \frac{1}{\sqrt{\pi}} \left( \text{Erf} \left( \frac{x^2}{2} \right) \sqrt{\pi} - C1 x^2 + x^2 \sqrt{\pi} \right) \left( \text{Erf} \left( \frac{x^2}{2} \right) - C1 + 1 \right)^{-1} \right\}
$$

)

#### **2.29 ODE No. 29**

$$
y'(x) - xy(x)^2 - 3xy(x) = 0
$$

 $\blacklozenge$  **Mathematica** : cpu = 0.02218 (sec), leaf count = 39

$$
\left\{ \left\{ y(x) \to -\frac{3e^{3c_1 + \frac{3x^2}{2}}}{e^{3c_1 + \frac{3x^2}{2}} - 1} \right\} \right\}
$$

 $\blacklozenge$  **Maple** : cpu = 0.013 (sec), leaf count = 19

$$
\left\{ y(x) = 3 \left( -1 + 3 e^{-3/2 x^2} \_ C t \right)^{-1} \right\}
$$

### **2.30 ODE No. 30**

$$
x^{-a-1}y(x)^2 - x^a + y'(x) = 0
$$

 $\blacklozenge$  **Mathematica** : cpu = 0.0657321 (sec), leaf count = 230

$$
\left\{ \left\{ y(x) \to \frac{x^{a+1}\left( c_1\left(\frac{1}{2}x^{-\frac{a}{2}-\frac{1}{2}}\Gamma(a+1)\left(I_{a-1}(2\sqrt{x})+I_{a+1}(2\sqrt{x})\right)-\frac{1}{2}ax^{-\frac{a}{2}-1}\Gamma(a+1)I_a(2\sqrt{x})\right)-\frac{1}{2}(-1)^a \frac{1}{2}x^{-\frac{a}{2}-1}I_{a-1}(2\sqrt{x})+I_{a-1}(2\sqrt{x})+I_{a-1}(2\sqrt{x})I_{a-1}(2\sqrt{x})}{c_1x^{-a/2}\Gamma(a+1)I_a(2\sqrt{x})+(-1)^{-a}}\right\} \right\}
$$

 $\blacktriangle$  **Maple** : cpu = 0.088 (sec), leaf count = 81

$$
\left\{ y(x) = -\_{CI} x^{a+1} K_{a+1} (2\sqrt{x}) \frac{1}{\sqrt{x}} \left( K_a (2\sqrt{x}) \right) C I + I_a (2\sqrt{x}) \right\}^{-1} + x^{a+1} I_{a+1} (2\sqrt{x}) \frac{1}{\sqrt{x}} \left( K_a (2\sqrt{x}) \right) C I
$$

### **2.31 ODE No. 31**

$$
y'(x) - ax^n(y(x)^2 + 1) = 0
$$

 $\blacklozenge$  **Mathematica** : cpu = 0.0298574 (sec), leaf count = 21

$$
\left\{ \left\{ y(x) \to \tan \left( \frac{ax^{n+1}}{n+1} + c_1 \right) \right\} \right\}
$$

 $\blacktriangle$  **Maple** : cpu = 0.04 (sec), leaf count = 26

$$
\left\{ y(x) = \tan \left( \frac{-C1 \, an + x^{n+1}a + \_C1 \, a}{n+1} \right) \right\}
$$

### **2.32 ODE No. 32**

 $y'(x) + y(x)^2 \sin(x) - 2 \tan(x) \sec(x) = 0$ 

 $\blacklozenge$  **Mathematica** : cpu = 0.142469 (sec), leaf count = 34

$$
\left\{ \left\{ y(x) \rightarrow \frac{\csc(x) (c_1 \tan(x) \sec(x) - 2 \sin(x) \cos(x))}{c_1 \sec(x) + \cos^2(x)} \right\} \right\}
$$

 $\sqrt{\text{Maple}}$  : cpu = 0.264 (sec), leaf count = 28

$$
\left\{ y(x) = -2 \frac{(\cos(x))^{3} - C1 + 1}{((\cos(x))^{3} - C1 - 2)\cos(x)} \right\}
$$

#### **2.33 ODE No. 33**

$$
-\frac{y(x)^2 f'(x)}{g(x)} + \frac{g'(x)}{f(x)} + y'(x) = 0
$$

 $\blacklozenge$  **Mathematica** : cpu = 27.0248 (sec), leaf count = 157

Solve 
$$
\left[\int_{1}^{y(x)} \left(\frac{1}{(f(x)K[2]+g(x))^{2}} - \int_{1}^{x} \left(\frac{2(K[2]^{2}f(K[1])f'(K[1]) - g(K[1])g'(K[1])}{g(K[1])(K[2]f(K[1]) + g(K[1]))^{3}} - \frac{2K[2]}{g(K[1])(K[2]f(K[1]) + g(K[1]))^{3}}\right)\right] \right]
$$

 $\blacktriangle$  **Maple** : cpu = 0.486 (sec), leaf count = 57

$$
\left\{y(x) = -\frac{1}{(f(x))^2} \left(g(x)f(x)\int \frac{\frac{d}{dx}f(x)}{g(x)(f(x))^2} dx + g(x)f(x) \right) - C1 + 1\right) \left(-C1 + \int \frac{\frac{d}{dx}f(x)}{g(x)(f(x))^2} dx\right)^{-1}
$$

### **2.34 ODE No. 34**

$$
f(x)y(x)^{2} + g(x)y(x) + y'(x) = 0
$$

 $\blacklozenge$  **Mathematica** : cpu = 0.510305 (sec), leaf count = 51

$$
\left\{ \left\{ y(x) \to \frac{e^{\int_1^x - g(K[1]) dK[1]}}{c_1 - \int_1^x f(K[2]) \left( -e^{\int_1^{K[2]} - g(K[1]) dK[1]}\right) dK[2]} \right\} \right\}
$$

 $\blacktriangle$  **Maple** : cpu = 0.029 (sec), leaf count = 28

$$
\left\{y(x) = \frac{e^{\int -g(x) dx}}{\int e^{\int -g(x) dx} f(x) dx + \_C1}\right\}
$$

### **2.35 ODE No. 35**

$$
f(x) (2ay(x) + b + y(x)^{2}) + y'(x) = 0
$$

 $\blacklozenge$  **Mathematica** : cpu = 0.057591 (sec), leaf count = 60

$$
\left\{ \left\{ y(x) \to \sqrt{b-a^2} \tan \left( \sqrt{b-a^2} \int_1^x -f(K[1]) dK[1] + c_1 \sqrt{b-a^2} \right) - a \right\} \right\}
$$

 $\blacktriangle$  **Maple** : cpu = 0.044 (sec), leaf count = 45

$$
\left\{ y(x) = \tanh\left(\int f(x) \, dx \sqrt{a^2 - b} + \_C1 \sqrt{a^2 - b}\right) \sqrt{a^2 - b} - a \right\}
$$

#### **2.36 ODE No. 36**

$$
axy(x)^2 + y'(x) + y(x)^3 = 0
$$

 $\blacklozenge$  **Mathematica** : cpu = 0.20994 (sec), leaf count = 195

Solve 
$$
\left[ \frac{Ai'\left(\frac{\sqrt[3]{-\frac{1}{2}}}{y(x)}\frac{\sqrt[3]{a}}{y(x)} - \frac{1}{2}\sqrt[3]{-\frac{1}{2}}a^{4/3}x^2\right) - (-\frac{1}{2})^{2/3}a^{2/3}xAi\left(\frac{\sqrt[3]{-\frac{1}{2}}}{y(x)}\frac{\sqrt[3]{a}}{y(x)} - \frac{1}{2}\sqrt[3]{-\frac{1}{2}}a^{4/3}x^2\right) \right] + c_1 = 0, y(x) \right]
$$
  
By' $\left( \frac{\sqrt[3]{-\frac{1}{2}}\sqrt[3]{a}}{y(x)} - \frac{1}{2}\sqrt[3]{-\frac{1}{2}}a^{4/3}x^2\right) - (-\frac{1}{2})^{2/3}a^{2/3}xBi\left(\frac{\sqrt[3]{-\frac{1}{2}}\sqrt[3]{a}}{y(x)} - \frac{1}{2}\sqrt[3]{-\frac{1}{2}}a^{4/3}x^2\right) + c_1 = 0, y(x) \right]$ 

 $\blacklozenge$  **Maple** : cpu = 0.091 (sec), leaf count = 62

$$
\begin{cases}\n y(x) = 2 \frac{a}{a^2 x^2 + 2 \text{ RootOf} \left( \sqrt[3]{-2a^2} \text{Bi} \left( \frac{Z}{2} \right) \right) - C1 x + \sqrt[3]{-2a^2} x \text{Ai} \left( \frac{Z}{2} \right) + 2 \text{Bi}^{(1)} \left( \frac{Z}{2} \right) \right] - C1 + 2 \text{Ai}^{(1)} \left( \frac{Z}{2} \right)}\n \end{cases}
$$

#### **2.37 ODE No. 37**

$$
-ae^{x}y(x)^{2} + y'(x) - y(x)^{3} = 0
$$

 $\blacklozenge$  **Mathematica** : cpu = 0.667587 (sec), leaf count = 78

Solve 
$$
\left[-iae^{x} = \frac{2e^{\frac{1}{2}\left(-iae^{x} - \frac{i}{y(x)}\right)^{2}}}{2c_{1} + \sqrt{2\pi} \text{erfi}\left(\frac{-iae^{x} - \frac{i}{y(x)}}{\sqrt{2}}\right)}, y(x)\right]
$$

 $\blacktriangle$  **Maple** : cpu = 0.099 (sec), leaf count = 50

$$
\left\{ -C1 + \frac{1}{e^{x}a}e^{-\frac{\left(e^{x}a + (y(x))^{-1}\right)^{2}}{2}} + \frac{\sqrt{2}\sqrt{\pi}}{2}Erf\left(\frac{\left(e^{x}a + (y(x))^{-1}\right)\sqrt{2}}{2}\right) = 0 \right\}
$$

## **2.38 ODE No. 38**

$$
-ay(x)^3 - bx^{3/2} + y'(x) = 0
$$

 $\boldsymbol{\times}$  **Mathematica** : cpu = 8.05454 (sec), leaf count = 0, could not solve DSolve $[-(b*x^(3/2)) - a*y[x]^3 + Derivative[1][y][x] == 0, y[x], x]$ **X** Maple : cpu = 0. (sec), leaf count = 0, could not solve dsolve(diff(y(x),x)-a\*y(x)^3-b\*x^(3/2) = 0,y(x))

#### **2.39 ODE No. 39**

$$
-a0 - a1y(x) - a2y(x)^{2} - a3y(x)^{3} + y'(x) = 0
$$

 $\blacklozenge$  **Mathematica** : cpu = 0.0363572 (sec), leaf count = 54

Solve 
$$
\left[ \text{RootSum}\left[ \#1^3 a3 + \#1^2 a2 + \#1a1 + a0\&,\frac{\log(y(x) - \#1)}{3\#1^2 a3 + 2\#1a2 + a1} \& \right] = c_1 + x, y(x) \right]
$$
$\blacklozenge$  **Maple** : cpu = 0.014 (sec), leaf count = 30

$$
\left\{ x - \int_{0}^{y(x)} \left( \frac{a^3 a^3 + a^2 a^2 + a a^2 a^2 + a a^2 a^2 + a^2 a^2 + a^
$$

## **2.40 ODE No. 40**

 $3ay(x)^3 + 6axy(x)^2 + y'(x) = 0$ 

 $\blacklozenge$  **Mathematica** : cpu = 0.231988 (sec), leaf count = 185

Solve 
$$
\left[ \frac{\sqrt[3]{-3}\sqrt[3]{a}x\text{Ai}\left((-3)^{2/3}a^{2/3}x^{2} - \frac{(-1)^{2/3}}{\sqrt[3]{3}\sqrt[3]{a}y(x)}\right) + \text{Ai}'\left((-3)^{2/3}a^{2/3}x^{2} - \frac{(-1)^{2/3}}{\sqrt[3]{3}\sqrt[3]{a}y(x)}\right)}{\sqrt[3]{-3}\sqrt[3]{a}x\text{Bi}\left((-3)^{2/3}a^{2/3}x^{2} - \frac{(-1)^{2/3}}{\sqrt[3]{3}\sqrt[3]{a}y(x)}\right) + \text{Bi}'\left((-3)^{2/3}a^{2/3}x^{2} - \frac{(-1)^{2/3}}{\sqrt[3]{3}\sqrt[3]{a}y(x)}\right)} + c_{1} = 0, y(x)\right]
$$

 $\blacklozenge$  **Maple** : cpu = 0.072 (sec), leaf count = 48

$$
\left\{ y(x) = \left(3 \, ax^2 + RootOf\left(\text{Bi}(\_Z)\sqrt[3]{-3 \, a}\_CI \, x + \sqrt[3]{-3 \, a}x \text{Ai}(\_Z) + \text{Bi}^{(1)}(\_Z)\_CI + \text{Ai}^{(1)}(\_Z)\right) \sqrt[3]{-3 \, a}x \right\}
$$

# **2.41 ODE No. 41**

$$
axy(x)^3 + by(x)^2 + y'(x) = 0
$$

 $\blacklozenge$  **Mathematica** : cpu = 0.0773069 (sec), leaf count = 103

Solve 
$$
\left[-\frac{b^2 \left(\frac{2 \tan^{-1} \left(\frac{-2 a x y(x)-b}{b \sqrt{-\frac{4 a}{b^2}-1}}\right)}{\sqrt{-\frac{4 a}{b^2}-1}}-\log \left(\frac{a (-x) y(x)(-a x y(x)-b)-a}{a^2 x^2 y(x)^2}\right)}{2 a}\right)\right]=c_1-\frac{b^2 \log(x)}{a}, y(x)\right]
$$

 $\blacklozenge$  **Maple** : cpu = 0.214 (sec), leaf count = 103

$$
\begin{cases} y(x) = \frac{1}{x} e^{RootOf \left(2\sqrt{b^2 + 4ab}\right)Artanh\left(\frac{2ae^{-Z} + b}{\sqrt{b^2 + 4a}}\right) - \ln(x^2(ae^2 - z + be^{-Z} - 1))b^2 + 2(C1b^2 + 2C1b^2 + 2C4\ln(x^2(ae^2 - z + be^{-Z} - 1))a + 8(C1b^2 + 2C1b^2 + 2C1b^2 +
$$

# **2.42 ODE No. 42**

$$
y'(x) - x(x+2)y(x)^3 - (x+3)y(x)^2 = 0
$$

 $\blacklozenge$  **Mathematica** : cpu = 0.920893 (sec), leaf count = 485

Solve 
$$
c_1 = -\frac{i\sqrt{\frac{2}{\pi}}\sqrt{\frac{1}{2y(x)} + \frac{1}{4}(x+1)^2 - \frac{1}{4}} \left(\frac{\sinh\left(\sqrt{\frac{1}{2y(x)} + \frac{1}{4}(x+1)^2 - \frac{1}{4}}\right)}{\sqrt{\frac{1}{2y(x)} + \frac{1}{4}(x+1)^2 - \frac{1}{4}} - \cosh\left(\sqrt{\frac{1}{2y(x)} + \frac{1}{4}(x+1)^2 - \frac{1}{4}}\right)} - \frac{i\sqrt{\frac{2}{\pi}}\left(\frac{x+1}{2} + \frac{1}{2}\right)\sinh\left(\sqrt{\frac{1}{2y(x)} + \frac{1}{4}(x+1)^2 - \frac{1}{4}}\right)}{\sqrt{-i\sqrt{\frac{1}{2y(x)} + \frac{1}{4}(x+1)^2 - \frac{1}{4}}}} - \frac{i\sqrt{\frac{2}{\pi}}\left(\frac{x+1}{2} + \frac{1}{2}\right)\sinh\left(\sqrt{\frac{1}{2y(x)} + \frac{1}{4}(x+1)^2 - \frac{1}{4}}\right)}{\sqrt{-i\sqrt{\frac{1}{2y(x)} + \frac{1}{4}(x+1)^2 - \frac{1}{4}}}} - \frac{i\cosh\left(\sqrt{\frac{1}{2y(x)} + \frac{1}{4}(x+1)^2 - \frac{1}{4}}\right)}{\sqrt{\frac{1}{2y(x)} + \frac{1}{4}(x+1)^2 - \frac{1}{4}}}} - \frac{\sqrt{\frac{2}{\pi}}\left(\frac{x+1}{2} + \frac{1}{2}\right)\cosh\left(\sqrt{\frac{1}{2y(x)}}\right)}{\sqrt{\frac{1}{\pi}}\left(\frac{x+1}{2} + \frac{1}{2}\right)\cosh\left(\sqrt{\frac{1}{2y(x)}}\right)} - \frac{\sqrt{\frac{2}{\pi}}\left(\frac{x+1}{2} + \frac{1}{2}\right)\cosh\left(\sqrt{\frac{1}{2y(x)}}\right)}{\sqrt{-i\sqrt{\frac{1}{2y(x)} + \frac{1}{4}(x+1)^2 - \frac{1}{4}}}} - \frac{\sqrt{\frac{2}{\pi}}\left(\frac{x+1}{2} + \frac{1}{2}\right)\cosh\left(\sqrt{\frac{1}{2y(x)}}\right)}{\sqrt{-i\sqrt{\frac{1}{2y(x)} + \frac{1}{4}(x+1)^2 - \frac{1}{4}}}}
$$

 $\blacktriangle$  **Maple** : cpu = 0.027 (sec), leaf count = 40

$$
\left\{ -C1 + Ar tanh\left(x\sqrt{y(x)}\frac{1}{\sqrt{x(x+2)y(x)+2}}\right) + \frac{1}{2}\sqrt{x(x+2)y(x)+2}\frac{1}{\sqrt{y(x)}} = 0 \right\}
$$

# **2.43 ODE No. 43**

$$
y(x)^3 (4a^2x + 3ax^2 + b) + y'(x) + 3xy(x)^2 = 0
$$

 $\blacklozenge$  **Mathematica** : cpu = 8.39458 (sec), leaf count = 490

Solve 
$$
\begin{bmatrix} c_1 = -\frac{i\sqrt{-\frac{4a^3-3b}{4a^3} - \frac{3}{2a^2y(x)} + \frac{(-2a-3x)^2}{4a^2}}}{i\sqrt{-\frac{4a^3-3b}{4a^3} - \frac{3}{2a^2y(x)} + \frac{(-2a-3x)^2}{4a^2}}}\frac{J_{\frac{1}{2}\sqrt{\frac{4a^3-3b}{a^3}}+1}(-i\sqrt{\frac{(-2a-3x)^2}{4a^2} - \frac{4a^3-3b}{4a^3} - \frac{3}{2a^2y(x)}}) + (\frac{1}{2}\sqrt{\frac{4a^3-3b}{4a^3} - \frac{3}{2a^2y(x)}} - \frac{3}{4a^3} - \frac{3}{2a^2y(x)}) + (\frac{1}{2}\sqrt{\frac{4a^3-3b}{a^3} - \frac{3}{2a^2y(x)}}) + (\frac{1}{2}\sqrt{\frac{4a^3-3b}{a^3} - \frac{3}{2a^2y(x)}}) + (\frac{1}{2}\sqrt{\frac{4a^3-3b}{a^3} - \frac{3}{2a^2y(x)}}) + (\frac{1}{2}\sqrt{\frac{4a^3-3b}{a^3} - \frac{3}{2a^2y(x)}}) + (\frac{1}{2}\sqrt{\frac{4a^3-3b}{a^3} - \frac{3}{2a^2y(x)}}) + (\frac{1}{2}\sqrt{\frac{4a^3-3b}{a^3} - \frac{3}{2a^2y(x)}}) + (\frac{1}{2}\sqrt{\frac{4a^3-3b}{a^3} - \frac{3}{2a^2y(x)}}) + (\frac{1}{2}\sqrt{\frac{4a^3-3b}{a^3} - \frac{3}{2a^2y(x)}}) + (\frac{1}{2}\sqrt{\frac{4a^3-3b}{a^3} - \frac{3}{2a^2y(x)}}) + (\frac{1}{2}\sqrt{\frac{4a^3-3b}{a^3} - \frac{3}{2a^2y(x)}}) + (\frac{1}{2}\sqrt{\frac{4a^3-3b}{a^3} - \frac{3}{2a^2y(x)}}) + (\frac{1}{2}\sqrt{\frac{4a^3-3b}{a^3} - \frac{3}{2a^2y(x)}}) + (\frac{1}{2}\sqrt{\frac{4a^3-3b}{a^3} - \frac{3}{2a^2y(x)}}) + (\frac
$$

◆ **Maple** : cpu =  $2.096$  (sec), leaf count =  $384$ 

$$
\left\{-C1+1\Biggl(-\left(\frac{1}{2}\sqrt{\frac{4\,a^{3}-3\,b}{a^{3}}}-\frac{2\,a+3\,x}{2\,a}\right)K_{\frac{1}{2}\sqrt{\frac{4\,a^{3}-3\,b}{a^{3}}}}\Biggl(-\frac{\sqrt{3}}{2}\sqrt{\frac{4\,y\,(x)\,a^{2}x+3\,ax^{2}y\,(x)+by\,(x)-2\,a}{a^{3}y\,(x)}}\right)\right\}
$$

# **2.44 ODE No. 44**

$$
2ax^3y(x)^3 + y'(x) + 2xy(x) = 0
$$

 $\blacklozenge$  **Mathematica** : cpu = 0.0166958 (sec), leaf count = 72

$$
\left\{ \left\{ y(x) \to -\frac{\sqrt{2}}{\sqrt{-2ax^2 - a + 2c_1e^{2x^2}}} \right\}, \left\{ y(x) \to \frac{\sqrt{2}}{\sqrt{-2ax^2 - a + 2c_1e^{2x^2}}} \right\} \right\}
$$

 $\blacklozenge$  **Maple** : cpu = 0.023 (sec), leaf count = 53

$$
\left\{ y(x) = -2 \frac{1}{\sqrt{-4ax^2 + 4e^{2x^2} - C1 - 2a}}, y(x) = 2 \frac{1}{\sqrt{-4ax^2 + 4e^{2x^2} - C1 - 2a}} \right\}
$$

# **2.45 ODE No. 45**

$$
2y(x)^3\left(a^2x^3 - b^2x\right) + 3by(x)^2 + y'(x) = 0
$$

 $\blacklozenge$  **Mathematica** : cpu = 0.509583 (sec), leaf count = 133

Solve 
$$
\left[c_1 = \sqrt[4]{\left(\frac{b}{ax} - \frac{1}{ax^2y(x)}\right)^2 - 1}\left(-\frac{\left(\frac{b}{ax} - \frac{1}{ax^2y(x)}\right) \, _2F_1\left(\frac{1}{2}, \frac{3}{4}; \frac{3}{2}; \left(\frac{b}{ax} - \frac{1}{ax^2y(x)}\right)^2\right)}{2\sqrt[4]{1 - \left(\frac{b}{ax} - \frac{1}{ax^2y(x)}\right)^2}} - \frac{ax}{b}\right), y(x)\right]
$$

 $\blacklozenge$  **Maple** : cpu = 0.12 (sec), leaf count = 123

$$
\left\{-CI+1\sqrt[4]{\left(\frac{ax}{b}+\left(\frac{b^2y\left(x\right)}{a}-\frac{b}{ax}\right)^{-1}\right)^2-1}\left(\frac{b^2y\left(x\right)}{a}-\frac{b}{ax}\right)^{-1}\frac{1}{\sqrt{\frac{ax}{b}+\left(\frac{b^2y\left(x\right)}{a}-\frac{b}{ax}\right)^{-1}}}-\int^{\frac{ax^2y\left(x\right)}{bxy\left(x\right)-1}}1\sqrt[4]{\frac{bx^2y\left(x\right)}{b}}\right)\right\}
$$

#### **2.46 ODE No. 46**

$$
-x^{-a}y(x) + ax^{-a-1} - x^{-2a} - x^{a}y(x)^{3} + y'(x) + 3y(x)^{2} = 0
$$

 $\blacklozenge$  **Mathematica** : cpu = 0.245496 (sec), leaf count = 258

$$
\left\{\left\{y(x)\to x^{-a}-\frac{e^{-\frac{2x^{1-a}}{1-a}}}{\sqrt{c_1-\frac{2x\left(\frac{4^{a+1}}{a-1}x\left(\frac{x^{1-a}}{1-a}\right)^{\frac{2}{a-1}}\Gamma\left(-\frac{2}{a-1},-\frac{4x^{1-a}}{a-1}\right)\right)+e^{\frac{4x^{1-a}}{a-1}}x^a}{a+1}}\right\},\left\{y(x)\to\frac{2x\left(\frac{4^{a+1}}{a-1}x\left(\frac{x^{1-a}}{1-a}\right)\right)}{\sqrt{c_1-\frac{2x\left(\frac{4^{a+1}}{a-1}x\left(\frac{x^{1-a}}{1-a}\right)\right)}{a+1}}\right\}}\right\}
$$

 $\blacklozenge$  **Maple** : cpu = 0.129 (sec), leaf count = 1052

$$
\begin{cases}\n y(x) = -1 e^{2 \frac{x}{(a-1)x^a}} \frac{x}{\sqrt{-C1 - 2 \frac{1}{1-a} 2^{-2 \frac{a}{1-a} - 2(1-a)^{-1}} \left( (1-a)^{-1} \right)^{-\frac{a}{1-a} - (1-a)^{-1}} \left( \frac{1-a}{-3+a} 2^{-3+2 \frac{a}{1-a} + 2(1-a)^{-1} + 2(a)^{-1} \left( (1-a)^{-1} \right)^{-\frac{a}{1-a} - (1-a)^{-1}} \left( \frac{1-a}{-3+a} 2^{-3+2 \frac{a}{1-a} + 2(1-a)^{-1} + 2(a)^{-1} \left( (1-a)^{-1} \right)^{-\frac{a}{1-a} - (1-a)^{-1}} \left( (1-a)^{-1} \right)^{-\frac{a}{1-a} - (1-a)^{-1} \left( (1-a)^{-1} \left( (1-a)^{-1} \right)^{-\frac{a}{1-a} - (1-a)^{-1} \left( (1-a)^{-1} \right)^{-\frac{a}{1-a} - (1-a)^{-1}} \left( (1-a)^{-1} \right)^{-\frac{a}{1-a} - (1-a)^{-1} \left( (1-a)^{-1} \left( (1-a)^{-1} \right)^{-\frac{a}{1-a} - (1-a)^{-1} \left( (1-a)^{-1} \right)^{-\frac{a}{1-a} - (1-a)^{-1}} \left( (1-a)^{-1} \left( (1-a)^{-1} \right)^{-\frac{a}{1-a} - (1-a)^{-1} \left( (1-a)^{-1} \left( (1-a)^{-1} \right)^{-\frac{a}{1-a} - (1-a)^{-1} \left( (1-a)^{-1} \left( (1-a)^{-1} \right)^{-\frac{a}{1-a} - (1-a)^{-1} \left( (1-a)^{-1} \left( (1-a)^{-1} \right)^{-\frac{a}{1-a} - (1-a)^{-1} \left( (1-a)^{-1} \left( (1-a)^{-1} \right)^{-\frac{a}{1-a} - (1-a)^{-1} \left( (1-a)^{-1} \left( (1-a)^{-1} \right)^{-\frac{a}{1-a} - (1-a)^{-1} \left( (1-a)^{-1} \left( (1-a)^{-1} \left( (1-a)^{-1} \right)^{-\frac{a}{1-a} - (1-a)^{-1} \left( (1-a)^{-1} \left( (1-a)^{-1} \
$$

#### **2.47 ODE No. 47**

 $-a(x^n - x) y(x)^3 + y'(x) - y(x)^2 = 0$ 

 $\boldsymbol{\chi}$  Mathematica : cpu = 32.8662 (sec), leaf count = 0, could not solve DSolve $[-y[x]^2 - a*(-x + x^n)*y[x]^3 +$  Derivative[1][y][x] == 0, y[x], x] **X** Maple : cpu = 0. (sec), leaf count = 0, could not solve dsolve(diff(y(x),x)-a\*(x^n-x)\*y(x)^3-y(x)^2 = 0,y(x))

#### **2.48 ODE No. 48**

$$
y(x)^3 \left( - (ax^n + bx) \right) - cy(x)^2 + y'(x) = 0
$$

 $\boldsymbol{\chi}$  Mathematica : cpu = 36.2752 (sec), leaf count = 0, could not solve DSolve $[-(c*y[x]^2) - (b*x + a*x^n)*y[x]^3 + Derivative[1][y][x] == 0, y[x], x]$  $\boldsymbol{\chi}$  **Maple** : cpu = 0. (sec), leaf count = 0, could not solve dsolve(diff(y(x),x)-(a\*x^n+b\*x)\*y(x)^3-c\*y(x)^2 = 0,y(x))

#### **2.49 ODE No. 49**

$$
ay(x)^{3}\phi'(x) + \frac{(2a+1)y(x)\phi''(x)}{\phi'(x)} + 6a\phi(x)y(x)^{2} + 2a + y'(x) + 2 = 0
$$

 $\boldsymbol{\chi}$  Mathematica : cpu = 28.7126 (sec), leaf count = 0, could not solve

DSolve $[2 + 2*a + 6*a*phi[**x**]$ <sup>\*</sup>y $[x]$ <sup>2</sup> + a\*y $[x]$ <sup>\*</sup>3\*Derivative $[1]$ [phi] $[x]$  + Derivative $[1]$ [y]  $\boldsymbol{\times}$  **Maple** : cpu = 0. (sec), leaf count = 0, could not solve dsolve(diff(y(x),x)+a\*diff(phi(x),x)\*y(x)^3+6\*a\*phi(x)\*y(x)^2+(2\*a+1)\*y(x)\*diff(diff(phi(x),x)\*diff(phi(x),x)

## **2.50 ODE No. 50**

$$
-f0(x) - f1(x)y(x) - f2(x)y(x)^{2} - f3(x)y(x)^{3} + y'(x) = 0
$$

 $\boldsymbol{\times}$  **Mathematica** : cpu = 129.325 (sec), leaf count = 0, could not solve DSolve[-f0[x] - f1[x]\*y[x] - f2[x]\*y[x]^2 - f3[x]\*y[x]^3 + Derivative[1][y][x] == 0, y  $\boldsymbol{\times}$  **Maple** : cpu = 0. (sec), leaf count = 0, could not solve dsolve(diff(y(x),x)-f3(x)\*y(x)^3-f2(x)\*y(x)^2-f1(x)\*y(x)-f0(x) = 0,y(x))

# **2.51 ODE No. 51**

$$
-h(x)(y(x)-f(x))(y(x)-g(x))\left(y(x)-\frac{af(x)+bg(x)}{a+b}\right)-\frac{f'(x)(y(x)-g(x))}{f(x)-g(x)}-\frac{(y(x)-f(x))g'(x)}{g(x)-f(x)}+y'(x)
$$

 $\blacklozenge$  **Mathematica** : cpu = 0.742014 (sec), leaf count = 354

Solve 
$$
\left[-\frac{1}{3}(a-b)^{2/3}(2a+b)^{2/3}(a+2b)^{2/3}\text{RootSum}\right] \neq 1^3(a-b)^{2/3}(2a+b)^{2/3}(a+2b)^{2/3}-3 \neq 1a^2-3 \neq 1a
$$

 $\sqrt{\text{Maple}}$ : cpu = 0.221 (sec), leaf count = 2348

$$
\left\{ y(x) = -\frac{1}{9a^3 + 18a^2b + 18ab^2 + 9b^3} \left( 2g(x) \text{ RootOf} \left( -27 \int^{-2} \frac{1}{4 - a^3a^6 + 12 - a^3a^5b - 3 - a^3a^4b^2 - 20b^3b^2} \right) \right) \right\}
$$

# **2.52 ODE No. 52**

$$
-ay(x)^n - bx^{\frac{n}{1-n}} + y'(x) = 0
$$

 $\blacklozenge$  **Mathematica** : cpu = 143.361 (sec), leaf count = 115

Solve 
$$
\left[\int_{1}^{y(x)\left(\frac{ax^{-\frac{n}{1-n}}}{b}\right)^{\frac{1}{n}}}\frac{1}{-K[1]\left(\frac{(-1)^{n}(n-1)^{-n}b^{1-n}}{a}\right)^{\frac{1}{n}}+K[1]^{n}+1}dK[1]=\int_{1}^{x}bK[2]^{\frac{n}{1-n}}\left(\frac{aK[2]^{-\frac{n}{1-n}}}{b}\right)^{\frac{1}{n}}dK[1]dK[1]^{n}+1\right]
$$

 $\blacklozenge$  **Maple** : cpu = 0.211 (sec), leaf count = 61

$$
\left\{-\int_{-b}^{y(x)} 1 x^{\frac{n}{n-1}} \Big((ax(n-1) - a^n) - a^n + a^2\Big) x^{\frac{n}{n-1}} + b(n-1)x\Big)^{-1} d_a(n-1) + \ln(x) - C_1 = 0\right\}
$$

# **2.53 ODE No. 53**

$$
f(x)^{1-n}g'(x)y(x)^n\left(-(ag(x)+b)^{-n}\right)-\frac{y(x)f'(x)}{f(x)}-f(x)g'(x)+y'(x)=0
$$

 $\blacklozenge$  **Mathematica** : cpu = 79.2084 (sec), leaf count = 95

Solve 
$$
\left[\int_{1}^{y(x)(f(x)^{-n}(ag(x)+b)^{-n})^{\frac{1}{n}}}\frac{1}{-\left(a^{n}\right)^{\frac{1}{n}}K[1]+K[1]^{n}+1}dK[1]=\frac{f(x)(ag(x)+b)\log(ag(x)+b)\left(f(x)^{-n}(x)+f(x)^{-n}(x)\right)}{a}\right]
$$

◆ **Maple** : cpu =  $0.063$  (sec), leaf count =  $281$ 

$$
\begin{cases}\n y(x) = \frac{(ag(x) + b) f(x)}{a} RootOf\left(-\int_{-\infty}^{-Z} \frac{a((ag(x) + b)^{-n} (f(x))^{1-n} \frac{d}{dx} g(x))^{-n-1} (f(x) \frac{d}{dx} g(x))^{-2n}}{a(x) \frac{d}{dx} g(x)}\right)\n\end{cases}
$$

#### **2.54 ODE No. 54**

−*a*

$$
-a^n f(x)^{1-n} g'(x) y(x)^n - \frac{y(x)f'(x)}{f(x)} - f(x)g'(x) + y'(x) = 0
$$

 $\blacklozenge$  **Mathematica** : cpu = 0.117056 (sec), leaf count = 74

Solve 
$$
\left[ y(x) \left( a^n f(x)^{-n} \right)^{\frac{1}{n}} {}_2F_1 \left( 1, \frac{1}{n}; 1 + \frac{1}{n}; - \left( \left( a^n f(x)^{-n} \right)^{\frac{1}{n}} y(x) \right)^n \right) = f(x) g(x) \left( a^n f(x)^{-n} \right)^{\frac{1}{n}} + c_1, y(x) \right]
$$

 $\blacktriangle$  **Maple** : cpu = 0.174 (sec), leaf count = 42

$$
\left\{ -C1 + \frac{y(x)}{f(x)} e^{F_1(1, n^{-1})} \cdot \frac{n+1}{n} ; -\left(\frac{ay(x)}{f(x)}\right)^n - g(x) = 0 \right\}
$$

## **2.55 ODE No. 55**

$$
-f(x)y(x)^n - g(x)y(x) - h(x) + y'(x) = 0
$$

 $\boldsymbol{\chi}$  Mathematica : cpu = 4.04916 (sec), leaf count = 0, could not solve DSolve $[-h[x] - g[x]*y[x] - f[x]*y[x]^n + Derivative[1][y][x] = 0, y[x], x]$  $\boldsymbol{\times}$  **Maple** : cpu = 0. (sec), leaf count = 0, could not solve dsolve(diff(y(x),x)-f(x)\*y(x)^n-g(x)\*y(x)-h(x) = 0,y(x))

### **2.56 ODE No. 56**

$$
-f(x)y(x)^{a} - g(x)y(x)^{b} + y'(x) = 0
$$

 $\boldsymbol{\chi}$  Mathematica : cpu = 2.28584 (sec), leaf count = 0, could not solve DSolve $[-(f[x]*y[x]\hat{a}) - g[x]*y[x]\hat{b} + Derivative[1][y][x] == 0, y[x], x]$ **X** Maple : cpu = 0. (sec), leaf count = 0, could not solve dsolve(diff(y(x),x)-f(x)\*y(x)^a-g(x)\*y(x)^b = 0,y(x))

# **2.57 ODE No. 57**

$$
y'(x) - \sqrt{|y(x)|} = 0
$$

 $\blacklozenge$  **Mathematica** : cpu = 96.7353 (sec), leaf count = 283

$$
\left\{\left\{y(x) \to \text{InverseFunction}\left[ -\frac{2 \ 2^{3/4} (1 - \#1) \sqrt[4]{|\Im(\#1)| + i(1 - \Re(\#1))}(i|\Im(\#1)| - \Re(\#1) + 1) \, _2F_1\left(\frac{1}{4},\frac{1}{4}\right)}{3\sqrt[4]{|\Im(\#1)|} \left(\Im(\#1)^2 + (1 - \Re(\#1))^2\right)}\right)\right\}
$$

 $\blacklozenge$  **Maple** : cpu = 0.109 (sec), leaf count = 31

$$
\left\{ x - \begin{cases} -2\sqrt{-y(x)} & y(x) \le 0 \\ 2\sqrt{y(x)} & 0 < y(x) \end{cases} + \_C1 = 0 \right\}
$$

**2.58 ODE No. 58**

$$
a(-\sqrt{y(x)}) - bx + y'(x) = 0
$$

 $\blacklozenge$  **Mathematica** : cpu = 0.154954 (sec), leaf count = 119

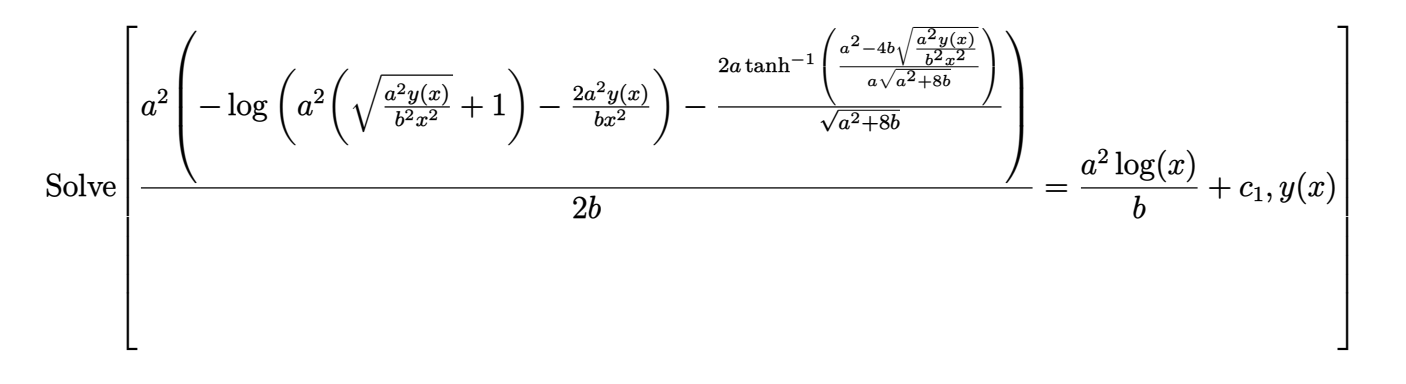

 $\sqrt{\text{Maple}}$ : cpu = 0.076 (sec), leaf count = 68

$$
\left\{-\frac{1}{2}\ln\left(\sqrt{y\left(x\right)}ax+bx^{2}-2y(x)\right)+a\sqrt{y\left(x\right)}Ar\tanh\left(1\left(a\sqrt{y\left(x\right)}+2\,bx\right)\frac{1}{\sqrt{y\left(x\right)\left(a^{2}+8\,b\right)}}\right)\frac{1}{\sqrt{y\left(x\right)\left(a^{2}+2\,b\right)}}\right\}
$$

# **2.59 ODE No. 59**

$$
a(-\sqrt{y(x)^2+1}) - b + y'(x) = 0
$$

 $\blacklozenge$  **Mathematica** : cpu = 0.180019 (sec), leaf count = 96

$$
\left\{\left\{y(x) \to \text{InverseFunction}\left[\frac{\frac{b\tan^{-1}\left(\frac{\#1b}{\sqrt{\#1^2+1}\sqrt{a^2-b^2}}\right)}{\sqrt{a^2-b^2}} - \frac{b\tan^{-1}\left(\frac{\#1a}{\sqrt{a^2-b^2}}\right)}{\sqrt{a^2-b^2}} + \sinh^{-1}(\#1)\right\}}{a}\&\left[c_1 + x\right]\right\}
$$

 $\blacktriangle$  **Maple** : cpu = 0.052 (sec), leaf count = 26

$$
\left\{ x - \int_{a}^{y(x)} \left( a \sqrt{a^{2} + 1} + b \right)^{-1} d_{a} a + C t = 0 \right\}
$$

**2.60 ODE No. 60**

$$
y'(x) - \frac{\sqrt{y(x)^2 - 1}}{\sqrt{x^2 - 1}} = 0
$$

 $\blacklozenge$  **Mathematica** : cpu = 0.0498775 (sec), leaf count = 55

$$
\left\{ \left\{ y(x) \to \frac{1}{2} \left( -e^{-c_1} \sqrt{x^2 - 1} + e^{c_1} \sqrt{x^2 - 1} + e^{-c_1} x + e^{c_1} x \right) \right\} \right\}
$$

 $\blacklozenge$  **Maple** : cpu = 0.017 (sec), leaf count = 29

$$
\left\{\ln\left(x+\sqrt{x^{2}-1}\right)-\ln\left(y(x)+\sqrt{(y(x))^{2}-1}\right)+\_C1=0\right\}
$$

# **2.61 ODE No. 61**

$$
y'(x) - \frac{\sqrt{x^2 - 1}}{\sqrt{y(x)^2 - 1}} = 0
$$

 $\blacklozenge$  **Mathematica** : cpu = 0.176027 (sec), leaf count = 75

$$
\left\{ \left\{ y(x) \to \text{InverseFunction}\left[ \frac{1}{2} \# 1 \sqrt{\#1^2 - 1} - \frac{1}{2} \log \left( \sqrt{\#1^2 - 1} + \# 1 \right) \& \right] \left[ c_1 + \frac{1}{2} \sqrt{x^2 - 1} x - \frac{1}{2} \log \left( \sqrt{\#1^2 - 1} + \# 1 \right) \right] \right\}
$$

 $\blacklozenge$  **Maple** : cpu = 0.014 (sec), leaf count = 50

$$
\left\{ -C1 + x\sqrt{x^2 - 1} - \ln\left(x + \sqrt{x^2 - 1}\right) - y(x)\sqrt{(y(x))^2 - 1} + \ln\left(y(x) + \sqrt{(y(x))^2 - 1}\right) = 0 \right\}
$$

# **2.62 ODE No. 62**

$$
y'(x) - \frac{y(x) - x^2\sqrt{x^2 - y(x)^2}}{xy(x)\sqrt{x^2 - y(x)^2} + x} = 0
$$

 $\blacklozenge$  **Mathematica** : cpu = 3.75953 (sec), leaf count = 40

Solve 
$$
\left[\tan^{-1}\left(\frac{y(x)}{\sqrt{x^2-y(x)^2}}\right) + \frac{x^2}{2} + \frac{y(x)^2}{2} = c_1, y(x)\right]
$$

 $\blacklozenge$  **Maple** : cpu = 0.406 (sec), leaf count = 34

$$
\left\{ \frac{(y(x))^{2}}{2} + \arctan\left(y(x) \frac{1}{\sqrt{x^{2} - (y(x))^{2}}} \right) + \frac{x^{2}}{2} - C1 = 0 \right\}
$$

## **2.63 ODE No. 63**

$$
y'(x) - \frac{y(x)^{2} + 1}{(x+1)^{3/2} |y(x) + \sqrt{y(x) + 1}|} = 0
$$

 $\boldsymbol{\chi}$  **Mathematica** : cpu = 300.006 (sec), leaf count = 0, timed out \$Aborted

 $\sqrt{\text{Maple}}$  : cpu = 0.135 (sec), leaf count = 35

$$
\left\{-2\frac{1}{\sqrt{1+x}} - \int_{-\infty}^{y(x)} \frac{1}{-a^2+1} \Big|_{-}^{x} a + \sqrt{-a+1} \Big|_{-\infty}^{x} a + \Big|_{-\infty}^{x} C t = 0 \right\}
$$

# **2.64 ODE No. 64**

$$
y'(x) - \sqrt{\frac{ay(x)^2 + by(x) + c}{ax^2 + bx + c}} = 0
$$

 $\blacklozenge$  **Mathematica** : cpu = 0.174964 (sec), leaf count = 269

$$
\left\{ \left\{ y(x) \to \frac{e^{-\sqrt{a}c_1} \left(8a^{3/2}ce^{2\sqrt{a}c_1}\sqrt{ax^2+bx+c} - 8a^{3/2}c\sqrt{ax^2+bx+c} + 8a^2cxe^{2\sqrt{a}c_1} + 8a^2cx + 2b^3e^{\sqrt{a}c_1} - 8a^3c\sqrt{a}c^2 \sqrt{ax^2+bx+c} + 8a^2c\sqrt{a}c^2 \sqrt{a}c^3 + 8a^2c\sqrt{a}c^3 + 8a^2c\sqrt{a}c^2 \sqrt{a}c^3 + 8a^2c\sqrt{a}c^3 + 8a^2c\sqrt{a}c^2 \sqrt{a}c^3 + 8a^2c\sqrt{a}c^3 + 8a^2c\sqrt{a}c^2 \sqrt{a}c^2 \sqrt{a}c^3 + 8a^2c\sqrt{a}c^3 + 8a^2c\sqrt{a}c^2 \sqrt{a}c^4 \sqrt{a}c^3 + 8a^2c\sqrt{a}c^3 + 8a^2c\sqrt{a}c^2 \sqrt{a}c^2 \sqrt{a}c^3 + 8a^2c\sqrt{a}c^3 + 8a^2c\sqrt{a}c^2 \sqrt{a}c^2 + 8a^2c\sqrt{a}c^3 + 8a^2c\sqrt{a}c^2 + 8a^2c\sqrt{a}c^3 + 8a^2c\sqrt{a}c^3 + 8a^2c\sqrt{a}c^2 + 8a^2c\sqrt{a}c^2 \sqrt{a}c^3 + 8a^2c\sqrt{a}c^3 + 8a^2c\sqrt{a}c^2 + 8a^2c\sqrt{a}c^2 + 8a^2c\sqrt{a}c^2 + 8a^2c\sqrt{a}c^3 + 8a^2c\sqrt{a}c^2 + 8a^2c\sqrt{a}c^2 + 8a^2c\sqrt{a}c^2 + 8a^2c\sqrt{a}c^2 + 8a^2c\sqrt{a}c^2 + 8a^2c\sqrt{a}c^2 + 8a^2c\sqrt{a}c^2 + 8a^2c\sqrt{a}c^2 + 8a^2c\sqrt{a}c^2 + 8a^2c\sqrt{a}c^2 + 8a^2c\sqrt{a}c^2 +
$$

 $\blacktriangle$  **Maple** : cpu = 0.084 (sec), leaf count = 124

$$
\left\{-1\sqrt{\frac{a\left(y\left(x\right)\right)^{2}+by\left(x\right)+c}{ax^{2}+bx+c}}\sqrt{ax^{2}+bx+c}\ln\left(\frac{1}{2}\left(2\sqrt{ax^{2}+bx+c}\sqrt{a}+2\,ax+b\right)\frac{1}{\sqrt{a}}\right)\frac{1}{\sqrt{a\left(y\left(x\right)\right)^{2}+b^{2}}}\right\}
$$

**2.65 ODE No. 65**

$$
y'(x) - \sqrt{\frac{y(x)^3 + 1}{x^3 + 1}} = 0
$$

 $\blacklozenge$  **Mathematica** : cpu = 1.49432 (sec), leaf count = 312

$$
\left\{\left\{y(x) \to \text{InverseFunction}\left[\frac{i(\#1+1)\sqrt{1+\frac{6i}{\left(\sqrt{3}-3i\right)(\#1+1)}}\sqrt{\frac{2}{3}-\frac{4i}{\left(\sqrt{3}+3i\right)(\#1+1)}}F\left(i\sinh^{-1}\left(\frac{\sqrt{-\frac{6i}{3i+\sqrt{3}}}}{\sqrt{\#1+1}}\right)\right)\right]_3^3\right\}
$$

 $\blacklozenge$  **Maple** : cpu = 0.046 (sec), leaf count = 47

$$
\left\{\int_{-\infty}^{y(x)} \frac{1}{\sqrt{-a^3+1}} d_{-}a + \int_{-\infty}^{x} d_{-}y\frac{\left(y(x)\right)^3+1}{-a^3+1} \frac{1}{\sqrt{\left(y(x)\right)^3+1}} d_{-}a + \left[1 - C I\right] = 0\right\}
$$

# **2.66 ODE No. 66**

$$
y'(x) - \frac{\sqrt{|(1-y(x))y(x)(1-ay(x))|}}{\sqrt{|(1-x)x(1-ax)|}} = 0
$$

 $\pmb{\times}$  **Mathematica** : cpu = 299.998 (sec), leaf count = 0 , timed out

\$Aborted

 $\blacklozenge$  **Maple** : cpu = 0.077 (sec), leaf count = 139

$$
\left\{-2\,\frac{\sqrt{-ax+1}\sqrt{ax}}{a\sqrt{asigmum\left(x\left(x-1\right)\left(ax-1\right)\right)x^3-x^2asigmum\left(x\left(x-1\right)\left(ax-1\right)\right)-signum\left(x\left(x-1\right)\left(ax-1\right)\right)}}
$$

# **2.67 ODE No. 67**

$$
y'(x) - \frac{\sqrt{1 - y(x)^4}}{\sqrt{1 - x^4}} = 0
$$

 $\blacklozenge$  **Mathematica** : cpu = 0.131653 (sec), leaf count = 14

$$
\{ \{ y(x) \to \text{sn}(c_1 + F(\sin^{-1}(x) - 1)) - 1) \} \}
$$

 $\blacktriangle$  **Maple** : cpu = 0.015 (sec), leaf count = 51

$$
\left\{EllipticF(x,i)\sqrt{-x^2+1}\sqrt{x^2+1}\frac{1}{\sqrt{-x^4+1}} - \int^{y(x)} \frac{1}{\sqrt{-a^4+1}}d_a a + \_C1 = 0\right\}
$$

# **2.68 ODE No. 68**

$$
y'(x) - \sqrt{\frac{ay(x)^4 + by(x)^2 + 1}{ax^4 + bx^2 + 1}} = 0
$$

 $\blacklozenge$  **Mathematica** : cpu = 1.02788 (sec), leaf count = 373

$$
\left\{\left\{y(x) \to \text{InverseFunction}\left[-\frac{i\sqrt{\frac{2\#1^2a + \sqrt{b^2 - 4a} + b}{\sqrt{b^2 - 4a} + b}} \sqrt{\frac{2\#1^2a}{b - \sqrt{b^2 - 4a}}} + 1F\left(i\sinh^{-1}\left(\sqrt{2}\sqrt{\frac{a}{b + \sqrt{b^2 - 4a}}} \#1\right)|\frac{b + \sqrt{b^2 - 4a}}{b - \sqrt{b^2 - 4a}}\right)\right\}
$$

 $\blacklozenge$  **Maple** : cpu = 0.059 (sec), leaf count = 77

$$
\left\{\int_{-\infty}^{y(x)}\frac{1}{\sqrt{-a^4a+\frac{a^2b+1}{a^2b+1}}}d_{-}a+\int_{-\infty}^x\frac{a\left(y\left(x\right)\right)^4+b\left(y\left(x\right)\right)^2+1}{-a^4a+\frac{a^2b+1}{a^2b+1}}\frac{1}{\sqrt{a\left(y\left(x\right)\right)^4+b\left(y\left(x\right)\right)^2+1}}d_{-}a+\frac{a^2b^2+1}{a^2b^2b^2}\right)\right\}
$$

# **2.69 ODE No. 69**

$$
y'(x) - \sqrt{(a0 + a1x + a2x^2 + a3x^3 + a4x^4)(b0 + b1y(x) + b2y(x)^2 + b3y(x)^3 + b4y(x)^4)} = 0
$$
  
Mathematica : cpu = 50.284 (sec), leaf count = 12750

#### too large to display

 $\blacklozenge$  **Maple** : cpu = 0.154 (sec), leaf count = 111

$$
\left\{\int_{-\frac{a^4b_4}{\sqrt{-a^4b_4+\frac{a^3b^3}{-a^2b^2+\frac{a^2b^2}{-a^2b^2+\frac{a^2b^2}{-a^2b^2+\frac{a
$$

#### **2.70 ODE No. 70**

$$
y'(x) - \sqrt{\frac{a0 + a1x + a2x^2 + a3x^3 + a4x^4}{b0 + b1y(x) + b2y(x)^2 + b3y(x)^3 + b4y(x)^4}} = 0
$$

 $\blacklozenge$  **Mathematica** : cpu = 147.173 (sec), leaf count = 23353

too large to display

 $\sqrt{\text{Maple}}$  : cpu = 0.165 (sec), leaf count = 113

$$
\left\{\int_{0}^{y(x)} \sqrt{-a^4b4 + a^3b3 + a^2b2 + a^2b1 + b0}d_a a + \int_{0}^{x} -\sqrt{\frac{-a^4a4 + a^3a3 + a^2a2 + a^2b^2}{b4 (y(x))^4 + b3 (y(x))^3 + b2 (y(x))^2 + b^2(b(x))^2}}\right\}
$$

## **2.71 ODE No. 71**

$$
y'(x) - \sqrt{\frac{b0 + b1y(x) + b2y(x)^2 + b3y(x)^3 + b4y(x)^4}{a0 + a1x + a2x^2 + a3x^3 + a4x^4}} = 0
$$

 $\blacklozenge$  **Mathematica** : cpu = 2.3337 (sec), leaf count = 2237

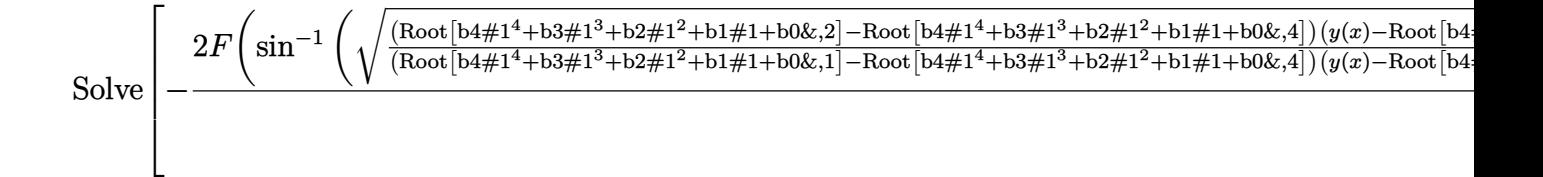

 $\sqrt{\text{Maple}}$  : cpu = 0.126 (sec), leaf count = 113

$$
\left\{\int_{-\frac{a^4b_4 + a^3b_3 + a^2b_2 + a^2b_4 + b_0}{\sqrt{-a^4b_4 + a^3b_3 + a^2b_4 + a^2b_4 + b_0}}d_4x + \int_{-\frac{a^4a_4 + a^3a_3 + a^2a_4 + a^3b_4 + a_0}{\sqrt{-a^4b_4 + a^3b_4 + a^2b_4 + a_0^2}}d_4x + \int_{-\frac{a^4a_4 + a^3a_4 + a_0^2a_4 + a_0^2a_4 + a
$$

### **2.72 ODE No. 72**

 $y'(x) - R1(x, \sqrt{a0 + a1x + a2x^2 + a3x^3 + a4x^4}) R2(y(x), \sqrt{b0 + b1y(x) + b2y(x)^2 + b3y(x)^3 + b4y(x)^4})$  $\blacklozenge$  **Mathematica** : cpu = 0.814962 (sec), leaf count = 87

$$
\left\{\left\{y(x)\rightarrow \text{InverseFunction}\left[\int_{1}^{\#1}\frac{1}{\text{R2}\left(K[1],\sqrt{\text{b}1K[1]+\text{b}2K[1]^2+\text{b}3K[1]^3+\text{b}4K[1]^4+\text{b}0}\right)}\,dK[1]\&\right]\right\}
$$

 $\blacklozenge$  **Maple** : cpu = 0.013 (sec), leaf count = 64

$$
\left\{\int R1\left(x,\sqrt{a4x^4+a3x^3+a2x^2+a1x+a0}\right)dx-\int^{y(x)}\left(R2\left(-a,\sqrt{-a^4b4+{-a^3b3+{-a^2b2+{-a^2b^2}}}\right)\right)dx\right\}
$$

## **2.73 ODE No. 73**

$$
y'(x) - \left(\frac{a0 + a1x + a2x^2 + a3x^3}{a0 + a1y(x) + a2y(x)^2 + a3y(x)^3}\right)^{2/3} = 0
$$

 $\blacklozenge$  **Mathematica** : cpu = 1.00903 (sec), leaf count = 733

Solve 
$$
\left[\frac{3(a0+y(x)(a1+y(x)(a2+a3y(x))))^{2/3} (y(x)-{\rm Root}[\#1^3a3+\#1^2a2+\#1a1+a0\&,1]) F_1(\frac{5}{3};-1)^2}{5(\frac{y(x)-{\rm Root}[\#1^3a3+\#1^2a2+\#1a1+a0\&,2]}{{\rm Root}[\#1^3a3+\#1^2a2+\#1a1+a0\&,1]-{\rm Root}[\#1^3a3+\#1^2a2+\#1a1+a0\&,1]^2} \right]
$$

$$
\blacklozenge
$$
 Maple : cpu = 0.277 (sec), leaf count = 91

$$
\left\{\int_{0}^{y(x)}\left(-a^3a^3 + a^2a^2 + a a a b + a b\right)^{\frac{2}{3}} d_{-}a + \int_{0}^{x} -\left(\frac{a^3a^3 + a^2a^2 + a a b + a b}{a^3 (y(x))^3 + a^2 (y(x))^2 + a^2 y(x) + a b}\right)^{\frac{2}{3}}\left(a^{\frac{2}{3}} + a^{\frac{2}{3}}a^{\frac{2}{3}} + a^{\frac{2}{3}}a^{\frac{2}{
$$

# **2.74 ODE No. 74**

$$
y'(x) - f(x)(y(x) - g(x))\sqrt{(y(x) - a)(y(x) - b)} = 0
$$

 $\boldsymbol{\chi}$  Mathematica : cpu = 2.93368 (sec), leaf count = 0, could not solve DSolve[-(f[x]\*Sqrt[(-a + y[x])\*(-b + y[x])]\*(-g[x] + y[x])) + Derivative[1][y][x] == 0,  $\boldsymbol{\times}$  **Maple** : cpu = 0. (sec), leaf count = 0, could not solve dsolve(diff(y(x),x)-f(x)\*(y(x)-g(x))\*((y(x)-a)\*(y(x)-b))^(1/2) = 0,y(x))

#### **2.75 ODE No. 75**

$$
y'(x) - e^{x - y(x)} + e^x = 0
$$

 $\blacklozenge$  **Mathematica** : cpu = 0.0407967 (sec), leaf count = 18

$$
\left\{ \left\{ y(x) \rightarrow \log\left( e^{c_1-e^x}+1 \right) \right\} \right\}
$$

 $\blacklozenge$  **Maple** : cpu = 0.135 (sec), leaf count = 20

$$
\{y(x) = -e^x + \ln(-1 + e^{e^x - Ct}) - Ct\}
$$

### **2.76 ODE No. 76**

$$
-a\cos(y(x)) + b + y'(x) = 0
$$

 $\blacklozenge$  **Mathematica** : cpu = 0.15046 (sec), leaf count = 116

$$
\left\{ \left\{ y(x) \to 2 \tan^{-1} \left( \frac{a \tanh\left(\frac{1}{2}\left(x\sqrt{(a-b)(a+b)} - c_1\sqrt{(a-b)(a+b)}\right)\right)}{\sqrt{(a-b)(a+b)}} - \frac{b \tanh\left(\frac{1}{2}\left(x\sqrt{(a-b)(a+b)}\right)\right)}{\sqrt{(a-b)(a+b)}} \right) \right\}
$$

 $\blacktriangle$  **Maple** : cpu = 0.049 (sec), leaf count = 54

$$
\left\{ y(x) = 2 \arctan \left( \frac{\tanh (1/2 \cdot C_1 \sqrt{a^2 - b^2} + 1/2 x \sqrt{a^2 - b^2}) \sqrt{a^2 - b^2}}{a + b} \right) \right\}
$$

## **2.77 ODE No. 77**

$$
y'(x) - \cos(ay(x) + bx) = 0
$$

 $\blacklozenge$  **Mathematica** : cpu = 0.308356 (sec), leaf count = 124

$$
\left\{\left\{y(x)\rightarrow \frac{-2\tan^{-1}\left(\frac{a\tanh\left(\frac{1}{2}\left(c_1\sqrt{a^2-b^2}-x\sqrt{a^2-b^2}\right)\right)}{\sqrt{a^2-b^2}}+\frac{b\tanh\left(\frac{1}{2}\left(c_1\sqrt{a^2-b^2}-x\sqrt{a^2-b^2}\right)\right)}{\sqrt{a^2-b^2}}\right)-bx}{a}\right\}\right\}
$$

 $\sqrt{\text{Maple}}$  : cpu = 0.075 (sec), leaf count = 65

$$
\left\{ y(x) = -\frac{1}{a} \left( bx + 2 \arctan \left( \frac{\tanh (1/2 \cdot \sqrt{a^2 - b^2} - 1/2 x \sqrt{a^2 - b^2}) \sqrt{a^2 - b^2}}{a - b} \right) \right) \right\}
$$

#### **2.78 ODE No. 78**

$$
a\sin(\alpha y(x) + \beta x) + b + y'(x) = 0
$$

 $\blacklozenge$  **Mathematica** : cpu = 0.832808 (sec), leaf count = 1317

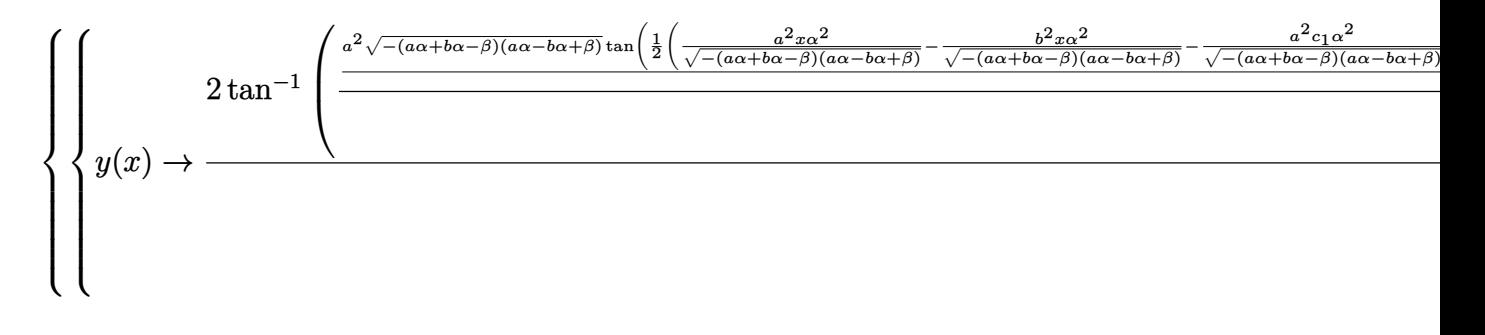

 $\sqrt{\text{Maple}}$  : cpu = 1.056 (sec), leaf count = 118

$$
\begin{cases} y(x) = \frac{1}{\alpha} \left( -\beta x + 2 \arctan \left( \frac{\tan \left( 1/2 \right) - C \left( \sqrt{-a^2 \alpha^2 + \alpha^2 b^2 - 2 \alpha b \beta + \beta^2 - 1/2 x \sqrt{-a^2 \alpha^2 + \alpha^2 b^2 - 2 \alpha^2}}{b \alpha - \beta} \right) \right) \right) \end{cases}
$$

#### **2.79 ODE No. 79**

 $f(x) \cos(ay(x)) + g(x) \sin(ay(x)) + h(x) + y'(x) = 0$ 

 $\boldsymbol{\times}$  **Mathematica** : cpu = 25.2095 (sec), leaf count = 0, could not solve DSolve[Cos[a\*y[x]]\*f[x] + h[x] + g[x]\*Sin[a\*y[x]] + Derivative[1][y][x] == 0, y[x], x] **X** Maple : cpu = 0. (sec), leaf count = 0, could not solve dsolve(diff(y(x),x)+f(x)\*cos(a\*y(x))+g(x)\*sin(a\*y(x))+h(x) = 0,y(x))

#### **2.80 ODE No. 80**

$$
(1 - f'(x))\cos(y(x)) - f'(x) + f(x)\sin(y(x)) + y'(x) - 1 = 0
$$

 $\boldsymbol{\times}$  Mathematica : cpu = 23.7266 (sec), leaf count = 0, could not solve DSolve $[-1 + f[x]*Sin[y[x]] + Cos[y[x]]*(1 - Derivative[1][f][x]) - Derivative[1][f][x]$  $\blacktriangle$  **Maple** : cpu = 1.49 (sec), leaf count = 41

$$
\left\{ y(x) = 2 \arctan \left( \frac{-e^{\int f(x) dx} + \int e^{\int f(x) dx} dx f(x) + \frac{C_1 f(x)}{2}}{-C_1 + \int e^{\int f(x) dx} dx} \right) \right\}
$$

#### **2.81 ODE No. 81**

 $y'(x) + 2 \tan(x) \tan(y(x)) - 1 = 0$ 

 $\pmb{\times}$  **Mathematica** : cpu = 43.2416 (sec), leaf count = 0 , could not solve DSolve $[-1 + 2*Tan[x]*Tan[y[x]] + Derivative[1][y][x] == 0, y[x], x]$  $\sqrt{\text{Maple}}$  : cpu = 1.296 (sec), leaf count = 78

$$
\left\{-C1+\tan\left(x\right)\frac{1}{\sqrt[4]{\frac{\left(1+\left(\tan\left(y(x)\right)\right)^{2}\right)\left(1+\left(\tan\left(x\right)\right)^{2}\right)}{\left(\tan\left(y(x)\right)\tan\left(x\right)-1\right)^{2}}}}+\frac{\tan\left(y(x)\right)+\tan\left(x\right)}{2\tan\left(y\left(x\right)\right)\tan\left(x\right)-2}{}_{2}F_{1}\left(\frac{1}{2},\frac{5}{4};\frac{3}{2};-\frac{\left(\tan\left(y(x)\right)+\tan\left(x\right)\right)^{2}}{\left(\tan\left(y(x)\right)\tan\left(x\right)-1\right)^{2}}\right)\right\}-\frac{1}{2}\right\}-\frac{\tan\left(y(x)\right)}{\tan\left(y(x)\right)}\right\}-\frac{\tan\left(y(x)\right)}{2}+C_{2}F_{1}\left(\frac{1}{2},\frac{5}{4};\frac{3}{2};-\frac{\left(\tan\left(y(x)\right)+\tan\left(x\right)\right)^{2}}{\left(\tan\left(y(x)\right)\tan\left(x\right)-1\right)^{2}}\right)}{\tan\left(y(x)\right)}\right\}-\frac{\tan\left(y(x)\right)}{2}+C_{2}F_{1}\left(\frac{1}{2},\frac{5}{4};\frac{3}{2};-\frac{\left(\tan\left(y(x)\right)+\tan\left(x\right)\right)^{2}}{\left(\tan\left(y(x)\right)\tan\left(x\right)-1\right)^{2}}\right)\right\}-\frac{\tan\left(y(x)\right)}{2}+C_{2}F_{1}\left(\frac{1}{2},\frac{5}{4};\frac{3}{2};-\frac{\left(\tan\left(y(x)\right)+\tan\left(x\right)\right)^{2}}{\left(\tan\left(y(x)\right)\tan\left(x\right)-1\right)^{2}}\right\}-\frac{\tan\left(y(x)\right)}{2}+C_{2}F_{1}\left(\frac{1}{2},\frac{5}{4};\frac{3}{2};-\frac{\left(\tan\left(y(x)\right)+\tan\left(x\right)\right)^{2}}{\left(\tan\left(y(x)\right)\tan\left(x\right)-1\right)^{2}}\right\}-\frac{\tan\left(y(x)\right)}{2}+C_{2}F_{1}\left(\frac{1}{2},\frac{5}{4};\frac{3}{2};-\frac{\left(\tan\left(y(x)\right)+\tan\left(x\right)\right)^{2}}{\left(\tan\left(y(x)\right)\tan\left(x\right)-
$$

# **2.82 ODE No. 82**

$$
-a(\tan^2(y(x)) + 1) + y'(x) + \tan(x)\tan(y(x)) = 0
$$

 $\boldsymbol{\times}$  Mathematica : cpu = 49.6954 (sec), leaf count = 0, could not solve DSolve[Tan[x]\*Tan[y[x]] - a\*(1 + Tan[y[x]]^2) + Derivative[1][y][x] == 0, y[x], x] **X** Maple : cpu = 0. (sec), leaf count = 0, could not solve dsolve(diff(y(x),x)-a\*(1+tan(y(x))^2)+tan(y(x))\*tan(x) = 0,y(x))

#### **2.83 ODE No. 83**

$$
y'(x) - \tan(xy(x)) = 0
$$

 $\boldsymbol{\times}$  Mathematica : cpu = 40.3772 (sec), leaf count = 0, could not solve DSolve[ $-Tan[x*y[x]] + Derivative[1][y][x] == 0, y[x], x]$  $\blacktriangle$  **Maple** : cpu = 0.443 (sec), leaf count = 44

$$
\left\{ y(x) = -iRootOf\left(\sqrt{2}\_CI - Erf\left(\frac{(-x + 2)\sqrt{2}}{2}\right)\sqrt{\pi} - \sqrt{\pi} Erf\left(\frac{\sqrt{2}(x + 2)}{2}\right) \right) \right\}
$$

#### **2.84 ODE No. 84**

$$
y'(x) - f(ax + by(x)) = 0
$$

 $\blacklozenge$  **Mathematica** : cpu = 8.49839 (sec), leaf count = 244

Solve 
$$
\left[\int_{1}^{y(x)} -\frac{b f(b K[2]+ax) \left(\int_{1}^{x}\left(\frac{b^2 f'(a K[1]+b K[2])}{b f(a K[1]+b K[2])+a}-\frac{b^3 f(a K[1]+b K[2])f'(a K[1]+b K[2])}{(b f(a K[1]+b K[2])+a)^2}\right) d K[1]\right)+a \int_{1}^{x}\left(\frac{b^2 f'(a K[1]+b K[2])}{b f(a K[2]+a)}\right) d K[1]\right)}{b f(b K[2]+ax)+a}
$$

 $\blacklozenge$  **Maple** : cpu = 0.04 (sec), leaf count = 37

$$
\left\{y(x) = \frac{\text{RootOf}\left(\int_{0}^{-Z} (f(\underline{\hspace{0.3cm}} ab) b + a)^{-1} d\_ab - x + \underline{\hspace{0.3cm}} C1\right) b - ax}{b}\right\}
$$

#### **2.85 ODE No. 85**

$$
y'(x) - x^{a-1}y(x)^{1-b} f\left(\frac{x^a}{a} + \frac{y(x)^b}{b}\right) = 0
$$

 $\blacklozenge$  **Mathematica** : cpu = 155.644 (sec), leaf count = 235

Solve 
$$
\left[\int_{1}^{y(x)} \left(-\int_{1}^{x} \left(\frac{K[1]^{a-1}K[2]^{b-1}f'\left(\frac{K[1]^{a}}{a} + \frac{K[2]^{b}}{b}\right)}{f\left(\frac{K[1]^{a}}{a} + \frac{K[2]^{b}}{b}\right) + 1} - \frac{K[1]^{a-1}K[2]^{b-1}f\left(\frac{K[1]^{a}}{a} + \frac{K[2]^{b}}{b}\right)f'\left(\frac{K[1]^{a}}{a} + \frac{K[2]^{b}}{b}\right)}{f\left(\frac{K[1]^{a}}{a} + \frac{K[2]^{b}}{b}\right) + 1}\right)^{2}\right]
$$

 $\blacktriangle$  **Maple** : cpu = 0.461 (sec), leaf count = 153

$$
\left\{ y(x) = \sqrt[b]{-\frac{1}{a}\left(-RootOf\left(\int_{0}^{-Z}\left((\sqrt[a]{a})^{a} f\left(\frac{(\sqrt[a]{a})^{a} b + (\sqrt[b]{-b} + \underline{a})^{b} a}{ab}\right)(\sqrt[b]{-b} + \underline{a})^{-b}\underline{a} - (\sqrt[a]{a})^{c}\right)}\right)\right\}
$$

**2.86 ODE No. 86**

$$
y'(x) - \frac{y(x) - xf(ay(x)^2 + x^2)}{ay(x)f(ay(x)^2 + x^2) + x} = 0
$$

 $\boldsymbol{\chi}$  Mathematica : cpu = 299.998 (sec), leaf count = 0, timed out \$Aborted

 $\blacklozenge$  **Maple** : cpu = 0.444 (sec), leaf count = 52

$$
\left\{1\arctan\left(x\sqrt{a}\frac{1}{\sqrt{a^2(y(x))^2}}\right)\frac{1}{\sqrt{a}}-\frac{1}{2}\int^{(y(x))^2+\frac{x^2}{a}}\frac{f(-a a)}{-a}d_{-a}-C1=0\right\}
$$

#### **2.87 ODE No. 87**

$$
y'(x) - \frac{cx^{a}y(x)^{b} + ay(x)f(x^{c}y(x))}{bx f(x^{c}y(x)) - x^{a}y(x)^{b}} = 0
$$

 $\boldsymbol{\chi}$  Mathematica : cpu = 15.2404 (sec), leaf count = 0, could not solve DSolve[-((a\*f[x^c\*y[x]]\*y[x] + c\*x^a\*y[x]^b)/(b\*x\*f[x^c\*y[x]] - x^a\*y[x]^b)) + Derivat  $\boldsymbol{\chi}$  **Maple** : cpu = 0. (sec), leaf count = 0, could not solve dsolve(diff(y(x),x)-(y(x)\*a\*f(x^c\*y(x))+c\*x^a\*y(x)^b)/(x\*b\*f(x^c\*y(x))-x^a\*y(x)^b) = 0

## **2.88 ODE No. 88**

$$
-ce^{-2ax} - 4ay(x) - b + 2y'(x) - 3y(x)^2 = 0
$$

 $\blacklozenge$  **Mathematica** : cpu = 0.280286 (sec), leaf count = 2831

$$
\begin{cases} y(x) \rightarrow -\frac{2\left(-2^{-\frac{a\sqrt{4a^2-3b}-2a^2}{a^2}+\frac{\sqrt{4a^4-3a^2b}}{a^2}+1}3^{\frac{a\sqrt{4a^2-3b}-2a^2}{4a^2}-\frac{\sqrt{4a^4-3a^2b}}{4a^2}}a^{-\frac{a\sqrt{4a^2-3b}-2a^2}{2a^2}+\frac{\sqrt{4a^4-3a^2b}}{2a^2}+1}b^{\frac{a\sqrt{4a^2-3b}-2a^2}{4a^2}-\frac{a\sqrt{4a^2-3b}-2a^2}{2a^2}} \end{cases}
$$

 $\blacktriangle$  **Maple** : cpu = 0.226 (sec), leaf count = 420

$$
\left\{ y(x) = \left( -\frac{\sqrt{3}C1}{3}\sqrt{c}Y_{-\frac{1}{2a}\left(\sqrt{4a^2-3b}-2a\right)} \left( \frac{\sqrt{3}e^{-ax}}{2a}\sqrt{c} \right) \left( Y_{-\frac{1}{2a}\sqrt{4a^2-3b}} \left( \frac{\sqrt{3}e^{-ax}}{2a}\sqrt{c} \right) - C1 + J_{-\frac{1}{2a}\sqrt{4a^2-3b}} \left( \frac{\sqrt{3}e^{-ax}}{2a}\sqrt{c} \right) \right) \right\}
$$

#### **2.89 ODE No. 89**

$$
xy'(x) - \sqrt{a^2 - x^2} = 0
$$

 $\blacklozenge$  **Mathematica** : cpu = 0.0323603 (sec), leaf count = 48

$$
\left\{ \left\{ y(x) \rightarrow \sqrt{a^2 - x^2} - a \log \left( a \sqrt{a^2 - x^2} + a^2 \right) + a \log(x) + c_1 \right\} \right\}
$$

 $\sqrt{\text{Maple}}$  : cpu = 0.016 (sec), leaf count = 56

$$
\left\{ y(x) = \sqrt{a^2 - x^2} - a^2 \ln \left( \frac{1}{x} \left( 2a^2 + 2\sqrt{a^2} \sqrt{a^2 - x^2} \right) \right) \frac{1}{\sqrt{a^2}} + \_ C1 \right\}
$$

### **2.90 ODE No. 90**

 $xy'(x) + y(x) - x\sin(x) = 0$ 

 $\blacklozenge$  **Mathematica** : cpu = 0.0141151 (sec), leaf count = 24

$$
\left\{ \left\{ y(x) \to \frac{c_1}{x} + \frac{\sin(x) - x \cos(x)}{x} \right\} \right\}
$$

 $\blacktriangle$  **Maple** : cpu = 0.013 (sec), leaf count = 17

$$
\left\{ y(x) = \frac{\sin (x) - \cos (x) x + \_C 1}{x} \right\}
$$

# **2.91 ODE No. 91**

$$
xy'(x) - y(x) - \frac{x}{\log(x)} = 0
$$

 $\blacklozenge$  **Mathematica** : cpu = 0.00664063 (sec), leaf count = 15

$$
\{\{y(x)\to c_1x+x\log(\log(x))\}\}\
$$

 $\blacklozenge$  **Maple** : cpu = 0.007 (sec), leaf count = 11

$$
\{y(x) = (\ln (\ln (x)) + \_C 1)x\}
$$

#### **2.92 ODE No. 92**

 $x^2(-\sin(x)) + xy'(x) - y(x) = 0$  $\blacklozenge$  **Mathematica** : cpu = 0.0122205 (sec), leaf count = 15

**Mathematica**: 
$$
cpu = 0.0122200
$$
 (sec), real count = 1.

$$
\{\{y(x)\to c_1x-x\cos(x)\}\}\
$$

 $\blacklozenge$  **Maple** : cpu = 0.007 (sec), leaf count = 13

$$
\{y(x) = -\cos(x)x + x\_C1\}
$$

#### **2.93 ODE No. 93**

$$
xy'(x) - y(x) - \frac{x \cos(\log(\log(x)))}{\log(x)} = 0
$$

 $\blacklozenge$  **Mathematica** : cpu = 0.0198342 (sec), leaf count = 16

$$
\{\{y(x) \to c_1x + x\sin(\log(\log(x)))\}\}\
$$

 $\blacktriangle$  **Maple** : cpu = 0.015 (sec), leaf count = 14

$$
\{y(x) = x \sin(\ln(\ln(x))) + x_C1\}
$$

## **2.94 ODE No. 94**

$$
ay(x) + bx^n + xy'(x) = 0
$$

 $\blacklozenge$  **Mathematica** : cpu = 0.0152821 (sec), leaf count = 25

$$
\left\{ \left\{ y(x) \to c_1 x^{-a} - \frac{bx^n}{a+n} \right\} \right\}
$$

 $\blacklozenge$  **Maple** : cpu = 0.01 (sec), leaf count = 23

$$
\left\{y(x) = -\frac{bx^n}{n+a} + x^{-a} \_C1\right\}
$$

### **2.95 ODE No. 95**

$$
x^2 + xy'(x) + y(x)^2 = 0
$$

 $\blacklozenge$  **Mathematica** : cpu = 0.0154936 (sec), leaf count = 32

$$
\left\{ \left\{ y(x) \to \frac{x(-c_1 J_1(x) - Y_1(x))}{c_1 J_0(x) + Y_0(x)} \right\} \right\}
$$

 $\blacktriangle$  **Maple** : cpu = 0.073 (sec), leaf count = 40

$$
\left\{y(x) = -\frac{C1 x Y_1(x)}{C1 Y_0(x) + J_0(x)} - \frac{J_1(x)x}{C1 Y_0(x) + J_0(x)}\right\}
$$

### **2.96 ODE No. 96**

$$
xy'(x) - y(x)^2 + 1 = 0
$$

 $\blacklozenge$  **Mathematica** : cpu = 0.022348 (sec), leaf count = 33

$$
\left\{ \left\{ y(x) \to \frac{1 - e^{2c_1} x^2}{e^{2c_1} x^2 + 1} \right\} \right\}
$$

 $\blacktriangle$  **Maple** : cpu = 0.033 (sec), leaf count = 11

$$
\{y(x) = -\tanh(\ln(x) + \_C1)\}\
$$

# **2.97 ODE No. 97**

$$
ay(x)^{2} + bx^{2} + xy'(x) - y(x) = 0
$$

 $\blacklozenge$  **Mathematica** : cpu = 0.0258995 (sec), leaf count = 46

$$
\left\{ \left\{ y(x) \to -\frac{\sqrt{b}x \tan\left(\sqrt{a}\sqrt{b}x - \sqrt{a}\sqrt{b}c_1\right)}{\sqrt{a}} \right\} \right\}
$$

 $\blacktriangle$  **Maple** : cpu = 0.033 (sec), leaf count = 31

$$
\left\{ y(x) = -\frac{x}{a} \tan \left( \angle C1 \sqrt{ab} + x \sqrt{ab} \right) \sqrt{ab} \right\}
$$

## **2.98 ODE No. 98**

$$
ay(x)^{2} + cx^{2b} - by(x) + xy'(x) = 0
$$

 $\blacklozenge$  **Mathematica** : cpu = 0.0250506 (sec), leaf count = 442

$$
y(x) \rightarrow -\frac{\sqrt{-a}\sqrt{-cx^{b}}\left(\frac{\sqrt{\frac{2}{\pi}}c_{1}\sin\left(\frac{\sqrt{-a}\sqrt{-c}x^{b}}{b}\right)}{\sqrt{\frac{\sqrt{-a}\sqrt{-c}x^{b}}{b}}}-\frac{2\sqrt{\frac{2}{\pi}}\cos\left(\frac{\sqrt{-a}\sqrt{-c}x^{b}}{b}\right)}{\sqrt{\frac{\sqrt{-a}\sqrt{-c}x^{b}}{b}}}-\frac{\sqrt{\frac{2}{\pi}}c_{1}\left(-\sin\left(\frac{\sqrt{-a}\sqrt{-c}x^{b}}{b}\right)-\frac{\sqrt{-a}\sqrt{-c}x^{-b}\cos\left(\sqrt{-a}\sqrt{-c}x^{b}\right)}{ac}\right)}{\sqrt{\frac{\sqrt{-a}\sqrt{-c}x^{b}}{b}}}}{\sqrt{\frac{\sqrt{-a}\sqrt{-c}x^{b}}{b}}}
$$

 $\sqrt{\text{Maple}}$  : cpu = 0.052 (sec), leaf count = 38

$$
\left\{ y(x) = -\frac{1}{x^{-b}} \tan \left( \frac{1}{b} \left( x^b \sqrt{a} \sqrt{c} + \_ C t \, b \right) \right) \sqrt{c} \frac{1}{\sqrt{a}} \right\}
$$

## **2.99 ODE No. 99**

$$
ay(x)^{2} - by(x) - cx^{\beta} + xy'(x) = 0
$$

 $\blacklozenge$  **Mathematica** : cpu = 0.0178548 (sec), leaf count = 244

$$
\left\{\left\{y(x)\to -\frac{\sqrt{-a}\sqrt{cx}^{\beta/2}\left(-2J_{\frac{b}{\beta}-1}\left(\frac{2\sqrt{-a}\sqrt{cx}^{\beta/2}}{\beta}\right)+c_1J_{1-\frac{b}{\beta}}\left(\frac{2\sqrt{-a}\sqrt{cx}^{\beta/2}}{\beta}\right)-c_1J_{-\frac{b+\beta}{\beta}}\left(\frac{2\sqrt{-a}\sqrt{cx}^{\beta/2}}{\beta}\right)\right)-bc_1J_{-\frac{b+\beta}{\beta}}\left(\frac{2\sqrt{-a}\sqrt{cx}^{\beta/2}}{\beta}\right)\right)}{2a\left(J_{\frac{b}{\beta}}\left(\frac{2\sqrt{-a}\sqrt{cx}^{\beta/2}}{\beta}\right)+c_1J_{-\frac{b}{\beta}}\left(\frac{2\sqrt{-a}\sqrt{cx}^{\beta/2}}{\beta}\right)\right)}\right\}
$$

 $\blacklozenge$  **Maple** : cpu = 0.115 (sec), leaf count = 237

$$
\Biggl\{y(x)=-\frac{-C1}{a}\sqrt{-acx}^{\frac{\beta}{2}}Y_{\frac{b+\beta}{\beta}}\biggl(2\,\frac{\sqrt{-ac}x^{\beta/2}}{\beta}\biggr)\biggl(Y_{\frac{b}{\beta}}\biggl(2\,\frac{\sqrt{-ac}x^{\beta/2}}{\beta}\biggl)\_Cl +J_{\frac{b}{\beta}}\biggl(2\,\frac{\sqrt{-ac}x^{\beta/2}}{\beta}\biggr)\biggr)^{-1}-\frac{1}{a}\biggl(J_{\frac{b+\beta}{2}}\biggl(2\,\frac{\sqrt{-ac}x^{\beta/2}}{\beta}\biggl)\biggl)^{-1} \Biggr\}
$$

#### **2.100 ODE No. 100**

 $a + xy'(x) + xy(x)^2 = 0$ 

 $\blacklozenge$  **Mathematica** : cpu = 0.00874196 (sec), leaf count = 157

$$
\left\{\left\{y(x)\to -\frac{c_1J_1\left(2i\sqrt{-a}\sqrt{x}\right)+i\sqrt{-a}\sqrt{x}\left(c_1J_0\left(2i\sqrt{-a}\sqrt{x}\right)-c_1J_2\left(2i\sqrt{-a}\sqrt{x}\right)-2J_0\left(2i\sqrt{-a}\sqrt{x}\right)\right)}{2x\left(J_1\left(2i\sqrt{-a}\sqrt{x}\right)-c_1J_1\left(2i\sqrt{-a}\sqrt{x}\right)\right)}\right\}\right\}
$$

 $\sqrt{\text{Maple}}$  : cpu = 0.083 (sec), leaf count = 59

$$
\left\{ y(x) = 1\sqrt{a} \left( J_0 \left( 2\sqrt{a}\sqrt{x} \right) \right) - C_1 + Y_0 \left( 2\sqrt{a}\sqrt{x} \right) \right) \frac{1}{\sqrt{x}} \left( -C_1 J_1 \left( 2\sqrt{a}\sqrt{x} \right) + Y_1 \left( 2\sqrt{a}\sqrt{x} \right) \right)^{-1} \right\}
$$

# **2.101 ODE No. 101**

 $xy'(x) + xy(x)^2 - y(x) = 0$ 

 $\blacklozenge$  **Mathematica** : cpu = 0.00911059 (sec), leaf count = 18

$$
\left\{ \left\{ y(x) \to \frac{2x}{2c_1 + x^2} \right\} \right\}
$$

 $\blacktriangle$  **Maple** : cpu = 0.013 (sec), leaf count = 16

$$
\left\{ y(x) = 2 \frac{x}{x^2 + 2 \cdot 2 \cdot C1} \right\}
$$

# **2.102 ODE No. 102**

$$
-ax^3 + xy'(x) + xy(x)^2 - y(x) = 0
$$

 $\blacklozenge$  **Mathematica** : cpu = 0.0199251 (sec), leaf count = 36

$$
\left\{ \left\{ y(x) \to \sqrt{a}x \tanh\left(\frac{1}{2}(2\sqrt{a}c_1 + \sqrt{a}x^2)\right) \right\} \right\}
$$

 $\blacktriangle$  **Maple** : cpu = 0.039 (sec), leaf count = 24

$$
\left\{ y(x) = \tanh\left(\frac{x^2}{2}\sqrt{a} + \_C1\sqrt{a}\right)x\sqrt{a}\right\}
$$

# **2.103 ODE No. 103**

$$
-x^3 - (2x^2 + 1) y(x) + xy'(x) + xy(x)^2 = 0
$$

 $\blacklozenge$  **Mathematica** : cpu = 0.0973967 (sec), leaf count = 90

$$
\left\{ \left\{ y(x) \to \frac{x \left( e^{2\sqrt{2}c_1} - \sqrt{2}e^{2\sqrt{2}c_1} + e^{\sqrt{2}x^2} + \sqrt{2}e^{\sqrt{2}x^2} \right)}{e^{2\sqrt{2}c_1} + e^{\sqrt{2}x^2}} \right\} \right\}
$$

 $\blacktriangle$  **Maple** : cpu = 0.034 (sec), leaf count = 29

$$
\left\{ y(x) = \frac{\sqrt{2}x}{2} (\sqrt{2} + 2 \tanh (1/2 (x^2 + 2 \_ C1) \sqrt{2})) \right\}
$$

#### **2.104 ODE No. 104**

$$
axy(x)^{2} + bx + xy'(x) + 2y(x) = 0
$$

 $\blacklozenge$  **Mathematica** : cpu = 0.0164696 (sec), leaf count = 43

$$
\left\{ \left\{ y(x) \to -\sqrt{\frac{b}{a}} \tan \left( ax \sqrt{\frac{b}{a}} - c_1 \right) - \frac{1}{ax} \right\} \right\}
$$

 $\blacktriangle$  **Maple** : cpu = 0.072 (sec), leaf count = 63

$$
\left\{ y(x) = -\frac{1}{a} \left( -\frac{1}{x} \left( i \sqrt{a} \sqrt{b} x - 1 \right) + 1 e^{-2ix\sqrt{a} \sqrt{b}} \left( -C1 - \frac{i}{2} e^{-2ix\sqrt{a} \sqrt{b}} \frac{1}{\sqrt{a}} \frac{1}{\sqrt{b}} \right)^{-1} \right) \right\}
$$

# **2.105 ODE No. 105**

$$
axy(x)^{2} + by(x) + cx + d + xy'(x) = 0
$$

 $\blacklozenge$  **Mathematica** : cpu = 0.18468 (sec), leaf count = 473

$$
\left\{\left\{y(x)\rightarrow \frac{c_1\left(i\sqrt{a}e^{-i\sqrt{a}\sqrt{c}x}\left(b\left(-\sqrt{c}\right)-i\sqrt{a}d\right)U\left(1-\frac{-\sqrt{c}b-i\sqrt{a}d}{2\sqrt{c}},b+1,2i\sqrt{a}\sqrt{c}x\right)-i\sqrt{a}\sqrt{c}e^{-i\sqrt{a}\sqrt{c}x}U\left(-\sqrt{c}b-i\sqrt{a}d\right)\right)}{a\left(c_1e^{-i\sqrt{a}\sqrt{c}x}U\left(-\frac{-\sqrt{c}b-i\sqrt{a}d}{2\sqrt{c}}\right)\right)}\right\}
$$

◆ **Maple** : cpu =  $0.322$  (sec), leaf count =  $844$ 

$$
\left\{ y(x) = -4 c^2 \left( -1/4 \cdot C \cdot 1 \left( a^3 c^2 d^2 + a^2 b^2 c^3 - 2 \left( -ac \right)^{3/2} abcd - 2 \left( -ac \right)^{5/2} bd \right) U \left( 1/2 \frac{\left( -ac \right)^{3/2} d + \left( 2 \sqrt{1 - \left( 2 \right)^{3/2} d^2 + 2 \left( 2 \sqrt{1 - \left( 2 \right)^{3/2} d^2 + 2 \left( 2 \sqrt{1 - \left( 2 \right)^{3/2} d^2 + 2 \left( 2 \sqrt{1 - \left( 2 \sqrt{1 - \left( 2 \right)^{3/2} d^2 + 2 \left( 2 \sqrt{1 - \left( 2 \sqrt{1 - \left
$$

## **2.106 ODE No. 106**

$$
\frac{1}{2}(a-b)y(x) + x^{a}y(x)^{2} + x^{b} + xy'(x) = 0
$$

 $\blacklozenge$  **Mathematica** : cpu = 0.0383798 (sec), leaf count = 40

$$
\left\{ \left\{ y(x) \to -x^{\frac{b-a}{2}} \tan \left( \frac{2x^{\frac{a+b}{2}}}{a+b} - c_1 \right) \right\} \right\}
$$

 $\blacktriangle$  **Maple** : cpu = 0.044 (sec), leaf count = 42

$$
\left\{ y(x) = -1 \tan \left( \frac{1}{a+b} \left( \frac{-C1a + C1b + 2 x^{a/2 + b/2}}{\cdots} \right) \right) \left( x^{\frac{a}{2} - \frac{b}{2}} \right)^{-1} \right\}
$$

# **2.107 ODE No. 107**

$$
ax^{\alpha}y(x)^{2} + by(x) - cx^{\beta} + xy'(x) = 0
$$

 $\blacklozenge$  **Mathematica** : cpu = 0.261949 (sec), leaf count = 1415

$$
\left\{\left(y(x) \rightarrow \frac{x^{1-\alpha} \left((-1)^{\frac{\alpha-b}{\alpha+\beta}} a^{\frac{\alpha-b}{\alpha+\beta}+\frac{1}{2}\left(\frac{b}{\alpha+\beta}-\frac{\alpha}{\alpha+\beta}\right)}(\alpha+\beta)^{\frac{\alpha}{\alpha+\beta}-\frac{b}{\alpha+\beta}+1}(\alpha^2+2\beta\alpha+\beta^2)^{-\frac{\alpha-b}{\alpha+\beta}}\left(\frac{\alpha-b}{\alpha+\beta}+\frac{1}{2}\left(\frac{b}{\alpha+\beta}-\frac{b}{\alpha+\beta}\right)^{\frac{\alpha-b}{\alpha+\beta}}}{\frac{\alpha}{\alpha+\beta}-\frac{b}{\alpha+\beta}+\frac{b}{\alpha+\beta}+\frac{b}{\alpha+\beta}+\frac{b}{\alpha+\beta}+\frac{c}{\alpha+\beta}}\right)}\right\}
$$

◆ **Maple** : cpu =  $0.234$  (sec), leaf count =  $176$ 

$$
\left\{y(x)=-\frac{x^{1-\alpha}}{ax}\bigg(Y_{\frac{b+\beta}{\alpha+\beta}}\bigg(2\,\frac{\sqrt{-ac}x^{\alpha/2+\beta/2}}{\alpha+\beta}\bigg)\_Cl +J_{\frac{b+\beta}{\alpha+\beta}}\bigg(2\,\frac{\sqrt{-ac}x^{\alpha/2+\beta/2}}{\alpha+\beta}\bigg)\right)x^{\frac{\alpha}{2}+\frac{\beta}{2}}\sqrt{-ac}\bigg(Y_{-\frac{\alpha-b}{\alpha+\beta}}\bigg(2\,\frac{\sqrt{-a}}{\alpha+\beta}\bigg)\bigg)\right\}
$$

# **2.108 ODE No. 108**

$$
xy'(x) + y(x) + y(x)^2(-\log(x)) = 0
$$

 $\blacklozenge$  **Mathematica** : cpu = 0.0112538 (sec), leaf count = 15

$$
\left\{ \left\{ y(x) \to \frac{1}{c_1 x + \log(x) + 1} \right\} \right\}
$$

 $\blacktriangle$  **Maple** : cpu = 0.013 (sec), leaf count = 13

$$
\{y(x) = (1 + \_C1 x + \ln(x))^{-1}\}
$$

## **2.109 ODE No. 109**

$$
xy'(x) - y(x)(2y(x)\log(x) - 1) = 0
$$

 $\blacklozenge$  **Mathematica** : cpu = 0.0113514 (sec), leaf count = 17

$$
\left\{ \left\{ y(x) \to \frac{1}{c_1 x + 2 \log(x) + 2} \right\} \right\}
$$

 $\blacktriangle$  **Maple** : cpu = 0.014 (sec), leaf count = 15

$$
\{y(x) = (2 + \_ C 1 x + 2 \ln(x))^{-1}\}
$$

# **2.110 ODE No. 110**

$$
f(x) (y(x)^{2} - x^{2}) + xy'(x) = 0
$$

 $\boldsymbol{\chi}$  Mathematica : cpu = 16.4241 (sec), leaf count = 0, could not solve DSolve $[f[x]*(-x^2 + y[x]^2) + x*$ Derivative $[1][y][x] == 0, y[x], x]$  $\boldsymbol{\times}$  **Maple** : cpu = 0. (sec), leaf count = 0, could not solve dsolve(x\*diff(y(x),x)+f(x)\*(y(x)^2-x^2) = 0,y(x))

# **2.111 ODE No. 111**

$$
xy'(x) + y(x)^3 + 3xy(x)^2 = 0
$$

 $\blacklozenge$  **Mathematica** : cpu = 0.281741 (sec), leaf count = 55

Solve 
$$
\left[-3x = \frac{2e^{\frac{1}{2}(\frac{1}{y(x)}-3x)^2}}{2c_1 + \sqrt{2\pi}\mathrm{erfi}\left(\frac{\frac{1}{y(x)}-3x}{\sqrt{2}}\right)}, y(x)\right]
$$

 $\blacktriangle$  **Maple** : cpu = 0.128 (sec), leaf count = 54

$$
\left\{ -C1 - \frac{\frac{i}{3}}{x} e^{\frac{(3xy(x)-1)^2}{2(y(x))^2}} + \frac{\sqrt{\pi}\sqrt{2}}{2} Erf\left(\frac{(-i+3iy(x)x)\sqrt{2}}{2y(x)}\right) = 0 \right\}
$$

# **2.112 ODE No. 112**

$$
-\sqrt{x^2 + y(x)^2} + xy'(x) - y(x) = 0
$$

 $\blacklozenge$  **Mathematica** : cpu = 0.021301 (sec), leaf count = 13

$$
\{\{y(x)\to x\sinh\left(c_1+\log(x)\right)\}\}\
$$

 $\blacktriangle$  **Maple** : cpu = 0.038 (sec), leaf count = 27

$$
\left\{\frac{1}{x^2}\sqrt{(y(x))^2 + x^2} + \frac{y(x)}{x^2} - C_1 = 0\right\}
$$

# **2.113 ODE No. 113**

$$
a\sqrt{x^2 + y(x)^2} + xy'(x) - y(x) = 0
$$

 $\blacklozenge$  **Mathematica** : cpu = 0.0228081 (sec), leaf count = 16

$$
\{\{y(x) \to x\sinh\left(c_1 - a\log(x)\right)\}\}\
$$

 $\blacklozenge$  **Maple** : cpu = 0.029 (sec), leaf count = 33

$$
\left\{\frac{x^{a}}{x}\sqrt{(y(x))^{2}+x^{2}}+\frac{x^{a}y(x)}{x}-C1=0\right\}
$$

#### **2.114 ODE No. 114**

$$
-x\sqrt{x^2 + y(x)^2} + xy'(x) - y(x) = 0
$$

 $\blacklozenge$  **Mathematica** : cpu = 0.0202169 (sec), leaf count = 12

$$
\{\{y(x) \to x\sinh\left(c_1 + x\right)\}\}\
$$

 $\blacklozenge$  **Maple** : cpu = 1.938 (sec), leaf count = 28

$$
\left\{\ln\left(\sqrt{(y(x))^{2}+x^{2}}+y(x)\right)-x-\ln(x)-C1=0\right\}
$$

# **2.115 ODE No. 115**

$$
-x(y(x) - x)\sqrt{x^2 + y(x)^2} + xy'(x) - y(x) = 0
$$

 $\blacklozenge$  **Mathematica** : cpu = 0.120952 (sec), leaf count = 99

$$
\left\{\left\{y(x) \to \frac{x\left(-2e^{\sqrt{2}c_1 + \frac{x^2}{\sqrt{2}}} + e^{2\sqrt{2}c_1 + \sqrt{2}x^2} - 1\right)}{2e^{\sqrt{2}c_1 + \frac{x^2}{\sqrt{2}}} + e^{2\sqrt{2}c_1 + \sqrt{2}x^2} - 1}\right\}\right\}
$$

 $\blacklozenge$  **Maple** : cpu = 0.223 (sec), leaf count = 49

$$
\left\{\ln\left(2\frac{x(\sqrt{2(y(x))^{2}+2x^{2}}+y(x)+x)}{y(x)-x}\right)+\frac{\sqrt{2}x^{2}}{2}-\ln(x)-C1=0\right\}
$$

# **2.116 ODE No. 116**

$$
-x\sqrt{(y(x)^{2}-4x^{2})(y(x)^{2}-x^{2})}+xy'(x)-y(x)=0
$$

 $\blacklozenge$  **Mathematica** : cpu = 0.433175 (sec), leaf count = 143

Solve 
$$
\left[\frac{2\left(\frac{y(x)}{x}-2\right)^{3/2}\sqrt{-\frac{4}{\frac{y(x)}{x}-2}-1}\sqrt{-\frac{3}{\frac{y(x)}{x}-2}-1}\sqrt{\frac{1}{\frac{y(x)}{x}-2}+1}F\left(\sin^{-1}\left(\frac{\sqrt{-1-\frac{3}{\frac{y(x)}{x}}}}{\sqrt{2}}\right)\right)-8}{\sqrt{\frac{y(x)}{x}-1}\sqrt{\frac{y(x)}{x}+1}\sqrt{\frac{y(x)}{x}+2}}\right]=c_1+\frac{x^2}{2}
$$

 $\blacklozenge$  **Maple** : cpu = 0.216 (sec), leaf count = 151

$$
\left\{\int_{-b}^{x} \left\{\int_{-b}^{x} \left(-a\sqrt{4-a^{4}-5-a^{2}\left(y\left(x\right)\right)^{2}+\left(y\left(x\right)\right)^{4}}+y(x)\right)\frac{1}{\sqrt{4-a^{4}-5-a^{2}\left(y\left(x\right)\right)^{2}+\left(y\left(x\right)\right)^{4}}}\right. d_{-}a+\int_{0}^{y\left(x\right)} dy\right\} dy
$$

# **2.117 ODE No. 117**

$$
xy'(x) + x\left(-e^{\frac{y(x)}{x}}\right) - y(x) - x = 0
$$

 $\blacklozenge$  **Mathematica** : cpu = 0.025904 (sec), leaf count = 21

$$
\left\{ \left\{ y(x) \to -x \log \left( \frac{e^{-c_1}}{x} - 1 \right) \right\} \right\}
$$

 $\blacktriangle$  **Maple** : cpu = 0.102 (sec), leaf count = 20

$$
\left\{ y(x) = \left( \ln \left( -\frac{x}{-1 + xe^{-Ct}} \right) + \_Ct \right) x \right\}
$$

## **2.118 ODE No. 118**

$$
xy'(x) - y(x) \log(y(x)) = 0
$$

 $\blacklozenge$  **Mathematica** : cpu = 0.0113748 (sec), leaf count = 13

$$
\left\{ \left\{ y(x) \to e^{e^{c_1}x} \right\} \right\}
$$

 $\blacklozenge$  **Maple** : cpu = 0.048 (sec), leaf count = 8

$$
\left\{ y(x) = e^{-Ct x} \right\}
$$

## **2.119 ODE No. 119**

 $xy'(x) - y(x)(\log(xy(x)) - 1) = 0$ 

 $\blacklozenge$  **Mathematica** : cpu = 0.0290523 (sec), leaf count = 17

$$
\left\{ \left\{ y(x) \to \frac{e^{e^{c_1}x}}{x} \right\} \right\}
$$

 $\blacklozenge$  **Maple** : cpu = 0.058 (sec), leaf count = 14

$$
\left\{y(x) = \frac{1}{x}e^{-\frac{x}{CT}}\right\}
$$

# **2.120 ODE No. 120**

$$
xy'(x) - y(x)\left(x\log\left(\frac{x^2}{y(x)}\right) + 2\right) = 0
$$

 $\blacklozenge$  **Mathematica** : cpu = 0.050666 (sec), leaf count = 20

$$
\left\{ \left\{ y(x) \to x^2 e^{-2c_1 e^{-x}} \right\} \right\}
$$

 $\blacktriangle$  **Maple** : cpu = 0.165 (sec), leaf count = 17

$$
\left\{ y(x) = x^2 \left( e^{\frac{C_1}{e^x}} \right)^{-1} \right\}
$$

### **2.121 ODE No. 121**

$$
xy'(x) - \sin(x - y(x)) = 0
$$

 $\boldsymbol{\chi}$  Mathematica : cpu = 3.02103 (sec), leaf count = 0, could not solve DSolve $[-Sin[x - y[x]] + x*Derivative[1][y][x] == 0, y[x], x]$  $\boldsymbol{\chi}$  **Maple** : cpu = 0. (sec), leaf count = 0, could not solve dsolve(x\*diff(y(x),x)-sin(x-y(x)) =  $0,y(x)$ )

## **2.122 ODE No. 122**

$$
\cos(y(x))(\sin(y(x)) - 3x^{2}\cos(y(x))) + xy'(x) = 0
$$

 $\blacklozenge$  **Mathematica** : cpu = 0.0711753 (sec), leaf count = 21

$$
\left\{ \left\{ y(x) \to \tan^{-1} \left( \frac{c_1 + 2x^3}{2x} \right) \right\} \right\}
$$

 $\blacktriangle$  **Maple** : cpu = 0.456 (sec), leaf count = 16

$$
\left\{ y(x) = \arctan\left(\frac{x^3 + 2 \cdot C}{x}\right) \right\}
$$

# **2.123 ODE No. 123**

$$
xy'(x) - y(x) - x\sin\left(\frac{y(x)}{x}\right) = 0
$$

 $\blacklozenge$  **Mathematica** : cpu = 0.0574595 (sec), leaf count = 19

$$
\left\{ \left\{ y(x) \to 2x \cot^{-1} \left( \frac{e^{-c_1}}{x} \right) \right\} \right\}
$$

 $\blacktriangle$  **Maple** : cpu = 0.049 (sec), leaf count = 44

$$
\left\{ y(x) = \arctan\left(2 \frac{C1 x}{C1^2 x^2 + 1}, -\frac{C1^2 x^2 - 1}{C1^2 x^2 + 1}\right) x \right\}
$$

### **2.124 ODE No. 124**

$$
xy'(x) - y(x) + x\cos\left(\frac{y(x)}{x}\right) + x = 0
$$

 $\blacklozenge$  **Mathematica** : cpu = 0.0274473 (sec), leaf count = 16

$$
\left\{ \left\{ y(x) \to 2x \tan^{-1} \left( c_1 - \log(x) \right) \right\} \right\}
$$

 $\blacktriangle$  **Maple** : cpu = 0.03 (sec), leaf count = 12

$$
\{y(x) = -2 \arctan (\ln (x) + \_C1) x\}
$$

### **2.125 ODE No. 125**

$$
xy'(x) - y(x) + x \tan\left(\frac{y(x)}{x}\right) = 0
$$

 $\blacklozenge$  **Mathematica** : cpu = 0.0376503 (sec), leaf count = 16

$$
\left\{ \left\{ y(x) \to x \sin^{-1} \left( \frac{e^{c_1}}{x} \right) \right\} \right\}
$$

 $\blacklozenge$  **Maple** : cpu = 0.057 (sec), leaf count = 14

$$
\left\{ y(x) = \arcsin\left(\frac{1}{-C1 x}\right) x \right\}
$$

## **2.126 ODE No. 126**

$$
xy'(x) - y(x)f(xy(x)) = 0
$$

 $\blacklozenge$  **Mathematica** : cpu = 14.7868 (sec), leaf count = 112

Solve 
$$
\left[\int_{1}^{y(x)} \left(\frac{1}{K[2](-f(xK[2])-1)} - \int_{1}^{x} \left(\frac{f'(K[1]K[2])}{f(K[1]K[2])+1} - \frac{f(K[1]K[2])f'(K[1]K[2])}{(f(K[1]K[2])+1)^{2}}\right) dK\right]\right) dK
$$

 $\blacklozenge$  **Maple** : cpu = 0.023 (sec), leaf count = 29

$$
\left\{ y(x) = \frac{1}{x} RootOf\left(-\ln(x) + \_CI + \int^{-Z} \frac{1}{-a(1+f(-a))} d\_a \right) \right\}
$$

# **2.127 ODE No. 127**

$$
xy'(x) - y(x)f(x^a y(x)^b) = 0
$$

 $\boldsymbol{\chi}$  Mathematica : cpu = 299.999 (sec), leaf count = 0, timed out \$Aborted

 $\blacklozenge$  **Maple** : cpu = 0.109 (sec), leaf count = 39

$$
\left\{ \int_{-b}^{y(x)} \frac{1}{-a \left( f \left( x^a - a^b \right) b + a \right)} d_- a - \frac{\ln(x)}{b} - Ct = 0 \right\}
$$

### **2.128 ODE No. 128**

$$
-f(x)g(x^a y(x)) + ay(x) + xy'(x) = 0
$$

 $\blacklozenge$  **Mathematica** : cpu = 4.2919 (sec), leaf count = 39

Solve 
$$
\left[\int_{1}^{x^{a}y(x)} \frac{1}{g(K[1])} dK[1] = \int_{1}^{x} K[2]^{a-1} f(K[2]) dK[2] + c_{1}, y(x)\right]
$$

 $\blacklozenge$  **Maple** : cpu = 0.273 (sec), leaf count = 33

$$
\left\{ y(x) = \frac{RootOf(- \int f(x) x^{a-1} dx + \int^{-Z} (g(\_a))^{-1} d\_a + \_C1)}{x^a} \right\}
$$

## **2.129 ODE No. 129**

$$
(x+1)y'(x) + y(x)(y(x) - x) = 0
$$

 $\blacklozenge$  **Mathematica** : cpu = 0.0282808 (sec), leaf count = 44

$$
\left\{ \left\{ y(x) \to -\frac{e^{x+1}}{-ec_1x - ec_1 - x \text{Ei}(x+1) - \text{Ei}(x+1) + e^{x+1}} \right\} \right\}
$$

 $\blacktriangle$  **Maple** : cpu = 0.031 (sec), leaf count = 41

$$
\left\{ y(x) = -\frac{e^x}{e^{-1}Ei(1, -1 - x)x + e^{-1}Ei(1, -1 - x) - C1x + e^x - C1} \right\}
$$

# **2.130 ODE No. 130**

$$
-2x^3 + 2xy'(x) - y(x) = 0
$$

 $\blacklozenge$  **Mathematica** : cpu = 0.0067859 (sec), leaf count = 21

$$
\left\{ \left\{ y(x) \to c_1 \sqrt{x} + \frac{2x^3}{5} \right\} \right\}
$$

 $\blacktriangle$  **Maple** : cpu = 0.009 (sec), leaf count = 15

$$
\left\{y(x) = \frac{2x^3}{5} + \sqrt{x}\_CI\right\}
$$

### **2.131 ODE No. 131**

$$
(2x+1)y'(x) - 4e^{-y(x)} + 2 = 0
$$

 $\blacklozenge$  **Mathematica** : cpu = 0.0175505 (sec), leaf count = 20

$$
\left\{ \left\{ y(x) \to \log \left( \frac{e^{c_1}}{2x+1} + 2 \right) \right\} \right\}
$$

 $\blacktriangle$  **Maple** : cpu = 0.175 (sec), leaf count = 34

$$
\left\{ y(x) = -\ln\left(\frac{2x+1}{-1+4xe^{2-Ct}+2e^{2-Ct}}\right) - 2-Ct \right\}
$$
## **2.132 ODE No. 132**

$$
3xy'(x) - y(x) - 3xy(x)^4 \log(x) = 0
$$

 $\blacklozenge$  **Mathematica** : cpu = 0.0119546 (sec), leaf count = 115

$$
\left\{ \left\{ y(x) \to \frac{(-2)^{2/3} \sqrt[3]{x}}{\sqrt[3]{4c_1 + 3x^2 - 6x^2 \log(x)}} \right\}, \left\{ y(x) \to \frac{2^{2/3} \sqrt[3]{x}}{\sqrt[3]{4c_1 + 3x^2 - 6x^2 \log(x)}} \right\}, \left\{ y(x) \to -\frac{\sqrt[3]{-1}2^{2/3} \sqrt[3]{x}}{\sqrt[3]{4c_1 + 3x^2 - 6x^2 \log(x)}} \right\}
$$

 $\sqrt{\text{Maple}}$  : cpu = 0.029 (sec), leaf count = 234

$$
\left\{ y(x) = \frac{1}{6 x^2 \ln(x) - 3 x^2 - 4 \cdot C I} \sqrt[3]{-4 x (6 x^2 \ln(x) - 3 x^2 - 4 \cdot C I)^2}, y(x) = -\frac{1}{12 x^2 \ln(x) - 6 x^2 - 8} \right\}
$$

# **2.133 ODE No. 133**

$$
x^2y'(x) + y(x) - x = 0
$$

 $\blacklozenge$  **Mathematica** : cpu = 0.00724252 (sec), leaf count = 27

$$
\left\{ \left\{ y(x) \to c_1 e^{\frac{1}{x}} - e^{\frac{1}{x}} \mathrm{Ei} \left( -\frac{1}{x} \right) \right\} \right\}
$$

 $\blacktriangle$  **Maple** : cpu = 0.01 (sec), leaf count = 16

$$
\left\{ y(x) = \left( Ei(1, x^{-1}) + \_CI \right) e^{x^{-1}} \right\}
$$

## **2.134 ODE No. 134**

$$
x^{2}y'(x) + e^{x - \frac{1}{x}}x^{2} - y(x) = 0
$$

 $\blacklozenge$  **Mathematica** : cpu = 0.0111719 (sec), leaf count = 27

$$
\left\{ \left\{ y(x) \to c_1 e^{-1/x} - e^{x - \frac{1}{x}} \right\} \right\}
$$

 $\blacklozenge$  **Maple** : cpu = 0.009 (sec), leaf count = 17

$$
\left\{ y(x) = (-e^x + \_C1) e^{-x^{-1}} \right\}
$$

## **2.135 ODE No. 135**

$$
x^2y'(x) - (x-1)y(x) = 0
$$

 $\blacklozenge$  **Mathematica** : cpu = 0.00693117 (sec), leaf count = 14

$$
\left\{ \left\{ y(x) \to c_1 e^{\frac{1}{x}} x \right\} \right\}
$$

 $\blacktriangle$  **Maple** : cpu = 0.007 (sec), leaf count = 11

$$
\left\{y(x) = \_C1 \ x \mathrm{e}^{x^{-1}}\right\}
$$

# **2.136 ODE No. 136**

$$
x^{2}y'(x) + x^{2} + xy(x) + y(x)^{2} = 0
$$

 $\blacklozenge$  **Mathematica** : cpu = 0.0125373 (sec), leaf count = 28

$$
\left\{ \left\{ y(x) \to \frac{-c_1x - x + x\log(x)}{c_1 - \log(x)} \right\} \right\}
$$

 $\blacklozenge$  **Maple** : cpu = 0.019 (sec), leaf count = 18

$$
\left\{ y(x) = -\frac{x(\ln(x) + \_C1 - 1)}{\ln(x) + \_C1} \right\}
$$

### **2.137 ODE No. 137**

$$
x^2y'(x) - xy(x) - y(x)^2 = 0
$$

 $\blacklozenge$  **Mathematica** : cpu = 0.0087746 (sec), leaf count = 16

$$
\left\{ \left\{ y(x) \to \frac{x}{c_1 - \log(x)} \right\} \right\}
$$

 $\blacklozenge$  **Maple** : cpu = 0.015 (sec), leaf count = 15

$$
\left\{ y(x) = -\frac{x}{\ln(x) - C1} \right\}
$$

## **2.138 ODE No. 138**

 $x^2y'(x) - x^2 - xy(x) - y(x)^2 = 0$ 

 $\blacklozenge$  **Mathematica** : cpu = 0.0138268 (sec), leaf count = 13

$$
\{\{y(x)\to x\tan\left(c_1+\log(x)\right)\}\}\
$$

 $\blacklozenge$  **Maple** : cpu = 0.033 (sec), leaf count = 11

$$
\{y(x) = \tan(\ln(x) + \_C1)x\}
$$

## **2.139 ODE No. 139**

$$
ax^{k} - (b-1)b + x^{2}(y'(x) + y(x)^{2}) = 0
$$

 $\blacklozenge$  **Mathematica** : cpu = 0.129531 (sec), leaf count = 821

$$
\left\{\left\{y(x)\rightarrow -\frac{a^{\frac{b}{k}+\frac{1}{2}\left(\frac{1}{k}-\frac{2b}{k}\right)}\left(\frac{b}{k}+\frac{1}{2}\left(\frac{1}{k}-\frac{2b}{k}\right)\right)x^{k-1}\left(x^k\right)^{\frac{b}{k}+\frac{1}{2}\left(\frac{1}{k}-\frac{2b}{k}\right)-1}J_{\frac{2b-1}{k}}\left(\frac{2\sqrt{a}\sqrt{x^k}}{k}\right)\Gamma\left(\frac{2b}{k}-\frac{1}{k}+1\right)k^{1-\frac{1}{k}}+\frac{1}{2}a^{\frac{1}{2}}}{4\sqrt{a}}\right\}\right\}
$$

 $\blacklozenge$  **Maple** : cpu = 0.139 (sec), leaf count = 296

$$
\Biggl\{y(x)=-\frac{-C1}{x}\sqrt{a}x^{\frac{k}{2}}Y_{\frac{1}{k}\left(\sqrt{(-1+2\,b)^2}+k\right)}\biggl(2\,\frac{\sqrt{a}x^{k/2}}{k}\biggr)\biggl(Y_{\frac{1}{k}\sqrt{(-1+2\,b)^2}}\biggl(2\,\frac{\sqrt{a}x^{k/2}}{k}\biggr)\_Cl\,+\,J_{\frac{1}{k}\sqrt{(-1+2\,b)^2}}\biggl(2\,\frac{\sqrt{a}x^{k/2}}{k}\biggr)\Biggr\}
$$

*k*

## **2.140 ODE No. 140**

 $x^2(y'(x) + y(x)^2) + 4xy(x) + 2 = 0$ 

 $\blacklozenge$  **Mathematica** : cpu = 0.0100129 (sec), leaf count = 17

$$
\left\{ \left\{ y(x) \to \frac{1}{c_1 + x} - \frac{2}{x} \right\} \right\}
$$

 $\blacklozenge$  **Maple** : cpu = 0.046 (sec), leaf count = 23

$$
\left\{ y(x) = -\frac{2\_{C1} - x}{x\left(-x + \_{C1}\right)} \right\}
$$

## **2.141 ODE No. 141**

$$
axy(x) + b + x^{2}(y'(x) + y(x)^{2}) = 0
$$

 $\blacklozenge$  **Mathematica** : cpu = 0.0268143 (sec), leaf count = 67

$$
\left\{ \left\{ y(x) \to -\frac{\sqrt{a^2 - 2a - 4b + 1} \left( \frac{2c_1}{x^{\sqrt{a^2 - 2a - 4b + 1}} + c_1} - 1 \right) - 1}{2x} - \frac{a}{2x} \right\} \right\}
$$

 $\blacktriangle$  **Maple** : cpu = 0.053 (sec), leaf count = 64

$$
\left\{y(x) = \frac{1}{2x} \left( -\tanh\left(-\frac{\ln(x)}{2}\sqrt{a^2 - 2a - 4b + 1} + \frac{-C1}{2}\sqrt{a^2 - 2a - 4b + 1}\right) \sqrt{a^2 - 2a - 4b + 1} - a\right\}
$$

## **2.142 ODE No. 142**

$$
-ax^2y(x) + ax + x^2(y'(x) - y(x)^2) + 2 = 0
$$

 $\blacklozenge$  **Mathematica** : cpu = 0.187412 (sec), leaf count = 113

$$
\left\{\left\{y(x) \to -\frac{\frac{1}{a^3x^2} + c_1\left(\frac{e^{ax}(a^2x + a(ax - 2))}{x} - \frac{e^{ax}(ax(ax - 2) + 2)}{x^2} + \frac{ae^{ax}(ax(ax - 2) + 2)}{x}\right)}{\frac{c_1e^{ax}(ax(ax - 2) + 2)}{x} - \frac{1}{a^3x}}\right\}\right\}
$$

 $\blacklozenge$  **Maple** : cpu = 0.091 (sec), leaf count = 61

$$
\left\{ y(x) = -\frac{(a^3x^3 - a^2x^2 + 2ax - 2)e^{ax} - C1}{x((a^2x^2 - 2ax + 2)e^{ax} + C1)} \right\}
$$

### **2.143 ODE No. 143**

$$
x^2\big(ay(x)^2 + y'(x)\big) - b = 0
$$

 $\blacklozenge$  **Mathematica** : cpu = 0.00966512 (sec), leaf count = 51

$$
\left\{ \left\{ y(x) \rightarrow -\frac{\sqrt{4ab+1} \left( \frac{2c_1}{x^{\sqrt{4ab+1}} + c_1} - 1 \right) - 1}{2ax} \right\} \right\}
$$

 $\blacklozenge$  **Maple** : cpu = 0.047 (sec), leaf count = 49

$$
\left\{y(x) = \frac{1}{2ax}\bigg(-\tanh\left(-\frac{\ln\left(x\right)}{2}\sqrt{4ab+1} + \frac{-C1}{2}\sqrt{4ab+1}\right)\sqrt{4ab+1} + 1\bigg)\right\}
$$

# **2.144 ODE No. 144**

$$
x^{2}(ay(x)^{2} + y'(x)) + bx^{\alpha} + c = 0
$$

 $\blacklozenge$  **Mathematica** : cpu = 0.170646 (sec), leaf count = 1787

$$
\left\{\left\{y(x)\rightarrow \frac{a^{\frac{i\sqrt{4ac-1}\alpha+\alpha-\sqrt{\alpha^2-4ac^2c}}{2\alpha^2}}\alpha^{-\frac{i\sqrt{4ac-1}\alpha+\alpha+\sqrt{\alpha^2-4ac^2c}}{\alpha^2}+1}b^{\frac{i\sqrt{4ac-1}\alpha+\alpha-\sqrt{\alpha^2-4ac^2c}}{2\alpha^2}}\left(\frac{i\sqrt{4ac-1}\alpha+\alpha-\sqrt{\alpha^2-4ac^2c}}{2\alpha^2}\right)\alpha^{-\frac{i\sqrt{4ac-1}\alpha+\alpha-\sqrt{\alpha^2-4ac^2c}}{2\alpha^2}}}{\alpha^{\frac{1}{2}}}\right\}
$$

◆ **Maple** : cpu =  $0.109$  (sec), leaf count =  $244$ 

$$
\left\{ y(x) = -\frac{1}{2ax} \left( \left( -\sqrt{-4 \, ac + 1} \_CI - \_CI \right) Y_{\frac{1}{\alpha} \sqrt{-4 \, ac + 1}} \left( 2 \, \frac{\sqrt{ab} x^{\alpha/2}}{\alpha} \right) + 2 \, x^{\alpha/2} Y_{\frac{\sqrt{-4 \, ac + 1} + \alpha}{\alpha}} \left( 2 \, \frac{\sqrt{ab} x^{\alpha/2}}{\alpha} \right) \right) \right\}
$$

## **2.145 ODE No. 145**

$$
-ax^2y(x)^2 + ay(x)^3 + x^2y'(x) = 0
$$

 $\blacklozenge$  **Mathematica** : cpu = 0.385099 (sec), leaf count = 267

Solve 
$$
\left[ \frac{\left(-\frac{1}{2^{2/3}a^{2/3}y(x)} - \frac{\sqrt[3]{a}x}{2^{2/3}}\right)Ai\left(\left(-\frac{\sqrt[3]{a}x}{2^{2/3}} - \frac{1}{2^{2/3}a^{2/3}y(x)}\right)^2 + \frac{1}{\sqrt[3]{2}\sqrt[3]{a}x}\right) + Ai'\left(\left(-\frac{\sqrt[3]{a}x}{2^{2/3}} - \frac{1}{2^{2/3}a^{2/3}y(x)}\right)^2 + \frac{1}{\sqrt[3]{2}\sqrt[3]{a}x}\right) \left(\frac{\sqrt[3]{a}x}{2^{2/3}a^{2/3}y(x)} - \frac{\sqrt[3]{a}x}{2^{2/3}}\right)Bi\left(\left(-\frac{\sqrt[3]{a}x}{2^{2/3}} - \frac{1}{2^{2/3}a^{2/3}y(x)}\right)^2 + \frac{1}{\sqrt[3]{2}\sqrt[3]{a}x}\right) + Bi'\left(\left(-\frac{\sqrt[3]{a}x}{2^{2/3}} - \frac{1}{2^{2/3}a^{2/3}y(x)}\right)^2 + \frac{1}{\sqrt[3]{2}\sqrt[3]{a}x}\right)
$$

 $\blacklozenge$  **Maple** : cpu = 0.118 (sec), leaf count = 117

$$
\left\{ y(x) = -\left( ax + \left( -2a \right)^{\frac{2}{3}} RootOf\left( Bi\left( \frac{1}{x} \left( \frac{Z^2 \sqrt[3]{-2ax} - 1}{\sqrt[3]{-2a}} \right) - CI \right) - \frac{Z + Bi^{(1)}}{x} \left( \frac{1}{x} \left( \frac{Z^2 \sqrt[3]{-2ax} - 1}{\sqrt[3]{-2ax}} \right) \right) \right) \right\}
$$

# **2.146 ODE No. 146**

$$
ay(x)^{2} + x^{2}y'(x) + xy(x)^{3} = 0
$$

 $\blacklozenge$  **Mathematica** : cpu = 0.502943 (sec), leaf count = 78

Solve 
$$
\left[-\frac{ia}{x} = \frac{2e^{\frac{1}{2}\left(-\frac{ia}{x} - \frac{i}{y(x)}\right)^2}}{2c_1 + \sqrt{2\pi}\mathrm{erfi}\left(\frac{-\frac{ia}{x} - \frac{i}{y(x)}}{\sqrt{2}}\right)}, y(x)\right]
$$

 $\blacklozenge$  **Maple** : cpu = 0.17 (sec), leaf count = 82

$$
\left\{-CI + \left(x + \frac{a\sqrt{\pi}\sqrt{2}}{2}Erf\left(\frac{\sqrt{2}(ay(x) + x)}{2xy(x)}\right)e^{\frac{(ay(x) + x)^2}{2x^2(y(x))^2}}\right)e^{-\frac{((a-x)y(x) + x)((x+a)y(x) + x)}{2x^2(y(x))^2}} = 0\right\}
$$

# **2.147 ODE No. 147**

$$
ax^2y(x)^3 + by(x)^2 + x^2y'(x) = 0
$$

 $\blacklozenge$  **Mathematica** : cpu = 0.509744 (sec), leaf count = 343

Solve 
$$
\left[ \frac{\left(\frac{b^{2/3}}{2^{2/3}\sqrt[3]{a}x} + \frac{1}{2^{2/3}\sqrt[3]{a}\sqrt[3]{b}y(x)}\right)Ai\left(\left(\frac{b^{2/3}}{2^{2/3}\sqrt[3]{a}x} + \frac{1}{2^{2/3}\sqrt[3]{a}y(x)\sqrt[3]{b}}\right)^2 - \frac{\sqrt[3]{a}x}{\sqrt[3]{2b^{2/3}}}\right) + Ai'\left(\left(\frac{b^{2/3}}{2^{2/3}\sqrt[3]{a}x} + \frac{1}{2^{2/3}\sqrt[3]{a}y(x)\sqrt[3]{b}}\right)^2\right) \right]
$$

$$
\left[ \frac{b^{2/3}}{\left(\frac{b^{2/3}}{2^{2/3}\sqrt[3]{a}x} + \frac{1}{2^{2/3}\sqrt[3]{a}\sqrt[3]{b}y(x)}\right)Bi\left(\left(\frac{b^{2/3}}{2^{2/3}\sqrt[3]{a}x} + \frac{1}{2^{2/3}\sqrt[3]{a}y(x)\sqrt[3]{b}}\right)^2 - \frac{\sqrt[3]{a}x}{\sqrt[3]{2b^{2/3}}}\right) + Bi'\left(\left(\frac{b^{2/3}}{2^{2/3}\sqrt[3]{a}x} + \frac{1}{2^{2/3}\sqrt[3]{a}y(x)\sqrt[3]{b}}\right)^2\right]
$$

 $\blacklozenge$  **Maple** : cpu = 0.202 (sec), leaf count = 178

$$
\left\{ y(x) = -\sqrt[3]{2}abx \left( \sqrt[3]{2}ab^2 - 2\left(a^2b^2\right)^{2/3} RootOf\left( \text{Bi}\left( -1/2 \frac{a2^{2/3}x - 2 \_Z^2 \sqrt[3]{a^2b^2}}{\sqrt[3]{a^2b^2}} \right) - C1 \_Z + \_Z \text{Ai}\left( -\frac{a2^{2/3}x - 2 \_Z^2 \sqrt[3]{a^2b^2}}{\sqrt[3]{a^2b^2}} \right) \right) \right\}
$$

## **2.148 ODE No. 148**

$$
(x^2+1) y'(x) + xy(x) - 1 = 0
$$

 $\blacklozenge$  **Mathematica** : cpu = 0.012441 (sec), leaf count = 30

$$
\left\{ \left\{ y(x) \to \frac{c_1}{\sqrt{x^2 + 1}} + \frac{\sinh^{-1}(x)}{\sqrt{x^2 + 1}} \right\} \right\}
$$

 $\blacktriangle$  **Maple** : cpu = 0.01 (sec), leaf count = 16

$$
\left\{ y(x) = (Arcsinh(x) + \_C1)\frac{1}{\sqrt{x^2 + 1}} \right\}
$$

## **2.149 ODE No. 149**

$$
(x^{2} + 1) y'(x) - x(x^{2} + 1) + xy(x) = 0
$$

 $\blacklozenge$  **Mathematica** : cpu = 0.011945 (sec), leaf count = 27

$$
\left\{ \left\{ y(x) \to \frac{c_1}{\sqrt{x^2 + 1}} + \frac{1}{3} (x^2 + 1) \right\} \right\}
$$

 $\blacklozenge$  **Maple** : cpu = 0.01 (sec), leaf count = 20

$$
\left\{y(x) = \frac{x^2}{3} + \frac{1}{3} + \_C1\frac{1}{\sqrt{x^2 + 1}}\right\}
$$

### **2.150 ODE No. 150**

$$
(x^{2}+1) y'(x) - 2x^{2} + 2xy(x) = 0
$$

 $\blacklozenge$  **Mathematica** : cpu = 0.00836086 (sec), leaf count = 30

$$
\left\{ \left\{ y(x) \to \frac{c_1}{x^2 + 1} + \frac{2x^3}{3(x^2 + 1)} \right\} \right\}
$$

 $\blacklozenge$  **Maple** : cpu = 0.007 (sec), leaf count = 19

$$
\left\{ y(x) = \frac{1}{x^2 + 1} \left( \frac{2x^3}{3} + \_ C1 \right) \right\}
$$

# **2.151 ODE No. 151**

$$
(x^{2}+1) y'(x) + (2xy(x) - 1) (y(x)^{2} + 1) = 0
$$

 $\blacklozenge$  **Mathematica** : cpu = 0.425383 (sec), leaf count = 203

Solve 
$$
c_1 = \frac{\frac{1}{2} \left( \frac{1}{\frac{ix}{x^2+1} - \frac{ix^2y(x)}{x^2+1}} + \frac{i}{x} \right) \sqrt[4]{1 - \left( \frac{1}{\frac{ix}{x^2+1} - \frac{ix^2y(x)}{x^2+1}} + \frac{i}{x} \right)^2} {}_2F_1 \left( \frac{1}{2}, \frac{5}{4}; \frac{3}{2}; \left( \frac{1}{\frac{ix}{x^2+1} - \frac{ix^2y(x)}{x^2+1}} + \frac{i}{x} \right)^2 \right) + ix}{\sqrt[4]{-1 + \left( \frac{ix}{x^2+1} - \frac{ix^2y(x)}{x^2+1}} + \frac{i}{x} \right)^2} , y(x)
$$

 $\blacklozenge$  **Maple** : cpu = 0.057 (sec), leaf count = 85

$$
\left\{\underline{\hspace{1cm}}C1 + x \frac{1}{\sqrt[4]{\left(x^{-1} + x^2 \left(\frac{y(x)x^4}{x^2 + 1} - \frac{x^3}{x^2 + 1}\right)^{-1}\right)^2 + 1}} + \frac{y(x) + x}{2xy(x) - 2} \cdot F_1(\frac{1}{2}, \frac{5}{4}; \frac{3}{2}; \frac{-(y(x) + x)^2}{(xy(x) - 1)^2}) = 0\right\}
$$

# **2.152 ODE No. 152**

$$
(x^{2}+1) y'(x) - x(x^{2}+1) \cos^{2}(y(x)) + x \sin(y(x)) \cos(y(x)) = 0
$$

 $\blacklozenge$  **Mathematica** : cpu = 0.231516 (sec), leaf count = 40

$$
\left\{ \left\{ y(x) \to \tan^{-1} \left( \frac{-6c_1 \sqrt{x^2 + 1} + x^4 + 2x^2 + 1}{3(x^2 + 1)} \right) \right\} \right\}
$$

 $\blacklozenge$  **Maple** : cpu = 0.782 (sec), leaf count = 25

$$
\left\{y(x) = \arctan\left(\frac{1}{3}\left(\left(x^2+1\right)^{\frac{3}{2}} + 3\right) - C1\right)\frac{1}{\sqrt{x^2+1}}\right)\right\}
$$

## **2.153 ODE No. 153**

$$
a + (x^2 - 1) y'(x) - xy(x) = 0
$$

 $\blacklozenge$  **Mathematica** : cpu = 0.0165502 (sec), leaf count = 21

$$
\left\{ \left\{ y(x) \to ax + c_1 \sqrt{x^2 - 1} \right\} \right\}
$$

 $\blacktriangle$  **Maple** : cpu = 0.017 (sec), leaf count = 20

$$
\left\{ y(x) = \sqrt{1+x}\sqrt{x-1}\_CI + ax \right\}
$$

# **2.154 ODE No. 154**

$$
(x2 - 1) y'(x) + 2xy(x) - cos(x) = 0
$$

 $\blacklozenge$  **Mathematica** : cpu = 0.0138128 (sec), leaf count = 26

$$
\left\{ \left\{ y(x) \to \frac{c_1}{x^2 - 1} + \frac{\sin(x)}{x^2 - 1} \right\} \right\}
$$

 $\blacktriangle$  **Maple** : cpu = 0.012 (sec), leaf count = 16

$$
\left\{ y(x) = \frac{\sin\left(x\right) + \_C1}{x^2 - 1} \right\}
$$

# **2.155 ODE No. 155**

$$
(x2 - 1) y'(x) + y(x)2 - 2xy(x) + 1 = 0
$$

 $\blacklozenge$  **Mathematica** : cpu = 0.0173374 (sec), leaf count = 46

$$
\left\{ \left\{ y(x) \to \frac{1}{c_1 + \frac{1}{2} \log(1-x) - \frac{1}{2} \log(x+1)} - \frac{x(1-x^2)}{x^2 - 1} \right\} \right\}
$$

 $\blacklozenge$  **Maple** : cpu = 0.114 (sec), leaf count = 14

$$
\{y(x) = x + (\_CI - Artanh(x))^{-1}\}
$$

## **2.156 ODE No. 156**

$$
(x2 - 1) y'(x) - y(x)(y(x) - x) = 0
$$

 $\blacklozenge$  **Mathematica** : cpu = 0.015124 (sec), leaf count = 21

$$
\left\{ \left\{ y(x) \to \frac{1}{c_1 \sqrt{x^2 - 1} + x} \right\} \right\}
$$

 $\blacktriangle$  **Maple** : cpu = 0.017 (sec), leaf count = 20

$$
\left\{ y(x) = \left( \sqrt{x-1} \sqrt{1+x} \cdot \left( \frac{C}{1+x} \right)^{-1} \right) \right\}
$$

### **2.157 ODE No. 157**

$$
a(y(x)^{2} - 2xy(x) + 1) + (x^{2} - 1) y'(x) = 0
$$

 $\blacklozenge$  **Mathematica** : cpu = 0.0858136 (sec), leaf count = 158

$$
\left\{ \left\{ y(x) \rightarrow \frac{(x^2 - 1) \left( c_1 \left( ax(x^2 - 1)^{\frac{a}{2} - 1} P_{a-1}(x) + (x^2 - 1)^{\frac{a}{2} - 1} \left( a P_a(x) - ax P_{a-1}(x) \right) \right) + ax(x^2 - 1)^{\frac{a}{2} - 1} \right) \right\} \right\}
$$

◆ **Maple** : cpu =  $0.266$  (sec), leaf count =  $231$ 

$$
\begin{cases}\ny(x) = \frac{1}{4 a (1+x)} \left(8 - C t (1+x) ((a-1/2)x - a/2 + 1/2) \text{ HeunC} (0, -2a+1, 0, 0, a^2 - a + 1/2, 2 (1-x) \right)\n\end{cases}
$$

## **2.158 ODE No. 158**

 $axy(x)^{2} + (x^{2} - 1) y'(x) + xy(x) = 0$ 

 $\blacklozenge$  **Mathematica** : cpu = 0.0348744 (sec), leaf count = 31

$$
\left\{ \left\{ y(x) \rightarrow -\frac{e^{c_1}}{ae^{c_1} - \sqrt{x^2 - 1}} \right\} \right\}
$$

 $\blacklozenge$  **Maple** : cpu = 0.017 (sec), leaf count = 22

$$
\left\{ y(x) = \left( \sqrt{x-1} \sqrt{1+x} \cdot C1 - a \right)^{-1} \right\}
$$

## **2.159 ODE No. 159**

$$
\left(x^2-1\right)y'(x)-2xy(x)\log(y(x))=0
$$

 $\blacklozenge$  **Mathematica** : cpu = 0.0168616 (sec), leaf count = 22

$$
\left\{ \left\{ y(x) \to e^{e^{c_1 x^2 - e^{c_1}}} \right\} \right\}
$$

 $\blacklozenge$  **Maple** : cpu = 0.102 (sec), leaf count = 13

$$
\left\{ y(x) = e^{-C_1 (x-1)(1+x)} \right\}
$$

## **2.160 ODE No. 160**

 $(x^2-4)y'(x) + (x+2)y(x)^2 - 4y(x) = 0$ 

 $\blacklozenge$  **Mathematica** : cpu = 0.0197485 (sec), leaf count = 27

$$
\left\{ \left\{ y(x) \to \frac{2-x}{(x+2) (c_1 - \log(x+2))} \right\} \right\}
$$

 $\blacktriangle$  **Maple** : cpu = 0.034 (sec), leaf count = 29

$$
\left\{ y(x) = \frac{x-2}{\ln(x+2)x + \_CL x + 2 \ln(x+2) + 2 \_ C1} \right\}
$$

### **2.161 ODE No. 161**

$$
(x2 - 5x + 6) y'(x) + x2 + 3xy(x) - 8y(x) = 0
$$

 $\blacklozenge$  **Mathematica** : cpu = 0.014046 (sec), leaf count = 53

$$
\left\{ \left\{ y(x) \to \frac{c_1}{(2-x)^2(3-x)} + \frac{\frac{x^4}{4} - \frac{2x^3}{3}}{(2-x)^2(3-x)} \right\} \right\}
$$

 $\blacklozenge$  **Maple** : cpu = 0.017 (sec), leaf count = 27

$$
\left\{ y(x) = \frac{1}{(x-3)(x-2)^2} \left( -\frac{x^4}{4} + \frac{2x^3}{3} + \_ C1 \right) \right\}
$$

## **2.162 ODE No. 162**

$$
k(-a + y(x) + x)(-b + y(x) + x) + (x - a)(x - b)y'(x) + y(x)^{2} = 0
$$

 $\blacklozenge$  **Mathematica** : cpu = 0.260412 (sec), leaf count = 133

$$
\left\{ \left\{ y(x) \to \frac{1}{2} \sqrt{\frac{-a^2k^2 + 2abk^2 - b^2k^2}{(k+1)^2}} \tan \left( \frac{(k+1)\sqrt{\frac{-a^2k^2 + 2abk^2 - b^2k^2}{(k+1)^2}} (\log(x-b) - \log(x-a))}{2(a-b)} + c_1 \right) - \right\}
$$

 $\blacklozenge$  **Maple** : cpu = 0.194 (sec), leaf count = 128

$$
\left\{y(x) = \frac{k}{k+1}\left(\frac{C1 (a-x)^k a}{C1 (a-x)^k + (b-x)^k} - \frac{C1 (a-x)^k x}{C1 (a-x)^k + (b-x)^k} + \frac{(b-x)^k b}{C1 (a-x)^k + (b-x)^k} - \frac{C1 (a-x)^k x}{C1 (a-x)^k + (b-x)^k} - \frac{C1 (a-x)^k x}{C1 (a-x
$$

## **2.163 ODE No. 163**

$$
2a^2x + 2x^2y'(x) - 2y(x)^2 - xy(x) = 0
$$

 $\blacklozenge$  **Mathematica** : cpu = 0.0128419 (sec), leaf count = 43

$$
\left\{ \left\{ y(x) \to -\sqrt{-a^2} \sqrt{x} \tan \left( \frac{2\sqrt{-a^2}}{\sqrt{x}} - c_1 \right) \right\} \right\}
$$

 $\blacktriangle$  **Maple** : cpu = 0.036 (sec), leaf count = 26

$$
\left\{ y(x) = i \tan \left( 1 \left( \angle C1 \sqrt{x} - 2 i a \right) \frac{1}{\sqrt{x}} \right) \sqrt{x} a \right\}
$$

## **2.164 ODE No. 164**

$$
2a^2x + 2x^2y'(x) - 2y(x)^2 - 3xy(x) = 0
$$

 $\blacklozenge$  **Mathematica** : cpu = 0.0798587 (sec), leaf count = 131

$$
\left\{\left\{y(x) \to -\frac{x^2\left(c_1\left(\frac{ae^{-\frac{2a}{\sqrt{x}}}}{x} + \frac{e^{-\frac{2a}{\sqrt{x}}}}{2\sqrt{x}}\right) - \frac{e^{\frac{2a}{\sqrt{x}}}}{4a\sqrt{x}} + \frac{e^{\frac{2a}{\sqrt{x}}}}{2x}\right)}{c_1\sqrt{x}e^{-\frac{2a}{\sqrt{x}}}} - \frac{\sqrt{x}e^{\frac{2a}{\sqrt{x}}}}{2a}\right\}\right\}
$$

◆ **Maple** : cpu =  $0.216$  (sec), leaf count =  $102$ 

$$
\left\{ y(x) = 1 \left( \left( -2 x \right) - \left( -\frac{a^2}{x} - x \right) \sin \left( 2 \sqrt{-\frac{a^2}{x}} \right) - x \left( -\frac{C_1}{x} - 2 \sqrt{-\frac{a^2}{x}} \right) \cos \left( 2 \sqrt{-\frac{a^2}{x}} \right) \right) \right\} (2 \cos \left( 2 \sqrt{-\frac{a^2}{x}} \right) - x \cos \left( 2 \sqrt{-\frac{a^2}{x}} \right) \cos \left( 2 \sqrt{-\frac{a^2}{x}} \right) \sin \left( 2 \sqrt{-\frac{a^2}{x}} \right) \cos \left( 2 \sqrt{-\frac{a^2}{x}} \right) \cos \left( 2 \sqrt{-\frac{a^2}{x}} \right) \sin \left( 2 \sqrt{-\frac{a^2}{x}} \right) \sin \left( 2 \sqrt{-\frac{a^
$$

# **2.165 ODE No. 165**

$$
x(2x-1)y'(x) + y(x)^{2} - (4x+1)y(x) + 4x = 0
$$

 $\blacklozenge$  **Mathematica** : cpu = 0.0167483 (sec), leaf count = 22

$$
\left\{ \left\{ y(x) \to \frac{(1-2x)x}{c_1 - x} + 1 \right\} \right\}
$$

 $\blacktriangle$  **Maple** : cpu = 0.023 (sec), leaf count = 17

$$
\left\{ y(x) = \frac{2x^2 - C1}{x + C1} \right\}
$$

### **2.166 ODE No. 166**

$$
2(x-1)xy'(x) + (x-1)y(x)^{2} - x = 0
$$

 $\blacklozenge$  **Mathematica** : cpu = 0.100404 (sec), leaf count = 71

$$
\left\{\left\{y(x) \to \frac{2x\left(\frac{c_1(E(x)-K(x))}{\pi x} - G_{2,2}^{2,0}\left(x\left| \frac{-\frac{1}{2},\frac{1}{2}}{-1,0}\right)\right)\right)}{G_{2,2}^{2,0}\left(x\left| \frac{\frac{1}{2},\frac{3}{2}}{0,0}\right.\right) + \frac{2c_1E(x)}{\pi}}\right\}\right\}
$$

 $\blacklozenge$  **Maple** : cpu = 0.161 (sec), leaf count = 97

$$
\left\{y(x) = \frac{x}{2x-2}\left(LegendreQ\left(-\frac{1}{2},1,\frac{2-x}{x}\right)\right) - C1 - LegendreQ\left(\frac{1}{2},1,\frac{2-x}{x}\right)\right\} - C1 + LegendreP\left(-\frac{1}{2},1,\frac{2-x}{x}\right)
$$

# **2.167 ODE No. 167**

$$
3x^2y'(x) - x^2 - 3xy(x) - 7y(x)^2 = 0
$$

 $\blacklozenge$  **Mathematica** : cpu = 0.0222904 (sec), leaf count = 35

$$
\left\{\left\{y(x)\to \frac{x\tan\left(\frac{1}{3}\left(3\sqrt{7}c_1+\sqrt{7}\log(x)\right)\right)}{\sqrt{7}}\right\}\right\}
$$

 $\blacklozenge$  **Maple** : cpu = 0.033 (sec), leaf count = 20

$$
\left\{ y(x) = \frac{x\sqrt{7}}{7} \tan \left( \frac{(\ln(x) + C1)\sqrt{7}}{3} \right) \right\}
$$

# **2.168 ODE No. 168**

$$
3(x^{2}-4) y'(x) + y(x)^{2} - xy(x) - 3 = 0
$$

 $\blacklozenge$  **Mathematica** : cpu = 0.0931099 (sec), leaf count = 234

$$
\left\{\left(y(x)\rightarrow \frac{3(x^2-4)\left(c_1\left(\frac{xP_{-\frac{1}{6}}^{\frac{1}{3}}(\frac{x}{2})}{6(x^2-4)^{11/12}}+\frac{\frac{12\sqrt{x^2-4}\left(\frac{1}{2}P_{\frac{5}{6}}^{\frac{1}{3}}(\frac{x}{2})-\frac{5}{12}xP_{-\frac{1}{6}}^{\frac{1}{3}}(\frac{x}{2})\right)}{2\left(\frac{x^2}{4}-1\right)}+\frac{xQ_{-\frac{1}{6}}^{\frac{1}{3}}(\frac{x}{2})}{6(x^2-4)^{11/12}}+\frac{\frac{12\sqrt{x^2-4}\left(\frac{1}{2}Q_{\frac{5}{6}}^{\frac{1}{3}}(\frac{x}{2})-\frac{5}{12}xP_{-\frac{1}{6}}^{\frac{1}{3}}(\frac{x}{2})\right)}{2\left(\frac{x^2}{4}-1\right)}\right)}{c_1\sqrt[12]{x^2-4}P_{-\frac{1}{6}}^{\frac{1}{3}}(\frac{x}{2})+\sqrt[12]{x^2-4}Q_{-\frac{1}{6}}^{\frac{1}{3}}(\frac{x}{2})}+\frac{\frac{12\sqrt{x^2-4}\left(\frac{1}{2}Q_{\frac{5}{6}}^{\frac{1}{3}}(\frac{x}{2})-\frac{5}{12}xP_{-\frac{1}{6}}^{\frac{1}{3}}(\frac{x}{2})\right)}{2\left(\frac{x^2}{4}-1\right)}}\right)}
$$

 $\blacklozenge$  **Maple** : cpu = 0.191 (sec), leaf count = 140

$$
\left\{ y(x) = -3(x+2) \left( \text{HeunC} \left( 0, 4/3, -1/3, 0, \frac{25}{36}, 4(x+2)^{-1} \right) \right) - C1 - 1/3(-x/4 - 1/2)^{4/3} \text{HeunC} \left( 0, -\frac{25}{36}, -\frac{1}{36}, -\frac{1}{36} \right) \right\}
$$

# **2.169 ODE No. 169**

$$
(ax+b)^2y'(x) + y(x)^3(ax+b) + cy(x)^2 = 0
$$

 $\blacklozenge$  **Mathematica** : cpu = 2.17496 (sec), leaf count = 149

Solve 
$$
\left[-\frac{c}{\sqrt{-a(ax+b)^2}} - \frac{2 \exp \left(\frac{1}{2} \left(-\frac{c}{\sqrt{-a(ax+b)^2}} - \frac{\sqrt{-a(ax+b)^2}}{y(x)(-ax-b)}\right)^2\right)}{\sqrt{2\pi} \text{erfi}\left(\frac{-\frac{c}{\sqrt{-a(ax+b)^2}} - \frac{\sqrt{-a(ax+b)^2}}{y(x)(-ax-b)}}{\sqrt{2}}\right)} + 2c_1\right\}
$$

 $\blacklozenge$  **Maple** : cpu = 0.159 (sec), leaf count = 153

$$
\left\{-CI + \left(x + \frac{b}{a} + \frac{c\sqrt{\pi}\sqrt{2}}{2}Erf\left(\frac{\sqrt{2}(a^2x + ab + cy(x))}{2(a x + b) y(x)}\frac{1}{\sqrt{a}}\right)e^{\frac{\left(a^2x + ab + cy(x)\right)^2}{2(y(x))^2(a x + b)^2a}}a^{-\frac{3}{2}}\right)e^{-\frac{\left(a^2x + axy(x) + ab + by(x) + cy(x)\right)^2}{2(y(x))}}\right\}
$$

**2.170 ODE No. 170**

$$
-x^4 + x^3y'(x) - y(x)^2 = 0
$$

 $\blacklozenge$  **Mathematica** : cpu = 0.0222968 (sec), leaf count = 43

$$
\left\{ \left\{ y(x) \rightarrow -\frac{x^3\left(-\frac{c_1}{x^2} + \frac{1}{x^2} - \frac{\log(x)}{x^2}\right)}{\frac{c_1}{x} + \frac{\log(x)}{x}} \right\} \right\}
$$

 $\blacklozenge$  **Maple** : cpu = 0.019 (sec), leaf count = 23

$$
\left\{ y(x) = \frac{x^2(\ln(x) - C1 - 1)}{\ln(x) - C1} \right\}
$$

# **2.171 ODE No. 171**

$$
x^3y'(x) - x^2y(x) - y(x)^2 = 0
$$

 $\blacklozenge$  **Mathematica** : cpu = 0.00980367 (sec), leaf count = 17

$$
\left\{ \left\{ y(x) \to \frac{x^2}{c_1 x + 1} \right\} \right\}
$$

 $\blacktriangle$  **Maple** : cpu = 0.011 (sec), leaf count = 15

$$
\left\{y(x) = \frac{x^2}{\underline{-C1}x + 1}\right\}
$$

## **2.172 ODE No. 172**

$$
x^{4}(-y(x)^{2}) + x^{3}y'(x) + x^{2}y(x) + 20 = 0
$$

 $\blacklozenge$  **Mathematica** : cpu = 0.0394294 (sec), leaf count = 35

$$
\left\{ \left\{ y(x) \rightarrow -\frac{5c_1x^4 - \frac{4}{x^5}}{x\left(c_1x^5 + \frac{1}{x^4}\right)} \right\} \right\}
$$

 $\blacktriangle$  **Maple** : cpu = 0.292 (sec), leaf count = 26

$$
\left\{ y(x) = \frac{5 x^9 + 4 \_ C1}{(-x^9 + \_ C1) x^2} \right\}
$$

## **2.173 ODE No. 173**

$$
x^{6}(-y(x)^{2}) + x^{3}y'(x) - (2x - 3)x^{2}y(x) + 3 = 0
$$

 $\blacklozenge$  **Mathematica** : cpu = 0.0159528 (sec), leaf count = 29

$$
\left\{ \left\{ y(x) \to \frac{1}{x^3 \left( c_1 e^{4x} + \frac{1}{4} \right)} - \frac{3}{x^3} \right\} \right\}
$$

 $\blacktriangle$  **Maple** : cpu = 0.045 (sec), leaf count = 27

$$
\left\{ y(x) = -3 \, \frac{(e^x)^4 - C1 + 1}{x^3 \left( (e^x)^4 - C1 - 3 \right)} \right\}
$$

# **2.174 ODE No. 174**

$$
\left(x^2+1\right)xy'(x)+x^2y(x)=0
$$

 $\blacklozenge$  **Mathematica** : cpu = 0.0075977 (sec), leaf count = 17

$$
\left\{ \left\{ y(x) \to \frac{c_1}{\sqrt{x^2 + 1}} \right\} \right\}
$$

 $\blacktriangle$  **Maple** : cpu = 0.004 (sec), leaf count = 13

$$
\left\{y(x) = \_C1\frac{1}{\sqrt{x^2 + 1}}\right\}
$$

## **2.175 ODE No. 175**

$$
ax^{3} + (x^{2} - 1)xy'(x) - (2x^{2} - 1) y(x) = 0
$$

 $\blacklozenge$  **Mathematica** : cpu = 0.0196857 (sec), leaf count = 24

$$
\left\{ \left\{ y(x) \to ax + c_1 \sqrt{1 - x^2} x \right\} \right\}
$$

 $\blacklozenge$  **Maple** : cpu = 0.026 (sec), leaf count = 21

$$
\left\{y(x) = x\sqrt{1+x}\sqrt{x-1}\_CI + ax\right\}
$$

### **2.176 ODE No. 176**

$$
(x^{2} - 1) xy'(x) + (x^{2} - 1) y(x)^{2} - x^{2} = 0
$$

 $\blacklozenge$  **Mathematica** : cpu = 0.121471 (sec), leaf count = 82

$$
\left\{\left\{y(x) \to \frac{x\left(\frac{2c_1(E(x^2)-K(x^2))}{\pi x}-2xG_{2,2}^{2,0}\left(x^2\left|\begin{array}{c} -\frac{1}{2},\frac{1}{2} \\ -1,0\end{array}\right|\right)\right)}{G_{2,2}^{2,0}\left(x^2\left|\begin{array}{c} \frac{1}{2},\frac{3}{2} \\ 0,0\end{array}\right.\right)+\frac{2c_1E(x^2)}{\pi}}\right\}\right\}
$$

 $\blacklozenge$  **Maple** : cpu = 0.105 (sec), leaf count = 45

$$
\left\{y(x) = -\frac{EllipticK(x)}{\_C1 \; EllipticCE(x) - \_C1 \; EllipticCK(x) + EllipticE(x)} + \frac{\_C1 \; EllipticCE(x)}{\_C1 \; EllipticCE(x) - \_C1 \; EllipticCK(x)}\right\}
$$

# **2.177 ODE No. 177**

$$
(x-1)x^{2}y'(x) - (x-2)xy(x) - y(x)^{2} = 0
$$

 $\blacklozenge$  **Mathematica** : cpu = 0.0160501 (sec), leaf count = 22

$$
\left\{ \left\{ y(x) \to -\frac{x^2}{c_1 x - c_1 - 1} \right\} \right\}
$$

 $\blacktriangle$  **Maple** : cpu = 0.027 (sec), leaf count = 18

$$
\left\{y(x) = \frac{x^2}{\underline{\qquad}C1 x - \underline{\qquad}C1 + 1}\right\}
$$

# **2.178 ODE No. 178**

$$
2(x^{2}-1) xy'(x) + 2(x^{2}-1) y(x)^{2} - (3x^{2}-5) y(x) + x^{2} - 3 = 0
$$

 $\blacklozenge$  **Mathematica** : cpu = 0.0735499 (sec), leaf count = 62

$$
\left\{\left\{y(x) \to \frac{\sqrt{x}}{\sqrt{1-x^2}\left(c_1 - \frac{2\sqrt{1-\frac{1}{x^2}xF\left(\sin^{-1}\left(\frac{1}{\sqrt{x}}\right)\right|} - 1\right)}{\sqrt{1-x^2}} + 1\right\}\right\}
$$

 $\blacktriangle$  **Maple** : cpu = 0.129 (sec), leaf count = 63

$$
\left\{ y(x) = 1 - 2 \frac{\sqrt{x}}{\sqrt{x - 1}\sqrt{1 + x}} \left( -C1 - 2 \frac{EllipticF(\sqrt{1 + x}, 1/2\sqrt{2})\sqrt{-x}\sqrt{-2x + 2}\sqrt{2}}{\sqrt{2x - 2}\sqrt{x}} \right)^{-1} \right\}
$$

# **2.179 ODE No. 179**

$$
3x(x^{2}-1) y'(x) - (x^{2}+1) y(x) + xy(x)^{2} - 3x = 0
$$

 $\blacklozenge$  **Mathematica** : cpu = 1.65909 (sec), leaf count = 2816

 *y*(*x*) → 3(*x* <sup>2</sup> <sup>−</sup> 1) *e* R *x* <sup>1</sup> Root<sup>h</sup> 125*K*[1]8−164*K*[1]6+70*K*[1]4−20*K*[1]2+ 1296*K*[1]12−5184*K*[1]10+7776*K*[1]8−5184*K*[1]6+1296*K*[1]4 #1 4+ −3456*K*[1]11+12096*K*[1]9−15552*K*[1]7+8640*K*[1]5−1728*K*[1]3

 $\blacklozenge$  **Maple** : cpu = 0.159 (sec), leaf count = 145

$$
\left\{ y(x) = \frac{35 \cdot 0.01 \cdot x^4 - 35 \cdot 0.01 \cdot x^2}{8} x^{F_1} \left( \frac{11}{6}, \frac{13}{6}; \frac{7}{3}; x^2 \right) \frac{1}{\sqrt[3]{x}} \left( x^{\frac{2}{3}} {}_2F_1 \left( \frac{5}{6}, \frac{7}{6}; \frac{4}{3}; x^2 \right) \right) - C_1 + {}_2F_1 \left( \frac{1}{2}, \frac{5}{6}; \frac{2}{3}; x^2 \right) \right\}^{-1}
$$

# **2.180 ODE No. 180**

$$
(xy'(x) - y(x)) (ax2 + bx + c) + x2 - y(x)2 = 0
$$

 $\blacklozenge$  **Mathematica** : cpu = 0.12265 (sec), leaf count = 132

$$
\left\{\left\{\begin{matrix}x \\ y(x) \rightarrow -\frac{x\left(\exp\left(\frac{4\tan^{-1}\left(\frac{2ax}{\sqrt{4ac-b^2}}+\frac{b}{\sqrt{4ac-b^2}}\right)}{\sqrt{4ac-b^2}}+2c_1\right)-1\right)}{\exp\left(\frac{4\tan^{-1}\left(\frac{2ax}{\sqrt{4ac-b^2}}+\frac{b}{\sqrt{4ac-b^2}}\right)}{\sqrt{4ac-b^2}}+2c_1\right)+1\end{matrix}\right\}\right\}
$$

 $\blacklozenge$  **Maple** : cpu = 0.054 (sec), leaf count = 58

$$
\left\{ y(x) = -\tanh\left(1\left(\frac{-C1\sqrt{4ac - b^2} + 2\arctan\left(\frac{2ax + b}{\sqrt{4ac - b^2}}\right)\right)\frac{1}{\sqrt{4ac - b^2}}\right)x\right\}
$$

# **2.181 ODE No. 181**

$$
a + x^4(y'(x) + y(x)^2) = 0
$$

 $\blacklozenge$  **Mathematica** : cpu = 0.0123059 (sec), leaf count = 347

$$
y(x) \rightarrow -\frac{\frac{i\sqrt{\frac{2}{\pi}}c_1\sinh\left(\frac{\sqrt{-a}}{x}\right)}{i\sqrt{-a}} + \frac{i\sqrt{\frac{2}{\pi}}c_1\sinh\left(\frac{\sqrt{-a}}{x}\right)}{\sqrt{-\frac{i\sqrt{-a}}{x}}} + \frac{\frac{i\sqrt{\frac{2}{\pi}}c_1\sinh\left(\frac{\sqrt{-a}}{x}\right)}{\sqrt{-\frac{i\sqrt{-a}}{x}}} - \frac{2\sqrt{\frac{2}{\pi}}\left(i\sinh\left(\frac{\sqrt{-a}}{x}\right) + \frac{i\sqrt{-a}}{x}\right)}{\sqrt{-\frac{i\sqrt{-a}}{x}}} + \frac{\frac{i\sqrt{\frac{2}{\pi}}c_1\sinh\left(\frac{\sqrt{-a}}{x}\right)}{\sqrt{-\frac{i\sqrt{-a}}{x}}} + \frac{i\sqrt{\frac{2}{\pi}}c_1\sinh\left(\frac{\sqrt{-a}}{x}\right)}{\sqrt{-\frac{i\sqrt{-a}}{x}}} - \frac{x}{\sqrt{-\frac{i\sqrt{-a}}{x}}} + \frac{\frac{i\sqrt{\frac{2}{\pi}}c_1\sinh\left(\frac{\sqrt{-a}}{x}\right)}{\sqrt{-\frac{i\sqrt{-a}}{x}}} + \frac{x}{\sqrt{-\frac{i\sqrt{-a}}{x}}} + \frac{x}{\sqrt{-\frac{2}{\pi}}c_1\sinh\left(\frac{\sqrt{-a}}{x}\right)} - \frac{x}{\sqrt{-\frac{i\sqrt{-a}}{x}}} + \frac{x}{\sqrt{-\frac{2}{\pi}}c_1\sinh\left(\frac{\sqrt{-a}}{x}\right)} - \frac{x}{\sqrt{-\frac{2}{\pi}}c_1\sinh\left(\frac{\sqrt{-a}}{x}\right)} - \frac{x}{\sqrt{-\frac{2}{\pi}}c_1\sinh\left(\frac{\sqrt{-a}}{x}\right)} - \frac{x}{\sqrt{-\frac{2}{\pi}}c_1\sinh\left(\frac{\sqrt{-a}}{x}\right)} - \frac{x}{\sqrt{-\frac{2}{\pi}}c_1\sinh\left(\frac{\sqrt{-a}}{x}\right)} - \frac{x}{\sqrt{-\frac{2}{\pi}}c_1\sinh\left(\frac{\sqrt{-a}}{x}\right)} - \frac{x}{\sqrt{-\frac{2}{\pi}}c_1\sinh\left(\frac{\sqrt{-a}}{x}\right)} - \frac{x}{\sqrt{-\frac{2}{\pi}}c_1\sinh\left(\frac{\sqrt{-a}}{x}\right)} - \frac{x}{\sqrt{-\frac{2}{\pi}}c_1\sin
$$

 $\blacklozenge$  **Maple** : cpu = 0.08 (sec), leaf count = 30

$$
\left\{ y(x) = -\frac{1}{x^2} \left( \tan \left( \frac{-C1 \ x - 1}{x} \sqrt{a} \right) \sqrt{a} - x \right) \right\}
$$

# **2.182 ODE No. 182**

$$
(x3 - 1) xy'(x) + x2 - 2xy(x)2 + y(x) = 0
$$

 $\blacklozenge$  **Mathematica** : cpu = 0.171584 (sec), leaf count = 96

$$
\left\{ \left\{ y(x) \rightarrow -\frac{(x^3 - 1) \left( \frac{2c_1x^2}{(1-x^3)^{5/3}} + \frac{x}{(1-x^3)^{2/3}} + \frac{x^4}{(1-x^3)^{5/3}} \right)}{2 \left( \frac{c_1}{(1-x^3)^{2/3}} + \frac{x^2}{2(1-x^3)^{2/3}} \right)} \right\} \right\}
$$

 $\blacklozenge$  **Maple** : cpu = 0.132 (sec), leaf count = 18

$$
\left\{ y(x) = \frac{x(x + \_C1)}{\_C1 x^2 + 1} \right\}
$$

## **2.183 ODE No. 183**

$$
(2x^4 - x) y'(x) - 2(x^3 - 1) y(x) = 0
$$

 $\blacklozenge$  **Mathematica** : cpu = 0.0143564 (sec), leaf count = 22

$$
\left\{ \left\{ y(x) \to \frac{c_1 x^2}{\sqrt[3]{1 - 2x^3}} \right\} \right\}
$$

 $\blacklozenge$  **Maple** : cpu = 0.014 (sec), leaf count = 18

$$
\left\{ y(x) = \_ C 1 \ x^2 \frac{1}{\sqrt[3]{2 \, x^3 - 1}} \right\}
$$

## **2.184 ODE No. 184**

$$
(y'(x) + y(x)^{2}) (ax^{2} + bx + c)^{2} + A = 0
$$

 $\blacklozenge$  **Mathematica** : cpu = 1.4681 (sec), leaf count = 704

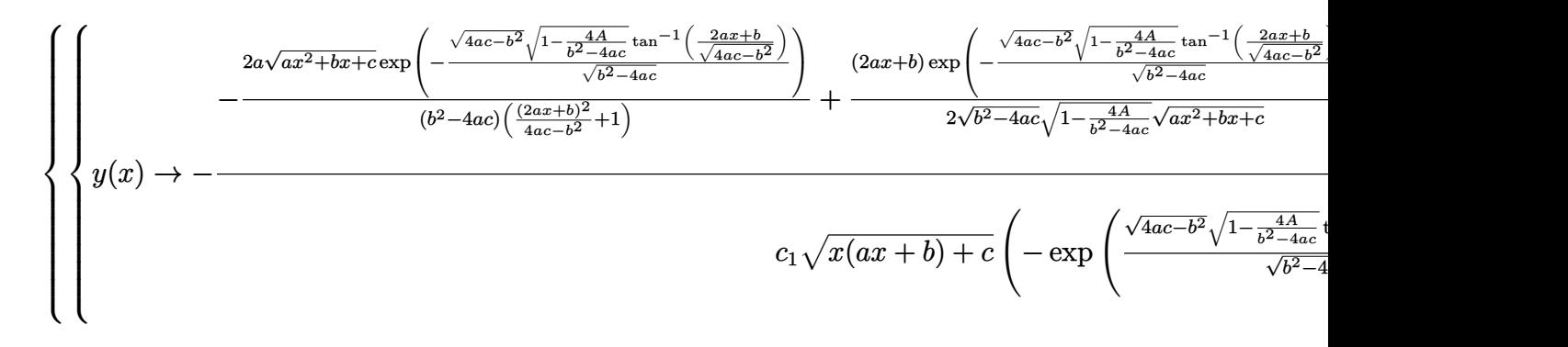

 $\sqrt{\text{Maple}}$  : cpu = 0.362 (sec), leaf count = 846

$$
\begin{cases}\ny(x) = -2 \frac{a}{\sqrt{-4ac + b^2} (2ax + b + i\sqrt{4ac - b^2}) (i\sqrt{4ac - b^2} - 2ax - b)} \left(-i\sqrt{4ac - b^2} \sqrt{-\frac{4ac - b^2}{a^2}}\right)\n\end{cases}
$$

#### **2.185 ODE No. 185**

$$
x^{7}y'(x) + 5x^{3}y(x)^{2} + 2(x^{2} + 1) y(x)^{3} = 0
$$

 $\blacklozenge$  **Mathematica** : cpu = 0.373786 (sec), leaf count = 123

Solve 
$$
\left[c_1 = \frac{\frac{1}{2}\sqrt[4]{1 - \left(\frac{ix^2}{y(x)} + \frac{i}{x}\right)^2} \left(\frac{ix^2}{y(x)} + \frac{i}{x}\right) \, _2F_1\left(\frac{1}{2}, \frac{5}{4}; \frac{3}{2}; \left(\frac{ix^2}{y(x)} + \frac{i}{x}\right)^2\right) + ix}{\sqrt[4]{-1 + \left(\frac{ix^2}{y(x)} + \frac{i}{x}\right)^2}}, y(x)\right]
$$

 $\sqrt{\text{Maple}}$ : cpu = 0.046 (sec), leaf count = 63

$$
\left\{ -C1 + x \frac{1}{\sqrt[4]{\left(x^{-1} + \frac{x^2}{y(x)}\right)^2 + 1}} + \frac{x^3 + y(x)}{2xy(x)}{}_2F_1(\frac{1}{2}, \frac{5}{4}; \frac{3}{2}; -\frac{(x^3 + y(x))^2}{x^2(y(x))^2}) = 0 \right\}
$$

## **2.186 ODE No. 186**

$$
-(n-1)x^{n-1}y(x) + x^{2n-2} + x^{n}y'(x) + y(x)^{2} = 0
$$

 $\blacklozenge$  **Mathematica** : cpu = 0.0289419 (sec), leaf count = 19

$$
\{\{y(x) \rightarrow x^{n-1} \tan (c_1 - \log(x))\}\}
$$

 $\blacktriangle$  **Maple** : cpu = 0.036 (sec), leaf count = 17

$$
\{y(x) = \tan(-\ln(x) + \_C1)x^{n-1}\}
$$

### **2.187 ODE No. 187**

$$
-ay(x)^2 - bx^{2n-2} + x^n y'(x) = 0
$$

 $\blacklozenge$  **Mathematica** : cpu = 0.0696992 (sec), leaf count = 328

$$
\begin{cases} \int_{\mathcal{Y}(x) \to -} x^n \left( \frac{1}{2} \sqrt{a} \sqrt{b} c_1 \left( -\frac{n-1}{\sqrt{a} \sqrt{b}} - \sqrt{\frac{(n-1)^2}{ab} - 4} \right) x^{\frac{1}{2} \sqrt{a} \sqrt{b} \left( -\frac{n-1}{\sqrt{a} \sqrt{b}} - \sqrt{\frac{(n-1)^2}{ab} - 4} \right) - 1} + \frac{1}{2} \sqrt{a} \sqrt{b} \left( \sqrt{\frac{(n-1)^2}{ab} - 4} \right) x^{\frac{1}{2} \sqrt{a} \sqrt{b} \left( -\frac{n-1}{\sqrt{a} \sqrt{b}} - \sqrt{\frac{(n-1)^2}{ab} - 4} \right)} + x^{\frac{1}{2} \sqrt{a} \sqrt{b} \left( \sqrt{\frac{(n-1)^2}{ab} - 4} - \frac{n-1}{\sqrt{a} \sqrt{b}} \right)} \end{cases}
$$

 $\sqrt{\text{Maple}}$  : cpu = 0.053 (sec), leaf count = 88

$$
\left\{y(x) = \frac{1}{2a} \left(-x^{n-1} \tan \left(-\frac{\ln(x)}{2} \sqrt{4ab - n^2 + 2n - 1} + \frac{-C1}{2} \sqrt{4ab - n^2 + 2n - 1}\right) \sqrt{4ab - n^2 + 2n - 1}\right\}
$$

### **2.188 ODE No. 188**

$$
-ay(x)^3 - bnx^3 + x^{2n+1}y'(x) = 0
$$

 $\boldsymbol{\times}$  **Mathematica** : cpu = 20.633 (sec), leaf count = 0, could not solve DSolve[-(b\*n\*x^3) - a\*y[x]^3 + x^(1 + 2\*n)\*Derivative[1][y][x] == 0, y[x], x]  $\blacklozenge$  **Maple** : cpu = 0.024 (sec), leaf count = 32

$$
\left\{ y(x) = RootOf\left(-\ln(x) + C1 + \int^{-Z} (a_a a^3 - n_a + b)^{-1} d_a a \right) x^n \right\}
$$

## **2.189 ODE No. 189**

$$
-ay(x)^{n} - bx^{(m+1)n} + x^{m(n-1)+n}y'(x) = 0
$$

 $\blacklozenge$  **Mathematica** : cpu = 82.2528 (sec), leaf count = 90

Solve 
$$
\left[\int_{1}^{y(x)\left(\frac{ax^{-(m+1)n}}{b}\right)^{\frac{1}{n}}}\frac{1}{-K[1]\left(\frac{b^{1-n}(m+1)^n}{a}\right)^{\frac{1}{n}}+K[1]^n+1}dK[1]=bx^{m+1}\log(x)\left(\frac{ax^{-(m+1)n}}{b}\right)^{\frac{1}{n}}+c_1,y^{m+1}\log(x)\log(ax)^{\frac{1}{n}}\right]
$$

 $\blacklozenge$  **Maple** : cpu = 0.24 (sec), leaf count = 61

$$
\left\{\int_{-b}^{y(x)} \frac{x^{mn}x^n}{-x^n (bx^mx - (m+1)-a) x^{mn} - a\_a^n x^m x} d_a a + \ln(x) - C I = 0\right\}
$$

### **2.190 ODE No. 190**

$$
\sqrt{x^2 - 1}y'(x) - \sqrt{y(x)^2 - 1} = 0
$$

 $\blacklozenge$  **Mathematica** : cpu = 0.0507808 (sec), leaf count = 55

$$
\left\{ \left\{ y(x) \to \frac{1}{2} \left( -e^{-c_1} \sqrt{x^2 - 1} + e^{c_1} \sqrt{x^2 - 1} + e^{-c_1} x + e^{c_1} x \right) \right\} \right\}
$$

 $\blacklozenge$  **Maple** : cpu = 0.01 (sec), leaf count = 29

$$
\left\{\ln\left(x+\sqrt{x^{2}-1}\right)-\ln\left(y(x)+\sqrt{(y(x))^{2}-1}\right)+\_C1=0\right\}
$$

## **2.191 ODE No. 191**

$$
\sqrt{1 - x^2}y'(x) - y(x)\sqrt{y(x)^2 - 1} = 0
$$

 $\blacklozenge$  **Mathematica** : cpu = 0.0307956 (sec), leaf count = 52

$$
\left\{ \left\{ y(x) \to \sqrt{\tan^2(c_1 + \sin^{-1}(x)) + 1} \left( -\cot(c_1 + \sin^{-1}(x)) \right) \right\}, \left\{ y(x) \to \sqrt{\tan^2(c_1 + \sin^{-1}(x)) + 1} \cot(\pi x) \right\}
$$
  
 **Maple** : cpu = 0.019 (sec), leaf count = 16

$$
\left\{\arcsin(x) + \arctan\left(\frac{1}{\sqrt{(y(x))^{2} - 1}}\right) + \_C1 = 0\right\}
$$

# **2.192 ODE No. 192**

$$
\sqrt{a^2 + x^2}y'(x) - \sqrt{a^2 + x^2} + y(x) + x = 0
$$

 $\blacklozenge$  **Mathematica** : cpu = 0.0280674 (sec), leaf count = 57

$$
\left\{ \left\{ y(x) \to \frac{c_1}{\sqrt{a^2 + x^2} + x} + \frac{a^2 \log(\sqrt{a^2 + x^2} + x)}{\sqrt{a^2 + x^2} + x} \right\} \right\}
$$

 $\blacklozenge$  **Maple** : cpu = 0.019 (sec), leaf count = 36

$$
\left\{ y(x) = 1 \left( a^2 \ln \left( x + \sqrt{a^2 + x^2} \right) + \_ C1 \right) \left( x + \sqrt{a^2 + x^2} \right)^{-1} \right\}
$$

# **2.193 ODE No. 193**

$$
-ax(\log(x) + 1) + x \log(x)y'(x) + y(x) = 0
$$

 $\blacklozenge$  **Mathematica** : cpu = 0.00856341 (sec), leaf count = 16

$$
\left\{ \left\{ y(x) \to ax + \frac{c_1}{\log(x)} \right\} \right\}
$$

 $\blacklozenge$  **Maple** : cpu = 0.007 (sec), leaf count = 14

$$
\left\{ y(x) = ax + \frac{-C1}{\ln(x)} \right\}
$$

# **2.194 ODE No. 194**

$$
x \log(x) y'(x) - y(x) (2 \log^{2}(x) + 1) - y(x)^{2} \log(x) - \log^{3}(x) = 0
$$

 $\blacklozenge$  **Mathematica** : cpu = 0.075074 (sec), leaf count = 98

$$
\left\{\left\{y(x) \to -\frac{x\left(c_1e^{\frac{\log^2(x)}{2}}\log(x) + \frac{e^{\frac{\log^2(x)}{2}}\log(x)}{x} + \frac{e^{\frac{\log^2(x)}{2}}\log^3(x)}{2x}\right)}{c_1e^{\frac{\log^2(x)}{2}} + \frac{1}{2}e^{\frac{\log^2(x)}{2}}\log^2(x)}\right\}\right\}
$$

 $\blacklozenge$  **Maple** : cpu = 0.024 (sec), leaf count = 23

$$
\left\{ y(x) = -\frac{\ln(x) ((\ln(x))^{2} + C I + 2)}{(\ln(x))^{2} + C I} \right\}
$$

# **2.195 ODE No. 195**

$$
\sin(x)y'(x) + y(x)^2(-\sin^2(x)) + y(x)(\cos(x) - 3\sin(x)) + 4 = 0
$$

 $\blacklozenge$  **Mathematica** : cpu = 0.056241 (sec), leaf count = 27

$$
\left\{ \left\{ y(x) \to \frac{\csc(x)}{c_1 e^{5x} + \frac{1}{5}} - 4 \csc(x) \right\} \right\}
$$

 $\blacklozenge$  **Maple** : cpu = 0.108 (sec), leaf count = 28

$$
\left\{ y(x) = -4 \, \frac{\left(e^x\right)^5 - C1 + 1}{\sin(x) \left(\left(e^x\right)^5 - C1 - 4\right)} \right\}
$$

# **2.196 ODE No. 196**

$$
\cos(x)y'(x) + y(x) + (\sin(x) + 1)\cos(x) = 0
$$

 $\blacklozenge$  **Mathematica** : cpu = 0.0556487 (sec), leaf count = 53

$$
\left\{\left\{y(x)\to c_1e^{-2\tanh^{-1}(\tan(\frac{x}{2}))}+e^{-2\tanh^{-1}(\tan(\frac{x}{2}))}\Big(\sin(x)+4\log\Big(\cos\Big(\frac{x}{2}\Big)-\sin\Big(\frac{x}{2}\Big)\Big)\Big)\right\}\right\}
$$

 $\blacktriangle$  **Maple** : cpu = 0.105 (sec), leaf count = 23

$$
\left\{ y(x) = \frac{\sin (x) + 2 \ln (\sin (x) - 1) + \_C1}{\sec (x) + \tan (x)} \right\}
$$

## **2.197 ODE No. 197**

$$
\cos(x)y'(x) - y(x)^4 - y(x)\sin(x) = 0
$$

 $\blacklozenge$  **Mathematica** : cpu = 0.0421246 (sec), leaf count = 98

$$
\left\{ \left\{ y(x) \to \frac{1}{\sqrt[3]{c_1 \cos^3(x) - \sin(x) - 2\sin(x) \cos^2(x)}} \right\}, \left\{ y(x) \to -\frac{\sqrt[3]{-1}}{\sqrt[3]{c_1 \cos^3(x) - \sin(x) - 2\sin(x) \cos^2(x)}} \right\} \right\}
$$

◆ **Maple** : cpu =  $0.065$  (sec), leaf count =  $364$ 

$$
\left\{y(x) = \frac{1}{\_{C1}(\sin(x))^{4} + 2\cos(x)(\sin(x))^{3} - 2\_{C1}(\sin(x))^{2} - 3\cos(x)\sin(x) + \_{C1}\sqrt[3]{\cos(x)(\_{C1})^{2} + 2\cos(x)(\sin(x))^{2} - 3\cos(x)\sin(x) + \_{C1}\sqrt[3]{\cos(x)(\_{C1})^{2} + 2\cos(x)(\sin(x))^{2} - 3\cos(x)(\sin(x))^{2} + \_{C1}\sqrt[3]{\cos(x)(\_{C1})^{2} + 2\cos(x)(\sin(x))^{2} - 3\cos(x)(\sin(x))^{2} + \_{C1}\sqrt[3]{\cos(x)(\_{C1})^{2} + 2\cos(x)(\sin(x))^{2} + 2\cos(x)(\sin(x))^{2} + 2\cos(x)(\sin(x
$$

# **2.198 ODE No. 198**

 $\sin(x)\cos(x)y'(x) - y(x) - \sin^3(x) = 0$  $\blacklozenge$  **Mathematica** : cpu = 0.0244327 (sec), leaf count = 15

$$
\{\{y(x)\to c_1\tan(x)-\sin(x)\}\}\
$$

 $\blacktriangle$  **Maple** : cpu = 0.016 (sec), leaf count = 15

$$
\{y(x) = -\cos(x)\tan(x) + \tan(x) \_C1\}
$$

## **2.199 ODE No. 199**

 $\sin(2x)y'(x) + \sin(2y(x)) = 0$ 

 $\blacklozenge$  **Mathematica** : cpu = 0.185554 (sec), leaf count = 15

$$
\{\{y(x)\to \cot^{-1}(e^{-2c_1}\tan(x))\}\}\
$$

 $\blacklozenge$  **Maple** : cpu = 0.159 (sec), leaf count = 100

$$
\left\{y(x) = \frac{1}{2}\arctan\left(2\,\frac{-C1\,(2\,\sin\,(2\,x) + \sin\,(4\,x))}{-C1^2\cos\,(4\,x) + \_C1^2 + 4\,\cos\,(2\,x) + \cos\,(4\,x) + 3}, -\frac{-C1^2\cos\,(4\,x) - \_C1^2 + 4\,\cos\,(2\,x) + 3}{-C1^2\cos\,(4\,x) + \_C1^2 + 4\,\cos\,(2\,x) + 3}, -\frac{C1^2\cos\,(4\,x) - \_C1^2 + 4\,\cos\,(4\,x)}{1 + 2\,\cos\,(4\,x) + 3} \right\}
$$

### **2.200 ODE No. 200**

$$
Ax(a\sin^2(x) + c) + y'(x)(a\sin^2(x) + b) + ay(x)\sin(2x) = 0
$$

 $\blacklozenge$  **Mathematica** : cpu = 0.0509687 (sec), leaf count = 77

$$
\left\{ \left\{ y(x) \to \frac{\frac{1}{2}aAx^2 - \frac{1}{2}aAx\sin(2x) - \frac{1}{4}aA\cos(2x) + Acx^2}{a\cos(2x) - a - 2b} + \frac{c_1}{a\cos(2x) - a - 2b} \right\} \right\}
$$

 $\sqrt{\text{Maple}}$  : cpu = 0.057 (sec), leaf count = 56

$$
\left\{ y(x) = \frac{-2 A \sin (2 x) ax + 2 A a x^2 + 4 A c x^2 - A \cos (2 x) a - 8 C I}{4 a \cos (2 x) - 4 a - 8 b} \right\}
$$

## **2.201 ODE No. 201**

$$
-y(x)f'(x) + 2f(x)y'(x) + 2f(x)y(x)^{2} - 2f(x)^{2} = 0
$$

 $\blacklozenge$  **Mathematica** : cpu = 0.0759424 (sec), leaf count = 38

$$
\left\{ \left\{ y(x) \to i\sqrt{f(x)} \tan \left( c_1 + i \int_1^x -\sqrt{f(K[1])} \, dK[1] \right) \right\} \right\}
$$

 $\sqrt{\text{Maple}}$  : cpu = 0.039 (sec), leaf count = 23

$$
\left\{ y(x) = i \tan \left( -i \int \sqrt{f(x)} \, dx + \_ C t \right) \sqrt{f(x)} \right\}
$$

#### **2.202 ODE No. 202**

 $f(x)y'(x) + g(x)tg(y(x)) + h(x) = 0$ 

 $\boldsymbol{\times}$  Mathematica : cpu = 20.5485 (sec), leaf count = 0, could not solve DSolve $[h[x] + g[x]*tg[y[x]] + f[x]*Derivative[1][y][x] == 0, y[x], x]$ **X** Maple : cpu = 0. (sec), leaf count = 0, could not solve  $dsolve(f(x)*diff(y(x),x)+g(x)*tg(y(x))+h(x) = 0, y(x))$ 

#### **2.203 ODE No. 203**

$$
x^3 + y(x)y'(x) + y(x) = 0
$$

 $\boldsymbol{\chi}$  Mathematica : cpu = 3.27687 (sec), leaf count = 0, could not solve DSolve $[x^3 + y[x] + y[x]*$ Derivative $[1][y][x] == 0, y[x], x]$  $\boldsymbol{\times}$  **Maple** : cpu = 0. (sec), leaf count = 0, could not solve dsolve(y(x)\*diff(y(x),x)+y(x)+x^3 = 0,y(x))

#### **2.204 ODE No. 204**

$$
ay(x) + y(x)y'(x) + x = 0
$$

 $\blacklozenge$  **Mathematica** : cpu = 0.0701949 (sec), leaf count = 70

Solve 
$$
\left[\frac{1}{2}\log\left(\frac{ay(x)}{x} + \frac{y(x)^2}{x^2} + 1\right) - \frac{a\tan^{-1}\left(\frac{a + \frac{2y(x)}{x}}{\sqrt{4 - a^2}}\right)}{\sqrt{4 - a^2}} = c_1 - \log(x), y(x)\right]
$$

 $\blacklozenge$  **Maple** : cpu = 0.279 (sec), leaf count = 91

$$
\begin{cases} y(x) = RootOf\left(-Z^2 - e^{RootOf\left(x^2\left(-\left(\tanh\left(\frac{2-CI + Z + 2\ln(x)}{2a}\sqrt{(a-2)(a+2)}\right)\right)^2 a^2 + 4\left(\tanh\left(1/2\frac{\sqrt{(a-2)(a+2)}(2-CI + Z + 2\ln(x))}{a}\right)\right)\right)^2\right)}\right) \end{cases}
$$

#### **2.205 ODE No. 205**

$$
\frac{1}{4}(a^2 - 1)x + ay(x) + bx^n + y(x)y'(x) = 0
$$

 $\boldsymbol{\times}$  Mathematica : cpu = 24.967 (sec), leaf count = 0, could not solve DSolve $[((-1 + a^2)*x)/4 + bx^n + a*y[x] + y[x]*Derivative[1][y][x] == 0, y[x], x]$  $\boldsymbol{\chi}$  **Maple** : cpu = 0. (sec), leaf count = 0, could not solve dsolve(y(x)\*diff(y(x),x)+a\*y(x)+1/4\*(a^2-1)\*x+b\*x^n = 0,y(x))

#### **2.206 ODE No. 206**

$$
ay(x) - 2a + be^{x} + y(x)y'(x) = 0
$$

**X** Mathematica : cpu = 29.9509 (sec), leaf count = 0, could not solve DSolve[-2\*a + b\*E^x + a\*y[x] + y[x]\*Derivative[1][y][x] == 0, y[x], x]  $\boldsymbol{\chi}$  **Maple** : cpu = 0. (sec), leaf count = 0, could not solve dsolve(y(x)\*diff(y(x),x)+a\*y(x)+b\*exp(x)-2\*a = 0,y(x))

### **2.207 ODE No. 207**

$$
y(x)y'(x) + y(x)^2 + 4x(x+1) = 0
$$

 $\blacklozenge$  **Mathematica** : cpu = 0.0121716 (sec), leaf count = 47

$$
\left\{ \left\{ y(x) \rightarrow -\sqrt{c_1 e^{-2x} - 4x^2} \right\}, \left\{ y(x) \rightarrow \sqrt{c_1 e^{-2x} - 4x^2} \right\} \right\}
$$

 $\sqrt{\text{Maple}}$  : cpu = 0.023 (sec), leaf count = 37

$$
\left\{ y(x) = \sqrt{e^{-2x} - C1 - 4x^2}, y(x) = -\sqrt{e^{-2x} - C1 - 4x^2} \right\}
$$

## **2.208 ODE No. 208**

$$
ay(x)^{2} - b\cos(c+x) + y(x)y'(x) = 0
$$

 $\blacklozenge$  **Mathematica** : cpu = 0.0718223 (sec), leaf count = 118

$$
\left\{ \left\{ y(x) \to -\frac{\sqrt{4a^2c_1e^{-2ax} + 4ab\cos(c+x) + c_1e^{-2ax} + 2b\sin(c+x)}}{\sqrt{4a^2 + 1}} \right\}, \left\{ y(x) \to \frac{\sqrt{4a^2c_1e^{-2ax} + 4ab\cos(c+x) + c_1e^{-2ax} + 2b\sin(c+x)}}{\sqrt{4a^2 + 1}} \right\}
$$

 $\sqrt{\text{Maple}}$  : cpu = 0.069 (sec), leaf count = 116

$$
\left\{ y(x) = \frac{1}{4 a^2 + 1} \sqrt{(4 a^2 + 1) (4 e^{-2ax} - C1 a^2 + 4 \cos(x + c) ab + e^{-2ax} - C1 + 2 \sin(x + c) b)}, y(x) = -\frac{1}{2 a^2 + 1} \sqrt{(4 a^2 + 1) (4 e^{-2ax} - C1 a^2 + 4 \cos(x + c) ab + e^{-2ax} - C1 + 2 \sin(x + c) b)}, y(x) = -\frac{1}{2 a^2 + 1} \sqrt{(4 a^2 + 1) (4 e^{-2ax} - C1 a^2 + 4 \cos(x + c) ab + e^{-2ax} - C1 + 2 \sin(x + c) b)} \right\}
$$

# **2.209 ODE No. 209**

$$
y(x)y'(x) - \sqrt{ay(x)^2 + b} = 0
$$

 $\blacklozenge$  **Mathematica** : cpu = 0.0222581 (sec), leaf count = 84

$$
\left\{ \left\{ y(x) \to -\frac{\sqrt{2a^2c_1x + a^2c_1^2 + a^2x^2 - b}}{\sqrt{a}} \right\}, \left\{ y(x) \to \frac{\sqrt{2a^2c_1x + a^2c_1^2 + a^2x^2 - b}}{\sqrt{a}} \right\} \right\}
$$

 $\blacktriangle$  **Maple** : cpu = 0.012 (sec), leaf count = 21

$$
\left\{ x - \frac{1}{a} \sqrt{a (y(x))^{2} + b} + \_C1 = 0 \right\}
$$

## **2.210 ODE No. 210**

$$
y(x)y'(x) + xy(x)^{2} - 4x = 0
$$

 $\blacklozenge$  **Mathematica** : cpu = 0.0167841 (sec), leaf count = 47

$$
\left\{ \left\{ y(x) \rightarrow -\sqrt{e^{2c_1-x^2}+4} \right\}, \left\{ y(x) \rightarrow \sqrt{e^{2c_1-x^2}+4} \right\} \right\}
$$

 $\blacklozenge$  **Maple** : cpu = 0.02 (sec), leaf count = 33

$$
\left\{ y(x) = \sqrt{e^{-x^2} - C1 + 4}, y(x) = -\sqrt{e^{-x^2} - C1 + 4} \right\}
$$

## **2.211 ODE No. 211**

$$
y(x)y'(x)-xe^{\frac{x}{y(x)}}=0
$$

 $\blacklozenge$  **Mathematica** : cpu = 38.7991 (sec), leaf count = 40

Solve 
$$
\left[\int_{1}^{\frac{y(x)}{x}} \frac{K[1]}{K[1]^2 - e^{\frac{1}{K[1]}}} dK[1] = c_1 - \log(x), y(x)\right]
$$

 $\blacklozenge$  **Maple** : cpu = 0.033 (sec), leaf count = 31

$$
\left\{ y(x) = RootOf\left(-\int_{-\frac{a}{-a^{2} + e^{-a^{-1}}}x}^{-\frac{a}{-a}} d_{-a} + \ln(x) + C1 \right)x \right\}
$$

## **2.212 ODE No. 212**

$$
g(x)f(x^{2} + y(x)^{2}) + y(x)y'(x) + x = 0
$$

 $\blacklozenge$  **Mathematica** : cpu = 21.8402 (sec), leaf count = 92

Solve"Z *<sup>y</sup>*(*x*) 1 *K*[2] *f* (*K*[2]<sup>2</sup> + *x* 2 ) − Z *<sup>x</sup>* 1 − 2*K*[1]*K*[2]*f* 0 (*K*[1]<sup>2</sup> + *K*[2]<sup>2</sup> ) *f* (*K*[1]<sup>2</sup> + *K*[2]<sup>2</sup> ) 2 *dK*[1] *dK*[2] + <sup>Z</sup> *<sup>x</sup>* 1 *K*[1] *f* (*K*[1]<sup>2</sup> + *y*(*x*)

 $\blacktriangle$  **Maple** : cpu = 0.135 (sec), leaf count = 30

$$
\left\{ \int_{-b}^{y(x)} \frac{a}{f(-a^2 + x^2)} d\mu a + \int g(x) dx - C I = 0 \right\}
$$

### **2.213 ODE No. 213**

$$
(y(x) + 1)y'(x) - y(x) - x = 0
$$

 $\blacklozenge$  **Mathematica** : cpu = 0.100617 (sec), leaf count = 71

Solve 
$$
\left[ \frac{1}{2} \log \left( \frac{x^2 - y(x)^2 + (x - 3)y(x) - x - 1}{(x - 1)^2} \right) + \log(1 - x) = c_1 + \frac{\tanh^{-1} \left( \frac{y(x) + 2x - 1}{\sqrt{5}(y(x) + 1)} \right)}{\sqrt{5}}, y(x) \right]
$$

 $\blacklozenge$  **Maple** : cpu = 0.652 (sec), leaf count = 73

$$
\left\{-\frac{1}{2}\ln\left(-\frac{(x-1)^2-(x-1)(-y(x)-1)-(-y(x)-1)^2}{(x-1)^2}\right)-\frac{\sqrt{5}}{5}Ar\tanh\left(\frac{(x-3-2y(x))\sqrt{5}}{5x-5}\right)-\ln\left(\frac{(x-3-2y(x))\sqrt{5}}{5x-5}\right)\right\}
$$

## **2.214 ODE No. 214**

$$
(y(x) + x - 1)y'(x) - y(x) + 2x + 3 = 0
$$

 $\blacklozenge$  **Mathematica** : cpu = 0.108876 (sec), leaf count = 78

Solve 
$$
\left[2\sqrt{2}\tan^{-1}\left(\frac{-y(x)+2x+3}{\sqrt{2}(y(x)+x-1)}\right) = 3c_1 + 2\log\left(\frac{6x^2+3y(x)^2-10y(x)+8x+11}{(3x+2)^2}\right) + 4\log(3x+2)\right]
$$

 $\sqrt{\text{Maple}}$  : cpu = 0.146 (sec), leaf count = 65

$$
\left\{y(x) = \frac{5}{3} - \frac{\tan (RootOf(\sqrt{2} \ln (18 (\tan (\_Z))^2 x^2 + 24 (\tan (\_Z))^2 x + 8 (\tan (\_Z))^2 + 18 x^2 + 24 x + 34 x^2)}{3}\right\}
$$

# **2.215 ODE No. 215**

$$
(y(x) + 2x - 2)y'(x) - y(x) + x + 1 = 0
$$

 $\blacklozenge$  **Mathematica** : cpu = 0.12015 (sec), leaf count = 80

Solve 
$$
\left[6\sqrt{3}\tan^{-1}\left(\frac{4-3y(x)}{\sqrt{3}(y(x)+2x-2)}\right)\right]
$$
 = 2*c*<sub>1</sub> + 3 log  $\left(\frac{3x^2+3y(x)^2+3(x-3)y(x)-6x+7}{(1-3x)^2}\right)$  + 6 log(3)

 $\blacklozenge$  **Maple** : cpu = 0.174 (sec), leaf count = 68

$$
\left\{ y(x) = \frac{3}{2} - \frac{x}{2} + \frac{\sqrt{3}(3x-1)}{6} \tan \left( RootOf\left(\sqrt{3}\ln\left(\frac{27x^2}{4} - \frac{9x}{2} + \frac{3}{4} + \frac{27\left(\tan\left(\frac{7}{2}\right)\right)^2 x^2}{4} - \frac{9\left(\tan\left(\frac{7}{2}\right)\right)^2 x^2}{2}\right)\right)\right\}
$$

## **2.216 ODE No. 216**

$$
(y(x) - 2x + 1)y'(x) + y(x) + x = 0
$$

 $\blacklozenge$  **Mathematica** : cpu = 0.10228 (sec), leaf count = 82

Solve 
$$
\left[6\sqrt{3}\tan^{-1}\left(\frac{3y(x)+1}{\sqrt{3}(-y(x)+2x-1)}\right)\right]
$$
 =  $2c_1 + 3\log\left(\frac{3x^2+3y(x)^2-3(x-1)y(x)-3x+1}{(1-3x)^2}\right)$  + 6 log

 $\sqrt{\text{Maple}}$  : cpu = 0.159 (sec), leaf count = 68

$$
\left\{ y(x) = -\frac{1}{2} + \frac{x}{2} - \frac{\sqrt{3}(3x - 1)}{6} \tan \left( R \omega t \right) \left( \sqrt{3} \ln \left( \frac{27x^2}{4} - \frac{9x}{2} + \frac{3}{4} + \frac{27(\tan\left(\frac{x}{2}\right))^2 x^2}{4} - \frac{9(\tan\left(\frac{x}{2}\right))^2 x^2}{2} \right) \right) \right\}
$$

# **2.217 ODE No. 217**

$$
(y(x) - x^2) y'(x) - x = 0
$$

 $\blacklozenge$  **Mathematica** : cpu = 0.0191878 (sec), leaf count = 29

$$
\left\{ \left\{ y(x) \to \frac{1}{2} \Big( W \Big( -e^{c_1 - 2x^2 - 1} \Big) + 1 \Big) + x^2 \right\} \right\}
$$

 $\blacktriangle$  **Maple** : cpu = 0.033 (sec), leaf count = 23

$$
\left\{ y(x) = x^2 + \frac{lambertW(-4 \_ C1 e^{-2x^2-1})}{2} + \frac{1}{2} \right\}
$$

# **2.218 ODE No. 218**

$$
(y(x) - x2) y'(x) + 4xy(x) = 0
$$

 $\blacklozenge$  **Mathematica** : cpu = 0.0993618 (sec), leaf count = 257

$$
\left\{\left\{y(x) \to x^2 + \frac{1}{- \frac{1}{2x^2} - \frac{\frac{1}{2} - \frac{i}{2}}{\sqrt{2}x^2\sqrt{x^2\sinh\left(\frac{2c_1}{9}\right) + x^2\cosh\left(\frac{2c_1}{9}\right) - i}}}\right\}, \left\{y(x) \to x^2 + \frac{1}{- \frac{1}{2x^2} + \frac{\frac{1}{2} - \frac{i}{2}}{\sqrt{2}x^2\sqrt{x^2\sinh\left(\frac{2c_1}{9}\right) + x^2\cosh\left(\frac{2c_1}{9}\right) + x^2\cosh\left(\frac{2c_1}{9}\right) - i}}}\right\}
$$

 $\sqrt{\text{Maple}}$  : cpu = 0.178 (sec), leaf count = 53

$$
\left\{ y(x) = -\frac{C1}{2} \left( -\frac{C1}{2} + \sqrt{\frac{C1^2 - 4x^2}{2}} - x^2, y(x) \right) = \frac{C1}{2} \left( -\frac{C1}{2} + \sqrt{\frac{C1^2 - 4x^2}{2}} - x^2 \right)
$$

## **2.219 ODE No. 219**

 $-f0(x) - f1(x)y(x) - f2(x)y(x)^{2} + (g(x) + y(x))y'(x) = 0$ 

 $\boldsymbol{\chi}$  Mathematica : cpu = 300.948 (sec), leaf count = 0, timed out \$Aborted

 $\boldsymbol{\times}$  **Maple** : cpu = 0. (sec), leaf count = 0, could not solve

dsolve((y(x)+g(x))\*diff(y(x),x)-f2(x)\*y(x)^2-f1(x)\*y(x)-f0(x) = 0,y(x))

#### **2.220 ODE No. 220**

$$
-x^3 + 2y(x)y'(x) - xy(x)^2 = 0
$$

 $\blacklozenge$  **Mathematica** : cpu = 0.0139644 (sec), leaf count = 57

$$
\left\{ \left\{ y(x) \to -\sqrt{c_1 e^{\frac{x^2}{2}} - x^2 - 2} \right\}, \left\{ y(x) \to \sqrt{c_1 e^{\frac{x^2}{2}} - x^2 - 2} \right\} \right\}
$$

 $\blacktriangle$  **Maple** : cpu = 0.023 (sec), leaf count = 43

$$
\left\{ y(x) = \sqrt{e^{\frac{x^2}{2}} - C1 - x^2 - 2}, y(x) = -\sqrt{e^{\frac{x^2}{2}} - C1 - x^2 - 2} \right\}
$$

## **2.221 ODE No. 221**

$$
(2y(x) + x + 1)y'(x) - 2y(x) - x + 1 = 0
$$

 $\blacklozenge$  **Mathematica** : cpu = 0.0179271 (sec), leaf count = 35

$$
\left\{ \left\{ y(x) \to \frac{2}{3} \Big( W\Big(-e^{c_1 + \frac{9x}{4} - 1}\Big) + 1 \Big) + \frac{1}{2} (-x - 1) \right\} \right\}
$$

 $\blacktriangle$  **Maple** : cpu = 0.05 (sec), leaf count = 21

$$
\left\{ y(x) = -\frac{x}{2} + \frac{2}{3} \text{lmbert } W \left( \frac{e^{-\frac{1}{4}} - CI}{4} e^{\frac{9 x}{4}} \right) + \frac{1}{6} \right\}
$$

## **2.222 ODE No. 222**

$$
(2y(x) + x + 7)y'(x) - y(x) + 2x + 4 = 0
$$

 $\blacklozenge$  **Mathematica** : cpu = 0.0565268 (sec), leaf count = 65

Solve 
$$
\left[5c_1 + 2\log\left(\frac{4(x^2 + y(x)^2 + 4y(x) + 6x + 13)}{5(x+3)^2}\right) + 2\tan^{-1}\left(\frac{y(x) - 2(x+2)}{2y(x) + x + 7}\right) + 4\log(x+3) = 0, y
$$

 $\blacklozenge$  **Maple** : cpu = 0.053 (sec), leaf count = 31

$$
\{y(x) = -2 - \tan (RootOf(-Z + \ln ((\cos (Z))^{-2}) + 2 \ln (x + 3) + 2 \_ C1)) (x + 3)\}
$$

## **2.223 ODE No. 223**

$$
(2y(x) - x)y'(x) - y(x) - 2x = 0
$$

 $\blacklozenge$  **Mathematica** : cpu = 0.0252986 (sec), leaf count = 55

$$
\left\{ \left\{ y(x) \to \frac{1}{2} \Big( x - \sqrt{5x^2 - 4e^{c_1}} \Big) \right\}, \left\{ y(x) \to \frac{1}{2} \Big( \sqrt{5x^2 - 4e^{c_1}} + x \Big) \right\} \right\}
$$

 $\blacklozenge$  **Maple** : cpu = 0.145 (sec), leaf count = 53

$$
\left\{ y(x) = \frac{1}{-C1} \left( \frac{-C1 x}{2} - \frac{1}{2} \sqrt{5 - C1^2 x^2 + 4} \right), y(x) = \frac{1}{-C1} \left( \frac{-C1 x}{2} + \frac{1}{2} \sqrt{5 - C1^2 x^2 + 4} \right) \right\}
$$

# **2.224 ODE No. 224**

$$
(2y(x) - 6x)y'(x) - y(x) + 3x + 2 = 0
$$

 $\blacklozenge$  **Mathematica** : cpu = 0.0183098 (sec), leaf count = 29

$$
\left\{ \left\{ y(x) \to 3x - \frac{2}{5} \Big( W \Big( -e^{c_1 + \frac{25x}{4} - 1} \Big) + 1 \Big) \right\} \right\}
$$

 $\sqrt{\text{Maple}}$  : cpu = 0.052 (sec), leaf count = 35

$$
\left\{ y(x) = \frac{1}{5} e^{-lambertW\left(-\frac{e^{-1}}{2}e^{\frac{25}{4}x}e^{-\frac{25}{4}x} - \frac{1}{4}\right) + \frac{25x}{4} - 1 - \frac{25}{4} \frac{C_1}{4}} + 3x - \frac{2}{5} \right\}
$$

## **2.225 ODE No. 225**

$$
(4y(x) + 2x + 3)y'(x) - 2y(x) - x - 1 = 0
$$

 $\blacklozenge$  **Mathematica** : cpu = 0.0168996 (sec), leaf count = 33

$$
\left\{ \left\{ y(x) \to \frac{1}{8} \big( W(-e^{c_1+8x-1}) + 1 \big) + \frac{1}{4} (-2x-3) \right\} \right\}
$$

 $\blacktriangle$  **Maple** : cpu = 0.047 (sec), leaf count = 20

$$
\left\{ y(x) = -\frac{x}{2} + \frac{lambert W (\mathrm{e}^{5} (\mathrm{e}^{x})^{8} \_C1)}{8} - \frac{5}{8} \right\}
$$

## **2.226 ODE No. 226**

$$
(4y(x) - 2x - 3)y'(x) + 2y(x) - x - 1 = 0
$$

 $\blacklozenge$  **Mathematica** : cpu = 0.0168001 (sec), leaf count = 35

$$
\left\{ \left\{ y(x) \to \frac{1}{8} \left( -W(-e^{c_1+8x-1}) - 1 \right) + \frac{1}{4} (2x+3) \right\} \right\}
$$

 $\blacktriangle$  **Maple** : cpu = 0.046 (sec), leaf count = 21

$$
\left\{y(x) = \frac{x}{2} - \frac{lambert W\left(-e^5(e^x)^8 - C_1\right)}{8} + \frac{5}{8}\right\}
$$

## **2.227 ODE No. 227**

$$
(4y(x) - 3x - 5)y'(x) - 3y(x) + 7x + 2 = 0
$$

 $\blacklozenge$  **Mathematica** : cpu = 0.0121642 (sec), leaf count = 107

$$
\left\{ \left\{ y(x) \to \frac{1}{4}(3x+5) - \frac{1}{2}i\sqrt{-4c_1 - 2\left(-\frac{7x^2}{2} - 2x\right) - \frac{1}{4}(3x+5)^2} \right\}, \left\{ y(x) \to \frac{1}{4}(3x+5) + \frac{1}{2}i\sqrt{-4c_1 - 2c_2} \right\} \right\}
$$

 $\sqrt{\text{Maple}}$  : cpu = 0.155 (sec), leaf count = 38

$$
\left\{ y(x) = \frac{29}{19} - \frac{1}{38 \cdot 77} \left( -\frac{(57 x - 21) \cdot 77}{2} + \frac{1}{2} \sqrt{-19 (19 x - 7)^2 \cdot 77^2 + 4} \right) \right\}
$$
### **2.228 ODE No. 228**

$$
(4y(x) + 11x - 11)y'(x) - 25y(x) - 8x + 62 = 0
$$

 $\blacklozenge$  **Mathematica** : cpu = 0.288393 (sec), leaf count = 3357

 *y*(*x*) → 4 − 81(9*x*−1) 81 cosh 3*c*1 8 *x*2+81 sinh 3*c*1 8 *x*2−18 cosh 3*c*1 8 *x*−18 sinh 3*c*1 8 *x*+cosh 3*c*1 8 +sinh 3*c*1 8 −1 3 s −258280326 cosh

 $\blacklozenge$  **Maple** : cpu = 0.3 (sec), leaf count = 377

$$
\begin{cases}\n y(x) = \frac{22}{9} + 36 (9 x - 1) \left( -\frac{1}{27} \sqrt[3]{64 - 8748 (9 x - 1)^2} \right. \\
 -\left( -\frac{1}{27} \sqrt[3]{64 - 8748 (9 x - 1)^2} \right) \left( -\frac{1}{27} \right) \left( -\frac{1}{27} \right) \\
 -\left( -\frac{1}{27} \right) \left( -\frac{1}{27} \right) \left( -\frac{1}{27} \right) \left( -\frac{1}{27} \right) \left( -\frac{1}{27} \right) \\
 -\left( -\frac{1}{27} \right) \left( -\frac{1}{27} \right) \left( -\frac{1}{27} \right) \left( -\frac{1}{27} \right) \left( -\frac{1}{27} \right) \left( -\frac{1}{27} \right) \\
 -\left( -\frac{1}{27} \right) \left( -\frac{1}{27} \right) \left( -\frac{1}{27} \right) \left( -\frac{1}{27} \right) \left( -\frac{1}{27} \right) \\
 -\left( -\frac{1}{27} \right) \left( -\frac{1}{27} \right) \left( -\frac{1}{27} \right) \left( -\frac{1}{27} \right) \left( -\frac{1}{27} \right) \\
 -\left( -\frac{1}{27} \right) \left( -\frac{1}{27} \right) \left( -\frac{1}{27} \right) \left( -\frac{1}{27} \right) \left( -\frac{1}{27} \right) \left( -\frac{1}{27} \right) \\
 -\left( -\frac{1}{27} \right) \left( -\frac{1}{27} \right) \left( -\frac{1}{27} \right) \left( -\frac{1}{27} \right) \left( -\frac{1}{27} \right) \\
 -\left( -\frac{1}{27} \right) \left( -\frac{1}{27} \right) \left( -\frac{1}{27} \right) \left( -\frac{1}{27} \right) \left( -\frac{1}{27} \right) \\
 -\left( -\frac{1}{27} \right) \left( -\frac{1}{27} \right) \left( -\frac{1}{27} \right) \left( -\frac{1}{
$$

### **2.229 ODE No. 229**

$$
(12y(x) - 5x - 8)y'(x) - 5y(x) + 2x + 3 = 0
$$

 $\blacklozenge$  **Mathematica** : cpu = 0.0121719 (sec), leaf count = 121

$$
\left\{ \left\{ y(x) \to \frac{1}{12} (5x+8) - \frac{i \sqrt{-12c_1 - 24 \left(-\frac{x^2}{12} - \frac{x}{4}\right) - \frac{1}{12} (5x+8)^2}}{2\sqrt{3}} \right\}, \left\{ y(x) \to \frac{1}{12} (5x+8) + \frac{i \sqrt{-12c_1 - 24 \left(-\frac{x^2}{12} - \frac{x}{4}\right) - \frac{1}{12} (5x+8)^2}}{2\sqrt{3}} \right\}
$$

 $\blacklozenge$  **Maple** : cpu = 0.156 (sec), leaf count = 33

$$
\left\{ y(x) = -1 - \frac{1}{C1} \left( -\frac{(5x+20) - C1}{12} + \frac{1}{12} \sqrt{(x+4)^2 - C1^2 + 24} \right) \right\}
$$

#### **2.230 ODE No. 230**

$$
ay(x)y'(x) + by(x)^{2} + f(x) = 0
$$

 $\blacklozenge$  **Mathematica** : cpu = 0.119181 (sec), leaf count = 96

$$
\left\{ \left\{ y(x) \to -e^{-\frac{bx}{a}} \sqrt{2 \int_1^x -\frac{f(K[1])e^{\frac{2bK[1]}{a}}}{a} dK[1] + c_1} \right\}, \left\{ y(x) \to e^{-\frac{bx}{a}} \sqrt{2 \int_1^x -\frac{f(K[1])e^{\frac{2bK[1]}{a}}}{a} dK[1] + c_1} \right\} \right\}
$$

 $\blacklozenge$  **Maple** : cpu = 0.042 (sec), leaf count = 104

$$
\left\{ y(x) = \frac{1}{a} \sqrt{-e^{2\frac{bx}{a}}} a \left( -\frac{C1a + 2 \int \left( e^{\frac{bx}{a}} \right)^{2} f(x) dx \right)} \left( e^{2\frac{bx}{a}} \right)^{-1}, y(x) = -\frac{1}{a} \sqrt{-e^{2\frac{bx}{a}}} a \left( -\frac{C1a + 2 \int \left( e^{\frac{bx}{a}} \right)^{2} f(x) dx \right)} \right\}
$$

### **2.231 ODE No. 231**

$$
y'(x)(ay(x) + bx + c) + \alpha y(x) + \beta x + \gamma = 0
$$

 $\blacklozenge$  **Mathematica** : cpu = 2.54132 (sec), leaf count = 252

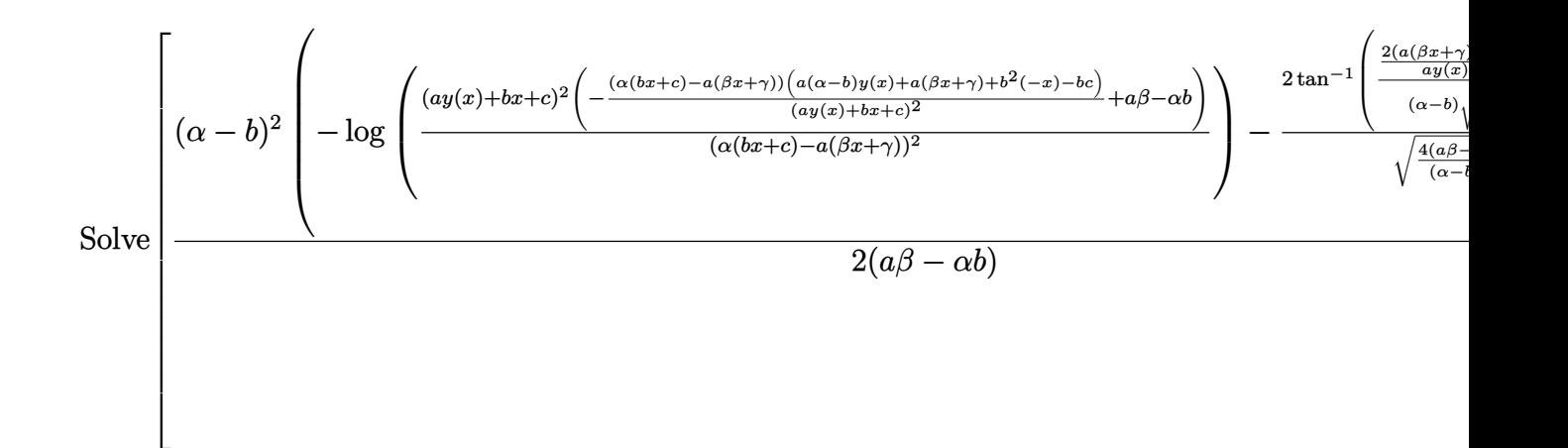

 $\sqrt{\text{Maple}}$ : cpu = 0.209 (sec), leaf count = 206

$$
\left\{ y(x) = \frac{1}{-a\beta + b\alpha} \left( -b\gamma + \beta c + \frac{x(a\beta - b\alpha) + a\gamma - \alpha c}{2a} \left( \sqrt{4 a\beta - \alpha^2 - 2 b\alpha - b^2} \tan \left( RootOf \left( \sqrt{4 a\beta - \alpha^2 - 2 b\alpha - b^2} \right) \right) \right) \right) \right\}
$$

### **2.232 ODE No. 232**

$$
x^2 + xy(x)y'(x) + y(x)^2 = 0
$$

 $\blacklozenge$  **Mathematica** : cpu = 0.00994446 (sec), leaf count = 56

$$
\left\{ \left\{ y(x) \to -\frac{\sqrt{2c_1 - x^4}}{\sqrt{2x}} \right\}, \left\{ y(x) \to \frac{\sqrt{2c_1 - x^4}}{\sqrt{2x}} \right\} \right\}
$$

 $\blacktriangle$  **Maple** : cpu = 0.019 (sec), leaf count = 39

$$
\left\{ y(x) = -\frac{1}{2x} \sqrt{-2x^4 + 4 \cdot 2x}, y(x) = \frac{1}{2x} \sqrt{-2x^4 + 4 \cdot 2x} \right\}
$$

#### **2.233 ODE No. 233**

$$
ax^{3}\cos(x) + xy(x)y'(x) - y(x)^{2} = 0
$$

 $\blacklozenge$  **Mathematica** : cpu = 0.0237035 (sec), leaf count = 38

$$
\left\{ \left\{ y(x) \to -x\sqrt{c_1 - 2a\sin(x)} \right\}, \left\{ y(x) \to x\sqrt{c_1 - 2a\sin(x)} \right\} \right\}
$$

 $\sqrt{\text{Maple}}$  : cpu = 0.025 (sec), leaf count = 30

$$
\left\{ y(x) = \sqrt{-2 a \sin(x) + C x}, y(x) = -\sqrt{-2 a \sin(x) + C x} \right\}
$$

#### **2.234 ODE No. 234**

$$
x^3 - 2x^2 + xy(x)y'(x) + xy(x) - y(x)^2 = 0
$$

 $\boldsymbol{\times}$  Mathematica : cpu = 28.9149 (sec), leaf count = 0, could not solve DSolve[-2\*x^2 + x^3 + x\*y[x] - y[x]^2 + x\*y[x]\*Derivative[1][y][x] == 0, y[x], x]  $\boldsymbol{\times}$  **Maple** : cpu = 0. (sec), leaf count = 0, could not solve dsolve(x\*y(x)\*diff(y(x),x)-y(x)^2+x\*y(x)+x^3-2\*x^2 = 0,y(x))

### **2.235 ODE No. 235**

$$
(a+xy(x))y'(x) + by(x) = 0
$$

 $\blacklozenge$  **Mathematica** : cpu = 0.0411103 (sec), leaf count = 40

$$
\text{Solve}\left[x=c_1e^{-\frac{y(x)}{b}}-\frac{ae^{-\frac{y(x)}{b}}\text{Ei}\left(\frac{y(x)}{b}\right)}{b}, y(x)\right]
$$

 $\blacklozenge$  **Maple** : cpu = 0.051 (sec), leaf count = 30

$$
\left\{ -C1 + \left( -e^{\frac{y(x)}{b}}bx + aEi\left(1, -\frac{y(x)}{b}\right) \right)^{-1} = 0 \right\}
$$

### **2.236 ODE No. 236**

$$
x(y(x) + 4)y'(x) - y(x)^{2} - 2y(x) - 2x = 0
$$

 $\blacklozenge$  **Mathematica** : cpu = 0.0172545 (sec), leaf count = 114

$$
\left\{\left\{y(x)\to \frac{1}{x\left(\frac{1}{x^2+4x}-\frac{e^{-2\left(\frac{\log(x)}{4}+\frac{3}{4}\log(x+4)\right)}{\sqrt{c_1-\frac{4}{x+4}}}\right)}-4\right\},\left\{y(x)\to \frac{1}{x\left(\frac{e^{-2\left(\frac{\log(x)}{4}+\frac{3}{4}\log(x+4)\right)}{\sqrt{c_1-\frac{4}{x+4}}}+\frac{1}{x^2+4x}\right)}-4\right\}\right\}
$$

◆ **Maple** : cpu =  $0.062$  (sec), leaf count = 147

$$
\left\{y(x) = -1\left(-(x+4)^{\frac{3}{2}}\sqrt{\frac{-C1\,x+4-C1-4}{x+4}}x+4\,x^{3/2}+16\,\sqrt{x}\right)\left((x+4)^{\frac{3}{2}}\sqrt{\frac{-C1\,x+4-C1-4}{x+4}}+x^{3/2}\right)\right\}
$$

#### **2.237 ODE No. 237**

 $x(a + y(x))y'(x) + by(x) + cx = 0$ 

 $\boldsymbol{\times}$  Mathematica : cpu = 8.52493 (sec), leaf count = 0, could not solve DSolve[c\*x + b\*y[x] + x\*(a + y[x])\*Derivative[1][y][x] == 0, y[x], x]  $\boldsymbol{\times}$  **Maple** : cpu = 0. (sec), leaf count = 0, could not solve dsolve(x\*(y(x)+a)\*diff(y(x),x)+b\*y(x)+c\*x = 0,y(x))

#### **2.238 ODE No. 238**

$$
(a + x(y(x) + x))y'(x) - b - y(x)(y(x) + x) = 0
$$

 $\blacklozenge$  **Mathematica** : cpu = 0.0441271 (sec), leaf count = 192

$$
\left\{\left\{y(x) \to \frac{1}{x\left(-\frac{x}{(a^2+ax^2+bx^2)^{3/2}\sqrt{c_1-\frac{1}{(a+b)(a^2+ax^2+bx^2)}}}-\frac{a}{-a^2-ax^2-bx^2}\right)}, \left\{y(x) \to \frac{x}{x\left(\frac{a^2+ax^2+bx^2}{(a^2+ax^2+bx^2)}\right)}\right\}\right\}
$$

 $\blacklozenge$  **Maple** : cpu = 0.081 (sec), leaf count = 133

$$
\left\{ y(x) = \frac{1}{\int C_1 a^2 - 1} \left( \int C_1 abx + \sqrt{\int C_1 a^2 x^2 + 2 \int C_1 abx^2 + \int C_1 b^2 x^2 + \int C_1 a^3 + \int C_1 a^2 b - a - b} + \right) \right\}
$$

#### **2.239 ODE No. 239**

$$
(xy(x) - x2) y'(x) - 2x2 - 3xy(x) + y(x)2 = 0
$$

 $\blacklozenge$  **Mathematica** : cpu = 0.0287499 (sec), leaf count = 54

$$
\left\{ \left\{ y(x) \to x - \frac{\sqrt{e^{2c_1} + 2x^4}}{x} \right\}, \left\{ y(x) \to \frac{\sqrt{e^{2c_1} + 2x^4}}{x} + x \right\} \right\}
$$

 $\sqrt{\text{Maple}}$  : cpu = 0.155 (sec), leaf count = 59

$$
\left\{ y(x) = \frac{1}{-C1 x} \left( x^2 - C1 - \sqrt{2 x^4 - C1^2 + 1} \right), y(x) = \frac{1}{-C1 x} \left( x^2 - C1 + \sqrt{2 x^4 - C1^2 + 1} \right) \right\}
$$

### **2.240 ODE No. 240**

 $ax + 2xy(x)y'(x) - y(x)^2 = 0$ 

 $\blacklozenge$  **Mathematica** : cpu = 0.0100075 (sec), leaf count = 41

$$
\left\{ \left\{ y(x) \to -\sqrt{c_1 x - ax \log(x)} \right\}, \left\{ y(x) \to \sqrt{c_1 x - ax \log(x)} \right\} \right\}
$$

 $\sqrt{\text{Maple}}$  : cpu = 0.022 (sec), leaf count = 33

$$
\left\{ y(x) = \sqrt{-ax \ln(x) + C1 x}, y(x) = -\sqrt{-ax \ln(x) + C1 x} \right\}
$$

### **2.241 ODE No. 241**

$$
ax^2 + 2xy(x)y'(x) - y(x)^2 = 0
$$

 $\blacklozenge$  **Mathematica** : cpu = 0.00980399 (sec), leaf count = 41

$$
\left\{ \left\{ y(x) \to -\sqrt{c_1 x - a x^2} \right\}, \left\{ y(x) \to \sqrt{c_1 x - a x^2} \right\} \right\}
$$

 $\blacklozenge$  **Maple** : cpu = 0.016 (sec), leaf count = 33

$$
\left\{ y(x) = \sqrt{-ax^2 + C1x}, y(x) = -\sqrt{-ax^2 + C1x} \right\}
$$

#### **2.242 ODE No. 242**

$$
2xy(x)y'(x) + 2y(x)^2 + 1 = 0
$$

 $\blacklozenge$  **Mathematica** : cpu = 0.0148757 (sec), leaf count = 60

$$
\left\{ \left\{ y(x) \to -\frac{\sqrt{e^{4c_1} - x^2}}{\sqrt{2}x} \right\}, \left\{ y(x) \to \frac{\sqrt{e^{4c_1} - x^2}}{\sqrt{2}x} \right\} \right\}
$$

 $\blacklozenge$  **Maple** : cpu = 0.019 (sec), leaf count = 39

$$
\left\{ y(x) = -\frac{1}{2x} \sqrt{-2x^2 + 4 \cdot C \cdot I}, y(x) = \frac{1}{2x} \sqrt{-2x^2 + 4 \cdot C \cdot I} \right\}
$$

## **2.243 ODE No. 243**

$$
x(2y(x) + x - 1)y'(x) - y(x)(y(x) + 2x + 1) = 0
$$

 $\blacklozenge$  **Mathematica** : cpu = 15.3242 (sec), leaf count = 487

$$
\left\{\left\{y(x)\to -\frac{\sqrt[3]{2}x}{\sqrt[3]{-27c_1^2x^2+\sqrt{108c_1^3x^3+(27c_1^2x-27c_1^2x^2)^2}+27c_1^2x}}+\frac{\sqrt[3]{-27c_1^2x^2+\sqrt{108c_1^3x^3+(27c_1^2x-27c_1^2x^2)}}+r^2x^2+\sqrt{108c_1^2x^3+27c_1^2x^2}}{3\sqrt[3]{2}c_1x^2+\sqrt{108c_1^2x^2}+r^2x^2+\sqrt{108c_1^2x^2+27c_1^2x^2}}+r^2x^2+\sqrt{108c_1^2x^2+27c_1^2x^2}\right\}
$$

 $\blacklozenge$  **Maple** : cpu = 0.131 (sec), leaf count = 493

$$
\left\{ y(x) = \frac{3\sqrt[3]{5}}{40-Ct} \sqrt[3]{x \left( \sqrt{5} \sqrt{\frac{80 x^2 - Ct - 160 - Ct x + 80 - Ct - x}{Ct}} + 20x - 20 \right) - Ct^2 + \frac{3 x 5^{2/3}}{40} \sqrt[3]{x \left( \sqrt{5} \sqrt{\frac{80 x^2 - Ct - 160 - Ct x + 80 - Ct - x}{Ct}} + 20x - 20 \right) - Ct^2 + \frac{3 x 5^{2/3}}{40} \sqrt[3]{x \left( \sqrt{5} \sqrt{\frac{80 x^2 - Ct - 160 - Ct x + 80 - Ct - x}{Ct}} + 20x - 20 \right) - Ct^2 + \frac{3 x 5^{2/3}}{40} \sqrt[3]{x \left( \sqrt{5} \sqrt{\frac{80 x^2 - Ct - 160 - Ct x + 80 - Ct - x}{Ct}} + 20x - 20 \right) - Ct^2 + \frac{3 x 5^{2/3}}{40} \sqrt[3]{x \left( \sqrt{5} \sqrt{\frac{80 x^2 - Ct - 160 - Ct x + 80 - Ct - x}{Ct}} + 20x - 20 \right) - Ct^2 + \frac{3 x 5^{2/3}}{40} \sqrt[3]{x \left( \sqrt{5} \sqrt{\frac{80 x^2 - Ct - 160 - Ct x + 80 - Ct - x}{Ct}} + 20x - 20 \right) - Ct^2 + \frac{3 x 5^{2/3}}{40} \sqrt[3]{x \left( \sqrt{5} \sqrt{\frac{80 x^2 - Ct - 160 - Ct x + 80 - Ct - x}{Ct}} + 20x - 20 \right) - Ct^2 + \frac{3 x 5^{2/3}}{40} \sqrt[3]{x \left( \sqrt{5} \sqrt{\frac{80 x^2 - Ct - 160 - Ct x + 80 - Ct - x}{Ct}} + 20x - 20 \right) - Ct^2 + \frac{3 x 5^{2/3}}{40} \sqrt[3]{x \left( \sqrt{5} \sqrt{\frac{80 x^2 - Ct - 160 - Ct x + 80 - Ct - x}{Ct}} + 20x - 20 \right) - Ct^2}
$$

### **2.244 ODE No. 244**

$$
x(2y(x) - x - 1)y'(x) + (-y(x) + 2x - 1)y(x) = 0
$$

 $\blacklozenge$  **Mathematica** : cpu = 15.2264 (sec), leaf count = 484

$$
\left\{\left\{y(x)\rightarrow -\frac{\sqrt[3]{2x}}{\sqrt[3]{27c_1^2x^2+\sqrt{(27c_1^2x^2+27c_1^2x)^2-108c_1^3x^3}+27c_1^2x}}-\frac{\sqrt[3]{27c_1^2x^2+\sqrt{(27c_1^2x^2+27c_1^2x)^2-108c_1^3x^3}+66c_1^2x^2}}{3\sqrt[3]{2}c_1}\right\}
$$

 $\blacklozenge$  **Maple** : cpu = 0.111 (sec), leaf count = 499

$$
\left\{y(x) = \frac{3\sqrt[3]{5}}{40-C1}\sqrt[3]{x\left(\sqrt{5}\sqrt{\frac{80x^2-C1+160-C1x+80-C1-x}{C1}} - 20x - 20\right)-C1^2 + \frac{3x5^{2/3}}{40}\sqrt[3]{x\left(\sqrt{5}\sqrt[3]{x^2-C1-x}-1\right)^2} + \frac{3x5^{2/3}}{40}\sqrt[3]{x\left(\sqrt{5}\sqrt[3]{x^2-C1-x}-1\right)^2} + \frac{3x5^{2/3}}{40}\sqrt[3]{x\left(\sqrt{5}\sqrt[3]{x^2-C1-x}-1\right)^2} + \frac{3x5^{2/3}}{40}\sqrt[3]{x\left(\sqrt{5}\sqrt[3]{x^2-C1-x}-1\right)^2} + \frac{3x5^{2/3}}{40}\sqrt[3]{x\left(\sqrt{5}\sqrt[3]{x^2-C1-x}-1\right)^2} + \frac{3x5^{2/3}}{40}\sqrt[3]{x\left(\sqrt{5}\sqrt[3]{x^2-C1-x}-1\right)^2} + \frac{3x5^{2/3}}{40}\sqrt[3]{x\left(\sqrt{5}\sqrt[3]{x^2-C1-x}-1\right)^2} + \frac{3x5^{2/3}}{40}\sqrt[3]{x\left(\sqrt{5}\sqrt[3]{x^2-C1-x}-1\right)^2} + \frac{3x5^{2/3}}{40}\sqrt[3]{x\left(\sqrt{5}\sqrt[3]{x^2-C1-x}-1\right)^2} + \frac{3x5^{2/3}}{40}\sqrt[3]{x\left(\sqrt[3]{x^2-C1-x}-1\right)^2} + \frac{3x5^{2/3}}{40}\sqrt[3]{x\left(\sqrt[3]{x^2-C1-x}-1\right)^2} + \frac{3x5^{2/3}}{40}\sqrt[3]{x\left(\sqrt[3]{x^2-C1-x}-1\right)^2} + \frac{3x5^{2/3}}{40}\sqrt[3]{x\left(\sqrt[3]{x^2-C1-x}-1\right)^2} + \frac{3x5^{2/3}}{40}\sqrt[3]{x\left(\sqrt[3]{x^2-C1-x}-1\right)^2} + \frac{3x5^{2/3}}{40}\sqrt[3]{x\left(\sqrt[3]{x^2-C1-x}-1\right)^2} + \frac{3x5^{2/3}}{40}\sqrt[3]{x\left(\sqrt[3]{
$$

### **2.245 ODE No. 245**

$$
(4x3 + 2xy(x)) y'(x) + 112x2y(x) + y(x)2 = 0
$$

 $\blacklozenge$  **Mathematica** : cpu = 0.409607 (sec), leaf count = 1453

$$
\left\{ \left\{ y(x) \to \text{Root}\left[ -1521681143169024 \# 1x^{22} - 697437190619136 \# 1^2x^{20} - 145299414712320 \# 1^3x^{18} - 18529414712320 \# 1^3x^{18} - 18529414
$$

 $\blacktriangle$  **Maple** : cpu = 0.296 (sec), leaf count = 31

$$
\left\{ y(x) = \frac{C1}{x^{28} (RootOf (x^{30} - Z^{360} - 24x^{30} - Z^{330} - C1))^{330}} \right\}
$$

### **2.246 ODE No. 246**

$$
x(3y(x) + 2x)y'(x) + 3(y(x) + x)^2 = 0
$$

 $\blacklozenge$  **Mathematica** : cpu = 0.0312183 (sec), leaf count = 80

$$
\left\{ \left\{ y(x) \rightarrow \frac{1}{6} \left( -\frac{\sqrt{2\sqrt{3e^{4c_1} - x^4}}}{x} - 4x \right) \right\}, \left\{ y(x) \rightarrow \frac{1}{6} \left( \frac{\sqrt{2\sqrt{3e^{4c_1} - x^4}}}{x} - 4x \right) \right\} \right\}
$$

 $\sqrt{\text{Maple}}$  : cpu = 0.069 (sec), leaf count = 63

$$
\left\{ y(x) = \frac{1}{-C1x} \left( -\frac{2x^2 - C1}{3} - \frac{1}{6} \sqrt{-2x^4 - C1^2 + 6} \right), y(x) = \frac{1}{-C1x} \left( -\frac{2x^2 - C1}{3} + \frac{1}{6} \sqrt{-2x^4 - C1^2 + 6} \right) \right\}
$$

#### **2.247 ODE No. 247**

−7*x*

$$
7x^{2} + (3x + 2)(y(x) - 2x - 1)y'(x) + xy(x) - y(x)^{2} - 9x - 3 = 0
$$

 $\blacklozenge$  **Mathematica** : cpu = 15.2582 (sec), leaf count = 693

$$
\begin{cases} \n\int y(x) \to \frac{\sqrt[3]{\sqrt{(-324e^{2c_1}x - 216e^{2c_1} + 1458x^3 + 2916x^2 + 1944x + 432)^2 + 4(-81x^2 - 108x - 36)^3} - 6\sqrt[3]{2}} \n\end{cases}
$$

 $\blacklozenge$  **Maple** : cpu = 0.2 (sec), leaf count = 517

$$
\begin{cases}\ny(x) = -\frac{1}{3} + \frac{3x+2}{6}\n\end{cases}\n\begin{pmatrix}\n7\left(-\frac{1}{4}\sqrt[3]{2(3x+2) - C1 - 27(3x+2)^3 - C1^3 + 2\sqrt{-27(3x+2)^4 - C1^4 + 41^4}}\n\end{pmatrix}
$$

### **2.248 ODE No. 248**

$$
(x2 + 6xy(x) + 3) y'(x) + 3y(x)2 + 2xy(x) + 2x = 0
$$

 $\blacklozenge$  **Mathematica** : cpu = 0.0147874 (sec), leaf count = 106

$$
\left\{ \left\{ y(x) \to -\frac{\sqrt{6c_1x - 2x^3 + \frac{1}{6}(x^2 + 3)^2}}{\sqrt{6}x} - \frac{x^2 + 3}{6x} \right\}, \left\{ y(x) \to \frac{\sqrt{6c_1x - 2x^3 + \frac{1}{6}(x^2 + 3)^2}}{\sqrt{6}x} - \frac{x^2 + 3}{6x} \right\} \right\}
$$

 $\blacktriangle$  **Maple** : cpu = 0.026 (sec), leaf count = 71

$$
\left\{ y(x) = \frac{1}{6x} \left( -x^2 - 3 + \sqrt{x^4 - 12x^3 - 12 \cdot 2} \right) - \frac{1}{6x} \left( x^2 + \sqrt{x^4 - 12x^3 - 12 \cdot 2} \right) - \frac{1}{6x} \left( x^3 + \sqrt{x^4 - 12x^3 - 12 \cdot 2} \right) \right\}
$$

## **2.249 ODE No. 249**

$$
y'(x) (axy(x) + bx^{n}) + \alpha y(x)^{3} + \beta y(x)^{2} = 0
$$

 $\blacklozenge$  **Mathematica** : cpu = 5.04689 (sec), leaf count = 115

Solve 
$$
\left[\frac{(a(-n)+a+\alpha y(x))y(x)^{\frac{a-an}{\beta}-1}(\alpha y(x)+\beta)^{\frac{a(n-1)}{\beta}}}{a^2(n-1)^2(a(n-1)+\beta)}+\frac{x^{1-n}\exp\left(-\frac{a(n-1)(\log(y(x))-\log(\alpha y(x)+\beta))}{\beta}\right)}{ab(1-n)(n-1)}=c_1,
$$

◆ **Maple** : cpu =  $0.198$  (sec), leaf count =  $202$ 

$$
\left\{ y(x) = \beta \left( RootOf\left(-x^{1-n} - Z^{\frac{a(n-1)}{\beta}}a^2\beta n + \right) - CI\right. a^2bn^2 + x^{1-n} - Z^{\frac{a(n-1)}{\beta}}a^2\beta - x^{1-n} - Z^{\frac{a(n-1)}{\beta}}a\beta^2 + \right) - Z^{\frac{a(n-1)}{\beta}}a^2\beta^2 + \right\}
$$

#### **2.250 ODE No. 250**

$$
y'(x) (ax + Ax^2 + by(x) + Bxy(x) + c) + Axy(x) + \alpha x - By(x)^2 + \beta y(x) + \gamma = 0
$$

 $\pmb{\times}$  **Mathematica** : cpu = 301.369 (sec), leaf count = 0 , timed out

\$Aborted

 $\boldsymbol{\times}$  **Maple** : cpu = 0. (sec), leaf count = 0, could not solve

dsolve((B\*x\*y(x)+A\*x^2+a\*x+b\*y(x)+c)\*diff(y(x),x)-B\*g(x)^2+A\*x\*y(x)+alpha\*x+beta\*y(x)+

### **2.251 ODE No. 251**

$$
(x2y(x) - 1) y'(x) + xy(x)2 - 1 = 0
$$

 $\blacklozenge$  **Mathematica** : cpu = 0.0125744 (sec), leaf count = 60

$$
\left\{ \left\{ y(x) \to \frac{1}{x^2} - \frac{\sqrt{c_1 x^2 + 2x^3 + 1}}{x^2} \right\}, \left\{ y(x) \to \frac{\sqrt{c_1 x^2 + 2x^3 + 1}}{x^2} + \frac{1}{x^2} \right\} \right\}
$$

 $\blacktriangle$  **Maple** : cpu = 0.023 (sec), leaf count = 50

$$
\left\{ y(x) = \frac{1}{x^2} \Big( 1 + \sqrt{-2x^2 - C1 + 2x^3 + 1} \Big), y(x) = -\frac{1}{x^2} \Big( -1 + \sqrt{-2x^2 - C1 + 2x^3 + 1} \Big) \right\}
$$

#### **2.252 ODE No. 252**

$$
(x^2y(x) - 1) y'(x) - xy(x)^2 + 1 = 0
$$

 $\blacklozenge$  **Mathematica** : cpu = 15.1407 (sec), leaf count = 819

$$
\left\{ \left\{ y(x) \rightarrow \frac{6xc_1 - x}{6c_1 - 1} + \frac{\sqrt[3]{-1944c_1^2x^3 + 648c_1x^3 - 54x^3 + 1944c_1^2 - 648c_1 + \sqrt{4(54x^2c_1 - 9x^2)^3 + (-194x^2 + 194c_1^2 - 648c_1 + 1)^2 + (-194x^2 + 11)}{3\sqrt[3]{2}(6c_1 - 1)} \right\}
$$

◆ **Maple** : cpu =  $0.805$  (sec), leaf count = 1623

$$
\left\{ y(x) = -\frac{1}{4x^2} \left( 63x^3 - 63 \frac{x^2}{\sqrt{C1x^6 - 80x^6 + 160x^3 - 80} \sqrt[3]{\sqrt{C1x^6 - 14\sqrt{-\frac{5x^6 - 10x^3 + 5}{\sqrt{C1x^6 - 80x^6 + 160x^3 + 160x^3 + 160x^3 + 160x^3 + 160x^3 + 160x^3 + 160x^3 + 160x^3 + 160x^3 + 160x^3 + 160x^2 + 160x^2 + 160x^3 + 160x^2 + 160x^2 + 160x^3 + 160x^2 + 160x^2 +
$$

#### **2.253 ODE No. 253**

$$
(x2y(x) - 1) y'(x) + 8xy(x)2 - 8 = 0
$$

 $\boldsymbol{\chi}$  Mathematica : cpu = 19.2321 (sec), leaf count = 0, could not solve DSolve[-8 + 8\*x\*y[x]^2 +  $(-1 + x^2*y[x])*$ Derivative[1][y][x] == 0, y[x], x]  $\boldsymbol{\times}$  **Maple** : cpu = 0. (sec), leaf count = 0, could not solve dsolve( $(x^2*y(x)-1)*diff(y(x),x)+8*x*y(x)^2-8 = 0,y(x)$ )

#### **2.254 ODE No. 254**

$$
x^{2}y(x)^{3} + x(xy(x) - 2)y'(x) + xy(x)^{2} - 2y(x) = 0
$$

 $\blacklozenge$  **Mathematica** : cpu = 0.01662 (sec), leaf count = 99

$$
\left\{\left\{y(x) \to -\frac{2x}{\sqrt{2\sqrt{-2x(c_1-\log(x))-\frac{x}{2}}}}\right\}, \left\{y(x) \to \frac{2x}{\sqrt{2\sqrt{-2x(c_1-\log(x))-\frac{x}{2}}}} + x^2\right\}\right\}
$$

 $\blacklozenge$  **Maple** : cpu = 0.031 (sec), leaf count = 59

$$
\left\{ y(x) = -\frac{1}{(2 \ln(x) - 2 - C1)x} \left( -1 + \sqrt{1 - 4 \ln(x) + 4 - C1} \right), y(x) = \frac{1}{(2 \ln(x) - 2 - C1)x} \left( 1 + \sqrt{1 - 4 \ln(x) + C1} \right)
$$

#### **2.255 ODE No. 255**

$$
x(xy(x) - 3)y'(x) + xy(x)^{2} - y(x) = 0
$$

 $\blacklozenge$  **Mathematica** : cpu = 4.97154 (sec), leaf count = 30

$$
\left\{ \left\{ y(x) \rightarrow -\frac{3W\left(e^{\frac{9c_1}{2^{2/3}}-1}x^{2/3}\right)}{x} \right\} \right\}
$$

 $\blacktriangle$  **Maple** : cpu = 0.207 (sec), leaf count = 74

$$
\left\{y(x)=-3 \, \frac{\text{lambert}\, W\Big(2/3 \sqrt[3]{-1/8\, x^2}\_\text{C}1\Big)}{x}, y(x)=-3 \, \frac{\text{lambert}\, W\Big(1/3 \sqrt[3]{-1/8\, x^2}\_\text{C}1 \, \big(i \sqrt{3}-1\big)\Big)}{x}, y(x) \right\}
$$

### **2.256 ODE No. 256**

$$
x^{2}(y(x) - 1)y'(x) + (x - 1)y(x) = 0
$$

 $\blacklozenge$  **Mathematica** : cpu = 0.0196089 (sec), leaf count = 21

$$
\left\{ \left\{ y(x) \to -W\Big(x\Big(-e^{\frac{1}{x}-c_1}\Big)\Big) \right\} \right\}
$$

 $\sqrt{\text{Maple}}$  : cpu = 0.048 (sec), leaf count = 33

$$
\left\{ y(x) = e^{-\frac{\text{lambda}(x) - x^2 + x^{-1}}{x} \cdot \frac{y - x \ln(x) - x^{-1}}{x}} \right\}
$$

#### **2.257 ODE No. 257**

$$
x(x^{4} + xy(x) - 1) y'(x) - y(x) (-x^{4} + xy(x) - 1) = 0
$$

 $\blacklozenge$  **Mathematica** : cpu = 0.365122 (sec), leaf count = 38

Solve 
$$
\left[\frac{c_1 + 2xy(x) - 2\log\left(\frac{1}{1 - xy(x)}\right) - 2}{x^2y(x)^2} + \frac{1}{x^4} = 0, y(x)\right]
$$

 $\sqrt{\text{Maple}}$  : cpu = 0.115 (sec), leaf count = 98

$$
\left\{ y(x) = \frac{-C1 + e^{RootOf(-2 \times x^4(e^{-x})^2 + 2x^4(e^{-x})^2 - 2e^{-x} - C1x^4 + (e^{-x})^2 - 2e^{-x} - C1 + C1^2)}{xe^{RootOf(-2 \times x^4(e^{-x})^2 + 2x^4(e^{-x})^2 - 2e^{-x} - C1x^4 + (e^{-x})^2 - 2e^{-x} - C1 + C1^2)}} \right\}
$$

#### **2.258 ODE No. 258**

 $-2x^3 + 2x^2y(x)y'(x) - x^2 + y(x)^2 = 0$ 

 $\blacklozenge$  **Mathematica** : cpu = 0.0135929 (sec), leaf count = 43

$$
\left\{ \left\{ y(x) \to -\sqrt{c_1 e^{\frac{1}{x}} + x^2} \right\}, \left\{ y(x) \to \sqrt{c_1 e^{\frac{1}{x}} + x^2} \right\} \right\}
$$

 $\blacktriangle$  **Maple** : cpu = 0.023 (sec), leaf count = 33

$$
\left\{ y(x) = \sqrt{e^{x^{-1}} - C1 + x^2}, y(x) = -\sqrt{e^{x^{-1}} - C1 + x^2} \right\}
$$

### **2.259 ODE No. 259**

$$
2x^2y(x)y'(x) - e^{x-\frac{1}{x}}x^2 - y(x)^2 = 0
$$

 $\blacklozenge$  **Mathematica** : cpu = 0.019616 (sec), leaf count = 50

$$
\left\{ \left\{ y(x) \rightarrow -e^{-\frac{1}{2}/x} \sqrt{c_1 + e^x} \right\}, \left\{ y(x) \rightarrow e^{-\frac{1}{2}/x} \sqrt{c_1 + e^x} \right\} \right\}
$$

 $\blacklozenge$  **Maple** : cpu = 0.027 (sec), leaf count = 51

$$
\left\{ y(x) = \sqrt{e^{-x^{-1}} - C1 + e^{\frac{x^2 - 1}{x}}}, y(x) = -\sqrt{e^{-x^{-1}} - C1 + e^{\frac{x^2 - 1}{x}}}\right\}
$$

## **2.260 ODE No. 260**

$$
(2x2y(x) + x) y'(x) - x2y(x)3 + 2xy(x)2 + y(x) = 0
$$

 $\blacklozenge$  **Mathematica** : cpu = 0.0148652 (sec), leaf count = 80

$$
\left\{ \left\{ y(x) \to \frac{x}{\frac{\sqrt{x(c_1 - 2\log(x)) + 4x}}{\sqrt{\frac{1}{x^3}}} - 2x^2} \right\}, \left\{ y(x) \to -\frac{x}{\frac{\sqrt{x(c_1 - 2\log(x)) + 4x}}{\sqrt{\frac{1}{x^3}}} + 2x^2} \right\} \right\}
$$

$$
\blacklozenge
$$
 Maple : cpu = 0.033 (sec), leaf count = 59

$$
\left\{ y(x) = \frac{1}{(2 \ln(x) - 2 - C1)x} \left( -2 + \sqrt{4 - 2 \ln(x) + 2 - C1} \right), y(x) = -\frac{1}{(2 \ln(x) - 2 - C1)x} \left( 2 + \sqrt{4 - 2 \ln(x) + C1} \right) \right\}
$$

### **2.261 ODE No. 261**

$$
(2x^2y(x) - x) y'(x) - 2xy(x)^2 - y(x) = 0
$$

 $\blacklozenge$  **Mathematica** : cpu = 0.915288 (sec), leaf count = 32

$$
\left\{\left\{y(x) \to -\frac{1}{2xW\left(\frac{e^{9c_1}}{x^2}\right)}\right\}\right\}
$$

 $\blacktriangle$  **Maple** : cpu = 0.112 (sec), leaf count = 18

$$
\left\{ y(x) = -\frac{1}{2 x} \left( \text{lmbert } W \left( -\frac{C T}{2 x^2} \right) \right)^{-1} \right\}
$$

### **2.262 ODE No. 262**

$$
2x3 + (2x2y(x) - x3) y'(x) - 4xy(x)2 + y(x)3 = 0
$$

 $\blacklozenge$  **Mathematica** : cpu = 0.0674344 (sec), leaf count = 101

$$
\left\{ \left\{ y(x) \to \frac{2x^3 - \sqrt{e^{4c_1}x^2 - 3e^{2c_1}x^4}}{e^{2c_1} + x^2} \right\}, \left\{ y(x) \to \frac{\sqrt{e^{4c_1}x^2 - 3e^{2c_1}x^4} + 2x^3}{e^{2c_1} + x^2} \right\} \right\}
$$

 $\blacklozenge$  **Maple** : cpu = 0.292 (sec), leaf count = 74

$$
\left\{ y(x) = -\frac{x}{x^2 - C1 - 1} \left( -3x^2 - C1 + \sqrt{3x^2 - C1 + 1} + 1 \right) - x, y(x) = \frac{x}{x^2 - C1 - 1} \left( 3x^2 - C1 + \sqrt{3x^2 - C1 + 1} + 1 \right) \right\}
$$

# **2.263 ODE No. 263**

$$
2x^3 + 3x^2y(x)^2 + y(x)y'(x) + 7 = 0
$$

 $\blacklozenge$  **Mathematica** : cpu = 0.0406005 (sec), leaf count = 121

$$
\left\{ \left\{ y(x) \to -\sqrt{c_1 e^{-2x^3} + \frac{20 \ 2^{2/3} e^{-2x^3} x \Gamma\left(\frac{1}{3}, -2x^3\right)}{9 \sqrt[3]{-x^3}} - \frac{2x}{3} \right\}, \left\{ y(x) \to \sqrt{c_1 e^{-2x^3} + \frac{20 \ 2^{2/3} e^{-2x^3} x \Gamma\left(\frac{1}{3}, -2x^3\right)}{9 \sqrt[3]{-x^3}} \right\} \right\}
$$

$$
\sqrt{\text{ Maple}: \text{cpu} = 0.147 \text{ (sec), leaf count}} = 207
$$

$$
\left\{ y(x) = -\frac{2^{\frac{2}{3}}}{18\,\Gamma\,(2/3)}\sqrt{-3\,\sqrt[3]{2}\Gamma\,(2/3)\,\sqrt[3]{-x^3}\left(-27\,\mathrm{e}^{-2\,x^3}\_CI\,\Gamma\,(2/3)\,\sqrt[3]{2}\sqrt[3]{-x^3} + 80\,\mathrm{e}^{-2\,x^3}x\pi\,\sqrt{3} + 18\,x\Gamma\,(2/3)\,\sqrt[3]{2}\right)}\right\}
$$

#### **2.264 ODE No. 264**

$$
2x(x^3y(x) + 1) y'(x) + y(x) (3x^3y(x) - 1) = 0
$$

 $\blacklozenge$  **Mathematica** : cpu = 0.362583 (sec), leaf count = 680

$$
\begin{aligned}\n\left\{ \left\{ y(x) \to \text{Root}\left[ 81 \# 1^7 e^{\frac{21c_1}{2}} x^{12} + 756 \# 1^6 e^{\frac{21c_1}{2}} x^9 + 2646 \# 1^5 e^{\frac{21c_1}{2}} x^6 + 4116 \# 1^4 e^{\frac{21c_1}{2}} x^3 + 2401 \# 1^3 e^{\frac{21c_1}{2}} - \right] \right\} \\
\text{Maple : cpu = } 0.534 \text{ (sec), leaf count = } 574\n\end{aligned}
$$

$$
\left\{y(x)=\frac{-40353607\left(RootOf(9\,x^7\_Z^{98}-49\_C1\_Z^{42}+14\_C1\_Z^{21}-\_C1\right)\right)^{91}\_C1+756315\left(Roof(9\,x^7\_Z^{98}-49\_C1\_Z^{42}+14\_C1\_Z^{21}-\_C1\right)\right\}^7\left(5764801\_C1\right.\left(RootOf(9\,x^7\_Z^{98}-49\_C1\_Z^{42}+14\_C1\_Z^{21}-\_C1\right)\right)^7\right\}
$$

#### **2.265 ODE No. 265**

$$
2(n+1)^{2}x^{n-1}\left(x^{n^{2}}y(x)^{2}-1\right)+\left(x^{n(n+1)}y(x)-1\right)y'(x)=0
$$

 $\boldsymbol{\chi}$  Mathematica : cpu = 300.044 (sec), leaf count = 0, timed out

\$Aborted

 $\boldsymbol{\times}$  **Maple** : cpu = 0. (sec), leaf count = 0, could not solve

dsolve( $(x^*(n*(n+1))*y(x)-1)*diff(y(x),x)+2*(n+1)^2*x^*(n-1)*(x^*(n^2)*y(x)^2-1)$ 1) =  $0, y(x)$ 

#### **2.266 ODE No. 266**

$$
\sqrt{x^2+1}(y(x)-x)y'(x) - a\sqrt{(y(x)^2+1)^3} = 0
$$

 $\boldsymbol{\chi}$  Mathematica : cpu = 300.046 (sec), leaf count = 0, timed out \$Aborted

 $\blacktriangle$  **Maple** : cpu = 1.622 (sec), leaf count = 60

$$
\left\{ y(x) = \tan \left( RootOf\left( -\arctan(x) + \int^{-\arctan(x) + \_Z} \frac{1}{2a^2 + \cos(2-a) - 1} \left( -\cos(2-a) + 1 + \sqrt{-2a^2 + 1} \right) \right) \right\}
$$

#### **2.267 ODE No. 267**

$$
y(x)\sin^2(x)y'(x) + y(x)^2\sin(x)\cos(x) - 1 = 0
$$

 $\blacklozenge$  **Mathematica** : cpu = 0.0385197 (sec), leaf count = 36

$$
\left\{ \left\{ y(x) \rightarrow -\sqrt{c_1 + 2x} \csc(x) \right\}, \left\{ y(x) \rightarrow \sqrt{c_1 + 2x} \csc(x) \right\} \right\}
$$

 $\blacklozenge$  **Maple** : cpu = 0.026 (sec), leaf count = 32

$$
\left\{ y(x) = \frac{1}{\sin(x)} \sqrt{2x + C1}, y(x) = -\frac{1}{\sin(x)} \sqrt{2x + C1} \right\}
$$

#### **2.268 ODE No. 268**

$$
f(x)y(x)y'(x) + g(x)y(x)^{2} + h(x) = 0
$$

 $\blacklozenge$  **Mathematica** : cpu = 1.03275 (sec), leaf count = 140

$$
\left\{\left\{y(x) \to -e^{\int_1^x \frac{g(K[1])}{f(K[1])} dK[1]} \sqrt{2 \int_1^x \frac{h(K[2]) \exp\left(-2 \int_1^{K[2]} - \frac{g(K[1])}{f(K[1])} dK[1]\right)}{f(K[2])} dK[2] + c_1}\right\}, \left\{y(x) \to e^{\int_1^x \frac{h(K[2])}{f(K[2])} dK[2]} \right\}
$$

 $\sqrt{\text{Maple}}$  : cpu = 0.079 (sec), leaf count = 124

$$
\left\{ y(x) = 1 \sqrt{-e^{2 \int \frac{g(x)}{f(x)} dx} \left( 2 \int \frac{h(x)}{f(x)} \left( e^{\int \frac{g(x)}{f(x)} dx} \right)^2 dx - C I \right)} \left( e^{2 \int \frac{g(x)}{f(x)} dx} \right)^{-1}, y(x) = -1 \sqrt{-e^{2 \int \frac{g(x)}{f(x)} dx} \left( 2 \int \frac{g(x)}{f(x)} dx \right)^{-1}} \right\}
$$

#### **2.269 ODE No. 269**

 $-f0(x) - f1(x)y(x) - f2(x)y(x)^{2} - f3(x)y(x)^{3} + y'(x)(g0(x) + g1(x)y(x)) = 0$ 

 $\boldsymbol{\chi}$  Mathematica : cpu = 361.961 (sec), leaf count = 0, timed out

#### \$Aborted

 $\boldsymbol{\chi}$  **Maple** : cpu = 0. (sec), leaf count = 0, could not solve

dsolve((g1(x)\*y(x)+g0(x))\*diff(y(x),x)-f1(x)\*y(x)-f2(x)\*y(x)^2-f3(x)\*y(x)^3 $f0(x) = 0, y(x)$ 

## **2.270 ODE No. 270**

$$
x^{2} + (y(x)^{2} - x) y'(x) - y(x) = 0
$$

 $\blacklozenge$  **Mathematica** : cpu = 16.1169 (sec), leaf count = 327

$$
\left\{ \left\{ y(x) \to -\frac{3\sqrt[3]{2}x}{\sqrt[3]{\sqrt{(81c_1 + 27x^3)^2 - 2916x^3} + 81c_1 + 27x^3}} - \frac{\sqrt[3]{\sqrt{(81c_1 + 27x^3)^2 - 2916x^3} + 81c_1 + 27x^3}}{3\sqrt[3]{2}} \right\}
$$

 $\blacklozenge$  **Maple** : cpu = 0.024 (sec), leaf count = 402

$$
\begin{cases} y(x) = \frac{1}{2} \sqrt[3]{-4x^3 - 12 \cdot \frac{C_1}{2} + 4\sqrt{x^6 + 6x^3 \cdot \frac{C_1}{2} - 4x^3 + 9 \cdot \frac{C_1}{2}^2} + 2\frac{x}{\sqrt[3]{-4x^3 - 12 \cdot \frac{C_1}{2} + 4\sqrt{x^6 + 6}}}} \end{cases}
$$

### **2.271 ODE No. 271**

$$
(x2 + y(x)2) y'(x) + 2x(y(x) + 2x) = 0
$$

 $\blacklozenge$  **Mathematica** : cpu = 1.53613 (sec), leaf count = 370

$$
\left\{ \left\{ y(x) \rightarrow \frac{\sqrt[3]{\sqrt{-8e^{3c_1}x^3 + e^{6c_1} + 20x^6} + e^{3c_1} - 4x^3}}{\sqrt[3]{2}} - \frac{\sqrt[3]{2x^2}}{\sqrt[3]{\sqrt{-8e^{3c_1}x^3 + e^{6c_1} + 20x^6} + e^{3c_1} - 4x^3}} \right\}, \left\{ y(x) \rightarrow \frac{\sqrt[3]{2x^2 + 4x^4}}{\sqrt[3]{2x^2 + 4x^4}} \right\}
$$

◆ **Maple** : cpu =  $0.166$  (sec), leaf count =  $417$ 

$$
\left\{y(x) = 1\left(\frac{1}{2}\sqrt[3]{4 - 16x^3 \cdot C1^{3/2} + 4\sqrt{20 \cdot C1^3 x^6 - 8x^3 \cdot C1^{3/2} + 1}} - 2\frac{x^2 \cdot C1}{\sqrt[3]{4 - 16x^3 \cdot C1^{3/2} + 4\sqrt{20 - 16x^2}}}\right)\right\}
$$

### **2.272 ODE No. 272**

$$
(x^2 + y(x)^2) y'(x) - y(x)^2 = 0
$$

 $\blacklozenge$  **Mathematica** : cpu = 3.3185 (sec), leaf count = 42

Solve 
$$
\left[\log\left(\frac{y(x)}{x}\right) + \frac{2\tan^{-1}\left(\frac{\frac{2y(x)}{x}-1}{\sqrt{3}}\right)}{\sqrt{3}} = c_1 - \log(x), y(x)\right]
$$

 $\blacklozenge$  **Maple** : cpu = 0.142 (sec), leaf count = 43

$$
\left\{ y(x) = e^{\frac{2\sqrt{3}}{3}RootOf(-\sqrt{3}xe^{-Ct}+3\tan(-Z)xe^{-Ct}+2\sqrt{3}e^{2/3\sqrt{3}-Z}) - Ct} \right\}
$$

### **2.273 ODE No. 273**

$$
(a + x2 + y(x)2) y'(x) + 2xy(x) = 0
$$

 $\blacklozenge$  **Mathematica** : cpu = 0.832519 (sec), leaf count = 297

$$
\left\{\left\{y(x) \to \frac{\sqrt[3]{\sqrt{2916 (a+x^2)^3+6561c_1^2}+81c_1}}{3\sqrt[3]{2}} - \frac{3\sqrt[3]{2}(a+x^2)}{\sqrt[3]{\sqrt{2916 (a+x^2)^3+6561c_1^2}+81c_1}}\right\}, \left\{y(x) \to \frac{3\sqrt[3]{2}(a+x^2)}{2^{2/3}}\right\}
$$

 $\blacklozenge$  **Maple** : cpu = 0.025 (sec), leaf count = 470

$$
\begin{cases} y(x) = \frac{1}{2} \sqrt[3]{-12 \cdot 21 + 4 \sqrt{4 x^6 + 12 x^4 + 12 x^2 + 4 x^3 + 9 \cdot 21^2}} - 2 \frac{x^2 + 4 x^3}{\sqrt[3]{-12 \cdot 21 + 4 \sqrt{4 x^6 + 12 x^4}} + 21 x^2}} \end{cases}
$$

### **2.274 ODE No. 274**

$$
(a+x^2+y(x)^2) y'(x) + b + x^2 + 2xy(x) = 0
$$

 $\blacklozenge$  **Mathematica** : cpu = 0.0567879 (sec), leaf count = 411

$$
\left\{\left\{y(x)\to \frac{\sqrt[3]{\sqrt{2916\left(a+x^2\right)^3+\left(-81bx+81c_1-27x^3\right)^2}-81bx+81c_1-27x^3}}{3\sqrt[3]{2}}-\frac{\sqrt[3]{\sqrt{2916\left(a+x^2\right)^3+\left(-816x+81c_1-27x^3\right)^2}}}{\sqrt[3]{\sqrt{2916\left(a+x^2\right)^3+\left(-816x+81c_1-27x^3\right)^2}}}\right\}
$$

 $\blacklozenge$  **Maple** : cpu = 0.031 (sec), leaf count = 810

$$
\begin{cases} y(x) = \frac{1}{2} \sqrt[3]{-4x^3 - 12bx - 12\sqrt{1 + 4\sqrt{5x^6 + 12ax^4 + 6x^4b + 6x^3\sqrt{1 + 12a^2x^2 + 9b^2x^2 + 18bx\sqrt{1 + 12ax^4 + 6x^4b + 6x^3\sqrt{1 + 12ax^2 + 9b^2x^2 + 18bx\sqrt{1 + 9ax^4b^2 + 12ax^4 + 6x^4b + 6x^3\sqrt{1 + 9ax^4b^2 + 12ax^4 + 12ax^4 +
$$

#### **2.275 ODE No. 275**

$$
(x2 + y(x)2 + x) y'(x) - y(x) = 0
$$

 $\blacklozenge$  **Mathematica** : cpu = 0.470104 (sec), leaf count = 18

Solve 
$$
\left[ y(x) - \tan^{-1} \left( \frac{x}{y(x)} \right) = c_1, y(x) \right]
$$

 $\blacktriangle$  **Maple** : cpu = 0.092 (sec), leaf count = 30

$$
\left\{ -C1 + \frac{e^{-2iy(x)}(ix + y(x))}{2iy(x) + 2x} = 0 \right\}
$$

### **2.276 ODE No. 276**

$$
(y(x)^{2} - x^{2}) y'(x) + 2xy(x) = 0
$$

 $\blacklozenge$  **Mathematica** : cpu = 0.0422363 (sec), leaf count = 61

$$
\left\{ \left\{ y(x) \to \frac{1}{2} \Big( e^{c_1} - \sqrt{e^{2c_1} - 4x^2} \Big) \right\}, \left\{ y(x) \to \frac{1}{2} \Big( \sqrt{e^{2c_1} - 4x^2} + e^{c_1} \Big) \right\} \right\}
$$

 $\blacklozenge$  **Maple** : cpu = 0.065 (sec), leaf count = 45

$$
\left\{ y(x) = \frac{1}{2\sqrt{C}} \left( 1 + \sqrt{-4 \sqrt{C}} \frac{C}{2} \right) y(x) = -\frac{1}{2\sqrt{C}} \left( -1 + \sqrt{-4 \sqrt{C}} \frac{C}{2} \right) y(x) \right\}
$$

### **2.277 ODE No. 277**

$$
(x^4 + y(x)^2) y'(x) - 4x^3 y(x) = 0
$$

 $\blacklozenge$  **Mathematica** : cpu = 0.015045 (sec), leaf count = 53

$$
\left\{ \left\{ y(x) \to \frac{1}{2} \left( c_1 - \sqrt{c_1^2 + 4x^4} \right) \right\}, \left\{ y(x) \to \frac{1}{2} \left( \sqrt{c_1^2 + 4x^4} + c_1 \right) \right\} \right\}
$$

 $\blacktriangle$  **Maple** : cpu = 0.315 (sec), leaf count = 67

$$
\left\{ y(x) = \left( \frac{1}{2x^2} \left( 2x^2 + \_ C1 + \sqrt{4x^4 + \_ C1^2} \right) - 1 \right) x^2, y(x) = \left( -\frac{1}{2x^2} \left( -2x^2 + \sqrt{4x^4 + \_ C1^2} - \_ C1 \right) \right) x^2 \right\}
$$

### **2.278 ODE No. 278**

$$
y'(x) (y(x)^{2} + 4\sin(x)) - \cos(x) = 0
$$

 $\blacklozenge$  **Mathematica** : cpu = 0.528786 (sec), leaf count = 39

Solve 
$$
\left[ -\frac{1}{32} e^{-4y(x)} \left( 8y(x)^2 + 4y(x) + 1 \right) - e^{-4y(x)} \sin(x) = c_1, y(x) \right]
$$

 $\blacklozenge$  **Maple** : cpu = 0.06 (sec), leaf count = 33

$$
\left\{-e^{-4 y(x)} \sin (x) - \frac{\left(8 (y(x))^{2} + 4 y(x) + 1\right) e^{-4 y(x)}}{32} + \_ C1 = 0\right\}
$$

#### **2.279 ODE No. 279**

$$
(y(x)^{2} + 2y(x) + x) y'(x) + y(x)^{2}(y(x) + x)^{2} + y(x)(y(x) + 1) = 0
$$

 $\blacklozenge$  **Mathematica** : cpu = 11.4383 (sec), leaf count = 107

$$
\left\{ \left\{ y(x) \to \frac{-\sqrt{(-c_1x + x^2 - 1)^2 + 4(x - c_1)} + c_1x - x^2 + 1}{2(x - c_1)} \right\}, \left\{ y(x) \to \frac{\sqrt{(-c_1x + x^2 - 1)^2 + 4(x - c_1)}}{2(x - c_1)} \right\}
$$

 $\blacktriangle$  **Maple** : cpu = 0.19 (sec), leaf count = 120

$$
\left\{ y(x) = \frac{1}{2\sqrt{C1 - 4x}} \left( -\frac{C1 x + 2 x^2 - 2 + \sqrt{\sqrt{C1^2 x^2 - 4x^3 \sqrt{C1 + 4x^4 + 4 \sqrt{C1 x - 8x^2 - 8 \sqrt{C1 + x^2}}}}{1 + \sqrt{C1 x^2 - 4x^2}} \right)\right\}
$$

### **2.280 ODE No. 280**

$$
(y(x) + x)^2 y'(x) - a^2 = 0
$$

 $\blacklozenge$  **Mathematica** : cpu = 0.0420939 (sec), leaf count = 21

Solve 
$$
\left[ y(x) - a \tan^{-1} \left( \frac{y(x) + x}{a} \right) = c_1, y(x) \right]
$$

 $\blacktriangle$  **Maple** : cpu = 0.055 (sec), leaf count = 24

$$
\{y(x) = aRootOf(\tan (\_Z) a - Z a + C I - x) - C I\}
$$

#### **2.281 ODE No. 281**

$$
\left(-x^2 + 2xy(x) + y(x)^2\right)y'(x) + x^2 + 2xy(x) - y(x)^2 = 0
$$

 $\blacklozenge$  **Mathematica** : cpu = 0.0746932 (sec), leaf count = 75

$$
\left\{ \left\{ y(x) \to \frac{1}{2} \Big( e^{c_1} - \sqrt{4e^{c_1}x + e^{2c_1} - 4x^2} \Big) \right\}, \left\{ y(x) \to \frac{1}{2} \Big( \sqrt{4e^{c_1}x + e^{2c_1} - 4x^2} + e^{c_1} \Big) \right\} \right\}
$$

 $\blacktriangle$  **Maple** : cpu = 0.07 (sec), leaf count = 53

$$
\left\{ y(x) = \frac{1}{2\_{CI}} \left( 1 + \sqrt{-4\_{CI}^2 x^2 + 4\_{CI} x + 1} \right), y(x) = -\frac{1}{2\_{CI}} \left( -1 + \sqrt{-4\_{CI}^2 x^2 + 4\_{CI} x + 1} \right)
$$

### **2.282 ODE No. 282**

$$
(y(x) + 3x - 1)2y'(x) - (2y(x) - 1)(4y(x) + 6x - 3) = 0
$$

 $\blacklozenge$  **Mathematica** : cpu = 0.21184 (sec), leaf count = 2129

$$
\left\{ \left\{ y(x) \to \frac{1}{6} (12x + 4e^{c_1} + 1) - \frac{1}{6} \sqrt{36x^2 + 96e^{c_1}x - 12x - 16e^{c_1} + 16e^{2c_1} + 3 \ 2^{2/3} \sqrt[3]{-7776e^{c_1}x^5 + 6480e^{c_1}x^6 + 6480e^{c_1}x^6 + 16x^2 + 16x^3 + 16x^2 + 16x^2 + 16x^3 + 16x^2 + 16x^2 + 16x^2 + 16x^3 + 16x^2 + 16x^2 + 16x^2 + 16x^2 + 16x^3 + 16x^2 + 16x^2 + 16x^2 + 16x^3 + 16x^2 + 16x^2 + 16x^2 + 16x^2 + 16x^2 + 16x^2 + 16x^2 + 16x^2 + 16x^3 + 16x^2 + 16x^2 + 16x^2 + 16x^2 + 16x^2 + 16x^2 + 16x^2 + 16x^2 + 16x^3 + 16x^2 + 16x^2 + 16x^2 + 16x^2 + 16x^2 + 16x^2 + 16x^2 + 16x^2 + 16x^2 + 16x^3 + 16x^2 + 16x^2 +
$$

 $\blacklozenge$  **Maple** : cpu = 0.228 (sec), leaf count = 72

$$
\left\{3\ln\left(\frac{-6y(x)+3}{6x-1}\right)-3\ln\left(\frac{-6y(x)+18x}{6x-1}\right)-\ln\left(-\frac{6y(x)-4+6x}{6x-1}\right)-\ln(6x-1)-C1=0\right\}
$$

### **2.283 ODE No. 283**

$$
3(y(x)^{2} - x^{2}) y'(x) + 2y(x)^{3} - 6x(x+1)y(x) - 3e^{x} = 0
$$

 $\blacklozenge$  **Mathematica** : cpu = 0.159563 (sec), leaf count = 477

$$
\left\{ \left\{ y(x) \rightarrow -\frac{e^{-2x}\sqrt[3]{\sqrt{(27c_1e^{4x} - 27e^{7x})^2 - 2916e^{12x}x^6} + 27c_1e^{4x} - 27e^{7x}}}{3\sqrt[3]{2}} - \frac{3\sqrt[3]{2}}{\sqrt[3]{\sqrt{(27c_1e^{4x} - 27e^{7x})^2 - 27e^{7x}x^6} + 27c_1e^{7x} + 27c_1e^{7x} + 27c_1e^{7
$$

◆ **Maple** : cpu =  $0.069$  (sec), leaf count =  $622$ 

$$
\begin{cases} y(x) = \frac{1}{2 e^{2x}} \sqrt[3]{\left(4 e^{3x} - 4 \right) - \left(1 + 4 \right) \left(-4 x^6 \left(e^{2x}\right)^2 + \left(e^{3x}\right)^2 - 2 e^{3x} \right) - \left(1 + \right) \left(1 - \right)^2} \sqrt{e^{2x} - 2 \left(1 + \right) \left(1 - \right)^2} \sqrt[3]{\left(4 e^{3x} - 4 \right) - \left(1 + \right) \left(1 - \right)^2} \sqrt[3]{\left(4 e^{3x} - 4 \right) - \left(1 + \right) \left(1 - \right)^2} \sqrt[3]{\left(4 e^{3x} - 4 \right) - \left(1 + \right) \left(1 - \right)^2} \sqrt[3]{\left(4 e^{3x} - 4 \right) - \left(1 + \right) \left(1 - \right)^2} \sqrt[3]{\left(4 e^{3x} - 4 \right) - \left(1 + \right)^2} \sqrt[3]{\left(4 e^{3x} - 4 \right) - \left(1 + \right)^2} \
$$

### **2.284 ODE No. 284**

$$
(x^2 + 4y(x)^2) y'(x) - xy(x) = 0
$$

 $\blacklozenge$  **Mathematica** : cpu = 0.126914 (sec), leaf count = 59

$$
\left\{ \left\{ y(x) \to -\frac{x}{2\sqrt{W\left(\frac{1}{4}e^{-\frac{c_1}{2}}x^2\right)}} \right\}, \left\{ y(x) \to \frac{x}{2\sqrt{W\left(\frac{1}{4}e^{-\frac{c_1}{2}}x^2\right)}} \right\} \right\}
$$

 $\blacktriangle$  **Maple** : cpu = 0.135 (sec), leaf count = 21

$$
\left\{ y(x) = e^{\frac{1}{2} \text{lambda} W \left( \frac{\left( e^{-Ct} \right)^2 x^2}{4} \right) - Ct} \right\}
$$

#### **2.285 ODE No. 285**

$$
(3x2 + 2xy(x) + 4y(x)2) y'(x) + 2x2 + 6xy(x) + y(x)2 = 0
$$

 $\blacklozenge$  **Mathematica** : cpu = 0.060572 (sec), leaf count = 402

$$
\left\{\left\{y(x)\to \frac{\sqrt[3]{\sqrt{(432e^{3c_1}+54x^3)^2+3881196x^6}+432e^{3c_1}+54x^3}}{12\sqrt[3]{2}}-\frac{33x^2}{2\ 2^{2/3}\sqrt[3]{\sqrt{(432e^{3c_1}+54x^3)^2+3881}}}\right\}
$$

 $\blacklozenge$  **Maple** : cpu = 0.159 (sec), leaf count = 431

$$
\left\{ y(x) = \frac{1}{-C1} \left( \frac{1}{4} \sqrt[3]{x^3 - C1^3 + 8 + 2\sqrt{333 - C1^6 x^6 + 4x^3 - C1^3 + 16}} - \frac{11 - C1^2 x^2}{4} \frac{1}{\sqrt[3]{x^3 - C1^3 + 8 + 2\sqrt{3x^2 - C1^3 + 8 + 2\sqrt{3x^2 - C1^3 +
$$

#### **2.286 ODE No. 286**

$$
(2y(x) - 3x + 1)2y'(x) - (3y(x) - 2x - 4)2 = 0
$$

 $\blacklozenge$  **Mathematica** : cpu = 0.43029 (sec), leaf count = 3501

◆ **Maple** : cpu = 1.698 (sec), leaf count = 1335

$$
\left\{y(x)=\frac{14}{5}+\frac{(5 x-11) \left(\left(RootOf((115330078125\_C1 x^9 - 2283535546875\_C1 x^8 + 20095112812500)+20095112812500\right){\left(RootOf((115330078125\_C1 x^9 - 2283535546875\_C1 x^8 + 20095112812500)\right)}{5 \left(RootOf((115330078125\_C1 x^9 - 2283535546875\_C1 x^8 + 20095112812500)\right)}{5 \left(R \right)^2}\right\}
$$

#### **2.287 ODE No. 287**

$$
(2y(x) - 4x + 1)2y'(x) - (y(x) - 2x)2 = 0
$$

 $\blacklozenge$  **Mathematica** : cpu = 1.36552 (sec), leaf count = 77

Solve 
$$
\left[\frac{y(x)}{2} + \frac{1}{196} \left(14y(x) - \left(8 - 9\sqrt{2}\right) \log \left(-7y(x) + 14x + \sqrt{2} - 4\right) - \left(8 + 9\sqrt{2}\right) \log \left(7y(x) - 14x + \sqrt{2} - 4\right)\right)\right]
$$

 $\sqrt{\text{Maple}}$  : cpu = 0.079 (sec), leaf count = 56

$$
\left\{-\frac{x}{7}+\frac{4 \,y(x)}{7}-\frac{2 \,\ln \left(7 \,(y(x)-2 \,x)^2+8 \,y(x)-16 \,x+2\right)}{49}-\frac{9 \,\sqrt{2}}{98}A r \tanh \Biggl(\frac{\left(14 \,y(x)-28 \,x+8\right) \sqrt{2}}{4}\Biggr)-\right.
$$

## **2.288 ODE No. 288**

$$
\left(-3x^2y(x) + 6y(x)^2 + 1\right)y'(x) - 3xy(x)^2 + x = 0
$$

 $\blacklozenge$  **Mathematica** : cpu = 0.027246 (sec), leaf count = 534

 *y*(*x*) → − 3 q 4 √ 3 p −54*c*1*x* <sup>6</sup> + 648*c*1*x* <sup>2</sup> + 432*c* 2 <sup>1</sup> − 27*x* <sup>8</sup> + 207*x* <sup>4</sup> + 32 + 144*c*<sup>1</sup> − 9*x* <sup>6</sup> + 108*x* 2 4 3<sup>2</sup>*/*<sup>3</sup> + 3 √3 3 3 q

◆ **Maple** : cpu =  $0.043$  (sec), leaf count =  $587$ 

$$
\begin{cases} y(x) = \frac{1}{12} \sqrt[3]{-324 x^2 - 432 \cdot 0 + 27 x^6 + 12 \sqrt{-81 x^8 - 162 \cdot 0 + 621 x^4 + 1944 x^2 \cdot 0 + 1296 \cdot 0}} \end{cases}
$$

#### **2.289 ODE No. 289**

$$
a + (6y(x) - x)^2 y'(x) - 6y(x)^2 + 2xy(x) = 0
$$

 $\blacklozenge$  **Mathematica** : cpu = 0.0188803 (sec), leaf count = 115

$$
\left\{ \left\{ y(x) \to \frac{1}{6} \left( \sqrt[3]{-18ax+18c_1-x^3}+x \right) \right\}, \left\{ y(x) \to \frac{x}{6}-\frac{1}{12} \left( 1-i\sqrt{3} \right) \sqrt[3]{-18ax+18c_1-x^3} \right\}, \left\{ y(x) \to \frac{1}{6} \left( 1-i\sqrt{3} \right) \sqrt[3]{-18ax+18c_1-x^3} \right\}
$$

 $\blacktriangle$  **Maple** : cpu = 0.035 (sec), leaf count = 115

$$
\left\{ y(x) = \frac{1}{6} \sqrt[3]{-x^3 - 18ax - 18\_CI} + \frac{x}{6}, y(x) = -\frac{1}{12} \sqrt[3]{-x^3 - 18ax - 18\_CI} - \frac{i}{12} \sqrt{3} \sqrt[3]{-x^3 - 18ax - 18} \right\}
$$

#### **2.290 ODE No. 290**

$$
y'(x) (ay(x)^{2} + 2bxy(x) + cx^{2}) + by(x)^{2} + 2cxy(x) + dx^{2} = 0
$$

 $\blacklozenge$  **Mathematica** : cpu = 0.0925112 (sec), leaf count = 831

$$
\left\{\left\{y(x) \to -\frac{bx}{a} + \frac{\sqrt[3]{-54b^3x^3 + 81abcx^3 - 27a^2dx^3 + 27a^2e^{3c_1} + \sqrt{4(9acx^2 - 9b^2x^2)^3 + (-54b^3x^3 + 81a^2)^2}}{3\sqrt[3]{2}a}\right\}
$$

◆ **Maple** : cpu =  $0.18$  (sec), leaf count = 1666

$$
\left\{ y(x) = \frac{1}{\_CI} \left( \frac{1}{2a} \sqrt[3]{-4\_{CI}^3 a^2 dx^3 + 12 \, cx^3 \_{CI}^3 ba - 8 \, b^3 x^3 \_{CI}^4 + 4 \sqrt{\_CI^6 a^2 d^2 x^6 - 6 \_CI^6 abcdx}} \right) \right\}
$$

### **2.291 ODE No. 291**

$$
y'(x) (b(\alpha x + \beta y(x))^2 - \beta(ax + by(x))) - \alpha(ax + by(x)) + a(\alpha x + \beta y(x))^2 = 0
$$

 $\blacklozenge$  **Mathematica** : cpu = 0.693658 (sec), leaf count = 39

Solve 
$$
\left[ \frac{a\beta \left( \log(ax + by(x)) + \frac{1}{\alpha x + \beta y(x)} \right)}{a\beta - \alpha b} = c_1, y(x) \right]
$$

 $\blacktriangle$  **Maple** : cpu = 0.165 (sec), leaf count = 50

$$
\left\{ y(x) = \frac{-ax + e^{RootOf(-C1 a \beta x - C1 a bx - Z a \beta x + Z a bx - C1 \beta e^{-z} + e^{-z} - Z \beta + b)}}{b} \right\}
$$

### **2.292 ODE No. 292**

$$
y'(x)(ay(x) + bx + c)^{2} + (\alpha y(x) + \beta x + \gamma)^{2} = 0
$$

 $\blacklozenge$  **Mathematica** : cpu = 62.3396 (sec), leaf count = 760

Solve 
$$
\left[ (\alpha b - a\beta) \text{RootSum} \left[ \#1^3 a\beta^3 - \#1^3 \alpha b\beta^2 + 2 \#1^2 a\alpha \beta^2 y(x) + \#1^2 a b^2 \beta y(x) + 3\gamma \#1^2 a\beta^2 - 2 \#1^2 \alpha^2 b^2 \right] \right]
$$

◆ **Maple** : cpu =  $0.049$  (sec), leaf count =  $124$ 

$$
\left\{ y(x) = \frac{1}{-a\beta + b\alpha} \left( -\gamma b + \beta c + RootOf \left( \int_{-\infty}^{-2} \frac{-a^2a^2 - 2 - aab + b^2}{-a^3a^2 - 2 - a^2ab - a^2a^2 + 2 - a\alpha\beta + a^2 - \beta^2} d - a \right) \right) \right\}
$$

#### **2.293 ODE No. 293**

$$
x(y(x)^{2} - 3x) y'(x) + 2y(x)^{3} - 5xy(x) = 0
$$

 $\blacklozenge$  **Mathematica** : cpu = 0.101178 (sec), leaf count = 661

$$
\left\{ \left\{ y(x) \to \text{Root}\left[ -\#1^{15} - \frac{25\#1^{2}e^{\frac{65c_1}{2}}}{x^{26}} + \frac{65e^{\frac{65c_1}{2}}}{x^{25}} \& 1 \right] \right\}, \left\{ y(x) \to \text{Root}\left[ -\#1^{15} - \frac{25\#1^{2}e^{\frac{65c_1}{2}}}{x^{26}} + \frac{65e^{\frac{65c_1}{2}}}{x^{25}} \& 1 \right] \right\}
$$

 $\sqrt{\text{Maple}}$  : cpu = 0.321 (sec), leaf count = 36

$$
\left\{\ln(x) - C_1 - \frac{2}{65}\ln\left(-\frac{-5(y(x))^{2} + 13x}{x}\right) + \frac{6}{13}\ln\left(y(x)\frac{1}{\sqrt{x}}\right) = 0\right\}
$$

### **2.294 ODE No. 294**

$$
x(-a+x^2+y(x)^2)y'(x)-y(x)(a+x^2+y(x)^2)=0
$$

 $\blacklozenge$  **Mathematica** : cpu = 0.0546603 (sec), leaf count = 71

$$
\left\{ \left\{ y(x) \to \frac{1}{2} \left( c_1 x - \sqrt{-4a + c_1^2 x^2 + 4x^2} \right) \right\}, \left\{ y(x) \to \frac{1}{2} \left( \sqrt{-4a + c_1^2 x^2 + 4x^2} + c_1 x \right) \right\} \right\}
$$

 $\blacklozenge$  **Maple** : cpu = 0.095 (sec), leaf count = 112

$$
\left\{ \left( (y(x))^{-2} - \left( -x^2 + a \right)^{-1} \right)^{-1} = -x\sqrt{x^2 - a} \frac{1}{\sqrt{-Ct + 4\frac{a}{x^2 - a}}} + \frac{x^2}{2} - \frac{a}{2}, \left( (y(x))^{-2} - \left( -x^2 + a \right)^{-1} \right)^{-1} = \frac{a}{2} \right\}
$$

### **2.295 ODE No. 295**

$$
x(-x^{2} + xy(x) + y(x)^{2}) y'(x) + x^{2} y(x) - y(x)^{3} + xy(x)^{2} = 0
$$

 $\blacklozenge$  **Mathematica** : cpu = 0.0369703 (sec), leaf count = 31

Solve 
$$
\left[\frac{x}{y(x)} + \frac{y(x)}{x} + \log\left(\frac{y(x)}{x}\right)\right] = c_1 - 2\log(x), y(x)
$$

 $\blacklozenge$  **Maple** : cpu = 0.202 (sec), leaf count = 29

$$
\left\{ y(x) = e^{RootOf((e^{-Z})^2 + 2e^{-Z}\ln(x) + 2e^{-Z} - CI + Ze^{-Z} + 1)}x \right\}
$$

### **2.296 ODE No. 296**

$$
x^{4} + x(x^{2}y(x) + x^{2} + y(x)^{2})y'(x) - 2x^{2}y(x)^{2} - 2y(x)^{3} = 0
$$

 $\blacklozenge$  **Mathematica** : cpu = 0.620665 (sec), leaf count = 102

$$
\left\{ \left\{ y(x) \to -e^{-c_1}x^2 - e^{-c_1}\sqrt{-e^{c_1}x^4 + e^{2c_1}x^2 + x^4} \right\}, \left\{ y(x) \to e^{-c_1}\sqrt{-e^{c_1}x^4 + e^{2c_1}x^2 + x^4} - e^{-c_1}x^2 \right\} \right\}
$$

 $\blacklozenge$  **Maple** : cpu = 0.73 (sec), leaf count = 165

$$
\left\{y(x) = -x^3(x-2)\left(\frac{1}{x^2(x-2)}\left(-\frac{C1}{x}x^2 - x^2 - \sqrt{-\frac{C1}{x^4}x^2 + x^4}\right) - 1\right)\left(-\frac{C1}{x}x - x^2 - \sqrt{-\frac{C1}{x^4}x^2 + x^4}\right)\right\}
$$

## **2.297 ODE No. 297**

$$
2x(5x^2 + y(x)^2) y'(x) - x^2y(x) + y(x)^3 = 0
$$

 $\blacklozenge$  **Mathematica** : cpu = 0.0623009 (sec), leaf count = 216

$$
\left\{ \left\{ y(x) \to \text{Root}\left[ -\#1^5 + \frac{\#1^2 e^{3c_1}}{x^{3/2}} + 3e^{3c_1}\sqrt{x} \& ,1 \right] \right\}, \left\{ y(x) \to \text{Root}\left[ -\#1^5 + \frac{\#1^2 e^{3c_1}}{x^{3/2}} + 3e^{3c_1}\sqrt{x} \& ,2 \right] \right\}
$$

 $\blacktriangle$  **Maple** : cpu = 0.296 (sec), leaf count = 29

$$
\left\{ y(x) = \left( RootOf(x^9 \_CI \_Z^{45} - Z^{18} - 6 \_Z^9 - 9) \right)^{\frac{9}{2}} x \right\}
$$

#### **2.298 ODE No. 298**

$$
3xy(x)^2y'(x) + y(x)^3 - 2x = 0
$$

 $\blacklozenge$  **Mathematica** : cpu = 0.00994894 (sec), leaf count = 72

$$
\left\{ \left\{ y(x) \rightarrow \frac{\sqrt[3]{c_1 + x^2}}{\sqrt[3]{x}} \right\}, \left\{ y(x) \rightarrow -\frac{\sqrt[3]{-1}\sqrt[3]{c_1 + x^2}}{\sqrt[3]{x}} \right\}, \left\{ y(x) \rightarrow \frac{(-1)^{2/3}\sqrt[3]{c_1 + x^2}}{\sqrt[3]{x}} \right\} \right\}
$$

 $\blacklozenge$  **Maple** : cpu = 0.02 (sec), leaf count = 99

$$
\left\{ y(x) = \frac{1}{x} \sqrt[3]{(x^2 + -C1)x^2}, y(x) = -\frac{1}{2x} \sqrt[3]{(x^2 + -C1)x^2} - \frac{\frac{i}{2}\sqrt{3}}{x} \sqrt[3]{(x^2 + -C1)x^2}, y(x) = -\frac{1}{2x} \sqrt[3]{(x^2 + -C1)x^2} \right\}
$$

### **2.299 ODE No. 299**

$$
(3xy(x)^2 - x^2) y'(x) + y(x)^3 - 2xy(x) = 0
$$

 $\blacklozenge$  **Mathematica** : cpu = 0.0258419 (sec), leaf count = 371

$$
\left\{ \left\{ y(x) \to -\frac{\sqrt[3]{\frac{2}{3}x^2}}{\sqrt[3]{9c_1x^2 + \sqrt{3}\sqrt{27c_1^2x^4 - 4x^9}}} - \frac{\sqrt[3]{9c_1x^2 + \sqrt{3}\sqrt{27c_1^2x^4 - 4x^9}}}{\sqrt[3]{23^{2/3}x}} \right\}, \left\{ y(x) \to \frac{(1)^{\frac{2}{3}(x^2 + \sqrt{3}\sqrt{27c_1^2x^4 - 4x^9}})}{2^{2/3}\sqrt[3]{9}c_1x^2}} \right\}
$$

◆ **Maple** : cpu =  $0.167$  (sec), leaf count = 327

$$
\begin{cases} y(x) = \frac{1}{6x} \sqrt[3]{\left(12\sqrt{-12x^5 + 81 \cdot \frac{C}{1^2} + 108 \cdot \frac{C}{1}\right)x^2} + 2\frac{x^2}{\sqrt[3]{\left(12\sqrt{-12x^5 + 81 \cdot \frac{C}{1^2} + 108 \cdot \frac{C}{1}\right)x^2}}} \end{cases}
$$

*, y*(*x*) = −

#### **2.300 ODE No. 300**

$$
6xy(x)^2y'(x) + 2y(x)^3 + x = 0
$$

 $\blacklozenge$  **Mathematica** : cpu = 0.0771513 (sec), leaf count = 99

$$
\left\{ \left\{ y(x) \to \frac{\sqrt[3]{4c_1 - x^2}}{2^{2/3} \sqrt[3]{x}} \right\}, \left\{ y(x) \to -\frac{\sqrt[3]{-1} \sqrt[3]{4c_1 - x^2}}{2^{2/3} \sqrt[3]{x}} \right\}, \left\{ y(x) \to \frac{(-1)^{2/3} \sqrt[3]{4c_1 - x^2}}{2^{2/3} \sqrt[3]{x}} \right\} \right\}
$$

 $\blacklozenge$  **Maple** : cpu = 0.021 (sec), leaf count = 120

$$
\left\{ y(x) = \frac{1}{2x} \sqrt[3]{(-2x^2 + 8 - C1)x^2}, y(x) = -\frac{1}{4x} \sqrt[3]{(-2x^2 + 8 - C1)x^2} - \frac{\frac{i}{4}\sqrt{3}}{x} \sqrt[3]{(-2x^2 + 8 - C1)x^2}, y(x) = -\frac{1}{4x} \sqrt[3]{(-2x^2 + 8 - C1)x^2} + \frac{\frac{i}{4}\sqrt{3}}{x} \sqrt[3]{(-2x^2 + 8 - C1)x^2}, y(x) = -\frac{1}{4x} \sqrt[3]{(-2x^2 + 8 - C1)x^2} + \frac{\frac{i}{4}\sqrt{3}}{x} \sqrt[3]{(-2x^2 + 8 - C1)x^2}, y(x) = -\frac{1}{4x} \sqrt[3]{(-2x^2 + 8 - C1)x^2} + \frac{\frac{i}{4}\sqrt{3}}{x} \sqrt[3]{(-2x^2 + 8 - C1)x^2}, y(x) = -\frac{1}{4x} \sqrt[3]{(-2x^2 + 8 - C1)x^2} + \frac{\frac{i}{4}\sqrt{3}}{x} \sqrt[3]{(-2x^2 + 8 - C1)x^2}, y(x) = -\frac{1}{4x} \sqrt[3]{(-2x^2 + 8 - C1)x^2} + \frac{\frac{i}{4}\sqrt{3}}{x} \sqrt[3]{(-2x^2 + 8 - C1)x^2}, y(x) = -\frac{1}{4x} \sqrt[3]{(-2x^2 + 8 - C1)x^2} + \frac{\frac{i}{4}\sqrt{3}}{x} \sqrt[3]{(-2x^2 + 8 - C1)x^2} + \frac{\frac{i}{4}\sqrt{3}}{x} \sqrt[3]{(-2x^2 + 8 - C1)x^2} + \frac{\frac{i}{4}\sqrt{3}}{x} \sqrt[3]{(-2x^2 + 8 - C1)x^2} + \frac{\frac{i}{4}\sqrt{3}}{x} \sqrt[3]{(-2x^2 + 8 - C1)x^2} + \frac{\frac{i}{4}\sqrt{3}}{x} \sqrt[3]{(-2x^2 + 8 - C1)x^2} + \frac{\frac{i}{4}\sqrt{3}}{x} \sqrt[3]{(-2x^2 + 8 - C1)x^2} + \frac{\frac{i}{4}\sqrt{3}}{x} \sqrt[3]{(-2x^2 + 8 - C1)x^2} + \frac{\frac{i}{4}\sqrt{3}}{x} \sqrt[3]{(-2x^
$$

### **2.301 ODE No. 301**

$$
(x2 + 6xy(x)2) y'(x) – y(x) (3y(x)2 – x) = 0
$$

 $\blacklozenge$  **Mathematica** : cpu = 0.0932238 (sec), leaf count = 64

$$
\left\{\left\{y(x) \to -\frac{\sqrt{x}\sqrt{W\left(\frac{6e^{3c_1}}{x^3}\right)}}{\sqrt{6}}\right\}, \left\{y(x) \to \frac{\sqrt{x}\sqrt{W\left(\frac{6e^{3c_1}}{x^3}\right)}}{\sqrt{6}}\right\}\right\}
$$

 $\blacktriangle$  **Maple** : cpu = 0.188 (sec), leaf count = 25

$$
\left\{y(x) = \frac{1}{x}e^{-\frac{1}{2}lambertW\left(6\frac{e^{3}-CI}{x^{3}}\right)+\frac{3-CI}{2}}\right\}
$$

#### **2.302 ODE No. 302**

$$
(x^2y(x)^2 + x) y'(x) + y(x) = 0
$$

 $\blacklozenge$  **Mathematica** : cpu = 0.0234049 (sec), leaf count = 70

$$
\left\{ \left\{ y(x) \to \frac{c_1 x - \sqrt{x} \sqrt{c_1^2 x + 4}}{2x} \right\}, \left\{ y(x) \to \frac{c_1 x + \sqrt{x} \sqrt{c_1^2 x + 4}}{2x} \right\} \right\}
$$

 $\blacklozenge$  **Maple** : cpu = 0.141 (sec), leaf count = 137

$$
\left\{ y(x) = -\frac{1}{2\sqrt{2x}} \sqrt{-2x\sqrt{2(1-x)(1-x)} \sqrt{4-(1-x)^2}}, y(x) = \frac{1}{2\sqrt{2x}} \sqrt{-2x\sqrt{2(1-x)} \sqrt{-2(1-x)} \sqrt{-2(1-x)}}, y(x) = \frac{1}{2\sqrt{2x}} \sqrt{-2x\sqrt{2(1-x)} \sqrt{-2(1-x)} \sqrt{-2(1-x)}}, y(x) = \frac{1}{2\sqrt{2x}} \sqrt{-2x\sqrt{2(1-x)} \sqrt{-2(1-x)} \sqrt{-2(1-x)}}, y(x) = \frac{1}{2\sqrt{2x}} \sqrt{-2x\sqrt{2(1-x)} \sqrt{-2(1-x)} \sqrt{-2(1-x)}}, y(x) = \frac{1}{2\sqrt{2x}} \sqrt{-2x\sqrt{2(1-x)} \sqrt{-2(1-x)} \sqrt{-2(1-x)} \sqrt{-2(1-x)}}, y(x) = \frac{1}{2\sqrt{2x}} \sqrt{-2x\sqrt{2(1-x)} \sqrt{-2(1-x)} \sqrt{-2(1-x)} \sqrt{-2(1-x)} \sqrt{-2(1-x)}}, y(x) = \frac{1}{2\sqrt{2x}} \sqrt{-2x\sqrt{2(1-x)} \sqrt{-2(1-x)} \sqrt{-2(1-x)}
$$

#### **2.303 ODE No. 303**

$$
y(x) (x2y(x)2 + 1) + x(xy(x) – 1)2y'(x) = 0
$$

 $\blacklozenge$  **Mathematica** : cpu = 0.043801 (sec), leaf count = 25

Solve 
$$
\left[ xy(x) - \frac{1}{xy(x)} - 2\log(y(x)) = c_1, y(x) \right]
$$

 $\blacktriangle$  **Maple** : cpu = 0.178 (sec), leaf count = 34

$$
\left\{ y(x) = \frac{e^{RootOf(-e^{2}-2-e^{-2}\ln(x)+2e^{-2}-C1+2\_{Z}e^{-2}+1)}}{x} \right\}
$$

#### **2.304 ODE No. 304**

$$
5x^{2}y(x)^{3} + (10x^{3}y(x)^{2} + x^{2}y(x) + 2x) y'(x) + xy(x)^{2} = 0
$$

 $\blacklozenge$  **Mathematica** : cpu = 45.2793 (sec), leaf count = 59

Solve 
$$
\left[ -y(x) \left( \frac{\log (5x^2y(x)^2 + 2)}{2y(x)} + \frac{\tan^{-1}(\sqrt{\frac{5}{2}}xy(x))}{\sqrt{10}y(x)} \right) - \log(y(x)) = c_1, y(x) \right]
$$

 $\blacklozenge$  **Maple** : cpu = 0.208 (sec), leaf count = 44

$$
\left\{ y(x) = \frac{\sqrt{10}}{5 x} \tan \left( RootOf\left( \sqrt{10} \ln \left( \frac{4 \left( (\tan \left( -Z \right))^2 + 1 \right) (\tan \left( -Z \right))^2}{5 x^2} \right) + 2 \sqrt{10} - C1 + 2 - Z \right) \right) \right\}
$$

#### **2.305 ODE No. 305**

$$
x^{2} + (y(x)^{3} - 3x) y'(x) - 3y(x) = 0
$$

 $\blacklozenge$  **Mathematica** : cpu = 0.0995662 (sec), leaf count = 1277

$$
\left\{\left\{y(x) \to -\frac{1}{2} \sqrt{\frac{16\sqrt[3]{2} (x^3 + 3c_1)}{\sqrt[3]{104976x^2 - \sqrt{11019960576x^4 - 4 (144x^3 + 432c_1)^3}}} + \frac{\sqrt[3]{104976x^2 - \sqrt{11019960576x^4 - 4 (144x^3 + 432c_1)^3}}}{9\sqrt[3]{2}}\right\}
$$

 $\blacktriangle$  **Maple** : cpu = 0.024 (sec), leaf count = 21

$$
\left\{\frac{x^3}{3} - 3xy(x) + \frac{(y(x))^{4}}{4} + \_C1 = 0\right\}
$$

### **2.306 ODE No. 306**

$$
(y(x)^3 - x^3) y'(x) - x^2 y(x) = 0
$$

 $\blacklozenge$  **Mathematica** : cpu = 0.0524991 (sec), leaf count = 201

$$
\left\{ \left\{ y(x) \to \sqrt[3]{x^3 - \sqrt{x^6 - e^{6c_1}}} \right\}, \left\{ y(x) \to -\sqrt[3]{-1} \sqrt[3]{x^3 - \sqrt{x^6 - e^{6c_1}}} \right\}, \left\{ y(x) \to (-1)^{2/3} \sqrt[3]{x^3 - \sqrt{x^6 - e^{6c_1}}} \right\}
$$

 $\blacklozenge$  **Maple** : cpu = 0.353 (sec), leaf count = 381

$$
\left\{ y(x) = x \frac{1}{\sqrt[3]{\left(-x^3 \_CI + \sqrt{C T^2 x^6 + 1}\right) x^3 \_CI}}, y(x) = x \frac{1}{\sqrt[3]{\left(-\left(x^3 \_CI + \sqrt{C T^2 x^6 + 1}\right) x^3 \_CI}}, y(x) \right)} \right\}
$$

### **2.307 ODE No. 307**

$$
y(x) (a + x2 + y(x)2) y'(x) + x(-a + x2 + y(x)2) = 0
$$

 $\blacklozenge$  **Mathematica** : cpu = 0.0271126 (sec), leaf count = 149

$$
\left\{ \left\{ y(x) \to -\sqrt{-\sqrt{a^2 + 4ax^2 + 4c_1} - a - x^2} \right\}, \left\{ y(x) \to \sqrt{-\sqrt{a^2 + 4ax^2 + 4c_1} - a - x^2} \right\}, \left\{ y(x) \to -\sqrt{a^2 + 4ax^2 + 4a^2 + a^2} \right\} \right\}
$$

 $\blacktriangle$  **Maple** : cpu = 0.051 (sec), leaf count = 125

$$
\left\{ y(x) = \sqrt{-x^2 - a - \sqrt{4ax^2 + a^2 - 4\}}}, y(x) = \sqrt{-x^2 - a + \sqrt{4ax^2 + a^2 - 4\}}}, y(x) = -\sqrt{-x^2 - a + \sqrt{4ax^2 + a^2 - 4\}}}
$$

<sup>2</sup> − *a* −

**2.308 ODE No. 308**

$$
2y(x)^3y'(x) + xy(x)^2 = 0
$$

 $\blacklozenge$  **Mathematica** : cpu = 0.00807928 (sec), leaf count = 55

$$
\left\{ \{y(x)\to 0\}, \left\{y(x)\to -\frac{\sqrt{4c_1-x^2}}{\sqrt{2}}\right\}, \left\{y(x)\to \frac{\sqrt{4c_1-x^2}}{\sqrt{2}}\right\} \right\}
$$

 $\blacklozenge$  **Maple** : cpu = 0.016 (sec), leaf count = 37

$$
\left\{ y(x) = 0, y(x) = -\frac{1}{2}\sqrt{-2x^2 + 4\cdot C} \cdot I, y(x) = \frac{1}{2}\sqrt{-2x^2 + 4\cdot C} \cdot I \right\}
$$

### **2.309 ODE No. 309**

$$
-2x^3 + (2y(x)^3 + y(x))y'(x) - x = 0
$$

 $\blacklozenge$  **Mathematica** : cpu = 0.0146281 (sec), leaf count = 151

$$
\left\{ \left\{ y(x) \rightarrow -\frac{\sqrt{-\sqrt{8c_1+4x^4+4x^2+1}-1}}{\sqrt{2}} \right\}, \left\{ y(x) \rightarrow \frac{\sqrt{-\sqrt{8c_1+4x^4+4x^2+1}-1}}{\sqrt{2}} \right\}, \left\{ y(x) \rightarrow -\frac{\sqrt{-\sqrt{8c_1+4x^4+4x^2+1}-1}}{\sqrt{2}} \right\}
$$

 $\sqrt{\text{Maple}}$  : cpu = 0.04 (sec), leaf count = 113

$$
\left\{y(x) = -\frac{1}{2}\sqrt{-2 - 2\sqrt{4x^4 + 4x^2 + 8\cdot C1 + 1}}, y(x) = \frac{1}{2}\sqrt{-2 - 2\sqrt{4x^4 + 4x^2 + 8\cdot C1 + 1}}, y(x) = -\frac{1}{2}\sqrt{-2 - 2\sqrt{4x^4 + 4x^2 + 8\cdot C1 + 1}}, y(x) = -\frac{1}{2}\sqrt{-2 - 2\sqrt{4x^4 + 4x^2 + 8\cdot C1 + 1}}, y(x) = -\frac{1}{2}\sqrt{-2 - 2\sqrt{4x^4 + 4x^2 + 8\cdot C1 + 1}}, y(x) = -\frac{1}{2}\sqrt{-2 - 2\sqrt{4x^4 + 4x^2 + 8\cdot C1 + 1}}\right\}
$$

## **2.310 ODE No. 310**

$$
x^3 + (5x^2y(x) + 2y(x)^3) y'(x) + 5xy(x)^2 = 0
$$

 $\blacklozenge$  **Mathematica** : cpu = 0.0459177 (sec), leaf count = 159

$$
\left\{ \left\{ y(x) \to -\frac{\sqrt{-\sqrt{2e^{4c_1} + 23x^4} - 5x^2}}{\sqrt{2}} \right\}, \left\{ y(x) \to \frac{\sqrt{-\sqrt{2e^{4c_1} + 23x^4} - 5x^2}}{\sqrt{2}} \right\}, \left\{ y(x) \to -\frac{\sqrt{\sqrt{2e^{4c_1} + 23x^4} - 5x^2}}{\sqrt{2}} \right\}
$$

 $\blacklozenge$  **Maple** : cpu = 0.203 (sec), leaf count = 125

 *y*(*x*) = − 1 2 q −10 *x* <sup>2</sup>\_*C1* − 2 p 23 *x* <sup>4</sup>\_*C1* <sup>2</sup> + 2 1 √ \_*C1 , y*(*x*) = <sup>1</sup> 2 q −10 *x* <sup>2</sup>\_*C1* − 2 p 23 *x* <sup>4</sup>\_*C1* <sup>2</sup> + 2 √

\_*C1*

### **2.311 ODE No. 311**

$$
4x3 + 9x2y(x) + (3x3 + 6x2y(x) - 3xy(x)2 + 20y(x)3) y'(x) + 6xy(x)2 - y(x)3 = 0
$$

 $\blacklozenge$  **Mathematica** : cpu = 0.174446 (sec), leaf count = 2201

$$
\left\{\left\{y(x) \to \frac{x}{20} + \frac{1}{2}\sqrt{-\frac{39x^2}{100} + \frac{\sqrt[3]{99x^6 + 351e^{c_1}x^2 + \sqrt{3}\sqrt{-67037x^{12} + 185406e^{c_1}x^8 - 83733e^{2c_1}x^4 + 3200e^{c_1}x^5 + 3200e^{c_1}x^6 - 1511x^2 + 185406e^{c_1}x^6 - 1511x^2 + 185406e^{c_1}x^5 - 1511x^2 + 185406e^{c_1}x^6 - 1511x^2 + 185406e^{c_1}x^5 - 1511x^2 + 185406e^{c_1}x^6 - 1511x^2 + 185406e^{c_1}x^5 - 1511x^2 + 185406e^{c_1}x^6 - 1511x^2 + 185406e^{c_1}x^2 + 185406e^{c_1}x^3 - 183733e^{c_1}x^4 + 3200x^2 + 185406e^{c_1}x^2 + 185406e^{c_1}x^3 - 183733e^{c_1}x^4 + 3200x^2 + 185406e^{c_1}x^2 + 185406e^{c_1}x^3 - 183733e^{c_1}x^4 + 3200x^2 + 185406e^{c_1}x^2 + 185406e^{c_1}x^2 + 185406e^{c_1}x^3 - 183733e^{c_1}x^4 + 3200x^2 + 185406e^{c_1}x^2 + 185406e^{c_1}x^3 - 183733e^{c_1}x^4 + 3200x^2 + 185406e^{c_1}x^2 + 185406e^{c_1}x^2 + 185406e^{c_1}x^2 + 185406e^{c_1}x^3 - 183733e^{c_1}x^4 + 3200x^2 + 18540
$$

 $\blacktriangle$  **Maple** : cpu = 0.184 (sec), leaf count = 50

$$
\left\{y(x)=\frac{RootOf(x^4\_CI^4+3\,x^3\_CI^3\_Z+3\_CI^2\_Z^2x^2-\_CI\_Z^3x+5\_Z^4-1)}{-C1}\right\}
$$

# **2.312 ODE No. 312**

$$
(y(x)y'(x) + x)\left(\frac{x^2}{a} + \frac{y(x)^2}{b}\right) + \frac{(a-b)(y(x)y'(x) - x)}{a+b} = 0
$$

 $\blacklozenge$  **Mathematica** : cpu = 0.250683 (sec), leaf count = 204

$$
\left\{\left\{y(x) \to -\frac{\sqrt{b}\sqrt{a^2 + 2a^2W\left(\frac{c_1(a+b)e^{\frac{bx^2}{2a^2} - \frac{b}{2b} - \frac{x^2}{2b} - \frac{1}{2}}}{2a^3b^2}\right) + ab - ax^2 - bx^2}{\sqrt{a}\sqrt{a+b}}\right\}, \left\{y(x) \to \frac{\sqrt{b}\sqrt{a^2 + 2a^2W\left(\frac{a}{2a^2 + \frac{b}{2a^2}}\right)}}{y(x) + \frac{a}{2a^2 + \frac{b}{2a^2}}}\right\}
$$

*c*1(*a*+*b*)*e*

◆ **Maple** : cpu =  $1.589$  (sec), leaf count =  $236$ 

$$
\begin{cases} y(x) = \frac{1}{a} \sqrt{a \left( -bx^2 + ab + e^{-\frac{1}{2a^2b} \left( 2\tanh\left(\frac{1}{2}\right) \frac{(a+b)e^{-1/2}}{a^2b} e^{-\frac{1}{2}b^2} e^{-\frac{1}{2}b^2} e^{-\frac{1}{2}b^2} e^{-\frac{1}{2}b^2} e^{-\frac{1}{2}b^2} \right)^{-1} \right) a^2b + a^2x^2 - b^2x^2 + a^2b + a^2b^2}
$$

### **2.313 ODE No. 313**

$$
y'(x) (3axy(x)^2 + 2ay(x)^3 - bx^3 + cx^2) - ay(x)^3 + 2bx^3 + 3bx^2y(x) + cy(x)^2 = 0
$$
  
Mathematica : cpu = 0.0903104 (sec), leaf count = 537

$$
\left\{\left\{y(x) \to \frac{\sqrt[3]{2}(3acx + 3ac_1)}{3a\sqrt[3]{\sqrt{(27a^2bx^3 + 27a^2c_1x)^2 + 4(3acx + 3ac_1)^3} + 27a^2bx^3 + 27a^2c_1x}} - \frac{\sqrt[3]{\sqrt{(27a^2bx^3 + 27a^2b^2x^3 + 27a^2b^2x^2 + 27a^2b^2x^2 + 27a^2b^2x^3 + 27a^2b^2x^2 + 27a^2b^2x^2 + 2
$$

$$
\sqrt{\text{ Maple}: \text{cpu} = 0.218 \text{ (sec), leaf count} = 912}
$$

$$
\begin{cases}\ny(x) = \frac{1}{6\,a}\sqrt[3]{\left(-108\,bx^3 + 108\,\text{C1}\,x + 12\,\sqrt{\frac{-81\,ab^2x^6 + 162\,\text{C1}\,abx^4 - 12\,c^3x^3 - 81\,\text{C1}^2ax^2 + 364\,\text{C1}^2\,b^2x^2 + 162\,\text{C1}^2\,b^2x^3 + 162\,\text{C1}^2\,b^2x^4 + 162\,\text{C1}^2\,b^2x^2 + 162\,\text{C1}^2\,b^2x^3 + 162\,\text{C1}^2\,b^2x^2 + 162\,\text{C1}^2\,b^2x^2 + 162\,\text{C1}^2\,b^2x^3 + 162\,\text{C1}^2\,b^2x^2 + 162\,\text{C1}^2\,b^2x^2 + 162\,\text{C1}^2\,b^2x^2 + 162\,\text{C1}^2\,b^2x^2 + 162\,\text{C1}^2\,b^2x^2 + 162\,\text{C1}^2\,b^2x^3 + 162\,\text{C1}^2\,b^2x^2 + 162\,\text{C1}^2\,b^2x^2 + 162\,\text{
$$

## **2.314 ODE No. 314**

$$
xy(x)^{3}y'(x) + y(x)^{4} - x\sin(x) = 0
$$

 $\blacklozenge$  **Mathematica** : cpu = 0.0445677 (sec), leaf count = 188

$$
\left\{ \left\{ y(x) \to -\frac{\sqrt[4]{c_1 - 4x^4 \cos(x) + 16x^3 \sin(x) + 48x^2 \cos(x) - 96x \sin(x) - 96 \cos(x)}}{x} \right\}, \left\{ y(x) \to -\frac{i \sqrt[4]{c_1 - 4x^4 \cos(x) + 16x^3 \sin(x) + 48x^2 \cos(x) - 96x \sin(x) - 96 \cos(x)}}{x} \right\}
$$

 $\blacklozenge$  **Maple** : cpu = 0.053 (sec), leaf count = 170

$$
\left\{ y(x) = \frac{1}{x} \sqrt[4]{-4x^4 \cos(x) + 16 \sin(x) x^3 + 48x^2 \cos(x) - 96 \cos(x) - 96x \sin(x) + \_}C1, y(x) = \frac{-i}{x} \sqrt[4]{-4x^4 \cos(x) + 16 \sin(x) x^3 + 48x^2 \cos(x) - 96 \cos(x) - 96x \sin(x) + \_}C1, y(x) = \frac{-i}{x} \sqrt[4]{-4x^4 \cos(x) + 16 \sin(x) x^3 + 48x^2 \cos(x) - 96 \cos(x) - 96x \sin(x) + \_}C1, y(x) = \frac{-i}{x} \sqrt[4]{-4x^4 \cos(x) + 16 \sin(x) x^3 + 48x^2 \cos(x) - 96 \cos(x) - 96x \sin(x) + \_}C1
$$

## **2.315 ODE No. 315**

$$
(2xy(x)^3 - x^4) y'(x) + 2x^3y(x) - y(x)^4 = 0
$$

 $\blacklozenge$  **Mathematica** : cpu = 0.112184 (sec), leaf count = 368

$$
\left\{ \left\{ y(x) \to \frac{\sqrt[3]{\frac{2}{3}}e^{c_1}x}{\sqrt[3]{\sqrt{3}\sqrt{27x^6 - 4e^{3c_1}x^3} - 9x^3}} + \frac{\sqrt[3]{\sqrt{3}\sqrt{27x^6 - 4e^{3c_1}x^3} - 9x^3}}{\sqrt[3]{23^{2/3}}} \right\}, \left\{ y(x) \to -\frac{(1 + i\sqrt[3]{\sqrt{3}\sqrt{27x^6 - 4e^{3c_1}x^3} - 9x^3}}{2^{2/3}\sqrt[3]{3}\sqrt[3]{\sqrt{3}\sqrt{27x^6} - 4e^{3c_1}x^3}} \right\}
$$

 $\blacklozenge$  **Maple** : cpu = 0.09 (sec), leaf count = 447

$$
\left\{ y(x) = \frac{\sqrt[3]{12}}{6-C1} \sqrt[3]{x \left( -9x^2 - C1 + \sqrt{3}\sqrt{\frac{x(27x^3 - C1^3 - 4)}{C1}} \right) - C1^2 + \frac{x12^{\frac{2}{3}}}{6} \frac{1}{\sqrt[3]{x \left( -9x^2 - C1 + \sqrt{3}\sqrt{\frac{x^2 + 4}}{6}\right)}}} \right\}
$$

 $\overline{a}$ 

### **2.316 ODE No. 316**

$$
(2xy(x)^3 + y(x)) y'(x) + 2y(x)^2 = 0
$$

 $\blacklozenge$  **Mathematica** : cpu = 0.0642451 (sec), leaf count = 48

$$
\left\{ \{y(x) \to 0\}, \text{Solve}\left[x = c_1 e^{-\frac{1}{2}y(x)^2} - \frac{1}{4} e^{-\frac{1}{2}y(x)^2} \text{Ei}\left(\frac{y(x)^2}{2}\right), y(x)\right] \right\}
$$

 $\sqrt{\text{Maple}}$  : cpu = 0.055 (sec), leaf count = 53

$$
\left\{ y(x) = 0, y(x) = \sqrt{-2 \text{ RootOf} \left( e^{-Z} Ei(1, \_Z) + 4 e^{-Z} - C1 - 4 x \right)}, y(x) = -\sqrt{-2 \text{ RootOf} \left( e^{-Z} Ei(1, \_Z) + 4 e^{-Z} - C1 - 4 x \right)} \right\}
$$

### **2.317 ODE No. 317**

$$
(x2 + 2xy(x)3 + xy(x)) y'(x) + y(x)2 - xy(x) = 0
$$

 $\blacklozenge$  **Mathematica** : cpu = 0.337379 (sec), leaf count = 23

Solve 
$$
\left[ y(x)^2 - \frac{x}{y(x)} + \log(y(x)) + \log(x) = c_1, y(x) \right]
$$

 $\blacklozenge$  **Maple** : cpu = 0.128 (sec), leaf count = 29

$$
\left\{ y(x) = e^{RootOf(-(e-2)^3 - e- Z \ln(x) + e- Z\_CI - Z e- Z + x)} \right\}
$$

### **2.318 ODE No. 318**

$$
(3xy(x)^3 - 4xy(x) + y(x)) y'(x) + (y(x)^2 - 2) y(x)^2 = 0
$$

 $\blacklozenge$  **Mathematica** : cpu = 0.15066 (sec), leaf count = 4284

 {*y*(*x*) → 0}*, y*(*x*) → − vuuut 4 √3 2*x* 2 3 3 q 16*x* <sup>6</sup> + 24*x* <sup>5</sup> − 27*c* 2 1*x* <sup>4</sup> + 12*x* <sup>4</sup> + 2*x* <sup>3</sup> + 3<sup>√</sup> 3 p −32*c* 2 1*x* <sup>10</sup> − 48*c* 2 1*x* <sup>9</sup> + 27*c* 4 1*x*

 $\sqrt{\text{Maple}}$  : cpu = 0.025 (sec), leaf count = 28

$$
\left\{ x + (y(x))^{-2} - \frac{C1}{(y(x))^{2}} \frac{1}{\sqrt{(y(x))^{2} - 2}} = 0, y(x) = 0 \right\}
$$
# **2.319 ODE No. 319**

$$
(7xy(x)^3 + y(x) - 5x) y'(x) + y(x)^4 - 5y(x) = 0
$$

 $\blacklozenge$  **Mathematica** : cpu = 0.024929 (sec), leaf count = 302

$$
\left\{ \left\{ y(x) \to \text{Root}\left[10\#1^{7}x + 2\#1^{5} - 100\#1^{4}x - 25\#1^{2} + 250\#1x - 10c_{1}\& 1 \right] \right\}, \left\{ y(x) \to \text{Root}\left[10\#1^{7}x + 10c_{1}\& 10c_{1}\& 10c_{
$$

 $\sqrt{\text{Maple}}$  : cpu = 0.041 (sec), leaf count = 33

$$
\left\{ x - \frac{1}{\left( \left( y\left( x \right) \right)^3 - 5 \right)^2 y\left( x \right)} \left( - \frac{\left( y(x) \right)^5}{5} + \frac{5\left( y(x) \right)^2}{2} + \_ C1 \right) = 0 \right\}
$$

# **2.320 ODE No. 320**

$$
\left(x^2y(x)^3+xy(x)\right)y'(x)-1=0
$$

 $\blacklozenge$  **Mathematica** : cpu = 0.0589686 (sec), leaf count = 76

$$
\left\{\left\{y(x) \to -\frac{\sqrt{2xW\left(c_1e^{\frac{1}{2x}-1}\right)+2x-1}}{\sqrt{x}}\right\}, \left\{y(x) \to \frac{\sqrt{2xW\left(c_1e^{\frac{1}{2x}-1}\right)+2x-1}}{\sqrt{x}}\right\}\right\}
$$

 $\blacklozenge$  **Maple** : cpu = 0.101 (sec), leaf count = 70

$$
\left\{ y(x) = \frac{1}{x} \sqrt{x \left( 2 \operatorname{lambdaW} \left( 1/2 \right) - C \left( 1 + \frac{1}{x} \right)^2 \frac{x-1}{x} \right) x + 2 \, x - 1} \right\}, y(x) = -\frac{1}{x} \sqrt{x \left( 2 \operatorname{lambdaW} \left( 1/2 \right) - C \left( 1 + \frac{1}{x} \right)^2 \right)} \right\}
$$

# **2.321 ODE No. 321**

$$
(2x2y(x)3 + x2y(x)2 - 2x) y'(x) - 2y(x) - 1 = 0
$$

 $\blacklozenge$  **Mathematica** : cpu = 0.179891 (sec), leaf count = 47

Solve 
$$
\left[\frac{1}{64}(-4y(x)^2 + 4y(x) - 2\log(8y(x) + 4) + 3) - \frac{1}{4x(2y(x) + 1)} = c_1, y(x)\right]
$$

 $\blacklozenge$  **Maple** : cpu = 0.175 (sec), leaf count = 42

$$
\left\{y(x) = \frac{e^{RootOf(x(e^{-x})^3 - 4x(e^{-x})^2 + 8 - C1xe^{-x} + 2 \_xxe^{-x} + 3xe^{-x} + 16)}}{2} - \frac{1}{2}\right\}
$$

# **2.322 ODE No. 322**

$$
(10x2y(x)3 - 3y(x)2 - 2) y'(x) + 5xy(x)4 + x = 0
$$

 $\blacklozenge$  **Mathematica** : cpu = 0.210258 (sec), leaf count = 2077

$$
\left\{\left\{y(x) \to -\frac{1}{2} \sqrt{\frac{4 \sqrt[3]{2} (5 x^4 - 10 c_1 x^2 - 2)}{5 x^2 \sqrt[3]{2268 x^2 - 216 c_1} + \sqrt{(2160 x^2 + 108 (x^2 - 2 c_1))^2 - 4 (60 x^4 - 120 c_1 x^2 - 24)^3}}} + \frac{\sqrt[3]{2} \sqrt[3]{2768 x^2 - 216 c_1} + \sqrt{(2160 x^2 + 108 (x^2 - 2 c_1))^2 - 4 (60 x^4 - 120 c_1 x^2 - 24)^3}}\right\}
$$

 $\sqrt{\text{Maple}}$  : cpu = 0.032 (sec), leaf count = 28

$$
\left\{\frac{x^2(5(y(x))^4+1)}{2} - (y(x))^3 - 2y(x) + \_C1 = 0\right\}
$$

## **2.323 ODE No. 323**

$$
xy'(x) (axy(x)^3 + c) + y(x) (bx^3y(x) + c) = 0
$$

 $\blacklozenge$  **Mathematica** : cpu = 0.0456019 (sec), leaf count = 463

$$
\left\{\left\{y(x)\to \frac{\sqrt[3]{54a^2cx^2+\sqrt{2916a^4c^2x^4+108a^3x^3\left(bx^3-2c_1x\right)^3}}}{3\sqrt[3]{2}ax}-\frac{\sqrt[3]{2}(bx^3-2c_1x)}{\sqrt[3]{54a^2cx^2+\sqrt{2916a^4c^2x^4+108a^3x^3}}}\right\}
$$

◆ **Maple** : cpu =  $0.136$  (sec), leaf count =  $761$ 

$$
\left\{ y(x) = \frac{1}{3ax} \sqrt{\left(27c + 3\sqrt{-\frac{-3b^3x^8 + 18 \cdot C1 \cdot b^2x^6 - 36 \cdot C1^2bx^4 + 24 \cdot C1^3x^2 - 81 \cdot c^2a}{a}\right) a^2x^2 + x \cdot (-\frac{1}{3} \cdot \frac{1}{a})}
$$

# **2.324 ODE No. 324**

$$
\left(2x^3y(x)^3 - x\right)y'(x) + 2x^3y(x)^3 - y(x) = 0
$$

 $\blacklozenge$  **Mathematica** : cpu = 0.0360827 (sec), leaf count = 723

 *y*(*x*) → − 2*x* <sup>3</sup> − *c*1*x* 2 6*x* 2 + 3 q 12*c*1*x* <sup>8</sup> − 6*c* 2 1*x* <sup>7</sup> + *c* 3 1*x* <sup>6</sup> + 3<sup>√</sup> 3 p −24*c*1*x* <sup>12</sup> + 12*c* 2 1*x* <sup>11</sup> − 2*c* 3 1*x* <sup>10</sup> + 16*x* <sup>13</sup> + 27*x* 6*x* 2

 $\blacklozenge$  **Maple** : cpu = 0.142 (sec), leaf count = 770

$$
\begin{cases} y(x) = \frac{1}{6x} \sqrt[3]{\left(-C T^3 x^2 - 6 \right) - C T^2 x^3 + 12 \right) - C T^4 - 8 x^5 + 3 \sqrt{-6 \right) - C T^3 x^2 + 36 \right) - C T^2 x^3 - 72 \right) - C T^4 + 16 \left( \frac{1}{6} \right)}
$$

### **2.325 ODE No. 325**

$$
y(x) (y(x)^3 - 2x^3) y'(x) + x (2y(x)^3 - x^3) = 0
$$

 $\blacklozenge$  **Mathematica** : cpu = 0.0517894 (sec), leaf count = 139

Solve 
$$
\left[\frac{1}{7}\text{RootSum}\left[\#1^4 + \#1^3 + 3\#1^2 + \#1 + 1\&,\frac{8\#1^3\log\left(\frac{y(x)}{x} - \#1\right) + 9\#1^2\log\left(\frac{y(x)}{x} - \#1\right) + 12\#1^2 + 1^2\right)}{4\#1^3 + 3\#1^2 + 6\#1}\right]
$$

◆ **Maple** : cpu =  $0.516$  (sec), leaf count =  $1192$ 

$$
\left\{y(x) = -\frac{\sqrt{3}x}{6}\right\left(\sqrt{3} - 3\;RootOf\left(3\_\_Z - \sqrt{3} - 4\_\_CI + 3\_\_Z^3 - \tan\left(1/6\sqrt{3}\ln\left(\frac{\sqrt{3}x}{\sqrt{3} - 2^3 - 9\_\_Z^3}\right)\right)\right)\right\}
$$

# **2.326 ODE No. 326**

$$
y(x)y'(x)\left( (ay(x)+bx)^3+bx^3\right)+x\big( (ay(x)+bx)^3+ay(x)^3\big)=0
$$

 $\blacklozenge$  **Mathematica** : cpu = 5.42347 (sec), leaf count = 13289

$$
ext{Maple}: \text{cpu} = 0.457 \text{ (sec)}, \text{ leaf count} = 160
$$

$$
\begin{cases} y(x) = \frac{x(-C1 x - b RootOf(b^2 \_Z^4 - 2 bx \_C1 \_Z^3 + (a^2 x^2 \_C1^2 + b^2 x^2 \_C1^2 + \_C1^2 x^2 - a^2) \_Z^2 - a^2}{a RootOf(b^2 \_Z^4 - 2 bx \_C1 \_Z^3 + (a^2 x^2 \_C1^2 + b^2 x^2 \_C1^2 + \_C1^2 x^2 - a^2) \_Z^2 - 2 bx}\end{cases}
$$

# **2.327 ODE No. 327**

$$
(2x^2y(x)^3 + xy(x)^4 + 2y(x) + x) y'(x) + y(x)^5 + y(x) = 0
$$

 $\blacklozenge$  **Mathematica** : cpu = 0.396823 (sec), leaf count = 669

$$
\left\{\left\{y(x)\to \frac{\sqrt[3]{9c_1^2x^2+3\sqrt{3}\sqrt{-4c_1^3x^6-c_1^4x^4+18c_1^2x^4+4c_1^3x^2+27x^4}+2c_1^3+27x^2}{3\sqrt[3]{2}x}-\frac{\sqrt[3]{9c_1^2x^2+3\sqrt{3}}\sqrt[3]{2c_1^2x^4+3\sqrt{3}}}{3x\sqrt[3]{9c_1^2x^2+3\sqrt{3}}}\right\}
$$

 $\blacklozenge$  **Maple** : cpu = 0.18 (sec), leaf count = 583

$$
\begin{cases}\ny(x) = \frac{1}{12 \cdot 21 x} \left( \left( -12 \, ix^2 \right) - i \left( 108 \cdot 27 \right)^3 x^2 + 12 \sqrt{3} \sqrt{27 \cdot 27 \cdot 27^4 x^2 + 18 \cdot 27^2 x^2 + (4 \cdot x^4 - 4)} \right) \right.\n\end{cases}
$$

### **2.328 ODE No. 328**

$$
ax^2y(x)^n y'(x) - 2xy'(x) + y(x) = 0
$$

 $\blacklozenge$  **Mathematica** : cpu = 0.098253 (sec), leaf count = 42

Solve 
$$
\left[ \frac{n(\log(x) - \log(-axy(x)^n + n + 2))}{n+2} - \frac{2n \log(y(x))}{n+2} = c_1, y(x) \right]
$$

 $\blacktriangle$  **Maple** : cpu = 0.193 (sec), leaf count = 33

$$
\left\{ \frac{x^{n}}{((y(x))^{n}ax - n - 2)^{n}((y(x))^{n})^{2}} - C1 = 0 \right\}
$$

# **2.329 ODE No. 329**

$$
x^{n}y(x)^{m}(axy'(x) + by(x)) + \alpha xy'(x) + \beta y(x) = 0
$$

 $\blacklozenge$  **Mathematica** : cpu = 0.326085 (sec), leaf count = 102

Solve 
$$
\left[\frac{m((a\beta - \alpha b)\log(x^n y(x)^m(bm - an) - \alpha n + \beta m) + \beta \log(x)(bm - an))}{(bm - an)(\beta m - \alpha n)} + \frac{\alpha m \log(\beta my(x) - \alpha n y(x)^m}{\beta m - \alpha n}\right]
$$

$$
\sqrt{\text{ Maple}: \text{cpu} = 0.361 \text{ (sec), leaf count}} = 78
$$

$$
\left\{ \left( \left( y(x) \right)^m \right)^{a\alpha n - \alpha bm} \left( x^n n(y(x)) \right)^m a - x^n (y(x)) \right\}^m mb + \alpha n - \beta m \right\}^{-a\beta m + \alpha bm} x^{a\beta mn - b\beta m^2} - C1 = 0 \right\}
$$

## **2.330 ODE No. 330**

$$
(f(y(x) + x) + 1)y'(x) + f(y(x) + x) = 0
$$

 $\blacklozenge$  **Mathematica** : cpu = 32.0517 (sec), leaf count = 49

Solve 
$$
\left[\int_{1}^{y(x)} \left(-\int_{1}^{x} f'(K[1] + K[2]) dK[1] + f(K[2] + x) + 1\right) dK[2] + \int_{1}^{x} f(K[1] + y(x)) dK[1] = c_1,
$$

 $\blacktriangle$  **Maple** : cpu = 0.031 (sec), leaf count = 22

$$
\left\{ y(x) = -x + RootOf\left( -x + \int_{0}^{-Z} 1 + f(\_a) d_a a + \_C I \right) \right\}
$$

# **2.331 ODE No. 331**

$$
y'(x)\left(\sum_{\nu=1}^p y(x)^{\nu} f(\nu)(x)\right) - \sum_{\nu=1}^q y(x)^{\nu} g(\nu)(x) = 0
$$

 $\boldsymbol{\chi}$  Mathematica : cpu = 54.8224 (sec), leaf count = 0, could not solve DSolve[-Sum[y[x]^nu\*g[nu][x], {nu, 1, q}] + Sum[y[x]^nu\*f[nu][x], {nu, 1, p}]\*Derivat:  $\boldsymbol{\times}$  **Maple** : cpu = 0. (sec), leaf count = 0, exception time expired

## **2.332 ODE No. 332**

$$
x\left(\sqrt{xy(x)}-1\right)y'(x)-y(x)\left(\sqrt{xy(x)}+1\right)=0
$$

 $\blacklozenge$  **Mathematica** : cpu = 0.0817774 (sec), leaf count = 24

Solve 
$$
\left[\frac{2}{\sqrt{xy(x)}} + \log(y(x)) - \log(x) = c_1, y(x)\right]
$$

 $\blacktriangle$  **Maple** : cpu = 0.016 (sec), leaf count = 31

$$
\left\{\ln\left(x\right) - \underline{C}1 - \frac{1}{2}\left(\ln\left(xy(x)\right)\sqrt{xy(x)} + 2\right)\frac{1}{\sqrt{xy(x)}} = 0\right\}
$$

## **2.333 ODE No. 333**

$$
-x^{3/2}y(x)^{5/2} + (2x^{5/2}y(x)^{3/2} + x^2y(x) - x) y'(x) + xy(x)^2 - y(x) = 0
$$

 $\blacklozenge$  **Mathematica** : cpu = 0.169251 (sec), leaf count = 72

Solve 
$$
\left[ \frac{2\sqrt{xy(x)}\log(y(x))}{\sqrt{x}\sqrt{y(x)}} - \frac{\sqrt{xy(x)}(3x^{3/2}y(x)^{3/2}\log(x) + 6xy(x) - 2)}{3x^2y(x)^2} = c_1, y(x) \right]
$$

 $\blacklozenge$  **Maple** : cpu = 0.099 (sec), leaf count = 32

$$
\left\{\ln\left(y(x)\right) + \frac{1}{3}\left(y(x)\right)^{-\frac{3}{2}}x^{-\frac{3}{2}} - 1\frac{1}{\sqrt{x}}\frac{1}{\sqrt{y(x)}} - \frac{\ln\left(x\right)}{2} - Ct = 0\right\}
$$

# **2.334 ODE No. 334**

$$
\left(\sqrt{y(x)+x}+1\right)y'(x)+1=0
$$

 $\blacklozenge$  **Mathematica** : cpu = 0.0367313 (sec), leaf count = 39

$$
\left\{ \left\{ y(x) \to -2\sqrt{c_1 + x + 1} + c_1 + 2 \right\}, \left\{ y(x) \to 2\sqrt{c_1 + x + 1} + c_1 + 2 \right\} \right\}
$$

 $\blacktriangle$  **Maple** : cpu = 0.028 (sec), leaf count = 19

$$
\{-y(x) - 2\sqrt{y(x) + x} - CI = 0\}
$$

## **2.335 ODE No. 335**

$$
\sqrt{y(x)^2 - 1}y'(x) - \sqrt{x^2 - 1} = 0
$$

 $\blacklozenge$  **Mathematica** : cpu = 0.177951 (sec), leaf count = 75

$$
\left\{ \left\{ y(x) \to \text{InverseFunction}\left[ \frac{1}{2} \# 1 \sqrt{\#1^2 - 1} - \frac{1}{2} \log \left( \sqrt{\#1^2 - 1} + \# 1 \right) \& \right] \left[ c_1 + \frac{1}{2} \sqrt{x^2 - 1} x - \frac{1}{2} \log \left( \sqrt{\#1^2 - 1} \right) \right] \right\}
$$

$$
\sqrt{\text{ Maple}: \text{cpu} = 0.013 \text{ (sec), leaf count}} = 50
$$

$$
\left\{ -C1 + x\sqrt{x^2 - 1} - \ln\left(x + \sqrt{x^2 - 1}\right) - y(x)\sqrt{\left(y(x)\right)^2 - 1} + \ln\left(y(x) + \sqrt{\left(y(x)\right)^2 - 1}\right) = 0 \right\}
$$

# **2.336 ODE No. 336**

$$
(ax + \sqrt{y(x)^2 + 1}) y'(x) + ay(x) + \sqrt{x^2 + 1} = 0
$$

 $\blacklozenge$  **Mathematica** : cpu = 0.0636224 (sec), leaf count = 53

Solve 
$$
\left[ axy(x) + \frac{1}{2}\sqrt{x^2 + 1}x + \frac{1}{2}\left(y(x)\sqrt{y(x)^2 + 1} + \sinh^{-1}(y(x))\right) + \frac{1}{2}\sinh^{-1}(x) = c_1, y(x)\right]
$$

 $\blacktriangle$  **Maple** : cpu = 0.036 (sec), leaf count = 41

$$
\left\{\frac{x}{2}\sqrt{x^2+1}+\frac{Arcsinh(x)}{2}+axy(x)+\frac{y(x)}{2}\sqrt{(y(x))^2+1}+\frac{Arcsinh(y(x))}{2}+ \_CI = 0\right\}
$$

## **2.337 ODE No. 337**

$$
\left(\sqrt{x^2 + y(x)^2} + x\right)y'(x) - y(x) = 0
$$

 $\blacklozenge$  **Mathematica** : cpu = 0.0592073 (sec), leaf count = 52

$$
\left\{ \left\{ y(x) \to -e^{\frac{c_1}{2}} \sqrt{e^{c_1} + 2x} \right\}, \left\{ y(x) \to e^{\frac{c_1}{2}} \sqrt{e^{c_1} + 2x} \right\} \right\}
$$

 $\blacklozenge$  **Maple** : cpu = 0.059 (sec), leaf count = 28

$$
\left\{-\_{C1} + \frac{1}{(y(x))^{2}}\sqrt{(y(x))^{2} + x^{2}} + \frac{x}{(y(x))^{2}} = 0\right\}
$$

### **2.338 ODE No. 338**

 $y'(x)\left(\sin(\alpha)\left(y(x)^2-x^2\right)-2x\cos(\alpha)y(x)+\sqrt{x^2+y(x)^2}y(x)\right)+\cos(\alpha)\left(y(x)^2-x^2\right)+2x\sin(\alpha)y(x)+x\sqrt{x^2+y(x)^2}$  $\blacklozenge$  **Mathematica** : cpu = 100.276 (sec), leaf count = 17681

$$
\left\{\left\{y(x) \to -\frac{1}{2}e^{c_1}\sin(\alpha) - \frac{1}{2}\sqrt{e^{2c_1}\sin^2(\alpha) + \frac{1}{6}(4x^2 - 4e^{c_1}\cos(\alpha)x - e^{2c_1} - e^{2c_1}\cos(2\alpha)) + \frac{1}{2}(-4x^2 + 4e^{c_1}\cos(\alpha)x - e^{2c_1}\cos(2\alpha)x - \frac{1}{2}(-4x^2 + 4e^{c_1}\cos(\alpha)x - e^{2c_1}\cos(2\alpha))\right\}\right\}
$$

 $\blacklozenge$  **Maple** : cpu = 0.743 (sec), leaf count = 136

$$
\left\{ y(x) = RootOf\left(-\ln(x) + \int^{-Z} - \frac{1}{(-a^2 + 1)\left(\cos(2\alpha) - a^2 + 2 - a\sin(2\alpha) + \dots - a^2 - \cos(2\alpha) + 1\right)}\right)\right\}
$$

## **2.339 ODE No. 339**

$$
(x\sqrt{x^2+y(x)^2+1}-y(x)(x^2+y(x)^2))y'(x)-\sqrt{x^2+y(x)^2+1}y(x)-x(x^2+y(x)^2)=0
$$

 $\blacklozenge$  **Mathematica** : cpu = 0.106652 (sec), leaf count = 27

Solve 
$$
\left[\sqrt{x^2 + y(x)^2 + 1} + \tan^{-1}\left(\frac{x}{y(x)}\right) = c_1, y(x)\right]
$$

 $\blacktriangle$  **Maple** : cpu = 0.19 (sec), leaf count = 27

$$
\left\{\arctan\left(\frac{y(x)}{x}\right) - \sqrt{x^2 + (y(x))^2 + 1} - \_C1 = 0\right\}
$$

## **2.340 ODE No. 340**

$$
y'(x)\left(\frac{e1(a+x)}{((a+x)^2+y(x)^2)^{3/2}}+\frac{e2(x-a)}{((x-a)^2+y(x)^2)^{3/2}}\right)-y(x)\left(\frac{e1}{((a+x)^2+y(x)^2)^{3/2}}+\frac{e2}{((x-a)^2+y(x)^2)^{3/2}}\right)
$$

 $\pmb{\times}$  **Mathematica** : cpu = 300.038 (sec), leaf count = 0 , timed out

\$Aborted

 $\boldsymbol{\chi}$  **Maple** : cpu = 0. (sec), leaf count = 0, exception

time expired

### **2.341 ODE No. 341**

$$
\left( xe^{y(x)}+e^{x}\right) y'(x)+e^{x}y(x)+e^{y(x)}=0
$$

 $\blacklozenge$  **Mathematica** : cpu = 0.0510445 (sec), leaf count = 33

$$
\left\{ \left\{ y(x) \to c_1 e^{-x} - W\Big(x e^{c_1 e^{-x} - x}\Big) \right\} \right\}
$$

 $\blacktriangle$  **Maple** : cpu = 0.059 (sec), leaf count = 30

$$
\left\{ y(x) = -\lambda W \left( \frac{x}{e^x} \left( e^{\frac{Ct}{e^x}} \right)^{-1} \right) - \frac{Ct}{e^x} \right\}
$$

## **2.342 ODE No. 342**

$$
x(2e^{-xy(x)} + 3e^{xy(x)}) (xy'(x) + y(x)) + 1 = 0
$$

 $\blacklozenge$  **Mathematica** : cpu = 0.260108 (sec), leaf count = 163

$$
\left\{ \left\{ y(x) \to -\frac{\cosh^{-1}\left(\frac{1}{24}\left(-5\sqrt{\log^2\left(\frac{c_1}{x}\right) + 24} - \log\left(\frac{c_1}{x}\right)\right)\right)}{x} \right\}, \left\{ y(x) \to \frac{\cosh^{-1}\left(\frac{1}{24}\left(-5\sqrt{\log^2\left(\frac{c_1}{x}\right) + 24} - \log\left(\frac{c_1}{x}\right)\right)\right)}{x} \right\}
$$

 $\blacktriangle$  **Maple** : cpu = 0.045 (sec), leaf count = 17

$$
\left\{ y(x) = \frac{1}{x} \ln \left( -\frac{\ln (x)}{5} + \frac{-C1}{5} \right) \right\}
$$

# **2.343 ODE No. 343**

$$
y'(x)(\log(y(x)) + x) - 1 = 0
$$

 $\blacklozenge$  **Mathematica** : cpu = 0.0381875 (sec), leaf count = 35

Solve 
$$
[x = c_1 e^{y(x)} + e^{y(x)} (\text{Ei}(-y(x)) - e^{-y(x)} \log(y(x))), y(x)]
$$

 $\blacklozenge$  **Maple** : cpu = 0.052 (sec), leaf count = 27

$$
\left\{ y(x) = e^{RootOf(-Z-x-e^{e^{-Z}}Ei(1,e^{-Z}) + \_C1 e^{e^{-Z}})} \right\}
$$

# **2.344 ODE No. 344**

$$
y'(x)(\log(y(x)) + 2x - 1) - 2y(x) = 0
$$

 $\blacklozenge$  **Mathematica** : cpu = 0.0204243 (sec), leaf count = 23

$$
\left\{ \left\{ y(x) \rightarrow -\frac{W(-2c_1e^{-2x})}{2c_1} \right\} \right\}
$$

 $\blacktriangle$  **Maple** : cpu = 0.032 (sec), leaf count = 19

$$
\left\{y(x) = e^{-\operatorname{lambert}W(-2e^{-2x}-C1)-2x}\right\}
$$

## **2.345 ODE No. 345**

$$
xy'(x) (2x^2y(x) \log(y(x)) + 1) - 2y(x) = 0
$$

 $\blacklozenge$  **Mathematica** : cpu = 0.04329 (sec), leaf count = 35

Solve 
$$
\left[\frac{y(x)}{x^2} + 2\left(\frac{1}{2}y(x)^2 \log(y(x)) - \frac{y(x)^2}{4}\right) = c_1, y(x)\right]
$$

 $\blacktriangle$  **Maple** : cpu = 0.066 (sec), leaf count = 36

$$
\left\{ y(x) = e^{RootOf(2 \times x^2(e^{-z})^2 - x^2(e^{-z})^2 + 2x^2 \_C1 + 2e^{-z})} \right\}
$$

# **2.346 ODE No. 346**

 $xy'(x)(-ax + y(x) + y(x) \log(xy(x))) - y(x)(ax \log(xy(x)) + ax - y(x)) = 0$  $\blacklozenge$  **Mathematica** : cpu = 0.0594134 (sec), leaf count = 24

Solve[ax 
$$
log(xy(x)) - y(x) log(xy(x)) = c_1, y(x)
$$
]

 $\blacktriangle$  **Maple** : cpu = 0.284 (sec), leaf count = 19

$$
\left\{ \left(xy(x)\right)^{-ax+y(x)} - \_C1 = 0 \right\}
$$

### **2.347 ODE No. 347**

$$
(\sin(x) + 1)y'(x)\sin(y(x)) + \cos(x)(\cos(y(x)) - 1) = 0
$$

 $\blacklozenge$  **Mathematica** : cpu = 0.124774 (sec), leaf count = 32

$$
\left\{ \{y(x) \to 0\}, \left\{ y(x) \to 2\sin^{-1}\left(\frac{1}{4}c_1\left(\sin\left(\frac{x}{2}\right) + \cos\left(\frac{x}{2}\right)\right)\right) \right\} \right\}
$$

 $\blacktriangle$  **Maple** : cpu = 0.142 (sec), leaf count = 16

$$
\{y(x) = \pi - \arccos(\sin(x) - C1 + C1 - 1)\}
$$

### **2.348 ODE No. 348**

$$
y'(x)(x\cos(y(x)) + \sin(x)) + \sin(y(x)) + y(x)\cos(x) = 0
$$

 $\blacklozenge$  **Mathematica** : cpu = 0.0492078 (sec), leaf count = 17

$$
Solve[x \sin(y(x)) + y(x) \sin(x) = c_1, y(x)]
$$

 $\blacktriangle$  **Maple** : cpu = 0.104 (sec), leaf count = 15

$$
\{y(x)\sin(x) + x\sin(y(x)) + \_C1 = 0\}
$$

# **2.349 ODE No. 349**

$$
xy'(x)\cot\left(\frac{y(x)}{x}\right) + 2x\sin\left(\frac{y(x)}{x}\right) - y(x)\cot\left(\frac{y(x)}{x}\right) = 0
$$

 $\blacklozenge$  **Mathematica** : cpu = 0.0406297 (sec), leaf count = 15

$$
\{\{y(x) \to x \csc^{-1}(2(c_1 + \log(x)))\}\}\
$$

 $\blacktriangle$  **Maple** : cpu = 0.034 (sec), leaf count = 15

$$
\left\{ y(x) = \arcsin\left(\frac{1}{2 \ln(x) + 2 \cdot C I}\right) x \right\}
$$

### **2.350 ODE No. 350**

$$
y'(x)\cos(y(x)) - \sin(y(x)) - \cos(x)\sin^{2}(y(x)) = 0
$$

 $\blacklozenge$  **Mathematica** : cpu = 0.562796 (sec), leaf count = 53

$$
\left\{ \left\{ y(x) \to \csc^{-1} \left( \frac{1}{2} \left( -2c_1 e^{-x} - \sin(x) - \cos(x) \right) \right) \right\}, \left\{ y(x) \to -\csc^{-1} \left( \frac{1}{2} \left( 2c_1 e^{-x} + \sin(x) + \cos(x) \right) \right) \right\} \right\}
$$

◆ **Maple** : cpu = 1.076 (sec), leaf count = 270

$$
\left\{ y(x) = \arctan\left( -2 \frac{e^x}{e^x \cos(x) + e^x \sin(x) + 2 \_ C1}, \frac{1}{2 \cos(x) \sin(x) (e^x)^2 + 4 \_ C1 \sin(x) e^x + 4 \cos(x) \right) \right\}
$$

## **2.351 ODE No. 351**

$$
y'(x)\cos(y(x)) - \sin^3(y(x)) + x\sin(y(x))\cos^2(y(x)) = 0
$$

 $\blacklozenge$  **Mathematica** : cpu = 0.368184 (sec), leaf count = 61

$$
\left\{ \left\{ y(x) \to -\cot^{-1}\left(\sqrt{e^{x^2}\left(4c_1 - \sqrt{\pi}\mathrm{erf}(x)\right)}\right) \right\}, \left\{ y(x) \to \cot^{-1}\left(\sqrt{e^{x^2}\left(4c_1 - \sqrt{\pi}\mathrm{erf}(x)\right)}\right) \right\} \right\}
$$

 $\sqrt{\text{Maple}}$  : cpu = 0.51 (sec), leaf count = 55

$$
\left\{ y(x) = -\arcsin\left(\frac{1}{\sqrt{1 - \sqrt{\pi}Erf(x)e^{x^2} - 2_C I e^{x^2}}}\right), y(x) = \arcsin\left(\frac{1}{\sqrt{1 - \sqrt{\pi}Erf(x)e^{x^2} - 2_C I e^{x^2}}}\right)\right\}
$$

#### **2.352 ODE No. 352**

 $y'(x)\cos(y(x))(\cos(y(x)) - \sin(\alpha)\sin(x)) + \cos(x)(\cos(x) - \sin(\alpha)\sin(y(x))) = 0$  $\blacklozenge$  **Mathematica** : cpu = 0.131998 (sec), leaf count = 43

Solve 
$$
\left[4\sin(\alpha)\sin(x)\sin(y(x)) - 4\left(\frac{y(x)}{2} + \frac{1}{4}\sin(2y(x))\right) - 2x - \sin(2x) = c_1, y(x)\right]
$$

 $\sqrt{\text{Maple}}$  : cpu = 0.288 (sec), leaf count = 35

$$
\left\{-\sin{(\alpha)}\sin{(x)}\sin{(y(x))} + \frac{\cos{(x)}\sin{(x)}}{2} + \frac{x}{2} + \frac{\sin{(y(x))}\cos{(y(x))}}{2} + \frac{y(x)}{2} + \_ C1 = 0\right\}
$$

# **2.353 ODE No. 353**

 $xy'(x)\cos(y(x)) + \sin(y(x)) = 0$ 

 $\blacklozenge$  **Mathematica** : cpu = 0.0202777 (sec), leaf count = 14

$$
\left\{ \left\{ y(x) \to \sin^{-1} \left( \frac{e^{c_1}}{x} \right) \right\} \right\}
$$

 $\blacktriangle$  **Maple** : cpu = 0.063 (sec), leaf count = 12

$$
\left\{ y(x) = \arcsin\left(\frac{1}{-C1 x}\right) \right\}
$$

## **2.354 ODE No. 354**

 $y'(x)(x \sin(y(x)) - 1) + \cos(y(x)) = 0$ 

 $\blacklozenge$  **Mathematica** : cpu = 0.0658719 (sec), leaf count = 145

$$
\left\{ \left\{ y(x) \to -\cos^{-1}\left( \frac{c_1 x - \sqrt{c_1^2 - x^2 + 1}}{c_1^2 + 1} \right) \right\}, \left\{ y(x) \to \cos^{-1}\left( \frac{c_1 x - \sqrt{c_1^2 - x^2 + 1}}{c_1^2 + 1} \right) \right\}, \left\{ y(x) \to -\cos^{-1}\left( \frac{c_1 x - \sqrt{c_1^2 - x^2 + 1}}{c_1^2 + 1} \right) \right\} \right\}
$$

 $\sqrt{\text{Maple}}$  : cpu = 0.047 (sec), leaf count = 115

$$
\left\{ y(x) = \arctan\left(\frac{-C1}{-C1^2+1}\left(-\frac{C1}{C1^2-x^2+1}\right)+x, -\frac{1}{-C1^2+1}\left(-\frac{C1}{-C1}x+\sqrt{-C1^2-x^2-x^2}\right)\right)\right\}
$$

### **2.355 ODE No. 355**

$$
y'(x)(x\cos(y(x)) + \cos(x)) + \sin(y(x)) - y(x)\sin(x) = 0
$$

 $\blacklozenge$  **Mathematica** : cpu = 0.0476219 (sec), leaf count = 17

Solve $[x \sin(y(x)) + y(x) \cos(x) = c_1, y(x)]$ 

 $\blacktriangle$  **Maple** : cpu = 0.104 (sec), leaf count = 15

 ${y(x) \cos(x) + x \sin(y(x)) + C1 = 0}$ 

## **2.356 ODE No. 356**

$$
y'(x) (x^{2} \cos(y(x)) + 2y(x) \sin(x)) + 2x \sin(y(x)) + y(x)^{2} \cos(x) = 0
$$

 $\blacklozenge$  **Mathematica** : cpu = 0.0604379 (sec), leaf count = 21

$$
Solve[x^2\sin(y(x)) + y(x)^2\sin(x) = c_1, y(x)]
$$

 $\blacktriangle$  **Maple** : cpu = 0.126 (sec), leaf count = 19

$$
\{(y(x))^{2} \sin (x) + x^{2} \sin (y(x)) + \_ C1 = 0\}
$$

### **2.357 ODE No. 357**

$$
x \log(x) y'(x) \sin(y(x)) + \cos(y(x))(1 - x \cos(y(x))) = 0
$$

 $\blacklozenge$  **Mathematica** : cpu = 0.306186 (sec), leaf count = 35

$$
\left\{ \left\{ y(x) \to -\sec^{-1}\left(\frac{x-c_1}{\log(x)}\right) \right\}, \left\{ y(x) \to \sec^{-1}\left(\frac{x-c_1}{\log(x)}\right) \right\} \right\}
$$

 $\blacktriangle$  **Maple** : cpu = 0.593 (sec), leaf count = 13

$$
\left\{ y(x) = \arccos\left(\frac{\ln(x)}{x + \_C1}\right) \right\}
$$

# **2.358 ODE No. 358**

$$
\cos(x)y'(x)\sin(y(x)) + \sin(x)\cos(y(x)) = 0
$$

 $\blacklozenge$  **Mathematica** : cpu = 0.0443955 (sec), leaf count = 29

$$
\left\{ \left\{ y(x) \to -\cos^{-1}\left(\frac{1}{2}c_1\sec(x)\right) \right\}, \left\{ y(x) \to \cos^{-1}\left(\frac{1}{2}c_1\sec(x)\right) \right\} \right\}
$$

 $\blacktriangle$  **Maple** : cpu = 0.075 (sec), leaf count = 11

$$
\left\{ y(x) = \arccos\left(\frac{-C1}{\cos(x)}\right) \right\}
$$

# **2.359 ODE No. 359**

$$
3\sin(x)y'(x)\sin(y(x)) + 5y(x)\cos^{4}(x) = 0
$$

 $\blacklozenge$  **Mathematica** : cpu = 0.0575549 (sec), leaf count = 45

$$
\left\{ \left\{ y(x) \to \text{SinIntegral}^{(-1)} \bigg( c_1 - \frac{5}{3} \bigg( \frac{5 \cos(x)}{4} + \frac{1}{12} \cos(3x) + \log\left(\sin\left(\frac{x}{2}\right)\right) - \log\left(\cos\left(\frac{x}{2}\right)\right) \bigg) \right\} \right\}
$$

 $\blacklozenge$  **Maple** : cpu = 0.054 (sec), leaf count = 28

$$
\left\{\frac{\cos(3x)}{12} + \frac{5\cos(x)}{4} + \ln(\csc(x) - \cot(x)) + \frac{3\operatorname{Si}(y(x))}{5} + \_CI = 0\right\}
$$

## **2.360 ODE No. 360**

$$
y'(x)\cos(ay(x)) - b(1 - c\cos(ay(x)))\sqrt{c\cos(ay(x)) + \cos^2(ay(x)) - 1} = 0
$$

 $\blacklozenge$  **Mathematica** : cpu = 52.4224 (sec), leaf count = 6218

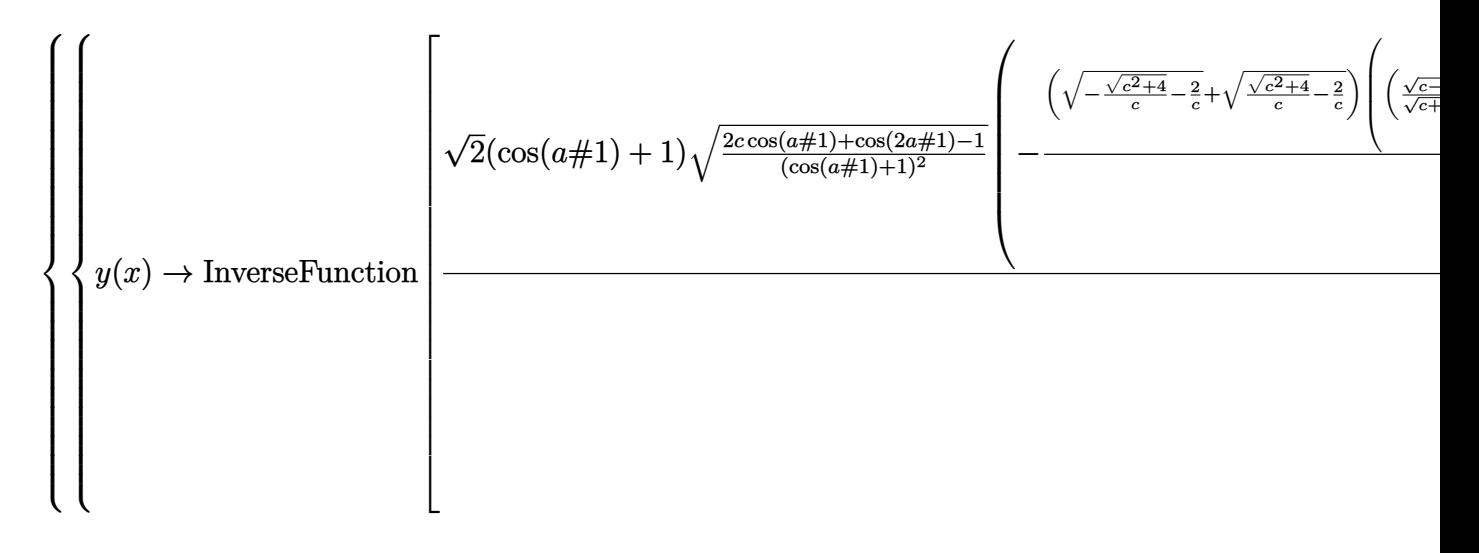

 $\sqrt{\text{Maple}}$  : cpu = 0.21 (sec), leaf count = 48

$$
\left\{ x + \int_{0}^{y(x)} 2 \frac{\cos(-aa)}{b(c\cos(-aa) - 1)\sqrt{2\cos(2_-aa) - 2 + 4c\cos(-aa)}} d_-a + C_1 = 0 \right\}
$$

### **2.361 ODE No. 361**

 $y'(x)(-\sin(y(x)) + x\sin(xy(x)) + \cos(y(x)+x)) + y(x)\sin(xy(x)) + \cos(y(x)+x) + \cos(x) = 0$  $\blacklozenge$  **Mathematica** : cpu = 0.207982 (sec), leaf count = 31

Solve
$$
[\cos(y(x)) - \cos(xy(x)) + \sin(x)\cos(y(x)) + \cos(x)\sin(y(x)) + \sin(x) = c_1, y(x)]
$$

 $\sqrt{\text{Maple}}$  : cpu = 0.26 (sec), leaf count = 22

$$
\{-\cos(xy(x)) + \sin(y(x) + x) + \sin(x) + \cos(y(x)) + \_C1 = 0\}
$$

### **2.362 ODE No. 362**

$$
y'(x) (x^{2}y(x) \sin(xy(x)) - 4x) - y(x) + xy(x)^{2} \sin(xy(x)) = 0
$$

 $\blacklozenge$  **Mathematica** : cpu = 0.0691284 (sec), leaf count = 23

Solve
$$
[-4 \log(y(x)) - \cos(xy(x)) - \log(x) = c_1, y(x)]
$$

 $\blacklozenge$  **Maple** : cpu = 0.217 (sec), leaf count = 23

$$
\left\{ y(x) = \frac{1}{x} RootOf\left(-\_Z + e^{-\frac{cos(-Z)}{4}}\_CI x^{\frac{3}{4}}\right) \right\}
$$

## **2.363 ODE No. 363**

$$
(xy'(x) - y(x))\cos^2\left(\frac{y(x)}{x}\right) + x = 0
$$

 $\blacklozenge$  **Mathematica** : cpu = 0.0364151 (sec), leaf count = 33

Solve 
$$
\left[\frac{y(x)}{2x} + \frac{1}{4}\sin\left(\frac{2y(x)}{x}\right)\right] = c_1 - \log(x), y(x)\right]
$$

 $\blacklozenge$  **Maple** : cpu = 0.07 (sec), leaf count = 35

$$
\left\{-\frac{1}{2x}\left(\cos\left(\frac{y(x)}{x}\right)\sin\left(\frac{y(x)}{x}\right)x+y(x)\right)-\ln(x)-C1=0\right\}
$$

## **2.364 ODE No. 364**

$$
xy'(x)\left(y(x)\sin\left(\frac{y(x)}{x}\right)-x\cos\left(\frac{y(x)}{x}\right)\right)-y(x)\left(y(x)\sin\left(\frac{y(x)}{x}\right)+x\cos\left(\frac{y(x)}{x}\right)\right)=0
$$

 $\blacklozenge$  **Mathematica** : cpu = 0.0641222 (sec), leaf count = 31

Solve 
$$
\left[-\log\left(\frac{y(x)}{x}\right) - \log\left(\cos\left(\frac{y(x)}{x}\right)\right)\right] = c_1 + 2\log(x), y(x)\right]
$$

 $\blacktriangle$  **Maple** : cpu = 0.102 (sec), leaf count = 23

$$
\left\{ y(x) = \frac{C1}{\cos (RootOf(-\_Zx^2\cos(\_Z) + \_CI))x} \right\}
$$

#### **2.365 ODE No. 365**

$$
(y(x) f(x^2 + y(x)^2) - x) y'(x) + xf(x^2 + y(x)^2) + y(x) = 0
$$

 $\boldsymbol{\chi}$  Mathematica : cpu = 299.997 (sec), leaf count = 0, timed out \$Aborted

 $\blacklozenge$  **Maple** : cpu = 0.293 (sec), leaf count = 42

$$
\left\{ y(x) = x \left( \tan \left( RootOf\left( -2\_Z - \int \frac{x^2 \left( (\tan(-Z))^2 + 1 \right)}{(\tan(-Z))^2} \frac{f(-a)}{a} d\_a + 2\_CI \right) \right) \right)^{-1} \right\}
$$

#### **2.366 ODE No. 366**

$$
f\big(ay(x)^{2} + x^{2}\big)\big(ay(x)y'(x) + x\big) - xy'(x) - y(x) = 0
$$

 $\blacklozenge$  **Mathematica** : cpu = 202.389 (sec), leaf count = 88

Solve 
$$
\left[\int_{1}^{y(x)} \left(-\int_{1}^{x} \left(1-2aK[1]K[2]f'(aK[2]^{2}+K[1]^{2})\right) dK[1] - aK[2]f(aK[2]^{2}+x^{2}) + x\right) dK[2] + \int_{1}^{x} dx' dx' dx' dx' dx' dx' dx' dx' dx'
$$

 $\blacktriangle$  **Maple** : cpu = 0.073 (sec), leaf count = 45

$$
\left\{-ax(y(x))^{2}\frac{1}{\sqrt{a^{2}(y(x))^{2}}}-\int^{-\frac{a(y(x))^{2}}{2}-\frac{x^{2}}{2}}f(-2-a)\,d_{-}a+\_CI=0\right\}
$$

### **2.367 ODE No. 367**

$$
f(x^{c}y(x)) (bxy'(x) - a) - x^{a}y(x)^{b} (cy(x) + xy'(x)) = 0
$$

 $\boldsymbol{\times}$  Mathematica : cpu = 13.5135 (sec), leaf count = 0, could not solve DSolve[-(x^a\*y[x]^b\*(c\*y[x] + x\*Derivative[1][y][x])) + f[x^c\*y[x]]\*(-a + b\*x\*Derivati  $\boldsymbol{\times}$  **Maple** : cpu = 0. (sec), leaf count = 0, could not solve dsolve(f(x^c\*y(x))\*(b\*x\*diff(y(x),x)-a)-x^a\*y(x)^b\*(x\*diff(y(x),x)+c\*y(x)) = 0,y(x))

### **2.368 ODE No. 368**

 $ay(x) + bx^2 + y'(x)^2 = 0$ 

 $\boldsymbol{\chi}$  Mathematica : cpu = 299.998 (sec), leaf count = 0, timed out

\$Aborted

 $\boldsymbol{\chi}$  **Maple** : cpu = 0. (sec), leaf count = 0, exception

time expired

#### **2.369 ODE No. 369**

$$
-a^2 + y'(x)^2 + y(x)^2 = 0
$$

 $\blacklozenge$  **Mathematica** : cpu = 0.0490996 (sec), leaf count = 107

$$
\left\{\left\{y(x)\to -\frac{a\tan(x-c_1)}{\sqrt{\tan^2(x-c_1)+1}}\right\},\left\{y(x)\to \frac{a\tan(x-c_1)}{\sqrt{\tan^2(x-c_1)+1}}\right\},\left\{y(x)\to -\frac{a\tan(c_1+x)}{\sqrt{\tan^2(c_1+x)+1}}\right\},\right\}
$$

 $\sqrt{\text{Maple}}$  : cpu = 0.706 (sec), leaf count = 68

$$
\left\{ y(x) = a, y(x) = \tan\left(-x + \_C1\right) \sqrt{\frac{a^2}{\left(\tan\left(-x + \_C1\right)\right)^2 + 1}}, y(x) = -a, y(x) = -\tan\left(-x + \_C1\right) \sqrt{\frac{a^2}{a^2}}\right\}
$$

#### **2.370 ODE No. 370**

$$
-f(x)^2 + y'(x)^2 + y(x)^2 = 0
$$

 $\boldsymbol{\chi}$  Mathematica : cpu = 17.2047 (sec), leaf count = 0, could not solve DSolve $[-f[x]^2 + y[x]^2 +$  Derivative $[1][y][x]^2 = 0, y[x], x]$  $\boldsymbol{\times}$  **Maple** : cpu = 0. (sec), leaf count = 0, could not solve dsolve(diff(y(x),x)^2+y(x)^2-f(x)^2 = 0,y(x))

# **2.371 ODE No. 371**

$$
y'(x)^2 - y(x)^3 + y(x)^2 = 0
$$

 $\blacklozenge$  **Mathematica** : cpu = 0.0265587 (sec), leaf count = 37

$$
\left\{ \left\{ y(x) \to \tan^2 \left( \frac{1}{2} (c_1 - x) \right) + 1 \right\}, \left\{ y(x) \to \tan^2 \left( \frac{1}{2} (c_1 + x) \right) + 1 \right\} \right\}
$$

 $\blacktriangle$  **Maple** : cpu = 0.665 (sec), leaf count = 20

$$
\left\{ y(x) = 1, y(x) = \left( \tan \left( -\frac{x}{2} + \frac{-C1}{2} \right) \right)^2 + 1 \right\}
$$

### **2.372 ODE No. 372**

$$
ay(x) + b + y'(x)^2 - 4y(x)^3 = 0
$$

 $\blacklozenge$  **Mathematica** : cpu = 0.00487112 (sec), leaf count = 27

$$
\{\{y(x) \to \wp(x - c_1; a, b)\}, \{y(x) \to \wp(x + c_1; a, b)\}\}\
$$

 $\blacklozenge$  **Maple** : cpu = 0.638 (sec), leaf count = 271

$$
\left\{ y(x) = \frac{1}{6} \sqrt[3]{27b + 3\sqrt{-3a^3 + 81b^2}} + \frac{a}{2} \frac{1}{\sqrt[3]{27b + 3\sqrt{-3a^3 + 81b^2}}}, y(x) = -\frac{1}{12} \sqrt[3]{27b + 3\sqrt{-3a^3 + 81b^2}} \right\}
$$

### **2.373 ODE No. 373**

$$
a^2y(x)^2(\log^2(y(x))-1)+y'(x)^2=0
$$

 $\blacklozenge$  **Mathematica** : cpu = 0.0966512 (sec), leaf count = 71

$$
\left\{ \left\{ y(x) \to e^{\frac{1}{2}(e^{-c_1+iax} + e^{c_1-iax})} \right\}, \left\{ y(x) \to \exp\left( \frac{1}{2}(e^{-c_1-iax} + e^{c_1+iax}) \right) \right\} \right\}
$$

 $\blacklozenge$  **Maple** : cpu = 0.267 (sec), leaf count = 47

$$
\left\{ y(x) = \left( e^{\sin(-C1 a - ax)} \right)^{-1}, y(x) = e^{RootOf(a^2(e^{-Z})^2(-Z^2-1))}, y(x) = e^{\sin(-C1 a - ax)} \right\}
$$

# **2.374 ODE No. 374**

$$
y'(x)^2 - 2y'(x) - y(x)^2 = 0
$$

 $\blacklozenge$  **Mathematica** : cpu = 0.0649606 (sec), leaf count = 73

$$
\left\{ \left\{ y(x) \to \text{InverseFunction}\left[ -\frac{\sqrt{\#1^2+1}}{\#1} - \frac{1}{\#1} + \sinh^{-1}(\#1)\&\right] [c_1 - x] \right\}, \left\{ y(x) \to \text{InverseFunction}\left[ \frac{\#1^2 + 1}{\#1} - \frac{1}{\#1} + \sinh^{-1}(\#1)\&\right] [c_1 - x] \right\} \right\}
$$

 $\sqrt{\text{Maple}}$  : cpu = 0.651 (sec), leaf count = 85

$$
\left\{x-(y(x))^{-1}-\frac{1}{y(x)}((y(x))^{2}+1)^{\frac{3}{2}}+y(x)\sqrt{(y(x))^{2}+1}+Arcsinh(y(x))-\_C1=0,x-(y(x))^{-1}+\right\}
$$

### **2.375 ODE No. 375**

$$
ay'(x) + bx + y'(x)^2 = 0
$$

 $\blacklozenge$  **Mathematica** : cpu = 0.0439594 (sec), leaf count = 71

$$
\left\{ \left\{ y(x) \to \frac{1}{2} \left( -\frac{(a^2 - 4bx)^{3/2}}{6b} - ax \right) + c_1 \right\}, \left\{ y(x) \to \frac{1}{2} \left( \frac{(a^2 - 4bx)^{3/2}}{6b} - ax \right) + c_1 \right\} \right\}
$$

 $\blacktriangle$  **Maple** : cpu = 0.641 (sec), leaf count = 49

$$
\left\{ y(x) = -\frac{ax}{2} - \frac{1}{12b} \left( a^2 - 4bx \right)^{\frac{3}{2}} + \_ C1, y(x) = -\frac{ax}{2} + \frac{1}{12b} \left( a^2 - 4bx \right)^{\frac{3}{2}} + \_ C1 \right\}
$$

## **2.376 ODE No. 376**

$$
ay'(x) + by(x) + y'(x)^2 = 0
$$

 $\blacklozenge$  **Mathematica** : cpu = 0.311751 (sec), leaf count = 110

$$
\left\{ \left\{ y(x) \to \text{InverseFunction}\left[ -\frac{\sqrt{a^2 - 4 \# 1b} + a \log\left(\sqrt{a^2 - 4 \# 1b} - a\right)}{2b} \& \right] \left[ c_1 + \frac{x}{2} \right] \right\}, \left\{ y(x) \to \text{InverseFunction}\left[ -\frac{\sqrt{a^2 - 4 \# 1b} + a \log\left(\sqrt{a^2 - 4 \# 1b} - a\right)}{2b} \& \right] \right\}
$$

◆ **Maple** : cpu = 1.165 (sec), leaf count = 215

$$
\begin{cases} y(x) = -\frac{1}{4b} e^{-\frac{1}{2a} \left(2 \text{alambert } W\left(2 \frac{e^{-1}}{a} e^{-\frac{C I b}{a}} \frac{1}{\sqrt{-b^{-1}}} \left(e^{\frac{bx}{a}}\right)^{-1}\right) + a \ln(-\frac{1}{4b}) - 2 \right.} - C I b + 2bx + 2a \right) \left( e^{-\frac{1}{2a} \left(2 \text{alambert } W\left(2 \frac{e^{-1}}{a} e^{-\frac{C I b}{a}}\right)^{-1}\right)} \right)
$$

# **2.377 ODE No. 377**

$$
y'(x)^{2} + (x - 2)y'(x) - y(x) + 1 = 0
$$

 $\blacklozenge$  **Mathematica** : cpu = 0.00504519 (sec), leaf count = 19

$$
\{\{y(x)\to c_1x+c_1^2-2c_1+1\}\}
$$

 $\blacktriangle$  **Maple** : cpu = 0.624 (sec), leaf count = 25

$$
\left\{ y(x) = -\frac{x^2}{4} + x, y(x) = \_C1^2 + \_C1 x - 2 \_C1 + 1 \right\}
$$

## **2.378 ODE No. 378**

$$
(a+x)y'(x) + y'(x)^2 - y(x) = 0
$$

 $\blacklozenge$  **Mathematica** : cpu = 0.00582627 (sec), leaf count = 18

$$
\{\{y(x) \to ac_1 + c_1x + c_1^2\}\}\
$$

 $\blacktriangle$  **Maple** : cpu = 0.608 (sec), leaf count = 32

$$
\left\{ y(x) = -\frac{x^2}{4} - \frac{ax}{2} - \frac{a^2}{4}, y(x) = \_C1^2 + \_C1 a + \_C1 x \right\}
$$

### **2.379 ODE No. 379**

$$
y'(x)^2 - (x+1)y'(x) + y(x) = 0
$$

 $\blacklozenge$  **Mathematica** : cpu = 0.00507623 (sec), leaf count = 18

$$
\{\{y(x) \to c_1x - c_1^2 + c_1\}\}\
$$

 $\blacktriangle$  **Maple** : cpu = 0.602 (sec), leaf count = 27

$$
\left\{ y(x) = \frac{x^2}{4} + \frac{x}{2} + \frac{1}{4}, y(x) = -\_C1^2 + \_C1 x + \_C1 \right\}
$$

# **2.380 ODE No. 380**

$$
y'(x)^2 + 2xy'(x) - y(x) = 0
$$

 $\blacklozenge$  **Mathematica** : cpu = 0.430306 (sec), leaf count = 1757

$$
\left\{ \left\{ y(x) \to -\frac{x^2}{4} - \frac{1}{4} \sqrt[3]{x^6 - 20 \cosh(3c_1) x^3 - 20 \sinh(3c_1) x^3 - 8 \cosh(6c_1) - 8 \sinh(6c_1) + 8 \sqrt{-\cosh(3c_1) x^3 - 8 \cosh(6c_1) x^2 - 8 \cosh(6c_1) x^3 - 8 \cosh(6c_1) x^2 - 8 \cosh(6c_1) x^3 - 8 \cosh(6c_1) x^2 - 8 \cosh(6c_1) x^2 - 8 \cosh(6c_1) x^3 - 8 \cosh(6c_1) x^2 - 8 \cosh(6c_1) x^2 - 8 \cosh(6c_1) x^3 - 8 \cosh(6c_1) x^2 - 8 \sinh(6c_1) x^2 - 8 \sinh(6c_1) x^2 - 8 \cosh(6c_1) x^2 - 8 \sinh(6c_1) x^2 - 8 \sinh(6c_1) x^2 - 8 \sinh(6c_1) x^2 - 8 \cosh(6c_1) x^2 - 8 \sinh(6c_1) x^2 - 8 \cosh(6c_1) x^2 - 8 \cosh(6c_1) x^2 - 8 \cosh(6c_1) x^2 - 8 \cosh(6c_1) x^2 - 8 \cosh(6c_1) x^2 - 8 \cosh(6c_1) x^2 - 8 \cosh(6c_1) x^2 - 8 \cosh(6c_1) x^2 - 8 \cosh(6c_1) x^2 - 8
$$

 $\blacklozenge$  **Maple** : cpu = 0.62 (sec), leaf count = 690

$$
\left\{ y(x) = \left( \frac{1}{2} \sqrt[3]{6 \cdot 2 + x^3 + 2 \sqrt{-3x^3 \cdot 2 + 9 \cdot 2}} - \frac{1}{2} \sqrt[3]{6 \cdot 2 + 9 \cdot 2 + 2 \sqrt{-3x^3 \cdot 2 + 2 \sqrt{-3x^3 \cdot 2}} - \frac{1}{2} \sqrt{-3x^3 \cdot 2 + 2 \sqrt{-3x^3 \cdot 2 + 2 \sqrt{-3x^3 \cdot 2}} - \frac{1}{2} \sqrt{-3x^3 \cdot 2 + 2 \sqrt{-3x^3 \cdot 2}} - \frac{1}{2} \sqrt{-3x^3 \cdot 2 + 2 \sqrt{-3x^3 \cdot 2 + 2 \sqrt{-3x^3 \cdot 2}} - \frac{1}{2} \sqrt{-3x^3 \cdot 2 + 2 \sqrt{-3x^3 \cdot 2}} - \frac{1}{2} \sqrt{-3x^3 \cdot 2 + 2 \sqrt{-3x^3 \cdot 2 + 2 \sqrt{-3x^3 \cdot 2}} - \frac{1}{2} \sqrt{-3x^3 \cdot 2 + 2 \sqrt{-3x^3 \cdot 2}} - \frac{1}{2} \sqrt{-3x^3 \cdot 2 + 2 \sqrt{-3x^3 \cdot 2}} - \frac{1}{2} \sqrt{-3x^3 \cdot 2 + 2 \sqrt{-3x^3 \cdot 2}} - \frac{1}{2} \sqrt{-3x^3 \cdot 2 + 2 \sqrt{-3x^3 \cdot 2}} - \frac{1}{2} \sqrt{-3x^3 \cdot 2 + 2 \sqrt{-3x^3 \cdot 2}} - \frac{1}{2} \sqrt{-3x^3 \cdot 2 + 2 \sqrt{-3x^3 \cdot 2}} - \frac{1}{2} \sqrt{-3x^3 \cdot 2 + 2 \sqrt{-3x^3 \cdot 2}} - \frac{1}{2} \sqrt{-3x^3 \cdot 2 + 2 \sqrt{-3x^3 \cdot 2}} - \frac{1}{2} \sqrt{-3x^3 \cdot 2 + 2 \sqrt{-3x^3 \cdot 2}} - \frac{1}{2} \sqrt{-3x^3 \cdot 2 + 2 \sqrt{-3x^3 \cdot 2}} - \frac{1}{2} \sqrt{-3x^3 \cdot 2 + 2 \sqrt{-3x^3 \cdot 2}} - \frac{1}{2} \sqrt{-3x^3 \cdot 2 + 2 \sqrt{-3x^3 \cdot 2}} - \frac{1}{2} \sqrt{-3x^3 \cdot 2} - \frac{1}{2} \sqrt{-3
$$

−

# **2.381 ODE No. 381**

$$
y'(x)^2 - 2xy'(x) + y(x) = 0
$$

 $\blacklozenge$  **Mathematica** : cpu = 0.440223 (sec), leaf count = 1757

$$
\left\{ \left\{ y(x) \to \frac{x^2}{4} + \frac{1}{4} \sqrt[3]{x^6 - 20 \cosh(3c_1) x^3 - 20 \sinh(3c_1) x^3 - 8 \cosh(6c_1) - 8 \sinh(6c_1) + 8 \sqrt{-\cosh(3c_1) x^3 - 8 \cosh(6c_1) x^2 - 8 \cosh(6c_1) x^3 - 8 \cosh(6c_1) x^2 - 8 \cosh(6c_1) x^3 - 8 \cosh(6c_1) x^2 - 8 \cosh(6c_1) x^3 - 8 \cosh(6c_1) x^2 - 8 \cosh(6c_1) x^2 - 8 \cosh(6c_1) x^3 - 8 \cosh(6c_1) x^2 - 8 \sinh(6c_1) x^2 - 8 \sinh(6c_1) x^3 - 8 \cosh(6c_1) x^2 - 8 \sinh(6c_1) x^2 - 8 \sinh(6c_1) x^3 - 8 \sinh(6c_1) x^2 - 8 \sinh(6c_1) x^2 - 8 \cosh(3c_1) x^2 - 8 \cosh(6c_1) x^2 - 8 \cosh(6c_1) x^2 - 8 \cosh(6c_1) x^2 - 8 \cosh(3c_1) x^2 - 8 \cosh(3c_1) x^2 - 8 \cosh(3c_1) x^2 - 8 \cosh(3c_1) x^2 - 8 \cosh(3c_1) x^2 - 8 \
$$

 $\sqrt{\text{Maple}}$  : cpu = 0.62 (sec), leaf count = 656

$$
\begin{cases} y(x) = -\left(\frac{1}{2}\sqrt[3]{-6\frac{C}{1+x^3+2\sqrt{-3x^3\frac{C}{1+9\sqrt{-1}}}} + \frac{x^2}{2}}\frac{1}{\sqrt[3]{-6\frac{C}{1+x^3+2\sqrt{-3x^3\frac{C}{1+9\sqrt{-1}}}}}\right)}\right) \end{cases}
$$

### **2.382 ODE No. 382**

$$
axy'(x) - bx^2 - c + y'(x)^2 = 0
$$

 $\blacklozenge$  **Mathematica** : cpu = 0.261295 (sec), leaf count = 201

$$
\left\{ \left\{ y(x) \rightarrow \frac{1}{2} \left( \frac{1}{2} x \sqrt{a^2 x^2 + 4bx^2 + 4c} + \frac{2c \log \left( \sqrt{a^2 + 4b} \sqrt{a^2 x^2 + 4bx^2 + 4c} + a^2 x + 4bx \right) }{\sqrt{a^2 + 4b}} - \frac{ax^2}{2} \right) + c_1 \right\}
$$

◆ **Maple** : cpu =  $0.633$  (sec), leaf count =  $146$ 

$$
\left\{ y(x) = -\frac{ax^2}{4} - \frac{x}{4} \sqrt{(a^2 + 4b)x^2 + 4c} - c \ln \left( \sqrt{a^2 + 4bx} + \sqrt{(a^2 + 4b)x^2 + 4c} \right) \frac{1}{\sqrt{a^2 + 4b}} + \frac{C}{a^2 + 4b} \right\}
$$

## **2.383 ODE No. 383**

$$
axy'(x) + by(x) + cx^2 + y'(x)^2 = 0
$$

 $\boldsymbol{\mathsf{X}}$  **Mathematica** : cpu = 300. (sec), leaf count = 0 , timed out

\$Aborted

 $\boldsymbol{\chi}$  **Maple** : cpu = 0. (sec), leaf count = 0, exception

time expired

# **2.384 ODE No. 384**

$$
(ax + b)y'(x) - ay(x) + c + y'(x)^{2} = 0
$$

 $\blacklozenge$  **Mathematica** : cpu = 2.06615 (sec), leaf count = 183

$$
\left\{ \left\{ y(x) \to \frac{-2\sqrt{-a^4 e^{2c_1} x^2 - 2a^4 e^{2c_1} x + a^4 \left( -e^{2c_1} \right)} + 2a^3 x + a^3 - 2a^2 bx - ab^2 - ae^{2c_1} + 4ac}{4a^2} \right\}, \left\{ y(x) \to \frac{-2\sqrt{-a^4 e^{2c_1} x^2 - 2a^4 e^{2c_1} x + a^4 \left( -e^{2c_1} \right)} + 2a^3 x + a^3 - 2a^2 bx - ab^2 - ae^{2c_1} + 4ac}{4a^2} \right\}, \left\{ y(x) \to \frac{-2\sqrt{-a^4 e^{2c_1} x^2 - 2a^4 e^{2c_1} x + a^4 \left( -e^{2c_1} \right)} + 2a^3 x + a^3 - 2a^2 bx - ab^2 - ae^{2c_1} + 4ac}{4a^2} \right\}
$$

 $\blacktriangle$  **Maple** : cpu = 0.026 (sec), leaf count = 50

$$
\left\{ y(x) = \frac{-a^2x^2 - 2abx - b^2 + 4c}{4a}, y(x) = \frac{-C1x + \frac{-C1^2 + C1b + c}{a} \right\}
$$

# **2.385 ODE No. 385**

 $-2x^2y'(x) + y'(x)^2 + 2xy(x) = 0$ 

 $\chi$  Mathematica : cpu = 300.021 (sec), leaf count = 0, timed out

\$Aborted

 $\sqrt{\text{Maple}}$  : cpu = 0.281 (sec), leaf count = 169

$$
\begin{cases} y(x) = \frac{x^4 - (RootOf(x^{16} - 12 \_ Z^2 x^{12} + 16 \_ Z^3 x^{10} + 30 \_ Z^4 x^8 - 96 \_ Z^5 x^6 + 100 \_ Z^6 x^4 - 48 \_ Z^7 x^2)}{2 x} \end{cases}
$$

**2.386 ODE No. 386**

 $ax^3y'(x) - 2ax^2y(x) + y'(x)^2 = 0$ 

 $\blacklozenge$  **Mathematica** : cpu = 0.196999 (sec), leaf count = 56

$$
\left\{ \left\{ y(x) \to 2ae^{2c_1} \left( 4e^{2c_1} + x^2 \right) \right\}, \left\{ y(x) \to \frac{e^{2c_1} \left( e^{2c_1} - 2ax^2 \right)}{8a} \right\} \right\}
$$

 $\blacktriangle$  **Maple** : cpu = 0.416 (sec), leaf count = 27

$$
\left\{ y(x) = -\frac{ax^4}{8}, y(x) = x^2 \_C1 + 2 \frac{-C1^2}{a} \right\}
$$

### **2.387 ODE No. 387**

$$
y'(x)^2 + e^x(y'(x) - y(x)) = 0
$$

 $\blacklozenge$  **Mathematica** : cpu = 0.521971 (sec), leaf count = 134

$$
\left\{\text{Solve}\left[-\frac{-e^{x/2}\sqrt{4y(x)+e^x}-4y(x)\log\left(\sqrt{4y(x)+e^x}+e^{x/2}\right)+e^x}{2y(x)}=c_1,y(x)\right],\text{Solve}\left[2\log(y(x))-\frac{e^x}{2y(x)}\right]
$$

 $\blacklozenge$  **Maple** : cpu = 0.639 (sec), leaf count = 115

$$
\left\{-\frac{e^x}{2y(x)} + \ln(y(x)) + 2 \text{ Artanh}\left(\sqrt{e^{2x} + 4y(x)}e^{x}e^{-x}\right) + \frac{1}{2y(x)}\sqrt{e^{2x} + 4y(x)}e^{x} - \_C1 = 0, -2 \text{ Artanh}\left(\sqrt{e^{2x} + 4y(x)}e^{x}e^{-x}\right) + \frac{1}{2y(x)}\sqrt{e^{2x} + 4y(x)}e^{x} - \_C1 = 0, -2 \text{ Artanh}\left(\sqrt{e^{2x} + 4y(x)}e^{x}e^{-x}\right) + \frac{1}{2y(x)}\sqrt{e^{2x} + 4y(x)}e^{x} - \_C1 = 0, -2 \text{ Artanh}\left(\sqrt{e^{2x} + 4y(x)}e^{x}e^{-x}\right) + \frac{1}{2y(x)}\sqrt{e^{2x} + 4y(x)}e^{x} - \_C1 = 0, -2 \text{ Artanh}\left(\sqrt{e^{2x} + 4y(x)}e^{x}e^{-x}\right) + \frac{1}{2y(x)}\sqrt{e^{2x} + 4y(x)}e^{x} - \_C1 = 0, -2 \text{ Artanh}\left(\sqrt{e^{2x} + 4y(x)}e^{x}e^{-x}\right) + \frac{1}{2y(x)}\sqrt{e^{2x} + 4y(x)}e^{x} - \_C1 = 0, -2 \text{ Artanh}\left(\sqrt{e^{2x} + 4y(x)}e^{x}e^{-x}\right) + \frac{1}{2y(x)}\sqrt{e^{2x} + 4y(x)}e^{x} - \_C1 = 0, -2 \text{ Artanh}\left(\sqrt{e^{2x} + 4y(x)}e^{x}e^{-x}\right) + \frac{1}{2y(x)}\sqrt{e^{2x} + 4y(x)}e^{x} - \_C1 = 0, -2 \text{ Artanh}\left(\sqrt{e^{2x} + 4y(x)}e^{x}e^{-x}\right) + \frac{1}{2y(x)}\sqrt{e^{2x} + 4y(x)}e^{x} - \_C1 = 0, -2 \text{ Artanh}\left(\sqrt{e^{2x} + 4y(x)}e^{x}e^{-x}\right) + \_C1
$$

## **2.388 ODE No. 388**

$$
y'(x)^2 - 2y(x)y'(x) - 2x = 0
$$

 $\blacklozenge$  **Mathematica** : cpu = 0.619687 (sec), leaf count = 53

Solve 
$$
\left\{ \left\{ x = \frac{c_1 \text{K$1180705}}{\sqrt{\text{K$1180705}^2 + 1}} + \frac{\text{K$1180705 sinh}^{-1}(\text{K$1180705})}{2\sqrt{\text{K$1180705}^2 + 1}}, y(x) = \frac{\text{K$1180705}}{2} - \frac{x}{\text{K$1180705}} \right\},
$$

 $\blacklozenge$  **Maple** : cpu = 0.08 (sec), leaf count = 217

$$
\left\{ -C1\left(-2y(x) + 2\sqrt{(y(x))^{2} + 2x}\right) \frac{1}{\sqrt{2(y(x))^{2} + 2x - 2y(x)\sqrt{(y(x))^{2} + 2x + 1}}} + x - \frac{1}{2}\right\}(-y(x) +
$$

# **2.389 ODE No. 389**

$$
y'(x)^{2} - (4y(x) + 1)y'(x) + y(x)(4y(x) + 1) = 0
$$

 $\blacklozenge$  **Mathematica** : cpu = 0.0445709 (sec), leaf count = 57

$$
\left\{ \left\{ y(x) \to -\frac{1}{4} e^{x-4c_1} \left( 2e^{2c_1} - e^x \right) \right\}, \left\{ y(x) \to \frac{1}{4} e^{2c_1+x} \left( e^{2c_1+x} - 2 \right) \right\} \right\}
$$

 $\blacklozenge$  **Maple** : cpu = 0.54 (sec), leaf count = 193

$$
\left\{ y(x) = -\frac{1}{4}, y(x) = -\frac{(e^x)^2}{2 - C1} \left( -\frac{C1}{(e^x)^2} \left( \sqrt{-\frac{C1}{(e^x)^2}} - 2 \right) \frac{1}{\sqrt{-\frac{C1}{(e^x)^2}}} + \frac{C1}{(e^x)^2} + 2 \right), y(x) = \frac{(e^x)^2}{2 - C1} \left( \frac{C1}{(e^x)^2} + 2 \right)
$$

## **2.390 ODE No. 390**

$$
ay(x)y'(x) - bx - c + y'(x)^2 = 0
$$

 $\blacklozenge$  **Mathematica** : cpu = 1.76594 (sec), leaf count = 142

Solve 
$$
\left\{\left(x = c_1 e^{b\left(\frac{\log(K\$1181115)}{b} - \frac{\log(b - aK\$1181115^2)}{2b}\right)} + e^{b\left(\frac{\log(K\$1181115)}{b} - \frac{\log(b - aK\$1181115^2)}{2b}\right)}\right) \left(\frac{\tan^{-1}\left(\frac{\sqrt{aK\$1181115}}{\sqrt{b - aK\$1181115^2}}\right)}{\sqrt{a}}\right)\right\}
$$

◆ **Maple** : cpu =  $0.258$  (sec), leaf count =  $416$ 

$$
\begin{cases} y(x) = 2 \frac{b e^{RootOf(\sqrt{a}\_C1 b e^2 - z - ae^2 - z^2 b x - e^2 - z} - z b - ae^2 - z c + \sqrt{a}\_C1 b^2 + ab^2 x - z b^2 + abc)}{e^{RootOf(\sqrt{a}\_C1 b e^2 - z - ae^2 - z b x - e^2 - z} - z b - ae^2 - z c + \sqrt{a}\_C1 b^2 + ab^2 x - z b^2 + abc)} + b \sqrt{a} + 2 \frac{e^{RootOf(\sqrt{a}\_C1 b e^2 - z - ae^2 - z b x - e^2 - z} - z b - ae^2 - z c + \sqrt{a}\_C1 b^2 + ab^2 x - z b^2 + abc)}{e^{2 RootOf(\sqrt{a}\_C1 b e^2 - z - ae^2 - z b x - e^2 - z - z b - ae^2 - z c + \sqrt{a}\_C1 b^2 + ab^2 x - z b^2 + abc)} + b \sqrt{a} \end{cases}
$$

# **2.391 ODE No. 391**

$$
y'(x)(ay(x) + bx) + abxy(x) + y'(x)^{2} = 0
$$

 $\blacklozenge$  **Mathematica** : cpu = 0.00627169 (sec), leaf count = 29

$$
\left\{ \left\{ y(x) \to c_1 e^{-ax} \right\}, \left\{ y(x) \to c_1 - \frac{bx^2}{2} \right\} \right\}
$$

 $\blacklozenge$  **Maple** : cpu = 0.01 (sec), leaf count = 22

$$
\left\{ y(x) = \_C1 e^{-ax}, y(x) = -\frac{bx^2}{2} + \_C1 \right\}
$$

# **2.392 ODE No. 392**

$$
y(x)^{2} \log(ay(x)) - xy(x)y'(x) + y'(x)^{2} = 0
$$

 $\blacklozenge$  **Mathematica** : cpu = 0.246177 (sec), leaf count = 27

$$
\left\{ \left\{ y(x) \to \frac{e^{\frac{c_1 x}{2} - \frac{c_1^2}{4}}}{a} \right\} \right\}
$$

 $\blacktriangle$  **Maple** : cpu = 0.458 (sec), leaf count = 50

$$
\left\{ y(x) = \frac{1}{a} e^{\frac{x^2}{4}}, y(x) = \frac{1}{e^{-Ct^2} e^{-Ct x} a}, y(x) = \frac{e^{-Ct x}}{e^{-Ct^2} a} \right\}
$$

#### **2.393 ODE No. 393**

$$
y'(x)^{2} + 2y(x)\cot(x)y'(x) - y(x)^{2} = 0
$$

 $\blacklozenge$  **Mathematica** : cpu = 0.0314301 (sec), leaf count = 31

$$
\left\{ \left\{ y(x) \to c_1 \csc^2\left(\frac{x}{2}\right) \right\}, \left\{ y(x) \to c_1 \sec^2\left(\frac{x}{2}\right) \right\} \right\}
$$

 $\blacktriangle$  **Maple** : cpu = 0.119 (sec), leaf count = 85

$$
\left\{ y(x) = \frac{C1}{\tan(x)} \sqrt{1 - ((\tan(x))^{2} + 1)^{-1}} \sqrt{(\tan(x))^{2} + 1} \left( \frac{1}{\sqrt{(\tan(x))^{2} + 1}} + 1 \right)^{-1}, y(x) = \frac{C1}{\tan(x)} \left( \frac{1}{\sqrt{(\tan(x))^{2} + 1}} + 1 \right)^{-1}
$$

#### **2.394 ODE No. 394**

$$
-(g(x) - f(x)^{2}) e^{-2\int_{a}^{x} f(x p) dx p} + 2f(x)y(x)y'(x) + g(x)y(x)^{2} + y'(x)^{2} = 0
$$

 $\boldsymbol{\times}$  Mathematica : cpu = 53.4579 (sec), leaf count = 0, could not solve DSolve[-((-f[x]^2 + g[x])/E^(2\*Integrate[f[xp], {xp, a, x}])) + g[x]\*y[x]^2 + 2\*f[x]\*y  $\sqrt{\text{Maple}}$ : cpu = 5.835 (sec), leaf count = 310

$$
\left\{ y(x) = -\tan\left( \frac{1}{2 \cos(2) + 2} \left( -2 \_ C1 \cos(2) + \sqrt{2} \int \left( e^{\int_a^x f(x p) dx p} \right)^2 \sqrt{-\frac{\cos(4) (f(x))^2}{\left( e^{\int_a^x f(x p) dx p} \right)^4} - 4 \frac{\cos(2) (f(x p) x p)}{\left( e^{\int_a^x f(x p) dx p} \right)^4} \right)} \right\}
$$

# **2.395 ODE No. 395**

 $2f(x)y(x)y'(x) + g(x)y(x)^{2} + h(x) + y'(x)^{2} = 0$ 

 $\chi$  **Mathematica** : cpu = 32.1927 (sec), leaf count = 0, could not solve DSolve[h[x] + g[x]\*y[x]^2 + 2\*f[x]\*y[x]\*Derivative[1][y][x] + Derivative[1][y][x]^2 ==  $\boldsymbol{\times}$  **Maple** : cpu = 0. (sec), leaf count = 0, could not solve dsolve(diff(y(x),x)^2+2\*f(x)\*y(x)\*diff(y(x),x)+g(x)\*y(x)^2+h(x) = 0,y(x))

## **2.396 ODE No. 396**

$$
(y(x) - x)y(x)y'(x) + y'(x)^{2} - xy(x)^{3} = 0
$$

 $\blacklozenge$  **Mathematica** : cpu = 0.0100024 (sec), leaf count = 29

$$
\left\{ \left\{ y(x) \to \frac{1}{x - c_1} \right\}, \left\{ y(x) \to c_1 e^{\frac{x^2}{2}} \right\} \right\}
$$

 $\blacktriangle$  **Maple** : cpu = 0.013 (sec), leaf count = 20

$$
\left\{ y(x) = (x + \_C1)^{-1}, y(x) = e^{\frac{x^2}{2}} \_C1 \right\}
$$

# **2.397 ODE No. 397**

$$
-2x^3y(x)^2y'(x) - 4x^2y(x)^3 + y'(x)^2 = 0
$$

 $\blacklozenge$  **Mathematica** : cpu = 0.432204 (sec), leaf count = 143

$$
\left\{\text{Solve}\left[-\frac{x\sqrt{x^4y(x)+4y(x)^{3/2}\sinh^{-1}\left(\frac{1}{2}x^2\sqrt{y(x)}\right)}{2\sqrt{x^2y(x)^3(x^4y(x)+4)}}-\frac{1}{4}\log(y(x))=c_1,y(x)\right],\text{Solve}\left[\frac{xy(x)^{3/2}\sqrt{x^4y(x)}}{2\sqrt{x^2y(x)^2(y(x)+4)}}\right]
$$

 $\blacktriangle$  **Maple** : cpu = 0.35 (sec), leaf count = 131

$$
\left\{ y(x) = -4x^{-4}, y(x) = \frac{(\sqrt{2}x^2 - C1 - 2) - C1^2}{2 - C1^2x^4 - 4}, y(x) = -\frac{(\sqrt{2}x^2 - C1 + 2) - C1^2}{2 - C1^2x^4 - 4}, y(x) = -2\frac{\sqrt{2}x^2 - C1}{C1^2(-2)} \right\}
$$

## **2.398 ODE No. 398**

$$
y'(x)^2 - 3xy(x)^{2/3}y'(x) + 9y(x)^{5/3} = 0
$$

 $\blacklozenge$  **Mathematica** : cpu = 0.798309 (sec), leaf count = 258

$$
\left\{\text{Solve}\left[-\frac{\left(x^2-4\sqrt[3]{y(x)}\right)^{3/2}y(x)^2\log(y(x))}{6\left(\left(x^2-4\sqrt[3]{y(x)}\right)y(x)^{4/3}\right)^{3/2}}+\frac{\sqrt{\left(x^2-4\sqrt[3]{y(x)}\right)y(x)^{4/3}}\log\left(\sqrt{x^2-4\sqrt[3]{y(x)}}+x\right)}{\sqrt{x^2-4\sqrt[3]{y(x)}y(x)^{2/3}}}\right.\right.
$$

◆ **Maple** : cpu =  $2.427$  (sec), leaf count =  $138$ 

$$
\left\{\ln(x) + \frac{1}{6}\ln\left(\frac{y(x)}{x^6}\right) - \frac{1}{6}\ln\left(4\sqrt[3]{\frac{y(x)}{x^6}} - 1\right) - 1\sqrt{-4\left(\frac{y(x)}{x^6}\right)^{5/3} + \left(\frac{y(x)}{x^6}\right)^{\frac{4}{3}}Artanh\left(\sqrt{-4\sqrt[3]{\frac{y(x)}{x^6}}}\right)\right)\right\}
$$

## **2.399 ODE No. 399**

$$
2y'(x)^{2} + (x - 1)y'(x) - y(x) = 0
$$

 $\blacklozenge$  **Mathematica** : cpu = 0.00513094 (sec), leaf count = 20

$$
\{\{y(x) \to c_1x + 2c_1^2 - c_1\}\}\
$$

 $\blacklozenge$  **Maple** : cpu = 0.022 (sec), leaf count = 29

$$
\left\{ y(x) = -\frac{x^2}{8} + \frac{x}{4} - \frac{1}{8}, y(x) = 2 \_ C t^2 + \_ C t x - \_ C t \right\}
$$

# **2.400 ODE No. 400**

$$
-2x^2y'(x) + 2y'(x)^2 + 3xy(x) = 0
$$

 $\boldsymbol{\chi}$  Mathematica : cpu = 299.997 (sec), leaf count = 0, timed out

\$Aborted

 $\blacktriangle$  **Maple** : cpu = 0.195 (sec), leaf count = 117

 *<sup>y</sup>*(*x*) = *<sup>x</sup>* 3 6 *, y*(*x*) = <sup>1</sup> 3 \_*C1 x* <sup>3</sup>\_*C1* + *x* −*x* <sup>2</sup>\_*C1* + p −6 \_*C1 x* + 3 *, y*(*x*) = <sup>1</sup> 3 \_*C1 x* <sup>3</sup>\_*C1* − *x x*

<sup>2</sup>\_*C1* +

# **2.401 ODE No. 401**

$$
3y'(x)^2 - 2xy'(x) + y(x) = 0
$$

 $\blacklozenge$  **Mathematica** : cpu = 0.338547 (sec), leaf count = 1093

$$
\{ \{ y(x) \to \text{Root} \left[ -16e^{6c_1}x^6 + 3 \# 1^4 x^4 + 144e^{6c_1} \# 1x^4 - 24 \# 1^5 x^2 - 378e^{6c_1} \# 1^2 x^2 + 243e^{12c_1} + 48 \# 1^6 + 2 \}
$$
  
Maple : cpu = 0.034 (sec), leaf count = 656

$$
\begin{cases} y(x) = -3 \left( \frac{1}{6} \sqrt[3]{-54 \cdot 27 + x^3 + 6 \sqrt{-3 x^3 \cdot 27 + 81 \cdot 27^2} + 1/6} \cdot \frac{x^2}{\sqrt[3]{-54 \cdot 27 + x^3 + 6 \sqrt{-3 x^3 \cdot 27}} \right) \end{cases}
$$

## **2.402 ODE No. 402**

$$
x^{2} + 4xy'(x) + 3y'(x)^{2} - y(x) = 0
$$

 $\pmb{\times}$  **Mathematica** : cpu = 300.017 (sec), leaf count = 0 , timed out \$Aborted

 $\blacktriangle$  **Maple** : cpu = 0.184 (sec), leaf count = 117

$$
\left\{ y(x) = -\frac{x^2}{3}, y(x) = -\frac{5 - C T^2 x^2 + 2 - C T x (-C T x + \sqrt{3}) - 3}{12 - C T^2}, y(x) = -\frac{5 - C T^2 x^2 - 2 - C T x (-C T x)}{12 - C T^2} \right\}
$$

# **2.403 ODE No. 403**

$$
ay'(x)^{2} + by'(x) - y(x) = 0
$$

 $\blacklozenge$  **Mathematica** : cpu = 0.300772 (sec), leaf count = 116

$$
\left\{ \left\{ y(x) \to \text{InverseFunction}\left[ \frac{\sqrt{4\#1a+b^2} + b \log\left(\sqrt{4\#1a+b^2} - b\right)}{2a} \& \right] \left[ \frac{x}{2a} + c_1 \right] \right\}, \left\{ y(x) \to \text{InverseFunction}\left[ \frac{\sqrt{4\#1a+b^2} + b \log\left(\sqrt{4\#1a+b^2} - b\right)}{2a} \right] \right\}
$$

 $\blacklozenge$  **Maple** : cpu = 0.589 (sec), leaf count = 197

$$
\begin{cases} y(x) = \frac{1}{4a} e^{-\frac{1}{2b} \left( 2 \text{blambert} W \left( 2 \frac{e^{-1}}{b \sqrt{a^{-1}}} e^{\frac{x}{b}} \left( e^{-\frac{Ct}{b}} \right)^{-1} \right) + b \ln(\frac{1}{4a}) + 2 \right.} - Ct + 2b - 2x \right) \left( e^{-\frac{1}{2b} \left( 2 \text{blambert} W \left( 2 \frac{e^{-1}}{b \sqrt{a^{-1}}} e^{\frac{x}{b}} \left( e^{-\frac{Ct}{b}} \right)^{-1} \right) \right)} \right) \end{cases}
$$

# **2.404 ODE No. 404**

 $ay'(x)^2 + bx^2y'(x) + cxy(x) = 0$ 

 $\boldsymbol{\chi}$  Mathematica : cpu = 300.002 (sec), leaf count = 0, timed out

\$Aborted

 $\blacklozenge$  **Maple** : cpu = 0.26 (sec), leaf count = 499

$$
\left\{\int_{-b}^{x} -1\left(-b_{-}a^{2} + \sqrt{-a^{4}b^{2} - 4_{-}a\,acy\,(x)}\right)\left(-b_{-}a^{3} + \sqrt{-a^{4}b^{2} - 4_{-}a\,acy\,(x)}\right)^{-a} -6\,ay(x)\right\}^{-1}d_{-}a + \int_{-b}^{b} d^{2}x\,ds
$$

**2.405 ODE No. 405**

$$
ay'(x)^{2} + y(x)y'(x) - x = 0
$$

 $\blacklozenge$  **Mathematica** : cpu = 0.969184 (sec), leaf count = 53

Solve 
$$
\left\{ \left\{ x = \frac{aK\$1239175 \sin^{-1}(K\$1239175)}{\sqrt{1 - K\$1239175^2}} + \frac{c_1 K\$1239175}{\sqrt{1 - K\$1239175^2}}, y(x) = \frac{x}{K\$1239175} - aK\$1239175 \right\},
$$

$$
ext{Maple : cpu = 0.224 (sec), leaf count = 380}
$$

$$
\left\{-C1\left(-y(x) + \sqrt{4ax + (y(x))^{2}}\right)\frac{1}{\sqrt{\frac{1}{a}\left(-y(x) + \sqrt{4ax + (y(x))^{2}} + 2a\right)}\sqrt{\frac{1}{a}\left(-y(x) + \sqrt{4ax + (y(x))^{2}}\right)}\right\}
$$

### **2.406 ODE No. 406**

$$
ay'(x)^{2} - y(x)y'(x) - x = 0
$$

 $\blacklozenge$  **Mathematica** : cpu = 0.805152 (sec), leaf count = 49

Solve 
$$
\left\{\left\{x = \frac{aK\$1239384 \sinh^{-1}(K\$1239384)}{\sqrt{K\$1239384^2 + 1}} + \frac{c_1K\$1239384}{\sqrt{K\$1239384^2 + 1}}, y(x) = aK\$1239384 - \frac{x}{K\$1239384}\right\}
$$

◆ **Maple** : cpu =  $0.081$  (sec), leaf count =  $266$ 

$$
\left\{ -C1\left(-y(x) + \sqrt{4ax + (y(x))^{2}}\right) \frac{1}{\sqrt{-\frac{1}{a^{2}}\left(2y(x)\sqrt{4ax + (y(x))^{2}} - 4a^{2} - 4ax - 2(y(x))^{2}}\right)}} + x - 1\right\}
$$

# **2.407 ODE No. 407**

$$
xy'(x)^2 - y(x) = 0
$$

 $\blacklozenge$  **Mathematica** : cpu = 0.0175918 (sec), leaf count = 51

$$
\left\{ \left\{ y(x) \to \frac{1}{4} (-4c_1\sqrt{x} + c_1^2 + 4x) \right\}, \left\{ y(x) \to \frac{1}{4} (4c_1\sqrt{x} + c_1^2 + 4x) \right\} \right\}
$$

 $\blacklozenge$  **Maple** : cpu = 0.032 (sec), leaf count = 39

$$
\left\{ y(x) = 0, y(x) = \frac{1}{x} \left( -x + \sqrt{-C1 x} \right)^2, y(x) = \frac{1}{x} \left( x + \sqrt{-C1 x} \right)^2 \right\}
$$

### **2.408 ODE No. 408**

$$
xy'(x)^2 - 2y(x) + x = 0
$$

 $\blacklozenge$  **Mathematica** : cpu = 0.532571 (sec), leaf count = 166

$$
\left\{\text{Solve}\left[\frac{\left(\sqrt{\frac{2y(x)}{x}-1}-1\right)\left(\left(\sqrt{\frac{2y(x)}{x}-1}-1\right)\log\left(\sqrt{\frac{2y(x)}{x}-1}-1\right)-1\right)}{\sqrt{\frac{2y(x)}{x}-1-\frac{y(x)}{x}}}\right]=c_1+\log(x),y(x)\right],\text{Solve}
$$

 $\blacklozenge$  **Maple** : cpu = 0.058 (sec), leaf count = 73

$$
\left\{y(x) = \left(\frac{1}{2}\left(lambertW\left(\frac{1}{-CI}\sqrt{-CI\ x}\right) + 1\right)^2 \left(lambertW\left(\frac{1}{-CI}\sqrt{-CI\ x}\right)\right)^{-2} + \frac{1}{2}\right)x, y(x) = \left(\frac{1}{2}\left(\frac{1}{2}\sqrt{-CI\ x}\right)\right)^{-2} + \frac{1}{2}\right)x
$$

# **2.409 ODE No. 409**

$$
xy'(x)^2 - 2y'(x) - y(x) = 0
$$

 $\blacklozenge$  **Mathematica** : cpu = 30.7758 (sec), leaf count = 66

 $Solve \left[ \left\{ x = \frac{y(K$1239966) + 2K$1239966}{\sum_{x=1}^{3} (x^{2})^{2}} \right]$  $9966) + 2 \text{K$1239966} \choose (3.24) + 2 \text{K$1239966} \choose (3.24) + 2 \text{K$1239966} \choose (3.24) + 2 \text{K$1239966} \choose (4.24) + 2 \text{K$1239966} \choose (4.24) + 2 \text{K$1239966} \choose (4.24) + 2 \text{K$1239966} \choose (4.24) + 2 \text{K$1239966} \choose (4.24) + 2 \text{K$1239966} \choose (4.24$ 

 $\blacklozenge$  **Maple** : cpu = 0.06 (sec), leaf count = 63

$$
\left\{y(x)=xe^{2\text{RootOf}\left(-xe^2-2+2xe-2+2e-2+...C1-2...2-x\right)}-2\,\mathrm{e}^{\text{RootOf}\left(-xe^2-2+2xe-2+2e-2+...C1-2...Z-x\right)}\right\}
$$

**2.410 ODE No. 410**

$$
xy'(x)^{2} + 4y'(x) - 2y(x) = 0
$$

 $\blacklozenge$  **Mathematica** : cpu = 31.5645 (sec), leaf count = 80

$$
\text{Solve}\bigg[\bigg\{x=-\frac{2(2\text{K$1240300}-y(\text{K$1240300}))}{\text{K$1240300}^2},y(x)=c_1e^{-4\left(\frac{1}{2}\log(2-\text{K$1240300})-\frac{\log(\text{K$1240300})}{2}\right)}+4e^{-4\left(\frac{1}{2}\log(2-\text{K$1240300})\right)}\bigg\}
$$

 $\blacktriangle$  **Maple** : cpu = 0.062 (sec), leaf count = 64

$$
\left\{y(x) = \frac{xe^{2RootOf(-xe^2 - x + 4xe^{-z} - 4e^{-z} + \_Ct + 8\_\_Z - 4x)}}{2} + 2e^{RootOf(-xe^2 - x + 4xe^{-z} - 4e^{-z} + \_Ct + 8\_\_Z - 4x)}\right\}
$$

**2.411 ODE No. 411**

$$
xy'(x)^{2} + xy'(x) - y(x) = 0
$$

 $\blacklozenge$  **Mathematica** : cpu = 0.552009 (sec), leaf count = 181

$$
\left\{\text{Solve}\!\left[\frac{\left(\sqrt{\frac{4y(x)}{x}+1}-1\right)\left(\left(\sqrt{\frac{4y(x)}{x}+1}-1\right)\log\left(\sqrt{\frac{4y(x)}{x}+1}-1\right)-1\right)}{2\left(-\frac{2y(x)}{x}+\sqrt{\frac{4y(x)}{x}+1}-1\right)}=c_1+\frac{\log(x)}{2},y(x)\right],\text{Solve}
$$

 $\blacklozenge$  **Maple** : cpu = 0.045 (sec), leaf count = 69

$$
\left\{ y(x) = \left( \frac{1}{4} \left( \text{lambert } W \left( -\frac{1}{2} \frac{1}{\sqrt{\frac{C_1}{x}}} \right) \right)^{-2} + \frac{1}{2} \left( \text{lambert } W \left( -\frac{1}{2} \frac{1}{\sqrt{\frac{C_1}{x}}} \right) \right)^{-1} \right) x, y(x) = \left( \frac{1}{4} \left( \text{lambert } W \left( -\frac{1}{2} \frac{1}{\sqrt{\frac{C_1}{x}}} \right) \right)^{-1} \right)
$$

# **2.412 ODE No. 412**

$$
a + xy'(x)^{2} + y(x)y'(x) = 0
$$

 $\blacklozenge$  **Mathematica** : cpu = 29.4232 (sec), leaf count = 16145

$$
\left\{\left\{y(x) \to -\sqrt{-\frac{4ax}{3} - \frac{1}{2}\sqrt{-\frac{64}{9}a^2x^2 + \frac{\cosh(3c_1)}{81ax} + \frac{\sinh(3c_1)}{81ax} + \frac{\sqrt[3]{4529848320a^6\cosh(6c_1)x^6 + 4529x^4}}{81ax} + \cdots\right\}
$$

◆ **Maple** : cpu =  $0.043$  (sec), leaf count =  $146$ 

$$
\left\{-x^2\_{CI}\left(\frac{1}{x}\left(-y(x)+\sqrt{(y(x))^2-4ax}\right)\right)^{\frac{3}{2}}\left(-y(x)+\sqrt{(y(x))^2-4ax}\right)^{-2}+x+\frac{4ax^2}{3}\left(-y(x)+\sqrt{(y(x))^2-4ax}\right)\right\}
$$

# **2.413 ODE No. 413**

$$
-x^2 + xy'(x)^2 + y(x)y'(x) = 0
$$

 $\boldsymbol{\chi}$  Mathematica : cpu = 300.001 (sec), leaf count = 0, timed out

\$Aborted

 $\blacklozenge$  **Maple** : cpu = 0.197 (sec), leaf count = 337

$$
\left\{\int_{-b}^{x} -\frac{1}{a}\left(y(x)+\sqrt{4-a^3+\left(y(x)\right)^2}\right)\left(\sqrt{4-a^3+\left(y(x)\right)^2}+4y(x)\right)^{-1}d_a\right\} + \int_{0}^{y(x)} -2\frac{1}{\sqrt{4x^3+1}}d_b(x)dx
$$

# **2.414 ODE No. 414**

 $x^3 + xy'(x)^2 + y(x)y'(x) = 0$ 

 $\boldsymbol{\chi}$  **Mathematica** : cpu = 0 (sec), leaf count = 0, crash

Kernel Crash

 $\sqrt{\text{Maple}}$  : cpu = 0.2 (sec), leaf count = 337

$$
\left\{\int_{-b}^{x} -\frac{1}{a}\left(y(x)+\sqrt{-4-a^{4}+\left(y\left(x\right)\right)^{2}}\right)\left(\sqrt{-4-a^{4}+\left(y\left(x\right)\right)^{2}}+5y(x)\right)^{-1}d_{-}a+\int^{y(x)} 2\frac{1}{\sqrt{-4x^{4}+\frac{1}{a^{4}}}}dx\right\}
$$

### **2.415 ODE No. 415**

$$
y(x)y'(x) + xy'(x)^2 - y(x)^4 = 0
$$

 $\blacklozenge$  **Mathematica** : cpu = 0.210657 (sec), leaf count = 133

$$
\left\{ \left\{ y(x) \to -\frac{\sqrt{\tanh^2\left(\frac{1}{2}\left(c_1 - \log(x)\right)\right) - 1}}{2\sqrt{x}} \right\}, \left\{ y(x) \to \frac{\sqrt{\tanh^2\left(\frac{1}{2}\left(c_1 - \log(x)\right)\right) - 1}}{2\sqrt{x}} \right\}, \left\{ y(x) \to -\frac{\sqrt{\tanh^2\left(\frac{1}{2}\left(c_1 - \log(x)\right)\right) - 1}}{2\sqrt{x}} \right\} \right\}
$$

 $\blacklozenge$  **Maple** : cpu = 0.193 (sec), leaf count = 95

$$
\left\{ y(x) = -\frac{1}{2} \frac{1}{\sqrt{-x}}, y(x) = \frac{1}{2} \frac{1}{\sqrt{-x}}, y(x) = -\frac{1}{2x} \sqrt{-\left( \tanh\left(-\frac{\ln(x)}{2} + \frac{-C1}{2}\right)\right)^2 x + x} \left( \tanh\left(-\frac{\ln(x)}{2} + \frac{C1}{2}\right) \right)^2 x + x \left( \tanh\left(-\frac{\ln(x)}{2} + \frac{C1}{2}\right) \right)^2 x + x \left( \tanh\left(-\frac{\ln
$$

# **2.416 ODE No. 416**

 $xy'(x)^2 + (y(x) - 3x)y'(x) + y(x) = 0$ 

 $\pmb{\times}$  **Mathematica** : cpu = 303.551 (sec), leaf count = 0 , timed out

\$Aborted

◆ **Maple** : cpu =  $0.065$  (sec), leaf count = 136

$$
\left\{-\frac{C1}{x}\left(5x - y(x) + \sqrt{9x^2 - 10xy(x) + (y(x))^2}\right)\left(\frac{1}{x}\left(3x - y(x) + \sqrt{9x^2 - 10xy(x) + (y(x))^2}\right)\right)\right\}
$$
# **2.417 ODE No. 417**

$$
a+xy'(x)^2-y(x)y'(x)=0
$$

 $\blacklozenge$  **Mathematica** : cpu = 0.401127 (sec), leaf count = 430

$$
\left\{ \left\{ y(x) \to -\frac{8a^2}{4a - \sinh(c_1) - \cosh(c_1)} - \frac{\sqrt{16a^3 \sinh(c_1) + 16a^3 \cosh(c_1) - 8a^2 x \sinh(c_1) - 8a^2 x \cosh(c_1)}{3a^3 \cosh(c_1) - 8a^2 x \cosh(c_1)} \right\}
$$

 $\sqrt{\text{Maple}}$  : cpu = 0.037 (sec), leaf count = 33

$$
\left\{ y(x) = -2\sqrt{ax}, y(x) = 2\sqrt{ax}, y(x) = \_C1 x + \frac{a}{\_C1} \right\}
$$

# **2.418 ODE No. 418**

$$
ay(x) + xy'(x)^{2} - y(x)y'(x) = 0
$$

 $\blacklozenge$  **Mathematica** : cpu = 0.440878 (sec), leaf count = 165

$$
\left\{\text{Solve}\left[-\frac{\sqrt{\frac{y(x)}{x}}\sqrt{\frac{y(x)}{x}-4a-4a\log\left(\sqrt{\frac{y(x)}{x}-4a}+\sqrt{\frac{y(x)}{x}}\right)+\frac{y(x)}{x}}{4a}=c_1+\frac{\log(x)}{2},y(x)\right],\text{Solve}\left[\frac{y(x)}{4ax}-\frac{y(x)}{2}\right]\right\}
$$

 $\blacklozenge$  **Maple** : cpu = 0.044 (sec), leaf count = 55

$$
\left\{ y(x) = 0, y(x) = -a^2 x \left( -\text{lambert } W \left( -\frac{x e}{-C t a} \right) + 1 \right)^2 \left( -\left( -\text{lambert } W \left( -\frac{x e}{-C t a} \right) + 1 \right) a + a \right)^{-1} \right\}
$$

## **2.419 ODE No. 419**

$$
xy'(x)^{2} + 2y(x)y'(x) - x = 0
$$

 $\blacklozenge$  **Mathematica** : cpu = 1.52045 (sec), leaf count = 9073

◆ **Maple** : cpu =  $0.046$  (sec), leaf count =  $110$ 

$$
\left\{x - \frac{C1}{x}\left(-y(x) + \sqrt{(y(x))^{2} + x^{2}}\right)\left(\frac{1}{x^{2}}\left(2x^{2} + 6(y(x))^{2} - 6y(x)\sqrt{(y(x))^{2} + x^{2}}\right)\right)^{-\frac{2}{3}} = 0, \frac{-C1}{x}\left(\frac{C1}{x}\right)
$$

# **2.420 ODE No. 420**

$$
a + xy'(x)^{2} - 2y(x)y'(x) = 0
$$

 $\blacklozenge$  **Mathematica** : cpu = 1.74635 (sec), leaf count = 11757

$$
\left\{ \left\{ y(x) \to -\sqrt{\frac{16\sqrt[3]{27a^6x^{12} - 144a^5\cosh(3c_1)x^9 - 144a^5\sinh(3c_1)x^9 + 272a^4\cosh(6c_1)x^6 + 272a^4\sin^2(9c_1x^6 + 272a^4\sin^2(9c_1x^6 + 272a^
$$

 $\sqrt{\text{Maple}}$  : cpu = 0.043 (sec), leaf count = 897

$$
\left\{ y(x) = \frac{x}{2} \left( \frac{1}{6 \cdot 10^{1}} \sqrt[3]{-36 a \cdot 10^{-2} + 8 x^3 + 12 \sqrt{a (9 a \cdot 10^{-2} - 4 x^3)}} - 10^{1} + \frac{2 x^2}{3 \cdot 10^{-2}} \sqrt[3]{-36 a \cdot 10^{-2} + 8 x^3}} \right\}
$$

# **2.421 ODE No. 421**

$$
xy'(x)^{2} - 2y(x)y'(x) - x = 0
$$

 $\blacklozenge$  **Mathematica** : cpu = 0.0315027 (sec), leaf count = 27

$$
\{\{y(x) \to x\sinh (c_1 - \log(x))\}, \{y(x) \to x\sinh (c_1 + \log(x))\}\}\
$$

 $\blacktriangle$  **Maple** : cpu = 0.039 (sec), leaf count = 31

$$
\left\{ y(x) = -ix, y(x) = ix, y(x) = -\frac{C1}{2} \left( -\frac{x^2}{C1^2} + 1 \right) \right\}
$$

# **2.422 ODE No. 422**

$$
xy'(x)^2 - 2y(x)y'(x) + 4x = 0
$$

 $\blacklozenge$  **Mathematica** : cpu = 0.0465254 (sec), leaf count = 49

$$
\left\{ \left\{ y(x) \to 2 \left( 2x \sinh^2 \left( \frac{1}{2} (c_1 - \log(x)) \right) + x \right) \right\}, \left\{ y(x) \to 2 \left( 2x \sinh^2 \left( \frac{1}{2} (c_1 + \log(x)) \right) + x \right) \right\} \right\}
$$

 $\blacktriangle$  **Maple** : cpu = 0.042 (sec), leaf count = 29

$$
\left\{ y(x) = -2x, y(x) = 2x, y(x) = -\frac{C1}{2} \left( -\frac{x^2}{C1^2} - 4 \right) \right\}
$$

# **2.423 ODE No. 423**

$$
xy'(x)^{2} - 2y(x)y'(x) + 2y(x) + x = 0
$$

 $\blacklozenge$  **Mathematica** : cpu = 0.0772691 (sec), leaf count = 59

$$
\left\{ \left\{ y(x) \to \frac{1}{2} (-2e^{-c_1}x^2 - e^{c_1} + 2x) \right\}, \left\{ y(x) \to \frac{1}{2} (-e^{c_1}x^2 - 2e^{-c_1} + 2x) \right\} \right\}
$$

 $\blacklozenge$  **Maple** : cpu = 0.047 (sec), leaf count = 52

$$
\left\{ y(x) = \left(1 - \sqrt{2}\right)x, y(x) = \left(1 + \sqrt{2}\right)x, y(x) = -x\left(\frac{(x + \_C1)^2}{\_C1^2} + 1\right)\left(-2\frac{x + \_C1}{\_C1} + 2\right)^{-1} \right\}
$$

# **2.424 ODE No. 424**

$$
ay(x)y'(x) + bx + xy'(x)^2 = 0
$$

 $\blacklozenge$  **Mathematica** : cpu = 0.384748 (sec), leaf count = 223

Solve 
$$
\begin{bmatrix} -2a \tan^{-1} \left( \frac{ay(x)}{x \sqrt{4b - \frac{a^2y(x)^2}{x^2}}} \right) + (a+2) \left( 2 \tan^{-1} \left( \frac{(a+2)y(x)}{x \sqrt{4b - \frac{a^2y(x)^2}{x^2}}} \right) - i \log \left( \frac{(a+1)y(x)^2}{x^2} + b \right) \right) \\ 8(a+1) \end{bmatrix} = c_1 +
$$

◆ **Maple** : cpu =  $0.082$  (sec), leaf count =  $224$ 

$$
\left\{\frac{-C1}{x}\left(-ay(x)+\sqrt{a^2(y(x))^2-4bx^2}\right)\left(-\frac{a}{2x^2}\left(-a^2(y(x))^2+\sqrt{a^2(y(x))^2-4bx^2}ay(x)-a(y(x))^2+\right)\right)\right\}
$$

# **2.425 ODE No. 425**

$$
(x+1)y'(x)^{2} - (y(x) + x)y'(x) + y(x) = 0
$$

 $\blacklozenge$  **Mathematica** : cpu = 0.265506 (sec), leaf count = 59

$$
\left\{ \left\{ y(x) \to -\frac{e^{c_1}(e^{c_1}-2x)}{2(e^{c_1}+2)} \right\}, \left\{ y(x) \to -\frac{2e^{c_1}(2e^{c_1}-x)}{2e^{c_1}+1} \right\} \right\}
$$

 $\sqrt{\text{Maple}}$  : cpu = 0.045 (sec), leaf count = 59

$$
\left\{ y(x) = \frac{\left(-\frac{C_1^2 + C_1^2}{C_1 + 1}x - \frac{C_1^2}{C_1 + 1}, y(x) = x + 2 - 2\sqrt{1 + x}, y(x) = x + 2 + 2\sqrt{1 + x} \right\}
$$

# **2.426 ODE No. 426**

$$
(3x+1)y'(x)^{2} - 3(y(x) + 2)y'(x) + 9 = 0
$$

 $\blacklozenge$  **Mathematica** : cpu = 0.389446 (sec), leaf count = 310

$$
\left\{ \left\{ y(x) \to -\frac{\sqrt{9x^2 \sinh(c_1) + 9x^2 \cosh(c_1) - 210x \sinh(c_1) + 6x \sinh(2c_1) - 210x \cosh(c_1) + 6x \cosh(2c_1) \sinh(c_1) + 6x \cosh(2c_1) + 6x \cosh(2c_1) + 6x \cosh(2c_1) \right\} \right\}
$$

$$
\sqrt{\text{ Maple}: \text{cpu} = 0.043 \text{ (sec), leaf count}} = 49
$$

$$
\left\{ y(x) = -2 - 2\sqrt{3x+1}, y(x) = -2 + 2\sqrt{3x+1}, y(x) = \_C1 x + \frac{-C1^2 - 6\_C1 + 9}{3\_C1} \right\}
$$

### **2.427 ODE No. 427**

$$
(3x+5)y'(x)^{2} - (3y(x) + x)y'(x) + y(x) = 0
$$

 $\blacklozenge$  **Mathematica** : cpu = 0.632087 (sec), leaf count = 479

$$
\left\{\left\{y(x) \to \frac{-\sqrt{5}\sqrt{-144e^{\frac{4c_1}{3}x^2 - 360e^{\frac{4c_1}{3}x} + 24e^{\frac{8c_1}{3}x} - 225e^{\frac{4c_1}{3}} + 30e^{\frac{8c_1}{3}} - e^{4c_1} + 6e^{\frac{4c_1}{3}x} + 15e^{\frac{4c_1}{3}} - 30x}{18\left(e^{\frac{4c_1}{3}} + 5\right)}\right\}
$$

 $\blacktriangle$  **Maple** : cpu = 0.046 (sec), leaf count = 67

$$
\left\{ y(x) = \frac{\left(-3 \cdot \frac{C}{t} - C}{t}\right)x - 5 \cdot \frac{C}{t} - 3 \cdot \frac{C}{t} + 1}, y(x) = \frac{x}{3} + \frac{10}{9} - \frac{2}{9}\sqrt{15x + 25}, y(x) = \frac{x}{3} + \frac{10}{9} + \frac{2}{9}\sqrt{15}
$$

## **2.428 ODE No. 428**

$$
y'(x)(-ay(x) + bx + c) + axy'(x)^{2} - by(x) = 0
$$

 $\boldsymbol{\chi}$  **Mathematica** : cpu = 300.064 (sec), leaf count = 0, timed out

\$Aborted

 $\sqrt{\text{Maple}}$  : cpu = 0.073 (sec), leaf count = 85

$$
\left\{ y(x) = \frac{1}{a} \left( -bx + c - 2\sqrt{-bcx} \right), y(x) = \frac{1}{a} \left( -bx + c + 2\sqrt{-bcx} \right), y(x) = -\frac{\left( a - C1^2 + C1b \right) x}{-C1 a - b} - \frac{c}{-C1 a - b} \right\}
$$

### **2.429 ODE No. 429**

 $-y'(x)(ay(x) - a + bx - b) + axy'(x)^2 + by(x) = 0$ 

 $\pmb{\times}$  **Mathematica** : cpu = 300.087 (sec), leaf count = 0 , timed out

\$Aborted

 $\sqrt{\text{Maple}}$  : cpu = 0.072 (sec), leaf count = 96

$$
\left\{ y(x) = \frac{1}{a} \left( bx + a + b - 2\sqrt{abx + b^2x} \right), y(x) = \frac{1}{a} \left( bx + a + b + 2\sqrt{abx + b^2x} \right), y(x) = \frac{\left( -a - Ct^2 + c^2 \right)}{-c^2 \left( a + b^2 \right)}.
$$

### **2.430 ODE No. 430**

 $a0x + y'(x)(a1x + b1y(x) + c1) + (a2x + c2)y'(x)^{2} + b0y(x) + c0 = 0$ 

 $\blacklozenge$  **Mathematica** : cpu = 265.237 (sec), leaf count = 478

Solve 
$$
\begin{cases} x = c_1(b0 + b1K\$1751273) \exp \left( \frac{(b1(b0 - a1) + 2a2b0) \tan^{-1} \left( \frac{a1 + 2K\$1751273(a2 + b1) + b0}{\sqrt{4a0(a2 + b1) - a1^2 - 2a1b0 - b0^2}} \right)}{(a2 + b1)\sqrt{4a0(a2 + b1) - a1^2 - 2a1b0 - b0^2}} - \frac{(2a - b1)(b0 - a1) \tan^{-1} \left( \frac{a1 + 2K\$1751273(a2 + b1) + b0}{\sqrt{4a0(a2 + b1) - a1^2 - 2a1b0 - b0^2}} \right)}{(a2 + b1)(a2 + b1)^2 - (a2 + b1)(a2 + b1)^2} \end{cases}
$$

◆ **Maple** : cpu = 1.112 (sec), leaf count = 9885

$$
\left\{\frac{-C1}{a2\ x+c2}\left(-\frac{1}{2\ (a2\ x+c2)^2}\left(-\sqrt{-4\ a0\ a2\ x^2+a1^2 x^2+2\ a1\ b1\ xy\ (x)-4\ a2\ b0\ xy\ (x)+b1^2\ (y\ (x))^2\right)\right)\right\}
$$

### **2.431 ODE No. 431**

$$
x^2y'(x)^2 - y(x)^4 + y(x)^2 = 0
$$

 $\blacklozenge$  **Mathematica** : cpu = 0.0370346 (sec), leaf count = 111

$$
\left\{ \left\{ y(x) \to \sqrt{\tan^2{(c_1 - \log(x)) + 1}} (-\cot{(c_1 - \log(x)))} \right\}, \left\{ y(x) \to \sqrt{\tan^2{(c_1 - \log(x)) + 1}} \cot{(c_1 - \log(x)))} \right\} \right\}
$$

 $\blacktriangle$  **Maple** : cpu = 0.161 (sec), leaf count = 62

$$
\left\{ y(x) = -1, y(x) = 1, y(x) = \frac{1}{\tan(-\ln(x) + C)} \sqrt{\left(\tan(-\ln(x) + C)}\right)^2 + 1}, y(x) = -\frac{1}{\tan(-\ln(x) + C)}\right\}
$$

# **2.432 ODE No. 432**

$$
(a + xy'(x))^{2} - 2ay(x) + x^{2} = 0
$$

 $\blacklozenge$  **Mathematica** : cpu = 1.71343 (sec), leaf count = 64

Solve 
$$
\left\{ y(x) = \frac{a^2 + 2aK\$1753755x + K\$1753755^2x^2 + x^2}{2a}, x = \frac{c_1}{\sqrt{K\$1753755^2 + 1}} - \frac{a\sinh^{-1}(K\$1753755x^2 + 1)}{\sqrt{K\$1753755^2 + 1}} \right\}
$$

 $\sqrt{\text{Maple}}$  : cpu = 10.548 (sec), leaf count = 615

$$
\left\{y(x)=-\frac{\left(RootOf((Arcsinh(\_Z))^2a^2-\_Z^2x^2-2\,Arcsinh(\_Z)\_Cl\,a+\_Cl^2-x^2)\right)^4x^2}{-2\,\left(RootOf\left((Arcsinh(\_Z)\right)^2a^2-\_Z^2x^2-2\,Arcsinh(\_Z)\_Cl\,a+\_Cl^2-x^2)\right)^2a-2\,a\right\}
$$

+ 2

#### **2.433 ODE No. 433**

$$
-4a - 4x^{2} + (xy'(x) + y(x) + 2x)^{2} - 4xy(x) = 0
$$

 $\blacklozenge$  **Mathematica** : cpu = 0.512956 (sec), leaf count = 22

$$
\left\{ \left\{ y(x) \to \frac{-a - 2c_1x + c_1^2}{x} \right\} \right\}
$$

 $\blacktriangle$  **Maple** : cpu = 0.234 (sec), leaf count = 32

$$
\left\{ y(x) = -\frac{x^2 + a}{x}, y(x) = \_C1 + \frac{1}{x} \left( \frac{-C1^2}{4} - a \right) \right\}
$$

#### **2.434 ODE No. 434**

$$
x^{2}y'(x)^{2} - x^{2} - 2xy(x)y'(x) = 0
$$

 $\blacklozenge$  **Mathematica** : cpu = 0.033031 (sec), leaf count = 27

$$
\{\{y(x) \to x \sinh (c_1 - \log(x))\}, \{y(x) \to x \sinh (c_1 + \log(x))\}\}\
$$

 $\blacktriangle$  **Maple** : cpu = 0.004 (sec), leaf count = 7

$$
\{y(x) = x + \_C1\}
$$

# **2.435 ODE No. 435**

$$
x^{2}y'(x)^{2} - 2xy(x)y'(x) + y(x)(y(x) + 1) - x = 0
$$

 $\blacklozenge$  **Mathematica** : cpu = 0.0370785 (sec), leaf count = 61

$$
\left\{ \left\{ y(x) \to \frac{1}{4} (c_1^2 x - 4 i c_1 \sqrt{x} + 4 x - 4) \right\}, \left\{ y(x) \to \frac{1}{4} (c_1^2 x + 4 i c_1 \sqrt{x} + 4 x - 4) \right\} \right\}
$$

 $\blacktriangle$  **Maple** : cpu = 0.245 (sec), leaf count = 22

$$
\left\{ y(x) = x, y(x) = \_C1\sqrt{x} - \frac{x_C T^2}{4} + x - 1 \right\}
$$

#### **2.436 ODE No. 436**

$$
-x^4 + x^2y'(x)^2 + (1 - x^2)y(x)^2 - 2xy(x)y'(x) = 0
$$

 $\blacklozenge$  **Mathematica** : cpu = 0.0345506 (sec), leaf count = 26

$$
\{\{y(x) \to -x\sinh(x - c_1)\}, \{y(x) \to x\sinh(c_1 + x)\}\}\
$$

 $\blacktriangle$  **Maple** : cpu = 1.761 (sec), leaf count = 59

$$
\left\{ y(x) = -ix, y(x) = ix, y(x) = -\frac{C1 x}{2 e^x} \left( \frac{(e^x)^2}{C1^2} - 1 \right), y(x) = \frac{x ((e^x)^2 - C1^2 - 1)}{2 e^x - C1} \right\}
$$

### **2.437 ODE No. 437**

 $-(a+2xy(x))y'(x)+x^2y'(x)^2+y(x)^2=0$ 

 $\blacklozenge$  **Mathematica** : cpu = 0.278669 (sec), leaf count = 47

$$
\left\{ \left\{ y(x) \rightarrow \frac{x - 2\sqrt{a}c_1}{4c_1^2} \right\}, \left\{ y(x) \rightarrow \frac{2\sqrt{a}c_1 + x}{4c_1^2} \right\} \right\}
$$

 $\blacklozenge$  **Maple** : cpu = 0.052 (sec), leaf count = 36

$$
\left\{ y(x) = -\frac{a}{4x}, y(x) = \_C1 \ x - \sqrt{\_C1 \ a}, y(x) = \_C1 \ x + \sqrt{\_C1 \ a} \right\}
$$

# **2.438 ODE No. 438**

$$
x^{2}y'(x)^{2} + 3xy(x)y'(x) + 2y(x)^{2} = 0
$$

 $\blacklozenge$  **Mathematica** : cpu = 0.00711452 (sec), leaf count = 21

$$
\left\{ \left\{ y(x) \to \frac{c_1}{x^2} \right\}, \left\{ y(x) \to \frac{c_1}{x} \right\} \right\}
$$

 $\blacklozenge$  **Maple** : cpu = 0.011 (sec), leaf count = 17

$$
\left\{y(x) = \frac{-C1}{x^2}, y(x) = \frac{-C1}{x}\right\}
$$

### **2.439 ODE No. 439**

$$
x^{2}y'(x)^{2} + 3xy(x)y'(x) + 3y(x)^{2} = 0
$$

 $\blacklozenge$  **Mathematica** : cpu = 0.0144534 (sec), leaf count = 49

$$
\left\{ \left\{ y(x) \to c_1 x^{\frac{1}{2}(-3-i\sqrt{3})} \right\}, \left\{ y(x) \to c_1 x^{\frac{1}{2}i(\sqrt{3}+3i)} \right\} \right\}
$$

 $\sqrt{\text{Maple}}$  : cpu = 0.056 (sec), leaf count = 33

$$
\left\{y(x) = \_C1 \ x^{-\frac{i}{2}\sqrt{3}}x^{-\frac{3}{2}}, y(x) = \_C1 \ x^{\frac{i}{2}\sqrt{3}}x^{-\frac{3}{2}}\right\}
$$

#### **2.440 ODE No. 440**

$$
x^{2}y'(x)^{2} + 4xy(x)y'(x) - 5y(x)^{2} = 0
$$

 $\blacklozenge$  **Mathematica** : cpu = 0.00697021 (sec), leaf count = 19

$$
\left\{ \left\{ y(x) \to \frac{c_1}{x^5} \right\}, \left\{ y(x) \to c_1 x \right\} \right\}
$$

 $\blacklozenge$  **Maple** : cpu = 0.01 (sec), leaf count = 15

$$
\left\{y(x) = \frac{-C1}{x^5}, y(x) = -C1 \ x\right\}
$$

### **2.441 ODE No. 441**

$$
x^{2}y'(x)^{2} - 4x(y(x) + 2)y'(x) + 4y(x)(y(x) + 2) = 0
$$

 $\blacklozenge$  **Mathematica** : cpu = 0.0704787 (sec), leaf count = 65

$$
\left\{ \left\{ y(x) \to -e^{-c_1} x \left( 2\sqrt{2}e^{\frac{c_1}{2}} - x \right) \right\}, \left\{ y(x) \to e^{\frac{c_1}{2}} x \left( e^{\frac{c_1}{2}} x - 2\sqrt{2} \right) \right\} \right\}
$$

 $\blacktriangle$  **Maple** : cpu = 1.138 (sec), leaf count = 121

$$
\left\{ y(x) = -2, y(x) = \frac{x^2}{-C1} \left( -2\frac{\sqrt{2}\sqrt{x^2 - C1}}{x^2} + 1 \right), y(x) = \frac{x^2}{-C1} \left( 2\frac{\sqrt{2}\sqrt{x^2 - C1}}{x^2} + 1 \right), y(x) = -\frac{2 - C1}{-C1}
$$

# **2.442 ODE No. 442**

$$
x^{2}y'(x)^{2} + (1-x)(y(x)^{2} - x^{2}y(x)) + (x^{3} + x^{2}y(x) - 2xy(x))y'(x) = 0
$$

 $\blacklozenge$  **Mathematica** : cpu = 0.00879572 (sec), leaf count = 28

$$
\{\{y(x) \to c_1 e^{-x} x\}, \{y(x) \to c_1 x - x^2\}\}\
$$

 $\blacklozenge$  **Maple** : cpu = 0.015 (sec), leaf count = 21

$$
\{y(x) = (-x + \_C1)x, y(x) = \_C1 e^{-x} x\}
$$

#### **2.443 ODE No. 443**

$$
x(xy'(x) - y(x))^{2} - y'(x) = 0
$$

 $\blacklozenge$  **Mathematica** : cpu = 0.548927 (sec), leaf count = 1921

$$
\{ \{ y(x) \to \text{Root} \left[ 1024x^{12} - 576e^{12c_1} \# 1^4 x^8 - 2176e^{12c_1} \# 1^3 x^6 + 81e^{24c_1} \# 1^8 x^4 - 1536e^{12c_1} \# 1^2 x^4 + 36e^{24c_1} \# 1^4 x^6 \} \}
$$
\n
$$
\blacktriangleleft \text{Maple : cpu = 1.69 (sec), leaf count = 221}
$$

$$
\left\{ y(x) = -\frac{2}{9x^2}, y(x) = \frac{(RootOf(-729 \ - C1 \ x^{12} + \_Z^8 - 12 \_Z^7 + 60 \_Z^6 - 160 \_Z^5 + 240 \_Z^4 - 192 \_Z^7 + 12 \_Z^7 + 12 \_Z^8 - 12 \_Z^7 + 12 \_Z^7 + 12 \_Z^8 - 12 \_Z^9 - 12 \_Z^9 - 12 \_Z
$$

# **2.444 ODE No. 444**

$$
x^{2}y'(x)^{2} - (y(x) - 2x)y(x)y'(x) + y(x)^{2} = 0
$$

 $\blacklozenge$  **Mathematica** : cpu = 0.145979 (sec), leaf count = 75

$$
\left\{ \left\{ y(x) \to -\frac{\cosh(2c_1) - \sinh(2c_1)}{x \sinh(2c_1) + x \cosh(2c_1) - 1} \right\}, \left\{ y(x) \to -\frac{\cosh(2c_1) - \sinh(2c_1)}{x \sinh(2c_1) + x \cosh(2c_1) + 1} \right\} \right\}
$$

 $\blacktriangle$  **Maple** : cpu = 0.833 (sec), leaf count = 121

$$
\left\{ y(x) = 4x, y(x) = -\frac{C1^2(\sqrt{2}-C1-2x)}{2-C1^2-4x^2}, y(x) = -2\frac{C1^2(\sqrt{2}-C1-x)}{2-C1^2-x^2}, y(x) = 2\frac{C1^2(\sqrt{2}-C1-x)}{2-C1^2-x^2} \right\}
$$

#### **2.445 ODE No. 445**

$$
y'(x) (ax^2y(x)^3 + b) + aby(x)^3 + x^2y'(x)^2 = 0
$$

 $\blacklozenge$  **Mathematica** : cpu = 0.00957136 (sec), leaf count = 49

$$
\left\{ \left\{ y(x) \to -\frac{1}{\sqrt{2ax - 2c_1}} \right\}, \left\{ y(x) \to \frac{1}{\sqrt{2ax - 2c_1}} \right\}, \left\{ y(x) \to \frac{b}{x} + c_1 \right\} \right\}
$$

 $\blacklozenge$  **Maple** : cpu = 0.017 (sec), leaf count = 35

$$
\left\{ y(x) = \frac{1}{\sqrt{2ax + \_C1}}, y(x) = -\frac{1}{\sqrt{2ax + \_C1}}, y(x) = \frac{b}{x} + \_C1 \right\}
$$

#### **2.446 ODE No. 446**

$$
(x^{2}+1) y'(x)^{2} - 2xy(x)y'(x) + y(x)^{2} - 1 = 0
$$

 $\blacklozenge$  **Mathematica** : cpu = 0.48812 (sec), leaf count = 201

$$
\left\{ \left\{ y(x) \to \frac{e^{2c_1}x - 2e^{c_1} - x}{e^{2c_1} + 1} \right\}, \left\{ y(x) \to \frac{e^{2c_1}x + 2e^{c_1} - x}{e^{2c_1} + 1} \right\}, \left\{ y(x) \to \frac{-e^{4c_1}x - 2\sqrt{-e^{2c_1} + 2e^{4c_1} - e^{6c_1} - x}}{2e^{2c_1} - e^{4c_1} - 1} \right\} \right\}
$$

 $\blacklozenge$  **Maple** : cpu = 0.058 (sec), leaf count = 57

$$
\left\{y(x) = \sqrt{x^2 + 1}, y(x) = -\sqrt{x^2 + 1}, y(x) = \_C1 \ x - \sqrt{-\_C1^2 + 1}, y(x) = \_C1 \ x + \sqrt{-\_C1^2 + 1}\right\}
$$

# **2.447 ODE No. 447**

$$
(x^2 - 1) y'(x)^2 - 1 = 0
$$

 $\blacklozenge$  **Mathematica** : cpu = 0.0164065 (sec), leaf count = 41

$$
\left\{ \left\{ y(x) \to c_1 - \log \left( \sqrt{x^2 - 1} + x \right) \right\}, \left\{ y(x) \to c_1 + \log \left( \sqrt{x^2 - 1} + x \right) \right\} \right\}
$$

 $\sqrt{\text{Maple}}$  : cpu = 0.029 (sec), leaf count = 33

$$
\left\{ y(x) = -\ln\left(x + \sqrt{x^2 - 1}\right) + \_C1, y(x) = \ln\left(x + \sqrt{x^2 - 1}\right) + \_C1 \right\}
$$

#### **2.448 ODE No. 448**

$$
(x2 - 1) y'(x)2 - y(x)2 + 1 = 0
$$

 $\blacklozenge$  **Mathematica** : cpu = 0.0870283 (sec), leaf count = 109

$$
\left\{ \left\{ y(x) \to \frac{1}{2} \Big( e^{-c_1} \sqrt{x^2 - 1} - e^{c_1} \sqrt{x^2 - 1} + e^{-c_1} x + e^{c_1} x \Big) \right\}, \left\{ y(x) \to \frac{1}{2} \Big( -e^{-c_1} \sqrt{x^2 - 1} + e^{c_1} \sqrt{x^2 - 1} + e^{c_1} \
$$

$$
ext{Maple : cpu = 3.785 (sec), leaf count = 166}
$$

$$
\left\{1\sqrt{\left(-1+y\left(x\right)\right)\left(1+y\left(x\right)\right)}\ln\left(y(x)+\sqrt{\left(y\left(x\right)\right)^{2}-1}\right)\frac{1}{\sqrt{-1+y\left(x\right)}}\frac{1}{\sqrt{1+y\left(x\right)}}+\int^{x}\frac{1}{-a^{2}-1}\sqrt{\left(-a^{2}-1\right)}\right\}dx
$$

**2.449 ODE No. 449**

$$
(x2 – a2) y'(x)2 + 2xy(x)y'(x) + y(x)2 = 0
$$

 $\blacklozenge$  **Mathematica** : cpu = 0.0103224 (sec), leaf count = 27

$$
\left\{ \left\{ y(x) \to \frac{c_1}{a-x} \right\}, \left\{ y(x) \to \frac{c_1}{a+x} \right\} \right\}
$$

 $\blacktriangle$  **Maple** : cpu = 0.014 (sec), leaf count = 23

$$
\left\{ y(x) = \frac{-C1}{a-x}, y(x) = \frac{-C1}{x+a} \right\}
$$

# **2.450 ODE No. 450**

$$
(x2 - a2) y'(x)2 - x2 - 2xy(x)y'(x) = 0
$$

 $\blacklozenge$  **Mathematica** : cpu = 0.441178 (sec), leaf count = 26

$$
\left\{ \left\{ y(x) \to \frac{a^2 + c_1^2 - x^2}{2c_1} \right\} \right\}
$$

 $\blacklozenge$  **Maple** : cpu = 0.456 (sec), leaf count = 51

$$
\left\{ y(x) = \sqrt{a^2 - x^2}, y(x) = -\sqrt{a^2 - x^2}, y(x) = x^2 \_C1 - \_C1 a^2 - \frac{1}{4 \_C1} \right\}
$$

#### **2.451 ODE No. 451**

$$
(a+x^2) y'(x)^2 + b - 2xy(x)y'(x) + y(x)^2 = 0
$$

 $\pmb{\times}$  **Mathematica** : cpu = 301.004 (sec), leaf count = 0 , timed out

\$Aborted

 $\sqrt{\text{Maple}}$  : cpu = 0.061 (sec), leaf count = 78

$$
\left\{ y(x) = \frac{1}{a} \sqrt{-ab(x^2 + a)}, y(x) = -\frac{1}{a} \sqrt{-ab(x^2 + a)}, y(x) = \_C1 x - \sqrt{-a}\_C1^2 - b, y(x) = \_C1 x +
$$

# **2.452 ODE No. 452**

$$
(2x2 + 1) y'(x)2 + (x2 + 2xy(x) + y(x)2 + 2) y'(x) + 2y(x)2 + 1 = 0
$$

 $\boldsymbol{\chi}$  **Mathematica** : cpu = 300.646 (sec), leaf count = 0, timed out

\$Aborted

 $\blacktriangle$  **Maple** : cpu = 1.718 (sec), leaf count = 37

$$
\left\{ y(x) = -3x - 2\sqrt{2x^2 + 1}, y(x) = -3x + 2\sqrt{2x^2 + 1} \right\}
$$

# **2.453 ODE No. 453**

$$
\left(a^2-1\right)x^2y'(x)^2+a^2x^2+2xy(x)y'(x)-y(x)^2=0
$$

 $\blacklozenge$  **Mathematica** : cpu = 0.585785 (sec), leaf count = 395

Solve 
$$
\begin{cases} a \left( -\log \left( \frac{(a^2-1) \left( a \sqrt{a^2 - \frac{y(x)^2}{x^2} - 1} + a^2 - \frac{iy(x)}{x} - 1 \right)}{a^3 \left( \frac{y(x)}{x} - i \right)} \right) + \log \left( -\frac{(a^2-1) \left( a \sqrt{a^2 - \frac{y(x)^2}{x^2} - 1} + a^2 + \frac{iy(x)}{x} - 1 \right)}{a^3 \left( \frac{y(x)}{x} + i \right)} \right) + \log \left( \frac{y(x)}{x} - i \right) \right) \end{cases}
$$

◆ **Maple** : cpu =  $0.736$  (sec), leaf count =  $229$ 

$$
\left\{\ln(x) - \frac{1}{a}\sqrt{-a^2}\arctan\left(\frac{a^2y(x)}{x}\frac{1}{\sqrt{-a^2}}\frac{1}{\sqrt{-\frac{a^2x^2-x^2-(y(x))^2}{x^2}}}\right) + \frac{1}{2}\ln\left(\frac{(y(x))^2+x^2}{x^2}\right) + \frac{1}{a}\ln\left(\frac{1}{x}\left(\sqrt{\frac{-a^2x^2-x^2-(y(x))^2}{x^2}}\right)\right)\right\}
$$

# **2.454 ODE No. 454**

$$
ax^2y'(x)^2 - (a-1)ax^2 - 2axy(x)y'(x) + y(x)^2 = 0
$$

 $\blacklozenge$  **Mathematica** : cpu = 0.153416 (sec), leaf count = 118

$$
\left\{ \left\{ y(x) \to \frac{1}{2} e^{-c_1 x^{1 - \frac{\sqrt{a-1}}{\sqrt{a}}}} \left( e^{2c_1} - a x^{\frac{2\sqrt{a-1}}{\sqrt{a}}} \right) \right\}, \left\{ y(x) \to \frac{1}{2} e^{-c_1 x^{1 - \frac{\sqrt{a-1}}{\sqrt{a}}}} \left( e^{2c_1 x^{\frac{2\sqrt{a-1}}{\sqrt{a}}} } - a \right) \right\} \right\}
$$

 $\blacklozenge$  **Maple** : cpu = 0.129 (sec), leaf count = 138

 *<sup>y</sup>*(*x*) = <sup>√</sup> <sup>−</sup>*ax, y*(*x*) = *RootOf* − ln (*x*) − Z \_*<sup>Z</sup>* 1 \_*a* <sup>2</sup>*a* − \_*a* <sup>2</sup> + *a* <sup>2</sup> − *a* p (\_*a* <sup>2</sup>*a* − \_*a* <sup>2</sup> + *a* <sup>2</sup> <sup>−</sup> *<sup>a</sup>*) *ad*\_*<sup>a</sup>* <sup>+</sup> \_*C1*

## **2.455 ODE No. 455**

$$
a + x^3 y'(x)^2 + x^2 y(x) y'(x) = 0
$$

 $\blacklozenge$  **Mathematica** : cpu = 0.39302 (sec), leaf count = 123

$$
\left\{ \left\{ y(x) \to -\frac{e^{-\frac{c_1}{2}(2ae^{c_1}+x)}}{\sqrt{2}x} \right\}, \left\{ y(x) \to \frac{e^{-\frac{c_1}{2}(2ae^{c_1}+x)}}{\sqrt{2}x} \right\}, \left\{ y(x) \to -\frac{e^{-\frac{c_1}{2}(2ax+e^{c_1})}}{\sqrt{2}x} \right\}, \left\{ y(x) \to \frac{e^{-\frac{c_1}{2}(2ax+e^{c_1})}}{\sqrt{2}x} \right\}
$$

 $\blacklozenge$  **Maple** : cpu = 0.188 (sec), leaf count = 66

$$
\left\{ y(x) = -2 \frac{\sqrt{ax}}{x}, y(x) = 2 \frac{\sqrt{ax}}{x}, y(x) = \frac{-C1^2 + 4ax}{2 - C1x}, y(x) = \frac{x - C1^2 + 4a}{2 - C1x} \right\}
$$

#### **2.456 ODE No. 456**

$$
2(1-x^2) y(x)y'(x) + x(x^2 - 1) y'(x)^2 + xy(x)^2 - x = 0
$$

 $\blacklozenge$  **Mathematica** : cpu = 0.122226 (sec), leaf count = 79

$$
\left\{ \left\{ y(x) \to x + 2x \sinh^2 \left( \frac{1}{2} \left( c_1 - 2i \tan^{-1} \left( \frac{\sqrt{x-1}}{\sqrt{x+1}} \right) \right) \right) \right\}, \left\{ y(x) \to x + 2x \sinh^2 \left( \frac{1}{2} \left( c_1 + 2i \tan^{-1} \left( \frac{\sqrt{x+1}}{\sqrt{x+1}} \right) \right) \right) \right\}, \left\{ y(x) \to x + 2x \sinh^2 \left( \frac{\sqrt{x+1}}{\sqrt{x+1}} \right) \right\} \right\}
$$

 $\sqrt{\text{Maple}}$  : cpu = 0.406 (sec), leaf count = 33

$$
\left\{y(x) = x, y(x) = -x, y(x) = \sqrt{-\_C t^2 + 1} + \sqrt{x^2 - 1}\_C t\right\}
$$

#### **2.457 ODE No. 457**

$$
x^4y'(x)^2 - xy'(x) - y(x) = 0
$$

 $\blacklozenge$  **Mathematica** : cpu = 0.961774 (sec), leaf count = 410

$$
\left\{\text{Solve}\left[\frac{x\sqrt{4x^2y(x)+1}\left(\log(x)-\log\left(\sqrt{4x^2y(x)+1}+1\right)\right)}{\sqrt{4x^4y(x)+x^2}}+\frac{x\sqrt{4x^2y(x)+1}\log(y(x))-x\sqrt{4x^2y(x)}\right)}{x^2y(x)+x^2}\right.
$$

 $\blacktriangle$  **Maple** : cpu = 0.74 (sec), leaf count = 135

$$
\left\{y(x) = -\frac{1}{4x^2}, y(x) = \frac{-\frac{C_1(-C_1 - 2ix) - C_1^2 - 2x^2}{2C_1^2x^2}, y(x) = \frac{-\frac{C_1(-C_1 + 2ix) - C_1^2 - 2x^2}{2C_1^2x^2}}{2C_1^2x^2}\right\}
$$

#### **2.458 ODE No. 458**

$$
x^2(x^2 - a^2) y'(x)^2 - 1 = 0
$$

 $\blacklozenge$  **Mathematica** : cpu = 0.0597772 (sec), leaf count = 139

$$
\left\{\left\{y(x) \to c_1 - \frac{ix\sqrt{x^2 - a^2}\log\left(\frac{2(\sqrt{x^2 - a^2} - ia)}{x}\right)}{a\sqrt{x^4 - a^2x^2}}\right\}, \left\{y(x) \to c_1 + \frac{ix\sqrt{x^2 - a^2}\log\left(\frac{2(\sqrt{x^2 - a^2} - ia)}{x}\right)}{a\sqrt{x^4 - a^2x^2}}\right\}\right\}
$$

 $\sqrt{\text{Maple}}$  : cpu = 0.046 (sec), leaf count = 90

$$
\left\{ y(x) = -1 \ln \left( \frac{1}{x} \left( -2a^2 + 2\sqrt{-a^2 - x^2 + x^2} \right) \right) \frac{1}{\sqrt{-a^2}} + \frac{C_1}{x} y(x) = 1 \ln \left( \frac{1}{x} \left( -2a^2 + 2\sqrt{-a^2 - x^2 + x^2} \right) \right) \right\}
$$

#### **2.459 ODE No. 459**

$$
-(y'(x) - 1)^2 + e^{-2x}y'(x)^2 + e^{-2y(x)} = 0
$$

 $\blacklozenge$  **Mathematica** : cpu = 2.69934 (sec), leaf count = 272

$$
\left\{ \left\{ y(x) \to \log \left( -\frac{ie^{-c_1}(e^x + 1)(e^{2c_1 + x} - e^{2c_1} + e^x + 1)}{\sqrt{8e^x + 4e^{2x} + 4}} \right) \right\}, \left\{ y(x) \to \log \left( \frac{ie^{-c_1}(e^x + 1)(e^{2c_1 + x} - e^{2c_1} + e^{2c_1 + x})}{\sqrt{8e^x + 4e^{2x} + 4}} \right) \right\}
$$

 $\blacktriangle$  **Maple** : cpu = 0.635 (sec), leaf count = 65

$$
\left\{ y(x) = x + \ln \left( \frac{1}{e^x} \left( -1 - \sqrt{(e^x)^2 - \frac{(e^x)^2}{(e^{-Ct})^2}} \right) \right) + \frac{C}{t} y(x) = x + \ln \left( \frac{1}{e^x} \left( -1 + \sqrt{(e^x)^2 - \frac{(e^x)^2}{(e^{-Ct})^2}} \right) \right) \right\}
$$

# **2.460 ODE No. 460**

$$
\cos^4(x) (y'(x)^2 + y(x)^2) - a^2 = 0
$$

 $\boldsymbol{\chi}$  Mathematica : cpu = 55.572 (sec), leaf count = 0, could not solve DSolve[-a^2 + Cos[x]^4\*(y[x]^2 + Derivative[1][y][x]^2) == 0, y[x], x]  $\boldsymbol{\times}$  **Maple** : cpu = 0. (sec), leaf count = 0, could not solve dsolve((diff(y(x),x)^2+y(x)^2)\*cos(x)^4-a^2 = 0,y(x))

# **2.461 ODE No. 461**

$$
a(x)y'(x)^{2} + 2b(x)y(x)y'(x) + c(x)y(x)^{2} + 2d(x)y'(x) + 2e(x)y(x) + f(x) = 0
$$

 $\boldsymbol{\chi}$  Mathematica : cpu = 300.037 (sec), leaf count = 0, timed out

\$Aborted

 $\boldsymbol{\chi}$  **Maple** : cpu = 0. (sec), leaf count = 0, could not solve

dsolve(d0(x)\*diff(y(x),x)^2+2\*b0(x)\*y(x)\*diff(y(x),x)+c0(x)\*y(x)^2+2\*d0(x)\*diff(y(x),x

#### **2.462 ODE No. 462**

$$
y(x)y'(x)^2 - 1 = 0
$$

 $\blacklozenge$  **Mathematica** : cpu = 0.0155186 (sec), leaf count = 43

$$
\left\{ \left\{ y(x) \to \left(\frac{3}{2}\right)^{2/3} (c_1 - x)^{2/3} \right\}, \left\{ y(x) \to \left(\frac{3}{2}\right)^{2/3} (c_1 + x)^{2/3} \right\} \right\}
$$

 $\blacktriangle$  **Maple** : cpu = 0.032 (sec), leaf count = 27

$$
\left\{x - \frac{2}{3}(y(x))^{\frac{3}{2}} - \_C1 = 0, x + \frac{2}{3}(y(x))^{\frac{3}{2}} - \_C1 = 0\right\}
$$

#### **2.463 ODE No. 463**

$$
y(x)y'(x)^2 - e^{2x} = 0
$$

 $\blacklozenge$  **Mathematica** : cpu = 0.0173377 (sec), leaf count = 47

$$
\left\{ \left\{ y(x) \to \left(\frac{3}{2}\right)^{2/3} (c_1 - e^x)^{2/3} \right\}, \left\{ y(x) \to \left(\frac{3}{2}\right)^{2/3} (c_1 + e^x)^{2/3} \right\} \right\}
$$

 $\sqrt{\text{Maple}}$  : cpu = 0.082 (sec), leaf count = 50

$$
\left\{-1\sqrt{y(x)(e^x)^2}\frac{1}{\sqrt{y(x)}}+\frac{2}{3}(y(x))^{\frac{3}{2}}+ \_ C1=0,1\sqrt{y(x)(e^x)^2}\frac{1}{\sqrt{y(x)}}+\frac{2}{3}(y(x))^{\frac{3}{2}}+ \_ C1=0\right\}
$$

# **2.464 ODE No. 464**

$$
y(x)y'(x)^{2} + 2xy'(x) - y(x) = 0
$$

 $\blacklozenge$  **Mathematica** : cpu = 0.0607374 (sec), leaf count = 52

$$
\left\{ \left\{ y(x) \to -e^{\frac{c_1}{2}} \sqrt{e^{c_1} - 2x} \right\}, \left\{ y(x) \to e^{\frac{c_1}{2}} \sqrt{e^{c_1} - 2x} \right\} \right\}
$$

 $\blacktriangle$  **Maple** : cpu = 0.445 (sec), leaf count = 71

$$
\left\{y(x) = \sqrt{\underline{C}T^2 - 2\underline{C}T\,x}, y(x) = \sqrt{\underline{C}T^2 + 2\underline{C}T\,x}, y(x) = -ix, y(x) = ix, y(x) = -\sqrt{\underline{C}T^2 - 2\underline{C}T\,x}\right\}
$$

# **2.465 ODE No. 465**

$$
y(x)y'(x)^{2} + 2xy'(x) - 9y(x) = 0
$$

 $\boldsymbol{\chi}$  Mathematica : cpu = 300.678 (sec), leaf count = 0, timed out

\$Aborted

◆ **Maple** :  $cpu = 0.073$  (sec), leaf count = 209

$$
\left\{-C1\,x\bigg(x+\sqrt{x^2+9\,\left(y\left(x\right)\right)^2}\bigg)\,\left(\frac{1}{y\left(x\right)}\bigg(-x-\sqrt{x^2+9\,\left(y\left(x\right)\right)^2}\bigg)\right)^{\frac{2}{7}}\,\left(x\sqrt{x^2+9\,\left(y\left(x\right)\right)^2}+x^2+\left(y(x\right)\right)\,\left(y\left(x\right)\right)^2\right)\right\}
$$

### **2.466 ODE No. 466**

$$
y(x)y'(x)^{2} - 2xy'(x) + y(x) = 0
$$

 $\blacklozenge$  **Mathematica** : cpu = 0.251265 (sec), leaf count = 145

$$
\left\{ \left\{ y(x) \rightarrow -\sqrt{-2x\sinh(c_1) - 2x\cosh(c_1) - \sinh(2c_1) - \cosh(2c_1)} \right\}, \left\{ y(x) \rightarrow \sqrt{-2x\sinh(c_1) - 2x\cos(2c_1)} \right\} \right\}
$$

 $\blacklozenge$  **Maple** : cpu = 0.378 (sec), leaf count = 71

$$
\left\{y(x) = x, y(x) = \sqrt{\_C1^2 - 2ix\_\_C1}, y(x) = \sqrt{\_C1^2 + 2ix\_\_C1}, y(x) = -x, y(x) = -\sqrt{\_C1^2 - 2ix\_\_C1}
$$

# **2.467 ODE No. 467**

 $y(x)y'(x)^2 - 4xy'(x) + y(x) = 0$ 

 $\pmb{\times}$  **Mathematica** : cpu = 300.219 (sec), leaf count = 0 , timed out

\$Aborted

 $\sqrt{\text{Maple}}$  : cpu = 0.07 (sec), leaf count = 148

$$
\left\{-\frac{C1 x}{y \left(x\right)} \frac{1}{\sqrt[3]{\frac{1}{\left(y(x)\right)^2}} \left(8 \, x^2-4 \, \left(y\left(x\right)\right)^2-4 x \sqrt{4 \, x^2-\left(y\left(x\right)\right)^2}\right)}\,\frac{1}{\sqrt[3]{\frac{1}{y(x)} \left(2 \, x-\sqrt{4 \, x^2-\left(y\left(x\right)\right)^2}\right)}}+x=0, \right. \\
$$

## **2.468 ODE No. 468**

$$
-4a^2xy'(x) + a^2y(x) + y(x)y'(x)^2 = 0
$$

 $\boldsymbol{\chi}$  Mathematica : cpu = 300.48 (sec), leaf count = 0, timed out \$Aborted

 $\sqrt{\text{Maple}}$  : cpu = 0.083 (sec), leaf count = 181

$$
\left\{-\frac{C1 x}{a y\left(x\right)} \frac{1}{\sqrt[3]{\frac{a}{y\left(x\right)} \left(2 \, a x+\sqrt{4 \, a^{2} x^{2}-\left(y\left(x\right)\right)^{2}}\right)}}\frac{1}{\sqrt[3]{\frac{a^{2}}{\left(y\left(x\right)\right)^{2}} \left(2 \, a^{2} x^{2}+\sqrt{4 \, a^{2} x^{2}-\left(y\left(x\right)\right)^{2}} a x-\left(y\left(x\right)\right)^{2}}\right)}+x\right\}
$$

# **2.469 ODE No. 469**

 $axy'(x) + by(x) + y(x)y'(x)^{2} = 0$ 

 $\blacklozenge$  **Mathematica** : cpu = 0.327907 (sec), leaf count = 247

Solve 
$$
\begin{cases} 2a \tanh^{-1} \left( \frac{\sqrt{a^2 - \frac{4by(x)^2}{x^2}}}{a} \right) - 2(a+2b) \tanh^{-1} \left( \frac{\sqrt{a^2 - \frac{4by(x)^2}{x^2}}}{a+2b} \right) + a \log \left( a + b + \frac{y(x)^2}{x^2} \right) + 2b \log \left( a - b \right) \end{cases}
$$

 $\blacklozenge$  **Maple** : cpu = 0.099 (sec), leaf count = 242

$$
\left\{\frac{-C1 x}{\left(y(x)\right)^2} \left(\frac{1}{2 y\left(x\right)} \left(-a x+\sqrt{a^2 x^2-4 b\left(y\left(x\right)\right)^2}\right)\right)^{-\frac{a}{a+b}} \left(-a x+\sqrt{a^2 x^2-4 b\left(y\left(x\right)\right)^2}\right) \left(-\frac{a}{2 \left(y\left(x\right)\right)^2}\right)^{-\frac{a}{a+b}}\right\}
$$

# **2.470 ODE No. 470**

$$
x^3y'(x) - x^2y(x) + y(x)y'(x)^2 = 0
$$

 $\boldsymbol{\chi}$  Mathematica : cpu = 299.998 (sec), leaf count = 0, timed out

\$Aborted

 $\blacktriangle$  **Maple** : cpu = 0.296 (sec), leaf count = 87

$$
\left\{ y(x) = -\frac{i}{2}x^2, y(x) = \frac{i}{2}x^2, y(x) = -\frac{1}{4}\sqrt{-4x^2\cdot C}x + \frac{C}{2}x^2, y(x) = \frac{1}{4}\sqrt{-4x^2\cdot C}x + \frac{C}{2}x^2, y(x) = -2\sqrt{-4x^2\cdot C}x + \frac{C}{2}x^2
$$

# **2.471 ODE No. 471**

$$
y(x)y'(x)^{2} - (y(x) - x)y'(x) - x = 0
$$

 $\blacklozenge$  **Mathematica** : cpu = 0.00818743 (sec), leaf count = 47

$$
\left\{ \left\{ y(x) \rightarrow c_1 + x \right\}, \left\{ y(x) \rightarrow -\sqrt{2c_1 - x^2} \right\}, \left\{ y(x) \rightarrow \sqrt{2c_1 - x^2} \right\} \right\}
$$

 $\sqrt{\text{Maple}}$  : cpu = 0.017 (sec), leaf count = 33

$$
\left\{ y(x) = \sqrt{-x^2 + C_1}, y(x) = -\sqrt{-x^2 + C_1}, y(x) = x + C_1 \right\}
$$

#### **2.472 ODE No. 472**

$$
(y(x) + x)y'(x)^{2} + 2xy'(x) - y(x) = 0
$$

 $\blacklozenge$  **Mathematica** : cpu = 0.185848 (sec), leaf count = 127

$$
\left\{ \left\{ y(x) \to \frac{1}{3} \left( -2\sqrt{e^{2c_1} - 3e^{c_1}x} - e^{c_1} \right) \right\}, \left\{ y(x) \to \frac{1}{3} \left( 2\sqrt{e^{2c_1} - 3e^{c_1}x} - e^{c_1} \right) \right\}, \left\{ y(x) \to e^{c_1} - 2\sqrt{e^{c_1}x} + e^{c_1}x \right\} \right\}
$$

 $\blacklozenge$  **Maple** : cpu = 0.464 (sec), leaf count = 119

$$
\left\{\ln\left(x\right) - Artanh\left(\frac{y(x) + 2x}{2x} \frac{1}{\sqrt{\frac{(y(x))^2 + xy(x) + x^2}{x^2}}}\right) + \ln\left(\frac{y(x)}{x}\right) - \_C1 = 0, \ln\left(x\right) + Artanh\left(\frac{y(x) + 2x}{2x}\right)\right\}
$$

# **2.473 ODE No. 473**

$$
(y(x) - 2x)y'(x)^{2} - 2(x - 1)y'(x) + y(x) - 2 = 0
$$

 $\blacklozenge$  **Mathematica** : cpu = 0.377952 (sec), leaf count = 165

$$
\left\{ \left\{ y(x) \to \frac{1}{2} \Big( -\sqrt{-4e^{c_1}x + 4e^{c_1} - e^{2c_1}} - e^{c_1} + 4 \Big) \right\}, \left\{ y(x) \to \frac{1}{2} \Big( \sqrt{-4e^{c_1}x + 4e^{c_1} - e^{2c_1}} - e^{c_1} + 4 \Big) \right\}, \left\{ y(x) \to \frac{1}{2} \Big( \sqrt{-4e^{c_1}x + 4e^{c_1} - e^{2c_1}} - e^{c_1} + 4 \Big) \right\}, \left\{ y(x) \to \frac{1}{2} \Big( \sqrt{-4e^{c_1}x + 4e^{c_1} - e^{2c_1}} - e^{c_1} + 4 \Big) \right\}
$$

 $\blacklozenge$  **Maple** : cpu = 0.591 (sec), leaf count = 78

$$
\left\{ y(x) = 2 + \_C1 - \sqrt{-\_C1^2 + 2\_C1 (x-1)}, y(x) = 2 + \frac{-C1}{2} - \frac{1}{2} \sqrt{-\_C1^2 + 4\_C1 (x-1)}, y(x) \right\}
$$

# **2.474 ODE No. 474**

$$
2y(x)y'(x)^2 - (4x - 5)y'(x) + 2y(x) = 0
$$

 $\blacklozenge$  **Mathematica** : cpu = 0.225687 (sec), leaf count = 135

$$
\left\{ \left\{ y(x) \to -i\sqrt{2}e^{\frac{c_1}{2}}\sqrt{8e^{c_1}+4x-5} \right\}, \left\{ y(x) \to i\sqrt{2}e^{\frac{c_1}{2}}\sqrt{8e^{c_1}+4x-5} \right\}, \left\{ y(x) \to -\frac{1}{4}ie^{\frac{c_1}{2}}\sqrt{e^{c_1}+8x-1} \right\}
$$

 $\blacklozenge$  **Maple** : cpu = 1.031 (sec), leaf count = 154

$$
\left\{\ln\left(x-\frac{5}{4}\right)+\frac{1}{2}\ln\left(16\frac{\left(y(x)\right)^2}{\left(4x-5\right)^2}-1\right)-\frac{\sqrt{4}}{2}\sqrt{\frac{-16\left(y(x)\right)^2+16\,x^2-40\,x+25}{\left(4\,x-5\right)^2}}+\sqrt{-16\,\frac{\left(y\left(x\right)\right)^2}{\left(4\,x-5\right)^2}\right]\right\}
$$

# **2.475 ODE No. 475**

$$
4y(x)y'(x)^{2} + 2xy'(x) - y(x) = 0
$$

 $\blacklozenge$  **Mathematica** : cpu = 0.0679432 (sec), leaf count = 57

$$
\left\{ \left\{ y(x) \to -\frac{1}{2} e^{2c_1} \sqrt{e^{4c_1} - 2x} \right\}, \left\{ y(x) \to \frac{1}{2} e^{2c_1} \sqrt{e^{4c_1} - 2x} \right\} \right\}
$$

 $\blacklozenge$  **Maple** : cpu = 0.452 (sec), leaf count = 69

$$
\left\{ y(x) = \sqrt{\underline{C}T^2 - \underline{C}T x}, y(x) = \sqrt{\underline{C}T^2 + \underline{C}T x}, y(x) = -\frac{i}{2}x, y(x) = \frac{i}{2}x, y(x) = -\sqrt{\underline{C}T^2 - \underline{C}T x}, y(x) = -\frac{i}{2}x, y(x) = -\frac{i}{2}x, y(x) = -\frac{i}{2}
$$

## **2.476 ODE No. 476**

$$
4x^3y'(x) - 4x^2y(x) + 9y(x)y'(x)^2 = 0
$$

 $\boldsymbol{\mathsf{X}}$  **Mathematica** : cpu = 299.998 (sec), leaf count = 0 , timed out

\$Aborted

 $\blacklozenge$  **Maple** : cpu = 0.296 (sec), leaf count = 87

$$
\left\{ y(x) = -\frac{i}{3}x^2, y(x) = \frac{i}{3}x^2, y(x) = -\frac{1}{6}\sqrt{-4x^2\cdot C} - \frac{1}{6}\sqrt{-4x^2\cdot C} - \frac
$$

# **2.477 ODE No. 477**

$$
ay(x)y'(x)^{2} + (2x - b)y'(x) - y(x) = 0
$$

 $\blacklozenge$  **Mathematica** : cpu = 0.306258 (sec), leaf count = 146

$$
\left\{ \left\{ y(x) \to -\frac{e^{\frac{c_1}{2}} \sqrt{2b + e^{c_1} - 4x}}{2\sqrt{a}} \right\}, \left\{ y(x) \to \frac{e^{\frac{c_1}{2} \sqrt{2b + e^{c_1} - 4x}}{2\sqrt{a}} \right\}, \left\{ y(x) \to -\sqrt{2e^{\frac{c_1}{2}} \sqrt{2ae^{c_1} - b + 2x}} \right\}
$$

*,*

 $\sqrt{\text{Maple}}$  : cpu = 0.513 (sec), leaf count = 929

$$
\left\{\int_{-b}^{x} 2 \frac{-2\_{a} + b + \sqrt{4 a (y(x))^{2} + 4 \_{a}^{2} - 4 \_{a} b + b^{2}}}{4 a (y(x))^{2} + \sqrt{4 a (y(x))^{2} + 4 \_{a}^{2} - 4 \_{a} b + b^{2} b - 2 \sqrt{4 a (y(x))^{2} + 4 \_{a}^{2} - 4 \_{a} b + b^{2}} \_{a} + b^{2}}}\right\}
$$

#### **2.478 ODE No. 478**

$$
\left(y'(x)^2+1\right)\left(ay(x)+b\right)-c=0
$$

 $\blacklozenge$  **Mathematica** : cpu = 0.167435 (sec), leaf count = 141

$$
\left\{\left\{y(x)\to \text{InverseFunction}\left[\frac{c\tan^{-1}\left(\frac{\sqrt{\#1a+b}}{\sqrt{-\#1a-b+c}}\right)-\sqrt{\#1a+b}\sqrt{-\#1a-b+c}}{a}\&\right][c_1-x]\right\},\left\{y(x)\to\frac{c}{a}\right\}\right\}
$$

 $\sqrt{\text{Maple}}$  : cpu = 0.085 (sec), leaf count = 88

$$
\left\{ x - \int_{0}^{y(x)} (\_ a x + b) \frac{1}{\sqrt{-\left( -a a + b \right) \left( -a a + b - c \right)}} d_{-} a - C t = 0, x - \int_{0}^{y(x)} -(\_ a a + b) \frac{1}{\sqrt{-\left( -a a + b \right) \left( -a a + b - c \right)}} d_{-} a - C t = 0, x - \int_{0}^{y(x)} d_{-} a \frac{1}{\sqrt{-\left( -a a + b \right) \left( -a a + b - c \right)}} d_{-} a - C t = 0, x - \int_{0}^{y(x)} d_{-} a \frac{1}{\sqrt{-\left( -a a + b \right) \left( -a a + b - c \right)}} d_{-} a - C t = 0, x - \int_{0}^{y(x)} d_{-} a \frac{1}{\sqrt{-\left( -a a + b \right) \left( -a a + b - c \right)}} d_{-} a - C t = 0, x - \int_{0}^{y(x)} d_{-} a \frac{1}{\sqrt{-\left( -a a + b \right) \left( -a a + b - c \right)}} d_{-} a - C t = 0, x - \int_{0}^{y(x)} d_{-} a \frac{1}{\sqrt{-\left( -a a + b \right) \left( -a a + b - c \right)}} d_{-} a - C t = 0, x - \int_{0}^{y(x)} d_{-} a \frac{1}{\sqrt{-\left( -a a + b \right) \left( -a a + b - c \right)}} d_{-} a - C t = 0, x - \int_{0}^{y(x)} d_{-} a \frac{1}{\sqrt{-\left( -a a + b \right) \left( -a a + b - c \right)}} d_{-} a - C t = 0, x - \int_{0}^{y(x)} d_{-} a \frac{1}{\sqrt{-\left( -a a + b \right) \left( -a a + b - c \right)}} d_{-} a - C t = 0, x - \int_{0}^{y(x)} d_{-} a \frac{1}{\sqrt{-\left( -a a + b \right) \left( -a a + b - c \right)}} d_{-} a - C t = 0, x - \int_{0}^{y(x)} d_{-} a \frac{1}{\sqrt{-\left( -a a + b \right) \left( -a a + b - c \right)}} d_{-} a - C t = 0, x - \int_{0}^{y(x)} d_{-} a \frac{1}{\sqrt{-\left( -a a +
$$

### **2.479 ODE No. 479**

$$
a0x + y'(x)(a1x + b1y(x) + c1) + y'(x)^{2}(a2x + b2y(x) + c2) + b0y(x) + c0 = 0
$$

 $\boldsymbol{\chi}$  Mathematica : cpu = 300.03 (sec), leaf count = 0, timed out

\$Aborted

 $\sqrt{\text{Maple}}$  : cpu = 0.307 (sec), leaf count = 929

 *x* − e R 1 <sup>2</sup> *b2 <sup>y</sup>*(*x*)+2 *a2 <sup>x</sup>*+2 *c2* −*a1 x*−*b1 y*(*x*)−*c1*+ q −4 *a0 a2 x*2−4 *a0 b2 xy*(*x*)+*a1*2*x*2+2 *a1 b1 xy*(*x*)−4 *a2 b0 xy*(*x*)−4 *b0 b2* (*y*(*x*))2+*b1*2(*y*(*x*))2−4 *a0 c2 x*+2 *a1 c1 x*−4 *a2 c0 x*−4 *b0 c2 y*(*x*)+2 *b1 c1 y*(*x*)−4 *b2 c0 y*(*x*)−4 *c0 c2*+*c1*2

# **2.480 ODE No. 480**

$$
(ay(x) - x2) y'(x)2 + 2xy(x)y'(x)2 - y(x)2 = 0
$$

 $\boldsymbol{\times}$  Mathematica : cpu = 30.4013 (sec), leaf count = 0, could not solve DSolve[-y[x]^2 + 2\*x\*y[x]\*Derivative[1][y][x]^2 + (-x^2 + a\*y[x])\*Derivative[1][y][x]^  $\pmb{\times}$  **Maple** : cpu = 0. (sec), leaf count = 0 , could not solve dsolve((a\*y(x)-x^2)\*diff(y(x),x)^2+2\*x\*y(x)\*diff(y(x),x)^2-y(x)^2 = 0,y(x))

# **2.481 ODE No. 481**

$$
(x2 + y(x)2) y'(x) + xy(x)y'(x)2 + xy(x) = 0
$$

 $\blacklozenge$  **Mathematica** : cpu = 0.00935057 (sec), leaf count = 49

$$
\left\{ \left\{ y(x) \to \frac{c_1}{x} \right\}, \left\{ y(x) \to -\sqrt{2c_1 - x^2} \right\}, \left\{ y(x) \to \sqrt{2c_1 - x^2} \right\} \right\}
$$

 $\blacklozenge$  **Maple** : cpu = 0.02 (sec), leaf count = 35

$$
\left\{ y(x) = \sqrt{-x^2 + \_C1}, y(x) = \frac{-C1}{x}, y(x) = -\sqrt{-x^2 + \_C1} \right\}
$$

#### **2.482 ODE No. 482**

$$
(a+x^{22}-y(x)^{2}) y'(x) + xy(x)y'(x)^{2} - xy(x) = 0
$$

 $\boldsymbol{\chi}$  Mathematica : cpu = 63.2886 (sec), leaf count = 0, could not solve DSolve[-(x\*y[x]) + (a + x^22 - y[x]^2)\*Derivative[1][y][x] + x\*y[x]\*Derivative[1][y][x]  $\boldsymbol{\times}$  **Maple** : cpu = 0. (sec), leaf count = 0, could not solve dsolve(x\*y(x)\*diff(y(x),x)^2+(x^22-y(x)^2+a)\*diff(y(x),x)-x\*y(x) = 0,y(x))

#### **2.483 ODE No. 483**

$$
(2xy(x) - x2) y'(x)2 + 2xy(x)y'(x) - y(x)2 + 2xy(x) = 0
$$

 $\blacklozenge$  **Mathematica** : cpu = 0.161439 (sec), leaf count = 71

$$
\left\{ \left\{ y(x) \to e^{\frac{c_1}{2}} - \sqrt{2e^{\frac{c_1}{2}}x - x^2} \right\}, \left\{ y(x) \to \sqrt{2e^{\frac{c_1}{2}}x - x^2} + e^{\frac{c_1}{2}} \right\} \right\}
$$

◆ **Maple** : cpu =  $0.088$  (sec), leaf count =  $109$ 

$$
\left\{ y(x) = 0, y(x) = RootOf\left(-2 \ln(x) + \int_{-\frac{\pi}{a}}^{\infty} \frac{1}{(-a^2 + 1)} \left(-2 - \frac{a^2 + \sqrt{2 - a^3 - 4 - a^2 + 2 - a}}{a^2 + 2 - a}\right) d\right) \right\}
$$

### **2.484 ODE No. 484**

$$
(2xy(x) - x2) y'(x)2 - 6xy(x)y'(x) - y(x)2 + 2xy(x) = 0
$$

 $\blacklozenge$  **Mathematica** : cpu = 0.151249 (sec), leaf count = 81

$$
\left\{ \left\{ y(x) \to -\sqrt{3x^2 - 2e^{\frac{c_1}{2}}x} - e^{\frac{c_1}{2}} + 2x \right\}, \left\{ y(x) \to \sqrt{3x^2 - 2e^{\frac{c_1}{2}}x} - e^{\frac{c_1}{2}} + 2x \right\} \right\}
$$

 $\sqrt{\text{Maple}}$  : cpu = 0.086 (sec), leaf count = 121

$$
\left\{ y(x) = 0, y(x) = RootOf\left(-2 \ln(x) + \int_{-\frac{\pi}{a}}^{\infty} \frac{1}{(-a^2 - 4 - a + 1)} \left(-2 - a^2 + \sqrt{2 - a^3 + 4 - a^2 + 2 - a} + \frac{1}{(-a^2 - 4 - a + 1)}\right)\right\}
$$

## **2.485 ODE No. 485**

$$
-y'(x) (ay(x)2 + bx2 + c) + axy(x)y'(x)2 + bxy(x) = 0
$$

 $\boldsymbol{\chi}$  Mathematica : cpu = 300. (sec), leaf count = 0, timed out

\$Aborted

 $\boldsymbol{\chi}$  **Maple** : cpu = 0. (sec), leaf count = 0, exception

time expired

#### **2.486 ODE No. 486**

$$
-a^2 + y(x)^2 y'(x)^2 + y(x)^2 = 0
$$

 $\blacklozenge$  **Mathematica** : cpu = 0.0251952 (sec), leaf count = 117

$$
\left\{ \left\{ y(x) \to -\sqrt{a^2 - 2c_1x - c_1^2 - x^2} \right\}, \left\{ y(x) \to \sqrt{a^2 - 2c_1x - c_1^2 - x^2} \right\}, \left\{ y(x) \to -\sqrt{a^2 + 2c_1x - c_1^2 - x^2} \right\} \right\}
$$

 $\blacklozenge$  **Maple** : cpu = 0.102 (sec), leaf count = 59

$$
\left\{y(x) = a, y(x) = \sqrt{-\_C1^2 + 2\_C1 x + a^2 - x^2}, y(x) = -a, y(x) = -\sqrt{-\_C1^2 + 2\_C1 x + a^2 - x^2}\right\}
$$

# **2.487 ODE No. 487**

$$
-6x^3y'(x) + 4x^2y(x) + y(x)^2y'(x)^2 = 0
$$

 $\boldsymbol{\chi}$  Mathematica : cpu = 299.998 (sec), leaf count = 0, timed out

\$Aborted

 $\sqrt{\text{Maple}}$  : cpu = 0.433 (sec), leaf count = 114

$$
\left\{y(x) = \left(-\frac{\sqrt[3]{18}}{4}\sqrt[3]{x} - \frac{i}{4}\sqrt{3}\sqrt[3]{18}\sqrt[3]{x}\right)x, y(x) = \left(-\frac{\sqrt[3]{18}}{4}\sqrt[3]{x} + \frac{i}{4}\sqrt{3}\sqrt[3]{18}\sqrt[3]{x}\right)x, y(x) = RootOf\left(-\ln\left(x\right)\right)
$$

**2.488 ODE No. 488**

$$
4a2 - 4ay(x)y'(x) - 4ax + y(x)2y'(x)2 + y(x)2 = 0
$$

 $\blacklozenge$  **Mathematica** : cpu = 0.35641 (sec), leaf count = 85

$$
\left\{ \left\{ y(x) \to -\frac{\sqrt{16a^3x - 4a^2x^2 - 4ac_1x - c_1^2}}{2a} \right\}, \left\{ y(x) \to \frac{\sqrt{16a^3x - 4a^2x^2 - 4ac_1x - c_1^2}}{2a} \right\} \right\}
$$

 $\sqrt{\text{Maple}}$  : cpu = 0.438 (sec), leaf count = 113

 *y*(*x*) = −2 √ *ax, y*(*x*) = 2 <sup>√</sup> *ax, y*(*x*) = − 1 4 *a* p −16 *a* <sup>4</sup> + 32 *a* <sup>3</sup>*x* − 16 *a* 2*x* <sup>2</sup> + 8 \_*C1 a* <sup>2</sup> + 8 \_*C1 ax* − \_*C1* <sup>2</sup>

# **2.489 ODE No. 489**

$$
ay(x)^{2} + bx + c + y(x)^{2}y'(x)^{2} + 2xy(x)y'(x) = 0
$$

 $\boldsymbol{\chi}$  Mathematica : cpu = 303.089 (sec), leaf count = 0, timed out \$Aborted

◆ **Maple** : cpu =  $2.316$  (sec), leaf count =  $5525$ 

# **2.490 ODE No. 490**

$$
a - x2 - 2xy(x)y'(x) + y(x)2y'(x)2 + 2y(x)2 = 0
$$

 $\blacklozenge$  **Mathematica** : cpu = 0.587271 (sec), leaf count = 70

$$
\left\{ \left\{ y(x) \to -\frac{\sqrt{-a + 8c_1x - 4c_1^2 - 2x^2}}{\sqrt{2}} \right\}, \left\{ y(x) \to \frac{\sqrt{-a + 8c_1x - 4c_1^2 - 2x^2}}{\sqrt{2}} \right\} \right\}
$$

◆ **Maple** : cpu =  $0.428$  (sec), leaf count =  $145$ 

$$
\left\{y(x) = \sqrt{-2\sqrt{a+2\sqrt{a+2\sqrt{a^2-2a}}}}, y(x) = \sqrt{2\sqrt{a+2\sqrt{a+2\sqrt{a^2-2a}}}}, y(x) = -\sqrt{-2a+2\sqrt{a+2\sqrt{a+2\sqrt{a^2-2a}}}}\right\}
$$

#### **2.491 ODE No. 491**

$$
(a-1)b + ax2 + 2axy(x)y'(x) + (1-a)y(x)2 + y(x)2y'(x)2 = 0
$$
  
Mathematica : cpu = 1.01011 (sec), leaf count = 79

$$
ext{Mathematica : cpu = 1.01011 (sec), leaf count = 79}
$$

$$
\left\{ \left\{ y(x) \to -\sqrt{-2ac_1x + ac_1^2 + b + 2c_1x - c_1^2 - x^2} \right\}, \left\{ y(x) \to \sqrt{-2ac_1x + ac_1^2 + b + 2c_1x - c_1^2 - x^2} \right\} \right\}
$$

$$
\sqrt{\text{ Maple}: \text{cpu} = 0.724 \text{ (sec), leaf count} = 251}
$$

$$
\left\{y(x) = \sqrt{-ax^2 + b}, y(x) = \frac{1}{a}\sqrt{-a^2x^2 - 2a\sqrt{-C1a^2 - a^2b - C1a + abx + C1a + a^2b - ab}}, y(x) = \frac{1}{a^2 - a^2b - a^2b - a^2b - a^2b - C1a + abx + C1a + a^2b - ab}\right\}
$$

### **2.492 ODE No. 492**

$$
(y(x)^2 - a^2) y'(x)^2 + y(x)^2 = 0
$$

 $\blacklozenge$  **Mathematica** : cpu = 0.271138 (sec), leaf count = 111

$$
\left\{ \left\{ y(x) \to \text{InverseFunction}\left[\sqrt{a^2 - \#1^2} - a\log\left(a\sqrt{a^2 - \#1^2} + a^2\right) + a\log(\#1)\&\right] \left[c_1 - x\right] \right\}, \left\{ y(x) - a\right\} \right\}
$$

 $\blacktriangle$  **Maple** : cpu = 0.395 (sec), leaf count = 122

$$
\left\{x - \sqrt{a^2 - (y(x))^2} + a^2 \ln \left(\frac{1}{y(x)} \left(2a^2 + 2\sqrt{a^2}\sqrt{a^2 - (y(x))^2}\right)\right) \frac{1}{\sqrt{a^2}} - \_C1 = 0, x + \sqrt{a^2 - (y(x))}
$$

### **2.493 ODE No. 493**

$$
(a2 - 2ax + y(x)2) y'(x)2 + 2ay(x)y'(x) + y(x)2 = 0
$$

 $\blacklozenge$  **Mathematica** : cpu = 8.45034 (sec), leaf count = 553

$$
\left\{\text{Solve}\left[\left\{y(x)=\frac{-\sqrt{-aK\$1788602^2\left(aK\$1788602^2-2K\$1788602^2x-2x\right)}-aK\$1788602}{K\$1788602^2+1},x=\frac{ac_1^2K\$168602}{K\$1788602^2+1}\right]}{x=\frac{ac_1^2K\$168602^2x-2x}{x=\frac{ac_1^2K\$168602^2x-2x}{x=\frac{aC_1^2K\$168602^2x-2x}{x=\frac{aC_
$$

◆ **Maple** : cpu = 1.115 (sec), leaf count =  $124$ 

$$
\left\{ [x(\_T) = \frac{1}{2a} \left( \left( Artanh \left( \frac{1}{\sqrt{-T^2 + 1}} \right) \right)^2 \sqrt{-T^2 + 1} a^2 - 2 Artanh \left( \frac{1}{\sqrt{-T^2 + 1}} \right) \sqrt{-T^2 + 1} \right) \right\}
$$

# **2.494 ODE No. 494**

$$
(y(x)^{2} - a^{2}x^{2}) y'(x)^{2} + (1 - a^{2}) x^{2} + 2xy(x)y'(x) = 0
$$

 $\boldsymbol{\chi}$  Mathematica : cpu = 301.63 (sec), leaf count = 0, timed out

\$Aborted

 $\blacklozenge$  **Maple** : cpu = 0.174 (sec), leaf count = 173

$$
\left\{ y(x) = \sqrt{a^2 - 1}x, y(x) = RootOf\left(-\ln(x) + \int \frac{-z}{a^4 - a^2a^2 + 2a^2 - a^2 + 1} \left(-a^3 - a^2a^2 + \sqrt{1-x^2 - a^2 + 1}\right)\right)\right\}
$$

# **2.495 ODE No. 495**

$$
((1-a)x2 + y(x)2) y'(x)2 + 2axy(x)y'(x) + (1-a)y(x)2 + x2 = 0
$$

 $\blacklozenge$  **Mathematica** : cpu = 0.109393 (sec), leaf count = 83

$$
\left\{\text{Solve}\left[\sqrt{a-1}\tan^{-1}\left(\frac{y(x)}{x}\right)-\frac{1}{2}\log\left(\frac{y(x)^2}{x^2}+1\right)=c_1+\log(x),y(x)\right],\text{Solve}\left[\sqrt{a-1}\tan^{-1}\left(\frac{y(x)}{x}\right)+\frac{1}{2}\log(x)\right]\right\}
$$

 $\blacktriangle$  **Maple** : cpu = 0.418 (sec), leaf count = 61

$$
\left\{ y(x) = \tan\left( RootOf\left(-2\_Z\sqrt{a-1} - \ln\left(\frac{x^2}{\left(\cos\left(-Z\right)\right)^2}\right) + 2\_CI\right) \right) x, y(x) = \tan\left( RootOf\left(2\_Z\sqrt{a-1} - \ln\left(\frac{x^2}{\cos\left(-Z\right)\right)^2}\right) + 2\_CI\right) \right) x, y(x) = \tan\left( RootOf\left(2\_Z\sqrt{a-1} - \ln\left(\frac{x^2}{\cos\left(-Z\right)\right)^2}\right) + 2\_CI\right) x, y(x) = \tan\left( RootOf\left(2\_Z\sqrt{a-1} - \ln\left(\frac{x^2}{\cos\left(-Z\right)\right)^2}\right) + 2\_CI\right) x, y(x) = \tan\left( rootOf\left(2\_Z\sqrt{a-1} - \ln\left(\frac{x^2}{\cos\left(-Z\right)\right)^2}\right) + 2\_CI\right) x, y(x) = \tan\left( rootOf\left(2\_Z\sqrt{a-1} - \ln\left(\frac{x^2}{\cos\left(-Z\right)\right)^2}\right) + 2\_CI\right) x, y(x) = \tan\left( rootOf\left(2\_Z\sqrt{a-1} - \ln\left(\frac{x^2}{\cos\left(-Z\right)\right)^2}\right) + 2\_CI\right) x, y(x) = \tan\left( rootOf\left(2\_Z\sqrt{a-1} - \ln\left(\frac{x^2}{\cos\left(-Z\right)\right)^2}\right) + 2\_CI\right) x, y(x) = \tan\left( rootOf\left(2\_Z\sqrt{a-1} - \ln\left(\frac{x^2}{\cos\left(-Z\right)\right)^2}\right) + 2\_CI\right) x, y(x) = \tan\left( rootOf\left(2\_Z\sqrt{a-1} - \ln\left(\frac{x^2}{\cos\left(-Z\right)\right)^2}\right) + 2\_CI\right) x, y(x) = \tan\left( rootOf\left(2\_Z\sqrt{a-1} - \ln\left(\frac{x^2}{\cos\left(-Z\right)\right)^2}\right) + 2\_CI\right) x, y(x) = \tan\left( rootOf\left(2\_Z\sqrt{a-1} - \ln\left(\frac{x^2}{\cos\left(-Z\right)\right)^2}\right) + 2\_CI\right) x, y(x) = \tan\left( rootOf\left(2\_Z\sqrt{a-1} - \ln\
$$

### **2.496 ODE No. 496**

$$
(y(x) - x)^2 (y'(x)^2 + 1) - a^2 (y'(x) + 1)^2 = 0
$$

 $\blacklozenge$  **Mathematica** : cpu = 95.0976 (sec), leaf count = 65

$$
\left\{ \left\{ y(x) \to c_1 - \sqrt{a^2 + 2c_1x - c_1^2 - x^2} \right\}, \left\{ y(x) \to \sqrt{a^2 + 2c_1x - c_1^2 - x^2} + c_1 \right\} \right\}
$$

 $\sqrt{\text{Maple}}$  : cpu = 0.23 (sec), leaf count = 130

$$
\left\{ y(x) = x - \sqrt{2}a, y(x) = x + \sqrt{2}a, y(x) = x + RootOf\left(-x + \int_{-\frac{\sqrt{2}}{2}}^{\infty} \frac{1}{2(x^2 - 4a^2)}\left(-a^2 - 2a^2 + \sqrt{-a^2}\right)\right)\right\}
$$

#### **2.497 ODE No. 497**

$$
-x^2 - 2xy(x)y'(x) + 3y(x)^2y'(x)^2 + 4y(x)^2 = 0
$$

 $\blacklozenge$  **Mathematica** : cpu = 0.171934 (sec), leaf count = 203

$$
\left\{ \left\{ y(x) \rightarrow -\frac{\sqrt{-4ix\sinh(3c_1) - 4ix\cosh(3c_1) + \sinh(6c_1) + \cosh(6c_1) - 3x^2}}{\sqrt{3}} \right\}, \left\{ y(x) \rightarrow \frac{\sqrt{-4ix\sinh(3c_1) - 4ix\cosh(3c_1) + \cosh(6c_1) - 3x^2}}{\sqrt{3}} \right\}
$$

◆ **Maple** : cpu =  $0.447$  (sec), leaf count =  $203$ 

$$
\left\{\ln\left(x\right)-\frac{1}{2}\sqrt{\frac{x^2-3\left(y\left(x\right)\right)^2}{x^2}}+Artanh\left(\frac{1}{2}\sqrt{\frac{x^2-3\left(y\left(x\right)\right)^2}{x^2}}\right)+\frac{\sqrt{3}}{6}\sqrt{\frac{\left(\sqrt{3}x-3\,y\left(x\right)\right)\left(\sqrt{3}x+3\,y\left(x\right)\right)^2}{x^2}}\right)\right\}
$$

#### **2.498 ODE No. 498**

$$
(3y(x) - 2)y'(x)^{2} + 4y(x) - 4 = 0
$$

 $\blacklozenge$  **Mathematica** : cpu = 0.100361 (sec), leaf count = 107

$$
\left\{ \left\{ y(x) \to \text{InverseFunction}\left[ -\sqrt{1-\#1}\sqrt{3\#1-2} - \frac{\sin^{-1}\left(\sqrt{3-3\#1}\right)}{\sqrt{3}}\&\right] \left[ c_1 - 2x \right] \right\}, \left\{ y(x) \to \text{Inversus}\left[ c_1 - 2x \right] \right\} \right\}
$$

 $\blacklozenge$  **Maple** : cpu = 0.29 (sec), leaf count = 99

$$
\begin{cases} y(x) = 1, y(x) = \frac{\sin (RootOf(-8\sqrt{3}\_CI\_Z + 8\sqrt{3}x\_Z - (\cos(\_Z))^2 + 48\_CI^2 - 96\_CIx + 48x\_Z)}{6} \end{cases}
$$

#### **2.499 ODE No. 499**

$$
a^{2}(-x^{2}) - 2a^{2}xy(x)y'(x) + (1 - a^{2}) y(x)^{2}y'(x)^{2} + y(x)^{2} = 0
$$

 $\blacklozenge$  **Mathematica** : cpu = 0.294132 (sec), leaf count = 212

$$
\left\{ \left\{ y(x) \to -\frac{\sqrt{a^6 (-x^2) + 3a^4 x^2 + 2a^2 x e^{a^2 c_1 - c_1} - 2x e^{a^2 c_1 - c_1} + e^{2a^2 c_1 - 2c_1} - 3a^2 x^2 + x^2}}{\sqrt{a^6 - 3a^4 + 3a^2 - 1}} \right\}, \left\{ y(x) \to \frac{\sqrt{a^6 - 3a^4 x^2 + 2x^2 e^{a^2 c_1 - c_1} - 3x^2 x^2 + x^2}}{\sqrt{a^6 - 3a^4 + 3a^2 - 1}} \right\}
$$

 $\blacklozenge$  **Maple** : cpu = 0.191 (sec), leaf count = 201

$$
\left\{ y(x) = RootOf\left(-\ln\left(x\right) + \int^{-Z} \frac{a}{a^2 - a^4 - a^4 + 2 - a^2 a^2 - a^2 + a^2} \left(-\frac{a^2 - a^2}{a^2 + a^2} + \frac{a^2 - a^2}{a^2 + a^2} + \sqrt{-a^2 a^2 - a^2}\right)\right\}
$$

# **2.500 ODE No. 500**

$$
(a - b)y(x)^{2}y'(x)^{2} - ab + ay(x)^{2} - bx^{2} - 2bxy(x)y'(x) = 0
$$

 $\blacklozenge$  **Mathematica** : cpu = 1.27283 (sec), leaf count = 100

$$
\left\{ \left\{ y(x) \to -\frac{\sqrt{-ab - 2ac_1x + ac_1^2 + ax^2 + b^2 - bx^2}}{\sqrt{b - a}} \right\}, \left\{ y(x) \to \frac{\sqrt{-ab - 2ac_1x + ac_1^2 + ax^2 + b^2 - bx^2}}{\sqrt{b - a}} \right\}
$$

◆ **Maple** : cpu =  $0.904$  (sec), leaf count =  $260$ 

$$
\left\{ y(x) = \frac{1}{b} \sqrt{-\frac{C_1 a b + \frac{C_1 b^2 - b^2 x^2 - 2 b \sqrt{-C_1 a b - a b^2} x + a b^2}}{b^2}}, y(x) = \frac{1}{b} \sqrt{-\frac{C_1 a b + \frac{C_1 a^2 b^2}{b^2}}{b^2}} \right\}
$$

## **2.501 ODE No. 501**

$$
y'(x)^2 (ay(x)^2 + bx + c) - by(x)y'(x) + dy(x)^2 = 0
$$

 $\blacklozenge$  **Mathematica** : cpu = 30.9902 (sec), leaf count = 913

$$
\left\{\text{Solve}\left[\left\{y(x) = \frac{b\text{K$1923602} - \sqrt{-\text{K$1923602}^2(-b^2 + 4a\text{K$1923602}^2xb + 4dxb + 4ac\text{K$1923602}^2 + 4b^2 + 4abx^2 + 4abx^2
$$

◆ **Maple** : cpu =  $4.878$  (sec), leaf count =  $287$ 

$$
\left\{ \left[ x(-T) = -\frac{1}{4bd} \left( (\ln(2))^2 \sqrt{-T^2 a + db^2} + 4 \ln(2) \sqrt{d} \sqrt{-T^2 a + d} - C I b + 2 \ln(2) \sqrt{-T^2 a + d} \ln \left( \frac{\Delta}{2} \right) \right) \right\} \right\}
$$

#### **2.502 ODE No. 502**

$$
(ay(x) - bx)^2 (a^2y'(x)^2 + b^2) - c^2(ay'(x) + b)^2 = 0
$$

 $\blacklozenge$  **Mathematica** : cpu = 1.70746 (sec), leaf count = 100

$$
\left\{ \left\{ y(x) \to \frac{bc_1}{a} - \frac{\sqrt{2b^2c_1x - b^2c_1^2 + b^2(-x^2) + c^2}}{a} \right\}, \left\{ y(x) \to \frac{\sqrt{2b^2c_1x - b^2c_1^2 + b^2(-x^2) + c^2}}{a} + \frac{bc_1}{a} \right\} \right\}
$$

 $\sqrt{\text{Maple}}$  : cpu = 0.368 (sec), leaf count = 195

$$
\left\{ y(x) = \frac{bx - \sqrt{2}c}{a}, y(x) = \frac{bx + \sqrt{2}c}{a}, y(x) = \frac{1}{a} \left( RootOf\left(-x + \int^{-2} \frac{a}{(2 - a^2 a^2 - 4c^2)b} \left( -\frac{a^2 a^2 + 2c^2 - a^2}{a^2}\right) \right) \right)\right\}
$$

# **2.503 ODE No. 503**

 $a0 + y'(x)(a1x + b1y(x) + c1) + y'(x)^2(a2x + b2y(x) + c2)^2 + b0y(x) + c0 = 0$ 

 $\boldsymbol{\chi}$  Mathematica : cpu = 300.059 (sec), leaf count = 0, timed out

#### \$Aborted

 $\boldsymbol{\mathsf{X}}$  **Maple** : cpu = 0. (sec), leaf count = 0 , could not solve dsolve((b2\*y(x)+a2\*x+c2)^2\*diff(y(x),x)^2+(a1\*x+b1\*y(x)+c1)\*diff(y(x),x)+b0\*y(x)+a0+c0

#### **2.504 ODE No. 504**

$$
-(-a+x^3+y(x)^3)y'(x)+x^2y(x)+xy(x)^2y'(x)^2=0
$$

 $\boldsymbol{\chi}$  Mathematica : cpu = 299.998 (sec), leaf count = 0, timed out \$Aborted

 $\sqrt{\text{Maple}}$ : cpu = 0.81 (sec), leaf count = 303

$$
\left\{\int_{-b}^{y(x)} -a^2 \frac{1}{\sqrt{-a^6 + (-2x^3 - 2a) - a^3 + (-x^3 + a)^2}} d_a a - \frac{\ln(x)}{2} - Ct = 0, \int_{-b}^{y(x)} -a^2 \frac{1}{\sqrt{-a^6 + (-2x^3 - 2a) - a^3 + (-x^3 + a)^2}} d_a a - \frac{\ln(x)}{2} - Ct = 0, \int_{-b}^{y(x)} -a^2 \frac{1}{\sqrt{-a^6 + (-2x^3 - 2a) - a^3 + (-x^3 + a)^2}} d_a a - \frac{\ln(x)}{2} - Ct = 0, \int_{-b}^{y(x)} -a^2 \frac{1}{\sqrt{-a^6 + (-2x^3 - 2a) - a^3 + (-x^3 + a)^2}} d_a a - \frac{\ln(x)}{2} - Ct = 0, \int_{-b}^{y(x)} -a^2 \frac{1}{\sqrt{-a^6 + (-2x^3 - 2a) - a^3 + (-x^3 + a)^2}} d_a a - \frac{\ln(x)}{2} - Ct = 0, \int_{-b}^{y(x)} -a^2 \frac{1}{\sqrt{-a^6 + (-2x^3 - 2a) - a^3 + (-x^3 + a)^2}} d_a a - \frac{\ln(x)}{2} - Ct = 0, \int_{-b}^{y(x)} -a^2 \frac{1}{\sqrt{-a^6 + (-2x^3 - 2a) - a^3 + (-x^3 + a)^2}} d_a a - \frac{\ln(x)}{2} - Ct = 0, \int_{-b}^{y(x)} -a^2 \frac{1}{\sqrt{-a^6 + (-2x^3 - 2a) - a^3 + (-x^3 + a)^2}} d_a a - \frac{\ln(x)}{2} - Ct = 0, \int_{-b}^{y(x)} -a^2 \frac{1}{\sqrt{-a^6 + (-2x^3 - 2a) - a^3 + (-x^3 + a)^2}} d_a a - \frac{\ln(x)}{2} - Ct = 0, \int_{-b}^{b} -a^2 \frac{1}{\sqrt{-a^6 + (-2x^3 - 2a) - a^2 + (-x^3 + a)^2}} d_a a - \frac{\ln(x)}{2} + Ct = 0
$$

<sup>3</sup> − 2 *a*) \_*a*

### **2.505 ODE No. 505**

−*x*

$$
-x^3 + xy(x)^2y'(x)^2 - 2y(x)^3y'(x) + 2xy(x)^2 = 0
$$

 $\blacklozenge$  **Mathematica** : cpu = 0.0126403 (sec), leaf count = 73

$$
\left\{ \left\{ y(x) \rightarrow -\sqrt{2c_1 + x^2} \right\}, \left\{ y(x) \rightarrow \sqrt{2c_1 + x^2} \right\}, \left\{ y(x) \rightarrow -\sqrt{c_1 x^4 + x^2} \right\}, \left\{ y(x) \rightarrow \sqrt{c_1 x^4 + x^2} \right\} \right\}
$$

 $\blacklozenge$  **Maple** : cpu = 0.033 (sec), leaf count = 52

$$
\left\{ y(x) = \sqrt{x^2 - C_1}, y(x) = \sqrt{x^2 - C_1 + 1}, y(x) = -\sqrt{x^2 - C_1}, y(x) = -\sqrt{x^2 - C_1 + 1}, y(x) = -\sqrt{x^2 - C_1 + 1}, y(x) = -\sqrt{x
$$

#### **2.506 ODE No. 506**

$$
2x^{2}(y(x)-x)y(x)^{2}y'(x) + x^{2}(xy(x)^{2}-1) y'(x)^{2} - (x^{2}y(x)-1) y(x)^{2} = 0
$$

 $\boldsymbol{\chi}$  Mathematica : cpu = 61.7738 (sec), leaf count = 0, could not solve

DSolve[-(y[x]^2\*(-1 + x^2\*y[x])) + 2\*x^2\*y[x]^2\*(-x + y[x])\*Derivative[1][y][x] + x^2\* 1 +  $x*y[x]^2$ )\*Derivative[1][y][x]<sup>2</sup> == 0, y[x], x]

**X** Maple : cpu = 0. (sec), leaf count = 0, could not solve

dsolve(x^2\*(x\*y(x)^2-1)\*diff(y(x),x)^2+2\*x^2\*y(x)^2\*(y(x)-x)\*diff(y(x),x) $y(x)^2*(x^2*y(x)-1)=0, y(x))$ 

### **2.507 ODE No. 507**

$$
\left(y(x)^4-a^2x^2\right)y'(x)^2+2a^2xy(x)y'(x)+y(x)^2\left(y(x)^2-a^2\right)=0
$$

 $\blacklozenge$  **Mathematica** : cpu = 29.2635 (sec), leaf count = 443

$$
\left\{\text{Solve}\left[\left\{x = \frac{a^2 \text{K$19743}y(\text{K$19743}) - \sqrt{a^2 \text{K$19743}^2 (\text{K$19743}^2 + 1) y(\text{K$19743})^4}}{a^2 \text{K$19743}^2}, y(x) = \frac{1}{4}\left(-\frac{ac_1}{\sqrt[4]{\text{K$19743}^2}}\right)\right)\right\}
$$

 $\boldsymbol{\mathsf{X}}$  **Maple** : cpu = 0. (sec), leaf count = 0 , exception time expired

### **2.508 ODE No. 508**

$$
(x2y(x)2 - x2 + y(x)4) y'(x)2 + 2xy(x)y'(x) - y(x)2 = 0
$$

 $\boldsymbol{\chi}$  Mathematica : cpu = 55.1081 (sec), leaf count = 0, could not solve DSolve $[-y[x]^2$  + 2\*x\*y[x]\*Derivative[1][y][x] +  $(-x^2 + x^2)y[x]^2$  + y[x]<sup>2</sup> + y[x]<sup>2</sup>)\*Derivative  $\blacktriangle$  **Maple** : cpu = 1.904 (sec), leaf count = 60

$$
\left\{y(x) = -ix, y(x) = ix, y(x) = -Artanh(RootOf((Artanh(\_Z))^2 \_Z^2 - 2 \,Artanh(\_Z) \_CI \_Z^2 + \_C.
$$

#### **2.509 ODE No. 509**

$$
9(x^{2}-1) y(x)^{4} y'(x)^{2} - 4x^{2} - 6xy(x)^{5} y'(x) = 0
$$

 $\blacklozenge$  **Mathematica** : cpu = 19.0001 (sec), leaf count = 817

$$
\left\{ \left\{ y(x) \to -\sqrt[3]{-2} \sqrt[6]{x^2-1} \sqrt[3]{\sinh\left(\frac{1}{2}\left(6c_1-\int \frac{(x^2-1)^{5/6}(\log(x-1)-\log(x+1))}{(x-1)^{5/6}(x+1)^{5/6}}dx + \frac{x((x-1)(x-1)-\log(x+1))}{(x-1)^{5/6}(x+1)^{5/6}}\right)}\right) \right\}
$$

◆ **Maple** : cpu = 1.405 (sec), leaf count =  $245$ 

$$
\left\{ y(x) = \sqrt[6]{-4x^2 + 4}, y(x) = \left( -\frac{1}{2} - \frac{i}{2}\sqrt{3} \right) \sqrt[6]{-4x^2 + 4}, y(x) = \left( -\frac{1}{2} + \frac{i}{2}\sqrt{3} \right) \sqrt[6]{-4x^2 + 4}, y(x) = \left( \frac{1}{2} + \frac{i}{2}\sqrt{3} \right) \sqrt[6]{-4x^2 + 4}, y(x) = \left( \frac{1}{2} + \frac{i}{2}\sqrt
$$

−

#### **2.510 ODE No. 510**

$$
-(x^4y(x)^2-1) y(x)^2+x^2(x^2y(x)^4-1) y'(x)^2+2x^3(y(x)^2-x^2) y(x)^3y'(x)=0
$$

 $\boldsymbol{\times}$  **Mathematica** : cpu = 59.903 (sec), leaf count = 0, could not solve DSolve[-(y[x]^2\*(-1 + x^4\*y[x]^2)) + 2\*x^3\*y[x]^3\*(-x^2 + y[x]^2)\*Derivative[1][y][x] 1 +  $x^2*y[x]^2$ )\*Derivative[1][y][x]<sup>2</sup> == 0, y[x], x]

 $\pmb{\times}$  **Maple** : cpu = 0. (sec), leaf count = 0 , could not solve

dsolve(x^2\*(x^2\*y(x)^4-1)\*diff(y(x),x)^2+2\*x^3\*y(x)^3\*(y(x)^2-x^2)\*diff(y(x),x) $y(x)^2*(x^4*y(x)^2-1)=0, y(x))$ 

#### **2.511 ODE No. 511**

$$
(a^{2}\sqrt{x^{2}+y(x)^{2}}-x^{2})y'(x)^{2}+a^{2}\sqrt{x^{2}+y(x)^{2}}+2xy(x)y'(x)-y(x)^{2}=0
$$

 $\blacklozenge$  **Mathematica** : cpu = 1.55994 (sec), leaf count = 229

Solve 
$$
\left[\tan^{-1}\left(\frac{x}{y(x)}\right) - \frac{2\sqrt{a^2(x^2 + y(x)^2)\left(\sqrt{x^2 + y(x)^2} - a^2\right)}\tan^{-1}\left(\frac{\sqrt{x^2 + y(x)^2} - a^2}{a}\right)}{a\sqrt{x^2 + y(x)^2}\sqrt{\sqrt{x^2 + y(x)^2} - a^2}} = c_1, y(x)\right], S
$$

 $\blacklozenge$  **Maple** : cpu = 4.812 (sec), leaf count = 199

$$
\left\{\arctan\left(\frac{x}{y(x)}\right) - 2\frac{\sqrt{a^2\left(\left(y(x)\right)^2 + x^2\right)\left(-a^2 + \sqrt{\left(y(x)\right)^2 + x^2}\right)}}{a\sqrt{\left(y(x)\right)^2 + x^2}\sqrt{-a^2 + \sqrt{\left(y(x)\right)^2 + x^2}}} \arctan\left(\frac{\sqrt{-a^2 + \sqrt{\left(y(x)\right)^2 + x^2}}}{a}\right)\right\}
$$

# **2.512 ODE No. 512**

$$
(a(x^{2} + y(x)^{2}))^{3/2} - x^{2}) y'(x)^{2} + a(x^{2} + y(x)^{2})^{3/2} + 2xy(x)y'(x) - y(x)^{2} = 0
$$

 $\blacklozenge$  **Mathematica** : cpu = 4.56554 (sec), leaf count = 725

Solve 
$$
\[\tan^{-1}\left(\frac{x}{y(x)}\right) - \frac{i\sqrt{a(x^2 + y(x)^2)}\sqrt{\sqrt{x^2 + y(x)^2} - a(x^2 + y(x)^2)}}{\pi}\right] \left(\sqrt{2}\left(\log\left(\frac{a^{3/2}\left(3i\sqrt{2a}\sqrt{x^2 + y(x)}\right)}{\pi}\right)\right)\right)
$$

<sup>2</sup>+4<sup>√</sup>

◆ **Maple** : cpu =  $18.492$  (sec), leaf count =  $135$ 

$$
\left\{ y(x) = x \left( \tan \left( RootOf \left( -2 + \int \frac{x^2 \left( (\tan(-Z))^2 + 1 \right)}{(\tan(-Z))^2} - \frac{1}{2 \cdot a^2 \left( -a a^2 - 1 \right)} (\sqrt{-a} a + 1) \sqrt{-a^{\frac{5}{2}} a \left( \sqrt{-a} a - 1 \right)} \right) \right) \right\}
$$

# **2.513 ODE No. 513**

$$
y'(x)^{2} \sin(y(x)) + 2xy'(x) \cos^{3}(y(x)) - \sin(y(x)) \cos^{4}(y(x)) = 0
$$

 $\boldsymbol{\chi}$  Mathematica : cpu = 300.034 (sec), leaf count = 0, timed out

\$Aborted

◆ **Maple** : cpu =  $2.542$  (sec), leaf count =  $2402$ 

$$
\left\{ [x(\_T) = -\frac{1}{8 \_T} \left( 16 \_T^2 \sin \left( 1/2 \arctan \left( \frac{-Ct^2 \_T^2 - 2 \_T \_Ct \sqrt[3]{-Ct^3 \_T^3 + 54 \_T \_Ct + 6}}{\sqrt[3]{-Ct^3 \_T^3 + 54 \_T \_Ct}} \right) \right) \right\}
$$

### **2.514 ODE No. 514**

$$
y'(x)^{2}(a\cos(y(x)) + b) - c\cos(y(x)) + d = 0
$$

 $\blacklozenge$  **Mathematica** : cpu = 14.7912 (sec), leaf count = 605

$$
\left\{\left\{y(x) \to \text{InverseFunction}\left[\frac{4\sin^2\left(\frac{\#1}{2}\right)\csc(\#1)\sqrt{a\cos(\#1)+b}\sqrt{\frac{\cot^2\left(\frac{\#1}{2}\right)(c-d)}{c+d}}\sqrt{\frac{\csc^2\left(\frac{\#1}{2}\right)(a+b)(d-c\cos(\#1))}{ad+bc}}{y(x)}\right)\right\}
$$

 $\blacktriangle$  **Maple** : cpu = 0.235 (sec), leaf count = 87

$$
\left\{x - \int_{a}^{y(x)} (a \cos{(-a)} + b) \frac{1}{\sqrt{(a \cos{(-a)} + b)(c \cos{(-a)} - d)}} d_{a} - C1 = 0, x - \int_{a}^{y(x)} -(a \cos{(-a)} + b) \frac{1}{\sqrt{(a \cos{(-a)} + b)(c \cos{(-a)} - d)}} d_{a} - C1 = 0, x - \int_{a}^{x} (a \cos{(-a)} + b) \frac{1}{\sqrt{(a \cos{(-a)} + b)(c \cos{(-a)} - d)}} d_{a} - C1 = 0, x - \int_{a}^{x} (a \cos{(-a)} + b) \frac{1}{\sqrt{(a \cos{(-a)} + b)(c \cos{(-a)} - d)}} d_{a} - C1 = 0, x - \int_{a}^{x} (a \cos{(-a)} + b) \frac{1}{\sqrt{(a \cos{(-a)} + b)(c \cos{(-a)} - d)}} d_{a} - C1 = 0, x - \int_{a}^{x} (a \cos{(-a)} + b) \frac{1}{\sqrt{(a \cos{(-a)} + b)(c \cos{(-a)} - d)}} d_{a} - C1 = 0, x - \int_{a}^{x} (a \cos{(-a)} + b) \frac{1}{\sqrt{(a \cos{(-a)} + b)(c \cos{(-a)} - d)}} d_{a} - C1 = 0, x - \int_{a}^{x} (a \cos{(-a)} + b) \frac{1}{\sqrt{(a \cos{(-a)} + b)(c \cos{(-a)} - d)}} d_{a} - C1 = 0, x - \int_{a}^{x} (a \cos{(-a)} + b) \frac{1}{\sqrt{(a \cos{(-a)} + b)(c \cos{(-a)} - d)}} d_{a} - C1 = 0, x - \int_{a}^{x} (a \cos{(-a)} + b) \frac{1}{\sqrt{(a \cos{(-a)} + b)(c \cos{(-a)} - d)}} d_{a} - C1 = 0, x - \int_{a}^{x} (a \cos{(-a)} + b) \frac{1}{\sqrt{(a \cos{(-a)} + b)(c \cos{(-a)} - d)}} d_{a} - C1 = 0, x - \int_{a}^{x} (a \cos{(-a)} + b) \frac{1}{\sqrt{(a \cos{(-a)} + b)(c \cos{(-a)} - d)}} d_{a} - C1 = 0, x - \int_{a}^{x} (a \cos{(-a)} + b) \frac{1}{\sqrt{(a \cos{(-
$$

# **2.515 ODE No. 515**

$$
f(x^{2} + y(x)^{2}) (y'(x)^{2} + 1) - (xy'(x) - y(x))^{2} = 0
$$

 $\boldsymbol{\chi}$  Mathematica : cpu = 300. (sec), leaf count = 0, timed out

\$Aborted

 $\sqrt{\text{Maple}}$  : cpu = 2.196 (sec), leaf count = 113

$$
\left\{ y(x) = x \left( \tan \left( RootOf \left( -2 + \int \frac{x^2 ((\tan(-Z))^2 + 1)}{(\tan(-Z))^2} - \frac{1}{2 \cdot a (f \cdot (a)) - a}) \sqrt{- (f \cdot (a)) - a} \right) f \cdot (a) \right) \right) \right\}
$$

### **2.516 ODE No. 516**

$$
(x^{2} + y(x)^{2}) f\left(\frac{x}{\sqrt{x^{2} + y(x)^{2}}}\right) (y'(x)^{2} + 1) - (xy'(x) - y(x))^{2} = 0
$$

 $\blacklozenge$  **Mathematica** : cpu = 2.85062 (sec), leaf count = 251
$$
\left\{\text{Solve}\!\!\!\int_{1}^{\frac{y(x)}{x}}\frac{K[1]^2f\!\left(\frac{1}{\sqrt{K[1]^2+1}}\right)+f\!\left(\frac{1}{\sqrt{K[1]^2+1}}\right)-1}{(K[1]-i)(K[1]+i)\sqrt{f\left(\frac{1}{\sqrt{K[1]^2+1}}\right)}\left(K[1]\sqrt{f\left(\frac{1}{\sqrt{K[1]^2+1}}\right)}+i\sqrt{f\left(\frac{1}{\sqrt{K[1]^2+1}}\right)-1}\right)}\,dK[1]
$$

 $\blacktriangle$  **Maple** : cpu = 1.09 (sec), leaf count = 70

$$
\left\{ y(x) = RootOf\left(-\ln\left(x\right) + \int^{-Z} -\frac{1}{a^2 + 1}\left(-a\int \left(\frac{1}{\sqrt{-a^2 + 1}}\right) + \sqrt{-\left(f\left(\frac{1}{\sqrt{-a^2 + 1}}\right)\right)^2 + f\left(\frac{1}{\sqrt{-a^2 + 1}}\right)\right)}\right\}
$$

### **2.517 ODE No. 517**

$$
(x^{2} + y(x)^{2}) f\left(\frac{y(x)}{\sqrt{x^{2} + y(x)^{2}}}\right) (y'(x)^{2} + 1) - (xy'(x) - y(x))^{2} = 0
$$

 $\blacklozenge$  **Mathematica** : cpu = 2.98887 (sec), leaf count = 281

$$
\left\{\text{Solve}\!\!\!\int_{1}^{\frac{y(x)}{x}}\frac{K[1]^2f\!\left(\frac{K[1]}{\sqrt{K[1]^2+1}}\right)+f\!\left(\frac{K[1]}{\sqrt{K[1]^2+1}}\right)-1}{(K[1]-i)(K[1]+i)\sqrt{f\left(\frac{K[1]}{\sqrt{K[1]^2+1}}\right)}\left(K[1]\sqrt{f\left(\frac{K[1]}{\sqrt{K[1]^2+1}}\right)}+i\sqrt{f\left(\frac{K[1]}{\sqrt{K[1]^2+1}}\right)-1}\right)}\,dK[1]
$$

 $\sqrt{\text{Maple}}$  : cpu = 1.092 (sec), leaf count = 78

$$
\left\{ y(x) = RootOf\left(-\ln{(x)} + \int_{-\frac{\pi}{2}}^{\frac{\pi}{2}} \frac{1}{-a^2 + 1} \left(-a f\left(-\frac{1}{\sqrt{-a^2 + 1}}\right) + \sqrt{-\left(f\left(-\frac{1}{\sqrt{-a^2 + 1}}\right)\right)^2 + f\left(-\frac{1}{\sqrt{-a^2 + 1}}\right)}\right)\right\}
$$

### **2.518 ODE No. 518**

$$
y'(x)^3 - (y(x) - a)^2(y(x) - b)^2 = 0
$$

 $\blacklozenge$  **Mathematica** : cpu = 0.770066 (sec), leaf count = 236

$$
\left\{ \left\{ y(x) \to \text{InverseFunction}\left[ -\frac{3\sqrt[3]{a-\#1}\left(\frac{\#1-b}{a-b}\right)^{2/3} \, _2F_1\left(\frac{1}{3},\frac{2}{3};\frac{4}{3};\frac{a-\#1}{a-b}\right)}{(b-\#1)^{2/3}} \& \right] \left[c_1+x\right] \right\}, \left\{ y(x) \to \text{InverseF}(b) \right\}.
$$

 $\blacklozenge$  **Maple** : cpu = 0.198 (sec), leaf count = 126

$$
\left\{ x - \int_{-\frac{\sqrt{y(x)}}{\sqrt[3]{(-a-a)^2 (-b+a)^2}}}^{\sqrt{y(x)}} d_{-}a - C_1 = 0, x - \int_{-\infty}^{\sqrt{y(x)}} 2 \frac{1}{(i\sqrt{3}-1)\sqrt[3]{(-a-a)^2 (-b+a)^2}} d_{-}a \right\}
$$

# **2.519 ODE No. 519**

$$
y'(x)^3 - f(x) (ay(x)^2 + by(x) + c)^2 = 0
$$

 $\blacklozenge$  **Mathematica** : cpu = 1.75704 (sec), leaf count = 473

$$
\left\{\left\{y(x) \to \text{InverseFunction}\left[\frac{3(2\#1a - \sqrt{b^2 - 4ac} + b)\left(\frac{2\#1a + \sqrt{b^2 - 4ac} + b}{\sqrt{b^2 - 4ac}}\right)^{2/3} {}_2F_1\left(\frac{1}{3}, \frac{2}{3}; \frac{4}{3}; \frac{-b - 2a\#1 + \sqrt{b^2 - 4ac}}{2\sqrt{b^2 - 4ac}}\right)^{2/3} \right]}{2\ 2^{2/3}a(\#1(\#1a + b) + c)^{2/3}}\right\}
$$

 $\blacklozenge$  **Maple** : cpu = 0.37 (sec), leaf count = 197

$$
\left\{\int_{0}^{y(x)}\left(-a^{2}a+2ab+c\right)^{-\frac{2}{3}}d_{-}a+\int_{0}^{x}-1\sqrt[3]{f(-a)\left(a\left(y(x)\right)^{2}+by\left(x\right)+c\right)^{2}}\left(a(y(x))^{2}+by(x)+c\right)^{-\frac{2}{3}}d_{-}a\right\}
$$

#### **2.520 ODE No. 520**

 $y'(x)^3 + y'(x) - y(x) = 0$ 

 $\blacklozenge$  **Mathematica** : cpu = 219.247 (sec), leaf count = 3323

$$
\left\{\{y(x) \to \text{InverseFunction}\left[\frac{\left(243\#1^2 - 27\sqrt{81\#1^2 + 12}\#1 - 24\sqrt[3]{2}\sqrt[6]{3}\tan^{-1}\left(\frac{1}{\sqrt{3}} - \left(\frac{2}{3}\right)^{2/3}\sqrt[3]{\sqrt{81\#1^2 + 12}\right)}\right)\right\}
$$

◆ **Maple** : cpu =  $0.098$  (sec), leaf count =  $245$ 

$$
\left\{x-\int^{y(x)} 6\, \frac{\sqrt[3]{108\_{a}+12\,\sqrt{81\_{a}{}^2+12}}}{(108\_{a}+12\,\sqrt{81\_{a}{}^2+12})^{2/3}-12}d_{-}a-(-C1=0,x-\int^{y(x)} 12\, \frac{\sqrt[3]{108\_{a}{}^2+12}}{(i\sqrt{3}-1)\,\left(\sqrt[3]{108\_{a}{}^2+12}\right)}d_{-}a\right\}
$$

## **2.521 ODE No. 521**

$$
y'(x)^3 + xy'(x) - y(x) = 0
$$

 $\blacklozenge$  **Mathematica** : cpu = 0.0044065 (sec), leaf count = 14

$$
\{\big\{y(x)\to c_1x+c_1^3\big\}\big\}
$$

 $\blacklozenge$  **Maple** : cpu = 0.033 (sec), leaf count = 33

$$
\left\{ y(x) = -\frac{2x}{9}\sqrt{-3x}, y(x) = \frac{2x}{9}\sqrt{-3x}, y(x) = \_C1^3 + \_C1x \right\}
$$

## **2.522 ODE No. 522**

$$
y'(x)^3 - (x+5)y'(x) + y(x) = 0
$$

 $\blacklozenge$  **Mathematica** : cpu = 0.0043073 (sec), leaf count = 20

$$
\{\{y(x)\to c_1x-c_1^3+5c_1\}\}\
$$

 $\blacktriangle$  **Maple** : cpu = 0.047 (sec), leaf count = 46

$$
\left\{ y(x) = -\frac{2x+10}{9} \sqrt{3x+15}, y(x) = \frac{2x+10}{9} \sqrt{3x+15}, y(x) = -\_C1^3 + \_C1 x + 5 \_C1 \right\}
$$

## **2.523 ODE No. 523**

$$
-axy'(x) + x^3 + y'(x)^3 = 0
$$

 $\boldsymbol{\mathsf{X}}$  **Mathematica** : cpu = 299.997 (sec), leaf count = 0 , timed out

\$Aborted

 $\blacktriangle$  **Maple** : cpu = 0.056 (sec), leaf count = 299

$$
\left\{ y(x) = \int -\frac{i}{12} \left( \left( -108 x^3 + 12 \sqrt{-3 x^3 \left( 4 a^3 - 27 x^3 \right)} \right)^{\frac{2}{3}} \sqrt{3} - 12 \sqrt{3} a x - i \left( -108 x^3 + 12 \sqrt{-3 x^3 \left( 4 a^3 - 27 x^3 \right)} \right)^{\frac{2}{3}} \sqrt{3} \right) \right\}
$$

## **2.524 ODE No. 524**

$$
y'(x)^3 - 2y(x)y'(x) + y(x)^2 = 0
$$

 $\boldsymbol{\chi}$  Mathematica : cpu = 0 (sec), leaf count = 0, crash

Kernel Crash

 $\sqrt{\text{Maple}}$ : cpu = 0.06 (sec), leaf count = 295

$$
\left\{ x - \int_{0}^{y(x)} 6 \frac{\sqrt[3]{-108 - a^2 + 12\sqrt{3}\sqrt{-a^3(27 - a - 32)}}}{\left(-108 - a^2 + 12\sqrt{3}\sqrt{-a^3(27 - a - 32)}\right)^{2/3} + 24 - a} d_a - C_1 = 0, x - \int_{0}^{y(x)} 24 \frac{\sqrt[3]{-108 - a^2 + 12\sqrt{3}\sqrt{-a^3(27 - a - 32)}}}{\left(i\sqrt{3} - a^2 + a^2\sqrt{-a^2(27 - a - 32)}\right)^{2/3} + 24 - a}\right\}
$$

## **2.525 ODE No. 525**

$$
-axy(x)y'(x) + 2ay(x)^{2} + y'(x)^{2} = 0
$$

 $\blacklozenge$  **Mathematica** : cpu = 0.0630913 (sec), leaf count = 135

$$
\left\{ \left\{ y(x) \to c_1 \exp \left( \frac{1}{2} \left( \frac{ax^2}{2} + \frac{1}{2} \sqrt{ax} \sqrt{ax^2 - 8} - 4 \log \left( \sqrt{a} \sqrt{ax^2 - 8} + ax \right) \right) \right) \right\}, \left\{ y(x) \to c_1 \exp \left( \frac{1}{2} \left( \frac{ax^2}{2} + \frac{1}{2} \sqrt{ax} \sqrt{ax^2 - 8} + ax \right) \right) \right) \right\},
$$

$$
\sqrt{\text{ Maple}: \text{cpu} = 0.066 \text{ (sec), leaf count} = 125}
$$

$$
\left\{ y(x) = \_C1 \left( a^2 x \frac{1}{\sqrt{a^2}} + \sqrt{a^2 x^2 - 8a} \right)^{-2 \frac{a}{\sqrt{a^2}}} e^{\frac{ax^2}{4} + \frac{x}{4} \sqrt{a^2 x^2 - 8a}}, y(x) = \_C1 \left( a^2 x \frac{1}{\sqrt{a^2}} + \sqrt{a^2 x^2 - 8a} \right)^2 \right\}
$$

### **2.526 ODE No. 526**

 $-x^3y(x)^3 - (x^2 + xy(x) + y(x)^2) y'(x)^2 + (x^3y(x) + x^2y(x)^2 + xy(x)^3) y'(x) + y'(x)^3 = 0$  $\blacklozenge$  **Mathematica** : cpu = 0.0115076 (sec), leaf count = 45

$$
\left\{ \left\{ y(x) \to \frac{1}{-c_1 - x} \right\}, \left\{ y(x) \to c_1 e^{\frac{x^2}{2}} \right\}, \left\{ y(x) \to c_1 + \frac{x^3}{3} \right\} \right\}
$$

 $\blacklozenge$  **Maple** : cpu = 0.016 (sec), leaf count = 32

$$
\left\{ y(x) = \left( -x + \_C t \right)^{-1}, y(x) = e^{\frac{x^2}{2}} \_C t, y(x) = \frac{x^3}{3} + \_C t \right\}
$$

## **2.527 ODE No. 527**

$$
-xy(x)^4y'(x) + y'(x)^3 - y(x)^5 = 0
$$

 $\boldsymbol{\chi}$  Mathematica : cpu = 300. (sec), leaf count = 0, timed out \$Aborted

 $\blacklozenge$  **Maple** : cpu = 1.042 (sec), leaf count = 43

$$
\left\{ y(x) = \_C1 \ \sqrt{\frac{-C1^{10}}{\left(-C1^4x - 1\right)^2}}, y(x) = -\frac{3\sqrt{3}}{2}x^{-\frac{3}{2}}, y(x) = \frac{3\sqrt{3}}{2}x^{-\frac{3}{2}} \right\}
$$

#### **2.528 ODE No. 528**

 $abx + ay'(x)^2 + by(x) + y'(x)^3 = 0$ 

 $\pmb{\times}$  **Mathematica** : cpu = 300.025 (sec), leaf count = 0 , timed out \$Aborted

 $\blacklozenge$  **Maple** : cpu = 0.109 (sec), leaf count = 95

$$
\begin{cases} y(x) = -ax - \frac{a(e^{RootOf(-2\angle Za^{2} - 3e^{2\angle Z} + 8ae^{-Z} + 2\angle CIb - 5a^{2} - 2bx)} - a)^{2} + (e^{RootOf(-2\angle Za^{2} - 3e^{2\angle Z} + 8ae^{-Z} + 2\angle Cab - 5ae^{-2\angle Eb - 5a^{2} - 2bx)})}{b} \end{cases}
$$

#### **2.529 ODE No. 529**

$$
y'(x)^3 + xy'(x)^2 - y(x) = 0
$$

 $\blacklozenge$  **Mathematica** : cpu = 53.8445 (sec), leaf count = 1758

$$
\left\{\left\{y(x) \to \frac{1}{2} \left( \frac{4 \ 2^{2/3} x^4}{3 \left(-16 x^3 - 72 x^2 - 108 x + 216 c_1 + \sqrt{4 \left(-4 x^2 - 12 x - 9\right)^3 + \left(-16 x^3 - 72 x^2 - 108 x + 216 x^2 + 216 x^2 + 216 x
$$

◆ **Maple** : cpu =  $0.07$  (sec), leaf count = 1473

$$
\begin{cases} y(x) = 0, y(x) = \left( \frac{1}{6} \sqrt[3]{-36x^2 - 54x + 108 \cdot 0.01 - 8x^3 + 27 + 6 \sqrt{-48 \cdot 0.01 \cdot 0.01 \cdot 0.01 \cdot 0.01}} - 24x^3 \cdot 0.0000 \right) \end{cases}
$$

#### **2.530 ODE No. 530**

$$
y'(x)^3 - y(x)y'(x)^2 + y(x)^2 = 0
$$

 $\boldsymbol{\chi}$  Mathematica : cpu = 0 (sec), leaf count = 0, crash

Kernel Crash

 $\blacktriangle$  **Maple** : cpu = 0.174 (sec), leaf count = 421

 *x* − Z *<sup>y</sup>*(*x*) 6 3 q −108 \_*a* <sup>2</sup> + 8 \_*a* <sup>3</sup> + 12 p −3 \_*a* 4 (4 \_*a* − 27) 4 \_*a* <sup>2</sup> + 2 \_*a* 3 q −108 \_*a* <sup>2</sup> + 8 \_*a* <sup>3</sup> + 12 p −3 \_*a* 4 (4 \_*a* − 27) + −108 \_*a* <sup>2</sup> + 8 \_*a* <sup>3</sup> + 12 p

#### **2.531 ODE No. 531**

$$
-x^3y(x)^6 - (x^2 + y(x)^4 + xy(x)^2) y'(x)^2 + (x^3y(x)^2 + x^2y(x)^4 + xy(x)^6) y'(x) + y'(x)^2 = 0
$$

 $\pmb{\times}$  **Mathematica** : cpu = 69.5962 (sec), leaf count = 0 , could not solve DSolve $[-(x^3*y[x]^6) + (x^3*y[x]^2 + x^2*y[x]^4 + x*y[x]^6) * Derivative[1][y][x] + Der$  $\boldsymbol{\chi}$  **Maple** : cpu = 0. (sec), leaf count = 0, could not solve

dsolve(diff(y(x),x)^2-(y(x)^4+x\*y(x)^2+x^2)\*diff(y(x),x)^2+(x\*y(x)^6+x^2\*y(x)^4+x^3\*y(  $x^3*y(x)^6=0, y(x)$ 

#### **2.532 ODE No. 532**

$$
ay'(x)^3 + by'(x)^2 + cy'(x) - d - y(x) = 0
$$

 $\boldsymbol{\chi}$  Mathematica : cpu = 300.023 (sec), leaf count = 0, timed out

\$Aborted

 $\sqrt{\text{Maple}}$  : cpu = 0.161 (sec), leaf count = 1208

$$
\left\{x-\int^{y(x)}\!\!\!\!\!\!6\,\frac{a\sqrt[3]{108\,a^2\_a}}{(108\,a^2\_a+12\,\sqrt{3}\sqrt{27\_a^2a^2+54\_a\,a^2d+18\_a\,abc-4\_a\,b^3+27\,a^2d^2+18\,abcd+4\,ac})}\right.
$$

# **2.533 ODE No. 533**

 $a + xy'(x)^3 - y(x)y'(x)^2 = 0$ 

 $\boldsymbol{\chi}$  Mathematica : cpu = 300.083 (sec), leaf count = 0, timed out

\$Aborted

 $\blacklozenge$  **Maple** : cpu = 0.036 (sec), leaf count = 92

$$
\left\{y(x) = \frac{3\sqrt[3]{2}}{2}\sqrt[3]{ax^2}, y(x) = -\frac{3\sqrt[3]{2}}{4}\sqrt[3]{ax^2} - \frac{3i}{4}\sqrt{3}\sqrt[3]{2}\sqrt[3]{ax^2}, y(x) = -\frac{3\sqrt[3]{2}}{4}\sqrt[3]{ax^2} + \frac{3i}{4}\sqrt{3}\sqrt[3]{2}\sqrt[3]{ax^2}, y(x) = -\frac{3\sqrt[3]{2}}{4}\sqrt[3]{2}\sqrt[3]{2} - \frac{3i}{4}\sqrt[3]{2}\sqrt[3]{2} - \frac{3i}{4}\sqrt[3]{2}\sqrt[3]{2} - \frac
$$

#### **2.534 ODE No. 534**

 $4xy'(x)^3 - 6y(x)y'(x)^2 + 3y(x) - x = 0$ 

 $\pmb{\times}$  **Mathematica** : cpu = 300.017 (sec), leaf count = 0 , timed out

\$Aborted

 $\sqrt{\text{Maple}}$  : cpu = 0.066 (sec), leaf count = 102

$$
\left\{ y(x) = x, y(x) = \left( -\frac{1}{2} - \frac{\sqrt{3}}{2} \right) x, y(x) = \left( \frac{\sqrt{3}}{2} - \frac{1}{2} \right) x, y(x) = x \left( -\frac{(-C_1 + x) \sqrt{2}}{-C_1^2} \sqrt{-C_1 \left( -\frac{C_1 + x}{2} \right)} \right)
$$

### **2.535 ODE No. 535**

 $8xy'(x)^3 - 12y(x)y'(x)^2 + 9y(x) = 0$ 

 $\chi$  Mathematica : cpu = 300. (sec), leaf count = 0, timed out

\$Aborted

 $\sqrt{\text{Maple}}$  : cpu = 0.052 (sec), leaf count = 80

$$
\left\{y(x) = 0, y(x) = \frac{x}{-C1^3}(-C1(3-C1+x))^{\frac{3}{2}}\left(-3\frac{3-C1+x}{-C1}+9\right)^{-1}, y(x) = -\frac{3x}{2}, y(x) = \frac{3x}{2}, y(x) = -\frac{3x}{2}
$$

## **2.536 ODE No. 536**

$$
bx(x^{2}-a^{2}) y'(x)^{2}+(x^{2}-a^{2}) y'(x)^{3}+bx+y'(x)=0
$$

 $\blacklozenge$  **Mathematica** : cpu = 0.0250496 (sec), leaf count = 86

$$
\left\{ \left\{ y(x) \to c_1 - \frac{bx^2}{2} \right\}, \left\{ y(x) \to c_1 - \tan^{-1} \left( \frac{x\sqrt{a^2 - x^2}}{x^2 - a^2} \right) \right\}, \left\{ y(x) \to \tan^{-1} \left( \frac{x\sqrt{a^2 - x^2}}{x^2 - a^2} \right) + c_1 \right\} \right\}
$$

 $\blacklozenge$  **Maple** : cpu = 0.041 (sec), leaf count = 52

$$
\left\{ y(x) = -\frac{bx^2}{2} + C_1, y(x) = -\arctan\left(x\frac{1}{\sqrt{a^2 - x^2}}\right) + C_1, y(x) = \arctan\left(x\frac{1}{\sqrt{a^2 - x^2}}\right) + C_1 \right\}
$$

# **2.537 ODE No. 537**

$$
(x^{6} + 3xy(x)^{2}) y'(x) - 2x^{5}y(x) + x^{3}y'(x)^{3} - 3x^{2}y(x)y'(x)^{2} - y(x)^{3} = 0
$$

 $\boldsymbol{\chi}$  Mathematica : cpu = 300.002 (sec), leaf count = 0, timed out

\$Aborted

 $\sqrt{\text{Maple}}$  : cpu = 5.589 (sec), leaf count = 209

$$
\left\{ y(x) = RootOf\left(-\ln\left(x\right) + \int^{-Z} -\frac{1}{6\Delta a} \left(3\sqrt{81\Delta a^2 + 12\Delta a^2 - 27\Delta a^2 - 4} - \int^{2/3} \sqrt{81\Delta a^2 + 12\Delta a^2 - 4} \right)\right)^{1/3} \sqrt{81\Delta a^2 + 12\Delta a^2 - 4} \right\}
$$

# **2.538 ODE No. 538**

$$
2(xy'(x) + y(x))^{3} - y(x)y'(x) = 0
$$

 $\pmb{\times}$  **Mathematica** : cpu = 299.998 (sec), leaf count = 0 , timed out

\$Aborted

 $\blacklozenge$  **Maple** : cpu = 0.934 (sec), leaf count = 3181

$$
\left\{\int_{-b}^{x} -\frac{1}{a} \left(6^{\frac{2}{3}} \left(y(x)\left(\sqrt{3}\sqrt{\frac{y(x)\left(27y(x)\right-a-2)}{a}}-9y(x)\right)\right)\right)\right)\right\}^{\frac{2}{3}} - 6y(x)\left[a\sqrt[3]{6}\sqrt[3]{y(x)}\left(\sqrt{3}\sqrt{\frac{y(x)}{a}}\right)\right]
$$

#### **2.539 ODE No. 539**

 $\sin(x)y'(x)^3 - y'(x)^2 (y(x)\sin(x) - \cos^2(x)) - y'(x) (y(x)\cos^2(x) + \sin(x)) + y(x)\sin(x) = 0$  $\blacklozenge$  **Mathematica** : cpu = 0.0281138 (sec), leaf count = 45

$$
\left\{ \left\{ y(x) \to c_1 e^x \right\}, \left\{ y(x) \to c_1 - \cos(x) \right\}, \left\{ y(x) \to c_1 - \log\left(\sin\left(\frac{x}{2}\right)\right) + \log\left(\cos\left(\frac{x}{2}\right)\right) \right\} \right\}
$$

 $\blacklozenge$  **Maple** : cpu = 0.375 (sec), leaf count = 32

$$
\{y(x) = \_C1 e^x, y(x) = -\cos(x) + \_C1, y(x) = -\ln(\csc(x) - \cot(x)) + \_C1\}
$$

### **2.540 ODE No. 540**

$$
2y(x)y'(x)^3 - y(x)y'(x)^2 + 2xy'(x) - x = 0
$$

 $\blacklozenge$  **Mathematica** : cpu = 0.0206383 (sec), leaf count = 69

$$
\left\{ \left\{ y(x) \to c_1 + \frac{x}{2} \right\}, \left\{ y(x) \to \frac{\left(3c_1 - 2ix^{3/2}\right){}^{2/3}}{2^{2/3}} \right\}, \left\{ y(x) \to \frac{\left(3c_1 + 2ix^{3/2}\right){}^{2/3}}{2^{2/3}} \right\} \right\}
$$

 $\blacklozenge$  **Maple** : cpu = 0.218 (sec), leaf count = 109

$$
\left\{ x + \frac{x_C}{y(x)} \left( \frac{1}{y(x)} \left( -x - \sqrt{-xy(x)} + y(x) \right) \right)^{-\frac{2}{3}} \left( \frac{1}{y(x)} \left( \sqrt{-xy(x)} + y(x) \right) \right)^{-\frac{2}{3}} = 0, x + \frac{x_C}{y(x)} \left( \frac{1}{y(x)} \left( \frac{1}{y(x)} \right) \right)^{-\frac{2}{3}} \right\}
$$

### **2.541 ODE No. 541**

$$
y(x)^{2}y'(x)^{3} + 2xy'(x) - y(x) = 0
$$

 $\boldsymbol{\chi}$  Mathematica : cpu = 299.999 (sec), leaf count = 0, timed out

\$Aborted

 $\blacklozenge$  **Maple** : cpu = 0.77 (sec), leaf count = 103

$$
\left\{ y(x) = \sqrt{\underline{C}T^3 + 2x \underline{C}T}, y(x) = -\frac{2i}{3}\sqrt[4]{2}\sqrt[4]{3}\sqrt[4]{-x^3}, y(x) = \frac{2i}{3}\sqrt[4]{2}\sqrt[4]{3}\sqrt[4]{-x^3}, y(x) = -\sqrt{\underline{C}T^3 + 2x \underline{C}T}
$$

## **2.542 ODE No. 542**

 $16y(x)^{2}y'(x)^{3} + 2xy'(x) - y(x) = 0$ 

 $\boldsymbol{\chi}$  Mathematica : cpu = 300.001 (sec), leaf count = 0, timed out

\$Aborted

 $\sqrt{\text{Maple}}$  : cpu = 0.744 (sec), leaf count = 107

$$
\left\{ y(x) = \sqrt{16 \cdot 10^{-2} + 2x \cdot 10^{-2}}}, y(x) = -\frac{i}{3} \sqrt[4]{2} \sqrt[4]{3} \sqrt[4]{-x^3}, y(x) = \frac{i}{3} \sqrt[4]{2} \sqrt[4]{3} \sqrt[4]{-x^3}, y(x) = -\sqrt{16 \cdot 10^{-2} + 2x^2}
$$

#### **2.543 ODE No. 543**

$$
x(x^{2}+1) y'(x) - x^{2} y(x) + y(x)^{3} (-y'(x)^{2}) + xy(x)^{2} y'(x)^{3} = 0
$$

 $\boldsymbol{\chi}$  Mathematica : cpu = 300.004 (sec), leaf count = 0, timed out

\$Aborted

 $\sqrt{\text{Maple}}$  : cpu = 1.629 (sec), leaf count = 325

$$
\left\{ y(x) = -\frac{i}{2} \sqrt[4]{-16 x^4 + 40 x^2 + 2 - 2 \sqrt{-512 x^6 + 192 x^4 - 24 x^2 + 1}}, y(x) = -\frac{i}{2} \sqrt[4]{-16 x^4 + 40 x^2 + 2 + 1} \right\}
$$

#### **2.544 ODE No. 544**

$$
x^{7}y(x)^{2}y'(x)^{3} - (3x^{6}y(x)^{3} - 1) y'(x)^{2} + 3x^{5}y(x)^{4}y'(x) - x^{4}y(x)^{5} = 0
$$

 $\pmb{\times}$  **Mathematica** : cpu = 299.998 (sec), leaf count = 0 , timed out

\$Aborted

◆ **Maple** : cpu = 1.141 (sec), leaf count = 7860

## **2.545 ODE No. 545**

$$
y'(x)^4 - (y(x) - a)^3(y(x) - b)^2 = 0
$$

 $\blacklozenge$  **Mathematica** : cpu = 0.716669 (sec), leaf count = 383

$$
\left\{\left\{y(x) \to \text{InverseFunction}\left[-\frac{\sqrt[4]{a-\#1}\sqrt{\frac{\#1-b}{a-b}}B_{\frac{a-\#1}{a-b}}\left(\frac{1}{4},\frac{1}{2}\right)}{\sqrt{b-\#1}\sqrt[4]{\frac{a-\#1}{a-b}}}\&\right]\left[c_1-\sqrt[4]{-1}x\right]\right\}, \left\{y(x) \to \text{InverseFunction}\left[\frac{a-\#1}{a-\#1}\sqrt{\frac{a-\#1}{a-b}}\right]\&\right\}
$$

 $\blacktriangle$  **Maple** : cpu = 0.345 (sec), leaf count = 141

$$
\left\{ x - \int_{0}^{y(x)} \frac{1}{\sqrt[4]{\left(-a-a\right)^3 \left(-a-b\right)^2}} d_{a}a - \left[1 - \left(1 - 0\right)x - \int_{0}^{y(x)} -i \frac{1}{\sqrt[4]{\left(-a-a\right)^3 \left(-a-b\right)^2}} d_{a}a - \left[1 - \left(1 - 0\right)x - \int_{0}^{y(x)} d_{a}a \right] \right\}
$$

# **2.546 ODE No. 546**

$$
y'(x)^4 + 3(x - 1)y'(x)^2 - 3(2y(x) - 1)y'(x) + 3x = 0
$$

 $\boldsymbol{\chi}$  Mathematica : cpu = 300.007 (sec), leaf count = 0, timed out

\$Aborted

 $\sqrt{\text{Maple}}$  : cpu = 0.31 (sec), leaf count = 245

$$
\left\{ y(x) = -x + \frac{5}{6}, y(x) = x + \frac{1}{6}, y(x) = \frac{x}{6} \left( 3 \left( -\frac{C1}{2} - \frac{1}{2} \sqrt{\frac{C1^2 + 4x}{2}} \right)^2 + 3 \right) \left( -\frac{C1}{2} - \frac{1}{2} \sqrt{\frac{C1^2 + 4x}{2}} \right)^2 \right\}
$$

# **2.547 ODE No. 547**

$$
y'(x)^4 - 4y(x) (xy'(x) - 2y(x))^2 = 0
$$

 $\blacklozenge$  **Mathematica** : cpu = 1.29098 (sec), leaf count = 490

$$
\left\{\text{Solve}\left[\frac{\sqrt{\left(x^2-4\sqrt{y(x)}\right)y(x)}\log\left(\sqrt{x^2-4\sqrt{y(x)}}+x\right)}{\sqrt{x^2-4\sqrt{y(x)}}\sqrt{y(x)}}-\frac{\sqrt{x^2-4\sqrt{y(x)}}\sqrt{y(x)}\log(y(x))}{4\sqrt{\left(x^2-4\sqrt{y(x)}\right)y(x)}}+\frac{1}{4}\log(y(x))\right\}\right\}
$$

◆ **Maple** : cpu =  $0.396$  (sec), leaf count =  $118$ 

$$
\left\{\frac{1}{1\sqrt{y\left(x\right)}\left(\sqrt{x^2-4\sqrt{y\left(x\right)}}+x\right)^{1\sqrt{x^2y\left(x\right)-4\left(y\left(x\right)\right)^{3/2}}\frac{1}{\sqrt{x^2-4\sqrt{y\left(x\right)}}}\frac{1}{\sqrt{y\left(x\right)}}}\left(\sqrt{x^2-4\sqrt{y\left(x\right)}}-x\right)^{1\sqrt{x^2y\left(x\right)-4\left(y\left(x\right)\right)^{3/2}}}\right)\right\}
$$

#### **2.548 ODE No. 548**

$$
y'(x)^6 - (y(x) - a)^4 (y(x) - b)^3 = 0
$$

 $\blacklozenge$  **Mathematica** : cpu = 1.00156 (sec), leaf count = 569

$$
\left\{\left\{y(x) \to \text{InverseFunction}\left[-\frac{\sqrt[3]{a-\#1}\sqrt{\frac{\#1-b}{a-b}}B_{\frac{a-\#1}{a-b}}\left(\frac{1}{3},\frac{1}{2}\right)}{\sqrt{b-\#1}\sqrt[3]{\frac{a-\#1}{a-b}}}\&\right] [c_1-ix]\right\},\left\{y(x) \to \text{InverseFunction}\left[-\frac{\#1-b}{\sqrt{b-\#1}\sqrt[3]{\frac{a-\#1}{a-b}}}\right]\&\frac{1}{a-\#1}\right\}
$$

◆ **Maple** : cpu =  $0.477$  (sec), leaf count =  $241$ 

$$
\left\{ x - \int_{0}^{y(x)} \frac{1}{\sqrt[6]{\left( -a - a \right)^4 \left( -a - b \right)^3}} d_a a - \left( -C1 \right) = 0, x - \int_{0}^{y(x)} \frac{-2i}{\sqrt[6]{3 - i}} \frac{1}{\sqrt[6]{\left( -a - a \right)^4 \left( -a - b \right)^3}} d_a a - \left( -C1 \right) \right\}
$$

## **2.549 ODE No. 549**

$$
x^2(y'(x)^2+1)^3 - a^2 = 0
$$

 $\blacklozenge$  **Mathematica** : cpu = 0.24886 (sec), leaf count = 406

$$
\left\{\left\{y(x) \to c_1 - \frac{\sqrt[3]{x}(2x^{2/3} + (1+i\sqrt{3})a^{2/3})\sqrt{\frac{-2x^{2/3} + (-1-i\sqrt{3})a^{2/3}}{x^{2/3}}}}{2\sqrt{2}}\right\}, \left\{y(x) \to c_1 + \frac{\sqrt[3]{x}\sqrt{\frac{-2x^{2/3} + (-1-i\sqrt{3})a^{2/3}}{x^{2/3}}}}{x^{2/3}}\right\}
$$

◆ **Maple** : cpu =  $0.354$  (sec), leaf count =  $552$ 

$$
\begin{cases} y(x) = -1\sqrt{-\frac{1}{a^4} (a^2 x)^{\frac{4}{3}} \left( (a^2 x)^{\frac{2}{3}} - a^2 \right) \left( (a^2 x)^{\frac{2}{3}} - a^2 \right) (a^2 x)^{-\frac{2}{3}} + \_ C1, y(x) = 1\sqrt{-\frac{1}{a^4} (a^2 x)^{\frac{4}{3}} \left( (a^2 x)^{\frac{2}{3}} - a^2 \right) (a^2 x)^{-\frac{2}{3}} + \_ C1, y(x) = 1\sqrt{-\frac{1}{a^4} (a^2 x)^{\frac{4}{3}} \left( (a^2 x)^{\frac{2}{3}} - a^2 \right) (a^2 x)^{-\frac{2}{3}} + \_ C1, y(x) = 1\sqrt{-\frac{1}{a^4} (a^2 x)^{\frac{4}{3}} \left( (a^2 x)^{\frac{2}{3}} - a^2 \right) (a^2 x)^{-\frac{2}{3}} + \_ C1, y(x) = 1\sqrt{-\frac{1}{a^4} (a^2 x)^{\frac{4}{3}} \left( (a^2 x)^{\frac{2}{3}} - a^2 \right) (a^2 x)^{-\frac{2}{3}} + \_ C1, y(x) = 1\sqrt{-\frac{1}{a^4} (a^2 x)^{\frac{4}{3}} \left( (a^2 x)^{\frac{2}{3}} - a^2 \right) (a^2 x)^{-\frac{2}{3}} + \_ C1, y(x) = 1\sqrt{-\frac{1}{a^4} (a^2 x)^{\frac{4}{3}} \left( (a^2 x)^{\frac{2}{3}} - a^2 \right) (a^2 x)^{-\frac{2}{3}} + \_ C1, y(x) = 1\sqrt{-\frac{1}{a^4} (a^2 x)^{\frac{4}{3}} \left( (a^2 x)^{\frac{2}{3}} - a^2 \right) (a^2 x)^{-\frac{2}{3}} + \_ C1, y(x) = 1\sqrt{-\frac{1}{a^4} (a^2 x)^{\frac{4}{3}} \left( (a^2 x)^{\frac{2}{3}} - a^2 \right) (a^2 x)^{-\frac{2}{3}} + \_ C1, y(x) = 1\sqrt{-\frac{1}{a^4} (a^2 x)^{\frac{4}{3}} \left( (a^2 x)^{\frac{2}{3}} - a^2 \right) (a^2 x)^{-\frac{2}{
$$

# **2.550 ODE No. 550**

 $(-ay(x)^s - bx^{\frac{rs}{r-s}} + y'(x)^r) = 0$ 

 $\pmb{\times}$  **Mathematica** : cpu = 299.998 (sec), leaf count = 0 , timed out \$Aborted

 $\blacktriangle$  **Maple** : cpu = 0.291 (sec), leaf count = 61

$$
\left\{-\int_{-b}^{y(x)} \left(x(r-s)\sqrt[r]{a_a s + bx^{\frac{rs}{r-s}}}-r_a\right)^{-1} d_a(r-s) + \ln(x) - Ct = 0\right\}
$$

# **2.551 ODE No. 551**

$$
y'(x)^n - f(x)^n (y(x) - a)^{n+1} (y(x) - b)^{n-1} = 0
$$

 $\blacklozenge$  **Mathematica** : cpu = 0.469094 (sec), leaf count = 84

$$
\left\{ \left\{ y(x) \to \frac{-a(a-b)^n \left( \int_1^x (-1)^{\frac{1}{n}+1} f(K[1]) dK[1] + c_1 \right)^n - bn^n}{-(a-b)^n \left( \int_1^x (-1)^{\frac{1}{n}+1} f(K[1]) dK[1] + c_1 \right)^n - n^n} \right\} \right\}
$$

 $\blacklozenge$  **Maple** : cpu = 0.4 (sec), leaf count = 127

$$
\left\{ y(x) = -a \left( \frac{n}{-C1 a + C1 b - a \int f(x) dx + b \int f(x) dx} \right)^n \left( -1 + \left( \frac{n}{-C1 a + C1 b - a \int f(x) dx + b \int f(x) dx} \right)^n \right)^n \right\}
$$

#### **2.552 ODE No. 552**

$$
y'(x)^n - f(x)g(y(x)) = 0
$$

 $\blacklozenge$  **Mathematica** : cpu = 0.309137 (sec), leaf count = 39

$$
\left\{ \left\{ y(x) \to \text{InverseFunction}\left[\int_1^{\#1} g(K[1])^{-1/n} dK[1]\&\right] \left[\int_1^x f(K[2])^{\frac{1}{n}} dK[2] + c_1\right] \right\} \right\}
$$

 $\blacklozenge$  **Maple** : cpu = 0.08 (sec), leaf count = 43

$$
\left\{ \int^{y(x)} (g(\_a))^{-n^{-1}} d\_a + \int^x - \frac{\sqrt[n]{f(\_a) g(y(x))}}{\sqrt[n]{g(y(x))}} d\_a + \_C1 = 0 \right\}
$$

### **2.553 ODE No. 553**

$$
ay'(x)^m + by'(x)^n - y(x) = 0
$$

 $\blacklozenge$  **Mathematica** : cpu = 0.122367 (sec), leaf count = 51

Solve 
$$
\left\{ \left\{ x = \frac{amK\$90073^{m-1}}{m-1} + \frac{bnK\$90073^{n-1}}{n-1} + c_1, y(x) = aK\$90073^m + bK\$90073^n \right\}, \{y(x), K\$90073^m + c_1, y(x) = aK\$90073^m + b_1K\$90073^m \right\}
$$

 $\blacklozenge$  **Maple** : cpu = 0.05 (sec), leaf count = 36

$$
\left\{ x - \int_{0}^{y(x)} (RootOf(-a\_Zm - b\_Zn + ... a))^{-1} d\_a - ... C1 = 0, y(x) = 0 \right\}
$$

#### **2.554 ODE No. 554**

$$
x^{n-1}y'(x)^n - nxy'(x) + y(x) = 0
$$

 $\blacklozenge$  **Mathematica** : cpu = 0.0752462 (sec), leaf count = 49

Solve 
$$
\left[ \left\{ y(x) = \frac{\text{K$90238} nx^2 - \text{K$90238}^n x^n}{x}, x = c_1(\text{K$90238} - \text{K$90238} n)^{\frac{n}{1-n}} \right\}, \left\{ y(x), \text{K$90238} \right\} \right]
$$

 $\blacktriangle$  **Maple** : cpu = 0.359 (sec), leaf count = 29

$$
\left\{ y(x) = \_C1 \sqrt[n]{\frac{x}{C1}}n - \frac{(-C1^{-1})^{-n}}{-C1} \right\}
$$

#### **2.555 ODE No. 555**

$$
xy'(x) + \sqrt{y'(x)^2 + 1} - y(x) = 0
$$

 $\boldsymbol{\chi}$  Mathematica : cpu = 301.531 (sec), leaf count = 0, timed out \$Aborted

 $\blacktriangle$  **Maple** : cpu = 0.361 (sec), leaf count = 15

$$
\left\{y(x) = \sqrt{C1^2 + 1} + x_C1\right\}
$$

# **2.556 ODE No. 556**

$$
xy'(x)^{2} + \sqrt{y'(x)^{2} + 1} + y(x) = 0
$$

 $\blacklozenge$  **Mathematica** : cpu = 6.326 (sec), leaf count = 60

Solve 
$$
\left\{ x = \frac{c_1}{(K\$90445+1)^2} + \frac{-\sqrt{K\$90445^2+1} - \sinh^{-1}(K\$90445)}{(K\$90445+1)^2}, y(x) = K\$90445^2(-x) - \sqrt{K\$90445+1} \right\}
$$

◆ **Maple** : cpu =  $0.519$  (sec), leaf count =  $581$ 

$$
\left\{\begin{array}{c}\nx^{2} \left(\sqrt{-4xy(x)+2+2\sqrt{4x^{2}-4xy(x)+1}}-2x\right)^{-2}+x+2\frac{x^{2}}{\left(\sqrt{-4xy(x)+2+2\sqrt{4x^{2}-4x}}\right)}\n\end{array}\right.
$$

# **2.557 ODE No. 557**

$$
x(y'(x) + \sqrt{y'(x)^2 + 1}) - y(x) = 0
$$

 $\blacklozenge$  **Mathematica** : cpu = 0.0181082 (sec), leaf count = 39

$$
\left\{ \left\{ y(x) \to -\sqrt{c_1 x - x^2} \right\}, \left\{ y(x) \to \sqrt{c_1 x - x^2} \right\} \right\}
$$

 $\sqrt{\text{Maple}}$  : cpu = 0.448 (sec), leaf count = 78

$$
\left\{ -C1 \frac{1}{\sqrt{\frac{\left( \left( y(x) \right)^2 + x^2 \right)^2}{x^2 \left( y(x) \right)^2}}} \left( -\frac{x^2 - \left( y(x) \right)^2}{2 \, xy \left( x \right)} + \frac{1}{2} \sqrt{\frac{x^4 + 2 \, x^2 \left( y\left( x \right) \right)^2 + \left( y\left( x \right) \right)^4}{x^2 \left( y\left( x \right) \right)^2}} \right)^{-1} + x = 0 \right\}
$$

# **2.558 ODE No. 558**

$$
ax\sqrt{y'(x)^2 + 1} + xy'(x) - y(x) = 0
$$

 $\blacklozenge$  **Mathematica** : cpu = 0.593983 (sec), leaf count = 395

Solve 
$$
\begin{bmatrix} a \left( -\log \left( \frac{(a^2-1) \left( a \sqrt{a^2 - \frac{y(x)^2}{x^2} - 1} + a^2 - \frac{iy(x)}{x} - 1 \right)}{a^3 \left( \frac{y(x)}{x} - i \right)} \right) + \log \left( -\frac{(a^2-1) \left( a \sqrt{a^2 - \frac{y(x)^2}{x^2} - 1} + a^2 + \frac{iy(x)}{x} - 1 \right)}{a^3 \left( \frac{y(x)}{x} + i \right)} \right) + \log \left( \frac{y(x)}{x} - i \right) \end{bmatrix}
$$

 $\blacklozenge$  **Maple** : cpu = 0.49 (sec), leaf count = 223

$$
\left\{x - \_C 1 e^{\frac{1}{a} Arcsinh\left(\frac{1}{(a^2-1)x}\left(\sqrt{-a^2x^2+x^2+(y(x))^2}a+y(x)\right)\right)} \frac{1}{\sqrt{\frac{1}{(a^2-1)^2x^2}\left(-a^2x^2+a^2\left(y(x)\right)^2+2\sqrt{-a^2x^2+x^2+a^2}a^2\right)}\right\}}
$$

# **2.559 ODE No. 559**

$$
-ay(x)y'(x) - ax + y(x)\sqrt{y'(x)^2 + 1} = 0
$$

 $\blacklozenge$  **Mathematica** : cpu = 0.308467 (sec), leaf count = 212

$$
\left\{ \left\{ y(x) \to -\frac{\sqrt{a^6 (-x^2) + 3a^4 x^2 + 2a^2 x e^{a^2 c_1 - c_1} - 2x e^{a^2 c_1 - c_1} + e^{2a^2 c_1 - 2c_1} - 3a^2 x^2 + x^2}}{\sqrt{a^6 - 3a^4 + 3a^2 - 1}} \right\}, \left\{ y(x) \to \frac{\sqrt{a^6 - 3a^4 + 3a^2 - 1}}{\sqrt{a^6 - 3a^4 + 3a^2 - 1}} \right\}
$$

◆ **Maple** : cpu =  $0.626$  (sec), leaf count =  $223$ 

$$
\left\{x-e^{\int \frac{1}{(a^2-1)y(x)}\left(-a^2x+\sqrt{a^2x^2+a^2(y(x))^2-(y(x))^2}\right)}a\left(a\sqrt{-a^2+1}-a\right)\frac{1}{\sqrt{-a^2+1}}\left(-a\sqrt{a^2+1}\right)^{-1}\left(-a^2a+\sqrt{-a^2+1}-a-a\right)^{-1}d-a\right\}
$$

## **2.560 ODE No. 560**

$$
ay(x)\sqrt{y'(x)^2+1} - x^2 - 2xy(x)y'(x) + y(x)^2 = 0
$$

 $\blacklozenge$  **Mathematica** : cpu = 21.0077 (sec), leaf count = 110

$$
\left\{ \left\{ y(x) \to -\frac{\sqrt{a^2 c_1^2 (-x^2) - 4a^2 c_1 x - 4a^2 + 4x^2}}{\sqrt{a^2 c_1^2 - 4}} \right\}, \left\{ y(x) \to \frac{\sqrt{a^2 c_1^2 (-x^2) - 4a^2 c_1 x - 4a^2 + 4x^2}}{\sqrt{a^2 c_1^2 - 4}} \right\} \right\}
$$

◆ **Maple** : cpu = 1.295 (sec), leaf count =  $1512$ 

$$
\left\{\int_{-b}^{x} \left[2\right]_{-a}^{a} - 2\left(y(x)\right)^{2}\right]_{-a} + \sqrt{a^{2}\left(-a^{4} + 2\right)_{-a}^{2}\left(y(x)\right)^{2} - a^{2}\left(y(x)\right)^{2} + \left(y(x)\right)^{4}\right)}\right\left(-2\,a^{2}\_{-a}\left(y(x)\right)^{2} + \cdots
$$

## **2.561 ODE No. 561**

$$
f(x^{2} + y(x)^{2}) \sqrt{y'(x)^{2} + 1} - xy'(x) + y(x) = 0
$$

 $\pmb{\times}$  **Mathematica** : cpu = 300.001 (sec), leaf count = 0 , timed out \$Aborted

 $\sqrt{\text{Maple}}$  : cpu = 2.34 (sec), leaf count = 50

$$
\left\{ y(x) = x \left( \tan \left( RootOf\left( -2\_Z + \int \frac{x^2((\tan(-Z))^2 + 1)}{(\tan(-Z))^2} \frac{f(-a)}{a} \frac{1}{\sqrt{- (f(-a))^2 + a}} d_a a + 2\_CI \right) \right) \right)^{-1} \right\}
$$

**2.562 ODE No. 562**

$$
a\sqrt[3]{y'(x)^3 + 1} + bxy'(x) - y(x) = 0
$$

 $\pmb{\times}$  **Mathematica** : cpu = 300.342 (sec), leaf count = 0 , timed out

\$Aborted

◆ **Maple** : cpu =  $0.476$  (sec), leaf count =  $3961$ 

 *x* − 1 2 *b* 3*x* <sup>3</sup> + 2 *a* 3 2 *b* 2*x* 2 *y*(*x*) 3 r −4 *b* 6*x* <sup>6</sup> − 8 *a* 3*b* 3*x* <sup>3</sup> − 4 *b* 3*x* 3 (*<sup>y</sup>* (*x*))<sup>3</sup> + 4 <sup>q</sup> *b* 6*x* <sup>6</sup> + 2 *a* 3*b* 3*x* <sup>3</sup> + 2 *b* 3*x* 3 (*y* (*x*))<sup>3</sup> + *a*

# **2.563 ODE No. 563**

$$
ay(x) + b + xy'(x) + \log(y'(x)) = 0
$$

 $\blacklozenge$  **Mathematica** : cpu = 0.103115 (sec), leaf count = 59

Solve 
$$
\left[ a \left( \frac{(a+1)\log(1-aW(xe^{-ay(x)-b}))}{a^2} + \frac{W(xe^{-ay(x)-b})}{a} \right) + ay(x) = c_1, y(x) \right]
$$

 $\sqrt{\text{Maple}}$  : cpu = 0.138 (sec), leaf count = 66

$$
\left\{-\left(e^{-ay(x)-\text{lambdaW}(xe^{-ay(x)-b})-b}\right)^{-(a+1)^{-1}}\_CI + x - \frac{e^{ay(x)+\text{lambdaW}(xe^{-ay(x)-b})+b}}{a} = 0\right\}
$$

# **2.564 ODE No. 564**

$$
a(xy'(x) - y(x)) + \log(y'(x)) = 0
$$

 $\blacklozenge$  **Mathematica** : cpu = 0.0431319 (sec), leaf count = 28

$$
\left\{ \left\{ y(x) \rightarrow -\frac{e^{-c_1}(e^{c_1}c_1 - ax)}{a} \right\} \right\}
$$

 $\sqrt{\text{Maple}}$  : cpu = 0.024 (sec), leaf count = 36

$$
\left\{ y(x) = \frac{1}{a} \ln \left( -\frac{1}{ax} \right) - a^{-1}, y(x) = x \cdot C1 + \frac{\ln \left( -\frac{C1}{a} \right)}{a} \right\}
$$

## **2.565 ODE No. 565**

 $y'(x) + y(x) \log(y'(x)) - xy(x) - y(x) \log(y(x)) = 0$ 

 $\blacklozenge$  **Mathematica** : cpu = 0.011936 (sec), leaf count = 25

$$
\left\{ \left\{ y(x) \to c_1 e^{\frac{1}{2}W(e^x)^2 + W(e^x)} \right\} \right\}
$$

 $\blacktriangle$  **Maple** : cpu = 0.122 (sec), leaf count = 17

$$
\left\{y(x)=-C1\,\mathrm{e}^{\frac{\mathrm{lambert}W\left(\mathrm{e}^x\right)\left(\mathrm{lambert}W\left(\mathrm{e}^x\right)+2\right)}{2}}\right\}
$$

#### **2.566 ODE No. 566**

 $y'(x) + \sin(y'(x)) - x = 0$ 

 $\boldsymbol{\chi}$  Mathematica : cpu = 0.0110075 (sec), leaf count = 0, could not solve DSolve $[-x + Sin[Derivative[1][y][x]] + Derivative[1][y][x] = 0, y[x], x]$  $\sqrt{\text{Maple}}$  : cpu = 0.032 (sec), leaf count = 16

$$
\left\{ y(x) = \int \text{RootOf}(\_Z + \sin(\_Z) - x) \, \mathrm{d}x + \_C1 \right\}
$$

#### **2.567 ODE No. 567**

 $a \cos(y'(x)) + by'(x) + x = 0$ 

 $\boldsymbol{\chi}$  Mathematica : cpu = 0.0117236 (sec), leaf count = 0, could not solve DSolve[x + a\*Cos[Derivative[1][y][x]] + b\*Derivative[1][y][x] == 0, y[x], x]  $\blacklozenge$  **Maple** : cpu = 0.029 (sec), leaf count = 18

$$
\left\{ y(x) = \int RootOf(a \cos(\_Z) + \_Z b + x) dx + \_C 1 \right\}
$$

#### **2.568 ODE No. 568**

$$
y'(x)^2 \sin (y'(x)) - y(x) = 0
$$

 $\blacklozenge$  **Mathematica** : cpu = 0.0365633 (sec), leaf count = 28

 $\text{Solve} \big[\big\{x = c_1 + \text{K\$133700}\sin(\text{K\$133700}) - \cos(\text{K\$133700}), y(x) = \text{K\$133700}^2\sin(\text{K\$133700})\big\} \, , \{y(x), \text{K\$133700}\big\}$ 

 $\blacklozenge$  **Maple** : cpu = 0.06 (sec), leaf count = 32

$$
\left\{ x - \int_{0}^{y(x)} \left( RootOf(\sin(\_Z) \_Z^2 - \_a)\right)^{-1} d\_a - \_C1 = 0, y(x) = 0 \right\}
$$

## **2.569 ODE No. 569**

$$
(y'(x)^2 + 1) \sin^2(y(x) - xy'(x)) - 1 = 0
$$

 $\blacklozenge$  **Mathematica** : cpu = 0.0412984 (sec), leaf count = 59

$$
\left\{ \left\{ y(x) \to c_1 x - \frac{1}{2} \cos^{-1} \left( \frac{c_1^2 - 1}{c_1^2 + 1} \right) \right\}, \left\{ y(x) \to c_1 x + \frac{1}{2} \cos^{-1} \left( \frac{c_1^2 - 1}{c_1^2 + 1} \right) \right\} \right\}
$$

 $\blacktriangle$  **Maple** : cpu = 0.524 (sec), leaf count = 147

$$
\left\{ y(x) = x\_C1 - \arcsin\left(\frac{1}{\sqrt{C1^2 + 1}}\right), y(x) = x\_C1 + \arcsin\left(\frac{1}{\sqrt{C1^2 + 1}}\right), y(x) = -\sqrt{1 - x}\sqrt{x-1}.
$$

#### **2.570 ODE No. 570**

$$
(y'(x)^{2} + 1) (ax + \tan^{-1} (y'(x))) + y'(x) = 0
$$

 $\boldsymbol{\times}$  **Mathematica** : cpu = 0.107118 (sec), leaf count = 0, could not solve DSolve[Derivative[1][y][x] + (a\*x + ArcTan[Derivative[1][y][x]])\*(1 + Derivative[1][y]  $\blacklozenge$  **Maple** : cpu = 0.056 (sec), leaf count = 30

$$
\left\{ y(x) = \int \tan \left( RootOf(ax(\tan (\_Z))^2 + (\tan (\_Z))^2 \_Z + ax + \tan (\_Z) + \_Z) \right) dx + \_C1 \right\}
$$

#### **2.571 ODE No. 571**

$$
ax^n f(y'(x)) + xy'(x) - y(x) = 0
$$

 $\blacklozenge$  **Mathematica** : cpu = 0.106493 (sec), leaf count = 114

Solve 
$$
\left[ \left\{ y(x) = af(K\$134037)x^{n} + K\$134037x, x = \left( nf(K\$134037)^{\frac{1}{n}-1} \left( \int_{1}^{K\$134037} -\frac{f(K[1])^{\frac{n-1}{n}-1}}{an} dK \right) \right) \right\}
$$

 $\blacklozenge$  **Maple** : cpu = 0.264 (sec), leaf count = 199

$$
\left\{ [y(\_T) = a \left( \left( -\frac{1}{anf(\_T)} \left( -\_CI\ an + \int (f(\_T))^{-n^{-1}} d_T T n - \int (f(\_T))^{-n^{-1}} d_T T \right) \right)^{(n-1)^{-1}} (f(\_T)) \right) \right\}
$$

#### **2.572 ODE No. 572**

$$
f(y'(x)) (xy'(x) - y(x))^{n} + y(x)g(y'(x)) + xh(y'(x)) = 0
$$

 $\boldsymbol{\times}$  **Mathematica** : cpu = 0.0309085 (sec), leaf count = 0, could not solve

DSolve[x\*h[Derivative[1][y][x]] + g[Derivative[1][y][x]]\*y[x] + f[Derivative[1][y][x]]  $y[x] + x *$ Derivative[1][y][x])^n == 0,  $y[x]$ , x]

 $\pmb{\times}$  **Maple** : cpu = 0. (sec), leaf count = 0 , could not solve

dsolve((x\*diff(y(x),x)-y(x))^n\*f(diff(y(x),x))+y(x)\*g(diff(y(x),x))+x\*h(diff(y(x),x))=

## **2.573 ODE No. 573**

$$
f(xy'(x)^{2}) + 2xy'(x) - y(x) = 0
$$

 $\blacklozenge$  **Mathematica** : cpu = 0.0202684 (sec), leaf count = 42

$$
\left\{ \left\{ y(x) \rightarrow f(c_1) - 2\sqrt{c_1}\sqrt{x}, y(x) \rightarrow f(c_1) + 2\sqrt{c_1}\sqrt{x} \right\} \right\}
$$

 $\blacktriangle$  **Maple** : cpu = 0.16 (sec), leaf count = 16

$$
\left\{ y(x) = f\left(\frac{-C1^2}{4}\right) + -C1\sqrt{x} \right\}
$$

#### **2.574 ODE No. 574**

$$
f\left(x - \frac{3}{2}y'(x)^2\right) + y'(x)^3 - y(x) = 0
$$

 $\blacklozenge$  **Mathematica** : cpu = 0.015725 (sec), leaf count = 102

$$
\left\{ \left\{ y(x) \to \frac{1}{9} \Big( 9f(c_1) + 2\sqrt{6}x\sqrt{x - c_1} - 2\sqrt{6}c_1\sqrt{x - c_1} \Big), y(x) \to \frac{1}{9} \Big( 9f(c_1) - 2\sqrt{6}x\sqrt{x - c_1} + 2\sqrt{6}c_1\sqrt{x} \Big) \right\}
$$

 $\blacktriangle$  **Maple** : cpu = 0.154 (sec), leaf count = 67

$$
\left\{ y(x) = f(-C1) - \frac{2}{9}\sqrt{-6 - C1^3 + 18 - C1^2x - 18 - C1x^2 + 6x^3}, y(x) = f(-C1) + \frac{2}{9}\sqrt{-6 - C1^3 + 18 - C1x^2 + 18 - C1x^3 + 18 - C1x^2 + 6x^3}\right\}
$$

#### **2.575 ODE No. 575**

$$
y'(x) f (xy(x)y'(x) - y(x)^{2}) + x^{2}(-y'(x)) + xy(x) = 0
$$

 $\boldsymbol{\chi}$  Mathematica : cpu = 0.0314835 (sec), leaf count = 0, could not solve DSolve[x\*y[x] - x^2\*Derivative[1][y][x] + f[-y[x]^2 + x\*y[x]\*Derivative[1][y][x]]\*Deri **X** Maple : cpu = 0. (sec), leaf count = 0, could not solve dsolve(diff(y(x),x)\*f(x\*y(x)\*diff(y(x),x)-y(x)^2)-x^2\*diff(y(x),x)+x\*y(x)=0,y(x))

#### **2.576 ODE No. 576**

 $\phi(f(x, y(x), y'(x)), g(x, y(x), y'(x))) = 0$ 

 $\boldsymbol{\times}$  Mathematica : cpu = 0.00745211 (sec), leaf count = 0, could not solve DSolve[phi[f[x, y[x], Derivative[1][y][x]], g[x, y[x], Derivative[1][y][x]]] == 0, y[x] **X** Maple : cpu = 0. (sec), leaf count = 0, could not solve  $dsolve(phi(f(x,y(x),diff(y(x),x)),g(x,y(x),diff(y(x),x)))=0,y(x))$ 

#### **2.577 ODE No. 577**

$$
y'(x) = F\left(\frac{y(x)}{a+x}\right)
$$

 $\blacklozenge$  **Mathematica** : cpu = 12.0873 (sec), leaf count = 240

Solve 
$$
\left[\int_{1}^{y(x)} \left(\frac{1}{-aF\left(\frac{K[2]}{a+x}\right)-xF\left(\frac{K[2]}{a+x}\right)+K[2]}-\int_{1}^{x}\left(\frac{F'\left(\frac{K[2]}{K[1]+a}\right)}{(K[1]+a)\left(aF\left(\frac{K[2]}{K[1]+a}\right)+K[1]F\left(\frac{K[2]}{K[1]+a}\right)-K\right)}\right)\right)\right]
$$

 $\sqrt{\text{Maple}}$ : cpu = 0.032 (sec), leaf count = 28

$$
\left\{ y(x) = -RootOf\left(\int_{0}^{-Z} (F(-a) + a)^{-1} d_{a} + \ln(x + a) + C1\right) (x + a) \right\}
$$

# **2.578 ODE No. 578**

$$
y'(x) = F(y(x) - x^2) + 2x
$$

 $\blacklozenge$  **Mathematica** : cpu = 16.3222 (sec), leaf count = 97

Solve 
$$
\left[\int_{1}^{y(x)} -\frac{F(K[2]-x^{2})\int_{1}^{x} -\frac{2K[1]F'(K[2]-K[1]^{2})}{F(K[2]-K[1]^{2})^{2}}dK[1] + 1}{F(K[2]-x^{2})}dK[2] + \int_{1}^{x} \left(\frac{2K[1]}{F(y(x)-K[1]^{2})} + 1\right)dK[1] \right]
$$

 $\blacklozenge$  **Maple** : cpu = 0.04 (sec), leaf count = 22

$$
\left\{ y(x) = x^2 + RootOf\left( -x + \int_{0}^{-Z} (F(-a))^{-1} d_a a + C I \right) \right\}
$$

# **2.579 ODE No. 579**

$$
y'(x) = F\left(\frac{ax^2}{4} + \frac{bx}{2} + y(x)\right) - \frac{ax}{2}
$$

 $\blacklozenge$  **Mathematica** : cpu = 13.0323 (sec), leaf count = 510

Solve 
$$
\int_{1}^{y(x)} -\frac{2F(K[2] + \frac{ax^2}{4} + \frac{bx}{2}) \int_{1}^{x} \left( \frac{2aK[1]F'(\frac{1}{4}aK[1]^{2} + \frac{1}{2}bK[1] + K[2])}{(2F(\frac{1}{4}aK[1]^{2} + \frac{1}{2}bK[1] + K[2]) + b)^{2}} + \frac{2F'(\frac{1}{4}aK[1]^{2} + \frac{1}{2}bK[1] + K[2])}{2F(\frac{1}{4}aK[1]^{2} + \frac{1}{2}bK[1] + K[2]) + b} - \frac{4F(\frac{1}{4}aK[1]^{2} + \frac{1}{2}bK[1] + K[2])}{(2F(\frac{1}{4}aK[1]^{2} + \frac{1}{2}bK[1] + K[2]) + b)^{2}} \right)
$$

 $\blacklozenge$  **Maple** : cpu = 0.047 (sec), leaf count = 35

$$
\left\{ y(x) = -\frac{ax^2}{4} - \frac{bx}{2} + RootOf\left(-x+2\int^{-Z} (2 F(\_a) + b)^{-1} d\_a + \_C1 \right) \right\}
$$

# **2.580 ODE No. 580**

$$
y'(x) = e^{bx} F(e^{-bx} y(x))
$$

 $\blacklozenge$  **Mathematica** : cpu = 24.8231 (sec), leaf count = 200

Solve 
$$
\left[\int_{1}^{y(x)} \left(\frac{1}{bK[2] - e^{bx}F(e^{-bx}K[2])} - \int_{1}^{x} \left(\frac{F'(K[2]e^{-bK[1]})}{e^{bK[1]}F(K[2]e^{-bK[1]}) - bK[2]} - \frac{e^{bK[1]}F(K[2]e^{-bK[1]}) (F'(K[2]e^{-bK[1]})}{e^{bK[1]}F(K[2]e^{-bK[1]})} \right)\right]
$$

 $\blacklozenge$  **Maple** : cpu = 0.062 (sec), leaf count = 31

$$
\left\{ y(x) = \frac{RootOf(-x) - x^2(F(-a) - a^2b)^{-1}d_a - a^2 + c^2)}{e^{-bx}} \right\}
$$

### **2.581 ODE No. 581**

$$
y'(x) = \frac{xF\left(\frac{x^2y(x) + \frac{1}{4}}{x^2}\right) + \frac{1}{2}}{x^3}
$$

 $\blacklozenge$  **Mathematica** : cpu = 38.9149 (sec), leaf count = 141

Solve 
$$
\int_{1}^{y(x)} -\frac{F\left(\frac{x^{2}K[2]+\frac{1}{4}}{x^{2}}\right)\int_{1}^{x}-\frac{F'\left(\frac{K[2]K[1]^{2}+\frac{1}{4}}{K[1]^{2}}\right)}{2K[1]^{3}F\left(\frac{K[2]K[1]^{2}+\frac{1}{4}}{K[1]^{2}}\right)^{2}}dK[1] + 1}{F\left(\frac{x^{2}K[2]+\frac{1}{4}}{x^{2}}\right)}dK[2] + \int_{1}^{x}\left(\frac{1}{2K[1]^{3}F\left(\frac{y(x)K[1]^{2}+\frac{1}{4}}{K[1]^{2}}\right)} + \frac{1}{K[1]^{2}}\right)dt
$$

 $\blacklozenge$  **Maple** : cpu = 0.104 (sec), leaf count = 32

$$
\left\{ y(x) = \frac{4 \text{ RootOf}\left(\int_{0}^{-Z} (F(-a))^{-1} d\_ax + x\_C1 + 1\right) x^2 - 1}{4 x^2} \right\}
$$

# **2.582 ODE No. 582**

$$
y'(x) = \frac{ax^2 F\left(\frac{axy(x)+1}{ax}\right) + 1}{ax^2}
$$

 $\blacklozenge$  **Mathematica** : cpu = 16.6528 (sec), leaf count = 139

Solve 
$$
\left[\int_{1}^{y(x)} -\frac{F\left(\frac{axK[2]+1}{ax}\right)\int_{1}^{x}\frac{F'\left(\frac{aK[1]K[2]+1}{aK[1]}\right)}{axK[1]^2F\left(\frac{axK[2]+1}{ax}\right)^2}dK[1]-1}{F\left(\frac{axK[2]+1}{ax}\right)}dK[2]+\int_{1}^{x}\left(-\frac{1}{aK[1]^2F\left(\frac{ay(x)K[1]+1}{aK[1]}\right)}-1\right)\right]\right]
$$

 $\blacktriangle$  **Maple** : cpu = 0.237 (sec), leaf count = 30

$$
\left\{ y(x) = \frac{RootOf(-x + \int^{-Z} (F(-a))^{-1} d_-a + \_CI)}{ax} \right\}
$$

**2.583 ODE No. 583**

$$
y'(x) = -\frac{1}{2}x\left(ax^2 - 2F\left(\frac{ax^4}{8} + y(x)\right)\right)
$$

 $\blacklozenge$  **Mathematica** : cpu = 41.0531 (sec), leaf count = 123

Solve 
$$
\left[\int_{1}^{y(x)} -\frac{F(K[2]+\frac{ax^4}{8})\int_{1}^{x}\frac{aK[1]^3F'(\frac{1}{8}aK[1]^4+K[2])}{2F(\frac{1}{8}aK[1]^4+K[2])^2}dK[1]+1}{F(K[2]+\frac{ax^4}{8})}\right]dK[2]+\int_{1}^{x}\left(K[1]-\frac{aK[1]^3}{2F(\frac{1}{8}aK[1]^4+y(3))^2}dK[2]+\frac{aK[1]^3}{2F(\frac{1}{8}aK[1]^4+y(3))^2}\right]dK[2]+\frac{aK[1]^3}{2F(\frac{1}{8}aK[1]^4+y(3))^2}dK[2]+\frac{aK[1]^3}{2F(\frac{1}{8}aK[1]^4+y(3))^2}dK[2]+\frac{aK[1]^3}{2F(\frac{1}{8}aK[1]^4+y(3))^2}dK[2]+\frac{aK[1]^3}{2F(\frac{1}{8}aK[1]^4+y(3))^2}dK[2]+\frac{aK[1]^2}{2F(\frac{1}{8}aK[1]^4+y(3))^2}dK[2]+\frac{aK[1]^2}{2F(\frac{1}{8}aK[1]^4+y(3))^2}dK[2]+\frac{aK[1]^2}{2F(\frac{1}{8}aK[1]^4+y(3))^2}dK[2]+\frac{aK[1]^2}{2F(\frac{1}{8}aK[1]^4+y(3))^2}dK[2]+\frac{aK[1]^2}{2F(\frac{1}{8}aK[1]^4+y(3))^2}dK[2]+\frac{aK[1]^3}{2F(\frac{1}{8}aK[1]^4+y(3))^2}dK[2]+\frac{aK[1]^2}{2F(\frac{1}{8}aK[1]^4+y(3))^2}dK[2]+\frac{aK[1]^2}{2F(\frac{1}{8}aK[1]^4+y(3))^2}dK[2]+\frac{aK[1]^2}{2F(\frac{1}{8}aK[1]^4+y(3))^2}dK[2]+\frac{aK[1]^2}{2F(\frac{1}{8}aK[1]^4+y(3))^2}dK[2]+\frac{aK[1]^2}{2F(\frac{1}{8}aK[1]^4+y(3))^2}dK[2]+\frac{aK[1]^2}{2F(\frac{1}{8}aK[1]^4+y(3))^2}dK
$$

 $\blacklozenge$  **Maple** : cpu = 0.145 (sec), leaf count = 31

$$
\left\{ y(x) = -\frac{ax^4}{8} + RootOf\left(-x^2 + 2\int^{-Z} (F(\_a))^{-1} d_a + 2\right) \right\}
$$

# **2.584 ODE No. 584**

$$
y'(x) = \frac{2a}{2aF(y(x)^{2} - 4ax) + y(x)}
$$

 $\blacklozenge$  **Mathematica** : cpu = 18.9657 (sec), leaf count = 112

Solve 
$$
\left[\int_{1}^{y(x)} \left(\frac{K[2]}{4a^2 F(K[2]^2 - 4ax)} - \frac{2a \int_{1}^{x} \frac{K[2]F'(K[2]^2 - 4aK[1])}{aF(K[2]^2 - 4aK[1])^2} dK[1] - 1}{2a}\right) dK[2] + \int_{1}^{x} -\frac{1}{2a F(y(x)^2 - 4aK[1])^2} dK[2] + \int_{1}^{x} dK[2] dK[2] - 4a F(y(x) + 4aK[1]) + \int_{1}^{x} dK[2] dK[2] + \int_{1}^{x} dK[2] dK[2] + \int_{1
$$

 $\blacklozenge$  **Maple** : cpu = 0.067 (sec), leaf count = 35

$$
\left\{\frac{y(x)}{2 a} + \frac{\int^{(y(x))^2 - 4ax} (F(-a))^{-1} d^- a}{8 a^2} - C I = 0\right\}
$$

# **2.585 ODE No. 585**

$$
y'(x) = y(x)F(\log(\log(y(x))) - \log(x))
$$

 $\blacklozenge$  **Mathematica** : cpu = 122.928 (sec), leaf count = 202

Solve 
$$
\left[\int_{1}^{y(x)} \left(\frac{1}{K[2](xF(\log(\log(K[2])) - \log(x)) - \log(K[2]))} - \int_{1}^{x} \left(\frac{F(\log(\log(K[2])) - \log(K[1]))\left(\frac{1}{K[2](xF(\log(\log(K[2])) - \log(K[2]))}\right)}{(K[1]F(\log(\log(K[2])) - \log(K[2]))}\right)\right)\right]
$$

 $\blacklozenge$  **Maple** : cpu = 0.47 (sec), leaf count = 168

$$
\left\{ \int_{-b}^{x} \frac{F(\ln(\ln(y(x))) - \ln(\underline{-a}))}{-a F(\ln(\ln(y(x))) - \ln(\underline{-a})) - \ln(y(x))} d\underline{-a} + \int_{-b}^{y(x)} \frac{1}{-f(xF(\ln(\ln(\underline{-f})) - \ln(x)) - \ln(\underline{-f}))} d\underline{-a} + \int_{-b}^{y(x)} \frac{1}{-f(xF(\ln(\ln(\underline{-f})) - \ln(x)) - \ln(\underline{-f}))} d\underline{-a} + \int_{-b}^{y(x)} \frac{1}{-f(xF(\ln(\ln(\underline{-f})) - \ln(x)) - \ln(\underline{-f}))} d\underline{-a} + \int_{-b}^{y(x)} \frac{1}{-a F(\ln(\ln(\underline{-f})) - \ln(\underline{-f}))} d\underline{-a} + \int_{-b}^{y(x)} \frac{1}{-a F(\ln(\ln(\underline{-f})) - \ln(\underline{-f}))} d\underline{-a} + \int_{-b}^{y(x)} \frac{1}{-a F(\ln(\ln(\underline{-f})) - \ln(\underline{-f}))} d\underline{-a} + \int_{-b}^{y(x)} \frac{1}{-a F(\ln(\ln(\underline{-f})) - \ln(\underline{-f}))} d\underline{-a} + \int_{-b}^{y(x)} \frac{1}{-a F(\ln(\ln(\underline{-f})) - \ln(\underline{-f}))} d\underline{-a} + \int_{-b}^{y(x)} \frac{1}{-a F(\ln(\ln(\underline{-f})) - \ln(\underline{-f}))} d\underline{-a} + \int_{-b}^{y(x)} \frac{1}{-a F(\ln(\ln(\underline{-f})) - \ln(\underline{-f}))} d\underline{-a} + \int_{-b}^{y(x)} \frac{1}{-a F(\ln(\ln(\underline{-f})) - \ln(\underline{-f}))} d\underline{-a} + \int_{-b}^{y(x)} \frac{1}{-a F(\ln(\ln(\underline{-f})) - \ln(\underline{-f}))} d\underline{-a} + \int_{-b}^{y(x)} \frac{1}{-a F(\ln(\ln(\underline{-f})) - \ln(\underline{-f}))} d\underline{-a} + \int_{-b}^{y(x)} \frac{1}{-a F(\ln(\ln(\underline{-f})) - \ln(\underline{-f}))} d\underline{-a} + \int_{-b}^{y(x)} \frac{1}{-a F(\ln(\ln(\underline{-f})) - \ln(\underline{-f}))} d\underline{-a} + \int_{-b}^{y(x)} \frac{1}{-a F(\ln(\ln(\underline{-f})) - \ln(\underline
$$

# **2.586 ODE No. 586**

$$
y'(x) = \frac{xF\left(\frac{y(x)}{\sqrt{x^2+1}}\right)}{\sqrt{x^2+1}}
$$

 $\blacklozenge$  **Mathematica** : cpu = 157. (sec), leaf count = 972

Solve 
$$
\left[\int_{1}^{y(x)}\left(-\frac{\sqrt{x^{2}+1}F\left(\frac{K[2]}{\sqrt{x^{2}+1}}\right)}{-x^{2}F\left(\frac{K[2]}{\sqrt{x^{2}+1}}\right)^{2}-F\left(\frac{K[2]}{\sqrt{x^{2}+1}}\right)^{2}+K[2]^{2}}-\int_{1}^{x}\left(\frac{K[1]\sqrt{K[1]^{2}+1}\left(\frac{2F\left(\frac{K[2]}{\sqrt{K[1]^{2}+1}}\right)F'\left(\frac{K[2]}{\sqrt{K[1]^{2}+1}}\right)}{\sqrt{K[2]}\left(K[1]^{2}F\left(\frac{K[2]}{\sqrt{K[1]^{2}+1}}\right)^{2}+K[2]^{2}}\right)}\right)\right]\right]
$$

 $\overline{\mathbf{r}}$ 

 $\blacklozenge$  **Maple** : cpu = 0.276 (sec), leaf count = 39

$$
\left\{ y(x) = RootOf\left(-\ln\left(x^2 + 1\right) + 2\int^{-Z} (F(\_a) - a)^{-1} d_a + 2\right) \sqrt{x^2 + 1} \right\}
$$

**2.587 ODE No. 587**

$$
y'(x) = \frac{1}{2}\sqrt{x}\left(2F\left(y(x) - \frac{x^3}{6}\right) + x^{3/2}\right)
$$

 $\blacklozenge$  **Mathematica** : cpu = 251.729 (sec), leaf count = 120

Solve 
$$
\int_{1}^{y(x)} - \frac{F(K[2] - \frac{x^{3}}{6}) \int_{1}^{x} - \frac{K[1]^{2} F'\left(K[2] - \frac{K[1]^{3}}{6}\right)}{2F(K[2] - \frac{K[1]^{3}}{6})^{2}} dK[1] + 1}{F(K[2] - \frac{x^{3}}{6})} dK[2] + \int_{1}^{x} \left(\frac{K[1]^{2}}{2F\left(y(x) - \frac{K[1]^{3}}{6}\right)} + \sqrt{K[1]^{3}}\right) dK[2] + \int_{1}^{x} \left(\frac{K[1]^{2}}{2F\left(y(x) - \frac{K[1]^{3}}{6}\right)} + \sqrt{K[1]^{3}}\right) dK[2] + \int_{1}^{x} \left(\frac{K[1]^{2}}{2F\left(y(x) - \frac{K[1]^{3}}{6}\right)} + \sqrt{K[1]^{3}}\right) dK[2] + \int_{1}^{x} \left(\frac{K[1]^{2}}{2F\left(y(x) - \frac{K[1]^{3}}{6}\right)} + \sqrt{K[1]^{3}}\right) dK[2] + \int_{1}^{x} \left(\frac{K[1]^{2}}{2F\left(y(x) - \frac{K[1]^{3}}{6}\right)} + \sqrt{K[1]^{3}}\right) dK[2] + \int_{1}^{x} \left(\frac{K[1]^{2}}{2F\left(y(x) - \frac{K[1]^{3}}{6}\right)} + \sqrt{K[1]^{3}}\right) dK[2] + \int_{1}^{x} \left(\frac{K[1]^{2}}{2F\left(y(x) - \frac{K[1]^{3}}{6}\right)} + \sqrt{K[1]^{3}}\right) dK[2] + \int_{1}^{x} \left(\frac{K[1]^{2}}{2F\left(y(x) - \frac{K[1]^{3}}{6}\right)} + \sqrt{K[1]^{3}}\right) dK[2] + \int_{1}^{x} \left(\frac{K[1]^{2}}{2F\left(y(x) - \frac{K[1]^{3}}{6}\right)} + \sqrt{K[1]^{3}}\right) dK[2] + \int_{1}^{x} \left(\frac{K[1]^{2}}{2F\left(y(x) - \frac{K[1]^{3}}{6}\right)} + \sqrt{K[1]^{3}}\right
$$

 $\blacklozenge$  **Maple** : cpu = 0.144 (sec), leaf count = 29

$$
\left\{ \int_{-b}^{y(x)} \left( F\left( -a - \frac{x^3}{6} \right) \right)^{-1} d_{-}a - \frac{2}{3} x^{\frac{3}{2}} - \_ C1 = 0 \right\}
$$

# **2.588 ODE No. 588**

$$
y'(x) = \frac{F(-(x - y(x))(y(x) + x)) + x}{y(x)}
$$

 $\blacklozenge$  **Mathematica** : cpu = 30.2909 (sec), leaf count = 110

Solve 
$$
\left[\int_{1}^{y(x)} \left(-\int_{1}^{x} -\frac{2K[1]K[2]F'(-(K[1]-K[2])(K[1]+K[2]))}{F(-(K[1]-K[2])(K[1]+K[2]))^{2}} dK[1] - \frac{K[2]}{F(-(x-K[2])(K[2]+x))}\right)\right]
$$

 $\blacklozenge$  **Maple** : cpu = 0.13 (sec), leaf count = 53

$$
\left\{ y(x) = \sqrt{x^2 + RootOf\left( -2x + \int_{0}^{-\frac{y}{\sqrt{x^2 + RootOf\left( -2x + \int_{0}^{-\frac{y}{\sqrt{x^2 + 2y}}} \right)}}, y(x) \right)} = -\sqrt{x^2 + RootOf\left( -2x + \int_{0}^{-\frac{y}{\sqrt{x^2 + 2y}}} \right)} \right\}
$$

# **2.589 ODE No. 589**

$$
y'(x) = \frac{y(x)^2 F\left(\frac{1 - y(x)\log(x)}{y(x)}\right)}{x}
$$

 $\blacklozenge$  **Mathematica** : cpu = 19.2086 (sec), leaf count = 242

$$
\text{Solve} \left[ \int_{1}^{y(x)} \left(\frac{1}{K[2]^2 \left(-F\left(\frac{1-\log(x)K[2]}{K[2]}\right)-1\right)}-\int_{1}^{x}\left(\frac{\left(-\frac{\log(K[1])}{K[2]}-\frac{1-K[2]\log(K[1])}{K[2]^2}\right)F'\left(\frac{1-K[2]\log(K[1])}{K[2]}\right)}{K[1]\left(F\left(\frac{1-K[2]\log(K[1])}{K[2]}\right)+1\right)}\right. \right. \right.
$$

 $\sqrt{\text{Maple}}$  : cpu = 0.155 (sec), leaf count = 38

$$
\left\{ \int_{-b}^{y(x)} \frac{1}{-a^2} \left( F\left(\frac{1-a \ln(x)}{-a}\right) + 1 \right)^{-1} d\_a - \ln(x) - C I = 0 \right\}
$$

# **2.590 ODE No. 590**

$$
y'(x) = \frac{x}{F(x^2 + y(x)^2) - y(x)}
$$

 $\blacklozenge$  **Mathematica** : cpu = 30.4114 (sec), leaf count = 91

Solve 
$$
\left[\int_{1}^{y(x)} \left(-\int_{1}^{x} \frac{2K[1]K[2]F'(K[1]^{2}+K[2]^{2})}{F(K[1]^{2}+K[2]^{2})^{2}} dK[1] - \frac{K[2]}{F(K[2]^{2}+x^{2})} + 1\right) dK[2] + \int_{1}^{x} -\frac{K[2]}{F(K[1]^{2}+x^{2})^{2}} dK[1] + \int_{1}^{x} dK[2] dK[2] + \int_{1}^{x} dK[2] dK[2] +
$$

 $\blacklozenge$  **Maple** : cpu = 0.15 (sec), leaf count = 28

$$
\left\{-y(x) + \frac{\int^{(y(x))^2 + x^2} (F(-a))^{-1} d^- a}{2} - Ct = 0\right\}
$$

## **2.591 ODE No. 591**

$$
y'(x) = \frac{xF\left(\frac{ay(x)^2 + bx^2}{a}\right)}{\sqrt{a}y(x)}
$$

 $\blacklozenge$  **Mathematica** : cpu = 18.6491 (sec), leaf count = 250

Solve 
$$
\left[\int_{1}^{y(x)} \left(-\int_{1}^{x} \left(\frac{2bK[1]K[2]F'\left(\frac{aK[2]^2+bK[1]^2}{a}\right)}{\sqrt{a}\left(\sqrt{a}F\left(\frac{aK[2]^2+bK[1]^2}{a}\right)+b\right)}-\frac{2bK[1]K[2]F\left(\frac{aK[2]^2+bK[1]^2}{a}\right)F'\left(\frac{aK[2]^2+bK[1]^2}{a}\right)}{\left(\sqrt{a}F\left(\frac{aK[2]^2+bK[1]^2}{a}\right)+b\right)^2}\right)\right]
$$

◆ **Maple** : cpu =  $0.197$  (sec), leaf count =  $108$ 

$$
\left\{ y(x) = \frac{1}{a} \sqrt{a \left( -bx^2 + RootOf\left( \int_{0}^{-z} \left( b\sqrt{a} + F\left( -a \right) a \right)^{-1} d_{-} a b a^{\frac{3}{2}} - bx^2 + 2 \right) - C1 a} \right) a} \right\}, y(x) = -\frac{1}{a} \sqrt{a^2 + \frac{1}{a} \left( \int_{0}^{-z} \left( b\sqrt{a} + F\left( -a \right) a \right)^{-1} d_{-} a b a^{\frac{3}{2}} - bx^2 + 2 \right) - C1 a} \right)}
$$

### **2.592 ODE No. 592**

$$
y'(x) = \frac{F\left(-\frac{2x^3}{5} + y(x) - 2\sqrt{x}\right) + \frac{6x^3}{5} + \sqrt{x}}{x}
$$

 $\boldsymbol{\chi}$  Mathematica : cpu = 300. (sec), leaf count = 0, timed out \$Aborted

 $\blacklozenge$  **Maple** : cpu = 0.206 (sec), leaf count = 33

$$
\left\{ \int_{-b}^{y(x)} \left( F\left( -a - \frac{2x^3}{5} - 2\sqrt{x} \right) \right)^{-1} d\_a - \ln(x) - C I = 0 \right\}
$$

# **2.593 ODE No. 593**

$$
y'(x) = \frac{e^x F(y(x)^{3/2} - \frac{3e^x}{2})}{\sqrt{y(x)}}
$$

 $\blacklozenge$  **Mathematica** : cpu = 36.7499 (sec), leaf count = 218

Solve 
$$
\left[\int_{1}^{y(x)} \left(\frac{\sqrt{K[2]}}{F(K[2]^{3/2} - \frac{3e^x}{2}) - 1} - \int_{1}^{x} \left(\frac{3e^{K[1]} \sqrt{K[2]} F\left(K[2]^{3/2} - \frac{3e^{K[1]}}{2}\right) F'\left(K[2]^{3/2} - \frac{3e^{K[1]}}{2}\right)}{2\left(F\left(K[2]^{3/2} - \frac{3e^{K[1]}}{2}\right) - 1\right)^2} - \frac{3e^{K[1]} \sqrt{K[2]}}{2\left(F\left(K[2]^{3/2} - \frac{3e^{K[1]}}{2}\right) - 1\right)^2} \right]
$$

 $\blacklozenge$  **Maple** : cpu = 0.365 (sec), leaf count = 35

$$
\left\{ \int_{-b}^{y(x)} 1 \sqrt{-a} \left( F\left( -a^{\frac{3}{2}} - \frac{3 e^x}{2} \right) - 1 \right)^{-1} d_- a - e^x - Ct = 0 \right\}
$$

# **2.594 ODE No. 594**

$$
y'(x) = \frac{xF\left(\frac{y(x)^2 - b}{x^2}\right)}{y(x)}
$$

 $\blacklozenge$  **Mathematica** : cpu = 18.0583 (sec), leaf count = 233

$$
\text{Solve} \left[ \int_{1}^{y(x)} \left(-\int_{1}^{x} \left(\frac{K[1]F\left(\frac{K[2]^2-b}{K[1]^2}\right)\left(2K[2]F'\left(\frac{K[2]^2-b}{K[1]^2}\right)-2K[2]\right)}{\left(K[1]^2F\left(\frac{K[2]^2-b}{K[1]^2}\right)-K[2]^2+b\right)^2} - \frac{2K[2]F'\left(\frac{K[2]^2-b}{K[1]^2}\right)}{K[1]\left(K[1]^2F\left(\frac{K[2]^2-b}{K[1]^2}\right)-K[2]^2} \right)\right] \right]
$$

 $\blacklozenge$  **Maple** : cpu = 0.151 (sec), leaf count = 67

$$
\left\{ y(x) = \sqrt{RootOf\left(-2 \ln(x) + \int_{0}^{-Z} (F(-a) - a)^{-1} d_a + 2 \cdot C I\right) x^2 + b}, y(x) = -\sqrt{RootOf\left(-2 \ln(x) + \int_{0}^{-Z} (F(-a) - a)^{-1} d_a + 2 \cdot C I\right) x^2 + b} \right\}
$$

#### **2.595 ODE No. 595**

$$
y'(x) = \frac{F\left(\frac{xy(x)^2 + 1}{x}\right)}{x^2 y(x)}
$$

 $\blacklozenge$  **Mathematica** : cpu = 18.836 (sec), leaf count = 201

$$
\text{Solve} \left[ \int_{1}^{y(x)} \left(\frac{K[2]}{2F\left(\frac{xK[2]^2+1}{x}\right)-1}-\int_{1}^{x}\left(\frac{4K[2]F\left(\frac{K[1]K[2]^2+1}{K[1]}\right)F'\left(\frac{K[1]K[2]^2+1}{K[1]}\right)}{K[1]^2\left(2F\left(\frac{K[1]K[2]^2+1}{K[1]}\right)-1\right)^2}-\frac{2K[2]F'\left(\frac{K[1]K[2]^2+1}{K[1]}\right)}{K[1]^2\left(2F\left(\frac{K[1]K[2]^2+1}{K[1]}\right)-1\right)^2}\right]\right.
$$

 $\blacklozenge$  **Maple** : cpu = 0.143 (sec), leaf count = 72

$$
\left\{ y(x) = \frac{1}{x} \sqrt{x \left( RootOf\left(\int_{0}^{-x} (-1 + 2 F\left(-a\right))^{-1} d_{-} ax + x_{-} C 1 + 1\right) x - 1 \right)}, y(x) = -\frac{1}{x} \sqrt{x \left( RootOf\left(\int_{0}^{-x} (-1 + 2 F\left(-a\right))^{-1} d_{-} ax + x_{-} C 1 + 1\right) x - 1 \right)}
$$

### **2.596 ODE No. 596**

$$
y'(x) = \frac{F(x^2 + y(x) - x) - 2x^2 + x}{x}
$$

 $\blacklozenge$  **Mathematica** : cpu = 227.775 (sec), leaf count = 153

Solve 
$$
\left[\int_{1}^{y(x)} - \frac{F(K[2]+x^2-x)\int_{1}^{x}\left(\frac{2K[1]F'(K[1]^2-K[1]+K[2])}{F(K[1]^2-K[1]+K[2])^2} - \frac{F'(K[1]^2-K[1]+K[2])}{F(K[1]^2-K[1]+K[2])^2}\right) dK[1] + 1}{F(K[2]+x^2-x)}dK[2] + \int_{1}^{x} dK[2] dK[2] + 1
$$

 $\blacklozenge$  **Maple** : cpu = 0.103 (sec), leaf count = 26

$$
\left\{ y(x) = -x^2 + RootOf\left( -\ln(x) + \int^{-Z} (F(-a))^{-1} d_a a + \_C I \right) + x \right\}
$$

# **2.597 ODE No. 597**

$$
y'(x) = \frac{2a}{x^2 \left(2aF\left(\frac{xy(x)^2 - 4a}{x}\right) - y(x)\right)}
$$

 $\blacklozenge$  **Mathematica** : cpu = 24.2711 (sec), leaf count = 127

Solve 
$$
\left[\int_{1}^{y(x)} \left(-\int_{1}^{x} \frac{2K[2]F'\left(\frac{K[1]K[2]^2-4a}{K[1]}\right)}{K[1]^2F\left(\frac{K[1]K[2]^2-4a}{K[1]}\right)^2} dK[1] - \frac{K[2]}{2aF\left(\frac{xK[2]^2-4a}{x}\right)} + 1\right) dK[2] + \int_{1}^{x} -\frac{1}{K[1]^2F\left(\frac{y(x)^2}{K[1]}\right)^2} dK[2] dK[2] + \int_{1}^{x} \left(-\frac{K[1]K[2]^2-4a}{K[1]^2F\left(\frac{y(x)^2}{K[1]}\right)^2} dK[1] \right) dK[2] + \int_{1}^{x} \left(-\frac{K[1]K[2]^2-4a}{K[1]^2F\left(\frac{y(x)^2}{K[1]}\right)^2} dK[1] dK[2] + \int_{1}^{x} \left(-\frac{K[1]K[2]^2-4a}{K[1]^2F\left(\frac{y(x)^2}{K[1]}\right)^2} dK[1] \right) dK[2] + \int_{1}^{x} \left(-\frac{K[1]K[2]^2-4a}{K[1]^2F\left(\frac{y(x)^2}{K[1]}\right)^2} dK[1] \right) dK[2] + \int_{1}^{x} \left(-\frac{K[1]K[2]^2-4a}{K[1]^2F\left(\frac{y(x)^2}{K[1]}\right)^2} dK[1] \right) dK[2] + \int_{1}^{x} \left(-\frac{K[1]K[2]^2-4a}{K[1]^2F\left(\frac{y(x)^2}{K[1]}\right)^2} dK[1] \right) dK[2] + \int_{1}^{x} \left(-\frac{K[1]K[2]^2-4a}{K[1]^2F\left(\frac{y(x)^2}{K[1]}\right)^2} dK[1] \right) dK[2] + \int_{1}^{x} \left(-\frac{K[1]K[2]^2-4a}{K[1]^2F\left(\frac{y(x)^2}{K[1]}\right)^2} dK[2] \right) dK[2] + \int_{1}^{x} \left(-\frac{K[1]K[2]^2-4a}{K[1]^2F\left(\frac{y(x)^2}{K[1
$$

*<sup>K</sup>*[1] *dK*[1] = *<sup>c</sup>*1*, y*(*x*)

 $\blacklozenge$  **Maple** : cpu = 0.418 (sec), leaf count = 37

$$
\left\{-\frac{y(x)}{2a} + \frac{1}{8 a^2} \int^{(y(x))^2 - 4\frac{a}{x}} (F(-a))^{-1} d_a - C I = 0\right\}
$$

**2.598 ODE No. 598**

$$
y'(x) = \frac{F\left(\frac{y(x)}{x}\right) + y(x)}{x - 1}
$$

 $\blacklozenge$  **Mathematica** : cpu = 0.07274 (sec), leaf count = 36

Solve 
$$
\left[\int_{1}^{\frac{y(x)}{x}} \frac{1}{F(K[1]) + K[1]} dK[1] = c_1 + \log(1-x) - \log(x), y(x)\right]
$$

 $\blacktriangle$  **Maple** : cpu = 0.027 (sec), leaf count = 29

$$
\left\{ y(x) = RootOf\left(-\int^{-Z} (F(\_a) + \_a)^{-1} d\_a - \ln(x) + \ln(x - 1) + \_C1 \right) x \right\}
$$

# **2.599 ODE No. 599**

$$
y'(x) = \frac{F(x^2 + y(x)^2) - x}{y(x)}
$$

 $\blacklozenge$  **Mathematica** : cpu = 21.3054 (sec), leaf count = 92

Solve 
$$
\left[\int_{1}^{y(x)} \left(-\int_{1}^{x} \frac{2K[1]K[2]F'(K[1]^{2}+K[2]^{2})}{F(K[1]^{2}+K[2]^{2})^{2}} dK[1] - \frac{K[2]}{F(K[2]^{2}+x^{2})}\right) dK[2] + \int_{1}^{x} \left(1 - \frac{K[1]K[2]K[2]K[2]^{2}+K[2]^{2} + K[2]^{2}K[2]^{2} + K[2]^{2}
$$

 $\blacklozenge$  **Maple** : cpu = 0.106 (sec), leaf count = 57

$$
\left\{ y(x) = \sqrt{-x^2 + RootOf\left( -2x + \int^{-Z} (F(-a))^{-1} d_- a + 2 \right) }, y(x) = -\sqrt{-x^2 + RootOf\left( -2x + \int^{-Z} (F(-a))^{-1} d_- a + 2 \right) } \right\}
$$

## **2.600 ODE No. 600**

$$
y'(x) = \frac{y(x)^2 F\left(\frac{1-2y(x)\log(x)}{y(x)}\right)}{x}
$$

 $\blacklozenge$  **Mathematica** : cpu = 22.2944 (sec), leaf count = 243

Solve 
$$
\left[\int_{1}^{y(x)} \left(-\int_{1}^{x} \left(\frac{2\left(-\frac{2\log(K[1])}{K[2]} - \frac{1-2K[2]\log(K[1])}{K[2]^2}\right)F'\left(\frac{1-2K[2]\log(K[1])}{K[2]}\right)}{K[1]\left(F\left(\frac{1-2K[2]\log(K[1])}{K[2]}\right) + 2\right)} - \frac{2\left(-\frac{2\log(K[1])}{K[2]} - \frac{1-2K[2]\log(K[1])}{K[2]^2}\right)F'\left(\frac{1-2K[2]\log(K[1])}{K[2]}\right)}{K[1]\left(F\left(\frac{1-2K[2]\log(K[1])}{K[2]}\right) + 2\right)}\right]
$$

 $\blacklozenge$  **Maple** : cpu = 0.151 (sec), leaf count = 38

$$
\left\{ \int_{-b}^{y(x)} \frac{1}{-a^2} \left( F\left( \frac{-2 - a \ln(x) + 1}{-a} \right) + 2 \right)^{-1} d_a - \ln(x) - Ct = 0 \right\}
$$

# **2.601 ODE No. 601**

$$
y'(x) = \frac{xF(-(x - y(x))(y(x) + x))}{y(x)}
$$

 $\blacklozenge$  **Mathematica** : cpu = 31.4255 (sec), leaf count = 187

Solve 
$$
\left[\int_{1}^{y(x)} \left(\frac{K[2]}{F(-(x-K[2])(K[2]+x))-1}-\int_{1}^{x}\left(\frac{2K[1]K[2]F(-(K[1]-K[2])(K[1]+K[2]))F'(-(K[2]-K[2])}{(F(-(K[1]-K[2])(K[1]+K[2])})\right)\right)\right]
$$

 $\blacktriangle$  **Maple** : cpu = 0.145 (sec), leaf count = 61

$$
\left\{ y(x) = \sqrt{x^2 + RootOf\left( -x^2 + \int_{0}^{-\frac{1}{2}} (F(-a) - 1)^{-1} d_a a + 2 \right) }, y(x) = -\sqrt{x^2 + RootOf\left( -x^2 + \int_{0}^{-\frac{1}{2}} (F(-a) - 1)^{-1} d_a a + 2 \right)} \right\}
$$

# **2.602 ODE No. 602**

$$
y'(x) = \frac{y(x)^2 \left(x^2 F\left(\frac{x^2 - y(x)}{x^2 y(x)}\right) + 2\right)}{x^3}
$$

 $\blacklozenge$  **Mathematica** : cpu = 224.98 (sec), leaf count = 164

Solve 
$$
\left[\int_{1}^{y(x)} \left(-\int_{1}^{x} -\frac{2\left(-\frac{K[1]^{2}-K[2]}{K[1]^{2}K[2]^{2}}-\frac{1}{K[1]^{2}K[2]}\right)F'\left(\frac{K[1]^{2}-K[2]}{K[1]^{2}K[2]}\right)}{K[1]^{3}F\left(\frac{K[1]^{2}-K[2]}{K[1]^{2}K[2]}\right)^{2}}\,dK[1]-\frac{1}{K[2]^{2}F\left(\frac{x^{2}-K[2]}{x^{2}K[2]}\right)}\right)\,dK[2]+\int_{\frac{2}{\sqrt{K}}}\left[\frac{K[1]^{2}-K[2]}{K[1]^{2}K[2]}\right]^{2}
$$

1

 $\blacktriangle$  **Maple** : cpu = 0.144 (sec), leaf count = 33

$$
\left\{ y(x) = \frac{x^2}{RootOf(-\ln(x) - \int^{-Z} (F(\_a))^{-1} d_a + \_C1) x^2 + 1} \right\}
$$

# **2.603 ODE No. 603**

$$
y'(x) = \frac{2xF(y(x) + \log(2x+1)) + F(y(x) + \log(2x+1)) - 2}{2x+1}
$$

 $\blacklozenge$  **Mathematica** : cpu = 16.3718 (sec), leaf count = 114

$$
\text{Solve} \Bigg[ \int_{1}^{y(x)} -\frac{F(K[2]+\log(2x+1))\int_{1}^{x} -\frac{2F'(K[2]+\log(2K[1]+1))}{(2K[1]+1)F(K[2]+\log(2K[1]+1))^{2}} \, dK[1] - 1}{F(K[2]+\log(2x+1))} \, dK[2] + \int_{1}^{x} \left( \frac{2K[1]+1}{(2K[1]+1)F(K[2]+\log(2x+1))} \, dK[2] \right) \, dK[2] \, dK[2] \, dK[2
$$

 $\blacklozenge$  **Maple** : cpu = 0.151 (sec), leaf count = 27

$$
\left\{ y(x) = -\ln(2x+1) + RootOf\left(-x + \int^{-Z} (F(\_a))^{-1} d_a + C I\right) \right\}
$$

# **2.604 ODE No. 604**

$$
y'(x) = \frac{2y(x)^3}{2y(x)F\left(\frac{4xy(x)^2+1}{y(x)^2}\right)+1}
$$

 $\blacklozenge$  **Mathematica** : cpu = 22.3035 (sec), leaf count = 140

$$
\text{Solve} \left[ \int_1^{y(x)} \left(-\int_1^x \frac{\left(\frac{8K[1]}{K[2]} - \frac{2(4K[1]K[2]^2+1)}{K[2]^3}\right)F'\left(\frac{4K[1]K[2]^2+1}{K[2]^2}\right)}{F\left(\frac{4K[1]K[2]^2+1}{K[2]^2}\right)^2} dK[1] + \frac{1}{2K[2]^3F\left(\frac{4xK[2]^2+1}{K[2]^2}\right)} + \frac{1}{K[2]^2} \right) \right] \, dK[1] \right]
$$

 $\blacktriangle$  **Maple** : cpu = 0.166 (sec), leaf count = 30

$$
\left\{-\_C1-(y(x))^{-1}-\frac{\int^{4x+(y(x))^{-2}}(F(-a))^{-1}d\_a}{4}=0\right\}
$$

# **2.605 ODE No. 605**

$$
y'(x) = -\frac{y(x)^2 \left(2x - F\left(\frac{1-\frac{1}{2}xy(x)}{y(x)}\right)\right)}{4x}
$$

 $\blacklozenge$  **Mathematica** : cpu = 206.753 (sec), leaf count = 142

Solve 
$$
\left[\int_{1}^{y(x)} \left(-\int_{1}^{x} \frac{2\left(-\frac{K[1]}{2K[2]} - \frac{1-\frac{1}{2}K[1]K[2]}{K[2]^2}\right)F'\left(\frac{1-\frac{1}{2}K[1]K[2]}{K[2]}\right)}{F\left(\frac{1-\frac{1}{2}K[1]K[2]}{K[2]}\right)^2} dK[1] - \frac{4}{K[2]^2F\left(\frac{1-\frac{1}{2}xK[2]}{K[2]}\right)}\right) dK[2] + \int_{1}^{x}
$$

 $\blacklozenge$  **Maple** : cpu = 0.139 (sec), leaf count = 29

$$
\left\{ y(x) = 2 \left( 2 \text{ RootOf} \left( -\ln(x) - 4 \int_{0}^{-Z} (F(-a))^{-1} d_- a + C \right) + x \right)^{-1} \right\}
$$

**2.606 ODE No. 606**

$$
y'(x) = -x\left(-F\left(y(x) - \frac{1}{2}e^{-x^2}x^2\right) + e^{-x^2}x^2 - e^{-x^2}\right)
$$

 $\blacklozenge$  **Mathematica** : cpu = 61.6159 (sec), leaf count = 358

Solve 
$$
\int_{1}^{y(x)} -\frac{F(K[2]-\frac{1}{2}e^{-x^2}x^2) \int_{1}^{x} \left(\frac{e^{-K[1]^2}K[1]^3F'\left(K[2]-\frac{1}{2}e^{-K[1]^2}K[1]^2\right)}{F\left(K[2]-\frac{1}{2}e^{-K[1]^2}K[1]^2\right)^2} - \frac{e^{-K[1]^2}K[1]\left(e^{K[1]^2}F\left(K[2]-\frac{1}{2}e^{-K[1]^2}K[1]^2\right)}{F\left(K[2]-\frac{1}{2}e^{-K[1]^2}K[1]^2\right)^2} - \frac{e^{-K[1]^2}K[1]\left(e^{K[1]^2}F\left(K[2]-\frac{1}{2}e^{-K[1]^2}K[1]^2\right)}{F\left(K[2]-\frac{1}{2}e^{-x^2}x^2\right)^2} \right)}{\left(\frac{1}{2}e^{-K[1]^2}F\left(K[2]-\frac{1}{2}e^{-x^2}x^2\right)\right)^2}
$$

 $\blacklozenge$  **Maple** : cpu = 0.959 (sec), leaf count = 34

$$
\left\{ y(x) = \frac{x^2 e^{-x^2}}{2} + RootOf\left(x^2 - 2\int^{-Z} (F(\_a))^{-1} d_a + 2\right) \right\}
$$
## **2.607 ODE No. 607**

$$
y'(x) = \frac{x^3 F\left(\frac{y(x)}{x^2}\right) + 2y(x)}{x}
$$

 $\pmb{\times}$  **Mathematica** : cpu = 299.999 (sec), leaf count = 0 , timed out \$Aborted

 $\blacktriangle$  **Maple** : cpu = 0.103 (sec), leaf count = 22

$$
\left\{ y(x) = RootOf\left( -x + \int_{0}^{-Z} (F(-a))^{-1} d_a a + C I \right) x^2 \right\}
$$

# **2.608 ODE No. 608**

$$
y'(x) = \frac{\sqrt{y(x)}}{F\left(\frac{x-y(x)}{\sqrt{y(x)}}\right)+\sqrt{y(x)}}
$$

 $\blacklozenge$  **Mathematica** : cpu = 298.623 (sec), leaf count = 271

Solve 
$$
\left[\int_{1}^{y(x)} \left(-\int_{1}^{x} -\frac{-2\left(-\frac{K[1]-K[2]}{2K[2]^{3/2}}-\frac{1}{\sqrt{K[2]}}\right)\sqrt{K[2]}F'\left(\frac{K[1]-K[2]}{\sqrt{K[2]}}\right)-\frac{F\left(\frac{K[1]-K[2]}{\sqrt{K[2]}}\right)}{\sqrt{K[2]}}-1}{\left(-2\sqrt{K[2]}F\left(\frac{K[1]-K[2]}{\sqrt{K[2]}}\right)+K[1]-K[2]\right)^2}dK[1]-\frac{F\left(\frac{x-K[2]}{\sqrt{K[2]}}\right)}{x\sqrt{K[2]}}\right)\right]
$$

 $\blacklozenge$  **Maple** : cpu = 0.153 (sec), leaf count = 40

$$
\left\{\frac{\ln(y(x))}{2} - \int^{x\frac{1}{\sqrt{y(x)}} - \sqrt{y(x)}} (2 F(\underline{a}) - \underline{a})^{-1} d\underline{a} - \underline{c}C1 = 0\right\}
$$

# **2.609 ODE No. 609**

$$
y'(x) = \frac{F(x^3y(x)) - 3x^2y(x)}{x^3}
$$

 $\blacklozenge$  **Mathematica** : cpu = 48.9784 (sec), leaf count = 114

$$
\text{Solve} \left[\int_{1}^{y(x)} -\frac{F(x^3K[2])\int_{1}^x\left(\frac{3K[1]^5K[2]F'(K[1]^3K[2])}{F(K[1]^3K[2])^2}-\frac{3K[1]^2}{F(K[1]^3K[2])}\right)\,dK[1] + x^3}{F\left(x^3K[2]\right)}\,dK[2] + \int_{1}^x\left(1-\frac{3y(x)K[2]}{F\left(y(x)K[2] +\right)}\right)\,dx
$$

 $\blacklozenge$  **Maple** : cpu = 0.163 (sec), leaf count = 22

$$
\left\{ y(x) = \frac{RootOf(x - \int_{0}^{-Z} (F(\_a))^{-1} d_a + C1)}{x^3} \right\}
$$

**2.610 ODE No. 610**

$$
y'(x) = \frac{x^2 F\left(\frac{y(x)}{x}\right) + y(x)}{x}
$$

 $\blacklozenge$  **Mathematica** : cpu = 0.0587308 (sec), leaf count = 24

Solve 
$$
\left[\int_{1}^{\frac{y(x)}{x}} \frac{1}{F(K[1])} dK[1] = c_1 + x, y(x)\right]
$$

 $\blacklozenge$  **Maple** : cpu = 0.015 (sec), leaf count = 20

$$
\left\{y(x) = RootOf\left(x - \int^{-Z} (F(\_a))^{-1} d_a + C1\right)x\right\}
$$

# **2.611 ODE No. 611**

$$
y'(x) = \frac{F(x(y(x) + x)) - y(x) - 2x}{x}
$$

 $\blacklozenge$  **Mathematica** : cpu = 38.0269 (sec), leaf count = 188

Solve 
$$
\left[\int_{1}^{y(x)} -\frac{F(x(K[2]+x))\int_{1}^{x}\left(\frac{2K[1]^{2}F'(K[1](K[1]+K[2]))}{F(K[1](K[1]+K[2]))^{2}}+\frac{K[1](K[2]-F(K[1](K[1]+K[2]))F'(K[1](K[1]+K[2]))}{F(K[1](K[1]+K[2]))^{2}}-\frac{1-K[1](K[1]+K[2]))}{F(K[1](K[1]+K[2]))^{2}}\right)\right]
$$

 $\blacklozenge$  **Maple** : cpu = 0.095 (sec), leaf count = 28

$$
\left\{ y(x) = \frac{-x^2 + RootOf(-x) - {x^2} (F(-a))^{-1} d_- a + C I)}{x} \right\}
$$

### **2.612 ODE No. 612**

$$
y'(x) = \frac{1}{2}e^{\frac{x^2}{4}} \left( 2F\left(e^{-\frac{x^2}{4}}y(x)\right) + e^{-\frac{x^2}{4}}xy(x)\right)
$$

 $\blacklozenge$  **Mathematica** : cpu = 46.0503 (sec), leaf count = 196

Solve 
$$
\int_{1}^{y(x)} - \frac{e^{-\frac{x^{2}}{4}} \left(e^{\frac{x^{2}}{4}} F\left(e^{-\frac{x^{2}}{4}} K[2]\right) \int_{1}^{x} \left(\frac{e^{-\frac{1}{4} K[1]^{2}} K[1]}{2F\left(e^{-\frac{1}{4} K[1]^{2}} K[2]\right)} - \frac{e^{-\frac{1}{2} K[1]^{2}} K[1] K[2] F'\left(e^{-\frac{1}{4} K[1]^{2}} K[2]\right)}{2F\left(e^{-\frac{1}{4} K[1]^{2}} K[2]\right)}\right) dK[1] + 1} {\int_{1}^{y(x)} - \frac{e^{-\frac{x^{2}}{4}} K[2]}{2F\left(e^{-\frac{x^{2}}{4}} K[2]\right)} \left(\frac{e^{-\frac{x^{2}}{4}} K[1] K[2] F'\left(e^{-\frac{1}{4} K[1]^{2}} K[2]\right)}{2F\left(e^{-\frac{x^{2}}{4}} K[2]\right)}\right) dK[1] + 1}
$$

 $\blacklozenge$  **Maple** : cpu = 0.152 (sec), leaf count = 27

$$
\left\{ y(x) = RootOf\left( -x + \int_{0}^{-Z} (F(-a))^{-1} d_- a + C1 \right) \left( e^{-\frac{x^2}{4}} \right)^{-1} \right\}
$$

#### **2.613 ODE No. 613**

$$
y'(x) = \frac{x^2 F\left(\frac{y(x) - x \log(x)}{x}\right) + y(x) + x}{x}
$$

 $\pmb{\times}$  **Mathematica** : cpu = 299.999 (sec), leaf count = 0 , timed out \$Aborted

 $\blacktriangle$  **Maple** : cpu = 0.112 (sec), leaf count = 23

$$
\left\{ y(x) = \left( \ln(x) + RootOf\left( -x + \int^{-Z} (F(-a))^{-1} d_a a + C I \right) \right) x \right\}
$$

#### **2.614 ODE No. 614**

$$
y'(x) = \frac{(a-1)(a+1)x}{a^2 F\left(-\frac{1}{2}a^2 x^2 + \frac{x^2}{2} + \frac{y(x)^2}{2}\right) - F\left(-\frac{1}{2}a^2 x^2 + \frac{x^2}{2} + \frac{y(x)^2}{2}\right) + y(x)}
$$

 $\blacklozenge$  **Mathematica** : cpu = 68.1358 (sec), leaf count = 174

Solve 
$$
\left[\int_{1}^{y(x)} \left(-\int_{1}^{x} \frac{K[1]K[2]F'\left(-\frac{1}{2}a^{2}K[1]^{2} + \frac{K[1]^{2}}{2} + \frac{K[2]^{2}}{2}\right)}{F\left(-\frac{1}{2}a^{2}K[1]^{2} + \frac{K[1]^{2}}{2} + \frac{K[2]^{2}}{2}\right)^{2}} dK[1] + \frac{K[2]}{(a-1)(a+1)F\left(\frac{K[2]^{2}}{2} - \frac{1}{2}a^{2}x^{2} + \frac{K[2]^{2}}{2} + \frac{K[2]^{2}}{2}\right)^{2}}\right]
$$

 $\blacklozenge$  **Maple** : cpu = 0.449 (sec), leaf count = 59

$$
\left\{\frac{y(x)}{(a-1)(a+1)} + \frac{1}{2 a^4 - 4 a^2 + 2} \int^{-a^2 x^2 + x^2 + (y(x))^2} \left(F\left(-\frac{a}{2}\right)\right)^{-1} d_{-}a - C1 = 0\right\}
$$

#### **2.615 ODE No. 615**

$$
y'(x) = \frac{y(x)}{x(y(x)F(xy(x))-1)}
$$

 $\blacklozenge$  **Mathematica** : cpu = 15.6083 (sec), leaf count = 74

Solve 
$$
\left[\int_{1}^{y(x)} \left(-\int_{1}^{x} \frac{F'(K[1]K[2])}{F(K[1]K[2])^{2}} dK[1] - \frac{1}{K[2]F(xK[2])} + 1\right) dK[2] + \int_{1}^{x} - \frac{1}{K[1]F(y(x)K[1])} dK[1] \right] =
$$

 $\blacklozenge$  **Maple** : cpu = 0.139 (sec), leaf count = 26

$$
\left\{-y(x) + \int^{xy(x)} \frac{1}{F(-a)-a} d_-a - C I = 0\right\}
$$

### **2.616 ODE No. 616**

$$
y'(x) = \frac{F(x(xy(x) - 1)) - 2x^3y(x) + x^2}{x^4}
$$

 $\blacklozenge$  **Mathematica** : cpu = 45.5148 (sec), leaf count = 174

Solve 
$$
\left[\int_{1}^{y(x)} - \frac{F(x(xK[2]-1))\int_{1}^{x} \left(\frac{2K[2]K[1]^{3}F'(K[1](K[1]K[2]-1))}{F(K[1](K[1]K[2]-1))^{2}} - \frac{K[1]^{2}F'(K[1](K[1]K[2]-1))}{F(K[1](K[1]K[2]-1))^{2}} - \frac{2K[1]}{F(K[1](K[1]K[2]-1))} \right] - \frac{2K[1]}{F(K[1](K[1]K[2]-1))} - \frac{2K[1]}{F(K[1](K[1]K[2]-1))} -
$$

 $\blacklozenge$  **Maple** : cpu = 0.1 (sec), leaf count = 26

$$
\left\{ y(x) = \frac{RootOf(f^{-Z}(F(-a))^{-1}d\_ax + x\_C1 + 1) + x}{x^2} \right\}
$$

### **2.617 ODE No. 617**

$$
y'(x) = \frac{1}{9}e^{-\frac{3x^2}{2}}xy(x)^2 F\left(\frac{e^{\frac{3x^2}{2}}(y(x) + 3)}{3y(x)}\right)
$$

 $\blacklozenge$  **Mathematica** : cpu = 258.618 (sec), leaf count = 612

Solve 
$$
\left[\int_{1}^{y(x)}\left(-\int_{1}^{x}\left(\frac{K[2]\left(\frac{e^{\frac{3K[1]^2}{2}}}{3K[2]}-\frac{e^{\frac{3K[1]^2}{2}}(K[2]+3)}{3K[2]^2}\right)K[1]F'\left(\frac{e^{\frac{3K[1]^2}{2}}(K[2]+3)}{3K[2]}\right)}{K[2]F\left(\frac{e^{\frac{3K[1]^2}{2}}(K[2]+3)}{3K[2]}\right)-9e^{\frac{3K[1]^2}{2}}K[2]-27e^{\frac{3K[1]^2}{2}}}\right.\right]+\frac{K[2]K[1]F\left(\frac{e^{\frac{3K[1]^2}{2}}(K[2]+3)}{3K[2]}+\frac{3K[2]^2}{2K[2]}\right)}{K[2]F\left(\frac{e^{\frac{3K[1]^2}{2}}(K[2]+3)}{3K[2]}\right)-9e^{\frac{3K[1]^2}{2}}K[2]-27e^{\frac{3K[1]^2}{2}}}
$$

 $\blacklozenge$  **Maple** : cpu = 0.306 (sec), leaf count = 47

$$
\left\{ y(x) = -3 \frac{e^{3/2x^{2}}}{e^{3/2x^{2}} - 3 RootOf \left( -x^{2} - 18 \int^{-Z} (F(-a) - 27 - a)^{-1} d_{a} + 2 - C1 \right)} \right\}
$$

# **2.618 ODE No. 618**

$$
y'(x) = \frac{(y(x) + 1)(x(y(x) - \log(y(x) + 1) - \log(x)) + 1)}{xy(x)}
$$

 $\blacklozenge$  **Mathematica** : cpu = 0.114927 (sec), leaf count = 25

$$
\left\{ \left\{ y(x) \to -W\left( -\frac{e^{c_1 e^x - 1}}{x} \right) - 1 \right\} \right\}
$$

 $\sqrt{\text{Maple}}$  : cpu = 0.358 (sec), leaf count = 34

$$
\left\{ y(x) = \frac{1}{x} \left( e^{-lambertW \left( -\frac{e^{-Ct e^{x}-1}}{x} \right) + \_Ct e^{x}-1} - x \right) \right\}
$$

### **2.619 ODE No. 619**

$$
y'(x) = \frac{6y(x)}{-F\left(-\frac{1}{3}y(x)^4 - \frac{y(x)^3}{2} - y(x)^2 - y(x) + x\right) + 8y(x)^4 + 9y(x)^3 + 12y(x)^2 + 6y(x)}
$$

 $\blacklozenge$  **Mathematica** : cpu = 248.478 (sec), leaf count = 327

Solve 
$$
\int_{1}^{y(x)} \left( -\frac{F\left(-\frac{1}{3}K[2]^4 - \frac{K[2]^3}{2} - K[2]^2 - K[2] + x\right) \int_{1}^{x} -\frac{6\left(-\frac{4}{3}K[2]^3 - \frac{3K[2]^2}{2} - 2K[2] - 1\right)F'\left(-\frac{1}{3}K[2]^4 - \frac{K[2]^3}{2} - 1\right) \int_{1}^{x} \left( -\frac{1}{3}K[2]^4 - \frac{K[2]^3}{2} - K[2]^2 - K[2] + K[1] + x \int_{1}^{x} \left( -\frac{1}{3}K[2]^4 - \frac{K[2]^3}{2} - K[2]^2 - K[2] + x \right) \right) \right) \right)
$$

 $\blacklozenge$  **Maple** : cpu = 0.487 (sec), leaf count = 81

$$
\left\{\int_{-b}^{y(x)} \frac{1}{-a} \left(-8 - a^4 - 9 - a^3 - 12 - a^2 + F\left(-\frac{-a^4}{3} - \frac{-a^3}{2} - a^2 - a + x\right) - 6 - a\right) \left(F\left(-\frac{-a^4}{3} - \frac{-a^2}{2} - a\right) - 6 - a\right) \right\}
$$

#### **2.620 ODE No. 620**

$$
y'(x) = \frac{e^{2F(-(x-y(x))(y(x)+x))} + x^2 + 2xy(x) + y(x)^2}{-e^{2F(-(x-y(x))(y(x)+x))} + x^2 + 2xy(x) + y(x)^2}
$$

 $\boldsymbol{\mathsf{X}}$  **Mathematica** : cpu = 299.998 (sec), leaf count = 0 , timed out \$Aborted

 $\blacktriangle$  **Maple** : cpu = 0.195 (sec), leaf count = 37

$$
\left\{ y(x) = e^{RootOf\left(-2+\int^{(e-Z)^2-2e-Z} e^{2F(-a)} + a^{-a}\right)^{-1} d_- a + cI} \right) - x \right\}
$$

# **2.621 ODE No. 621**

$$
y'(x) = \frac{1}{y(x) + \sqrt{x}}
$$

 $\blacklozenge$  **Mathematica** : cpu = 0.0846031 (sec), leaf count = 445

$$
\left\{ \left\{ y(x) \to \frac{1}{\text{Root} \left[ \#1^6 \left( 16e^{12c_1} + 16x^3 \right) - 24 \#1^4 x^2 + 8 \#1^3 x^{3/2} + 9 \#1^2 x - 6 \#1 \sqrt{x} + 1 \& , 1 \right]} - \sqrt{x} \right\}, \left\{ y(x) \to \text{Maple : cpu} = 0.264 \text{ (sec)}, \text{ leaf count } = 59 \right\}
$$

$$
\left\{y(x) = 1\left(\sqrt{x}\left(RootOf\left(\_Z^{18}\_CI - 9x\_Z^6 - 6\sqrt{x}\_Z^3 - 1\right)\right)^3 + 1\right)\left(RootOf\left(\_Z^{18}\_CI - 9x\_Z^6 - 6\sqrt{x}\_Z^3 - 1\right)\right)\right)\right\}
$$

# **2.622 ODE No. 622**

$$
y'(x) = \frac{1}{y(x) + \sqrt{3x + 1} + 2}
$$

 $\blacklozenge$  **Mathematica** : cpu = 0.385067 (sec), leaf count = 134

Solve 
$$
\left[44c_1 + 6\sqrt{33}\tanh^{-1}\left(\frac{3y(x) + 7\sqrt{3x + 1} + 6}{\sqrt{33}(y(x) + \sqrt{3x + 1} + 2)}\right) = 33\left(\log\left(\left(y(x) + \sqrt{3x + 1} + 2\right)^2\left(\frac{3y(x) + 2}{\sqrt{3x + 1} + 2}\right)\right)\right)\right)
$$

 $\blacklozenge$  **Maple** : cpu = 0.209 (sec), leaf count = 83

$$
\left\{\ln\left(3\sqrt{3x+1}y(x)+3\left(y(x)\right)^2+6\sqrt{3x+1}-6x+12y(x)+10\right)-6\frac{\sqrt{3x+1}}{\sqrt{99x+33}}Ar\tanh\left(\frac{3\sqrt{3x+1}-1}{\sqrt{99x+1}}x\right)\right\}
$$

## **2.623 ODE No. 623**

$$
y'(x) = \frac{x^2}{x^{3/2} + y(x)}
$$

 $\blacklozenge$  **Mathematica** : cpu = 0.15438 (sec), leaf count = 77

Solve 
$$
\left[44c_1 + 6\sqrt{33}\tanh^{-1}\left(\frac{7x^{3/2} + 3y(x)}{\sqrt{33}(x^{3/2} + y(x))}\right) = 33\left(\log\left(-\frac{3y(x)}{2x^{3/2}} - \frac{3y(x)^2}{2x^3} + 1\right) + 3\log(x)\right), y(x)\right]
$$

 $\blacktriangle$  **Maple** : cpu = 0.199 (sec), leaf count = 51

$$
\left\{\ln\left(3\,x^{3/2}y(x)-2\,x^3+3\left(y(x)\right)^2\right)-\frac{2\,\sqrt{33}}{11}Ar\tanh\left(\frac{\sqrt{33}}{33}\left(3\,x^{3/2}+6\,y(x)\right)x^{-\frac{3}{2}}\right)-\_CI=0\right\}
$$

### **2.624 ODE No. 624**

$$
y'(x) = \frac{x^{5/3}}{x^{4/3} + y(x)}
$$

 $\blacklozenge$  **Mathematica** : cpu = 48.9047 (sec), leaf count = 9837

 $\blacklozenge$  **Maple** : cpu = 1.188 (sec), leaf count = 46

$$
\left\{ y(x) = \frac{1}{2} \left( RootOf \left( \_Z^{192} + 12 x^{4/3} \_Z^{176} + 48 x^{8/3} \_Z^{160} + 64 x^4 \_Z^{144} - C1 \right) \right)^{16} + \frac{1}{2} x^{\frac{4}{3}} \right\}
$$

# **2.625 ODE No. 625**

$$
y'(x) = \frac{1}{2}ix^2(-2\sqrt{6y(x) - x^3} + i)
$$

 $\blacklozenge$  **Mathematica** : cpu = 0.196218 (sec), leaf count = 76

Solve 
$$
\left[ -y(x) + \frac{1}{12} \left( 2i\sqrt{6y(x) - x^3} - \log(-x^3 + 6y(x) + 1) - 2i\tan^{-1}(\sqrt{6y(x) - x^3}) - 2x^3 + 12y(x) \right) \right]
$$

 $\blacklozenge$  **Maple** : cpu = 0.227 (sec), leaf count = 55

$$
\left\{-2i\sqrt{-x^3+6\,y\left(x\right)}+2\,i\arctan\left(\sqrt{-x^3+6\,y\left(x\right)}\right)+\ln\left(-x^3+6\,y(x)+1\right)+2\,x^3\,-\_Cl=0\right\}
$$

# **2.626 ODE No. 626**

$$
y'(x) = \frac{x}{\sqrt{x^2 + 1} + y(x)}
$$

 $\blacklozenge$  **Mathematica** : cpu = 0.180062 (sec), leaf count = 104

Solve 
$$
\left[ \frac{1}{2} \left( \log \left( \frac{-\sqrt{x^2 + 1} y(x)^2 - (x^2 + 1) y(x) + (x^2 + 1)^{3/2}}{(x^2 + 1)^{3/2}} \right) + \log (x^2 + 1) \right) = c_1 + \frac{\tanh^{-1} \left( \frac{3\sqrt{x^2 + 1}}{\sqrt{5}(\sqrt{x^2 + 1})^3} \right)}{\sqrt{5}} \right]
$$

 $\blacklozenge$  **Maple** : cpu = 0.31 (sec), leaf count = 112

$$
\left\{\frac{2}{3}\ln\left(-\frac{1296}{11}\left(\sqrt{x^2+1}y(x)-x^2+(y(x))^2-1\right)\left(y(x)+\sqrt{x^2+1}\right)^{-2}\right)-\frac{4\sqrt{5}}{15}Ar\tanh\left(\frac{\sqrt{5}}{5}\left(3\sqrt{x^2+1}y(x)-\frac{1}{5}\right)\right)\right\}
$$

#### **2.627 ODE No. 627**

$$
y'(x) = \frac{(y(x)\log(x) - 1)^2}{x}
$$

 $\blacklozenge$  **Mathematica** : cpu = 0.755287 (sec), leaf count = 25

$$
\left\{ \left\{ y(x) \to \frac{\tan\left(c_1 + \log(x)\right)}{\log(x)\tan\left(c_1 + \log(x)\right) + 1} \right\} \right\}
$$

 $\blacklozenge$  **Maple** : cpu = 0.202 (sec), leaf count = 39

$$
\left\{ y(x) = \frac{\sin (\ln (x)) - C1 + \cos (\ln (x))}{(\sin (\ln (x)) - C1 + \cos (\ln (x))) \ln (x) + \cos (\ln (x)) - C1 - \sin (\ln (x))} \right\}
$$

#### **2.628 ODE No. 628**

$$
y'(x) = \frac{1}{3}x(3\sqrt{x^2 + 3y(x)} - 2)
$$

 $\blacklozenge$  **Mathematica** : cpu = 0.0786758 (sec), leaf count = 33

$$
\left\{ \left\{ y(x) \rightarrow \frac{1}{48} \left( -54c_1x^2 + 81c_1^2 + 9x^4 - 16x^2 \right) \right\} \right\}
$$

 $\blacklozenge$  **Maple** : cpu = 0.177 (sec), leaf count = 23

$$
\left\{ -C1 + \frac{3x^2}{4} + \frac{2}{3} - \sqrt{x^2 + 3y(x)} = 0 \right\}
$$

#### **2.629 ODE No. 629**

$$
y'(x) = \frac{(2y(x)\log(x) - 1)^2}{x}
$$

 $\blacklozenge$  **Mathematica** : cpu = 0.699954 (sec), leaf count = 47

$$
\left\{ \left\{ y(x) \to \frac{1}{\sqrt{2} \left( \sqrt{2} \log(x) - \tan\left(\frac{1}{2} \left( \sqrt{2} c_1 + 2 \sqrt{2} \log(x)\right)\right) \right) } \right\} \right\}
$$

 $\blacklozenge$  **Maple** : cpu = 0.201 (sec), leaf count = 72

$$
\left\{ y(x) = \frac{\sin (\ln (x) \sqrt{2}) C1 + \cos (\ln (x) \sqrt{2})}{(2 \sin (\ln (x) \sqrt{2}) C1 + 2 \cos (\ln (x) \sqrt{2})) \ln (x) + \cos (\ln (x) \sqrt{2}) \sqrt{2} C1 - \sin (\ln (x) \sqrt{2}) \sqrt{2} \sqrt{2} \ln (x) \sqrt{2} \ln (x) \sqrt{2} \ln (
$$

## **2.630 ODE No. 630**

$$
y'(x) = \frac{e^{bx}}{e^{-bx}y(x) + 1}
$$

 $\blacklozenge$  **Mathematica** : cpu = 0.521588 (sec), leaf count = 101

Solve 
$$
\left[\frac{1}{2}b(\log(-be^{-2bx}y(x)^2 - be^{-bx}y(x) + 1) + 2bx) = \frac{b\tan^{-1}\left(\frac{(b+2)(-e^{bx}) - by(x)}{b\sqrt{-\frac{b+4}{b}}(e^{bx}+y(x))}\right)}{\sqrt{-\frac{b+4}{b}}} + c_1, y(x)\right]
$$

 $\blacklozenge$  **Maple** : cpu = 0.296 (sec), leaf count = 98

$$
\begin{cases} y(x) = \frac{1}{e^{-bx}} RootOf\left(-e^{RootOf\left(\left(\tanh\left(\frac{2-CIb-2bx-\sqrt{2}}{2b}\sqrt{b^2+4b}\right)\right)^2b+4\left(\tanh\left(1/2\frac{\sqrt{b^2+4b}(2-CIb-2bx-\sqrt{2})}{b}\right)\right)^2-4e^{-z}-b-4\right)\right)}\end{cases}
$$

### **2.631 ODE No. 631**

$$
y'(x) = \frac{1}{2}x^2 \left(2\sqrt{x^3 - 6y(x)} + 1\right)
$$

 $\blacklozenge$  **Mathematica** : cpu = 0.0863704 (sec), leaf count = 31

$$
\left\{ \left\{ y(x) \to \frac{1}{6} \left( -12c_1x^3 - 36c_1^2 - x^6 + x^3 \right) \right\} \right\}
$$

 $\blacklozenge$  **Maple** : cpu = 0.173 (sec), leaf count = 23

$$
\left\{ -C1 - x^3 - \frac{1}{2} - \sqrt{x^3 - 6y(x)} = 0 \right\}
$$

### **2.632 ODE No. 632**

$$
y'(x) = \frac{e^x}{e^{-x}y(x) + 1}
$$

 $\blacklozenge$  **Mathematica** : cpu = 0.148193 (sec), leaf count = 65

Solve 
$$
\left[\frac{1}{2}\log\left(-e^{-2x}y(x)^2 - e^{-x}y(x) + 1\right) + x = c_1 + \frac{\tanh^{-1}\left(\frac{y(x) + 3e^x}{\sqrt{5}(y(x) + e^x)}\right)}{\sqrt{5}}, y(x)\right]
$$

 $\blacklozenge$  **Maple** : cpu = 0.221 (sec), leaf count = 52

$$
\left\{ x + \frac{\ln((y(x))^{2} (e^{-x})^{2} + y(x) e^{-x} - 1)}{2} - \frac{\sqrt{5}}{5} \text{Artanh}\left(\frac{(2y(x) e^{-x} + 1) \sqrt{5}}{5}\right) - \frac{C1}{5} = 0 \right\}
$$

## **2.633 ODE No. 633**

$$
y'(x) = \frac{e^{2x/3}}{e^{-2x/3}y(x) + 1}
$$

 $\blacklozenge$  **Mathematica** : cpu = 0.181838 (sec), leaf count = 85

Solve 
$$
\left[7\left(-9c_1+3\log\left(-\frac{2}{3}e^{-4x/3}y(x)^2-\frac{2}{3}e^{-2x/3}y(x)+1\right)+4x\right)\right]=6\sqrt{7}\tanh^{-1}\left(\frac{y(x)+4e^{2x/3}}{\sqrt{7}\left(y(x)+e^{2x/3}\right)}\right)
$$
,

 $\blacklozenge$  **Maple** : cpu = 0.864 (sec), leaf count = 52

$$
\left\{ y(x) = 1RootOf\left( -e^{RootOf\left(343-343\left(\tanh\left(1/6\left(4\_CI-4x-3\_Z\right)\sqrt{7}\right)\right)^2+98e^{-Z}}\right) -3+2\_Z+2\_Z^2 \right)\left(e^{-\frac{2x}{3}}\right)^{-1}\right\}
$$

### **2.634 ODE No. 634**

$$
y'(x) = \frac{x^5 \sqrt{4x^2 y(x) + 1} + \frac{1}{2}}{x^3}
$$

 $\blacklozenge$  **Mathematica** : cpu = 0.170757 (sec), leaf count = 33

$$
\left\{\left\{y(x)\to \frac{-8c_1x^6+16c_1^2x^2+x^{10}-4}{16x^2}\right\}\right\}
$$

 $\blacktriangle$  **Maple** : cpu = 0.204 (sec), leaf count = 26

$$
\left\{ -C1 - \frac{1}{x}\sqrt{4x^2y(x) + 1} + \frac{x^4}{2} = 0 \right\}
$$

#### **2.635 ODE No. 635**

$$
y'(x) = \frac{1}{2}x(2\sqrt{x^3 - 6y(x)} + x)
$$

 $\blacklozenge$  **Mathematica** : cpu = 0.11325 (sec), leaf count = 33

$$
\left\{ \left\{ y(x) \to \frac{1}{24} (36c_1x^2 - 36c_1^2 - 9x^4 + 4x^3) \right\} \right\}
$$

 $\blacktriangle$  **Maple** : cpu = 0.163 (sec), leaf count = 22

$$
\left\{ -C1 - \frac{3 x^{2}}{2} - \sqrt{x^{3} - 6 y(x)} = 0 \right\}
$$

#### **2.636 ODE No. 636**

$$
y'(x) = y(x) \left( x^2 - \log(y(x)) \right)
$$

 $\blacklozenge$  **Mathematica** : cpu = 0.0508967 (sec), leaf count = 24

$$
\left\{ \left\{ y(x) \to e^{-2c_1 e^{-x} + x^2 - 2x + 2} \right\} \right\}
$$

 $\blacktriangle$  **Maple** : cpu = 0.168 (sec), leaf count = 19

$$
\left\{ y(x) = e^{\frac{Ct}{e^x} + x^2 - 2x + 2} \right\}
$$

#### **2.637 ODE No. 637**

$$
y'(x)=\frac{e^{-x^2}x}{e^{x^2}y(x)+1}
$$

 $\blacklozenge$  **Mathematica** : cpu = 16.2068 (sec), leaf count = 59

Solve 
$$
\left[-\frac{1}{4}\log\left(2e^{2x^2}y(x)^2+2e^{x^2}y(x)+1\right)-\frac{1}{2}\tan^{-1}\left(2e^{x^2}y(x)+1\right)+\frac{x^2}{2}=c_1,y(x)\right]
$$

 $\blacktriangle$  **Maple** : cpu = 1.829 (sec), leaf count = 84

$$
\left\{ y(x) = -\frac{1}{e^{x^2}} \tan \left( RootOf \left( 2x^2 - \ln \left( \frac{81 \left( \tan \left( \frac{x}{2} \right) \right)^2}{10} + \frac{81}{10} \right) + 2 \ln \left( 9/2 \tan \left( \frac{x}{2} \right) - 9/2 \right) + 6 \right) \right) \right\}
$$

### **2.638 ODE No. 638**

$$
y'(x) = y(x)(-(\log(x) - \log(\log(y(x))))
$$

 $\boldsymbol{\chi}$  Mathematica : cpu = 2.44493 (sec), leaf count = 0, could not solve DSolve[Derivative[1][y][x] ==  $-((\text{Log}[x] - \text{Log}[\text{Log}[y[x]]]) \ast y[x]), y[x], x]$  $\blacklozenge$  **Maple** : cpu = 0.152 (sec), leaf count = 35

$$
\left\{ \int_{-b}^{y(x)} \frac{1}{-a \, (-\ln(\ln(\_a)) x + x \ln(x) + \ln(\_a))} \, d\_a + \ln(x) - C I = 0 \right\}
$$

#### **2.639 ODE No. 639**

 $y'(x) = y(x)(\log(x) - \log(\log(y(x))))^2$ 

 $\boldsymbol{\chi}$  Mathematica : cpu = 0.313482 (sec), leaf count = 0, could not solve DSolve[Derivative[1][y][x] ==  $(Log[x] - Log[Log[y[x]]])^2*y[x], y[x], x]$  $\blacklozenge$  **Maple** : cpu = 0.204 (sec), leaf count = 48

$$
\left\{\int_{-b}^{y(x)} \frac{1}{-a\,(-\left(\ln\left(\ln\left(-a\right)\right)\right)^2 x + 2\,\ln\left(\ln\left(-a\right)\right)\ln\left(x\right)x - x\left(\ln\left(x\right)\right)^2 + \ln\left(-a\right)\right)} d_{-}a + \ln\left(x\right) - C_1 = 0\right\}
$$

### **2.640 ODE No. 640**

$$
y'(x) = \frac{y(x)}{\log(\log(y(x))) - \log(x) + 1}
$$

 $\boldsymbol{\chi}$  Mathematica : cpu = 3.33643 (sec), leaf count = 0, could not solve DSolve[Derivative[1][y][x] ==  $y[x]/(1 - Log[x] + Log[Log[y[x]]])$ ,  $y[x]$ , x]  $\blacktriangle$  **Maple** : cpu = 0.24 (sec), leaf count = 45

$$
\left\{\int_{-b}^{y(x)} \frac{-\ln(\ln(-a)) + \ln(x) - 1}{-a(-\ln(-a)\ln(\ln(-a)) + (\ln(x) - 1)\ln(-a) + x)} d_a - C_1 = 0\right\}
$$

### **2.641 ODE No. 641**

$$
y'(x) = \frac{x^4 \sqrt{4x^2 y(x) + 1} + \frac{1}{2}}{x^3}
$$

 $\blacklozenge$  **Mathematica** : cpu = 0.162481 (sec), leaf count = 35

$$
\left\{ \left\{ y(x) \rightarrow \frac{-24c_1x^5 + 36c_1^2x^2 + 4x^8 - 9}{36x^2} \right\} \right\}
$$

 $\blacklozenge$  **Maple** : cpu = 0.192 (sec), leaf count = 26

$$
\left\{ -C1 + \frac{2x^3}{3} - \frac{1}{x}\sqrt{4x^2y(x) + 1} = 0 \right\}
$$

#### **2.642 ODE No. 642**

$$
y'(x) = \frac{(4ax - y(x)^{2})^{2}}{y(x)}
$$

 $\blacklozenge$  **Mathematica** : cpu = 0.126678 (sec), leaf count = 105

$$
\left\{ \left\{ y(x) \to -\sqrt{4ax - \sqrt{2}\sqrt{a}\tanh\left(\frac{2\sqrt{2}ax - \sqrt{2}c_1}{\sqrt{a}}\right)}\right\}, \left\{ y(x) \to \sqrt{4ax - \sqrt{2}\sqrt{a}\tanh\left(\frac{2\sqrt{2}ax - \sqrt{2}c_1}{\sqrt{a}}\right)}\right\} \right\}
$$

 $\blacklozenge$  **Maple** : cpu = 0.239 (sec), leaf count = 286

$$
\left\{ y(x) = \sqrt{4} \sqrt{\left( -C1 \left( ax - \frac{\sqrt{2}}{4} \sqrt{a} \right) e^{2x \left( \sqrt{2} \sqrt{a} - 2ax \right)} + e^{-2x \left( \sqrt{2} \sqrt{a} + 2ax \right)} \left( ax + \frac{\sqrt{2}}{4} \sqrt{a} \right) \right) \left( -C1 e^{2x \left( \sqrt{2} \sqrt{a} + 2ax \right)} \sqrt{a} \right) \right\} \right\}
$$

# **2.643 ODE No. 643**

$$
y'(x) = \frac{1}{3}x(3x\sqrt{x^2 + 3y(x)} - 2)
$$

 $\blacklozenge$  **Mathematica** : cpu = 0.108504 (sec), leaf count = 31

$$
\left\{ \left\{ y(x) \to \frac{1}{12} (-6c_1x^3 + 9c_1^2 + x^6 - 4x^2) \right\} \right\}
$$

 $\blacklozenge$  **Maple** : cpu = 0.168 (sec), leaf count = 22

$$
\left\{ -C1 + \frac{x^3}{2} - \sqrt{x^2 + 3y(x)} = 0 \right\}
$$

### **2.644 ODE No. 644**

$$
y'(x) = -\frac{1}{2}x^2 \left( ax - 2\sqrt{a (ax^4 + 8y(x))} \right)
$$

 $\blacklozenge$  **Mathematica** : cpu = 0.25912 (sec), leaf count = 34

$$
\left\{ \left\{ y(x) \rightarrow \frac{1}{72}a(-96c_1x^3 + 144c_1^2 + 16x^6 - 9x^4) \right\} \right\}
$$

 $\blacklozenge$  **Maple** : cpu = 0.325 (sec), leaf count = 27

$$
\left\{ -C1 + \frac{4ax^3}{3} - \sqrt{a(ax^4 + 8y(x))} = 0 \right\}
$$

#### **2.645 ODE No. 645**

$$
y'(x) = y(x)(x - \log(y(x)))
$$

 $\blacklozenge$  **Mathematica** : cpu = 0.0346607 (sec), leaf count = 20

$$
\left\{ \left\{ y(x) \to e^{-e^{c_1 - x} + x - 1} \right\} \right\}
$$

 $\blacktriangle$  **Maple** : cpu = 0.087 (sec), leaf count = 14

$$
\left\{ y(x) = e^{\frac{-Ct}{e^x} - 1 + x} \right\}
$$

#### **2.646 ODE No. 646**

$$
y'(x) = \frac{\sqrt{x^3 - 6y(x)} + \frac{x^3}{2} + \frac{x^2}{2}}{x+1}
$$

 $\blacklozenge$  **Mathematica** : cpu = 0.166252 (sec), leaf count = 35

$$
\left\{ \left\{ y(x) \to \frac{1}{6} (18c_1 \log(x+1) - 9c_1^2 + x^3 - 9 \log^2(x+1)) \right\} \right\}
$$

 $\blacklozenge$  **Maple** : cpu = 0.227 (sec), leaf count = 23

$$
\left\{ -C1 - 3\ln(1+x) - \sqrt{x^3 - 6y(x)} = 0 \right\}
$$

### **2.647 ODE No. 647**

$$
y'(x)=\frac{x(ay(x)^2+bx^2)^2}{a^{5/2}y(x)}
$$

 $\blacklozenge$  **Mathematica** : cpu = 0.378591 (sec), leaf count = 115

$$
\left\{\left\{y(x) \to -\sqrt{\frac{\sqrt{b}\tan\left(\frac{a^{3/2}bx^{2}+2c_{1}}{a^{9/4}\sqrt{b}}\right)}{\sqrt[4]{a}} - \frac{bx^{2}}{a}\right\}, \left\{y(x) \to \sqrt{\frac{\sqrt{b}\tan\left(\frac{a^{3/2}bx^{2}+2c_{1}}{a^{9/4}\sqrt{b}}\right)}{\sqrt[4]{a}} - \frac{bx^{2}}{a}\right\}\right\}
$$

 $\blacktriangle$  **Maple** : cpu = 0.304 (sec), leaf count = 460

$$
\left\{y(x) = \frac{1}{a}\sqrt{-\left(-C1e^{\frac{x^2}{2}\left(2\sqrt{-\frac{b}{a^{3/2}}}a^{3/2}+bx^2\right)a^{-\frac{3}{2}}}+e^{\frac{x^2}{2}\left(-2\sqrt{-\frac{b}{a^{3/2}}}a^{3/2}+bx^2\right)a^{-\frac{3}{2}}}\right)a\left(\left(bx^2-\sqrt{-ba^{-\frac{3}{2}}}a^{\frac{3}{2}}\right)e^{\frac{x^2}{2}\left(-b^2\sqrt{-\frac{b}{a^{3/2}}}a^{3/2}+bx^2\right)a^{-\frac{3}{2}}}\right)\right\}
$$

#### **2.648 ODE No. 648**

$$
y'(x) = -\frac{\sqrt{a}x^3(-2\sqrt{ax^4 + 8y(x)} + \sqrt{a}x + \sqrt{a})}{2(x+1)}
$$

 $\blacklozenge$  **Mathematica** : cpu = 0.320135 (sec), leaf count = 128

 $\left\{ \left\{ y(x) \rightarrow \frac{1}{\pi} \right\}$ 72  $\left(-96ac_1x^3 + 144ac_1x^2 - 288ac_1x + 288ac_1\log(x+1) + 144ac_1^2 - 432ac_1 + 16ax^6 - 48ax^5\right)$ 

 $\blacklozenge$  **Maple** : cpu = 0.578 (sec), leaf count = 41

$$
\left\{\frac{1}{4}\sqrt{ax^4+8y\left(x\right)}\frac{1}{\sqrt{a}}-\frac{x^3}{3}+\frac{x^2}{2}-x+\ln{(1+x)}-\_C1=0\right\}
$$

#### **2.649 ODE No. 649**

$$
y'(x) = x\sqrt{x^2 + 8y(x) - 2x + 1} - \frac{x}{4} + \frac{1}{4}
$$

 $\blacklozenge$  **Mathematica** : cpu = 0.163101 (sec), leaf count = 37

$$
\left\{ \left\{ y(x) \rightarrow \frac{1}{8}(-16c_1x^2 + 16c_1^2 + 4x^4 - x^2 + 2x - 1) \right\} \right\}
$$

 $\blacklozenge$  **Maple** : cpu = 0.188 (sec), leaf count = 27

$$
\left\{ -C1 + 2x^2 + \frac{1}{4} - \sqrt{x^2 - 2x + 1 + 8y(x)} = 0 \right\}
$$

#### **2.650 ODE No. 650**

$$
y'(x) = x\sqrt{a^2 + 2ax + x^2 + 4y(x)} - \frac{a}{2} - \frac{x}{2}
$$

 $\blacklozenge$  **Mathematica** : cpu = 0.224763 (sec), leaf count = 40

$$
\left\{ \left\{ y(x) \rightarrow \frac{1}{4}(-a^2 - 2ax - 4c_1x^2 + 4c_1^2 + x^4 - x^2) \right\} \right\}
$$

 $\sqrt{\text{Maple}}$  : cpu = 0.209 (sec), leaf count = 28

$$
\left\{ -C1 + x^2 + \frac{1}{2} - \sqrt{x^2 + 2ax + a^2 + 4y(x)} = 0 \right\}
$$

#### **2.651 ODE No. 651**

$$
y'(x) = \frac{y(x) (x^2 + \log(y(x)))}{x}
$$

 $\blacklozenge$  **Mathematica** : cpu = 0.0322707 (sec), leaf count = 16

$$
\left\{ \left\{ y(x) \to e^{2c_1 x + x^2} \right\} \right\}
$$

 $\blacktriangle$  **Maple** : cpu = 0.065 (sec), leaf count = 13

$$
\left\{ y(x) = e^{x - Ct} e^{x^2} \right\}
$$

$$
2.652 \qquad \text{ODE No. } 652
$$

$$
y'(x) = \frac{x\sqrt{4ax - y(x)^2} + 2a}{y(x)}
$$

 $\blacklozenge$  **Mathematica** : cpu = 1.8022 (sec), leaf count = 101

$$
\left\{ \left\{ y(x) \to -\frac{\sqrt{4096a^5x - 256a^4x^4 + 32a^2e^{c_1}x^2 - e^{2c_1}}}{32a^2} \right\}, \left\{ y(x) \to \frac{\sqrt{4096a^5x - 256a^4x^4 + 32a^2e^{c_1}x^2 - e^{2c_1}x^2}}{32a^2} \right\}
$$

 $\blacklozenge$  **Maple** : cpu = 0.184 (sec), leaf count = 27

$$
\left\{-\sqrt{-\left(y\left(x\right)\right)^{2}+4\,ax}-\frac{x^{2}}{2}-\_CI=0\right\}
$$

### **2.653 ODE No. 653**

$$
y'(x) = x\sqrt{x^2 + 4y(x) - 4x} - \frac{x}{2} + 1
$$

 $\blacklozenge$  **Mathematica** : cpu = 0.167089 (sec), leaf count = 34

$$
\left\{ \left\{ y(x) \to \frac{1}{4}(-4c_1x^2 + 4c_1^2 + x^4 - x^2 + 4x) \right\} \right\}
$$

 $\blacktriangle$  **Maple** : cpu = 0.169 (sec), leaf count = 24

$$
\left\{ -C1 + x^2 + \frac{1}{2} - \sqrt{x^2 - 4x + 4y(x)} = 0 \right\}
$$

#### **2.654 ODE No. 654**

$$
y'(x) = \frac{\sqrt{x^2 + 3y(x)} - \frac{2x^2}{3} - \frac{2x}{3}}{x+1}
$$

 $\blacklozenge$  **Mathematica** : cpu = 0.150039 (sec), leaf count = 37

$$
\left\{ \left\{ y(x) \to \frac{1}{12} (-18c_1 \log(x+1) + 9c_1^2 - 4x^2 + 9 \log^2(x+1)) \right\} \right\}
$$

 $\blacklozenge$  **Maple** : cpu = 0.219 (sec), leaf count = 23

$$
\left\{ -C1 + \frac{3\ln(1+x)}{2} - \sqrt{x^2 + 3y(x)} = 0 \right\}
$$

#### **2.655 ODE No. 655**

$$
y'(x) = \frac{e^{-4x/3}y(x)^3}{e^{-2x/3}y(x) + 1}
$$

 $\blacklozenge$  **Mathematica** : cpu = 20.4673 (sec), leaf count = 82

Solve 
$$
\left[\frac{3}{2}\log(y(x)) + \frac{1}{28}\left(-21\log(-3y(x)^2 + 2e^{2x/3}y(x) + 2e^{4x/3}) + 6\sqrt{7}\tanh^{-1}\left(\frac{y(x) + 2e^{2x/3}}{\sqrt{7}y(x)}\right) + 28x\right)\right]
$$

 $\blacktriangle$  **Maple** : cpu = 0.669 (sec), leaf count = 64

$$
\left\{x-\frac{3}{4}\ln\left(3\left(y(x)\right)^2\left(e^{-2/3x}\right)^2-2\,y(x)\,e^{-2/3x}-2\right)+\frac{3\,\sqrt{7}}{14}Ar\tanh\left(\frac{\sqrt{7}}{14}\left(6\,y(x)\,e^{-2/3x}-2\right)\right)+\frac{3}{2}\ln\left(y(x)\,e^{-2/3x}\right)\right)\right\}
$$

**2.656 ODE No. 656**

$$
y'(x) = \frac{y(x)\left(x^3 + \log(y(x))\right)}{x}
$$

 $\blacklozenge$  **Mathematica** : cpu = 0.0382336 (sec), leaf count = 20

$$
\left\{ \left\{ y(x) \to e^{3c_1x + \frac{x^3}{2}} \right\} \right\}
$$

 $\blacklozenge$  **Maple** : cpu = 0.071 (sec), leaf count = 15

$$
\left\{y(x) = e^{\frac{x^3}{2}}e^{x}-Ct\right\}
$$

**2.657 ODE No. 657**

$$
y'(x) = x^2 \sqrt{x^2 + 8y(x) - 2x + 1} - \frac{x}{4} + \frac{1}{4}
$$

 $\blacklozenge$  **Mathematica** : cpu = 0.170934 (sec), leaf count = 37

$$
\left\{ \left\{ y(x) \rightarrow \frac{1}{72} \left( -96c_1x^3 + 144c_1^2 + 16x^6 - 9x^2 + 18x - 9 \right) \right\} \right\}
$$

 $\blacklozenge$  **Maple** : cpu = 0.184 (sec), leaf count = 26

$$
\left\{ -C1 + \frac{4x^3}{3} - \sqrt{x^2 - 2x + 1 + 8y(x)} = 0 \right\}
$$

### **2.658 ODE No. 658**

$$
y'(x) = \frac{\sqrt{x^2 + 8y(x) - 2x + 1} - \frac{x^2}{4} + \frac{1}{4}}{x + 1}
$$

 $\blacklozenge$  **Mathematica** : cpu = 0.223073 (sec), leaf count = 45

$$
\left\{ \left\{ y(x) \to \frac{1}{8}(-32c_1 \log(4(x+1)) + 16c_1^2 - x^2 + 2x + 16\log^2(4(x+1)) - 1) \right\} \right\}
$$

 $\sqrt{\text{Maple}}$  : cpu = 0.27 (sec), leaf count = 28

$$
\left\{ -C1 + 4\ln(1+x) - \frac{1}{4} - \sqrt{x^2 - 2x + 1 + 8y(x)} = 0 \right\}
$$

#### **2.659 ODE No. 659**

$$
y'(x) = x\sqrt{a^2x^2 + 2abx + 4ay(x) + b^2 - 4c} - \frac{ax}{2} - \frac{b}{2}
$$

 $\blacklozenge$  **Mathematica** : cpu = 0.401827 (sec), leaf count = 60

$$
\left\{ \left\{ y(x) \rightarrow \frac{-4a^2c_1x^2 + 4a^2c_1^2 + a^2x^4 - a^2x^2 - 2abx - b^2 + 4c}{4a} \right\} \right\}
$$

 $\blacktriangle$  **Maple** : cpu = 0.21 (sec), leaf count = 41

$$
\left\{ -C1 + ax^{2} + \frac{a}{2} - \sqrt{a^{2}x^{2} + 2abx + b^{2} + 4ay(x) - 4c} = 0 \right\}
$$

### **2.660 ODE No. 660**

$$
y'(x) = x^2 \sqrt{a^2 + 2ax + x^2 + 4y(x)} - \frac{a}{2} - \frac{x}{2}
$$

 $\blacklozenge$  **Mathematica** : cpu = 0.24161 (sec), leaf count = 42

$$
\left\{ \left\{ y(x) \rightarrow \frac{1}{36} \left( -9a^2 - 18ax - 24c_1x^3 + 36c_1^2 + 4x^6 - 9x^2 \right) \right\} \right\}
$$

 $\blacklozenge$  **Maple** : cpu = 0.205 (sec), leaf count = 29

$$
\left\{ -C1 + \frac{2x^3}{3} - \sqrt{x^2 + 2ax + a^2 + 4y(x)} = 0 \right\}
$$

### **2.661 ODE No. 661**

$$
y'(x) = x^2 \sqrt{a^2 x^2 + 2abx + 4ay(x) + b^2 - 4c} - \frac{ax}{2} - \frac{b}{2}
$$

 $\blacklozenge$  **Mathematica** : cpu = 0.383319 (sec), leaf count = 61

$$
\left\{ \left\{ y(x) \rightarrow \frac{-24a^2c_1x^3 + 36a^2c_1^2 + 4a^2x^6 - 9a^2x^2 - 18abx - 9b^2 + 36c}{36a} \right\} \right\}
$$

 $\blacktriangle$  **Maple** : cpu = 0.194 (sec), leaf count = 39

$$
\left\{ -C1 + \frac{2ax^3}{3} - \sqrt{a^2x^2 + 2abx + b^2 + 4ay(x) - 4c} = 0 \right\}
$$

# **2.662 ODE No. 662**

$$
y'(x) = x^2 \sqrt{x^2 - 4y(x) + 2x + 1} + \frac{x}{2} + \frac{1}{2}
$$

 $\blacklozenge$  **Mathematica** : cpu = 0.174763 (sec), leaf count = 37

$$
\left\{ \left\{ y(x) \rightarrow \frac{1}{36} \left( 24c_1 x^3 - 36c_1^2 - 4x^6 + 9x^2 + 18x + 9 \right) \right\} \right\}
$$

 $\blacktriangle$  **Maple** : cpu = 0.194 (sec), leaf count = 26

$$
\left\{ -C1 - \frac{2x^3}{3} - \sqrt{x^2 + 2x + 1 - 4y(x)} = 0 \right\}
$$

#### **2.663 ODE No. 663**

$$
y'(x) = \frac{x^2\sqrt{4ax - y(x)^2} + 2a}{y(x)}
$$

 $\blacklozenge$  **Mathematica** : cpu = 2.12742 (sec), leaf count = 101

$$
\left\{ \left\{ y(x) \to -\frac{\sqrt{147456a^7x - 4096a^6x^6 + 128a^3e^{c_1}x^3 - e^{2c_1}}}{192a^3} \right\}, \left\{ y(x) \to \frac{\sqrt{147456a^7x - 4096a^6x^6 + 128a^5x^6 + 128a^5x^6 + 128a^5x^6 + 128a^5x^6 + 128a^5x^6 + 128a^5x^6 + 128a^5x^6 + 128a^5x^6 + 128a^5x^6 + 128a^5x^6 + 128a^5x^6 + 128a^5x^6 + 128a^5x^6 + 128a^5x^6 + 128a^5x^4 + 128a^5x^2 + 128a^5x^2 + 128a^5
$$

 $\blacktriangle$  **Maple** : cpu = 0.174 (sec), leaf count = 27

$$
\left\{-\sqrt{-\left(y\left(x\right)\right)^{2}+4\,ax}-\frac{x^{3}}{3}-\_C1=0\right\}
$$

### **2.664 ODE No. 664**

$$
y'(x) = x^2 \sqrt{x^2 + 4y(x) - 4x} - \frac{x}{2} + 1
$$

 $\blacklozenge$  **Mathematica** : cpu = 0.175457 (sec), leaf count = 36

$$
\left\{ \left\{ y(x) \rightarrow \frac{1}{36} \left( -24c_1 x^3 + 36c_1^2 + 4x^6 - 9x^2 + 36x \right) \right\} \right\}
$$

 $\blacktriangle$  **Maple** : cpu = 0.161 (sec), leaf count = 25

$$
\left\{ -C1 + \frac{2x^3}{3} - \sqrt{x^2 - 4x + 4y(x)} = 0 \right\}
$$

#### **2.665 ODE No. 665**

$$
y'(x) = -\frac{\sqrt{a}(-2\sqrt{ax^4 + 8y(x)} + \sqrt{a}x^4 + \sqrt{a}x^3)}{2(x+1)}
$$

 $\blacklozenge$  **Mathematica** : cpu = 0.247009 (sec), leaf count = 41

$$
\left\{ \left\{ y(x) \to \frac{1}{8} (-32ac_1 \log(x+1) + 16ac_1^2 - ax^4 + 16a \log^2(x+1)) \right\} \right\}
$$

 $\blacktriangle$  **Maple** : cpu = 0.431 (sec), leaf count = 28

$$
\left\{ -\frac{1}{4}\sqrt{ax^4 + 8y(x)}\frac{1}{\sqrt{a}} + \ln(1+x) - C_1 = 0 \right\}
$$

#### **2.666 ODE No. 666**

$$
y'(x) = y(x) (x3 + x2 - log(y(x)) + 1)
$$

 $\blacklozenge$  **Mathematica** : cpu = 0.0663916 (sec), leaf count = 29

$$
\left\{ \left\{ y(x) \to e^{-c_1 e^{-x} + x^3 - 2x^2 + 4x - 3} \right\} \right\}
$$

 $\blacklozenge$  **Maple** : cpu = 0.167 (sec), leaf count = 24

$$
\left\{ y(x) = e^{\frac{Ct}{e^x} + x^3 - 2x^2 + 4x - 3} \right\}
$$

# **2.667 ODE No. 667**

$$
y'(x) = \frac{e^{-2bx}y(x)^3}{e^{-bx}y(x)+1}
$$

 $\blacklozenge$  **Mathematica** : cpu = 0.935379 (sec), leaf count = 90

Solve 
$$
\left[ \frac{\log(y(x))}{b} + \frac{1}{2} \left( -\frac{\log(y(x)^2 - be^{bx}(e^{bx} + y(x)))}{b} + \frac{2 \tanh^{-1} \left( \frac{\sqrt{\frac{b}{b+4}} (2e^{bx} + y(x))}{y(x)} \right)}{\sqrt{b} \sqrt{b+4}} + 2x \right) = c_1, y(x) \right]
$$

 $\blacklozenge$  **Maple** : cpu = 0.209 (sec), leaf count = 83

$$
\left\{ bx + bArtanh\left( (2y(x)e^{-bx} - b)\frac{1}{\sqrt{b^2 + 4b}} \right) \frac{1}{\sqrt{b^2 + 4b}} + \ln(y(x)e^{-bx}) - \frac{\ln(-by(x)e^{-bx} + (y(x))^2(e^{-bx} - b)}{2} \right) \right\}
$$

**2.668 ODE No. 668**

$$
y'(x) = \frac{e^{-2x}y(x)^3}{e^{-x}y(x)+1}
$$

 $\blacklozenge$  **Mathematica** : cpu = 0.505397 (sec), leaf count = 78

Solve 
$$
\left[ \log(y(x)) + y(x)^2 \left( \frac{x}{y(x)^2} - \frac{\log(-y(x)^2 + e^x y(x) + e^{2x})}{2y(x)^2} + \frac{\tanh^{-1}\left(\frac{y(x) + 2e^x}{\sqrt{5}y(x)}\right)}{\sqrt{5}y(x)^2} \right) = c_1, y(x) \right]
$$

 $\blacklozenge$  **Maple** : cpu = 0.693 (sec), leaf count = 58

$$
\left\{ y(x) = e^{RootOf\left(2\sqrt{5}Artanh\left(1/5\frac{\left(-2e^{-Z}+e^{x}\right)\sqrt{5}}{e^{x}}\right)+5\ln\left(-(e^{x})^{2}-e^{-Z+x}+(e^{-Z})^{2}\right)+10\_{CI}-10\_{Z}-10x\right)}\right\}
$$

### **2.669 ODE No. 669**

$$
y'(x) = \frac{e^x (3e^x - 2y(x)^{3/2})^2}{4\sqrt{y(x)}}
$$

 $\blacklozenge$  **Mathematica** : cpu = 0.78012 (sec), leaf count = 264

$$
\left\{\left\{y(x)\to \frac{\left(3 e^{3 c_1+x}+2 e^{3 c_1}-2 e^{3 e^x}+3 e^{x+3 e^x}\right){}^{2/3}}{\sqrt[3]{8 e^{3 c_1+3 e^x}+4 e^{6 c_1}+4 e^{6 e^x}}}\right\},\left\{y(x)\to -\frac{\sqrt[3]{-1}\left(3 e^{3 c_1+x}+2 e^{3 c_1}-2 e^{3 e^x}+3 e^{x+3 e^x}\right){}^{2/3}}{\sqrt[3]{8 e^{3 c_1+3 e^x}+4 e^{6 c_1}+4 e^{6 e^x}}}\right\}
$$

 $\blacktriangle$  **Maple** : cpu = 0.204 (sec), leaf count = 72

$$
\left\{-C1+1 e^{-\frac{3e^{x}}{2}-\frac{9e^{2x}}{8}}\left(2\left(y(x)\right)^{3/2}e^{x}-2e^{x}-3e^{2x}\right)\left(e^{\frac{3e^{x}}{2}-\frac{9e^{2x}}{8}}\right)^{-1}\left(2\left(y(x)\right)^{3/2}e^{x}+2e^{x}-3e^{2x}\right)^{-1}=0\right\}
$$

# **2.670 ODE No. 670**

$$
y'(x) = \frac{1}{2}ixy(x)\left(-2\sqrt{4\log(a) - x^2 + 4\log(y(x))} + i\right)
$$

 $\blacklozenge$  **Mathematica** : cpu = 0.337113 (sec), leaf count = 99

Solve 
$$
\left[ -\log(y(x)) + \frac{1}{4} \left( -\frac{1}{2} \log (4 \log(a) - x^2 + 4 \log(y(x)) + 1) + i \sqrt{4 \log(a) - x^2 + 4 \log(y(x))} - i \tan^{-1}(\frac{1}{2} \log(y(x))) \right) \right]
$$

 $\blacktriangle$  **Maple** : cpu = 0.351 (sec), leaf count = 70

$$
\left\{-\frac{1}{2}\sqrt{-x^2+4\,\ln{(a)}+4\,\ln{(y\,(x))}}+\frac{1}{2}\arctan{\left(\sqrt{-x^2+4\,\ln{(a)}+4\,\ln{(y\,(x))}}\right)}-\frac{i}{4}\ln{(x^2-4\,\ln{(a)}-1)}\right\}
$$

### **2.671 ODE No. 671**

$$
y'(x) = \frac{(xy(x)^2 + 1)^2}{x^4 y(x)}
$$

 $\blacklozenge$  **Mathematica** : cpu = 0.368275 (sec), leaf count = 192

$$
\left\{\left\{y(x)\to -\frac{\sqrt{\sqrt{2}e^{\frac{2\sqrt{2}(c_1x+1)}{x}}- \frac{2e^{\frac{2\sqrt{2}(c_1x+1)}{x}}}{x}-\frac{2}{x}-\sqrt{2}}}{\sqrt{2}e^{\frac{2\sqrt{2}(c_1x+1)}{x}}+2},\right\},\left\{y(x)\to \frac{\sqrt{\sqrt{2}e^{\frac{2\sqrt{2}(c_1x+1)}{x}}- \frac{2e^{\frac{2\sqrt{2}(c_1x+1)}{x}}}{x}-\frac{2}{x}-\sqrt{2}x+\sqrt{2}x+\sqrt{2}
$$

 $\blacklozenge$  **Maple** : cpu = 0.2 (sec), leaf count = 231

$$
\left\{ y(x) = -\frac{1}{2x} \sqrt{-2x \left( \int_C C1 e^{\frac{-1-\sqrt{2}x}{x^2}} + e^{\frac{-1+\sqrt{2}x}{x^2}} \right) \left( \int_C C1 \left( \sqrt{2}x + 2 \right) e^{\frac{-1-\sqrt{2}x}{x^2}} + \left( 2 - \sqrt{2}x \right) e^{\frac{-1+\sqrt{2}x}{x^2}} \right) \right) \right\}
$$

# **2.672 ODE No. 672**

$$
y'(x) = \frac{x^2\left(\sqrt{4y(x)^3 - 9x^4} + 3x\right)}{y(x)^2}
$$

 $\boldsymbol{\chi}$  Mathematica : cpu = 300.059 (sec), leaf count = 0, timed out \$Aborted

 $\blacktriangle$  **Maple** : cpu = 0.202 (sec), leaf count = 36

$$
\left\{ \int_{-b}^{y(x)} -a^2 \frac{1}{\sqrt{-9x^4 + 4 - a^3}} d_- a - \frac{x^3}{3} - Ct = 0 \right\}
$$

### **2.673 ODE No. 673**

$$
y'(x) = \frac{\frac{1}{2}x^2\cos(2y(x)) + \frac{x^2}{2} - \frac{1}{2}\sin(2y(x))}{x}
$$

 $\blacklozenge$  **Mathematica** : cpu = 0.0746075 (sec), leaf count = 23

$$
\left\{ \left\{ y(x) \to \tan^{-1} \left( \frac{3c_1 + 2x^3}{6x} \right) \right\} \right\}
$$

 $\blacklozenge$  **Maple** : cpu = 0.48 (sec), leaf count = 17

$$
\left\{ y(x)=\arctan\left(\frac{x^3+6\_C1}{3 x}\right)\right\}
$$

### **2.674 ODE No. 674**

$$
y'(x) = \frac{\sqrt{x^2 + 4y(x) - 4x} - \frac{x^2}{2} + \frac{x}{2} + 1}{x + 1}
$$

 $\blacklozenge$  **Mathematica** : cpu = 0.215155 (sec), leaf count = 40

$$
\left\{ \left\{ y(x) \to \frac{1}{4} (-8c_1 \log(x+1) + 4c_1^2 - x^2 + 4x + 4\log^2(x+1)) \right\} \right\}
$$

 $\blacktriangle$  **Maple** : cpu = 0.26 (sec), leaf count = 27

$$
\left\{ -C1 + 2\ln(1+x) - 1 - \sqrt{x^2 - 4x + 4y(x)} = 0 \right\}
$$

# **2.675 ODE No. 675**

$$
y'(x) = \frac{ax^4 + ae^x x^3 + ax^3 - x^2 y(x)^2 - e^x xy(x)^2 - xy(x)^2 + y(x)}{x}
$$

 $\blacklozenge$  **Mathematica** : cpu = 0.0498359 (sec), leaf count = 48

$$
\left\{ \left\{ y(x) \rightarrow \sqrt{a}x \tanh\left(\frac{1}{6}\sqrt{a}\left(6c_1 + 2x^3 + 3x^2 + 6e^x x - 6e^x\right)\right) \right\} \right\}
$$

 $\blacktriangle$  **Maple** : cpu = 0.047 (sec), leaf count = 46

$$
\left\{ y(x) = \tanh\left(\frac{x^3}{3}\sqrt{a} + xe^x\sqrt{a} + \frac{x^2}{2}\sqrt{a} - e^x\sqrt{a} + \sqrt{a}\_C1\right)x\sqrt{a} \right\}
$$

### **2.676 ODE No. 676**

$$
y'(x) = \frac{x^6 \sqrt{4x^2 y(x) + 1} + \frac{x}{2} + \frac{1}{2}}{x^3(x+1)}
$$

 $\blacklozenge$  **Mathematica** : cpu = 0.290917 (sec), leaf count = 144

$$
\left\{ \left\{ y(x) \to \frac{-72 c_1 x^6 + 96 c_1 x^5 - 144 c_1 x^4 + 288 c_1 x^3 + 144 c_1^2 x^2 - 288 c_1 x^2 \log(x+1) + 9 x^{10} - 24 x^9 + 52 x^8 \right. \right.
$$

 $\blacktriangle$  **Maple** : cpu = 0.474 (sec), leaf count = 43

$$
\left\{ -C1 + 2\ln\left(1+x\right) - \frac{1}{x}\sqrt{4x^2y\left(x\right) + 1} - 2x + x^2 - \frac{2x^3}{3} + \frac{x^4}{2} = 0 \right\}
$$

## **2.677 ODE No. 677**

$$
y'(x) = \frac{ax^4 + ax^3 + ax^3\log(x+1) - x^2y(x)^2 - xy(x)^2 + y(x) - xy(x)^2\log(x+1)}{x}
$$

 $\blacklozenge$  **Mathematica** : cpu = 0.0318496 (sec), leaf count = 80

$$
\left\{ \left\{ y(x) \to \sqrt{a}x \tanh\left(\frac{1}{12}(12\sqrt{a}c_1 + 4\sqrt{a}x^3 + 3\sqrt{a}x^2 + 6\sqrt{a}x^2 \log(x+1) + 6\sqrt{a}x - 6\sqrt{a}\log(x+1))\right) \right\}
$$

 $\blacktriangle$  **Maple** : cpu = 0.041 (sec), leaf count = 64

$$
\left\{ y(x) = \tanh\left(\frac{\ln(1+x)x^2}{2}\sqrt{a} + \frac{x^3}{3}\sqrt{a} + \frac{x^2}{4}\sqrt{a} - \frac{\ln(1+x)}{2}\sqrt{a} + \sqrt{a}\_C1 + \frac{x}{2}\sqrt{a} + \frac{3}{4}\sqrt{a}\right)x\sqrt{a} \right\}
$$

### **2.678 ODE No. 678**

$$
y'(x) = \frac{x^2 \left(2x\sqrt{x^3 - 6y(x)} + x + 1\right)}{2(x+1)}
$$

 $\blacklozenge$  **Mathematica** : cpu = 0.225597 (sec), leaf count = 101

$$
\left\{ \left\{ y(x) \to \frac{1}{24} \left( 24c_1x^3 - 36c_1x^2 + 72c_1x - 72c_1\log(x+1) - 36c_1^2 - 4x^6 + 12x^5 - 33x^4 + 40x^3 + 24x^3\log(x+1) - 36c_1^2 - 4x^3 + 12x^5 - 33x^4 + 40x^3 + 24x^3\log(x+1) - 36c_1^2 - 4x^2 + 12x^5 - 33x^4 + 40x^3 + 24x^3\log(x+1) - 36x^2 + 12x^5 - 33x^4 + 40x^3 + 24x^3\log(x+1) - 36x^2 + 12x^2 + 12x^3 + 12x^2 + 12x^2 + 12x^2 + 12x^3 + 12x^2 + 12x^2 + 12x^3 + 12x^2 + 12x^3 + 12x^2 + 12x^2 + 12x^3 + 12x^2 + 12x^3 + 12x^2 + 12x^2 + 12x^3 + 12x^2 + 12x^2 + 12x^3 + 12x^2 + 12x^2 + 12x^2 + 12x^3 + 12x^2 + 12x^2 + 12x^2 + 12x^3 + 12x^2 + 12x^2 + 12x^3 + 12x^2 + 12x^2 + 12x^2 + 12x^2 + 12x^2 + 12x^3 + 12x^2 + 12x^2 + 12x^2 + 12x^3 + 12x^2 + 12x^2 + 12x^2 + 12x^2 + 12x^2 + 12x^2 + 12x^2 + 12x^2 + 12x^2 + 12x^2 + 12x^2 + 12x^2 + 12x^2 + 12x^2 + 12x^2 + 12x^2 + 12x^2 + 12x^2 + 12x^2 + 12x^2 + 12x^2 + 12x^2 + 12x^2 + 12x^2 + 12x^2 + 12x^2 + 12x^2 + 12x^2 + 12
$$

 $\blacklozenge$  **Maple** : cpu = 0.281 (sec), leaf count = 37

$$
\left\{ -C1 - x^3 + \frac{3x^2}{2} - 3x + 3\ln(1+x) - \frac{1}{2} - \sqrt{x^3 - 6y(x)} = 0 \right\}
$$

### **2.679 ODE No. 679**

$$
y'(x) = \frac{x^4 + x^3 + x^3 \log(x) + 7x^2 y(x)^2 + 7xy(x)^2 + y(x) + 7xy(x)^2 \log(x)}{x}
$$

 $\blacklozenge$  **Mathematica** : cpu = 0.0298267 (sec), leaf count = 59

$$
\left\{\left\{y(x)\to \frac{x\tan\left(\frac{1}{12}\left(12\sqrt{7}c_1+4\sqrt{7}x^3+3\sqrt{7}x^2+6\sqrt{7}x^2\log(x)\right)\right)}{\sqrt{7}}\right\}\right\}
$$

 $\blacktriangle$  **Maple** : cpu = 0.042 (sec), leaf count = 37

$$
\left\{ y(x) = \frac{x\sqrt{7}}{7} \tan \left( \frac{(6 x^2 \ln(x) + 4 x^3 + 3 x^2 + 12 \cdot 2)}{12} \right) \right\}
$$

# **2.680 ODE No. 680**

$$
y'(x) = \frac{\sqrt{x^2 - 4y(x) + 2x + 1} + \frac{x^2}{2} + x + \frac{1}{2}}{x + 1}
$$

 $\blacklozenge$  **Mathematica** : cpu = 0.211806 (sec), leaf count = 39

$$
\left\{ \left\{ y(x) \to \frac{1}{4} (8c_1 \log(x+1) - 4c_1^2 + x^2 + 2x - 4 \log^2(x+1) + 1) \right\} \right\}
$$

 $\blacklozenge$  **Maple** : cpu = 0.271 (sec), leaf count = 28

$$
\left\{ -C1 - 2\ln(1+x) - \frac{1}{2} - \sqrt{x^2 + 2x + 1 - 4y(x)} = 0 \right\}
$$

# **2.681 ODE No. 681**

$$
y'(x) = \frac{ax^2y(x)^2 + axy(x)^2 + axy(x)^2 \log(\frac{1}{x}) + bx^4 + bx^3 + bx^3 \log(\frac{1}{x}) + y(x)}{x}
$$

 $\blacklozenge$  **Mathematica** : cpu = 0.0398627 (sec), leaf count = 84

$$
\left\{\left\{y(x)\to \frac{\sqrt{b}x\tan\left(\frac{1}{12}\left(12\sqrt{a}\sqrt{b}c_1+4\sqrt{a}\sqrt{b}x^3+9\sqrt{a}\sqrt{b}x^2-6\sqrt{a}\sqrt{b}x^2\log(x)\right)\right)}{\sqrt{a}}\right\}\right\}
$$

 $\blacklozenge$  **Maple** : cpu = 0.051 (sec), leaf count = 57

$$
\left\{ y(x) = \frac{x}{a} \tan \left( \frac{x^2 \ln (x^{-1})}{2} \sqrt{ab} + \frac{x^3}{3} \sqrt{ab} + \frac{3 x^2}{4} \sqrt{ab} + \_C1 \sqrt{ab} \right) \sqrt{ab} \right\}
$$

### **2.682 ODE No. 682**

$$
y'(x) = \frac{2a}{x(-8a^2 + 2axy(x)^2 - xy(x))}
$$

 $\blacklozenge$  **Mathematica** : cpu = 0.0801435 (sec), leaf count = 39

Solve 
$$
\left[ \frac{y(x)^2 e^{-4ay(x)}}{8a} - \frac{e^{-4ay(x)}}{2x} = c_1, y(x) \right]
$$

 $\sqrt{\text{Maple}}$  : cpu = 0.294 (sec), leaf count = 28

$$
\left\{ -C1 + \frac{-x(y(x))^{2} + 4a}{e^{4ay(x)}x} = 0 \right\}
$$

#### **2.683 ODE No. 683**

$$
y'(x) = \frac{y(x) (x^4 y(x) \log(x(x+1)) - x^3 \log(x(x+1)) - 1)}{x}
$$

 $\blacklozenge$  **Mathematica** : cpu = 0.342249 (sec), leaf count = 84

$$
\left\{ \left\{ y(x) \to \frac{e^{\frac{x^2}{6} + \frac{x}{3}}}{c_1 e^{\frac{x^2}{6}} x \sqrt[3]{x+1} (x(x+1))^{\frac{x^3}{3}} + e^{\frac{x^2}{6} + \frac{1}{18}(4x^2 - 3x + 6)x} x} \right\} \right\}
$$

 $\sqrt{\text{Maple}}$  : cpu = 0.13 (sec), leaf count = 166

$$
\begin{cases} y(x) = \frac{1}{x}(x(1+x))^{-\frac{x^3}{3}} e^{\frac{2x^3}{9}} e^{-\frac{x^2}{6}} e^{\frac{x}{3}} \left(x^{-\frac{x^3}{3}}(1+x)^{-\frac{x^3}{3}} e^{\frac{x(3ix^2(csgn(ix(1+x)))^3\pi - 3ix^2(csgn(ix(1+x)))^2 csgn(ix)\pi - 3ix^2(csgn(ix(1+x)))^2}\right) \end{cases}
$$

#### **2.684 ODE No. 684**

$$
y'(x) = \frac{x^2\sqrt{x^2 + y(x)^2} + y(x)}{x}
$$

 $\blacklozenge$  **Mathematica** : cpu = 0.0239159 (sec), leaf count = 20

$$
\left\{ \left\{ y(x) \to x \sinh\left(\frac{1}{2}(2c_1 + x^2)\right) \right\} \right\}
$$

 $\blacklozenge$  **Maple** : cpu = 2.541 (sec), leaf count = 30

$$
\left\{\ln\left(\sqrt{(y(x))^{2}+x^{2}}+y(x)\right)-\frac{x^{2}}{2}-\ln(x)-C1=0\right\}
$$

# **2.685 ODE No. 685**

$$
y'(x) = \frac{x^3 \log((x-1)(x+1)) + y(x) + 7xy(x)^2 \log((x-1)(x+1))}{x}
$$

 $\blacklozenge$  **Mathematica** : cpu = 0.0332867 (sec), leaf count = 87

$$
\left\{ \left\{ y(x) \to \frac{x \tan \left( \frac{1}{2} \left( 2 \sqrt{7} c_1 - \sqrt{7} x^2 + \sqrt{7} x^2 \log (x-1) + \sqrt{7} x^2 \log (x+1) - \sqrt{7} \log (1-x) - \sqrt{7} \log (x+1) \right) \right) \right\}
$$

 $\sqrt{\text{Maple}}$  : cpu = 0.055 (sec), leaf count = 48

$$
\left\{ y(x) = \frac{x\sqrt{7}}{7} \tan \left( \frac{(x^2 \ln ((1+x) (x-1)) - x^2 - \ln ((1+x) (x-1)) + 2 \cdot (x+1) \sqrt{7})}{2} \right) \right\}
$$

**2.686 ODE No. 686**

$$
y'(x) = \frac{e^{2x^2}xy(x)^3}{e^{x^2}y(x) + 1}
$$

 $\blacklozenge$  **Mathematica** : cpu = 15.8632 (sec), leaf count = 68

Solve 
$$
\left[ \log(y(x)) - 2y(x)^2 \left( \frac{\log\left(e^{2x^2}y(x)^2 + 2e^{x^2}y(x) + 2\right)}{4y(x)^2} - \frac{\tan^{-1}\left(e^{x^2}y(x) + 1\right)}{2y(x)^2} \right) = c_1, y(x) \right]
$$

 $\blacktriangle$  **Maple** : cpu = 1.797 (sec), leaf count = 85

$$
\left\{ y(x) = \frac{1}{e^{x^2}} \left( 1 - \tan \left( RootOf \left( -2x^2 - \ln \left( \frac{81 \left( \tan \left( -Z \right) \right)^2}{10} + \frac{81}{10} \right) + 2 \ln \left( 9/2 \tan \left( -Z \right) - 9/2 \right) + 6 \right) \right) \right\}
$$

# **2.687 ODE No. 687**

$$
y'(x) = \frac{x^3(-\log\left(\frac{x+1}{x-1}\right)) + y(x) + xy(x)^2 \log\left(\frac{x+1}{x-1}\right)}{x}
$$

 $\blacklozenge$  **Mathematica** : cpu = 0.057599 (sec), leaf count = 130

$$
\left\{ \left\{ y(x) \rightarrow \frac{-x^2(x+1)^{x^2}e^{2c_1+2x} + x(x+1)^{x^2}e^{2c_1+2x} - x^2(x-1)^{x^2} - x(x-1)^{x^2}}{-(x+1)^{x^2}e^{2c_1+2x} + x(x+1)^{x^2}e^{2c_1+2x} - x(x-1)^{x^2} - (x-1)^{x^2}} \right\} \right\}
$$

 $\sqrt{\text{Maple}}$  : cpu = 0.072 (sec), leaf count = 39

$$
\left\{ y(x) = -\tanh\left(\frac{x^2}{2}\ln\left(\frac{1+x}{x-1}\right) - \frac{1}{2}\ln\left(\frac{1+x}{x-1}\right) + \_CI + x - 1\right)x \right\}
$$

#### **2.688 ODE No. 688**

$$
y'(x) = \frac{e^{\frac{x+1}{x-1}}x^3 + e^{\frac{x+1}{x-1}}xy(x)^2 + y(x)}{x}
$$

 $\blacklozenge$  **Mathematica** : cpu = 0.102983 (sec), leaf count = 78

$$
\left\{ \left\{ y(x) \to x \tan \left( \frac{1}{2} \left( 2c_1 - 8e \mathrm{Ei} \left( \frac{2}{x-1} \right) + e^{\frac{x}{x-1} + \frac{1}{x-1}} x^2 + 2e^{\frac{x}{x-1} + \frac{1}{x-1}} x - 3e^{\frac{2}{x-1} + 1} \right) \right) \right\} \right\}
$$

 $\blacklozenge$  **Maple** : cpu = 0.062 (sec), leaf count = 61

$$
\left\{ y(x) = \tan \left( \frac{x^2}{2} e^{\frac{1+x}{x-1}} + x e^{\frac{1+x}{x-1}} + 4 e E i (1, -2 (x-1)^{-1}) - \frac{3}{2} e^{\frac{1+x}{x-1}} + \_ C t \right) x \right\}
$$

#### **2.689 ODE No. 689**

$$
y'(x) = \frac{-e^{x+1}x^3 + e^{x+1}xy(x)^2 + xy(x) - y(x)}{(x-1)x}
$$

 $\blacklozenge$  **Mathematica** : cpu = 0.06607 (sec), leaf count = 60

$$
\left\{ \left\{ y(x) \to -\frac{x \left( e^{2c_1+2e^2 \text{Ei}(x-1)+2e^{x+1}} - 1 \right)}{e^{2c_1+2e^2 \text{Ei}(x-1)+2e^{x+1}} + 1} \right\} \right\}
$$

 $\blacklozenge$  **Maple** : cpu = 0.044 (sec), leaf count = 25

$$
\{y(x) = -\tanh(e^{1+x} - e^2Ei(1, 1-x) + \_CI\}x\}
$$

### **2.690 ODE No. 690**

$$
y'(x) = \frac{-\frac{x^2}{4} + x^3\sqrt{x^2 + 8y(x) - 2x + 1} + \frac{1}{4}}{x+1}
$$

 $\blacklozenge$  **Mathematica** : cpu = 0.286215 (sec), leaf count = 127

$$
\left\{ \left\{ y(x) \rightarrow \frac{1}{72} \left( -96c_1x^3 + 144c_1x^2 - 288c_1x + 288c_1\log(4x+4) + 144c_1^2 - 528c_1 + 16x^6 - 48x^5 + 132x^4 \right) \right\}
$$

 $\blacklozenge$  **Maple** : cpu = 0.317 (sec), leaf count = 40

$$
\left\{ -C1 + \frac{4x^3}{3} - 2x^2 + 4x - 4\ln(1+x) - \sqrt{x^2 - 2x + 1 + 8y(x)} = 0 \right\}
$$

#### **2.691 ODE No. 691**

$$
y'(x) = \frac{\frac{1}{2}x^3\cos(2y(x)) + \frac{x^3}{2} - \frac{1}{2}\sin(2y(x))}{x}
$$

 $\blacklozenge$  **Mathematica** : cpu = 0.0675125 (sec), leaf count = 21

$$
\left\{ \left\{ y(x) \to \tan^{-1} \left( \frac{2c_1 + x^4}{4x} \right) \right\} \right\}
$$

 $\blacklozenge$  **Maple** : cpu = 0.735 (sec), leaf count = 17

$$
\left\{y(x)=\arctan\left(\frac{x^4+8\_{Cl}}{4\,x}\right)\right\}
$$

#### **2.692 ODE No. 692**

$$
y'(x) = \frac{x^3 \sqrt{x^2 + y(x)^2} + y(x)}{x}
$$

 $\blacklozenge$  **Mathematica** : cpu = 0.0235175 (sec), leaf count = 20

$$
\left\{ \left\{ y(x) \to x \sinh\left(\frac{1}{3}(3c_1 + x^3)\right) \right\} \right\}
$$

 $\blacklozenge$  **Maple** : cpu = 2.132 (sec), leaf count = 30

$$
\left\{\ln\left(\sqrt{(y(x))^{2}+x^{2}}+y(x)\right)-\frac{x^{3}}{3}-\ln(x)-C1=0\right\}
$$

#### **2.693 ODE No. 693**

$$
y'(x) = e^{bx} \left( e^{-3bx} y(x)^3 + e^{-2bx} y(x)^2 + 1 \right)
$$

 $\blacklozenge$  **Mathematica** : cpu = 0.161736 (sec), leaf count = 146

$$
\text{Solve}\left[-\frac{1}{3}(9b+29)^{2/3}\text{RootSum}\left[\#1^{3}(9b+29)^{2/3}-9\#1b-3\#1+(9b+29)^{2/3}\&,\frac{\log\left(\frac{3e^{-2bx}y(x)+e^{-bx}}{\sqrt[3]{(9b+29)e^{-3bx}}}-\right)}{\#1^{2}\left(-(9b+29)^{2/3}\right)+4\#1^{2}\left(-\frac{1}{2}\right)}\right]\right]
$$

 $\blacktriangle$  **Maple** : cpu = 0.105 (sec), leaf count = 40

$$
\left\{ y(x) = \frac{1}{e^{-bx}} RootOf\left(-x - \int_{-\infty}^{-Z} -\left(-a^3 + \frac{a^2 - a^2 - a^2 + 1}{a^2 - a^2 - a^2}\right)^{-1} d_a x + \frac{C}{a^2 - a^2 - a^2} \right) \right\}
$$

#### **2.694 ODE No. 694**

$$
y'(x)=\frac{x^3\sqrt{4x^2y(x)+1}+\frac{x}{2}+\frac{1}{2}}{x^3(x+1)}
$$

 $\blacklozenge$  **Mathematica** : cpu = 0.266836 (sec), leaf count = 66

$$
\left\{ \left\{ y(x) \to \frac{-8c_1x^3 + 4c_1^2x^2 + 8c_1x^2\log(x+1) + 4x^4 - 8x^3\log(x+1) + 4x^2\log^2(x+1) - 1}{4x^2} \right\} \right\}
$$

 $\blacklozenge$  **Maple** : cpu = 0.281 (sec), leaf count = 30

$$
\left\{-2 \ln (1+x) + 2 x - \frac{1}{x} \sqrt{4 x^2 y(x) + 1} + \_ C1 = 0\right\}
$$

# **2.695 ODE No. 695**

$$
y'(x) = \frac{x^4 + x^3 + x^2y(x)^2 + xy(x)^2 + y(x)\log(x - 1)}{x\log(x - 1)}
$$

 $\blacklozenge$  **Mathematica** : cpu = 0.0518771 (sec), leaf count = 34

$$
\{\{y(x) \to x \tan (c_1 + 2\mathrm{Ei}(\log(x-1)) + 3\mathrm{Ei}(2\log(x-1)) + \mathrm{Ei}(3\log(x-1)))\}\}\
$$

 $\blacktriangle$  **Maple** : cpu = 0.041 (sec), leaf count = 39

$$
\{y(x) = \tan(-Ei(1, -3\ln(x-1)) - 3Ei(1, -2\ln(x-1)) - 2Ei(1, -\ln(x-1)) + C1\}x\}
$$

#### **2.696 ODE No. 696**

$$
y'(x) = \frac{e^{x+1}x^3 + 7e^{x+1}xy(x)^2 + y(x)\log(x-1)}{x\log(x-1)}
$$

 $\pmb{\times}$  **Mathematica** : cpu = 299.997 (sec), leaf count = 0 , timed out \$Aborted

 $\blacklozenge$  **Maple** : cpu = 0.053 (sec), leaf count = 32

$$
\left\{ y(x) = \frac{x\sqrt{7}}{7} \tan \left( \left( e \int \frac{xe^x}{\ln(x-1)} dx + C \right) \sqrt{7} \right) \right\}
$$
# **2.697 ODE No. 697**

$$
y'(x) = e^{2x/3} \left( e^{-2x} y(x)^3 + e^{-4x/3} y(x)^2 + 1 \right)
$$

 $\blacklozenge$  **Mathematica** : cpu = 0.116994 (sec), leaf count = 114

Solve 
$$
\left[ -\frac{35}{3} \text{RootSum} \left[ -35 \# 1^3 + 9 \sqrt[3]{35} \# 1 - 35 \& \frac{\log \left( \frac{3e^{-4x/3}y(x) + e^{-2x/3}}{\sqrt[3]{35} \sqrt[3]{e^{-2x}}} - \# 1 \right)}{3 \sqrt[3]{35} - 35 \# 1^2} \& \right] = c_1 + \frac{1}{9} 35^{2/3} e^{4x/3} (e^{4x/3} - 35 \# 1^2) \right]
$$

−2*x*

 $\blacklozenge$  **Maple** : cpu = 0.107 (sec), leaf count = 40

$$
\left\{ y(x) = RootOf\left(-x+3\int^{-Z} (3-a^3+3-a^2-2-a+3)^{-1} d_-a + \_CI\right) \left(e^{-\frac{2x}{3}}\right)^{-1} \right\}
$$

### **2.698 ODE No. 698**

$$
y'(x) = e^x \left(e^{-3x}y(x)^3 + e^{-2x}y(x)^2 + 1\right)
$$

 $\blacklozenge$  **Mathematica** : cpu = 0.129332 (sec), leaf count = 108

Solve 
$$
\left[ -\frac{19}{3} \text{RootSum} \left[ -19 \# 1^3 + 6 \sqrt[3]{38} \# 1 - 19 \& \frac{\log \left( \frac{3e^{-2x}y(x) + e^{-x}}{\sqrt[3]{38} \sqrt[3]{e^{-3x}}} - \# 1 \right)}{2 \sqrt[3]{38} - 19 \# 1^2} \& \right] = c_1 + \frac{1}{9} 38^{2/3} e^{2x} \left( e^{-3x} \right)^{2/3}
$$

 $\blacklozenge$  **Maple** : cpu = 0.087 (sec), leaf count = 34

$$
\left\{ y(x) = \frac{RootOf(-x) - \int_{0}^{-Z} (-a^{3} + \frac{a^{2} - a + 1}{1})^{-1} d_{a} + \frac{C}{1})}{e^{-x}} \right\}
$$

# **2.699 ODE No. 699**

$$
y'(x) = \frac{x\left(3x^2\sqrt{x^2 + 3y(x)} - 2x - 2\right)}{3(x+1)}
$$

 $\blacklozenge$  **Mathematica** : cpu = 0.221807 (sec), leaf count = 101

$$
\left\{ \left\{ y(x) \rightarrow \frac{1}{48} \left( -24c_1x^3 + 36c_1x^2 - 72c_1x + 72c_1\log(x+1) + 36c_1^2 + 4x^6 - 12x^5 + 33x^4 - 36x^3 - 24x^3\log(x+1) + 36c_1^2 + 4x^6 - 12x^5 + 33x^4 - 36x^3 - 24x^3\log(x+1) + 36c_1^2 + 4x^6 - 12x^5 + 33x^4 - 36x^3 - 24x^3\log(x+1) + 36c_1^2 + 4x^6 - 12x^5 + 33x^4 - 36x^3 - 24x^3\log(x+1) + 36c_1^2 + 4x^6 - 12x^5 + 33x^4 - 36x^3 - 24x^3\log(x+1) + 36c_1^2 + 4x^2 - 12x^5 + 33x^4 - 36x^3 - 24x^3\log(x+1) + 36c_1^2 + 4x^2 - 12x^5 + 33x^4 - 36x^3 - 24x^3\log(x+1) + 36x^2 - 12x^2 - 36x^3 - 24x^2 - 12x^2 - 12x^2 - 12x^2 - 12x^2 - 12x^2 - 12x^2 - 12x^2 - 12x^3 - 12x^2 - 12x^2 - 12x^2 - 12x^2 - 12x^2 - 12x^2 - 12x^2 - 12x^2 - 12x^2 - 12x^2 - 12x^2 - 12x^2 - 12x^3 - 12x^2 - 12x^2 - 12x^2 - 12x^2 - 12x^2 - 12x^2 - 12x^2 - 12x^2 - 12x^2 - 12x^2 - 12x^2 - 12x^2 - 12x^2 - 12x^2 - 12x^2 - 12x^2 - 12x^2 - 12x^2 - 12x^2 - 12x^2 - 12x^2 - 12x^2 - 12x^2 - 12x^2 - 12x^2 - 1
$$

 $\blacklozenge$  **Maple** : cpu = 0.277 (sec), leaf count = 36

$$
\left\{ -C1 + \frac{x^3}{2} - \frac{3x^2}{4} + \frac{3x}{2} - \frac{3\ln(1+x)}{2} - \sqrt{x^2 + 3y(x)} = 0 \right\}
$$

#### **2.700 ODE No. 700**

$$
y'(x) = \frac{1}{xy(x) (xy(x)^2 + x + 1)}
$$

 $\blacklozenge$  **Mathematica** : cpu = 0.0623255 (sec), leaf count = 76

$$
\left\{\left\{y(x) \to -\frac{\sqrt{2xW\left(c_1e^{\frac{1}{2x}-\frac{1}{2}}\right)+x-1}}{\sqrt{x}}\right\}, \left\{y(x) \to \frac{\sqrt{2xW\left(c_1e^{\frac{1}{2x}-\frac{1}{2}}\right)+x-1}}{\sqrt{x}}\right\}\right\}
$$

 $\blacktriangle$  **Maple** : cpu = 0.111 (sec), leaf count = 62

$$
\left\{ y(x) = \frac{1}{x} \sqrt{x \left( 2 \operatorname{lambdaW} \left( 1/2 \_ C1 e^{-1/2 \frac{x-1}{x}} \right) x + x - 1 \right)}, y(x) = -\frac{1}{x} \sqrt{x \left( 2 \operatorname{lambdaW} \left( 1/2 \_ C1 e^{-1/2 \frac{x-1}{x}} \right) x + x - 1 \right)} \right\}
$$

#### **2.701 ODE No. 701**

$$
y'(x) = \frac{x^4 + x^4 \log(x) - 2x^2 y(x) - 2x^2 y(x) \log(x) + y(x)^2 + y(x)^2 \log(x) + 2e^x x - 2x - \log(x) - 1}{e^x - 1}
$$

 $\chi$  **Mathematica** : cpu = 299.999 (sec), leaf count = 0, timed out

\$Aborted

◆ **Maple** : cpu =  $6.028$  (sec), leaf count =  $100$ 

$$
\left\{ y(x) = 1 \left( \int_{-\infty}^{\infty} C_1(x) \left( e^{\int \left( \frac{e^x}{\ln(x) + 1} - (\ln(x) + 1)^{-1} \right)^{-1} dx} \right)^{-2} - x^2 + \int_{-\infty}^{\infty} C_1 \left( e^{\int \left( \frac{e^x}{\ln(x) + 1} - (\ln(x) + 1)^{-1} \right)^{-1} dx} \right)^{-2} + 1 \right) \left( \int_{-\infty}^{\infty} C_1 \left( e^{\int_{-\infty}^{\infty} C_1(x) dx} \right)^{-2} dx \right)^{-2} \right\}
$$

## **2.702 ODE No. 702**

$$
y'(x) = \frac{-x^3 + x^3(-\log(x)) - xy(x)^2 + xy(x) - e^x y(x) - xy(x)^2 \log(x)}{x(x - e^x)}
$$

 $\boldsymbol{\chi}$  Mathematica : cpu = 300.033 (sec), leaf count = 0, timed out \$Aborted

 $\sqrt{\text{Maple}}$  : cpu = 0.088 (sec), leaf count = 35

$$
\left\{ y(x) = \tan \left( \int \frac{x \ln(x)}{e^x - x} dx + \int \frac{x}{e^x - x} dx + \_C1 \right) x \right\}
$$

#### **2.703 ODE No. 703**

$$
y'(x) = \frac{y(x) (x^3y(x) + x^2y(x) \log(x) - x^2 - x - x \log(x) + 1)}{(x - 1)x}
$$

 $\boldsymbol{\chi}$  Mathematica : cpu = 301.062 (sec), leaf count = 0, timed out

\$Aborted

 $\sqrt{\text{Maple}}$  : cpu = 0.236 (sec), leaf count = 68

$$
\left\{ y(x) = \frac{e^{dilog(x)}}{xe^x} \left( \int -\frac{e^{dilog(x)}(x + \ln(x))}{e^x (x-1)^2} dx x + x \right) - \int -\frac{e^{dilog(x)}(x + \ln(x))}{e^x (x-1)^2} dx - C1 \right)^{-1} \right\}
$$

#### **2.704 ODE No. 704**

$$
y'(x) = \frac{2ax^3y(x)^2 + 2bx^5 - y(x) + xy(x)\log(x)}{x(x\log(x) - 1)}
$$

 $\boldsymbol{\chi}$  Mathematica : cpu = 300.025 (sec), leaf count = 0, timed out \$Aborted

 $\blacktriangle$  **Maple** : cpu = 0.052 (sec), leaf count = 45

$$
\left\{ y(x) = \frac{x}{a} \tan \left( 2 \int \frac{x^3}{x \ln(x) - 1} \, dx \sqrt{ab} + 2 \angle \left( 2 \int \sqrt{ab} \right) \sqrt{ab} \right\}
$$

### **2.705 ODE No. 705**

$$
y'(x) = \frac{y(x) (x^4 + x^3 + \log(y(x)) + x)}{x}
$$

 $\blacklozenge$  **Mathematica** : cpu = 0.0529586 (sec), leaf count = 30

$$
\left\{ \left\{ y(x) \to x^x e^{c_1 x + \frac{x^4}{3} + \frac{x^3}{2}} \right\} \right\}
$$

 $\blacktriangle$  **Maple** : cpu = 0.17 (sec), leaf count = 24

$$
\left\{y(x) = e^{\frac{x^4}{3}} e^{\frac{x^3}{2}} e^{x - Ct} x^x\right\}
$$

#### **2.706 ODE No. 706**

$$
y'(x) = -\frac{1}{8}x(y(x) + 1)^{2}(-\log(y(x) - 1) + \log(y(x) + 1) + 2\log(x))
$$

 $\boldsymbol{\mathsf{X}}$  **Mathematica** : cpu = 300.06 (sec), leaf count = 0 , timed out

\$Aborted

 $\sqrt{\text{Maple}}$  : cpu = 0.484 (sec), leaf count = 65

$$
\left\{ \int_{-b}^{y(x)} -\frac{1}{2-a+2} \left( -\frac{x^2(-a+1)\ln(-a-1)}{2} + \frac{x^2(-a+1)\ln(-a+1)}{2} + x^2(-a+1)\ln(x) + 4-a-4 \right) \right\}
$$

# **2.707 ODE No. 707**

$$
y'(x) = \frac{1}{16}x(y(x) + 1)^2(-\log(y(x) - 1) + \log(y(x) + 1) + 2\log(x))^2
$$

 $\boldsymbol{\chi}$  Mathematica : cpu = 299.998 (sec), leaf count = 0, timed out

\$Aborted

 $\sqrt{\text{Maple}}$  : cpu = 0.556 (sec), leaf count = 105

$$
\left\{ \int_{-b}^{y(x)} \frac{1}{4-a+4} \left( \frac{x^2(-a+1)\left(\ln(-a-1)\right)^2}{4} - (-a+1) x^2 \left(\ln(x) + \frac{\ln(-a+1)}{2}\right) \ln(-a-1) + \frac{x^2(-a+1)}{2} \right) \right\}
$$

#### **2.708 ODE No. 708**

$$
y'(x) = \frac{(4ax - y(x)^{2})^{3}}{y(x) (4ax - y(x)^{2} - 1)}
$$

 $\blacklozenge$  **Mathematica** : cpu = 0.275752 (sec), leaf count = 89

Solve 
$$
\left[2a\left(x-\frac{\text{RootSum}\left[-\#1^{3}+2\#1a-2a\&,\frac{\#1a\log(-\#1+4ax-y(x)^{2})-a\log(-\#1+4ax-y(x)^{2})}{2a-3\#1^{2}}\&\right]}{2a}\right)\right]=c_{1},y(x)
$$

Ī

 $\sqrt{\text{Maple}}$  : cpu = 0.946 (sec), leaf count = 308

$$
\left\{\int_{-b}^{x} -\frac{\left(4-a a-\left(y(x)\right)^{2}\right)^{3}}{64-a^{3}a^{3}-48-a^{2}a^{2}\left(y\left(x\right)\right)^{2}+12-a a\left(y\left(x\right)\right)^{4}-\left(y\left(x\right)\right)^{6}-8-a a^{2}+2 a\left(y\left(x\right)\right)^{2}+2 a}\, \mathrm{d}_{x}a+\int_{0}^{x} \right\}
$$

#### **2.709 ODE No. 709**

$$
y'(x) = \frac{x^3 \sqrt{4ax - y(x)^2 + 2ax + 2a}}{(x+1)y(x)}
$$

 $\blacklozenge$  **Mathematica** : cpu = 4.21541 (sec), leaf count = 217

$$
\left\{ \left\{ y(x) \to -\frac{1}{6} \sqrt{144ax - 24c_1x^3 + 36c_1x^2 - 72c_1x + 72c_1\log(x+1) - 36c_1^2 - 4x^6 + 12x^5 - 33x^4 + 36x^3 + 12x^5 - 12x^5 - 12
$$

 $\blacklozenge$  **Maple** : cpu = 0.285 (sec), leaf count = 39

$$
\left\{-\sqrt{-\left(y\left(x\right)\right)^{2}+4\,ax}-\frac{x^{3}}{3}+\frac{x^{2}}{2}-x+\ln\left(1+x\right)-C1=0\right\}
$$

# **2.710 ODE No. 710**

$$
y'(x) = \frac{2x^3 + 4x^2y(x) + 2xy(x)^2 + 2x + e^{\frac{1}{x}} - \log(x)}{\log(x) - e^{\frac{1}{x}}}
$$

 $\chi$  **Mathematica** : cpu = 300.029 (sec), leaf count = 0, timed out \$Aborted

 $\blacklozenge$  **Maple** : cpu = 2.583 (sec), leaf count = 35

$$
\left\{ y(x) = -x + \tan \left( 2 \right) - 2 \int \left( -\frac{\ln(x)}{x} + \frac{e^{x-1}}{x} \right)^{-1} dx \right) \right\}
$$

### **2.711 ODE No. 711**

$$
y'(x) = -\frac{y(x)(x \log(y(x)) + \log(y(x)) - 1)}{x + 1}
$$

 $\blacklozenge$  **Mathematica** : cpu = 0.0653766 (sec), leaf count = 28

$$
\left\{ \left\{ y(x) \to e^{c_1 e^{-x} + e^{-x-1} \text{Ei}(x+1)} \right\} \right\}
$$

 $\blacktriangle$  **Maple** : cpu = 0.135 (sec), leaf count = 31

$$
\left\{ y(x) = 1 e^{\frac{C_1}{e^x}} \left( e^{\frac{Ei(1, -1 - x)}{e^x e}} \right)^{-1} \right\}
$$

# **2.712 ODE No. 712**

$$
y'(x) = \frac{\frac{x^2}{2} + x^3\sqrt{x^2 - 4y(x) + 2x + 1} + x + \frac{1}{2}}{x + 1}
$$

 $\blacklozenge$  **Mathematica** : cpu = 0.258679 (sec), leaf count = 115

$$
\left\{ \left\{ y(x) \rightarrow \frac{1}{36} \left( 24c_1x^3 - 36c_1x^2 + 72c_1x - 72c_1\log(x+1) - 36c_1^2 + 132c_1 - 4x^6 + 12x^5 - 33x^4 - 8x^3 + 24c_1x^2 + 132c_1x^2 + 132c_1x^2 + 132c_1x^2 + 132c_1x^2 + 132c_1x^2 + 132c_1x^2 + 132c_1x^2 + 132c_1x^2 + 12x^2 - 33x^4 - 8x^3 + 26c_1x^2 + 132c_1x^2 + 132c_1
$$

 $\blacklozenge$  **Maple** : cpu = 0.326 (sec), leaf count = 38

$$
\left\{ -C1 - \frac{2x^3}{3} + x^2 - 2x + 2\ln(1+x) - \sqrt{x^2 + 2x + 1 - 4y(x)} = 0 \right\}
$$

### **2.713 ODE No. 713**

$$
y'(x) = \frac{-a^2 - aby(x) - ab\sqrt{x} + ab + b^2x + b^2}{a(a(-y(x)) - a\sqrt{x} + a + bx + b)}
$$

 $\blacklozenge$  **Mathematica** : cpu = 0.119314 (sec), leaf count = 649

$$
\left\{\left\{y(x)\to \frac{1}{a^2\text{Root}\left[\#1^6\left(16e^{12c_1}+16x^3\right)-\frac{24\#1^4x^2}{a^4}+\frac{8\#1^3x^{3/2}}{a^6}+\frac{9\#1^2x}{a^8}-\frac{6\#1\sqrt{x}}{a^{10}}+\frac{1}{a^{12}}\&,1\right]}-\frac{a\sqrt{x}-a-1}{a}\right\}
$$

◆ **Maple** : cpu =  $48.503$  (sec), leaf count =  $86$ 

$$
\left\{ y(x) = \frac{1}{2a} \left( 3 \tanh \left( RootOf \left( 729 x^3 (\tanh \left( \_ Z \right) \right)^6 a^6 - 2187 x^3 (\tanh \left( \_ Z \right) \right)^4 a^6 + 2187 x^3 (\tanh \left( \_ Z \right) \right)^2 a^6 \right) \right\}
$$

# **2.714 ODE No. 714**

$$
y'(x) = -\frac{y(x)\left(x^3y(x) + x^2y(x)\log(x) - x^2 + e^x - x\log(x) - \log\left(\frac{1}{x}\right)\right)}{x\left(e^x - \log\left(\frac{1}{x}\right)\right)}
$$

 $\chi$  **Mathematica** : cpu = 300.038 (sec), leaf count = 0, timed out

\$Aborted

 $\blacklozenge$  **Maple** : cpu = 0.672 (sec), leaf count = 99

$$
\left\{y(x) = 1 e^{\int -\frac{x \ln(x) + x^2 + \ln(x^{-1}) - e^x}{(\ln(x^{-1}) - e^x)x} dx} \left( \int -\frac{x(x + \ln(x))}{\ln(x^{-1}) - e^x} e^{\int -\frac{x \ln(x) + x^2 + \ln(x^{-1}) - e^x}{(\ln(x^{-1}) - e^x)x} dx} dx + \_C1 \right)^{-1} \right\}
$$

#### **2.715 ODE No. 715**

$$
y'(x) = \frac{-\frac{x^2}{2} + x^3\sqrt{x^2 + 4y(x) - 4x} + \frac{x}{2} + 1}{x + 1}
$$

 $\blacklozenge$  **Mathematica** : cpu = 0.242841 (sec), leaf count = 104

$$
\left\{ \left\{ y(x) \rightarrow \frac{1}{36} \left( -24c_1x^3 + 36c_1x^2 - 72c_1x + 72c_1\log(x+1) + 36c_1^2 + 4x^6 - 12x^5 + 33x^4 - 36x^3 - 24x^3\log(x+1) + 36c_1^2 + 4x^6 - 12x^5 + 33x^4 - 36x^3 - 24x^3\log(x+1) + 36c_1^2 + 4x^6 - 12x^5 + 33x^4 - 36x^3 - 24x^3\log(x+1) + 36c_1^2 + 4x^6 - 12x^5 + 33x^4 - 36x^3 - 24x^3\log(x+1) + 36c_1^2 + 4x^6 - 12x^5 + 33x^4 - 36x^3 - 24x^3\log(x+1) + 36c_1^2 + 4x^2 - 12x^5 + 33x^4 - 36x^3 - 24x^3\log(x+1) + 36c_1^2 + 4x^2 - 12x^5 + 33x^4 - 36x^3 - 24x^3\log(x+1) + 36x^2 - 12x^2 - 36x^3 - 24x^2 - 16x^2 - 12x^2 - 16x^2 - 16x^2 - 1
$$

 $\blacklozenge$  **Maple** : cpu = 0.284 (sec), leaf count = 39

$$
\left\{ -C1 + \frac{2x^3}{3} - x^2 + 2x - 2\ln(1+x) - \sqrt{x^2 - 4x + 4y(x)} = 0 \right\}
$$

## **2.716 ODE No. 716**

$$
y'(x) = \frac{\sqrt{9x^4 - 4y(x)^3} + 3x^4 + 3x^3}{(x+1)y(x)^2}
$$

 $\blacklozenge$  **Mathematica** : cpu = 4.09631 (sec), leaf count = 133

$$
\left\{ \left\{ y(x) \to \left( -\frac{3}{2} \right)^{2/3} \sqrt[3]{8c_1 \log(x+1) - 4c_1^2 + x^4 - 4 \log^2(x+1)} \right\}, \left\{ y(x) \to \left( \frac{3}{2} \right)^{2/3} \sqrt[3]{8c_1 \log(x+1) - 4 \log^2(x+1)} \right\} \right\}
$$

 $\blacklozenge$  **Maple** : cpu = 0.351 (sec), leaf count = 37

$$
\left\{ \int_{-b}^{y(x)} -a^2 \frac{1}{\sqrt{9x^4 - 4 - a^3}} d_- a - \ln(1+x) - Ct = 0 \right\}
$$

# **2.717 ODE No. 717**

$$
y'(x) = \frac{\sqrt{a^2 + 2ax + x^2 + 4y(x)} - \frac{ax}{2} - \frac{a}{2} - \frac{x^2}{2} - \frac{x}{2}}{x+1}
$$

 $\blacklozenge$  **Mathematica** : cpu = 0.306452 (sec), leaf count = 46

$$
\left\{ \left\{ y(x) \rightarrow \frac{1}{4}(-a^2 - 2ax - 8c_1 \log(x+1) + 4c_1^2 - x^2 + 4\log^2(x+1)) \right\} \right\}
$$

 $\blacklozenge$  **Maple** : cpu = 0.35 (sec), leaf count = 33

$$
\left\{ -C1 + \frac{a}{2} + 2 \ln(1+x) - \sqrt{x^2 + 2ax + a^2 + 4y(x)} = 0 \right\}
$$

# **2.718 ODE No. 718**

$$
y'(x) = e^{-x^2}x\left(e^{3x^2}y(x)^3 + e^{2x^2}y(x)^2 + 1\right)
$$

 $\blacklozenge$  **Mathematica** : cpu = 0.118678 (sec), leaf count = 127

Solve 
$$
\left[\frac{11}{3}\text{RootSum}\left[11\#1^3 + 15\sqrt[3]{11}\#1 + 11\&,\frac{\log\left(\frac{3e^{2x^2}xy(x) + e^{x^2}x}{\sqrt[3]{11}\sqrt[3]{e^{3x^2}x^3}} - \#1\right)}{11\#1^2 + 5\sqrt[3]{11}}\&\right] = c_1 + \frac{11^{2/3}e^{x^2}x^3}{18\sqrt[3]{e^{3x^2}x^3}}, y(x)\right]
$$

 $\blacktriangle$  **Maple** : cpu = 0.067 (sec), leaf count = 44

$$
\left\{ y(x) = -\frac{11 \text{ RootOf}\left(-5 x^2 + 20250 \int^{-Z} (121 - a^3 + 3375 - a - 3375)^{-1} d_- a + 6 \right.}{45 e^{x^2}} \right\}
$$

# **2.719 ODE No. 719**

$$
y'(x) = \frac{e^{-x}y(x)\left(x^2y(x)\log(2x) - e^x - x\log(2x)\right)}{x}
$$

 $\blacklozenge$  **Mathematica** : cpu = 0.0887911 (sec), leaf count = 49

$$
\left\{ \left\{ y(x) \to \frac{2^{e^{-x}} x^{e^{-x} - 1}}{c_1 e^{Ei(-x)} + 2^{e^{-x}} x^{e^{-x}}} \right\} \right\}
$$

 $\blacklozenge$  **Maple** : cpu = 0.168 (sec), leaf count = 57

$$
\left\{ y(x) = -\frac{x^{e^{-x}} 2^{e^{-x}} e^{Ei(1,x)}}{x \left( \int x^{e^{-x}} 2^{e^{-x}} e^{Ei(1,x)} e^{-x} (\ln(2) + \ln(x)) dx + \_ Ci)} \right\}
$$

# **2.720 ODE No. 720**

$$
y'(x) = \frac{x^3\left(\sqrt{9x^4 - 4y(x)^3} + 3x + 3\right)}{(x+1)y(x)^2}
$$

 $\blacklozenge$  **Mathematica** : cpu = 4.36525 (sec), leaf count = 314

$$
\left\{ \left\{ y(x) \to \sqrt[3]{6c_1x^3 - 9c_1x^2 + 18c_1x - 18c_1\log(x+1) - 9c_1^2 - x^6 + 3x^5 - 6x^4 + 9x^3 + 6x^3\log(x+1) - 9c_1^2 - x^6 + 3x^5 - 6x^4 + 9x^3 + 6x^3\log(x+1) - 9c_1^2 - x^6 + 3x^5 - 6x^4 + 9x^3 + 6x^3\log(x+1) - 9c_1^2 - x^6 + 3x^5 - 6x^4 + 9x^3 + 6x^3\log(x+1) - 9c_1^2 - x^6 + 3x^5 - 6x^4 + 9x^3 + 6x^3\log(x+1) - 9c_1^2 - x^6 + 3x^5 - 6x^4 + 9x^3 + 6x^3\log(x+1) - 9c_1^2 - x^6 + 3x^5 - 6x^4 + 9x^3 + 6x^2\log(x+1) - 9c_1^2 - x^6 + 3x^5 - 6x^4 + 9x^3 + 6x^2\log(x+1) - 9c_1^2 - x^6 + 3x^5 - 6x^4 + 9x^3 + 6x^3\log(x+1) - 9c_1^2 - x^6 + 3x^5 - 6x^4 + 9x^3 + 6x^2\log(x+1) - 9c_1^2 - x^6 + 3x^5 - 6x^4 + 9x^3 + 6x^2\log(x+1) - 9c_1^2 - x^6 + 3x^5 - 6x^4 + 9x^3 + 6x^2\log(x+1) - 9c_1^2 - x^6 + 3x^5 - 6x^4 + 9x^3 + 6x^2\log(x+1) - 9c_1^2 - x^6 + 3x^5 - 6x^4 + 9x^3 + 6x^2\log(x+1) - 9c_1^2 - x^6 + 3x^5 - 6x^4 + 9x^3 + 6x^2\log(x+1) - 9c_1^2 - x^2\log(x+1) - 9c_1^2 - x^2\log(x+1) - 9c_1^2 - x^2\log(x+1) - 9c_1^2 - x^2\log(x+1) - 9
$$

 $\blacklozenge$  **Maple** : cpu = 0.242 (sec), leaf count = 48

$$
\left\{ \int_{-b}^{y(x)} -a^2 \frac{1}{\sqrt{9x^4 - 4 - a^3}} d_- a - \frac{x^3}{3} + \frac{x^2}{2} - x + \ln(1 + x) - Ct = 0 \right\}
$$

# **2.721 ODE No. 721**

$$
y'(x) = \frac{1}{36}\sqrt{x}\left(18x^{3/2} + x^6 - 12x^3y(x) + 36y(x)^2\right)
$$

 $\blacklozenge$  **Mathematica** : cpu = 0.0181373 (sec), leaf count = 27

$$
\left\{ \left\{ y(x) \to \frac{1}{c_1 - \frac{2x^{3/2}}{3}} + \frac{x^3}{6} \right\} \right\}
$$

 $\blacklozenge$  **Maple** : cpu = 0.082 (sec), leaf count = 19

$$
\left\{ y(x) = \frac{x^3}{6} + \left( -C1 - \frac{2}{3}x^{\frac{3}{2}} \right)^{-1} \right\}
$$

# **2.722 ODE No. 722**

$$
y'(x) = -\frac{y(x)^3}{x(-y(x) + 2y(x)\log(x) - 1)}
$$

 $\blacklozenge$  **Mathematica** : cpu = 47.4084 (sec), leaf count = 493

Solve 
$$
\left[-\frac{\sqrt[3]{-2}\left((-2)^{2/3}-\frac{(1-2\log(x))^2\left(-\frac{1}{(2\log(x)-1)^3}\right)^{2/3}(y(x)(5-4\log(x))+2)}{2\sqrt[3]{2}(y(x)(2\log(x)-1)-1)}\right)\left(\frac{y(x)(4\log(x)-5)-2}{\sqrt[3]{2}\sqrt[3]{-\frac{1}{(2\log(x)-1)^3}}(2\log(x)-1)(y(x)(2\log(x)-1))}\right)\right]
$$

 $\blacklozenge$  **Maple** : cpu = 0.295 (sec), leaf count = 96

$$
\begin{cases} y(x) = 1 e^{RootOf\left(-e^{-Z}\ln\left(\frac{e^{-Z}+2}{2x^4}\right)+3e^{-Z}-C1+\_Ze^{-Z}+2\right)} \left(2e^{RootOf\left(-e^{-Z}\ln\left(1/2\frac{e^{-Z}+2}{x^4}\right)+3e^{-Z}-C1+\_Ze^{-Z}+2\right)}\ln\left(x\right)\right)\end{cases}
$$

# **2.723 ODE No. 723**

$$
y'(x) = \frac{2a}{32a^3x^2 - 16a^2xy(x)^2 + 2ay(x)^4 + y(x)}
$$

 $\blacklozenge$  **Mathematica** : cpu = 0.0657644 (sec), leaf count = 663

$$
\left\{ \left\{ y(x) \to -\frac{\sqrt[3]{-1024 a^6 c_1^3 + 9216 a^5 c_1 x - 432 a^2 + \sqrt{4 (-64 a^4 c_1^2 - 192 a^3 x)^3 + (-1024 a^6 c_1^3 + 9216 a^5 c_1 x^2)}}{12 \sqrt[3]{2} a} \right\}
$$

◆ **Maple** : cpu =  $0.074$  (sec), leaf count =  $864$ 

$$
\begin{cases}\ny(x) = \frac{1}{6 a} \sqrt[3]{\left(64 \frac{C1^3 a^4 - 576}{C1 a^3 x + 3 \sqrt{-12288 \frac{C1^4 a^7 x + 24576}{C1^2 a^6 x^2 - 12288 a^5 x^3 + 3856 x^2}\right)}}\n\end{cases}
$$

**2.724 ODE No. 724**

$$
y'(x) = -\frac{y(x)^3}{x(-y(x) + y(x)\log(x) - 1)}
$$

 $\blacklozenge$  **Mathematica** : cpu = 55.8922 (sec), leaf count = 422

Solve 
$$
\left[-\frac{\sqrt[3]{-2}\left(\frac{1-y(x)(\log(x)-4)}{\sqrt[3]{2}\sqrt[3]{-\frac{1}{(\log(x)-1)^3}}(\log(x)-1)(y(x)(\log(x)-1)-1)}+(-2)^{2/3}\right)\left(\frac{2^{2/3}(y(x)(\log(x)-4)-1)}{\sqrt[3]{-\frac{1}{(\log(x)-1)^3}}(\log(x)-1)(y(x)(\log(x)-1)-1)}+(-2)^{2/3}\right)\right]}{1-\frac{2^{2/3}(y(x)(\log(x)-4)-1)}{\sqrt[3]{-\frac{1}{(\log(x)-1)^3}}(\log(x)-1)(y(x)(\log(x)-1)-1)}}+(-2)^{2/3}\right)}\right]
$$

 $\blacktriangle$  **Maple** : cpu = 0.057 (sec), leaf count = 20

$$
\left\{ y(x) = -\left(lambertW(\_CI e^{-2}x) - \ln(x) + 2\right)^{-1} \right\}
$$

## **2.725 ODE No. 725**

$$
y'(x) = \frac{x^2 \log(2x) + 2xy(x) \log(2x) + y(x)^2 \log(2x) - \log(x) + \log(2x)}{\log(x)}
$$

 $\blacklozenge$  **Mathematica** : cpu = 0.24183 (sec), leaf count = 19

$$
\{\{y(x) \to \tan\,(c_1 + \log(2)\mathrm{li}(x) + x) - x\}\}\
$$

 $\sqrt{\text{Maple}}$  : cpu = 0.83 (sec), leaf count = 25

$$
\{y(x) = -x - \tan(\ln(2) E i(1, -\ln(x)) + \_C 1 - x)\}\
$$

# **2.726 ODE No. 726**

$$
y'(x) = \frac{a^2 - aby(x) - ab\sqrt{x} - b^2x + bc}{a\left(ay(x) + a\sqrt{x} + bx - c\right)}
$$

 $\blacklozenge$  **Mathematica** : cpu = 0.0854425 (sec), leaf count = 625

$$
\left\{\left\{y(x) \to \frac{1}{a^2 \text{Root}\left[\#1^6\left(16e^{12c_1} + 16x^3\right) - \frac{24\#1^4x^2}{a^4} + \frac{8\#1^3x^{3/2}}{a^6} + \frac{9\#1^2x}{a^8} - \frac{6\#1\sqrt{x}}{a^{10}} + \frac{1}{a^{12}}\& 1\right]} - \frac{a\sqrt{x} + bx - a}{a}\right\}
$$

$$
\sqrt{\text{ Maple}: \text{cpu} = 0.294 \text{ (sec)}, \text{leaf count} = 83}
$$

$$
\left\{ y(x) = \frac{1}{2a} \left( 3 \tanh \left( RootOf \left( -729 x^3 (\tanh \left( -Z \right) \right)^6 a^6 + 2187 x^3 (\tanh \left( -Z \right) \right)^4 a^6 - 2187 x^3 (\tanh \left( -Z \right) \right)^2 \right) \right\}
$$

# **2.727 ODE No. 727**

$$
y'(x) = \frac{y(x)(y(x) + 2x + 2)}{(x+1)(\log(y(x)) + 2x - 1)}
$$

 $\blacklozenge$  **Mathematica** : cpu = 0.412712 (sec), leaf count = 29

$$
\left\{ \left\{ y(x) \to \frac{W(e^{-2x}(c_1 + \log(x+1)))}{c_1 + \log(x+1)} \right\} \right\}
$$

 $\blacktriangle$  **Maple** : cpu = 0.277 (sec), leaf count = 25

$$
\left\{ y(x) = e^{-\text{lambert } W((\ln(1+x) - C1)e^{-2x}) - 2x} \right\}
$$

# **2.728 ODE No. 728**

$$
y'(x) = \frac{y(x) (x^3 + 3y(x)^2)}{x (6y(x)^2 + x)}
$$

 $\blacklozenge$  **Mathematica** : cpu = 0.357613 (sec), leaf count = 72

$$
\left\{\left\{y(x) \to -\frac{\sqrt{x}\sqrt{W\left(\frac{6e^{2c_1+x^2}}{x}\right)}}{\sqrt{6}}\right\}, \left\{y(x) \to \frac{\sqrt{x}\sqrt{W\left(\frac{6e^{2c_1+x^2}}{x}\right)}}{\sqrt{6}}\right\}\right\}
$$

 $\blacktriangle$  **Maple** : cpu = 0.285 (sec), leaf count = 50

$$
\left\{ \left( (y(x))^{-2} + 6 x^{-1} \right)^{-1} = \frac{x}{54} \left( e^{RootOf \left( x^2 e^{-Z} - e^{-Z} \ln \left( \frac{(e^{-Z} + 9)x}{2} \right) + 3 e^{-Z} - C I + Z e^{-Z} + 9 \right)} + 9 \right) \right\}
$$

## **2.729 ODE No. 729**

$$
y'(x) = \frac{(x - y(x))y(x)}{x(x - y(x)^3)}
$$

 $\blacklozenge$  **Mathematica** : cpu = 0.301222 (sec), leaf count = 327

$$
\left\{ \left\{ y(x) \rightarrow \frac{\sqrt[3]{2}(6c_1 - 6\log(x))}{3\sqrt[3]{\sqrt{4(6c_1 - 6\log(x))^{3} + 2916x^{2}} + 54x}} - \frac{\sqrt[3]{\sqrt{4(6c_1 - 6\log(x))^{3} + 2916x^{2}} + 54x}}{3\sqrt[3]{2}} \right\}, \left\{ y(x) \rightarrow \frac{\sqrt[3]{2}(6c_1 - 6\log(x))^{3} + 2916x^{2} + 54x}{3\sqrt[3]{2}} \right\}
$$

 $\blacklozenge$  **Maple** : cpu = 0.112 (sec), leaf count = 497

$$
\begin{cases} y(x) = \frac{1}{3} \sqrt[3]{-27x + 3\sqrt{24 \cdot C1^3 - 72 \cdot C1^2 \ln(x) + 72 \cdot C1 (\ln(x))^2 - 24 (\ln(x))^3 + 81x^2} - 3 \cdot \sqrt[3]{-2x^2 + 16x^2 + 16x^2} \cdot \sqrt{16x^2 + 16x^2 + 16x^2} \cdot \sqrt{16x^2 + 16x^2 + 16x
$$

### **2.730 ODE No. 730**

$$
y'(x) = \frac{e^x (2y(x)^{3/2} - 3e^x)^3}{4\sqrt{y(x)} (2y(x)^{3/2} - 3e^x + 2)}
$$

 $\boldsymbol{\chi}$  Mathematica : cpu = 48.816 (sec), leaf count = 0, could not solve DSolve[Derivative[1][y][x] ==  $(E^x * (-3*E^x + 2*y[x]^(3/2))^3)/(4*Sqrt[y[x]]*(2 - 3*E^2))$  $\blacklozenge$  **Maple** : cpu = 1.975 (sec), leaf count = 49

$$
\left\{ e^x - \int \frac{(y(x))^{\frac{3}{2} - \frac{3e^x}{2}}}{3(a^3 - 3)(a^3 - 3)} dx + \frac{2}{3(a^3 - 3)(a^3 - 3)} dx - Ct = 0 \right\}
$$

#### **2.731 ODE No. 731**

$$
y'(x)=\frac{2y(x)+1}{x\left(2xy(x)^3+xy(x)^2-2\right)}
$$

 $\blacklozenge$  **Mathematica** : cpu = 0.182244 (sec), leaf count = 47

Solve 
$$
\left[\frac{1}{64}(-4y(x)^2 + 4y(x) - 2\log(8y(x) + 4) + 3) - \frac{1}{4x(2y(x) + 1)} = c_1, y(x)\right]
$$

 $\blacktriangle$  **Maple** : cpu = 0.179 (sec), leaf count = 42

$$
\left\{ y(x) = \frac{e^{RootOf(x(e^{-x})^3 - 4x(e^{-x})^2 + 8x_C C1e^{-x} + 2_C x + 3e^{-x}x + 16)}}{2} - \frac{1}{2} \right\}
$$

### **2.732 ODE No. 732**

$$
y'(x) = \frac{x^3\sqrt{a^2+2ax+x^2+4y(x)}-\frac{ax}{2}-\frac{a}{2}-\frac{x^2}{2}-\frac{x}{2}}{x+1}
$$

 $\blacklozenge$  **Mathematica** : cpu = 0.455874 (sec), leaf count = 110

$$
\begin{cases} \left\{ y(x) \to \frac{1}{36} \left( -9a^2 - 18ax - 24c_1x^3 + 36c_1x^2 - 72c_1x + 72c_1\log(x+1) + 36c_1^2 + 4x^6 - 12x^5 + 33x^4 - 12x^5 + 33x^4 - 12x^5 + 33x^4 - 12x^5 + 12x^4 + 12x^5 + 12x^2 + 12x^2 + 12x^3 + 12x^2 + 12x^2 + 12x^3 + 12x^2 + 12x^2 + 12x^3 + 12x^2 + 12x^2 + 12x^3 + 12x^2 + 12x^2 + 12x^2 + 12x^3 + 12x^2 + 12x^2 + 12x^3 + 12x^2 + 12x^2 + 12x^2 + 12x^3 + 12x^2 + 12x^2 + 12x^2 + 12x^2 + 12x^3 + 12x^2 + 12x^2 + 12x^2 + 12x^3 + 12x^2 + 12x^2 + 12x^2 + 12x^2 + 12x^3 + 12x^2 + 12x^2 + 12x^2 + 12x^2 + 12x^3 + 12x^2 + 12x^2 + 12x^2 + 12x^2 + 12x^2 + 12x^2 + 12x^3 + 12x^2 + 12x^2 + 12x^2 + 12x^3 + 12x^2 + 12x^2 + 12x^2 + 12x^2 + 12x^2 + 12x^2 + 12x^2 + 12x^2 + 12x^3 + 12x^2 + 12x^2 + 12x^2 + 12x^2 + 12x^2 + 12x^2 + 12x^2 + 12x^2 + 12x^2 + 12x^2 + 12x^2 + 12x^2 + 12x^2 + 12x^2 + 12x^2 + 12x^2 + 12x^2 + 12x^2 + 12x^2 + 12x^2 + 12x^2 + 12x^2 + 12x^2 + 12x^2 + 12
$$

$$
\left\{ -C1 + \frac{2x^3}{3} - x^2 + 2x - 2\ln(1+x) - \sqrt{x^2 + 2ax + a^2 + 4y(x)} = 0 \right\}
$$

#### **2.733 ODE No. 733**

 $y'(x) = \csc(x) (x^4 \log(2x) - 2x^2 y(x) \log(2x) + y(x)^2 \log(2x) - \log(2x) + 2x \sin(x))$  $\boldsymbol{\chi}$  Mathematica : cpu = 300.004 (sec), leaf count = 0, timed out \$Aborted  $\boldsymbol{\chi}$  **Maple** : cpu = 0. (sec), leaf count = 0, exception

time expired

#### **2.734 ODE No. 734**

$$
y'(x) = \frac{y(x) (x^3 - x \log(y(x)) - \log(y(x)))}{x + 1}
$$

 $\blacklozenge$  **Mathematica** : cpu = 0.105216 (sec), leaf count = 37

$$
\{\{y(x) \to \exp(-c_1e^{-x} - e^{-x-1} \text{Ei}(x+1) + x^2 - 3x + 4)\}\}
$$

 $\blacktriangle$  **Maple** : cpu = 0.163 (sec), leaf count = 39

$$
\left\{y(x)=\frac{\mathrm{e}^{x^2}\mathrm{e}^4}{\left(\mathrm{e}^x\right)^3}\mathrm{e}^{\frac{C_1}{\mathrm{e}^x}}\mathrm{e}^{\frac{Ei(1,-1-x)}{\mathrm{e}^x\mathrm{e}}}\right\}
$$

#### **2.735 ODE No. 735**

$$
y'(x) = \frac{(2y(x)\log(x) - 1)^3}{x(-y(x) + 2y(x)\log(x) - 1)}
$$

 $\chi$  Mathematica : cpu = 299.997 (sec), leaf count = 0, timed out \$Aborted

◆ **Maple** : cpu =  $0.079$  (sec), leaf count =  $104$ 

$$
\left\{y(x)=\frac{71\,RootOf\left(-82944\,\int^{-Z}(5041\_a^3-27643.)}{142\,\ln\left(x\right)RootOf\left(-82944\,\int^{-Z}(5041\_a^3-27648\_a+27648)^{-1}\,d}\right.\right.\right.\nonumber\\ \left.\left.\left.\left.\left.\left.\begin{matrix} 42\,\ln\left(x\right)RootOf\left(-82944\,\int^{-Z}(5041\_a^3-27648\_a+27648)^{-1}\,d}\right.\right.\right.\right.\right.\right.\right.\left.\left.\left.\left.\left.\begin{matrix} 42\,\ln\left(x\right)RootOf\left(-82944\,\int^{-Z}(5041\_a^3-27648\_a+27648)^{-1}\,d}\right.\right.\right.\right.\right.\right.\right.\left.\left.\left.\left.\left.\begin{matrix} 42\,\ln\left(x\right)RootOf\left(-82944\,\int^{-Z}(5041\_a^3-27648\_a+27648)^{-1}\,d}\right.\right.\right.\right.\right.\right.\right.\left.\left.\left.\left.\left.\begin{matrix} 42\,\ln\left(x\right)RootOf\left(-82944\,\int^{-Z}(5041\_a^3-27648\_a+27648)^{-1}\,d}\right.\right.\right.\right.\right.\right.\right.\left.\left.\left.\left.\left.\begin{matrix} 42\,\ln\left(x\right)RootOf\left(-82944\,\int^{-Z}(5041\_a^3-27648\_a+27648)^{-1}\,d}\right.\right.\right.\right.\right.\right.\right.\left.\left.\left.\left.\begin{matrix} 42\,\ln\left(x\right)RootOf\left(-82944\,\int^{-Z}(5041\_a^3-27648\_a+27648)^{-1}\,d}\right.\right.\right.\right.\right.\right.\left.\left.\left.\left.\begin{matrix} 42\,\ln\left(x\right)RootOf\left(-82944\,\int^{-Z}(5041\_a^3-27648\_a+27648)^{-1}\,d}\right.\right.\right.\right.\right.\right.\left.\left.\left.\left.\begin{matrix} 42\,\ln\left(x\right)RootOf\left(-82944\,\int^{-Z}(5041\_a^3
$$

# **2.736 ODE No. 736**

$$
y'(x) = \frac{x^4 - 2x^2y(x) + 2x^2 + y(x)^2 + 2x - 1}{x + 1}
$$

 $\blacklozenge$  **Mathematica** : cpu = 0.095769 (sec), leaf count = 31

$$
\left\{ \left\{ y(x) \to \frac{(x+1)^2}{c_1 - \frac{x^2}{2} - x} + x^2 + 1 \right\} \right\}
$$

 $\blacktriangle$  **Maple** : cpu = 0.248 (sec), leaf count = 47

$$
\left\{ y(x) = \frac{-C1 x^4 + 2 \cdot C1 x^3 - C1 x^2 - 2 \cdot C1 x + x^2 - 2 \cdot C1 + 1}{-C1 x^2 + 2 \cdot C1 x + 1} \right\}
$$

### **2.737 ODE No. 737**

$$
y'(x) = \frac{x(2x^3 - 2xy(x) + x - 1)}{x^2 - y(x)}
$$

 $\blacklozenge$  **Mathematica** : cpu = 0.0291489 (sec), leaf count = 36

$$
\left\{ \left\{ y(x) \to \frac{1}{2} \Big( W \Big( -e^{c_1 + \frac{4x^3}{3} - 2x^2 - 1} \Big) + 1 \Big) + x^2 \right\} \right\}
$$

 $\blacktriangle$  **Maple** : cpu = 0.105 (sec), leaf count = 29

$$
\left\{ y(x) = x^2 + \frac{1}{2} \text{lambert } W \left( -2 \frac{e^{4/3 x^3} - C1 e^{-1}}{(e^x)^2} \right) + \frac{1}{2} \right\}
$$

# **2.738 ODE No. 738**

$$
y'(x) = \frac{2a}{32a^3 - 16a^2xy(x)^2 + 2ax^2y(x)^4 - x^2y(x)}
$$

 $\blacklozenge$  **Mathematica** : cpu = 0.504136 (sec), leaf count = 1347

$$
\left\{ \left\{ y(x) \rightarrow -\frac{4a + e^{c_1}}{12a} + \frac{\sqrt[3]{4608x^2a^4 - 128x^3a^3 + 1152e^{c_1}x^2a^3 - 96e^{c_1}x^3a^2 - 432x^3a^2 - 24e^{2c_1}x^3a - 2e^{3c_1}x^2a^2 - 128x^2a^3 - 1152e^{c_1}x^2a^3 - 128e^{c_1}x^3a^2 - 128x^2a^2 - 128x^2a^3 - 128x^2a^2 - 128x^2a^2 - 128x^2a^3 - 128x^2a^2 - 128x^2a^2 - 128x
$$

◆ **Maple** : cpu =  $0.885$  (sec), leaf count =  $1096$ 

$$
\left\{ y(x) = \frac{1}{12 \_CI\ ax} \sqrt[3]{\left( -216 \_CI^3 a^2 x + 576 a^3 \_CI^2 + 12 \sqrt{\frac{49152 \_CI^4 a^7 - 324 \_CI^4 a^2 x^3 + 1728}{49152 \_CI^4 a^7 - 124 \_CI^4 a^7 x^3 + 1728}} \right)}
$$

# **2.739 ODE No. 739**

$$
y'(x) = \frac{2y(x) + 1}{x(2xy(x)^2 + xy(x) - 2)}
$$

 $\blacklozenge$  **Mathematica** : cpu = 0.12087 (sec), leaf count = 39

Solve 
$$
\left[\frac{1}{8}(-2y(x) + \log(4y(x) + 2) - 1) - \frac{1}{2x(2y(x) + 1)} = c_1, y(x)\right]
$$

 $\blacklozenge$  **Maple** : cpu = 0.192 (sec), leaf count = 35

$$
\left\{ y(x) = \frac{e^{RootOf(x(e^{-x})^2 + 2_C I x e^{-x} - Z x e^{-x} - x e^{-x} + 4)}}{2} - \frac{1}{2} \right\}
$$

### **2.740 ODE No. 740**

$$
y'(x) = \frac{x^4 - 2x^2y(x)^2 + y(x)^4 + x}{y(x)}
$$

 $\blacklozenge$  **Mathematica** : cpu = 0.0605535 (sec), leaf count = 74

$$
\left\{ \left\{ y(x) \to -\frac{\sqrt{2c_1x^2 + 2x^3 - 1}}{\sqrt{2}\sqrt{c_1 + x}} \right\}, \left\{ y(x) \to \frac{\sqrt{2c_1x^2 + 2x^3 - 1}}{\sqrt{2}\sqrt{c_1 + x}} \right\} \right\}
$$

 $\blacktriangle$  **Maple** : cpu = 0.107 (sec), leaf count = 72

$$
\left\{ y(x) = \frac{\sqrt{2}}{2 - C1 + 2x} \sqrt{(-C1 + x)(2 - C1 x^2 + 2 x^3 - 1)}, y(x) = -\frac{\sqrt{2}}{2 - C1 + 2x} \sqrt{(-C1 + x)(2 - C1 x^2 + 2 x^2 - 1)} \right\}
$$

# **2.741 ODE No. 741**

$$
y'(x) = \frac{x(ay(x)^2 + bx^2)^3}{a^{5/2}y(x) (ay(x)^2 + a + bx^2)}
$$

 $\blacklozenge$  **Mathematica** : cpu = 2.89056 (sec), leaf count = 175

Solve 
$$
\left[\frac{1}{2}\left(x^2 - a^{3/2} \text{RootSum}\left[\#1^3b^3 + 3\#1^2ab^2y(x)^2 + \#1a^{3/2}b^2 + 3\#1a^2by(x)^4 + a^{5/2}by(x)^2 + a^{5/2}b + a^{5/2}b^2\right)\right]\right]
$$

3

 $\blacktriangle$  **Maple** : cpu = 1.093 (sec), leaf count = 400

$$
\left\{\int_{-b}^x \frac{(-a^2b + a(y(x))^2)^3 - a}{a^3} \Big((y(x))^6 a^3 + 3 a^2b\_{a}^2(y(x))^4 + 3 a b^2\_{a}^4(y(x))^2 + b^3\_{a}^6 + a^{\frac{5}{2}}b(y(x))^2 + a^{\frac{3}{2}}y(x) \Big)\right\}
$$

# **2.742 ODE No. 742**

$$
y'(x) = -\frac{(-\cos(y(x)) + x + 1)\cos(y(x))}{(x+1)(x\sin(y(x)) - 1)}
$$

 $\blacklozenge$  **Mathematica** : cpu = 4.23876 (sec), leaf count = 3913

$$
\left\{ \left\{ y(x) \to -\sec^{-1} \left( \frac{c_1 x^3}{x^2 - 1} + \frac{\log(x+1)x^3}{x^2 - 1} - \frac{c_1^3 x^3}{(x^2 - 1)(c_1^2 + 2\log(x+1)c_1 + \log^2(x+1) + 1)} - \frac{c_1^3 x^3}{(x^2 - 1)(c_1^2 + 2\log(x+1)c_1 + \log^2(x+1) + 1)} \right) \right\}
$$

 $\blacklozenge$  **Maple** : cpu = 1.855 (sec), leaf count = 261

$$
\left\{y(x) = \arctan\left(\frac{-\ln\left(1+x\right) + C1}{C1^2 - 2C1\ln\left(1+x\right) + \left(\ln\left(1+x\right)\right)^2 + 1}\right)\left(x\ln\left(1+x\right) - C1\right)x - \sqrt{\left(\ln\left(1+x\right)\right)^2 - 1}\right\}
$$

#### **2.743 ODE No. 743**

$$
y'(x) = -\frac{i(x^4 + 8x^2y(x)^2 + 16y(x)^4 + 8ix)}{32y(x)}
$$

 $\chi$  **Mathematica** : cpu = 46.9469 (sec), leaf count = 0, could not solve

DSolve[Derivative[1][y][x] ==  $((-1/32)*((8*1)*x + x^4 + 8*x^2*y[x]^2 + 16*y[x]^4))/y[y]$  $\blacklozenge$  **Maple** : cpu = 0.461 (sec), leaf count = 301

$$
\left\{ y(x) = -i \sqrt{-i \left( -2 \angle C I \left( -\sqrt{3} + i \right) A i^{(1)} \left( 1/2 \left( -\sqrt{3} + i \right) x \right) + \left( -2 i + 2 \sqrt{3} \right) B i^{(1)} \left( \frac{\left( -\sqrt{3} + i \right) x}{2} \right) \right)} \right\}
$$

#### **2.744 ODE No. 744**

$$
y'(x) = \frac{x}{x^4 + 2x^2y(x)^2 + y(x)^4 - y(x)}
$$

 $\blacklozenge$  **Mathematica** : cpu = 0.0449882 (sec), leaf count = 510

$$
\left\{\left\{y(x)\to \frac{\sqrt[3]{144c_1x^2+\sqrt{4\left(12x^2-4c_1^2\right)^3+\left(144c_1x^2+16c_1^3-108\right)^2}+16c_1^3-108}}{6\sqrt[3]{2}}-\frac{\sqrt[3]{\frac{1}{44c_1x^2-16c_1^3+\sqrt{4\left(12x^2-4c_1^2\right)^3+\left(144c_1x^2+16c_1^3-108\right)^2}+16c_1^3-108}}{3\ 2^{2/3}\sqrt[3]{144c_1x^2-16c_1^3+\sqrt{4\left(12x^2-4c_1^2\right)^3+\left(144c_1x^2+16c_1^3-108\right)^2}}}\right\}\right\}
$$

 $\blacktriangle$  **Maple** : cpu = 0.201 (sec), leaf count = 621

$$
\begin{cases} y(x) = -\frac{1}{12} \left( 2 \cdot \frac{1}{\sqrt{3}} - 36 \cdot \frac{C_1 x^2 - 54 - C_1 x^3 + 6 \sqrt{48 x^6 + 24 x^4 \cdot C_1 x^2 + (3 \cdot \frac{C_1 x^4 + 108 \cdot C_1 x^2)}{124 x^4 + 124 x^4 + C_1 x^2 + C_1 x^3 + C_1 x^2 + C_1 x^2
$$

#### **2.745 ODE No. 745**

$$
y'(x) = \frac{(y(x)\log(x) - 1)^3}{x(-y(x) + y(x)\log(x) - 1)}
$$

 $\pmb{\times}$  **Mathematica** : cpu = 299.997 (sec), leaf count = 0 , timed out \$Aborted

◆ **Maple** : cpu =  $0.069$  (sec), leaf count =  $104$ 

$$
\left\{y(x)=\frac{47 \text{ Na} \cdot \text{O} \cdot \text{O} \
$$

#### **2.746 ODE No. 746**

$$
y'(x) = -\frac{i(x^4 + 2x^2y(x)^2 + y(x)^4 + ix)}{y(x)}
$$

 $\boldsymbol{\times}$  Mathematica : cpu = 45.6655 (sec), leaf count = 0, could not solve DSolve[Derivative[1][y][x] ==  $((-1)*(I*x + x^4 + 2*x^2*y[x]^2 + y[x]^4))/y[x]$ , y[x], x ◆ **Maple** : cpu =  $0.408$  (sec), leaf count =  $243$ 

$$
\left\{y(x)=\frac{-i\sqrt{2}}{2\,\mathrm{Ai}\left(-\sqrt[3]{-8\,i}x\right)\_C I+2\,\mathrm{Bi}\left(-\sqrt[3]{-8\,i}x\right)}\sqrt{-2\,i\left(\mathrm{Ai}\left(-\sqrt[3]{-8\,i}x\right)\_C I+\mathrm{Bi}\left(-\sqrt[3]{-8\,i}x\right)\right)\left(-\frac{\mathrm{Li}\left(\sqrt{2}\right)}{2\,\mathrm{Li}\left(\sqrt{2}\right)}\right)}\right)
$$

### **2.747 ODE No. 747**

$$
y'(x) = -\frac{y(x)\cot(x)(x^2y(x)(-\log(2x)) + x\log(2x) + \tan(x))}{x}
$$

 $\pmb{\times}$  **Mathematica** : cpu = 299.999 (sec), leaf count = 0 , timed out

\$Aborted

 $\blacklozenge$  **Maple** : cpu = 0.25 (sec), leaf count = 69

$$
\left\{ y(x) = 1 e^{\int -\frac{x \ln(x) + x \ln(2) + \tan(x)}{x \tan(x)} dx} \left( \int -\frac{x(\ln(2) + \ln(x))}{\tan(x)} e^{\int -\frac{x \ln(x) + x \ln(2) + \tan(x)}{x \tan(x)} dx} dx + \_ C1 \right)^{-1} \right\}
$$

# **2.748 ODE No. 748**

$$
y'(x) = \frac{y(x)(y(x) + x)}{x(y(x)^3 + x)}
$$

 $\blacklozenge$  **Mathematica** : cpu = 0.301741 (sec), leaf count = 285

$$
\left\{ \left\{ y(x) \to \frac{2\sqrt[3]{2}(c_1 + \log(x))}{\sqrt[3]{\sqrt{2916x^2 - 864\left(c_1 + \log(x)\right)^3 + 54x}}} + \frac{\sqrt[3]{\sqrt{2916x^2 - 864\left(c_1 + \log(x)\right)^3 + 54x}}}{3\sqrt[3]{2}} \right\}, \left\{ y(x) \to \frac{2\sqrt[3]{2}(c_1 + \log(x))}{\sqrt[3]{\sqrt{2916x^2 - 864\left(c_1 + \log(x)\right)^3 + 54x}}} \right\}
$$

 $\blacklozenge$  **Maple** : cpu = 0.106 (sec), leaf count = 497

$$
\begin{cases} y(x) = \frac{1}{3} \sqrt[3]{27 x + 3 \sqrt{-24 \cdot C T^3 - 72 \cdot C T^2 \ln(x) - 72 \cdot C T \left( \ln(x) \right)^2 - 24 \left( \ln(x) \right)^3 + 81 x^2} - 3 \cdot \frac{1}{\sqrt[3]{27 x}} \sqrt[3]{27 x + 3 \cdot C T^2 \ln(x) - 72 \cdot C T \left( \ln(x) \right)^2 - 24 \cdot C T \cdot \frac{1}{\sqrt{27 x}} \cdot \frac{1}{\sqrt{27 x}} \cdot \frac{1}{\sqrt{2
$$

**2.749 ODE No. 749**

$$
y'(x) = \frac{x(x - y(x))^2(y(x) + x)^2}{y(x)}
$$

 $\blacklozenge$  **Mathematica** : cpu = 0.105158 (sec), leaf count = 126

$$
\left\{ \left\{ y(x) \to -\frac{\sqrt{x^2 e^{4c_1 + 2x^2} - e^{4c_1 + 2x^2} + x^2 + 1}}{\sqrt{e^{4c_1 + 2x^2} + 1}} \right\}, \left\{ y(x) \to \frac{\sqrt{x^2 e^{4c_1 + 2x^2} - e^{4c_1 + 2x^2} + x^2 + 1}}{\sqrt{e^{4c_1 + 2x^2} + 1}} \right\} \right\}
$$

 $\blacktriangle$  **Maple** : cpu = 0.131 (sec), leaf count = 192

$$
\left\{ y(x) = 1 \sqrt{\left( (x^2 + 1) e^{-\frac{x^2(x^2 + 2)}{2}} + \_ C1 (x^2 - 1) e^{-\frac{x^2(x^2 - 2)}{2}} \right) \left( \_ C1 e^{-\frac{x^2(x^2 - 2)}{2}} + e^{-\frac{x^2(x^2 + 2)}{2}} \right)} \right\} \left( -C1 e^{-\frac{x^2(x^2 + 2)}{2}} \right)
$$

# **2.750 ODE No. 750**

$$
y'(x) = \frac{y(x) (x^2 + 3y(x)^2)}{x (6y(x)^2 + x)}
$$

 $\blacklozenge$  **Mathematica** : cpu = 0.327682 (sec), leaf count = 72

$$
\left\{ \left\{ y(x) \to -\frac{\sqrt{x}\sqrt{W\left(\frac{6e^{2c_1+2x}}{x}\right)}}{\sqrt{6}} \right\}, \left\{ y(x) \to \frac{\sqrt{x}\sqrt{W\left(\frac{6e^{2c_1+2x}}{x}\right)}}{\sqrt{6}} \right\} \right\}
$$

 $\blacklozenge$  **Maple** : cpu = 0.258 (sec), leaf count = 49

$$
\left\{ \left( (y(x))^{-2} + 6 x^{-1} \right)^{-1} = \frac{x}{54} \left( e^{RootOf\left( -e^{-Z} \ln \left( \frac{(e^{-Z} + 9)x}{2} \right) + 3 \right) - CI e^{-Z} + \left( -e^{-Z} + 2xe^{-Z} + 9 \right)} + 9 \right) \right\}
$$

# **2.751 ODE No. 751**

$$
y'(x) = \frac{y(x) (x^4 + x \log(y(x)) + \log(y(x)))}{x(x+1)}
$$

 $\blacklozenge$  **Mathematica** : cpu = 0.070759 (sec), leaf count = 30

$$
\left\{ \left\{ y(x) \to (x+1)^x e^{c_1 x + \frac{x^3}{2} - x^2} \right\} \right\}
$$

 $\blacklozenge$  **Maple** : cpu = 0.106 (sec), leaf count = 26

$$
\left\{ y(x) = \frac{(1+x)^x e^{-C1 x}}{e^{x^2}} e^{\frac{x^3}{2}} \right\}
$$

#### **2.752 ODE No. 752**

$$
y'(x) = \frac{\cos(y(x)) (x^3 \cos(y(x)) - x - 1)}{(x + 1)(x \sin(y(x)) - 1)}
$$

 $\pmb{\times}$  **Mathematica** : cpu = 31.4812 (sec), leaf count = 0 , could not solve DSolve[Derivative[1][y][x] ==  $(Cos[y[x]]*(-1 - x + x^3*Cos[y[x]]))/((1 + x)*( 1 + x * \text{Sin}[y[x]]$ ),  $y[x], x$ ]

 $\blacklozenge$  **Maple** : cpu = 1.672 (sec), leaf count = 879

$$
\begin{cases}\ny(x) = \arctan\left(-\frac{-2x^3 + 3x^2 + 3x^2 + 24x^3 - 24x^3 + 33x^4 - 24x^3 + 16x^2 - 36x^3 + 36x^2 + 16x^2 + 24x^3 + 36x^2 + 16x^2 + 24x^3 + 36x^2 + 16x^2 + 16
$$

#### **2.753 ODE No. 753**

$$
y'(x) = \frac{y(x) \log(y(x)) (x^4 \log(y(x)) + x + 1)}{x(x + 1)}
$$

 $\blacklozenge$  **Mathematica** : cpu = 0.0992661 (sec), leaf count = 41

$$
\left\{ \left\{ y(x) \to \exp \left( -\frac{12x}{-12c_1 + 3x^4 - 4x^3 + 6x^2 - 12x + 12\log(x+1)} \right) \right\} \right\}
$$

 $\blacklozenge$  **Maple** : cpu = 0.152 (sec), leaf count = 38

$$
\left\{y(x) = e^{-12 \frac{x}{3x^4 - 4x^3 + 6x^2 + 12 \ln(1+x) - 12 \sqrt{C}t - 12x}}\right\}
$$

#### **2.754 ODE No. 754**

$$
y'(x) = \frac{x^3 + xy(x)^2 + xy(x) + y(x)^3}{x^2}
$$

 $\blacklozenge$  **Mathematica** : cpu = 0.0244826 (sec), leaf count = 47

Solve 
$$
\left[ \text{RootSum} \left[ \#1^3 + \#1^2 + 1 \&, \frac{\log \left( \frac{y(x)}{x} - \#1 \right)}{3 \#1^2 + 2 \#1} \& \right] = c_1 + x, y(x) \right]
$$

 $\blacktriangle$  **Maple** : cpu = 0.018 (sec), leaf count = 26

$$
\left\{ y(x) = RootOf\left(-\int_{-\infty}^{-Z} \left(-a^{3} + a^{2} + 1\right)^{-1} d_{-}a + x + C I\right) x \right\}
$$

# **2.755 ODE No. 755**

$$
y'(x) = \frac{y(x)^{3/2}}{x^2 - 2xy(x) + y(x)^2 + y(x)^{3/2}}
$$

 $\blacklozenge$  **Mathematica** : cpu = 0.182893 (sec), leaf count = 2633

$$
\left\{ \left\{ y(x) \rightarrow \frac{2}{3} (x + e^{c_1} + 2e^{2c_1}) - \frac{1}{3} \sqrt[3]{x^3 + 3e^{c_1}x^2 - 12e^{2c_1}x^2 + 3e^{2c_1}x + 12e^{3c_1}x + 48e^{4c_1}x + e^{3c_1} - 30e^{4c_1}x + 4e^{2c_1}x + e^{2c_1}x + 12e^{2c_1}x + 12
$$

 $\blacktriangle$  **Maple** : cpu = 0.138 (sec), leaf count = 44

$$
\left\{2\frac{\sqrt{y(x)}}{y(x)-x} + (y(x)-x)^{-1} - 2\frac{x}{\sqrt{y(x)}(y(x)-x)} - C1 = 0\right\}
$$

# **2.756 ODE No. 756**

$$
y'(x) = \frac{x^6 + 2x^3y(x) + x^2y(x)^2 + y(x)^3}{x^4}
$$

 $\blacklozenge$  **Mathematica** : cpu = 0.0736741 (sec), leaf count = 95

Solve 
$$
\left[-\frac{29}{3}\text{RootSum}\left[-29\#1^3+3\sqrt[3]{29}\#1-29\&,\frac{\log\left(\frac{3y(x)}{x^4}+\frac{1}{x^2}}{\sqrt[3]{29}-29\#1^2}\right)}{\sqrt[3]{29}-29\#1^2}\&\right] = c_1 + \frac{1}{9}29^{2/3}\left(\frac{1}{x^6}\right)^{2/3}x^5, y(x) = c_2 + \frac{1}{9}29^{2/3}\left(\frac{1}{x^6}\right)^{2/3}x^5
$$

 $\blacktriangle$  **Maple** : cpu = 0.032 (sec), leaf count = 37

$$
\left\{ y(x) = \frac{\left(-3 + 29 \text{ RootOf}\left(-81 \int^{-Z} (841 \underline{\hspace{1cm}} a^3 - 27 \underline{\hspace{1cm}} a + 27)^{-1} \, d \underline{\hspace{1cm}} a + x + 3 \underline{\hspace{1cm}} C1 \right) \right) x^2}{9} \right\}
$$

# **2.757 ODE No. 757**

$$
y'(x) = \frac{x^3 + 2x^2 - 4xy(x) - 4x - 8}{2x^2 - 8y(x) + 4x - 8}
$$

 $\blacklozenge$  **Mathematica** : cpu = 0.0264512 (sec), leaf count = 36

$$
\left\{ \left\{ y(x) \to 2(W(-e^{c_1 - \frac{x}{4} - 1}) + 1) + \frac{1}{4}(x^2 + 2x - 4) \right\} \right\}
$$

◆ **Maple** : cpu =  $0.068$  (sec), leaf count =  $26$ 

$$
\left\{ y(x) = \frac{x^2}{4} + 2 \operatorname{lambda}(1/2 \_ C1 e^{-x/4} e^{-1/2}) + \frac{x}{2} + 1 \right\}
$$

# **2.758 ODE No. 758**

$$
y'(x) = \frac{y(x) (x^3y(x) + 2x + 2)}{(x+1)(\log(y(x)) + 2x - 1)}
$$

 $\blacklozenge$  **Mathematica** : cpu = 0.930356 (sec), leaf count = 459

$$
\left\{ \left\{ y(x) \rightarrow \frac{6W\left(-\frac{1}{6}\sqrt[6]{e^{-12x}(6c_1+2x^3-3x^2+6x-6\log(x+1))^6}\right)}{6c_1+2x^3-3x^2+6x-6\log(x+1)} \right\}, \left\{ y(x) \rightarrow \frac{6W\left(\frac{1}{6}\sqrt[6]{e^{-12x}(6c_1+1)}\right)}{6c_1+2x^3-6x}\right\}
$$

 $\blacklozenge$  **Maple** : cpu = 0.244 (sec), leaf count = 41

$$
\left\{ y(x) = e^{-\text{lambert}W\left(-\frac{\left(-2x^3+3x^2+6\ln(1+x)+6\right)-C1-6x\right)e^{-2x}}{6}\right)-2x } \right\}
$$

### **2.759 ODE No. 759**

$$
y'(x) = -\frac{ix(x^8 + 18x^4y(x)^2 + 54ix^2 + 81y(x)^4)}{243y(x)}
$$

 $\boldsymbol{\chi}$  Mathematica : cpu = 40.7661 (sec), leaf count = 0, could not solve DSolve[Derivative[1][y][x] ==  $((-1/243)*x*((54*I)*x^2 + x^8 + 18*x^4*y[x]^2 + 81*y[x]$  $\sqrt{\text{Maple}}$  : cpu = 0.645 (sec), leaf count = 315

$$
\left\{ y(x) = \frac{-\frac{1}{6} - \frac{i}{6}}{x} \sqrt{(1-i) \left( J_{\frac{1}{3}} \left( \left( \frac{2}{27} - \frac{2i}{27} \right) \sqrt{6x^3} \right) - C_1 + Y_{\frac{1}{3}} \left( \left( \frac{2}{27} - \frac{2i}{27} \right) \sqrt{6x^3} \right) \right) \left( (-27 - 27i - 1) \right)} \right\}
$$

**2.760 ODE No. 760**

$$
y'(x) = \frac{(xy(x)^2 + 1)^3}{x^4y(x)\,(xy(x)^2 + x + 1)}
$$

 $\blacklozenge$  **Mathematica** : cpu = 1.22033 (sec), leaf count = 112

Solve 
$$
\left[2\left(\frac{1}{10}\log\left(2x^2y(x)^4 + 2x^2y(x)^2 + x^2 + 4xy(x)^2 + 2x + 2\right) - \frac{1}{5}\log\left(xy(x)^2 - x + 1\right) - \frac{1}{10}\tan^{-1}\left(2x\right)\right)\right]
$$
  
 **Maple** : cpu = 2.267 (sec), leaf count = 475

$$
\left\{\frac{\ln (x(y(x))^{2}-x+1) (y(x))^{2}}{5 (y(x))^{2}-5}-\frac{\ln (x(y(x))^{2}-x+1)}{5 (y(x))^{2}-5}-\frac{\ln (2 x^{2} (y(x))^{4}+2 x^{2} (y(x))^{2}+4 x (y(x))^{2}+x^{2} (y(x))^{2}+x^{2} (y(x
$$

# **2.761 ODE No. 761**

$$
y'(x) = \frac{-x^3 + 4x^2 - 4xy(x) - 4x + 8}{2x^2 + 8y(x) - 8x + 8}
$$

 $\blacklozenge$  **Mathematica** : cpu = 0.0237246 (sec), leaf count = 33

$$
\left\{ \left\{ y(x) \to W(-e^{c_1-x-1}) + \frac{1}{4}(-x^2+4x-4) + 1 \right\} \right\}
$$

 $\sqrt{\text{Maple}}$  : cpu = 0.056 (sec), leaf count = 18

$$
\left\{ y(x) = -\frac{x^2}{4} + \text{lambert } W\left(\frac{-C1}{e^x}\right) + x \right\}
$$

#### **2.762 ODE No. 762**

$$
y'(x) = -\frac{y(x)(x \log(y(x)) + \log(y(x)) - x)}{x(x+1)}
$$

 $\blacklozenge$  **Mathematica** : cpu = 0.0554561 (sec), leaf count = 26

$$
\left\{ \left\{ y(x) \to (x+1)^{-1/x} e^{1-\frac{c_1}{x}} \right\} \right\}
$$

 $\blacklozenge$  **Maple** : cpu = 0.112 (sec), leaf count = 22

$$
\left\{y(x) = \frac{e}{\sqrt[x]{1+x}}e^{\frac{-Ct}{x}}\right\}
$$

#### **2.763 ODE No. 763**

$$
y'(x) = \frac{y(x)(x \log(y(x)) + \log(y(x)) + x)}{x(x+1)}
$$

 $\blacklozenge$  **Mathematica** : cpu = 0.0563908 (sec), leaf count = 22

$$
\{\{y(x) \to x^x(x+1)^{-x}e^{c_1x}\}\}
$$

 $\blacktriangle$  **Maple** : cpu = 0.113 (sec), leaf count = 14

$$
\left\{ y(x) = \left( \frac{-C1 \ x}{1+x} \right)^x \right\}
$$

#### **2.764 ODE No. 764**

$$
y'(x) = \frac{y(x) (x^4 - x \log(y(x)) - \log(y(x)))}{x(x+1)}
$$

 $\blacklozenge$  **Mathematica** : cpu = 0.0916089 (sec), leaf count = 50

$$
\left\{ \left\{ y(x) \to (x+1)^{\frac{1}{x}} e^{-\frac{c_1}{x} + \frac{x^3}{4} - \frac{x^2}{3} + \frac{x}{2} - \frac{25}{12x} - 1} \right\} \right\}
$$

 $\blacktriangle$  **Maple** : cpu = 0.121 (sec), leaf count = 36

$$
\left\{y(x) = e^{\frac{x^3}{4}} e^{-\frac{x^2}{3}} e^{\frac{x}{2}} \sqrt[x]{1 + x} e^{-\frac{Ct}{x}} e^{-1}\right\}
$$

#### **2.765 ODE No. 765**

$$
y'(x) = \frac{y(x)\left(xy(x)\log\left(\frac{(x-1)(x+1)}{x}\right) - \log\left(\frac{(x-1)(x+1)}{x}\right) - 1\right)}{x}
$$

 $\boldsymbol{\mathsf{X}}$  **Mathematica** : cpu = 299.998 (sec), leaf count = 0 , timed out

\$Aborted

◆ **Maple** : cpu =  $0.196$  (sec), leaf count =  $106$ 

$$
\left\{y(x)=\frac{\mathrm{e}^{dilog(1+x)}x^{\ln(1+x)}}{\mathrm{e}^{dilog(x)}x}\mathrm{e}^{-\frac{(\ln(x))^2}{2}}\left(\int-\frac{\mathrm{e}^{dilog(1+x)}x^{\ln(1+x)}}{\mathrm{e}^{dilog(x)}x}\mathrm{e}^{-\frac{(\ln(x))^2}{2}}\ln\left(\frac{(1+x)\left(x-1\right)}{x}\right)\left(x^{\ln\left(\frac{(1+x)(x-1)}{x}\right)}\right)\right)\right\}
$$

### **2.766 ODE No. 766**

$$
y'(x) = \frac{y(x)\left(x^2y(x)\log\left(\frac{(x-1)(x+1)}{x}\right) - x\log\left(\frac{(x-1)(x+1)}{x}\right) - \log(x)\right)}{x\log(x)}
$$

 $\boldsymbol{\mathsf{X}}$  **Mathematica** : cpu = 300.026 (sec), leaf count = 0 , timed out

\$Aborted

 $\sqrt{\text{Maple}}$  : cpu = 0.239 (sec), leaf count = 85

$$
\left\{y(x) = 1 e^{\int -\frac{1}{x \ln(x)} \left(x \ln\left(\frac{(1+x)(x-1)}{x}\right) + \ln(x)\right) dx} \left(\int -\frac{x}{\ln(x)} e^{\int -\frac{1}{x \ln(x)} \left(x \ln\left(\frac{(1+x)(x-1)}{x}\right) + \ln(x)\right) dx} \ln\left(\frac{(1+x)(x-1)}{x}\right)\right)\right\}
$$

#### **2.767 ODE No. 767**

$$
y'(x) = \frac{-x^3 + 2x^2 - 8xy(x) - 8x + 32}{4x^2 + 32y(x) - 8x + 32}
$$

 $\blacklozenge$  **Mathematica** : cpu = 0.0264332 (sec), leaf count = 38

$$
\left\{ \left\{ y(x) \to 4(W(-e^{c_1 - \frac{x}{16} - 1}) + 1) + \frac{1}{8}(-x^2 + 2x - 8) \right\} \right\}
$$

 $\blacklozenge$  **Maple** : cpu = 0.061 (sec), leaf count = 26

$$
\left\{ y(x) = -\frac{x^2}{8} + 4 \operatorname{lambda}(1/4 \_ C1 \mathrm{e}^{-x/16} \mathrm{e}^{-3/4}) + \frac{x}{4} + 3 \right\}
$$

### **2.768 ODE No. 768**

$$
y'(x) = \frac{y(x)(y(x) + 1)}{x(xy(x) - y(x) - 1)}
$$

 $\blacklozenge$  **Mathematica** : cpu = 0.977923 (sec), leaf count = 66

Solve 
$$
\left[ \frac{2^{2/3} \left( xy(x) \left( -\log \left( \frac{xy(x)}{(x-1)y(x)-1} \right) + \log \left( \frac{y(x)+1}{-xy(x)+y(x)+1} \right) + \log(x)+1 \right) -1 \right)}{9xy(x)} = c_1, y(x) \right]
$$

 $\blacklozenge$  **Maple** : cpu = 0.081 (sec), leaf count = 26

$$
\left\{ y(x) = -\left(xlambertW\left(\frac{1}{xe^{x^{-1}} - CI}\right) + 1\right)^{-1} \right\}
$$

#### **2.769 ODE No. 769**

$$
y'(x) = -\frac{ix(x^8 + 8x^4y(x)^2 + 16ix^2 + 16y(x)^4)}{32y(x)}
$$

 $\boldsymbol{\times}$  **Mathematica** : cpu = 42.6293 (sec), leaf count = 0, could not solve DSolve[Derivative[1][y][x] ==  $((-1/32)*x*((16*I)*x^2 + x^8 + 8*x^4*y[x]^2 + 16*y[x]^4)$ ◆ **Maple** : cpu =  $0.483$  (sec), leaf count =  $251$ 

$$
\left\{ y(x) = -\frac{\sqrt{4}}{2x} \sqrt{\left( -2 \frac{C1 (1/8 x^6 + i) J_{1/3}((1/3 - i/3) x^3) + \left( -\frac{x^6}{4} - 2i \right) Y_{\frac{1}{3}} \left( \left( \frac{1}{3} - \frac{i}{3} \right) x^3 \right) + (1 + i) \right) } \right\}
$$

### **2.770 ODE No. 770**

$$
y'(x) = \frac{2y(x)^6}{32x^2y(x)^4 + y(x)^3 + 16xy(x)^2 + 2}
$$

 $\blacklozenge$  **Mathematica** : cpu = 0.125991 (sec), leaf count = 705

$$
\left\{ \left\{ y(x) \rightarrow \frac{\sqrt[3]{18432c_1^2x^2 + \sqrt{4(192c_1^2x - 12c_1 - 256x^2)^3 + (18432c_1^2x^2 - 2880c_1x + 8192x^3 + 108)^2} - 212x^3 + 24x^2 + 24x^2 +
$$

◆ **Maple** : cpu =  $0.132$  (sec), leaf count =  $1345$ 

$$
\left\{ y(x) = \frac{1}{3 \_CI + 48x} \sqrt[3]{4096 \_CI^3 x^3 + 6\sqrt{3} \sqrt{4096 \_CI^4 x^3 + 27 \_CI^4 + 576 x \_CI^3 + 2048 \_CI^2 x^2 + 1048 x^2 \_CI^3 x^3 + 1048 x^2 \_CI^2 x^2 + 1048 x^2 \_CI^3 x^2 + 1048 x^2 \_CI^4 x^3 + 1048 x^2 \_CI^5 x^2 + 1048 x^2 \_CI^6 x^2 + 1048 x^2 \_CI^7 x^2 + 1048 x^2 \_CI^8 x^2 + 1048 x^2 \_CI^9 x^2 + 1048 x^2 \_CI^9 x^2 + 1048 x^2 \_CI^7 x^2 + 1048 x^2 \_CI^8 x^2 + 1048 x^2 \_CI^9 x^2 + 1048 x^2 \_CI^9 x^2
$$

# **2.771 ODE No. 771**

$$
y'(x) = \frac{-a^2x^3 - 2abx^2 - 4axy(x) - 4ax + 8}{2ax^2 + 4bx + 8y(x) + 8}
$$

 $\blacklozenge$  **Mathematica** : cpu = 0.0332051 (sec), leaf count = 46

$$
\left\{ \left\{ y(x) \to \frac{1}{4}(-ax^2 - 2bx - 4) - \frac{2\left(W\left(-e^{-\frac{b^2x}{4} + c_1 - 1}\right) + 1\right)}{b} \right\} \right\}
$$

 $\blacklozenge$  **Maple** : cpu = 0.098 (sec), leaf count = 84

$$
\begin{cases} y(x) = \frac{1}{4b} \left( -ax^2b - 2b^2x - 4b + 4e^{-1/4\frac{1}{a}\left(b^2xa + 2\right) - C_1b^2 + 4\lambda b + 4\mu b}\left(-\frac{1}{2}e^{-1/4b^2x}e^{-1/2\frac{C_1b^2}{a}}e^{-b/2}e^{-1}\right)a + 2ab + 4c^2b\right) \end{cases}
$$

### **2.772 ODE No. 772**

$$
y'(x) = \frac{y(x) \log(y(x))(x \log(y(x)) + x + 1)}{x(x + 1)}
$$

 $\blacklozenge$  **Mathematica** : cpu = 0.0635475 (sec), leaf count = 21

$$
\left\{ \left\{ y(x) \to e^{\frac{x}{c_1 - x + \log(x+1)}} \right\} \right\}
$$

 $\blacklozenge$  **Maple** : cpu = 0.112 (sec), leaf count = 18

$$
\left\{y(x) = e^{\frac{x}{\ln(1+x) + \_C1 - x}}\right\}
$$

# **2.773 ODE No. 773**

$$
y'(x) = \frac{y(x)^{2} + xy(x) + x}{(x - 1)(y(x) + x)}
$$

 $\blacklozenge$  **Mathematica** : cpu = 0.0476687 (sec), leaf count = 61

Solve 
$$
\left[\frac{1}{2}\log\left(\frac{y(x)^2}{x^2} + \frac{y(x)}{x} + 1\right) + \frac{\tan^{-1}\left(\frac{2y(x)+1}{x}\right)}{\sqrt{3}}\right] = c_1 + \log(1-x) - \log(x), y(x)
$$

 $\blacklozenge$  **Maple** : cpu = 0.207 (sec), leaf count = 48

$$
\left\{ y(x) = \frac{\sqrt{3}x}{2} \tan \left( RootOf\left( -\sqrt{3} \ln \left( \frac{3 x^2 ((\tan \left( -Z \right))^2 + 1)}{4 (x-1)^2} \right) + 2 \sqrt{3} - C1 - 2 - Z \right) \right) - \frac{x}{2} \right\}
$$

### **2.774 ODE No. 774**

$$
y'(x) = \frac{-2ax^2 - x^3 - 4xy(x) - 4x + 8}{4ax + 2x^2 + 8y(x) + 8}
$$

 $\blacklozenge$  **Mathematica** : cpu = 0.0300452 (sec), leaf count = 45

$$
\left\{ \left\{ y(x) \to \frac{1}{4}(-2ax - x^2 - 4) - \frac{2\left(W\left(-e^{-\frac{a^2x}{4} + c_1 - 1}\right) + 1\right)}{a} \right\} \right\}
$$

 $\blacklozenge$  **Maple** : cpu = 0.086 (sec), leaf count = 50

$$
\left\{ y(x) = -\frac{1}{4a} \left( 2 a^2 x + a x^2 + 8 \operatorname{lambert} W \left( -1/2 e^{-1/4 a^2 x} e^{-a/2} e^{-1} e^{1/4} - C t a^2 \right) + 4 a + 8 \right) \right\}
$$

### **2.775 ODE No. 775**

$$
y'(x) = \frac{-y(x) + \sqrt{y(x)} + x}{-y(x) + \sqrt{y(x)} + x + 1}
$$

 $\blacklozenge$  **Mathematica** : cpu = 0.100343 (sec), leaf count = 943

 $\{ \{ y(x) \rightarrow \text{Root} \big[ x^6 - 2e^{3c_1}x^3 + e^{6c_1} + \#1^6 + (-6x - 6) \#1^5 + (15x^2 + 24x + 9) \#1^4 + (-20x^3 - 36x^2 \blacklozenge$  **Maple** : cpu = 0.085 (sec), leaf count = 60

$$
\left\{\sqrt{y(x) - 2\sqrt{y(x)} - xy(x)} + \sqrt{y(x) - 2\sqrt{y(x)} - x}\sqrt{y(x)} - \sqrt{y(x) - 2\sqrt{y(x)} - x} - C1 = 0\right\}
$$

#### **2.776 ODE No. 776**

$$
y'(x) = \frac{y(x)\left(x^2y(x)\log\left(\frac{x^2+1}{x}\right) - x\log\left(\frac{x^2+1}{x}\right) - \log\left(\frac{1}{x}\right)\right)}{x\log\left(\frac{1}{x}\right)}
$$

 $\boldsymbol{\chi}$  Mathematica : cpu = 300.03 (sec), leaf count = 0, timed out \$Aborted

 $\blacktriangle$  **Maple** : cpu = 0.873 (sec), leaf count = 92

$$
\begin{cases} y(x) = 1 e^{\int -\frac{1}{x \ln(x^{-1})} \left( \ln\left(\frac{x^2+1}{x}\right) x + \ln(x^{-1}) \right) dx} \left( \int -\frac{x}{\ln(x^{-1})} e^{\int -\frac{1}{x \ln(x^{-1})} \left( \ln\left(\frac{x^2+1}{x}\right) x + \ln(x^{-1}) \right) dx} \ln\left(\frac{x^2+1}{x}\right) dx + \end{cases}
$$

#### **2.777 ODE No. 777**

$$
y'(x) = \frac{y(x)(y(x) + 1)}{x(xy(x)^4 - y(x) - 1)}
$$

 $\blacklozenge$  **Mathematica** : cpu = 0.103724 (sec), leaf count = 39

Solve 
$$
\left[ -\frac{1}{2}(y(x) + 1)^2 + 2(y(x) + 1) - \frac{1}{xy(x)} - \log(y(x) + 1) = c_1, y(x) \right]
$$

 $\blacktriangle$  **Maple** : cpu = 0.138 (sec), leaf count = 51

$$
\left\{ y(x) = e^{RootOf((e^{-Z})^3 x - 5x(e^{-Z})^2 + 2_C x e^{-Z} + 2_C x e^{-Z} + 7xe^{-Z} - 2_C x e^{-Z} x - 3x + 2)} - 1 \right\}
$$

# **2.778 ODE No. 778**

$$
y'(x) = \frac{x^9 y(x)^3 + x^6 y(x)^2 - 3x^2 y(x) + 1}{x^3}
$$

 $\blacklozenge$  **Mathematica** : cpu = 0.0737109 (sec), leaf count = 95

Solve 
$$
\left[ -\frac{29}{3} \text{RootSum} \left[ -29 \# 1^3 + 3 \sqrt[3]{29} \# 1 - 29 \& \frac{\log \left( \frac{3x^6 y(x) + x^3}{\sqrt[3]{29} \sqrt[3]{x^9}} - \# 1 \right)}{\sqrt[3]{29} - 29 \# 1^2} \& \right] = c_1 + \frac{29^{2/3} (x^9)^{2/3}}{9 x^5}, y(x) \right]
$$

 $\blacklozenge$  **Maple** : cpu = 0.026 (sec), leaf count = 37

$$
\left\{ y(x) = \frac{-3 + 29 \text{ RootOf}\left(-81 \int_{0}^{-2} (841 - a^3 - 27 - a + 27)^{-1} d_a - a + x + 3 - C1\right)}{9 x^3} \right\}
$$

# **2.779 ODE No. 779**

$$
y'(x) = \frac{x^3y(x) + x^3 + xy(x)^2 + y(x)^3}{(x-1)x^3}
$$

 $\blacklozenge$  **Mathematica** : cpu = 0.0328931 (sec), leaf count = 57

Solve 
$$
\left[-\frac{1}{4}\log\left(\frac{y(x)^2}{x^2}+1\right)+\frac{1}{2}\log\left(\frac{y(x)}{x}+1\right)+\frac{1}{2}\tan^{-1}\left(\frac{y(x)}{x}\right)=c_1+\log(1-x)-\log(x),y(x)\right]
$$

 $\blacktriangle$  **Maple** : cpu = 0.095 (sec), leaf count = 50

$$
\left\{\frac{1}{2}\ln\left(\frac{y(x)+x}{x}\right) - \frac{1}{4}\ln\left(\frac{(y(x))^{2}+x^{2}}{x^{2}}\right) + \frac{1}{2}\arctan\left(\frac{y(x)}{x}\right) - \ln(x-1) + \ln(x) - C1 = 0\right\}
$$

# **2.780 ODE No. 780**

$$
y'(x) = \frac{x\sqrt{x^2 + y(x)^2} + xy(x) + y(x)}{x(x+1)}
$$

 $\blacklozenge$  **Mathematica** : cpu = 0.0259325 (sec), leaf count = 15

$$
\{\{y(x) \to x \sinh (c_1 + \log(x+1))\}\}\
$$

 $\blacklozenge$  **Maple** : cpu = 0.379 (sec), leaf count = 27

$$
\left\{ -C1 + \frac{1}{x(1+x)} \left( y(x) + \sqrt{(y(x))^{2} + x^{2}} \right) = 0 \right\}
$$

# **2.781 ODE No. 781**

$$
y'(x) = \frac{y(x) (x^4 + x^3 + 3y(x)^2 + x)}{x (6y(x)^2 + x)}
$$

 $\blacklozenge$  **Mathematica** : cpu = 0.537919 (sec), leaf count = 82

$$
\left\{\left\{y(x) \to -\frac{\sqrt{x}\sqrt{W\left(6xe^{2c_1 + \frac{2x^3}{3} + x^2}\right)}}{\sqrt{6}}\right\}, \left\{y(x) \to \frac{\sqrt{x}\sqrt{W\left(6xe^{2c_1 + \frac{2x^3}{3} + x^2}\right)}}{\sqrt{6}}\right\}\right\}
$$

 $\blacktriangle$  **Maple** : cpu = 0.247 (sec), leaf count = 61

$$
\left\{ \left( (y(x))^{-2} + 6 x^{-1} \right)^{-1} = \frac{x}{54} \left( e^{RootOf \left( 2x^3 e^{-z} + 3x^2 e^{-z} - 3e^{-z} \ln \left( 1/2 \frac{e^{-z} + 9}{x} \right) + 9 - C1 e^{-z} + 3 \right)} - 9 \right) + 9 \right\}
$$

#### **2.782 ODE No. 782**

$$
y'(x) = \frac{y(x)\coth\left(\frac{1}{x}\right)\left(x^2y(x)\log\left(\frac{x^2+1}{x}\right) - x\log\left(\frac{x^2+1}{x}\right) - \tanh\left(\frac{1}{x}\right)\right)}{x}
$$

 $\boldsymbol{\mathsf{X}}$  **Mathematica** : cpu = 300.09 (sec), leaf count = 0 , timed out

#### \$Aborted

 $\sqrt{\text{Maple}}$  : cpu = 0.51 (sec), leaf count = 92

$$
\begin{cases} y(x) = 1 e^{\int -\frac{1}{x \tanh(x^{-1})} (\ln(\frac{x^2+1}{x})x + \tanh(x^{-1})) dx} \Biggl( \int -\frac{x}{\tanh(x^{-1})} e^{\int -\frac{1}{x \tanh(x^{-1})} (\ln(\frac{x^2+1}{x})x + \tanh(x^{-1})) dx} \ln \left( \frac{x^2+1}{x} \right) \Biggr) \Biggr) \Biggr. \end{cases}
$$

### **2.783 ODE No. 783**

$$
y'(x) = -\frac{y(x)\coth(x)\left(x^2y(x)(-\log(2x)) + x\log(2x) + \tanh(x)\right)}{x}
$$

 $\pmb{\times}$  **Mathematica** : cpu = 300.041 (sec), leaf count = 0 , timed out

\$Aborted

 $\sqrt{\text{Maple}}$  : cpu = 0.191 (sec), leaf count = 69

$$
\left\{y(x) = 1 e^{\int -\frac{x \ln(x) + x \ln(2) + \tanh(x)}{x \tanh(x)}} dx \left( \int -\frac{x(\ln(2) + \ln(x))}{\tanh(x)} e^{\int -\frac{x \ln(x) + x \ln(2) + \tanh(x)}{x \tanh(x)}} dx + \_ C1 \right)^{-1} \right\}
$$

### **2.784 ODE No. 784**

$$
y'(x) = \operatorname{csch}(x) (x^2 \log(x) + 2xy(x) \log(x) + y(x)^2 \log(x) + \log(x) - \sinh(x))
$$

 $\chi$  **Mathematica** : cpu = 300.049 (sec), leaf count = 0, timed out

#### \$Aborted

 $\blacktriangle$  **Maple** : cpu = 31.79 (sec), leaf count = 24

$$
\left\{ y(x) = -x - \tan \left( -C1 - \int \frac{\ln (x)}{\sinh (x)} dx \right) \right\}
$$
#### **2.785 ODE No. 785**

$$
y'(x) = \frac{x^2 \sinh(x) + 2xy(x) \sinh(x) + y(x)^2 \sinh(x) - \log(x) + \sinh(x)}{\log(x)}
$$

 $\boldsymbol{\chi}$  Mathematica : cpu = 300.046 (sec), leaf count = 0, timed out \$Aborted

◆ **Maple** : cpu = 101.522 (sec), leaf count = 24

$$
\left\{ y(x) = -x - \tan \left( -Ct - \int \frac{\sinh (x)}{\ln (x)} dx \right) \right\}
$$

#### **2.786 ODE No. 786**

$$
y'(x) = \frac{axy(x)^2\cosh(x) + bx^3\cosh(x) + y(x)\log(x)}{x\log(x)}
$$

 $\boldsymbol{\chi}$  Mathematica : cpu = 300.043 (sec), leaf count = 0, timed out \$Aborted

 $\blacktriangle$  **Maple** : cpu = 0.067 (sec), leaf count = 39

$$
\left\{ y(x) = \frac{x}{a} \tan \left( \int \frac{x \cosh(x)}{\ln(x)} dx \sqrt{ab} + \angle C1 \sqrt{ab} \right) \sqrt{ab} \right\}
$$

#### **2.787 ODE No. 787**

$$
y'(x) = \frac{x(2x^4 - 2x^2y(x) + x^2 - x - 1)}{(x+1)(x^2 - y(x))}
$$

 $\blacklozenge$  **Mathematica** : cpu = 27.2233 (sec), leaf count = 484

Solve 
$$
\frac{\left[2 \frac{2^{2/3} \left(2 - \frac{x(x^2 - x - 1)(2x^2 - 2y(x) + 3)}{\sqrt[3]{x^3(x^2 - x - 1)^3}(x^2 - y(x))}\right) \left(\frac{x(x^2 - x - 1)(2x^2 - 2y(x) + 3)}{\sqrt[3]{x^3(x^2 - x - 1)^3}(x^2 - y(x))} + 4\right) \left(\left(1 - \frac{x(x^2 - x - 1)(2x^2 - 2y(x) + 3)}{2\sqrt[3]{x^3(x^2 - x - 1)^3}(x^2 - y(x))}\right) \log \left(\frac{x(x^2 - x - 1)(2x^2 - 2y(x) + 3)}{\sqrt[3]{x^3(x^2 - x - 1)^3}(x^2 - y(x))}\right)\right]}{9 \left(-\frac{(2x^2 - 2y(x) + 3)^3}{(x^2 - y(x))^3} + \frac{12x(x^2 - x^2 - 1)(2x^2 - 2y(x))}{\sqrt[3]{x^3(x^2 - x - 1)^3}(x^2 - y(x))}\right)}\right]
$$

 $\blacktriangle$  **Maple** : cpu = 0.335 (sec), leaf count = 191

 *y*(*x*) = 1 4 *x* 2 e *RootOf* 8 *x* 3e \_*Z*−24 *x* 2e \_*Z*−36 *x* <sup>3</sup>+6 ln 2 e\_*Z* −9 (1+*x*) 4 e \_*Z*+18 \_*C1* e \_*Z*−6 \_*Z* e \_*Z*+24 *x*e \_*Z*+108 *x* <sup>2</sup>−27 ln 2 e\_*Z* −9 (1+*x*) 4 <sup>−</sup><sup>81</sup> \_*C1*+27 \_*Z*−<sup>108</sup> *<sup>x</sup>*+27

## **2.788 ODE No. 788**

$$
y'(x) = -\frac{y(x)\left(x^2y(x)(-\coth(x+1)) + \log(x-1) + x\coth(x+1)\right)}{x\log(x-1)}
$$

 $\boldsymbol{\chi}$  Mathematica : cpu = 300.001 (sec), leaf count = 0, timed out

\$Aborted

 $\blacktriangle$  **Maple** : cpu = 0.512 (sec), leaf count = 106

$$
\begin{cases} y(x) = 1 \Big( e^{-\int -\frac{\ln(x-1)\sinh(1+x) + x\cosh(1+x)}{\sinh(1+x)x\ln(x-1)}} dx \Big)^{-1} \Big( -Ct + \int -\frac{x\cosh(1+x)}{\ln(x-1)\sinh(1+x)} e^{\int -\frac{\ln(x-1)\sinh(1+x) + x\cosh(1+x)}{\sinh(1+x)x\ln(x-1)}} dx \Big) \Big) \end{cases}
$$

## **2.789 ODE No. 789**

$$
y'(x) = \frac{x^2 \coth(x+1) + 2xy(x) \coth(x+1) + y(x)^2 \coth(x+1) - \log(x-1) + \coth(x+1)}{\log(x-1)}
$$

 $\boldsymbol{\chi}$  Mathematica : cpu = 300.003 (sec), leaf count = 0, timed out

\$Aborted

 $\boldsymbol{\chi}$  **Maple** : cpu = 0. (sec), leaf count = 0, exception

time expired

## **2.790 ODE No. 790**

$$
y'(x) = \frac{x^4 \coth\left(\frac{x+1}{x-1}\right) - 2x^2 y(x) \coth\left(\frac{x+1}{x-1}\right) + y(x)^2 \coth\left(\frac{x+1}{x-1}\right) + 2x \log\left(\frac{1}{x-1}\right) - \coth\left(\frac{x+1}{x-1}\right)}{\log\left(\frac{1}{x-1}\right)}
$$

 $\boldsymbol{\chi}$  Mathematica : cpu = 300.002 (sec), leaf count = 0, timed out

\$Aborted

 $\boldsymbol{\chi}$  **Maple** : cpu = 0. (sec), leaf count = 0, exception

time expired

## **2.791 ODE No. 791**

$$
y'(x)=\frac{\text{sech}\left(\frac{1}{x-1}\right)\left(x^5+x^4-2x^3y(x)-2x^2y(x)+2x^2\cosh\left(\frac{1}{x-1}\right)+xy(x)^2+y(x)^2-x-2x\cosh\left(\frac{1}{x-1}\right)\right)}{x-1}
$$

 $\chi$  **Mathematica** : cpu = 300.004 (sec), leaf count = 0, timed out

\$Aborted

◆ **Maple** : cpu =  $18.086$  (sec), leaf count =  $634$ 

$$
\begin{cases} y(x) = 1 \left( x^2 \left( e^{\frac{Ct}{\left( e^{(x-1)^{-1}} \right)^2 + 1}} e^{2(x-1)^{-1}} \right)^4 \left( e^{\frac{Ct}{\left( e^{(x-1)^{-1}} \right)^2 + 1}} \right)^4 \left( e^{\frac{1}{\left( e^{(x-1)^{-1}} \right)^2 + 1}} \right)^4 \left( e^{\frac{1}{\left( e^{(x-1)^{-1}} \right)^2 + 1}} \right)^4 \left( e^{\frac{1}{\left( e^{(x-1)^{-1}} \right)^2 + 1}} e^{(x-1)^{-1} (1+x) - \frac{e^{(x-1)^{-1}} \left( e^{(x-1)^{-1}} \right)^4}{1+x}} \right)^4 \right) \end{cases}
$$

# **2.792 ODE No. 792**

$$
y'(x) = \frac{y(x)\text{sech}\left(\frac{1}{x+1}\right)\left(x^3y(x) + x^2y(x) - x^2 - x - x\cosh\left(\frac{1}{x+1}\right) + \cosh\left(\frac{1}{x+1}\right)\right)}{(x-1)x}
$$

 $\pmb{\times}$  **Mathematica** : cpu = 299.998 (sec), leaf count = 0 , timed out

\$Aborted

◆ **Maple** : cpu =  $0.613$  (sec), leaf count =  $114$ 

 *y*(*x*) = 1e R − cosh (1+*x*)−<sup>1</sup> *x*+*x* 2−cosh (1+*x*)−<sup>1</sup> +*x x*(*x*−1) cosh (1+*x*)−1 d*x* Z − *x*(1 + *x*) (*x* − 1) cosh (1 + *x*) −1 e R − cosh (1+*x*)−<sup>1</sup> *x*+*x* 2−cosh (1+*x*)−<sup>1</sup> +*x x*(*x*−1) cosh (1+*x*)−1 d*x*

## **2.793 ODE No. 793**

$$
y'(x) = -\frac{y(x)(xy(x) + 1)}{x(xy(x) - y(x) + 1)}
$$

$$
ext{Mathematica : cpu = 14.5007 (sec), leaf count = 399}
$$

Solve − <sup>√</sup><sup>3</sup> <sup>−</sup><sup>2</sup> 2 2*/*3 ((*x*−1)*y*(*x*)−2) 3 q − <sup>1</sup> (*x*−1)3 (*x*−1)((*x*−1)*y*(*x*)+1) + (−2)<sup>2</sup>*/*<sup>3</sup> <sup>−</sup>*xy*(*x*)+*y*(*x*)+2 √3 2 3 q − <sup>1</sup> (*x*−1)3 (*x*−1)((*x*−1)*y*(*x*)+1) + (−2)<sup>2</sup>*/*<sup>3</sup> <sup>√</sup><sup>3</sup> <sup>−</sup>1(−*xy*(*x*)+*y*(*x*)+2) 3 q − <sup>1</sup> (*x*−1)3

 $\blacklozenge$  **Maple** : cpu = 0.1 (sec), leaf count = 32

$$
\left\{ y(x) = -2 \frac{1}{x} e^{-lambert W \left(-2 \frac{(x-1)(e^{-Ct})^3 e^{-1}}{x}\right) + 3 \_C t - 1} \right\}
$$

# **2.794 ODE No. 794**

$$
y'(x) = \frac{y(x)}{x(x^3y(x)^4 + x^2y(x)^3 + y(x) - 1)}
$$

 $\blacklozenge$  **Mathematica** : cpu = 0.0883255 (sec), leaf count = 67

Solve 
$$
\left[ \text{RootSum}\left[ \#1^3 y(x)^3 + \#1^2 y(x)^2 + 1 \&\right], \frac{\#1y(x) \log(x - \#1) + \log(x - \#1)}{3 \#1y(x) + 2} \&\right] + y(x) - \log(x) = c
$$

 $\blacklozenge$  **Maple** : cpu = 0.539 (sec), leaf count = 32

$$
\left\{-y(x) + \int^{xy(x)} \frac{1}{-a\left(-a^3 + \frac{a^2 + 1}{a^2 + 1}\right)} d_{-}a - C_1 = 0\right\}
$$

# **2.795 ODE No. 795**

$$
y'(x) = \frac{a^3 + 3a^2x + 3ax^2 + ay(x)^2 + x^3 + y(x)^3 + xy(x)^2}{(a+x)^3}
$$

 $\blacklozenge$  **Mathematica** : cpu = 0.169265 (sec), leaf count = 111

Solve 
$$
\left[ -\frac{19}{3} \text{RootSum} \left[ -19 \# 1^3 + 6 \sqrt[3]{38} \# 1 - 19 \& \cdot \frac{\log \left( \frac{\frac{3y(x)}{(a+x)^3} + \frac{1}{(a+x)^2}}{\sqrt[3]{38} \sqrt[3]{\frac{1}{(a+x)^6}}} - \# 1 \right)}{2 \sqrt[3]{38} - 19 \# 1^2} \& \right] = \frac{1}{9} 38^{2/3} \left( \frac{1}{(a+x)^6} \right)^{2/3}
$$

 $\blacklozenge$  **Maple** : cpu = 0.031 (sec), leaf count = 37

$$
\left\{ y(x) = -RootOf\left(-\int_{-\infty}^{-Z} \left(-a^{3} - a^{2} - a - 1\right)^{-1} d_{-}a + \ln(x + a) + C1\right) (x + a) \right\}
$$

## **2.796 ODE No. 796**

$$
y'(x) = \frac{e^{-\frac{3x^2}{2}}xy(x)^3}{3\left(e^{\frac{3x^2}{2}}y(x) + 3e^{\frac{3x^2}{2}} + 3y(x)\right)}
$$

 $\blacklozenge$  **Mathematica** : cpu = 16.7138 (sec), leaf count = 102

Solve 
$$
\left[\frac{1}{62}\left(-31\log\left(9e^{\frac{3x^2}{2}}(y(x)+3)y(x)+3e^{3x^2}(y(x)+3)^2-y(x)^2\right)+6\sqrt{93}\tanh^{-1}\left(\frac{\sqrt{\frac{3}{31}}\left(2e^{\frac{3x^2}{2}}(y(x)+3)\right)^2}{y(x)}\right)\right)\right]
$$

 $\blacklozenge$  **Maple** : cpu = 1.272 (sec), leaf count = 143

$$
\begin{cases} y(x) = RootOf\left( \left(7e^{3x^2 + RootOf\left(\left(e^{3/2x^2}\right)^2 \left(42\sqrt{93}\tanh\left(\frac{(-C1 - 5 - 2)\sqrt{93}}{90}\right)e^{3x^2 + -2} + 217\left(\tanh\left(\frac{(-C1 - 5 - 2)\sqrt{93}}{90}\right)\right)^2 e^{3x^2 + -2} + 136\right) \right)}\right) \end{cases}
$$

# **2.797 ODE No. 797**

$$
y'(x) = \frac{y(x)\left(x^3y(x)\cosh\left(\frac{x+1}{x-1}\right) + x^2y(x)\cosh\left(\frac{x+1}{x-1}\right) - x^2\cosh\left(\frac{x+1}{x-1}\right) - x\cosh\left(\frac{x+1}{x-1}\right) - 1\right)}{x}
$$

 $\blacklozenge$  **Mathematica** : cpu = 2.09459 (sec), leaf count = 349

$$
\left\{\left\{y(x)\rightarrow \frac{\exp\left(\frac{(3e^2-1)\text{Chi}\left(\frac{2}{x-1}\right)}{e}+\frac{(1+3e^2)\text{Shi}\left(\frac{2}{x-1}\right)}{e}-\frac{1}{4}ex^2\sinh\left(\frac{2}{x-1}\right)+\frac{x^2\sinh\left(\frac{2}{x-1}\right)}{4e}-\frac{1}{4}ex^2\cosh\left(\frac{2}{x-1}\right)-\frac{x^2\sinh\left(\frac{2}{x-1}\right)}{4e}-\frac{1}{4}ex^2\cosh\left(\frac{2}{x-1}\right)\right)\right\}
$$

$$
ext{Maple : cpu = 0.334 (sec), leaf count = 281}
$$

$$
\begin{cases} y(x) = \frac{1}{x} e^{-\frac{ex^2}{4}e^{2(x-1)^{-1}}} e^{\frac{5e}{4}e^{2(x-1)^{-1}}} e^{-\frac{e^{-1}x^2}{4}e^{-2(x-1)^{-1}}} e^{\frac{e^{-1}}{4}e^{-2(x-1)^{-1}}} e^{e^{-1}Ei(1,2(x-1)^{-1})} \left( e^{e^{e^{2(x-1)^{-1}}}x} \right)^{-1} \left( e^{e^{Ei(1,2(x-1))^2}}e^{e^{-2(x-1)^{-1}}}x \right)^{-1} \end{cases}
$$

## **2.798 ODE No. 798**

$$
y'(x) = \frac{y(x)(y(x) + x + 1)}{(x + 1)(2y(x)^3 + y(x) + x)}
$$

 $\blacklozenge$  **Mathematica** : cpu = 0.609411 (sec), leaf count = 27

Solve 
$$
\left[ y(x)^2 - \frac{x}{y(x)} + \log(y(x)) - \log(x+1) = c_1, y(x) \right]
$$

 $\blacktriangle$  **Maple** : cpu = 0.143 (sec), leaf count = 30

$$
\left\{ y(x) = e^{RootOf(-(e-2)^3 + ln(1+x)e-2} + C1e^{-2} - Ze^{-2} + x)} \right\}
$$

## **2.799 ODE No. 799**

$$
y'(x)=\frac{y(x)\left(e^{\frac{x+1}{x-1}}x^3y(x)+e^{\frac{x+1}{x-1}}x^2y(x)-e^{\frac{x+1}{x-1}}x^2-e^{\frac{x+1}{x-1}}x-1\right)}{x}
$$

 $\blacklozenge$  **Mathematica** : cpu = 0.309115 (sec), leaf count = 70

$$
\left\{\left\{y(x) \to \frac{e^{6\epsilon \mathrm{Ei}\left(\frac{2}{x-1}\right)}}{x\left(c_1e^{\frac{1}{2}e^{\frac{x}{x-1}+\frac{1}{x-1}}(x^2+4x-5)}+e^{6\epsilon \mathrm{Ei}\left(\frac{2}{x-1}\right)}\right)}\right\}
$$

 $\blacklozenge$  **Maple** : cpu = 0.382 (sec), leaf count = 147

$$
\left\{y(x) = \frac{1}{x} e^{\frac{5}{2}e^{\frac{1+x}{x-1}}} e^{-\frac{x^2}{2}e^{\frac{1+x}{x-1}}} \left(e^{eEi\left(1, -2(x-1)^{-1}\right)}\right)^{-6} \left(e^{xe^{\frac{1+x}{x-1}}}\right)^{-2} \left(\int -(1+x)e^{\frac{1+x}{x-1}} e^{\frac{5}{2}e^{\frac{1+x}{x-1}}} e^{-\frac{x^2}{2}e^{\frac{1+x}{x-1}}} \left(e^{eEi\left(1, -2(x-1)^{-1}\right)}\right)\right)^{-2} \left(\int -(1+x)e^{\frac{1+x}{x-1}} e^{-\frac{5}{2}e^{\frac{1+x}{x-1}}} e^{-\frac{x^2}{2}e^{\frac{1+x}{x-1}}} \left(e^{eEi\left(1, -2(x-1)^{-1}\right)}\right)\right)^{-2} \left(\int (1+x)e^{-\frac{1+x}{x-1}} e^{-\frac{5}{2}e^{\frac{1+x}{x-1}}} e^{-\frac{5}{2}e^{\frac{1+x}{x-1}}} e^{-\frac{5}{2}e^{\frac{1+x}{x-1}}} \left(e^{-\frac{5}{2}e^{-\frac{1+x}{x-1}}}e^{-\frac{5}{2}e^{-\frac{1+x}{x-1}}} \left(e^{-\frac{5}{2}e^{-\frac{1+x}{x-1}}}e^{-\frac{5}{2}e^{-\frac{1+x}{x-1}}} \right)\right)\right)
$$

# **2.800 ODE No. 800**

$$
y'(x) = \frac{-b^3 + 6b^2x - 12bx^2 - 4by(x)^2 + 8x^3 + 8y(x)^3 + 8xy(x)^2}{(2x - b)^3}
$$

 $\blacklozenge$  **Mathematica** : cpu = 0.189788 (sec), leaf count = 128

Solve 
$$
\left[-\frac{19}{3}\text{RootSum}\left[-19\#1^3 + 6\sqrt[3]{38}\#1 - 19\&,\frac{\log\left(\frac{4}{(b-2x)^2} - \frac{24y(x)}{(b-2x)^3}}{4\sqrt[3]{38}\sqrt[3]{\frac{1}{(b-2x)^6}} - \#1\right)}{2\sqrt[3]{38} - 19\#1^2}\&\right] = \frac{1}{9}38^{2/3}\left(\frac{1}{(b-2x)^6}\right)^{2/3}
$$

 $\blacktriangle$  **Maple** : cpu = 0.025 (sec), leaf count = 41

$$
\left\{ y(x) = \frac{RootOf(-\int_{0}^{-2} (-a^{3} - a^{2} - a - 1)^{-1} d_{a} a + \ln(-2x + b) + \_C I)(-2x + b)}{2} \right\}
$$

**2.801 ODE No. 801**

$$
y'(x) = \frac{1}{2}e^{\frac{x^2}{4}} \left(2e^{-\frac{3x^2}{4}}y(x)^3 + 2e^{-\frac{x^2}{2}}y(x)^2 + e^{-\frac{x^2}{4}}xy(x) + 2\right)
$$

 $\blacklozenge$  **Mathematica** : cpu = 0.109739 (sec), leaf count = 126

Solve 
$$
\left[-\frac{29}{3}\text{RootSum}\left[-29\#1^3+3\sqrt[3]{29}\#1-29\&,\frac{\log\left(\frac{3e^{-\frac{x^2}{2}}y(x)+e^{-\frac{x^2}{4}}}{\sqrt[3]{29}-29\#1^2}+\#1\right)}{\sqrt[3]{29}-29\#1^2}\&\right]=c_1+\frac{1}{9}29^{2/3}e^{\frac{x^2}{2}}\left(e^{-\frac{3x^2}{4}}\right)
$$

◆ **Maple** :  $cpu = 0.065$  (sec), leaf count = 63

$$
\left\{ y(x) = -\frac{1}{9} \left( 3 e^{-1/4x^2} e^{1/4x^2} - 29 RootOf \left( -81 \int^{-Z} (841 - a^3 - 27 - a + 27)^{-1} d_a - x + 3 - C1 \right) \right) \right\}
$$

## **2.802 ODE No. 802**

$$
y'(x) = \frac{-\mathrm{F1}(y(x) + \frac{1}{x}) + \frac{1}{x}}{x}
$$

 $\blacklozenge$  **Mathematica** : cpu = 0.0805441 (sec), leaf count = 98

Solve 
$$
\left[\int_{1}^{y(x)} -\frac{\mathbb{E}[(K[2]+\frac{1}{x})\left(\int_{1}^{x} -\frac{\mathbb{E}[(K[2]+\frac{1}{K[1]})}{K[1]^2(\mathbb{E}[(K[2]+\frac{1}{K[1]}))^2}dK[1]\right)+1}{\mathbb{E}[(K[2]+\frac{1}{x})]}dK[2]+\int_{1}^{x}\left(\frac{1}{K[1]^2\mathbb{E}[(K[1]+\frac{1}{x}]+1]}\right)\right)\right]
$$

 $\blacklozenge$  **Maple** : cpu = 0.118 (sec), leaf count = 27

$$
\left\{ y(x) = \frac{RootOf(-\ln(x) + \int^{-Z} (\_FI(\_a))^{-1} d_-a + \_C1) x - 1}{x} \right\}
$$

**2.803 ODE No. 803**

$$
y'(x) = \frac{-\text{F1}(y(x)^2 - 2\log(x))}{x\sqrt{y(x)^2}}
$$

 $\blacklozenge$  **Mathematica** : cpu = 0.0875959 (sec), leaf count = 634

Solve 
$$
\left[\int_{1}^{y(x)} \left(-\int_{1}^{x} \left(\frac{2K[2] (-F1(K[2]^{2} - 2 \log(K[1]))^{2} - F1'(K[2]^{2} - 2 \log(K[1]))}{K[1] (-F1(K[2]^{2} - 2 \log(K[1])) - 1^{2} (-F1(K[2]^{2} - 2 \log(K[1])) + 1)} + \frac{2K[2] (-F1(K[2]^{2} - 2 \log(K[1])) - 1^{2} (-F1(K[2]^{2} - 2 \log(K[1])) + 1)}{K[1] (-F1(K[2]^{2} - 2 \log(K[1])) - 1^{2} (-F1(K[2]^{2} - 2 \log(K[1])) + 1)}\right]
$$

 $\blacklozenge$  **Maple** : cpu = 0.431 (sec), leaf count = 65

$$
\left\{ y(x) = \sqrt{2 \ln(x) + 2 \text{ RootOf}\left(\ln(x) - \int_{0}^{x} (-F1(2-a) - 1)^{-1} d_{a}a + C1\right)}, y(x) = -\sqrt{2 \ln(x) + 2 \ln(x)}
$$

## **2.804 ODE No. 804**

$$
y'(x) = \frac{\frac{1}{2}x^4\cos(2y(x)) + \frac{x^4}{2} - \frac{1}{2}x\sin(2y(x)) - \frac{1}{2}\sin(2y(x))}{x(x+1)}
$$

 $x(x + 1)$ <br>**Mathematica** : cpu = 0.49815 (sec), leaf count = 43

$$
\left\{ \left\{ y(x) \to \tan^{-1} \left( \frac{-12c_1 + 3x^4 - 4x^3 + 6x^2 - 12x + 12\log(x+1) - 25}{12x} \right) \right\} \right\}
$$

 $\sqrt{\text{Maple}}$  : cpu = 1.288 (sec), leaf count = 38

$$
\left\{ y(x) = \arctan\left( \frac{3 x^4 - 4 x^3 + 6 x^2 + 12 \ln(1+x) - 12 \cdot 2 - C1 - 12 x}{12 x} \right) \right\}
$$

#### **2.805 ODE No. 805**

$$
y'(x) = \frac{x^4 \sqrt{x^2 + y(x)^2} + xy(x) + y(x)}{x(x+1)}
$$

 $\blacklozenge$  **Mathematica** : cpu = 0.0362919 (sec), leaf count = 37

$$
\left\{ \left\{ y(x) \to x \sinh \left( \frac{1}{6} (6c_1 + 2x^3 - 3x^2 + 6x - 6 \log(x+1) + 11) \right) \right\} \right\}
$$

 $\blacklozenge$  **Maple** : cpu = 0.603 (sec), leaf count = 42

$$
\left\{\ln\left(y(x) + \sqrt{(y(x))^{2} + x^{2}}\right) - \frac{x^{3}}{3} + \frac{x^{2}}{2} - x + \ln(1+x) - \ln(x) - C1 = 0\right\}
$$

**2.806 ODE No. 806**

$$
y'(x) = \frac{-\frac{1}{2}x\sin(2y(x)) - \frac{1}{2}\sin(2y(x)) + \frac{1}{2}x\cos(2y(x)) + \frac{x}{2}}{x(x+1)}
$$

 $\blacklozenge$  **Mathematica** : cpu = 0.278892 (sec), leaf count = 23

$$
\left\{ \left\{ y(x) \to \tan^{-1} \left( \frac{-c_1 + x - \log(x+1) + 1}{x} \right) \right\} \right\}
$$

 $\blacklozenge$  **Maple** : cpu = 0.709 (sec), leaf count = 22

$$
\left\{ y(x) = -\arctan\left(\frac{\ln\left(1+x\right) - x - \_C1}{x}\right) \right\}
$$

## **2.807 ODE No. 807**

$$
y'(x) = -\frac{1}{-e^{y(x)}y(x) - F1(y(x) - \log(x)) - x}
$$

 $\chi$  **Mathematica** : cpu = 1.87202 (sec), leaf count = 0, could not solve DSolve[Derivative[1][y][x] ==  $-(-x - E^{y}[x]*y[x]*F1[-Log[x] + y[x]])^(-$ 1), y[x], x]

 $\blacktriangle$  **Maple** : cpu = 0.717 (sec), leaf count = 43

$$
\left\{\frac{(\ln(x))^{2}}{2} - y(x)\ln(x) - \int^{y(x)-\ln(x)} \frac{F1(-a) - a + e^{-a}}{-F1(-a)} d_{a} - x - C1 = 0\right\}
$$

**2.808 ODE No. 808**

$$
y'(x) = \frac{(y(x) + 1)(2y(x) + 1)}{x(2xy(x) - 2y(x) + x - 2)}
$$

 $\blacklozenge$  **Mathematica** : cpu = 1.36226 (sec), leaf count = 149

Solve 
$$
\sqrt{\frac{2^{2/3} \left(x \log \left(-\frac{6 \cdot 2^{2/3} (y(x)+1)}{2(x-1) y(x)+x-2}\right)-x \log \left(\frac{3 \cdot 2^{2/3} (2xy(x)+x)}{2(x-1) y(x)+x-2}\right)+2xy(x) \left(\log \left(-\frac{6 \cdot 2^{2/3} (y(x)+1)}{2(x-1) y(x)+x-2}\right)-\log \left(\frac{3 \cdot 2^{2/3} (2xy(x)+x)}{2(x-1) y(x)+x-2}\right)\right)}{9 (2xy(x)+x)}
$$

 $\blacktriangle$  **Maple** : cpu = 0.101 (sec), leaf count = 44

$$
\left\{ y(x) = -\frac{1}{2} \left( x \operatorname{lambert} W \left( \frac{1}{x e^{x^{-1}} - C I} \right) + 2 \right) \left( x \operatorname{lambert} W \left( \frac{1}{x e^{x^{-1}} - C I} \right) + 1 \right)^{-1} \right\}
$$

#### **2.809 ODE No. 809**

$$
y'(x) = \frac{64x^3 - 240x^2 + 64xy(x)^2 + 64y(x)^3 - 80y(x)^2 + 300x - 125}{(4x - 5)^3}
$$

 $\blacklozenge$  **Mathematica** : cpu = 0.178649 (sec), leaf count = 128

Solve 
$$
\left[-\frac{19}{3}\text{RootSum}\left[-19\#1^3 + 6\sqrt[3]{38}\#1 - 19\&,\frac{\log\left(\frac{192y(x)}{(4x-5)^3} + \frac{16}{(4x-5)^2}}{16\sqrt[3]{38}\sqrt[3]{\frac{1}{(4x-5)^6}} - \#1\right)}{2\sqrt[3]{38} - 19\#1^2}\&\right] = c_1 + \frac{1}{9}38^{2/3}\left(\frac{1}{(5-4x)^2} + \frac{1}{2}\right)
$$

 $\blacklozenge$  **Maple** : cpu = 0.023 (sec), leaf count = 41

$$
\left\{ y(x) = -\frac{RootOf(-\int_{0}^{-2} (-a^{3} - a^{2} - a - 1)^{-1} d_{a} a + \ln(4x - 5) + C}{4} \right) (4x - 5)
$$

## **2.810 ODE No. 810**

$$
y'(x) = \frac{x^2 \log^2(x) + y(x)^2 + y(x) - 2xy(x) \log(x) + x}{x}
$$

 $\blacklozenge$  **Mathematica** : cpu = 0.0173335 (sec), leaf count = 40

$$
\left\{ \left\{ y(x) \to \frac{1}{\frac{c_1}{x} - 1} - \frac{1}{2} x^2 \left( \frac{1 - 2x \log(x)}{x^2} - \frac{1}{x^2} \right) \right\} \right\}
$$

 $\blacktriangle$  **Maple** : cpu = 0.054 (sec), leaf count = 16

$$
\{y(x) = (\ln(x) + (-CI - x)^{-1}) x\}
$$

## **2.811 ODE No. 811**

$$
y'(x) = \frac{x^4 + x^3 e^{y(x)} + xy(x) + e^{y(x)}y(x) - x \log(e^{y(x)} + x) - e^{y(x)} \log(e^{y(x)} + x) + x}{x^2}
$$

 $\blacklozenge$  **Mathematica** : cpu = 2.27775 (sec), leaf count = 33

$$
\left\{ \left\{ y(x) \to -\log \left( \frac{e^{-c_1 x - \frac{x^3}{2}}}{x} - \frac{1}{x} \right) \right\} \right\}
$$

 $\blacklozenge$  **Maple** : cpu = 2.292 (sec), leaf count = 32

$$
\left\{ y(x) = \frac{x^3}{2} + \_ C1 x + \ln \left( -x \left( -1 + e^{\frac{x^3}{2}} e^{-C1 x} \right)^{-1} \right) \right\}
$$

## **2.812 ODE No. 812**

$$
y'(x) = x^{3}\sqrt{x^{3} - 6y(x)} + \sqrt{x^{3} - 6y(x)} + \frac{x^{2}}{2} + x^{2}\sqrt{x^{3} - 6y(x)}
$$

 $\blacklozenge$  **Mathematica** : cpu = 0.32908 (sec), leaf count = 70

$$
\left\{ \left\{ y(x) \rightarrow \frac{1}{96} \left(72c_1x^4 + 96c_1x^3 + 288c_1x - 144c_1^2 - 9x^8 - 24x^7 - 16x^6 - 72x^5 - 96x^4 + 16x^3 - 144x^2 \right) \right\}
$$

 $\blacktriangle$  **Maple** : cpu = 0.428 (sec), leaf count = 32

$$
\left\{-\frac{1}{3}\sqrt{x^3 - 6y\left(x\right)} - \frac{x^4}{4} - \frac{x^3}{3} - x - \_C1 = 0\right\}
$$

## **2.813 ODE No. 813**

$$
y'(x) = \frac{1}{2}\sqrt{a}\left(2\sqrt{ax^4 + 8y(x)} - \sqrt{ax^3 + 2x^3\sqrt{ax^4 + 8y(x)} + 2x^2\sqrt{ax^4 + 8y(x)}}\right)
$$

 $\blacklozenge$  **Mathematica** : cpu = 0.492046 (sec), leaf count = 66

$$
\left\{ \left\{ y(x) \rightarrow \frac{1}{72}a(-72c_1x^4 - 96c_1x^3 - 288c_1x + 144c_1^2 + 9x^8 + 24x^7 + 16x^6 + 72x^5 + 87x^4 + 144x^2) \right\} \right\}
$$

 $\blacktriangle$  **Maple** : cpu = 0.452 (sec), leaf count = 38

$$
\left\{\frac{1}{4}\sqrt{ax^4+8y(x)}-\sqrt{a}\left(\frac{x^4}{4}+\frac{x^3}{3}+x\right)-\_C1=0\right\}
$$

## **2.814 ODE No. 814**

$$
y'(x) = \frac{y(x) (x^7 y(x)^2 - 3x^3 y(x) - 3)}{x (x^3 y(x) + 1)}
$$

 $\blacklozenge$  **Mathematica** : cpu = 0.0175982 (sec), leaf count = 72

$$
\left\{\left\{y(x) \to \frac{x}{\sqrt{x(c_1-2x)+x} - x^4}\right\}, \left\{y(x) \to -\frac{x}{\sqrt{x(c_1-2x)+x} + x^4}\right\}\right\}
$$

 $\blacklozenge$  **Maple** : cpu = 0.039 (sec), leaf count = 38

$$
\left\{ y(x) = \frac{1}{x^3} \left( \sqrt{\frac{-C1 - 2x}{-C1 - 2x}} - 1 \right)^{-1}, y(x) = -\frac{1}{x^3} \left( \sqrt{\frac{-C1 - 2x}{-C1 - 2x}} + 1 \right)^{-1} \right\}
$$

## **2.815 ODE No. 815**

$$
y'(x) = \frac{e^{3x^2}x(y(x) + 3)^3}{81\left(e^{\frac{3x^2}{2}}y(x) + 3e^{\frac{3x^2}{2}} + 3y(x)\right)}
$$

 $\blacklozenge$  **Mathematica** : cpu = 17.776 (sec), leaf count = 103

Solve 
$$
\left[ \frac{1}{186} \left( 31 \log \left( -81 e^{\frac{3x^2}{2}} (y(x) + 3) y(x) + e^{3x^2} (y(x) + 3)^2 - 243 y(x)^2 \right) - 6 \sqrt{93} \tanh^{-1} \left( \frac{2 e^{\frac{3x^2}{2}} (y(x) + 3) y(x) + e^{3x^2} (y(x) + 3)^2 - 243 y(x)^2 - 6 \sqrt{93} \tanh^{-1} \left( \frac{2 e^{\frac{3x^2}{2}} (y(x) + 3) y(x) + e^{3x^2} (y(x) + 3)^2 - 243 y(x)^2 - 6 \sqrt{93} \tanh^{-1} \left( \frac{2 e^{\frac{3x^2}{2}} (y(x) + 3) y(x) + e^{3x^2} (y(x) + 3)^2 - 243 y(x)^2 - 6 \sqrt{93} \tanh^{-1} \left( \frac{2 e^{\frac{3x^2}{2}} (y(x) + 3) y(x) + e^{3x^2} (y(x) + 3)^2 - 243 y(x)^2 - 6 \sqrt{93} \tanh^{-1} \left( \frac{2 e^{\frac{3x^2}{2}} (y(x) + 3) y(x) + e^{3x^2} (y(x) + 3)^2 - 243 y(x)^2 - 6 \sqrt{93} \tanh^{-1} \left( \frac{2 e^{\frac{3x^2}{2}} (y(x) + 3) y(x) + e^{3x^2} (y(x) + 3)^2 - 243 y(x)^2 - 6 \sqrt{93} \tanh^{-1} \left( \frac{2 e^{\frac{3x^2}{2}} (y(x) + 3) y(x) + e^{3x^2} (y(x) + 3)^2 - 243 y(x)^2 - 6 \sqrt{93} \tanh^{-1} \left( \frac{2 e^{\frac{3x^2}{2}} (y(x) + 3) y(x) + e^{3x^2} (y(x) + 3)^2 - 243 y(x)^2 - 6 \sqrt{93} \tanh^{-1} \left( \frac{2 e^{\frac{3x^2}{2}} (y(x) + 3)^2 - 6 \sqrt{93} \tanh^{-1} \left( \frac{2 e^{\frac{3x^2}{2}} (y(x) + 3)^2 - 243 y(x)^2 - 6 \sqrt{93} \tanh^{-1} \left
$$

 $\blacklozenge$  **Maple** : cpu = 1.001 (sec), leaf count = 202

$$
\left\{5 \ln \left(\frac{100 \left(e^{3/2 x^2}\right)^2 (y(x))^2 + 600 \left(e^{3/2 x^2}\right)^2 y(x) - 8100 (y(x))^2 e^{3/2 x^2} + 900 \left(e^{3/2 x^2}\right)^2 - 24300 e^{3/2 x^2} y(x) + 189 (3 e^{3/2 x^2} + e^{3/2 x^2} y(x) + 3 y(x))^2\right)}{189 (3 e^{3/2 x^2} + e^{3/2 x^2} y(x) + 3 y(x))^2}\right\}
$$

#### **2.816 ODE No. 816**

$$
y'(x) = \frac{x(x - y(x))^3(y(x) + x)^3}{y(x)(x^2 - y(x)^2 - 1)}
$$

 $\blacklozenge$  **Mathematica** : cpu = 0.148597 (sec), leaf count = 74

Solve 
$$
\left[ \frac{1}{2} \left( \text{RootSum} \left[ \#1^3 - \#1 + 1 \&, \frac{\#1 \log \left( -\#1 + x^2 - y(x)^2 \right) - \log \left( -\#1 + x^2 - y(x)^2 \right)}{3 \#1^2 - 1} \& \right] + x^2 \right) = 0 \right]
$$

 $\blacklozenge$  **Maple** : cpu = 0.901 (sec), leaf count = 307

$$
\left\{\int_{-b}^{x} \frac{\left(-a-y(x)\right)^{3} \left(y(x)+a\right)^{3} - a}{-a^{6}-3-a^{4}\left(y(x)\right)^{2}+3-a^{2}\left(y(x)\right)^{4}-(y(x))^{6}--a^{2}+\left(y(x)\right)^{2}+1} d-a+\int_{-b}^{y(x)} -\frac{\left(-a-y(x)\right)^{3} \left(y(x)+a\right)^{3} - a^{2} \left(y(x)\right)^{2} + a^{2} \left(y(x)\right)^{2} + a^{2} \left(y(x)\right)^{2} + a^{2} \left(y(x)\right)^{2} + a^{2} \left(y(x)\right)^{2} + a^{2} \left(y(x)\right)^{2} + a^{2} \left(y(x)\right)^{2} \right) d a \right\}
$$

#### **2.817 ODE No. 817**

$$
y'(x) = \frac{\csc(y(x))(\frac{1}{2}x^3\log(x)\cos(2y(x)) + \frac{1}{2}x^3\log(x) - \cos(y(x)))}{x\log(x)}
$$

 $\blacklozenge$  **Mathematica** : cpu = 0.376801 (sec), leaf count = 63

$$
\left\{ \left\{ y(x) \to -\sec^{-1} \left( \frac{-9c_1 - x^3 + 3x^3 \log(x)}{9 \log(x)} \right) \right\}, \left\{ y(x) \to \sec^{-1} \left( \frac{-9c_1 - x^3 + 3x^3 \log(x)}{9 \log(x)} \right) \right\} \right\}
$$

 $\blacklozenge$  **Maple** : cpu = 0.786 (sec), leaf count = 27

$$
\left\{ y(x) = \arccos \left( 9 \frac{\ln(x)}{3 x^3 \ln(x) - x^3 + 9 \_ C1} \right) \right\}
$$

## **2.818 ODE No. 818**

$$
y'(x) = \frac{y(x)}{x (xy(x)^4 + xy(x)^3 + xy(x) - 1)}
$$

 $\blacklozenge$  **Mathematica** : cpu = 0.0497063 (sec), leaf count = 34

Solve 
$$
\left[\frac{y(x)^3}{3} + \frac{y(x)^2}{2} + \frac{1}{xy(x)} + \log(y(x)) = c_1, y(x)\right]
$$

 $\blacklozenge$  **Maple** : cpu = 0.142 (sec), leaf count = 34

$$
\left\{ y(x) = e^{RootOf(-2x(e^{-x})^4 - 3x(e^{-x})^3 + 6_Ctxe^{-x} - 6_Cxxe^{-x} - 6)} \right\}
$$

## **2.819 ODE No. 819**

$$
y'(x) = x^2\sqrt{x^2 + 3y(x)} + \sqrt{x^2 + 3y(x)} + x^3\sqrt{x^2 + 3y(x)} - \frac{2x}{3}
$$

 $\blacklozenge$  **Mathematica** : cpu = 0.23122 (sec), leaf count = 65

$$
\left\{ \left\{ y(x) \to \frac{1}{192} \left( -72c_1 x^4 - 96c_1 x^3 - 288c_1 x + 144c_1^2 + 9x^8 + 24x^7 + 16x^6 + 72x^5 + 96x^4 + 80x^2 \right) \right\} \right\}
$$
  
Maple : cpu = 0.385 (sec), leaf count = 32

$$
\left\{\frac{2}{3}\sqrt{x^2+3y(x)}-\frac{x^4}{4}-\frac{x^3}{3}-x-\_CI=0\right\}
$$

## **2.820 ODE No. 820**

$$
y'(x) = \frac{\csc(y(x)) \left(\frac{1}{2}x^2 \log(x) \cos(2y(x)) + \frac{1}{2}x^2 \log(x) - \cos(y(x))\right)}{x \log(x)}
$$

 $\blacklozenge$  **Mathematica** : cpu = 0.335128 (sec), leaf count = 63

$$
\left\{ \left\{ y(x) \to -\sec^{-1} \left( \frac{-4c_1 - x^2 + 2x^2 \log(x)}{4 \log(x)} \right) \right\}, \left\{ y(x) \to \sec^{-1} \left( \frac{-4c_1 - x^2 + 2x^2 \log(x)}{4 \log(x)} \right) \right\} \right\}
$$

 $\blacklozenge$  **Maple** : cpu = 0.772 (sec), leaf count = 27

$$
\left\{ y(x) = \arccos\left(4\frac{\ln(x)}{2x^2 \ln(x) - x^2 + 4 \_CI}\right) \right\}
$$

## **2.821 ODE No. 821**

$$
y'(x) = \frac{y(x)(xy(x) + 1)}{x(x^3y(x)^4 - xy(x) - 1)}
$$

 $\blacklozenge$  **Mathematica** : cpu = 0.160938 (sec), leaf count = 2093

$$
\left\{\left\{y(x) \to \frac{c_1}{4} - \frac{1}{2} \sqrt{\frac{c_1^2}{4} + \frac{\sqrt[3]{1944c_1^2 x^6 + 1458x^5 + \sqrt{(1944c_1^2 x^6 + 1458x^5)^2 - 4(54c_1 x^4 + 144x^3)^3}}{18 \sqrt[3]{2} x^3} + \frac{1}{x^3} \right\}
$$

 $\blacklozenge$  **Maple** : cpu = 0.161 (sec), leaf count = 27

$$
\left\{-\frac{1}{3 x^{3} (y(x))^{3}} - \frac{1}{2 x^{2} (y(x))^{2}} - y(x) + \_ C1 = 0\right\}
$$

#### **2.822 ODE No. 822**

$$
y'(x) = \frac{1}{4}x\left(-4e^{-x^2}x^2y(x) - 4e^{-x^2}x^2 + 4e^{-x^2} + e^{-2x^2}x^4 + 4y(x)^2\right)
$$

 $\blacklozenge$  **Mathematica** : cpu = 0.0422283 (sec), leaf count = 32

$$
\left\{ \left\{ y(x) \to \frac{1}{c_1 - \frac{x^2}{2}} + \frac{1}{2} e^{-x^2} x^2 \right\} \right\}
$$

 $\blacklozenge$  **Maple** : cpu = 0.128 (sec), leaf count = 25

$$
\left\{ y(x) = \frac{x^2 e^{-x^2}}{2} + \left( -C1 - \frac{x^2}{2} \right)^{-1} \right\}
$$

#### **2.823 ODE No. 823**

$$
y'(x) = \frac{y(x)(y(x) + x)}{x(y(x)^4 + y(x)^3 + y(x) + x)}
$$

 $\blacklozenge$  **Mathematica** : cpu = 0.404496 (sec), leaf count = 39

Solve 
$$
\left[\frac{y(x)^3}{3} + \frac{y(x)^2}{2} + \log(y(x)) - \frac{y(x)\log(x) + x}{y(x)} = c_1, y(x)\right]
$$

 $\blacklozenge$  **Maple** : cpu = 0.136 (sec), leaf count = 38

$$
\left\{ y(x) = e^{RootOf(-2(e^{-x})^4 - 3(e^{-x})^3 + 6\ln(x)e^{-x} + 6_Ct e^{-x} - 6_Ct e^{-x} + 6x)} \right\}
$$

## **2.824 ODE No. 824**

$$
y'(x) = \frac{y(x) (x^3 + x^2y(x) + y(x)^2)}{(x - 1)x^2(y(x) + x)}
$$

 $\blacklozenge$  **Mathematica** : cpu = 0.0562513 (sec), leaf count = 68

Solve 
$$
\left[ -\frac{1}{2} \log \left( \frac{y(x)^2}{x^2} + \frac{y(x)}{x} + 1 \right) + \log \left( \frac{y(x)}{x} \right) + \frac{\tan^{-1} \left( \frac{2y(x) + 1}{x} \right)}{\sqrt{3}} \right] = c_1 + \log(1 - x) - \log(x), y(x) \right]
$$

 $\blacklozenge$  **Maple** : cpu = 0.404 (sec), leaf count = 61

$$
\left\{-\frac{1}{2}\ln\left(\frac{(y(x))^{2}+xy(x)+x^{2}}{x^{2}}\right)+\frac{\sqrt{3}}{3}\arctan\left(\frac{(x+2y(x))\sqrt{3}}{3x}\right)+\ln\left(\frac{y(x)}{x}\right)-\ln(x-1)+\ln(x)-\frac{1}{2}\ln(x-1)\right\}
$$

#### **2.825 ODE No. 825**

$$
y'(x) = \frac{x(x^2y(x)^3 + (x^2 + 1)^{3/2}y(x)^2 + x^2(x^2 + 1)^{3/2} + (x^2 + 1)^{3/2} + y(x)^3)}{(x^2 + 1)^3}
$$

 $\blacklozenge$  **Mathematica** : cpu = 0.206987 (sec), leaf count = 148

Solve 
$$
\left[-\frac{19}{3}\text{RootSum}\left[-19\#1^3 + 6\sqrt[3]{38}\#1 - 19\&,\frac{\log\left(\frac{3xy(x)}{(x^2+1)^2} + \frac{x}{(x^2+1)^{3/2}}}{2\sqrt[3]{38} - 19\#1^2} - \#1\right)}{2\sqrt[3]{38} - 19\#1^2}\&\right] = c_1 + \frac{19^{2/3}\left(\frac{x^3}{(x^2+1)^5} + \frac{x^2}{(x^2+1)^{5/2}}\right)}{2\sqrt[3]{38} - 19\#1^2}\right]
$$

 $\blacklozenge$  **Maple** : cpu = 0.107 (sec), leaf count = 89

$$
\left\{ y(x) = \frac{19 \text{ RootOf} \left(-1296 \int^{-Z} (361 - a^3 - 432 - a + 432)^{-1} d_a + 2 \ln(x^2 + 1) + 3 \cdot C1 \right) x^2 - 6 \cdot x^2 + 1}{18} \right\}
$$

## **2.826 ODE No. 826**

$$
y'(x) = \frac{y(x) (3xy(x)^2 + 3y(x)^2 + x)}{x(x+1) (6y(x)^2 + x)}
$$

 $\blacklozenge$  **Mathematica** : cpu = 0.621138 (sec), leaf count = 70

$$
\left\{\left\{y(x) \to -\frac{\sqrt{x}\sqrt{W\left(\frac{6e^{2c_1}x}{(x+1)^2}\right)}}{\sqrt{6}}\right\}, \left\{y(x) \to \frac{\sqrt{x}\sqrt{W\left(\frac{6e^{2c_1}x}{(x+1)^2}\right)}}{\sqrt{6}}\right\}\right\}
$$

 $\blacklozenge$  **Maple** : cpu = 0.324 (sec), leaf count = 51

$$
\left\{ \left( (y(x))^{-2} + 6 x^{-1} \right)^{-1} = \frac{x}{54} \left( e^{RootOf \left( -e^{-Z} \ln \left( \frac{(1+x)^2 \left( e^{-Z} + 9 \right)}{2x} \right) + 3 \right) - C1 e^{-Z} + \left( -Z e^{-Z} + 9 \right)} + 9 \right) \right\}
$$

## **2.827 ODE No. 827**

$$
y'(x) = \frac{x^2y(x)\sqrt{x^2 + y(x)^2} + x^3(-\sqrt{x^2 + y(x)^2}) + y(x)}{x}
$$

 $\blacklozenge$  **Mathematica** : cpu = 0.125597 (sec), leaf count = 111

$$
\left\{ \left\{ y(x) \rightarrow \frac{x\left(-2e^{\sqrt{2}c_1 + \frac{\sqrt{2}x^3}{3}} + e^{2\sqrt{2}c_1 + \frac{2\sqrt{2}x^3}{3}} - 1\right)}{2e^{\sqrt{2}c_1 + \frac{\sqrt{2}x^3}{3}} + e^{2\sqrt{2}c_1 + \frac{2\sqrt{2}x^3}{3}} - 1} \right\} \right\}
$$

 $\blacklozenge$  **Maple** : cpu = 0.221 (sec), leaf count = 49

$$
\left\{\ln\left(2\frac{x(\sqrt{2(y(x))^{2}+2x^{2}}+y(x)+x)}{y(x)-x}\right)+\frac{\sqrt{2}x^{3}}{3}-\ln(x)-C1=0\right\}
$$

**2.828 ODE No. 828**

$$
y'(x) = \frac{(y(x) + 1)(2y(x) + 1)}{x(2xy(x)^4 + xy(x)^3 - 2y(x) - 2)}
$$

 $\blacklozenge$  **Mathematica** : cpu = 0.20988 (sec), leaf count = 56

Solve 
$$
\left[ -\frac{1}{8}y(x)^2 + \frac{3y(x)}{8} - \frac{1}{2x(2y(x) + 1)} - \frac{1}{2}\log(y(x) + 1) + \frac{1}{16}\log(2y(x) + 1) = c_1, y(x) \right]
$$

◆ **Maple** : cpu =  $0.287$  (sec), leaf count =  $54$ 

$$
\left\{ y(x) = \frac{1}{2} e^{RootOf(x(e-2)^3 - 8x(e-2)^2 + 16\ln(1/2e-2+1/2)xe-2} + 8\cdot 2xe^{-2} - 2\cdot 2xe^{-2} + 7e^{-2}x + 16)} - \frac{1}{2} \right\}
$$

## **2.829 ODE No. 829**

$$
y'(x) = \frac{x^6 \sqrt{4x^2 y(x) + 1} + x^5 \sqrt{4x^2 y(x) + 1} + x^3 \sqrt{4x^2 y(x) + 1} + \frac{1}{2}}{x^3}
$$

 $\blacklozenge$  **Mathematica** : cpu = 0.383121 (sec), leaf count = 74

$$
\left\{ \left\{ y(x) \rightarrow \frac{-160 c_1 x^7 - 200 c_1 x^6 - 400 c_1 x^4 + 400 c_1^2 x^2 + 16 x^{12} + 40 x^{11} + 25 x^{10} + 80 x^9 + 100 x^8 + 100 x^6 - 400 x^2 + 100 x^2 + 100 x^2 + 100 x^2 + 100 x^2 + 100 x^3 + 100 x^2 + 100 x^2 + 100 x^2 + 100 x^2 + 100 x^2 + 100 x^2 + 100 x^2 + 100 x^3 + 100 x^2 + 100 x^2 +
$$

 $\blacklozenge$  **Maple** : cpu = 0.434 (sec), leaf count = 40

$$
\left\{-\underline{C1} + \frac{1}{x}\left(-4x^6 - 5x^5 - 10x^3 + 10\sqrt{4x^2y(x) + 1}\right) = 0\right\}
$$

## **2.830 ODE No. 830**

$$
y'(x) = \frac{(x - y(x))y(x)}{x(-y(x)^4 - y(x)^3 - y(x) + x)}
$$

 $\blacklozenge$  **Mathematica** : cpu = 0.469376 (sec), leaf count = 37

Solve 
$$
\left[ -\frac{1}{3}y(x)^3 - \frac{y(x)^2}{2} - \frac{x}{y(x)} - \log(y(x)) + \log(x) = c_1, y(x) \right]
$$

 $\blacktriangle$  **Maple** : cpu = 0.133 (sec), leaf count = 38

$$
\left\{ y(x) = e^{RootOf(2(e^{-Z})^4 + 3(e^{-Z})^3 - 6\ln(x)e^{-Z} + 6_C1e^{-Z} + 6_C1e^{-Z} + 6x)} \right\}
$$

# **2.831 ODE No. 831**

$$
y'(x) = \frac{x^3 \sqrt{4ax - y(x)^2} + x^2 \sqrt{4ax - y(x)^2} + \sqrt{4ax - y(x)^2} + 2a}{y(x)}
$$

 $\blacklozenge$  **Mathematica** : cpu = 4.44133 (sec), leaf count = 145

$$
\left\{ \left\{ y(x) \rightarrow -\frac{1}{12} \sqrt{576ax - 72c_1x^4 - 96c_1x^3 - 288c_1x - 144c_1^2 - 9x^8 - 24x^7 - 16x^6 - 72x^5 - 96x^4 - 144x^4 + 14x^2 - 16x^3 - 16x^2 - 16x^2 - 16x^3 - 16x^2 - 16x^2 - 16x^3 - 16x^2 - 16x^2 - 16x^3 - 16x^2 - 16x^2 - 16x^2 - 16x^3 - 16x^2 - 16x^2 - 16x^2 - 16x^2 - 16x^3 - 16x^2 - 16x^2 - 16x -
$$

 $\blacklozenge$  **Maple** : cpu = 0.343 (sec), leaf count = 35

$$
\left\{-\sqrt{-\left(y\left(x\right)\right)^{2}+4\,ax}-\frac{x^{4}}{4}-\frac{x^{3}}{3}-x--C1=0\right\}
$$

#### **2.832 ODE No. 832**

$$
y'(x) = \frac{y(x)(y(x) + x + 1)}{(x + 1) (y(x)^4 + y(x)^3 + y(x)^2 + x)}
$$

 $\blacklozenge$  **Mathematica** : cpu = 3.3505 (sec), leaf count = 2497

$$
\left\{\left\{y(x) \to -\frac{1}{2} \sqrt{\frac{3 \sqrt[3]{2} \left(-8x + 3c_1\right)}{\sqrt[3]{1944 \left(c_1 + \log(x+1)\right)^2 + 972 \left(c_1 + \log(x+1)\right) + 3726x + \sqrt{(1944 \left(c_1 + \log(x+1)\right)^2 + 972 \left(c_1 + \log(x+1)\right)^2 + 9726x + \sqrt{(1944 \left(c_1 + \log(x+1)\right)^2 + 9726x^2 + 9726x^2 + 972
$$

 $\blacktriangle$  **Maple** : cpu = 0.194 (sec), leaf count = 31

$$
\left\{\ln\left(1+x\right)+\frac{x}{y\left(x\right)}-\frac{\left(y(x)\right)^3}{3}-\frac{\left(y(x)\right)^2}{2}-y(x)+\_C1=0\right\}
$$

#### **2.833 ODE No. 833**

$$
y'(x) = \frac{x^4(-\sqrt{x^2 + y(x)^2}) + x^3y(x)\sqrt{x^2 + y(x)^2} + y(x)}{x}
$$

 $\blacklozenge$  **Mathematica** : cpu = 0.119721 (sec), leaf count = 105

$$
\left\{\left\{y(x) \to \frac{x\left(-2e^{\sqrt{2}c_1 + \frac{x^4}{2\sqrt{2}}} + e^{2\sqrt{2}c_1 + \frac{x^4}{\sqrt{2}}} - 1\right)}{2e^{\sqrt{2}c_1 + \frac{x^4}{2\sqrt{2}}} + e^{2\sqrt{2}c_1 + \frac{x^4}{\sqrt{2}}} - 1}\right\}\right\}
$$

 $\blacklozenge$  **Maple** : cpu = 0.17 (sec), leaf count = 49

$$
\left\{\ln\left(2\frac{x\left(\sqrt{2(y(x))^{2}+2x^{2}}+y(x)+x\right)}{y(x)-x}\right)+\frac{\sqrt{2}x^{4}}{4}-\ln(x)-C1=0\right\}
$$

#### **2.834 ODE No. 834**

$$
y'(x) = \frac{y(x) (x^4 + 3xy(x)^2 + 3y(x)^2)}{x(x+1) (6y(x)^2 + x)}
$$

 $\blacklozenge$  **Mathematica** : cpu = 0.77788 (sec), leaf count = 90

$$
\left\{\left\{y(x) \to -\frac{\sqrt{x}\sqrt{W\left(\frac{6(x+1)^2e^{2c_1+x^2-2x-3}}{x}\right)}}{\sqrt{6}}\right\}, \left\{y(x) \to \frac{\sqrt{x}\sqrt{W\left(\frac{6(x+1)^2e^{2c_1+x^2-2x-3}}{x}\right)}}{\sqrt{6}}\right\}\right\}
$$

 $\sqrt{\text{Maple}}$  : cpu = 0.322 (sec), leaf count = 60

$$
\left\{ \left( (y(x))^{-2} + 6 x^{-1} \right)^{-1} = \frac{x}{54} \left( e^{RootOf \left( x^2 e^{-Z} - e^{-Z} \ln \left( \frac{x(e^{-Z} + 9)}{2(1+x)^2} \right) + 3 \right) - CI e^{-Z} + \_Z e^{-Z} - 2e^{-Z} x + 9} \right) + 9 \right) \right\}
$$

## **2.835 ODE No. 835**

$$
y'(x)=-\frac{1}{x\left(-\sqrt[3]{y(x)^3}\right)\_ \mathrm{F1}\left(y(x)^3-3\log(x)\right)-x\left(y(x)^3\right)^{2/3}}
$$

 $\boldsymbol{\times}$  Mathematica : cpu = 2.63584 (sec), leaf count = 0, could not solve DSolve[Derivative[1][y][x] ==  $-(-x*(y[x]^3)(2/3)) - x*(y[x]^3)(1/3)*_F1[ 3*Log[x] + y[x]^3]$  (-1),  $y[x]$ , x]

 $\boldsymbol{\times}$  **Maple** : cpu = 0. (sec), leaf count = 0, could not solve dsolve(diff(y(x),x) = -1/(-(y(x)^3)^(2/3)\*x-\_F1(y(x)^3-3\*ln(x))\*(y(x)^3)^(1/3)\*x),y(x)

#### **2.836 ODE No. 836**

$$
y'(x) = \frac{(x - y(x))y(x)(y(x) + 1)}{x(xy(x) - y(x) + x)}
$$

 $\blacklozenge$  **Mathematica** : cpu = 12.5726 (sec), leaf count = 379

Solve 1 9 2 2*/*3 1 − (*x*−1)<sup>2</sup> *x* 6 (*x*−1)3 2*/*<sup>3</sup> ((*x*+2)*y*(*x*)+*x*) *x*4((*x*−1)*y*(*x*)+*x*) ! *x* 6 (*x*−1)3 2*/*<sup>3</sup> (*x*−1)<sup>2</sup> ((*x*+2)*y*(*x*)+*x*) *<sup>x</sup>*4((*x*−1)*y*(*x*)+*x*) + 2! <sup>1</sup> <sup>−</sup> (*x*−1)<sup>2</sup> *x* 6 (*x*−1)3 2*/*<sup>3</sup> *x*4((*x*−1)*y*(*x*)+*x*)

 $\sqrt{\text{Maple}}$  : cpu = 0.208 (sec), leaf count = 102

$$
\begin{cases} y(x) = -xe^{RootOf\left(-\ln\left(\frac{e-Z}{2} + \frac{9}{2}\right)e^{-Z} + 3\right) - C1e^{-Z} + \_Ze^{-Z} - e^{-Z}x + 9\right)}\left(e^{RootOf\left(-\ln\left(\frac{e-Z}{2} + \frac{9}{2}\right)e^{-Z} + 3\_CIe^{-Z} + \_Ze^{-Z} - e^{-Z}x + 9\right)}\right) \end{cases}
$$

#### **2.837 ODE No. 837**

$$
y'(x) = -\frac{1}{-\sqrt[3]{y(x)^3} \log(x) \Gamma(3 \mathrm{Ei}(-\log(x)) + y(x)^3) - (y(x)^3)^{2/3} \log(x)}
$$

 $\boldsymbol{\chi}$  Mathematica : cpu = 3.23601 (sec), leaf count = 0, could not solve DSolve[Derivative[1][y][x] ==  $-(-(\text{Log}[x]*(y[x]\hat{3})\hat{-(}2/3)) - \text{Log}[x]*(y[x]\hat{3})\hat{-(}1/3)*F1[3]$  $Log[x]$ ] +  $y[x]$ <sup>2</sup>3])<sup>^</sup>(-1),  $y[x]$ , x]

 $\boldsymbol{\times}$  **Maple** : cpu = 0. (sec), leaf count = 0, could not solve

dsolve(diff(y(x),x) =  $-1/(-ln(x)*(y(x)^3)^(2/3)-F1(y(x)^3+3*Ei(1,-ln(x)))*ln(x)*(y(x))$ 

## **2.838 ODE No. 838**

$$
y'(x) = \frac{\frac{8x^{7/2}}{5} + \frac{4x^6}{25} - \frac{4}{5}x^3y(x) + \frac{6x^3}{5} - 4\sqrt{xy(x)} + y(x)^2 + 4x + \sqrt{x}}{x}
$$

 $\blacklozenge$  **Mathematica** : cpu = 0.0296584 (sec), leaf count = 31

$$
\left\{ \left\{ y(x) \to \frac{1}{c_1 - \log(x)} + \frac{2}{5} \sqrt{x} (x^{5/2} + 5) \right\} \right\}
$$

 $\blacktriangle$  **Maple** : cpu = 0.104 (sec), leaf count = 27

$$
\left\{ y(x) = -\frac{x}{2} \left( -\frac{4x^2}{5} - 4\frac{1}{\sqrt{x}} \right) + \left( -\frac{C1}{\ln(x)} \right)^{-1} \right\}
$$

#### **2.839 ODE No. 839**

$$
y'(x) = \frac{e^{\frac{y(x)}{x}} \left(x^2 + x e^{-\frac{y(x)}{x}} + e^{-\frac{y(x)}{x}} y(x)\right)}{x}
$$

 $\blacklozenge$  **Mathematica** : cpu = 0.075339 (sec), leaf count = 28

$$
\left\{ \left\{ y(x) \to -x \log \left( \frac{e^{2c_1}}{2x} - \frac{x}{2} \right) \right\} \right\}
$$

 $\blacktriangle$  **Maple** : cpu = 0.08 (sec), leaf count = 19

$$
\left\{ y(x) = \ln \left( 2 \frac{x}{-x^2 - C I} \right) x \right\}
$$

# **2.840 ODE No. 840**

$$
y'(x) = \frac{e^{\frac{y(x)}{x}} \left(x^3 + x e^{-\frac{y(x)}{x}} + e^{-\frac{y(x)}{x}} y(x)\right)}{x}
$$

 $\blacklozenge$  **Mathematica** : cpu = 0.0893261 (sec), leaf count = 30

$$
\left\{ \left\{ y(x) \to -x \log \left( \frac{e^{3c_1}}{3x} - \frac{x^2}{3} \right) \right\} \right\}
$$

 $\blacktriangle$  **Maple** : cpu = 0.073 (sec), leaf count = 19

$$
\left\{ y(x) = \ln \left( 3 \frac{x}{-x^3 - C I} \right) x \right\}
$$

#### **2.841 ODE No. 841**

$$
y'(x) = \frac{-2a^{3/2}bx^2y(x)^2 + 2a^{3/2}cy(x)^2 + a^{5/2}y(x)^4 + \sqrt{a}b^2x^4 - 2\sqrt{a}bcx^2 + \sqrt{a}c^2 + bx^3}{ax^2y(x)}
$$

 $\blacklozenge$  **Mathematica** : cpu = 1.36392 (sec), leaf count = 236

$$
\left\{\left\{y(x)\to -\frac{\sqrt{2a^{5/2}bx^2-2a^{5/2}c+4a^3b^2x^3-4a^3bcx+a^2x+4\sqrt{a}b^2c_1x^2-4\sqrt{a}bcc_1+2bc_1x}}{\sqrt{2}\sqrt{2a^{3/2}bc_1+a^{7/2}+2a^4bx}}\right\},\left\{y(x)\to -\frac{\sqrt{2a^{5/2}b^2x^2-2a^{5/2}c+4a^3b^2x^3-4a^3bcx+a^2x+4\sqrt{a}b^2c_1x^2-4\sqrt{a}bcc_1+2bc_1x}}{\sqrt{2}\sqrt{2a^{3/2}bc_1+a^{7/2}+2a^4bx}}\right\}
$$

 $\blacklozenge$  **Maple** : cpu = 0.319 (sec), leaf count = 97

$$
\left\{ y(x) = \frac{1}{\sqrt{C_1 x + 1}} \sqrt{a^{\frac{3}{2}} (\sqrt{C_1 x + 1}) \left( (\sqrt{C_1 x + 1}) (bx^2 - c) \sqrt{a} + \frac{x}{2} \right)} a^{-\frac{3}{2}}, y(x) = -2 \frac{\sqrt{a^{3/2} (\sqrt{C_1 x + 1}) (bx^2 - c) \sqrt{a} + \frac{x}{2}}}{\sqrt{C_1 x + 1}} \right\}
$$

## **2.842 ODE No. 842**

$$
y'(x) = \frac{2x^2y(x)\log^2(x) + x^2y(x)^2\log(x) + x^2\log^3(x) + y(x)}{x\log(x)}
$$

 $\blacklozenge$  **Mathematica** : cpu = 0.121871 (sec), leaf count = 186

$$
\left\{ \left\{ y(x) \to -\frac{c_1 e^{\frac{1}{4}x^2(2\log(x)-1)}\left(\frac{x}{2} + \frac{1}{2}x(2\log(x)-1)\right) + \frac{1}{4}x^2 e^{\frac{1}{4}x^2(2\log(x)-1)}(2\log(x)-1)\left(\frac{x}{2} + \frac{1}{2}x(2\log(x)-1)\right) + \frac{1}{4}x^2 e^{\frac{1}{4}x^2(2\log(x)-1)} + \frac{1}{4}x^2 e^{\frac{1}{4}x^2(2\log(x)-1)}(2\log(x)-1)\right)}{x \left(c_1 e^{\frac{1}{4}x^2(2\log(x)-1)} + \frac{1}{4}x^2 e^{\frac{1}{4}x^2(2\log(x)-1)}(2\log(x)-1)\right)} \right\}
$$

 $\blacklozenge$  **Maple** : cpu = 0.028 (sec), leaf count = 43

$$
\left\{ y(x) = -\frac{\ln(x) (2 x^2 \ln(x) - x^2 + 2 \angle C1 + 4)}{2 x^2 \ln(x) - x^2 + 2 \angle C1} \right\}
$$

## **2.843 ODE No. 843**

$$
y'(x) = \frac{2x^3y(x)\log^2(x) + x^3y(x)^2\log(x) + x^3\log^3(x) + y(x)}{x\log(x)}
$$

 $\blacklozenge$  **Mathematica** : cpu = 0.125893 (sec), leaf count = 198

$$
\left\{\left\{y(x)\to -\frac{c_1e^{\frac{1}{9}x^3(3\log(x)-1)}\left(\frac{x^2}{3}+\frac{1}{3}x^2(3\log(x)-1)\right)+\frac{1}{9}x^3e^{\frac{1}{9}x^3(3\log(x)-1)}(3\log(x)-1)\left(\frac{x^2}{3}+\frac{1}{3}x^2(3\log(x)-1)\right)}{x^2\left(c_1e^{\frac{1}{9}x^3(3\log(x)-1)}+\frac{1}{9}x^3e^{\frac{1}{9}x^3(3\log(x)-1)}(3\log(x)-1)\right)}\right\}
$$

 $\blacktriangle$  **Maple** : cpu = 0.025 (sec), leaf count = 43

$$
\left\{ y(x) = -\frac{\ln(x) (6 x^3 \ln(x) - 2 x^3 + 9 \angle C1 + 18)}{6 x^3 \ln(x) - 2 x^3 + 9 \angle C1} \right\}
$$

## **2.844 ODE No. 844**

$$
y'(x) = \frac{y(x)(y(x) + 1)(y(x) + x)}{x(xy(x) + y(x) + x)}
$$

 $\blacklozenge$  **Mathematica** : cpu = 15.473 (sec), leaf count = 386

Solve 
$$
\frac{\left[2^{2/3}\left(1-\frac{\left(\frac{x^{6}}{(x+1)^{3}}\right)^{2/3}(x+1)^{2}((x-2)y(x)+x)}{x^{4}((x+1)y(x)+x)}\right)\left(\frac{\left(\frac{x^{6}}{(x+1)^{3}}\right)^{2/3}(x+1)^{2}((x-2)y(x)+x)}{x^{4}((x+1)y(x)+x)}+2\right)\left(\left(1-\frac{\left(\frac{x^{6}}{(x+1)^{3}}\right)^{2/3}(x+1)^{2}((x-2)y(x)+x)}{x^{4}((x+1)y(x)}\right)\right)\right]}{9}
$$

 $\blacklozenge$  **Maple** : cpu = 0.18 (sec), leaf count = 97

**2.845 ODE No. 845**

$$
\begin{cases} y(x) = -xe^{RootOf\left(-\ln\left(\frac{e^{-Z}}{2} + \frac{9}{2}\right)e^{-Z} + 3\right) - CI e^{-Z} + \_Z e^{-Z} + e^{-Z}x + 9\right)} \left(e^{RootOf\left(-\ln\left(\frac{e^{-Z}}{2} + \frac{9}{2}\right)e^{-Z} + 3\right) - CI e^{-Z} + \_Z e^{-Z} + e^{-Z}x + 9\right)}\right) \end{cases}
$$

$$
y'(x) = \frac{\sqrt{4y(x)^3 - 9x^4} + 3x^3 + x^3\sqrt{4y(x)^3 - 9x^4} + x^2\sqrt{4y(x)^3 - 9x^4}}{y(x)^2}
$$

 $\blacklozenge$  **Mathematica** : cpu = 5.27388 (sec), leaf count = 227

$$
\left\{ \left\{ y(x) \rightarrow -\frac{1}{2} \sqrt[3]{-\frac{1}{2} \sqrt[3]{72c_1 x^4 + 96c_1 x^3 + 288c_1 x + 144c_1^2 + 9x^8 + 24x^7 + 16x^6 + 72x^5 + 132x^4 + 144x^2}} \right\}
$$

 $\blacklozenge$  **Maple** : cpu = 0.262 (sec), leaf count = 44

$$
\left\{ \int_{-b}^{y(x)} -a^2 \frac{1}{\sqrt{-9x^4 + 4 - a^3}} d - a - \frac{x^4}{4} - \frac{x^3}{3} - x - \frac{C1}{a} = 0 \right\}
$$

## **2.846 ODE No. 846**

$$
y'(x) = \frac{1}{x^2\left(-\left(\frac{1}{y(x)}+1\right)\right)\_\text{FI}\left(x\left(\frac{1}{y(x)}+1\right)\right) + x^2\_\text{FI}\left(x\left(\frac{1}{y(x)}+1\right)\right) + x\left(\frac{1}{y(x)}+1\right) - x}
$$

 $\blacklozenge$  **Mathematica** : cpu = 1.44953 (sec), leaf count = 362

Solve 
$$
\left[\int_{1}^{y(x)} \left(\frac{x_{-}F1\left(x\left(\frac{1}{K[2]}+1\right)\right)-1}{xK[2]-F1\left(x\left(\frac{1}{K[2]}+1\right)\right)+x_{-}F1\left(x\left(\frac{1}{K[2]}+1\right)\right)-K[2]}\right)-\int_{1}^{x}\left(\frac{-\frac{K[1]-F1'\left(K[1]\left(\frac{1}{K[2]}+1\right)\right)}{K[2]-F1\left(K[1]\right)}}{K[1]\left(K[2]-F1\left(K[1]\right)\right)}\right)\right)\right]
$$

 $\blacklozenge$  **Maple** : cpu = 0.191 (sec), leaf count = 40

$$
\left\{ y(x) = e^{RootOf\left(-\frac{z}{c} - \int \frac{e^{-Z}x}{e^{-Z} - 1} \frac{1}{\left(-FT\left(-a\right) - a - 1\right) - a} d - a + \frac{C}{c}\right)} - 1 \right\}
$$

## **2.847 ODE No. 847**

$$
y'(x) = x^2 \sqrt{x^2 - 4y(x) + 2x + 1} + \sqrt{x^2 - 4y(x) + 2x + 1} + x^3 \sqrt{x^2 - 4y(x) + 2x + 1} + \frac{x}{2} + \frac{1}{2}
$$

 $\blacklozenge$  **Mathematica** : cpu = 0.365323 (sec), leaf count = 69

$$
\left\{ \left\{ y(x) \rightarrow \frac{1}{144} (72c_1x^4 + 96c_1x^3 + 288c_1x - 144c_1^2 - 9x^8 - 24x^7 - 16x^6 - 72x^5 - 96x^4 - 108x^2 + 72x + 14x^2 - 16x^3 - 16x^2 - 16x^2 + 108x^3 + 16x^2 - 16x^2 + 16x^3 + 16x^2 - 16x^2 + 16x^3 + 16x^2 + 16x^2 + 16x^3 + 16x^2 + 16x^2 + 16x^2 + 16x^3 + 16x^2 + 16x^2 + 16x^3 + 16x^2 + 16x^2 + 16x^3 + 16x^2 + 16x^2 + 16x^2 + 16x^3 + 16x^2 + 16x^2 + 16x^3 + 16x^2 + 16x^2 + 16x^3 + 16x^2 + 16x^2 + 16x^3 + 16x^2 + 16x^2 + 16x^3 + 16x^2 + 16x^2 + 16x^2 + 16x^3 + 16x^2 + 16x^2 + 16x^3 + 16x^2 + 16x^2 + 16x^2 + 16x^3 + 16x^2 + 16x^2 + 16x^3 + 16x^2 + 16x^2 + 16x^3 + 16x^2 + 16x^2 + 16x^2 + 16x^3 + 16x^2 + 16x^2 + 16x^3 + 16x^2 + 16x^2 + 16x^3 + 16x^2 + 16x^2 + 16x^2 + 16x^2 + 16x^2 + 16x^2 + 16x^3 + 16x^2 + 16x^2 + 16x^2 + 16x^2 + 16x^2 + 16x^2 + 16x^2 + 16x^2 + 16x^2 + 16x^2 + 16x^2 + 16x^2 + 16x^2 + 16x^2 + 16x^2 + 16x^2 + 16x^2 + 16x^2 + 16x^2 +
$$

 $\blacklozenge$  **Maple** : cpu = 0.398 (sec), leaf count = 36

$$
\left\{-\frac{1}{2}\sqrt{x^2+2x+1-4y(x)}-\frac{x^4}{4}-\frac{x^3}{3}-x-\_CI=0\right\}
$$

#### **2.848 ODE No. 848**

$$
y'(x) = \text{F1}(y(x) - \log(\sinh(x))) + \coth(x)
$$

 $\blacklozenge$  **Mathematica** : cpu = 0.114482 (sec), leaf count = 154

Solve 
$$
\left[\int_{1}^{y(x)} -\frac{\mathbf{F1}(K[2]-\log(\sinh(x)))\left(\int_{1}^{x}\left(\frac{-\mathbf{F1}'(K[2]-\log(\sinh(K[1])))(\mathbf{F1}(K[2]-\log(\sinh(K[1)))))+\coth(K[1]))}{(\mathbf{F1}(K[2]-\log(\sinh(K[1)))))^{2}}-\frac{-\mathbf{F1}(K[2]-\log(\sinh(K[1))))}{\mathbf{F1}(K[2]-\log(\sinh(x)))}\right)}{\mathbf{F1}(K[2]-\log(\sinh(x)))}\right]
$$

 $\blacklozenge$  **Maple** : cpu = 0.637 (sec), leaf count = 27

$$
\left\{ \int_{-b}^{y(x)} \left( -F1 \left( -a - \ln \left( \sinh \left( x \right) \right) \right) \right)^{-1} d - a - x - C1 = 0 \right\}
$$

#### **2.849 ODE No. 849**

$$
y'(x) = x^2 \sqrt{x^2 + 4y(x) - 4x} + \sqrt{x^2 + 4y(x) - 4x} + x^3 \sqrt{x^2 + 4y(x) - 4x} - \frac{x}{2} + 1
$$

 $\blacklozenge$  **Mathematica** : cpu = 0.327627 (sec), leaf count = 68

 $\left\{ \left\{ y(x) \rightarrow \frac{1}{14} \right\}$ 144  $(-72c_1x^4 - 96c_1x^3 - 288c_1x + 144c_1^2 + 9x^8 + 24x^7 + 16x^6 + 72x^5 + 96x^4 + 108x^2 + 144x^3$ 

 $\sqrt{\text{Maple}}$  : cpu = 0.381 (sec), leaf count = 35

$$
\left\{\frac{1}{2}\sqrt{x^2-4x+4y(x)}-\frac{x^4}{4}-\frac{x^3}{3}-x-\_C1=0\right\}
$$

#### **2.850 ODE No. 850**

 $y'(x) =$   $-F1(y(x) - log(sin(x)) + log(cos(x) + 1)) + csc(x)$ 

 $\blacklozenge$  **Mathematica** : cpu = 0.202899 (sec), leaf count = 1478

Solve 
$$
\left[\int_{1}^{y(x)} - \frac{\sin(x)\left(\left(\int_{1}^{x}\left(\frac{(\cot^{2}(K[1]) + \csc(K[1])\cot(K[1]) + 1) \sin(K[1])(\csc(K[1]) + \mathbb{F}1(K[2] + \log(\cos(K[1]) + 1) - \log(\sin(K[1])) )}{(-\cot^{2}(K[1]) + \mathbb{F}1(K[2] + \log(\cos(K[1]) + 1) - \log(\sin(K[1])))\cot(K[1]) )}\right)}\right]\right]
$$

 $\blacklozenge$  **Maple** : cpu = 1.202 (sec), leaf count = 32

$$
\left\{ \int_{-b}^{y(x)} \left( \int_{-b}^{x} f(u(x) - \ln(\sin(x)) + \ln(\cos(x) + 1)) \right)^{-1} d_{-a} - x - C t = 0 \right\}
$$

## **2.851 ODE No. 851**

$$
y'(x) = \frac{a^3x^3 + 3a^2bx^2y(x) + a^2bx^2 + 3ab^2xy(x)^2 + 2ab^2xy(x) + b^3y(x)^3 + b^3y(x)^2 + b^3}{b^3}
$$
  
Mathematica : cpu = 0.171457 (sec), leaf count = 145

Solve 
$$
\left[-\frac{1}{3}(27a+29b)^{2/3}\text{RootSum}\right]\#1^{3}(27a+29b)^{2/3}-3\#1b^{2/3}+(27a+29b)^{2/3}\&,\frac{\log\left(\frac{\frac{3ax+b}{b}+3y(x)}{\sqrt[3]{\frac{27a+29b}{b}}}-\frac{1}{\sqrt[3]{\frac{27a+29b}{b}}}\right)}{b^{2/3}-\#1^{2}(27a+29b)^{2/3}}\right]
$$

 $\blacklozenge$  **Maple** : cpu = 0.068 (sec), leaf count = 42

$$
\left\{y(x)=\frac{\text{RootOf}\left(\int^{-Z}(-a^3b+a+b)^{-1}d\_ab-x+...C1\right)b-ax}{b}\right\}
$$

## **2.852 ODE No. 852**

$$
y'(x) = \frac{\alpha^3 y(x)^3 + \alpha^3 y(x)^2 + \alpha^3 + 3\alpha^2 \beta xy(x)^2 + 2\alpha^2 \beta xy(x) + 3\alpha \beta^2 x^2 y(x) + \alpha \beta^2 x^2 + \beta^3 x^3}{\alpha^3}
$$

 $\blacklozenge$  **Mathematica** : cpu = 0.160411 (sec), leaf count = 145

Solve 
$$
\left[-\frac{1}{3}(29\alpha + 27\beta)^{2/3}\text{RootSum}\right]\#1^{3}(29\alpha + 27\beta)^{2/3} - 3\#1\alpha^{2/3} + (29\alpha + 27\beta)^{2/3}\&, \frac{\log\left(\frac{\alpha + 3\beta x}{3}\right)}{\alpha^{2/3} - \#1^{2}(29\alpha + 27\beta)^{2}}\right]
$$

 $\blacklozenge$  **Maple** : cpu = 0.068 (sec), leaf count = 42

$$
\left\{ y(x) = \frac{RootOf\left(\int_{0}^{-Z} \left( \frac{a^3\alpha + a^2\alpha + \alpha + \beta\right)^{-1} d_a a \alpha - x + \_CI}{\alpha}\right) \alpha - \beta x}{\alpha} \right\}
$$

#### **2.853 ODE No. 853**

$$
y'(x) = \frac{x^3y(x)^3 + 6x^2y(x)^2 + 14xy(x) + 2x + 12}{x^2(xy(x) + x + 2)}
$$

 $\blacklozenge$  **Mathematica** : cpu = 0.020192 (sec), leaf count = 76

$$
\left\{ \left\{ y(x) \to \frac{1}{x^3 \left( \frac{1}{x^3} - \frac{1}{x^3 \sqrt{c_1 - 2x}} \right)} - \frac{x+2}{x} \right\}, \left\{ y(x) \to \frac{1}{x^3 \left( \frac{1}{x^3 \sqrt{c_1 - 2x}} + \frac{1}{x^3} \right)} - \frac{x+2}{x} \right\} \right\}
$$

 $\sqrt{\text{Maple}}$  : cpu = 0.039 (sec), leaf count = 65

$$
\left\{y(x) = -\frac{1}{x}\left(2\sqrt{-C1 - 2x} - x - 2\right)\left(\sqrt{-C1 - 2x} - 1\right)^{-1}, y(x) = -\frac{1}{x}\left(2\sqrt{-C1 - 2x} + x + 2\right)\left(\sqrt{-C1 - 2x} + x + 2\right)\right\}
$$

#### **2.854 ODE No. 854**

$$
y'(x) = \frac{y(x)\left(x^2\log^2(y(x)) + 2x^2\log(x)\log(y(x)) + x^2\log^2(x) + \log(y(x)) + \log(x) - 1\right)}{x}
$$

 $\boldsymbol{\chi}$  Mathematica : cpu = 0.645052 (sec), leaf count = 0, could not solve DSolve[Derivative[1][y][x] ==  $((-1 + Log[x] + x^2 * Log[x]^2 + Log[y[x]] + 2*x^2 *Log[x])$  $\blacklozenge$  **Maple** : cpu = 0.213 (sec), leaf count = 51

$$
\left\{y(x) = 1\left(x^{\frac{x^3}{x^3+3\_CI}}\right)^{-1}\left(x^{\frac{C_1}{x^3+3\_CI}}\right)^{-3}\left(e^{\frac{x}{x^3+3\_CI}}\right)^{-3}\right\}
$$

## **2.855 ODE No. 855**

$$
y'(x) = \frac{y(x)\left(x^3\log^2(y(x)) + 2x^3\log(x)\log(y(x)) + x^3\log^2(x) + \log(y(x)) + \log(x) - 1\right)}{x}
$$

 $\boldsymbol{\times}$  **Mathematica** : cpu = 0.704213 (sec), leaf count = 0, could not solve DSolve[Derivative[1][y][x] ==  $((-1 + Log[x] + x^3 * Log[x]^2 + Log[y[x]] + 2*x^3 * Log[x])$  $\blacktriangle$  **Maple** : cpu = 0.213 (sec), leaf count = 51

$$
\left\{ y(x) = 1 \left( x^{\frac{x^4}{x^4 + 4 \cdot Ct}} \right)^{-1} \left( x^{\frac{Ct}{x^4 + 4 \cdot Ct}} \right)^{-4} \left( e^{\frac{x}{x^4 + 4 \cdot Ct}} \right)^{-4} \right\}
$$

# **2.856 ODE No. 856**

$$
y'(x) = -\frac{x(-\mathrm{F1}(y(x)^2 - 2x) - \frac{1}{x})}{\sqrt{y(x)^2}}
$$

 $\blacklozenge$  **Mathematica** : cpu = 0.936716 (sec), leaf count = 100

Solve 
$$
\left[\int_{1}^{y(x)} \left(\frac{\sqrt{K[2]^2}}{-F1\left(K[2]^2 - 2x\right)} - \int_{1}^{x} \frac{2K[2] - F1'(K[2]^2 - 2K[1])}{(-F1\left(K[2]^2 - 2K[1])\right)^2} dK[1]\right) dK[2] + \int_{1}^{x} \left(-\frac{1}{-F1\left(y(x)^2 - 2K[1]\right)^2}\right) dK[2] dK[2] + \int_{1}^{x} \left(-\frac{1}{-F1\left(y(x)^2 - 2K[1]\right)^2} - \int_{1}^{x} \frac{2K[2] - 2K[1]}{(-F1\left(K[2]^2 - 2K[1])^2} dK[1]\right) dK[2] \right) dK[2] + \int_{1}^{x} \left(-\frac{1}{-F1\left(y(x)^2 - 2K[1]\right)^2} - \int_{1}^{x} \frac{2K[2] - 2K[1]}{(-F1\left(K[2]^2 - 2K[1])^2} dK[1]\right) dK[2] \right) dK[2] + \int_{1}^{x} \left(-\frac{1}{-F1\left(y(x)^2 - 2K[1]\right)^2} - \int_{1}^{x} \frac{2K[2] - 2K[1]}{(-F1\left(K[2]^2 - 2K[1])^2} dK[1]\right) dK[2] \right) dK[2] + \int_{1}^{x} \left(-\frac{1}{-F1\left(y(x)^2 - 2K[1]\right)^2} - \int_{1}^{x} \frac{2K[2] - 2K[1]}{(-F1\left(K[2]^2 - 2K[1])^2} dK[1]\right) dK[2] \right) dK[2] + \int_{1}^{x} \left(-\frac{1}{-F1\left(y(x)^2 - 2K[1]\right)^2} - \int_{1}^{x} \frac{2K[2] - 2K[1]}{(-F1\left(K[2]^2 - 2K[1])^2} dK[1]\right) dK[2] \right) dK[2] + \int_{1}^{x} \left(-\frac{1}{-F1\left(y(x)^2 - 2K[1]\right)^2} - \int_{1}^{x} \frac{2K[2] - 2K[1]}{(-F1\left(K[2]^2 - 2K[1])^2} dK[1]\right) d
$$

 $\blacklozenge$  **Maple** : cpu = 0.296 (sec), leaf count = 65

$$
\left\{ y(x) = \sqrt{2 \text{ RootOf} \left( x^2 - 2 \int_{0}^{x} \left( \int_{0}^{x} F1(2-a) \right)^{-1} d_a a + 4 \int_{0}^{x} C1 \right) + 2x}, y(x) = -\sqrt{2 \text{RootOf} \left( x^2 - 2 \int_{0}^{x} F1(2-a) \right)^{-1} d_a a + 4 \int_{0}^{x} F1(2-a) a \int_{0}^{x} F1(2-a) a \int_{0}^{x} F1(2-a
$$

# **2.857 ODE No. 857**

$$
y'(x) = x^2 \sqrt{x^2 + 8y(x) - 2x + 1} + \sqrt{x^2 + 8y(x) - 2x + 1} + x^3 \sqrt{x^2 + 8y(x) - 2x + 1} - \frac{x}{4} + \frac{1}{4}
$$
  
Mathematica : cpu = 0.341279 (sec), leaf count = 69

$$
\left\{ \left\{ y(x) \rightarrow \frac{1}{72} \left( -72 c_1 x^4 - 96 c_1 x^3 - 288 c_1 x + 144 c_1^2 + 9 x^8 + 24 x^7 + 16 x^6 + 72 x^5 + 96 x^4 + 135 x^2 + 18 x - 12 x^3 + 12 x^2 + 12 x^2 + 12 x^3 + 12 x^2 + 12 x^2 + 12 x^3 + 12 x^2 + 12 x^2 + 12 x^3 + 12 x^2 + 12 x^2 + 12 x^2 + 12 x^3 + 12 x^2 + 12 x^2 + 12 x^3 + 12 x^2 + 12 x^2 + 12 x^2 + 12 x^2 + 12 x^2 + 12 x^2 + 12 x^3 + 12 x^2 + 12 x^2
$$

 $\sqrt{\text{Maple}}$  : cpu = 0.392 (sec), leaf count = 36

$$
\left\{\frac{1}{4}\sqrt{x^2 - 2x + 1 + 8y(x)} - \frac{x^4}{4} - \frac{x^3}{3} - x - \_C1 = 0\right\}
$$

## **2.858 ODE No. 858**

$$
y'(x) = \frac{a^3y(x)^3 + a^3y(x)^2 + a^3 + 3a^2bxy(x)^2 + 2a^2bxy(x) + 3ab^2x^2y(x) + ab^2x^2 + b^3x^3}{a^3}
$$

 $\blacklozenge$  **Mathematica** : cpu = 0.167661 (sec), leaf count = 145

Solve 
$$
\left[-\frac{1}{3}(29a+27b)^{2/3}\text{RootSum}\right]\#1^{3}(29a+27b)^{2/3}-3\#1a^{2/3}+(29a+27b)^{2/3}\&,\frac{\log\left(\frac{a+3bx}{a}+3y(x)}{3\sqrt[29a+27b}\right)}{a^{2/3}-\#1^{2}(29a+27b)}\right]
$$

 $\blacklozenge$  **Maple** : cpu = 0.075 (sec), leaf count = 42

$$
\left\{ y(x) = \frac{RootOf\left(\int_{0}^{-Z} (\frac{a^{3}a + a^{2}a + a + b)^{-1} d\_aa - x + \_CI}{a}\right)a - bx}{a} \right\}
$$

**2.859 ODE No. 859**

$$
y'(x) = \frac{-F1(y(x)^2 - 2x) + x}{x\sqrt{y(x)^2}}
$$

 $\blacklozenge$  **Mathematica** : cpu = 1.34129 (sec), leaf count = 102

Solve 
$$
\left[\int_{1}^{y(x)} \left(\frac{\sqrt{K[2]^2}}{-F1\left(K[2]^2 - 2x\right)} - \int_{1}^{x} \frac{2K[2] - F1'(K[2]^2 - 2K[1])}{(-F1\left(K[2]^2 - 2K[1])\right)^2} dK[1]\right) dK[2] + \int_{1}^{x} \left(-\frac{1}{-F1\left(y(x)^2 - 2K[1]\right)^2}\right) dK[2] dK[2] + \int_{1}^{x} \left(-\frac{1}{-F1\left(y(x)^2 - 2K[1]\right)^2} - \int_{1}^{x} \frac{2K[2] - 2K[1]}{(-F1\left(K[2]^2 - 2K[1])^2} dK[1]\right) dK[2] \right) dK[2] + \int_{1}^{x} \left(-\frac{1}{-F1\left(y(x)^2 - 2K[1]\right)^2} - \int_{1}^{x} \frac{2K[2] - 2K[1]}{(-F1\left(K[2]^2 - 2K[1])^2} dK[1]\right) dK[2] \right) dK[2] + \int_{1}^{x} \left(-\frac{1}{-F1\left(y(x)^2 - 2K[1]\right)^2} - \int_{1}^{x} \frac{2K[2] - 2K[1]}{(-F1\left(K[2]^2 - 2K[1])^2} dK[1]\right) dK[2] \right) dK[2] + \int_{1}^{x} \left(-\frac{1}{-F1\left(y(x)^2 - 2K[1]\right)^2} - \int_{1}^{x} \frac{2K[2] - 2K[1]}{(-F1\left(K[2]^2 - 2K[1])^2} dK[1]\right) dK[2] \right) dK[2] + \int_{1}^{x} \left(-\frac{1}{-F1\left(y(x)^2 - 2K[1]\right)^2} - \int_{1}^{x} \frac{2K[2] - 2K[1]}{(-F1\left(K[2]^2 - 2K[1])^2} dK[1]\right) dK[2] \right) dK[2] + \int_{1}^{x} \left(-\frac{1}{-F1\left(y(x)^2 - 2K[1]\right)^2} - \int_{1}^{x} \frac{2K[2]}{(-F1\left(K[2]^2 - 2K[1])^2} dK[1]\right) dK[2] \right)
$$

 $\blacklozenge$  **Maple** : cpu = 0.293 (sec), leaf count = 63

$$
\left\{ y(x) = \sqrt{2 \text{ RootOf}\left(\ln{(x)} - \int_{0}^{x} (-F1 (2-a))^{-1} d_{-}a + 2 C1\right) + 2 x}, y(x) = -\sqrt{2 \text{RootOf}\left(\ln{(x)} - \int_{0}^{x} (-F1 (2-a))^{-1} d_{-}a\right)} \right\}
$$

## **2.860 ODE No. 860**

$$
y'(x) = \frac{\frac{1}{2}x^4\cos(2y(x)) + \frac{x^4}{2} + \frac{1}{2}x^3\cos(2y(x)) + \frac{x^3}{2} - \frac{1}{2}\sin(2y(x)) + \frac{1}{2}x\cos(2y(x)) + \frac{x}{2}}{x}
$$

 $\blacklozenge$  **Mathematica** : cpu = 0.15078 (sec), leaf count = 33

$$
\left\{ \left\{ y(x) \to \tan^{-1} \left( \frac{10c_1 + 4x^5 + 5x^4 + 10x^2}{20x} \right) \right\} \right\}
$$

 $\blacklozenge$  **Maple** : cpu = 2.401 (sec), leaf count = 29

$$
\left\{ y(x) = \arctan \left( \frac{4 x^5 + 5 x^4 + 10 x^2 + 40 \_C1}{20 x} \right) \right\}
$$

# **2.861 ODE No. 861**

$$
y'(x)=-\frac{e^{-1/x}\biggl(-\_{\left(-\right)}F1\Bigl(e^{\frac{1}{x}}y(x)\Bigr)-\frac{e^{\frac{1}{x}}y(x)}{x}\Bigl)}{x}
$$

 $\blacklozenge$  **Mathematica** : cpu = 1.86509 (sec), leaf count = 155

Solve 
$$
\int_{1}^{y(x)} \frac{-F1(e^{\frac{1}{x}}K[2])\left(\int_{1}^{x}\left(\frac{e^{\frac{1}{K[1]}}}{K[1]^{2}-F1(e^{\frac{1}{K[1]}}K[2])}-\frac{e^{\frac{2}{K[1]}}K[2]-F1'(e^{\frac{1}{K[1]}}K[2])}{K[1]^{2}\left(-F1(e^{\frac{1}{K[1]}}K[2])\right)^{2}}\right) dK[1]\right)+e^{\frac{1}{x}}}{dK[2]+
$$

$$
-F1(e^{\frac{1}{x}}K[2])
$$

 $\blacklozenge$  **Maple** : cpu = 0.178 (sec), leaf count = 26

$$
\left\{ y(x) = \frac{RootOf(-\ln(x) + \int^{-Z} (\_FI(\_a))^{-1} d\_a + \_C1)}{e^{x^{-1}}}\right\}
$$

## **2.862 ODE No. 862**

$$
y'(x) = -\log(y(x) - 1)\left(\frac{\text{Ei}(-\log(y(x) - 1))}{x} - \_{1(x)\right)
$$

 $\boldsymbol{\chi}$  Mathematica : cpu = 1.18077 (sec), leaf count = 0, could not solve DSolve[Derivative[1][y][x] ==  $-(Log[-1 + y[x]) * (ExpIntegralEi[-Log[-1 + y[x]]]/x - F)]$  $\blacklozenge$  **Maple** : cpu = 0.235 (sec), leaf count = 27

$$
\left\{ y(x) = e^{RootOf(f\left(-\frac{F1(x)}{x} dx x + \_C1 x + Ei(1, -2)\right)} + 1 \right\}
$$

**2.863 ODE No. 863**

$$
y'(x) = \frac{x\sqrt{x^2 + y(x)^2} + x^4\sqrt{x^2 + y(x)^2} + x^3\sqrt{x^2 + y(x)^2} + y(x)}{x}
$$

 $\blacklozenge$  **Mathematica** : cpu = 0.036195 (sec), leaf count = 30

$$
\left\{ \left\{ y(x) \to x \sinh \left( \frac{1}{12} (12c_1 + 3x^4 + 4x^3 + 12x) \right) \right\} \right\}
$$

 $\sqrt{\text{Maple}}$  : cpu = 4.705 (sec), leaf count = 38

$$
\left\{\ln\left(y(x) + \sqrt{(y(x))^{2} + x^{2}}\right) - \frac{x^{4}}{4} - \frac{x^{3}}{3} - x - \ln(x) - C I = 0\right\}
$$

#### **2.864 ODE No. 864**

$$
y'(x) = \frac{e^{\frac{x^2}{4}}y(x)\left(2e^{-\frac{3x^2}{4}}y(x)^2 + e^{-\frac{x^2}{2}}xy(x) + e^{-\frac{x^2}{4}}x\right)}{2e^{-\frac{x^2}{4}}y(x) + 2}
$$

 $\blacklozenge$  **Mathematica** : cpu = 0.0439594 (sec), leaf count = 137

$$
\left\{ \left\{ y(x) \to \frac{2e^{\frac{x^2}{2}}}{\sqrt{2}\sqrt{2e^{\frac{x^2}{2}}(c_1 - 2x) + 2e^{\frac{x^2}{2}} - 2e^{\frac{x^2}{4}}}} \right\}, \left\{ y(x) \to -\frac{2e^{\frac{x^2}{2}}}{\sqrt{2}\sqrt{2e^{\frac{x^2}{2}}(c_1 - 2x) + 2e^{\frac{x^2}{2}} + 2e^{\frac{x^2}{4}}}} \right\} \right\}
$$

 $\sqrt{\text{Maple}}$  : cpu = 0.092 (sec), leaf count = 186

$$
\left\{y(x) = 1\left(e^{-\frac{x^2}{4}}\sqrt{\frac{C1 - 2xe^{\frac{x^2}{2}}}{-e^{-\frac{x^2}{4}}}e^{\frac{x^2}{2}} - e^{-\frac{x^2}{4}}\sqrt{\frac{C1 - 2x}{-e^{-\frac{x^2}{4}}}}\right)\left(e^{-\frac{x^2}{4}}\right)^{-1}\left(e^{-\frac{x^2}{4}}e^{\frac{x^2}{2}} + e^{\frac{x^2}{4}}\sqrt{\frac{C1 - 2x}{-e^{-\frac{x^2}{4}}}}\right)\right\}
$$

#### **2.865 ODE No. 865**

$$
y'(x) = (1 - y(x)) \left( -f(x) + \frac{y(x) \log(y(x) - 1)}{x(1 - y(x)) \log(x)} - \frac{\log(y(x) - 1)}{x(1 - y(x)) \log(x)} \right)
$$

 $\boldsymbol{\chi}$  Mathematica : cpu = 299.998 (sec), leaf count = 0, timed out

\$Aborted

 $\blacklozenge$  **Maple** : cpu = 0.223 (sec), leaf count = 23

$$
\left\{ y(x) = e^{\int \frac{f(x)}{\ln(x)} dx \ln(x)} x^{-Ct} + 1 \right\}
$$

#### **2.866 ODE No. 866**

$$
y'(x) = x^2 \sqrt{a^2 + 2ax + x^2 + 4y(x)} + \sqrt{a^2 + 2ax + x^2 + 4y(x)} + x^3 \sqrt{a^2 + 2ax + x^2 + 4y(x)} - \frac{a}{2} - \frac{x}{2}
$$
  
\nMathematica : cpu = 0.481777 (sec), leaf count = 74

$$
\left\{ \left\{ y(x) \rightarrow \frac{1}{144} \left( -36a^2 - 72ax - 72c_1x^4 - 96c_1x^3 - 288c_1x + 144c_1^2 + 9x^8 + 24x^7 + 16x^6 + 72x^5 + 96x^4 + 16x^4 + 16x^3 + 16x^2 + 16x^2 + 16x^3 + 16x^2 + 16x^3 + 16x^2 + 16x^3 + 16x^2 + 16x^2 + 16x^3 + 16x^2 + 16x^3 + 16x^2 + 16x^2 + 16x^3 + 16x^2 + 16x^2 + 16x^3 + 16x^2 + 16x^2 + 16x^3 + 16x^2 + 16x^3 + 16x^2 + 16x^2 + 16x^3 + 16x^2 + 16x^2 + 16x^2 + 16x^3 + 16x^2 + 16x^3 + 16x^2 + 16x^2 + 16x^3 + 16x^2 + 16x^3 + 16x^2 + 16x^2 + 16x^3 + 16x^2 + 16x^2 + 16x^2 + 16x^3 + 16x^2 + 16x^2 + 16x^2 + 16x^3 + 16x^2 + 16x^2 + 16x^3 + 16x^2 + 16x^3 + 16x^2 + 16x^2 + 16x^3 + 16x^2 + 16x^2 + 16x^2 + 16x^3 + 16x^2 + 16x^3 + 16x^2 + 16x^2 + 16x^3 + 16x^2 + 16x^2 + 16x^2 + 16x^3 + 16x^2 + 16x^2 + 16x^2 + 16x^2 + 16x^3 + 16x^2 + 16x^2 + 16x^2 + 16x^2 + 16x^2 + 16x^2 + 16x^2 + 16x^2 + 16x^2 + 16x^2 + 16x^2 + 16x^2 + 16x^2 + 16x^2 + 16x^2 + 16x^2 + 16x^2
$$

 $\blacklozenge$  **Maple** : cpu = 0.668 (sec), leaf count = 39

$$
\left\{\frac{1}{2}\sqrt{x^2+2ax+a^2+4y(x)}-\frac{x^4}{4}-\frac{x^3}{3}-x-\_C1=0\right\}
$$

## **2.867 ODE No. 867**

$$
y'(x) = \frac{x^6}{27} + \frac{1}{3}x^4y(x) + \frac{x^4}{9} + x^2y(x)^2 + \frac{2}{3}x^2y(x) + y(x)^3 + y(x)^2 - \frac{2x}{3} + 1
$$

 $\blacklozenge$  **Mathematica** : cpu = 0.0648902 (sec), leaf count = 77

Solve 
$$
\left[ -\frac{29}{3} \text{RootSum} \left[ -29 \#1^3 + 3 \sqrt[3]{29} \#1 - 29 \& \frac{\log \left( \frac{x^2 + 3y(x) + 1}{\sqrt[3]{29}} - \#1 \right)}{\sqrt[3]{29} - 29 \#1^2} \& \right] = c_1 + \frac{1}{9} 29^{2/3} x, y(x) \right]
$$

 $\blacklozenge$  **Maple** : cpu = 0.067 (sec), leaf count = 30

$$
\left\{ y(x) = -\frac{x^2}{3} + RootOf\left( -x + \int_{0}^{-Z} \left( -a^3 + a^2 + 1 \right)^{-1} d_a - a + \right. - CI \right) \right\}
$$

## **2.868 ODE No. 868**

$$
y'(x) = -x^6 + 3x^4y(x) + x^4 - 3x^2y(x)^2 - 2x^2y(x) + y(x)^3 + y(x)^2 + 2x + 1
$$

 $\blacklozenge$  **Mathematica** : cpu = 0.0478011 (sec), leaf count = 79

Solve 
$$
\left[ -\frac{29}{3} \text{RootSum} \left[ -29 \# 1^3 + 3 \sqrt[3]{29} \# 1 - 29 \& \frac{\log \left( \frac{-3x^2 + 3y(x) + 1}{\sqrt[3]{29}} - \# 1 \right)}{\sqrt[3]{29} - 29 \# 1^2} \& \right] = c_1 + \frac{1}{9} 29^{2/3} x, y(x) \right]
$$

 $\blacklozenge$  **Maple** : cpu = 0.065 (sec), leaf count = 28

$$
\left\{ y(x) = x^2 + RootOf\left( -x + \int_{0}^{-Z} \left( -a^3 + -a^2 + 1 \right)^{-1} d_a - a + \right. - CI \right) \right\}
$$

## **2.869 ODE No. 869**

$$
y'(x) = \frac{2x^5 + 2x^4 - 2x^3y(x) + x^3 - 2x^2y(x) + 3x^2 - 2y(x) - x + 1}{x^2 - y(x)}
$$

 $\blacklozenge$  **Mathematica** : cpu = 0.0373415 (sec), leaf count = 42

$$
\left\{ \left\{ y(x) \to \frac{1}{2} \Big( W \Big( -e^{c_1 + x^4 + \frac{4x^3}{3} - 2x^2 + 4x - 1} \Big) + 1 \Big) + x^2 \right\} \right\}
$$

 $\blacklozenge$  **Maple** : cpu = 0.076 (sec), leaf count = 37

$$
\left\{ y(x) = x^2 + \frac{1}{2} \text{lambert } W \left( -2 \frac{e^{x^4} e^{4/3 x^3} - C I \left( e^x \right)^4 e^{-1}}{\left( e^{x^2} \right)^2} \right) + \frac{1}{2} \right\}
$$

# **2.870 ODE No. 870**

$$
y'(x) = \frac{e^{\frac{y(x)}{x}} \left(x^4 + x^3 + xe^{-\frac{y(x)}{x}} + e^{-\frac{y(x)}{x}} y(x) + x\right)}{x}
$$

 $\blacklozenge$  **Mathematica** : cpu = 1.65671 (sec), leaf count = 35

$$
\left\{ \left\{ y(x) \to -x \log \left( \frac{-c_1 - \frac{x^4}{4} - \frac{x^3}{3} - x}{x} \right) \right\} \right\}
$$

 $\blacklozenge$  **Maple** : cpu = 1.09 (sec), leaf count = 30

$$
\left\{ y(x) = -\ln\left(-\frac{3x^4 + 4x^3 + 12\sqrt{C1 + 12x}}{12x}\right)x \right\}
$$

## **2.871 ODE No. 871**

$$
y'(x) = \frac{2xy(x)^2 + y(x)^2 + 4xy(x)\log(2x+1) + 2y(x)\log(2x+1) + 2x\log^2(2x+1) + \log^2(2x+1) - 2}{2x+1}
$$

 $\blacklozenge$  **Mathematica** : cpu = 0.023746 (sec), leaf count = 22

$$
\left\{ \left\{ y(x) \to \frac{1}{c_1 - x} - \log(2x + 1) \right\} \right\}
$$

◆ **Maple** :  $cpu = 0.082$  (sec), leaf count = 66

$$
\left\{ y(x) = -\frac{1}{2} \left( 4 \frac{\ln(2x+1)x}{2x+1} + 2 \frac{\ln(2x+1)}{2x+1} \right) \left( 2 \frac{x}{2x+1} + (2x+1)^{-1} \right)^{-1} + (-C1 - x)^{-1} \right\}
$$

## **2.872 ODE No. 872**

$$
y'(x) = \frac{14x^{7/2} + \frac{12x^6}{5} - 6x^3y(x) - 6x^3 - 5\sqrt{xy}(x) + 10x - 5\sqrt{x} - 5}{x(2x^3 - 5y(x) + 10\sqrt{x} - 5)}
$$

 $\blacklozenge$  **Mathematica** : cpu = 0.0467017 (sec), leaf count = 215

$$
\left\{ \left\{ y(x) \to \frac{1}{5} \left( 2x^3 + 10\sqrt{x} - 5 \right) - \frac{\sqrt{-25c_1x - x \left( 2x^3 + 10\sqrt{x} - 5 \right)^2 - 50x \left( -\frac{4x^{7/2}}{5} - \frac{2x^6}{25} + \frac{2x^3}{5} - 2x + 2x^2 + 2x^3 + 2x^2 + 2x^3 + 2x^2 + 2x^2 +
$$

 $\blacktriangle$  **Maple** : cpu = 0.066 (sec), leaf count = 49

$$
\left\{ y(x) = \frac{2x^3}{5} + 2\sqrt{x} - \sqrt{\frac{C1 + 2\ln(x)}{-1}}, y(x) = \frac{2x^3}{5} + 2\sqrt{x} + \sqrt{\frac{C1 + 2\ln(x)}{-1}} \right\}
$$
### **2.873 ODE No. 873**

$$
y'(x) = \frac{2y(x) + 1}{x(2xy(x)^4 + 3xy(x)^3 + xy(x)^2 + 2xy(x) + x - 2)}
$$

 $\blacklozenge$  **Mathematica** : cpu = 0.343912 (sec), leaf count = 53

Solve 
$$
\left[\frac{1}{192}(-16y(x)^3 - 12y(x)^2 + 12y(x) - 54\log(4y(x) + 2) + 7) - \frac{1}{2x(2y(x) + 1)} = c_1, y(x)\right]
$$

 $\blacklozenge$  **Maple** : cpu = 0.262 (sec), leaf count = 50

$$
\left\{y(x) = \frac{e^{RootOf(2x(e-2)^4 - 3x(e-2)^3 - 6x(e-2)^2 + 48 \cdot \text{C1} x e^{-2} + 54 \cdot \text{C} x e^{-2} + 7 e^{-2} x + 96)}}{2} - \frac{1}{2}\right\}
$$

### **2.874 ODE No. 874**

 $y'(x) = \frac{1}{54}$ 512  $x(a^3x^{12} + 24a^2x^8y(x) + 8a^2x^8 + 192ax^4y(x)^2 + 128ax^4y(x) - 256ax^2 + 512y(x)^3 + 512y(x)$  $\overline{\phantom{a}}$  $\blacklozenge$  **Mathematica** : cpu = 0.0729346 (sec), leaf count = 101

Solve 
$$
\left[ -\frac{29}{3} \text{RootSum}\left[ -29 \#1^3 + 3 \sqrt[3]{29} \#1 - 29 \& \frac{\log \left( \frac{\frac{1}{8} (3ax^5 + 8x) + 3xy(x)}{\sqrt[3]{29} \sqrt[3]{x^3}} - \#1 \right)}{\sqrt[3]{29} - 29 \#1^2} \& \right] = c_1 + \frac{1}{18} 29^{2/3} (x^3)^{2/3} \& \frac{1}{18} \& \frac{1}{18}
$$

 $\blacklozenge$  **Maple** : cpu = 0.046 (sec), leaf count = 40

$$
\left\{ y(x) = -\frac{ax^4}{8} - \frac{1}{3} + \frac{29 \text{ RootOf}\left(x^2 - 162 \int^{-Z} (841 \underline{\hspace{0.1cm}} a^3 - 27 \underline{\hspace{0.1cm}} a + 27)^{-1} \, d \underline{\hspace{0.1cm}} a + 6 \underline{\hspace{0.1cm}} C1 \right) }{9} \right\}
$$

### **2.875 ODE No. 875**

$$
y'(x) = \frac{x^5(-\sqrt{x^2 + y(x)^2}) + x^4y(x)\sqrt{x^2 + y(x)^2} + xy(x) + y(x)}{x(x+1)}
$$

 $\blacklozenge$  **Mathematica** : cpu = 0.290686 (sec), leaf count = 285

$$
\begin{cases} \n\int y(x) \to \frac{x \left(2(x+1)^{\sqrt{2}} \exp\left(\sqrt{2}c_1 + \frac{x^4}{2\sqrt{2}} + \frac{x^2}{\sqrt{2}} + \frac{1}{3}\sqrt{2}(x^2+3)x + \frac{25}{6\sqrt{2}}\right) + (x+1)^{2\sqrt{2}} \left(-e^{2\sqrt{2}c_1 + \frac{x^4}{\sqrt{2}} + \sqrt{2}}\right) + (x+1)^{2\sqrt{2}} \left(-e^{2\sqrt{2}c_1 + \frac{x^4}{\sqrt{2}} + \sqrt{2}}\right) + (x+1)^{2\sqrt{2}} \left(-e^{2\sqrt{2}c_1 + \frac{x^4}{\sqrt{2}} + \sqrt{2}}\right) + (x+1)^{2\sqrt{2}} \left(-e^{2\sqrt{2}c_1 + \frac{x^4}{\sqrt{2}} + \sqrt{2}}\right) + (x+1)^{2\sqrt{2}} \left(-e^{2\sqrt{2}c_1 + \frac{x^4}{\sqrt{2}} + \sqrt{2}}\right) + (x+1)^{2\sqrt{2}} \left(-e^{2\sqrt{2}c_1 + \frac{x^4}{\sqrt{2}} + \sqrt{2}}\right) + (x+1)^{2\sqrt{2}} \left(-e^{2\sqrt{2}c_1 + \frac{x^4}{\sqrt{2}} + \sqrt{2}}\right) + (x+1)^{2\sqrt{2}} \left(-e^{2\sqrt{2}c_1 + \frac{x^4}{\sqrt{2}} + \sqrt{2}}\right) + (x+1)^{2\sqrt{2}} \left(-e^{2\sqrt{2}c_1 + \frac{x^4}{\sqrt{2}} + \sqrt{2}}\right) + (x+1)^{2\sqrt{2}} \left(-e^{2\sqrt{2}c_1 + \frac{x^4}{\sqrt{2}} + \sqrt{2}}\right) + (x+1)^{2\sqrt{2}} \left(-e^{2\sqrt{2}c_1 + \frac{x^4}{\sqrt{2}} + \sqrt{2}}\right) + (x+1)^{2\sqrt{2}} \left(-e^{2\sqrt{2}c_1 + \frac{x^4}{\sqrt{2}} + \sqrt{2}}\right) + (x+1)^{2\sqrt{2}} \left(-e^{2\sqrt{2}c_1 + \frac{x^4}{\sqrt{2}} + \sqrt{2}}\right) + (x+1)^{2\sqrt{2}} \left(-e^{2\sqrt{2}c_1 + \frac{x^4}{\
$$

2*x*<sup>2</sup>

 $\blacklozenge$  **Maple** : cpu = 0.263 (sec), leaf count = 79

$$
\left\{\ln\left(2\frac{x\left(\sqrt{2(y(x))^{2}+2x^{2}}+y(x)+x\right)}{y(x)-x}\right)+\frac{\sqrt{2}x^{4}}{4}-\frac{\sqrt{2}x^{3}}{3}+\frac{\sqrt{2}x^{2}}{2}-\sqrt{2}x+\sqrt{2}\ln(1+x)-\ln(x)\right\}\right\}
$$

**2.876 ODE No. 876**

$$
y'(x) = -\frac{y(x)^2 (x^2y(x) - 2xy(x) + y(x) - 2x)}{2x(xy(x) - 2y(x) - 2)}
$$

 $\blacklozenge$  **Mathematica** : cpu = 0.0198668 (sec), leaf count = 135

$$
\left\{\left\{y(x) \to -\frac{4x}{\sqrt{\frac{2\sqrt{-4x(c_1 - 2(\frac{x^2}{8} - \frac{x}{2} + \frac{\log(x)}{4})) - x(x - 2)^2}{\sqrt{-\frac{1}{x}}}} - 2(x - 2)x}\right\}, \left\{y(x) \to \frac{4x}{\sqrt{\frac{2\sqrt{-4x(c_1 - 2(\frac{x^2}{8} - \frac{x}{2} + \frac{\log(x)}{4})) - x(x - 2)^2}{\sqrt{-\frac{1}{x}}}}}\right\}
$$

 $\blacklozenge$  **Maple** : cpu = 0.048 (sec), leaf count = 41

$$
\left\{ y(x) = -4\left(\sqrt{\frac{-C1 - 8\ln(x)}{-2x + 4}}\right)^{-1}, y(x) = 4\left(\sqrt{\frac{-C1 - 8\ln(x)}{2x - 4}}\right)^{-1} \right\}
$$

### **2.877 ODE No. 877**

$$
y'(x) = \frac{x^6 - 3x^4y(x) + 2x^3 + 3x^2y(x)^2 - 2xy(x) - y(x)^3 - 2x}{x^2 - y(x) - 1}
$$

 $\blacklozenge$  **Mathematica** : cpu = 0.0176718 (sec), leaf count = 49

$$
\left\{ \left\{ y(x) \to \frac{1}{1 - \frac{1}{\sqrt{c_1 - 2x}}} + x^2 - 1 \right\}, \left\{ y(x) \to \frac{1}{\frac{1}{\sqrt{c_1 - 2x}} + 1} + x^2 - 1 \right\} \right\}
$$

 $\blacklozenge$  **Maple** : cpu = 0.049 (sec), leaf count = 71

$$
\left\{ y(x) = -\frac{1}{-2x+2\sqrt{C}} \left( -2\sqrt{C}x^2 + 2x^3 + \sqrt{2\sqrt{C}x^2 - 2x + 1} - 1 \right), y(x) = \frac{1}{-2x+2\sqrt{C}x} \left( 2\sqrt{C}x^2 + 2\sqrt{C}x^2 + 2\sqrt{C}x^3 + 2\sqrt{C}x^2 + 2\sqrt{C}x^2 \right) \right\}
$$

### **2.878 ODE No. 878**

$$
y'(x) = \frac{-64a^3x^3 + 48a^2x^2y(x)^2 + 16a^2x^2 - 12axy(x)^4 - 8axy(x)^2 + y(x)^6 + y(x)^4 + 1}{y(x)}
$$

 $\blacklozenge$  **Mathematica** : cpu = 0.269375 (sec), leaf count = 130

Solve 
$$
\left[2a\left(x-\frac{1}{2}\text{RootSum}\left[64\#1^{3}a^{3}-48\#1^{2}a^{2}y(x)^{2}-16\#1^{2}a^{2}+12\#1ay(x)^{4}+8\#1ay(x)^{2}+2a-y(x)\right]\right)\right]
$$

 $\blacktriangle$  **Maple** : cpu = 0.483 (sec), leaf count = 75

$$
\left\{\int_{-b}^{y(x)} \frac{-a}{-a^6 + 12 - a^4ax - 48 - a^2a^2x^2 + 64a^3x^3 - a^4 + 8 - a^2ax - 16a^2x^2 + 2a - 1} d_a^2 + x - C1\right\}
$$

### **2.879 ODE No. 879**

$$
y'(x) = \frac{x^2(-\sqrt{x^2 + y(x)^2}) + xy(x)\sqrt{x^2 + y(x)^2} + xy(x) + y(x)}{x(x+1)}
$$

 $\blacklozenge$  **Mathematica** : cpu = 0.149147 (sec), leaf count = 135

$$
\left\{ \left\{ y(x) \rightarrow \frac{x\left(-2(x+1)^{\sqrt{2}}e^{\sqrt{2}c_1 + \sqrt{2}x} + e^{2\sqrt{2}c_1 + 2\sqrt{2}x} - (x+1)^{2\sqrt{2}}\right)}{2(x+1)^{\sqrt{2}}e^{\sqrt{2}c_1 + \sqrt{2}x} + e^{2\sqrt{2}c_1 + 2\sqrt{2}x} - (x+1)^{2\sqrt{2}}}\right) \right\}
$$

 $\blacklozenge$  **Maple** : cpu = 0.233 (sec), leaf count = 55

$$
\left\{\ln\left(2\frac{x(\sqrt{2(y(x))^{2}+2x^{2}}+y(x)+x)}{y(x)-x}\right)+\sqrt{2}x-\sqrt{2}\ln(1+x)-\ln(x)-C1=0\right\}
$$

## **2.880 ODE No. 880**

$$
y'(x) = -\frac{2a}{128a^4x^3 - 96a^3x^2y(x)^2 - 32a^3x^2 + 24a^2xy(x)^4 + 16a^2xy(x)^2 - 2ay(x)^6 - 2ay(x)^4 - 2a - y(x)}
$$
  
Mathematica : cpu = 0.137704 (sec), leaf count = 131

Solve 
$$
\left[\frac{\text{RootSum}\left[-64\#1^{3}a^{3} + 48\#1^{2}a^{2}y(x)^{2} + 16\#1^{2}a^{2} - 12\#1ay(x)^{4} - 8\#1ay(x)^{2} + y(x)^{6} + y(x)^{4} + 13x^2 + 16\#1^{2}a^{2} - 12\#1ay(x)^{4} - 8\#1ay(x)^{2} + y(x)^{6} + y(x)^{4} + 13x^2 + 16\#1^{2}a^{2} - 12\#1ay(x)^{4} - 8\#1ay(x)^{2} + y(x)^{6} + y(x)^{4} + 13x^2 + 16\#1^{2}a^{2} - 12\#1ay(x)^{4} - 8\#1ay(x)^{2} + y(x)^{6} + y(x)^{4} + 13x^2 + 16\#1^{2}a^{2} - 12\#1ay(x)^{4} - 8\#1ay(x)^{2} + y(x)^{6} + y(x)^{4} + 13x^2 + 16\#1^{2}a^{2} - 12\#1ay(x)^{4} - 8\#1ay(x)^{2} + y(x)^{6} + y(x)^{4} + 13x^2 + 16\#1^{2}a^{2} - 12\#1ay(x)^{4} - 8\#1ay(x)^{2} + y(x)^{6} + y(x)^{4} + 13x^2 + 16\#1^{2}a^{2} - 12\#1ay(x)^{4} - 8\#1ay(x)^{2} + y(x)^{6} + y(x)^{4} + 13x^2 + 16\#1^{2}a^{2} - 12\#1ay(x)^{4} - 8\#1ay(x)^{2} + y(x)^{4} + 13\#1^{2}a^{2} - 12\#1ay(x)^{2} + y(x)^{4} + 12\#1ay(x)^{2} + y(x)^{4} + 12\#1ay(x)^{2} + y(x)^{4} + 12\#1ay(x)^{2} + 12\#1ay(x)^{2} + 12\#1ay(x)^{2} + 12\#1ay(x)^{2} + 12\#1ay(x)^{2} + 12\#1ay(x)^{2} + 12\#1ay(x)^{2} + 12\#1ay(x)^{2} + 12\#1ay(x)^
$$

 $\blacktriangle$  **Maple** : cpu = 0.075 (sec), leaf count = 41

$$
\left\{\frac{y(x)}{2a} + \frac{\int^{(y(x))^2 - 4ax} (-a^3 + a^2 + 1)^{-1} d^- a}{8 a^2} - Ct = 0\right\}
$$

### **2.881 ODE No. 881**

$$
y'(x) = \frac{x^6 + 9x^4y(x) - 6x^3 + 27x^2y(x)^2 - 18xy(x) + 27y(x)^3 - 18x}{9x^2 + 27y(x) + 27}
$$

 $\blacklozenge$  **Mathematica** : cpu = 0.0183863 (sec), leaf count = 75

$$
\left\{ \left\{ y(x) \to \frac{1}{27\left(\frac{1}{27} - \frac{1}{\sqrt{c_1 - 1458x}}\right)} + \frac{1}{3}(-x^2 - 3) \right\}, \left\{ y(x) \to \frac{1}{27\left(\frac{1}{\sqrt{c_1 - 1458x}} + \frac{1}{27}\right)} + \frac{1}{3}(-x^2 - 3) \right\} \right\}
$$

 $\blacklozenge$  **Maple** : cpu = 0.051 (sec), leaf count = 75

$$
\left\{ y(x) = \frac{1}{-6x + 6 \cdot 0.01} \left( -2 \cdot 0.01 \cdot 0.01 \cdot 0.01 + 0.01 \cdot 0.01 \cdot 0.01 \
$$

### **2.882 ODE No. 882**

$$
y'(x) = -\frac{1}{216}\sqrt{x}(-108x^{3/2} + x^9 - 18x^6y(x) - 6x^6 + 108x^3y(x)^2 + 72x^3y(x) - 216y(x)^3 - 216y(x)^2 - 216y(x)^2 - 216
$$

Solve 
$$
\left[ -\frac{29}{3} \text{RootSum} \left[ -29 \# 1^3 + 3 \sqrt[3]{29} \# 1 - 29 \& \right. \frac{\log \left( \frac{\frac{1}{2} (2 \sqrt{x} - x^{7/2}) + 3 \sqrt{x} y(x)}{\sqrt[3]{29} \sqrt[3]{x^{3/2}}} - \# 1 \right)}{\sqrt[3]{29} - 29 \# 1^2} \& \right] = c_1 + \frac{2}{27} 29^{2/3} \sqrt{x}
$$

 $\blacklozenge$  **Maple** : cpu = 0.06 (sec), leaf count = 41

$$
\left\{ y(x) = \frac{x^3}{6} - \frac{1}{3} + \frac{29}{9} RootOf\left(2x^{3/2} - 243\int^{-Z} (841 - a^3 - 27 - a + 27)^{-1} d_a a + 9 - C1\right) \right\}
$$

## **2.883 ODE No. 883**

$$
y'(x) = \frac{x(a^3y(x)^6 + a^3y(x)^4 + a^3 + 3a^2bx^2y(x)^4 + 2a^2bx^2y(x)^2 + 3ab^2x^4y(x)^2 + ab^2x^4 + b^3x^6)}{a^{7/2}y(x)}
$$

 $\blacklozenge$  **Mathematica** : cpu = 1.43115 (sec), leaf count = 164

Solve 
$$
\left[\frac{x^2}{2} - \frac{1}{2}a^{5/2} \text{RootSum}\right]
$$
  $\left[\#1^3b^3 + 3\#1^2ab^2y(x)^2 + \#1^2ab^2 + 3\#1a^2by(x)^4 + 2\#1a^2by(x)^2 + a^{5/2}b + a^{5/2}b^2\right]$ 

 $\blacklozenge$  **Maple** : cpu = 0.811 (sec), leaf count = 595

$$
\left\{\int_{-b}^{x} (b^3 - a^6 + 3(y(x))^2 ab^2 - a^4 + 3(y(x))^4 a^2 b - a^2 + (y(x))^6 a^3 + a - a^4 b^2 + 2(y(x))^2 a^2 b - a^2 + (y(x))^4 a^3 + (y(x))^4 a^3 + (y(x))^4 a^3 + (y(x))^4 a^2 b - a^4 b^2 + 2(y(x))^4 a^3 + (y(x))^4 a^3 + (y(x))^4 a^2 b - a^4 b^2 + 2(y(x))^2 a^2 b - a^2 + (y(x))^4 a^3 + (y(x))^4 a^3 + (y(x))^4 a^2 b - a^4 b^2 + 2(y(x))^2 a^2 b - a^2 + (y(x))^4 a^3 + (y(x))^4 a^3 + (y(x))^4 a^3 + (y(x))^4 a^2 b - a^4 b^2 + 2(y(x))^2 a^2 b - a^2 + (y(x))^4 a^3 + (y(x))^4 a^3 + (y(x))^4 a^3 + (y(x))^4 a^2 b - a^2 + (y(x))^4 a^3 + (y(x))^4 a^2 b - a^2 + (y(x))^4 a^3 + (y(x))^4 a^3 + (y(x))^4 a^2 b - a^2 + (y(x))^4 a^3 + (y(x))^4 a^2 b - a^2 + (y(x))^4 a^3 + (y(x))^4 a^3 + (y(x))^4 a^2 b - a^2 + (y(x))^4 a^3 + (y(x))^4 a^2 b - a^2 + (y(x))^4 a^2 + (y(x))^4 a^3 + (y(x))^4 a^3 + (y(x))^4 a^2 b - a^2 + (y(x))^4 a^2 + (y(x))^4 a^2 b - a^2 + (y(x))^4 a^3 + (y(x))^4 a^2 b - a^2 + (y(x))^4 a^2 + (y(x))^4 a^2 b - a^2 + (y(x))^4 a^3 + (y(x))^4 a^3 + (y(x))^4 a^3 + (y(x))^4 a^3 + (y(x))^4 a^2 + (y(x))^4 a^3 + (y(x))^4 a^2 + (y(x))^4 a^3 + (y(x))^4 a^3 + (y(x))^4 a^3 + (y(x))^4 a^3 + (y(x))^4 a^2 + (y(x))^4 a^2 + (y(x))^4 a^2 + (y(x))^4 a^2 + (y(x))^4 a^2 + (y(x))^4 a^2 + (y(x))^4 a^2 + (y(x))^4 a^2 + (y(x))^4 a^2 + (y(x))^4 a^2 +
$$

#### **2.884 ODE No. 884**

$$
y'(x) = -\frac{x(x^6 - 3x^4y(x)^2 - x^4 + 3x^2y(x)^4 + 2x^2y(x)^2 - y(x)^6 - y(x)^4 - 1)}{y(x)}
$$

 $\blacklozenge$  **Mathematica** : cpu = 0.362754 (sec), leaf count = 71

Solve 
$$
\left[ \frac{1}{4} \left( 2 \log \left( -x^2 + y(x)^2 + 1 \right) - 2x^2 - \frac{1}{y(x)(y(x) + x)} + \frac{1}{xy(x) - y(x)^2} - 2 \log(x - y(x)) - 2 \log(y(x) + x) \right) \right]
$$

 $\sqrt{\text{Maple}}$  : cpu = 0.345 (sec), leaf count = 107

$$
\begin{cases} y(x) = e^{RootOf\left(-3x^2(e^{-Z})^2 + 6x^3e^{-Z} + 3(e^{-Z})^2\ln\left(\frac{\left(e^{-Z}\right)^2 - 2e^{-Z}x + 1}{e^{-Z} - 2x}\right) - 2\right)} - 2\right)} - 2\left(e^{-Z}\right)^2 - 3\left(e^{-Z}\right)^2 - 6e^{-Z}\ln\left(\frac{\left(e^{-Z}\right)^2 - 2e^{-Z}x + 1}{e^{-Z} - 2x}\right)}{e^{-Z} - 2\left(e^{-Z}\right)} \end{cases}
$$

*x*+4 \_*C1 x*e

### **2.885 ODE No. 885**

$$
y'(x) = -\frac{i(x^6 + 12x^4y(x)^2 + 4x^4 + 48x^2y(x)^4 + 32x^2y(x)^2 + 64y(x)^6 + 64y(x)^4 + 32ix + 64)}{128y(x)}
$$

 $\boldsymbol{\chi}$  Mathematica : cpu = 40.7374 (sec), leaf count = 0, could not solve DSolve[Derivative[1][y][x] ==  $((-1/128)*(64 + (32*I)*x + 4*x^4 + x^6 + 32*x^2*y[x]^2 + 4*x^3 + x^6 + 32*x^3*y[x]^2]$  $\boldsymbol{\times}$  **Maple** : cpu = 0. (sec), leaf count = 0, could not solve dsolve(diff(y(x),x) =  $-1/128*I*(32*I*x+64+64*y(x)^4+32*x^2*y(x)^2+4*x^4+64*y(x)^6+48*x^2)$ 

### **2.886 ODE No. 886**

$$
y'(x) = \frac{x^6 y(x)^3 - 3x^5 y(x)^2 + x^4 y(x)^2 + 3x^4 y(x) - 4x^3 y(x) - x^3 + 2x^2 + 1}{x^4}
$$

 $\blacklozenge$  **Mathematica** : cpu = 0.0577667 (sec), leaf count = 82

Solve 
$$
\left[ -\frac{29}{3} \text{RootSum} \left[ -29 \# 1^3 + 3 \sqrt[3]{29} \# 1 - 29 \& \frac{\log \left( \frac{3x^2 y(x) - 3x + 1}{\sqrt[3]{29}} - \# 1 \right)}{\sqrt[3]{29} - 29 \# 1^2} \& \right] = c_1 - \frac{29^{2/3}}{9x}, y(x) \right]
$$

 $\blacktriangle$  **Maple** : cpu = 0.036 (sec), leaf count = 42

$$
\left\{ y(x) = \frac{9\,x - 3 + 29\,RootOf(-81\,\int^{-Z} (841\,\frac{a^3 - 27\,\frac{a}{a^2 + 27})^{-1}\,d}\,\frac{a}{a}\,dx + 3\,\frac{C1\,x - 1}{x - 1})}{9\,x^2} \right\}
$$

### **2.887 ODE No. 887**

$$
y'(x) = \frac{a^3x^3y(x)^3 + 3a^2x^2y(x)^2 + a^2xy(x) + a^2x + 3axy(x) + a + 1}{a^2x^2(axy(x) + ax + 1)}
$$

 $\blacklozenge$  **Mathematica** : cpu = 0.0264902 (sec), leaf count = 106

$$
\left\{ \left\{ y(x) \to \frac{1}{a^3 x^3 \left( \frac{1}{a^3 x^3} - \frac{1}{x^3 \sqrt{c_1 - 2a^6 x}} \right)} - \frac{ax + 1}{ax} \right\}, \left\{ y(x) \to \frac{1}{a^3 x^3 \left( \frac{1}{x^3 \sqrt{c_1 - 2a^6 x}} + \frac{1}{a^3 x^3} \right)} - \frac{ax + 1}{ax} \right\} \right\}
$$

 $\blacklozenge$  **Maple** : cpu = 0.052 (sec), leaf count = 70

$$
\left\{y(x) = -\frac{1}{ax}\left(-ax + \sqrt{-C1 - 2x} - 1\right)\left(\sqrt{-C1 - 2x} - 1\right)^{-1}, y(x) = -\frac{1}{ax}\left(ax + \sqrt{-C1 - 2x} + 1\right)\left(\sqrt{-C1 - 2x} - 1\right)\right\}
$$

### **2.888 ODE No. 888**

$$
y'(x) = \frac{x^4y(x)^3 - 5x^3y(x)^2 + 6x^2y(x) - 2xy(x) - 2x + 1}{x^2(x^2y(x) - x + 1)}
$$

 $\blacklozenge$  **Mathematica** : cpu = 0.0195565 (sec), leaf count = 78

$$
\left\{ \left\{ y(x) \to \frac{1}{x^4 \left( \frac{1}{x^2} - \frac{1}{x^2 \sqrt{c_1 + \frac{2}{x^2}}} \right)} + \frac{x - 1}{x^2} \right\}, \left\{ y(x) \to \frac{1}{x^4 \left( \frac{1}{x^2 \sqrt{c_1 + \frac{2}{x}}} + \frac{1}{x^2} \right)} + \frac{x - 1}{x^2} \right\} \right\}
$$

 $\blacklozenge$  **Maple** : cpu = 0.057 (sec), leaf count = 79

$$
\left\{ y(x) = \frac{1}{x^2} \left( \sqrt{\frac{-C1 x + 2}{x}} x - x + 1 \right) \left( \sqrt{\frac{-C1 x + 2}{x}} - 1 \right)^{-1}, y(x) = \frac{1}{x^2} \left( \sqrt{\frac{-C1 x + 2}{x}} x + x - 1 \right) \left( \sqrt{\frac{-C1 x + 2}{x}} x + x \right)^{-1} \right\}
$$

#### **2.889 ODE No. 889**

$$
y'(x)=-\frac{e^x\big(-8y(x)^{9/2}+36e^xy(x)^3-8y(x)^3+24e^xy(x)^{3/2}-54e^{2x}y(x)^{3/2}-18e^{2x}+27e^{3x}-8\big)}{8\sqrt{y(x)}}
$$

 $\boldsymbol{\chi}$  Mathematica : cpu = 300.273 (sec), leaf count = 0, timed out

\$Aborted

 $\blacklozenge$  **Maple** : cpu = 1.276 (sec), leaf count = 47

$$
\left\{ e^x + \frac{2}{3} \left( (y(x))^{\frac{3}{2}} - \frac{3 e^x}{2} \right)^{-1} - \frac{2}{3} \ln \left( (y(x))^{\frac{3}{2}} - \frac{3 e^x}{2} + 1 \right) + \frac{2}{3} \ln \left( (y(x))^{\frac{3}{2}} - \frac{3 e^x}{2} \right) - \_ C1 = 0 \right\}
$$

**2.890 ODE No. 890**

$$
y'(x) = \frac{x}{x^6 + 3x^4y(x)^2 + x^4 + 3x^2y(x)^4 + 2x^2y(x)^2 + y(x)^6 + y(x)^4 - y(x) + 1}
$$
  
Mathematics. (2014425 (202) leaf count 102

 $\blacklozenge$  **Mathematica** : cpu = 0.14425 (sec), leaf count = 103

Solve 
$$
\left[ y(x) - \frac{1}{2} \text{RootSum} \right[ \#1^3 + 3 \#1^2 y(x)^2 + \#1^2 + 3 \#1 y(x)^4 + 2 \#1 y(x)^2 + y(x)^6 + y(x)^4 + 1 \& \frac{3 \#1^2}{4}
$$

 $\blacktriangle$  **Maple** : cpu = 0.994 (sec), leaf count = 34

$$
\left\{-y(x)+\frac{\int^{(y(x))^2+x^2}(-a^3+a^2+1)^{-1}d_-a}{2}-C1=0\right\}
$$

### **2.891 ODE No. 891**

$$
y'(x) = \frac{y(x)^2 (x^4 y(x) + 2x^2 y(x) + 2x^2 - 2y(x))}{x^3 (x^2 y(x) + x^2 - y(x))}
$$

 $\blacklozenge$  **Mathematica** : cpu = 0.0258467 (sec), leaf count = 135

$$
\left\{\left\{y(x)\to \frac{x^5}{\sqrt{x^5\left(c_1-2\left(\frac{1}{2x^4}-\frac{1}{x^2}+\log(x)\right)\right)+(x^2-1)^2x}}-\frac{x^5}{\sqrt{x^5\left(c_1-2\left(\frac{1}{2x^4}-\frac{1}{x^2}+\log(x)\right)\right)+(x^2-1)^2x}}-\frac{x^5}{\sqrt{x^5\left(c_1-2\left(\frac{1}{2x^4}-\frac{1}{x^2}+\log(x)\right)\right)+(x^2-1)^2x}}\right\}\right\}
$$

 $\sqrt{\text{Maple}}$  : cpu = 0.064 (sec), leaf count = 56

$$
\left\{ y(x) = x^2 \left( \sqrt{\frac{-C1 - 2 \ln(x)}{2}} - x^2 + 1 \right)^{-1}, y(x) = -x^2 \left( \sqrt{\frac{-C1 - 2 \ln(x)}{2}} + x^2 - 1 \right)^{-1} \right\}
$$

#### **2.892 ODE No. 892**

$$
y'(x) = \frac{e^{-\frac{2}{x^2 - y(x)^2 - 1}} + x^2 + 2xy(x) + y(x)^2}{-e^{-\frac{2}{x^2 - y(x)^2 - 1}} + x^2 + 2xy(x) + y(x)^2}
$$

 $\boldsymbol{\chi}$  Mathematica : cpu = 300.014 (sec), leaf count = 0, timed out \$Aborted

 $\blacktriangle$  **Maple** : cpu = 0.517 (sec), leaf count = 40

$$
\left\{ y(x) = e^{RootOf\left(-2+\int^{(e-2)^2 - 2e^{-2}x} (e^{2(1+(-a)^{-1}} + a)^{-1} d_- a + \_C I)} - x \right\}
$$

**2.893 ODE No. 893**  $y'(x) = \frac{x^3y(x)^3 + x^3y(x)^2 + x^3 + 6x^2y(x)^2 + 4x^2y(x) + 12xy(x) + 6x + 8}{x^2}$ *x* 3

 $\blacklozenge$  **Mathematica** : cpu = 0.0655615 (sec), leaf count = 80

Solve 
$$
\left[ -\frac{29}{3} \text{RootSum}\left[ -29 \#1^3 + 3\sqrt[3]{29} \#1 - 29 \& , \frac{\log\left( \frac{3y(x) + \frac{x+6}{x}}{\sqrt[3]{29}} - \#1 \right)}{\sqrt[3]{29} - 29 \#1^2} \& \right] = c_1 + \frac{1}{9} 29^{2/3} x, y(x) \right]
$$

 $\blacktriangle$  **Maple** : cpu = 0.03 (sec), leaf count = 41

$$
\left\{ y(x) = \frac{29 \text{ RootOf} \left(-81 \int_{0}^{-2} (841 - a^3 - 27 - a + 27)^{-1} d_a - a + x + 3 - C1 \right) x - 3 x - 18}{9 x} \right\}
$$

#### **2.894 ODE No. 894**

$$
y'(x) = -\frac{i(x^6 + 3x^4y(x)^2 + x^4 + 3x^2y(x)^4 + 2x^2y(x)^2 + y(x)^6 + y(x)^4 + ix + 1)}{y(x)}
$$

 $\boldsymbol{\chi}$  Mathematica : cpu = 40.7049 (sec), leaf count = 0, could not solve DSolve[Derivative[1][y][x] ==  $((-1)*(1 + 1*x + x^4 + x^6 + 2*x^2*y[x]^2 + 3*x^4*y[x]^2$  $\boldsymbol{\times}$  **Maple** : cpu = 0. (sec), leaf count = 0, could not solve dsolve(diff(y(x),x) =  $-I*(I*x+1+x^4+2*x^2*y(x)^2+y(x)^4+x^6+3*x^4*y(x)^2+3*x^2*y(x)^4+y(x))^2$ 

#### **2.895 ODE No. 895**

$$
y'(x) = \frac{x(a^3x^{12} + 24a^2x^8y(x) - 32a^2x^6 + 192ax^4y(x)^2 - 256ax^2y(x) - 256ax^2 + 512y(x)^3)}{64ax^4 + 512y(x) + 512}
$$

 $\blacklozenge$  **Mathematica** : cpu = 0.0266655 (sec), leaf count = 81

$$
\left\{ \left\{ y(x) \to \frac{1}{8}(-ax^4 - 8) + \frac{1}{512\left(\frac{1}{512} - \frac{1}{\sqrt{c_1 - 262144x^2}}\right)} \right\}, \left\{ y(x) \to \frac{1}{8}(-ax^4 - 8) + \frac{1}{512\left(\frac{1}{\sqrt{c_1 - 262144x^2}} + \frac{1}{512}\right)} \right\}
$$

 $\sqrt{\text{Maple}}$  : cpu = 0.059 (sec), leaf count = 80

$$
\left\{ y(x) = -\frac{1}{8} \left( \sqrt{-x^2 + (-C1)} x^4 - a x^4 - 8 \right) \left( -1 + \sqrt{-x^2 + (-C1)} \right)^{-1}, y(x) = -\frac{1}{8} \left( \sqrt{-x^2 + (-C1)} x^4 + a \right)^{-1}
$$

#### **2.896 ODE No. 896**

$$
y'(x) = \frac{-x^6 + 3x^4y(x)^2 + x^4 - 3x^2y(x)^4 - 2x^2y(x)^2 + y(x)^6 + y(x)^4 + x + 1}{y(x)}
$$

 $\blacklozenge$  **Mathematica** : cpu = 0.226817 (sec), leaf count = 106

Solve 
$$
\left[\frac{1}{2} \text{RootSum}\left[-\#1^3 + 3\#1^2y(x)^2 + \#1^2 - 3\#1y(x)^4 - 2\#1y(x)^2 + y(x)^6 + y(x)^4 + 1\&\sqrt{3\#1^2 - 6\#1^2} \right]\right]
$$

 $\sqrt{\text{Maple}}$  : cpu = 0.392 (sec), leaf count = 63

$$
\left\{\int_{-b}^{y(x)} \frac{-a}{-a^6+3-a^4x^2-3-a^2x^4+x^6-a^4+2-a^2x^2-x^4-1} d_-a+x-(-C1)=0\right\}
$$

### **2.897 ODE No. 897**

$$
y'(x) = \frac{\sqrt{x}(-108x^{3/2}y(x) + 18x^{9/2} - 108x^{3/2} + x^9 - 18x^6y(x) + 108x^3y(x)^2 - 216y(x)^3)}{36x^3 - 216y(x) - 216}
$$

 $\blacklozenge$  **Mathematica** : cpu = 0.0281557 (sec), leaf count = 79

$$
\left\{ \left\{ y(x) \to \frac{1}{6} (x^3 - 6) - \frac{1}{216 \left( -\frac{1}{\sqrt{c_1 - 62208 x^{3/2}}} - \frac{1}{216} \right)} \right\}, \left\{ y(x) \to \frac{1}{6} (x^3 - 6) - \frac{1}{216 \left( \frac{1}{\sqrt{c_1 - 62208 x^{3/2}}} - \frac{1}{216} \right)} \right\}
$$

 $\blacklozenge$  **Maple** : cpu = 0.077 (sec), leaf count = 85

$$
\left\{ y(x) = \frac{1}{6} \left( \sqrt{9 - C1 - 12x^{3/2}} x^3 - 3x^3 + 18 \right) \left( -3 + \sqrt{9 - C1 - 12x^{3/2}} \right)^{-1}, y(x) = \frac{1}{6} \left( \sqrt{9 - C1 - 12x^3} \right)^{-1}
$$

### **2.898 ODE No. 898**

$$
y'(x) = \frac{4x^6y(x)^3 + 2x^5y(x) + 2x^5 + 3x^4y(x)^2 + \frac{x^3}{2} + \frac{3}{4}x^2y(x) + \frac{1}{16}}{x^6(4x^2y(x) + 4x^2 + 1)}
$$

 $\blacklozenge$  **Mathematica** : cpu = 0.0247757 (sec), leaf count = 106

$$
\left\{\left\{y(x) \to \frac{1}{64x^8 \left(\frac{1}{64x^8} - \frac{1}{x^8 \sqrt{c_1 + \frac{8192}{x}}}\right)} - \frac{4x^2 + 1}{4x^2}\right\}, \left\{y(x) \to \frac{1}{64x^8 \left(\frac{1}{x^8 \sqrt{c_1 + \frac{8192}{x}}} + \frac{1}{64x^8}\right)} - \frac{4x^2 + 1}{4x^2}\right\}\right\}
$$

 $\blacklozenge$  **Maple** : cpu = 0.051 (sec), leaf count = 83

$$
\left\{ y(x) = -\frac{1}{4x^2} \left( -4x^2 + \sqrt{\frac{-C1x+2}{x}} - 1 \right) \left( \sqrt{\frac{-C1x+2}{x}} - 1 \right)^{-1}, y(x) = -\frac{1}{4x^2} \left( 4x^2 + \sqrt{\frac{-C1x+2}{x}} \right)
$$

## **2.899 ODE No. 899**

$$
y'(x) = \frac{x^6 y(x)^3 + x^6 y(x)^2 + x^6 + \frac{x^5}{2} + \frac{3}{4}x^4 y(x)^2 + \frac{1}{2}x^4 y(x) + \frac{3}{16}x^2 y(x) + \frac{x^2}{16} + \frac{1}{64}x^3}{x^8}
$$

 $\blacklozenge$  **Mathematica** : cpu = 0.0703517 (sec), leaf count = 106

Solve 
$$
\left[-\frac{29}{3}\text{RootSum}\left[-29\#1^3+3\sqrt[3]{29}\#1-29\&,\frac{\log\left(\frac{\frac{3y(x)}{x^2}+\frac{4x^2+3}{4x^4}}{\sqrt[3]{29}\sqrt[3]{\frac{1}{x^6}}}-\#1\right)}{\sqrt[3]{29}-29\#1^2}\&\right] = c_1 - \frac{1}{9}29^{2/3}\left(\frac{1}{x^6}\right)^{2/3}x^3,
$$

 $\blacktriangle$  **Maple** : cpu = 0.035 (sec), leaf count = 47

$$
\left\{ y(x) = \frac{116 \text{ RootOf} \left(-81 \int_{0}^{-2} (841 - a^3 - 27 - a + 27)^{-1} d_{-}ax + 3 \right) C1 x - 1 \right) x^2 - 12 x^2 - 9}{36 x^2} \right\}
$$

**2.900 ODE No. 900**

$$
y'(x) = \frac{2a(4ax - y(x)^2 - 1)}{128a^4x^3 - 96a^3x^2y(x)^2 + 24a^2xy(x)^4 - 2ay(x)^6 + 4axy(x) - y(x)^3 - y(x)}
$$
  
Mathematica: cpu = 0.0970745 (sec), leaf count = 381

$$
\left\{ \left\{ y(x) \to \text{Root}\left[8\#1^{5}a - 16\#1^{4}a^{2}c_{1} - 64\#1^{3}a^{2}x + \#1^{2}\left(128a^{3}c_{1}x - 2\right) + 128\#1a^{3}x^{2} - 256a^{4}c_{1}x^{2} + 8ax^{2}x^{2} + 24ax^{2}x^{2} + 24
$$

 $\blacklozenge$  **Maple** : cpu = 0.074 (sec), leaf count = 46

$$
\left\{\frac{y(x)}{2a} - \frac{1}{8 a^2 \left(\left(y(x)\right)^2 - 4ax\right)} - \frac{1}{16 a^2 \left(\left(y(x)\right)^2 - 4ax\right)^2} - C1 = 0\right\}
$$

### **2.901 ODE No. 901**

$$
y'(x) = \frac{y(x) (-ax \log(y(x)) + x^2 + y(x))}{x(ax - y(x) - y(x) \log(x) - y(x) \log(y(x)))}
$$

 $\blacklozenge$  **Mathematica** : cpu = 0.0928558 (sec), leaf count = 33

Solve 
$$
\left[ ax \log(y(x)) - \frac{x^2}{2} - y(x) \log(x) - y(x) \log(y(x)) = c_1, y(x) \right]
$$

 $\blacktriangle$  **Maple** : cpu = 0.504 (sec), leaf count = 30

$$
\left\{ y(x) = e^{RootOf(-2 \_Z ax + 2 \ln(x)e^{-Z} + 2 \_Z e^{-Z} + 2 \_C 1 a + x^2)} \right\}
$$

#### **2.902 ODE No. 902**

$$
y'(x) = \frac{x^6 - 3x^4y(x)^2 + x^3 + 3x^2y(x)^4 - xy(x)^2 - y(x)^6 - x}{y(x)(x^2 - y(x)^2 - 1)}
$$

 $\blacklozenge$  **Mathematica** : cpu = 0.102141 (sec), leaf count = 295

$$
\left\{ \left\{ y(x) \to -\frac{1}{2} \sqrt{\frac{4x^3}{x - c_1} - \frac{4c_1x^2}{x - c_1} - \frac{\sqrt{4c_1 - 4x + 1}}{x - c_1} - \frac{1}{x - c_1}} \right\}, \left\{ y(x) \to \frac{1}{2} \sqrt{\frac{4x^3}{x - c_1} - \frac{4c_1x^2}{x - c_1} - \frac{\sqrt{4c_1 - 4c_1x^2}}{x - c_1} - \frac{1}{x - c_1} - \frac{1}{x - c_1
$$

◆ **Maple** : cpu =  $0.263$  (sec), leaf count =  $175$ 

$$
\left\{ y(x) = -\frac{1}{2\_{CI} + 6x} \sqrt{\left( \_{CI} + 3x \right) \left( 4\_{CI} x^2 + 12x^3 + \sqrt{-12\_{CI} - 36x + 9} - 3 \right)}, y(x) = \frac{1}{2\_{CI}}
$$

### **2.903 ODE No. 903**

$$
y'(x) = \frac{\sin\left(\frac{y(x)}{x}\right)\csc\left(\frac{y(x)}{2x}\right)\sec\left(\frac{y(x)}{2x}\right)\left(2x^2\sin\left(\frac{y(x)}{2x}\right)\cos\left(\frac{y(x)}{2x}\right) + y(x)\right)}{2x}
$$

 $\blacklozenge$  **Mathematica** : cpu = 0.0519036 (sec), leaf count = 19

$$
\{\{y(x)\to 2x\cot^{-1}(e^{-c_1-x})\}\}
$$

 $\blacklozenge$  **Maple** : cpu = 0.075 (sec), leaf count = 48

$$
\left\{ y(x) = \arctan\left(2 \frac{Cl e^x}{C I^2 (e^x)^2 + 1}, -\frac{Cl^2 (e^x)^2 - 1}{C I^2 (e^x)^2 + 1}\right) x \right\}
$$

### **2.904 ODE No. 904**

$$
y'(x) = \frac{\sin\left(\frac{y(x)}{x}\right)\csc\left(\frac{y(x)}{2x}\right)\sec\left(\frac{y(x)}{2x}\right)\left(2x^3\sin\left(\frac{y(x)}{2x}\right)\cos\left(\frac{y(x)}{2x}\right) + y(x)\right)}{2x}
$$

 $\blacklozenge$  **Mathematica** : cpu = 0.0531407 (sec), leaf count = 23

$$
\left\{ \left\{ y(x) \to 2x \cot^{-1} \left( e^{-c_1 - \frac{x^2}{2}} \right) \right\} \right\}
$$

 $\sqrt{\text{Maple}}$  : cpu = 0.048 (sec), leaf count = 64

$$
\left\{ y(x) = \arctan\left( 2 \frac{e^{1/2x^2} - C1}{\left(e^{1/2x^2}\right)^2 - C1^2 + 1}, -1 \left( \left(e^{\frac{x^2}{2}}\right)^2 - C1^2 - 1 \right) \left( \left(e^{\frac{x^2}{2}}\right)^2 - C1^2 + 1 \right)^{-1} \right) x \right\}
$$

### **2.905 ODE No. 905**

$$
y'(x) = \frac{a^3x^3y(x)^3 + a^3x^3y(x)^2 + a^3x^3 + 3a^2x^2y(x)^2 + 2a^2x^2y(x) + a^2x + 3axy(x) + ax + 1}{a^3x^3}
$$
  
Mathematica : cpu = 0.0641312 (sec), leaf count = 85

Solve 
$$
\left[ -\frac{29}{3} \text{RootSum} \left[ -29 \#1^3 + 3 \sqrt[3]{29} \#1 - 29 \& \frac{\log \left( \frac{ax+3}{ax+3} + 3y(x)}{\sqrt[3]{29} - 29 \#1^2} \& \right)}{\sqrt[3]{29} - 29 \#1^2} \& \right] = c_1 + \frac{1}{9} 29^{2/3} x, y(x) \right]
$$

 $\sqrt{\text{Maple}}$  : cpu = 0.044 (sec), leaf count = 46

$$
\left\{ y(x) = \frac{29 \text{ RootOf} \left(-81 \int^{-Z} (841 \underline{\hspace{1cm}} a^3 - 27 \underline{\hspace{1cm}} a + 27)^{-1} \, d \underline{\hspace{1cm}} a + x + 3 \underline{\hspace{1cm}} C1 \right) a x - 3 \, a x - 9}{9 \, a x} \right\}
$$

### **2.906 ODE No. 906**

$$
y'(x) = \frac{x(x^2 + y(x)^2 + 1)}{x^6 + 3x^4y(x)^2 + 3x^2y(x)^4 - x^2y(x) + y(x)^6 - y(x)^3 - y(x)}
$$

 $\blacklozenge$  **Mathematica** : cpu = 0.0582745 (sec), leaf count = 326

$$
\left\{ \left\{ y(x) \to \text{Root}\left[4\#1^5 - 4\#1^4c_1 + 8\#1^3x^2 + \#1^2(2 - 8c_1x^2) + 4\#1x^4 - 4c_1x^4 + 2x^2 + 1\&, 1 \right] \right\}, \left\{ y(x) - y(x) \right\}
$$

 $\blacklozenge$  **Maple** : cpu = 0.36 (sec), leaf count = 33

$$
\left\{-\frac{1}{4\left((y\left(x\right))^{2}+x^{2}\right)^{2}}-\frac{1}{2\left(y\left(x\right)\right)^{2}+2x^{2}}-y(x)+C1=0\right\}
$$

# **2.907 ODE No. 907**

$$
y'(x) = \frac{\frac{3x^2}{2} + x^2 \sin(x) - 2x^2 \cos(x) + \frac{1}{2}x^2 \cos(2x) - 2xy(x) + y(x)^2 + 2xy(x) \cos(x) + x - x \cos(x)}{x}
$$

 $\blacklozenge$  **Mathematica** : cpu = 0.0527929 (sec), leaf count = 22

$$
\left\{ \left\{ y(x) \to \frac{1}{c_1 - \log(x)} - x(\cos(x) - 1) \right\} \right\}
$$

 $\blacklozenge$  **Maple** : cpu = 0.162 (sec), leaf count = 22

$$
\left\{ y(x) = -\frac{(2 \cos (x) - 2)x}{2} + (-C1 - \ln (x))^{-1} \right\}
$$

### **2.908 ODE No. 908**

$$
y'(x) = \frac{4(a-1)(a+1)x}{a^6x^4 - 3a^4x^4 - 2a^4x^2y(x)^2 + 3a^2x^4 + 4a^2x^2y(x)^2 + a^2y(x)^4 - x^4 - 2x^2y(x)^2 - y(x)^4 + 4y(x)}
$$
  
Mathematica: cpu = 1.55101 (sec), leaf count = 1278

$$
\left\{ \left\{ y(x) \to -\frac{c_1}{3(1-a^2)} + \frac{\sqrt[3]{18x^2c_1a^6 - 54x^2c_1a^4 - 54a^4 + 54x^2c_1a^2 + 108a^2 - 2c_1^3 - 18x^2c_1 + \sqrt{4(3(1-a^2))}} \right\}
$$

 $\sqrt{\text{Maple}}$  : cpu = 0.436 (sec), leaf count = 1742

$$
\begin{cases}\ny(x) = \frac{9^{\frac{2}{3}}}{27a^2 - 27}\left(\left(-\frac{C1a^2 + C1}{a^2 + C1}\right)\sqrt[3]{9}\sqrt[3]{(a+1)^2(a-1)^2\left(\frac{1}{3}\sqrt{-3(a-1)^5(a+1)^5x^6 + 6C1^2(a-1)^5(a+1)^5x^6 + 6C1^2(a-1)^5a^6x^6 + 6C1^2(a-1)^5a^6x^6 + 6C1^2(a-1)^5a^6x^6 + 6C1^2(a-1)^5a^6x^6 + 6C1^2(a-1)^5a^6x^6 + 6C1^2
$$

# **2.909 ODE No. 909**  $y'(x) = \frac{x^3y(x)^6 + x^3y(x)^4 + x^3 + 3x^2y(x)^4 + 2x^2y(x)^2 + 3xy(x)^2 + x + 1}{5}$  $x^5y(x)$

 $\boldsymbol{\times}$  **Mathematica** : cpu = 40.7199 (sec), leaf count = 0, could not solve DSolve[Derivative[1][y][x] ==  $(1 + x + x^3 + 3*x*y[x]^2 + 2*x^2*y[x]^2 + 3*x^2*y[x]^4$ ◆ **Maple** : cpu =  $0.578$  (sec), leaf count =  $84$ 

$$
\left\{ y(x) = \frac{1}{x} \sqrt{x \left( RootOf \left( \int_{0}^{-x} (2 - a^3 + 2 - a^2 + 1)^{-1} d - ax + \frac{C_1}{x} x + 1 \right) x - 1 \right)}, y(x) = -\frac{1}{x} \sqrt{x \left( RootOf \left( \int_{0}^{-x} (2 - a^3 + 2 - a^2 + 1)^{-1} d - ax + \frac{C_1}{x} x + 1 \right) x - 1 \right)}
$$

#### **2.910 ODE No. 910**

$$
y'(x) = \frac{x^6 + 3x^5y(x) + 3x^4y(x)^2 + x^4 + x^3y(x)^3 + 2x^3y(x) + x^2y(x)^2 - y(x) - 2x + 1}{x}
$$

 $\blacklozenge$  **Mathematica** : cpu = 0.0613176 (sec), leaf count = 98

Solve 
$$
\left[ -\frac{29}{3} \text{RootSum} \left[ -29 \# 1^3 + 3 \sqrt[3]{29} \# 1 - 29 \& \frac{\log \left( \frac{3x^3 + 3x^2y(x) + x}{\sqrt[3]{29} \sqrt[3]{x^3}} - \# 1 \right)}{\sqrt[3]{29} - 29 \# 1^2} \& \right] = c_1 + \frac{29^{2/3} (x^3)^{2/3}}{9x}, y(x)
$$

 $\blacktriangle$  **Maple** : cpu = 0.034 (sec), leaf count = 42

$$
\left\{ y(x) = \frac{-9x^2 + 29 \text{ RootOf}\left(-81 \int_{0}^{-2} (841 - a^3 - 27 - a + 27)^{-1} d_a - a + x + 3 - C1 - a + 3}{9 \text{ x}} \right\}
$$

### **2.911 ODE No. 911**

$$
y'(x) = -y(x)\left(-\_F1(x) - \frac{\log(y(x))}{x} + \cot(x)\log(y(x))\right)
$$

 $\blacklozenge$  **Mathematica** : cpu = 4.27969 (sec), leaf count = 56

Solve 
$$
\left[\int_{1}^{x} \left(\frac{2 \log(y(x)) \sin(K[1])}{K[1]^2} - \frac{2(\log(y(x)) \cos(K[1]) - \sin(K[1]) - F1(K[1]))}{K[1]}\right) dK[1] - 2 \sin(1) \log(K[1])\right]
$$

 $\blacktriangle$  **Maple** : cpu = 0.582 (sec), leaf count = 30

$$
\left\{y(x) = e^{\frac{C1 x}{\sin(x)}} e^{\frac{x}{\sin(x)} \int \frac{-F1(x)\sin(x)}{x} dx}\right\}
$$

### **2.912 ODE No. 912**

$$
y'(x) = \frac{2ax}{-128a^4 + 96a^3xy(x)^2 + 32a^3x - 24a^2x^2y(x)^4 - 16a^2x^2y(x)^2 + 2ax^3y(x)^6 + 2ax^3y(x)^4 + 2ax^3 - 3x^2y(x)^4 + 2ax^3 - 3x^2y(x)^2 + 2ax^3y(x)^2 + 2ax^3y(x)^4 + 2ax^3 - 3x^2y(x)^2 + 2ax^3y(x)^2 + 2ax^3y(x)^2 + 2ax^3 - 3x^2y(x)^2 + 2ax^3y(x)^2 + 2ax^3y(x)^2 + 2ax^3 - 3x^2y(x)^2 + 2ax^3y(x)^2 + 2ax^3 - 3x^2y(x)^2 + 2ax^3 - 3x^2y(x)^2 + 2ax^2 - 3x^2y(x)^2 + 2ax^2 - 3x^2y(x)^2 + 2ax^2 - 3x^2 - 3x^2 - 3x^2 - 3x^2 - 3x^2 - 3x^2 - 3x^2 - 3x^2 - 3x^2 - 3x^2 - 3x^2 - 3x^2 - 3x^2 - 3x^2 - 3x^2 - 3x^2 - 3x^2 - 3x^2 - 3x^2 - 3x^2 - 3x^2 - 3x^2 - 3x^2 - 3x^2 - 3x^2 - 3x^2 - 3x^2 - 3x^2 - 3x^2 - 3x^2 - 3x^2 - 3x^2 - 3x^2
$$

Solve 
$$
\left[ -\text{RootSum}\left[ -\#1^3y(x)^6 - \#1^3y(x)^4 - \#1^3 + 12\#1^2ay(x)^4 + 8\#1^2ay(x)^2 - 48\#1a^2y(x)^2 - 16\#1a^2y(x)^2 \right] \right]
$$

 $\blacktriangle$  **Maple** : cpu = 4.497 (sec), leaf count = 43

$$
\left\{-\frac{y(x)}{2a} + \frac{1}{8 a^2} \int^{(y(x))^2 - 4\frac{a}{x}} \left(-a^3 + -a^2 + 1\right)^{-1} d - a - C I = 0\right\}
$$

### **2.913 ODE No. 913**

$$
y'(x) = \frac{y(x)^3 + y(x) + y(x)^3(-\log^3(x)) + y(x)^3 \log^2(x) + 3y(x)^2 \log^2(x) - 2y(x)^2 \log(x) - 3y(x) \log(x)}{xy(x)}
$$

 $\chi$  **Mathematica** : cpu = 299.998 (sec), leaf count = 0, timed out

\$Aborted

 $\blacktriangle$  **Maple** : cpu = 0.059 (sec), leaf count = 43

$$
\left\{ y(x) = 9 \left( 9 \ln(x) + 56 R \omega t O f \left( -81 \int_{0}^{-2} (3136 - a^3 - 27 - a + 27)^{-1} d - a - \ln(x) + 3 - C I \right) - 3 \right)^{-1} \right\}
$$

#### **2.914 ODE No. 914**

$$
y'(x) = \frac{2a(-4a + xy(x)^2 + x)}{-128a^4 + 96a^3xy(x)^2 - 24a^2x^2y(x)^4 + 2ax^3y(x)^6 + 4ax^2y(x) - x^3y(x)^3 - x^3y(x)}
$$
  
Mathematica : cpu = 1.66589 (sec), leaf count = 401

$$
\{ \{ y(x) \to \text{Root} \left[ 8 \# 1^5 a x^2 - 8 \# 1^4 a c_1 x^2 - 64 \# 1^3 a^2 x + \# 1^2 (64 a^2 c_1 x + 2 x^2) + 128 \# 1 a^3 - 128 a^3 c_1 - 8 a x \} \}
$$
\n
$$
\text{Maple : cpu = 3.231 (sec), leaf count = 77}
$$

$$
\left\{-\frac{1}{2a}\left(-2\frac{a}{\left(y(x)\right)^{4}\left(x\left(y(x)\right)^{2}-4a\right)^{2}}-\frac{\left(y(x)\right)^{2}+1}{\left(y\left(x\right)\right)^{4}\left(x\left(y\left(x\right)\right)^{2}-4a\right)}\right)+\frac{1}{4\,a^{2}}\right(2\,ay(x)+\frac{1}{2\,\left(y\left(x\right)\right)^{2}}+\frac{1}{4\,\left(y\left(x\right)\right)^{2}}\right)
$$

#### **2.915 ODE No. 915**

$$
y'(x) = \frac{y(x)^3 + y(x) - 8y(x)^3 \log^3(x) + 4y(x)^3 \log^2(x) + 12y(x)^2 \log^2(x) - 4y(x)^2 \log(x) - 6y(x) \log(x) - 4y(x)^2 \log(x)}{xy(x)}
$$

 $\pmb{\times}$  **Mathematica** : cpu = 299.997 (sec), leaf count = 0 , timed out

\$Aborted

 $\blacktriangle$  **Maple** : cpu = 0.061 (sec), leaf count = 43

$$
\left\{ y(x) = 9 \left( 18 \ln(x) + 83 \text{ RootOf} \left( -81 \int_{0}^{-2} (6889 - a^3 - 27 - a + 27)^{-1} d_a - \ln(x) + 3 - C1 \right) - 3 \right) \right\}
$$

#### **2.916 ODE No. 916**

$$
y'(x) = \frac{y(x)\left(x^4\log^2(y(x)) + 2x^4\log(x)\log(y(x)) + x^4\log^2(x) + x\log(y(x)) + \log(y(x)) - x + x\log(x) + x\log(x)\right)}{x(x+1)}
$$

 $\pmb{\times}$  **Mathematica** : cpu = 2.12076 (sec), leaf count = 0 , could not solve DSolve[Derivative[1][y][x] ==  $((-1 - x + Log[x] + x*Log[x] + x^4*Log[x])^2 + Log[y[x]]$  $\blacklozenge$  **Maple** : cpu = 0.309 (sec), leaf count = 80

$$
\left\{y(x) = e^{-\frac{3 x^4 \ln(x) - 4 x^3 \ln(x) + 6 x^2 \ln(x) + 12 \ln(1+x) \ln(x) - 12 \cdot C1 \ln(x) - 12 x \ln(x) + 12 x}{3 x^4 - 4 x^3 + 6 x^2 + 12 \ln(1+x) - 12 \cdot C1 - 12 x}}
$$

#### **2.917 ODE No. 917**

$$
y'(x) = \frac{y(x)\left(x\log^2(y(x)) + 2x\log(x)\log(y(x)) + x\log(y(x)) + \log(y(x)) - x + x\log^2(x) + x\log(x) + \log(y(x))\right)}{x(x+1)}
$$

 $\boldsymbol{\chi}$  Mathematica : cpu = 1.24147 (sec), leaf count = 0, could not solve

DSolve[Derivative[1][y][x] ==  $((-1 - x + Log[x] + x * Log[x] + x *Log[x]^2 + Log[y[x]] +$  $\blacklozenge$  **Maple** : cpu = 0.221 (sec), leaf count = 38

$$
\left\{y(x) = e^{-\frac{\ln(1+x)\ln(x) + \_C I \ln(x) - x \ln(x) - x}{\ln(1+x) + \_C I - x}}\right\}
$$

#### **2.918 ODE No. 918**

$$
y'(x) = \frac{2y(x)^8}{128x^3y(x)^6 + 32x^2y(x)^6 + 96x^2y(x)^4 + 2y(x)^6 + y(x)^5 + 16xy(x)^4 + 24xy(x)^2 + 2y(x)^2 + 2}
$$
  
**X** Mathematica : cpu = 300.02 (sec), leaf count = 0, timed out

\$Aborted

 $\blacktriangle$  **Maple** : cpu = 1.309 (sec), leaf count = 41

$$
\left\{x - RootOf\left(\int_{0}^{-Z} (64 - a^3 + 16 - a^2 + 1)^{-1} d_{-}ay(x) + \frac{C1}{2} y(x) + 1\right) + \frac{1}{4 (y(x))^{2}} = 0\right\}
$$

#### **2.919 ODE No. 919**

$$
y'(x) = \frac{\left(-y(x) + \sqrt{y(x)} + x\right) y(x)^{3/2}}{x^3 - 3x^2y(x) + 3xy(x)^2 + xy(x)^{3/2} - y(x)^3 - y(x)^{5/2} + y(x)^2}
$$

 $\boldsymbol{\chi}$  Mathematica : cpu = 300.338 (sec), leaf count = 0, timed out

\$Aborted

 $\blacklozenge$  **Maple** : cpu = 0.181 (sec), leaf count = 120

$$
\left\{2\frac{\left(y(x)\right)^{3/2}}{\left(y\left(x\right)-x\right)^{3}}+3\,\frac{y(x)}{\left(y\left(x\right)-x\right)^{3}}-6\,\frac{\sqrt{y\left(x\right)}x}{\left(y\left(x\right)-x\right)^{3}}-6\,\frac{x}{\left(y\left(x\right)-x\right)^{3}}+6\,\frac{x^{2}}{\left(y\left(x\right)-x\right)^{3}\sqrt{y\left(x\right)}}-\left(y(x)-x\right)^{-1}\right\}
$$

### **2.920 ODE No. 920**

$$
y'(x) = \frac{2y(x)^6 (4xy(x)^2 + y(x)^2 + 1)}{128x^3y(x)^6 + 96x^2y(x)^4 + 4xy(x)^5 + y(x)^5 + y(x)^3 + 24xy(x)^2 + 2}
$$

 $\blacklozenge$  **Mathematica** : cpu = 0.247721 (sec), leaf count = 301

*y*(*x*) → Root-#1 5 128*c*1*x* <sup>2</sup> − 8*x* − 1 + 128#1 4 *x* <sup>2</sup> + #1 3 (64*c*1*x* − 2) + 64#1 2 *x* + 8#1*c*<sup>1</sup> + 8&*,* 1 *,* 

*y*(*x*) → Root-

 $\boldsymbol{\chi}$  **Maple** : cpu = 0. (sec), leaf count = 0, exception time expired

#### **2.921 ODE No. 921**

$$
y'(x) = -y(x) \left( -\frac{\text{F1}(x) - \frac{\log(y(x))}{x} + \frac{\log(y(x))}{x \log(x)}}{x \log(x)} \right)
$$

 $\blacklozenge$  **Mathematica** : cpu = 2.61707 (sec), leaf count = 52

Solve 
$$
\left[\text{ConditionalExpression}\left[\int_{1}^{x}\left(\frac{\log(y(x))-\log(y(x))\log(K[1])}{K[1]^2}-\frac{\log(K[1])-F1(K[1])}{K[1]}\right) dK[1]\right]=c_1\right]
$$

 $\blacklozenge$  **Maple** : cpu = 0.149 (sec), leaf count = 30

$$
\left\{y(x) = e^{\frac{C_1 x}{\ln(x)}} e^{\frac{x}{\ln(x)} \int \frac{-F_1(x) \ln(x)}{x} dx}\right\}
$$

### **2.922 ODE No. 922**

$$
y'(x) = \frac{y(x)^2}{x^3 - 3x^2y(x) + x^2\sqrt{y(x)} + 3xy(x)^2 - 2xy(x)^{3/2} - y(x)^3 + y(x)^{5/2} + y(x)^{2} + y(x)^{3/2}}
$$
  
**7** Mathematica : cpu = 299.999 (sec), leaf count = 0, timed out

#### \$Aborted

 $\blacklozenge$  **Maple** : cpu = 0.142 (sec), leaf count = 47

$$
\left\{\frac{\ln\left(y(x)\right)}{2} - \int^{x\frac{1}{\sqrt{y(x)}} - \sqrt{y(x)}} \left(2 - a^3 + 2 - a^2 - a + 2\right)^{-1} d - a - Ct = 0\right\}
$$

#### **2.923 ODE No. 923**

$$
y'(x) = \frac{x^2 + 2xy(x) + e^{-2(x-y(x))(y(x)+x)} + y(x)^2}{x^2 + 2xy(x) - e^{-2(x-y(x))(y(x)+x)} + y(x)^2}
$$

 $\boldsymbol{\chi}$  Mathematica : cpu = 299.999 (sec), leaf count = 0, timed out \$Aborted

 $\blacklozenge$  **Maple** : cpu = 0.219 (sec), leaf count = 36

$$
\left\{ y(x) = e^{RootOf\left(-2+\int^{(e-Z)^2-2e-Z} x(e^2-e^4-e^{-2})^{-1}d_-a^+ - CI\right)} - x \right\}
$$

### **2.924 ODE No. 924**

$$
y'(x) = -\frac{y(x)\left(-\mathbf{F}1(x) - \frac{\log^2(y(x))}{2x}\right)}{\log(y(x))}
$$

 $\blacklozenge$  **Mathematica** : cpu = 0.949446 (sec), leaf count = 55

Solve 
$$
\left[ \text{ConditionalExpression} \left[ \int_1^x \left( -\frac{F1(K[1])}{K[1]} - \frac{\log^2(y(x))}{2K[1]^2} \right) dK[1] + \frac{1}{2} \log^2(y(x)) = c_1, \Re(x) > 0 \lor \Re(x) \right] \right]
$$

 $\blacktriangle$  **Maple** : cpu = 0.142 (sec), leaf count = 47

$$
\left\{ y(x) = e^{\sqrt{2 \int \frac{-F_1(x)}{x} dx x + 2 - C_1 x}}, y(x) = e^{-\sqrt{2 \int \frac{-F_1(x)}{x} dx x + 2 - C_1 x}} \right\}
$$

#### **2.925 ODE No. 925**

$$
y'(x) = \frac{x^2 + 2xy(x) + e^{2(x-y(x))^2(y(x)+x)^2} + y(x)^2}{x^2 + 2xy(x) - e^{2(x-y(x))^2(y(x)+x)^2} + y(x)^2}
$$

 $\pmb{\times}$  **Mathematica** : cpu = 299.998 (sec), leaf count = 0 , timed out \$Aborted

 $\sqrt{\text{Maple}}$  : cpu = 0.243 (sec), leaf count = 38

$$
\left\{ y(x) = e^{RootOf\left(-2+\int^{(e-2)^2-2e-2}x(e^{2-a^2}+a)^{-1}d_-a+...C1\right)} - x \right\}
$$

### **2.926 ODE No. 926**

$$
y'(x) = \frac{\frac{1}{16}x^3y(x)^3 - \frac{1}{2}x^2y(x)^3 - \frac{3}{8}x^2y(x)^2 + xy(x)^3 + xy(x)^2 + \frac{3}{4}xy(x) - \frac{1}{2}}{x(xy(x) - 2y(x) - 2)}
$$

 $\blacklozenge$  **Mathematica** : cpu = 0.0269139 (sec), leaf count = 128

$$
\left\{\left\{y(x) \to \frac{1}{16x(x-2)\left(-\frac{e^{2(\frac{1}{2}\log(2-x)-\frac{\log(x)}{2})}{\sqrt{c_1+2048\log(x)}}-\frac{1}{64}\right)} + \frac{2}{x-2}\right\}, \left\{y(x) \to \frac{1}{16x(x-2)\left(\frac{e^{2(\frac{1}{2}\log(2-x)-\frac{\log(x)}{2})}{\sqrt{c_1+2048\log(x)}}}\right)} + \frac{2}{x-2}\right\}\right\}
$$

 $\blacklozenge$  **Maple** : cpu = 0.061 (sec), leaf count = 65

$$
\left\{ y(x) = 2 \frac{\sqrt{-C1 + 8 \ln(x)} - 4}{x \sqrt{-C1 + 8 \ln(x)} - 4x + 8}, y(x) = 2 \frac{\sqrt{-C1 + 8 \ln(x)} + 4}{x \sqrt{-C1 + 8 \ln(x)} + 4x - 8} \right\}
$$

### **2.927 ODE No. 927**

 $y'(x) = -\frac{1}{2}$ 8  $x\Big(12e^{-x^2}x^2y(x)^2+8e^{-x^2}x^2y(x)+8e^{-x^2}x^2-8e^{-x^2}+e^{-3x^2}x^6-6e^{-2x^2}x^4y(x)-2e^{-2x^2}x^4-8y^4\Big)\,$  $\blacklozenge$  **Mathematica** : cpu = 0.123376 (sec), leaf count = 112

Solve 
$$
\left[-\frac{29}{3}\text{RootSum}\left[-29\#1^3+3\sqrt[3]{29}\#1-29\&,\frac{\log\left(\frac{\frac{1}{2}e^{-x^2}x\left(2e^{x^2}-3x^2\right)+3xy(x)}{\sqrt[3]{29}\sqrt[3]{x^3}}- \#1\right)}{\sqrt[3]{29}-29\#1^2}\&\right]=c_1+\frac{1}{18}29^{2/3}
$$

 $\blacklozenge$  **Maple** : cpu = 0.131 (sec), leaf count = 72

$$
\left\{ y(x) = -\frac{-9x^2e^{-x^2} + 6e^{-x^2}e^{x^2} - 58RootOf(x^2 - 162 \int^{-Z} (841 - a^3 - 27 - a + 27)^{-1} d_a + 6 - C1)}{18e^{-x^2}e^{x^2}} \right\}
$$

#### **2.928 ODE No. 928**

$$
y'(x) = \frac{e^{\frac{y(x)}{x}} \left(x^2 e^{-\frac{y(x)}{x}} + x e^{-\frac{y(x)}{x}} + x e^{-\frac{y(x)}{x}} y(x) + e^{-\frac{y(x)}{x}} y(x) + x\right)}{x(x+1)}
$$

 $\blacklozenge$  **Mathematica** : cpu = 1.43716 (sec), leaf count = 23

$$
\left\{ \left\{ y(x) \to -x \log \left( -\frac{\log(x+1) - c_1}{x} \right) \right\} \right\}
$$

 $\blacktriangle$  **Maple** : cpu = 0.421 (sec), leaf count = 21

$$
\left\{ y(x) = -\ln\left(-\frac{\ln\left(1+x\right) - C_1}{x}\right)x \right\}
$$

#### **2.929 ODE No. 929**

$$
y'(x) = \frac{-\frac{1}{32}x^3y(x)^3 + \frac{1}{16}x^2y(x)^3 + \frac{3}{16}x^2y(x)^2 - \frac{1}{2}xy(x)^3 + \frac{y(x)^3}{4} - \frac{1}{4}xy(x)^2 - \frac{3}{8}xy(x) + \frac{y(x)}{4} + \frac{1}{4}x^2y(x)}{xy(x)}
$$

 $\pmb{\times}$  **Mathematica** : cpu = 299.997 (sec), leaf count = 0 , timed out

### \$Aborted

 $\blacktriangle$  **Maple** : cpu = 0.043 (sec), leaf count = 42

$$
\left\{ y(x) = 18 \left( 58 \text{ RootOf} \left( -324 \int_{0}^{-2} (841 - a^3 - 27 - a + 27)^{-1} d_a - \ln(x) + 12 - C1 \right) + 9 x - 6 \right)^{-1} \right\}
$$

#### **2.930 ODE No. 930**

$$
y'(x) = \frac{e^{\frac{y(x)}{x}} \left(x^4 + x^2 e^{-\frac{y(x)}{x}} + x e^{-\frac{y(x)}{x}} + x e^{-\frac{y(x)}{x}} y(x) + e^{-\frac{y(x)}{x}} y(x)\right)}{x(x+1)}
$$

 $\blacklozenge$  **Mathematica** : cpu = 1.69706 (sec), leaf count = 39

$$
\left\{ \left\{ y(x) \to -x \log \left( \frac{-c_1 - \frac{x^3}{3} + \frac{x^2}{2} - x + \log(x+1)}{x} \right) \right\} \right\}
$$

 $\sqrt{\text{Maple}}$  : cpu = 0.651 (sec), leaf count = 36

$$
\left\{ y(x) = -\ln \left( \frac{-2x^3 + 3x^2 + 6\ln(1+x) - 6 \cdot 27 - 6x}{6x} \right) x \right\}
$$

### **2.931 ODE No. 931**

$$
y'(x) = \frac{x^6 + 3x^5y(x) + 3x^4y(x)^2 + x^3y(x)^3 - 2x^3 - 3x^2y(x) - xy(x)^2 - y(x) - 2x}{x(x^2 + xy(x) + 1)}
$$

 $\blacklozenge$  **Mathematica** : cpu = 0.0253927 (sec), leaf count = 80

$$
\left\{ \left\{ y(x) \to \frac{1}{x^2 \left( \frac{1}{x} - \frac{1}{x\sqrt{c_1 - 2x}} \right)} - \frac{x^2 + 1}{x} \right\}, \left\{ y(x) \to \frac{1}{x^2 \left( \frac{1}{x\sqrt{c_1 - 2x}} + \frac{1}{x} \right)} - \frac{x^2 + 1}{x} \right\} \right\}
$$

 $\sqrt{\text{Maple}}$  : cpu = 0.045 (sec), leaf count = 73

$$
\left\{y(x) = -\frac{1}{x}\left(\sqrt{\frac{-C1 - 2x^2 - x^2 - 1}{C1 - 2x - 1}}\right)\left(\sqrt{\frac{-C1 - 2x - 1}{C1 - 2x - 1}}\right)^{-1}, y(x) = -\frac{1}{x}\left(\sqrt{\frac{-C1 - 2x^2 + x^2 + 1}{C1 - 2x - 1}}\right)\left(\sqrt{\frac{-C1 - 2x^2 + x^2 + 1}{C1 - 2x - 1}}\right)^{-1}\right\}
$$

### **2.932 ODE No. 932**

$$
y'(x) = \frac{e^{-\frac{3x^2}{2}}x\left(3e^{3x^2}y(x)^3 + e^{\frac{9x^2}{2}}y(x)^3 + 18e^{3x^2}y(x)^2 + 9e^{\frac{9x^2}{2}}y(x)^2 + 27e^{3x^2}y(x) + 27e^{\frac{9x^2}{2}}y(x) + 27e^{\frac{9x^2}{2}} + 243y(x)\right)}{243y(x)}
$$

 $\pmb{\times}$  **Mathematica** : cpu = 299.999 (sec), leaf count = 0 , timed out

\$Aborted

 $\blacklozenge$  **Maple** : cpu = 0.152 (sec), leaf count = 54

$$
\begin{cases}\ny(x) = -369 - \frac{e^{3/2x^2}}{123 + 123e^{3/2x^2} - 136 RootOf \left(-41x^2 - 50243409 \int^{-Z} (9248 - a^3 - 1860867 - a + 18608666)}\right)} \\
\end{cases}
$$

#### **2.933 ODE No. 933**

$$
y'(x) = \frac{x^3 + x^3(-\log^3(x)) + x^3\log^2(x) + 3x^2y(x)\log^2(x) - 2x^2y(x)\log(x) + x^2 + xy(x)^2 + xy(x) + y(x)^2}{x^2}
$$

 $\blacklozenge$  **Mathematica** : cpu = 0.0824797 (sec), leaf count = 99

Solve 
$$
\left[-\frac{29}{3}\text{RootSum}\left[-29\#1^3+3\sqrt[3]{29}\#1-29\&,\frac{\log\left(\frac{\frac{3y(x)}{x^2}+\frac{1-3\log(x)}{x}}{\sqrt[3]{29}\sqrt[3]{\frac{1}{x^3}}}-\#1\right)}{\sqrt[3]{29}-29\#1^2}\&\right]=c_1+\frac{29^{2/3}}{9\sqrt[3]{\frac{1}{x^3}}},y(x)\right]
$$

 $\blacklozenge$  **Maple** : cpu = 0.041 (sec), leaf count = 39

$$
\left\{y(x)=\frac{x\left(9\,\ln\left(x\right)-3+29\,RootOf\left(-81\,\int^{-Z}\left(841\,-a^3-27\,-a+27\right)^{-1}d_{-}a+x+3\,-CI\right)\right)}{9}\right\}
$$

#### **2.934 ODE No. 934**

$$
y'(x) = -\frac{x^6}{64} - \frac{3x^5}{32} + \frac{3}{16}x^4y(x) - \frac{x^4}{8} + \frac{3}{4}x^3y(x) + \frac{x^3}{8} - \frac{3}{4}x^2y(x)^2 + \frac{1}{4}x^2y(x) + \frac{x^2}{4} - \frac{3}{2}xy(x)^2 - xy(x) + y(x)^3 + y(x)^2
$$
  
Mathematica : cpu = 0.110624 (sec), leaf count = 102

$$
\text{Solve}\left[-\frac{31}{3}\text{RootSum}\left[-31\#1^3+3\ 2^{2/3}\sqrt[3]{31}\#1-31\&,\frac{\log \left(\sqrt[3]{\frac{2}{31}}\left(\frac{1}{4}(-3x^2-6x+4)+3y(x)\right)-\#1\right)}{2^{2/3}\sqrt[3]{31}-31\#1^2}\&\right]\right]
$$

 $\sqrt{\phantom{a}}$  **Maple** : cpu = 0.073 (sec), leaf count = 39

$$
\left\{ y(x) = \frac{x^2}{4} + \frac{x}{2} + RootOf\left(-x + 2\int^{-Z} (2 - a^3 + 2 - a^2 + 1)^{-1} d_- a + \_CI \right) \right\}
$$

#### **2.935 ODE No. 935**

 $y'(x) = \frac{x^6}{64}$ 64  $-\frac{3x^5}{16}$ 16 + 3 16  $x^4y(x)+\frac{13x^4}{12}$ 16  $-\frac{3}{2}$ 2  $x^3y(x)-\frac{3x^3}{2}$ 2  $+$ 3 4  $x^2y(x)^2+\frac{7}{2}$ 2  $x^2y(x)+x^2-3xy(x)^2-2xy(x)+y(x)^3+y(x)$  $\blacklozenge$  **Mathematica** : cpu = 10.2305 (sec), leaf count = 248

Solve 
$$
\left[\frac{\sqrt[3]{2}\left(\frac{\frac{1}{4}(3x^2-12x+4)+3y(x)}{\sqrt[3]{2}}+2^{2/3}\right)\left(2^{2/3}-2^{2/3}\left(\frac{1}{4}(3x^2-12x+4)+3y(x)\right)\right)\left(\left(\frac{1}{4}(-3x^2+12x-4)-3y(x)\right)\right)}{9\left(-\left(\frac{1}{4}(3x^2-12x+4)\right)\right)^2}\right]
$$

 $\blacklozenge$  **Maple** : cpu = 0.199 (sec), leaf count = 55

$$
\left\{y(x)=\frac{\mathrm{e}^{RootOf(\ln(\mathrm{e}^{-Z}-4)\mathrm{e}^{-Z}+\_C1\mathrm{e}^{-Z}-\_Ze^{-Z}+\mathrm{e}^{-Z}x-4\ln(\mathrm{e}^{-Z}-4)-4\_C1+4\_Z-4\,x+4)}}{4}-1-\frac{x^2}{4}+x\right\}
$$

### **2.936 ODE No. 936**

$$
y'(x) = \frac{x^6}{512} - \frac{3x^5}{256} + \frac{3}{64}x^4y(x) + \frac{5x^4}{128} - \frac{3}{16}x^3y(x) - \frac{5x^3}{64} + \frac{3}{8}x^2y(x)^2 + \frac{7}{16}x^2y(x) + \frac{x^2}{16} - \frac{3}{4}xy(x)^2 - \frac{1}{2}xy(x) + y(x)
$$

<sup>3</sup>+*y*(*x*)

 $\blacklozenge$  **Mathematica** : cpu = 0.103345 (sec), leaf count = 99

$$
\text{Solve}\left[-\frac{89}{3}\text{RootSum}\left[-89\#1^3+6\sqrt[3]{178}\#1-89\&,\frac{\log\left(\frac{2^{2/3}\left(\frac{1}{8}(3x^2-6x+8)+3y(x)\right)}{\sqrt[3]{89}}-\#1\right)}{2\sqrt[3]{178}-89\#1^2}\&\right]=c_1+\frac{89^{2/3}x}{18\sqrt[3]{2}},
$$

 $\blacktriangle$  **Maple** : cpu = 0.085 (sec), leaf count = 39

$$
\left\{ y(x) = -\frac{x^2}{8} + \frac{x}{4} + RootOf\left(-x + 4\int^{-Z} (4 - a^3 + 4 - a^2 + 3)^{-1} d_- a + \_CI \right) \right\}
$$

## **2.937 ODE No. 937**

$$
y'(x) = \frac{2xy(x)^3 + y(x)^3 - 2y(x) + 6xy(x)\log^2(2x+1) + 3y(x)\log^2(2x+1) + 6xy(x)^2\log(2x+1) + 3y(x)\log^2(2x+1) + 3y(x)\log^2(2x+1) + 6xy(x)\log^2(2x+1) + 3y(x)\log^2(2x+1) + 6xy(x)\log^2(2x+1) + 6xy(x)\log^2(2x+1)
$$

 $\blacklozenge$  **Mathematica** : cpu = 0.0281116 (sec), leaf count = 124

$$
\left\{ \left\{ y(x) \to \frac{1}{(2x+1)\left(\frac{2x+1}{4x^2+4x+1}-\frac{1}{(2x+1)\sqrt{c_1-2x}}\right)} - \log(2x+1) - 1 \right\}, \left\{ y(x) \to \frac{1}{(2x+1)\left(\frac{1}{(2x+1)\sqrt{c_1-2x}} + \frac{1}{(2x+1)\sqrt{c_1-2x}}\right)} \right\}
$$

 $\sqrt{\text{Maple}}$  : cpu = 0.065 (sec), leaf count = 79

$$
\left\{y(x) = -1\left(\sqrt{\frac{-C1 - 2x\ln(2x + 1) - \ln(2x + 1) - 1}\right)\left(\sqrt{\frac{-C1 - 2x - 1}{2}}\right)^{-1}, y(x) = -1\left(\sqrt{\frac{-C1 - 2x - 1}{2}}\right)\right\}
$$

### **2.938 ODE No. 938**

*y* 0 (*x*) = *<sup>x</sup>* <sup>6</sup> − 3*x* <sup>5</sup> + 3*x* 4 *y*(*x*) + 4*x* <sup>4</sup> − 6*x* 3 *y*(*x*) − 3*x* <sup>3</sup> + 3*x* 2 *y*(*x*) <sup>2</sup> + 5*x* 2 *y*(*x*) − *x* <sup>2</sup> − 3*xy*(*x*) <sup>2</sup> − 2*xy*(*x*) + *y*(*x*) *x*

 $\blacklozenge$  **Mathematica** : cpu = 0.0685246 (sec), leaf count = 108

Solve 
$$
\left[-\frac{29}{3}\text{RootSum}\left[-29\#1^3+3\sqrt[3]{29}\#1-29\&,\frac{\log\left(\frac{\frac{3x^2-3x+1}{x}+\frac{3y(x)}{x}}{\sqrt[3]{29}-29\#1^2}+\#1\right)}{\sqrt[3]{29}-29\#1^2}\&\right]=c_1+\frac{1}{9}29^{2/3}\left(\frac{1}{x^3}\right)^{2/3}.
$$

 $\blacklozenge$  **Maple** : cpu = 0.035 (sec), leaf count = 39

$$
\left\{ y(x) = -x^2 + x - \frac{1}{3} + \frac{29 \text{ RootOf}\left(-81 \int^{-Z} (841 - a^3 - 27 - a + 27)^{-1} d_a a + \ln(x) + 3 - C1\right)}{9} \right\}
$$

**2.939 ODE No. 939**  
\n
$$
y'(x) = \frac{x^6 + 6x^5 - 12x^4y(x) + 12x^4 - 48x^3y(x) + 16x^3 + 48x^2y(x)^2 - 48x^2y(x) + 16x^2 + 96xy(x)^2 - 32x^2y(x)}{16x^2 - 64y(x) + 32x - 64}
$$

 $\blacklozenge$  **Mathematica** : cpu = 0.410457 (sec), leaf count = 136

Solve 
$$
\left[\frac{2}{5}\text{RootSum}\right]
$$
 $\#1^4 + 4\#1^3 - 8\#1^2y(x) - 16\#1y(x) - 8\#1 + 16y(x)^2 + 16y(x) + 8\&\frac{\#1^2(-\log(x - 1))}{\#1} + 16y(x)^2 + 16y(x) + 8\&\frac{\#1^2(-\log(x - 1))}{\#1} + 16y(x)^2 + 16y(x)^2 + 16y(x)^2 + 16\&\frac{\#1^2(-\log(x - 1))}{\#1} + 16y(x)^2 + 16y(x)^2 + 16\&\frac{\#1^2(-\log(x - 1))}{\#1} + 16\&\frac{\#1^2(-\log(x - 1))}{\#1} + 16\&\frac{\#$ 

 $\blacklozenge$  **Maple** : cpu = 0.201 (sec), leaf count = 70

$$
\left\{x + \frac{2}{5}\ln\left(2\left(y(x) - 1/4x^2 - x/2\right)^2 + 2y(x) - \frac{x^2}{2} - x + 1\right) - \frac{2}{5}\arctan\left(-2y(x) + \frac{x^2}{2} + x - 1\right) - \frac{4}{5}\ln\left(\frac{2}{5}\ln\left(\frac{2}{3}\ln\left(\frac{2}{3}\ln\left(\frac
$$

### **2.940 ODE No. 940**

$$
y'(x) = \frac{x^3 \log^3(x) - 3x^2 y(x) \log^2(x) - x^2 + x^2 \log(x) - y(x)^3 - y(x)^2 - 2xy(x) + 3xy(x)^2 \log(x) + xy(x)}{x(-y(x) - x + x \log(x))}
$$

 $\blacklozenge$  **Mathematica** : cpu = 0.0218901 (sec), leaf count = 80

$$
\left\{ \left\{ y(x) \rightarrow -\frac{1}{x\left(-\frac{1}{x^2\sqrt{c_1 - 2x}} - \frac{1}{x^2}\right)} - x + x\log(x) \right\}, \left\{ y(x) \rightarrow -\frac{1}{x\left(\frac{1}{x^2\sqrt{c_1 - 2x}} - \frac{1}{x^2}\right)} - x + x\log(x) \right\} \right\}
$$

 $\blacklozenge$  **Maple** : cpu = 0.055 (sec), leaf count = 63

$$
\left\{ y(x) = x \Big( \ln(x) \sqrt{\frac{-C1 - 2x}} - \ln(x) + 1 \Big) \left( \sqrt{\frac{-C1 - 2x}} - 1 \right)^{-1}, y(x) = x \Big( \ln(x) \sqrt{\frac{-C1 - 2x}} + \ln(x) \Big) \right\}
$$

### **2.941 ODE No. 941**

$$
y'(x) = \frac{x^6 - 12x^5 + 12x^4y(x) + 48x^4 - 96x^3y(x) - 72x^3 + 48x^2y(x)^2 + 192x^2y(x) + 32x^2 - 192xy(x)^2 - 16x^2 + 64y(x) - 64x + 64}{x^2 + 64y(x) - 64x + 64}
$$

 $\blacklozenge$  **Mathematica** : cpu = 0.377884 (sec), leaf count = 53

Solve 
$$
[x - 8\text{RootSum}[11776\#1^3 - 40\#1 - 1\&, \#1 \log(17664\#1^2 - 1472\#1 + 11x^2 + 44y(x) - 44x - 40\#1 - 11\&, \#1 \log(17664\#1^2 - 1472\#1 + 11x^2 + 44y(x) - 44x - 40\#1 - 11\&, \#1 \log(17664\#1^2 - 1472\#1 + 11x^2 + 44y(x) - 44x - 40\#1 - 11\&, \#1 \log(17664\#1^2 - 1472\#1 + 11x^2 + 44y(x) - 44x - 40\#1 - 11\&, \#1 \log(17664\#1^2 - 1472\#1 + 11x^2 + 44y(x) - 44x - 40\#1 - 11\&, \#1 \log(17664\#1^2 - 1472\#1 + 11x^2 + 44y(x) - 44x - 40\#1 - 11\&, \#1 \log(17664\#1^2 - 1472\#1 + 11x^2 + 44y(x) - 44x - 40\&, \#1 \log(17664\#1^2 - 1472\#1 + 11x^2 + 44y(x) - 44x - 40\&, \#1 \log(17664\#1^2 - 1472\#1 + 11x^2 + 44y(x) - 44x - 40\&, \#1 \log(17664\#1^2 - 1472\#1 + 11x^2 + 44y(x) - 44x - 40\&, \#1 \log(17664\#1^2 - 1472\#1 + 11x^2 + 44y(x) - 44x - 40\&, \#1 \log(17664\#1^2 - 1472\#1 + 11x^2 + 44y(x) - 44x - 40\&, \#1 \log(17664\#1^2 - 1472\#1 + 11x^2 + 44y(x) - 44x - 40\&, \#1 \log(17664\#1^2 - 1472
$$

 $\sqrt{\text{Maple}}$  : cpu = 0.053 (sec), leaf count = 35

$$
\left\{ y(x) = -\frac{x^2}{4} + x + RootOf\left( -x + \int_{-\frac{\pi}{2}}^{\infty} \frac{1 + \mu}{-a^3 - \mu} d\mu a + \mu C I \right) \right\}
$$

#### **2.942 ODE No. 942**

$$
y'(x) = \frac{-\exp\left(\frac{2(x-y(x))^3(y(x)+x)^3}{x^2-y(x)^2-1}\right) - x^2 - 2xy(x) - y(x)^2}{\exp\left(\frac{2(x-y(x))^3(y(x)+x)^3}{x^2-y(x)^2-1}\right) - x^2 - 2xy(x) - y(x)^2}
$$

 $\boldsymbol{\chi}$  Mathematica : cpu = 300.01 (sec), leaf count = 0, timed out \$Aborted

 $\blacktriangle$  **Maple** : cpu = 0.561 (sec), leaf count = 43

$$
\left\{ y(x) = e^{RootOf\left(-2 + \int^{(e-Z)^2 - 2e^{-Z}x} \left(e^{2\frac{a^3}{1 + \dots a}} + \dots a\right)^{-1} d\_a + \dots C1\right)} - x \right\}
$$

### **2.943 ODE No. 943**

$$
y'(x) = \frac{x^6 - 6x^5 + 24x^4y(x) + 12x^4 - 96x^3y(x) - 24x^3 + 192x^2y(x)^2 + 96x^2y(x) + 32x^2 - 384xy(x)^2 - 64x^2 + 512y(x) - 128x + 512}
$$

 $\blacklozenge$  **Mathematica** : cpu = 0.422658 (sec), leaf count = 53

 $\text{Solve}\big[x-16\text{RootSum}\big[6656\#1^3-23\#1-1\&,\#1\log\big(79872\#1^2-18304\#1+181x^2+1448y(x)-362x^2\big]$ 

 $\blacklozenge$  **Maple** : cpu = 0.053 (sec), leaf count = 40

$$
\left\{y(x) = -\frac{x^2}{8} + \frac{x}{4} + RootOf\left(-x + \int^{-Z} 4\frac{1+a}{4a^3 - a^3 - a} d_a a + \_CI\right)\right\}
$$

#### **2.944 ODE No. 944**

$$
y'(x) = \frac{a^3x^6 + 6a^2bx^5 + 12a^2x^4y(x) - 8a^2x^3 + 12ab^2x^4 + 48abx^3y(x) - 16abx^2 + 48ax^2y(x)^2 - 32axy(x)^2)}{16ax^2 + 32bx + 64y(x) + 64}
$$

 $\blacklozenge$  **Mathematica** : cpu = 1.84986 (sec), leaf count = 233

Solve 
$$
\left[x - 4 \text{RootSum}\right]
$$
  $\#1^6 a^3 + 6 \#1^5 a^2 b + 12 \#1^4 a^2 y(x) + 12 \#1^4 ab^2 + 48 \#1^3 aby(x) + 8 \#1^3 b^3 + 8 \#1^2 ab^2$ 

 $\blacktriangle$  **Maple** : cpu = 0.08 (sec), leaf count = 47

$$
\left\{ y(x) = -\frac{ax^2}{4} - \frac{bx}{2} + RootOf\left(bx + 2\int^{-Z} -\frac{b(1+a)}{2-a^3 + a^2 + b^2}d_a + 2C1\right) \right\}
$$

### **2.945 ODE No. 945**

$$
y'(x) = \frac{8a^3x^3 + 12a^2x^4 + 48a^2x^2y(x) + 6ax^5 + 48ax^3y(x) - 16ax^2 + 96axy(x)^2 + x^6 + 12x^4y(x) - 8x^3 + 32ax + 16x^2 + 64y(x) + 64}{32ax + 16x^2 + 64y(x) + 64}
$$

 $\blacklozenge$  **Mathematica** : cpu = 1.40478 (sec), leaf count = 213

Solve 
$$
\left[x - 4 \text{RootSum}\right]
$$
 $\#1^6 + 6 \#1^5a + 12 \#1^4a^2 + 12 \#1^4y(x) + 8 \#1^3a^3 + 48 \#1^3ay(x) + 48 \#1^2a^2y(x) + 12 \#1^4y(x) + 12 \#1^4y(x) + 12 \#1^3a^3 + 48 \#1^3ay(x) + 48 \#1^2a^2y(x) + 12 \#1^4y(x) + 12 \#1^4y(x) + 12 \#1^3a^2 + 12 \#1^3a^3 + 12 \#1^3a^2y(x) + 12 \#1^2a^2y(x) + 12 \#1^4y(x) + 12 \#1^4y(x$ 

 $\blacklozenge$  **Maple** : cpu = 0.065 (sec), leaf count = 41

$$
\left\{ y(x) = -\frac{x^2}{4} - \frac{ax}{2} + RootOf\left(-x + \int^{-Z} 2\frac{1+a}{2\cdot a^3 + a\cdot a} d\cdot a + C1\right) \right\}
$$

### **2.946 ODE No. 946**

$$
y'(x) = \frac{x\left(12e^{-x^2}x^2y(x)^2 + 8e^{-x^2}x^2y(x) - 8e^{-x^2}y(x) + 4e^{-2x^2}x^2 + 8e^{-x^2}x^2 - 8e^{-x^2} + e^{-3x^2}x^6 - 6e^{-2x^2}x^4\right)}{4e^{-x^2}x^2 - 8y(x) - 8}
$$

 $\blacklozenge$  **Mathematica** : cpu = 0.0840112 (sec), leaf count = 150

$$
\left\{ \left\{ y(x) \to \frac{e^{-3x^2}}{8\left(\frac{1}{8}e^{-3x^2} - \frac{e^{-3x^2}}{\sqrt{c_1 - 64x^2}}\right)} - \frac{1}{2}e^{-x^2}\left(2e^{x^2} - x^2\right) \right\}, \left\{ y(x) \to \frac{e^{-3x^2}}{8\left(\frac{e^{-3x^2}}{\sqrt{c_1 - 64x^2}} + \frac{1}{8}e^{-3x^2}\right)} - \frac{1}{2}e^{-x^2}\left(2e^{x^2} - x^2\right) \right\}
$$

◆ **Maple** : cpu =  $0.166$  (sec), leaf count =  $100$ 

$$
\left\{ y(x) = \frac{1}{2} \left( \sqrt{-x^2 + (-C1)} e^{-x^2} x^2 - x^2 e^{-x^2} + 2 \right) \left( -1 + \sqrt{-x^2 + (-C1)} \right)^{-1}, y(x) = \frac{1}{2} \left( \sqrt{-x^2 + (-C1)} e^{-x^2} x^2 - x^2 e^{-x^2} + 2 \right) \left( -1 + \sqrt{-x^2 + (-C1)} e^{-x^2} + 2 \right)^{-1}, y(x) = \frac{1}{2} \left( \sqrt{-x^2 + (-C1)} e^{-x^2} x^2 - x^2 e^{-x^2} + 2 \right)^{-1}
$$

### **2.947 ODE No. 947**

$$
y'(x) = \frac{x^3 \sin(x) + x^2 y(x)^2 + 2x^2 y(x) \cos(x) + \frac{x^2}{2} + x^2 \cos(x) + \frac{1}{2}x^2 \cos(2x) + 2xy(x) - 2xy(x) \sin(x) + \frac{x^3}{2} \cos(x) + \frac{1}{2}x^2 \cos(x) + 2xy(x) \cos(x) + \frac{1}{2}x^2 \cos(x) + 2xy(x) \sin(x) + \frac{1}{2}x^2 \cos(x) + 2xy(x) \sin(x) + \frac{1}{2}x^2 \cos(x) + 2xy(x) \sin(x) + \frac{1}{2}x^2 \cos(x) + 2xy(x) \sin(x) + \frac{1}{2}x^2 \cos(x) + 2xy(x) \sin(x) + \frac{1}{2}x^2 \cos(x) + 2xy(x) \sin(x) + \frac{1}{2}x^2 \cos(x) + 2xy(x) \sin(x) + \frac{1}{2}x^2 \cos(x) + 2xy(x) \sin(x) + \frac{1}{2}x^2 \cos(x) + 2xy(x) \sin(x) + \frac{1}{2}x^2 \cos(x) + 2xy(x) \sin(x) + \frac{1}{2}x^2 \cos(x) + 2xy(x) \sin(x) + \frac{1}{2}x^2 \cos(x) + 2xy(x) \sin(x) + \frac{1}{2}x^2 \cos(x) + 2xy(x) \sin(x) + 2xy(x) \sin(x) + 2xy(x) \cos(x) + 2xy(x) \cos(x) + 2xy(x) \cos(x) + 2xy(x) \cos(x) +
$$

 $\blacklozenge$  **Mathematica** : cpu = 0.109395 (sec), leaf count = 30

$$
\left\{ \left\{ y(x) \to \frac{1}{c_1 - \log(x)} - \frac{-\sin(x) + x\cos(x) + 1}{x} \right\} \right\}
$$

 $\blacklozenge$  **Maple** : cpu = 0.279 (sec), leaf count = 36

$$
\left\{ y(x) = -\frac{x}{2} \left( 2 \frac{\cos (x)}{x} - 2 \frac{\sin (x)}{x^2} + 2 x^{-2} \right) + \left( -C1 - \ln (x) \right)^{-1} \right\}
$$

#### **2.948 ODE No. 948**

$$
y'(x) = -\frac{216y(x)}{36x^2 + 4y(x)^8 + 12y(x)^7 + 33y(x)^6 + 60y(x)^5 - 24xy(x)^4 - 216y(x)^4 - 36xy(x)^3 - 252y(x)^3 - 40y(x)^4 - 36xy(x)^5 - 24xy(x)^5 - 216y(x)^6 - 216y(x)^6 - 216y(x)^2 - 216y(x)^2 - 216y(x)^3 - 216y(x)^2 - 216y(x)^2 - 216y(x)^3 - 216y(x)^2 - 216y(x)^2 - 216y(x)^2 - 216y(x)^3 - 216y(x)^2 - 216y(x)^2 - 216y(x)^2 - 216y(x)^2 - 216y(x)^2 - 216y(x)^2 - 216y(x)^2 - 216y(x)^2 - 216y(x)^2 - 216y(x)^2 - 216y(x)^2 - 216y(x)^2 - 216y(x)^2 - 216y(x)^2 - 216y(x)^3 - 252y(x)^3 - 216y(x)^2 - 216y(x)^2 - 216y(x)^2 - 216y(x)^3 - 252y(x)^3 - 216y(x)^2 - 216y(x)^2 - 216y(x)^3 - 252y(x)^2 - 216y(x)^2 - 216y(x)^2 -
$$

Solve 
$$
\left[\frac{36}{y(x) (2y(x)^3 + 3y(x)^2 + 6y(x) + 6) - 6x} + \log(y(x)) = c_1, y(x)\right]
$$

 $\blacklozenge$  **Maple** : cpu = 0.194 (sec), leaf count = 68

$$
\begin{cases} y(x) = e^{RootOf\left(-12\_\text{CI}\left(e^{-Z}\right)^4 - 2\left(e^{-Z}\right)^4\_\text{Z}-18\_\text{CI}\left(e^{-Z}\right)^3 - 3\left(e^{-Z}\right)^3\_\text{Z}-36\_\text{CI}\left(e^{-Z}\right)^2 - 6\_\text{Z}\left(e^{-Z}\right)^2 - 36\_\text{CI}\left(e^{-Z} - 6\_\text{Z}\right)e^{-Z} + 36\_\text{CI}\left(e^{-Z}\right)^2 - 36\_\text{CI}\left(e^{-Z}\right)^2 - 36\_\text{CI}\left(e^{-Z}\right)^2 - 36\_\text{CI}\left(e^{-Z} - 6\_\text{Z}\right)e^{-Z} + 36\_\text{CI}\left(e^{-Z}\right)^2 - 36\_\text{CI}\left(e^{-Z}\right)^2 - 36\_\text{CI}\left(e^{-Z}\right)^2 - 36\_\text{CI}\left(e^{-Z} - 6\_\text{CI}\right)e^{-Z} + 36\_\text{CI}\left(e^{-Z}\right)^2 - 36\_\text{CI}\left(e^{-Z}\right)^2 - 36\_\text{CI}\left(e^{-Z}\right
$$

#### **2.949 ODE No. 949**

$$
y'(x) = \frac{x^6 - 3x^5 + 3x^4y(x) + x^4 - 6x^3y(x) + 2x^3 + 3x^2y(x)^2 + x^2y(x) - 3x^2 - 3xy(x)^2 + xy(x) + y(x)^3}{x(x^2 + y(x) - x + 1)}
$$

 $\blacklozenge$  **Mathematica** : cpu = 0.023322 (sec), leaf count = 76

$$
\left\{ \left\{ y(x) \rightarrow \frac{1}{x\left(\frac{1}{x} - \frac{1}{x\sqrt{c_1 - 2\log(x)}}\right)} - x^2 + x - 1 \right\}, \left\{ y(x) \rightarrow \frac{1}{x\left(\frac{1}{x\sqrt{c_1 - 2\log(x)}} + \frac{1}{x}\right)} - x^2 + x - 1 \right\} \right\}
$$

 $\blacklozenge$  **Maple** : cpu = 0.047 (sec), leaf count = 97

$$
\left\{y(x) = -1\left(\sqrt{\frac{-C1 - 2\ln(x)}{x^2} - \sqrt{\frac{-C1 - 2\ln(x)}{x} - x^2} + x - 1}\right)\left(-1 + \sqrt{\frac{-C1 - 2\ln(x)}{x}}\right)^{-1}, y(x)\right\}
$$

### **2.950 ODE No. 950**

$$
y'(x) = \frac{a^3x^6}{64} + \frac{3}{32}a^2bx^5 + \frac{3}{16}a^2x^4y(x) + \frac{a^2x^4}{16} + \frac{3}{16}ab^2x^4 + \frac{3}{4}abx^3y(x) + \frac{1}{4}abx^3 + \frac{3}{4}ax^2y(x)^2 + \frac{1}{2}ax^2y(x) - \frac{ax}{2} + \frac{b^2}{2}b^2
$$
  
Mathematica : cpu = 0.177111 (sec), leaf count = 141

Solve 
$$
\left[-\frac{1}{3}(27b+58)^{2/3}\text{RootSum}\right]\pi^{13}(27b+58)^{2/3}-3 \ 2^{2/3} \#1+(27b+58)^{2/3} \&,\frac{\log \left(\frac{\sqrt[3]{2}(\frac{1}{4}(3ax^2+6bx+4)+3ax)}{\sqrt[3]{27b+58}}\right)}{2^{2/3} - \#1^2(27b+5ax+5ax)}\right]
$$

 $\blacklozenge$  **Maple** : cpu = 0.1 (sec), leaf count = 42

$$
\left\{ y(x) = -\frac{ax^2}{4} - \frac{bx}{2} + RootOf\left(-x+2\int^{-Z} (2-a^3+2-a^2+b+2)^{-1} d_-a + \_CI\right) \right\}
$$

## **2.951 ODE No. 951**

$$
y'(x) = \frac{a^3x^3}{8} + \frac{3a^2x^4}{16} + \frac{3}{4}a^2x^2y(x) + \frac{a^2x^2}{4} + \frac{3ax^5}{32} + \frac{3}{4}ax^3y(x) + \frac{ax^3}{4} + \frac{3}{2}axy(x)^2 + axy(x) + \frac{x^6}{64} + \frac{3}{16}x^4y(x) + \frac{x^4}{16}
$$
  
Mathematica : cpu = 0.1553 (sec), leaf count = 140

Solve 
$$
\left[ -\frac{1}{3}(27a+58)^{2/3}\text{RootSum}\right] \neq 1^3(27a+58)^{2/3} - 3 \ 2^{2/3} \neq 1 + (27a+58)^{2/3} \& , \frac{\log \left( \frac{\sqrt[3]{2}(\frac{1}{4}(6ax+3x^2+4)+36)}{\sqrt[3]{27a+58}} \right)}{2^{2/3} - \#1^2(27a+58)^{2/3}} \right)
$$

 $\blacklozenge$  **Maple** : cpu = 0.081 (sec), leaf count = 41

$$
\left\{ y(x) = -\frac{x^2}{4} - \frac{ax}{2} + RootOf\left(-x+2\int^{-Z} (2-a^3+2-a^2+a+2)^{-1} d_-a + \_CI\right) \right\}
$$

#### **2.952 ODE No. 952**

$$
y'(x) = \frac{-x^2\sqrt{x^2 + y(x)^2} + xy(x)\sqrt{x^2 + y(x)^2} + x^5(-\sqrt{x^2 + y(x)^2}) + x^4y(x)\sqrt{x^2 + y(x)^2} - x^4\sqrt{x^2 + y(x)^2}
$$

 $\blacklozenge$  **Mathematica** : cpu = 0.141082 (sec), leaf count = 189

$$
\left\{\left\{y(x)\rightarrow \frac{x\left(-2e^{\sqrt{2}c_1+\frac{\sqrt{2}x^5}{5}+\frac{x^4}{2\sqrt{2}}+\frac{x^2}{\sqrt{2}}}\right)}{2e^{\sqrt{2}c_1+\frac{\sqrt{2}x^5}{5}+\frac{x^4}{2\sqrt{2}}+\frac{x^2}{\sqrt{2}}}}+e^{2\sqrt{2}c_1+\frac{2\sqrt{2}x^5}{5}+\frac{x^4}{\sqrt{2}}+\sqrt{2}x^2}-1\right)\right\}
$$

 $\blacklozenge$  **Maple** : cpu = 0.317 (sec), leaf count = 65

$$
\left\{\ln\left(2\frac{x\left(\sqrt{2(y(x))^{2}+2x^{2}}+y(x)+x\right)}{y(x)-x}\right)+\frac{\sqrt{2}x^{5}}{5}+\frac{\sqrt{2}x^{4}}{4}+\frac{\sqrt{2}x^{2}}{2}-\ln(x)-C1=0\right\}
$$

## **2.953 ODE No. 953**

$$
y'(x) = \frac{y(x)\left(x^4\log^2(y(x)) + 2x^4\log(x)\log(y(x)) + x^4\log^2(x) + x^3\log^2(y(x)) + 2x^3\log(x)\log(y(x)) + x^3\log(x)\log(y(x))\right)}{x}
$$

 $\lambda$  **Mathematica** : cpu = 1.65634 (sec), leaf count = 0, could not solve DSolve[Derivative[1][y][x] ==  $((-1 + Log[x] + x * Log[x])^2 + x^3 * Log[x]^2 + x^4 * Log[x]^2)$ ◆ **Maple** :  $cpu = 0.441$  (sec), leaf count = 145

$$
\left\{y(x) = 1\left(x^{\frac{x^5}{4x^5+5x^4+10x^2+20\_C1}}\right)^{-4}\left(x^{\frac{x^4}{4x^5+5x^4+10x^2+20\_C1}}\right)^{-5}\left(x^{\frac{x^2}{4x^5+5x^4+10x^2+20\_C1}}\right)^{-10}\left(x^{\frac{C1}{4x^5+5x^4+10x^2+20\_C1}}\right)\right\}
$$

### **2.954 ODE No. 954**

$$
y'(x) = \frac{\frac{24}{5}x^{7/2}y(x) - \frac{24x^{13/2}}{25} + \frac{8x^{7/2}}{5} - 8x^{3/2} - \frac{8x^9}{125} + \frac{12}{25}x^6y(x) + \frac{4x^6}{25} - \frac{24x^4}{5} - \frac{6}{5}x^3y(x)^2 - \frac{4}{5}x^3y(x) + \frac{6x^3}{5} + \frac{12x^2}{5} - \frac{12x^2}{5} - \
$$

 $\blacklozenge$  **Mathematica** : cpu = 0.0963306 (sec), leaf count = 115

Solve 
$$
\left[-\frac{29}{3}\text{RootSum}\left[-29\#1^3+3\sqrt[3]{29}\#1-29\&,\frac{\log\left(\frac{-6x^3-30\sqrt{x}+5+\frac{3y(x)}{x}}{\sqrt[3]{29}\sqrt[3]{\frac{1}{x^3}}}-\#1\right)}{\sqrt[3]{29}-29\#1^2}\&\right]=c_1+\frac{1}{9}29^{2/3}\left(\frac{1}{x^3}\right)^{2/3}\right.
$$

 $\blacklozenge$  **Maple** : cpu = 0.098 (sec), leaf count = 53

$$
\left\{ y(x) = \frac{1}{45} \left( 18 x^{7/2} + 145 RootOf \left( -81 \int^{-Z} \left( 841 \frac{a^3 - 27}{a^3 - 27} \frac{a + 27}{a^2 + 27} \right)^{-1} d_a - a + \ln(x) + 3 \frac{C}{a^2 + 1} \right) \sqrt{x} - 1 \right\}
$$

### **2.955 ODE No. 955**

$$
y'(x) = \frac{-24x^{7/2}y(x) + \frac{24x^{13/2}}{5} + 14x^{7/2} + 40x^{3/2} + \frac{8x^9}{25} - \frac{12}{5}x^6y(x) + \frac{12x^6}{5} + 24x^4 + 6x^3y(x)^2 - 6x^3y(x) - x(x^3 + 6x^2 + 10\sqrt{x - 5})}{x(2x^3 - 5y(x) + 10\sqrt{x - 5})}
$$

 $\blacklozenge$  **Mathematica** : cpu = 0.041723 (sec), leaf count = 112

$$
\left\{ \left\{ y(x) \to \frac{1}{5} (2x^3 + 10\sqrt{x} - 5) - \frac{1}{125x \left( -\frac{1}{x\sqrt{c_1 - 31250 \log(x)}} - \frac{1}{125x} \right)} \right\}, \left\{ y(x) \to \frac{1}{5} (2x^3 + 10\sqrt{x} - 5) - \frac{1}{125x} \right\}
$$

$$
\sqrt{\text{ Maple}: \text{cpu} = 0.112 \text{ (sec), leaf count} = 111}
$$

$$
\left\{ y(x) = \frac{1}{5} \left( 2\sqrt{-C1 - 2\ln(x)}x^3 - 2x^3 + 10\sqrt{-C1 - 2\ln(x)}\sqrt{x} - 10\sqrt{x} + 5 \right) \left( -1 + \sqrt{-C1 - 2\ln(x)}\sqrt{x} + 5 \right) \right\}
$$

#### **2.956 ODE No. 956**  $y'(x) =$ *y*(*x*)  $\sqrt{ }$  $y(x)e^{\frac{2\log^2(x)}{\log(x)+1}}x^{\frac{2}{\log(x)+1}+2}+y(x)e^{\frac{2\log^2(x)}{\log(x)+1}}\log^2(x)x^{\frac{2}{\log(x)+1}+2}+2y(x)e^{\frac{2\log^2(x)}{\log(x)+1}}\log(x)x^{\frac{2}{\log(x)+1}+2}-e$  $\overline{x(\log(x) + 1)}$

2 log2(*x*) log(*x*)+1 *x*

 $\blacklozenge$  **Mathematica** : cpu = 0.213525 (sec), leaf count = 28

$$
\left\{ \left\{ y(x) \to \frac{1}{\left( c_1 e^{\frac{x^4}{4}} + 1 \right) (\log(x) + 1)} \right\} \right\}
$$

 $\blacklozenge$  **Maple** : cpu = 0.074 (sec), leaf count = 197

$$
\begin{cases} y(x) = 1 e^{-\frac{x^4}{4}} \left( (\ln(x))^2 e^{\frac{-x^4 \ln(x) - x^4 + 8(\ln(x))^2 - 4 \ln(\ln(x) + 1) \ln(x) - 4 \ln(\ln(x) + 1)}{4 \ln(x) + 4} x^{-2 \frac{\ln(x)}{\ln(x) + 1}} + 2 \ln(x) e^{1/4 \frac{-x^4 \ln(x) - x^4 + 8(\ln(x) + 1)}{4 \ln(x) + 4} x^{-2 \frac{\ln(x)}{\ln(x) + 1}} \right) \end{cases}
$$

#### **2.957 ODE No. 957**  $y'(x) =$ *y*(*x*)  $\sqrt{ }$  $y(x)e^{\frac{2\log^2(x)}{\log(x)+1}}x^{\frac{2}{\log(x)+1}+3}+y(x)e^{\frac{2\log^2(x)}{\log(x)+1}}\log^2(x)x^{\frac{2}{\log(x)+1}+3}+2y(x)e^{\frac{2\log^2(x)}{\log(x)+1}}\log(x)x^{\frac{2}{\log(x)+1}+3}-e$ 2 log2(*x*) log(*x*)+1 *x*  $x(\log(x) + 1)$

 $\blacklozenge$  **Mathematica** : cpu = 0.204471 (sec), leaf count = 28

$$
\left\{ \left\{ y(x) \to \frac{1}{\left( c_1 e^{\frac{x^5}{5}} + 1 \right) (\log(x) + 1)} \right\} \right\}
$$

 $\sqrt{\text{Maple}}$  : cpu = 0.054 (sec), leaf count = 197

$$
\begin{cases} y(x) = 1 e^{-\frac{x^5}{5}} \left( \left(\ln(x)\right)^2 e^{\frac{-x^5 \ln(x) - x^5 + 10\left(\ln(x)\right)^2 - 5\ln(\ln(x) + 1)\ln(x) - 5\ln(\ln(x) + 1\right)}{5\ln(x) + 5} x^{-2\frac{\ln(x)}{\ln(x) + 1}} + 2\ln(x) e^{1/5\frac{-x^5 \ln(x) - x^5 + 10\left(\ln(x) + 1\right)}{5\ln(x) + 5} x^{-2\frac{\ln(x)}{\ln(x) + 1}} \right) \right) \end{cases}
$$

### **2.958 ODE No. 958**

$$
y'(x) = \frac{2xy(x)^3 + y(x)^3 + 2xy(x)^2 + y(x)^2 + 6xy(x)\log^2(2x+1) + 3y(x)\log^2(2x+1) + 6xy(x)^2\log(2x+1)}{x^2 + 3x^2 + 3x^2}
$$

 $\blacklozenge$  **Mathematica** : cpu = 0.064488 (sec), leaf count = 82

Solve 
$$
\left[ -\frac{29}{3} \text{RootSum} \left[ -29 \#1^3 + 3 \sqrt[3]{29} \#1 - 29 \& \frac{\log \left( \frac{3y(x) + 3 \log(2x + 1) + 1}{\sqrt[3]{29}} - \#1 \right)}{\sqrt[3]{29} - 29 \#1^2} \& \right] = c_1 + \frac{1}{9} 29^{2/3} x, y(x)
$$

 $\blacklozenge$  **Maple** : cpu = 0.049 (sec), leaf count = 40

$$
\left\{ y(x) = -\ln\left(2x+1\right) - \frac{1}{3} + \frac{29 \text{ RootOf}\left(-81 \int^{-Z} (841 - a^3 - 27 - a + 27)^{-1} d_a - x + 3 - C1\right)}{9} \right\}
$$

# **2.959 ODE No. 959**

$$
y'(x) = \frac{\csc\left(\frac{y(x)}{2x}\right)\sec\left(\frac{y(x)}{2x}\right)\sec\left(\frac{y(x)}{x}\right)\left(x^3\sin\left(\frac{y(x)}{2x}\right)\sin\left(\frac{y(x)}{x}\right)\cos\left(\frac{y(x)}{2x}\right) - \frac{1}{2}y(x)\sin\left(\frac{y(x)}{x}\right) + \frac{1}{2}y(x)\sin\left(\frac{y(x)}{2x}\right)\cos\left(\frac{y(x)}{2x}\right)\cos\left(\frac{y(x)}{2x}\right)\cos\left(\frac{y(x)}{2x}\right) - \frac{1}{2}y(x)\sin\left(\frac{y(x)}{2x}\right)\cos\left(\frac{y(x)}{2x}\right)\cos\left(\frac{y(x)}{2x}\right)\cos\left(\frac{y(x)}{2x}\right)\cos\left(\frac{y(x)}{2x}\right)\sin\left(\frac{y(x)}{2x}\right)\cos\left(\frac{y(x)}{2x}\right)\cos\left(\frac{y(x)}{2x}\right)\sin\left(\frac{y(x)}{2x}\right)\sin\left(\frac{y(x)}{2x}\right)\sin\left(\frac{y(x)}{2x}\right)\cos\left(\frac{y(x)}{2x}\right)\sin\left(\frac{y(x)}{2x}\right)\sin\left(\frac{y(x)}{
$$

 $\blacklozenge$  **Mathematica** : cpu = 0.0459135 (sec), leaf count = 20

$$
\left\{ \left\{ y(x) \to x \sin^{-1} \left( e^{c_1 + \frac{x^2}{2}} \right) \right\} \right\}
$$

 $\blacktriangle$  **Maple** : cpu = 0.063 (sec), leaf count = 16

$$
\left\{ y(x) = \frac{\arccos\left(e^{x^2} - C1 + 1\right)x}{2} \right\}
$$
# **2.960 ODE No. 960**

$$
y'(x) = \frac{\csc\left(\frac{y(x)}{2x}\right)\sec\left(\frac{y(x)}{2x}\right)\sec\left(\frac{y(x)}{x}\right)\left(x^2\sin\left(\frac{y(x)}{2x}\right)\sin\left(\frac{y(x)}{x}\right)\cos\left(\frac{y(x)}{2x}\right) - \frac{1}{2}y(x)\sin\left(\frac{y(x)}{x}\right) + \frac{1}{2}y(x)\sin\left(\frac{y(x)}{2x}\right)\cos\left(\frac{y(x)}{2x}\right)\cos\left(\frac{y(x)}{2x}\right)\cos\left(\frac{y(x)}{2x}\right) - \frac{1}{2}y(x)\sin\left(\frac{y(x)}{2x}\right)\sin\left(\frac{y(x)}{2x}\right)\cos\left(\frac{y(x)}{2x}\right)\cos\left(\frac{y(x)}{2x}\right)\cos\left(\frac{y(x)}{2x}\right)\sin\left(\frac{y(x)}{2x}\right)\sin\left(\frac{y(x)}{2x}\right)\sin\left(\frac{y(x)}{2x}\right)\cos\left(\frac{y(x)}{2x}\right)\sin\left(\frac{y(x)}{2x}\right)\sin\left(\frac{y(x)}{
$$

 $\blacklozenge$  **Mathematica** : cpu = 0.0362459 (sec), leaf count = 14

$$
\left\{ \left\{ y(x) \to x \sin^{-1} \left( e^{c_1 + x} \right) \right\} \right\}
$$

 $\blacklozenge$  **Maple** : cpu = 0.049 (sec), leaf count = 16

$$
\left\{ y(x) = \frac{\arccos\left(-C1\left(e^{x}\right)^{2} + 1\right)x}{2} \right\}
$$

#### **2.961 ODE No. 961**

$$
y'(x) = \frac{\exp(-2x^6 + 6x^4y(x)^2 + 2x^4 - 6x^2y(x)^4 - 4x^2y(x)^2 + 2y(x)^6 + 2y(x)^4 + 2) + x^2 + 2xy(x) + y(x)^4 + 2x^2y(x)^2 + 2x^4 - 6x^2y(x)^4 - 4x^2y(x)^2 + 2y(x)^6 + 2y(x)^4 + 2) + x^2 + 2xy(x) + y(x)^2 + 2x^3 - 6x^2y(x)^2 + 2x^4 - 6x^2y(x)^2 + 2y(x)^6 + 2y(x)^4 + 2) + x^2 + 2xy(x) + y(x)^2 + 2x^3 - 6x^2y(x)^2 + 2x^4 - 6x^2y(x)^2 + 2y(x)^6 + 2y(x)^4 + 2) + x^2 + 2xy(x) + y(x)^2 + 2xy(x)^2 + 2xy(x)^2 +
$$

 $\boldsymbol{\chi}$  Mathematica : cpu = 300.001 (sec), leaf count = 0, timed out

\$Aborted

 $\blacklozenge$  **Maple** : cpu = 0.392 (sec), leaf count = 45

$$
\left\{ y(x) = e^{RootOf\left(-2+\int^{(e-2)^2 - 2e^{-2}x}(e^2 - a^3 + 2 - a^2 + 2 + a)}\right)^{-1}d_a - a + C1 \right\} - x \right\}
$$

# **2.962 ODE No. 962**

$$
y'(x) = \frac{4(a-1)(a+1)x(a^2x^2 + 4a^6x^6 - 3a^6x^4y(x)^2 + 6a^4x^6 + 9a^4x^4y(x)^2 + 3a^4x^2y(x)^4 - 4a^2x^6 - 9a^2x^4y(x)^2 - 6a^2x^2y(x)^4 - 4a^2x^6 - 9a^2x^4y(x)^2 - 6a^2x^2y(x)^4 - 4a^2x^6 - 9a^2x^4y(x)^2 - 6a^2x^2y(x)^4 - 4a^2x^6 - 9a^2x^4y(x)^2 - 6a^2x^2y(x)^4 - 4a^2x^6 - 9a^2x^4y(x)^2 - 6a^2x^2y(x)^4 - 4a^2x^6 - 9a^2x^4y(x)^2 - 6a^2x^2y(x)^4 - 4a^2x^6 - 9a^2x^4y(x)^2 - 6a^2x^2y(x)^4 - 4a^2x^6 - 9a^2x^4y(x)^2 - 6a^2x^2y(x)^4 - 4a^2x^6 - 9a^2x^4y(x)^2 - 6a^2x^2y(x)^4 - 4a^2x^6 - 9a^2x^4y(x)^2 - 6a^2x^2y(x)^4 - 4a^2x^6 - 9a^2x^4y(x)^2 - 6a^2x^2y(x)^4 - 4a^2x^6 - 9a^2x^4y(x)^2 - 6a^2x^2y(x)^4 - 4a^2x^6 - 9a^2x^4y(x)^2 - 6a^2x^2 - 6a^2x^2 - 6a^2x^2 - 6a^2x^2 - 6a^2x^2 - 6a^2x^2 - 6a^2x^2 - 6a^2x^2 - 6a^2x^2 - 6a^2x^2 - 6a^2x^2 - 6a^2x^2 - 6a^2x^2 - 6a^2x^2 - 6a^2x^2 - 6a^2x^2 - 6a^2x^2 - 6a^2x^2 - 6a^2x^2 - 6a^2x^2 - 6a^2x^2 - 6a^2x^2 - 6a^2x^2 - 6a^2x^2 - 6a^2x^2 - 6a^2x^2 - 6
$$

$$
\{ \{ y(x) \to \text{Root} \left[ 2x^4 a^8 - 8x^4 a^6 + e^{c_1} x^4 a^4 + 11x^4 a^4 - 2e^{c_1} x^4 a^2 - 6x^4 a^2 + 4x^2 a^2 + (2a^2 - 2) \right] \#1^5 + e^{c_1} x^4 - \text{Maple : cpu = 1.894 (sec), leaf count = 79}
$$

$$
\left\{-\frac{y(x)}{\left(a-1\right)\left(a+1\right)}+2\,\frac{1}{\left(a^2-1\right)^2\left(a^2x^2-x^2-\left(y\left(x\right)\right)^2\right)^2}-2\,\frac{1}{\left(a^2-1\right)^2\left(a^2x^2-x^2-\left(y\left(x\right)\right)^2\right)}+C1=0\right\}
$$

# **2.963 ODE No. 963**

$$
y'(x) = \frac{-\frac{5x^3}{2} + \frac{15}{4}x^3\cos(x) - \frac{3}{2}x^3\cos(2x) + \frac{1}{4}x^3\cos(3x) + \frac{9}{2}x^2y(x) - 6x^2y(x)\cos(x) + \frac{3}{2}x^2y(x)\cos(2x) + \frac{3}{2}x^3y(x)\cos(2x) + \frac{1}{2}x^2y(x)\cos(2x) + \frac{1}{2}x^2y(x)\cos(2x)
$$

 $\blacklozenge$  **Mathematica** : cpu = 0.125338 (sec), leaf count = 108

Solve 
$$
\left[-\frac{29}{3}\text{RootSum}\left[-29\#1^3+3\sqrt[3]{29}\#1-29\&,\frac{\log\left(\frac{3y(x)}{x}+\frac{-3x+3x\cos(x)+1}{x}}{\sqrt[3]{29}-29\#1^2} -\#1\right)}{\sqrt[3]{29}-29\#1^2}\&\right] = c_1 + \frac{1}{9}29^{2/3}\left(\frac{1}{x^3}\right)
$$

 $\blacklozenge$  **Maple** : cpu = 0.253 (sec), leaf count = 39

$$
\left\{ y(x) = -\cos(x) x + x - \frac{1}{3} + \frac{29 \text{ RootOf}\left(-81 \int^{-Z} (841 - a^3 - 27 - a + 27)^{-1} d_a - a + \ln(x) + 3 - C1\right)}{9} \right\}
$$

# **2.964 ODE No. 964**

$$
y'(x) = -\frac{a^8x^6 - 4a^6x^6 - 3a^6x^4y(x)^2 - 2a^6x^4 + 6a^4x^6 + 9a^4x^4y(x)^2 + 6a^4x^4 + 3a^4x^2y(x)^4 + 4a^4x^2y(x)^2}
$$
  
Mathematica : cpu = 5.23847 (sec), leaf count = 264

Solve 
$$
\left[\frac{y(x)}{(a-1)(a+1)} - \frac{8\text{RootSum}\left[-\#1^3a^6 + 3\#1^3a^4 - 3\#1^3a^2 + \#1^3 + 3\#1^2a^4y(x)^2 + 2\#1^2a^4 - 6\#1^2a^4\right)}{(a-1)(a+1)}\right]
$$

$$
ext{Maple : cpu = 3.126 (sec), leaf count = 80}
$$

$$
\left\{\frac{y(x)}{(a-1)(a+1)}+4\,\frac{1}{a^4-2\,a^2+1}\sum_{-R=RootOf(-Z^3+2\,-Z^2+8)}\frac{\ln\left(-a^2x^2+x^2+(y(x))^2\,-\,-R\right)}{3\,-R^2+4\,-R}-\_CI=0\right\}
$$

#### **2.965 ODE No. 965**

$$
y'(x) = \frac{\csc\left(\frac{y(x)}{2x}\right)\sec\left(\frac{y(x)}{2x}\right)\sec\left(\frac{y(x)}{x}\right)\left(x^4\sin\left(\frac{y(x)}{2x}\right)\sin\left(\frac{y(x)}{x}\right)\cos\left(\frac{y(x)}{2x}\right) + x^3\sin\left(\frac{y(x)}{2x}\right)\sin\left(\frac{y(x)}{x}\right)\cos\left(\frac{y(x)}{2x}\right)}{x^2\cos\left(\frac{y(x)}{2x}\right)\cos\left(\frac{y(x)}{2x}\right)\sin\left(\frac{y(x)}{2x}\right)\sin\left(\frac{y(x)}{2x}\right)}{x^2\cos\left(\frac{y(x)}{2x}\right)\cos\left(\frac{y(x)}{2x}\right)\sin\left(\frac{y(x)}{2x}\right)\sin\left(\frac{y(x)}{2x}\right)}{x^2\cos\left(\frac{y(x)}{2x}\right)\sin\left(\frac{y(x)}{2x}\right)\sin\left(\frac{y(x)}{2x}\right)}{x^2\cos\left(\frac{y(x)}{2x}\right)\sin\left(\frac{y(x)}{2x}\right)\sin\left(\frac{y(x)}{2x}\right)}{x^2\cos\left(\frac{y(x)}{2x}\right)\sin\left(\frac{y(x)}{2x}\right)\sin\left(\frac{y(x)}{2x}\right)}{x^2\cos\left(\frac{y(x)}{2x}\right)\sin\left(\frac{y(x)}{2x}\right)\sin\left(\frac{y(x)}{2x}\right)}{x^2\cos\left(\frac{y(x)}{2x}\right)\sin\left(\frac{y(x)}{2x}\right)\sin\left(\frac{y(x)}{2x}\right)}{x^2\cos\left(\frac{y(x)}{2x}\right)\sin\left(\frac{y(x)}{2x}\right)}{x^2\cos\left(\frac{y(x)}{2x}\right)\sin\left(\frac{y(x)}{2x}\right)}{x^2\cos\left(\frac{y(x)}{2x}\right)\sin\left(\frac{y(x)}{2x}\right)}{x^2\cos\left(\frac{y(x)}{2x}\right)\sin\left(\frac{y(x)}{2x}\right)}{x^2\cos\left(\frac{y(x)}{2x}\right)\sin\left(\frac{y(x)}{2x}\right)}{x^2\cos\left(\frac{y(x)}{2x}\right)\sin\left(\frac{y(x)}{2x}\right)}{x^2\cos\left(\frac{y(x)}{2x}\
$$

*y*(*x*)

 $\blacklozenge$  **Mathematica** : cpu = 0.0580835 (sec), leaf count = 29

$$
\left\{ \left\{ y(x) \to x \sin^{-1} \left( x e^{c_1 + \frac{x^3}{3} + \frac{x^2}{2}} \right) \right\} \right\}
$$

 $\blacklozenge$  **Maple** : cpu = 0.113 (sec), leaf count = 25

$$
\left\{ y(x) = \frac{x}{2} \arccos \left( e^{\frac{2x^3}{3}} e^{x^2} - C1 x^2 + 1 \right) \right\}
$$

#### **2.966 ODE No. 966**

$$
y'(x) = -\frac{16x^3 - 216x^2y(x)^4 - 324x^2y(x)^3 - 648x^2y(x)^2 - 648x^2y(x) + 216x^2 - 8y(x)^{12} - 36y(x)^{11} - 1}{\text{Mathematica : cpu = 0.446352 (sec), leaf count = 292}}
$$

Solve 
$$
\left[72\text{RootSum}\left[-216\#1^3 + 216\#1^2y(x)^4 + 324\#1^2y(x)^3 + 648\#1^2y(x)^2 + 648\#1^2y(x) - 216\#1^2 - 1649\#1^2y(x)\right]\right]
$$

 $\blacktriangle$  **Maple** : cpu = 0.914 (sec), leaf count = 50

$$
\left\{ y(x) = e^{RootOf\left(-2-6 \int^{-1/3} (e^{-x})^4 - 1/2 (e^{-x})^3 - (e^{-x})^2 + x - e^{-x} (-a^3 + a^2 + 1)^{-1} d_a + C I\right)} \right\}
$$

#### **2.967 ODE No. 967**

 $y'(x)=-\frac{x(64x^9-288x^8y(x)-96x^8+432x^7y(x)^2+288x^7y(x)-144x^7-216x^6y(x)^3-216x^6y(x)^2-216x^6y(x)^2)}{x^6-216x^6y(x)^2-216x^6y(x)^2-216x^6y(x)^2-216x^6y(x)^2-216x^6y(x)^2-216x^6y(x)^2-216x^6y(x)^2-216x^6y(x)^2-216x^6y(x)^2-216x^6y(x)^2-216x^6y(x)^2-216x$ 

 $\blacklozenge$  **Mathematica** : cpu = 0.135984 (sec), leaf count = 151

Solve 
$$
\left[-\frac{29}{3}\text{RootSum}\left[-29\#1^3+3\sqrt[3]{29}\#1-29\&,\frac{\log\left(\frac{\frac{3xy(x)}{x^2+1}+\frac{-4x^4+2x^3+5x}{2\left(x^2+1\right)^2}}{\sqrt[3]{29}-29\#1^2}-\#1\right)}{\sqrt[3]{29}-29\#1^2}\&\right]=c_1+\frac{29^{2/3}\left(\frac{x^3}{(x^2+1)}\right)}{\frac{49}{29}-29\#1^2}.
$$

 $\blacklozenge$  **Maple** : cpu = 0.089 (sec), leaf count = 90

$$
\left\{ y(x) = \frac{58 \text{ RootOf} \left(-162 \int_{0}^{-2} (841 - a^3 - 27 - a + 27)^{-1} d_a + \ln(x^2 + 1) + 6 - C1\right) x^2 + 12 x^3 - 6 x^2 + 18}{18 x^2 + 18} \right\}
$$

#### **2.968 ODE No. 968**

$$
y'(x) = \frac{\csc\left(\frac{y(x)}{2x}\right)\sec\left(\frac{y(x)}{2x}\right)\sec\left(\frac{y(x)}{x}\right)\left(x^4\sin\left(\frac{y(x)}{2x}\right)\sin\left(\frac{y(x)}{x}\right)\cos\left(\frac{y(x)}{2x}\right) - \frac{1}{2}xy(x)\sin\left(\frac{y(x)}{x}\right) - \frac{1}{2}y(x)\sin\left(\frac{y(x)}{2x}\right)\cos\left(\frac{y(x)}{2x}\right)\cos\left(\frac{y(x)}{2x}\right)\cos\left(\frac{y(x)}{2x}\right) - \frac{1}{2}y(x)\sin\left(\frac{y(x)}{2x}\right)\cos\left(\frac{y(x)}{2x}\right)\cos\left(\frac{y(x)}{2x}\right)\cos\left(\frac{y(x)}{2x}\right)\cos\left(\frac{y(x)}{2x}\right)\sin\left(\frac{y(x)}{2x}\right)\cos\left(\frac{y(x)}{2x}\right)\sin\left(\frac{y(x)}{2x}\right)\sin\left(\frac{y(x)}{
$$

 $\blacklozenge$  **Mathematica** : cpu = 0.0833949 (sec), leaf count = 30

$$
\left\{ \left\{ y(x) \to x \sin^{-1} \left( (x+1)e^{c_1 + \frac{x^2}{2} - x - \frac{3}{2}} \right) \right\} \right\}
$$

 $\blacklozenge$  **Maple** : cpu = 0.148 (sec), leaf count = 45

$$
\left\{ y(x) = \frac{x}{2} \arccos \left( \frac{e^{x^2} - C1 x^2}{(e^x)^2} + 2 \frac{e^{x^2} - C1 x}{(e^x)^2} + \frac{e^{x^2} - C1}{(e^x)^2} + 1 \right) \right\}
$$

#### **2.969 ODE No. 969**

$$
y'(x) = \frac{\csc\left(\frac{y(x)}{2x}\right)\sec\left(\frac{y(x)}{2x}\right)\sec\left(\frac{y(x)}{x}\right)\left(-\frac{1}{2}xy(x)\sin\left(\frac{y(x)}{x}\right) - \frac{1}{2}y(x)\sin\left(\frac{y(x)}{x}\right) + x\sin\left(\frac{y(x)}{2x}\right)\sin\left(\frac{y(x)}{x}\right)\cot\left(\frac{y(x)}{2x}\right)}{x}\right)}{x'(x) = \frac{\csc\left(\frac{y(x)}{2x}\right)\sec\left(\frac{y(x)}{2x}\right)\sec\left(\frac{y(x)}{2}\right)\left(-\frac{1}{2}xy(x)\sin\left(\frac{y(x)}{2}\right) - \frac{1}{2}y(x)\sin\left(\frac{y(x)}{2}\right) + x\sin\left(\frac{y(x)}{2}\right)\sin\left(\frac{y(x)}{2}\right)\cot\left(\frac{y(x)}{2}\right)\right)}{x'(x) = \csc\left(\frac{y(x)}{2x}\right)\csc\left(\frac{y(x)}{2}\right)
$$

 $\blacklozenge$  **Mathematica** : cpu = 0.0584924 (sec), leaf count = 19

$$
\left\{ \left\{ y(x) \to x \sin^{-1} \left( \frac{e^{c_1} x}{x+1} \right) \right\} \right\}
$$

 $\blacklozenge$  **Maple** : cpu = 0.141 (sec), leaf count = 27

$$
\left\{ y(x) = \frac{x}{2} \arccos \left( \frac{-C1 x^2 + x^2 + 2 x + 1}{(1+x)^2} \right) \right\}
$$

# **2.970 ODE No. 970**

$$
y'(x) = -\frac{16x^3 - 216x^2y(x)^4 - 324x^2y(x)^3 - 648x^2y(x)^2 - 648x^2y(x) - 8y(x)^{12} - 36y(x)^{11} - 126y(x)^{10}}{\text{Mathematica : cpu = 0.49158 (sec), leaf count = 66}}
$$

Solve 
$$
\left[ \frac{36(2y(x)^4 + 3y(x)^3 + 6y(x)^2 + 6y(x) - 6x - 3)}{(y(x)(2y(x)^3 + 3y(x)^2 + 6y(x) + 6) - 6x)^2} + \log(y(x)) = c_1, y(x) \right]
$$

 $\blacklozenge$  **Maple** : cpu = 0.899 (sec), leaf count = 183

$$
\left\{x-\frac{1}{-6\_{CI}+6\ln(y(x))}\Big(2\left(y(x)\right)^4\ln(y(x))-2\left(y(x)\right)^4\_{CI}+3\left(y(x)\right)^3\ln(y(x))-3\left(y(x)\right)^3\_{CI}+ \right\}
$$

#### **2.971 ODE No. 971**

$$
y'(x) = \frac{(xy(x) + 1)^3}{x^5}
$$

 $\blacklozenge$  **Mathematica** : cpu = 0.105308 (sec), leaf count = 157

Solve 
$$
\begin{bmatrix} \frac{1}{3} \log \left( \frac{\frac{3}{x^3} + \frac{3y(x)}{x^2}}{3\sqrt[3]{-\frac{1}{x^6}}} + 1 \right) - \frac{1}{6} \log \left( \frac{\left( \frac{3}{x^3} + \frac{3y(x)}{x^2} \right)^2}{9\left(-\frac{1}{x^6}\right)^{2/3}} - \frac{\frac{3}{x^3} + \frac{3y(x)}{x^2}}{3\sqrt[3]{-\frac{1}{x^6}}} + 1 \right) + \frac{\tan^{-1} \left( \frac{\frac{2\left(\frac{3}{x^3} + \frac{3y(x)}{x^2}\right)}{3\sqrt[3]{-\frac{1}{x^6}}} - 1}{\sqrt{3}} \right)}{\sqrt{3}} = c \end{bmatrix}
$$

 $\blacklozenge$  **Maple** : cpu = 0.249 (sec), leaf count = 88

$$
\left\{ y(x) = \frac{\sqrt{3}}{6x} \left( \sqrt{3} \sqrt[3]{-x^{-6}} x^3 + 3 \tan \left( RootOf \left( -18x^3 \left( -x^{-6} \right)^{2/3} - 6 \right) - Z \sqrt{3} - \ln \left( \frac{\left( \sqrt{3} + \tan \left( -Z \right) \right)^6}{\left( \left( \tan \left( -Z \right) \right)^2 + 1 \right)^3} \right) \right) \right\}
$$

## **2.972 ODE No. 972**

$$
y'(x) = \frac{x(-2x^4 + 2x^2y(x) - x^2 + 1)}{y(x) - x^2}
$$

 $\blacklozenge$  **Mathematica** : cpu = 0.0263107 (sec), leaf count = 32

$$
\left\{ \left\{ y(x) \to \frac{1}{2} \Big( W \Big( -e^{c_1 + x^4 - 2x^2 - 1} \Big) + 1 \Big) + x^2 \right\} \right\}
$$

 $\blacktriangle$  **Maple** : cpu = 0.069 (sec), leaf count = 27

$$
\left\{ y(x) = x^2 + \frac{1}{2} \text{lambert } W \left( -2 \frac{e^{x^4} - C I e^{-1}}{(e^{x^2})^2} \right) + \frac{1}{2} \right\}
$$

## **2.973 ODE No. 973**

$$
y'(x) = e^{-2bx}y(x)\left(e^{bx}y(x) + e^{2bx} + y(x)^2\right)
$$

 $\blacklozenge$  **Mathematica** : cpu = 0.1731 (sec), leaf count = 146

Solve 
$$
\left[ -\frac{1}{3} (9b-7)^{2/3} \text{RootSum} \left[ \#1^{3} (9b-7)^{2/3} - 9 \#1b + 6 \#1 + (9b-7)^{2/3} \& , \frac{\log \left( \frac{3e^{-2bx}y(x) + e^{-bx}}{\sqrt[3]{(9b-7)e^{-3bx}}} - \#1 \right)}{\#1^{2} \left( -(9b-7)^{2/3} \right) + 3b - 9 \#1b + 6 \#1 \right)} \right]
$$

 $\blacklozenge$  **Maple** : cpu = 0.338 (sec), leaf count = 135

$$
\left\{ y(x) = -\frac{1}{2} \tan \left( RootOf \left( -\ln \left( \left( 4 \left( \tan \left( \frac{-Z}{2} \right) \right)^2 b - 3 \left( \tan \left( \frac{-Z}{2} \right) \right)^2 + 4b - 3 \right) \left( \tan \left( \frac{-Z}{2} \right) \sqrt{-\left( e^{bx} \right)^2 \left( 4b - 3 \right)^2} \right) \right) \right) \right\}
$$

#### **2.974 ODE No. 974**

$$
y'(x) = -x^6 + 3x^4y(x) - 3x^2y(x)^2 + y(x)^3 + 2x
$$

 $\blacklozenge$  **Mathematica** : cpu = 0.0111374 (sec), leaf count = 39

$$
\left\{ \left\{ y(x) \to x^2 - \frac{1}{\sqrt{c_1 - 2x}} \right\}, \left\{ y(x) \to \frac{1}{\sqrt{c_1 - 2x}} + x^2 \right\} \right\}
$$

 $\blacktriangle$  **Maple** : cpu = 0.038 (sec), leaf count = 57

$$
\left\{ y(x) = 1\left(x^2\sqrt{2 - C1 - 2x} - 1\right) \frac{1}{\sqrt{2 - C1 - 2x}}, y(x) = 1\left(x^2\sqrt{2 - C1 - 2x} + 1\right) \frac{1}{\sqrt{2 - C1 - 2x}} \right\}
$$

## **2.975 ODE No. 975**

$$
y'(x) = \frac{x^6}{27} + \frac{1}{3}x^4y(x) + x^2y(x)^2 + y(x)^3 - \frac{2x}{3}
$$

 $\blacklozenge$  **Mathematica** : cpu = 0.0124099 (sec), leaf count = 47

$$
\left\{ \left\{ y(x) \rightarrow -\frac{1}{\sqrt{c_1 - 2x}} - \frac{x^2}{3} \right\}, \left\{ y(x) \rightarrow \frac{1}{\sqrt{c_1 - 2x}} - \frac{x^2}{3} \right\} \right\}
$$

 $\blacktriangle$  **Maple** : cpu = 0.041 (sec), leaf count = 59

$$
\left\{ y(x) = -\frac{1}{3} \left( x^2 \sqrt{-54 - C1 - 2x} - 3 \right) \frac{1}{\sqrt{-54 - C1 - 2x}}, y(x) = -\frac{1}{3} \left( x^2 \sqrt{-54 - C1 - 2x} + 3 \right) \frac{1}{\sqrt{-54 - C1 - 2x}} \right\}
$$

#### **2.976 ODE No. 976**

$$
y'(x) = \frac{y(x)\left(x^7y(x)^2 + x^4y(x) + x - 3\right)}{x}
$$

 $\blacklozenge$  **Mathematica** : cpu = 0.0803963 (sec), leaf count = 101

Solve 
$$
\left[ -\frac{7}{3} \text{RootSum} \left[ -7 \# 1^3 + 6 \sqrt[3]{-7} \# 1 - 7 \& , \frac{\log \left( \frac{3x^6y(x) + x^3}{\sqrt[3]{7} \sqrt[3]{-x^9}} - \# 1 \right)}{2 \sqrt[3]{-7} - 7 \# 1^2} \& \right] = c_1 + \frac{7^{2/3}(-x^9)^{2/3}}{9x^5}, y(x) \right]
$$

 $\blacktriangle$  **Maple** : cpu = 0.237 (sec), leaf count = 57

$$
\left\{ y(x) = \frac{1}{2x^3} \left( \sqrt{3} \tan \left( R \cot \left( \frac{9 \left( \tan \left( \frac{Z}{Z} \right) \right)^2 + 9}{7 \left( \sqrt{3} - 3 \tan \left( \frac{Z}{Z} \right) \right)^2} \right) + 3 \sqrt{3} \right) - 7 \left( \frac{Z}{Z} \right) \right) \right\}
$$

# **2.977 ODE No. 977**

$$
y'(x) = e^{2x^2}xy(x)\left(e^{-x^2}y(x) + e^{-2x^2} + y(x)^2\right)
$$

 $\blacklozenge$  **Mathematica** : cpu = 0.198181 (sec), leaf count = 139

Solve 
$$
\left[ -\frac{25}{3} \text{RootSum} \left[ -25 \text{\#1}^3 + 24 \sqrt[3]{-1} 5^{2/3} \text{\#1} - 25 \text{\&}, \frac{\log \left( \frac{3e^{2x^2} xy(x) + e^{x^2} x}{5^{2/3} \sqrt[3]{-e^{3x^2} x^3}} - \text{\#1} \right)}{8 \sqrt[3]{-1} 5^{2/3} - 25 \text{\#1}^2} \text{\&} \right] = c_1 - \frac{5 \sqrt[3]{5} e^{x^2} x^3}{18 \sqrt[3]{-e^{3x^2} x^3}}
$$

 $\blacklozenge$  **Maple** : cpu = 0.209 (sec), leaf count = 122

$$
\left\{ y(x) = \frac{1}{2 e^{x^2}} \left( \sqrt{11} \tan \left( R \cot \theta \right) \left( -4 \sqrt{11} x^2 + 8 \ln \left( -\frac{36 \sqrt{11}}{11} + 36 \tan \left( -Z \right) \right) \sqrt{11} - 4 \ln \left( \frac{2592 \sqrt{11}}{11} + 36 \tan \left( -Z \right) \right) \right) \right\}
$$

# **2.978 ODE No. 978**

$$
y'(x) = \frac{y(x) (x^2 + xy(x) + y(x)^2 + x)}{x^2}
$$

 $\blacklozenge$  **Mathematica** : cpu = 0.048197 (sec), leaf count = 60

Solve 
$$
\left[ -\frac{1}{2} \log \left( \frac{y(x)^2}{x^2} + \frac{y(x)}{x} + 1 \right) + \log \left( \frac{y(x)}{x} \right) - \frac{\tan^{-1} \left( \frac{\frac{2y(x)}{x} + 1}{\sqrt{3}} \right)}{\sqrt{3}} = c_1 + x, y(x) \right]
$$

 $\blacklozenge$  **Maple** : cpu = 0.169 (sec), leaf count = 71

$$
\left\{ y(x) = -\frac{x}{2} + \frac{\sqrt{3}x}{2} \tan \left( R \omega t \right) - \sqrt{3} \ln (3) - \sqrt{3} \ln \left( \frac{4}{3 + 3 \left( \tan (\frac{\omega}{2}) \right)^2} \right) - 2 \sqrt{3} \ln \left( -\frac{1}{6} \sqrt{3} + \frac{1}{2} \right) \right\}
$$

#### **2.979 ODE No. 979**

$$
y'(x) = \frac{-x^3 + 3x^2y(x) - 3xy(x)^2 + y(x)^3 + x}{x}
$$

 $\blacklozenge$  **Mathematica** : cpu = 0.012186 (sec), leaf count = 37

$$
\left\{ \left\{ y(x) \to x - \frac{1}{\sqrt{c_1 - 2\log(x)}} \right\}, \left\{ y(x) \to \frac{1}{\sqrt{c_1 - 2\log(x)}} + x \right\} \right\}
$$

 $\blacklozenge$  **Maple** : cpu = 0.052 (sec), leaf count = 57

$$
\left\{ y(x) = 1\left(x\sqrt{2 - C1 - 2\ln(x)} - 1\right) \frac{1}{\sqrt{2 - C1 - 2\ln(x)}}, y(x) = 1\left(x\sqrt{2 - C1 - 2\ln(x)} + 1\right) \frac{1}{\sqrt{2 - C1 - 2\ln(x)}} \right\}
$$

# **2.980 ODE No. 980**

$$
y'(x) = \frac{x^3y(x)^3 + 6x^2y(x)^2 + 12xy(x) + 2x + 8}{x^3}
$$

 $\blacklozenge$  **Mathematica** : cpu = 0.0130608 (sec), leaf count = 43

$$
\left\{ \left\{ y(x) \rightarrow -\frac{1}{\sqrt{c_1 - 2x}} - \frac{2}{x} \right\}, \left\{ y(x) \rightarrow \frac{1}{\sqrt{c_1 - 2x}} - \frac{2}{x} \right\} \right\}
$$

 $\blacklozenge$  **Maple** : cpu = 0.018 (sec), leaf count = 35

$$
\left\{ y(x) = -\frac{1}{\sqrt{C_1 - 2x}} - 2x^{-1}, y(x) = \frac{1}{\sqrt{C_1 - 2x}} - 2x^{-1} \right\}
$$

#### **2.981 ODE No. 981**

$$
y'(x) = \frac{a^3x^3y(x)^3 + 3a^2x^2y(x)^2 + a^2x + 3axy(x) + 1}{a^3x^3}
$$

 $\blacklozenge$  **Mathematica** : cpu = 0.0174964 (sec), leaf count = 49

$$
\left\{ \left\{ y(x) \rightarrow -\frac{1}{ax} - \frac{1}{\sqrt{c_1 - 2x}} \right\}, \left\{ y(x) \rightarrow \frac{1}{\sqrt{c_1 - 2x}} - \frac{1}{ax} \right\} \right\}
$$

 $\blacklozenge$  **Maple** : cpu = 0.025 (sec), leaf count = 41

$$
\left\{ y(x) = -\frac{1}{\sqrt{C_1 - 2x}} - \frac{1}{ax}, y(x) = \frac{1}{\sqrt{C_1 - 2x}} - \frac{1}{ax} \right\}
$$

#### **2.982 ODE No. 982**

$$
y'(x) = \frac{1}{2}e^{-\frac{x^2}{2}}y(x)\left(2e^{\frac{x^2}{4}}y(x) + 2e^{\frac{x^2}{2}} + e^{\frac{x^2}{2}}x + 2y(x)^2\right)
$$

 $\blacklozenge$  **Mathematica** : cpu = 0.106504 (sec), leaf count = 132

Solve 
$$
\left[-\frac{7}{3}\text{RootSum}\left[-7\#1^3 + 6\sqrt[3]{-7}\#1 - 7\&,\frac{\log\left(\frac{3e^{-\frac{x^2}{2}}y(x) + e^{-\frac{x^2}{4}}}{\sqrt[3]{7}\sqrt[3]{-e^{-\frac{3x^2}{4}}}} - \#1\right)}{2\sqrt[3]{-7} - 7\#1^2}\&\right] = c_1 + \frac{1}{9}7^{2/3}e^{\frac{x^2}{2}}\left(-e^{-\frac{3x^2}{4}}\right)
$$

◆ **Maple** : cpu =  $0.431$  (sec), leaf count =  $187$ 

$$
\left\{\frac{1}{3}\ln\left(\frac{324\left(y(x)\right)^2}{7}\left(e^{-\frac{x^2}{2}}\right)^2\left(e^{\frac{x^2}{4}}\right)^2+\frac{216\,y(x)}{7}e^{-\frac{x^2}{2}}\left(e^{\frac{x^2}{4}}\right)^2e^{-\frac{x^2}{4}}+\frac{36}{7}\left(e^{-\frac{x^2}{4}}\right)^2\left(e^{\frac{x^2}{4}}\right)^2+\frac{108\,y(x)}{7}e^{\frac{x^2}{4}}e^{-\frac{x^2}{2}}\right)\right\}
$$

#### **2.983 ODE No. 983**

$$
y'(x) = \frac{-x^3 + 3x^2y(x) + x^2 - 3xy(x)^2 + y(x)^3}{(x-1)(x+1)}
$$

 $\blacklozenge$  **Mathematica** : cpu = 0.254323 (sec), leaf count = 238

Solve 
$$
\int \frac{1}{3} \log \left( \frac{\frac{3y(x)}{x^{2}-1} - \frac{3x}{x^{2}-1}}{3\sqrt[3]{\frac{1}{(x-1)^{3}(x+1)^{3}}}} + 1 \right) - \frac{1}{6} \log \left( \frac{\left(\frac{3y(x)}{x^{2}-1} - \frac{3x}{x^{2}-1}\right)^{2}}{9\left(\frac{1}{(x-1)^{3}(x+1)^{3}}\right)^{2/3}} - \frac{\frac{3y(x)}{x^{2}-1} - \frac{3x}{x^{2}-1}}{3\sqrt[3]{\frac{1}{(x-1)^{3}(x+1)^{3}}}} + 1 \right) + \frac{\tan^{-1} \left( \frac{\frac{2\left(\frac{3y(x)}{x^{2}-1} - \frac{3x}{x^{2}-1}\right)}{x^{2}-1} + \frac{\frac{1}{3}\left(\frac{3y(x)}{x^{2}-1} - \frac{3x}{x^{2}-1}\right)}{x^{2}-1} + \frac{\frac{1}{3}\left(\frac{3y(x)}{x^{2}-1} - \frac{3x}{x^{2}-1}\right)}{x^{2}-1} + \frac{\tan^{-1} \left(\frac{\frac{2\left(\frac{3y(x)}{x^{2}-1} - \frac{3x}{x^{2}-1}\right)}{x^{2}-1} + \frac{\frac{1}{3}\left(\frac{3y(x)}{x^{2}-1} - \frac{3x}{x^{2}-1}\right)}{x^{2}-1} + \frac{\frac{1}{3}\left(\frac{3y(x)}{x^{2}-1} - \frac{3x}{x^{2}-1}\right)}{x^{2}-1} + \frac{\frac{1}{3}\left(\frac{3y(x)}{x^{2}-1} - \frac{3x}{x^{2}-1}\right)}{x^{2}-1} + \frac{\tan^{-1} \left(\frac{\frac{2\left(\frac{3y(x)}{x^{2}-1} - \frac{3x}{x^{2}-1}\right)}{x^{2}-1} + \frac{\frac{1}{3}\left(\frac{3y(x)}{x^{2}-1} - \frac{3x}{x^{2}-1}\right)}{x^{2}-1} + \frac{\frac{1}{3}\left(\frac{3y(x)}{x^{2}-1} - \frac{3x}{x^{2}-1}\right)}{x^{2}-1} + \frac{\frac{1}{3}\left(\frac{3y(x)}{x^{2}-1} - \frac{3x}{x^{2}-1}\right)}{x^{2
$$

◆ **Maple** : cpu =  $0.278$  (sec), leaf count =  $469$ 

$$
\left\{ y(x) = \frac{\sqrt{3}}{6} \left( \sqrt{3} \sqrt[3]{\frac{1}{(1+x)^3 (x-1)^3}} x^2 + 3 \sqrt[3]{\frac{1}{(1+x)^3 (x-1)^3}} \tan \left( R \omega t O f \left( -18 \ln (1+x) \left( \frac{1}{(1+x)^3} \right) \right) \right) \right\}
$$

# **2.984 ODE No. 984**

$$
y'(x) = \frac{e^{-2x}(x-1)y(x)(x^2y(x)^2 + e^xxy(x) + e^{2x})}{x}
$$

 $\blacklozenge$  **Mathematica** : cpu = 3.0444 (sec), leaf count = 428

Solve 
$$
\left[\frac{\sqrt[3]{2}\left(\frac{3e^{-2x}x(x-1)y(x)+e^{-x}(x-1)}{\sqrt[3]{2}\sqrt[3]{e^{-3x}(x-1)^3}}+2^{2/3}\right)\left(2^{2/3}-\frac{2^{2/3}(3e^{-2x}x(x-1)y(x)+e^{-x}(x-1))}{\sqrt[3]{e^{-3x}(x-1)^3}}\right)\left(\left(1-\frac{3e^{-2x}x(x-1)y(x)+e^{-x}(x-1)}{\sqrt[3]{e^{-3x}(x-1)^3}}\right)\right)}{9\left(-\frac{e^{3x}(3e^{-2x}x(x-1)y(x)-e^{-x}(x-1))}{(x-1)^3}\right)}\right]
$$

 $\blacktriangle$  **Maple** : cpu = 0.281 (sec), leaf count = 40

$$
\left\{ y(x) = \frac{1}{9x} e^{RootOf\left(-e^{-Z} \ln\left(\frac{x(e^{-Z}+9)}{2}\right) + 3\right) - CI\ e^{-Z} + \frac{Z}{2}e^{-Z} + e^{-Z}x + 9} + x \right\}
$$

# **2.985 ODE No. 985**  $y'(x) = \frac{(xy(x) + 1)(x^2y(x)^2 + x^2y(x) + x^2 + 2xy(x) + x + 1)}{5}$ *x* 5

 $\blacklozenge$  **Mathematica** : cpu = 0.222959 (sec), leaf count = 103

Solve 
$$
\left[-\frac{17}{3}\text{RootSum}\left[-17\#1^3+3\sqrt[3]{-34}\#1-17\&,\frac{\log\left(\frac{x+3}{3}\frac{3y(x)}{x^2}-\#1\right)}{\sqrt[3]{-34}-17\#1^2}\&\right] = c_1 - \frac{1}{9}34^{2/3}\left(-\frac{1}{x^6}\right)^{2/3}x^2\right]
$$

 $\blacktriangle$  **Maple** : cpu = 0.042 (sec), leaf count = 43

$$
\left\{ y(x) = \frac{17 \text{ RootOf}\left(162 \int_{0}^{-2} (289 - a^3 + 54 - a - 54)^{-1} d - ax + 3 - C1 x + 2\right) x - 3 x - 9}{9 x} \right\}
$$

#### **2.986 ODE No. 986**

$$
y'(x) = \frac{-x^3 \log^3(x) + 3x^2 y(x) \log^2(x) + x^2 + y(x)^3 + xy(x) - 3xy(x)^2 \log(x)}{x^2}
$$

 $\blacklozenge$  **Mathematica** : cpu = 0.0157624 (sec), leaf count = 44

$$
\left\{ \left\{ y(x) \to x \log(x) - \frac{x}{\sqrt{c_1 - 2x}} \right\}, \left\{ y(x) \to \frac{x}{\sqrt{c_1 - 2x}} + x \log(x) \right\} \right\}
$$

 $\sqrt{\text{Maple}}$  : cpu = 0.028 (sec), leaf count = 36

$$
\left\{ y(x) = -x \frac{1}{\sqrt{C_1 - 2x}} + x \ln(x), y(x) = x \frac{1}{\sqrt{C_1 - 2x}} + x \ln(x) \right\}
$$

## **2.987 ODE No. 987**

$$
y'(x) = \frac{y(x)}{x} - F(x) (y(x)^{2} - ax^{2})
$$

 $\blacklozenge$  **Mathematica** : cpu = 0.096177 (sec), leaf count = 40

$$
\left\{ \left\{ y(x) \to \sqrt{a}x \tanh\left(\sqrt{a}\int_1^x K[1]F(K[1])\,dK[1] + \sqrt{a}c_1 \right) \right\} \right\}
$$

 $\blacklozenge$  **Maple** : cpu = 0.045 (sec), leaf count = 26

$$
\left\{ y(x) = \tanh\left(\int F(x) x \, dx \sqrt{a} + \_C1 \sqrt{a}\right) x \sqrt{a} \right\}
$$

## **2.988 ODE No. 988**

$$
y'(x) = \frac{y(x)}{x} - F(x) (-x^2 - 2xy(x) + y(x)^2)
$$

 $\blacklozenge$  **Mathematica** : cpu = 0.290179 (sec), leaf count = 104

$$
\left\{ \left\{ y(x) \rightarrow -\frac{x\left(-\exp\left(2 \sqrt{2} \left(\int_{1}^{x} K[1](-F(K[1])) dK[1]+c_1\right)\right)+\sqrt{2} \exp\left(2 \sqrt{2} \left(\int_{1}^{x} K[1](-F(K[1])) dK[1]+c_1\right)\right)+\exp\left(2 \sqrt{2} \left(\int_{1}^{x} K[1](-F(K[1])) dK[1]+c_1\right)\right)+1\right. \right. \\ \left. \left. \left. \left\{y(x) \rightarrow -\frac{x\left(-\exp\left(2 \sqrt{2} \left(\int_{1}^{x} K[1](-F(K[1]))\right) dK[1]+c_1\right)\right)+\exp\left(2 \sqrt{2} \left(\int_{1}^{x} K[1](-F(K[1]))\right) dK[1]+c_1\right)\right)+\exp\left(2 \sqrt{2} \left(\int_{1}^{x} K[1](-F(K[1]))\right) dK[1]+c_1\right)\right)\right\} \right\}
$$

 $\blacktriangle$  **Maple** : cpu = 0.037 (sec), leaf count = 29

$$
\left\{ y(x) = \frac{x(\sqrt{2} + 2 \tanh((\int F(x) x dx + \_C1) \sqrt{2})) \sqrt{2}}{2} \right\}
$$

**2.989 ODE No. 989**

$$
y'(x) = \frac{y(x)}{x} - F(x) (-ay(x)^{2} - bx^{2})
$$

 $\blacklozenge$  **Mathematica** : cpu = 0.10304 (sec), leaf count = 55

$$
\left\{ \left\{ y(x) \rightarrow \frac{\sqrt{b}x \tan \left( \sqrt{a} \sqrt{b} \int_1^x K[1] F(K[1]) dK[1] + \sqrt{a} \sqrt{b} c_1 \right)}{\sqrt{a}} \right\} \right\}
$$

 $\blacklozenge$  **Maple** : cpu = 0.039 (sec), leaf count = 35

$$
\left\{ y(x) = \frac{x}{a} \tan \left( \int F(x) x \, dx \sqrt{ab} + \angle C1 \sqrt{ab} \right) \sqrt{ab} \right\}
$$

# **2.990 ODE No. 990**

$$
y'(x) = 2x - F(x) (-x^4 + 2x^2y(x) - y(x)^2 + 1)
$$

 $\blacklozenge$  **Mathematica** : cpu = 0.460755 (sec), leaf count = 49

$$
\left\{ \left\{ y(x) \rightarrow \frac{e^{\int_1^x 2F(K[5])dK[5]}}{c_1 - \frac{1}{2}e^{\text{Integrate}[2F(K[5]),\{K[5],1,x\},\text{Assumptions} \rightarrow \text{True}]} + x^2 + 1} \right\} \right\}
$$

 $\blacklozenge$  **Maple** : cpu = 0.505 (sec), leaf count = 46

$$
\left\{ y(x) = 1 \left( \frac{C1 x^2}{\left( e^{\int F(x) dx} \right)^2} - x^2 + \frac{C1}{\left( e^{\int F(x) dx} \right)^2} + 1 \right) \left( \frac{C1}{\left( e^{\int F(x) dx} \right)^2} - 1 \right)^{-1} \right\}
$$

**2.991 ODE No. 991**

$$
y'(x) = \frac{y(x)}{x} - F(x) (x^2 + 2xy(x) - y(x)^2)
$$

 $\blacklozenge$  **Mathematica** : cpu = 0.2524 (sec), leaf count = 101

$$
\left\{ \left\{ y(x) \rightarrow -\frac{x(-\exp\left(2\sqrt{2}\left(\int_{1}^{x} K[1]F(K[1]) dK[1]+c_1\right)\right)+\sqrt{2}\exp\left(2\sqrt{2}\left(\int_{1}^{x} K[1]F(K[1]) dK[1]+c_1\right)\right)\right.}{\exp\left(2\sqrt{2}\left(\int_{1}^{x} K[1]F(K[1]) dK[1]+c_1\right)\right)+1} \right\}
$$

 $\blacklozenge$  **Maple** : cpu = 0.032 (sec), leaf count = 29

$$
\left\{ y(x) = \frac{x(\sqrt{2}-2\tanh\left(\left(\int F(x)\,x\,\mathrm{d}x - C1\right)\sqrt{2}\right)\right)\sqrt{2}}{2} \right\}
$$

#### **2.992 ODE No. 992**

$$
y'(x) = \frac{y(x)}{x} - F(x) (-x^3 - 7xy(x)^2)
$$

 $\blacklozenge$  **Mathematica** : cpu = 0.107583 (sec), leaf count = 42

$$
\left\{ \left\{ y(x) \rightarrow \frac{x \tan \left( \sqrt{7} \int_1^x K[1]^2 F(K[1]) dK[1] + \sqrt{7}c_1 \right)}{\sqrt{7}} \right\} \right\}
$$

 $\blacklozenge$  **Maple** : cpu = 0.035 (sec), leaf count = 25

$$
\left\{ y(x) = \frac{\tan\left(\left(\int x^2 F(x) \, dx + \_C I\right) \sqrt{7} \right) x \sqrt{7}}{7} \right\}
$$

#### **2.993 ODE No. 993**

$$
y'(x) = \frac{y(x)}{x \log(x)} - F(x) (-y(x)^{2} - 2y(x) \log(x) - \log^{2}(x))
$$

 $\boldsymbol{\chi}$  Mathematica : cpu = 299.998 (sec), leaf count = 0, timed out \$Aborted

 $\sqrt{\text{Maple}}$  : cpu = 0.022 (sec), leaf count = 35

$$
\left\{ y(x) = -\frac{\ln(x) \left( \int -2 \ln(x) F(x) dx - C(1-2)}{\int -2 \ln(x) F(x) dx - C(1-2)} \right) \right\}
$$

# **2.994 ODE No. 994**

$$
y'(x) = \frac{y(x)}{x \log(x)} - x^3(-y(x)^2 - 2y(x) \log(x) - \log^2(x))
$$

 $\blacklozenge$  **Mathematica** : cpu = 0.121263 (sec), leaf count = 198

$$
\left\{\left\{y(x)\to -\frac{c_1e^{\frac{1}{16}x^4(4\log(x)-1)}\left(\frac{x^3}{4}+\frac{1}{4}x^3(4\log(x)-1)\right)+\frac{1}{16}x^4e^{\frac{1}{16}x^4(4\log(x)-1)}(4\log(x)-1)\left(\frac{x^3}{4}+\frac{1}{4}x^3(4\log(x)-1)\right)}{x^3\left(c_1e^{\frac{1}{16}x^4(4\log(x)-1)}+\frac{1}{16}x^4e^{\frac{1}{16}x^4(4\log(x)-1)}\right)}\right\}
$$

 $\blacktriangle$  **Maple** : cpu = 0.022 (sec), leaf count = 43

$$
\left\{y(x) = -\frac{\ln(x) (4 x^4 \ln(x) - x^4 + 8 \cdot C1 + 16)}{4 x^4 \ln(x) - x^4 + 8 \cdot C1}\right\}
$$

## **2.995 ODE No. 995**

$$
y'(x) = (y(x) - e^x)^2 + e^x
$$

 $\blacklozenge$  **Mathematica** : cpu = 0.0169345 (sec), leaf count = 17

$$
\left\{ \left\{ y(x) \to \frac{1}{c_1 - x} + e^x \right\} \right\}
$$

 $\blacktriangle$  **Maple** : cpu = 0.139 (sec), leaf count = 14

$$
\{y(x) = e^x + (-CI - x)^{-1}\}
$$

#### **2.996 ODE No. 996**

$$
y'(x) = \frac{(y(x) - \text{Si}(x))^2 + \sin(x)}{x}
$$

 $\boldsymbol{\chi}$  Mathematica : cpu = 61.0416 (sec), leaf count = 0, could not solve DSolve[Derivative[1][y][x] ==  $(Sin[x] + (-Similar) + y[x])^2)/x, y[x], x]$  $\blacklozenge$  **Maple** : cpu = 0.074 (sec), leaf count = 15

$$
\{y(x) = Si(x) + (\_CI - \ln(x))^{-1}\}
$$

#### **2.997 ODE No. 997**

$$
y'(x) = (y(x) + \cos(x))^2 + \sin(x)
$$

 $\blacklozenge$  **Mathematica** : cpu = 0.0298868 (sec), leaf count = 18

$$
\left\{ \left\{ y(x) \to \frac{1}{c_1 - x} - \cos(x) \right\} \right\}
$$

 $\blacktriangle$  **Maple** : cpu = 0.065 (sec), leaf count = 16

$$
\{y(x) = -\cos(x) + (-CI - x)^{-1}\}
$$

#### **2.998 ODE No. 998**

$$
y'(x) = \frac{(-\text{Ci}(x) + y(x) - \log(x))^2 + \cos(x)}{x}
$$

 $\blacklozenge$  **Mathematica** : cpu = 0.432759 (sec), leaf count = 27

$$
\left\{ \left\{ y(x) \to \frac{x^2}{c_1 - \frac{x^2}{2}} + \text{Ci}(x) + \log(x) + 1 \right\} \right\}
$$

 $\blacktriangle$  **Maple** : cpu = 0.396 (sec), leaf count = 27

$$
\left\{ y(x) = \ln(x) + Ci(x) + \frac{-C1 x^2 + 1}{C1 x^2 + 1} \right\}
$$

#### **2.999 ODE No. 999**

$$
y'(x) = \frac{(y(x) - x + \log(x + 1))^2 + x}{x + 1}
$$

 $\blacklozenge$  **Mathematica** : cpu = 0.0246576 (sec), leaf count = 24

$$
\left\{ \left\{ y(x) \to \frac{1}{c_1 - \log(x+1)} + x - \log(x+1) \right\} \right\}
$$

 $\sqrt{\text{Maple}}$  : cpu = 0.061 (sec), leaf count = 39

$$
\left\{ y(x) = -\frac{\left(\ln\left(1+x\right)\right)^2 + \_C 1 \ln\left(1+x\right) - x \ln\left(1+x\right) - \_C 1 x + 1}{\ln\left(1+x\right) + \_C 1} \right\}
$$

# **2.1000 ODE No. 1000**

$$
y'(x) = \frac{x^3 + 2x^2y(x) - xy(x) - y(x)^2 + xy(x)\log(x)}{x^2(x + \log(x))}
$$

 $\pmb{\times}$  **Mathematica** : cpu = 300.048 (sec), leaf count = 0 , timed out \$Aborted

 $\blacktriangle$  **Maple** : cpu = 0.16 (sec), leaf count = 19

$$
\left\{y(x) = \frac{x(-C1)x - 1)}{-C1 \ln(x) + 1}\right\}
$$

## **2.1001 ODE No. 1001**

 $y''(x) = 0$ 

 $\blacklozenge$  **Mathematica** : cpu = 0.00495367 (sec), leaf count = 12

$$
\{\{y(x) \to c_2x + c_1\}\}\
$$

 $\blacklozenge$  **Maple** : cpu = 0.002 (sec), leaf count = 9

$$
\{y(x) = \_C1\ x + \_C2\}
$$

## **2.1002 ODE No. 1002**

 $y''(x) + y(x) = 0$ 

 $\blacklozenge$  **Mathematica** : cpu = 0.00541125 (sec), leaf count = 16

$$
\{\{y(x) \to c_2 \sin(x) + c_1 \cos(x)\}\}\
$$

 $\sqrt{\text{Maple}}$  : cpu = 0.005 (sec), leaf count = 13

$$
\{y(x) = \_C1 \sin(x) + \_C2 \cos(x)\}\
$$

#### **2.1003 ODE No. 1003**

$$
-\sin(nx) + y''(x) + y(x) = 0
$$

 $\blacklozenge$  **Mathematica** : cpu = 0.110507 (sec), leaf count = 45

$$
\left\{ \left\{ y(x) \to c_2 \sin(x) + c_1 \cos(x) + \frac{\cos^2(x)(-\sin(nx)) - \sin^2(x)\sin(nx)}{n^2 - 1} \right\} \right\}
$$

 $\blacktriangle$  **Maple** : cpu = 0.046 (sec), leaf count = 26

$$
\left\{ y(x) = \sin(x) \_ C2 + \cos(x) \_ C1 - \frac{\sin(nx)}{n^2 - 1} \right\}
$$

#### **2.1004 ODE No. 1004**

 $-a\cos(bx) + y''(x) + y(x) = 0$ 

 $\blacklozenge$  **Mathematica** : cpu = 0.0991621 (sec), leaf count = 47

$$
\left\{ \left\{ y(x) \rightarrow \frac{-a\cos^2(x)\cos(bx) - a\sin^2(x)\cos(bx)}{b^2 - 1} + c_2\sin(x) + c_1\cos(x) \right\} \right\}
$$

 $\blacktriangle$  **Maple** : cpu = 0.045 (sec), leaf count = 27

$$
\left\{ y(x) = \sin(x) \_ C2 + \cos(x) \_ C1 - \frac{a \cos(bx)}{b^2 - 1} \right\}
$$

## **2.1005 ODE No. 1005**

 $-\sin(ax)\sin(bx) + y''(x) + y(x) = 0$ 

 $\blacklozenge$  **Mathematica** : cpu = 0.518654 (sec), leaf count = 1163

$$
\left\{ \left\{ y(x) \to c_1 \cos(x) + c_2 \sin(x) + \frac{-\cos(x)\cos((a-b-1)x)a^3 + \cos(x)\cos((a-b+1)x)a^3 + \cos(x)\cos(x)}{a^3 + a^2 \sin(x) + a^3 \cos(x)} \right\} \right\}
$$

 $\blacktriangle$  **Maple** : cpu = 0.105 (sec), leaf count = 82

$$
\left\{ y(x) = \sin(x) \_ C2 + \cos(x) \_ C1 + \frac{-(a+b+1)(a+b-1)\cos(x(a-b)) + \cos((a+b)x)(a-b+1)}{2a^4 + (-4b^2 - 4)a^2 + 2b^4 - 4b^2 + 2}\right\}
$$

## **2.1006 ODE No. 1006**

$$
y''(x) - y(x) = 0
$$

 $\blacklozenge$  **Mathematica** : cpu = 0.00509831 (sec), leaf count = 20

$$
\{\{y(x) \to c_1 e^x + c_2 e^{-x}\}\}
$$

 $\sqrt{\text{Maple}}$  : cpu = 0.007 (sec), leaf count = 15

$$
\{y(x) = \_C1 e^x + \_C2 e^{-x}\}
$$

## **2.1007 ODE No. 1007**

 $-4e^{x^2}x^2 + y''(x) - 2y(x) = 0$ 

 $\blacklozenge$  **Mathematica** : cpu = 0.0596089 (sec), leaf count = 135

$$
\left\{\left\{y(x)\to c_1e^{\sqrt{2}x}+c_2e^{-\sqrt{2}x}+\frac{e^{-\sqrt{2}x\left(-2e^{x\left(x+\sqrt{2}\right)}x+2e^{\left(x-\sqrt{2}\right)x+2\sqrt{2}x}x+\sqrt{2}e^{x\left(x+\sqrt{2}\right)}+\sqrt{2}e^{\left(x-\sqrt{2}\right)x+2\sqrt{2}x}x+\sqrt{2}e^{x\left(x+\sqrt{2}\right)x+2\sqrt{2}x}\right)}{2\sqrt{2}x^2}\right\}
$$

 $\blacklozenge$  **Maple** : cpu = 0.015 (sec), leaf count = 26

$$
\left\{ y(x) = e^{\sqrt{2}x} \_C2 + e^{-\sqrt{2}x} \_C1 + e^{x^2} \right\}
$$

#### **2.1008 ODE No. 1008**

$$
a^2y(x) - \cot(ax) + y''(x) = 0
$$

 $\blacklozenge$  **Mathematica** : cpu = 0.0411163 (sec), leaf count = 48

$$
\left\{ \left\{ y(x) \to -\frac{\sin(ax)\left(\log\left(\cos\left(\frac{ax}{2}\right)\right) - \log\left(\sin\left(\frac{ax}{2}\right)\right)\right)}{a^2} + c_2 \sin(ax) + c_1 \cos(ax) \right\} \right\}
$$

 $\blacktriangle$  **Maple** : cpu = 0.043 (sec), leaf count = 43

$$
\left\{ y(x) = \sin (ax) \_ C2 + \cos (ax) \_ C1 + \frac{\sin (ax) (\ln (\cos (ax) - 1) - \ln (\cos (ax) + 1))}{2 a^2} \right\}
$$

**2.1009 ODE No. 1009**

$$
ly(x) + y''(x) = 0
$$

 $\blacklozenge$  **Mathematica** : cpu = 0.00541381 (sec), leaf count = 28

$$
\left\{ \left\{ y(x) \to c_2 \sin\left(\sqrt{l}x\right) + c_1 \cos\left(\sqrt{l}x\right) \right\} \right\}
$$

 $\blacktriangle$  **Maple** : cpu = 0.014 (sec), leaf count = 21

$$
\left\{ y(x) = \_C1 \sin\left(\sqrt{l}x\right) + \_C2 \cos\left(\sqrt{l}x\right) \right\}
$$

## **2.1010 ODE No. 1010**

 $y(x)(ax + b) + y''(x) = 0$ 

 $\blacklozenge$  **Mathematica** : cpu = 0.00714332 (sec), leaf count = 46

$$
\left\{ \left\{ y(x) \to c_1 \text{Ai}\left( \frac{-b - ax}{(-a)^{2/3}} \right) + c_2 \text{Bi}\left( \frac{-b - ax}{(-a)^{2/3}} \right) \right\} \right\}
$$

 $\blacktriangle$  **Maple** : cpu = 0.032 (sec), leaf count = 31

$$
\left\{ y(x) = \_C1 \text{ Ai}\left( -(ax+b)a^{-\frac{2}{3}} \right) + \_C2 \text{ Bi}\left( -(ax+b)a^{-\frac{2}{3}} \right) \right\}
$$

# **2.1011 ODE No. 1011**

$$
y''(x) - (x^2 + 1) y(x) = 0
$$

 $\blacklozenge$  **Mathematica** : cpu = 0.00806392 (sec), leaf count = 33

$$
\left\{ \left\{ y(x) \to c_1 D_{-1} \left( \sqrt{2}x \right) + c_2 D_0 \left( i \sqrt{2}x \right) \right\} \right\}
$$

 $\sqrt{\text{Maple}}$  : cpu = 0.035 (sec), leaf count = 23

$$
\left\{ y(x) = \_ C1 e^{\frac{x^2}{2}} + \_ C2 e^{\frac{x^2}{2}} Erf(x) \right\}
$$

#### **2.1012 ODE No. 1012**

$$
y''(x) - (a + x^2) y(x) = 0
$$

 $\blacklozenge$  **Mathematica** : cpu = 0.0087602 (sec), leaf count = 47

$$
\left\{ \left\{ y(x) \to c_1 D_{\frac{1}{2}(-a-1)} \left( \sqrt{2}x \right) + c_2 D_{\frac{a-1}{2}} \left( i \sqrt{2}x \right) \right\} \right\}
$$

 $\blacklozenge$  **Maple** : cpu = 0.09 (sec), leaf count = 31

$$
\left\{ y(x) = \_C 1 \, M_{-\frac{a}{4},\frac{1}{4}}(x^2) \frac{1}{\sqrt{x}} + \_C 2 W_{-\frac{a}{4},\frac{1}{4}}(x^2) \frac{1}{\sqrt{x}} \right\}
$$

## **2.1013 ODE No. 1013**

$$
y''(x) - (a^2x^2 + a) y(x) = 0
$$

 $\blacklozenge$  **Mathematica** : cpu = 0.0200563 (sec), leaf count = 43

$$
\left\{ \left\{ y(x) \to c_1 D_{-1} \left( \sqrt{2} \sqrt{a} x \right) + c_2 D_0 \left( i \sqrt{2} \sqrt{a} x \right) \right\} \right\}
$$

 $\sqrt{\text{Maple}}$  : cpu = 0.037 (sec), leaf count = 29

$$
\left\{ y(x) = \_ C1 e^{\frac{ax^2}{2}} + \_ C2 e^{\frac{ax^2}{2}} Erf(\sqrt{ax}) \right\}
$$

# **2.1014 ODE No. 1014**

$$
y''(x) - cx^a y(x) = 0
$$

 $\blacklozenge$  **Mathematica** : cpu = 0.0369348 (sec), leaf count = 170

$$
\left\{ \left\{ y(x) \to (a+2)^{-\frac{1}{a+2}} c_1 c^{\frac{1}{2(a+2)}} x^{\frac{\frac{a}{2}+1}{a+2}} \Gamma\left(1-\frac{1}{a+2}\right) I_{-\frac{1}{a+2}} \left(\frac{2\sqrt{c} x^{\frac{a+2}{2}}}{a+2}\right) + (-1)^{\frac{1}{a+2}} (a+2)^{-\frac{1}{a+2}} c_2 c^{\frac{1}{2(a+2)}} x^{1-\frac{1}{2(a+2)}} \right\} \right\}
$$

 $\blacktriangle$  **Maple** : cpu = 0.102 (sec), leaf count = 65

$$
\left\{ y(x) = \_C 1 \sqrt{x} J_{(a+2)^{-1}} \left( 2 \frac{\sqrt{-c} x^{a/2+1}}{a+2} \right) + \_C 2 \sqrt{x} Y_{(a+2)^{-1}} \left( 2 \frac{\sqrt{-c} x^{a/2+1}}{a+2} \right) \right\}
$$

#### **2.1015 ODE No. 1015**

$$
y''(x) - y(x) (a^2 x^{2n} - 1) = 0
$$

 $\boldsymbol{\times}$  **Mathematica** : cpu = 0.325842 (sec), leaf count = 0, could not solve DSolve[-((-1 + a<sup> $2*x^(2*n))*y[x]$ ) + Derivative[2][y][x] == 0, y[x], x]</sup>  $\boldsymbol{\times}$  **Maple** : cpu = 0. (sec), leaf count = 0, result contains DESol

$$
\left\{y(x) = DESol\left(\left\{\frac{d^2}{dx^2} - Y(x) + \left(-a^2x^{2n} + 1\right) - Y(x)\right\}, \left\{-Y(x)\right\}\right)\right\}
$$

## **2.1016 ODE No. 1016**

 $y(x) (ax^{2c} + bx^{c-1}) + y''(x) = 0$ 

 $\blacklozenge$  **Mathematica** : cpu = 0.134655 (sec), leaf count = 312

$$
\left\{\left\{y(x)\to 2^{\frac{c}{2(c+1)}}c_1\left(x^{c+1}\right)^{\frac{c}{2(c+1)}}x^{-c/2}e^{-\frac{\sqrt{a}x^{c+1}}{\sqrt{-c^2-2c-1}}}U\left(\frac{\frac{\sqrt{a}cb}{\sqrt{-{(c+1)^2}}}+\frac{\sqrt{a}b}{\sqrt{-{(c+1)^2}}}+ac}{2(ca+a)},\frac{c}{c+1},\frac{2\sqrt{a}x^{c+1}}{\sqrt{-c^2-2c-1}}\right)\right\}
$$

 $\blacktriangle$  **Maple** : cpu = 0.214 (sec), leaf count = 95

$$
\left\{ y(x) = \_C 1 \ x^{-\frac{c}{2}} M_{\frac{-ib}{2c+2\sqrt{a}},(2c+2)^{-1}} \left( \frac{2ix^{c+1}}{c+1} \sqrt{a} \right) + \_C 2 \ x^{-\frac{c}{2}} W_{\frac{-ib}{2c+2\sqrt{a}},(2c+2)^{-1}} \left( \frac{2ix^{c+1}}{c+1} \sqrt{a} \right) \right\}
$$

#### **2.1017 ODE No. 1017**

$$
(e^{2x} - v^2) y(x) + y''(x) = 0
$$

 $\blacklozenge$  **Mathematica** : cpu = 0.0267337 (sec), leaf count = 46

$$
\left\{ \left\{ y(x) \to c_1 \Gamma(1-v) J_{-v} \left( \sqrt{e^{2x}} \right) + c_2 \Gamma(v+1) J_v \left( \sqrt{e^{2x}} \right) \right\} \right\}
$$

 $\blacklozenge$  **Maple** : cpu = 0.043 (sec), leaf count = 17

$$
\{y(x) = \_C1 J_v(e^x) + \_C2 Y_v(e^x)\}
$$

## **2.1018 ODE No. 1018**

$$
ae^{bx}y(x) + y''(x) = 0
$$

 $\blacklozenge$  **Mathematica** : cpu = 0.0234689 (sec), leaf count = 55

$$
\left\{ \left\{ y(x) \to c_1 J_0 \left( \frac{2\sqrt{a} \sqrt{e^{bx}}}{b} \right) + 2c_2 Y_0 \left( \frac{2\sqrt{a} \sqrt{e^{bx}}}{b} \right) \right\} \right\}
$$

 $\blacklozenge$  **Maple** : cpu = 0.046 (sec), leaf count = 39

$$
\left\{ y(x) = \_C1 J_0 \left( 2 \frac{\sqrt{a} e^{1/2bx}}{b} \right) + \_C2 Y_0 \left( 2 \frac{\sqrt{a} e^{1/2bx}}{b} \right) \right\}
$$

# **2.1019 ODE No. 1019**

$$
y''(x) - y(x) \left( 4a^2 b^2 x^2 e^{2bx^2} - 1 \right) = 0
$$

 $\boldsymbol{\chi}$  Mathematica : cpu = 0.778743 (sec), leaf count = 0, could not solve DSolve[-((-1 + 4\*a^2\*b^2\*E^(2\*b\*x^2)\*x^2)\*y[x]) + Derivative[2][y][x] == 0, y[x], x]  $\boldsymbol{\times}$  **Maple** : cpu = 0. (sec), leaf count = 0, result contains DESol

$$
\left\{ y(x) = DESol\left( \left\{ \frac{\mathrm{d}^2}{\mathrm{d}x^2} - Y(x) + \left( -4a^2b^2x^2e^{2bx^2} + 1 \right) - Y(x) \right\}, \{-Y(x)\} \right) \right\}
$$

#### **2.1020 ODE No. 1020**

$$
y(x) \left( a e^{2x} + b e^x + c \right) + y''(x) = 0
$$

 $\blacklozenge$  **Mathematica** : cpu = 0.653906 (sec), leaf count = 180

$$
\left\{\left\{y(x)\to c_1e^{i(\sqrt{c}\log(e^x)-\sqrt{a}e^x)}U\left(\frac{i\big(b-i\sqrt{a}+2\sqrt{a}\sqrt{c}\big)}{2\sqrt{a}},2i\sqrt{c}+1,2i\sqrt{a}e^x\right)+c_2e^{i(\sqrt{c}\log(e^x)-\sqrt{a}e^x)}L_{-\frac{i(2\sqrt{a}\sqrt{a})}{2}}^{2i\sqrt{c}}\right\}\right\}
$$

 $\blacklozenge$  **Maple** : cpu = 0.202 (sec), leaf count = 61

$$
\left\{y(x) = \_C1\,\mathrm{e}^{-\frac{x}{2}}M_{-\frac{i}{2}b\frac{1}{\sqrt{a}},i\sqrt{c}}\left(2\,i\sqrt{a}\mathrm{e}^x\right) + \_C2\,\mathrm{e}^{-\frac{x}{2}}W_{-\frac{i}{2}b\frac{1}{\sqrt{a}},i\sqrt{c}}\left(2\,i\sqrt{a}\mathrm{e}^x\right)\right\}
$$

#### **2.1021 ODE No. 1021**

$$
y(x) (a \cos^2(x) + b) + y''(x) = 0
$$

 $\blacklozenge$  **Mathematica** : cpu = 0.0459279 (sec), leaf count = 44

$$
\left\{\left\{y(x) \rightarrow c_1 \text{MathieuC}\bigg[\frac{1}{2}(a+2b), -\frac{a}{4}, x\bigg] + c_2 \text{MathieuS}\bigg[\frac{1}{2}(a+2b), -\frac{a}{4}, x\bigg]\right\}\right\}
$$

 $\blacktriangle$  **Maple** : cpu = 0.217 (sec), leaf count = 39

$$
\left\{y(x) = \_C1 \text{ MathieuC} \left(-\frac{a}{2} - b, \frac{a}{4}, ix\right) + \_C2 \text{ MathieuS} \left(-\frac{a}{2} - b, \frac{a}{4}, ix\right)\right\}
$$

## **2.1022 ODE No. 1022**

 $y(x)(a\cos(2x) + b) + y''(x) = 0$ 

 $\blacklozenge$  **Mathematica** : cpu = 0.0273922 (sec), leaf count = 28

$$
\left\{\left\{y(x) \to c_1 \text{MathieuC}\Big[b, -\frac{a}{2}, x\Big] + c_2 \text{MathieuS}\Big[b, -\frac{a}{2}, x\Big]\right\}\right\}
$$

 $\blacklozenge$  **Maple** : cpu = 0.209 (sec), leaf count = 21

$$
\left\{y(x) = \_C1\;MathieuC\Big(b, -\frac{a}{2}, x\Big) + \_C2\;MathieuS\Big(b, -\frac{a}{2}, x\Big)\right\}
$$

#### **2.1023 ODE No. 1023**

 $y(x) (a cos<sup>2</sup>(x) + b) + y''(x) = 0$ 

 $\blacklozenge$  **Mathematica** : cpu = 0.0153557 (sec), leaf count = 44

$$
\left\{ \left\{ y(x) \to c_1 \text{MathieuC} \left[ \frac{1}{2}(a+2b), -\frac{a}{4}, x \right] + c_2 \text{MathieuS} \left[ \frac{1}{2}(a+2b), -\frac{a}{4}, x \right] \right\} \right\}
$$

 $\blacklozenge$  **Maple** : cpu = 0.212 (sec), leaf count = 29

$$
\Big\{y(x)=-C1\;MathieuC\Big(\frac{a}{2}+b,-\frac{a}{4},x\Big)+\_C2\;MathieuS\Big(\frac{a}{2}+b,-\frac{a}{4},x\Big)\Big\}
$$

### **2.1024 ODE No. 1024**

$$
y''(x) - y(x) (2 tan2(x) + 1) = 0
$$

 $\blacklozenge$  **Mathematica** : cpu = 0.157519 (sec), leaf count = 84

$$
\left\{\left\{y(x)\to \frac{c_1\sqrt[4]{1-\cos^2(x)}\sec(x)}{\sqrt[4]{\cos^2(x)-1}}-\frac{c_2\sqrt[4]{1-\cos^2(x)}\sec(x)\left(\cos(x)\sqrt{1-\cos^2(x)}-\sin^{-1}(\cos(x))\right)}{2\sqrt[4]{\cos^2(x)-1}}\right\}\right\}
$$

 $\blacklozenge$  **Maple** : cpu = 0.137 (sec), leaf count = 34

$$
\left\{ y(x) = \frac{-C1}{\cos(x)} + \frac{-C2\left(i\cos(x)\sin(x) + \ln(\cos(x) + i\sin(x))\right)}{\cos(x)} \right\}
$$

#### **2.1025 ODE No. 1025**

$$
y''(x) - y(x) (a + (m-1)m \sec^{2}(x) + (n-1)n \csc^{2}(x)) = 0
$$

 $\blacklozenge$  **Mathematica** : cpu = 0.948232 (sec), leaf count = 615

$$
\left\{\left\{y(x)\to \frac{c_2(-1)^{\frac{1}{2}(-2m-1)+1}\cos^2(x)^{\frac{1}{4}(-2m-1)+1}(\cos^2(x)-1)^{\frac{1}{2}\left(\frac{4am+4\sqrt{-a}n^2+4an-4\sqrt{-a}n+4(-a)^{3/2}+8\sqrt{-a}a+\sqrt{-a}+4mn}{8a+8n^2-8n+2}\right)}{x^2+8n^2-8n+2}\right\}
$$

 $\sqrt{\text{Maple}}$ : cpu = 0.205 (sec), leaf count = 105

$$
\left\{ y(x) = \_C 1 \left( \cos(x) \right)^m \left( \sin(x) \right)^n {}_2F_1 \left( \frac{n}{2} + \frac{m}{2} + \frac{i}{2} \sqrt{a}, \frac{n}{2} + \frac{m}{2} - \frac{i}{2} \sqrt{a}; \frac{1}{2} + m; \left( \cos(x) \right)^2 \right) + \_C 2 \left( \cos(x) \right)^m \right\}
$$

#### **2.1026 ODE No. 1026**

$$
y''(x) - y(x)(B + n(n+1)\wp(x; g2, g3)) = 0
$$

 $\boldsymbol{\times}$  **Mathematica** : cpu = 0.178705 (sec), leaf count = 0, could not solve DSolve[-((B + n\*(1 + n)\*WeierstrassP[x, {g2, g3}])\*y[x]) + Derivative[2][y][x] == 0, y  $\boldsymbol{\times}$  **Maple** : cpu = 0. (sec), leaf count = 0, result contains DESol

$$
\left\{y(x) = DESol\left(\left\{\frac{d^2}{dx^2} - Y(x) + (-n(n+1) \text{ Weierstrass} P(x, g2, g3) - B) - Y(x)\right\}, \{-Y(x)\}\right)\right\}
$$

#### **2.1027 ODE No. 1027**

 $y(x)$   $(ax + k)^2 + b) + y''(x) = 0$ 

 $\pmb{\times}$  **Mathematica** : cpu = 1.28291 (sec), leaf count = 0 , could not solve DSolve[(b + a\*JacobiSN[x, k]^2)\*y[x] + Derivative[2][y][x] == 0, y[x], x]  $\sqrt{\text{Maple}}$  : cpu = 0.408 (sec), leaf count = 69

$$
\left\{y(x)=-C1\text{ HeunG}\bigg(k^{-2},\frac{b}{4\,k^2},-\frac{n}{2},\frac{n}{2}+\frac{1}{2},\frac{1}{2},\frac{1}{2},\big(JacobiSN(x,k))^2\bigg)+\_C2\text{ HeunG}\bigg(k^{-2},\frac{k^2+b+1}{4\,k^2},\frac{1}{2},\frac{1}{2},\
$$

*n*

#### **2.1028 ODE No. 1028**

$$
y''(x) - y(x) \left( ap(x) + b + \frac{p^4(x)}{30} + \frac{7p''(x)}{3} \right) = 0
$$

 $\boldsymbol{\chi}$  Mathematica : cpu = 0.255767 (sec), leaf count = 0, could not solve DSolve[-(y[x]\*(b + a\*p[x] + (p^4)[x]/30 + (7\*Derivative[2][p][x])/3)) + Derivative[2][

 $\boldsymbol{\times}$  **Maple** : cpu = 0. (sec), leaf count = 0, result contains DESol

$$
\left\{ y(x) = DESol\left( \left\{ \frac{d^2}{dx^2} - Y(x) + \left( -\frac{\frac{d^4}{dx^4}p(x)}{30} - \frac{7\frac{d^2}{dx^2}p(x)}{3} - ap(x) - b \right) - Y(x) \right\}, \{-Y(x)\}\right) \right\}
$$

#### **2.1029 ODE No. 1029**

$$
y''(x) - y(x) (f'(x) + f(x)^2) = 0
$$

 $\boldsymbol{\chi}$  Mathematica : cpu = 0.118503 (sec), leaf count = 0, could not solve DSolve $[-(y[x]*(f[x]^2 + Derivative[1][f][x])) + Derivative[2][y][x] == 0, y[x], x]$  $\blacklozenge$  **Maple** : cpu = 0.134 (sec), leaf count = 22

$$
\left\{ y(x) = \left( \int e^{\int -2f(x) dx} dx + C I \right) e^{\int f(x) dx} C 2 \right\}
$$

#### **2.1030 ODE No. 1030**

 $y(x)(l + P(x)) + y''(x) = 0$ 

 $\boldsymbol{\chi}$  Mathematica : cpu = 0.188721 (sec), leaf count = 0, could not solve DSolve $[(1 + P[x]) * y[x] + Derivative[2][y][x] == 0, y[x], x]$  $\boldsymbol{\chi}$  **Maple** : cpu = 0. (sec), leaf count = 0, result contains DESol

$$
\left\{y(x) = DESol\left(\left\{(P(x) + l) - Y(x) + \frac{d^2}{dx^2} - Y(x)\right\}, \{-Y(x)\}\right)\right\}
$$

#### **2.1031 ODE No. 1031**

 $y''(x) - f(x)y(x) = 0$ 

 $\boldsymbol{\chi}$  Mathematica : cpu = 0.120945 (sec), leaf count = 0, could not solve DSolve $[-(f[x]*y[x]) +$  Derivative[2][y][x] == 0, y[x], x]  $\boldsymbol{\times}$  **Maple** : cpu = 0. (sec), leaf count = 0, result contains DESol

$$
\left\{y(x) = DESol\left(\left\{-f(x) - Y(x) + \frac{d^2}{dx^2} - Y(x)\right\}, \left\{-Y(x)\right\}\right)\right\}
$$

**2.1032 ODE No. 1032**

$$
y(x)\left(\frac{\left(\frac{1}{4}-v^2\right)g'(x)^2}{g(x)}+g'(x)^2+\frac{g^3(x)}{2g'(x)}-\frac{3g''(x)^2}{4g'(x)^2}\right)+y''(x)=0
$$

 $\boldsymbol{\chi}$  Mathematica : cpu = 0.472561 (sec), leaf count = 0, could not solve DSolve[y[x]\*((g^3)[x]/(2\*Derivative[1][g][x]) + Derivative[1][g][x]^2 + ((1/4 - v^2)\*I  $\blacktriangle$  **Maple** : cpu = 0.118 (sec), leaf count = 53

$$
\left\{y(x) = \_C 1 \, M_{\frac{i}{2}v^2 - \frac{i}{8}, \, \frac{1}{2}}(2 \, ig(x)) \frac{1}{\sqrt{\frac{d}{dx}g\left(x\right)}} + \_C 2 W_{\frac{i}{2}v^2 - \frac{i}{8}, \, \frac{1}{2}}(2 \, ig(x)) \frac{1}{\sqrt{\frac{d}{dx}g\left(x\right)}}\right\}
$$

#### **2.1033 ODE No. 1033**

$$
ae^{-2x}y(x) + y''(x) + y'(x) = 0
$$

 $\blacklozenge$  **Mathematica** : cpu = 0.0168587 (sec), leaf count = 37

$$
\{\{y(x)\to c_1\cos\left(\sqrt{a}e^{-x}\right)-c_2\sin\left(\sqrt{a}e^{-x}\right)\}\}
$$

 $\blacklozenge$  **Maple** : cpu = 0.009 (sec), leaf count = 27

$$
\{y(x) = \_C1 \sin(e^{-x}\sqrt{a}) + \_C2 \cos(e^{-x}\sqrt{a})\}
$$

## **2.1034 ODE No. 1034**

$$
y''(x) - y'(x) + e^{2x}y(x) = 0
$$

 $\blacklozenge$  **Mathematica** : cpu = 0.0117853 (sec), leaf count = 20

$$
\{\{y(x) \to c_2 \sin(e^x) + c_1 \cos(e^x)\}\}\
$$

 $\blacklozenge$  **Maple** : cpu = 0.007 (sec), leaf count = 15

$$
\{y(x) = \_C1 \sin(e^x) + \_C2 \cos(e^x)\}\
$$

# **2.1035 ODE No. 1035**

 $ay'(x) + by(x) + y''(x) = 0$ 

 $\blacklozenge$  **Mathematica** : cpu = 0.00587939 (sec), leaf count = 58

$$
\left\{ \left\{ y(x) \to c_1 e^{\frac{1}{2}x\left(-\sqrt{a^2-4b}-a\right)} + c_2 e^{\frac{1}{2}x\left(\sqrt{a^2-4b}-a\right)} \right\} \right\}
$$

 $\sqrt{\text{Maple}}$  : cpu = 0.012 (sec), leaf count = 45

$$
\left\{ y(x) = \_ C1 e^{\left(-\frac{a}{2} + \frac{1}{2}\sqrt{a^2 - 4b}\right)x} + \_ C2 e^{\left(-\frac{a}{2} - \frac{1}{2}\sqrt{a^2 - 4b}\right)x} \right\}
$$

#### **2.1036 ODE No. 1036**

$$
ay'(x) + by(x) - f(x) + y''(x) = 0
$$

 $\blacklozenge$  **Mathematica** : cpu = 0.456709 (sec), leaf count = 207

$$
\left\{\left\{y(x)\to e^{\frac{1}{2}x\left(\sqrt{a^2-4b}-a\right)} \int_1^x \frac{f(K[2])\exp\left(\frac{1}{2}\left(-\sqrt{a^2-4b}-a\right)K[2]+aK[2]\right)}{\sqrt{a^2-4b}} \, dK[2]+e^{\frac{1}{2}x\left(-\sqrt{a^2-4b}-a\right)} \, \int_1^x \frac{f(K[2])\exp\left(\frac{1}{2}\left(-\sqrt{a^2-4b}-a\right)K[2]+a\right)}{\sqrt{a^2-4b}} \, dK[2]+e^{\frac{1}{2}x\left(-\sqrt{a^2-4b}-a\right)} \, \int_1^x \frac{f(K[2])\exp\left(\frac{1}{2}\left(-\sqrt{a^2-4b}-a\right)K[2]+a\right)}{\sqrt{a^2-4b}} \, dK[2]+e^{\frac{1}{2}x\left(-\sqrt{a^2-4b}-a\right)} \, \int_1^x \frac{f(K[2])\exp\left(\frac{1}{2}\left(-\sqrt{a^2-4b}-a\right)K[2]+a\right)}{\sqrt{a^2-4b}} \, dK[2]+e^{\frac{1}{2}x\left(-\sqrt{a^2-4b}-a\right)} \, \int_1^x \frac{f(K[2])\exp\left(\frac{1}{2}\left(-\sqrt{a^2-4b}-a\right)K[2]+a\right)}{\sqrt{a^2-4b}} \, dK[2]+e^{\frac{1}{2}x\left(-\sqrt{a^2-4b}-a\right)} \, \int_1^x \frac{f(K[2])\exp\left(\frac{1}{2}\left(-\sqrt{a^2-4b}-a\right)K[2]+a\right)}{\sqrt{a^2-4b}} \, dK[2]+e^{\frac{1}{2}x\left(-\sqrt{a^2-4b}-a\right)} \, \int_1^x \frac{f(K[2])\exp\left(\frac{1}{2}\left(-\sqrt{a^2-4b}-a\right)K[2]+a\right)}{\sqrt{a^2-4b}} \, dK[2]+e^{\frac{1}{2}x\left(-\sqrt{a^2-4b}-a\right)} \, \int_1^x \frac{f(K[2])\exp\left(\frac{1}{2}\left(-\sqrt{a^2-4b}-a\right)K[2]+a\right)}{\sqrt{a^2
$$

◆ **Maple** : cpu =  $0.097$  (sec), leaf count =  $128$ 

$$
\left\{y(x) = e^{\left(-\frac{a}{2} + \frac{1}{2}\sqrt{a^2 - 4b}\right)x} - C\mathcal{Z} + e^{\left(-\frac{a}{2} - \frac{1}{2}\sqrt{a^2 - 4b}\right)x} - C\mathcal{I} + 1\left(\int f(x) e^{-\frac{x}{2}\left(-a + \sqrt{a^2 - 4b}\right)} dx e^{x\sqrt{a^2 - 4b}} - \int f(x) e^{-\frac{a}{2} - \frac{1}{2}\sqrt{a^2 - 4b}}\right) dx\right\}
$$

# **2.1037 ODE No. 1037**

$$
ay'(x) + y(x) (-(b2x2 + c)) + y''(x) = 0
$$

 $\blacklozenge$  **Mathematica** : cpu = 0.0295953 (sec), leaf count = 101

$$
\left\{ \left\{ y(x) \to c_1 e^{-\frac{ax}{2} - \frac{bx^2}{2}} H_{\frac{-a^2 - 4b - 4c}{8b}} \left( \sqrt{b}x \right) + c_2 e^{-\frac{ax}{2} - \frac{bx^2}{2}} {}_1F_1 \left( -\frac{-a^2 - 4b - 4c}{16b}; \frac{1}{2}; bx^2 \right) \right\} \right\}
$$

 $\sqrt{\text{Maple}}$  : cpu = 0.099 (sec), leaf count = 73

$$
\left\{y(x) = \_C 1 \ M\left(\frac{a^2 + 12b + 4c}{16b}, \frac{3}{2}, bx^2\right) x e^{-\frac{x(bx+a)}{2}} + \_C 2 \ U\left(\frac{a^2 + 12b + 4c}{16b}, \frac{3}{2}, bx^2\right) x e^{-\frac{x(bx+a)}{2}}\right\}
$$

#### **2.1038 ODE No. 1038**

$$
2ay'(x) + f(x)y(x) + y''(x) = 0
$$

 $\pmb{\times}$  **Mathematica** : cpu = 0.323839 (sec), leaf count = 0, could not solve DSolve $[f[x]*y[x] + 2*a*Derivative[1][y][x] + Derivative[2][y][x] == 0, y[x], x]$  $\pmb{\times}$  **Maple** : cpu = 0. (sec), leaf count = 0 , result contains DESol

$$
\left\{y(x) = DESol\left(\left\{f(x) - Y(x) + 2a\frac{d}{dx} - Y(x) + \frac{d^2}{dx^2} - Y(x)\right\}, \{-Y(x)\}\right)\right\}
$$

#### **2.1039 ODE No. 1039**

$$
y''(x) + xy'(x) + y(x) = 0
$$

 $\blacklozenge$  **Mathematica** : cpu = 0.0127283 (sec), leaf count = 47

$$
\left\{ \left\{ y(x) \to \sqrt{\frac{\pi}{2}} c_1 e^{-\frac{x^2}{2}} \text{erfi}\left(\frac{x}{\sqrt{2}}\right) + c_2 e^{-\frac{x^2}{2}} \right\} \right\}
$$

 $\sqrt{\text{Maple}}$  : cpu = 0.006 (sec), leaf count = 33

$$
\left\{ y(x) = Erf\left(\frac{i}{2}\sqrt{2}x\right) \_CI\left(e^{\frac{x^2}{2}}\right)^{-1} + \_C2\left(e^{\frac{x^2}{2}}\right)^{-1} \right\}
$$

## **2.1040 ODE No. 1040**

$$
y''(x) + xy'(x) - y(x) = 0
$$

 $\blacklozenge$  **Mathematica** : cpu = 0.0301182 (sec), leaf count = 53

$$
\left\{ \left\{ y(x) \to c_1 x - \frac{1}{2} c_2 e^{-\frac{x^2}{2}} \left( \sqrt{2\pi} e^{\frac{x^2}{2}} x \text{erf}\left(\frac{x}{\sqrt{2}}\right) + 2 \right) \right\} \right\}
$$

 $\blacklozenge$  **Maple** : cpu = 0.04 (sec), leaf count = 35

$$
\left\{ y(x) = \angle C1 \ x + \angle C2 \left( -\frac{\sqrt{\pi}\sqrt{2}x}{2} Erf\left(\frac{\sqrt{2}x}{2}\right) - e^{-\frac{x^2}{2}} \right) \right\}
$$

#### **2.1041 ODE No. 1041**

$$
(n+1)y(x) + y''(x) + xy'(x) = 0
$$

 $\blacklozenge$  **Mathematica** : cpu = 0.0102891 (sec), leaf count = 55

$$
\left\{ \left\{ y(x) \to c_1 e^{-\frac{x^2}{2}} H_n\left(\frac{x}{\sqrt{2}}\right) + c_2 e^{-\frac{x^2}{2}} {}_1F_1\left(-\frac{n}{2};\frac{1}{2};\frac{x^2}{2}\right) \right\} \right\}
$$

 $\blacktriangle$  **Maple** : cpu = 0.071 (sec), leaf count = 47

$$
\left\{ y(x) = \_C1 \,\mathrm{e}^{-\frac{x^2}{2}} M\left(-\frac{n}{2} + \frac{1}{2}, \frac{3}{2}, \frac{x^2}{2}\right) x + \_C2 \,\mathrm{e}^{-\frac{x^2}{2}} U\left(-\frac{n}{2} + \frac{1}{2}, \frac{3}{2}, \frac{x^2}{2}\right) x \right\}
$$

# **2.1042 ODE No. 1042**

$$
-ny(x) + y''(x) + xy'(x) = 0
$$

 $\blacklozenge$  **Mathematica** : cpu = 0.00889876 (sec), leaf count = 61

$$
\left\{ \left\{ y(x) \to c_1 e^{-\frac{x^2}{2}} H_{-n-1} \left( \frac{x}{\sqrt{2}} \right) + c_2 e^{-\frac{x^2}{2}} {}_1F_1 \left( \frac{n+1}{2}; \frac{1}{2}; \frac{x^2}{2} \right) \right\} \right\}
$$

 $\blacktriangle$  **Maple** : cpu = 0.065 (sec), leaf count = 47

$$
\left\{ y(x) = \_ C1 e^{-\frac{x^2}{2}} M\left(\frac{n}{2} + 1, \frac{3}{2}, \frac{x^2}{2}\right) x + \_ C2 e^{-\frac{x^2}{2}} U\left(\frac{n}{2} + 1, \frac{3}{2}, \frac{x^2}{2}\right) x \right\}
$$

## **2.1043 ODE No. 1043**

 $y''(x) - xy'(x) + 2y(x) = 0$ 

 $\blacklozenge$  **Mathematica** : cpu = 0.0448355 (sec), leaf count = 69

$$
\left\{ \left\{ y(x) \rightarrow \frac{1}{4} c_2 \left( \sqrt{2\pi} x^2 \text{erfi}\left(\frac{x}{\sqrt{2}}\right) - \sqrt{2\pi} \text{erfi}\left(\frac{x}{\sqrt{2}}\right) - 2e^{\frac{x^2}{2}} x \right) + c_1 (x^2 - 1) \right\} \right\}
$$

 $\blacktriangle$  **Maple** : cpu = 0.195 (sec), leaf count = 44

$$
\left\{ y(x) = \_C1 \left( -2 \, xe^{1/2 \, x^2} + \sqrt{2} \sqrt{\pi} \, erf \left( \frac{\sqrt{2}x}{2} \right) (x-1) \left( 1+x \right) \right) + \_C2 \left( x^2 - 1 \right) \right\}
$$

## **2.1044 ODE No. 1044**

$$
-ay(x) + y''(x) - xy'(x) = 0
$$

 $\blacklozenge$  **Mathematica** : cpu = 0.00988495 (sec), leaf count = 39

$$
\left\{ \left\{ y(x) \to c_1 H_{-a}\left(\frac{x}{\sqrt{2}}\right) + c_2 {}_1F_1\left(\frac{a}{2}; \frac{1}{2}; \frac{x^2}{2}\right) \right\} \right\}
$$

 $\sqrt{\text{Maple}}$  : cpu = 0.069 (sec), leaf count = 35

$$
\left\{ y(x) = \_C 1 \ M \left( \frac{a}{2} + \frac{1}{2}, \frac{3}{2}, \frac{x^2}{2} \right) x + \_C 2 \ U \left( \frac{a}{2} + \frac{1}{2}, \frac{3}{2}, \frac{x^2}{2} \right) x \right\}
$$

#### **2.1045 ODE No. 1045**

 $y''(x) - xy'(x) + (x - 1)y(x) = 0$ 

 $\blacklozenge$  **Mathematica** : cpu = 0.0221487 (sec), leaf count = 39

$$
\left\{ \left\{ y(x) \to \sqrt{\frac{\pi}{2}} c_2 e^{x-2} \text{erfi}\left(\frac{x-2}{\sqrt{2}}\right) + c_1 e^x \right\} \right\}
$$

 $\sqrt{\text{Maple}}$  : cpu = 0.009 (sec), leaf count = 28

$$
\left\{ y(x) = Erf\left(\frac{i}{2}\sqrt{2}x - i\sqrt{2}\right) e^x \_C1 + \_C2 e^x \right\}
$$

## **2.1046 ODE No. 1046**

 $ay(x) + y''(x) - 2xy'(x) = 0$ 

 $\blacklozenge$  **Mathematica** : cpu = 0.00775993 (sec), leaf count = 31

$$
\left\{ \left\{ y(x) \to c_1 H_{\frac{a}{2}}(x) + c_2 {}_1F_1\left(-\frac{a}{4};\frac{1}{2};x^2\right) \right\} \right\}
$$

 $\blacktriangle$  **Maple** : cpu = 0.072 (sec), leaf count = 31

$$
\left\{ y(x) = \_C 1 \ M \left( \frac{1}{2} - \frac{a}{4}, \frac{3}{2}, x^2 \right) x + \_C 2 \ U \left( \frac{1}{2} - \frac{a}{4}, \frac{3}{2}, x^2 \right) x \right\}
$$

# **2.1047 ODE No. 1047**

$$
(4x^2 + 2) y(x) + y''(x) + 4xy'(x) = 0
$$

 $\blacklozenge$  **Mathematica** : cpu = 0.0147311 (sec), leaf count = 27

$$
\left\{ \left\{ y(x) \to c_1 e^{-x^2} + c_2 e^{-x^2} x \right\} \right\}
$$

 $\blacktriangle$  **Maple** : cpu = 0.032 (sec), leaf count = 22

$$
\left\{ y(x) = \_C1 e^{-x^2} + \_C2 x e^{-x^2} \right\}
$$

#### **2.1048 ODE No. 1048**

$$
(2n + 3x2 - 1) y(x) + y''(x) - 4xy'(x) = 0
$$

 $\blacklozenge$  **Mathematica** : cpu = 0.0115581 (sec), leaf count = 45

$$
\left\{ \left\{ y(x) \to c_1 e^{\frac{x^2}{2}} H_n(x) + c_2 e^{\frac{x^2}{2}} {}_1F_1\left(-\frac{n}{2};\frac{1}{2};x^2\right) \right\} \right\}
$$

 $\blacktriangle$  **Maple** : cpu = 0.071 (sec), leaf count = 43

$$
\left\{ y(x) = \_C1 e^{\frac{x^2}{2}} M \left( -\frac{n}{2} + \frac{1}{2}, \frac{3}{2}, x^2 \right) x + \_C2 e^{\frac{x^2}{2}} U \left( -\frac{n}{2} + \frac{1}{2}, \frac{3}{2}, x^2 \right) x \right\}
$$

## **2.1049 ODE No. 1049**

$$
(4x^2 - 1) y(x) + y''(x) - 4xy'(x) - e^x = 0
$$

 $\blacklozenge$  **Mathematica** : cpu = 0.0596761 (sec), leaf count = 109

$$
\left\{ \left\{ y(x) \to c_1 e^{x(x-i)} - \frac{1}{2} i c_2 e^{(x-i)x + 2ix} + \frac{1}{4} \sqrt{\pi} e^{x(x-i) - \frac{i}{2}} \left( e^{2ix} \text{erfi} \left( \left( \frac{1}{2} + \frac{i}{2} \right) - ix \right) - ie^i \text{erf} \left( -x + \left( \frac{1}{2} + \frac{i}{2} \right) \right) \right) \right\}
$$

Ì

 $\blacktriangle$  **Maple** : cpu = 0.157 (sec), leaf count = 70

$$
\left\{ y(x) = e^{x^2} \cos(x) - C2 + e^{x^2} \sin(x) - C1 - \frac{e^{x^2} \sqrt{\pi} \left( -(i \cos(x) + \sin(x)) e^{\frac{i}{2} E r f(x - \frac{1}{2} - \frac{i}{2}) + e^{-\frac{i}{2}} (i \cos(x) + i \sin(x)) \right) e^{x^2} \right\}
$$

# **2.1050 ODE No. 1050**

$$
(4x2 - 2) y(x) + y''(x) - 4xy'(x) = 0
$$

 $\blacklozenge$  **Mathematica** : cpu = 0.0130793 (sec), leaf count = 23

$$
\left\{ \left\{ y(x) \to c_1 e^{x^2} + c_2 e^{x^2} x \right\} \right\}
$$

 $\blacktriangle$  **Maple** : cpu = 0.027 (sec), leaf count = 18

$$
\left\{ y(x) = e^{x^2} \_C1 + e^{x^2} \_C2 x \right\}
$$

# **2.1051 ODE No. 1051**

$$
(4x2 - 3) y(x) - ex2 + y''(x) - 4xy'(x) = 0
$$

 $\blacklozenge$  **Mathematica** : cpu = 0.0270646 (sec), leaf count = 44

$$
\left\{ \left\{ y(x) \to c_1 e^{(x-1)x} + \frac{1}{2} c_2 e^{(x-1)x + 2x} - e^{(x-1)x + x} \right\} \right\}
$$

 $\blacklozenge$  **Maple** : cpu = 0.038 (sec), leaf count = 27

$$
\left\{ y(x) = e^{x(1+x)} \_C2 + e^{x(x-1)} \_C1 - e^{x^2} \right\}
$$

#### **2.1052 ODE No. 1052**

 $axy'(x) + by(x) + y''(x) = 0$ 

 $\blacklozenge$  **Mathematica** : cpu = 0.022236 (sec), leaf count = 78

$$
\left\{ \left\{ y(x) \to c_1 e^{-\frac{ax^2}{2}} H_{\frac{b-a}{a}} \left( \frac{\sqrt{a}x}{\sqrt{2}} \right) + c_2 e^{-\frac{ax^2}{2}} {}_1F_1 \left( -\frac{b-a}{2a}; \frac{1}{2}; \frac{ax^2}{2} \right) \right\} \right\}
$$

 $\sqrt{\text{Maple}}$  : cpu = 0.095 (sec), leaf count = 65

$$
\left\{y(x) = \_C1 e^{-\frac{ax^2}{2}} M\left(\frac{2a-b}{2a}, \frac{3}{2}, \frac{ax^2}{2}\right)x + \_C2 e^{-\frac{ax^2}{2}} U\left(\frac{2a-b}{2a}, \frac{3}{2}, \frac{ax^2}{2}\right)x\right\}
$$

## **2.1053 ODE No. 1053**

 $a^2x^2y(x) + 2axy'(x) + y''(x) = 0$ 

 $\blacklozenge$  **Mathematica** : cpu = 0.0299284 (sec), leaf count = 57

$$
\left\{ \left\{ y(x) \to c_1 e^{-\frac{ax^2}{2} - \sqrt{a}x} + \frac{c_2 e^{\sqrt{a}x - \frac{ax^2}{2}}}{2\sqrt{a}} \right\} \right\}
$$

 $\sqrt{\text{Maple}}$  : cpu = 0.045 (sec), leaf count = 35

$$
\left\{ y(x) = \_ C1 e^{-\frac{x}{2}(ax - 2\sqrt{a})} + \_ C2 e^{-\frac{x}{2}(ax + 2\sqrt{a})} \right\}
$$

## **2.1054 ODE No. 1054**

$$
(ax + b)y'(x) + y(x)(cx + d) + y''(x) = 0
$$

 $\blacklozenge$  **Mathematica** : cpu = 0.0494446 (sec), leaf count = 172

$$
\left\{ \left\{ y(x) \to c_1 e^{\frac{cx}{a} - \frac{ax^2}{2} - bx} H_{\frac{-a^3 + a^2d - abc + c^2}{a^3}} \left( \frac{ab - 2c}{\sqrt{2}a^{3/2}} + \frac{\sqrt{a}x}{\sqrt{2}} \right) + c_2 e^{\frac{cx}{a} - \frac{ax^2}{2} - bx} {}_1F_1 \left( -\frac{-a^3 + da^2 - bca + c^2}{2a^3}; \frac{1}{2} \right) \right\}
$$

 $\blacktriangle$  **Maple** : cpu = 0.053 (sec), leaf count = 105

$$
\left\{ y(x) = \_C1 e^{-\frac{cx}{a}} M \left( \frac{da^2 - abc + c^2}{2a^3}, \frac{1}{2}, -\frac{(a^2x + ab - 2c)^2}{2a^3} \right) + \_C2 e^{-\frac{cx}{a}} U \left( \frac{da^2 - abc + c^2}{2a^3}, \frac{1}{2}, -\frac{(a^2 + ac)^2}{2a^3} \right) \right\}
$$

#### **2.1055 ODE No. 1055**

$$
(ax + b)y'(x) + y(x) (a1x^{2} + b1x + c1) + y''(x) = 0
$$

 $\blacklozenge$  **Mathematica** : cpu = 0.155913 (sec), leaf count = 421

$$
\left\{ \left\{ y(x) \to c_1 \exp \left( \frac{-bx\sqrt{a^2 - 4a1} - \frac{1}{2}ax^2\sqrt{a^2 - 4a1} - \frac{1}{2}a^2x^2 - abx + 2a1x^2 + 2b1x}{2\sqrt{a^2 - 4a1}} \right) H_{\frac{-a^3 - a^2\sqrt{a^2 - 4a1} + 4a^2}{2\sqrt{a^2 - 4a1}}} \right\}
$$

 $\blacklozenge$  **Maple** : cpu = 0.237 (sec), leaf count = 317

$$
\left\{y(x) = \_C1 \_1F_1\left(\frac{1}{4}\left(\left(a^2 - 4\,a1\right)^{\frac{3}{2}} + a^3 - 2\,a^2c1 + (2\,b1\,b - 4\,a1)\,a + (-2\,b^2 + 8\,c1)\,a1 - 2\,b1^2\right)\left(a^2 - a^2\right)\right\}
$$

**2.1056 ODE No. 1056**

$$
x^{2}(-y'(x)) + y''(x) + xy(x) = 0
$$

 $\blacklozenge$  **Mathematica** : cpu = 0.0382826 (sec), leaf count = 66

$$
\left\{ \left\{ y(x) \to c_1 x - \frac{c_2 \left(3 e^{\frac{x^3}{3}} (-x^3)^{2/3} + 3^{2/3} x^3 \Gamma \left( \frac{2}{3}, -\frac{x^3}{3} \right) \right)}{3 \left( -x^3 \right)^{2/3}} \right\} \right\}
$$

 $\blacktriangle$  **Maple** : cpu = 0.104 (sec), leaf count = 48

$$
\left\{ y(x) = \_C1 \ x + \frac{-C2}{x^2} \left( \sqrt[3]{3} e^{\frac{x^3}{3}} \left( -x^3 \right)^{\frac{2}{3}} - x^3 \left( \Gamma\left(\frac{2}{3}\right) - \Gamma\left(\frac{2}{3}, -\frac{x^3}{3}\right) \right) \right) \right\}
$$

## **2.1057 ODE No. 1057**

$$
x^{2}(-y'(x)) + y''(x) - (x+1)^{2}y(x) = 0
$$

 $\blacklozenge$  **Mathematica** : cpu = 0.865531 (sec), leaf count = 55

$$
\left\{ \left\{ y(x) \to c_2 e^{\frac{x^3}{3} + x} \int_1^x e^{-\frac{1}{3}K[1]^3 - 2K[1]} dK[1] + c_1 e^{\frac{x^3}{3} + x} \right\} \right\}
$$

 $\blacktriangle$  **Maple** : cpu = 0.254 (sec), leaf count = 50

$$
\left\{ y(x) = \_CI \ \text{Heun}\,T\left(0, -3, 2\sqrt[3]{3}, \frac{3^{\frac{2}{3}}x}{3}\right) e^{-x} + \_C2 \ \text{Heun}\,T\left(0, 3, 2\sqrt[3]{3}, -\frac{3^{\frac{2}{3}}x}{3}\right) e^{\frac{x(x^2+3)}{3}} \right\}
$$

## **2.1058 ODE No. 1058**

$$
(x4 - 2) xy(x) - (x + 1)x2y'(x) + y''(x) = 0
$$

 $\blacklozenge$  **Mathematica** : cpu = 0.85717 (sec), leaf count = 55

$$
\left\{ \left\{ y(x) \to c_2 e^{\frac{x^3}{3}} \int_1^x e^{\frac{K[1]^4}{4} - \frac{K[1]^3}{3}} dK[1] + c_1 e^{\frac{x^3}{3}} \right\} \right\}
$$

 $\blacktriangle$  **Maple** : cpu = 0.13 (sec), leaf count = 35

$$
\left\{ y(x) = \_ C1 e^{\frac{x^3}{3}} + \_ C2 e^{\frac{x^3}{3}} \int e^{\frac{x^4}{4} - \frac{x^3}{3}} dx \right\}
$$

# **2.1059 ODE No. 1059**

$$
x^4y'(x) - x^3y(x) + y''(x) = 0
$$

 $\blacklozenge$  **Mathematica** : cpu = 0.0564023 (sec), leaf count = 72

$$
\left\{ \left\{ y(x) \to c_1 x - \frac{c_2 e^{-\frac{x^5}{5} \left(5(x^5)^{4/5} - 5^{4/5} e^{\frac{x^5}{5}} x^5 \Gamma\left(\frac{4}{5}, \frac{x^5}{5}\right)\right)}{5(x^5)^{4/5}} \right\} \right\}
$$

 $\sqrt{\text{Maple}}$  : cpu = 0.081 (sec), leaf count = 55

$$
\left\{ y(x) = \_C1\ x + \frac{-C2}{x^7} e^{-\frac{x^5}{10}} \left( x^{10} M_{\frac{2}{5},\frac{9}{10}} \left( \frac{x^5}{5} \right) + 9 M_{7/5,\frac{9}{10}} (1/5 x^5) x^5 + 36 M_{7/5,\frac{9}{10}} (1/5 x^5) \right) \right\}
$$

## **2.1060 ODE No. 1060**

$$
ax^{q-1}y'(x) + bx^{q-2}y(x) + y''(x) = 0
$$

 $\blacklozenge$  **Mathematica** : cpu = 0.0368935 (sec), leaf count = 83

$$
\left\{ \left\{ y(x) \to c_2 q^{-1/q} a^{\frac{1}{q}} (x^q)^{\frac{1}{q}} {}_{1}F_1\left(\frac{b}{aq} + \frac{1}{q}; 1 + \frac{1}{q}; -\frac{ax^q}{q}\right) + c_1 {}_{1}F_1\left(\frac{b}{aq}; 1 - \frac{1}{q}; -\frac{ax^q}{q}\right) \right\} \right\}
$$

 $\blacktriangle$  **Maple** : cpu = 0.181 (sec), leaf count = 91

$$
\left\{y(x) = \_C1\,\mathrm{e}^{-\frac{ax^q}{q}}M\bigg(\frac{aq-b}{aq},\,\frac{q+1}{q},\,\frac{ax^q}{q}\bigg)x + \_C2\,\mathrm{e}^{-\frac{ax^q}{q}}U\bigg(\frac{aq-b}{aq},\,\frac{q+1}{q},\,\frac{ax^q}{q}\bigg)x\right\}
$$
# **2.1061 ODE No. 1061**

$$
-e^{-\frac{x^{3/2}}{3}}x + y''(x) + \sqrt{x}y'(x) + \left(\frac{x}{4} + \frac{1}{4\sqrt{x}} - 9\right)y(x) = 0
$$

 $\blacklozenge$  **Mathematica** : cpu = 0.0763434 (sec), leaf count = 70

$$
\left\{ \left\{ y(x) \to c_1 e^{-\frac{1}{3}(\sqrt{x}+9)x} + \frac{1}{6} c_2 e^{6x-\frac{1}{3}(\sqrt{x}+9)x} - \frac{1}{9} e^{3x-\frac{1}{3}(\sqrt{x}+9)x} x \right\} \right\}
$$

 $\sqrt{\text{Maple}}$  : cpu = 0.08 (sec), leaf count = 38

$$
\left\{y(x) = e^{-\frac{1}{3}x^{\frac{3}{2}}}\sinh(3x) - C2 + e^{-\frac{1}{3}x^{\frac{3}{2}}}\cosh(3x) - C1 - \frac{x}{9}e^{-\frac{1}{3}x^{\frac{3}{2}}}\right\}
$$

## **2.1062 ODE No. 1062**

$$
\frac{(x+\sqrt{x}-8) y(x)}{4x^2} + y''(x) - \frac{y'(x)}{\sqrt{x}} = 0
$$

 $\blacklozenge$  **Mathematica** : cpu = 0.029939 (sec), leaf count = 35

$$
\left\{ \left\{ y(x) \to \frac{1}{3} c_2 e^{\sqrt{x}} x^2 + \frac{c_1 e^{\sqrt{x}}}{x} \right\} \right\}
$$

 $\sqrt{\text{Maple}}$  : cpu = 0.026 (sec), leaf count = 23

$$
\left\{ y(x) = \frac{-C1}{x} e^{\sqrt{x}} + \_C2 e^{\sqrt{x}} x^2 \right\}
$$

## **2.1063 ODE No. 1063**

$$
y''(x) - (2e^x + 1) y'(x) + e^{2x} y(x) - e^{3x} = 0
$$

 $\blacklozenge$  **Mathematica** : cpu = 0.0429092 (sec), leaf count = 28

$$
\{\{y(x) \to c_1 e^{e^x} + c_2 e^{x + e^x} + e^x + 2\}\}\
$$

◆ **Maple** : cpu =  $0.217$  (sec), leaf count =  $66$ 

$$
\left\{ y(x) = e^{e^x + \frac{x}{2}} \sinh\left(\frac{x}{2}\right) \right. - C2 + e^{e^x + \frac{x}{2}} \cosh\left(\frac{x}{2}\right) \right. - C1 + \left( \left( e^{2x} + e^x + 1 \right) \cosh\left(\frac{x}{2}\right) - 3 \sinh\left(\frac{x}{2}\right) \left( e^x + 1 \right) \right\}
$$

## **2.1064 ODE No. 1064**

 $ay'(x) + by(x) + y''(x) + \tan(x) = 0$ 

 $\blacklozenge$  **Mathematica** : cpu = 0.572473 (sec), leaf count = 1400

$$
\left\{ \left\{ y(x) \rightarrow e^{\frac{1}{2} \left( -a - \sqrt{a^2 - 4b} \right) x} c_1 + e^{\frac{1}{2} \left( \sqrt{a^2 - 4b} - a \right) x} c_2 + \frac{8 \left( 2 \cdot 2F_1 \left( 1, \frac{1}{4} i \left( \sqrt{a^2 - 4b} - a \right); \frac{1}{4} i \left( \sqrt{a^2 - 4b} - a \right) + 1; -a \right) \right) \right\} \right\}
$$

 $\blacklozenge$  **Maple** : cpu = 0.3 (sec), leaf count = 129

$$
\left\{ y(x) = e^{\left(-\frac{a}{2} + \frac{1}{2}\sqrt{a^2 - 4b}\right)x} - C\mathcal{Z} + e^{\left(-\frac{a}{2} - \frac{1}{2}\sqrt{a^2 - 4b}\right)x} - C\mathcal{I} - 1\right\left(\int \tan\left(x\right) e^{-\frac{x}{2}\left(-a + \sqrt{a^2 - 4b}\right)} dx e^{x\sqrt{a^2 - 4b}} - \int \tan\left(x\right) e^{-\frac{x}{2}\left(-a + \sqrt{a^2 - 4b}\right)} dx
$$

#### **2.1065 ODE No. 1065**

$$
(n2 – a2) y(x) + 2n \cot(x)y'(x) + y''(x) = 0
$$

 $\blacklozenge$  **Mathematica** : cpu = 0.166963 (sec), leaf count = 114

$$
\left\{ \left\{ y(x) \to c_1 \left(\cos^2(x) - 1\right)^{\frac{1}{4}(1-2n)} P_{\frac{1}{2}\left(2\sqrt{2n^2 - a^2} - 1\right)}^{\frac{1}{2}(2n-1)} \left(\cos(x)\right) + c_2 \left(\cos^2(x) - 1\right)^{\frac{1}{4}(1-2n)} Q_{\frac{1}{2}\left(2\sqrt{2n^2 - a^2} - 1\right)}^{\frac{1}{2}(2n-1)} \left(\cos(x)\right)^{\frac{1}{2}(2n-1)} \right\} \right\}
$$

 $\blacktriangle$  **Maple** : cpu = 0.243 (sec), leaf count = 67

$$
\left\{ y(x) = \_C 1 \, (\sin(x))^{-n + \frac{1}{2}} \, LegendreP\left(-\frac{1}{2} + \sqrt{-a^2 + 2n^2}, n - \frac{1}{2}, \cos(x)\right) + \_C 2 \, (\sin(x))^{-n + \frac{1}{2}} \, LegendreP\left(-\frac{1}{2} + \sqrt{-a^2 + 2n^2}, n - \frac{1}{2}, \cos(x)\right) + \_C 2 \, \left(\sin(x)\right)^{-n + \frac{1}{2}} \, LegendreP\left(-\frac{1}{2} + \sqrt{-a^2 + 2n^2}, n - \frac{1}{2}, \cos(x)\right) + \_C 2 \, \left(\sin(x)\right)^{-n + \frac{1}{2}} \, LegendreP\left(-\frac{1}{2} + \sqrt{-a^2 + 2n^2}, n - \frac{1}{2}, \cos(x)\right) + \_C 2 \, \left(\sin(x)\right)^{-n + \frac{1}{2}} \, LegendreP\left(-\frac{1}{2} + \sqrt{-a^2 + 2n^2}, n - \frac{1}{2}, \cos(x)\right) + \_C 2 \, \left(\sin(x)\right)^{-n + \frac{1}{2}} \, LegendreP\left(-\frac{1}{2} + \sqrt{-a^2 + 2n^2}, n - \frac{1}{2}, \cos(x)\right) + \_C 2 \, \left(\sin(x)\right)^{-n + \frac{1}{2}} \, LegendreP\left(-\frac{1}{2} + \sqrt{-a^2 + 2n^2}, n - \frac{1}{2}, \cos(x)\right) + \_C 2 \, \left(\sin(x)\right)^{-n + \frac{1}{2}} \, LegendreP\left(-\frac{1}{2} + \sqrt{-a^2 + 2n^2}, n - \frac{1}{2}, \cos(x)\right) + \_C 2 \, \left(\sin(x)\right)^{-n + \frac{1}{2}} \, LegendreP\left(-\frac{1}{2} + \sqrt{-a^2 + 2n^2}, n - \frac{1}{2}, \cos(x)\right) + \_C 2 \, \left(\sin(x)\right)^{-n + \frac{1}{2}} \, LegendreP\left(-\frac{1}{2} + \sqrt{-a^2 + 2n^2}, n - \frac{1}{2}, \cos(x)\right) + \_C 2 \, (Equation 1)
$$

#### **2.1066 ODE No. 1066**

 $y''(x) + \tan(x)y'(x) + y(x)\cos^2(x) = 0$ 

 $\blacklozenge$  **Mathematica** : cpu = 0.0343013 (sec), leaf count = 18

 $\{ \{ y(x) \to c_2 \sin(\sin(x)) + c_1 \cos(\sin(x)) \} \}$ 

 $\blacklozenge$  **Maple** : cpu = 0.072 (sec), leaf count = 15

$$
\{y(x) = \_C1 \sin(\sin(x)) + \_C2 \cos(\sin(x))\}
$$

## **2.1067 ODE No. 1067**

$$
y''(x) + \tan(x)y'(x) - y(x)\cos^{2}(x) = 0
$$

 $\blacklozenge$  **Mathematica** : cpu = 0.0339385 (sec), leaf count = 21

 $\{ \{ y(x) \to c_1 \cosh(\sin(x)) + ic_2 \sinh(\sin(x)) \} \}$ 

 $\blacklozenge$  **Maple** : cpu = 0.047 (sec), leaf count = 17

$$
\{y(x) = \_C1 e^{\sin(x)} + \_C2 e^{-\sin(x)}\}
$$

# **2.1068 ODE No. 1068**

 $v(v+1)y(x) + y''(x) + \cot(x)y'(x) = 0$ 

 $\blacklozenge$  **Mathematica** : cpu = 0.139792 (sec), leaf count = 20

$$
\{\{y(x) \to c_1P_v(\cos(x)) + c_2Q_v(\cos(x))\}\}\
$$

 $\blacktriangle$  **Maple** : cpu = 0.234 (sec), leaf count = 45

$$
\left\{ y(x) = \_C1 \, {}_{2}F_{1}(-\frac{v}{2}, \frac{1}{2} + \frac{v}{2}; \frac{1}{2}; (\cos(x))^{2}) + \_C2 \, \cos(x) \, {}_{2}F_{1}(1 + \frac{v}{2}, \frac{1}{2} - \frac{v}{2}; \frac{3}{2}; (\cos(x))^{2}) \right\}
$$

## **2.1069 ODE No. 1069**

$$
y''(x) - \cot(x)y'(x) + y(x)\sin^2(x) = 0
$$

 $\blacklozenge$  **Mathematica** : cpu = 0.0366942 (sec), leaf count = 19

$$
\{\{y(x)\to c_1\cos(\cos(x))-c_2\sin(\cos(x))\}\}\
$$

 $\blacktriangle$  **Maple** : cpu = 0.093 (sec), leaf count = 15

$$
\{y(x) = \_C1 \sin(\cos(x)) + \_C2 \cos(\cos(x))\}
$$

### **2.1070 ODE No. 1070**

 $a \tan(x) y'(x) + by(x) + y''(x) = 0$ 

 $\blacklozenge$  **Mathematica** : cpu = 0.312089 (sec), leaf count = 143

$$
\left\{ \left\{ y(x) \to c_{1,2} F_{1} \left( -\frac{a}{4} - \frac{1}{4} \sqrt{a^{2} + 4b}, \frac{1}{4} \sqrt{a^{2} + 4b} - \frac{a}{4}; \frac{1}{2} - \frac{a}{2}; \cos^{2}(x) \right) + i^{a+1} c_{2} \cos^{a+1}(x) {}_{2}F_{1} \left( \frac{a}{4} - \frac{1}{4} \sqrt{a^{2} + 4b}, \frac{1}{4} \sqrt{a^{2} + 4b} - \frac{a}{4}; \frac{1}{2} - \frac{a}{2}; \cos^{2}(x) \right) \right\}
$$

 $\blacktriangle$  **Maple** : cpu = 0.189 (sec), leaf count = 67

$$
\left\{y(x)=-C1\left(\cos\left(x\right)\right)^{\frac{a}{2}+\frac{1}{2}}LegendreP\left(\frac{1}{2}\sqrt{a^2+4\,b}-\frac{1}{2},\frac{a}{2}+\frac{1}{2},\sin\left(x\right)\right)+\_{C2}\left(\cos\left(x\right)\right)^{\frac{a}{2}+\frac{1}{2}}LegendreQ\right)\right\}
$$

# **2.1071 ODE No. 1071**

$$
(b2 – a2) y(x) + 2a \cot(ax)y'(x) + y''(x) = 0
$$

 $\blacklozenge$  **Mathematica** : cpu = 0.104325 (sec), leaf count = 59

$$
\left\{ \left\{ y(x) \to c_1 e^{-\sqrt{-b^2}x} \csc(ax) + \frac{c_2 e^{\sqrt{-b^2}x} \csc(ax)}{2\sqrt{-b^2}} \right\} \right\}
$$

 $\blacklozenge$  **Maple** : cpu = 0.053 (sec), leaf count = 37

$$
\left\{ y(x) = \_C1 \sin(bx) \frac{1}{\sqrt{(\cos(ax))^2 - 1}} + \_C2 \cos(bx) \frac{1}{\sqrt{(\cos(ax))^2 - 1}} \right\}
$$

## **2.1072 ODE No. 1072**

 $y(x) (-4a n p(x)^{2} + a + b p(x)) + a p''(x) y'(x) + y''(x) = 0$ 

 $\boldsymbol{\times}$  Mathematica : cpu = 0.283469 (sec), leaf count = 0, could not solve DSolve[(a + b\*p[x] - 4\*a\*n\*p[x]^2)\*y[x] + a\*Derivative[1][y][x]\*Derivative[2][p][x] +  $\boldsymbol{\times}$  **Maple** : cpu = 0. (sec), leaf count = 0, result contains DESol

$$
\left\{y(x) = DESol\left(\left\{\frac{d^2}{dx^2} - Y(x) + a\left(\frac{d^2}{dx^2}p(x)\right)\frac{d}{dx} - Y(x) + (a + bp(x) - 4\,na(p(x))^2) - Y(x)\right\}, \left\{-Y(x)\right\}\right\}
$$

#### **2.1073 ODE No. 1073**

$$
\frac{y'(x)\left(-\wp(x;a,b)\wp'(x;a,b)+\wp(x;a,b)^3-6\wp(x;a,b)^2+\frac{a}{2}\right)}{\wp'(x;a,b)-\wp(x;a,b)^2}+\frac{y(x)\left(\wp(x;a,b)^2(-\wp'(x;a,b))-\left(6\wp(x;a,b)^2\wp'(x;a,b)^2\right)\right)}{\wp(x;a,b)^2+\wp'(x;b)}.
$$

 $\boldsymbol{\times}$  **Mathematica** : cpu = 1.41538 (sec), leaf count = 0, could not solve

DSolve[((-(WeierstrassP[x, {a, b}]\*(-a/2 + 6\*WeierstrassP[x, {a, b}]^2)) - Weierstrass WeierstrassP[x, {a, b}]^2 + WeierstrassPPrime[x, {a, b}]) + Derivative[2][y][x] == 0,  $\boldsymbol{\times}$  **Maple** : cpu = 0. (sec), leaf count = 0, result contains DESol

$$
\left\{ y(x) = DESol\left( \left\{ \frac{\mathrm{d}^2}{\mathrm{d}x^2} - Y(x) + \frac{\frac{\mathrm{d}}{\mathrm{d}x} - Y(x)}{WeierstrassPPrime\left(x, a, b\right) + \left( WeierstrassP\left(x, a, b\right)\right)^2} \right) \right\} \right\}
$$
 (11 Weierstrass.

#### **2.1074 ODE No. 1074**

$$
\frac{k^{2} \text{cn}(x|k) \text{sn}(x|k)y'(x)}{\text{dn}(x|k)} + n^{2} y(x) \text{dn}(x|k)^{2} + y''(x) = 0
$$

 $\boldsymbol{\times}$  Mathematica : cpu = 54.9614 (sec), leaf count = 0, could not solve

DSolve[n^2\*JacobiDN[x, k]^2\*y[x] + (k^2\*JacobiCN[x, k]\*JacobiSN[x, k]\*Derivative[1][y]  $\sqrt{\text{Maple}}$  : cpu = 0.03 (sec), leaf count = 21

 $\{y(x) = \_C1 \sin(nJacobiAM(x,k)) + \_C2 \cos(nJacobiAM(x,k))\}$ 

#### **2.1075 ODE No. 1075**

$$
f(x)y'(x) + g(x)y(x) + y''(x) = 0
$$

 $\boldsymbol{\times}$  Mathematica : cpu = 0.181362 (sec), leaf count = 0, could not solve DSolve $[g[x]*y[x] + f[x]*Derivative[1][y][x] + Derivative[2][y][x] == 0, y[x], x]$  $\boldsymbol{\chi}$  **Maple** : cpu = 0. (sec), leaf count = 0, result contains DESol

$$
\left\{y(x) = DESol\left(\left\{g(x) - Y(x) + f(x)\frac{d}{dx} - Y(x) + \frac{d^2}{dx^2} - Y(x)\right\}, \{-Y(x)\}\right)\right\}
$$

#### **2.1076 ODE No. 1076**

 $y(x) (a + f'(x)) + f(x)y'(x) - g(x) + y''(x) = 0$ 

 $\boldsymbol{\times}$  **Mathematica** : cpu = 0.197736 (sec), leaf count = 0, could not solve DSolve $[-g[x] + y[x]*(a + Derivative[1][f][x]) + f[x]*Derivative[1][y][x] + Derivative$  $\boldsymbol{\times}$  **Maple** : cpu = 0. (sec), leaf count = 0, result contains DESol

$$
\left\{y(x) = DESol\left(\left\{\frac{d^2}{dx^2} - Y(x) + f(x)\frac{d}{dx} - Y(x) + \left(\frac{d}{dx}f(x) + a\right) - Y(x) - g(x)\right\}, \{-Y(x)\}\right)\right\}
$$

#### **2.1077 ODE No. 1077**

 $y'(x)(af(x) + b) + y(x)(cf(x) + d) + y''(x) = 0$ 

 $\boldsymbol{\times}$  Mathematica : cpu = 0.308175 (sec), leaf count = 0, could not solve DSolve $[(d + c*f[x]) * y[x] + (b + a*f[x]) * Derivative[1][y][x] + Derivative[2][y][x] == 0,$  $\boldsymbol{\times}$  **Maple** : cpu = 0. (sec), leaf count = 0, result contains DESol

$$
\left\{y(x) = DESol\left(\left\{\frac{d^2}{dx^2} - Y(x) + (af(x) + b)\frac{d}{dx} - Y(x) + (cf(x) + d) - Y(x)\right\}, \{-Y(x)\}\right)\right\}
$$

#### **2.1078 ODE No. 1078**

$$
y(x)\left(a + \frac{f'(x)}{2} + \frac{f(x)^2}{4}\right) + f(x)y'(x) + y''(x) = 0
$$

 $\blacklozenge$  **Mathematica** : cpu = 0.0704051 (sec), leaf count = 73

$$
\left\{ \left\{ y(x) \to c_1 \exp \left( -\frac{1}{2} \int_1^x f(K[1]) dK[1] - \sqrt{-a}x \right) + \frac{c_2 e^{\sqrt{-a}x - \frac{1}{2} \int_1^x f(K[1]) dK[1]}}{2\sqrt{-a}} \right\} \right\}
$$

 $\sqrt{\text{Maple}}$  : cpu = 0.03 (sec), leaf count = 39

$$
\left\{y(x) = \_C1 e^{-\frac{\int f(x) dx}{2}} \sinh\left(\sqrt{-a}x\right) + \_C2 e^{-\frac{\int f(x) dx}{2}} \cosh\left(\sqrt{-a}x\right)\right\}
$$

### **2.1079 ODE No. 1079**

$$
by(x)f(x)^{2a} - \frac{af'(x)y'(x)}{f(x)} + y''(x) = 0
$$

 $\blacklozenge$  **Mathematica** : cpu = 0.236735 (sec), leaf count = 135

$$
\left\{ \left\{ y(x) \to \frac{1}{2} \bigg( e^{c_2 + \int_1^x -i\sqrt{b}f(K[1])^a dK[1]} - 2c_1 \exp \bigg( -c_2 - \int_1^x -i\sqrt{b}f(K[1])^a dK[1] \bigg) \bigg) \right\}, \left\{ y(x) \to \frac{1}{2} \bigg( e^{c_2 + \int_1^x -i\sqrt{b}f(K[1])^a dK[1]} \bigg) \right\} \right\}
$$

 $\blacklozenge$  **Maple** : cpu = 0.02 (sec), leaf count = 37

$$
\left\{ y(x) = \_ C1 e^{\int i(f(x))^a \sqrt{b} \, dx} + \_ C2 e^{-\int i(f(x))^a \sqrt{b} \, dx} \right\}
$$

# **2.1080 ODE No. 1080**

$$
y(x)\left(a^2 + \frac{af'(x)}{f(x)} - b^2f(x)^2\right) - y'(x)\left(2a + \frac{f'(x)}{f(x)}\right) + y''(x) = 0
$$

 $\boldsymbol{\chi}$  Mathematica : cpu = 0.301617 (sec), leaf count = 0, could not solve DSolve[y[x]\*(a^2 - b^2\*f[x]^2 + (a\*Derivative[1][f][x])/f[x]) - (2\*a + Derivative[1][1][x]  $\blacktriangle$  **Maple** : cpu = 0.33 (sec), leaf count = 74

$$
\left\{ y(x) = e^{\int -1 \left( \frac{f(x) (e^{-Ct b})^2 b}{(e^{\int f(x) dx b})^2} + b f(x) - \frac{(e^{-Ct b})^2 a}{(e^{\int f(x) dx b})^2} + a \right) \left( \frac{(e^{-Ct b})^2}{(e^{\int f(x) dx b})^2} - 1 \right)^{-1} dx} - C2 \right\}
$$

### **2.1081 ODE No. 1081**

$$
-\frac{a^2y(x)f'(x)^2}{b^2+f(x)^2} + \frac{f(x)f^3(x)y'(x)}{b^2+f(x)^2} + y''(x) = 0
$$

 $\boldsymbol{\times}$  **Mathematica** : cpu = 0.796893 (sec), leaf count = 0, could not solve DSolve[-((a^2\*y[x]\*Derivative[1][f][x]^2)/(b^2 + f[x]^2)) + (f[x]\*(f^3)[x]\*Derivative  $\boldsymbol{\chi}$  **Maple** : cpu = 0. (sec), leaf count = 0, result contains DESol

$$
\left\{ y(x) = DESol\left( \left\{ \frac{d^{2}}{dx^{2}} - Y(x) + \frac{f(x)\left(\frac{d^{3}}{dx^{3}}f(x)\right)\frac{d}{dx} - Y(x)}{(f(x))^{2} + b^{2}} - \frac{\left(\frac{d}{dx}f(x)\right)^{2} a^{2} - Y(x)}{(f(x))^{2} + b^{2}} \right\}, \left\{ -Y(x) \right\} \right) \right\}
$$

#### **2.1082 ODE No. 1082**

$$
y(x)\left(\frac{(m^2 - v^2) g'(x)^2}{g(x)} + g'(x)^2\right) - y'(x)\left(\frac{(2m - 1)g'(x)}{g(x)} + \frac{g''(x)}{g'(x)}\right) + y''(x) = 0
$$

 $\boldsymbol{\chi}$  Mathematica : cpu = 0.539864 (sec), leaf count = 0, could not solve

DSolve[y[x]\*(Derivative[1][g][x]^2 + ((m^2 - v^2)\*Derivative[1][g][x]^2)/g[x]) - Deriv 1 + 2\*m)\*Derivative[1][g][x])/g[x] + Derivative[2][g][x]/Derivative[1][g][x]) + Deriva  $\sqrt{\text{Maple}}$  : cpu = 0.152 (sec), leaf count = 85

$$
\left\{y(x) = \_C1\,\mathrm{e}^{-ig(x)}M\bigg(\frac{i}{2}m^2 - \frac{i}{2}v^2 + m + \frac{1}{2},\,1 + 2\,m,\,2\,ig(x)\bigg)(g(x))^{2\,m} + \_C2\,\mathrm{e}^{-ig(x)}U\bigg(\frac{i}{2}m^2 - \frac{i}{2}v^2 + \frac{1}{2}m\bigg)\right\}
$$

#### **2.1083 ODE No. 1083**

$$
-\frac{f'(x)y'(x)}{f(x)} + y(x)\left(-\frac{f''(x)}{2f(x)} + \frac{3f'(x)^2}{4f(x)^2} + \frac{\left(\frac{1}{4} - v^2\right)g'(x)^2}{g(x)^2} + g'(x)^2 + \frac{g^3(x)}{2g'(x)} - \frac{3g''(x)^2}{4g'(x)^2}\right) + y''(x) = 0
$$

 $\boldsymbol{\times}$  Mathematica : cpu = 0.833417 (sec), leaf count = 0, could not solve DSolve[-((Derivative[1][f][x]\*Derivative[1][y][x])/f[x]) + y[x]\*((3\*Derivative[1][f][1][x]}  $\sqrt{\text{Maple}}$  : cpu = 0.098 (sec), leaf count = 43

$$
\left\{y(x) = \underset{dx}{-C1} \sqrt{\frac{f(x) g(x)}{\frac{d}{dx} g(x)}} J_v(g(x)) + \underset{dx}{-C2} \sqrt{\frac{f(x) g(x)}{\frac{d}{dx} g(x)}} Y_v(g(x))\right\}
$$

#### **2.1084 ODE No. 1084**

$$
-y'(x)\left(\frac{2f'(x)}{f(x)}-\frac{g'(x)}{g(x)}+\frac{g''(x)}{g'(x)}\right)+y(x)\left(-\frac{f''(x)}{f(x)}+\frac{f'(x)\left(\frac{2f'(x)}{f(x)}-\frac{g'(x)}{g(x)}+\frac{g''(x)}{g'(x)}\right)}{f(x)}-\frac{v^2g'(x)^2}{g(x)^2}+g'(x)^2\right)+
$$

 $\boldsymbol{\times}$  Mathematica : cpu = 0.859994 (sec), leaf count = 0, could not solve DSolve  $[-$  (Derivative [1] [y] [x] \* ((2\*Derivative [1] [f] [x])/f [x] - Derivative [1] [g] [x]/g[x]  $\blacklozenge$  **Maple** : cpu = 0.086 (sec), leaf count = 21

$$
{y(x) = \_C1 J_v(g(x))f(x) + \_C2 Y_v(g(x))f(x)}
$$

#### **2.1085 ODE No. 1085**

$$
-y'(x)\left(\frac{(2v-1)g'(x)}{g(x)}+\frac{g''(x)}{g'(x)}+\frac{2h'(x)}{h(x)}\right)+y(x)\left(g'(x)^2+\frac{h'(x)\left(\frac{(2v-1)g'(x)}{g(x)}+\frac{g''(x)}{g'(x)}+\frac{2h'(x)}{h(x)}\right)}{h(x)}-\frac{h''(x)}{h(x)}\right)+\frac{2h'(x)}{h(x)}\left(g'(x)^2+\frac{h'(x)\left(\frac{(2v-1)g'(x)}{g(x)}+\frac{2h'(x)}{h(x)}\right)}{h(x)}-\frac{h''(x)}{h(x)}\right)+\frac{2h'(x)}{h(x)}\left(g'(x)^2+\frac{h'(x)\left(\frac{(2v-1)g'(x)}{g(x)}+\frac{2h'(x)}{h(x)}\right)}{h(x)}-\frac{h''(x)}{h(x)}\right)+\frac{2h'(x)}{h(x)}\left(g'(x)^2+\frac{h'(x)\left(\frac{(2v-1)g'(x)}{g(x)}+\frac{2h'(x)}{h(x)}\right)}{h(x)}-\frac{h''(x)}{h(x)}\right)+\frac{2h'(x)}{h(x)}\left(g'(x)^2+\frac{h'(x)\left(\frac{(2v-1)g'(x)}{g(x)}+\frac{2h'(x)}{h(x)}\right)}{h(x)}-\frac{h''(x)}{h(x)}\right)+\frac{2h'(x)}{h(x)}\left(g'(x)^2+\frac{h'(x)\left(\frac{(2v-1)g'(x)}{g(x)}+\frac{2h'(x)}{h(x)}\right)}{h(x)}-\frac{h'(x)}{h(x)}\right)+\frac{2h'(x)}{h(x)}\left(g'(x)^2+\frac{2h'(x)}{h(x)}+\frac{2h'(x)}{h(x)}\right)+\frac{2h'(x)}{h(x)}\left(g'(x)^2+\frac{2h'(x)}{h(x)}+\frac{2h'(x)}{h(x)}\right)+\frac{2h'(x)}{h(x)}\left(g'(x)^2+\frac{2h'(x)}{h(x)}+\frac{2h'(x)}{h(x)}\right)+\frac{2h'(x)}{h(x)}\left(g'(x)^2+\frac{2h'(x)}{h(x)}+\frac{2h'(x)}{h(x)}\right)+\frac{2h'(x)}{h(x)}\right)+\frac{2h'(x)}{h(x)}\left(g'(x)^2+\frac{2h'(x)}{h(x)}+\frac{2h'(x)}{h(x)}\right)+
$$

 $\boldsymbol{\times}$  Mathematica : cpu = 0.895187 (sec), leaf count = 0, could not solve

DSolve[-(Derivative[1][y][x]\*(((-1 + 2\*v)\*Derivative[1][g][x])/g[x] + (2\*Derivative[1] 1 + 2\*v)\*Derivative[1][g][x])/g[x] + (2\*Derivative[1][h][x])/h[x] + Derivative[2][g][x]  $\sqrt{\text{Maple}}$  : cpu = 0.08 (sec), leaf count = 29

$$
\{y(x) = \_C1 J_v(g(x))h(x) (g(x))^v + \_C2 Y_v(g(x))h(x) (g(x))^v\}
$$

### **2.1086 ODE No. 1086**

$$
4y''(x) + 9xy(x) = 0
$$

 $\blacklozenge$  **Mathematica** : cpu = 0.0064896 (sec), leaf count = 42

$$
\left\{ \left\{ y(x) \to c_1 \text{Ai}\left(\sqrt[3]{-1}\left(\frac{3}{2}\right)^{2/3}x\right) + c_2 \text{Bi}\left(\sqrt[3]{-1}\left(\frac{3}{2}\right)^{2/3}x\right) \right\} \right\}
$$

 $\blacklozenge$  **Maple** : cpu = 0.027 (sec), leaf count = 29

$$
\left\{ y(x) = \_C 1 \text{ Ai}\left(-\frac{3^{\frac{2}{3}}\sqrt[3]{2}x}{2}\right) + \_C 2 \text{ Bi}\left(-\frac{3^{\frac{2}{3}}\sqrt[3]{2}x}{2}\right) \right\}
$$

#### **2.1087 ODE No. 1087**

$$
4y''(x) - (a + x^2) y(x) = 0
$$

 $\blacklozenge$  **Mathematica** : cpu = 0.00986287 (sec), leaf count = 36

$$
\left\{ \left\{ y(x) \to c_1 D_{\frac{1}{4}(-a-2)}(x) + c_2 D_{\frac{a-2}{4}}(ix) \right\} \right\}
$$

 $\sqrt{\text{Maple}}$  : cpu = 0.079 (sec), leaf count = 35

$$
\left\{ y(x) = \_C 1 \, M_{-\frac{a}{8},\frac{1}{4}} \left( \frac{x^2}{2} \right) \frac{1}{\sqrt{x}} + \_C 2 W_{-\frac{a}{8},\frac{1}{4}} \left( \frac{x^2}{2} \right) \frac{1}{\sqrt{x}} \right\}
$$

# **2.1088 ODE No. 1088**

$$
4y''(x) + 4\tan(x)y'(x) + y(x) (- (5\tan^2(x) + 2)) = 0
$$

 $\blacklozenge$  **Mathematica** : cpu = 0.104075 (sec), leaf count = 180

$$
\left\{\left\{y(x)\to -\frac{(-1)^{7/8}2^{5/8}c_1}{\sqrt[8]{-8\cos^2(2x)-16\cos(2x)-8}}+\frac{3(-1)^{5/8}c_2\left(4\sqrt[4]{-1}2^{3/4}\sinh^{-1}\left(\frac{1}{2}\sqrt[4]{-\frac{1}{2}}\sqrt[4]{-8\cos^2(2x)-16\cos(2x)-8}\right)\right)\right\}
$$

 $\sqrt{\text{Maple}}$  : cpu = 0.136 (sec), leaf count = 36

$$
\left\{ y(x) = \frac{C1}{\sqrt{\cos(x)}} + \frac{C2}{\cos(x)\sin(x)} - \ln(i\cos(x) + \sin(x))) \frac{1}{\sqrt{\cos(x)}} \right\}
$$

# **2.1089 ODE No. 1089**

$$
-y'(x)(ab + c + x) + ay''(x) + y(x)(b(c + x) + d) = 0
$$

 $\blacklozenge$  **Mathematica** : cpu = 0.0462441 (sec), leaf count = 99

$$
\left\{ \left\{ y(x) \to c_1 e^{bx} H_d \left( \frac{x}{\sqrt{2\sqrt{a}}} - \frac{ab - c}{\sqrt{2\sqrt{a}}} \right) + c_2 e^{bx} {}_1F_1 \left( -\frac{d}{2}; \frac{1}{2}; \left( \frac{x}{\sqrt{2\sqrt{a}}} - \frac{ab - c}{\sqrt{2\sqrt{a}}} \right)^2 \right) \right\} \right\}
$$

 $\blacklozenge$  **Maple** : cpu = 0.054 (sec), leaf count = 61

$$
\left\{ y(x) = \_C1 e^{bx} M \left( -\frac{d}{2}, \frac{1}{2}, \frac{(ab - c - x)^2}{2 a} \right) + \_C2 e^{bx} U \left( -\frac{d}{2}, \frac{1}{2}, \frac{(ab - c - x)^2}{2 a} \right) \right\}
$$

## **2.1090 ODE No. 1090**

$$
a\left(a^2 - 2be^{-ax}\right)y'(x) + a^2y''(x) + b^2e^{-2ax}y(x) = 0
$$

 $\blacklozenge$  **Mathematica** : cpu = 0.0343653 (sec), leaf count = 50

$$
\left\{ \left\{ y(x) \to c_1 e^{-\frac{be^{-ax}}{a^2}} - \frac{bc_2 e^{-\frac{be^{-ax}}{a^2}} - ax}{a^2} \right\} \right\}
$$

 $\sqrt{\text{Maple}}$  : cpu = 0.048 (sec), leaf count = 59

$$
\left\{ y(x) = \_ C1 e^{-\frac{a^3x + 2be^{-ax}}{2a^2}} \sinh\left(\frac{ax}{2}\right) + \_ C2 e^{-\frac{a^3x + 2be^{-ax}}{2a^2}} \cosh\left(\frac{ax}{2}\right) \right\}
$$

## **2.1091 ODE No. 1091**

$$
x(y''(x) + y(x)) - \cos(x) = 0
$$

 $\blacklozenge$  **Mathematica** : cpu = 0.0277753 (sec), leaf count = 41

$$
\left\{ \left\{ y(x) \rightarrow c_2 \sin(x) + c_1 \cos(x) + \frac{1}{2} (\operatorname{Ci}(2x) \sin(x) - \operatorname{Si}(2x) \cos(x) + \log(x) \sin(x)) \right\} \right\}
$$

 $\sqrt{\text{Maple}}$  : cpu = 0.032 (sec), leaf count = 35

$$
\left\{ y(x) = \sin(x) \_ C2 + \cos(x) \_ C1 + \frac{\sin(x) C i(2x)}{2} + \frac{\ln(x) \sin(x)}{2} - \frac{Si(2x) \cos(x)}{2} \right\}
$$

## **2.1092 ODE No. 1092**

$$
(a+x)y(x) + xy''(x) = 0
$$

 $\blacklozenge$  **Mathematica** : cpu = 0.0965165 (sec), leaf count = 72

$$
\left\{ \left\{ y(x) \to c_2 e^{-ix} x_1 F_1 \left( 1 - \frac{1}{4} i (-2(a-2) - 4); 2; 2ix \right) + c_1 e^{-ix} x U \left( 1 - \frac{1}{4} i (-2(a-2) - 4), 2, 2ix \right) \right\} \right\}
$$

 $\sqrt{\text{Maple}}$  : cpu = 0.054 (sec), leaf count = 29

$$
\left\{ y(x) = \_C 1 \ M_{-\frac{i}{2}a, \frac{1}{2}}(2ix) + \_C 2 \ W_{-\frac{i}{2}a, \frac{1}{2}}(2ix) \right\}
$$

## **2.1093 ODE No. 1093**

 $xy''(x) + y'(x) = 0$ 

 $\blacklozenge$  **Mathematica** : cpu = 0.00597442 (sec), leaf count = 13

$$
\{\{y(x) \to c_1 \log(x) + c_2\}\}\
$$

 $\blacktriangle$  **Maple** : cpu = 0.006 (sec), leaf count = 10

$$
\{y(x) = \_C2 \ln(x) + \_C1\}
$$

## **2.1094 ODE No. 1094**

 $ay(x) + xy''(x) + y'(x) = 0$ 

 $\blacklozenge$  **Mathematica** : cpu = 0.0250448 (sec), leaf count = 41

$$
\left\{ \left\{ y(x) \rightarrow c_1 J_0 \left( 2\sqrt{a}\sqrt{x} \right) + 2c_2 Y_0 \left( 2\sqrt{a}\sqrt{x} \right) \right\} \right\}
$$

 $\blacklozenge$  **Maple** : cpu = 0.01 (sec), leaf count = 29

$$
\{y(x) = \_C1 J_0(2\sqrt{a}\sqrt{x}) + \_C2 Y_0(2\sqrt{a}\sqrt{x})\}
$$

## **2.1095 ODE No. 1095**

$$
lxy(x) + xy''(x) + y'(x) = 0
$$

 $\blacklozenge$  **Mathematica** : cpu = 0.0100936 (sec), leaf count = 30

$$
\left\{ \left\{ y(x) \to c_1 J_0 \Big( \sqrt{l} x \Big) + c_2 Y_0 \Big( \sqrt{l} x \Big) \right\} \right\}
$$

 $\blacktriangle$  **Maple** : cpu = 0.034 (sec), leaf count = 23

$$
\left\{y(x) = \_C1 J_0(\sqrt{1}x) + \_C2 Y_0(\sqrt{1}x)\right\}
$$

## **2.1096 ODE No. 1096**

 $(a + x)y(x) + xy''(x) + y'(x) = 0$ 

 $\blacklozenge$  **Mathematica** : cpu = 0.0157813 (sec), leaf count = 61

$$
\left\{ \left\{ y(x) \to c_1 e^{-ix} U\left(\frac{1}{2} i(a-i), 1, 2ix\right) + c_2 e^{-ix} L_{-\frac{1}{2} i(a-i)}(2ix) \right\} \right\}
$$

 $\blacktriangle$  **Maple** : cpu = 0.067 (sec), leaf count = 43

$$
\left\{ y(x) = \_C1 e^{-ix} M \left( \frac{1}{2} + \frac{i}{2} a, 1, 2ix \right) + \_C2 e^{-ix} U \left( \frac{1}{2} + \frac{i}{2} a, 1, 2ix \right) \right\}
$$

## **2.1097 ODE No. 1097**

$$
ay(x) + xy''(x) - y'(x) = 0
$$

 $\blacklozenge$  **Mathematica** : cpu = 0.027533 (sec), leaf count = 46

$$
\{\{y(x)\rightarrow 2ac_1xJ_2(2\sqrt{a}\sqrt{x})-2ac_2xY_2(2\sqrt{a}\sqrt{x})\}\}\
$$

 $\blacktriangle$  **Maple** : cpu = 0.008 (sec), leaf count = 31

$$
\{y(x) = \_C1\ xJ_2(2\sqrt{a}\sqrt{x}) + \_C2\ xY_2(2\sqrt{a}\sqrt{x})\}
$$

## **2.1098 ODE No. 1098**

$$
-ax^3y(x) + xy''(x) - y'(x) = 0
$$

 $\blacklozenge$  **Mathematica** : cpu = 0.0114186 (sec), leaf count = 41

$$
\left\{ \left\{ y(x) \to c_1 \cosh\left(\frac{\sqrt{a}x^2}{2}\right) + ic_2 \sinh\left(\frac{\sqrt{a}x^2}{2}\right) \right\} \right\}
$$

 $\blacktriangle$  **Maple** : cpu = 0.009 (sec), leaf count = 27

$$
\left\{ y(x) = \_C1 \sinh\left(\frac{x^2}{2}\sqrt{a}\right) + \_C2 \cosh\left(\frac{x^2}{2}\sqrt{a}\right) \right\}
$$

## **2.1099 ODE No. 1099**

$$
x^{3}(e^{x^{3}} - v^{2}) y(x) + xy''(x) - y'(x) = 0
$$

 $\boldsymbol{\chi}$  Mathematica : cpu = 1.0443 (sec), leaf count = 0, could not solve DSolve[(E^x^3 - v^2)\*x^3\*y[x] - Derivative[1][y][x] + x\*Derivative[2][y][x] == 0, y[x]  $\blacktriangle$  **Maple** : cpu = 0.041 (sec), leaf count = 25

$$
\left\{y(x) = \angle C1 J_v\left(e^{\frac{x^2}{2}}\right) + \angle C2 Y_v\left(e^{\frac{x^2}{2}}\right)\right\}
$$

## **2.1100 ODE No. 1100**

 $xy''(x) + 2y'(x) - xy(x) - e^x = 0$ 

 $\blacklozenge$  **Mathematica** : cpu = 0.0230833 (sec), leaf count = 44

$$
\left\{ \left\{ y(x) \to \frac{c_1 e^{-x}}{x} + \frac{c_2 e^x}{2x} + \frac{e^x (2x - 1)}{4x} \right\} \right\}
$$

 $\sqrt{\text{Maple}}$  : cpu = 0.038 (sec), leaf count = 23

$$
\left\{ y(x) = \frac{\sinh(x) \cdot C2}{x} + \frac{\cosh(x) \cdot C1}{x} + \frac{e^x}{2} \right\}
$$

## **2.1101 ODE No. 1101**

$$
axy(x) + xy''(x) + 2y'(x) = 0
$$

 $\blacklozenge$  **Mathematica** : cpu = 0.0284859 (sec), leaf count = 51

$$
\left\{ \left\{ y(x) \to \frac{c_1 e^{-\sqrt{-a}x}}{x} + \frac{c_2 e^{\sqrt{-a}x}}{2\sqrt{-a}x} \right\} \right\}
$$

 $\blacktriangle$  **Maple** : cpu = 0.032 (sec), leaf count = 31

$$
\left\{ y(x) = \frac{-C1}{x} \sinh\left(\sqrt{-a}x\right) + \frac{-C2}{x} \cosh\left(\sqrt{-a}x\right) \right\}
$$

## **2.1102 ODE No. 1102**

 $ax^2y(x) + xy''(x) + 2y'(x) = 0$ 

 $\blacklozenge$  **Mathematica** : cpu = 0.00754522 (sec), leaf count = 42

$$
\left\{ \left\{ y(x) \rightarrow \frac{c_1 \text{Ai}\left(-\frac{ax}{(-a)^{2/3}}\right)}{x} + \frac{c_2 \text{Bi}\left(-\frac{ax}{(-a)^{2/3}}\right)}{x} \right\} \right\}
$$

 $\sqrt{\text{Maple}}$  : cpu = 0.033 (sec), leaf count = 35

$$
\left\{ y(x) = \_C1 J_{\frac{1}{3}} \left( \frac{2}{3} \sqrt{a} x^{\frac{3}{2}} \right) \frac{1}{\sqrt{x}} + \_C2 Y_{\frac{1}{3}} \left( \frac{2}{3} \sqrt{a} x^{\frac{3}{2}} \right) \frac{1}{\sqrt{x}} \right\}
$$

## **2.1103 ODE No. 1103**

$$
ay(x) + xy''(x) - 2y'(x) = 0
$$

 $\blacklozenge$  **Mathematica** : cpu = 0.0284856 (sec), leaf count = 64

$$
\{\{y(x)\rightarrow 6a^{3/2}c_1x^{3/2}J_3(2\sqrt{a}\sqrt{x})-2ia^{3/2}c_2x^{3/2}Y_3(2\sqrt{a}\sqrt{x})\}\}\
$$

 $\sqrt{\text{Maple}}$  : cpu = 0.01 (sec), leaf count = 35

$$
\left\{ y(x) = \_C1 \ x^{\frac{3}{2}} J_3(2\sqrt{a}\sqrt{x}) + \_C2 \ x^{\frac{3}{2}} Y_3(2\sqrt{a}\sqrt{x}) \right\}
$$

## **2.1104 ODE No. 1104**

$$
ay(x) + vy'(x) + xy''(x) = 0
$$

 $\blacklozenge$  **Mathematica** : cpu = 0.0368186 (sec), leaf count = 104

$$
\left\{ \left\{ y(x) \to c_2 a^{\frac{v-1}{2}-v+1} x^{\frac{v-1}{2}-v+1} \Gamma(2-v) J_{1-v}(2\sqrt{a}\sqrt{x}) + c_1 a^{\frac{1-v}{2}} x^{\frac{1-v}{2}} \Gamma(v) J_{v-1}(2\sqrt{a}\sqrt{x}) \right\} \right\}
$$

 $\blacktriangle$  **Maple** : cpu = 0.013 (sec), leaf count = 47

$$
\left\{ y(x) = \_C 1 \ x^{\frac{1}{2} - \frac{v}{2}} J_{v-1} \left( 2 \sqrt{a} \sqrt{x} \right) + \_C 2 \ x^{\frac{1}{2} - \frac{v}{2}} Y_{v-1} \left( 2 \sqrt{a} \sqrt{x} \right) \right\}
$$

## **2.1105 ODE No. 1105**

 $ay'(x) + bxy(x) + xy''(x) = 0$ 

 $\blacklozenge$  **Mathematica** : cpu = 0.0223515 (sec), leaf count = 64

$$
\left\{ \left\{ y(x) \to c_1 x^{\frac{1-a}{2}} J_{\frac{a-1}{2}} \left( \sqrt{b}x \right) + c_2 x^{\frac{1-a}{2}} Y_{\frac{a-1}{2}} \left( \sqrt{b}x \right) \right\} \right\}
$$

 $\blacktriangle$  **Maple** : cpu = 0.042 (sec), leaf count = 45

$$
\left\{y(x) = \_C1\ x^{\frac{1}{2}-\frac{a}{2}}J_{-\frac{1}{2}+\frac{a}{2}}\left(\sqrt{b}x\right) + \_C2\ x^{\frac{1}{2}-\frac{a}{2}}Y_{-\frac{1}{2}+\frac{a}{2}}\left(\sqrt{b}x\right)\right\}
$$

### **2.1106 ODE No. 1106**

$$
ay'(x) + bx^{\mathrm{al}}y(x) + xy''(x) = 0
$$

 $\blacklozenge$  **Mathematica** : cpu = 0.0531394 (sec), leaf count = 441

$$
\left\{\left\{y(x)\rightarrow c_1\left(\frac{1}{a1}+1\right)^{\frac{a}{\left(\frac{1}{a1}+1\right)a1}-\frac{1}{\left(\frac{1}{a1}+1\right)a1}}a1^{\frac{a}{\left(\frac{1}{a1}+1\right)a1}-\frac{1}{\left(\frac{1}{a1}+1\right)a1}}b^{\frac{1}{2}\left(\frac{1}{\left(\frac{1}{a1}+1\right)a1}-\frac{a}{\left(\frac{1}{a1}+1\right)a1}\right)}\left(x^{a1}\right)^{\frac{1}{2}\left(\frac{1}{a1}+1\right)\left(\frac{1}{\left(\frac{1}{a1}+1\right)a1}-\frac{a}{\left(\frac{1}{a1}+1\right)a1}\right)}\right\}
$$

 $\blacklozenge$  **Maple** : cpu = 0.094 (sec), leaf count = 77

$$
\left\{ y(x) = \_{C1} x^{\frac{1}{2} - \frac{a}{2}} J_{\frac{a-1}{a}+1} \left( 2 \frac{\sqrt{b} x^{a}^{a} / 2 + 1/2}{a} \right) + \_{C2} x^{\frac{1}{2} - \frac{a}{2}} Y_{\frac{a-1}{a}+1} \left( 2 \frac{\sqrt{b} x^{a} / 2 + 1/2}{a} \right) \right\}
$$

## **2.1107 ODE No. 1107**

 $ay(x) + (b+x)y'(x) + xy''(x) = 0$ 

 $\blacklozenge$  **Mathematica** : cpu = 0.031138 (sec), leaf count = 40

$$
\{\{y(x) \to c_1 e^{-x}U(b-a,b,x) + c_2 e^{-x}L_{a-b}^{b-1}(x)\}\}
$$

 $\sqrt{\text{Maple}}$  : cpu = 0.079 (sec), leaf count = 33

$$
\{y(x) = \_C1 e^{-x} M(-a+b, b, x) + \_C2 e^{-x} U(-a+b, b, x)\}
$$

## **2.1108 ODE No. 1108**

$$
(a+b+x)y'(x) + ay(x) + xy''(x) = 0
$$

 $\blacklozenge$  **Mathematica** : cpu = 0.0364766 (sec), leaf count = 37

$$
\{\{y(x) \to c_1 e^{-x}U(b, a+b, x) + c_2 e^{-x}L_{-b}^{a+b-1}(x)\}\}
$$

 $\blacktriangle$  **Maple** : cpu = 0.079 (sec), leaf count = 29

$$
\{y(x) = \_C1 e^{-x} M(b, a+b, x) + \_C2 e^{-x} U(b, a+b, x)\}
$$

# **2.1109 ODE No. 1109**

$$
xy''(x) - xy'(x) - y(x) - e^{x}x(x+1) = 0
$$

 $\blacklozenge$  **Mathematica** : cpu = 0.0534357 (sec), leaf count = 45

$$
\{\{y(x) \to c_2(-e^x x \text{Ei}(-x) - 1) + c_1 e^x x + e^x(x^2 + x - x \log(-x) - 1)\}\}
$$

 $\blacktriangle$  **Maple** : cpu = 0.03 (sec), leaf count = 40

$$
\{y(x) = (-xEi(1, x) + e^{-x})e^{x} - C1 + e^{x} - C2 x - (x \ln(x) - x^{2} + 1)e^{x}\}\
$$

# **2.1110 ODE No. 1110**

$$
-ay(x) + xy''(x) - xy'(x) = 0
$$

 $\blacklozenge$  **Mathematica** : cpu = 0.0419457 (sec), leaf count = 36

$$
\left\{ \left\{ y(x) \to c_2 G_{1,2}^{2,0} \left( -x \middle| \begin{array}{c} 1-a \\ 0,1 \end{array} \right) + c_1 x_1 F_1(a+1;2;x) \right\} \right\}
$$

 $\blacklozenge$  **Maple** : cpu = 0.048 (sec), leaf count = 23

$$
\{y(x) = \_C1 xM(a+1, 2, x) + \_C2 xU(a+1, 2, x)\}
$$

## **2.1111 ODE No. 1111**

$$
xy''(x) - (x+1)y'(x) + y(x) = 0
$$

 $\blacklozenge$  **Mathematica** : cpu = 0.0197725 (sec), leaf count = 20

$$
\{\{y(x) \to c_1 e^x + c_2(-x - 1)\}\}\
$$

 $\blacktriangle$  **Maple** : cpu = 0.026 (sec), leaf count = 14

$$
\{y(x) = \_C1 (1+x) + \_C2 e^x\}
$$

### **2.1112 ODE No. 1112**

 $xy''(x) - (x+1)y'(x) - 2(x-1)y(x) = 0$ 

 $\blacklozenge$  **Mathematica** : cpu = 0.0260685 (sec), leaf count = 30

$$
\left\{ \left\{ y(x) \to c_1 e^{2x} - \frac{1}{9} c_2 e^{-x} (3x+1) \right\} \right\}
$$

 $\blacktriangle$  **Maple** : cpu = 0.035 (sec), leaf count = 22

$$
\{y(x) = \_C1 e^{2x} + \_C2 e^{-x} (3x+1)\}
$$

## **2.1113 ODE No. 1113**

 $-ay(x) + (b-x)y'(x) + xy''(x) = 0$ 

 $\blacklozenge$  **Mathematica** : cpu = 0.0230382 (sec), leaf count = 24

$$
\{\{y(x)\to c_1U(a,b,x)+c_2L_{-a}^{b-1}(x)\}\}
$$

 $\blacklozenge$  **Maple** : cpu = 0.063 (sec), leaf count = 17

$$
\{y(x) = \_C1 M(a, b, x) + \_C2 U(a, b, x)\}
$$

## **2.1114 ODE No. 1114**

$$
xy''(x) - 2(x - 1)y'(x) - y(x) = 0
$$

 $\blacklozenge$  **Mathematica** : cpu = 0.0419211 (sec), leaf count = 39

$$
\left\{ \left\{ y(x) \to c_2 G_{1,2}^{2,0} \left( -2x \Big| \begin{array}{c} \frac{1}{2} \\ -1,0 \end{array} \right) + c_1 e^x (I_0(x) - I_1(x)) \right\} \right\}
$$

 $\blacktriangle$  **Maple** : cpu = 0.047 (sec), leaf count = 35

$$
{y(x) = \_C1 e^x (I_0(x) - I_1(x)) + \_C2 e^x (-K_0(-x) + K_1(-x)) }
$$

## **2.1115 ODE No. 1115**

$$
xy''(x) - (3x - 2)y'(x) - (2x - 3)y(x) = 0
$$

 $\blacklozenge$  **Mathematica** : cpu = 0.0631802 (sec), leaf count = 76

$$
\left\{ \left\{ y(x) \to c_2 e^{-\frac{1}{2}(\sqrt{17}-3)x} {}_1F_1\left(1-\frac{6}{\sqrt{17}};2;\sqrt{17}x\right) + c_1 e^{-\frac{1}{2}(\sqrt{17}-3)x} U\left(1-\frac{6}{\sqrt{17}},2,\sqrt{17}x\right) \right\} \right\}
$$

 $\blacklozenge$  **Maple** : cpu = 0.099 (sec), leaf count = 55

$$
\left\{ y(x) = \_C 1 \ M \left( 1 - \frac{6\sqrt{17}}{17}, \ 2, \ \sqrt{17} x \right) e^{-\frac{x(-3+\sqrt{17})}{2}} + \_C 2 \ U \left( 1 - \frac{6\sqrt{17}}{17}, \ 2, \ \sqrt{17} x \right) e^{-\frac{x(-3+\sqrt{17})}{2}} \right\}
$$

# **2.1116 ODE No. 1116**

 $y'(x)(ax + b + n) + any(x) + xy''(x) = 0$ 

 $\blacklozenge$  **Mathematica** : cpu = 0.0526707 (sec), leaf count = 43

$$
\{\{y(x) \to c_1 e^{-ax}U(b, b+n, ax) + c_2 e^{-ax}L_{-b}^{b+n-1}(ax)\}\}
$$

 $\sqrt{\text{Maple}}$  : cpu = 0.087 (sec), leaf count = 35

$$
\{y(x) = \_C1 e^{-ax} M(b, b + n, ax) + \_C2 e^{-ax} U(b, b + n, ax)\}
$$

## **2.1117 ODE No. 1117**

$$
-(x+1)(a+b)y'(x) + abxy(x) + xy''(x) = 0
$$

 $\blacklozenge$  **Mathematica** : cpu = 0.094961 (sec), leaf count = 107

$$
\left\{ \left\{ y(x) \to c_1 U\left( -\frac{-a^2 - ba - a + b}{a - b}, a + b + 2, (a - b)x \right) e^{(a + b + 1)\log(x) + bx} + c_2 L_{\frac{-a^2 - ab - a + b}{a - b}}^{a + b + 1} (x(a - b)) e^{(a + b + b)x} \right\}
$$

 $\blacktriangle$  **Maple** : cpu = 0.125 (sec), leaf count = 91

$$
\left\{ y(x) = \_C1 e^{bx} M\left(\frac{a^2 + ab + a - b}{a - b}, b + 2 + a, x(a - b)\right) x^{a + b + 1} + \_C2 e^{bx} U\left(\frac{a^2 + ab + a - b}{a - b}, b + 2 + a\right) \right\}
$$

### **2.1118 ODE No. 1118**

$$
y'(x)(x(a + b) + m + n) + y(x)(abx + an + bm) + xy''(x) = 0
$$

 $\blacklozenge$  **Mathematica** : cpu = 0.0946846 (sec), leaf count = 51

$$
\{\{y(x)\to c_1e^{-ax}U(m,m+n,(a-b)x)+c_2e^{-ax}L_{-m}^{m+n-1}(x(a-b))\}\}\
$$

 $\blacklozenge$  **Maple** : cpu = 0.102 (sec), leaf count = 43

$$
\{y(x) = \_C1 e^{-ax} M(m, n + m, x(a - b)) + \_C2 e^{-ax} U(m, n + m, x(a - b))\}
$$

# **2.1119 ODE No. 1119**

$$
y(x) (a2x + 2ab) – 2(ax + b)y'(x) + xy''(x) = 0
$$

 $\blacklozenge$  **Mathematica** : cpu = 0.173829 (sec), leaf count = 77

$$
\left\{ \left\{ y(x) \to c_1 e^{ax} x^{b - \frac{1}{2}\sqrt{(2b+1)^2} + \frac{1}{2}} + \frac{c_2 e^{ax} x^{b + \frac{1}{2}\sqrt{(2b+1)^2} + \frac{1}{2}}}{\sqrt{(2b+1)^2}} \right\} \right\}
$$

 $\blacktriangle$  **Maple** : cpu = 0.043 (sec), leaf count = 24

$$
\left\{ y(x) = \_C1 e^{ax} + \_C2 x^{2b+1} e^{ax} \right\}
$$

## **2.1120 ODE No. 1120**

 $(ax + b)y'(x) + y(x)(cx + d) + xy''(x) = 0$ 

 $\blacklozenge$  **Mathematica** : cpu = 0.0693585 (sec), leaf count = 166

$$
\left\{ \left\{ y(x) \rightarrow c_1 e^{\frac{1}{2}x\left(-\sqrt{a^2-4c}-a\right)}U\left(-\frac{-ab-\sqrt{a^2-4c}b+2d}{2\sqrt{a^2-4c}},b,\sqrt{a^2-4c}x \right) + c_2 e^{\frac{1}{2}x\left(-\sqrt{a^2-4c}-a\right)}L^{b-1}_{\frac{-b\sqrt{a^2-4c-ab}}{2\sqrt{a^2-4c}}}\right\} \right\}
$$

 $\blacklozenge$  **Maple** : cpu = 0.225 (sec), leaf count = 123

$$
\left\{ y(x) = \_ C1 e^{-\frac{x}{2}(a + \sqrt{a^2 - 4c})} M \left( \frac{1}{2} \left( b \sqrt{a^2 - 4c} + ab - 2d \right) \frac{1}{\sqrt{a^2 - 4c}}, b, \sqrt{a^2 - 4c} x \right) + \_ C2 e^{-\frac{x}{2}(a + \sqrt{a^2 - 4c})} \right\}
$$

### **2.1121 ODE No. 1121**

$$
-(x2 - x) y'(x) + xy''(x) + (x - 1)y(x) = 0
$$

 $\blacklozenge$  **Mathematica** : cpu = 10.3229 (sec), leaf count = 40

$$
\left\{ \left\{ y(x) \to c_2 x \int_1^x \frac{e^{\frac{K[1]^2}{2} - K[1]}}{K[1]^2} dK[1] + c_1 x \right\} \right\}
$$

 $\blacklozenge$  **Maple** : cpu = 0.021 (sec), leaf count = 26

$$
\left\{ y(x) = \left( \int \frac{1}{x^2} e^{\frac{x^2}{2} - x} dx \_ C1 + \_ C2 \right) x \right\}
$$

## **2.1122 ODE No. 1122**

$$
-(x2 - x - 2) y'(x) + xy''(x) - x(x + 3)y(x) = 0
$$

 $\blacklozenge$  **Mathematica** : cpu = 10.6986 (sec), leaf count = 56

$$
\left\{ \left\{ y(x) \to c_2 e^{\frac{x^2}{2}} \int_1^x \frac{e^{-\frac{1}{2}K[1]^2 - K[1]}}{K[1]^2} dK[1] + c_1 e^{\frac{x^2}{2}} \right\} \right\}
$$

 $\blacktriangle$  **Maple** : cpu = 0.159 (sec), leaf count = 34

$$
\left\{ y(x) = \_ C1 e^{\frac{x^2}{2}} + \_ C2 e^{\frac{x^2}{2}} \int \frac{1}{x^2} e^{-\frac{x(x+2)}{2}} dx \right\}
$$

## **2.1123 ODE No. 1123**

$$
-(2ax^2+1) y'(x) + bx^3y(x) + xy''(x) = 0
$$

 $\blacklozenge$  **Mathematica** : cpu = 0.0139251 (sec), leaf count = 91

$$
\left\{ \left\{ y(x) \to c_1 e^{\frac{1}{2}\sqrt{b}x^2 \left( \frac{a}{\sqrt{b}} - \frac{\sqrt{a^2 - b}}{\sqrt{b}} \right)} + c_2 e^{\frac{1}{2}\sqrt{b}x^2 \left( \frac{\sqrt{a^2 - b}}{\sqrt{b}} + \frac{a}{\sqrt{b}} \right)} \right\} \right\}
$$

 $\blacktriangle$  **Maple** : cpu = 0.055 (sec), leaf count = 45

$$
\left\{ y(x) = \_ C1 e^{\frac{x^2}{2} (\sqrt{a^2 - b} + a)} + \_ C2 e^{-\frac{x^2}{2} (\sqrt{a^2 - b} - a)} \right\}
$$

# **2.1124 ODE No. 1124**

$$
-2(x2 - a) y'(x) + 2nxy(x) + xy''(x) = 0
$$

 $\blacklozenge$  **Mathematica** : cpu = 0.0643363 (sec), leaf count = 65

$$
\left\{ \left\{ y(x) \to c_{1,1} F_1 \left( -\frac{n}{2}; a + \frac{1}{2}; x^2 \right) + i^{1-2a} c_2 x^{1-2a} {}_1F_1 \left( -a - \frac{n}{2} + \frac{1}{2}; \frac{3}{2} - a; x^2 \right) \right\} \right\}
$$

 $\blacktriangle$  **Maple** : cpu = 0.086 (sec), leaf count = 29

$$
\left\{ y(x) = \_C 1 \ M \left( -\frac{n}{2}, \ \frac{1}{2} + a, \ x^2 \right) + \_C 2 \ U \left( -\frac{n}{2}, \ \frac{1}{2} + a, \ x^2 \right) \right\}
$$

## **2.1125 ODE No. 1125**

$$
-4x^5 - 4x^3y(x) + (4x^2 - 1) y'(x) + xy''(x) = 0
$$

 $\blacklozenge$  **Mathematica** : cpu = 0.173733 (sec), leaf count = 48

$$
\left\{ \left\{ y(x) \to c_1 e^{-(1-\sqrt{2})x^2} + c_2 e^{-(1+\sqrt{2})x^2} - x^2 - 2 \right\} \right\}
$$

 $\blacklozenge$  **Maple** : cpu = 0.051 (sec), leaf count = 36

$$
\left\{ y(x) = e^{x^2(\sqrt{2}-1)} \_C2 + e^{-x^2(1+\sqrt{2})} \_C1 - x^2 - 2 \right\}
$$

## **2.1126 ODE No. 1126**

 $\overline{\phantom{a}}$ 

$$
(a2x3 + a) y(x) + (2ax3 - 1) y'(x) + xy''(x) = 0
$$

 $\boldsymbol{\chi}$  Mathematica : cpu = 1.15313 (sec), leaf count = 0, DifferentialRoot result

$$
\{ \{ y(x) \to \text{DifferentialRoot}(\{y,x\}, \{ (a^2x^3 + a) y(x) + (2x^3a - 1) y'(x) + xy''(x) = 0, y(1) = c_1, y'(1) = c_2, y'(1) = c_2, y'(1) =
$$

 $\blacklozenge$  **Maple** : cpu = 0.043 (sec), leaf count = 26

$$
\left\{ y(x) = \_ C1 e^{-\frac{ax^3}{3}} + \_ C2 e^{-\frac{ax^3}{3}} x^2 \right\}
$$

## **2.1127 ODE No. 1127**

$$
y(x) (a2x \log2(x) + a \log(x) + a) + (2ax \log(x) + 1)y'(x) + xy''(x) = 0
$$

 $\blacklozenge$  **Mathematica** : cpu = 0.0411963 (sec), leaf count = 36

$$
\{\{y(x) \to c_1 e^{ax} x^{-ax} + c_2 e^{ax} x^{-ax} \log(x)\}\}
$$

 $\blacktriangle$  **Maple** : cpu = 0.028 (sec), leaf count = 31

$$
\{y(x) = \_C1 \ x^{-ax} e^{ax} + \_C2 \ x^{-ax} e^{ax} \ln(x)\}
$$

## **2.1128 ODE No. 1128**

$$
(xf(x) + 2)y'(x) + f(x)y(x) + xy''(x) = 0
$$

 $\boldsymbol{\chi}$  Mathematica : cpu = 0.245901 (sec), leaf count = 0, could not solve DSolve[f[x]\*y[x] +  $(2 + x*f[x])*$ Derivative[1][y][x] + x\*Derivative[2][y][x] == 0, y[x]  $\blacktriangle$  **Maple** : cpu = 0.227 (sec), leaf count = 35

$$
\left\{y(x) = \frac{-C1}{x} + \frac{-C2}{x}\int e^{\int \frac{-xf(x)-2}{x} dx} x^2 dx\right\}
$$

## **2.1129 ODE No. 1129**

$$
(x-3)y''(x) - (4x-9)y'(x) + (3x-6)y(x) = 0
$$

 $\blacklozenge$  **Mathematica** : cpu = 0.0410933 (sec), leaf count = 42

$$
\left\{ \left\{ y(x) \rightarrow \frac{1}{8} c_2 e^{3x-9} (4x^3 - 42x^2 + 150x - 183) + c_1 e^{x-3} \right\} \right\}
$$

 $\sqrt{\text{Maple}}$  : cpu = 0.046 (sec), leaf count = 30

$$
\{y(x) = \_C1 e^x + \_C2 e^{3x} (4 x^3 - 42 x^2 + 150 x - 183)\}
$$

## **2.1130 ODE No. 1130**

 $ay(x) + 2xy''(x) + y'(x) = 0$ 

 $\blacklozenge$  **Mathematica** : cpu = 0.0128458 (sec), leaf count = 46

$$
\left\{ \left\{ y(x) \to c_2 \sin \left( \sqrt{2} \sqrt{a} \sqrt{x} \right) + c_1 \cos \left( \sqrt{2} \sqrt{a} \sqrt{x} \right) \right\} \right\}
$$

 $\blacktriangle$  **Maple** : cpu = 0.011 (sec), leaf count = 31

$$
\left\{ y(x) = \_C1 \sin\left(\sqrt{x}\sqrt{2}\sqrt{a}\right) + \_C2 \cos\left(\sqrt{x}\sqrt{2}\sqrt{a}\right) \right\}
$$

## **2.1131 ODE No. 1131**

$$
ay(x) + 2xy''(x) - (x - 1)y'(x) = 0
$$

 $\blacklozenge$  **Mathematica** : cpu = 0.0121751 (sec), leaf count = 58

$$
\left\{ \left\{ y(x) \to c_1 \sqrt{x} U\left( \frac{1}{2}(1-2a), \frac{3}{2}, \frac{x}{2} \right) + c_2 \sqrt{x} L_{\frac{1}{2}(2a-1)}^{\frac{1}{2}}(\frac{x}{2}) \right\} \right\}
$$

 $\sqrt{\text{Maple}}$  : cpu = 0.076 (sec), leaf count = 35

$$
\left\{ y(x) = \_C1 \sqrt{x}M\left(-a + \frac{1}{2}, \frac{3}{2}, \frac{x}{2}\right) + \_C2 \sqrt{x}U\left(-a + \frac{1}{2}, \frac{3}{2}, \frac{x}{2}\right) \right\}
$$

## **2.1132 ODE No. 1132**

$$
ay(x) + 2xy''(x) - (2x - 1)y'(x) = 0
$$

 $\blacklozenge$  **Mathematica** : cpu = 0.0123191 (sec), leaf count = 48

$$
\left\{ \left\{ y(x) \rightarrow c_1 \sqrt{x} U\left( \frac{1-a}{2}, \frac{3}{2}, x \right) + c_2 \sqrt{x} L_{\frac{a-1}{2}}^{\frac{1}{2}}(x) \right\} \right\}
$$

 $\blacktriangle$  **Maple** : cpu = 0.076 (sec), leaf count = 31

$$
\left\{ y(x) = \_C1 \sqrt{x} M \left( \frac{1}{2} - \frac{a}{2}, \frac{3}{2}, x \right) + \_C2 \sqrt{x} U \left( \frac{1}{2} - \frac{a}{2}, \frac{3}{2}, x \right) \right\}
$$

## **2.1133 ODE No. 1133**

$$
(2x-1)y''(x) - (3x-4)y'(x) + (x-3)y(x) = 0
$$

 $\blacklozenge$  **Mathematica** : cpu = 0.0905852 (sec), leaf count = 92

$$
\left\{\left\{y(x) \to 2^{5/8}c_1e^{x-\frac{1}{2}} + \frac{c_2e^{\frac{x}{2}-\frac{1}{2}}\left(\sqrt{2}e^{x/2}\sqrt[4]{2x-1}\Gamma\left(\frac{3}{4},\frac{1}{4}(2x-1)\right) - 2\sqrt[4]{e}\right)}{2^{5/8}\sqrt[4]{2x-1}}\right\}\right\}
$$

 $\blacktriangle$  **Maple** : cpu = 0.113 (sec), leaf count = 47

$$
\left\{y(x) = \_C1e^{\frac{x}{2}}M\left(1, \frac{3}{4}, \frac{x}{2} - \frac{1}{4}\right)\frac{1}{\sqrt[4]{2x-1}} + \_C2e^{\frac{x}{2}}U\left(1, \frac{3}{4}, \frac{x}{2} - \frac{1}{4}\right)\frac{1}{\sqrt[4]{2x-1}}\right\}
$$

## **2.1134 ODE No. 1134**

$$
4xy''(x) - (a+x)y(x) = 0
$$

 $\blacklozenge$  **Mathematica** : cpu = 0.0931995 (sec), leaf count = 78

$$
\left\{ \left\{ y(x) \to \frac{1}{4} c_2 e^{-x/2} x_1 F_1 \left( \frac{1}{128} (-32(-a-4i) - 128i) + 1; 2; x \right) + \frac{1}{4} c_1 e^{-x/2} x U \left( \frac{1}{128} (-32(-a-4i) - 128i) + 1; 2; x \right) \right\}
$$

 $\blacktriangle$  **Maple** : cpu = 0.047 (sec), leaf count = 21

$$
\left\{y(x) = \_C 1 \ M_{-\frac{a}{4},\frac{1}{2}}(x) + \_C 2 \ W_{-\frac{a}{4},\frac{1}{2}}(x)\right\}
$$

## **2.1135 ODE No. 1135**

 $4xy''(x) + 2y'(x) - y(x) = 0$ 

 $\blacklozenge$  **Mathematica** : cpu = 0.0107809 (sec), leaf count = 27

$$
\{\{y(x) \to c_1 \cosh(\sqrt{x}) + ic_2 \sinh(\sqrt{x})\}\}
$$

 $\blacklozenge$  **Maple** : cpu = 0.01 (sec), leaf count = 17

$$
\{y(x) = \_C1 \sinh(\sqrt{x}) + \_C2 \cosh(\sqrt{x})\}
$$

### **2.1136 ODE No. 1136**

 $4xy''(x) + 4y'(x) - (x+2)y(x) = 0$ 

 $\blacklozenge$  **Mathematica** : cpu = 0.0221759 (sec), leaf count = 30

$$
\{\{y(x) \to c_2 e^{x/2} \text{Ei}(-x) + c_1 e^{x/2}\}\}
$$

 $\blacktriangle$  **Maple** : cpu = 0.032 (sec), leaf count = 20

$$
\{y(x) = \_C1 e^{\frac{x}{2}} + \_C2 e^{\frac{x}{2}} Ei(1, x)\}
$$

### **2.1137 ODE No. 1137**

$$
ly(x) + 4xy''(x) - (x+2)y(x) + 4y(x) = 0
$$

 $\blacklozenge$  **Mathematica** : cpu = 0.0945818 (sec), leaf count = 74

$$
\left\{ \left\{ y(x) \to \frac{1}{4} c_2 e^{-x/2} x_1 F_1 \left( \frac{1}{128} (-32(l + (2 - 4i)) - 128i) + 1; 2; x \right) + \frac{1}{4} c_1 e^{-x/2} x U \left( \frac{1}{128} (-32(l + (2 - 4i)) - 128i) + 1; 2; x \right) \right\}
$$

 $\blacklozenge$  **Maple** : cpu = 0.051 (sec), leaf count = 25

$$
\left\{ y(x) = \_C 1 \ M_{\frac{l}{4} + \frac{1}{2},\frac{1}{2}}(x) + \_C 2 \ W_{\frac{l}{4} + \frac{1}{2},\frac{1}{2}}(x) \right\}
$$

## **2.1138 ODE No. 1138**

$$
y(x)(-(-2m-4n+x))+4my'(x)+4xy''(x)=0
$$

 $\blacklozenge$  **Mathematica** : cpu = 0.0315565 (sec), leaf count = 38

$$
\{\{y(x) \to c_1 e^{-x/2}U(-n, m, x) + c_2 e^{-x/2}L_n^{m-1}(x)\}\}
$$

 $\blacktriangle$  **Maple** : cpu = 0.072 (sec), leaf count = 29

$$
\{y(x) = \_C1 \,\mathrm{e}^{-\frac{x}{2}}M(-n, m, x) + \_C2 \,\mathrm{e}^{-\frac{x}{2}}U(-n, m, x)\}
$$

## **2.1139 ODE No. 1139**

$$
-(a+x)y(x) + 16xy''(x) + 8y'(x) = 0
$$

 $\blacklozenge$  **Mathematica** : cpu = 0.0150418 (sec), leaf count = 74

$$
\left\{ \left\{ y(x) \to c_1 e^{\frac{1}{4}(2\log(x)-x)} U\left( \frac{a+6}{8}, \frac{3}{2}, \frac{x}{2} \right) + c_2 e^{\frac{1}{4}(2\log(x)-x)} L^{\frac{1}{2}}_{\frac{1}{8}(-a-6)} \left( \frac{x}{2} \right) \right\} \right\}
$$

 $\sqrt{\text{Maple}}$  : cpu = 0.075 (sec), leaf count = 43

$$
\left\{ y(x) = \_C1 \sqrt{x} e^{-\frac{x}{4}} M\left(\frac{a}{8} + \frac{3}{4}, \frac{3}{2}, \frac{x}{2}\right) + \_C2 \sqrt{x} e^{-\frac{x}{4}} U\left(\frac{a}{8} + \frac{3}{4}, \frac{3}{2}, \frac{x}{2}\right) \right\}
$$

## **2.1140 ODE No. 1140**

$$
axy''(x) + by'(x) + cy(x) = 0
$$

 $\blacklozenge$  **Mathematica** : cpu = 0.0490494 (sec), leaf count = 190

$$
\left\{\left\{y(x)\to c_1a^{\frac{1}{2}\left(\frac{b}{a}-1\right)}c^{\frac{1}{2}\left(1-\frac{b}{a}\right)}x^{\frac{1}{2}\left(1-\frac{b}{a}\right)}\Gamma\left(\frac{b}{a}\right)J_{\frac{b}{a}-1}\left(\frac{2\sqrt{c}\sqrt{x}}{\sqrt{a}}\right)+c_2a^{\frac{1}{2}\left(1-\frac{b}{a}\right)-\frac{a-b}{a}}c^{\frac{a-b}{a}+\frac{1}{2}\left(\frac{b}{a}-1\right)}x^{\frac{a-b}{a}+\frac{1}{2}\left(\frac{b}{a}-1\right)}\Gamma\left(\frac{b}{a}-1\right)}\right\}
$$

 $\blacklozenge$  **Maple** : cpu = 0.021 (sec), leaf count = 77

$$
\left\{ y(x) = \_C1 \ x^{\frac{a-b}{2a}} J_{\frac{-a+b}{a}} \left( 2 \sqrt{\frac{c}{a}} \sqrt{x} \right) + \_C2 \ x^{\frac{a-b}{2a}} Y_{\frac{-a+b}{a}} \left( 2 \sqrt{\frac{c}{a}} \sqrt{x} \right) \right\}
$$

## **2.1141 ODE No. 1141**

$$
(3a + bx)y'(x) + axy''(x) + 3by(x) = 0
$$

 $\blacklozenge$  **Mathematica** : cpu = 0.108772 (sec), leaf count = 70

$$
\left\{ \left\{ y(x) \rightarrow \frac{c_2 e^{-\frac{bx}{a} \left( b^2 x^2 \text{Ei}\left(\frac{bx}{a}\right) - ae^{\frac{bx}{a} \left(a+bx\right)}\right)}{2a^2 x^2} + c_1 e^{-\frac{bx}{a}} \right\} \right\}
$$

 $\blacktriangle$  **Maple** : cpu = 0.055 (sec), leaf count = 49

$$
\left\{ y(x) = \_ C1 e^{-\frac{bx}{a}} + \_ C2 \left( \frac{a(bx+a)}{x^2} + e^{-\frac{bx}{a}} Ei \left( 1, -\frac{bx}{a} \right) b^2 \right) \right\}
$$

## **2.1142 ODE No. 1142**

$$
cy(x)\sqrt[5]{ax+b} + 5(ax+b)y''(x) + 8ay'(x) = 0
$$

 $\blacklozenge$  **Mathematica** : cpu = 0.0491403 (sec), leaf count = 108

$$
\left\{ \left\{ y(x) \rightarrow \frac{3ac_2 \sin \left( \frac{\sqrt{5}\sqrt{c}(ax+b)^{3/5}}{3a} \right)}{\sqrt{5}\sqrt{c}(ax+b)^{3/5}} + \frac{6ac_1 \cos \left( \frac{\sqrt{5}\sqrt{c}(ax+b)^{3/5}}{3a} \right)}{\sqrt{5}\sqrt{c}(ax+b)^{3/5}} \right\} \right\}
$$

 $\blacktriangle$  **Maple** : cpu = 0.096 (sec), leaf count = 59

$$
\left\{ y(x) = \_C1 \sinh\left(\frac{1}{3a}(ax+b)^{\frac{3}{5}}\sqrt{-5c}\right)(ax+b)^{-\frac{3}{5}} + \_C2 \cosh\left(\frac{1}{3a}(ax+b)^{\frac{3}{5}}\sqrt{-5c}\right)(ax+b)^{-\frac{3}{5}} \right\}
$$

## **2.1143 ODE No. 1143**

 $(a + bx)y'(x) + 2axy''(x) + cy(x) = 0$ 

 $\blacklozenge$  **Mathematica** : cpu = 0.0477128 (sec), leaf count = 93

$$
\left\{ \left\{ y(x) \to c_1 e^{\frac{a \log(x) - bx}{2a}} U\left( -\frac{c - b}{b}, \frac{3}{2}, \frac{bx}{2a} \right) + c_2 e^{\frac{a \log(x) - bx}{2a}} L_{\frac{c - b}{b}}^{\frac{1}{2}} \left( \frac{bx}{2a} \right) \right\} \right\}
$$

 $\blacktriangle$  **Maple** : cpu = 0.114 (sec), leaf count = 67

$$
\left\{y(x) = \_C1\,\mathrm{e}^{-\frac{bx}{2a}}M\bigg(\frac{b-c}{b},\,\frac{3}{2},\,\frac{bx}{2a}\bigg)\sqrt{x} + \_C2\,\mathrm{e}^{-\frac{bx}{2a}}U\bigg(\frac{b-c}{b},\,\frac{3}{2},\,\frac{bx}{2a}\bigg)\sqrt{x}\right\}
$$

## **2.1144 ODE No. 1144**

 $(3a + bx)y'(x) + 2axy''(x) + cy(x) = 0$ 

 $\blacklozenge$  **Mathematica** : cpu = 0.0412271 (sec), leaf count = 88

$$
\left\{ \left\{ y(x) \to c_1 e^{-\frac{bx}{2a}} U\left( -\frac{2c-3b}{2b}, \frac{3}{2}, \frac{bx}{2a} \right) + c_2 e^{-\frac{bx}{2a}} L_{\frac{2c-3b}{2b}}^{\frac{1}{2}} \left( \frac{bx}{2a} \right) \right\} \right\}
$$

 $\blacklozenge$  **Maple** : cpu = 0.086 (sec), leaf count = 67

$$
\left\{ y(x) = \_C1 \,\mathrm{e}^{-\frac{bx}{2a}} M\left(\frac{3b - 2c}{2b}, \, \frac{3}{2}, \, \frac{bx}{2a}\right) + \_C2 \,\mathrm{e}^{-\frac{bx}{2a}} U\left(\frac{3b - 2c}{2b}, \, \frac{3}{2}, \, \frac{bx}{2a}\right) \right\}
$$

#### **2.1145 ODE No. 1145**

 $y(x)(a0x + b0) + (a1x + b1)y'(x) + (a2x + b2)y''(x) = 0$ 

 $\blacklozenge$  **Mathematica** : cpu = 0.37844 (sec), leaf count = 398

$$
\left\{ \left\{ y(x) \to c_1 U \left( -\frac{\text{b}2 \text{a}1^2 - \text{a}2 \text{b}1 \text{a}1 - \sqrt{\text{a}1^2 - 4 \text{a}0 \text{a}2} \text{b}2 \text{a}1 + 2 \text{a}2^2 \text{b}0 + \text{a}2 \sqrt{\text{a}1^2 - 4 \text{a}0 \text{a}2} \text{b}1 - 2 \text{a}0 \text{a}2 \text{b}2 - 2 \text{a} \right) \right\}
$$

 $\sqrt{\text{Maple}}$  : cpu = 0.201 (sec), leaf count = 287

$$
\left\{y(x) = \_C1\,\mathrm{e}^{-\frac{x}{2\,a\beta}\left(\sqrt{-4\,a\theta\,a\beta + a\,I^2} + a\,I\right)}M\left(\frac{1}{2\,a\beta^2}\left(\left(a\,I\,b\,\beta + 2\,a\,\beta^2 - a\,\beta\,b\,I\right)\sqrt{-4\,a\,\theta\,a\,\beta + a\,I^2} - 2\,a\,\beta^2\,b\,\theta + a\,I^2\right)\right)\right\}
$$

## **2.1146 ODE No. 1146**

$$
x^2y''(x) - 6y(x) = 0
$$

 $\blacklozenge$  **Mathematica** : cpu = 0.024832 (sec), leaf count = 18

$$
\left\{ \left\{ y(x) \to c_1 x^3 + \frac{c_2}{x^2} \right\} \right\}
$$

 $\blacktriangle$  **Maple** : cpu = 0.008 (sec), leaf count = 15

$$
\left\{ y(x) = \_C1 x^3 + \frac{-C2}{x^2} \right\}
$$

## **2.1147 ODE No. 1147**

 $x^2y''(x) - 12y(x) = 0$ 

 $\blacklozenge$  **Mathematica** : cpu = 0.0186925 (sec), leaf count = 18

$$
\left\{ \left\{ y(x) \to c_1 x^4 + \frac{c_2}{x^3} \right\} \right\}
$$

 $\blacktriangle$  **Maple** : cpu = 0.007 (sec), leaf count = 15

$$
\left\{ y(x) = \frac{-C1}{x^3} + C2 x^4 \right\}
$$

## **2.1148 ODE No. 1148**

$$
ay(x) + x^2y''(x) = 0
$$

 $\blacklozenge$  **Mathematica** : cpu = 0.0117121 (sec), leaf count = 77

$$
\left\{ \left\{ y(x) \to c_1 x^{\frac{1}{2} \left( \frac{1}{\sqrt{a}} - \frac{\sqrt{1-4a}}{\sqrt{a}} \right) \sqrt{a}} + c_2 x^{\frac{1}{2} \left( \frac{\sqrt{1-4a}}{\sqrt{a}} + \frac{1}{\sqrt{a}} \right) \sqrt{a}} \right\} \right\}
$$

 $\blacktriangle$  **Maple** : cpu = 0.011 (sec), leaf count = 35

$$
\left\{y(x) = \_C1\ x^{\frac{1}{2} + \frac{1}{2}\sqrt{1-4a}} + \_C2\ x^{\frac{1}{2} - \frac{1}{2}\sqrt{1-4a}}\right\}
$$

### **2.1149 ODE No. 1149**

$$
y(x)(ax + b) + x^2y''(x) = 0
$$

 $\blacklozenge$  **Mathematica** : cpu = 0.0661289 (sec), leaf count = 212

$$
\left\{\left\{y(x)\to c_2a^{\frac{1}{2}(\sqrt{1-4b}+1)-\frac{1}{2}\sqrt{1-4b}}x^{\frac{1}{2}(\sqrt{1-4b}+1)-\frac{1}{2}\sqrt{1-4b}}\Gamma\left(\sqrt{1-4b}+1\right)J_{\sqrt{1-4b}}(2\sqrt{a}\sqrt{x})+c_1a^{\frac{1}{2}(1-\sqrt{1-4b})+\frac{1}{2}\sqrt{1-4b}}x^{\frac{1}{2}(\sqrt{1-4b}+1)-\frac{1}{2}\sqrt{1-4b}}\right\}\right\}
$$

 $\blacktriangle$  **Maple** : cpu = 0.015 (sec), leaf count = 47

$$
\{y(x) = \_C1\sqrt{x}J_{\sqrt{-4b+1}}(2\sqrt{a}\sqrt{x}) + \_C2\sqrt{x}Y_{\sqrt{-4b+1}}(2\sqrt{a}\sqrt{x})\}
$$

# **2.1150 ODE No. 1150**

$$
x^{2}y''(x) + (x^{2} - 2) y(x) = 0
$$

 $\blacklozenge$  **Mathematica** : cpu = 0.010754 (sec), leaf count = 53

$$
\left\{ \left\{ y(x) \to \sqrt{\frac{2}{\pi}} c_2 \left( -\sin(x) - \frac{\cos(x)}{x} \right) + \sqrt{\frac{2}{\pi}} c_1 \left( \frac{\sin(x)}{x} - \cos(x) \right) \right\} \right\}
$$

 $\blacktriangle$  **Maple** : cpu = 0.067 (sec), leaf count = 31

$$
\left\{ y(x) = \frac{-C1\left(\cos\left(x\right)x - \sin\left(x\right)\right)}{x} + \frac{-C2\left(x\sin\left(x\right) + \cos\left(x\right)\right)}{x} \right\}
$$

# **2.1151 ODE No. 1151**

$$
x^{2}y''(x) - (ax^{2} + 2) y(x) = 0
$$

 $\blacklozenge$  **Mathematica** : cpu = 0.0203574 (sec), leaf count = 129

$$
\left\{\left\{y(x)\to\frac{\sqrt{\frac{2}{\pi}}c_2\sqrt{x}\left(i\sinh\left(\sqrt{a}x\right)-\frac{i\cosh\left(\sqrt{a}x\right)}{\sqrt{a}x}\right)}{\sqrt{-i\sqrt{a}x}}+\frac{\sqrt{\frac{2}{\pi}}c_1\sqrt{x}\left(\frac{\sinh\left(\sqrt{a}x\right)}{\sqrt{a}x}-\cosh\left(\sqrt{a}x\right)\right)}{\sqrt{-i\sqrt{a}x}}\right\}\right\}
$$

 $\blacktriangle$  **Maple** : cpu = 0.09 (sec), leaf count = 43

$$
\left\{ y(x) = \frac{-C1}{x} e^{\sqrt{a}x} (-ax + \sqrt{a}) + \frac{-C2}{x} e^{-\sqrt{a}x} (ax + \sqrt{a}) \right\}
$$

# **2.1152 ODE No. 1152**

$$
(a2x2 - 6) y(x) + x2y''(x) = 0
$$

 $\blacklozenge$  **Mathematica** : cpu = 0.020343 (sec), leaf count = 114

$$
\left\{\left\{y(x)\to \frac{\sqrt{\frac{2}{\pi}}c_1\sqrt{x}\left(\frac{3\sin(ax)}{a^2x^2}-\sin(ax)-\frac{3\cos(ax)}{ax}\right)}{\sqrt{ax}}+\frac{\sqrt{\frac{2}{\pi}}c_2\sqrt{x}\left(-\frac{3\cos(ax)}{a^2x^2}-\frac{3\sin(ax)}{ax}+\cos(ax)\right)}{\sqrt{ax}}\right\}\right\}
$$

 $\blacklozenge$  **Maple** : cpu = 0.228 (sec), leaf count = 67

$$
\left\{y(x) = \frac{-C1\left(\cos\left(ax\right)a^2x^2 - 3\sin\left(ax\right)ax - 3\cos\left(ax\right)\right)}{x^2} + \frac{-C2\left(\sin\left(ax\right)a^2x^2 + 3\cos\left(ax\right)ax - 3\sin\left(ax\right)ax\right)}{x^2} + \frac{-C2\left(\sin\left(ax\right)a^2x^2 + 3\cos\left(ax\right)ax - 3\sin\left(ax\right)ax\right)}{x^2} + \frac{-C2\left(\sin\left(ax\right)a^2x^2 + 3\cos\left(ax\right)ax - 3\sin\left(ax\right)ax\right)}{x^2} + \frac{-C2\left(\sin\left(ax\right)a^2x^2 + 3\cos\left(ax\right)ax - 3\sin\left(ax\right)ax\right)}{x^2} + \frac{-C2\left(\sin\left(ax\right)a^2x^2 + 3\cos\left(ax\right)ax - 3\sin\left(ax\right)ax\right)}{x^2} + \frac{-C2\left(\sin\left(ax\right)a^2x^2 + 3\cos\left(ax\right)ax - 3\sin\left(ax\right)ax\right)}{x^2} + \frac{-C2\left(\sin\left(ax\right)a^2x^2 + 3\cos\left(ax\right)ax - 3\sin\left(ax\right)ax\right)}{x^2} + \frac{-C2\left(\sin\left(ax\right)a^2x^2 + 3\cos\left(ax\right)ax - 3\sin\left(ax\right)ax\right)}{x^2} + \frac{-C2\left(\sin\left(ax\right)a^2x^2 + 3\cos\left(ax\right)ax - 3\sin\left(ax\right)ax\right)}{x^2} + \frac{-C2\left(\sin\left(ax\right)a^2x^2 + 3\cos\left(ax\right)ax - 3\sin\left(ax\right)ax\right)}{x^2} + \frac{-C2\left(\sin\left(ax\right)a^2x^2 + 3\cos\left(ax\right)ax - 3\sin\left(ax\right)ax\right)}{x^2} + \frac{-C2\left(\sin\left(ax\right)a^2x^2 + 3\cos\left(ax\right)ax - 3\sin\left(ax\right)ax\right)}{x^2} + \frac{-C2\left(\sin\left(ax\right)a^2x^2 + 3\cos\left(ax\right)ax - 3\sin\left(ax\right)ax\right)}{x^2} + \frac{-C2\left(\sin\left(ax
$$

# **2.1153 ODE No. 1153**

$$
y(x) (ax2 - (v - 1)v) + x2y''(x) = 0
$$

 $\blacklozenge$  **Mathematica** : cpu = 0.0357918 (sec), leaf count = 56

$$
\left\{\left\{y(x)\rightarrow c_{1}\sqrt{x}J_{\frac{1}{2}(2v-1)}\big(\sqrt{a}x\big)+c_{2}\sqrt{x}Y_{\frac{1}{2}(2v-1)}\big(\sqrt{a}x\big)\right\}\right\}
$$

 $\blacktriangle$  **Maple** : cpu = 0.027 (sec), leaf count = 33

$$
\left\{ y(x) = \_C1\sqrt{x}J_{v-\frac{1}{2}}(\sqrt{a}x) + \_C2\sqrt{x}Y_{v-\frac{1}{2}}(\sqrt{a}x) \right\}
$$

### **2.1154 ODE No. 1154**

$$
y(x) (ax^2 + bx + c) + x^2y''(x) = 0
$$

 $\blacklozenge$  **Mathematica** : cpu = 0.0221314 (sec), leaf count = 88

$$
\left\{ \left\{ y(x) \to c_1 M_{-\frac{ib}{2\sqrt{a}},-\frac{1}{2}i\sqrt{4c-1}} (2i\sqrt{a}x) + c_2 W_{-\frac{ib}{2\sqrt{a}},-\frac{1}{2}i\sqrt{4c-1}} (2i\sqrt{a}x) \right\} \right\}
$$

 $\blacklozenge$  **Maple** : cpu = 0.131 (sec), leaf count = 57

$$
\left\{y(x) = \_C 1 \ M_{-\frac{i}{2}b\frac{1}{\sqrt{a}},\frac{1}{2}\sqrt{1-4c}}(2i\sqrt{a}x) + \_C 2 W_{-\frac{i}{2}b\frac{1}{\sqrt{a}},\frac{1}{2}\sqrt{1-4c}}(2i\sqrt{a}x)\right\}
$$

## **2.1155 ODE No. 1155**

$$
y(x) (axk - (b-1)b) + x2y''(x) = 0
$$

 $\blacklozenge$  **Mathematica** : cpu = 0.0538725 (sec), leaf count = 225

$$
\left\{\left\{y(x)\to c_1k^{-\frac{2(1-b)}{k}-\frac{2b}{k}+\frac{1}{k}}a^{\frac{1-b}{k}+\frac{1}{2}\left(\frac{2b}{k}-\frac{1}{k}\right)}(x^k)^{\frac{1-b}{k}+\frac{1}{2}\left(\frac{2b}{k}-\frac{1}{k}\right)}\Gamma\left(-\frac{2b}{k}+\frac{1}{k}+1\right)J_{\frac{1-2b}{k}}\left(\frac{2\sqrt{a}\sqrt{x^k}}{k}\right)+c_2k^{-1/k}a^{\frac{1-b}{k}+\frac{1}{2}\left(\frac{2b}{k}-\frac{1}{k}\right)}\Gamma\left(-\frac{2b}{k}+\frac{1}{k}+1\right)J_{\frac{1-2b}{k}}\left(\frac{2\sqrt{a}\sqrt{x^k}}{k}\right)+c_3k^{-1/k}a^{\frac{1-b}{k}+\frac{1}{2}\left(\frac{2b}{k}-\frac{1}{k}\right)}\Gamma\left(-\frac{2b}{k}+\frac{1}{k}+1\right)J_{\frac{1-2b}{k}+\frac{1}{2}\left(\frac{2b}{k}-\frac{1}{k}\right)}J_{\frac{1-2b}{k}+\frac{1}{2}\left(\frac{2b}{k}-\frac{1}{k}\right)}\right\}
$$

 $\blacklozenge$  **Maple** : cpu = 0.04 (sec), leaf count = 69

$$
\bigg\{y(x) = \_C1\,\sqrt{x}J_{\frac{1}{k}\sqrt{(2\,b-1)^2}} \bigg(2\,\frac{\sqrt{a}x^{k/2}}{k}\bigg) + \_C2\,\sqrt{x}Y_{\frac{1}{k}\sqrt{(2\,b-1)^2}} \bigg(2\,\frac{\sqrt{a}x^{k/2}}{k}\bigg)\bigg\}
$$

## **2.1156 ODE No. 1156**

$$
x^{2}y''(x) + \frac{y(x)}{\log(x)} - e^{x}x(x\log(x) + 2) = 0
$$

 $\boldsymbol{\chi}$  Mathematica : cpu = 0.206872 (sec), leaf count = 0, could not solve

DSolve[-(E^x\*x\*(2 + x\*Log[x])) + y[x]/Log[x] + x^2\*Derivative[2][y][x] == 0, y[x], x]  $\blacktriangle$  **Maple** : cpu = 0.141 (sec), leaf count = 73

$$
\left\{ y(x) = \_{C2} \ln(x) + (-Ei(1, -\ln(x))\ln(x) - x) \_{C1} - \left( -\int \frac{(Ei(1, -\ln(x))\ln(x) + x) e^{x}(2 + x \ln(x))}{x} \right) \right\}
$$

## **2.1157 ODE No. 1157**

$$
ay'(x) + x^2y''(x) - xy(x) = 0
$$

 $\pmb{\times}$  **Mathematica** : cpu = 0.491484 (sec), leaf count = 0, DifferentialRoot result

$$
\{ \{y(x) \to \text{DifferentialRoot}(\{y,x\}, \{y''(x)x^2 - y(x)x + ay'(x) = 0, y(1) = c_1, y'(1) = c_2\}) (x) \} \}
$$

 $\boldsymbol{\chi}$  **Maple** : cpu = 0. (sec), leaf count = 0, result contains DESol

$$
\left\{y(x) = DESol\left(\left\{\frac{d^2}{dx^2} - Y(x) + \frac{a\frac{d}{dx} - Y(x)}{x^2} - \frac{Y(x)}{x}\right\}, \{-Y(x)\}\right)\right\}
$$

## **2.1158 ODE No. 1158**

$$
-y(x)\left(ab+b^{2}x^{2}\right) + ay'(x) + x^{2}y''(x) = 0
$$

 $\blacklozenge$  **Mathematica** : cpu = 14.1751 (sec), leaf count = 42

$$
\left\{ \left\{ y(x) \to c_2 e^{bx} \int_1^x e^{\frac{a}{K[1]} - 2bK[1]} dK[1] + c_1 e^{bx} \right\} \right\}
$$

 $\blacklozenge$  **Maple** : cpu = 0.231 (sec), leaf count = 180

$$
\left\{ y(x) = \_C1 e^{\frac{-bx^2+a}{x}} HeunD\left(4\sqrt{2}\sqrt{ab}, -1 - 4\sqrt{2}\sqrt{ab}, 8\sqrt{2}\sqrt{ab}, -4\sqrt{2}\sqrt{ab} + 1, 1\left(\sqrt{2}\sqrt{ab}x - a\right)\left(\sqrt{2}\sqrt{ab}\right)\right)\right\}
$$

## **2.1159 ODE No. 1159**

$$
-ax^{2} + x^{2}y''(x) + xy'(x) - y(x) = 0
$$

 $\blacklozenge$  **Mathematica** : cpu = 0.0175694 (sec), leaf count = 44

$$
\left\{ \left\{ y(x) \to \frac{ax^2}{3} + \frac{c_1(x^2+1)}{2x} + \frac{ic_2(x^2-1)}{2x} \right\} \right\}
$$

 $\blacktriangle$  **Maple** : cpu = 0.016 (sec), leaf count = 19

$$
\left\{ y(x) = \angle C2 \, x + \frac{ax^2}{3} + \frac{\angle C1}{x} \right\}
$$

## **2.1160 ODE No. 1160**

$$
ay(x) + x^2y''(x) + xy'(x) = 0
$$

 $\blacklozenge$  **Mathematica** : cpu = 0.0112718 (sec), leaf count = 30

$$
\{\{y(x) \to c_2\sin\left(\sqrt{a}\log(x)\right) + c_1\cos\left(\sqrt{a}\log(x)\right)\}\}
$$

 $\blacklozenge$  **Maple** : cpu = 0.012 (sec), leaf count = 23

$$
\{y(x) = \_C1 \sin(\sqrt{a}\ln(x)) + \_C2 \cos(\sqrt{a}\ln(x))\}
$$

## **2.1161 ODE No. 1161**

$$
-(a+x)y(x) + x^2y''(x) + xy'(x) = 0
$$

 $\blacklozenge$  **Mathematica** : cpu = 0.0486254 (sec), leaf count = 78

$$
\left\{ \left\{ y(x) \rightarrow (-1)^{-\sqrt{a}} c_1 \Gamma(1 - 2\sqrt{a}) I_{-2\sqrt{a}}(2\sqrt{x}) + (-1)^{\sqrt{a}} c_2 \Gamma(2\sqrt{a} + 1) I_{2\sqrt{a}}(2\sqrt{x}) \right\} \right\}
$$

 $\blacktriangle$  **Maple** : cpu = 0.011 (sec), leaf count = 31

$$
\{y(x) = \_C1 \ I_2 \sqrt{a} (2\sqrt{x}) + \_C2 K_2 \sqrt{a} (2\sqrt{x})\}
$$

## **2.1162 ODE No. 1162**

$$
(x2 – v2) y(x) + x2y''(x) + xy'(x) = 0
$$

 $\blacklozenge$  **Mathematica** : cpu = 0.0609656 (sec), leaf count = 18

$$
\{\{y(x) \to c_1 J_v(x) + c_2 Y_v(x)\}\}\
$$

 $\blacktriangle$  **Maple** : cpu = 0.01 (sec), leaf count = 15

$$
\{y(x) = \_C1 J_v(x) + \_C2 Y_v(x)\}
$$

## **2.1163 ODE No. 1163**

$$
-f(x) + (x2 – v2) y(x) + x2y''(x) + xy'(x) = 0
$$

 $\blacklozenge$  **Mathematica** : cpu = 0.344402 (sec), leaf count = 70

$$
\left\{ \left\{ y(x) \to J_v(x) \int_1^x -\frac{\pi f(K[1])Y_v(K[1])}{2K[1]} dK[1] + Y_v(x) \int_1^x \frac{\pi f(K[2])J_v(K[2])}{2K[2]} dK[2] + c_1 J_v(x) + c_2 Y_v(x) \right\} \right\}
$$

 $\sqrt{\text{Maple}}$  : cpu = 0.046 (sec), leaf count = 50

$$
\left\{y(x) = J_v(x) \_ C2 + Y_v(x) \_ C1 - \frac{\pi}{2} \bigg(J_v(x) \int \frac{Y_v(x) f(x)}{x} dx - Y_v(x) \int \frac{J_v(x) f(x)}{x} dx\bigg) \right\}
$$

## **2.1164 ODE No. 1164**

$$
y(x) (lx2 – v2) + x2y''(x) + xy'(x) = 0
$$

 $\blacklozenge$  **Mathematica** : cpu = 0.0250909 (sec), leaf count = 30

$$
\left\{ \left\{ y(x) \to c_1 J_v \Big( \sqrt{l} x \Big) + c_2 Y_v \Big( \sqrt{l} x \Big) \right\} \right\}
$$

 $\blacktriangle$  **Maple** : cpu = 0.023 (sec), leaf count = 23

$$
\left\{ y(x) = \angle C1 J_v \left( \sqrt{l}x \right) + \angle C2 Y_v \left( \sqrt{l}x \right) \right\}
$$

## **2.1165 ODE No. 1165**

 $(a+x)y'(x) + x^2y''(x) - y(x) = 0$ 

 $\blacklozenge$  **Mathematica** : cpu = 0.0507799 (sec), leaf count = 37

$$
\left\{ \left\{ y(x) \rightarrow \frac{c_1(a+x)}{a+1} - \frac{c_2 x e^{a/x}}{a^2(a+1)} \right\} \right\}
$$

 $\blacktriangle$  **Maple** : cpu = 0.015 (sec), leaf count = 19

$$
\{y(x) = (x+a) \_C1 + \_C2 e^{\frac{a}{x}}x\}
$$

## **2.1166 ODE No. 1166**

$$
-3x^3 + x^2y''(x) - xy'(x) + y(x) = 0
$$

 $\blacklozenge$  **Mathematica** : cpu = 0.0148786 (sec), leaf count = 23

$$
\left\{ \left\{ y(x) \to c_1 x + c_2 x \log(x) + \frac{3x^3}{4} \right\} \right\}
$$

 $\blacktriangle$  **Maple** : cpu = 0.012 (sec), leaf count = 18

$$
\left\{ y(x) = \angle C2 \, x + x \ln(x) \angle C1 + \frac{3 x^3}{4} \right\}
$$
## **2.1167 ODE No. 1167**

$$
y(x) (axm + b) + x2y''(x) - xy'(x) = 0
$$

 $\blacklozenge$  **Mathematica** : cpu = 0.0824791 (sec), leaf count = 326

$$
\left\{\left\{y(x)\to c_1 m^{-\frac{2(m-i\sqrt{b-1}m)}{m^2}-\frac{2i\sqrt{b-1}}{m}}a^{\frac{m-i\sqrt{b-1}m}{m^2}+\frac{i\sqrt{b-1}}{m}}(x^m)^{\frac{m-i\sqrt{b-1}m}{m^2}+\frac{i\sqrt{b-1}}{m}}\Gamma\left(1-\frac{2i\sqrt{b-1}}{m}\right)J_{-\frac{2i\sqrt{b-1}}{m}}\left(\frac{2\sqrt{a}\sqrt{b-1}}{m}\right)\right\}
$$

 $\blacktriangle$  **Maple** : cpu = 0.03 (sec), leaf count = 63

$$
\bigg\{y(x) = \_C1\ xJ_{2\frac{\sqrt{1-b}}{m}}\bigg(2\,\frac{\sqrt{a}x^{m/2}}{m}\bigg) + \_C2\ xY_{2\frac{\sqrt{1-b}}{m}}\bigg(2\,\frac{\sqrt{a}x^{m/2}}{m}\bigg)\bigg\}
$$

## **2.1168 ODE No. 1168**

$$
x^2y''(x) + 2xy'(x) = 0
$$

 $\blacklozenge$  **Mathematica** : cpu = 0.00634176 (sec), leaf count = 15

$$
\left\{ \left\{ y(x) \to c_2 - \frac{c_1}{x} \right\} \right\}
$$

 $\blacktriangle$  **Maple** : cpu = 0.008 (sec), leaf count = 11

$$
\left\{ y(x) = \_C1 + \frac{-C2}{x} \right\}
$$

### **2.1169 ODE No. 1169**

$$
y(x) (ax - b2) + x2y''(x) + 2xy'(x) = 0
$$

 $\blacklozenge$  **Mathematica** : cpu = 0.0701869 (sec), leaf count = 236

$$
\left\{\left\{y(x)\to c_1a^{\frac{1}{2}\left(-\sqrt{4b^2+1}-1\right)+\frac{1}{2}\sqrt{4b^2+1}}x^{\frac{1}{2}\left(-\sqrt{4b^2+1}-1\right)+\frac{1}{2}\sqrt{4b^2+1}}\Gamma\left(1-\sqrt{4b^2+1}\right)J_{-\sqrt{4b^2+1}}(2\sqrt{a}\sqrt{x})+c_2a^{\frac{1}{2}\left(\sqrt{a}\sqrt{x}\right)}\right\}\right\}
$$

 $\blacklozenge$  **Maple** : cpu = 0.025 (sec), leaf count = 51

$$
\left\{ y(x) = \_C 1 J_{\sqrt{4b^2+1}} \left( 2 \sqrt{a} \sqrt{x} \right) \frac{1}{\sqrt{x}} + \_C 2 Y_{\sqrt{4b^2+1}} \left( 2 \sqrt{a} \sqrt{x} \right) \frac{1}{\sqrt{x}} \right\}
$$

## **2.1170 ODE No. 1170**

$$
y(x) (ax2 + b) + x2y''(x) + 2xy'(x) = 0
$$

 $\blacklozenge$  **Mathematica** : cpu = 0.02449 (sec), leaf count = 58

$$
\left\{\left\{y(x)\rightarrow c_1 j_{\frac{1}{2}(\sqrt{1-4b}-1)}\left(\sqrt{a}x\right)+c_2 y_{\frac{1}{2}(\sqrt{1-4b}-1)}\left(\sqrt{a}x\right)\right\}\right\}
$$

 $\blacklozenge$  **Maple** : cpu = 0.036 (sec), leaf count = 45

$$
\left\{ y(x) = \_C 1 J_{\frac{1}{2}\sqrt{-4b+1}}(\sqrt{a}x) \frac{1}{\sqrt{x}} + \_C 2 Y_{\frac{1}{2}\sqrt{-4b+1}}(\sqrt{a}x) \frac{1}{\sqrt{x}} \right\}
$$

# **2.1171 ODE No. 1171**

$$
y(x) (ax + lx2 - n(n + 1)) + x2y''(x) + 2xy'(x) = 0
$$

 $\blacklozenge$  **Mathematica** : cpu = 0.0538188 (sec), leaf count = 142

$$
\left\{ \left\{ y(x) \rightarrow c_1 e^{n \log(x) - i\sqrt{t}x} U\left( \frac{i\left(a - 2i\sqrt{t}n - 2i\sqrt{t}\right)}{2\sqrt{t}}, 2n + 2, 2i\sqrt{t}x \right) + c_2 e^{n \log(x) - i\sqrt{t}x} L_{\frac{i\left(a - 2i\sqrt{t}n - 2i\sqrt{t}\right)}{2\sqrt{t}}}^{\frac{2n}{n} + 2\sqrt{t}} \right\}
$$

 $\blacklozenge$  **Maple** : cpu = 0.132 (sec), leaf count = 51

$$
\left\{y(x) = \frac{-C1}{x}M_{-\frac{i}{2}a\frac{1}{\sqrt{l}},n+\frac{1}{2}}\Big(2\,i\sqrt{l}x\Big) + \frac{-C2}{x}W_{-\frac{i}{2}a\frac{1}{\sqrt{l}},n+\frac{1}{2}}\Big(2\,i\sqrt{l}x\Big)\right\}
$$

# **2.1172 ODE No. 1172**

$$
ay(x) + x2y''(x) + 2(x - 1)y'(x) = 0
$$

 $\blacklozenge$  **Mathematica** : cpu = 0.0551905 (sec), leaf count = 158

$$
\left\{ \left\{ y(x) \rightarrow 2^{\frac{1}{2} (1-\sqrt{1-4a})} c_1 \bigg( \frac{1}{x} \bigg)^{\frac{1}{2} (1-\sqrt{1-4a})} \ {}_1F_1 \bigg( \frac{1}{2} - \frac{1}{2} \sqrt{1-4a} ; 1 - \sqrt{1-4a} ; - \frac{2}{x} \bigg) + 2^{\frac{1}{2} (\sqrt{1-4a}+1)} c_2 \bigg( \frac{1}{x} \bigg)^{\frac{1}{2} (1-\sqrt{1-4a})} \right\} \right\}.
$$

 $\blacktriangle$  **Maple** : cpu = 0.034 (sec), leaf count = 57

$$
\left\{ y(x) = \_ C1 e^{-x^{-1}} \sqrt{x^{-1}} I_{\frac{1}{2}\sqrt{1-4a}}(x^{-1}) + \_ C2 e^{-x^{-1}} \sqrt{x^{-1}} K_{\frac{1}{2}\sqrt{1-4a}}(x^{-1}) \right\}
$$

## **2.1173 ODE No. 1173**

$$
2(a+x)y'(x) - (b-1)by(x) + x^2y''(x) = 0
$$

 $\blacklozenge$  **Mathematica** : cpu = 0.0601122 (sec), leaf count = 74

$$
\left\{ \left\{ y(x) \to (-2)^{1-b} c_1 a^{1-b} \left( \frac{1}{x} \right)^{1-b} {}_1F_1 \left( 1-b; 2-2b; \frac{2a}{x} \right) + (-2)^b c_2 a^b \left( \frac{1}{x} \right)^b {}_1F_1 \left( b; 2b; \frac{2a}{x} \right) \right\} \right\}
$$

 $\blacklozenge$  **Maple** : cpu = 0.085 (sec), leaf count = 45

$$
\left\{ y(x) = \_C 1 e^{\frac{a}{x}} I_{b-\frac{1}{2}}\left(\frac{a}{x}\right) \frac{1}{\sqrt{x}} + \_C 2 e^{\frac{a}{x}} K_{b-\frac{1}{2}}\left(\frac{a}{x}\right) \frac{1}{\sqrt{x}} \right\}
$$

## **2.1174 ODE No. 1174**

$$
x^{5}(-\log(x)) + x^{2}y''(x) - 2xy'(x) + 2y(x) = 0
$$

 $\blacklozenge$  **Mathematica** : cpu = 0.0204739 (sec), leaf count = 33

$$
\left\{ \left\{ y(x) \to c_2 x^2 + c_1 x + \frac{1}{144} (12x^5 \log(x) - 7x^5) \right\} \right\}
$$

 $\blacktriangle$  **Maple** : cpu = 0.021 (sec), leaf count = 24

$$
\left\{ y(x) = \angle C2 \ x + \angle C1 \ x^2 + \frac{x^5 (12 \ln(x) - 7)}{144} \right\}
$$

## **2.1175 ODE No. 1175**

$$
-(ax2 + 12a + 4) cos(x) + x2y''(x) – 2xy'(x) – 4y(x) – x sin(x) = 0
$$

 $\blacklozenge$  **Mathematica** : cpu = 0.172783 (sec), leaf count = 38

$$
\left\{ \left\{ y(x) \rightarrow \frac{-2a\sin(x) - ax\cos(x) - \sin(x)}{x} + c_2x^4 + \frac{c_1}{x} \right\} \right\}
$$

 $\sqrt{\text{Maple}}$  : cpu = 0.053 (sec), leaf count = 33

$$
\left\{ y(x) = \frac{-C1}{x} + C2 x^4 - \frac{ax \cos(x) + 2 \sin(x) a + \sin(x)}{x} \right\}
$$

## **2.1176 ODE No. 1176**

$$
x^{2}y''(x) + (x^{2} + 2) y(x) - 2xy'(x) = 0
$$

 $\blacklozenge$  **Mathematica** : cpu = 0.0188471 (sec), leaf count = 33

$$
\left\{ \left\{ y(x) \to c_1 e^{-ix} x - \frac{1}{2} i c_2 e^{ix} x \right\} \right\}
$$

 $\blacklozenge$  **Maple** : cpu = 0.031 (sec), leaf count = 15

$$
\{y(x) = \_C1 \, x \sin(x) + \_C2 \, \cos(x) \, x\}
$$

## **2.1177 ODE No. 1177**

$$
x^{2}y''(x) + (x^{2} + 2) y'(x) + x^{2}(-\sec(x)) - 2xy'(x) = 0
$$

 $\boldsymbol{\chi}$  Mathematica : cpu = 300.006 (sec), leaf count = 0, timed out

\$Aborted

 $\sqrt{\text{Maple}}$  : cpu = 0.065 (sec), leaf count = 39

$$
\left\{ y(x) = x \sin(x) \cdot C2 + \cos(x) x \cdot C1 + x \left( \ln(x) \sin(x) - \cos(x) \int \frac{\sin(x)}{\cos(x) x} dx \right) \right\}
$$

#### **2.1178 ODE No. 1178**

$$
x^{3}(-\sec(x)) + x^{2}y''(x) + (x^{2} + 2) y(x) - 2xy'(x) = 0
$$

 $\blacklozenge$  **Mathematica** : cpu = 0.0547803 (sec), leaf count = 74

$$
\left\{ \left\{ y(x) \to c_1 e^{-ix} x - \frac{1}{2} i c_2 e^{ix} x + \frac{1}{2} e^{-ix} x (e^{2ix} \log (1 + e^{-2ix}) + \log (1 + e^{2ix})) \right\} \right\}
$$

 $\sqrt{\text{Maple}}$  : cpu = 0.023 (sec), leaf count = 28

$$
\{y(x) = x\sin(x) \_C2 + \cos(x)x \_C1 + x(x\sin(x) + \cos(x)\ln(\cos(x)))\}
$$

## **2.1179 ODE No. 1179**

$$
\left(a^{2}x^{2}+2\right)y(x)+x^{2}y''(x)-2xy'(x)=0
$$

 $\blacklozenge$  **Mathematica** : cpu = 0.0430158 (sec), leaf count = 53

$$
\left\{ \left\{ y(x) \to c_1 x e^{-\sqrt{-a^2}x} + \frac{c_2 x e^{\sqrt{-a^2}x}}{2\sqrt{-a^2}} \right\} \right\}
$$

 $\blacklozenge$  **Maple** : cpu = 0.032 (sec), leaf count = 19

$$
\{y(x) = \_C1 \ x \sin(ax) + \_C2 \ x \cos(ax)\}
$$

## **2.1180 ODE No. 1180**

$$
-f(x) + (-v2 + x2 + 1) y(x) + x2y''(x) + 3xy'(x) = 0
$$

 $\blacklozenge$  **Mathematica** : cpu = 0.222955 (sec), leaf count = 73

$$
\left\{ \left\{ y(x) \rightarrow \frac{J_v(x)\int_1^x - \frac{1}{2}\pi f(K[1])Y_v(K[1])\,dK[1] + Y_v(x)\int_1^x \frac{1}{2}\pi f(K[2])J_v(K[2])\,dK[2]}{x} + \frac{c_1J_v(x)}{x} + \frac{c_2Y_v(x)}{x}\right\} \right\}
$$

$$
ext{Maple : cpu = 0.048 (sec), leaf count = 53}
$$

$$
\left\{y(x) = \frac{J_v(x)\_C2}{x} + \frac{Y_v(x)\_C1}{x} - \frac{\pi (J_v(x)\int Y_v(x)f(x)\ dx - Y_v(x)\int J_v(x)f(x)\ dx)}{2\,x}\right\}
$$

# **2.1181 ODE No. 1181**

 $x^2y''(x) + (3x - 1)y'(x) + y(x) = 0$ 

 $\blacklozenge$  **Mathematica** : cpu = 0.0308433 (sec), leaf count = 37

$$
\left\{ \left\{ y(x) \to \frac{c_1 e^{-1/x}}{x} - \frac{c_2 e^{-1/x} \text{Ei}\left(\frac{1}{x}\right)}{x} \right\} \right\}
$$

 $\blacktriangle$  **Maple** : cpu = 0.017 (sec), leaf count = 25

$$
\left\{ y(x) = \frac{1}{e^{x^{-1}}x} (-C1 Ei(1, -x^{-1}) + C2) \right\}
$$

## **2.1182 ODE No. 1182**

 $x^2y''(x) - 3xy'(x) + 4y(x) - 5x = 0$ 

 $\blacklozenge$  **Mathematica** : cpu = 0.0180298 (sec), leaf count = 24

$$
\{\{y(x) \to c_1x^2 + 2c_2x^2\log(x) + 5x\}\}\
$$

 $\blacktriangle$  **Maple** : cpu = 0.012 (sec), leaf count = 20

$$
\{y(x) = x^2 \_C2 + \_C1 x^2 \ln(x) + 5x\}
$$

#### **2.1183 ODE No. 1183**

 $x^2y''(x) + x^2(-\log(x)) - 3xy'(x) - 5y(x) = 0$ 

 $\blacklozenge$  **Mathematica** : cpu = 0.0298014 (sec), leaf count = 27

$$
\left\{ \left\{ y(x) \to c_1 x^5 + \frac{c_2}{x} - \frac{1}{9} x^2 \log(x) \right\} \right\}
$$

 $\blacklozenge$  **Maple** : cpu = 0.011 (sec), leaf count = 22

$$
\left\{ y(x) = \angle C2 x^5 + \frac{-C1}{x} - \frac{x^2 \ln(x)}{9} \right\}
$$

## **2.1184 ODE No. 1184**

$$
-x^4 + x^2y''(x) + x^2 - 4xy'(x) + 6y(x) = 0
$$

 $\blacklozenge$  **Mathematica** : cpu = 0.0208178 (sec), leaf count = 38

$$
\left\{ \left\{ y(x) \to c_2 x^3 + c_1 x^2 + \frac{1}{2} (x^4 + 2x^2 + 2x^2 \log(x)) \right\} \right\}
$$

 $\blacktriangle$  **Maple** : cpu = 0.028 (sec), leaf count = 29

$$
\left\{ y(x) = x^3 \_ C2 + \_ C1 x^2 + \frac{x^2(x^2 + 2 \ln(x) + 2)}{2} \right\}
$$

## **2.1185 ODE No. 1185**

$$
-\left(2x^3-4\right)y(x)+x^2y''(x)+5xy'(x)=0
$$

 $\blacklozenge$  **Mathematica** : cpu = 0.0381338 (sec), leaf count = 67

$$
\left\{ \left\{ y(x) \rightarrow \frac{3\sqrt[3]{6}c_2 K_0(\frac{2}{3}\sqrt{2}x^{3/2})}{x^2} - \frac{3\sqrt[3]{-3}c_1 I_0(\frac{2}{3}\sqrt{2}x^{3/2})}{2^{2/3}x^2} \right\} \right\}
$$

 $\sqrt{\text{Maple}}$  : cpu = 0.03 (sec), leaf count = 35

$$
\left\{ y(x) = \frac{-C1}{x^2} I_0 \left( \frac{2\sqrt{2}}{3} x^{\frac{3}{2}} \right) + \frac{-C2}{x^2} K_0 \left( \frac{2\sqrt{2}}{3} x^{\frac{3}{2}} \right) \right\}
$$

## **2.1186 ODE No. 1186**

$$
x^{3}(-\sin(x)) + x^{2}y''(x) - 5xy'(x) + 8y(x) = 0
$$

 $\blacklozenge$  **Mathematica** : cpu = 0.033493 (sec), leaf count = 42

$$
\left\{ \left\{ y(x) \to c_2 x^4 + c_1 x^2 + \frac{1}{2} (x^4 \text{Ci}(x) - x^3 \sin(x) + x^2 \cos(x)) \right\} \right\}
$$

 $\blacktriangle$  **Maple** : cpu = 0.023 (sec), leaf count = 34

$$
\left\{ y(x) = \angle C2 x^4 + \angle C1 x^2 + \frac{x^2(\cos(x) + x(xCi(x) - \sin(x))))}{2} \right\}
$$

## **2.1187 ODE No. 1187**

$$
axy'(x) + by(x) + x^2y''(x) = 0
$$

 $\blacklozenge$  **Mathematica** : cpu = 0.0138383 (sec), leaf count = 99

$$
\left\{\left\{y(x)\to c_1x^{\frac{1}{2}\sqrt{b}\left(-\frac{\sqrt{a^2-2a-4b+1}}{\sqrt{b}}-\frac{a-1}{\sqrt{b}}\right)}+c_2x^{\frac{1}{2}\sqrt{b}\left(\frac{\sqrt{a^2-2a-4b+1}}{\sqrt{b}}-\frac{a-1}{\sqrt{b}}\right)}\right\}\right\}
$$

 $\sqrt{\text{Maple}}$  : cpu = 0.014 (sec), leaf count = 53

$$
\left\{y(x) = \_C1 \ x^{-\frac{a}{2} + \frac{1}{2} + \frac{1}{2}\sqrt{a^2 - 2a - 4b + 1}} + \_C2 \ x^{-\frac{a}{2} + \frac{1}{2} - \frac{1}{2}\sqrt{a^2 - 2a - 4b + 1}}\right\}
$$

## **2.1188 ODE No. 1188**

 $(ax + b)y'(x) + cy(x) + x^2y''(x) = 0$ 

 $\blacklozenge$  **Mathematica** : cpu = 0.0841881 (sec), leaf count = 266

$$
\left\{ \left\{ y(x) \to c_1 i^{-\sqrt{a^2 - 2a - 4c + 1} + a - 1} b^{\frac{1}{2} \left( -\sqrt{a^2 - 2a - 4c + 1} + a - 1 \right)} \left( \frac{1}{x} \right)^{\frac{1}{2} \left( -\sqrt{a^2 - 2a - 4c + 1} + a - 1 \right)} {}_1F_1 \left( \frac{a}{2} - \frac{1}{2} \sqrt{a^2 - 2a - 4c + 1} \right) \right\}
$$

 $\sqrt{\text{Maple}}$  : cpu = 0.168 (sec), leaf count = 135

$$
\left\{y(x) = \_C1\ x^{-\frac{1}{2}\sqrt{a^2 - 2a - 4c + 1}} - \frac{a}{2} + \frac{1}{2}M\left(-\frac{1}{2} + \frac{1}{2}\sqrt{a^2 - 2a - 4c + 1} + \frac{a}{2}, 1 + \sqrt{a^2 - 2a - 4c + 1}, \frac{b}{x}\right) + \frac{a}{2a - 2a - 4c + 1} + \frac{a}{2a - 2a - 4c + 1}
$$

#### **2.1189 ODE No. 1189**

$$
axy'(x) + y(x) (bxm + c) + x2y''(x) = 0
$$

 $\blacklozenge$  **Mathematica** : cpu = 0.0728354 (sec), leaf count = 445

$$
\left\{\left\{y(x) \to c_1 m^{-\frac{\sqrt{a^2-2a-4c+1}-a+1}{m} - \frac{\sqrt{a^2-2a-4c+1}}{m}b^{-\frac{\sqrt{a^2-2a-4c+1}}{2m}+ \frac{\sqrt{a^2-2a-4c+1}}{2m}}(x^m)^{\frac{-\sqrt{a^2-2a-4c+1}-a+1}{2m} + \frac{\sqrt{a^2-2a-4c+1}}{2m}+ \frac{\sqrt{a^2-2a-4c+1}}{2m}+ \cdots\right\}\right\}
$$

 $\blacktriangle$  **Maple** : cpu = 0.03 (sec), leaf count = 85

$$
\left\{ y(x) = \_C 1 \ x^{\frac{1}{2} - \frac{a}{2}} J_{\frac{1}{m}\sqrt{a^2 - 2a - 4c + 1}} \left( 2 \frac{\sqrt{b} x^{m/2}}{m} \right) + \_C 2 \ x^{\frac{1}{2} - \frac{a}{2}} Y_{\frac{1}{m}\sqrt{a^2 - 2a - 4c + 1}} \left( 2 \frac{\sqrt{b} x^{m/2}}{m} \right) \right\}
$$

**2.1190 ODE No. 1190**

 $y(x)(ax + b) + x^2y''(x) + x^2y'(x) = 0$  $\blacklozenge$  **Mathematica** : cpu = 0.0319082 (sec), leaf count = 122

$$
\left\{ \left\{ y(x) \to c_1 e^{\frac{1}{2} \left( \left( \sqrt{1-4b}+1 \right) \log (x)-2x \right) } U \left( \frac{1}{2} \left( -2a+\sqrt{1-4b}+1 \right), \sqrt{1-4b}+1, x \right) + c_2 e^{\frac{1}{2} \left( \left( \sqrt{1-4b}+1 \right) \log (x)-2x \right)} \right\} \right\}
$$

 $\blacktriangle$  **Maple** : cpu = 0.104 (sec), leaf count = 41

$$
\left\{ y(x) = \_C1 e^{-\frac{x}{2}} M_{a, \frac{1}{2}\sqrt{-4b+1}}(x) + \_C2 e^{-\frac{x}{2}} W_{a, \frac{1}{2}\sqrt{-4b+1}}(x) \right\}
$$

## **2.1191 ODE No. 1191**

$$
x^2y''(x) + x^2y'(x) - 2y(x) = 0
$$

 $\blacklozenge$  **Mathematica** : cpu = 0.0113738 (sec), leaf count = 110

$$
\left\{\left\{y(x)\to \frac{2c_2e^{\frac{1}{2}(\log(x)-x)}\left(i\sinh\left(\frac{x}{2}\right)-\frac{2i\cosh\left(\frac{x}{2}\right)}{x}\right)}{\sqrt{\pi}\sqrt{-ix}}+\frac{2c_1e^{\frac{1}{2}(\log(x)-x)}\left(\frac{2\sinh\left(\frac{x}{2}\right)}{x}-\cosh\left(\frac{x}{2}\right)\right)}{\sqrt{\pi}\sqrt{-ix}}\right\}\right\}
$$

 $\blacklozenge$  **Maple** : cpu = 0.015 (sec), leaf count = 25

$$
\left\{ y(x) = \frac{-C1 (x - 2)}{x} + \frac{-C2 e^{-x} (x + 2)}{x} \right\}
$$

## **2.1192 ODE No. 1192**

$$
x^{2}y''(x) + (x^{2} - 1) y'(x) - y(x) = 0
$$

 $\blacklozenge$  **Mathematica** : cpu = 10.839 (sec), leaf count = 39

$$
\left\{ \left\{ y(x) \to c_2 e^{-x} \int_1^x e^{K[1] - \frac{1}{K[1]}} dK[1] + c_1 e^{-x} \right\} \right\}
$$

 $\blacktriangle$  **Maple** : cpu = 0.137 (sec), leaf count = 53

$$
\left\{ y(x) = \_C1 e^{-x} \text{HeunD}\left(4, 3, -8, 5, \frac{x-1}{1+x}\right) \sqrt{x} + \_C2 e^{-x^{-1}} \text{HeunD}\left(-4, 3, -8, 5, \frac{x-1}{1+x}\right) \sqrt{x} \right\}
$$

**2.1193 ODE No. 1193**

 $x^2y''(x) + (x+1)xy'(x) + (x-9)y(x) = 0$ 

 $\blacklozenge$  **Mathematica** : cpu = 0.0502676 (sec), leaf count = 44

$$
\left\{ \left\{ y(x) \rightarrow \frac{c_1((x-8)x+20)}{x^3} - \frac{c_2e^{-x}(x^3+9x^2+36x+60)}{x^3} \right\} \right\}
$$

 $\blacklozenge$  **Maple** : cpu = 0.039 (sec), leaf count = 40

$$
\left\{ y(x) = \frac{-C1(x^2 - 8x + 20)}{x^3} + \frac{-C2e^{-x}(x^3 + 9x^2 + 36x + 60)}{x^3} \right\}
$$

## **2.1194 ODE No. 1194**

$$
x^{2}y''(x) + (x+1)xy'(x) + (3x-1)y(x) = 0
$$

 $\blacklozenge$  **Mathematica** : cpu = 0.051966 (sec), leaf count = 65

$$
\left\{ \left\{ y(x) \to c_1 e^{-x} (x-3)x - \frac{c_2 e^{-x} (x^3 (-\text{Ei}(x)) + 3x^2 \text{Ei}(x) + e^x x^2 - 2e^x x - e^x)}{6x} \right\} \right\}
$$

 $\blacktriangle$  **Maple** : cpu = 0.059 (sec), leaf count = 44

$$
\left\{ y(x) = \_ C1 \ x e^{-x} (x-3) + \frac{-C2 \ (x^2 e^{-x} (x-3) \ Ei(1,-x) + x^2 - 2 \ x - 1)}{x} \right\}
$$

## **2.1195 ODE No. 1195**

$$
x^{2}y''(x) + (x+3)xy'(x) - y(x) = 0
$$

 $\blacklozenge$  **Mathematica** : cpu = 0.0299838 (sec), leaf count = 80

$$
\left\{ \left\{ y(x) \to c_1 U\Big(2 + \sqrt{2}, 1 + 2\sqrt{2}, x\Big) e^{\left(\sqrt{2} - 1\right) \log(x) - x} + c_2 L_{-2 - \sqrt{2}}^{2\sqrt{2}}(x) e^{\left(\sqrt{2} - 1\right) \log(x) - x} \right\} \right\}
$$

$$
\sqrt{\text{ Maple}: \text{cpu} = 0.122 \text{ (sec), leaf count} = 94}
$$

$$
\left\{ y(x) = \_C1 e^{-\frac{x}{2}} \left( \left( \sqrt{2} + x + 1 \right) I_{-\frac{1}{2} + \sqrt{2}} \left( \frac{x}{2} \right) + \left( -\sqrt{2} + x + 1 \right) I_{\frac{1}{2} + \sqrt{2}} \left( \frac{x}{2} \right) \right) \frac{1}{\sqrt{x}} + \_C2 \left( \left( \sqrt{2} + x + 1 \right) I_{-\frac{1}{2} + \sqrt{2}} \left( \frac{x}{2} \right) + \left( -\sqrt{2} + x + 1 \right) I_{-\frac{1}{2} + \sqrt{2}} \left( \frac{x}{2} \right) \right) \frac{1}{\sqrt{x}} \right\}
$$

## **2.1196 ODE No. 1196**

 $x^2y''(x) - (x-1)xy'(x) + (x-1)y(x) = 0$ 

 $\blacklozenge$  **Mathematica** : cpu = 0.0274959 (sec), leaf count = 37

$$
\left\{ \left\{ y(x) \rightarrow \frac{c_2(x^2 \text{Ei}(x) - e^x x - e^x)}{2x} + c_1 x \right\} \right\}
$$

 $\blacklozenge$  **Maple** : cpu = 0.036 (sec), leaf count = 27

$$
\left\{ y(x) = \_C1 \ x + \_C2 \left( \frac{(1+x) e^x}{x} + Ei(1, -x) \, x \right) \right\}
$$

## **2.1197 ODE No. 1197**

$$
-(a+x)y(x) + x^2y''(x) - (x^2 - 2x) y'(x) = 0
$$

 $\blacklozenge$  **Mathematica** : cpu = 0.0201052 (sec), leaf count = 78

$$
\left\{ \left\{ y(x) \to c_1 e^{\frac{1}{2}(x - \log(x))} J_{\frac{1}{2}\sqrt{4a+1}}\left(-\frac{ix}{2}\right) + c_2 e^{\frac{1}{2}(x - \log(x))} Y_{\frac{1}{2}\sqrt{4a+1}}\left(-\frac{ix}{2}\right) \right\} \right\}
$$

 $\blacktriangle$  **Maple** : cpu = 0.044 (sec), leaf count = 49

$$
\left\{ y(x) = \_C1 e^{\frac{x}{2}} I_{\frac{1}{2}\sqrt{4a+1}}\left(\frac{x}{2}\right) \frac{1}{\sqrt{x}} + \_C2 e^{\frac{x}{2}} K_{\frac{1}{2}\sqrt{4a+1}}\left(\frac{x}{2}\right) \frac{1}{\sqrt{x}} \right\}
$$

## **2.1198 ODE No. 1198**

$$
x^{2}y''(x) - (x^{2} - 2x) y'(x) - (3x + 2)y(x) = 0
$$

 $\blacklozenge$  **Mathematica** : cpu = 0.0313082 (sec), leaf count = 41

$$
\left\{ \left\{ y(x) \to c_1 e^x x - \frac{c_2 (e^x x^3 \text{Ei}(-x) + x^2 - x + 2)}{6x^2} \right\} \right\}
$$

 $\blacktriangle$  **Maple** : cpu = 0.047 (sec), leaf count = 33

$$
\left\{ y(x) = \_C1 \ x e^x + \frac{-C2 \ (-e^x x^3 E i(1, x) + x^2 - x + 2)}{x^2} \right\}
$$

### **2.1199 ODE No. 1199**

$$
x^{2}y''(x) - (x+4)xy'(x) + 4y(x) = 0
$$

 $\blacklozenge$  **Mathematica** : cpu = 0.0140166 (sec), leaf count = 41

$$
\left\{ \left\{ y(x) \to c_2 e^x x^4 - \frac{1}{6} c_1 x (e^x x^3 \text{Ei}(-x) + x^2 - x + 2) \right\} \right\}
$$

 $\blacklozenge$  **Maple** : cpu = 0.018 (sec), leaf count = 32

$$
\{y(x) = \_C1\ x^4 e^x + \_C2\ x (e^x x^3 E i(1, x) - x^2 + x - 2)\}
$$

## **2.1200 ODE No. 1200**

$$
-(v-1)vy(x) + x^2y''(x) + 2x^2y'(x) = 0
$$

 $\blacklozenge$  **Mathematica** : cpu = 0.0237147 (sec), leaf count = 62

$$
\left\{ \left\{ y(x) \to c_1 e^{-x} \sqrt{x} J_{\frac{1}{2}(2v-1)}(-ix) + c_2 e^{-x} \sqrt{x} Y_{\frac{1}{2}(2v-1)}(-ix) \right\} \right\}
$$

 $\sqrt{\text{Maple}}$  : cpu = 0.016 (sec), leaf count = 33

$$
\left\{ y(x) = \_C1 \, \mathrm{e}^{-x} \sqrt{x} I_{v-\frac{1}{2}}(x) + \_C2 \, \mathrm{e}^{-x} \sqrt{x} K_{v-\frac{1}{2}}(x) \right\}
$$

# **2.1201 ODE No. 1201**

$$
x^{2}y''(x) + (2x + 1)xy'(x) - 4y(x) = 0
$$

 $\blacklozenge$  **Mathematica** : cpu = 0.0565485 (sec), leaf count = 44

$$
\left\{ \left\{ y(x) \to \frac{c_1 e^{-2x} (2x+3)}{2x^2} + \frac{c_2 (2x^2 - 4x + 3)}{4x^2} \right\} \right\}
$$

 $\blacktriangle$  **Maple** : cpu = 0.019 (sec), leaf count = 34

$$
\left\{ y(x) = \frac{-C1(2x^2 - 4x + 3)}{x^2} + \frac{-C2e^{-2x}(2x + 3)}{x^2} \right\}
$$

## **2.1202 ODE No. 1202**

$$
x^{2}y''(x) - 2(x+1)xy'(x) + 2(x+1)y(x) = 0
$$

 $\blacklozenge$  **Mathematica** : cpu = 0.0161733 (sec), leaf count = 22

$$
\left\{ \left\{ y(x) \to c_1 x + \frac{1}{2} c_2 e^{2x} x \right\} \right\}
$$

 $\blacklozenge$  **Maple** : cpu = 0.034 (sec), leaf count = 15

$$
\{y(x) = \_C1 x + \_C2 e^{2x} x\}
$$

## **2.1203 ODE No. 1203**

$$
ax^2y'(x) + x^2y''(x) - 2y(x) = 0
$$

 $\blacklozenge$  **Mathematica** : cpu = 0.0234004 (sec), leaf count = 124

$$
\left\{\left\{y(x)\to \frac{2c_2e^{\frac{1}{2}(\log(x)-ax)\left(i\sinh\left(\frac{ax}{2}\right)-\frac{2i\cosh\left(\frac{ax}{2}\right)}{ax}\right)}{\sqrt{\pi}\sqrt{-iax}}+\frac{2c_1e^{\frac{1}{2}(\log(x)-ax)\left(\frac{2\sinh\left(\frac{ax}{2}\right)}{ax}-\cosh\left(\frac{ax}{2}\right)\right)}}{\sqrt{\pi}\sqrt{-iax}}\right\}\right\}
$$

 $\blacktriangle$  **Maple** : cpu = 0.021 (sec), leaf count = 30

$$
\left\{ y(x) = \frac{-C1 (ax - 2)}{x} + \frac{-C2 e^{-ax} (ax + 2)}{x} \right\}
$$

## **2.1204 ODE No. 1204**

$$
x^{2}(a+2b)y'(x) + y(x)\left(bx^{2}(a+b) - 2\right) + x^{2}y''(x) = 0
$$

 $\blacklozenge$  **Mathematica** : cpu = 0.0222398 (sec), leaf count = 132

$$
\left\{\left\{y(x)\to \frac{2c_2e^{\frac{1}{2}(-ax-2bx+\log(x))\left(i\sinh\left(\frac{ax}{2}\right)-\frac{2i\cosh\left(\frac{ax}{2}\right)}{ax}\right)}{\sqrt{\pi}\sqrt{-iax}}+\frac{2c_1e^{\frac{1}{2}(-ax-2bx+\log(x))\left(\frac{2\sinh\left(\frac{ax}{2}\right)}{ax}-\cosh\left(\frac{ax}{2}\right)\right)}{\sqrt{\pi}\sqrt{-iax}}\right\}\right\}
$$

 $\blacktriangle$  **Maple** : cpu = 0.053 (sec), leaf count = 37

$$
\left\{ y(x) = \frac{-C1 e^{-bx} (ax - 2)}{x} + \frac{-C2 e^{-(a+b)x} (ax + 2)}{x} \right\}
$$

## **2.1205 ODE No. 1205**

$$
ax^2y'(x) + f(x)y(x) + x^2y''(x) = 0
$$

 $\boldsymbol{\chi}$  Mathematica : cpu = 0.208196 (sec), leaf count = 0, could not solve DSolve[f[x]\*y[x] + a\*x^2\*Derivative[1][y][x] + x^2\*Derivative[2][y][x] == 0, y[x], x]  $\pmb{\times}$  **Maple** : cpu = 0. (sec), leaf count = 0 , result contains DESol

$$
\left\{y(x) = DESol\left(\left\{\frac{f(x)}{x^2} + a\frac{d}{dx} - Y(x) + \frac{d^2}{dx^2} - Y(x)\right\}, \{-Y(x)\}\right)\right\}
$$

## **2.1206 ODE No. 1206**

$$
y(x) (abx + cx^{2} + d) + x(2ax + b)y'(x) + x^{2}y''(x) = 0
$$

 $\blacklozenge$  **Mathematica** : cpu = 0.11439 (sec), leaf count = 120

$$
\begin{cases} \left\{ y(x) \to c_1 e^{\frac{1}{2}(-2ax - (b-1)\log(x))} J_{\frac{1}{2}\sqrt{b^2 - 2b - 4d + 1}} \left( -i\sqrt{a^2 - cx} \right) + c_2 e^{\frac{1}{2}(-2ax - (b-1)\log(x))} Y_{\frac{1}{2}\sqrt{b^2 - 2b - 4d + 1}} \left( -i\sqrt{a^2 - cx} \right) \right) \right\} \end{cases}
$$
  
Maple : cpu = 0.069 (sec), leaf count = 87

$$
\left\{y(x) = \_C1\,\mathrm{e}^{-ax}x^{-\frac{b}{2}+\frac{1}{2}}J_{\frac{1}{2}\sqrt{b^2-2b-4\,d+1}}\left(\sqrt{-a^2+cx}\right) + \_C2\,\mathrm{e}^{-ax}x^{-\frac{b}{2}+\frac{1}{2}}Y_{\frac{1}{2}\sqrt{b^2-2b-4\,d+1}}\left(\sqrt{-a^2+cx}\right)\right\}
$$

### **2.1207 ODE No. 1207**

- $x(ax + b)y'(x) + y(x) (a1x^2 + b1x + c1) + x^2y''(x) = 0$
- $\blacklozenge$  **Mathematica** : cpu = 0.121528 (sec), leaf count = 294

$$
\left\{ \left\{ y(x) \to c_1 U \left( -\frac{-ab + 2b1 - \sqrt{a^2 - 4a1} - \sqrt{a^2 - 4a1} \sqrt{b^2 - 2b - 4c1 + 1}}{2\sqrt{a^2 - 4a1}}, \sqrt{b^2 - 2b - 4c1 + 1} + 1, \sqrt{a^2 - 4b} \right) \right\}
$$

$$
\sqrt{\text{ Maple}: \text{cpu} = 0.227 \text{ (sec), leaf count} = 119}
$$

$$
\left\{y(x) = \_C1\,\mathrm{e}^{-\frac{ax}{2}}x^{-\frac{b}{2}}M_{-\frac{ab-2\,b1}{2}\frac{1}{\sqrt{a^2-4\,a1}},\frac{1}{2}\sqrt{b^2-2\,b-4\,c1+1}}\left(\sqrt{a^2-4\,a1}x\right) + \_C2\,\mathrm{e}^{-\frac{ax}{2}}x^{-\frac{b}{2}}W_{-\frac{ab-2\,b1}{2}\frac{1}{\sqrt{a^2-4\,a1}},\frac{1}{2}\sqrt{b^2-2\,b-4\,c1+1}}\right\}
$$

#### **2.1208 ODE No. 1208**

$$
x^{3}y'(x) + x^{2}y''(x) + (x^{2} - 2) y(x) = 0
$$

 $\blacklozenge$  **Mathematica** : cpu = 0.0402828 (sec), leaf count = 59

$$
\left\{ \left\{ y(x) \rightarrow \frac{c_2 e^{-\frac{x^2}{2}} \left( \sqrt{2\pi} e^{\frac{x^2}{2}} \text{erf}\left(\frac{x}{\sqrt{2}}\right) - 2x \right)}{2x} + \frac{c_1}{x} \right\} \right\}
$$

 $\blacklozenge$  **Maple** : cpu = 0.044 (sec), leaf count = 39

$$
\left\{ y(x) = \frac{-C1}{x} + \frac{-C2}{x} \left( \sqrt{\pi} \sqrt{2} Erf\left(\frac{\sqrt{2}x}{2}\right) - 2 x e^{-1/2 x^2} \right) \right\}
$$

## **2.1209 ODE No. 1209**

$$
x^{2}y''(x) + (x^{2} + 2)xy'(x) + (x^{2} - 2) y(x) = 0
$$

 $\blacklozenge$  **Mathematica** : cpu = 0.0230558 (sec), leaf count = 67

$$
\left\{ \left\{ y(x) \rightarrow \frac{c_1 e^{-\frac{x^2}{2}} \left( e^{\frac{x^2}{2}} x - \sqrt{\frac{\pi}{2}} \text{erfi}\left(\frac{x}{\sqrt{2}}\right) \right)}{x^2} + \frac{c_2 e^{-\frac{x^2}{2}}}{x^2} \right\} \right\}
$$

 $\blacktriangle$  **Maple** : cpu = 0.047 (sec), leaf count = 48

$$
\left\{ y(x) = \frac{-C1}{x^2} e^{-\frac{x^2}{2}} + \frac{-C2}{x^2} \left( i e^{-\frac{x^2}{2}} \sqrt{2} \sqrt{\pi} E r f\left(\frac{i}{2} \sqrt{2} x\right) + 2 x \right) \right\}
$$

## **2.1210 ODE No. 1210**

$$
y(x)\left(a((-1)^n - 1) + 2nx^2\right) - 2x(x^2 - a)\,y'(x) + x^2y''(x) = 0
$$

 $\blacklozenge$  **Mathematica** : cpu = 0.257968 (sec), leaf count = 252

$$
\left\{ \left\{ y(x) \to c_1(-1)^{\frac{1}{4}\left(-\sqrt{4a^2-4a(-1)^n+1}-2a+1\right)} x^{\frac{1}{2}\left(-\sqrt{4a^2-4a(-1)^n+1}-2a+1\right)} \right. \\ \left. \left. \right. \\ \left. \left. \left. \right. \\ \left. \left. \right. \\ \left. \right. \\ \left. \left. \right. \\ \left. \right. \\ \left. \left. \right. \\ \left. \right. \\ \left. \right. \\ \left. \right. \\ \left. \left. \right. \\ \left. \right. \\ \left. \right. \\ \left. \left. \right. \\ \left. \right. \\ \left. \right. \\ \left. \right. \\ \left. \left. \right. \\ \left. \right. \\ \left. \right. \\ \left. \right. \\ \left. \right. \\ \left. \left. \right. \\ \left. \right. \\ \left. \right. \\ \left. \right. \\ \left. \left. \right. \\ \left. \right. \\ \left. \right. \\ \left. \right. \\ \left. \left. \right. \\ \left. \right. \\ \left. \left. \right. \\ \left. \right. \\ \left. \right. \\ \left. \right. \\ \left. \right. \\ \left. \left. \right. \\ \left. \right. \\ \left. \right. \\ \left. \right. \\ \left. \left. \right. \\ \left. \right. \\ \left. \right. \\ \left. \right. \\ \left. \right. \\ \left. \left. \right. \\ \left. \right. \\ \left. \right. \\ \left. \right. \\ \left. \right. \\ \left. \left. \right. \\ \left. \right. \\ \left. \right. \\ \left. \right. \\ \left. \right. \\ \left. \right. \\ \left. \right. \\ \left. \left. \right. \\ \left. \right. \\ \left. \left. \right. \\ \left. \right. \\ \left. \left. \right. \\ \left. \right. \\ \left. \right. \\ \left. \right. \\ \left. \left. \right. \\ \left. \right. \\ \left. \right. \\ \left. \left. \right. \\ \left. \right. \\ \left. \right. \\ \left. \right. \\ \left. \left. \right. \\ \left. \left. \right. \\ \left. \right. \\ \left. \left. \right. \\ \left. \left. \right. \\ \left. \right. \\ \left. \left. \right. \\ \left. \left. \right. \\ \left. \left. \right. \\ \left. \right. \\ \
$$

$$
\blacklozenge
$$
 Maple : cpu = 0.661 (sec), leaf count = 93

$$
\left\{ y(x) = \_C 1 \ x^{-a - \frac{1}{2}} e^{\frac{x^2}{2}} M_{\frac{n}{2} + \frac{a}{2} + \frac{1}{4}, \frac{1}{4} \sqrt{1 - 4(-1)^n a + 4 a^2}} (x^2) + \_C 2 \ x^{-a - \frac{1}{2}} e^{\frac{x^2}{2}} W_{\frac{n}{2} + \frac{a}{2} + \frac{1}{4}, \frac{1}{4} \sqrt{1 - 4(-1)^n a + 4 a^2}} (x^2) \right\}
$$

## **2.1211 ODE No. 1211**

$$
4x^{3}y'(x) + x^{2}y''(x) + (4x^{4} + 2x^{2} + 1) y(x) = 0
$$

 $\blacklozenge$  **Mathematica** : cpu = 0.056163 (sec), leaf count = 68

$$
\left\{ \left\{ y(x) \to c_1 e^{-x^2} x^{\frac{1}{2} - \frac{i\sqrt{3}}{2}} - \frac{i c_2 e^{-x^2} x^{\frac{1}{2} + \frac{i\sqrt{3}}{2}}}{\sqrt{3}} \right\} \right\}
$$

 $\blacktriangle$  **Maple** : cpu = 0.058 (sec), leaf count = 41

$$
\left\{ y(x) = \_C1 \ x^{\frac{1}{2} + \frac{i}{2}\sqrt{3}} e^{-x^2} + \_C2 \ x^{\frac{1}{2} - \frac{i}{2}\sqrt{3}} e^{-x^2} \right\}
$$

## **2.1212 ODE No. 1212**

$$
x(ax^2 + b) y'(x) + f(x)y(x) + x^2y''(x) = 0
$$

 $\boldsymbol{\times}$  **Mathematica** : cpu = 0.378462 (sec), leaf count = 0, could not solve DSolve[f[x]\*y[x] + x\*(b + a\*x^2)\*Derivative[1][y][x] + x^2\*Derivative[2][y][x] == 0, y  $\boldsymbol{\chi}$  **Maple** : cpu = 0. (sec), leaf count = 0, result contains DESol

$$
\left\{ y(x) = DESol\left( \left\{ \frac{f(x) - Y(x)}{x^2} + \frac{(ax^2 + b)\frac{d}{dx} - Y(x)}{x} + \frac{d^2}{dx^2} - Y(x) \right\}, \{-Y(x)\} \right) \right\}
$$

**2.1213 ODE No. 1213**

 $(x^3 + 1) xy'(x) + x^2 y''(x) - y(x) = 0$ 

 $\blacklozenge$  **Mathematica** : cpu = 0.075937 (sec), leaf count = 54

$$
\left\{ \left\{ y(x) \rightarrow \frac{\sqrt[3]{3}c_{1} {}_{1}F_{1}\left(-\frac{1}{3};\frac{1}{3};-\frac{x^{3}}{3}\right)}{x} + \frac{c_{2}x {}_{1}F_{1}\left(\frac{1}{3};\frac{5}{3};-\frac{x^{3}}{3}\right)}{\sqrt[3]{3}} \right\} \right\}
$$

 $\blacklozenge$  **Maple** : cpu = 0.059 (sec), leaf count = 59

$$
\left\{ y(x) = \_C1 e^{-\frac{x^3}{6}} x^{\frac{3}{2}} \left( I_{\frac{5}{6}}\left(\frac{x^3}{6}\right) + I_{-\frac{1}{6}}\left(\frac{x^3}{6}\right) \right) + \_C2 e^{-\frac{x^3}{6}} x^{\frac{3}{2}} \left( K_{\frac{5}{6}}\left(\frac{x^3}{6}\right) - K_{\frac{1}{6}}\left(\frac{x^3}{6}\right) \right) \right\}
$$

#### **2.1214 ODE No. 1214**

$$
y(x) (-a2 + x2(2a + 2n + 1) + a(-1)n - x4) + x2y''(x) = 0
$$

 $\blacklozenge$  **Mathematica** : cpu = 0.309898 (sec), leaf count = 260

$$
\left\{\left\{y(x)\to \frac{c_1e^{-\frac{x^2}{2}2^{\frac{1}{4}\left(\sqrt{4a^2-4a(-1)^n+1}+2\right)}(x^2)^{\frac{1}{4}\left(\sqrt{4a^2-4a(-1)^n+1}+2\right)}U\left(\frac{1}{4}\left(-2a-2n+\sqrt{4a^2-4(-1)^n a+1}+\sqrt{x^2-a^2}\right)\right)}{1-u^2}\right\}
$$

 $\sqrt{\text{Maple}}$  : cpu = 0.601 (sec), leaf count = 73

$$
\left\{ y(x) = \_C 1 M_{\frac{n}{2} + \frac{a}{2} + \frac{1}{4}, \frac{1}{4}\sqrt{1 - 4(-1)^n a + 4a^2}}(x^2) \frac{1}{\sqrt{x}} + \_C 2 W_{\frac{n}{2} + \frac{a}{2} + \frac{1}{4}, \frac{1}{4}\sqrt{1 - 4(-1)^n a + 4a^2}}(x^2) \frac{1}{\sqrt{x}} \right\}
$$

## **2.1215 ODE No. 1215**

$$
xy'(x) (axn + b) + y(x) (a1x2n + b1xn + c1) + x2y''(x) = 0
$$

 $\blacklozenge$  **Mathematica** : cpu = 0.161466 (sec), leaf count = 664

$$
\begin{cases} \left\{ y(x) \to c_1 x^{\frac{1-n}{2}} 2^{\frac{\sqrt{b^2 n^2 - 2bn^2 - 4c1n^2 + n^2} + n^2}{2n^2}} (x^n)^{\frac{\sqrt{b^2 n^2 - 2bn^2 - 4c1n^2 + n^2} + n^2}{2n^2}} \exp\left(\frac{1}{2} \left(-\frac{ax^n}{n} - b \log(x)\right) - \frac{\sqrt{a^2 - 4a1n^2 + n^2 + n^2}}{2n^2} \right)\right) \end{cases}
$$

 $\sqrt{\text{Maple}}$ : cpu = 0.196 (sec), leaf count = 167

$$
\left\{y(x) = \_C1\ x^{-\frac{b}{2}-\frac{n}{2}+\frac{1}{2}}e^{-\frac{ax^n}{2n}}M_{-\frac{(b+n-1)a-2b1}{2n}\frac{1}{\sqrt{a^2-4at}},\frac{1}{2n}\sqrt{b^2-2b-4c1+1}}\left(\frac{x^n}{n}\sqrt{a^2-4al}\right)+\_C2\ x^{-\frac{b}{2}-\frac{n}{2}+\frac{1}{2}}e^{-\frac{a^2}{2n}\frac{1}{\sqrt{a^2-4at}}}\right\}
$$

<sup>2</sup> *<sup>n</sup> W*<sup>−</sup>

# **2.1216 ODE No. 1216**

$$
xy'(x)\left(ax^{a1}+b\right)+y(x)\left(Ax^{2a1}+Bx^{a1}+Cx^{b1}+DD\right)+x^2y''(x)=0
$$

 $\boldsymbol{\chi}$  Mathematica : cpu = 1.46237 (sec), leaf count = 0, could not solve DSolve[(DD + B\*x^a1 + A\*x^(2\*a1) + C\*x^b1)\*y[x] + x\*(b + a\*x^a1)\*Derivative[1][y][x] - $\boldsymbol{\mathsf{X}}$  **Maple** : cpu = 0. (sec), leaf count = 0 , result contains DESol

$$
\left\{y(x) = DESol\left(\left\{\frac{d^2}{dx^2} - Y(x) + \frac{(ax^{at} + b)\frac{d}{dx} - Y(x)}{x} + \frac{(Ax^{2at} + Bx^{at} + Cx^{bt} + DD) - Y(x)}{x^2}\right\}, \{-Y(x)\}\right\}
$$

#### **2.1217 ODE No. 1217**

$$
-y(x)(a + x \tan(x)) + x^{2}y''(x) - (2x^{2} \tan(x) - x) y'(x) = 0
$$

 $\blacklozenge$  **Mathematica** : cpu = 0.145914 (sec), leaf count = 30

$$
\{\big\{y(x)\to c_1\sec(x)J_{\sqrt{a}}(x)+c_2\sec(x)Y_{\sqrt{a}}(x)\big\}\big\}
$$

 $\blacklozenge$  **Maple** : cpu = 0.037 (sec), leaf count = 27

$$
\left\{ y(x) = \frac{-C1}{\cos(x)} J_{\sqrt{a}}(x) + \frac{-C2}{\cos(x)} Y_{\sqrt{a}}(x) \right\}
$$

## **2.1218 ODE No. 1218**

$$
y(x)(a + x \cot(x)) + x^2y''(x) + (2x^2 \cot(x) + x) y'(x) = 0
$$

 $\blacklozenge$  **Mathematica** : cpu = 0.143224 (sec), leaf count = 38

$$
\{\{y(x)\to c_1\csc(x)J_{i\sqrt{a}}(x)+c_2\csc(x)Y_{i\sqrt{a}}(x)\}\}\
$$

 $\blacklozenge$  **Maple** : cpu = 0.04 (sec), leaf count = 33

$$
\left\{ y(x) = \frac{-C1}{\sin(x)} J_{i\sqrt{a}}(x) + \frac{-C2}{\sin(x)} Y_{i\sqrt{a}}(x) \right\}
$$

## **2.1219 ODE No. 1219**

$$
y(x) (ax2 + bx + c + xf'(x) + f(x)2 - f(x)) + 2xf(x)y'(x) + x2y''(x) = 0
$$

 $\pmb{\times}$  **Mathematica** : cpu = 300.032 (sec), leaf count = 0 , timed out

#### \$Aborted

 $\blacktriangle$  **Maple** : cpu = 0.084 (sec), leaf count = 79

$$
\left\{y(x) = \_C 1\ M_{-\frac{i}{2}b\frac{1}{\sqrt{a}},\frac{1}{2}\sqrt{1-4c}} \big( 2\,i\sqrt{a} x \big) {\rm e}^{-\int \frac{f(x)}{x} {\rm d} x} + \_C 2\,W_{-\frac{i}{2}b\frac{1}{\sqrt{a}},\frac{1}{2}\sqrt{1-4c}} \big( 2\,i\sqrt{a} x \big) {\rm e}^{-\int \frac{f(x)}{x} {\rm d} x} \right\}
$$

## **2.1220 ODE No. 1220**

$$
y(x)\left(x^2(a+f'(x)+f(x)^2)-(v-1)v\right)+2x^2f(x)y'(x)+x^2y''(x)=0
$$

 $\blacklozenge$  **Mathematica** : cpu = 193.502 (sec), leaf count = 96

$$
\left\{ \left\{ y(x) \to c_1 J_{\frac{1}{2}(2v-1)}(\sqrt{a}x) \exp\left(\int_1^x \frac{1-2K[1]f(K[1])}{2K[1]} dK[1] \right) + c_2 Y_{\frac{1}{2}(2v-1)}(\sqrt{a}x) \exp\left(\int_1^x \frac{1-2K[1]f(K[1])}{2K[1]} dK[1] \right) \right\}
$$

 $\blacktriangle$  **Maple** : cpu = 0.02 (sec), leaf count = 51

$$
\left\{ y(x) = \_ C1 e^{-\frac{\int 2 f(x) dx}{2}} \sqrt{x} J_{v-\frac{1}{2}}(\sqrt{a}x) + \_ C2 e^{-\frac{\int 2 f(x) dx}{2}} \sqrt{x} Y_{v-\frac{1}{2}}(\sqrt{a}x) \right\}
$$

## **2.1221 ODE No. 1221**

 $y(x)(x^2(-f'(x) + f(x)^2 + 1) - xf(x) - v^2) + (x - 2x^2f(x))y'(x) + x^2y''(x) = 0$ 

 $\blacklozenge$  **Mathematica** : cpu = 0.0587843 (sec), leaf count = 40

$$
\left\{ \left\{ y(x) \to c_1 J_v(x) e^{\int_1^x f(K[1]) dK[1]} + c_2 Y_v(x) e^{\int_1^x f(K[1]) dK[1]} \right\} \right\}
$$

 $\sqrt{\text{Maple}}$  : cpu = 0.026 (sec), leaf count = 53

$$
\left\{y(x) = \_C1 e^{-\frac{1}{2}\int \frac{-2xf(x)+1}{x} dx} \sqrt{x}J_v(x) + \_C2 e^{-\frac{1}{2}\int \frac{-2xf(x)+1}{x} dx} \sqrt{x}Y_v(x)\right\}
$$

## **2.1222 ODE No. 1222**

$$
(x2 + 1) y''(x) + xy'(x) + 2y(x) = 0
$$

 $\blacklozenge$  **Mathematica** : cpu = 0.0218456 (sec), leaf count = 30

$$
\left\{ \left\{ y(x) \to c_2 \sin \left( \sqrt{2} \sinh^{-1}(x) \right) + c_1 \cos \left( \sqrt{2} \sinh^{-1}(x) \right) \right\} \right\}
$$

 $\blacktriangle$  **Maple** : cpu = 0.013 (sec), leaf count = 23

$$
\left\{y(x) = \_C1 \sin\left(\sqrt{2}Arcsinh(x)\right) + \_C2 \cos\left(\sqrt{2}Arcsinh(x)\right)\right\}
$$

## **2.1223 ODE No. 1223**

$$
(x2 + 1) y''(x) + xy'(x) - 9y(x) = 0
$$

 $\blacklozenge$  **Mathematica** : cpu = 0.0200777 (sec), leaf count = 25

$$
\left\{ \left\{ y(x) \to c_1 \cosh\left(3 \sinh^{-1}(x)\right) + ic_2 \sinh\left(3 \sinh^{-1}(x)\right) \right\} \right\}
$$

 $\blacklozenge$  **Maple** : cpu = 0.017 (sec), leaf count = 39

$$
\left\{ y(x) = \_C1 \sin \left( 3 \arctan \left( \frac{x}{\sqrt{-x^2 - 1}} \right) \right) + \_C2 \cos \left( 3 \arctan \left( \frac{x}{\sqrt{-x^2 - 1}} \right) \right) \right\}
$$

## **2.1224 ODE No. 1224**

 $ay(x) + (x^2 + 1) y''(x) + xy'(x) = 0$ 

 $\blacklozenge$  **Mathematica** : cpu = 0.0194531 (sec), leaf count = 30

$$
\left\{ \left\{ y(x) \to c_2 \sin \left( \sqrt{a} \sinh^{-1}(x) \right) + c_1 \cos \left( \sqrt{a} \sinh^{-1}(x) \right) \right\} \right\}
$$

 $\sqrt{\text{Maple}}$  : cpu = 0.015 (sec), leaf count = 23

$$
\{y(x) = \_C1 \sin(\sqrt{a} Arcsinh(x)) + \_C2 \cos(\sqrt{a} Arcsinh(x))\}
$$

## **2.1225 ODE No. 1225**

 $(x^2 + 1) y''(x) - xy'(x) + y(x) = 0$ 

 $\blacklozenge$  **Mathematica** : cpu = 0.0329404 (sec), leaf count = 29

$$
\left\{ \left\{ y(x) \to c_2 \left( x \sinh^{-1}(x) - \sqrt{x^2 + 1} \right) + c_1 x \right\} \right\}
$$

 $\blacktriangle$  **Maple** : cpu = 0.036 (sec), leaf count = 24

$$
\left\{y(x) = \_C1\ x + \_C2\ \left(Arcsinh(x)\ x - \sqrt{x^2 + 1}\right)\right\}
$$

#### **2.1226 ODE No. 1226**

$$
-(v-1)vy(x) + (x2 + 1) y''(x) + 2xy'(x) = 0
$$

 $\blacklozenge$  **Mathematica** : cpu = 0.0201702 (sec), leaf count = 30

$$
\{\{y(x) \to c_1 P_{v-1}(ix) + c_2 Q_{v-1}(ix)\}\}\
$$

 $\blacktriangle$  **Maple** : cpu = 0.043 (sec), leaf count = 25

$$
\{y(x) = \_C1 \ LegendreP(v-1, ix) + \_C2 \ LegendreQ(v-1, ix)\}
$$

## **2.1227 ODE No. 1227**

$$
(x^{2}+1) y''(x) - 2xy'(x) + 2y(x) = 0
$$

 $\blacklozenge$  **Mathematica** : cpu = 0.0350514 (sec), leaf count = 21

$$
\{\big\{y(x)\to c_2x-c_1(x-i)^2\big\}\big\}
$$

 $\blacktriangle$  **Maple** : cpu = 0.014 (sec), leaf count = 15

$$
\left\{y(x) = \_C1\ x + \_C2\ (x^2 - 1)\right\}
$$

## **2.1228 ODE No. 1228**

 $ay(x) + (x^2 + 1) y''(x) + 3xy'(x) = 0$ 

 $\blacklozenge$  **Mathematica** : cpu = 0.016133 (sec), leaf count = 82

$$
\left\{ \left\{ y(x) \rightarrow \frac{c_1 P_{\frac{1}{2}(2\sqrt{1-a}-1)}^{\frac{1}{2}}(ix)}{\sqrt[4]{x^2+1}} + \frac{c_2 Q_{\frac{1}{2}(2\sqrt{1-a}-1)}^{\frac{1}{2}}(ix)}{\sqrt[4]{x^2+1}} \right\} \right\}
$$

 $\blacktriangle$  **Maple** : cpu = 0.092 (sec), leaf count = 59

$$
\left\{ y(x) = \_C1\left(x + \sqrt{x^2 + 1}\right)^{\sqrt{1 - a}} \frac{1}{\sqrt{x^2 + 1}} + \_C2\left(x + \sqrt{x^2 + 1}\right)^{-\sqrt{1 - a}} \frac{1}{\sqrt{x^2 + 1}} \right\}
$$

#### **2.1229 ODE No. 1229**

$$
(x2 + 1) y''(x) + 4xy'(x) + 2y(x) + 2x - 2\cos(x) = 0
$$

 $\blacklozenge$  **Mathematica** : cpu = 0.0419093 (sec), leaf count = 48

$$
\left\{ \left\{ y(x) \to \frac{c_1}{x^2 + 1} + \frac{c_2 x}{x^2 + 1} + \frac{-x^3 - 6 \cos(x)}{3 (x^2 + 1)} \right\} \right\}
$$

 $\blacktriangle$  **Maple** : cpu = 0.019 (sec), leaf count = 41

$$
\left\{ y(x) = \frac{-C1 x}{x^2 + 1} + \frac{-C2}{x^2 + 1} - \frac{x^3 + 6 \cos(x)}{3 x^2 + 3} \right\}
$$

## **2.1230 ODE No. 1230**

$$
axy'(x) + (a-2)y(x) + (x^{2} + 1) y''(x) = 0
$$

 $\blacklozenge$  **Mathematica** : cpu = 0.02755 (sec), leaf count = 82

$$
\left\{ \left\{ y(x) \to c_1 \left( x^2 + 1 \right)^{\frac{2-a}{4}} P_{\frac{a-4}{2}}^{\frac{a-2}{2}} (ix) + c_2 \left( x^2 + 1 \right)^{\frac{2-a}{4}} Q_{\frac{a-4}{2}}^{\frac{a-2}{2}} (ix) \right\} \right\}
$$

 $\blacktriangle$  **Maple** : cpu = 0.114 (sec), leaf count = 36

$$
\left\{ y(x) = \_C1 \left( x^2 + 1 \right)^{1 - \frac{a}{2}} + \_C2 \_2 \mathcal{F}_1(1, -\frac{1}{2} + \frac{a}{2}; \frac{3}{2}; -x^2) x \right\}
$$

## **2.1231 ODE No. 1231**

$$
(x2 - 1) y''(x) - v(v + 1)y(x) = 0
$$

 $\blacklozenge$  **Mathematica** : cpu = 0.0754922 (sec), leaf count = 58

$$
\left\{ \left\{ y(x) \to c_1 \, {}_2F_1\left( -\frac{v}{2} - \frac{1}{2}, \frac{v}{2}; \frac{1}{2}; x^2 \right) + ic_2 x \, {}_2F_1\left( \frac{v}{2} + \frac{1}{2}, -\frac{v}{2}; \frac{3}{2}; x^2 \right) \right\} \right\}
$$

 $\blacklozenge$  **Maple** : cpu = 0.05 (sec), leaf count = 57

$$
\left\{ y(x) = \_C1 \left( -x^2 + 1 \right) {}_2F_1(1 + \frac{v}{2}, \frac{1}{2} - \frac{v}{2}; \frac{1}{2}; x^2) + \_C2 \left( -x^3 + x \right) {}_2F_1(1 - \frac{v}{2}, \frac{3}{2} + \frac{v}{2}; \frac{3}{2}; x^2) \right\}
$$

#### **2.1232 ODE No. 1232**

$$
\frac{nxP_n(x) - nP_{n-1}(x)}{x^2 - 1} - n(n+1)y(x) + (x^2 - 1) y''(x) = 0
$$

 $\boldsymbol{\chi}$  Mathematica : cpu = 300. (sec), leaf count = 0, timed out

\$Aborted

 $\sqrt{\text{Maple}}$  : cpu = 0.208 (sec), leaf count = 418

$$
\left\{ y(x) = \left(-x^2 + 1\right) \, {}_2\mathrm{F}_1\left(\frac{n}{2} + 1, -\frac{n}{2} + \frac{1}{2}; \, \frac{1}{2}; \, x^2\right) \, \right\} \, \mathcal{L}^2 + \left(-x^3 + x\right) \, {}_2\mathrm{F}_1\left(1 - \frac{n}{2}, \frac{n}{2} + \frac{3}{2}; \, \frac{3}{2}; \, x^2\right) \, \mathcal{L}^2 - 3 \left(n + \frac{1}{2}\right) \, \mathcal{L}^2
$$

### **2.1233 ODE No. 1233**

$$
\frac{nxQ_n(x) - nQ_{n-1}(x)}{x^2 - 1} - n(n+1)y(x) + (x^2 - 1) y''(x) = 0
$$

 $\pmb{\times}$  **Mathematica** : cpu = 299.998 (sec), leaf count = 0 , timed out

\$Aborted

 $\blacklozenge$  **Maple** : cpu = 0.131 (sec), leaf count = 418

$$
\left\{ y(x) = \left(-x^2 + 1\right) \, {}_2\mathrm{F}_1\left(\frac{n}{2} + 1, -\frac{n}{2} + \frac{1}{2}; \frac{1}{2}; x^2\right) \right. \left. - C_2\right\} + \left(-x^3 + x\right) \, {}_2\mathrm{F}_1\left(1 - \frac{n}{2}, \frac{n}{2} + \frac{3}{2}; \frac{3}{2}; x^2\right) \right. \left. - C_2\right\} + \left. - C_3\right\}
$$

## **2.1234 ODE No. 1234**

$$
(x2 - 1) y''(x) + xy'(x) + 2 = 0
$$

 $\blacklozenge$  **Mathematica** : cpu = 0.0294229 (sec), leaf count = 38

$$
\left\{ \left\{ y(x) \to \log \left( \sqrt{x^2 - 1} + x \right) \left( c_1 - \log \left( \sqrt{x^2 - 1} + x \right) \right) + c_2 \right\} \right\}
$$

 $\boldsymbol{\chi}$  **Maple** : cpu = 0. (sec), leaf count = 0, exception time expired

## **2.1235 ODE No. 1235**

$$
ay(x) + (x2 - 1) y''(x) + xy'(x) = 0
$$

 $\blacklozenge$  **Mathematica** : cpu = 0.0287086 (sec), leaf count = 50

$$
\left\{ \left\{ y(x) \to c_2 \sin \left( \sqrt{a} \log \left( \sqrt{x^2 - 1} + x \right) \right) + c_1 \cos \left( \sqrt{a} \log \left( \sqrt{x^2 - 1} + x \right) \right) \right\} \right\}
$$

 $\blacktriangle$  **Maple** : cpu = 0.474 (sec), leaf count = 43

$$
\left\{ y(x) = \_C1 \left( x + \sqrt{x^2 - 1} \right)^{i\sqrt{a}} + \_C2 \left( \left( x + \sqrt{x^2 - 1} \right)^{i\sqrt{a}} \right)^{-1} \right\}
$$

## **2.1236 ODE No. 1236**

$$
f(x)y(x) + (x2 – 1) y''(x) + xy'(x) = 0
$$

 $\pmb{\times}$  **Mathematica** : cpu = 0.372551 (sec), leaf count = 0 , could not solve DSolve[f[x]\*y[x] + x\*Derivative[1][y][x] +  $(-1 + x^2)$ \*Derivative[2][y][x] == 0, y[x],  $\boldsymbol{\chi}$  **Maple** : cpu = 0. (sec), leaf count = 0, result contains DESol

$$
\left\{ y(x) = DESol\left( \left\{ \frac{f(x) - Y(x)}{x^2 - 1} + \frac{x \frac{d}{dx} - Y(x)}{x^2 - 1} + \frac{d^2}{dx^2} - Y(x) \right\}, \{-Y(x)\} \right) \right\}
$$

**2.1237 ODE No. 1237**

 $(x^2-1)y''(x) + 2xy'(x) = 0$ 

 $\blacklozenge$  **Mathematica** : cpu = 0.0115089 (sec), leaf count = 30

$$
\left\{ \left\{ y(x) \to c_1 \left( \frac{1}{2} \log(1-x) - \frac{1}{2} \log(x+1) \right) + c_2 \right\} \right\}
$$

 $\blacklozenge$  **Maple** : cpu = 0.126 (sec), leaf count = 21

$$
\left\{ y(x) = \_C1 + \left( -\frac{\ln(1+x)}{2} + \frac{\ln(x-1)}{2} \right) \_C2 \right\}
$$

#### **2.1238 ODE No. 1238**

$$
-a + (x2 - 1) y''(x) + 2xy'(x) = 0
$$

 $\blacklozenge$  **Mathematica** : cpu = 0.0192301 (sec), leaf count = 36

$$
\left\{ \left\{ y(x) \to \frac{1}{2}(a+c_1) \log(1-x) + \frac{1}{2}(a-c_1) \log(x+1) + c_2 \right\} \right\}
$$

 $\blacklozenge$  **Maple** : cpu = 0.023 (sec), leaf count = 34

$$
\left\{ y(x) = \frac{\ln(x-1) - C_1}{2} + \frac{\ln(x-1)a}{2} - \frac{\ln(1+x) - C_1}{2} + \frac{\ln(1+x)a}{2} + \frac{C_2}{2} \right\}
$$

## **2.1239 ODE No. 1239**

$$
-ly(x) + (x2 - 1) y''(x) + 2xy'(x) = 0
$$

 $\blacklozenge$  **Mathematica** : cpu = 0.0145586 (sec), leaf count = 46

$$
\left\{ \left\{ y(x) \to c_1 P_{\frac{1}{2}(\sqrt{4l+1}-1)}(x) + c_2 Q_{\frac{1}{2}(\sqrt{4l+1}-1)}(x) \right\} \right\}
$$

 $\sqrt{\text{Maple}}$  : cpu = 0.955 (sec), leaf count = 35

$$
\left\{y(x) = \_C1 \ LegendreP\left(\frac{1}{2}\sqrt{1+4\,l} - \frac{1}{2}, x\right) + \_C2 \ LegendreQ\left(\frac{1}{2}\sqrt{1+4\,l} - \frac{1}{2}, x\right)\right\}
$$

#### **2.1240 ODE No. 1240**

$$
-v(v+1)y(x) + (x2 – 1) y''(x) + 2xy'(x) = 0
$$

 $\blacklozenge$  **Mathematica** : cpu = 0.0190051 (sec), leaf count = 18

$$
\{\{y(x) \to c_1 P_v(x) + c_2 Q_v(x)\}\}\
$$

 $\blacktriangle$  **Maple** : cpu = 0.052 (sec), leaf count = 15

$$
\{y(x) = \_C1 \ LegendreP(v,x) + \_C2 \ LegendreQ(v,x)\}
$$

## **2.1241 ODE No. 1241**

$$
-(v-1)(v+2)y(x) + (x2 - 1) y''(x) - 2xy'(x) = 0
$$

 $\blacklozenge$  **Mathematica** : cpu = 0.0162798 (sec), leaf count = 30

$$
\{\{y(x)\to c_1(x^2-1)\,P_v^2(x)+c_2(x^2-1)\,Q_v^2(x)\}\}
$$

 $\blacklozenge$  **Maple** : cpu = 0.206 (sec), leaf count = 29

 ${y(x) = _C1(x-1)(1+x) \text{ Legendre}(v,2,x) + _C2(x-1)(1+x) \text{ Legendre}(v,2,x)}$ 

## **2.1242 ODE No. 1242**

$$
(x2 - 1) y''(x) - (x2 - x) y(x) - (3x + 1)y'(x) = 0
$$

 $\blacklozenge$  **Mathematica** : cpu = 0.0769645 (sec), leaf count = 68

$$
\left\{ \left\{ y(x) \to c_1 e^{-x}(x+1)^2 - c_2 e^{-x-2}(x^2(-\text{Ei}(2(x+1))) - 2x\text{Ei}(2(x+1)) - \text{Ei}(2(x+1)) + 2e^{2x+2}) \right\} \right\}
$$

 $\blacklozenge$  **Maple** : cpu = 0.594 (sec), leaf count = 42

$$
\{y(x) = \_C1 e^{-x}(1+x)^2 + \_C2 (e^{-2-x}(1+x)^2 Ei(1, -2x - 2) + 2e^x)\}
$$

## **2.1243 ODE No. 1243**

$$
(x2 - 1) y''(x) + (x2 + 1) y(x) + 4xy'(x) = 0
$$

 $\blacklozenge$  **Mathematica** : cpu = 0.0305694 (sec), leaf count = 45

$$
\left\{ \left\{ y(x) \rightarrow \frac{c_1 e^{-ix}}{x^2 - 1} - \frac{ic_2 e^{ix}}{2(x^2 - 1)} \right\} \right\}
$$

 $\blacktriangle$  **Maple** : cpu = 0.438 (sec), leaf count = 27

$$
\left\{ y(x) = \frac{-C1 \sin (x)}{x^2 - 1} + \frac{-C2 \cos (x)}{x^2 - 1} \right\}
$$

## **2.1244 ODE No. 1244**

$$
-(v-n)(n+v+1)y(x) + 2(n+1)xy'(x) + (x2 - 1) y''(x) = 0
$$

 $\blacklozenge$  **Mathematica** : cpu = 0.0295716 (sec), leaf count = 42

$$
\left\{ \left\{ y(x) \to c_1(x^2 - 1)^{-n/2} P_v^n(x) + c_2(x^2 - 1)^{-n/2} Q_v^n(x) \right\} \right\}
$$

 $\blacktriangle$  **Maple** : cpu = 0.241 (sec), leaf count = 35

$$
\{y(x) = \_C1 (x^2 - 1)^{-\frac{n}{2}} \text{LegendreP}(v, n, x) + \_C2 (x^2 - 1)^{-\frac{n}{2}} \text{LegendreQ}(v, n, x)\}
$$

### **2.1245 ODE No. 1245**

$$
-(-n+v+1)(n+v)y(x) - 2(n-1)xy'(x) + (x2 - 1) y''(x) = 0
$$

 $\blacklozenge$  **Mathematica** : cpu = 0.0220082 (sec), leaf count = 42

$$
\left\{ \left\{ y(x) \to c_1 (x^2 - 1)^{n/2} P_v^n(x) + c_2 (x^2 - 1)^{n/2} Q_v^n(x) \right\} \right\}
$$

 $\sqrt{\text{Maple}}$  : cpu = 0.064 (sec), leaf count = 35

$$
\left\{y(x) = \_C1\left(x^2 - 1\right)^{\frac{n}{2}}\text{LegendreP}(v, n, x) + \_C2\left(x^2 - 1\right)^{\frac{n}{2}}\text{LegendreQ}(v, n, x)\right\}
$$

## **2.1246 ODE No. 1246**

$$
-2(v-1)xy'(x) - 2vy(x) + (x2 – 1) y''(x) = 0
$$

 $\blacklozenge$  **Mathematica** : cpu = 0.020783 (sec), leaf count = 42

$$
\left\{ \left\{ y(x) \to c_1 (x^2 - 1)^{v/2} P_v^v(x) + c_2 (x^2 - 1)^{v/2} Q_v^v(x) \right\} \right\}
$$

 $\blacktriangle$  **Maple** : cpu = 1.063 (sec), leaf count = 35

$$
\left\{ y(x) = \_C1 \left( x^2 - 1 \right)^v + \_C2 \left( x^2 - 1 \right)^v x_2 \mathcal{F}_1\left( \frac{1}{2}, v + 1; \frac{3}{2}; x^2 \right) \right\}
$$

## **2.1247 ODE No. 1247**

$$
2axy'(x) + (a-1)ay(x) + (x2 – 1) y''(x) = 0
$$

 $\blacklozenge$  **Mathematica** : cpu = 0.216562 (sec), leaf count = 97

$$
\left\{ \left\{ y(x) \to c_1 \sqrt{1-x^2} (x^2-1)^{-a/2} e^{-\sqrt{(a-1)^2} \tanh^{-1}(x)} + \frac{c_2 \sqrt{1-x^2} (x^2-1)^{-a/2} e^{\sqrt{(a-1)^2} \tanh^{-1}(x)}}{2\sqrt{(a-1)^2}} \right\} \right\}
$$

 $\blacktriangle$  **Maple** : cpu = 0.033 (sec), leaf count = 27

$$
\{y(x) = \_C1 (x - 1)^{1 - a} + \_C2 (1 + x)^{1 - a}\}
$$

# **2.1248 ODE No. 1248**

 $axy'(x) + y(x)(bx^{2} + cx + d) + (x^{2} - 1) y''(x) = 0$ 

 $\pmb{\times}$  **Mathematica** : cpu = 2.09782 (sec), leaf count = 0 , DifferentialRoot result

$$
\{ \{ y(x) \to \text{DifferentialRoot}(\{y, x\}, \{ (bx^2 + cx + d) y(x) + xay'(x) + (x^2 - 1) y''(x) = 0, y(0) = c_1, y'(0) \}
$$
  
 **Maple** : cpu = 0.936 (sec), leaf count = 150

$$
\left\{ y(x) = \_C1 \mathrm{e}^{\sqrt{-b}x} \left( x^2 - 1 \right)^{-\frac{a}{4}} \left( (1+x)(x-1) \right)^{\frac{a}{4}} \mathrm{HeunC} \left( 4\sqrt{-b}, \frac{a}{2} - 1, \frac{a}{2} - 1, 2c, d - c - \frac{a^2}{8} + b + \frac{1}{2}, \frac{1}{2c} \right) \right\}
$$

### **2.1249 ODE No. 1249**

$$
(ax + b)y'(x) + cy(x) + (x2 – 1) y''(x) = 0
$$

 $\blacklozenge$  **Mathematica** : cpu = 0.173699 (sec), leaf count = 193

$$
\left\{ \left\{ y(x) \to c_2 2^{\frac{1}{2}(a+b-2)} (x-1)^{\frac{1}{2}(-a-b+2)} {}_2F_1\left(-\frac{b}{2}-\frac{1}{2}\sqrt{a^2-2a-4c+1}+\frac{1}{2},-\frac{b}{2}+\frac{1}{2}\sqrt{a^2-2a-4c+1}+\frac{1}{2}\right)\right\}
$$

 $\sqrt{\text{Maple}}$  : cpu = 0.08 (sec), leaf count = 134

$$
\left\{ y(x) = \_C 1_2 \mathrm{F}_1 \left(-\frac{1}{2} + \frac{a}{2} - \frac{1}{2} \sqrt{a^2 - 2a - 4c + 1}, -\frac{1}{2} + \frac{a}{2} + \frac{1}{2} \sqrt{a^2 - 2a - 4c + 1}; \frac{a}{2} - \frac{b}{2}; \frac{1}{2} + \frac{x}{2} \right) + \frac{a}{2} \right\}
$$

**2.1250 ODE No. 1250**

 $(x^2 - a^2)y''(x) + 8xy'(x) + 12y(x) = 0$ 

 $\blacklozenge$  **Mathematica** : cpu = 0.0529225 (sec), leaf count = 41

$$
\left\{ \left\{ y(x) \to \frac{c_2(a^2 + 3x^2)}{3(a-x)^3(a+x)^3} + \frac{c_1}{(a+x)^3} \right\} \right\}
$$

 $\sqrt{\text{Maple}}$  : cpu = 0.075 (sec), leaf count = 52

$$
\left\{ y(x) = \frac{-C1 (a^2 + 3 x^2)}{(a - x)^3 (x + a)^3} + \frac{-C2 x (3 a^2 + x^2)}{(a - x)^3 (x + a)^3} \right\}
$$

## **2.1251 ODE No. 1251**

$$
x(x + 1)y''(x) - (x - 1)y'(x) + y(x) = 0
$$

 $\blacklozenge$  **Mathematica** : cpu = 0.0380058 (sec), leaf count = 25

$$
\{\{y(x) \to c_1(x-1) + c_2(x\log(x) - \log(x) - 4)\}\}\
$$

 $\blacklozenge$  **Maple** : cpu = 0.05 (sec), leaf count = 20

$$
{y(x) = \_ C1 (x - 1) + \_ C2 (-4 + (x - 1) \ln(x)) }
$$

## **2.1252 ODE No. 1252**

 $(ax + b)y'(x) + cy(x) + x(x + 1)y''(x) = 0$ 

 $\blacklozenge$  **Mathematica** : cpu = 0.149488 (sec), leaf count = 151

$$
\left\{ \left\{ y(x) \to c_2 x^{1-b} {}_2F_1\left( \frac{a}{2} - b - \frac{1}{2}\sqrt{a^2 - 2a - 4c + 1} + \frac{1}{2}, \frac{a}{2} - b + \frac{1}{2}\sqrt{a^2 - 2a - 4c + 1} + \frac{1}{2}; 2 - b; -x \right) + \right\}
$$

$$
\sqrt{\text{ Maple}: \text{cpu} = 0.056 \text{ (sec), leaf count} = 124}
$$

$$
\left\{y(x) = \_C1_2F_1\left(-\frac{1}{2} + \frac{a}{2} - \frac{1}{2}\sqrt{a^2 - 2a - 4c + 1}, -\frac{1}{2} + \frac{a}{2} + \frac{1}{2}\sqrt{a^2 - 2a - 4c + 1};\ a - b; 1 + x\right) + \_C1x^2 + \_C1x^2 + \_C1x^
$$

#### **2.1253 ODE No. 1253**

$$
x(x + 1)y''(x) + (3x + 2)y'(x) + y(x) = 0
$$

 $\blacklozenge$  **Mathematica** : cpu = 0.0272207 (sec), leaf count = 34

$$
\left\{ \left\{ y(x) \to \frac{\sqrt{2}c_1}{x} + \frac{c_2 \log(2x+2)}{\sqrt{2}x} \right\} \right\}
$$

 $\blacktriangle$  **Maple** : cpu = 0.009 (sec), leaf count = 16

$$
\left\{ y(x) = \frac{\ln\left(1+x\right) - C_1 + C_2}{x} \right\}
$$

## **2.1254 ODE No. 1254**

$$
(x2 + x - 2) y''(x) + (x2 - x) y'(x) - (6x2 + 7x) y(x) = 0
$$

 $\blacklozenge$  **Mathematica** : cpu = 0.0910969 (sec), leaf count = 69

$$
\left\{ \left\{ y(x) \to \frac{1}{5} c_2 e^{-3x-5} (195 e^{5x} x \text{Ei}(5-5x) - 195 e^{5x} \text{Ei}(5-5x) + e^5 x + 44 e^5) - c_1 e^{2x} (x-1) \right\} \right\}
$$

 $\blacktriangle$  **Maple** : cpu = 0.115 (sec), leaf count = 44

$$
\{y(x) = \_C1 \,\mathrm{e}^{2x}(x-1) + \_C2 \left(195 \,\mathrm{e}^{-5+2x}(x-1) Ei(1,5x-5) - \mathrm{e}^{-3x}(x+44)\right)\}
$$

## **2.1255 ODE No. 1255**

$$
ay'(x) + (x - 1)xy''(x) - 2y(x) = 0
$$

 $\blacklozenge$  **Mathematica** : cpu = 0.212453 (sec), leaf count = 118

$$
\left\{ \left\{ y(x) \rightarrow \frac{c_1(a^2 + 2ax - a + 2x^2 - 2x)}{a^2 + 3a + 4} + \frac{c_2x^{a+1}(a^2 + 2ax - a + 2x^2 - 2x)(1-x)^{1-a}}{(a-1)a(a+1)(a^2 + 3a + 4)(a^2 + a(2x-1) + 2(x-1)x)} \right\} \right\}
$$

 $\blacktriangle$  **Maple** : cpu = 0.108 (sec), leaf count = 42

$$
\left\{ y(x) = \left( a^2 + 2ax + 2x^2 - a - 2x \right) \_ C1 + \frac{-C2(x-1)x^a x}{(x-1)^a} \right\}
$$

## **2.1256 ODE No. 1256**

$$
-v(v + 1)y(x) + (x - 1)xy''(x) + (2x - 1)y'(x) = 0
$$

 $\blacklozenge$  **Mathematica** : cpu = 0.0245812 (sec), leaf count = 26

$$
\{\{y(x) \to c_1 P_v(2x - 1) + c_2 Q_v(2x - 1)\}\}\
$$

 $\blacktriangle$  **Maple** : cpu = 0.143 (sec), leaf count = 51

$$
\{y(x) = \_C1 \, {}_2F_1(-v, -v; -2v; x^{-1})x^v + \_C2 \, {}_2F_1(v+1, v+1; 2+2v; x^{-1})x^{-v-1}\}
$$

### **2.1257 ODE No. 1257**

 $((a+1)x + b)y'(x) + (x-1)xy''(x) = 0$ 

 $\blacklozenge$  **Mathematica** : cpu = 0.0496385 (sec), leaf count = 33

$$
\left\{ \left\{ y(x) \to \frac{c_1 x^{b+1} \, _2F_1(b+1, a+b+1; b+2; x)}{b+1} + c_2 \right\} \right\}
$$

 $\blacktriangle$  **Maple** : cpu = 0.358 (sec), leaf count = 27

$$
\{y(x) = \_C1 + {}_2\mathrm{F}_1(b+1, a+b+1; b+2; x)x^{b+1}\_C2\}
$$

## **2.1258 ODE No. 1258**

$$
(ax + b)y'(x) + cy(x) + (x - 1)xy''(x) = 0
$$

 $\blacklozenge$  **Mathematica** : cpu = 0.164758 (sec), leaf count = 146

$$
\left\{ \left\{ y(x) \to (-1)^{b+1} c_2 x^{b+1} {}_2F_1\left(\frac{a}{2} + b - \frac{1}{2}\sqrt{a^2 - 2a - 4c + 1} + \frac{1}{2}, \frac{a}{2} + b + \frac{1}{2}\sqrt{a^2 - 2a - 4c + 1} + \frac{1}{2}; b + 2b + \frac{1}{2}, \frac{a}{2} + b + \frac{1}{2}\sqrt{a^2 - 2a - 4c + 1} + \frac{1}{2}; b + 2b + \frac{1}{2}, \frac{a}{2} + b + \frac{1}{2}\sqrt{a^2 - 2a - 4c + 1} + \frac{1}{2}; b + 2b + \frac{1}{2}, \frac{a}{2} + b + \frac{1}{2}\sqrt{a^2 - 2a - 4c + 1} + \frac{1}{2}; b + 2b + \frac{1}{2}, \frac{a}{2} + b + \frac{1}{2}\sqrt{a^2 - 2a - 4c + 1} + \frac{1}{2}; b + 2b + \frac{1}{2}, \frac{a}{2} + b + \frac{1}{2}\sqrt{a^2 - 2a - 4c + 1} + \frac{1}{2}; b + 2b + \frac{1}{2}, \frac{a}{2} + b + \frac{1}{2}\sqrt{a^2 - 2a - 4c + 1} + \frac{1}{2}; b + 2b + \frac{1}{2}\sqrt{a^2 - 2a - 4c + 1} + \frac{1}{2}, \frac{a}{2} + b + \frac{1}{2}\sqrt{a^2 - 2a - 4c + 1} + \frac{1}{2}, \frac{a}{2} + b + \frac{1}{2}\sqrt{a^2 - 2a - 4c + 1} + \frac{1}{2}, \frac{a}{2} + b + \frac{1}{2}\sqrt{a^2 - 2a - 4c + 1} + \frac{1}{2}, \frac{a}{2} + b + \frac{1}{2}\sqrt{a^2 - 2a - 4c + 1} + \frac{1}{2}, \frac{a}{2} + b + \frac{1}{2}\sqrt{a^2 - 2a - 4c + 1} + \frac{1}{2}, \frac{a}{2} + b + \frac{1}{2}\sqrt{a^2 - 2a - 4c + 1} + \frac{1}{2}, \frac{a}{2} + b + \frac{1}{2}\sqrt
$$

 $\sqrt{\text{Maple}}$  : cpu = 0.054 (sec), leaf count = 110

$$
\left\{ y(x) = \_C 1_2 \mathrm{F}_1 \left(-\frac{1}{2} + \frac{a}{2} - \frac{1}{2} \sqrt{a^2 - 2a - 4c + 1}, -\frac{1}{2} + \frac{a}{2} + \frac{1}{2} \sqrt{a^2 - 2a - 4c + 1}; -b; \, x \right) + \_C 2 x^{b+1} \right\}
$$

## **2.1259 ODE No. 1259**

$$
((a+1)x + b)y'(x) - ly(x) + (x-1)xy''(x) = 0
$$

 $\blacklozenge$  **Mathematica** : cpu = 0.142454 (sec), leaf count = 120

$$
\left\{ \left\{ y(x) \to (-1)^{b+1} c_2 x^{b+1} {}_2F_1\left(\frac{a}{2} + b - \frac{1}{2}\sqrt{a^2 + 4l} + 1, \frac{a}{2} + b + \frac{1}{2}\sqrt{a^2 + 4l} + 1; b + 2; x \right) + c_1 {}_2F_1\left(\frac{a}{2} - \frac{1}{2}\sqrt{a^2 + 4l} + 1, \frac{a}{2} + b + \frac{1}{2}\sqrt{a^2 + 4l} + 1; b + 2; x \right) \right\}
$$

 $\blacklozenge$  **Maple** : cpu = 0.059 (sec), leaf count = 92

$$
\left\{y(x) = \_C1\,{}_2\mathrm{F}_1\left(\frac{a}{2} - \frac{1}{2}\sqrt{a^2 + 4\,l}, \frac{a}{2} + \frac{1}{2}\sqrt{a^2 + 4\,l};\ -b;\,x\right) + \_C2\,x^{b+1}{}_2\mathrm{F}_1\left(\frac{a}{2} - \frac{1}{2}\sqrt{a^2 + 4\,l} + b + 1, \frac{a}{2} + b\right)\right\}
$$

## **2.1260 ODE No. 1260**

$$
y'(x)(x(a1 + b1 + 1) - d1) + a1b1d1 + (x - 1)xy''(x) = 0
$$

 $\blacklozenge$  **Mathematica** : cpu = 0.169875 (sec), leaf count = 65

$$
\begin{cases} \left\{ y(x) \to \text{alblx} \Gamma(\text{d}1+1) \, {}_{3}\tilde{F}_{2}(1, \text{al}+\text{bl}+1, 1; \text{dl}+1, 2; x) - \frac{c_{1}x^{1-\text{d}1} \, {}_{2}F_{1}(1-\text{d}1, \text{al}+\text{bl}-\text{dl}+1; 2 \cdot \text{d}1)}{\text{d}1-1} \right\} \\ \text{Maple : cpu = 0.846 (sec), leaf count = 76 \end{cases}
$$

$$
\left\{y(x) = \int \left(-a1 \; b1 \; (sigma(x-1))^{a1+b1-d1} \left(-sigma(x-1)\right)^{-a1-b1+d1} {}_2F_1(d1, -a1-b1+d1; 1+a1)\right)\right\}
$$

#### **2.1261 ODE No. 1261**

 $y(x)(2lx(-n+p-1)+2lp+m)+2(x(-2l+n+1)-lx^2+n+1)$   $y'(x)+x(x+2)y''(x)=0$  $\boldsymbol{\times}$  **Mathematica** : cpu = 2.76288 (sec), leaf count = 0, DifferentialRoot result

$$
\{ \{y(x) \to \text{DifferentialRoot}(\{y, x\}, \{(-2xl - 2xnl + 2xpl + 2pl + m)y(x) + 2(-lx^2 - 2lx + nx + x + n\})\}
$$
\n
$$
\text{Maple : cpu = 0.257 (sec), leaf count = 124}
$$

$$
\left\{y(x) = \_CI\ HeunC\left(4l, n, n, -4\,pl, \frac{(4\,n+4\,p+4)\,l}{2} - \frac{n^2}{2} + m - n, -\frac{x}{2}\right)(x+2)^{-\frac{n}{2}-\frac{1}{2}}\left(-\frac{x}{2}-1\right)^{\frac{n}{2}+\frac{1}{2}}\right\}.
$$

### **2.1262 ODE No. 1262**

$$
(x2 + x - 1) y'(x) + (x + 1)2 y''(x) - (x + 2)y(x) = 0
$$

 $\blacklozenge$  **Mathematica** : cpu = 40.8554 (sec), leaf count = 87

$$
\left\{ \left\{ y(x) \to c_2 e^{-x} \int_1^x (K[1] + 1)^{\frac{K[1]}{K[1]+1} + \frac{1}{K[1]+1}} \exp\left( -\frac{K[1]^2}{K[1]+1} - \frac{K[1]}{K[1]+1} + 2K[1] - \frac{1}{K[1]+1} \right) dK[1] + \alpha \right\}
$$

 $\blacklozenge$  **Maple** : cpu = 0.403 (sec), leaf count = 55

$$
\left\{ y(x) = \_C1 e^{-x} \text{HeunD}\left(4, 4, -8, 12, \frac{x}{x+2}\right) (1+x) + \_C2 \text{HeunD}\left(-4, 4, -8, 12, \frac{x}{x+2}\right) (1+x) e^{\frac{x-1}{2x+2}}
$$

## **2.1263 ODE No. 1263**

$$
-(20x+30) (x2+3x)7/3 + x(x+3)y''(x) + (3x - 1)y'(x) + y(x) = 0
$$

 $\boldsymbol{\chi}$  Mathematica : cpu = 300.185 (sec), leaf count = 0, timed out

\$Aborted

 $\blacklozenge$  **Maple** : cpu = 0.108 (sec), leaf count = 52

$$
\left\{ y(x) = 1 \left( \begin{array}{c} 1 \\ -C2 + \int \frac{1}{x^2 + 3x} \left( \begin{array}{c} -C1 + 3\left(x^2 + 3x\right)^{7/3} x(x+3) \end{array} \right) (x+3)^{\frac{7}{3}} x^{-\frac{4}{3}} dx \right) x^{\frac{4}{3}} (x+3)^{-\frac{7}{3}} \end{array} \right\}
$$

### **2.1264 ODE No. 1264**

$$
(x2 + 3x + 4) y''(x) + (x2 + x + 1) y'(x) - (2x + 3)y(x) = 0
$$

 $\blacklozenge$  **Mathematica** : cpu = 0.0604482 (sec), leaf count = 23

$$
\{\{y(x)\to c_2(x^2+x+3)+c_1e^{-x}\}\}\
$$

 $\blacklozenge$  **Maple** : cpu = 0.126 (sec), leaf count = 19

$$
\{y(x) = \_C1 e^{-x} + \_C2 (x^2 + x + 3)\}
$$

### **2.1265 ODE No. 1265**

$$
(x-2)(x-1)y''(x) - (2x-3)y'(x) + y(x) = 0
$$

 $\blacklozenge$  **Mathematica** : cpu = 0.0421221 (sec), leaf count = 64

$$
\left\{ \left\{ y(x) \to c_1(x^2 - 3x + 2) P_{\frac{1}{2}(-1+\sqrt{5})}^2(2x - 3) + c_2(x^2 - 3x + 2) Q_{\frac{1}{2}(-1+\sqrt{5})}^2(2x - 3) \right\} \right\}
$$

$$
ext{Maple : cpu = 0.236 (sec), leaf count = 97}
$$

$$
\left\{y(x) = \_C1\,{}_2\mathrm{F}_1\left(\frac{1}{2}-\frac{\sqrt{5}}{2},\frac{5}{2}-\frac{\sqrt{5}}{2};\ -\sqrt{5}+1;\ (x-1)^{-1}\right)(x-2)^2(x-1)^{\frac{\sqrt{5}}{2}-\frac{1}{2}}+\_C2\,{}_2\mathrm{F}_1\left(\frac{1}{2}+\frac{\sqrt{5}}{2},\frac{5}{2}+\frac{\sqrt{5}}{2};\ -\sqrt{5}+1;\ -\sqrt{5}+1;\ -\
$$

## **2.1266 ODE No. 1266**

$$
(x-2)2y''(x) - (x-2)y'(x) - 3y(x) = 0
$$

 $\blacklozenge$  **Mathematica** : cpu = 0.0286162 (sec), leaf count = 22

$$
\left\{ \left\{ y(x) \to c_1(x-2)^3 + \frac{c_2}{x-2} \right\} \right\}
$$

 $\blacktriangle$  **Maple** : cpu = 0.025 (sec), leaf count = 19

$$
\left\{ y(x) = \_C1 (x - 2)^3 + \frac{C2}{x - 2} \right\}
$$

## **2.1267 ODE No. 1267**

$$
-(l + 2x2 – 5x) y'(x) + 2x2y''(x) – (4x – 1)y(x) = 0
$$

 $\boldsymbol{\chi}$  Mathematica : cpu = 300.104 (sec), leaf count = 0, timed out \$Aborted

 $\blacktriangle$  **Maple** : cpu = 0.067 (sec), leaf count = 41

$$
\left\{ y(x) = e^x \left( \begin{array}{c} 1 \\ -C1 \end{array} \int \frac{1}{2 e^x} e^{\frac{l}{2x}} x^{-\frac{3}{2}} dx + \begin{array}{c} -C2 \\ -C2 \end{array} \right) \left( e^{\frac{l}{2x}} \right)^{-1} \frac{1}{\sqrt{x}} \right\}
$$

#### **2.1268 ODE No. 1268**

$$
y(x)(ax + b) + 2(x - 1)xy''(x) + (2x - 1)y'(x) = 0
$$

 $\boldsymbol{\chi}$  Mathematica : cpu = 1.41281 (sec), leaf count = 0, DifferentialRoot result

$$
\{ \{y(x) \to \text{DifferentialRoot}(\{y,x\}, \{(xa+b)y(x) + (2x-1)y'(x) + 2(x-1)xy''(x) = 0, y(2) = c_1, y'(2) = 0\})\}
$$

 $\blacktriangle$  **Maple** : cpu = 0.147 (sec), leaf count = 39

$$
\left\{y(x) = \_C1\text{ MathieuC} \left(-a - 2\,b, \frac{a}{2}, \arccos\left(\sqrt{x}\right)\right) + \_C2\text{ MathieuS} \left(-a - 2\,b, \frac{a}{2}, \arccos\left(\sqrt{x}\right)\right)\right\}
$$

## **2.1269 ODE No. 1269**

$$
((2v+5)x - 2v - 3)y'(x) + (v+1)y(x) + 2(x - 1)xy''(x) = 0
$$

 $\blacklozenge$  **Mathematica** : cpu = 0.0841974 (sec), leaf count = 60

$$
\left\{ \left\{ y(x) \to c_{1,2} F_{1}\left(\frac{1}{2},v+1;v+\frac{3}{2};x\right) + c_{2} i^{-2v-1} x^{\frac{1}{2}(-2v-1)} {}_{2}F_{1}\left(\frac{1}{2},-v;\frac{1}{2}-v;x\right) \right\} \right\}
$$

 $\blacktriangle$  **Maple** : cpu = 0.093 (sec), leaf count = 40

$$
\left\{y(x) = \_C1 \, {}_2\mathrm{F}_1(\frac{1}{2},v+1;\,\frac{3}{2}+v;\,x) + \_C2 \, x^{-\frac{1}{2}-v} {}_2\mathrm{F}_1(\frac{1}{2},-v;\,\frac{1}{2}-v;\,x)\right\}
$$

## **2.1270 ODE No. 1270**

$$
(2x2 + 6x + 4) y''(x) + (10x2 + 21x + 8) y'(x) + (12x2 + 17x + 8) y(x) = 0
$$

 $\boldsymbol{\chi}$  Mathematica : cpu = 300.009 (sec), leaf count = 0, timed out

\$Aborted

 $\blacktriangle$  **Maple** : cpu = 0.199 (sec), leaf count = 54

$$
\left\{y(x) = \_C1\,\mathrm{e}^{-2x}(x+2)^4\,\mathrm{HeunC}\left(-1, -\frac{5}{2}, 4, -\frac{7}{4}, \frac{7}{2}, -1-x\right) + \_C2\,\mathrm{e}^{-2x}(x+2)^4\,(1+x)^{\frac{5}{2}}\,\mathrm{HeunC}\right\}
$$

## **2.1271 ODE No. 1271**

$$
4x^2y''(x) + y(x) = 0
$$

 $\blacklozenge$  **Mathematica** : cpu = 0.01256 (sec), leaf count = 27

$$
\left\{ \left\{ y(x) \to c_1 \sqrt{x} + \frac{1}{2} c_2 \sqrt{x} \log(x) \right\} \right\}
$$

 $\blacktriangle$  **Maple** : cpu = 0.009 (sec), leaf count = 17

$$
\{y(x) = \angle C1 \sqrt{x} + \angle C2 \sqrt{x} \ln(x)\}
$$

## **2.1272 ODE No. 1272**

 $(4a^2x^2+1)y(x)+4x^2y''(x)=0$ 

 $\blacklozenge$  **Mathematica** : cpu = 0.0121514 (sec), leaf count = 32

$$
\{\{y(x)\to c_1\sqrt{x}J_0(ax)+c_2\sqrt{x}Y_0(ax)\}\}
$$

 $\sqrt{\text{Maple}}$  : cpu = 0.086 (sec), leaf count = 25

$$
\{y(x) = \_C1\sqrt{x}J_0(ax) + \_C2\sqrt{x}Y_0(ax)\}
$$

## **2.1273 ODE No. 1273**

 $4x^2y''(x) - y(x) (-4kx + 4m^2 + x^2 - 1) = 0$ 

 $\blacklozenge$  **Mathematica** : cpu = 0.0180157 (sec), leaf count = 20

$$
\{\{y(x) \to c_1M_{k,m}(x) + c_2W_{k,m}(x)\}\}\
$$

 $\blacktriangle$  **Maple** : cpu = 0.308 (sec), leaf count = 17

$$
\{y(x) = \_C1 M_{k,m}(x) + \_C2 W_{k,m}(x)\}
$$

## **2.1274 ODE No. 1274**

$$
(x - v2) y(x) + 4x2y''(x) + 4xy'(x) = 0
$$

 $\blacklozenge$  **Mathematica** : cpu = 0.0418888 (sec), leaf count = 38

$$
\left\{ \left\{ y(x) \rightarrow c_1 \Gamma(1-v) J_{-v}(\sqrt{x}) + c_2 \Gamma(v+1) J_v(\sqrt{x}) \right\} \right\}
$$

 $\blacktriangle$  **Maple** : cpu = 0.013 (sec), leaf count = 19

$$
\{y(x) = \angle C1 J_v(\sqrt{x}) + \angle C2 Y_v(\sqrt{x})\}
$$
### **2.1275 ODE No. 1275**

$$
y(x)\left(2x(2l - m + 1) - m^2 - x^2 + 1\right) + 4x^2y''(x) + 4xy'(x) = 0
$$

 $\blacklozenge$  **Mathematica** : cpu = 0.0355848 (sec), leaf count = 120

$$
\left\{ \left\{ y(x) \to c_1 e^{\frac{1}{2} \left( \sqrt{m^2-1} \log(x)-x \right) } U \left( \frac{1}{2} \left( -2l+m+\sqrt{m^2-1} \right), \sqrt{m^2-1}+1, x \right) + c_2 e^{\frac{1}{2} \left( \sqrt{m^2-1} \log(x)-x \right) } L_{\frac{1}{2} \left( 2l+m+\sqrt{m^2-1} \right) }^{1} \right\} \right\}
$$

 $\blacktriangle$  **Maple** : cpu = 0.524 (sec), leaf count = 55

$$
\left\{y(x) = \_C 1 \, M_{l-\frac{m}{2}+\frac{1}{2},\frac{1}{2}\sqrt{m-1}\sqrt{m+1}}(x) \frac{1}{\sqrt{x}} + \_C 2 W_{l-\frac{m}{2}+\frac{1}{2},\frac{1}{2}\sqrt{m-1}\sqrt{m+1}}(x) \frac{1}{\sqrt{x}}\right\}
$$

## **2.1276 ODE No. 1276**

$$
-4e^{x}\sqrt{x^3} + 4x^2y''(x) - (4x^2 + 1) y(x) + 4xy'(x) = 0
$$

 $\blacklozenge$  **Mathematica** : cpu = 0.043186 (sec), leaf count = 55

$$
\left\{ \left\{ y(x) \to \frac{c_1 e^{-x}}{\sqrt{x}} + \frac{c_2 e^x}{2\sqrt{x}} + \frac{e^x \sqrt{x^3} (2x - 1)}{4x^2} \right\} \right\}
$$

 $\blacktriangle$  **Maple** : cpu = 0.405 (sec), leaf count = 31

$$
\left\{ y(x) = \sinh(x) \, -C2 \frac{1}{\sqrt{x}} + \cosh(x) \, -C1 \frac{1}{\sqrt{x}} + \frac{e^x}{2x} \sqrt{x^3} \right\}
$$

## **2.1277 ODE No. 1277**

 $-(ax^2+1)y(x) + 4x^2y''(x) + 4xy'(x) = 0$ 

 $\blacklozenge$  **Mathematica** : cpu = 0.0264569 (sec), leaf count = 51

$$
\left\{ \left\{ y(x) \to \frac{c_1 e^{-\frac{\sqrt{a}x}{2}}}{\sqrt{x}} + \frac{c_2 e^{\frac{\sqrt{a}x}{2}}}{\sqrt{a}\sqrt{x}} \right\} \right\}
$$

 $\blacklozenge$  **Maple** : cpu = 0.4 (sec), leaf count = 29

$$
\left\{ y(x) = \_C1 \sinh\left(\frac{x}{2}\sqrt{a}\right) \frac{1}{\sqrt{x}} + \_C2 \cosh\left(\frac{x}{2}\sqrt{a}\right) \frac{1}{\sqrt{x}} \right\}
$$

## **2.1278 ODE No. 1278**

$$
f(x)y(x) + 4x^2y''(x) + 4xy'(x) = 0
$$

 $\boldsymbol{\times}$  **Mathematica** : cpu = 0.24499 (sec), leaf count = 0, could not solve DSolve[f[x]\*y[x] + 4\*x\*Derivative[1][y][x] + 4\*x<sup>2</sup>2\*Derivative[2][y][x] == 0, y[x], x]  $\boldsymbol{\times}$  **Maple** : cpu = 0. (sec), leaf count = 0, result contains DESol

$$
\left\{ y(x) = DESol\left( \left\{ \frac{f(x) - Y(x)}{4x^2} + \frac{\frac{d}{dx} - Y(x)}{x} + \frac{d^2}{dx^2} - Y(x) \right\}, \{-Y(x)\} \right) \right\}
$$

**2.1279 ODE No. 1279**

$$
4x^{2}y''(x) + 5xy'(x) - y(x) - \log(x) = 0
$$

 $\blacklozenge$  **Mathematica** : cpu = 0.15051 (sec), leaf count = 74

$$
\left\{ \left\{ y(x) \to c_1 x^{\frac{1}{2} \left( \frac{\sqrt{17}}{4} - \frac{1}{4} \right)} + c_2 x^{\frac{1}{2} \left( -\frac{1}{4} - \frac{\sqrt{17}}{4} \right)} - \frac{256 (\log(x) + 1)}{\left( \sqrt{17} - 1 \right)^2 \left( 1 + \sqrt{17} \right)^2} \right\} \right\}
$$

 $\blacktriangle$  **Maple** : cpu = 1.144 (sec), leaf count = 32

$$
\left\{y(x) = x^{-\frac{1}{8} + \frac{\sqrt{17}}{8}} \_C2 + x^{-\frac{1}{8} - \frac{\sqrt{17}}{8}} \_C1 - \ln(x) - 1\right\}
$$

#### **2.1280 ODE No. 1280**

$$
4x^{2}y''(x) - (4x^{2} + 12x + 3) y(x) + 8xy'(x) = 0
$$

 $\blacklozenge$  **Mathematica** : cpu = 0.0366193 (sec), leaf count = 52

$$
\left\{ \left\{ y(x) \to \frac{c_2 e^{-x} (4e^{2x} x^2 \text{Ei}(-2x) + 2x - 1)}{2x^{3/2}} + c_1 e^x \sqrt{x} \right\} \right\}
$$

 $\blacktriangle$  **Maple** : cpu = 0.159 (sec), leaf count = 41

$$
\left\{ y(x) = \_C1 \sqrt{x}e^x + \_C2 \left( 4 x^2 e^x Ei(1, 2 x) - 2 e^{-x} x + e^{-x} \right) x^{-\frac{3}{2}} \right\}
$$

### **2.1281 ODE No. 1281**

$$
4x^{2}y''(x) + (4x^{2} - 4x - 1) y(x) - 4(2x - 1)xy'(x) = 0
$$

 $\blacklozenge$  **Mathematica** : cpu = 0.0197712 (sec), leaf count = 28

$$
\left\{ \left\{ y(x) \to \frac{c_1 e^x}{\sqrt{x}} + c_2 e^x \sqrt{x} \right\} \right\}
$$

 $\blacklozenge$  **Maple** : cpu = 0.09 (sec), leaf count = 19

$$
\left\{ y(x) = \angle C1 e^x \frac{1}{\sqrt{x}} + \angle C2 \sqrt{x} e^x \right\}
$$

## **2.1282 ODE No. 1282**

$$
4x^{3}y'(x) + 4x^{2}y''(x) + (x^{2} - 4)(x^{2} + 6)y(x) = 0
$$

 $\blacklozenge$  **Mathematica** : cpu = 0.0224331 (sec), leaf count = 39

$$
\left\{ \left\{ y(x) \to \frac{c_1 e^{-\frac{x^2}{4}}}{x^2} + \frac{1}{5} c_2 e^{-\frac{x^2}{4}} x^3 \right\} \right\}
$$

 $\blacktriangle$  **Maple** : cpu = 0.086 (sec), leaf count = 27

$$
\left\{ y(x) = \frac{-C1}{x^2} e^{-\frac{x^2}{4}} + \_C2 x^3 e^{-\frac{x^2}{4}} \right\}
$$

### **2.1283 ODE No. 1283**

$$
4x^{2}y''(x) + 4x^{2}\log(x)y'(x) + y(x)\left(x^{2}\log^{2}(x) + 2x - 8\right) - 4\sqrt{e^{x}x^{-x}}x^{2} = 0
$$

 $\blacklozenge$  **Mathematica** : cpu = 0.0904051 (sec), leaf count = 90

$$
\left\{ \left\{ y(x) \to c_1 e^{x/2} x^{-\frac{x}{2}-1} + \frac{1}{3} c_2 e^{x/2} x^{2-\frac{x}{2}} + \frac{1}{9} \left( 3x^2 \sqrt{e^x x^{-x}} \log(x) - x^2 \sqrt{e^x x^{-x}} \right) \right\} \right\}
$$

 $\blacklozenge$  **Maple** : cpu = 0.2 (sec), leaf count = 52

$$
\left\{ y(x) = x^{-\frac{x}{2}-1} e^{\frac{x}{2}} C \mathcal{Q} + x^{-\frac{x}{2}+2} e^{\frac{x}{2}} C \mathcal{I} + \frac{x^2 (3 \ln(x) - 1)}{9} \sqrt{x^{-x} e^x} \right\}
$$

### **2.1284 ODE No. 1284**

$$
(2x+1)^2y''(x) - 2(2x+1)y'(x) - 12y(x) - 3x - 1 = 0
$$

 $\blacklozenge$  **Mathematica** : cpu = 0.0416402 (sec), leaf count = 47

$$
\left\{ \left\{ y(x) \to c_1(2x+1)^3 + \frac{c_2}{2x+1} + \frac{-72x^2 - 56x - 7}{192(2x+1)} \right\} \right\}
$$

 $\blacktriangle$  **Maple** : cpu = 0.022 (sec), leaf count = 42

$$
\left\{ y(x) = \frac{C1}{2x+1} + (2x+1)^3 \cdot \dots \cdot C2 - \frac{72x^2 + 56x + 7}{384x + 192} \right\}
$$

### **2.1285 ODE No. 1285**

$$
((4a+2)x-a)y'(x) + (a-1)ay(x) + x(4x-1)y''(x) = 0
$$

 $\blacklozenge$  **Mathematica** : cpu = 0.314739 (sec), leaf count = 134

$$
\left\{\left\{y(x)\to \frac{2c_1\sqrt[4]{4x-1}x^{\frac{1}{2}-\frac{a}{2}}e^{\sqrt{-(a-1)^2}\tan^{-1}(\sqrt{4x-1})}}{\sqrt[4]{1-4x}}-\frac{c_2\sqrt[4]{4x-1}x^{\frac{1}{2}-\frac{a}{2}}e^{-\sqrt{-(a-1)^2}\tan^{-1}(\sqrt{4x-1})}}{2\sqrt{-(a-1)^2}\sqrt[4]{1-4x}}\right\}\right\}
$$

 $\blacktriangle$  **Maple** : cpu = 0.146 (sec), leaf count = 52

$$
\left\{y(x) = \_C1 \, {}_2\mathrm{F}_1\left(\frac{a}{2}, \frac{a}{2} - \frac{1}{2}; \, a; \, 4x\right) + \_C2 \, x^{1-a} {}_2\mathrm{F}_1\left(1 - \frac{a}{2}, -\frac{a}{2} + \frac{1}{2}; \, -a + 2; \, 4x\right)\right\}
$$

### **2.1286 ODE No. 1286**

$$
(3x-1)2y''(x) + 3(3x - 1)y'(x) - 9y(x) - \log2(3x - 1) = 0
$$

 $\blacklozenge$  **Mathematica** : cpu = 0.0984604 (sec), leaf count = 101

$$
\left\{ \left\{ y(x) \rightarrow \frac{c_1((1-3x)^2+1)}{2(1-3x)} + \frac{ic_2((1-3x)^2-1)}{2(1-3x)} + \frac{-6x-3x\log^2(3x-1)+\log^2(3x-1)+\log(3x-1)}{9(3x-1)} \right\} \right\}
$$

 $\blacklozenge$  **Maple** : cpu = 0.033 (sec), leaf count = 32

$$
\left\{ y(x) = \frac{-C1}{3x - 1} + (3x - 1) - C2 - \frac{(\ln(3x - 1))^2}{9} - \frac{2}{9} \right\}
$$

### **2.1287 ODE No. 1287**

$$
9(x-1)xy''(x) + 3(2x-1)y'(x) - 20y(x) = 0
$$

 $\blacklozenge$  **Mathematica** : cpu = 0.0186023 (sec), leaf count = 83

$$
\left\{ \left\{ y(x) \to c_2 \sqrt[3]{1-x} \sqrt[3]{x} Q_1^{\frac{2}{3}} (2x-1) - \frac{c_1 (2-2x)^{2/3} \sqrt[3]{1-x^2}}{3 \ 2^{2/3} (x-1) \Gamma \left( \frac{4}{3} \right)} \right\} \right\}
$$

 $\blacktriangle$  **Maple** : cpu = 0.026 (sec), leaf count = 27

$$
\left\{ y(x) = \_C 1 \left( 6 x - 5 \right) x^{\frac{2}{3}} + \_C 2 \left( 6 x - 1 \right) (x - 1)^{\frac{2}{3}} \right\}
$$

## **2.1288 ODE No. 1288**

$$
16x^2y''(x) + (4x+3)y(x) = 0
$$

 $\blacklozenge$  **Mathematica** : cpu = 0.0357403 (sec), leaf count = 47

$$
\left\{ \left\{ y(x) \to c_1 e^{i\sqrt{x}} \sqrt[4]{x} + i c_2 e^{-i\sqrt{x}} \sqrt[4]{x} \right\} \right\}
$$

 $\blacktriangle$  **Maple** : cpu = 0.032 (sec), leaf count = 23

$$
\{y(x) = \_C1 \sin(\sqrt{x}) \sqrt[4]{x} + \_C2 \sqrt[4]{x} \cos(\sqrt{x})\}
$$

## **2.1289 ODE No. 1289**

$$
16x^{2}y''(x) + 32xy'(x) - (4x + 5)y(x) = 0
$$

 $\blacklozenge$  **Mathematica** : cpu = 0.0777308 (sec), leaf count = 53

$$
\left\{\left\{y(x)\rightarrow \frac{c_2e^{-\sqrt{x}}(\sqrt{x}+1)}{x^{5/4}}-\frac{c_1e^{\sqrt{x}}(\sqrt{x}-1)}{x^{5/4}}\right\}\right\}
$$

 $\sqrt{\text{Maple}}$  : cpu = 0.154 (sec), leaf count = 35

$$
\left\{ y(x) = \_C1 e^{\sqrt{x}} \left( \sqrt{x} - 1 \right) x^{-\frac{5}{4}} + \_C2 e^{-\sqrt{x}} \left( \sqrt{x} + 1 \right) x^{-\frac{5}{4}} \right\}
$$

# **2.1290 ODE No. 1290**

$$
(27x^{2} + 4) y''(x) + 27xy'(x) - 3y(x) = 0
$$

 $\blacklozenge$  **Mathematica** : cpu = 0.16246 (sec), leaf count = 103

$$
\left\{\left\{y(x) \to c_1 \cosh\left(\frac{\sqrt{-27x^2 - 4} \tan^{-1}\left(\frac{3x}{\sqrt{-9x^2 - \frac{4}{3}}}\right)}{3\sqrt{27x^2 + 4}}\right) + ic_2 \sinh\left(\frac{\sqrt{-27x^2 - 4} \tan^{-1}\left(\frac{3x}{\sqrt{-9x^2 - \frac{4}{3}}}\right)}{3\sqrt{27x^2 + 4}}\right)\right\}\right\}
$$

 $\blacktriangle$  **Maple** : cpu = 0.033 (sec), leaf count = 47

$$
\left\{ y(x) = \_C1 \sin\left(\frac{1}{3}\arctan\left(3\frac{\sqrt{3}x}{\sqrt{-27x^2 - 4}}\right)\right) + \_C2 \cos\left(\frac{1}{3}\arctan\left(3\frac{\sqrt{3}x}{\sqrt{-27x^2 - 4}}\right)\right) \right\}
$$

## **2.1291 ODE No. 1291**

$$
48(x - 1)xy''(x) + (152x - 40)y'(x) + 53y(x) = 0
$$

 $\blacklozenge$  **Mathematica** : cpu = 0.0696224 (sec), leaf count = 92

$$
\left\{ \left\{ y(x) \to c_{1,2}F_{1}\left( \frac{13}{12} - \frac{\sqrt{\frac{5}{2}}}{6}, \frac{13}{12} + \frac{\sqrt{\frac{5}{2}}}{6}; \frac{5}{6}; x \right) + \sqrt[6]{-1}c_{2}\sqrt[6]{x}_{2}F_{1}\left( \frac{5}{4} - \frac{\sqrt{\frac{5}{2}}}{6}, \frac{5}{4} + \frac{\sqrt{\frac{5}{2}}}{6}; \frac{7}{6}; x \right) \right\} \right\}
$$

 $\blacklozenge$  **Maple** : cpu = 0.072 (sec), leaf count = 62

$$
\left\{ y(x) = \_C 1_2 \mathrm{F}_1\left(\frac{13}{12} - \frac{\sqrt{2}\sqrt{5}}{12}, \frac{13}{12} + \frac{\sqrt{2}\sqrt{5}}{12}; \frac{5}{6}; x\right) + \_C 2_2 \sqrt[6]{x_2} \mathrm{F}_1\left(\frac{5}{4} - \frac{\sqrt{2}\sqrt{5}}{12}, \frac{5}{4} + \frac{\sqrt{2}\sqrt{5}}{12}; \frac{7}{6}; x\right) \right\}
$$

## **2.1292 ODE No. 1292**

$$
50(x-1)xy''(x) + 25(2x-1)y'(x) - 2y(x) = 0
$$

 $\blacklozenge$  **Mathematica** : cpu = 0.0390016 (sec), leaf count = 53

$$
\left\{ \left\{ y(x) \to c_1 \cosh\left(\frac{2}{5} \log\left(\sqrt{x-1} + \sqrt{x}\right)\right) + ic_2 \sinh\left(\frac{2}{5} \log\left(\sqrt{x-1} + \sqrt{x}\right)\right) \right\} \right\}
$$

 $\blacktriangle$  **Maple** : cpu = 0.097 (sec), leaf count = 31

$$
\left\{ y(x) = \_C1 \left( \sqrt{x} + \sqrt{x-1} \right)^{\frac{2}{5}} + \_C2 \left( \sqrt{x} + \sqrt{x-1} \right)^{-\frac{2}{5}} \right\}
$$

## **2.1293 ODE No. 1293**

$$
144(x - 1)xy''(x) + (120x - 48)y'(x) + y(x) = 0
$$

 $\blacklozenge$  **Mathematica** : cpu = 0.317578 (sec), leaf count = 44

$$
\left\{ \left\{ y(x) \to (-1)^{2/3} c_2 x^{2/3} {}_2F_1\left(\frac{7}{12}, \frac{7}{12}; \frac{5}{3}; x\right) + c_1 {}_2F_1\left(-\frac{1}{12}, -\frac{1}{12}; \frac{1}{3}; x\right) \right\} \right\}
$$

 $\blacklozenge$  **Maple** : cpu = 0.072 (sec), leaf count = 35

$$
\left\{y(x) = \_C1 \sqrt[3]{x} \text{Legendre} P\left(-\frac{1}{2}, \frac{2}{3}, \sqrt{1-x}\right) + \_C2 \sqrt[3]{x} \text{Legendre} Q\left(-\frac{1}{2}, \frac{2}{3}, \sqrt{1-x}\right)\right\}
$$

## **2.1294 ODE No. 1294**

$$
144(x - 1)xy''(x) + (168x - 96)y'(x) + y(x) = 0
$$

 $\blacklozenge$  **Mathematica** : cpu = 0.0624622 (sec), leaf count = 44

$$
\left\{ \left\{ y(x) \to c_{1,2} F_{1} \left( \frac{1}{12}, \frac{1}{12}; \frac{2}{3}; x \right) + \sqrt[3]{-1} c_{2} \sqrt[3]{x}_{2} F_{1} \left( \frac{5}{12}, \frac{5}{12}; \frac{4}{3}; x \right) \right\} \right\}
$$

 $\blacklozenge$  **Maple** : cpu = 0.07 (sec), leaf count = 35

$$
\left\{ y(x) = \_C1 \sqrt[6]{x \text{Legendre} P} \left( -\frac{1}{2}, \frac{1}{3}, \sqrt{1-x} \right) + \_C2 \sqrt[6]{x \text{Legendre} Q} \left( -\frac{1}{2}, \frac{1}{3}, \sqrt{1-x} \right) \right\}
$$

## **2.1295 ODE No. 1295**

$$
ax^{2}y''(x) + bxy'(x) + y(x)(cx^{2} + dx + f) = 0
$$

 $\blacklozenge$  **Mathematica** : cpu = 0.275736 (sec), leaf count = 310

$$
\left\{ \left\{ y(x) \to c_1 U\left( -\frac{-\sqrt{c}a - id\sqrt{a} - \sqrt{c}\sqrt{a^2 - 2ba - 4fa + b^2}}{2a\sqrt{c}}, \frac{\sqrt{a^2 - 2ba - 4fa + b^2}}{a} + 1, \frac{2i\sqrt{c}x}{\sqrt{a}} \right) \exp \left( \frac{-\sqrt{c}a - id\sqrt{a} - \sqrt{c}\sqrt{a^2 - 2ba - 4fa + b^2}}{2a\sqrt{c}} \right) \right\}
$$

 $\blacktriangle$  **Maple** : cpu = 0.522 (sec), leaf count = 113

$$
\left\{ y(x) = \_C1 \ x^{-\frac{b}{2a}} M_{-\frac{i}{2}d\frac{1}{\sqrt{a}}\frac{1}{\sqrt{c}}, \frac{1}{2a}\sqrt{a^2 + (-2b - 4f)a + b^2}} \left( 2ix\sqrt{c} \frac{1}{\sqrt{a}} \right) + \_C2 x^{-\frac{b}{2a}} W_{-\frac{i}{2}d\frac{1}{\sqrt{a}}\frac{1}{\sqrt{c}}, \frac{1}{2a}\sqrt{a^2 + (-2b - 4f)a + b^2}} \right\}
$$

### **2.1296 ODE No. 1296**

$$
y(x)
$$
 (a0x<sup>2</sup> + b0x + c0) + (a1x<sup>2</sup> + b1x) y'(x) + a2x<sup>2</sup>y''(x) = 0

 $\blacklozenge$  **Mathematica** : cpu = 0.535801 (sec), leaf count = 356

$$
\left\{ \left\{ y(x) \to c_1 U \left( -\frac{2b0a2 - \sqrt{a1^2 - 4a0a2a2 - a1b1 - \sqrt{a1^2 - 4a0a2}\sqrt{a2^2 - 2b1a2 - 4c0a2 + b1^2}}{2a2\sqrt{a1^2 - 4a0a2}}, \frac{\sqrt{a2b0a2 - 4a0a2}}{2a2\sqrt{a1^2 - 4a0a2}} \right) \right\}
$$

 $\sqrt{\text{Maple}}$  : cpu = 0.49 (sec), leaf count = 165

$$
\left\{y(x) = \_C1\ x^{-\frac{b1}{2\,a2}}e^{-\frac{a1\,x}{2\,a2}}M_{-\frac{a1\,b1-2\,a2\,b0}{2\,a2}}\frac{1}{\sqrt{-4\,a0\,a2+a1^2}}, \frac{1}{2\,a2}\sqrt{a2^2+(-2\,b1-4\,c0)a2+b1^2}}\left(\frac{x}{a2}\sqrt{-4\,a0\,a2+a1^2}\right)+\_C\right\}
$$

#### **2.1297 ODE No. 1297**

$$
(ax^{2} + 1) y''(x) + axy'(x) + by(x) = 0
$$

 $\blacklozenge$  **Mathematica** : cpu = 0.0331507 (sec), leaf count = 52

$$
\left\{ \left\{ y(x) \to c_2 \sin \left( \frac{\sqrt{b} \sinh^{-1}(\sqrt{a}x)}{\sqrt{a}} \right) + c_1 \cos \left( \frac{\sqrt{b} \sinh^{-1}(\sqrt{a}x)}{\sqrt{a}} \right) \right\} \right\}
$$

 $\blacklozenge$  **Maple** : cpu = 0.023 (sec), leaf count = 61

$$
\left\{ y(x) = \_C1 \left( \sqrt{a}x + \sqrt{ax^2 + 1} \right)^{i\sqrt{b}\frac{1}{\sqrt{a}}} + \_C2 \left( \left( \sqrt{a}x + \sqrt{ax^2 + 1} \right)^{i\sqrt{b}\frac{1}{\sqrt{a}}} \right)^{-1} \right\}
$$

#### **2.1298 ODE No. 1298**

$$
(ax^{2} + 1) y''(x) + bxy'(x) + cy(x) = 0
$$

 $\blacklozenge$  **Mathematica** : cpu = 0.0771942 (sec), leaf count = 162

$$
\left\{ \left\{ y(x) \to c_1(ax^2+1)^{\frac{2a-b}{4a}} P_{\frac{\sqrt{a^2-2ba-4ca+b^2}-a}{2a}}^{\frac{b-2a}{2a}}(i\sqrt{ax}) + c_2(ax^2+1)^{\frac{2a-b}{4a}} Q_{\frac{\sqrt{a^2-2ba-4ca+b^2}-a}{2a}}^{b-2a}(i\sqrt{ax}) \right\} \right\}
$$

◆ **Maple** : cpu =  $0.184$  (sec), leaf count =  $143$ 

$$
\left\{ y(x) = \_C1 \left( ax^2 + 1 \right)^{\frac{2a - b}{4a}} LegendreP\left( \frac{1}{2a} \left( \sqrt{a^2 + (-2b - 4c)a + b^2} - a \right), \frac{2a - b}{2a}, \sqrt{-a}x \right) + \_C2 \left( a - \frac{b}{2a} \right) \right\}
$$

## **2.1299 ODE No. 1299**

$$
\left(a^{2}x^{2}-1\right)y''(x)+2a^{2}xy'(x)=0
$$

 $\blacklozenge$  **Mathematica** : cpu = 0.013608 (sec), leaf count = 19

$$
\left\{ \left\{ y(x) \to c_2 - \frac{c_1 \tanh^{-1}(ax)}{a} \right\} \right\}
$$

 $\blacktriangle$  **Maple** : cpu = 0.023 (sec), leaf count = 31

$$
\left\{ y(x) = \_C1 + \left( \frac{\ln(ax - 1)}{2a} - \frac{\ln(ax + 1)}{2a} \right) \_C2 \right\}
$$

### **2.1300 ODE No. 1300**

$$
(a2x2 - 1) y''(x) + 2a2xy'(x) - 2a2y(x) = 0
$$

 $\blacklozenge$  **Mathematica** : cpu = 0.0154523 (sec), leaf count = 41

$$
\left\{ \left\{ y(x) \to ac_1x + c_2 \left( ax \left( \frac{1}{2} \log(ax + 1) - \frac{1}{2} \log(1 - ax) \right) - 1 \right) \right\} \right\}
$$

 $\blacktriangle$  **Maple** : cpu = 0.059 (sec), leaf count = 32

$$
\left\{ y(x) = \_C1 \ x + \_C2 \left( \frac{a \ln(ax - 1)x}{2} - \frac{a \ln(ax + 1)x}{2} + 1 \right) \right\}
$$

## **2.1301 ODE No. 1301**

$$
(ax2 + bx) y''(x) - 2ay(x) + 2by'(x) = 0
$$

 $\blacklozenge$  **Mathematica** : cpu = 0.031201 (sec), leaf count = 31

$$
\left\{ \left\{ y(x) \to \frac{c_2(ax+b)^3}{3ax} + \frac{c_1}{x} \right\} \right\}
$$

 $\blacktriangle$  **Maple** : cpu = 0.041 (sec), leaf count = 22

$$
\left\{ y(x) = \frac{-C1}{x} + \frac{-C2 (ax + b)^3}{x} \right\}
$$

# **2.1302 ODE No. 1302**

$$
A0y(x)(ax + b) + A1(ax + b)y'(x) + A2(ax + b)2y''(x) = 0
$$

 $\blacklozenge$  **Mathematica** : cpu = 0.0815031 (sec), leaf count = 243

$$
\left\{\left\{y(x)\to c_1\left(\frac{2b}{a}+2x\right)^{\frac{A1}{2aA2}}(2aA2x+2A2b)^{-\frac{A1}{2aA2}}\left(-\frac{A0\left(\frac{b}{a}+x\right)}{aA2}\right)^{\frac{1}{2}-\frac{A1}{2aA2}}I_{\frac{A1}{aA2}-1}\left(2\sqrt{-\frac{A0\left(\frac{b}{a}+x\right)}{aA2}}\right)\right.\right\}
$$

 $\blacktriangle$  **Maple** : cpu = 0.071 (sec), leaf count = 117

$$
\left\{ y(x) = \_C 1 \left( ax + b \right)^{-\frac{-aA\beta + A1}{2aA\beta}} J_{\frac{aA\beta - A1}{aA\beta}} \left( 2\sqrt{A0} \sqrt{\frac{ax + b}{a^2 A\beta}} \right) + \_C 2 \left( ax + b \right)^{-\frac{-aA\beta + A1}{2aA\beta}} Y_{\frac{aA\beta - A1}{aA\beta}} \right) \right\}
$$

#### **2.1303 ODE No. 1303**

 $y''(x)(ax^2+bx+c) + (dx+f)y'(x) + gy(x) = 0$ 

 $\pmb{\times}$  **Mathematica** : cpu = 14.2569 (sec), leaf count = 0, DifferentialRoot result

 $\{ \{y(x) \rightarrow \text{DifferentialRoot}(\{y,x\},\{gy(x) + (xd + f)y'(x) + (ax^2 + bx + c)y''(x) = 0, y(0) = c_1, y'(0) = 0\} \}$  $\blacktriangle$  **Maple** : cpu = 0.214 (sec), leaf count = 501

$$
\left\{ y(x) = \_C 1_2 \mathrm{F}_1\left(\frac{1}{2a}\left(-a+d+\sqrt{a^2+(-2d-4g)a+d^2}\right), -\frac{1}{2a}\left(a-d+\sqrt{a^2+(-2d-4g)a+d^2}\right), \cdots \right) \right\}
$$

### **2.1304 ODE No. 1304**

$$
x^{3}y''(x) + xy'(x) - (2x + 3)y(x) = 0
$$

 $\blacklozenge$  **Mathematica** : cpu = 0.0323891 (sec), leaf count = 50

$$
\left\{ \left\{ y(x) \rightarrow \frac{c_2 \left( e^{\frac{1}{x}} \mathrm{Ei}\left(-\frac{1}{x}\right) + 2x^3 - x^2 + x \right)}{6x} + \frac{c_1 e^{\frac{1}{x}}}{x} \right\} \right\}
$$

 $\blacktriangle$  **Maple** : cpu = 0.443 (sec), leaf count = 41

$$
\left\{ y(x) = \frac{-C1 e^{x^{-1}}}{x} + \frac{-C2 \left(-2 x^3 + e^{x^{-1}} Ei(1, x^{-1}) + x^2 - x\right)}{x} \right\}
$$

#### **2.1305 ODE No. 1305**

 $x^3y''(x) + 2xy'(x) - y(x) = 0$ 

 $\blacklozenge$  **Mathematica** : cpu = 0.0640134 (sec), leaf count = 47

$$
\left\{ \left\{ y(x) \to c_2 G_{1,2}^{2,0} \left( -\frac{2}{x} \Big| \begin{array}{c} \frac{1}{2} \\ -1,0 \end{array} \right) + c_1 e^{\frac{1}{x}} \left( I_0 \left( \frac{1}{x} \right) - I_1 \left( \frac{1}{x} \right) \right) \right\} \right\}
$$

 $\blacktriangle$  **Maple** : cpu = 0.288 (sec), leaf count = 47

$$
\left\{ y(x) = \_ C1 e^{x^{-1}} (I_0(x^{-1}) - I_1(x^{-1})) + \_ C2 e^{x^{-1}} (K_0(-x^{-1}) - K_1(-x^{-1})) \right\}
$$

## **2.1306 ODE No. 1306**

 $y(x) (ax^2 + a + bx) + x^3y''(x) + x^2y'(x) = 0$ 

 $\pmb{\times}$  **Mathematica** : cpu = 0.989962 (sec), leaf count = 0, DifferentialRoot result

$$
\{\{y(x) \to \text{DifferentialRoot}(\{y, x\}, \{y''(x)x^3 + y'(x)x^2 + (ax^2 + bx + a) y(x) = 0, y(1) = c_1, y'(1) = c_2\})\}
$$
\nMaple : cpu = 0.612 (sec), leaf count = 95

$$
\left\{ y(x) = \_C1 \text{ HeunD}\left(0, 8a + 4b, 0, 8a - 4b, \frac{1+x}{x-1}\right) + \_C2 \text{ HeunD}\left(0, 8a + 4b, 0, 8a - 4b, \frac{1+x}{x-1}\right) \right\}
$$

**2.1307 ODE No. 1307**

 $x^3y''(x) + (x+1)xy'(x) - 2y(x) = 0$ 

 $\blacklozenge$  **Mathematica** : cpu = 0.0838797 (sec), leaf count = 54

$$
\left\{ \left\{ y(x) \rightarrow \frac{c_1 e^{\frac{1}{x}} (x+1)}{x} - \frac{c_2 \left(e^{\frac{1}{x}} x \mathrm{Ei} \left(-\frac{1}{x}\right) + e^{\frac{1}{x}} \mathrm{Ei} \left(-\frac{1}{x}\right) + x\right)}{x} \right\} \right\}
$$

 $\blacktriangle$  **Maple** : cpu = 0.056 (sec), leaf count = 39

$$
\left\{ y(x) = \frac{-C1 e^{x^{-1}(1+x)}}{x} + \frac{-C2 \left( e^{x^{-1}(1+x) E i(1, x^{-1}) - x} \right)}{x} \right\}
$$

### **2.1308 ODE No. 1308**

$$
x^{3}y''(x) - x^{2}y'(x) + xy(x) - \log^{3}(x) = 0
$$

 $\blacklozenge$  **Mathematica** : cpu = 0.0206537 (sec), leaf count = 41

$$
\left\{ \left\{ y(x) \to c_1 x + c_2 x \log(x) + \frac{2 \log^3(x) + 6 \log^2(x) + 9 \log(x) + 6}{8x} \right\} \right\}
$$

 $\sqrt{\text{Maple}}$  : cpu = 0.02 (sec), leaf count = 36

$$
\left\{ y(x) = x\_{C2} + x \ln(x) \_{C1} + \frac{2(\ln(x))^{3} + 6(\ln(x))^{2} + 9 \ln(x) + 6}{8 x} \right\}
$$

### **2.1309 ODE No. 1309**

$$
x^{3}y''(x) - (x^{2} - 1) y'(x) + xy(x) = 0
$$

 $\blacklozenge$  **Mathematica** : cpu = 0.0742661 (sec), leaf count = 84

$$
\left\{ \left\{ y(x) \to c_2 G_{1,2}^{2,0} \left( -\frac{1}{2x^2} \Big| \begin{array}{c} 1 \\ -\frac{1}{2}, -\frac{1}{2} \end{array} \right) + \sqrt{2} c_1 e^{\frac{1}{4x^2}} x \left( \left( 1 - \frac{1}{2x^2} \right) I_0 \left( \frac{1}{4x^2} \right) + \frac{I_1 \left( \frac{1}{4x^2} \right)}{2x^2} \right) \right\} \right\}
$$

 $\blacklozenge$  **Maple** : cpu = 0.109 (sec), leaf count = 73

$$
\left\{ y(x) = \frac{-C1}{x} e^{\frac{1}{4x^2}} \left( \left( 2x^2 - 1 \right) I_0 \left( \frac{1}{4x^2} \right) + I_1 \left( \frac{1}{4x^2} \right) \right) + \frac{-C2}{x} e^{\frac{1}{4x^2}} \left( \left( 2x^2 - 1 \right) K_0 \left( -\frac{1}{4x^2} \right) + K_1 \left( -\frac{1}{4x^2} \right) \right) \right\}
$$

## **2.1310 ODE No. 1310**

$$
x^3y''(x) + 3x^2y'(x) + xy(x) - 1 = 0
$$

 $\blacklozenge$  **Mathematica** : cpu = 0.0115911 (sec), leaf count = 31

$$
\left\{ \left\{ y(x) \to \frac{c_1}{x} + \frac{c_2 \log(x)}{x} + \frac{\log^2(x)}{2x} \right\} \right\}
$$

 $\blacktriangle$  **Maple** : cpu = 0.011 (sec), leaf count = 20

$$
\left\{ y(x) = \frac{1}{x} \left( \frac{(\ln(x))^{2}}{2} + C1 \ln(x) + C2 \right) \right\}
$$

## **2.1311 ODE No. 1311**

$$
-v(v + 1)xy(x) + x(x2 + 1) y''(x) + (2x2 + 1) y'(x) = 0
$$

 $\blacklozenge$  **Mathematica** : cpu = 0.127172 (sec), leaf count = 63

$$
\left\{ \left\{ y(x) \to c_2 G_{2,2}^{2,0} \left( -x^2 \middle| \begin{array}{c} \frac{1-v}{2}, \frac{v+2}{2} \\ 0, 0 \end{array} \right) + c_1 {}_2F_1 \left( \frac{v}{2} + \frac{1}{2}, -\frac{v}{2}; 1; -x^2 \right) \right\} \right\}
$$

 $\blacklozenge$  **Maple** : cpu = 0.203 (sec), leaf count = 52

$$
\left\{ y(x) = \_C 1_2 \mathrm{F}_1(-\frac{v}{2}, \frac{1}{2} + \frac{v}{2}; \frac{1}{2}; x^2 + 1) + \_C 2 \sqrt{x^2 + 1_2} \mathrm{F}_1(1 + \frac{v}{2}, \frac{1}{2} - \frac{v}{2}; \frac{3}{2}; x^2 + 1) \right\}
$$

## **2.1312 ODE No. 1312**

$$
x(x^{2}+1) y''(x) + 2(x^{2}-1) y'(x) - 2xy(x) = 0
$$

 $\blacklozenge$  **Mathematica** : cpu = 0.0236715 (sec), leaf count = 32

$$
\left\{ \left\{ y(x) \to \frac{c_1}{x^2 + 1} + \frac{c_2 x^3}{3 (x^2 + 1)} \right\} \right\}
$$

 $\blacktriangle$  **Maple** : cpu = 0.023 (sec), leaf count = 26

$$
\left\{ y(x) = \frac{-C1}{x^2 + 1} + \frac{-C2 x^3}{x^2 + 1} \right\}
$$

# **2.1313 ODE No. 1313**

$$
x(-(v-n))(n+v+1)y(x) + (2(n+1)x^2 + 2n + 1) y'(x) + x(x^2+1) y''(x) = 0
$$
  
Mathematica : cpu = 0.200394 (sec), leaf count = 87

$$
\left\{ \left\{ y(x) \to c_{1,2} F_{1} \left( \frac{n}{2} - \frac{v}{2}, \frac{n}{2} + \frac{v}{2} + \frac{1}{2}; n+1; -x^{2} \right) + c_{2} x^{-2n} {}_{2} F_{1} \left( -\frac{n}{2} - \frac{v}{2}, -\frac{n}{2} + \frac{v}{2} + \frac{1}{2}; 1-n; -x^{2} \right) \right\} \right\}
$$
  
 **Maple** : cpu = 0.092 (sec), leaf count = 39

$$
ext{Maple : cpu = 0.092 (sec), leaf count = 39}
$$

$$
\left\{y(x) = \_C1\ x^{-n} \text{LegendreP}\left(v, n, \sqrt{x^2 + 1}\right) + \_C2\ x^{-n} \text{LegendreQ}\left(v, n, \sqrt{x^2 + 1}\right)\right\}
$$

### **2.1314 ODE No. 1314**

$$
x(n-v-1)(n+v)y(x) - (2(n-1)x^2 + 2n - 1) y'(x) + x(x^2 + 1) y''(x) = 0
$$

 $\blacklozenge$  **Mathematica** : cpu = 0.177807 (sec), leaf count = 87

$$
\left\{ \left\{ y(x) \rightarrow c_1 \, {}_2F_1\left( -\frac{n}{2} - \frac{v}{2}, -\frac{n}{2} + \frac{v}{2} + \frac{1}{2}; 1 - n; -x^2 \right) + c_2 x^{2n} \, {}_2F_1\left( \frac{n}{2} - \frac{v}{2}, \frac{n}{2} + \frac{v}{2} + \frac{1}{2}; n + 1; -x^2 \right) \right\} \right\}
$$

 $\blacklozenge$  **Maple** : cpu = 0.081 (sec), leaf count = 35

$$
\left\{y(x) = \_C1\ x^n \text{LegendreP}\left(v, n, \sqrt{x^2 + 1}\right) + \_C2\ x^n \text{LegendreQ}\left(v, n, \sqrt{x^2 + 1}\right)\right\}
$$

### **2.1315 ODE No. 1315**

$$
ax^{3}y(x) + (x^{2} - 1)xy''(x) + y'(x) = 0
$$

 $\blacklozenge$  **Mathematica** : cpu = 0.0267622 (sec), leaf count = 44

$$
\left\{ \left\{ y(x) \to c_2 \sin \left( \sqrt{a} \sqrt{x^2 - 1} \right) + c_1 \cos \left( \sqrt{a} \sqrt{x^2 - 1} \right) \right\} \right\}
$$

 $\blacktriangle$  **Maple** : cpu = 0.022 (sec), leaf count = 45

$$
\left\{ y(x) = \_C1 \sin \left( (1+x)(x-1) \sqrt{a} \frac{1}{\sqrt{x^2 - 1}} \right) + \_C2 \cos \left( (1+x)(x-1) \sqrt{a} \frac{1}{\sqrt{x^2 - 1}} \right) \right\}
$$

### **2.1316 ODE No. 1316**

$$
x(x^{2}-1) y''(x) + (x^{2}-1) y'(x) - xy(x) = 0
$$

 $\blacklozenge$  **Mathematica** : cpu = 0.0885428 (sec), leaf count = 38

$$
\left\{ \left\{ y(x) \to c_2 G_{2,2}^{2,0} \left( x^2 \Big| \begin{array}{c} \frac{1}{2}, \frac{3}{2} \\ 0, 0 \end{array} \right) + \frac{2c_1 E(x^2)}{\pi} \right\} \right\}
$$

 $\blacktriangle$  **Maple** : cpu = 0.039 (sec), leaf count = 18

$$
{y(x) = \_C1 \; EllipticE(x) + \_C2 \; (EllipticCE(x) - EllipticCK(x)) }
$$

### **2.1317 ODE No. 1317**

$$
x(x^{2}-1) y''(x) + (3x^{2}-1) y'(x) + xy(x) = 0
$$

 $\blacklozenge$  **Mathematica** : cpu = 0.120342 (sec), leaf count = 38

$$
\left\{ \left\{ y(x) \to c_2 G_{2,2}^{2,0} \left( x^2 \mid \frac{\frac{1}{2},\frac{1}{2}}{0,0} \right) + \frac{2c_1 K(x^2)}{\pi} \right\} \right\}
$$

 $\blacktriangle$  **Maple** : cpu = 0.039 (sec), leaf count = 13

$$
{y(x) = \_C1 \; EllipticK(x) + \_C2 \; EllipticCK(x)}
$$

### **2.1318 ODE No. 1318**

$$
(ax2 + b) y'(x) + cxy(x) + x(x2 - 1) y''(x) = 0
$$

 $\blacklozenge$  **Mathematica** : cpu = 0.28029 (sec), leaf count = 172

$$
\left\{ \left\{ y(x) \rightarrow c_{1,2}F_{1}\left(\frac{a}{4}-\frac{1}{4}\sqrt{a^{2}-2a-4c+1}-\frac{1}{4},\frac{a}{4}+\frac{1}{4}\sqrt{a^{2}-2a-4c+1}-\frac{1}{4};\frac{1}{2}-\frac{b}{2};x^{2}\right) +i^{b+1}c_{2}x^{b+1}\right\} \right\}
$$

<sup>2</sup>*F*<sup>1</sup>

 $\blacklozenge$  **Maple** : cpu = 0.141 (sec), leaf count = 122

$$
\left\{y(x) = \_C1_2F_1\left(-\frac{1}{4} + \frac{a}{4} + \frac{1}{4}\sqrt{a^2 - 2a - 4c + 1}, -\frac{1}{4} + \frac{a}{4} - \frac{1}{4}\sqrt{a^2 - 2a - 4c + 1}; -\frac{b}{2} + \frac{1}{2}; x^2\right) + \_C2x^2\right\}
$$

### **2.1319 ODE No. 1319**

$$
x(x^{2}+2) y''(x) - y'(x) - 6xy(x) = 0
$$

 $\blacklozenge$  **Mathematica** : cpu = 0.0957891 (sec), leaf count = 118

$$
\left\{ \left\{ y(x) \rightarrow \frac{c_2 \left(-2 \sqrt[4]{2} x^2 {}_2F_1\left(\frac{1}{4},\frac{3}{4};\frac{5}{4};-\frac{x^2}{2}\right)-\sqrt[4]{2} x^4 {}_2F_1\left(\frac{1}{4},\frac{3}{4};\frac{5}{4};-\frac{x^2}{2}\right)-\sqrt[4]{x^2+2} x^2-\sqrt[4]{x^2+2}\right)}{3 \sqrt[4]{x^2+2}}+c_1 \left(x^2+2 \sqrt[4]{x^2+2}\right)+\left(x^3+2 \sqrt[4]{x^2+2}\right)+\left(x^4+2 \sqrt[4]{x^2+2}\right)+\left(x^2+2 \sqrt[4]{x^2+2}\right)+\left(x^3+2 \sqrt[4]{x^2+2}\right)+\left(x^4+2 \sqrt[4]{x^2+2}\right)+\left(x^5+2 \sqrt[4]{x^2+2}\right)+\left(x^6+2 \sqrt[4]{x^2+2}\right)+\left(x^6+2 \sqrt[4]{x^2
$$

 $\blacklozenge$  **Maple** : cpu = 0.226 (sec), leaf count = 37

$$
\left\{ y(x) = \_ C1 \left( x^2 + 2 \right)^{\frac{3}{4}} x^{\frac{3}{2}} + \_ C2 \left( x^2 + 2 \right)^{\frac{3}{4}} {}_2F_1 \left( -\frac{3}{4}, \frac{7}{4}; \frac{1}{4}; -\frac{x^2}{2} \right) \right\}
$$

### **2.1320 ODE No. 1320**

$$
x(x^{2}-2) y''(x) + (x^{2} + 4x + 2) y(x) - (x^{3} + 3x^{2} - 2x - 2) y'(x) = 0
$$

 $\blacklozenge$  **Mathematica** : cpu = 0.0656764 (sec), leaf count = 21

$$
\{\{y(x) \to c_1 e^x x^2 + c_2(x-1)\}\}
$$

 $\blacklozenge$  **Maple** : cpu = 0.046 (sec), leaf count = 17

$$
\{y(x) = \_C1(x-1) + \_C2 e^x x^2\}
$$

### **2.1321 ODE No. 1321**

$$
(x+1)x^{2}y''(x) - (2x+1)xy'(x) + (2x+1)y(x) = 0
$$

 $\blacklozenge$  **Mathematica** : cpu = 0.0260429 (sec), leaf count = 18

$$
\{\{y(x) \to c_1x + c_2x(x + \log(x))\}\}\
$$

 $\blacktriangle$  **Maple** : cpu = 0.031 (sec), leaf count = 15

$$
\{y(x) = \_C1 x + \_C2 x(x + \ln(x))\}
$$

### **2.1322 ODE No. 1322**

 $(x+1)x^2y''(x) + 2(3x+2)xy'(x) = 0$ 

 $\blacklozenge$  **Mathematica** : cpu = 0.0311687 (sec), leaf count = 44

$$
\left\{ \left\{ y(x) \to c_1 \left( -\frac{1}{3x^3} + \frac{1}{x^2} - \frac{3}{x} - \frac{1}{x+1} - 4\log(x) + 4\log(x+1) \right) + c_2 \right\} \right\}
$$

 $\sqrt{\text{Maple}}$  : cpu = 0.033 (sec), leaf count = 44

$$
\left\{ y(x) = \_C1 + \left( -4\ln(x) + 4\ln(1+x) - \frac{12x^3 + 6x^2 - 2x + 1}{3x^3(1+x)} \right) \_C2 \right\}
$$

### **2.1323 ODE No. 1323**

$$
y''(x) = \frac{2(x+1)y(x)}{(x-1)x} - \frac{2(x-2)y'(x)}{(x-1)x}
$$

 $\chi$  Mathematica : cpu = 0.732194 (sec), leaf count = 0, DifferentialRoot result

$$
\{\{y(x) \to \text{DifferentialRoot}(\{y,x\}, \{(-2x-2)y(x) + (2x-4)y'(x) + (x-1)xy''(x) = 0, y(2) = c_1, y'(2) = c_2, y'(2) = c_1, y'(2) = c_2, y'(2) = c_2, y'(2) = c_1, y'(2) = c_2, y'(2) = c_2, y'(
$$

 $\blacktriangle$  **Maple** : cpu = 0.023 (sec), leaf count = 20

$$
\left\{ y(x) = \frac{-C1}{x^2} + \frac{-C2(x-1)^3}{x^2} \right\}
$$

## **2.1324 ODE No. 1324**

$$
y''(x) = \frac{(5x-4)y'(x)}{(x-1)x} - \frac{(9x-6)y(x)}{(x-1)x^2}
$$

 $\blacklozenge$  **Mathematica** : cpu = 0.0291326 (sec), leaf count = 25

$$
\{\{y(x) \to c_1 x^3 - c_2 x^2 (x \log(x) + 1)\}\}\
$$

 $\blacktriangle$  **Maple** : cpu = 0.033 (sec), leaf count = 21

$$
\{y(x) = \_C1 x^3 + \_C2 x^2 (x \ln(x) + 1)\}
$$

### **2.1325 ODE No. 1325**

$$
y''(x) = -\frac{y(x)(abx - \alpha\beta)}{(x-1)x^2} - \frac{y'(x)(x(a+b+1) + \alpha + \beta - 1)}{(x-1)x}
$$

 $\blacklozenge$  **Mathematica** : cpu = 0.257105 (sec), leaf count = 52

$$
\{\{y(x) \to (-1)^{\alpha} c_1 x^{\alpha} {}_{2}F_1(a+\alpha, \alpha+b; \alpha-\beta+1; x) + (-1)^{\beta} c_2 x^{\beta} {}_{2}F_1(a+\beta, b+\beta; -\alpha+\beta+1; x)\}\}
$$
  
 **Maple** : cpu = 0.147 (sec), leaf count = 103

$$
\left\{ y(x) = \_C 1 (x - 1)^{1 - a - \alpha - b - \beta} x^{\alpha} {}_2F_1(1 - b - \beta, 1 - a - \beta; 1 + \alpha - \beta; x) + \_C 2 (x - 1)^{1 - a - \alpha - b - \beta} x^{\beta} {}_2F_1(1 - b - \beta; 1 - a - \beta; x) \right\}
$$

### **2.1326 ODE No. 1326**

$$
y''(x) = -\frac{y'(x)}{x+1} - \frac{y(x)}{x(x+1)^2}
$$

 $\blacklozenge$  **Mathematica** : cpu = 0.0249236 (sec), leaf count = 29

$$
\left\{ \left\{ y(x) \to \frac{c_1 x}{x+1} + \frac{c_2(x \log(x) - 1)}{x+1} \right\} \right\}
$$

 $\blacklozenge$  **Maple** : cpu = 0.03 (sec), leaf count = 26

$$
\left\{ y(x) = \frac{-C1 x}{1+x} + \frac{-C2 (x \ln(x) - 1)}{1+x} \right\}
$$

### **2.1327 ODE No. 1327**

$$
y''(x) = \frac{2y'(x)}{(x-2)x} - \frac{y(x)}{(x-2)x^2}
$$

 $\blacklozenge$  **Mathematica** : cpu = 0.161845 (sec), leaf count = 104

$$
\left\{ \left\{ y(x) \to \left( -\frac{1}{2} \right)^{-\frac{1}{\sqrt{2}}} c_1 x^{-\frac{1}{\sqrt{2}}} {}_2F_1 \left( -\frac{1}{\sqrt{2}}, -1 - \frac{1}{\sqrt{2}}; 1 - \sqrt{2}; \frac{x}{2} \right) + \left( -\frac{1}{2} \right)^{\frac{1}{\sqrt{2}}} c_2 x^{\frac{1}{\sqrt{2}}} {}_2F_1 \left( \frac{1}{\sqrt{2}}, -1 + \frac{1}{\sqrt{2}}; 1 - \frac{1}{\sqrt{2}}; 1 - \frac{1}{\
$$

 $\blacklozenge$  **Maple** : cpu = 0.124 (sec), leaf count = 85

$$
\left\{ y(x) = \_C 1_2 \mathrm{F}_1(2 - \frac{\sqrt{2}}{2}, 1 - \frac{\sqrt{2}}{2}; 1 - \sqrt{2}; \frac{x}{2})(x - 2)^2 x^{-\frac{\sqrt{2}}{2}} + \_C 2_2 \mathrm{F}_1(2 + \frac{\sqrt{2}}{2}, 1 + \frac{\sqrt{2}}{2}; 1 + \sqrt{2}; \frac{x}{2})(x - 2)^2 x^{-\frac{\sqrt{2}}{2}} + \_C 2_2 \mathrm{F}_1(2 + \frac{\sqrt{2}}{2}, 1 + \frac{\sqrt{2}}{2}; 1 + \sqrt{2}; \frac{x}{2})(x - 2)^2 x^{-\frac{\sqrt{2}}{2}} + \_C 2_2 \mathrm{F}_1(2 + \frac{\sqrt{2}}{2}, 1 + \frac{\sqrt{2}}{2}; 1 + \sqrt{2}; \frac{x}{2})(x - 2)^2 x^{-\frac{\sqrt{2}}{2}} + \_C 2_2 \mathrm{F}_1(2 + \frac{\sqrt{2}}{2}, 1 + \frac{\sqrt{2}}{2}; 1 + \sqrt{2}; \frac{x}{2})(x - 2)^2 x^{-\frac{\sqrt{2}}{2}} + \_C 2_2 \mathrm{F}_1(2 + \frac{\sqrt{2}}{2}, 1 + \frac{\sqrt{2}}{2}; 1 + \sqrt{2}; \frac{x}{2})(x - 2)^2 x^{-\frac{\sqrt{2}}{2}} + \_C 2_2 \mathrm{F}_1(2 + \frac{\sqrt{2}}{2}, 1 + \frac{\sqrt{2}}{2}; 1 + \sqrt{2}; \frac{x}{2})(x - 2)^2 x^{-\frac{\sqrt{2}}{2}} + \_C 2_2 \mathrm{F}_1(2 + \frac{\sqrt{2}}{2}, 1 + \frac{\sqrt{2}}{2}; 1 + \sqrt{2}; \frac{x}{2})(x - 2)^2 x^{-\frac{\sqrt{2}}{2}} + \_C 2_2 \mathrm{F}_1(2 + \frac{\sqrt{2}}{2}, 1 + \frac{\sqrt{2}}{2}; 1 + \sqrt{2}; \frac{x}{2})(x - 2)^2 x^{-\frac{\sqrt{2}}{2}} + \_C 2_2 \mathrm{F}_1(2 + \frac{\sqrt{2}}{2}, 1 + \frac{\sqrt{2}}{2}; 1 + \sqrt{2}; \frac{x}{2})(x - 2)^2 x^{-\frac{\sqrt{2}}{2}}
$$

### **2.1328 ODE No. 1328**

$$
y''(x) = \frac{2y(x)}{(x-1)^2x}
$$

 $\blacklozenge$  **Mathematica** : cpu = 0.0224098 (sec), leaf count = 36

$$
\left\{ \left\{ y(x) \to \frac{c_2(-x^2 + 2x \log(x) + 1)}{x - 1} - \frac{c_1 x}{x - 1} \right\} \right\}
$$

 $\blacktriangle$  **Maple** : cpu = 0.031 (sec), leaf count = 32

$$
\left\{ y(x) = \frac{-C1 x}{x - 1} + \frac{-C2 (2 x \ln(x) - x^2 + 1)}{x - 1} \right\}
$$

### **2.1329 ODE No. 1329**

$$
y''(x) = -\frac{y'(x) (-x(a(\delta + \text{gamma} + \beta - \delta + 1) + \text{gamma} + x^2(\alpha + \beta + 1))}{(x - 1)x(x - a)} - \frac{y(x)(\alpha\beta x - q)}{(x - 1)x(x - a)}
$$

 $\boldsymbol{\chi}$  Mathematica : cpu = 6.5589 (sec), leaf count = 0, DifferentialRoot result

$$
\left\{ \left\{ y(x) \to \text{DifferentialRoot}\left(\{y,x\}, \left\{ (x\alpha\beta - q)y(x) + \left(\alpha x^2 + \beta x^2 + x^2 - \alpha x - \beta x - a\delta x + \delta x - a\right)\right.\right.\right\}
$$

 $\blacktriangle$  **Maple** : cpu = 0.395 (sec), leaf count = 64

$$
\{y(x) = \_C1 \ HeunG(a, q, \alpha, \beta, \gamma, 1, \delta, x) + \_C2 x^{1-\gamma} HeunG(a, q - (-1 + \gamma, 1)) (\delta(a - 1) + \alpha + \beta - \gamma, 1 + C)\}
$$

## **2.1330 ODE No. 1330**

$$
y''(x) = -\frac{y'(x) (Ax^2 + Bx + C)}{(x - a)(x - b)(x - c)} - \frac{(DDx + e)y(x)}{(x - a)(x - b)(x - c)}
$$

 $\boldsymbol{\chi}$  Mathematica : cpu = 151.615 (sec), leaf count = 0, DifferentialRoot result

$$
\left\{ \left\{ y(x) \to \text{DifferentialRoot}\left( \{y,x\}, \left\{ (xDD + e)y(x) + \left(Ax^2 + Bx + C\right)y'(x) - (a-x)(b-x)(c-x)y''(x) \right\} \right\} \right\}
$$

 $\blacklozenge$  **Maple** : cpu = 1.209 (sec), leaf count = 1147

$$
\left\{y(x) = \_CI \: HeunG\left(\frac{a-c}{a-b}, \frac{DD}{a-b}, \frac{A}{2} - \frac{1}{2} + \frac{1}{2}\sqrt{A^2 - 2A - 4DD + 1}, 1\right) \left(A(b-c)a - Abc - Bc - B^2\right) \right\}
$$

## **2.1331 ODE No. 1331**

$$
y''(x) = \frac{(x-4)y'(x)}{2(x-2)x} - \frac{(x-3)y(x)}{2(x-2)x^2}
$$

 $\blacklozenge$  **Mathematica** : cpu = 0.0435028 (sec), leaf count = 55

$$
\left\{ \left\{ y(x) \to \frac{c_1 \sqrt[4]{x-2} \sqrt{x}}{\sqrt[4]{2-x}} + \frac{2c_2 (x-2)^{3/4} \sqrt{x}}{\sqrt[4]{2-x}} \right\} \right\}
$$

 $\blacklozenge$  **Maple** : cpu = 0.026 (sec), leaf count = 19

$$
\left\{ y(x) = \angle C1 \sqrt{x} + \angle C2 \sqrt{x(x-2)} \right\}
$$

### **2.1332 ODE No. 1332**

$$
y''(x) = \frac{y'(x)}{x+1} - \frac{(3x+1)y(x)}{4x^2(x+1)}
$$

 $\blacklozenge$  **Mathematica** : cpu = 0.0243901 (sec), leaf count = 26

$$
\left\{ \left\{ y(x) \to c_1 \sqrt{x} + c_2 \sqrt{x}(x + \log(x)) \right\} \right\}
$$

 $\blacktriangle$  **Maple** : cpu = 0.023 (sec), leaf count = 19

$$
\{y(x) = \_C1\,\sqrt{x} + \_C2\,\sqrt{x}(x + \ln(x))\}
$$

### **2.1333 ODE No. 1333**

$$
y''(x) = \frac{v(v+1)y(x)}{4x^2} - \frac{(3x-1)y'(x)}{2(x-1)x}
$$

 $\blacklozenge$  **Mathematica** : cpu = 0.108049 (sec), leaf count = 70

$$
\left\{ \left\{ y(x) \to c_1 i^{-v} x^{-v/2} {}_2F_1\left(\frac{1}{2}, -v; \frac{1}{2} - v; x\right) + c_2 i^{v+1} x^{\frac{v+1}{2}} {}_2F_1\left(\frac{1}{2}, v+1; v+\frac{3}{2}; x\right) \right\} \right\}
$$

 $\blacktriangle$  **Maple** : cpu = 0.075 (sec), leaf count = 45

$$
\left\{ y(x) = \_C 1 \ x^{-\frac{v}{2}} {}_2F_1(\frac{1}{2}, -v; \frac{1}{2} - v; x) + \_C 2 \ x^{\frac{v}{2} + \frac{1}{2}} {}_2F_1(\frac{1}{2}, v+1; \frac{3}{2} + v; x) \right\}
$$

#### **2.1334 ODE No. 1334**

$$
y''(x) = -\frac{y(x)\left(x(a^2 - b^2) + c^2\right)}{4(x - 1)x^2} - \frac{((a + 1)x - 1)y'(x)}{(x - 1)x}
$$

 $\blacklozenge$  **Mathematica** : cpu = 0.193958 (sec), leaf count = 114

$$
\left\{\left\{y(x)\to i^{-c}c_1x^{-c/2}\,{}_2F_1\!\left(\frac{a}{2}-\frac{b}{2}-\frac{c}{2},\frac{a}{2}+\frac{b}{2}-\frac{c}{2};1-c;x\right)+i^cc_2x^{c/2}\,{}_2F_1\!\left(\frac{a}{2}-\frac{b}{2}+\frac{c}{2},\frac{a}{2}+\frac{b}{2}+\frac{c}{2};c+1,\frac{c}{2}\right)\right\}
$$

 $\blacktriangle$  **Maple** : cpu = 0.095 (sec), leaf count = 97

$$
\left\{y(x) = \_C1\left(x-1\right)^{1-a}x^{\frac{c}{2}}{}_2F_1\left(-\frac{a}{2}+\frac{b}{2}+\frac{c}{2}+1,-\frac{a}{2}-\frac{b}{2}+\frac{c}{2}+1;1+c;x\right) + \_C2\left(x-1\right)^{1-a}x^{-\frac{c}{2}}{}_2F_1\left(-\frac{a}{2}+\frac{b}{2}+\frac{c}{2}+\frac{c}{2}+1,-\frac{a}{2}+\frac{c}{2}+1;1+c;x\right)\right\}
$$

## **2.1335 ODE No. 1335**

$$
y''(x) = -\frac{y(x)(ax+b)}{4(x-1)^2x} - \frac{(3x-1)y'(x)}{2(x-1)x}
$$

 $\blacklozenge$  **Mathematica** : cpu = 0.303971 (sec), leaf count = 893

$$
\left\{ \left\{ y(x) \to e^{\frac{1}{4}(-2\log(1-x) - \log(x))} \sqrt[4]{x} c_1 \sqrt[3]{x} c_1 \sqrt[3]{x} \right\} + \left( \frac{1}{4} \left( \sqrt{-8a - 4b - 4\sqrt{4a^2 + 4ba - a - b} + 1} + 1 \right), \frac{(-8a - 4b - 4\sqrt[3]{a^2 + 4ba - a - b})}{2} \right) \right\}
$$

 $\blacklozenge$  **Maple** : cpu = 0.057 (sec), leaf count = 57

$$
\left\{y(x) = \_CI \ LegendreP\left(\frac{1}{2}\sqrt{1-4a} - \frac{1}{2}, \sqrt{-a-b}, \sqrt{x}\right) + \_C2 \ LegendreQ\left(\frac{1}{2}\sqrt{1-4a} - \frac{1}{2}, \sqrt{-a-b}, \sqrt{a-b}, \sqrt{a-b}\right)\right\}
$$

# **2.1336 ODE No. 1336**

$$
y''(x) = -\frac{(1-3x)y(x)}{(x-1)(2x-1)^2}
$$

 $\blacklozenge$  **Mathematica** : cpu = 0.0516275 (sec), leaf count = 70

$$
\begin{aligned} \left\{ \left\{ y(x) \to c_2 \sqrt{1 - 2x} (2x \log(2(x - 1) + 1) - 2 \log(2(x - 1) + 1) - 2x \log(x - 1) + 2 \log(x - 1) - 1) - c_1 \right\} \\ \mathbf{\checkmark} \quad \textbf{Maple :}\text{cpu = 0.056 (sec),} \text{ leaf count = 50} \end{aligned}
$$

$$
\{y(x) = \angle C1 \sqrt{2x - 1}(x - 1) + \angle C2 ((2x - 2) \ln (2x - 1) - 1 + (-2x + 2) \ln (x - 1)) \sqrt{2x - 1}\}
$$

## **2.1337 ODE No. 1337**

$$
y''(x) = -\frac{(a+2b+3x)y'(x)}{2(a+x)(b+x)} - \frac{(a-b)y(x)}{4(a+x)^2(b+x)}
$$

 $\blacklozenge$  **Mathematica** : cpu = 0.0819121 (sec), leaf count = 62

$$
\left\{ \left\{ y(x) \rightarrow \frac{c_1}{\sqrt{\frac{b+x}{a-b}} + 1} + \frac{c_2\sqrt{b+x}}{\sqrt{a-b}\sqrt{\frac{b+x}{a-b}} + 1} \right\} \right\}
$$

 $\blacktriangle$  **Maple** : cpu = 0.043 (sec), leaf count = 44

$$
\left\{ y(x) = \_C 1 \sqrt{x+b} \frac{1}{\sqrt{1 + \frac{x+b}{a-b}}} + \_C 2 \frac{1}{\sqrt{1 + \frac{x+b}{a-b}}} \right\}
$$

## **2.1338 ODE No. 1338**

$$
y''(x) = \frac{y(x)}{3(x-2)x^2} + \frac{(6x-1)y'(x)}{3(x-2)x}
$$

 $\blacklozenge$  **Mathematica** : cpu = 0.0670709 (sec), leaf count = 40

$$
\left\{ \left\{ y(x) \rightarrow \frac{3}{935} c_2 x (18x^2 - 102x + 187) + c_1 \sqrt[6]{x} (2 - x)^{17/6} \right\} \right\}
$$

 $\blacktriangle$  **Maple** : cpu = 0.039 (sec), leaf count = 31

$$
\left\{ y(x) = \_C1 \left( 18 x^3 - 102 x^2 + 187 x \right) + \_C2 \left( x - 2 \right)^{\frac{17}{6}} \sqrt[6]{x} \right\}
$$

### **2.1339 ODE No. 1339**

$$
y''(x) = -\frac{y'(x)\left(a(b+2)x^2 + x(c-d+1)\right)}{x^2(ax+1)} - \frac{y(x)(abx-cd)}{x^2(ax+1)}
$$

 $\blacklozenge$  **Mathematica** : cpu = 0.26087 (sec), leaf count = 66

$$
\{\{y(x)\to c_1a^{-c}x^{-c}{}_{2}F_1(1-c,b-c;-c-d+1;-ax)+c_2a^dx^d{}_{2}F_1(d+1,b+d;c+d+1;-ax)\}\}
$$

 $\blacklozenge$  **Maple** : cpu = 0.166 (sec), leaf count = 89

$$
\left\{ y(x) = \_C 1 \left( ax + 1 \right)^{-b+c-d} x^d{}_2 \mathcal{F}_1(c, 1-b+c; 1+c+d; -ax) + \_C 2 \left( ax + 1 \right)^{-b+c-d} x^{-c}{}_2 \mathcal{F}_1(-d, 1-b) \right\}
$$

### **2.1340 ODE No. 1340**

$$
y''(x) = \frac{2(ax + 2b)y'(x)}{x(ax + b)} - \frac{y(x)(2ax + 6b)}{x^2(ax + b)}
$$

 $\blacklozenge$  **Mathematica** : cpu = 0.0356712 (sec), leaf count = 32

$$
\left\{ \left\{ y(x) \to \frac{c_2 x^3}{ax + b} + \frac{c_1 x^2}{ax + b} \right\} \right\}
$$

 $\blacktriangle$  **Maple** : cpu = 0.034 (sec), leaf count = 29

$$
\left\{ y(x) = \frac{-C1 x^2}{ax + b} + \frac{-C2 x^3}{ax + b} \right\}
$$

#### **2.1341 ODE No. 1341**

$$
y''(x) = -\frac{y(x)(avx - b)}{x^2(ax + b)} - \frac{(2ax + b)y'(x)}{x(ax + b)} + Ax
$$

 $\boldsymbol{\mathsf{X}}$  **Mathematica** : cpu = 300. (sec), leaf count = 0 , timed out \$Aborted

 $\blacklozenge$  **Maple** : cpu = 0.197 (sec), leaf count = 195

$$
\left\{y(x)= {}_2\mathrm{F}_1\big(-\frac{1}{2}-\frac{1}{2}\sqrt{1-4\,v},\frac{3}{2}-\frac{1}{2}\sqrt{1-4\,v};\, 1-\sqrt{1-4\,v};\, -\frac{b}{ax}\big)x^{-\frac{1}{2}+\frac{1}{2}\sqrt{1-4\,v}} -C2+ {}_2\mathrm{F}_1\big(-\frac{1}{2}+\frac{1}{2}\sqrt{1-4\,v}\big)\right\}
$$

### **2.1342 ODE No. 1342**

$$
y''(x) = -\frac{ay(x)}{x^4}
$$

 $\blacklozenge$  **Mathematica** : cpu = 0.0422049 (sec), leaf count = 51

$$
\left\{ \left\{ y(x) \to c_1 x e^{\frac{\sqrt{-a}}{x}} + \frac{c_2 x e^{-\frac{\sqrt{-a}}{x}}}{2\sqrt{-a}} \right\} \right\}
$$

 $\blacktriangle$  **Maple** : cpu = 0.078 (sec), leaf count = 31

$$
\left\{ y(x) = \_C1 \ x \sinh\left(\frac{1}{x}\sqrt{-a}\right) + \_C2 \ x \cosh\left(\frac{1}{x}\sqrt{-a}\right) \right\}
$$

## **2.1343 ODE No. 1343**

$$
y''(x) = -\frac{y(x) ((1-a)ax^2 - b(b+x))}{x^4}
$$

 $\chi$  Mathematica : cpu = 0.655982 (sec), leaf count = 0, DifferentialRoot result

 $\{\{y(x) \rightarrow \text{DifferentialRoot}(\{y,x\},\{y''(x)x^4 + (-a^2x^2 + ax^2 - bx - b^2)y(x) = 0,y(1) = c_1, y'(1) = c_2\})\}$  $\blacklozenge$  **Maple** : cpu = 0.161 (sec), leaf count = 62

$$
\left\{y(x) = \_C1\left(\left(2\,ax+b\right)I_a\left(\frac{b}{x}\right) + I_{a+1}\left(\frac{b}{x}\right)b\right) + \_C2\left(\left(2\,ax+b\right)K_a\left(\frac{b}{x}\right) - K_{a+1}\left(\frac{b}{x}\right)b\right)\right\}
$$

### **2.1344 ODE No. 1344**

$$
y''(x) = -\frac{\left(e^{2/x} - v^2\right)y(x)}{x^4}
$$

 $\blacklozenge$  **Mathematica** : cpu = 0.560795 (sec), leaf count = 173

$$
\left\{\left\{y(x)\to \frac{c_12^{v+\frac{v+1}{2}}\left(e^{2/x}\right)^{\frac{v+1}{2}-\frac{1}{2}}\left(-e^{2/x}\right)^{\frac{1}{2}\left(-v-1\right)+\frac{1}{2}}I_v\left(\sqrt{-e^{2/x}}\right)}{\log\left(e^{2/x}\right)}+\frac{c_2(-1)^{-v}2^{v+\frac{v+1}{2}}\left(e^{2/x}\right)^{\frac{v+1}{2}-\frac{1}{2}}\left(-e^{2/x}\right)^{\frac{1}{2}\left(-v+\frac{1}{2}\right)}\right)}{\log\left(e^{2/x}\right)}\right\}
$$

 $\blacklozenge$  **Maple** : cpu = 0.199 (sec), leaf count = 23

$$
\left\{ y(x) = \_C1 \ x J_v \left( e^{x^{-1}} \right) + \_C2 \ x Y_v \left( e^{x^{-1}} \right) \right\}
$$

### **2.1345 ODE No. 1345**

$$
y''(x) = \frac{2y(x)}{x^4} - \frac{y'(x)}{x^3}
$$

 $\blacklozenge$  **Mathematica** : cpu = 0.0298599 (sec), leaf count = 52

$$
\left\{ \left\{ y(x) \to c_1 e^{\frac{1}{2x^2}} x - \sqrt{\frac{\pi}{2}} c_2 e^{\frac{1}{2x^2}} x \text{erf}\left(\frac{1}{\sqrt{2}x}\right) \right\} \right\}
$$

 $\blacklozenge$  **Maple** : cpu = 0.075 (sec), leaf count = 32

$$
\left\{ y(x) = \_ C1 \ x e^{\frac{1}{2x^2}} + \_ C2 \ x e^{\frac{1}{2x^2}} Erf\left(\frac{\sqrt{2}}{2x}\right) \right\}
$$

# **2.1346 ODE No. 1346**

$$
y''(x) = \frac{(a+b)y'(x)}{x^2} - \frac{y(x)(x(a+b) + ab)}{x^4}
$$

 $\blacklozenge$  **Mathematica** : cpu = 0.330141 (sec), leaf count = 87

$$
\left\{ \left\{ y(x) \to c_1 x e^{-\frac{-\sqrt{(a-b)^2 + a+b}}{2x}} + \frac{c_2 x e^{-\frac{\sqrt{(a-b)^2}}{2x} - \frac{a}{2x} - \frac{b}{2x}}}{\sqrt{(a-b)^2}} \right\} \right\}
$$

 $\blacklozenge$  **Maple** : cpu = 0.052 (sec), leaf count = 25

$$
\left\{ y(x) = \_C1 \ x \mathrm{e}^{-\frac{a}{x}} + \_C2 \ x \mathrm{e}^{-\frac{b}{x}} \right\}
$$

## **2.1347 ODE No. 1347**

$$
y''(x) = -\frac{y(x)}{x^4} - \frac{y'(x)}{x}
$$

 $\blacklozenge$  **Mathematica** : cpu = 0.0780223 (sec), leaf count = 31

$$
\left\{ \left\{ y(x) \to c_2 J_0\!\left(\frac{1}{x}\right) + \frac{c_1 K_0\!\left(\frac{i}{x}\right)}{\sqrt{\pi}} \right\} \right\}
$$

 $\blacklozenge$  **Maple** : cpu = 0.03 (sec), leaf count = 19

$$
\{y(x) = \_C1 J_0(x^{-1}) + \_C2 Y_0(x^{-1})\}
$$

#### **2.1348 ODE No. 1348**

$$
y''(x) = -\frac{y(x)\left(a(x^4+1) + bx^2\right)}{x^4} - \frac{y'(x)}{x}
$$

 $\boldsymbol{\chi}$  Mathematica : cpu = 1.26889 (sec), leaf count = 0, DifferentialRoot result

 $\{ \{y(x) \rightarrow \text{DifferentialRoot}(\{y,x\}, \{y''(x)x^4+y'(x)x^3+(ax^4+bx^2+a)\ y(x)=0, y(1)=c_1, y'(1)=c_2 \}$  $\blacktriangle$  **Maple** : cpu = 0.182 (sec), leaf count = 101

$$
\left\{ y(x) = \_C1 \text{ HeunD}\left(0, 2a + b, 0, 2a - b, \frac{x^2 + 1}{x^2 - 1}\right) + \_C2 \text{ HeunD}\left(0, 2a + b, 0, 2a - b, \frac{x^2 + 1}{x^2 - 1}\right) \int \frac{1}{x} \left(1, 2a + b, 0, 2a - b, \frac{1}{x^2 - 1}\right) \int \frac{1}{x} \left(1, 2a + b, 0, 2a - b, \frac{1}{x^2 - 1}\right) \int \frac{1}{x} \
$$

#### **2.1349 ODE No. 1349**

$$
y''(x) = -\frac{y(x)}{x^4} - \frac{(x^2+1)y'(x)}{x^3}
$$

 $\blacklozenge$  **Mathematica** : cpu = 0.0890669 (sec), leaf count = 76

$$
\left\{ \left\{ y(x) \to c_2 G_{1,2}^{2,0} \left( -\frac{1}{2x^2} \Big| \begin{array}{c} \frac{3}{2} \\ 0,0 \end{array} \right) + c_1 e^{\frac{1}{4x^2}} \left( \left( 1 - \frac{1}{2x^2} \right) I_0 \left( \frac{1}{4x^2} \right) + \frac{I_1 \left( \frac{1}{4x^2} \right)}{2x^2} \right) \right\} \right\}
$$

 $\blacklozenge$  **Maple** : cpu = 0.111 (sec), leaf count = 73

$$
\left\{ y(x) = \frac{-C1}{x^2} e^{\frac{1}{4x^2}} \left( \left( 2x^2 - 1 \right) I_0 \left( \frac{1}{4x^2} \right) + I_1 \left( \frac{1}{4x^2} \right) \right) + \frac{-C2}{x^2} e^{\frac{1}{4x^2}} \left( \left( 2x^2 - 1 \right) K_0 \left( -\frac{1}{4x^2} \right) + K_1 \left( -\frac{1}{4x^2} \right) \right) \right\}
$$

**2.1350 ODE No. 1350**

$$
y''(x) = -\frac{a^2y(x)}{x^4} - \frac{2y'(x)}{x}
$$

 $\blacklozenge$  **Mathematica** : cpu = 0.0104718 (sec), leaf count = 25

$$
\left\{ \left\{ y(x) \to c_1 \cos\left(\frac{a}{x}\right) - c_2 \sin\left(\frac{a}{x}\right) \right\} \right\}
$$

 $\blacktriangle$  **Maple** : cpu = 0.01 (sec), leaf count = 21

$$
\left\{ y(x) = \_C1 \sin\left(\frac{a}{x}\right) + \_C2 \cos\left(\frac{a}{x}\right) \right\}
$$

## **2.1351 ODE No. 1351**

$$
y''(x) = \frac{y(x)}{x^4} - \frac{(2x^2+1) y'(x)}{x^3}
$$

 $\blacklozenge$  **Mathematica** : cpu = 0.0281212 (sec), leaf count = 50

$$
\left\{ \left\{ y(x) \to c_1 e^{\frac{1}{2x^2}} - \sqrt{\frac{\pi}{2}} c_2 e^{\frac{1}{2x^2}} \text{erf}\left(\frac{1}{\sqrt{2}x}\right) \right\} \right\}
$$

 $\sqrt{\text{Maple}}$  : cpu = 0.195 (sec), leaf count = 30

$$
\left\{ y(x) = \_ C1 e^{\frac{1}{2x^2}} + \_ C2 e^{\frac{1}{2x^2}} Erf\left(\frac{\sqrt{2}}{2x}\right) \right\}
$$

## **2.1352 ODE No. 1352**

$$
y''(x) = -\frac{2(a+x)y'(x)}{x^2} - \frac{by(x)}{x^4}
$$

 $\blacklozenge$  **Mathematica** : cpu = 0.0145468 (sec), leaf count = 89

$$
\left\{ \left\{ y(x) \to c_1 e^{-\frac{\sqrt{b} \left( - \frac{\sqrt{a^2 - b}}{\sqrt{b}} - \frac{a}{\sqrt{b}} \right)}{x} + c_2 e^{-\frac{\sqrt{b} \left( \frac{\sqrt{a^2 - b}}{\sqrt{b}} - \frac{a}{\sqrt{b}} \right)}{x}} \right\} \right\}
$$

 $\blacktriangle$  **Maple** : cpu = 0.059 (sec), leaf count = 43

$$
\left\{ y(x) = \_ C1 e^{\frac{1}{x}(a - \sqrt{a^2 - b})} + \_ C2 e^{\frac{1}{x}(a + \sqrt{a^2 - b})} \right\}
$$

## **2.1353 ODE No. 1353**

$$
y''(x) = \frac{(2x^2 - 1) y'(x)}{x^3} - \frac{y(x)}{x^4}
$$

 $\blacklozenge$  **Mathematica** : cpu = 0.10906 (sec), leaf count = 119

$$
\left\{ \left\{ y(x) \to c_1 \left( x^3 + 2x - \frac{1}{x} \right) - \frac{c_2 \left( \sqrt{2\pi} x^4 \text{erfi} \left( \frac{1}{\sqrt{2}x} \right) + 2 \sqrt{2\pi} x^2 \text{erfi} \left( \frac{1}{\sqrt{2}x} \right) - \sqrt{2\pi} \text{erfi} \left( \frac{1}{\sqrt{2}x} \right) + 2e^{\frac{1}{2x^2}} x - 2e^{\frac{1}{2x^2}} x^2 \right) \right\}
$$

 $\blacklozenge$  **Maple** : cpu = 0.416 (sec), leaf count = 68

$$
\left\{ y(x) = \frac{-C1}{x} \left( \sqrt{2} \sqrt{\pi} (x^4 + 2 x^2 - 1) \operatorname{erf} \left( \frac{\sqrt{2}}{2 x} \right) + (-2 x^3 + 2 x) \operatorname{e}^{\frac{1}{2x^2}} \right) + \frac{-C2 (x^4 + 2 x^2 - 1)}{x} \right\}
$$

### **2.1354 ODE No. 1354**

$$
y''(x) = \frac{(2x^2 - 1) y'(x)}{x^3} - \frac{2y(x)}{x^4}
$$

 $\blacklozenge$  **Mathematica** : cpu = 0.0723596 (sec), leaf count = 108

$$
\left\{ \left\{ y(x) \rightarrow \frac{c_2 \left(-5 \sqrt{2 \pi } x^2 \text{erfi}\left(\frac{1}{\sqrt{2} x}\right)+\sqrt{2 \pi } \text{erfi}\left(\frac{1}{\sqrt{2} x}\right)-2 e^{\frac{1}{2 x^2}} x+4 e^{\frac{1}{2 x^2}} x^5+8 e^{\frac{1}{2 x^2}} x^3\right)+c_1 \left(1-\frac{1}{5 x^2}\right) \right\} \right\}
$$

 $\blacklozenge$  **Maple** : cpu = 0.332 (sec), leaf count = 32

$$
\left\{ y(x) = \frac{-C1 (5 x^2 - 1)}{x^2} + C2 \, {}_1\text{F}_1\left(-\frac{5}{2}; -\frac{1}{2}; \frac{1}{2x^2}\right)x^3 \right\}
$$

## **2.1355 ODE No. 1355**

$$
y''(x) = \frac{xy(x)}{x^3+1} - \frac{(x^3-1)y'(x)}{x(x^3+1)}
$$

 $\blacklozenge$  **Mathematica** : cpu = 0.13074 (sec), leaf count = 59

$$
\left\{ \left\{ y(x) \rightarrow \frac{1}{2} c_2 \left( 2x^2 - x^2 \sqrt[3]{x^3 + 1} \, {}_2F_1\left(\frac{1}{3}, \frac{2}{3}; \frac{5}{3}; -x^3\right) \right) + c_1 \sqrt[3]{x^3 + 1} \right\} \right\}
$$

 $\blacktriangle$  **Maple** : cpu = 0.158 (sec), leaf count = 37

$$
\left\{ y(x) = \_C1 \ x^2 \sqrt[3]{x^3 + 1}_2 \mathrm{F}_1\left(\frac{2}{3}, \frac{4}{3}; \frac{5}{3}; -x^3\right) + \_C2 \sqrt[3]{x^3 + 1} \right\}
$$

## **2.1356 ODE No. 1356**

$$
y''(x) = -\frac{y(x) (-n^2 - v(v+1)x^2)}{x^2 (x^2 + 1)} - \frac{(2x^2 + 1) y'(x)}{x (x^2 + 1)}
$$

 $\blacklozenge$  **Mathematica** : cpu = 0.294253 (sec), leaf count = 90

$$
\left\{ \left\{ y(x) \to c_1 x^{-n} {}_2F_1\left( -\frac{n}{2} - \frac{v}{2}, -\frac{n}{2} + \frac{v}{2} + \frac{1}{2}; 1 - n; -x^2 \right) + c_2 x^{n} {}_2F_1\left( \frac{n}{2} - \frac{v}{2}, \frac{n}{2} + \frac{v}{2} + \frac{1}{2}; n + 1; -x^2 \right) \right\}
$$

 $\sqrt{\text{Maple}}$  : cpu = 0.083 (sec), leaf count = 29

$$
\left\{y(x) = \_C1 \,\,LegendreP(v, n, \sqrt{x^2 + 1}) + \_C2 \,\,LegendreQ(v, n, \sqrt{x^2 + 1})\right\}
$$

## **2.1357 ODE No. 1357**

$$
y''(x) = -\frac{(ax^2 + a - 1)y'(x)}{x(x^2 + 1)} - \frac{y(x)(bx^2 + c)}{x^2(x^2 + 1)}
$$

 $\blacklozenge$  **Mathematica** : cpu = 0.661625 (sec), leaf count = 288

$$
\left\{ \left\{ y(x) \to c_1 x^{\frac{1}{2} \left( -\sqrt{a^2 - 4a - 4c + 4} - a + 2 \right)} \, {}_2F_1 \left( -\frac{1}{4} \sqrt{a^2 - 2a - 4b + 1} - \frac{1}{4} \sqrt{a^2 - 4a - 4c + 4} + \frac{1}{4}, \frac{1}{4} \sqrt{a^2 - 2a - 4b + 1} \right) \right\}
$$

 $\blacktriangle$  **Maple** : cpu = 0.13 (sec), leaf count = 103

$$
\left\{y(x) = \_C1\ x^{1-\frac{a}{2}}\ \text{Legendre}\ \!P\left(-\frac{1}{2} + \frac{1}{2}\sqrt{a^2 - 2a - 4b + 1},\frac{1}{2}\sqrt{a^2 - 4a - 4c + 4},\sqrt{x^2 + 1}\right) + \_C2\ x^{1-\frac{a}{2}}
$$

<sup>2</sup> *LegendreQ*

#### **2.1358 ODE No. 1358**

$$
y''(x) = \frac{(x^2 - 2) y'(x)}{x (x^2 - 1)} - \frac{(x^2 - 2) y(x)}{x^2 (x^2 - 1)}
$$

 $\blacklozenge$  **Mathematica** : cpu = 0.0664978 (sec), leaf count = 66

$$
\left\{ \left\{ y(x) \to \frac{c_1 x \sqrt[4]{x^2 - 1}}{\sqrt[4]{1 - x^2}} + \frac{c_2 x \sqrt[4]{x^2 - 1} \log \left( \sqrt{x^2 - 1} + x \right)}{\sqrt[4]{1 - x^2}} \right\} \right\}
$$

 $\blacktriangle$  **Maple** : cpu = 0.24 (sec), leaf count = 21

$$
\{y(x) = \angle C1 \ x + \angle C2 \ x \ln \left(x + \sqrt{x^2 - 1}\right)\}
$$

### **2.1359 ODE No. 1359**

$$
y''(x) = -\frac{v(v+1)y(x)}{x^2(x^2-1)} - \frac{2xy'(x)}{x^2-1}
$$

 $\blacklozenge$  **Mathematica** : cpu = 0.102466 (sec), leaf count = 86

$$
\left\{ \left\{ y(x) \to c_1 i^{-v} x^{-v} {}_2F_1\left(\frac{1}{2}-\frac{v}{2},-\frac{v}{2};\frac{1}{2}-v;x^2\right) + c_2 i^{v+1} x^{v+1} {}_2F_1\left(\frac{v}{2}+\frac{1}{2},\frac{v}{2}+1;v+\frac{3}{2};x^2\right) \right\} \right\}
$$

 $\blacktriangle$  **Maple** : cpu = 0.092 (sec), leaf count = 57

$$
\left\{y(x) = \_C1 \_2F_1\left(-\frac{v}{2}, \frac{1}{2} - \frac{v}{2}; \frac{1}{2} - v; x^2\right)x^{-v} + \_C2 \_2F_1\left(1 + \frac{v}{2}, \frac{1}{2} + \frac{v}{2}; \frac{3}{2} + v; x^2\right)x^{v+1}\right\}
$$

## **2.1360 ODE No. 1360**

$$
y''(x) = \frac{v(v+1)y(x)}{x^2} - \frac{2xy'(x)}{x^2 - 1}
$$

 $\blacklozenge$  **Mathematica** : cpu = 0.0942279 (sec), leaf count = 68

$$
\left\{ \left\{ y(x) \to c_1 i^{-v} x^{-v} {}_2F_1\left(\frac{1}{2},-v;\frac{1}{2}-v;x^2\right) + c_2 i^{v+1} x^{v+1} {}_2F_1\left(\frac{1}{2},v+1;v+\frac{3}{2};x^2\right) \right\} \right\}
$$

 $\blacktriangle$  **Maple** : cpu = 0.075 (sec), leaf count = 47

$$
\left\{ y(x) = \_C 1 \_2 \mathcal{F}_1(\frac{1}{2}, -v; \frac{1}{2} - v; x^2) x^{-v} + \_C 2 \_2 \mathcal{F}_1(\frac{1}{2}, v+1; \frac{3}{2} + v; x^2) x^{v+1} \right\}
$$

### **2.1361 ODE No. 1361**

$$
y''(x) = \frac{2xy'(x)}{x^2 - 1} - \frac{(a(a+1) - a(a+3)x^2) y(x)}{x^2 (x^2 - 1)}
$$

 $\blacklozenge$  **Mathematica** : cpu = 0.480922 (sec), leaf count = 38

$$
\{\{y(x) \to c_1x^{-a} + c_2(-2ax^2 + 2a - x^2 + 3) x^{a+1}\}\}
$$

 $\sqrt{\text{Maple}}$  : cpu = 0.036 (sec), leaf count = 33

$$
\{y(x) = \_C1 x^{-a} + \_C2 (2ax^2 + x^2 - 2a - 3) x^{a+1}\}
$$

#### **2.1362 ODE No. 1362**

$$
y''(x) = \frac{2xy'(x)}{x^2 - 1} - \frac{y(x) ((x^2 - 1) x^2 (a - n)(a + n + 1) + 2ax^2 + n(n + 1) (x^2 - 1))}{x^2 (x^2 - 1)}
$$

 $\boldsymbol{\chi}$  Mathematica : cpu = 13.9903 (sec), leaf count = 0, DifferentialRoot result

 $\{ \{y(x) \rightarrow \text{DifferentialRoot}(\{y,x\}, \{-2y'(x)x^3 + (a^2x^4 - n^2x^4 + ax^4 - nx^4 - a^2x^2 + 2n^2x^2 + ax^2 + 2nx\} \}$  $\sqrt{\text{Maple}}$  : cpu = 0.258 (sec), leaf count = 109

$$
\left\{y(x) = \_CI\ HeunC\left(0, -n - \frac{1}{2}, -2, -\frac{a^2}{4} + \frac{n^2}{4} - \frac{a}{4} + \frac{n}{4}, -\frac{n^2}{4} - \frac{n}{4} + \frac{3}{4} + \frac{a^2}{4} - \frac{a}{4}, x^2\right)x^{-n} + \_C2\ HeunC\left(0, -n - \frac{1}{2}, -2, -\frac{a^2}{4} + \frac{n^2}{4} - \frac{a}{4} + \frac{n}{4} - \frac{n}{4} + \frac{3}{4} + \frac{a^2}{4} - \frac{a}{4}, x^2\right)x^{-n} + \_C2\ HeunC\left(0, -n - \frac{1}{2}, -2, -\frac{a^2}{4} + \frac{n^2}{4} - \frac{a}{4} + \frac{n}{4} - \frac{n}{4} + \frac{3}{4} + \frac{a^2}{4} - \frac{a}{4}, x^2\right)x^{-n}
$$

#### **2.1363 ODE No. 1363**

$$
y''(x) = -\frac{(ax^2 + a - 2) y'(x)}{x (x^2 - 1)} - \frac{by(x)}{x^2}
$$

 $\blacklozenge$  **Mathematica** : cpu = 0.78148 (sec), leaf count = 236

$$
\left\{ \left\{ y(x) \to c_1(-1)^{\frac{1}{4}\left(-\sqrt{a^2 - 2a - 4b + 1} + a - 1\right)} x^{\frac{1}{2}\left(-\sqrt{a^2 - 2a - 4b + 1} + a - 1\right)} z F_1\left(\frac{a}{2} - \frac{1}{2}, \frac{a}{2} - \frac{1}{2}\sqrt{a^2 - 2a - 4b + 1} - \frac{1}{2}; 1 \right) \right\}
$$

◆ **Maple** : cpu =  $0.167$  (sec), leaf count = 171

$$
\left\{ y(x) = \_C1 \ x^{\frac{a}{2} - \frac{1}{2} + \frac{1}{2}\sqrt{a^2 - 2a - 4b + 1}} (x^2 - 1)^{-a + 2} \, {}_2F_1\left(-\frac{a}{2} + \frac{3}{2}, -\frac{a}{2} + \frac{3}{2} + \frac{1}{2}\sqrt{a^2 - 2a - 4b + 1}; \ 1 + \frac{1}{2}\sqrt{a^2 - 2a - 4b + 1}; \ 1 + \frac{1
$$

## **2.1364 ODE No. 1364**

$$
y''(x) = \frac{y'(x)\left(2(a-1)x^2 - 2a + 2bc(x^2 - 1)x^c\right)}{x\left(x^2 - 1\right)} - \frac{y(x)\left(bc(2a - c - 1)x^{c+2} - bc(2a - c + 1)x^c + x^2((a - c)^2)x^c\right)}{x^2\left(x^2 - 1\right)}
$$

 $\blacklozenge$  **Mathematica** : cpu = 0.168797 (sec), leaf count = 42

$$
\left\{ \left\{ y(x) \to c_1 P_v(x) e^{a \log(x) + bx^c} + c_2 Q_v(x) e^{a \log(x) + bx^c} \right\} \right\}
$$

 $\blacklozenge$  **Maple** : cpu = 0.117 (sec), leaf count = 33

$$
\left\{y(x) = \_C1\ x^a \mathrm{e}^{bx^c} \mathit{LegendreP}(v,x) + \_C2\ x^a \mathrm{e}^{bx^c} \mathit{LegendreQ}(v,x)\right\}
$$

### **2.1365 ODE No. 1365**

$$
y''(x) = -\frac{ay(x)}{(x^2+1)^2}
$$

 $\blacklozenge$  **Mathematica** : cpu = 0.0963673 (sec), leaf count = 72

$$
\left\{ \left\{ y(x) \to c_1 \sqrt{x^2 + 1} e^{i \sqrt{a+1} \tan^{-1}(x)} + \frac{i c_2 \sqrt{x^2 + 1} e^{-i \sqrt{a+1} \tan^{-1}(x)}}{2 \sqrt{a+1}} \right\} \right\}
$$

◆ **Maple** : cpu =  $0.065$  (sec), leaf count =  $65$ 

$$
\left\{ y(x) = \_C1 \sqrt{x^2 + 1} \left( \frac{x+i}{-x+i} \right)^{\frac{1}{2}\sqrt{a+1}} + \_C2 \sqrt{x^2 + 1} \left( \frac{x+i}{-x+i} \right)^{-\frac{1}{2}\sqrt{a+1}} \right\}
$$

### **2.1366 ODE No. 1366**

$$
y''(x) = -\frac{2xy'(x)}{x^2+1} - \frac{y(x)}{(x^2+1)^2}
$$

 $\blacklozenge$  **Mathematica** : cpu = 0.02345 (sec), leaf count = 31

$$
\left\{ \left\{ y(x) \to \frac{c_1}{\sqrt{x^2 + 1}} + \frac{c_2 x}{\sqrt{x^2 + 1}} \right\} \right\}
$$

 $\blacklozenge$  **Maple** : cpu = 0.01 (sec), leaf count = 24

$$
\left\{ y(x) = \_C 1 \ x \frac{1}{\sqrt{x^2 + 1}} + \_C 2 \frac{1}{\sqrt{x^2 + 1}} \right\}
$$

## **2.1367 ODE No. 1367**

$$
y''(x) = -\frac{y(x)\left(a^2(x^2+1)^2 + m^2 - n(n+1)(x^2+1)\right)}{(x^2+1)^2} - \frac{2xy'(x)}{x^2+1}
$$

 $\pmb{\times}$  **Mathematica** : cpu = 2.29995 (sec), leaf count = 0 , DifferentialRoot result

$$
\left\{ \left\{ y(x) \to \text{DifferentialRoot}\left( \{y,x\}, \left\{ y''(x) \left(x^2+1\right)^2 + 2xy'(x) \left(x^2+1\right) + \left(a^2x^4 + 2a^2x^2 - n^2x^2 - nx^2 + n^2x^2\right) + n^2x^2 + n^2x^2 + n^2x
$$

 $\blacklozenge$  **Maple** : cpu = 0.492 (sec), leaf count = 96

$$
\left\{y(x) = \_C1\left(x^2 + 1\right)^{\frac{m}{2}}\text{HeunC}\left(0, -\frac{1}{2}, m, -\frac{a^2}{4}, \frac{1}{4} + \frac{a^2}{4} + \frac{m^2}{4} - \frac{n^2}{4} - \frac{n}{4}, -x^2\right) + \_C2\left(x^2 + 1\right)^{\frac{m}{2}}x\text{HeunC}\right\}
$$

### **2.1368 ODE No. 1368**

$$
y''(x) = -\frac{axy'(x)}{x^2+1} - \frac{by(x)}{(x^2+1)^2}
$$

 $\blacklozenge$  **Mathematica** : cpu = 0.0278908 (sec), leaf count = 106

$$
\left\{ \left\{ y(x) \to c_1\left(x^2+1\right)^{\frac{2-a}{4}}P_{\frac{a-2}{2}}^{\frac{1}{2}\sqrt{a^2-4a+4b+4}}(ix)+c_2\left(x^2+1\right)^{\frac{2-a}{4}}Q_{\frac{a-2}{2}}^{\frac{1}{2}\sqrt{a^2-4a+4b+4}}(ix)\right\}\right\}
$$

 $\blacktriangle$  **Maple** : cpu = 0.093 (sec), leaf count = 81

$$
\left\{ y(x) = \_C1 \left( x^2 + 1 \right)^{\frac{1}{2} - \frac{a}{4}} \text{LegendreP} \left( \frac{a}{2} - 1, \frac{1}{2} \sqrt{a^2 - 4a + 4b + 4}, ix \right) + \_C2 \left( x^2 + 1 \right)^{\frac{1}{2} - \frac{a}{4}} \text{LegendreQ} \right\}
$$

**2.1369 ODE No. 1369**

$$
y''(x) = -\frac{ay(x)}{(x^2 - 1)^2}
$$

 $\blacklozenge$  **Mathematica** : cpu = 0.104052 (sec), leaf count = 75

$$
\left\{ \left\{ y(x) \to c_1 \sqrt{1-x^2} e^{-\sqrt{1-a} \tanh^{-1}(x)} + \frac{c_2 \sqrt{1-x^2} e^{\sqrt{1-a} \tanh^{-1}(x)}}{2 \sqrt{1-a}} \right\} \right\}
$$

 $\blacktriangle$  **Maple** : cpu = 0.073 (sec), leaf count = 61

$$
\left\{ y(x) = \_C1 \sqrt{x^2 - 1} \left( \frac{x - 1}{1 + x} \right)^{\frac{1}{2}\sqrt{1 - a}} + \_C2 \sqrt{x^2 - 1} \left( \frac{x - 1}{1 + x} \right)^{-\frac{1}{2}\sqrt{1 - a}} \right\}
$$

## **2.1370 ODE No. 1370**

$$
y''(x) = \frac{a^2y(x)}{(x^2 - 1)^2} - \frac{2xy'(x)}{x^2 - 1}
$$

 $\blacklozenge$  **Mathematica** : cpu = 0.0303111 (sec), leaf count = 53

$$
\left\{ \left\{ y(x) \to c_1 \cosh\left(\frac{1}{2}a(\log(1-x) - \log(x+1))\right) + ic_2 \sinh\left(\frac{1}{2}a(\log(1-x) - \log(x+1))\right) \right\} \right\}
$$

 $\blacklozenge$  **Maple** : cpu = 0.012 (sec), leaf count = 19

$$
\{y(x) = \_C1 \sinh(aArtanh(x)) + \_C2 \cosh(aArtanh(x))\}
$$

# **2.1371 ODE No. 1371**

$$
y''(x)=-\frac{y(x)\left(-a^2-\lambda(x^2-1)\right)}{\left(x^2-1\right)^2}-\frac{2xy'(x)}{x^2-1}
$$

 $\blacklozenge$  **Mathematica** : cpu = 0.0221128 (sec), leaf count = 48

$$
\left\{ \left\{ y(x) \to c_1 P_{\frac{1}{2}(\sqrt{4\lambda+1}-1)}^a(x) + c_2 Q_{\frac{1}{2}(\sqrt{4\lambda+1}-1)}^a(x) \right\} \right\}
$$

 $\blacktriangle$  **Maple** : cpu = 0.055 (sec), leaf count = 37

$$
\left\{y(x) = \_CI \ LegendreP\left(\frac{1}{2}\sqrt{1+4\,\lambda} - \frac{1}{2}, a, x\right) + \_C2 \ LegendreQ\left(\frac{1}{2}\sqrt{1+4\,\lambda} - \frac{1}{2}, a, x\right)\right\}
$$

#### **2.1372 ODE No. 1372**

$$
y''(x) = -\frac{y(x) ((x^2 - 1) (ax^2 + bx + c) - k^2)}{(x^2 - 1)^2} - \frac{2xy'(x)}{x^2 - 1}
$$

 $\pmb{\times}$  **Mathematica** : cpu = 4.20537 (sec), leaf count = 0, DifferentialRoot result

$$
\{ \{y(x) \to \text{DifferentialRoot}(\{y, x\}, \{ (ax^4 + bx^3 - ax^2 + cx^2 - bx - k^2 - c) y(x) + (2x^3 - 2x) y'(x) + (x^2 - c) y(x) \} \}
$$
\nMaple : cpu = 0.289 (sec), leaf count = 120

<sup>4</sup> − 2*x*

$$
\left\{ y(x) = \_C1 e^{\sqrt{-a}x} HeunC\left(4\sqrt{-a}, k, k, 2b, \frac{k^2}{2} + a - b + c, \frac{1}{2} + \frac{x}{2}\right) (x^2 - 1)^{\frac{k}{2}} + \_C2e^{\sqrt{-a}x} HeunC\left(4\sqrt{-a}\right)
$$

#### **2.1373 ODE No. 1373**

$$
y''(x) = -\frac{y(x)\left(-a^2(x^2-1)^2 - m^2 - n(n+1)(x^2-1)\right)}{(x^2-1)^2} - \frac{2xy'(x)}{x^2-1}
$$

 $\boldsymbol{\chi}$  Mathematica : cpu = 2.27609 (sec), leaf count = 0, DifferentialRoot result

 $\{ \{y(x) \rightarrow \text{DifferentialRoot}(\{y,x\}, \{(-a^2x^4+2a^2x^2-n^2x^2-nx^2-a^2-m^2+n^2+n\}y(x)+(2x^3-2x^2-x^2))\}$  $\blacklozenge$  **Maple** : cpu = 0.245 (sec), leaf count = 92

$$
\left\{y(x) = \_C1\left(x^2 - 1\right)^{\frac{m}{2}}\text{HeunC}\left(0, -\frac{1}{2}, m, -\frac{a^2}{4}, \frac{1}{4} + \frac{a^2}{4} + \frac{m^2}{4} - \frac{n^2}{4} - \frac{n}{4}, x^2\right) + \_C2\left(x^2 - 1\right)^{\frac{m}{2}}x\text{Heun}
$$

#### **2.1374 ODE No. 1374**

$$
y''(x) = \frac{2(2a-1)xy'(x)}{x^2-1} - \frac{y(x)(x^2(2a(2a-1) - v(v+1)) + 2a + v(v+1))}{(x^2-1)^2}
$$

 $\blacklozenge$  **Mathematica** : cpu = 0.036723 (sec), leaf count = 32

$$
\{ \{ y(x) \to c_1(x^2 - 1)^a P_v(x) + c_2(x^2 - 1)^a Q_v(x) \} \}
$$

 $\blacklozenge$  **Maple** : cpu = 0.06 (sec), leaf count = 29

$$
{y(x) = \_C1 (x^2 - 1)^a LegendreP(v, x) + \_C2 (x^2 - 1)^a LegendreQ(v, x)}
$$

#### **2.1375 ODE No. 1375**

$$
y''(x) = -\frac{y(x)(4ax^2(a-n) - (x^2 - 1)(2a + (v - n)(n + v + 1)))}{(x^2 - 1)^2} - \frac{2x(-2a + n + 1)y'(x)}{x^2 - 1}
$$

 $\blacklozenge$  **Mathematica** : cpu = 0.0520915 (sec), leaf count = 54

$$
\left\{ \left\{ y(x) \to c_1(x^2 - 1)^{\frac{1}{2}(2a - n)} P_v^n(x) + c_2(x^2 - 1)^{\frac{1}{2}(2a - n)} Q_v^n(x) \right\} \right\}
$$

 $\sqrt{\text{Maple}}$  : cpu = 0.079 (sec), leaf count = 39

$$
\left\{y(x) = \_C1\left(x^2 - 1\right)^{a - \frac{n}{2}} \text{LegendreP}(v, n, x) + \_C2\left(x^2 - 1\right)^{a - \frac{n}{2}} \text{LegendreQ}(v, n, x)\right\}
$$
# **2.1376 ODE No. 1376**

$$
y''(x) = -\frac{by(x)}{x^2(a+x^2)} - \frac{(a+2x^2)y'(x)}{x(a+x^2)}
$$

 $\blacklozenge$  **Mathematica** : cpu = 0.0994389 (sec), leaf count = 82

$$
\left\{ \left\{ y(x) \to c_2 \sin \left( \frac{\sqrt{b}(\log(x) - \log(\sqrt{a}\sqrt{a+x^2} + a))}{\sqrt{a}} \right) + c_1 \cos \left( \frac{\sqrt{b}(\log(x) - \log(\sqrt{a}\sqrt{a+x^2} + a))}{\sqrt{a}} \right) \right\} \right\}
$$

 $\blacklozenge$  **Maple** : cpu = 0.04 (sec), leaf count = 71

$$
\left\{ y(x) = \_C I \left( \left( \frac{1}{x} \left( 2a + 2\sqrt{a} \sqrt{x^2 + a} \right) \right)^{i\sqrt{b} \frac{1}{\sqrt{a}}} \right)^{-1} + \_C 2 \left( \frac{1}{x} \left( 2a + 2\sqrt{a} \sqrt{x^2 + a} \right) \right)^{i\sqrt{b} \frac{1}{\sqrt{a}}} \right\}
$$

# **2.1377 ODE No. 1377**

$$
y''(x) = -\frac{b^2 y(x)}{(a^2 + x^2)^2}
$$

 $\blacklozenge$  **Mathematica** : cpu = 0.23799 (sec), leaf count = 109

$$
\left\{\left\{y(x)\to c_1\sqrt{a^2+x^2}e^{i\sqrt{b^2-1}\tan^{-1}(\frac{x}{a})}+\frac{ic_2\sqrt{a^2+x^2}e^{-i\sqrt{\frac{a^2+b^2}{a^2}}\tan^{-1}(\frac{x}{a})}}{2a\sqrt{\frac{a^2+b^2}{a^2}}}\right\}\right\}
$$

 $\blacklozenge$  **Maple** : cpu = 0.552 (sec), leaf count = 91

$$
\left\{ y(x) = \_C1 \sqrt{a^2 + x^2} \left( \frac{ix - a}{ix + a} \right)^{\frac{1}{2a} \sqrt{a^2 + b^2}} + \_C2 \sqrt{a^2 + x^2} \left( \frac{ix - a}{ix + a} \right)^{-\frac{1}{2a} \sqrt{a^2 + b^2}} \right\}
$$

# **2.1378 ODE No. 1378**

$$
y''(x) = -\frac{2(x^2 - 1)y'(x)}{(x - 1)^2 x} - \frac{(-2x^2 + 2x + 2)y(x)}{(x - 1)^2 x^2}
$$

 $\blacklozenge$  **Mathematica** : cpu = 0.0538178 (sec), leaf count = 65

$$
\left\{ \left\{ y(x) \to \frac{c_1 x^2}{1-x} + \frac{c_2 x (2x^2 \log(1-x) - 2x^2 \log(x) + 2x - 2x \log(1-x) + 2x \log(x) - 1)}{(x-1)^2} \right\} \right\}
$$

 $\blacklozenge$  **Maple** : cpu = 0.055 (sec), leaf count = 50

$$
\left\{ y(x) = \frac{-C1 x^2}{x - 1} + \frac{-C2 x}{(x - 1)^2} \left( (-x^2 + x) \ln(x - 1) + (x^2 - x) \ln(x) - x + \frac{1}{2} \right) \right\}
$$

## **2.1379 ODE No. 1379**

$$
y''(x) = \frac{12y(x)}{(x+1)^2(x^2+2x+3)}
$$

 $\blacklozenge$  **Mathematica** : cpu = 0.0795375 (sec), leaf count = 99

$$
\left\{ \left\{ y(x) \rightarrow \frac{c_2 \left(2x^3 + 4x^2 - 3\sqrt{2}x^2 \tan^{-1}\left(\frac{x+1}{\sqrt{2}}\right) + 8x - 6\sqrt{2}x \tan^{-1}\left(\frac{x+1}{\sqrt{2}}\right) - 9\sqrt{2} \tan^{-1}\left(\frac{x+1}{\sqrt{2}}\right) + 2 \right) \right. \\ \left. + c_2 \left( \frac{x^2 + 1}{\sqrt{2}} \right)^2 + c_2 \left( \frac{x^2 + 1}{\sqrt{2}} \right)^2 + c_2 \left( \frac{x^2 + 1}{\sqrt{2}} \right)^2 \right\} \right\}
$$

 $\blacklozenge$  **Maple** : cpu = 0.069 (sec), leaf count = 65

$$
\left\{ y(x) = \frac{-C1(x^2 + 2x + 3)}{(1 + x)^2} + \frac{-C2}{(1 + x)^2} \left( (-3x^2 - 6x - 9) \arctan\left(\frac{(1 + x)\sqrt{2}}{2}\right) + \sqrt{2}(x^3 + 2x^2 + 4x)\right) \right\}
$$

# **2.1380 ODE No. 1380**

$$
y''(x) = -\frac{by(x)}{x^2(x-a)^2}
$$

 $\blacklozenge$  **Mathematica** : cpu = 0.30347 (sec), leaf count = 132

$$
\left\{\left\{y(x)\to \frac{c_2(x-a)^{\frac{1}{2}\sqrt{\frac{a^2-4b}{a^2}}+\frac{1}{2}}x^{\frac{1}{2}-\frac{1}{2}\sqrt{\frac{a^2-4b}{a^2}}}}{a\sqrt{\frac{a^2-4b}{a^2}}}+c_1(x-a)^{\frac{1}{2}-\frac{1}{2}\sqrt{1-\frac{4b}{a^2}}}x^{\frac{1}{2}\sqrt{1-\frac{4b}{a^2}}+\frac{1}{2}}\right\}\right\}
$$

 $\blacklozenge$  **Maple** : cpu = 0.113 (sec), leaf count = 75

$$
\left\{ y(x) = \angle C1 \sqrt{x(a-x)} \left( \frac{a-x}{x} \right)^{\frac{1}{2a}\sqrt{a^2-4b}} + \angle C2 \sqrt{x(a-x)} \left( \frac{x}{a-x} \right)^{\frac{1}{2a}\sqrt{a^2-4b}} \right\}
$$

# **2.1381 ODE No. 1381**

$$
y''(x) = c - \frac{by(x)}{x^2(x-a)^2}
$$

 $\blacklozenge$  **Mathematica** : cpu = 0.593151 (sec), leaf count = 589

$$
\left\{\left\{y(x) \to -\frac{2cx^2(a-x)\left(1-\frac{x}{a}\right)^{-\frac{1}{2}\sqrt{\frac{a^2-4b}{a^2}}}\left(\sqrt{\frac{a^2-4b}{a^2}}(1-\frac{x}{a})^{\sqrt{\frac{a^2-4b}{a^2}}}}\right)xF_1\left(\frac{1}{2}\sqrt{1-\frac{4b}{a^2}}-\frac{1}{2},\frac{1}{2}\sqrt{1-\frac{4b}{a^2}}+\frac{3}{2};\frac{1}{2}\sqrt{\frac{a^2-4b}{a^2}}\right)}\right\}
$$

 $\blacklozenge$  **Maple** : cpu = 0.228 (sec), leaf count = 219

$$
\left\{y(x) = \sqrt{x(a-x)}\left(\frac{a-x}{x}\right)^{\frac{1}{2a}\sqrt{a^2-4b}} -C2 + \sqrt{x(a-x)}\left(\frac{x}{a-x}\right)^{\frac{1}{2a}\sqrt{a^2-4b}} -C1 + c\sqrt{x(a-x)}\right)\left(\frac{x}{a-x}\right)^{\frac{1}{2a}\sqrt{a^2-4b}}
$$

## **2.1382 ODE No. 1382**

$$
y''(x) = \frac{cy(x)}{(x-a)^2(x-b)^2}
$$

 $\blacklozenge$  **Mathematica** : cpu = 0.714018 (sec), leaf count = 154

$$
\left\{\left\{y(x)\to c_1(x-a)^{\frac{1}{2}\left(\sqrt{\frac{4c}{(a-b)^2}+1}+1\right)}(x-b)^{\frac{1}{2}\left(1-\sqrt{\frac{4c}{(a-b)^2}+1}\right)}-\frac{c_2(x-a)^{\frac{1}{2}-\frac{1}{2}\sqrt{\frac{4c}{(a-b)^2}+1}}(x-b)^{\frac{1}{2}\sqrt{\frac{4c}{(a-b)^2}+1}+ \frac{1}{2}}}{(a-b)\sqrt{\frac{4c}{(a-b)^2}+1}}\right\}
$$

 $\blacktriangle$  **Maple** : cpu = 0.125 (sec), leaf count = 116

$$
\begin{cases} y(x) = \frac{-C1}{\sqrt{(a-x)(b-x)}} \left(\frac{a-x}{b-x}\right)^{\frac{1}{2a-2b}\sqrt{a^2-2ab+b^2+4c}} + \frac{-C2}{\sqrt{(a-x)(b-x)}} \left(\frac{a-x}{b-x}\right)^{-\frac{1}{2a-2b}\sqrt{a^2-4ac}} \end{cases}
$$

# **2.1383 ODE No. 1383**

$$
y''(x) = -\frac{y'(x)((x-a)^2(\alpha+\beta+1)(x-b)+(x-a)(-\alpha-\beta+1)(x-b)^2)}{(x-a)^2(x-b)^2} - \frac{\alpha\beta(a-b)^2y(x)}{(x-a)^2(x-b)^2}
$$

 $\blacklozenge$  **Mathematica** : cpu = 0.142385 (sec), leaf count = 50

$$
\left\{ \left\{ y(x) \to c_1 e^{\alpha(\log(x-a) - \log(x-b))} + c_2 e^{\beta(\log(x-a) - \log(x-b))} \right\} \right\}
$$

 $\blacklozenge$  **Maple** : cpu = 0.056 (sec), leaf count = 39

$$
\left\{ y(x) = \_C1 \left( \frac{a-x}{b-x} \right)^\beta + \_C2 \left( \frac{a-x}{b-x} \right)^\alpha \right\}
$$

## **2.1384 ODE No. 1384**

$$
y''(x) = -\frac{y(x) (-(a^2-1) x^2 + 2(a+3)bx - b^2)}{4x^2}
$$

 $\blacklozenge$  **Mathematica** : cpu = 0.0338597 (sec), leaf count = 110

$$
\left\{ \left\{ y(x) \to c_1 M_{\frac{(a+3)b}{2\sqrt{a^2-1}}, \frac{\sqrt{b(b^2+1)}}{2\sqrt{b}}} \left( \sqrt{a^2-1}x \right) + c_2 W_{\frac{(a+3)b}{2\sqrt{a^2-1}}, \frac{\sqrt{b(b^2+1)}}{2\sqrt{b}}} \left( \sqrt{a^2-1}x \right) \right\} \right\}
$$

 $\blacklozenge$  **Maple** : cpu = 0.262 (sec), leaf count = 73

$$
\left\{y(x) = \_C 1 \ M_{\frac{b(a+3)}{2}\frac{1}{\sqrt{a^2-1}},\frac{1}{2}\sqrt{b^2+1}} \left(\sqrt{a^2-1}x\right) + \_C 2 \ W_{\frac{b(a+3)}{2}\frac{1}{\sqrt{a^2-1}},\frac{1}{2}\sqrt{b^2+1}} \left(\sqrt{a^2-1}x\right)\right\}
$$

## **2.1385 ODE No. 1385**

$$
y''(x) = -\frac{(ax^2 + a - 3) y(x)}{4 (x^2 + 1)^2}
$$

 $\blacklozenge$  **Mathematica** : cpu = 0.019727 (sec), leaf count = 78

$$
\left\{ \left\{ y(x) \to c_1 \sqrt{x^2 + 1} P_{\frac{1}{2}(\sqrt{1-a}-1)}^{\frac{1}{2}}(ix) + c_2 \sqrt{x^2 + 1} Q_{\frac{1}{2}(\sqrt{1-a}-1)}^{\frac{1}{2}}(ix) \right\} \right\}
$$

 $\blacklozenge$  **Maple** : cpu = 0.073 (sec), leaf count = 61

$$
\left\{ y(x) = \_C1 \sqrt[4]{x^2 + 1} \left( x + \sqrt{x^2 + 1} \right)^{\frac{1}{2}\sqrt{1 - a}} + \_C2 \sqrt[4]{x^2 + 1} \left( x + \sqrt{x^2 + 1} \right)^{-\frac{1}{2}\sqrt{1 - a}} \right\}
$$

## **2.1386 ODE No. 1386**

$$
y''(x) = \frac{18y(x)}{(2x+1)^2(x^2+x+1)}
$$

 $\blacklozenge$  **Mathematica** : cpu = 0.0911558 (sec), leaf count = 108

$$
\left\{ \left\{ y(x) \to \frac{c_1(x^2+x+1)}{(2x+1)^2} + \frac{c_2\left(16x^3+24x^2-12\sqrt{3}x^2\tan^{-1}\left(\frac{2x+1}{\sqrt{3}}\right)+30x-12\sqrt{3}x\tan^{-1}\left(\frac{2x+1}{\sqrt{3}}\right)-12x^2\tan^{-1}\left(\frac{2x+1}{\sqrt{3}}\right)+30x\right) \right\}
$$

 $\blacklozenge$  **Maple** : cpu = 0.073 (sec), leaf count = 68

$$
\left\{ y(x) = \frac{-C1(x^2 + x + 1)}{(2x + 1)^2} + \frac{-C2}{(2x + 1)^2} \left( \left( 36x^2 + 36x + 36 \right) \arctan\left( \frac{(2x + 1)\sqrt{3}}{3} \right) - 16\sqrt{3} \left( x^3 + x^2 + x^4 \right) \right) \right\}
$$

## **2.1387 ODE No. 1387**

$$
y''(x) = \frac{3y(x)}{4(x^2 + x + 1)^2}
$$

 $\blacklozenge$  **Mathematica** : cpu = 0.038687 (sec), leaf count = 50

$$
\left\{ \left\{ y(x) \to c_1 \sqrt{x^2 + x + 1} + \frac{2c_2 \sqrt{x^2 + x + 1} \tan^{-1} \left( \frac{2x + 1}{\sqrt{3}} \right)}{\sqrt{3}} \right\} \right\}
$$

 $\blacktriangle$  **Maple** : cpu = 0.034 (sec), leaf count = 36

$$
\left\{ y(x) = \_C1 \sqrt{x^2 + x + 1} + \_C2 \arctan\left(\frac{(2x + 1)\sqrt{3}}{3}\right) \sqrt{x^2 + x + 1} \right\}
$$

### **2.1388 ODE No. 1388**

$$
y''(x) = -\frac{y(x)\left(v(v+1)(x-1) - a^2x\right)}{4(x-1)^2x^2} - \frac{(3x-1)y'(x)}{2(x-1)x}
$$

 $\blacklozenge$  **Mathematica** : cpu = 0.293976 (sec), leaf count = 235

$$
\left\{ \left\{ y(x) \to c_2(-1)^{\frac{1}{2}(-2v-3)+1} x^{\frac{1}{4}(-2v-3)+1} e^{\frac{1}{4}(-2\log(1-x) - \log(x))} (x-1)^{\frac{1}{2}(\frac{1}{2}(a+v+1)+\frac{1}{2}(a+v+2)+\frac{1}{2}(-2v-3)+1)} \right\} x F_1 \left( \frac{1}{2}(-a+1)^{\frac{1}{2}(-\frac{1}{2}(a+v+1)-\frac{1}{2}(a+v+1)+\frac{1}{2}(a+v+2)+\frac{1}{2}(-2v-3)+1} \right) F_2 \left( \frac{1}{2}(-a+1)^{\frac{1}{2}(-\frac{1}{2}(a+v+1)-\frac{1}{2}(a+v+2)+\frac{1}{2}(-2v-3)+1} \right) F_3 \left( \frac{1}{2}(-a+1)^{\frac{1}{2}(-\frac{1}{2}(a+v+1)-\frac{1}{2}(a+v+2)+\frac{1}{2}(-2v-3)+1} \right) F_4 \left( \frac{1}{2}(-a+1)^{\frac{1}{2}(-\frac{1}{2}(a+v+1)-\frac{1}{2}(a+v+2)+\frac{1}{2}(-2v-3)+1} \right) F_5 \left( \frac{1}{2}(-a+1)^{\frac{1}{2}(-\frac{1}{2}(a+v+1)-\frac{1}{2}(a+v+2)+\frac{1}{2}(-2v-3)+1} \right) F_6 \left( \frac{1}{2}(-a+1)^{\frac{1}{2}(-\frac{1}{2}(a+v+1)-\frac{1}{2}(a+v+2)+\frac{1}{2}(-2v-3)+1} \right) F_7 \left( \frac{1}{2}(-a+1)^{\frac{1}{2}(-\frac{1}{2}(a+v+1)-\frac{1}{2}(-2v-3)+1} \right) F_3 \left( \frac{1}{2}(-a+1)^{\frac{1}{2}(-\frac{1}{2}(a+v+1)-\frac{1}{2}(-2v-3)+1} \right) F_5 \left( \frac{1}{2}(-a+1)^{\frac{1}{2}(-\frac{1}{2}(a+v+1)-\frac{1}{2}(-2v-3)+1} \right) F_7 \left( \frac{1}{2}(-a+1)^{\frac{1}{2}(-\frac{1}{2}(a+v+1)-\frac{1
$$

 $\blacklozenge$  **Maple** : cpu = 0.086 (sec), leaf count = 82

$$
\left\{y(x) = \_C1\,x^{-\frac{v}{2}}(x-1)^{-\frac{a}{2}}\,2F_1\left(-\frac{v}{2}-\frac{a}{2},\frac{1}{2}-\frac{v}{2}-\frac{a}{2};\frac{1}{2}-v;\,x\right) + \_C2\,x^{\frac{1}{2}+\frac{v}{2}}(x-1)^{-\frac{a}{2}}\,2F_1\left(1+\frac{v}{2}-\frac{a}{2},\frac{1}{2}-\frac{a}{2};\frac{1}{2}-\frac{a}{2};\frac{1}{2}-v;\,x\right)\right\}
$$

# **2.1389 ODE No. 1389**

$$
y''(x) = -\frac{y(x)(-4n^2x - v(v+1)(x-1)^2)}{4(x-1)^2x^2} - \frac{(3x-1)y'(x)}{2(x-1)x}
$$

 $\blacklozenge$  **Mathematica** : cpu = 0.379792 (sec), leaf count = 217

$$
\left\{ \left\{ y(x) \to c_2(-1)^{\frac{1}{2}(-2v-3)+1} x^{\frac{1}{4}(-2v-3)+1} e^{\frac{1}{4}(-2\log(1-x)-\log(x))}(x-1)^{\frac{1}{2}(n+\frac{1}{2}(2n+1)+\frac{1}{2}(-2v-3)+v+2)} \right. \right\}x F_1\left( \frac{1}{2}(2n+1)^{\frac{1}{2}(-2v-3)+\frac{1}{2}(-2v-3)+\frac{1}{2}(-2
$$

 $\blacklozenge$  **Maple** : cpu = 0.079 (sec), leaf count = 74

$$
\left\{y(x) = \_C1\,x^{-\frac{v}{2}}(x-1)^{-n} \, {}_2\mathrm{F}_1(-v-n,\frac{1}{2}-n;\,\frac{1}{2}-v;\,x) + \_C2\,x^{\frac{1}{2}+\frac{v}{2}}(x-1)^{-n} \, {}_2\mathrm{F}_1(\frac{1}{2}-n,v-n+1;\,\frac{3}{2}(-v,\frac{1}{2}-v;\,v-\frac{1}{2}-v;\,x))\right\}
$$

# **2.1390 ODE No. 1390**

$$
y''(x) = -\frac{3y(x)}{16(x-1)^2x^2}
$$

 $\blacklozenge$  **Mathematica** : cpu = 0.0421297 (sec), leaf count = 51

$$
\left\{ \left\{ y(x) \to \frac{2c_2(1-x)^{3/4}x^{5/4}}{\sqrt{-(x-1)x}} + c_1(1-x)^{3/4} \sqrt[4]{x} \right\} \right\}
$$

 $\blacklozenge$  **Maple** : cpu = 0.046 (sec), leaf count = 25

$$
\left\{y(x) = \_C1\,\sqrt[4]{x-1}x^{\frac{3}{4}} + \_C2\,(x-1)^{\frac{3}{4}}\,\sqrt[4]{x}\right\}
$$

# **2.1391 ODE No. 1391**

$$
y''(x) = \frac{(7ax^2+5) y'(x)}{x (ax^2+1)} - \frac{(15ax^2+5) y(x)}{x^2 (ax^2+1)}
$$

 $\blacklozenge$  **Mathematica** : cpu = 0.0597797 (sec), leaf count = 27

$$
\left\{ \left\{ y(x) \to c_1 x^5 - \frac{1}{4} c_2 x (2ax^2 + 1) \right\} \right\}
$$

 $\blacklozenge$  **Maple** : cpu = 0.027 (sec), leaf count = 20

$$
\{y(x) = \_C1\ x^5 + \_C2\ (2\ ax^3 + x)\}
$$

## **2.1392 ODE No. 1392**

$$
y''(x) = -\frac{bxy'(x)}{a(x^2-1)} - \frac{y(x)(cx^2+dx+e)}{a(x^2-1)^2}
$$

 $\blacklozenge$  **Mathematica** : cpu = 94.1471 (sec), leaf count = 1763961

Too large to display

 $\sqrt{\text{Maple}}$  : cpu = 2.914 (sec), leaf count = 613

$$
\begin{cases} y(x) = \frac{-C1}{2} \left( -\frac{1}{2} + \frac{x}{2} \right)^{\frac{1}{4a} \left( 2a + \sqrt{4a^2 + (-4b - 4c - 4d - 4e)a + b^2} \right)} (x^2 - 1)^{-\frac{b}{4a}} {}_2F_1\left(-\frac{1}{4a} \left( -\sqrt{4a^2 + (-4b - 4c - 4d - 4e)a + b^2} \right) \right) \end{cases}
$$

## **2.1393 ODE No. 1393**

$$
y''(x) = -\frac{y(x)\,(bx^2 + cx + d)}{a(x-1)^2x^2}
$$

 $\blacklozenge$  **Mathematica** : cpu = 20.5664 (sec), leaf count = 413606

Too large to display

 $\sqrt{\text{Maple}}$  : cpu = 0.375 (sec), leaf count = 299

$$
\left\{y(x) = \_C1\ x^{\frac{1}{2}(\sqrt{a-4d}+\sqrt{a})\frac{1}{\sqrt{a}}}(x-1)^{\frac{1}{2}(\sqrt{a}-\sqrt{a-4b-4c-4d})\frac{1}{\sqrt{a}}}\right\} \cdot \Gamma_1(\frac{1}{2}(\sqrt{a-4b-4c-4d}+\sqrt{a}+\sqrt{a-4d})\frac{1}{\sqrt{a}}\right\}
$$

### **2.1394 ODE No. 1394**

$$
y''(x) = -\frac{cy(x)}{x^2(ax+b)^2} - \frac{2y'(x)}{x}
$$

 $\blacklozenge$  **Mathematica** : cpu = 0.0501997 (sec), leaf count = 115

$$
\left\{ \left\{ y(x) \to c_1 \exp \left( \frac{\sqrt{c} \left( -\frac{\sqrt{b^2-4c}}{\sqrt{c}} - \frac{b}{\sqrt{c}} \right) (\log(x) - \log(ax+b))}{2b} \right) + c_2 \exp \left( \frac{\sqrt{c} \left( \frac{\sqrt{b^2-4c}}{\sqrt{c}} - \frac{b}{\sqrt{c}} \right) (\log(x) - \log(ax+b))}{2b} \right) \right\} \right\}
$$

 $\blacklozenge$  **Maple** : cpu = 1.01 (sec), leaf count = 89

$$
\left\{ y(x) = \_{C1} \sqrt{\frac{ax+b}{x}} \left( \frac{x}{ax+b} \right)^{\frac{a}{2b} \sqrt{\frac{b^2-4c}{a^2}}} + \_{C2} \sqrt{\frac{ax+b}{x}} \left( \frac{x}{ax+b} \right)^{-\frac{a}{2b} \sqrt{\frac{b^2-4c}{a^2}}} \right\}
$$

## **2.1395 ODE No. 1395**

$$
y''(x) = -\frac{y(x)}{(ax+b)^4}
$$

 $\blacklozenge$  **Mathematica** : cpu = 0.159502 (sec), leaf count = 78

$$
\left\{ \left\{ y(x) \to c_1 e^{\frac{\sqrt{-\frac{1}{a^4}a}}{ax+b}} (ax+b) + \frac{c_2 e^{-\frac{\sqrt{-\frac{1}{a^4}a}}{ax+b}} (ax+b)}{2\sqrt{-\frac{1}{a^4}a^2}} \right\} \right\}
$$

 $\blacktriangle$  **Maple** : cpu = 0.106 (sec), leaf count = 43

$$
\left\{ y(x) = \_C1 \left( ax + b \right) \sin \left( \frac{1}{a \left( ax + b \right)} \right) + \_C2 \left( ax + b \right) \cos \left( \frac{1}{a \left( ax + b \right)} \right) \right\}
$$

# **2.1396 ODE No. 1396**

$$
y''(x) = -\frac{Ay(x)}{(ax^2 + bx + c)^2}
$$

 $\blacklozenge$  **Mathematica** : cpu = 1.40814 (sec), leaf count = 211

$$
\begin{cases} \begin{cases} c_{2}\sqrt{ax^{2}+bx+c}\exp\left(-\frac{\sqrt{4ac-b^{2}}\sqrt{1-\frac{4A}{b^{2}-4ac}}\tan^{-1}\left(\frac{2ax+b}{\sqrt{4ac-b^{2}}}\right)}{\sqrt{b^{2}-4ac}}\right) \\ y(x) \rightarrow \frac{\sqrt{b^{2}-4ac}\sqrt{1-\frac{4A}{b^{2}-4ac}}}{\sqrt{b^{2}-4ac}\sqrt{1-\frac{4A}{b^{2}-4ac}}} + c_{1}\sqrt{x(ax+b)+c}\exp\left(\frac{\sqrt{4ac-b^{2}}\sqrt{1-\frac{4A}{b^{2}-4ac}}}{\sqrt{1-\frac{4A}{b^{2}-4ac}}}\right) & \end{cases} \end{cases}
$$

 $\blacklozenge$  **Maple** : cpu = 0.339 (sec), leaf count = 189

$$
\begin{cases} y(x) = \frac{-C1\sqrt{ax^2 + bx + c} \left(1\left(i\sqrt{4ca - b^2} - 2\,ax - b\right)\left(2\,ax + b + i\sqrt{4\,ca - b^2}\right)^{-1}\right)^{\frac{a}{2}\sqrt{\frac{-4\,ca + b^2 - 4\,A}{a^2}}\frac{1}{\sqrt{-4\,ca - b^2}}} \end{cases}
$$

## **2.1397 ODE No. 1397**

$$
y''(x) = \frac{y(x)}{x^5} - \frac{y'(x)}{x^4}
$$

 $\blacklozenge$  **Mathematica** : cpu = 0.0277407 (sec), leaf count = 38

$$
\left\{ \left\{ y(x) \to \frac{c_2 \Gamma(\frac{1}{3}, -\frac{1}{3x^3})}{3^{2/3} \sqrt[3]{-\frac{1}{x^3}}} + c_1 x \right\} \right\}
$$

 $\blacklozenge$  **Maple** : cpu = 0.417 (sec), leaf count = 27

$$
\left\{ y(x) = \_C1 \ x + \_C2 \ x \left( -\frac{\sqrt{3} \Gamma(\frac{2}{3})}{2} \Gamma\left(\frac{1}{3}, -\frac{1}{3 \, x^3}\right) + \pi \right) \right\}
$$

## **2.1398 ODE No. 1398**

$$
y''(x) = -\frac{(-(2v+1)^2 + x^2 - 1) y(x)}{(x^2 - 1)^2} - \frac{(3x^2 - 1) y'(x)}{x (x^2 - 1)}
$$

 $\chi$  Mathematica : cpu = 1.42562 (sec), leaf count = 0, DifferentialRoot result

$$
\{\{y(x) \to \text{DifferentialRoot}(\{y, x\}, \{x(x^2 - 4v^2 - 4v - 2)\,y(x) + (3x^4 - 4x^2 + 1)\,y'(x) + (x^5 - 2x^3 + x)\}\}
$$
\nMaple : cpu = 0.312 (sec), leaf count = 69

$$
\left\{y(x) = \_C1\left(x^2 - 1\right)^{-v - \frac{1}{2}}{}_2F_1(-v, -v; -2v; -x^2 + 1) + \_C2\left(x^2 - 1\right)^{v + \frac{1}{2}}{}_2F_1(v + 1, v + 1; 2 + 2v; -x^2 + 1)\right\}
$$

### **2.1399 ODE No. 1399**

$$
y''(x) = \frac{(3x+1)y'(x)}{(x-1)(x+1)} - \frac{36(x+1)^2y(x)}{(x-1)^2(3x+5)^2}
$$

 $\blacklozenge$  **Mathematica** : cpu = 0.054436 (sec), leaf count = 72

$$
\left\{ \left\{ y(x) \to c_1 e^{\frac{1}{2}(3\log(1-x) + \log(3x+5))} + \frac{1}{2} c_2 e^{\frac{1}{2}(3\log(1-x) + \log(3x+5))} (3\log(1-x) + \log(3x+5)) \right\} \right\}
$$

 $\blacktriangle$  **Maple** : cpu = 0.085 (sec), leaf count = 46

$$
\left\{ y(x) = \_C 1 (x-1)^{\frac{3}{2}} \sqrt{3x+5} + \_C 2 (x-1)^{\frac{3}{2}} \sqrt{3x+5} (3 \ln(x-1) + \ln(3x+5)) \right\}
$$

# **2.1400 ODE No. 1400**

$$
y''(x) = \frac{y'(x)}{x} - \frac{ay(x)}{x^6}
$$

 $\blacklozenge$  **Mathematica** : cpu = 0.0516633 (sec), leaf count = 60

$$
\left\{ \left\{ y(x) \to c_1 x^2 e^{\frac{\sqrt{-a}}{2x^2}} + \frac{c_2 x^2 e^{-\frac{\sqrt{-a}}{2x^2}}}{2\sqrt{-a}} \right\} \right\}
$$

 $\blacklozenge$  **Maple** : cpu = 0.061 (sec), leaf count = 37

$$
\left\{ y(x) = \_C1 \ x^2 \sinh\left(\frac{1}{2 x^2} \sqrt{-a}\right) + \_C2 \ x^2 \cosh\left(\frac{1}{2 x^2} \sqrt{-a}\right) \right\}
$$

# **2.1401 ODE No. 1401**

$$
y''(x) = -\frac{(a+3x^2)y'(x)}{x^3} - \frac{by(x)}{x^6}
$$

 $\blacklozenge$  **Mathematica** : cpu = 0.0141625 (sec), leaf count = 93

$$
\left\{ \left\{ y(x) \to c_1 e^{-\frac{\sqrt{b}\left(-\frac{\sqrt{a^2-4b}}{\sqrt{b}}-\frac{a}{\sqrt{b}}\right)}{4x^2} + c_2 e^{-\frac{\sqrt{b}\left(\frac{\sqrt{a^2-4b}}{\sqrt{b}}-\frac{a}{\sqrt{b}}\right)}{4x^2}} \right\} \right\}
$$

 $\blacktriangle$  **Maple** : cpu = 0.055 (sec), leaf count = 45

$$
\left\{ y(x) = \_ C1 e^{-\frac{1}{4x^2} \left( -a + \sqrt{a^2 - 4b} \right)} + \_ C2 e^{\frac{1}{4x^2} \left( a + \sqrt{a^2 - 4b} \right)} \right\}
$$

## **2.1402 ODE No. 1402**

$$
y''(x) = -\frac{y(x)\left(4a(a+1)x^4 - 2a(x^2-1)x^2 + (x^2-1)^2(x^2-v^2)\right)}{x^2(x^2-1)^2} - \frac{((1-4a)x^2-1)y'(x)}{x(x^2-1)}
$$

 $\chi$  Mathematica : cpu = 4.54296 (sec), leaf count = 0, DifferentialRoot result

*y*(*x*) → DifferentialRoot {*y, x*}*, x* <sup>6</sup> + 4*a* 2*x* <sup>4</sup> − *v* 2*x* <sup>4</sup> + 2*ax*<sup>4</sup> − 2*x* <sup>4</sup> + 2*v* 2*x* <sup>2</sup> + 2*ax*<sup>2</sup> + *x* <sup>2</sup> − *v* 2 *y*(*x*) +

 $\sqrt{\text{Maple}}$  : cpu = 0.286 (sec), leaf count = 69

$$
\left\{ y(x) = \_C1\ x^v(x^2 - 1)^a\ (x^2 - 1)\ \text{HeunC}\left(0, v, 1, \frac{1}{4}, \frac{a}{2} + \frac{1}{4}, x^2\right) + \_C2\ x^{-v}(x^2 - 1)^a\ (x^2 - 1)\ \text{HeunC}\right\}
$$

## **2.1403 ODE No. 1403**

$$
y''(x) = -y'(x)\left(\frac{-a1 - b1 + 1}{x - c1} + \frac{-a2 - b2 + 1}{x - c2} + \frac{-a3 - b3 + 1}{x - c3}\right) - \frac{y(x)\left(\frac{a1b1(c1 - c2)(c1 - c3)}{x - c1} + \frac{a2b2(c2 - c1)(c1 - c3)}{x - c2}\right)}{(x - c1)(x - c2)(x - c1)(x - c2)(x - c1)(x - c1)(x - c2)}
$$

 $\bm{\mathsf{X}}$  **Mathematica** : cpu = 96.0869 (sec), leaf count = 0, DifferentialRoot result

$$
\{ \{ y(x) \to \text{DifferentialRoot}(\{y, x\}, \{ (c1-x)^2(c2-x)^2y''(x)(c3-x)^2 + (c1-x)(c2-x) (a1x^2 + a2x^2 + a1x^2 + a1x^2 + a
$$

◆ **Maple** : cpu =  $1.053$  (sec), leaf count =  $311$ 

$$
\left\{y(x) = \_CI \: HeunG\left(\frac{c1 - c3}{c1 - c2}, \frac{((-a3 - 2b1 - b2 + 2)c1 + (a3 + b1 - 1)c2 + c3(b1 + b2 - 1))a1}{(-1 - c2 + c1)(c1 - c1 - c1)}\right)\right\}
$$

# **2.1404 ODE No. 1404**

$$
y''(x) = -\frac{(1-2x^2)y(x)}{4x^6} - \frac{(2x^2+1)y'(x)}{x^3}
$$

 $\blacklozenge$  **Mathematica** : cpu = 0.0242372 (sec), leaf count = 33

$$
\left\{ \left\{ y(x) \to \frac{c_1 e^{\frac{1}{4x^2}}}{x} + c_2 e^{\frac{1}{4x^2}} \right\} \right\}
$$

 $\blacklozenge$  **Maple** : cpu = 0.047 (sec), leaf count = 24

$$
\left\{ y(x) = \_ C1 e^{\frac{1}{4x^2}} + \frac{-C2}{x} e^{\frac{1}{4x^2}} \right\}
$$

## **2.1405 ODE No. 1405**

$$
y''(x) = \frac{(2x^2+1) y'(x)}{x^3} - \frac{(ax^4+10x^2+1) y(x)}{4x^6}
$$

 $\blacklozenge$  **Mathematica** : cpu = 0.075513 (sec), leaf count = 77

$$
\left\{ \left\{ y(x) \to c_1 e^{-\frac{1}{4x^2}} x^{\frac{3}{2} - \frac{\sqrt{9-a}}{2}} + \frac{c_2 e^{-\frac{1}{4x^2}} x^{\frac{\sqrt{9-a}}{2} + \frac{3}{2}}}{\sqrt{9-a}} \right\} \right\}
$$

 $\blacktriangle$  **Maple** : cpu = 0.089 (sec), leaf count = 47

$$
\left\{y(x) = \_C1\ x^{\frac{3}{2} + \frac{1}{2}\sqrt{-a+9}}e^{-\frac{1}{4x^2}} + \_C2\ x^{\frac{3}{2} - \frac{1}{2}\sqrt{-a+9}}e^{-\frac{1}{4x^2}}\right\}
$$

**2.1406 ODE No. 1406**

$$
y''(x) = -\frac{27xy(x)}{16(x^3 - 1)^2}
$$

 $\boldsymbol{\chi}$  Mathematica : cpu = 299.998 (sec), leaf count = 0, timed out \$Aborted

 $\blacktriangle$  **Maple** : cpu = 0.151 (sec), leaf count = 53

$$
\left\{ y(x) = \_C1 \sqrt{x} \sqrt[4]{x^3 - 1} \text{Legendre} \, P \left( -\frac{1}{6}, \frac{1}{3}, \sqrt{-x^3 + 1} \right) + \_C2 \sqrt{x} \sqrt[4]{x^3 - 1} \text{Legendre} \, Q \left( -\frac{1}{6}, \frac{1}{3}, \sqrt{-x^3 - 1} \right) \right\}
$$

## **2.1407 ODE No. 1407**

$$
y''(x) = -y'(x)\left(\frac{b1(-al1 - bl1 + 1)}{blx - al} + \frac{b2(-al2 - bl2 + 1)}{b2x - a2} + \frac{b3(-al3 - bl3 + 1)}{b3x - a3}\right) - \frac{y(x)\left(\frac{al1bl1(a1b2 - a2b)}{blx - al}\right)}{b2x - a3}
$$

 $\boldsymbol{\chi}$  Mathematica : cpu = 299.997 (sec), leaf count = 0, timed out

\$Aborted

◆ **Maple** :  $cpu = 2.914$  (sec), leaf count = 2907

$$
\begin{cases}\ny(x) = \_C1 \text{ HeunG}\left(\frac{b2 (a1 b3 - a3 b1)}{b3 (a1 b2 - b1 a2)}, -\frac{1}{4 b3 (a1 b2 - b1 a2)}\left(\left(\left(2 b2 (a1 b3 - a3 b1)\sqrt{al2^2 + 6}\right)\right)\right)\right)\right)\n\end{cases}
$$

### **2.1408 ODE No. 1408**

$$
y''(x) = -\frac{y(x)(Ax^2 + B)}{x(x^2 - a1)(x^2 - a2)(x^2 - a3)} - \frac{y'(x)(x^2((x^2 - a1)(x^2 - a2) + (x^2 - a1)(x^2 - a3) + (x^2 - a2)(x^2 - a3))}{x(x^2 - a1)(x^2 - a2)(x^2 - a3)}
$$

 $\boldsymbol{\chi}$  Mathematica : cpu = 60.5982 (sec), leaf count = 0, DifferentialRoot result

$$
\{ \{ y(x) \to \text{DifferentialRoot}(\{y, x\}, \{ (Ax^2 + B) y(x) + (2x^6 - a1x^4 - a2x^4 - a3x^4 + a1a2a3) y'(x) - x(x^2 - a3x^4 + a1a2a3) \} y'(x) - x(x^2 - a1x^4 - a1x^4 - a1x^4 + a1a2a3) y'(x) \}
$$
\nMaple : cpu = 0. (sec), leaf count = 0, result contains DESol

$$
\left\{ y(x) = DESol\left( \left\{ \frac{d^2}{dx^2} - Y(x) + \frac{(x^2((x^2 - a1)(x^2 - a2) + (x^2 - a2)(x^2 - a3) + (x^2 - a3)(x^2 - a1))}{(x^2 - a1)(x^2 - a2)x(x^2 - a4)} \right\} \right)
$$

**2.1409 ODE No. 1409**

$$
y''(x) = -b^2 x^{-2a} y(x) - \frac{a y'(x)}{x}
$$

 $\blacklozenge$  **Mathematica** : cpu = 0.0245645 (sec), leaf count = 43

$$
\left\{ \left\{ y(x) \to c_1 \cos \left( \frac{bx^{1-a}}{a-1} \right) - c_2 \sin \left( \frac{bx^{1-a}}{a-1} \right) \right\} \right\}
$$

 $\blacktriangle$  **Maple** : cpu = 0.023 (sec), leaf count = 39

$$
\left\{ y(x) = \_C1 \sin\left(\frac{x^{1-a}b}{a-1}\right) + \_C2 \cos\left(\frac{x^{1-a}b}{a-1}\right) \right\}
$$

## **2.1410 ODE No. 1410**

$$
y''(x) = -\frac{y'(x) (apx^b + q)}{x (ax^b - 1)} - \frac{y(x) (arx^b + s)}{x^2 (ax^b - 1)}
$$

 $\blacklozenge$  **Mathematica** : cpu = 0.134248 (sec), leaf count = 481

$$
\left\{\left\{y(x)\to c_1 i^{\frac{-\sqrt{q^2+2q+4s+1}+q+1}{b}}a^{\frac{-\sqrt{q^2+2q+4s+1}+q+1}{2b}}(x^b)^{\frac{-\sqrt{q^2+2q+4s+1}+q+1}{2b}}\right.\right.\\ \left. \left.2F_1\left(\frac{p}{2b}+\frac{q}{2b}-\frac{\sqrt{p^2-2p-4r+1}}{2b}-\frac{q^2}{2b}\right)\right\}
$$

◆ **Maple** : cpu =  $0.276$  (sec), leaf count =  $253$ 

$$
\left\{ y(x) = \_C 1_2 \mathrm{F}_1\left(\frac{1}{2b}\left(p+q+\sqrt{q^2+2q+4s+1}+\sqrt{p^2-2p-4r+1}\right), \frac{1}{2b}\left(p+q+\sqrt{q^2+2q+4s}\right)\right)\right\}
$$

## **2.1411 ODE No. 1411**

$$
y''(x) = \frac{y(x)}{e^x + 1}
$$

 $\blacklozenge$  **Mathematica** : cpu = 0.336037 (sec), leaf count = 42

$$
\left\{ \left\{ y(x) \to c_1 \left( e^{-x} + 1 \right) + c_2 e^{-x} \left( e^x \log \left( e^x + 1 \right) + \log \left( e^x + 1 \right) + 1 \right) \right\} \right\}
$$

 $\blacktriangle$  **Maple** : cpu = 0.048 (sec), leaf count = 27

$$
\{y(x) = (( (e^x + 1)^{-1} + \ln(e^x + 1)) \cdot \_C1 + \_C2) (1 + (e^x)^{-1})\}
$$

## **2.1412 ODE No. 1412**

$$
y''(x) = \frac{y'(x)}{x \log(x)} + y(x) \log^2(x)
$$

 $\blacklozenge$  **Mathematica** : cpu = 0.0165822 (sec), leaf count = 29

$$
\{\{y(x) \to c_1 \cosh(x(\log(x) - 1)) + ic_2 \sinh(x(\log(x) - 1))\}\}\
$$

 $\blacktriangle$  **Maple** : cpu = 0.011 (sec), leaf count = 27

$$
\{y(x) = \_C1 \sinh (x \ln (x) - x) + \_C2 \cosh (x \ln (x) - x)\}\
$$

## **2.1413 ODE No. 1413**

$$
y''(x) = \frac{y'(x)}{x(\log(x) - 1)} - \frac{y(x)}{x^2(\log(x) - 1)}
$$

 $\boldsymbol{\chi}$  Mathematica : cpu = 0.3438 (sec), leaf count = 0, could not solve DSolve[Derivative[2][y][x] ==  $-(y[x]/(x^2*(-1 + Log[x]))$  + Derivative[1][y][x]/(x\*(- $1 + Log[x])$ ,  $y[x]$ ,  $x]$ 

 $\blacktriangle$  **Maple** : cpu = 0.072 (sec), leaf count = 12

$$
\{y(x) = \_C1 \ x + \_C2 \ \ln(x)\}\
$$

## **2.1414 ODE No. 1414**

$$
y''(x) = y(x) (-\text{csch}^{2}(x)) (-a^{2} \sinh^{2}(x) - (n - 1)n)
$$

 $\blacklozenge$  **Mathematica** : cpu = 1.14134 (sec), leaf count = 231

$$
\left\{ \left\{ y(x) \to \frac{c_2(-1)^{\frac{1}{2}(-2n-1)+1} \tanh^2(x)^{\frac{1}{4}(-2n-1)+1} \left(\tanh^2(x) - 1\right)^{\frac{1}{2} \left(\frac{\alpha+n}{2} + \frac{1}{2} (a+n+1) + \frac{1}{2} (-2n-1) + 1\right) - \frac{1}{2}} \cdot \frac{2F_1\left(\frac{1}{2}(-2n-1)\right)^{\frac{1}{2} (a+n+1)} \cdot 2F_1\left(\frac{1}{2}(-2n-1)\right)}{\sqrt{\tanh(x)}} \right\}
$$

 $\blacklozenge$  **Maple** : cpu = 0.293 (sec), leaf count = 97

$$
\left\{ y(x) = \_C1 \left( \sinh(x) \right)^n {}_2\mathrm{F}_1\left( \frac{a}{2} + \frac{n}{2}, -\frac{a}{2} + \frac{n}{2}; \frac{1}{2}; \frac{\cosh(2x)}{2} + \frac{1}{2} \right) + \_C2 \left( \sinh(x) \right)^n \left( 2 \cosh(2x) + 2 \right)^{\frac{3}{4}} 2 \right\}
$$

### **2.1415 ODE No. 1415**

$$
y''(x) = -(n^2 - a^2) y(x) - 2n \coth(x) y'(x)
$$

 $\blacklozenge$  **Mathematica** : cpu = 0.840976 (sec), leaf count = 273

$$
\left\{\left\{y(x)\to \frac{c_2(-1)^{\frac{1}{2}(-2n-1)+1}\tanh^2(x)^{\frac{1}{4}(-2n-1)+1}\left(\tanh^2(x)-1\right)^{\frac{1}{2}\left(\frac{a+n}{2}+\frac{1}{2}(a+n+1)+\frac{1}{2}(-2n-1)+1\right)}\right.\\ \left. \left. \left.2F_1\right(\frac{1}{2}(-2n-1)+1\left(\frac{a+n}{2}+\frac{1}{2}(a+n+1)+\frac{1}{2}(-2n-1)+1\right)\right)\right\}^2\right\}
$$

 $\blacktriangle$  **Maple** : cpu = 0.174 (sec), leaf count = 43

$$
\left\{y(x) = \_C1\left(\sinh(x)\right)^{\frac{1}{2}-n} \text{LegendreP}\left(a-\frac{1}{2},n-\frac{1}{2},\cosh(x)\right) + \_C2\left(\sinh(x)\right)^{\frac{1}{2}-n} \text{LegendreQ}\left(a-\frac{1}{2},n-\frac{1}{2},\cosh(x)\right)\right\}
$$

### **2.1416 ODE No. 1416**

$$
y''(x) = -(v - n)(n + v + 1)y(x) - (2n + 1)\cot(x)y'(x)
$$

 $\blacklozenge$  **Mathematica** : cpu = 0.19359 (sec), leaf count = 46

$$
\left\{ \left\{ y(x) \to c_1 (\cos^2(x) - 1)^{-n/2} P_v^n(\cos(x)) + c_2 (\cos^2(x) - 1)^{-n/2} Q_v^n(\cos(x)) \right\} \right\}
$$

 $\blacktriangle$  **Maple** : cpu = 0.279 (sec), leaf count = 31

 $\{y(x) = C_1(\sin(x))^{-n} \text{Legendre} P(v, n, \cos(x)) + C_2(\sin(x))^{-n} \text{Legendre} Q(v, n, \cos(x))\}$ 

## **2.1417 ODE No. 1417**

$$
y''(x) = -\csc(x)y'(x) (\sin^2(x) - \cos(x)) - y(x) \sin^2(x)
$$

 $\blacklozenge$  **Mathematica** : cpu = 0.141552 (sec), leaf count = 52

$$
\left\{ \left\{ y(x) \to c_1 e^{\frac{\cos(x)}{2}} \cos\left(\frac{1}{2}\sqrt{3}\cos(x)\right) + c_2 e^{\frac{\cos(x)}{2}} \sin\left(\frac{1}{2}\sqrt{3}\cos(x)\right) \right\} \right\}
$$

 $\sqrt{\text{Maple}}$ : cpu = 0.158 (sec), leaf count = 35

$$
\left\{ y(x) = \angle C1 e^{\frac{\cos(x)}{2}} \sin\left(\frac{\sqrt{3}\cos(x)}{2}\right) + \angle C2 e^{\frac{\cos(x)}{2}} \cos\left(\frac{\sqrt{3}\cos(x)}{2}\right) \right\}
$$

**2.1418 ODE No. 1418**

$$
y''(x) = \frac{y(x)\sin(x)}{x\cos(x) - \sin(x)} - \frac{x\sin(x)y'(x)}{x\cos(x) - \sin(x)}
$$

 $\boldsymbol{\chi}$  Mathematica : cpu = 1.24282 (sec), leaf count = 0, could not solve DSolve[Derivative[2][y][x] ==  $(Sin[x]*y[x])/(x*Cos[x] - Sin[x]) - (x*Sin[x]*Derivative$ ◆ **Maple** :  $cpu = 17.292$  (sec), leaf count = 61

$$
\left\{ y(x) = \_C1 \sin(x) + \_C2 \sin(x) \int e^{\int \frac{-2(\cos(x))^3 x + 3(\cos(x))^2 \sin(x) - \sin(x)}{\cos(x)(\cos(x)x - \sin(x))\sin(x)} dx} \cos(x) dx \right\}
$$

#### **2.1419 ODE No. 1419**

$$
y''(x) = -\frac{\sec(x)y'(x) (x^2 \sin(x) - 2x \cos(x))}{x^2} - \frac{y(x) \sec(x) (2x \cos(x) - x \sin(x))}{x^2}
$$

 $\boldsymbol{\chi}$  Mathematica : cpu = 1.16086 (sec), leaf count = 0, could not solve

DSolve[Derivative[2][y][x] ==  $-((\text{Sec}[x]*(2*x*\text{Cos}[x] - x*\text{Sin}[x]))*y[x])/x^2) - (\text{Sec}[x]*(x))^2 + (\text{Sec}[x]*(x))^2 + (\text{Sec}[x]*(x))^2 + (\text{Sec}[x]*(x))^2 + (\text{Sec}[x]*(x))^2 + (\text{Sec}[x]*(x))^2$  $2*x*Cos[x] + x^2*Sin[x])*Derivative[1][y][x]/x^2, y[x], x]$ 

 $\blacktriangle$  **Maple** : cpu = 0.371 (sec), leaf count = 13

$$
\{y(x) = \_C1 x + \_C2 x \sin(x)\}
$$

#### **2.1420 ODE No. 1420**

$$
\cos^{2}(x)y''(x) - y(x) (a \cos^{2}(x) + (n - 1)n) = 0
$$

 $\blacklozenge$  **Mathematica** : cpu = 0.434688 (sec), leaf count = 134

$$
\left\{ \left\{ y(x) \to c_1 i^{1-n} \cos^{1-n}(x) {}_2F_1\left( -\frac{n}{2} - \frac{i\sqrt{a}}{2} + \frac{1}{2}, -\frac{n}{2} + \frac{i\sqrt{a}}{2} + \frac{1}{2}; \frac{3}{2} - n; \cos^2(x) \right) + c_2 i^n \cos^n(x) {}_2F_1\left( \frac{n}{2} + \frac{1}{2} + \frac{1}{2}; \frac{3}{2} - n; \cos^2(x) \right) + c_3 i^n \cos^n(x) {}_2F_1\left( \frac{n}{2} + \frac{1}{2}; \frac{3}{2} - n; \cos^2(x) \right) \right\}
$$

 $\sqrt{\text{Maple}}$  : cpu = 0.307 (sec), leaf count = 123

$$
\left\{ y(x) = \_C1 \sin(2x) \left(\cos(x)\right)^{-n} {}_2\text{F}_1\left(1 + \frac{i}{2}\sqrt{a} - \frac{n}{2}, 1 - \frac{i}{2}\sqrt{a} - \frac{n}{2}; \frac{3}{2} - n; \frac{\cos(2x)}{2} + \frac{1}{2}\right) + \_C2 \left(\cos\left(x\right) - \frac{n}{2}\right) \right\}
$$

#### **2.1421 ODE No. 1421**

 $y''(x) = -a^2ny(x)\sec^2(ax)\left((n-1)\sin^2(ax) + \cos^2(ax)\right) - a(n-1)\sin(2ax)\sec^2(ax)y'(x)$  $\blacklozenge$  **Mathematica** : cpu = 0.247386 (sec), leaf count = 67

$$
\left\{ \left\{ y(x) \to c_1 e^{-\sqrt{-a^2}x} \cos^{n-1}(ax) + \frac{c_2 e^{\sqrt{-a^2}x} \cos^{n-1}(ax)}{2\sqrt{-a^2}} \right\} \right\}
$$

 $\blacklozenge$  **Maple** : cpu = 0.076 (sec), leaf count = 27

$$
\{y(x) = \_C1 (\cos (ax))^n + \_C2 \sin (ax) (\cos (ax))^{n-1}\}
$$

## **2.1422 ODE No. 1422**

$$
y''(x) = 2y(x)\csc^2(x)
$$

 $\blacklozenge$  **Mathematica** : cpu = 0.087522 (sec), leaf count = 64

$$
\left\{ \left\{ y(x) \rightarrow \frac{c_1 \cos(x)}{\sqrt{\cos^2(x) - 1}} + \frac{c_2 \left( \cos(x) \log\left(\sqrt{\cos^2(x) - 1} + \cos(x)\right) - \sqrt{\cos^2(x) - 1}\right)}{\sqrt{\cos^2(x) - 1}} \right\} \right\}
$$

 $\blacklozenge$  **Maple** : cpu = 0.247 (sec), leaf count = 57

$$
\left\{ y(x) = \frac{-C1\,\sin\left(2\,x\right)}{\cos\left(2\,x\right) - 1} + \frac{-C2\left(-i\ln\left(\cos\left(2\,x\right) + i\sin\left(2\,x\right)\right)\sin\left(2\,x\right) + 2\,\cos\left(2\,x\right) - 2\right)}{\cos\left(2\,x\right) - 1} \right\}
$$

# **2.1423 ODE No. 1423**

$$
y''(x) = -ay(x)\csc^2(x)
$$

 $\blacklozenge$  **Mathematica** : cpu = 0.0719046 (sec), leaf count = 70

$$
\left\{ \left\{ y(x) \to c_1 \sqrt[4]{\cos^2(x) - 1} P_{-\frac{1}{2}}^{\frac{1}{2}\sqrt{1-4a}} (\cos(x)) + c_2 \sqrt[4]{\cos^2(x) - 1} Q_{-\frac{1}{2}}^{\frac{1}{2}\sqrt{1-4a}} (\cos(x)) \right\} \right\}
$$

$$
ext{Maple : cpu = 0.261 (sec), leaf count = 165}
$$

$$
\left\{ y(x) = \_C 1 \sqrt[4]{2 \cos(2x) + 2} \cdot F_1\left(\frac{1}{4}\sqrt{1 - 4a} + \frac{1}{4}, \frac{1}{4}\sqrt{1 - 4a} + \frac{1}{4}; \frac{1}{2}; \frac{\cos(2x)}{2} + \frac{1}{2}\right) \sqrt{-2 \cos(2x) + 2} \right\}
$$

# **2.1424 ODE No. 1424**

$$
\sin^2(x)y''(x) - y(x) (a\sin^2(x) + (n-1)n) = 0
$$

 $\blacklozenge$  **Mathematica** : cpu = 0.169522 (sec), leaf count = 90

$$
\left\{ \left\{ y(x) \to c_1 \sqrt[4]{\cos^2(x) - 1} P_{\frac{1}{2}i(2\sqrt{a}+i)}^{\frac{1}{2}(2n-1)}(\cos(x)) + c_2 \sqrt[4]{\cos^2(x) - 1} Q_{\frac{1}{2}i(2\sqrt{a}+i)}^{\frac{1}{2}(2n-1)}(\cos(x)) \right\} \right\}
$$

 $\blacklozenge$  **Maple** : cpu = 0.27 (sec), leaf count = 125

$$
\left\{ y(x) = \_C1 \left( \frac{\cos(2x)}{2} - \frac{1}{2} \right)^{\frac{n}{2}} {}_2F_1\left( \frac{n}{2} + \frac{i}{2} \sqrt{a}, \frac{n}{2} - \frac{i}{2} \sqrt{a}; \frac{1}{2}; \frac{\cos(2x)}{2} + \frac{1}{2} \right) + \_C2 (2 \cos(2x) + 2)^{\frac{3}{4}} {}_2F_1\left( \frac{n}{2} + \frac{i}{2} \sqrt{a}, \frac{n}{2} - \frac{i}{2} \sqrt{a}; \frac{1}{2}; \frac{\cos(2x)}{2} + \frac{1}{2} \right) \right\}
$$

## **2.1425 ODE No. 1425**

$$
y''(x) = y(x)\csc2(x) \left(-\left(-a^{2}\cos^{2}(x) - (3 - 2a)\cos(x) + 3a - 3\right)\right)
$$

 $\blacklozenge$  **Mathematica** : cpu = 0.734013 (sec), leaf count = 236

$$
\left\{ \left\{ y(x) \to \frac{c_2 \sqrt{1 - \cos(x)} \left( -\frac{(2a-1)(\cos(x)+1)}{-2a \cos(x) + \cos(x)+2} \right)^{a+\frac{1}{2}} \left( -2a \cos(x) + \cos(x) + 2 \right) \left( 1 - \cos^2(x) \right)^{-a} \left( \frac{(2a-1)(\cos(x)+1)}{(2a-1)\cos(x)+2} \right)^{a+\frac{1}{2}} \right) \right\}
$$

◆ **Maple** : cpu =  $0.441$  (sec), leaf count =  $101$ 

$$
\left\{ y(x) = \_C 1 \left( -2 + (2a - 1) \cos(x) \right) \sqrt[4]{2 \cos(x) + 2} (\sin(x))^{a - \frac{1}{2}} (-2 \cos(x) + 2)^{-\frac{3}{4}} + \_C 2_2 \mathrm{F}_1(-a - \frac{1}{2}, a - \frac{1}{2}) \right\}
$$

# **2.1426 ODE No. 1426**

$$
\sin^2(x)y''(x) - y(x)\left(a^2\cos^2(x) + \frac{b^2}{(2a-3)^2} + 3a + b\cos(x) + 2\right) = 0
$$

 $\blacklozenge$  **Mathematica** : cpu = 6.14384 (sec), leaf count = 4128

$$
y(x) \rightarrow \frac{\frac{1}{2}\left(-\frac{8a^2}{-16a^2+48a-36}+\frac{24a}{-16a^2+48a-36}+a-\frac{-32a^2+96a+\sqrt{\left(32a^2-96a+72\right)^2-4\left(-16a^2+48a-36\right)\left(16a^4+16ba^2-88a^2\right)}}{2\left(-16a^2+48a-36\right)}\right)}
$$

 $\blacklozenge$  **Maple** : cpu = 0.591 (sec), leaf count = 599

$$
\left\{ y(x) = -C1 \left( \frac{\cos(x)}{2} - \frac{1}{2} \right)^{\frac{1}{8a-12} \left( 4a-6+\sqrt{4b^2+16(a-3/2)^2 b+16a^4-72a^2+81}} \right) \cdot 2F_1\left( \frac{1}{8a-12} \left( 8a^2 - \sqrt{4b^2-16 \right)^2 \right) \right\}
$$

#### **2.1427 ODE No. 1427**

 $y''(x) = y(x) (-\csc^2(x)) (-a^2b^2 - (a+1)^2) \sin^2(x) - a(a+1)b \sin(2x) - (a-1)a)$  $\pmb{\times}$  **Mathematica** : cpu = 200.861 (sec), leaf count = 0 , could not solve DSolve[Derivative[2][y][x] ==  $-(Csc[x]^2*(-((-1 + a)*a) - (-(1 + a)^2) + a^2*b^2)*Sin[j+1]$ ◆ **Maple** : cpu = 1.834 (sec), leaf count =  $262$ 

$$
\begin{cases} y(x) = \_ C1 e^{\int \frac{1}{\sin(2x)(b\sin(2x) + \cos(2x) + 1)} (2b((a+1)\cos(2x) + a + 1/2)\sin(2x) - ((ab^2 - a - 2)\cos(2x) - ab^2 - a + 1)(\cos(2x) + 1)) dx} \frac{1}{\sqrt{\sin(2x)(b\sin(2x) + \cos(2x) + 1)}} \end{cases}
$$

#### **2.1428 ODE No. 1428**

$$
y''(x) = y(x) (-\csc2(x)) (a \cos2(x) + b \sin2(x) + c)
$$

 $\blacklozenge$  **Mathematica** : cpu = 0.389781 (sec), leaf count = 104

$$
\left\{ \left\{ y(x) \to c_1 \sqrt[4]{\cos^2(x) - 1} P_{\frac{1}{2}(2\sqrt{b-a}-1)}^{\frac{1}{2}\sqrt{-4a-4c+1}} (\cos(x)) + c_2 \sqrt[4]{\cos^2(x) - 1} Q_{\frac{1}{2}(2\sqrt{b-a}-1)}^{\frac{1}{2}\sqrt{-4a-4c+1}} (\cos(x)) \right\} \right\}
$$

$$
ext{Maple : cpu = 0.297 (sec), leaf count = 219}
$$

$$
\left\{ y(x) = \_C 1 \sqrt[4]{2 \cos(2x) + 2} \cdot F_1\left(\frac{1}{4}\sqrt{-4a + 1 - 4c} + \frac{1}{2}\sqrt{-a + b} + \frac{1}{4}\sqrt{-4a + 1 - 4c} - \frac{1}{2}\sqrt{-a + b} + \frac{1}{4}\sqrt{-4a + 1 - 4c} + \frac{1}{4}\sqrt{-4a + 1 - 4c} + \frac{1}{4}\sqrt{-4a + 1 -
$$

#### **2.1429 ODE No. 1429**

$$
y''(x) = y(x)\csc2(x) - \cot(x)y'(x)
$$

 $\blacklozenge$  **Mathematica** : cpu = 0.0580307 (sec), leaf count = 51

$$
\left\{ \left\{ y(x) \to c_1 \cosh\left(\log\left(\cos\left(\frac{x}{2}\right)\right) - \log\left(\sin\left(\frac{x}{2}\right)\right) \right) - ic_2 \sinh\left(\log\left(\cos\left(\frac{x}{2}\right)\right) - \log\left(\sin\left(\frac{x}{2}\right)\right) \right) \right\} \right\}
$$

 $\blacklozenge$  **Maple** : cpu = 0.05 (sec), leaf count = 25

$$
\left\{ y(x) = \frac{\sin (x) - C1}{\cos (x) - 1} + \frac{(\cos (x) - 1) - C2}{\sin (x)} \right\}
$$

## **2.1430 ODE No. 1430**

$$
y''(x) = y(x)\csc2(x) (- (v(v + 1)\sin2(x) – n2)) – \cot(x)y'(x)
$$

 $\blacklozenge$  **Mathematica** : cpu = 0.453229 (sec), leaf count = 22

$$
\{\{y(x) \to c_1 P_v^n(\cos(x)) + c_2 Q_v^n(\cos(x))\}\}\
$$

◆ **Maple** :  $cpu = 0.349$  (sec), leaf count = 122

$$
\left\{y(x) = \_C1\sin\left(2x\right)\left(\frac{\cos\left(2x\right)}{2} - \frac{1}{2}\right)^{\frac{n}{2}} {}_2F_1\left(1 + \frac{v}{2} + \frac{n}{2}, \frac{1}{2} - \frac{v}{2} + \frac{n}{2}; \frac{3}{2}; \frac{\cos\left(2x\right)}{2} + \frac{1}{2}\right)\frac{1}{\sqrt{1 - \cos\left(2x\right)}} + \cdots\right\}
$$

# **2.1431 ODE No. 1431**

$$
y''(x) = \cot(2x)y'(x) - 2y(x)
$$

 $\blacklozenge$  **Mathematica** : cpu = 0.186659 (sec), leaf count = 80

$$
\left\{ \left\{ y(x) \to c_1 \left( \cos^2(x) - \frac{1}{2} \right) - \frac{2}{3} c_2 \cos^{\frac{3}{2}}(x) \left( 2 \cos^2(x) {}_2F_1\left( \frac{1}{4}, \frac{3}{4}; \frac{7}{4}; \cos^2(x) \right) - {}_2F_1\left( \frac{1}{4}, \frac{3}{4}; \frac{7}{4}; \cos^2(x) \right) + \right. \right\}
$$

 $\blacktriangle$  **Maple** : cpu = 0.405 (sec), leaf count = 35

$$
\left\{y(x) = \_C1 \left(\sin\left(2 x\right)\right)^{\frac{3}{4}} \text{LegendreP}\left(\frac{1}{4}, \frac{3}{4}, \cos\left(2 x\right)\right) + \_C2 \left(\sin\left(2 x\right)\right)^{\frac{3}{4}} \text{LegendreQ}\left(\frac{1}{4}, \frac{3}{4}, \cos\left(2 x\right)\right)\right\}
$$

### **2.1432 ODE No. 1432**

$$
y''(x) = -\cot(x)y'(x) - \frac{1}{4}y(x)\left(-17\sin^2(x) - 1\right)\csc^2(x)
$$

 $\blacklozenge$  **Mathematica** : cpu = 0.0890356 (sec), leaf count = 37

$$
\left\{ \left\{ y(x) \to \frac{c_1 e^{-2x}}{\sqrt{\sin(x)}} + \frac{c_2 e^{2x}}{4\sqrt{\sin(x)}} \right\} \right\}
$$

 $\blacklozenge$  **Maple** : cpu = 0.044 (sec), leaf count = 25

$$
\left\{ y(x) = \angle C1 \sinh(2x) \frac{1}{\sqrt{\sin(x)}} + \angle C2 \cosh(2x) \frac{1}{\sqrt{\sin(x)}} \right\}
$$

### **2.1433 ODE No. 1433**

$$
y''(x) = -\frac{y(x)\sec^2(x)\left(2x^2 + x^2\sin^2(x) - 24\cos^2(x)\right)}{4x^2} - \tan(x)y'(x) + \sqrt{\cos(x)}
$$

 $\blacklozenge$  **Mathematica** : cpu = 0.200507 (sec), leaf count = 46

$$
\left\{ \left\{ y(x) \to \frac{1}{5} c_2 x^3 \sqrt{\cos(x)} + \frac{c_1 \sqrt{\cos(x)}}{x^2} - \frac{1}{4} x^2 \sqrt{\cos(x)} \right\} \right\}
$$

 $\blacklozenge$  **Maple** : cpu = 0.119 (sec), leaf count = 32

$$
\left\{ y(x) = \frac{-C2}{x^2} \sqrt{\cos(x)} + \sqrt{\cos(x)}x^3 \cdot -C1 - \frac{x^2}{4} \sqrt{\cos(x)} \right\}
$$

## **2.1434 ODE No. 1434**

$$
y''(x) = -\frac{b \cot(x) y'(x)}{a} - \frac{y(x) \csc^2(x) (c \cos^2(x) + d \cos(x) + e)}{a}
$$

 $\blacklozenge$  **Mathematica** : cpu = 108.524 (sec), leaf count = 1596424

Too large to display

 $\blacklozenge$  **Maple** : cpu = 1.724 (sec), leaf count = 559

$$
\left\{y(x) = \_C1\left(\sin\left(x\right)\right)^{-\frac{a+b}{2a}}\left(\cos\left(x\right) + 1\right)^{\frac{1}{4a}\left(2a + \sqrt{a^2 + (-2b - 4c - 4d - 4e)a + b^2}\right)}\left(\cos\left(x\right) - 1\right)^{-\frac{1}{4a}\left(-2a + \sqrt{a^2 + (-2b - 4c - 4d - 4e)a + b^2}\right)}\right\}
$$

## **2.1435 ODE No. 1435**

$$
y''(x) = -4y(x)\sin(3x)\csc3(x)
$$

 $\blacklozenge$  **Mathematica** : cpu = 0.153746 (sec), leaf count = 70

$$
\left\{ \left\{ y(x) \to c_1 \sqrt[4]{\cos^2(x) - 1} P_{-\frac{1}{2}+4i}^{\frac{i\sqrt{47}}{2}}(\cos(x)) + c_2 \sqrt[4]{\cos^2(x) - 1} Q_{-\frac{1}{2}+4i}^{\frac{i\sqrt{47}}{2}}(\cos(x)) \right\} \right\}
$$

 $\blacktriangle$  **Maple** : cpu = 0.146 (sec), leaf count = 41

$$
\left\{y(x) = \_C1\sqrt{\sin{(x)}}\text{LegendreP}\left(-\frac{1}{2} + 4i, \frac{i}{2}\sqrt{47}, \cos{(x)}\right) + \_C2\sqrt{\sin{(x)}}\text{LegendreQ}\left(-\frac{1}{2} + 4i, \frac{i}{2}\sqrt{47}, \cos{(x)}\right)\right\}
$$

## **2.1436 ODE No. 1436**

$$
y''(x) = -\frac{1}{4}y(x)\csc^{2}(x)\left(-4n^{2} + 4v(v+1)\sin^{2}(x) - \cos^{2}(x) + 2\right)
$$

 $\blacklozenge$  **Mathematica** : cpu = 0.543398 (sec), leaf count = 42

$$
\left\{ \left\{ y(x) \to c_1 \sqrt[4]{\cos^2(x) - 1} P_v^n(\cos(x)) + c_2 \sqrt[4]{\cos^2(x) - 1} Q_v^n(\cos(x)) \right\} \right\}
$$

 $\blacktriangle$  **Maple** : cpu = 0.27 (sec), leaf count = 140

$$
\left\{ y(x) = \_C 1 \sqrt[4]{2 \cos(2x) + 2} \cdot F_1\left(-\frac{v}{2} + \frac{n}{2}, \frac{1}{2} + \frac{v}{2} + \frac{n}{2}; \frac{1}{2}; \frac{\cos(2x)}{2} + \frac{1}{2}\right) \sqrt{-2 \cos(2x) + 2} \left(\frac{\cos(2x)}{2}\right) \right\}
$$

−

#### **2.1437 ODE No. 1437**

$$
y''(x) = (3\sin^2(x) + 1)\csc(x)\sec(x)y'(x) + y(x)\tan^2(x)
$$

 $\blacklozenge$  **Mathematica** : cpu = 0.282034 (sec), leaf count = 44

$$
\left\{ \left\{ y(x) \to c_1 \cos^{\frac{\sqrt{13}}{2} - \frac{3}{2}}(x) + c_2 \cos^{-\frac{3}{2} - \frac{\sqrt{13}}{2}}(x) \right\} \right\}
$$

 $\blacklozenge$  **Maple** : cpu = 0.172 (sec), leaf count = 29

$$
\left\{y(x) = \_C1\left(\cos\left(x\right)\right)^{-\frac{3}{2} + \frac{\sqrt{13}}{2}} + \_C2\left(\cos\left(x\right)\right)^{-\frac{3}{2} - \frac{\sqrt{13}}{2}}\right\}
$$

### **2.1438 ODE No. 1438**

 $y''(x) = y(x) (-\csc^2(x)) \sec^2(x) (-a \sin^2(x) \cos^2(x) - (m-1)m \sin^2(x) - (n-1)n \cos^2(x))$  $\blacklozenge$  **Mathematica** : cpu = 0.974721 (sec), leaf count = 615

$$
\left\{\left\{y(x)\to \frac{c_2(-1)^{\frac{1}{2}(-2m-1)+1}\cos^2(x)^{\frac{1}{4}(-2m-1)+1}(\cos^2(x)-1)^{\frac{1}{2}\left(\frac{4am+4\sqrt{-a}n^2+4an-4\sqrt{-a}n+4(-a)^{3/2}+8\sqrt{-a}a+\sqrt{-a}+4mn}{8a+8n^2-8n+2}\right)}{w(x)}\right\}
$$

 $\blacklozenge$  **Maple** : cpu = 0.229 (sec), leaf count = 105

$$
\left\{ y(x) = \_C 1 \left( \cos(x) \right)^m \left( \sin(x) \right)^n {}_2F_1 \left( \frac{n}{2} + \frac{m}{2} + \frac{i}{2} \sqrt{a}, \frac{n}{2} + \frac{m}{2} - \frac{i}{2} \sqrt{a}; \, m + \frac{1}{2}; \, \left( \cos(x) \right)^2 \right) + \_C 2 \left( \cos(x) \right)^m \left( \sin(x) \right)^m \right\}
$$

#### **2.1439 ODE No. 1439**

$$
y''(x) = \frac{\phi'(x)y'(x)}{\phi(x) - \phi(a)} - \frac{y(x)(\phi''(a) - n(n+1)(\phi(x) - \phi(a))^2)}{\phi(x) - \phi(a)}
$$

 $\boldsymbol{\times}$  Mathematica : cpu = 0.819674 (sec), leaf count = 0, could not solve

DSolve[Derivative[2][y][x] == (Derivative[1][phi][x]\*Derivative[1][y][x])/(phi[a] + phi[x]) -  $(y[x] * (-(n*(1 + n)*(-phi[a] + phi[x])^2) + Derivative[2][phi][a]))/$ phi $[a]$  + phi $[x]$ ),  $y[x]$ ,  $x$ ]

 $\boldsymbol{\chi}$  **Maple** : cpu = 0. (sec), leaf count = 0, result contains DESol

$$
\left\{y(x) = DESol\left(\left\{\frac{d^2}{dx^2} - Y(x) - \frac{\left(\frac{d}{dx}\phi(x)\right)\frac{d}{dx} - Y(x)}{\phi(x) - \phi(a)} + \frac{\left(-n(n+1)\left(\phi(x) - \phi(a)\right)^2 + \frac{d^2}{da^2}\phi(a)\right) - Y(x)}{\phi(x) - \phi(a)}\right\}\right\}
$$

#### **2.1440 ODE No. 1440**

$$
y''(x) = -\frac{y'(x) \left(-\phi''(x) - \phi(x)\phi'(x) + \phi(x^3)\right)}{\phi'(x) + \phi(x)^2} - \frac{y(x) \left(-\phi(x)\phi''(x) + \phi(x)^2 \left(-\phi'(x)\right) + \phi'(x)^2\right)}{\phi'(x) + \phi(x)^2}
$$

**X** Mathematica : cpu =  $0.871801$  (sec), leaf count = 0, could not solve

DSolve[Derivative[2][y][x] ==  $-((Derivative[1][y][x] * (phi[x^3] - phi[x]*Derivative[1]]$ (phi[x]^2\*Derivative[1][phi][x]) + Derivative[1][phi][x]^2 - phi[x]\*Derivative[2][phi]

 $\boldsymbol{\chi}$  **Maple** : cpu = 0. (sec), leaf count = 0, result contains DESol

$$
\left\{y(x) = DESol\left(\left\{\frac{\left(\left(\frac{d}{dx}\phi(x)\right)^2 - (\phi(x))^2 \frac{d}{dx}\phi(x) - \phi(x) \frac{d^2}{dx^2}\phi(x)\right) - Y(x)}{\frac{d}{dx}\phi(x) + (\phi(x))^2} + \frac{\left(\phi(x^3) - \phi(x) \frac{d}{dx}\phi(x) - \frac{d^2}{dx^2}\phi(x) - \phi(x) \frac{d^2}{dx^2}\phi(x)\right) - Y(x)}{\frac{d}{dx}\phi(x) + (\phi(x))^2}\right)\right\}
$$

#### **2.1441 ODE No. 1441**

$$
y''(x) = -\frac{y'(x)(-\text{cn}(x|k)\text{dn}(x|k) - 2\text{sn}(x|k))}{\text{sn}(x|k)^2 - \text{sn}(a|k)^2} - \frac{y(x)(6k^2\text{sn}(a|k)^4 - 4(k^2+1)\text{sn}(a|k)^2 + 2)}{\text{sn}(x|k)^2 - \text{sn}(a|k)^2} - \frac{1}{\text{sn}(x|k)^2 - \text{sn}(a|k)^2}
$$

 $\boldsymbol{\chi}$  Mathematica : cpu = 1.50572 (sec), leaf count = 0, could not solve DSolve[Derivative[2][y][x] ==  $-(-Jacobi SN[a, k]$ <sup>2</sup> + JacobiSN[x, k]<sup>2</sup>)<sup>2</sup>(-1) -  $((2 - 4*(1 + k^2)*JacobiSN[a, k]^2 + 6*k^2*JacobiSN[a, k]^4)*y[x])/(-$ 

JacobiSN[a, k]<sup> $\sim$ </sup>2 + JacobiSN[x, k] $\sim$ 2) - ((-(JacobiCN[x, k]\*JacobiDN[x, k]) - 2\*JacobiSN JacobiSN[a, k]<sup> $\gamma$ </sup> + JacobiSN[x, k] $\gamma$ 2), y[x], x]

 $\boldsymbol{\times}$  **Maple** : cpu = 0. (sec), leaf count = 0, result contains DESol

$$
\left\{y(x)=DESol\Biggl(\left\{\frac{\mathrm{d}^2}{\mathrm{d}x^2}-Y(x)-2\ \frac{JacobiSN(x,k)\ JacobiCN(x,k)\ JacobiDN(x,k)\ \frac{\mathrm{d}}{\mathrm{d}x}-Y(x)}{\left(JacobiSN\ (x,k)\right)^2-JacobiSN\ (a,k)}-\frac{\left(-2+4\right)^2}{\mathrm{d}x^2}\right\}
$$

### **2.1442 ODE No. 1442**

$$
y''(x) = \frac{y(x)}{f(x)} - \frac{xy'(x)}{f(x)}
$$

 $\boldsymbol{\times}$  **Mathematica** : cpu = 0.208023 (sec), leaf count = 0, could not solve DSolve[Derivative[2][y][x] ==  $y[x]/f[x]$  - (x\*Derivative[1][y][x])/f[x], y[x], x]  $\blacklozenge$  **Maple** : cpu = 0.088 (sec), leaf count = 31

$$
\left\{ y(x) = \_C1 \ \int e^{\int \frac{1}{x} \left( -2 - \frac{x^2}{f(x)} \right) dx} dx + \_C2 x \right\}
$$

### **2.1443 ODE No. 1443**

$$
y''(x) = -\frac{f'(x)y'(x)}{2f(x)} - \frac{g(x)y(x)}{f(x)}
$$

 $\boldsymbol{\chi}$  Mathematica : cpu = 0.271215 (sec), leaf count = 0, could not solve DSolve[Derivative[2][y][x] ==  $-((g[x]*y[x])/f[x]) - (Derivative[1][f][x]*Derivative[1])$  $\boldsymbol{\chi}$  **Maple** : cpu = 0. (sec), leaf count = 0, result contains DESol

$$
\left\{ y(x) = DESol\left( \left\{ \frac{g(x) - Y(x)}{f(x)} + \frac{\left(\frac{d}{dx}f(x)\right)\frac{d}{dx} - Y(x)}{2f(x)} + \frac{d^2}{dx^2} - Y(x) \right\}, \{-Y(x)\} \right) \right\}
$$

#### **2.1444 ODE No. 1444**

$$
y''(x) = -by(x)f(x)^{2a} - \frac{af'(x)y'(x)}{f(x)}
$$

 $\boldsymbol{\times}$  **Mathematica** : cpu = 1.48505 (sec), leaf count = 0, could not solve DSolve[Derivative[2][y][x] ==  $-(b*f[x]^(2*a)*y[x]) - (a*Derivative[1][f][x]*Derivative$  $\sqrt{\text{Maple}}$  : cpu = 0.04 (sec), leaf count = 37

$$
\left\{ y(x) = \_C1 \, e^{\int i(f(x))^a \sqrt{b} \, dx} + \_C2 \, e^{-\int i(f(x))^a \sqrt{b} \, dx} \right\}
$$

#### **2.1445 ODE No. 1445**

$$
y''(x)=-\frac{y'(x)\left(2f(x)g(x)g'(x)^2-(g(x)^2-1)\left(2f'(x)g'(x)+f(x)g''(x)\right)\right)}{f(x)\left(g(x)^2-1\right)g'(x)}-\frac{y(x)\left(\left(g(x)^2-1\right)\left(f'(x)\left(2f'(x)\right)+f(x)\left(g'(x)^2-1\right)\right)}{g'(x)}.
$$

 $\boldsymbol{\chi}$  Mathematica : cpu = 1.30183 (sec), leaf count = 0, could not solve

DSolve[Derivative[2][y][x] ==  $-((Derivative[1][y][x]*(2*f[x]*g[x]*Derivative[1][g][x])$ 1 +  $g[x]^2$ )\*(2\*Derivative[1][f][x]\*Derivative[1][g][x] + f[x]\*Derivative[2][g][x])))/ 1 + g[x]^2)\*Derivative[1][g][x])) - (y[x]\*(-(f[x]\*Derivative[1][g][x]^2\*(2\*g[x]\*Derivative[1][g][x]) 1 +  $g[x]^2)*(-(f[x]*Derivative[1][g][x]*Derivative[2][f][x]) + Derivative[1][f][x]*O(2*)$  $1 + g[x]$  2)\*Derivative[1][g][x]),  $y[x]$ , x]  $\blacktriangle$  **Maple** : cpu = 0.227 (sec), leaf count = 21

$$
\{y(x) = \_CI \ LegendreP(v, g(x)) f(x) + \_C2 \ LegendreQ(v, g(x)) f(x)\}\
$$

#### **2.1446 ODE No. 1446**

$$
y''(x) = -\frac{(x-1)y(x)}{x^4} - \frac{y'(x)}{x}
$$

 $\blacklozenge$  **Mathematica** : cpu = 0.0236321 (sec), leaf count = 33

$$
\left\{ \left\{ y(x) \to c_1 e^{-1/x} - c_2 e^{-1/x} \mathrm{Ei}\left(\frac{2}{x}\right) \right\} \right\}
$$

 $\sqrt{\text{Maple}}$  : cpu = 0.046 (sec), leaf count = 28

$$
\left\{ y(x) = \_ C1 e^{-x^{-1}} + \_ C2 e^{-x^{-1}} Ei(1, -2x^{-1}) \right\}
$$

#### **2.1447 ODE No. 1447**

$$
y''(x) = -\frac{(-x-1)y(x)}{x^4} - \frac{y'(x)}{x}
$$

 $\blacklozenge$  **Mathematica** : cpu = 0.0215144 (sec), leaf count = 29

$$
\left\{ \left\{ y(x) \to c_1 e^{\frac{1}{x}} - c_2 e^{\frac{1}{x}} \mathrm{Ei} \left( -\frac{2}{x} \right) \right\} \right\}
$$

 $\blacksquare$  **Maple** : cpu = 0.048 (sec), leaf count = 24

$$
\left\{ y(x) = \_C1 e^{x^{-1}} + \_C2 e^{x^{-1}} Ei(1, 2 x^{-1}) \right\}
$$

## **2.1448 ODE No. 1448**

$$
y''(x) = -\frac{b^2 y(x)}{(x^2 - a^2)^2}
$$

 $\blacklozenge$  **Mathematica** : cpu = 0.329764 (sec), leaf count = 149

$$
\left\{\left\{y(x) \to c_1(x-a)^{\frac{1}{2}\sqrt{1-\frac{b^2}{a^2}}+\frac{1}{2}}(a+x)^{\frac{1}{2}-\frac{1}{2}\sqrt{1-\frac{b^2}{a^2}}}-\frac{c_2(x-a)^{\frac{1}{2}-\frac{1}{2}\sqrt{\frac{a^2-b^2}{a^2}}}(a+x)^{\frac{1}{2}\sqrt{\frac{a^2-b^2}{a^2}}+\frac{1}{2}}}{2a\sqrt{\frac{a^2-b^2}{a^2}}}\right)\right\}
$$

 $\blacklozenge$  **Maple** : cpu = 0.109 (sec), leaf count = 87

$$
\left\{ y(x) = \angle C1 \sqrt{(a-x)(x+a)} \left( \frac{a-x}{x+a} \right)^{\frac{1}{2a}\sqrt{a^2-b^2}} + \angle C2 \sqrt{(a-x)(x+a)} \left( \frac{a-x}{x+a} \right)^{-\frac{1}{2a}\sqrt{a^2-b^2}} \right\}
$$

# **2.1449 ODE No. 1449**

$$
y^{(3)}(x) - \lambda y(x) = 0
$$

 $\blacklozenge$  **Mathematica** : cpu = 0.022979 (sec), leaf count = 53

$$
\left\{ \left\{ y(x) \rightarrow c_1 e^{(-1)^{2/3} \sqrt[3]{\lambda} x} + c_2 e^{-\sqrt[3]{-1} \sqrt[3]{\lambda} x} + c_3 e^{\sqrt[3]{\lambda} x} \right\} \right\}
$$

 $\blacktriangle$  **Maple** : cpu = 0.037 (sec), leaf count = 53

$$
\left\{ y(x) = \_C1 e^{\left(-\frac{1}{2}\sqrt[3]{\lambda} - \frac{i}{2}\sqrt{3}\sqrt[3]{\lambda}\right)x} + \_C2 e^{\left(-\frac{1}{2}\sqrt[3]{\lambda} + \frac{i}{2}\sqrt{3}\sqrt[3]{\lambda}\right)x} + \_C3 e^{\sqrt[3]{\lambda}x} \right\}
$$

## **2.1450 ODE No. 1450**

$$
ax^3y(x) - bx + y^{(3)}(x) = 0
$$

 $\pmb{\times}$  **Mathematica** : cpu = 300.008 (sec), leaf count = 0 , timed out \$Aborted

◆ **Maple** : cpu =  $0.363$  (sec), leaf count =  $2294$ 

$$
\left\{ y(x) = \int 1401400 \, bx^3 \bigg( 8 \, x^6 {}_0F_2 \left( \; ; \; \frac{11}{6}, \frac{13}{6}; \; -\frac{x^6 a}{216} \right) a_0 F_2 \left( \; ; \; 7/6, 4/3; \; -\frac{x^6 a}{216} \right) - 5 \, {}_0F_2 \left( \; ; \; 5/6, 7/6; \; -\frac{x^6 a}{216} \right) x^6 {}_0F_2 \left( \; ; \; 3/6, 7/6; \; -\frac{x^6 a}{216} \right) x^6 {}_0F_2 \left( \; ; \; 3/6, 7/6; \; -\frac{x^6 a}{216} \right) x^6 {}_0F_2 \left( \; ; \; 3/6, 7/6; \; -\frac{x^6 a}{216} \right) x^6 {}_0F_2 \left( \; ; \; 3/6, 7/6; \; -\frac{x^6 a}{216} \right) x^6 {}_0F_2 \left( \; ; \; 3/6, 7/6; \; -\frac{x^6 a}{216} \right) x^6 {}_0F_2 \left( \; ; \; 3/6, 7/6; \; -\frac{x^6 a}{216} \right) x^6 {}_0F_2 \left( \; ; \; 3/6, 7/6; \; -\frac{x^6 a}{216} \right) x^6 {}_0F_2 \left( \; ; \; 3/6, 7/6; \; -\frac{x^6 a}{216} \right) x^6 {}_0F_2 \left( \; ; \; 3/6, 7/6; \; -\frac{x^6 a}{216} \right) x^6 {}_0F_2 \left( \; ; \; 3/6, 7/6; \; -\frac{x^6 a}{216} \right) x^6 {}_0F_2 \left( \; ; \; 3/6, 7/6; \; -\frac{x^6 a}{216} \right) x^6 {}_0F_2 \left( \; ; \; 3/6, 7/6; \; -\frac{x^6 a}{216} \right) x^6 {}_0F_2 \left( \; ; \; 3/6, 7/6; \; -\frac{x^6 a}{216} \right) x^6 {}_0F_2 \left( \; ; \; 3/
$$

## **2.1451 ODE No. 1451**

 $y^{(3)}(x) - ax^b y(x) = 0$ 

 $\blacklozenge$  **Mathematica** : cpu = 0.0213554 (sec), leaf count = 168

$$
\left\{ \left\{ y(x) \to (-1)^{\frac{1}{b+3}} (b+3)^{-\frac{3}{b+3}} c_2 x a^{\frac{1}{b+3}} {}_0F_2 \left( ;1-\frac{1}{b+3}, 1+\frac{1}{b+3}; \frac{ax^{b+3}}{(b+3)^3} \right) + (-1)^{\frac{2}{b+3}} (b+3)^{-\frac{6}{b+3}} c_3 x^2 a^{\frac{1}{b+3}} \right\}
$$

◆ **Maple** : cpu =  $0.125$  (sec), leaf count =  $114$ 

$$
\left\{ y(x) = \_C1 \, {}_0F_2( \ ; \ \frac{b+1}{b+3}, \frac{b+2}{b+3}; \ \frac{x^{b+3}a}{(b+3)^3}) + \_C2 \, x_0F_2( \ ; \ \frac{b+2}{b+3}, \frac{b+4}{b+3}; \ \frac{x^{b+3}a}{(b+3)^3}) + \_C3 \, x^2 {}_0F_2( \ ; \ \frac{b+5}{b+3}; \ \frac{b+5}{(b+3)^2}) \right\}
$$

## **2.1452 ODE No. 1452**

$$
y^{(3)}(x) + 3y'(x) - 4y(x) = 0
$$

 $\blacklozenge$  **Mathematica** : cpu = 0.00774169 (sec), leaf count = 54

$$
\left\{ \left\{ y(x) \to c_3 e^x + c_1 e^{-x/2} \sin \left( \frac{\sqrt{15}x}{2} \right) + c_2 e^{-x/2} \cos \left( \frac{\sqrt{15}x}{2} \right) \right\} \right\}
$$

 $\blacktriangle$  **Maple** : cpu = 0.01 (sec), leaf count = 35

$$
\left\{ y(x) = \_C1 e^x + \_C2 e^{-\frac{x}{2}} \sin\left(\frac{\sqrt{15}x}{2}\right) + \_C3 e^{-\frac{x}{2}} \cos\left(\frac{\sqrt{15}x}{2}\right) \right\}
$$

## **2.1453 ODE No. 1453**

$$
a^{2}(-y'(x)) - e^{2ax}\sin^{2}(x) + y^{(3)}(x) = 0
$$

 $\blacklozenge$  **Mathematica** : cpu = 0.608466 (sec), leaf count = 128

$$
\left\{ \left\{ y(x) \to \frac{e^{-ax}(-9(a^2-4) a^4 e^{3ax} \cos(2x) - 3(11a^2 - 4) a^3 e^{3ax} \sin(2x) + (9a^6 + 49a^4 + 56a^2 + 16) (12a^2 - 12a^3 (9a^6 + 49a^4 + 56a^2 + 16) \right\}
$$

 $\blacklozenge$  **Maple** : cpu = 0.153 (sec), leaf count = 230

$$
\left\{ y(x) = \frac{-108 e^{-ax} - C2 a^8 + 108 e^{ax} - C1 a^8 + 108 - C3 a^9 - 9 a^6 e^{2ax} \cos(2x) - 588 e^{-ax} - C2 a^6 + 588 e^{a^6} \cos(2x) \cos(2x) + 1086 e^{2ax} \cos(2x) \cos(2x) \cos(2x) \cos(2x) \right\}
$$

## **2.1454 ODE No. 1454**

 $2axy'(x) + ay(x) + y^{(3)}(x) = 0$ 

 $\blacklozenge$  **Mathematica** : cpu = 0.0103284 (sec), leaf count = 79

$$
\left\{ \left\{ y(x) \to c_1 \text{Ai}\left(\sqrt[3]{-\frac{1}{2}}\sqrt[3]{ax}\right)^2 + c_3 \text{Bi}\left(\sqrt[3]{-\frac{1}{2}}\sqrt[3]{ax}\right)^2 + c_2 \text{Ai}\left(\sqrt[3]{-\frac{1}{2}}\sqrt[3]{ax}\right) \text{Bi}\left(\sqrt[3]{-\frac{1}{2}}\sqrt[3]{ax}\right) \right\} \right\}
$$

 $\sqrt{\text{Maple}}$  : cpu = 0.056 (sec), leaf count = 55

$$
\left\{ y(x) = \_C I \left( \text{Ai}\left( -\frac{2^{\frac{2}{3}} x}{2} \sqrt[3]{a} \right) \right)^2 + \_C 2 \left( \text{Bi}\left( -\frac{2^{\frac{2}{3}} x}{2} \sqrt[3]{a} \right) \right)^2 + \_C 3 \text{ Ai}\left( -\frac{2^{\frac{2}{3}} x}{2} \sqrt[3]{a} \right) \text{Bi}\left( -\frac{2^{\frac{2}{3}} x}{2} \sqrt[3]{a} \right) \right\}
$$

## **2.1455 ODE No. 1455**

$$
x(a+b-1)y'(x) - aby(x) + x2(-y''(x)) + y(3)(x) = 0
$$

 $\blacklozenge$  **Mathematica** : cpu = 0.027677 (sec), leaf count = 127

$$
\left\{ \left\{ y(x) \rightarrow \sqrt[3]{-\frac{1}{3}} c_2 x_2 F_2 \left( \frac{1}{3} - \frac{a}{3}, \frac{1}{3} - \frac{b}{3}; \frac{2}{3}, \frac{4}{3}; \frac{x^3}{3} \right) + c_1 {}_2F_2 \left( -\frac{a}{3}, -\frac{b}{3}; \frac{1}{3}, \frac{2}{3}; \frac{x^3}{3} \right) + \left( -\frac{1}{3} \right)^{2/3} c_3 x^2 {}_2F_2 \left( \frac{2a}{3} - \frac{b}{3}, \frac{1}{3}, \frac{2}{3}; \frac{a}{3}; \frac{1}{3} \right) \right\}
$$

 $\blacktriangle$  **Maple** : cpu = 0.152 (sec), leaf count = 71

$$
\left\{y(x) = \_C1~_2\mathrm{F}_2(-\frac{a}{3}, -\frac{b}{3}; \frac{1}{3}, \frac{2}{3}; \frac{x^3}{3}) + \_C2~x_2\mathrm{F}_2(\frac{1}{3} - \frac{a}{3}, \frac{1}{3} - \frac{b}{3}; \frac{2}{3}, \frac{4}{3}; \frac{x^3}{3}) + \_C3~x^2{}_2\mathrm{F}_2(-\frac{a}{3} + \frac{2}{3}, -\frac{b}{3}; \frac{a}{3}, \frac{b}{3}) + \_C45~x^3{}_3\right\}
$$

+

## **2.1456 ODE No. 1456**

$$
x^{2c-2}y'(x) + (c-1)x^{2c-3}y(x) + y^{(3)}(x) = 0
$$

 $\blacklozenge$  **Mathematica** : cpu = 0.0350123 (sec), leaf count = 183

$$
\left\{ \left\{ y(x) \to c_{1,1} F_2 \left( \frac{1}{2} - \frac{1}{2c}; 1 - \frac{1}{c}, 1 - \frac{1}{2c}; -\frac{x^{2c}}{4c^2} \right) + 4^{-1/c} c_3 c^{-2/c} \left( x^{2c} \right)^{\frac{1}{c}} 1_{\infty} F_2 \left( \frac{1}{2} + \frac{1}{2c}; 1 + \frac{1}{2c}, 1 + \frac{1}{c}; -\frac{x^{2c}}{4c^2} \right) \right\}
$$

 $\sqrt{\text{Maple}}$  : cpu = 0.062 (sec), leaf count = 74

$$
\left\{y(x) = \_C1\ x \bigg(J_{\frac{1}{2c}}\bigg(\frac{x^c}{2\,c}\bigg)\bigg)^2 + \_C2\ x \bigg(Y_{\frac{1}{2c}}\bigg(\frac{x^c}{2\,c}\bigg)\bigg)^2 + \_C3\ x J_{\frac{1}{2c}}\bigg(\frac{x^c}{2\,c}\bigg)Y_{\frac{1}{2c}}\bigg(\frac{x^c}{2\,c}\bigg)\right\}
$$

#### **2.1457 ODE No. 1457**

 $-3y'(x)(a+2\wp(x; g2, g3)) + by(x) + y^{(3)}(x) = 0$ 

 $\boldsymbol{\chi}$  Mathematica : cpu = 0.0377303 (sec), leaf count = 0, could not solve DSolve[b\*y[x] - 3\*(a + 2\*WeierstrassP[x, {g2, g3}])\*Derivative[1][y][x] + Derivative[3]  $\boldsymbol{\chi}$  **Maple** : cpu = 0. (sec), leaf count = 0, result contains DESol

$$
\left\{y(x) = DESol\left(\left\{\frac{d^3}{dx^3} - Y(x) + (-6 \text{ Weierstrass} P(x, g2, g3) - 3 a)\frac{d}{dx} - Y(x) + b\right\}, \{-Y(x)\right\}\right)\right\}
$$

#### **2.1458 ODE No. 1458**

$$
\frac{1}{2}y(x)\left(\left(1-n^2\right)\wp'(x;g2,g3)-a\right) + \left(1-n^2\right)y'(x)\wp(x;g2,g3) + y^{(3)}(x) = 0
$$

 $\boldsymbol{\times}$  **Mathematica** : cpu = 0.0190531 (sec), leaf count = 0, could not solve DSolve[((-a + (1 - n^2)\*WeierstrassPPrime[x, {g2, g3}])\*y[x])/2 + (1 - n^2)\*Weierstras  $\boldsymbol{\chi}$  **Maple** : cpu = 0. (sec), leaf count = 0, result contains DESol

$$
\left\{y(x) = DESol\left(\left\{\frac{d^3}{dx^3} - Y(x) + \left(-\text{Weierstrass}P(x, g2, g3) n^2 + \text{Weierstrass}P(x, g2, g3)\right)\frac{d}{dx} - Y(x) + \left(\frac{d^3}{dx^3} - \frac{d^2}{dx^2}\right)\right)\right\}
$$

#### **2.1459 ODE No. 1459**

$$
-y'(x)(a+4n(n+1)\wp(x;g2,g3)) - 2n(n+1)y(x)\wp'(x;g2,g3) + y^{(3)}(x) = 0
$$

 $\boldsymbol{\chi}$  Mathematica : cpu = 0.0189699 (sec), leaf count = 0, could not solve

DSolve[-2\*n\*(1 + n)\*WeierstrassPPrime[x, {g2, g3}]\*y[x] - (a + 4\*n\*(1 + n)\*Weierstrass  $\boldsymbol{\times}$  **Maple** : cpu = 0. (sec), leaf count = 0, result contains DESol

$$
\left\{ y(x) = \left( DESol \left( \frac{d^2}{dx^2} - Y(x) + \left( -WeierstrassP(x, g2, g3) n^2 - nWeierstrassP(x, g2, g3) - \frac{a}{4} \right) \right) - Y(x) \right\}
$$

### **2.1460 ODE No. 1460**

 $y'(x)(a + A\wp(x; g2, g3)) + By(x)\wp'(x; g2, g3) + y^{(3)}(x) = 0$ 

 $\boldsymbol{\chi}$  Mathematica : cpu = 0.0134806 (sec), leaf count = 0, could not solve DSolve[B\*WeierstrassPPrime[x, {g2, g3}]\*y[x] + (a + A\*WeierstrassP[x, {g2, g3}])\*Deriv  $\boldsymbol{\times}$  **Maple** : cpu = 0. (sec), leaf count = 0, result contains DESol

$$
\left\{y(x) = DESol\left(\left\{\frac{d^3}{dx^3} - Y(x) + (A \text{Weierstrass} P(x, g2, g3) + a)\frac{d}{dx} - Y(x) + B \text{Weierstrass} \right] \right\}
$$

#### **2.1461 ODE No. 1461**

 $-y'(x)(a+3k^2\mathrm{sn}(z|x)^2)+y(x)(b+\mathrm{csn}(z|x)^2-3k^2\mathrm{cn}(z|x)\mathrm{dn}(z|x)\mathrm{sn}(z|x))+y^{(3)}(x)=0$  $\boldsymbol{\times}$  **Mathematica** : cpu = 0.0300446 (sec), leaf count = 0, could not solve DSolve[(b - 3\*k^2\*JacobiCN[z, x]\*JacobiDN[z, x]\*JacobiSN[z, x] + c\*JacobiSN[z, x]^2)\*y  $\boldsymbol{\chi}$  **Maple** : cpu = 0. (sec), leaf count = 0, result contains DESol

$$
\left\{y(x) = DESol\left(\left\{\frac{d^3}{dx^3} - Y(x) + \left(-3k^2(JacobiSN(z,x))^2 - a\right)\frac{d}{dx} - Y(x) + \left(b + c(JacobiSN(z,x))^2 - 3k^2\right)\right)\right\}
$$

#### **2.1462 ODE No. 1462**

$$
-y'(x)\left(a+6k^2\sin^2(x)\right)+by(x)+y^{(3)}(x)=0
$$

 $\boldsymbol{\times}$  **Mathematica** : cpu = 0.0224501 (sec), leaf count = 0, could not solve DSolve[b\*y[x] - (a + 6\*k^2\*Sin[x]^2)\*Derivative[1][y][x] + Derivative[3][y][x] == 0, y  $\lambda$  **Maple** : cpu = 0. (sec), leaf count = 0, result contains DESol

$$
\left\{ y(x) = DESol\left( \left\{ \frac{d^3}{dx^3} - Y(x) + \left( -6k^2(\sin(x))^2 - a \right) \frac{d}{dx} - Y(x) + b \right\} , \{ -Y(x) \} \right) \right\}
$$

## **2.1463 ODE No. 1463**

$$
y(x)f'(x) + 2f(x)y'(x) + y^{(3)}(x) = 0
$$

 $\boldsymbol{\times}$  **Mathematica** : cpu = 0.0653862 (sec), leaf count = 0, could not solve DSolve[y[x]\*Derivative[1][f][x] + 2\*f[x]\*Derivative[1][y][x] + Derivative[3][y][x] ==  $\boldsymbol{\chi}$  **Maple** : cpu = 0. (sec), leaf count = 0, result contains DESol

$$
\left\{ y(x) = \left( DESol\left( \left\{ \frac{d^2}{dx^2} - Y(x) + \frac{f(x) - Y(x)}{2} \right\}, \left\{ -Y(x)\right\} \right) \right)^2 \right\}
$$

# **2.1464 ODE No. 1464**

 $y^{(3)}(x) - 2y''(x) - 3y'(x) + 10y(x) = 0$ 

 $\blacklozenge$  **Mathematica** : cpu = 0.00617857 (sec), leaf count = 34

$$
\{\{y(x) \to c_3 e^{-2x} + c_1 e^{2x} \sin(x) + c_2 e^{2x} \cos(x)\}\}
$$

 $\blacklozenge$  **Maple** : cpu = 0.01 (sec), leaf count = 27

$$
\{y(x) = \_C1 e^{-2x} + \_C2 e^{2x} \sin(x) + \_C3 e^{2x} \cos(x)\}
$$

### **2.1465 ODE No. 1465**

$$
-a^{2}y'(x) + 2a^{2}y(x) + y^{(3)}(x) - 2y''(x) - \sinh(x) = 0
$$

 $\blacklozenge$  **Mathematica** : cpu = 0.086237 (sec), leaf count = 95

$$
\left\{ \left\{ y(x) \to \frac{e^{-x}(3a^2e^{2x} - a^2 - 3e^{2x} - 12e^x \sinh(x) - 6e^x \cosh(x) + 1)}{6(a-2)(a+2)(a^2 - 1)} + c_1e^{-ax} + c_3e^{ax} + c_2e^{2x} \right\} \right\}
$$

 $\sqrt{\text{Maple}}$  : cpu = 0.089 (sec), leaf count = 467

$$
\left\{ y(x) = -\frac{-2e^{2x}\cosh(3x)a - 9e^{ax}\sinh((a-1)x)a - 3e^{ax}\cosh((a+1)x)a + 9e^{ax}\cosh((a-1)x)a + 9e^{ax}\cosh((a-1)x)a +
$$

## **2.1466 ODE No. 1466**

$$
a^{3}(-y(x)) + 3a^{2}y'(x) - 3ay''(x) - e^{ax} + y^{(3)}(x) = 0
$$

 $\blacklozenge$  **Mathematica** : cpu = 0.0165729 (sec), leaf count = 46

$$
\left\{ \left\{ y(x) \to c_3 x^2 e^{ax} + c_2 x e^{ax} + c_1 e^{ax} + \frac{1}{6} x^3 e^{ax} \right\} \right\}
$$

 $\sqrt{\text{Maple}}$  : cpu = 0.02 (sec), leaf count = 36

$$
\left\{ y(x) = \frac{x^3 e^{ax}}{6} + \_C1 e^{ax} + \_C2 e^{ax} x + \_C3 e^{ax} x^2 \right\}
$$

## **2.1467 ODE No. 1467**

- $a0y(x) + a1y'(x) + a2y''(x) + y^{(3)}(x) = 0$
- $\blacklozenge$  **Mathematica** : cpu = 0.00608354 (sec), leaf count = 84

$$
\begin{cases} \left\{ y(x) \to c_1 e^{x \text{Root}[\#1^3 + \#1^2 a2 + \#1 a1 + a0 \& 1]} + c_2 e^{x \text{Root}[\#1^3 + \#1^2 a2 + \#1 a1 + a0 \& 2]} + c_3 e^{x \text{Root}[\#1^3 + \#1^2 a2 + \#1 a1 + a0 \& 3]} \right\} \\\\ \text{Maple}: \text{cpu} = 0.023 \text{ (sec)}, \text{leaf count} = 644 \end{cases}
$$

$$
\begin{cases} y(x) = -C1 \, e^{-\frac{x}{12} \left( i \left( 36 \, a1 \, a2 - 108 \, a0 - 8 \, a2^3 + 12 \sqrt{12 \, a0 \, a2^3 - 3 \, a1^2 \, a2^2 - 54 \, a1 \, a2 \, a0 + 12 \, a1^3 + 81 \, a0^2 \right)^{\frac{2}{3}} \sqrt{3} - 4 \, i \sqrt{3} a2^2 + 12 \, i \sqrt{3} a1 + \left( 36 \, a1 \, a2 - 108 \, a0 - 8 \, a2^3 + 12 \, a1 \, a2^3 - 3 \, a1^2 \, a2^2 - 54 \, a1 \, a2 \, a0 + 12 \, a1^3 + 81 \, a0^2 \right)^{\frac{2}{3}}} \sqrt{3} - 4 \, i \sqrt{3} a2^2 + 12 \, i \sqrt{3} a1 + \left( 36 \, a1 \, a2 - 108 \, a0 - 8 \, a2^3 + 12 \, a1 \, a2 \, a2^3 - 3 \, a1^2 \, a2^2 - 54 \, a1 \, a2 \, a0 + 12 \, a1^3 + 81 \, a0^2 \right)^{\frac{2}{3}}} \sqrt{3} - 4 \, i \sqrt{3} a2^2 + 12 \, i \sqrt{3} a1 + \left( 36 \, a1 \, a2 - 108 \, a0 - 8 \, a2^3 + 12 \, a1 \, a2 \, a2^3 - 3 \, a1^2 \, a2^2 - 54 \, a1 \, a2 \, a0 + 12 \, a1^3 + 81 \, a0^2 \right)^{\frac{2}{3}}} \sqrt{3} - 4 \, i \sqrt{3} a2^2 + 12 \, i \sqrt{3} a1 + \left( 36 \, a1 \, a2 - 108 \, a0 - 8 \, a2^3 + 12 \, a1 \, a2 \, a2^3 - 3 \, a1^2 \, a2^2 - 54 \, a1 \, a2 \, a0 + 12 \, a1^3 + 81 \, a0^2 \right)^{\frac{2}{3}}} \sqrt{3} - 4 \, i \sqrt{3} a2^2 + 12 \, i \sqrt{3} a1 + \left( 36
$$

## **2.1468 ODE No. 1468**

$$
2(2a + 4x2 - 1) y'(x) - 8axy(x) + y(3)(x) - 6xy''(x) = 0
$$

 $\blacklozenge$  **Mathematica** : cpu = 0.0856028 (sec), leaf count = 57

$$
\left\{ \left\{ y(x) \to c_2 H_{\frac{\alpha}{2}}(x) \, {}_1F_1\left(-\frac{a}{4};\frac{1}{2};x^2\right) + c_1 H_{\frac{\alpha}{2}}(x)^2 + c_3 \, {}_1F_1\left(-\frac{a}{4};\frac{1}{2};x^2\right)^2 \right\} \right\}
$$

 $\blacktriangle$  **Maple** : cpu = 0.138 (sec), leaf count = 64

$$
\left\{ y(x) = \_C1 \left( M \left( \frac{1}{2} - \frac{a}{4}, \frac{3}{2}, x^2 \right) \right)^2 x^2 + \_C2 \left( U \left( \frac{1}{2} - \frac{a}{4}, \frac{3}{2}, x^2 \right) \right)^2 x^2 + \_C3 M \left( \frac{1}{2} - \frac{a}{4}, \frac{3}{2}, x^2 \right) x^2 U(x) \right\}
$$

## **2.1469 ODE No. 1469**

$$
a^{3}x^{3}y(x) + 3a^{2}x^{2}y'(x) + 3axy''(x) + y^{(3)}(x) = 0
$$

 $\blacklozenge$  **Mathematica** : cpu = 0.0277036 (sec), leaf count = 72

$$
\left\{ \left\{ y(x) \to c_1 e^{-\frac{ax^2}{2}} + c_2 e^{-\frac{ax^2}{2} - \sqrt{3}\sqrt{a}x} + c_3 e^{\sqrt{3}\sqrt{a}x - \frac{ax^2}{2}} \right\} \right\}
$$

 $\sqrt{\text{Maple}}$  : cpu = 0.028 (sec), leaf count = 37

$$
\left\{ y(x) = e^{-\frac{ax^2}{2}} \left( \frac{-C1 + C2 e^{\sqrt{3}\sqrt{ax}} - C3 e^{-\sqrt{3}\sqrt{ax}} \right) \right\}
$$

## **2.1470 ODE No. 1470**

$$
y^{(3)}(x) - \sin(x)y''(x) - 2\cos(x)y'(x) + y(x)\sin(x) - \log(x) = 0
$$

 $\boldsymbol{\chi}$  Mathematica : cpu = 300.029 (sec), leaf count = 0, timed out

\$Aborted

 $\sqrt{\text{Maple}}$  : cpu = 0.098 (sec), leaf count = 36

$$
\left\{ y(x) = \left( \begin{array}{c} -C3 + \int \left( 2 - C1 x + \frac{x^2 \ln(x)}{2} - \frac{3 x^2}{4} \right) e^{\cos(x)} dx \end{array} \right) e^{-\cos(x)} \right\}
$$

#### **2.1471 ODE No. 1471**

 $f(x)y''(x) + f(x)y(x) + y^{(3)}(x) + y'(x) = 0$ 

 $\pmb{\times}$  **Mathematica** : cpu = 0.0777184 (sec), leaf count = 0 , could not solve DSolve[f[x]\*y[x] + Derivative[1][y][x] + f[x]\*Derivative[2][y][x] + Derivative[3][y][x]  $\blacklozenge$  **Maple** : cpu = 0.21 (sec), leaf count = 36

$$
\left\{ y(x) = e^{ix} \left( \int e^{-2ix} \left( \int -C3 e^{\int i - f(x) dx} dx + C2 \right) dx + C1 \right) \right\}
$$

#### **2.1472 ODE No. 1472**

$$
f(x) (x2y''(x) - 2xy'(x) + 2y(x)) + y(3)(x) = 0
$$

 $\boldsymbol{\times}$  **Mathematica** : cpu = 0.0792719 (sec), leaf count = 0, could not solve DSolve[f[x]\*(2\*y[x] - 2\*x\*Derivative[1][y][x] + x^2\*Derivative[2][y][x]) + Derivative  $\blacklozenge$  **Maple** : cpu = 0.308 (sec), leaf count = 33

$$
\left\{ y(x) = \left( \int_{-\infty}^{\infty} C_1 \, dx + \int_{-\infty}^{\infty} e^{-\int_{-\infty}^{x^2} f(x) + 3x^{-1} \, dx} \, dx \, dx + \int_{-\infty}^{x^2} f(x) \, dx \right) \right\}
$$

#### **2.1473 ODE No. 1473**

$$
y(x) (f(x)g(x) + g'(x)) + f(x)y''(x) + g(x)y'(x) + y^{(3)}(x) = 0
$$

 $\pmb{\times}$  **Mathematica** : cpu = 0.013776 (sec), leaf count = 0 , could not solve DSolve[y[x]\*(f[x]\*g[x] + Derivative[1][g][x]) + g[x]\*Derivative[1][y][x] + f[x]\*Deriva  $\boldsymbol{\chi}$  **Maple** : cpu = 0. (sec), leaf count = 0, result contains DESol

$$
\left\{y(x) = DESol\left(\left\{\frac{d^3}{dx^3} - Y(x) + f(x)\frac{d^2}{dx^2} - Y(x) + g(x)\frac{d}{dx} - Y(x) + \left(f(x)g(x) + \frac{d}{dx}g(x)\right) - Y(x)\right\},\right\}
$$

#### **2.1474 ODE No. 1474**

 $y'(x) (f'(x) + 2f(x)^2 + 4g(x)) + y(x) (4f(x)g(x) + 2g'(x)) + 3f(x)y''(x) + y^{(3)}(x) = 0$  $\boldsymbol{\times}$  **Mathematica** : cpu = 0.0152175 (sec), leaf count = 0, could not solve

DSolve[y[x]\*(4\*f[x]\*g[x] + 2\*Derivative[1][g][x]) + (2\*f[x]^2 + 4\*g[x] + Derivative[1] **X** Maple : cpu = 0. (sec), leaf count = 0, result contains DESol

$$
\left\{y(x) = \left(DESol\left(\left\{\frac{d^2}{dx^2} - Y(x) + f(x)\frac{d}{dx} - Y(x) + g(x) - Y(x)\right\}, \{-Y(x)\}\right)\right)^2\right\}
$$
# **2.1475 ODE No. 1475**

$$
4y^{(3)}(x) - 8y''(x) - 11y'(x) - 3y(x) + 18e^x = 0
$$

 $\blacklozenge$  **Mathematica** : cpu = 0.0234353 (sec), leaf count = 38

$$
\{\{y(x) \to c_1 e^{-x/2} + c_2 e^{-x/2} x + c_3 e^{3x} + e^x\}\}\
$$

 $\blacktriangle$  **Maple** : cpu = 0.021 (sec), leaf count = 26

$$
\{y(x) = e^x + \_C1 e^{3x} + \_C2 e^{-\frac{x}{2}} + \_C3 e^{-\frac{x}{2}}x\}
$$

### **2.1476 ODE No. 1476**

$$
-36n^2y'(x)\wp(x;g2,g3) - 2(n+3)(4n-3)ny(x)\phi'(x) + 27y^{(3)}(x) = 0
$$

 $\boldsymbol{\chi}$  Mathematica : cpu = 0.125483 (sec), leaf count = 0, could not solve DSolve $[-2*n*(3 + n)*(-3 + 4*n)*y[x]*Derivative[1][phi][x] - 36*n^2*WeierstrassP[x, {g2, g3}].$  $\boldsymbol{\times}$  **Maple** : cpu = 0. (sec), leaf count = 0, result contains DESol

$$
\left\{y(x) = DESol\left(\left\{27\frac{\mathrm{d}^3}{\mathrm{d}x^3} - Y(x) - 36\text{ Weierstrass}P(x, g2, g3)\,n^2\frac{\mathrm{d}}{\mathrm{d}x} - Y(x) + \left(-8\text{ Weierstrass}PPrime(x)\right)\right)\right\}
$$

# **2.1477 ODE No. 1477**

$$
xy^{(3)}(x) + 3y''(x) + xy(x) = 0
$$

 $\blacklozenge$  **Mathematica** : cpu = 0.162975 (sec), leaf count = 48

$$
\left\{ \left\{ y(x) \to \frac{c_1 e^{-x}}{x} + \frac{c_2 e^{\sqrt[3]{-1}x}}{x} + \frac{c_3 e^{-(-1)^{2/3}x}}{x} \right\} \right\}
$$

 $\blacktriangle$  **Maple** : cpu = 0.022 (sec), leaf count = 41

$$
\left\{ y(x) = \frac{1}{x} \left( -C1 e^{-x} + C2 e^{\frac{x}{2}} \sin \left( \frac{\sqrt{3}x}{2} \right) + C3 e^{\frac{x}{2}} \cos \left( \frac{\sqrt{3}x}{2} \right) \right) \right\}
$$

# **2.1478 ODE No. 1478**

 $-ax^2y(x) + xy^{(3)}(x) + 3y''(x) = 0$ 

 $\blacklozenge$  **Mathematica** : cpu = 0.0330995 (sec), leaf count = 104

$$
\left\{ \left\{ y(x) \rightarrow -\frac{2(-1)^{3/4}\sqrt{2}c_{1\,0}F_{2}\left( ;\frac{1}{2},\frac{3}{4};\frac{ax^{4}}{64}\right)}{\sqrt[4]{ax}} + c_{2\,0}F_{2}\left( ;\frac{3}{4},\frac{5}{4};\frac{ax^{4}}{64}\right) + \frac{\sqrt[4]{-1}\sqrt[4]{a}c_{3}x\,0F_{2}\left( ;\frac{5}{4},\frac{3}{2};\frac{ax^{4}}{64}\right)}{2\sqrt{2}} \right\} \right\}
$$

 $\blacklozenge$  **Maple** : cpu = 0.135 (sec), leaf count = 48

$$
\left\{y(x)=-C1\ {}_0\mathrm{F}_2\big(\ ; \ \frac{3}{4},\frac{5}{4}; \ \frac{ax^4}{64}\big)+\frac{-C2}{x} {}_0\mathrm{F}_2\big(\ ; \ \frac{1}{2},\frac{3}{4}; \ \frac{ax^4}{64}\big)+\_C3\ x {}_0\mathrm{F}_2\big(\ ; \ \frac{5}{4},\frac{3}{2}; \ \frac{ax^4}{64}\big)\right\}
$$

# **2.1479 ODE No. 1479**

$$
(a+b)y''(x) - ay(x) + xy^{(3)}(x) - xy'(x) = 0
$$

 $\blacklozenge$  **Mathematica** : cpu = 0.139008 (sec), leaf count = 153

$$
\left\{ \left\{ y(x) \to \frac{1}{2}ic_2x \, {}_1F_2\left( \frac{a}{2} + \frac{1}{2}; \frac{3}{2}, \frac{a}{2} + \frac{b}{2} + \frac{1}{2}; \frac{x^2}{4} \right) + c_1 \, {}_1F_2\left( \frac{a}{2}; \frac{1}{2}, \frac{a}{2} + \frac{b}{2}; \frac{x^2}{4} \right) + c_3\left( \frac{i}{2} \right)^{-a-b+2} x^{-a-b+2} \, {}_1F_2\left( \frac{a}{2}; \frac{a}{2} + \frac{b}{2}; \frac{a}{2} + \frac{b}{2}; \frac{b}{2} + \frac{b}{2}; \frac{b}{2} + \frac{b}{2}; \frac{b}{2} + \frac{b}{2}; \frac{c}{2} + \frac{b}{2}; \frac{d}{2} + \frac{b}{2}; \frac{c}{2} + \frac{b}{2}; \frac{d}{2} + \frac{b}{2}; \frac{d}{2} + \frac{b
$$

 $\blacklozenge$  **Maple** : cpu = 0.24 (sec), leaf count = 92

$$
\left\{y(x)=-C1\;{}_1\mathrm{F}_2\left(\frac{a}{2};\,\frac{1}{2},\frac{a}{2}+\frac{b}{2};\,\frac{x^2}{4}\right)+\underline{-C2\;x_1\mathrm{F}_2\left(\frac{a}{2}+\frac{1}{2};\,\frac{3}{2},\frac{a}{2}+\frac{b}{2}+\frac{1}{2};\,\frac{x^2}{4}\right)}+\underline{-C3\;x^{-a-b+2}{}_1\mathrm{F}_2\left(1-\frac{b}{2};\,2\right)}\right\}
$$

# **2.1480 ODE No. 1480**

$$
-(2v+x)y''(x) - (-2v+x-1)y'(x) + xy^{(3)}(x) + (x-1)y(x) = 0
$$
  
Mathematica : cpu = 0.207549 (sec), leaf count = 93

$$
\left\{\left\{y(x)\to \frac{c_3e^x x^{2v+2} \Gamma\left(v+\frac{3}{2}\right) \; {}_1\tilde{F}_1\left(v+\frac{3}{2};2v+3;-2x\right)}{\Gamma\left(\frac{1}{2}-v\right)}+c_2 2^{-2v-2} e^x G_{2,3}^{2,1}\left(2x\left|\begin{array}{cc} 1,v+\frac{3}{2} \\ 1,2(v+1),0 \end{array}\right.\right)+c_1e^x\right\}\right\}
$$

 $\blacklozenge$  **Maple** : cpu = 0.26 (sec), leaf count = 35

$$
\{y(x) = \_C1 e^x + \_C2 x^{v+1} I_{-v-1}(x) + \_C3 x^{v+1} K_{v+1}(x)\}
$$

# **2.1481 ODE No. 1481**

$$
-f(x) + (x2 – 3) y''(x) + xy(3)(x) + 4xy'(x) + 2y(x) = 0
$$

 $\blacklozenge$  **Mathematica** : cpu = 0.982754 (sec), leaf count = 431

$$
\left\{ \left\{ y(x) \to -\frac{1}{240} e^{-\frac{x^2}{2}} \left( -240x^5 \left( \int_1^x \left( \frac{1}{15} \sqrt{\frac{\pi}{2}} K[1] \text{erfi} \left( \frac{K[1]}{\sqrt{2}} \right) f(K[1]) - \frac{1}{240} \left( 15 \text{Ei} \left( \frac{K[1]^2}{2} \right) + 16 e^{\frac{K[1]^2}{2}} \right) \right) \right) \right\}
$$

 $\blacktriangle$  **Maple** : cpu = 0.052 (sec), leaf count = 44

$$
\left\{ y(x) = \left( \begin{array}{c} -C3 + \int \frac{2 - C1 x + C2 - \int \int -f(x) dx dx e^{\frac{x^2}{2}} dx}{x^6} \end{array} \right) e^{-\frac{x^2}{2}} x^5 \right\}
$$

## **2.1482 ODE No. 1482**

$$
axy(x) - b + 2xy^{(3)}(x) + 3y''(x) = 0
$$

 $\boldsymbol{\chi}$  Mathematica : cpu = 300.028 (sec), leaf count = 0, timed out \$Aborted

 $\sqrt{\text{Maple}}$  : cpu = 0.395 (sec), leaf count = 2294

$$
\left\{ y(x) = -\int 350350 \, bx \left( 5 \, x^3 {}_0F_2 \left( \; ; \; \frac{13}{6}, 7/3; \; -\frac{ax^3}{54} \right)_0 F_2 \left( \; ; \; 5/6, 7/6; \; -\frac{ax^3}{54} \right)_0 - 8 \, x^3 {}_0F_2 \left( \; ; \; \frac{11}{6}, \frac{13}{6}; \; -\frac{ax^3}{54} \right)_0 \right)\right\}
$$

# **2.1483 ODE No. 1483**

$$
-4(\nu + x - 1)y''(x) + (6\nu + 2x - 5)y'(x) + (1 - 2\nu)y(x) + 2xy^{(3)}(x) = 0
$$

 $\blacklozenge$  **Mathematica** : cpu = 0.146108 (sec), leaf count = 112

$$
\left\{\left\{y(x)\to \frac{c_3e^x x\Gamma\left(\frac{5}{2}-3\nu\right)\left(\frac{2_1\tilde{F}_1\left(\frac{3}{2}-3\nu;1-2\nu;-x\right)}{3(2\nu-1)x}+\frac{2}{3x\Gamma(2-2\nu)}\right)}{\Gamma\left(\frac{3}{2}-\nu\right)}+c_2e^x G_{2,3}^{2,1}\left(x\left|\begin{array}{c} 1,3\nu-\frac{1}{2}\\1,2\nu,0 \end{array}\right.\right)+c_1e^x\right\}\right\}
$$

 $\blacklozenge$  **Maple** : cpu = 0.267 (sec), leaf count = 37

$$
\left\{ y(x) = \_C1 e^x + \_C2 e^{\frac{x}{2}} x^{\nu} I_{\nu} \left( \frac{x}{2} \right) + \_C3 e^{\frac{x}{2}} x^{\nu} K_{\nu} \left( \frac{x}{2} \right) \right\}
$$

# **2.1484 ODE No. 1484**

 $6y'(x)(ak+bx) + 3(2ax+k)y''(x) + y(x)(3bk+2cx) + 2xy^{(3)}(x) = 0$ 

 $\chi$  Mathematica : cpu = 63.2083 (sec), leaf count = 0, DifferentialRoot result

$$
\{ \{ y(x) \rightarrow \text{DifferentialRoot}(\{y,x\}, \{(2xc+3bk)y(x) + (6xb+6ak)y'(x) + (6xa+3k)y''(x) + 2xy^{(3)}(x) = 0 \} ) \}
$$

 $\boldsymbol{\chi}$  **Maple** : cpu = 0. (sec), leaf count = 0, result contains DESol

$$
\left\{y(x) = DESol\left(\left\{(3bk + 2cx) - Y(x) + (6ak + 6bx)\frac{d}{dx} - Y(x) + (6ax + 3k)\frac{d^{2}}{dx^{2}} - Y(x) + 2x\frac{d^{3}}{dx^{3}} - Y(x)\right)\right\}
$$

### **2.1485 ODE No. 1485**

$$
(x-2)xy^{(3)}(x) - (x-2)xy''(x) - 2y'(x) + 2y(x) = 0
$$

 $\blacklozenge$  **Mathematica** : cpu = 0.118979 (sec), leaf count = 66

$$
\left\{ \left\{ y(x) \to -\frac{c_3(4e^x \text{Ei}(2-x) - e^2(x^2 \log(2-x) - x^2 \log(x) + 2x + 2))}{4e^2} + c_1 x^2 + c_2 e^x \right\} \right\}
$$

$$
\sqrt{\text{ Maple}: \text{cpu} = 0.401 \text{ (sec), leaf count} = 47}
$$

$$
\left\{ y(x) = \_C1 x^2 + \_C2 e^x + \_C3 \left( \frac{x^2 \ln(x-2)}{4} - \frac{x^2 \ln(x)}{4} + Ei(1, x-2) e^{x-2} + \frac{x}{2} + \frac{1}{2} \right) \right\}
$$

## **2.1486 ODE No. 1486**

$$
(2x-1)y^{(3)}(x) - 8xy'(x) + 8y(x) = 0
$$

 $\blacklozenge$  **Mathematica** : cpu = 0.168987 (sec), leaf count = 65

$$
\left\{ \left\{ y(x) \to \frac{1}{4} c_3 x \left( \frac{e^{2x-2} \text{Ei}(2-4x)}{x} - \frac{2 \text{Ei}(1-2x)}{e} - \frac{e^{-2x}}{x} \right) + c_1 x - c_2 e^{2x} \right\} \right\}
$$

 $\blacktriangle$  **Maple** : cpu = 0.251 (sec), leaf count = 50

$$
\left\{ y(x) = \_C1 \ x + \_C2 \ e^{2x} + \_C3 \left( -\frac{x e^{-1} E i(1, 2x - 1)}{2} + \frac{E i(1, 4x - 2) e^{2x - 2}}{4} + \frac{e^{-2x}}{4} \right) \right\}
$$

# **2.1487 ODE No. 1487**

 $(2x-1)y^{(3)}(x) + (x+4)y''(x) + 2y'(x) = 0$ 

 $\boldsymbol{\chi}$  Mathematica : cpu = 299.997 (sec), leaf count = 0, timed out \$Aborted

 $\sqrt{\text{Maple}}$ : cpu = 0.11 (sec), leaf count = 38

$$
\left\{ y(x) = 1 \left( \begin{array}{c} C3 + \int (2 \cdot C1 x + C2) e^{\frac{x}{2}} (2 x - 1)^{-\frac{3}{4}} dx \end{array} \right) e^{-\frac{x}{2}} \frac{1}{\sqrt[4]{2x - 1}} \right\}
$$

**2.1488 ODE No. 1488**

 $ax^2y(x) + x^2y^{(3)}(x) - 6y'(x) = 0$ 

 $\blacklozenge$  **Mathematica** : cpu = 0.544868 (sec), leaf count = 102

$$
\left\{\left\{y(x)\to \frac{c_1e^{-\sqrt[3]{a}x}(\sqrt[3]{a}x+2)}{x} + \frac{c_2e^{\sqrt[3]{-1}\sqrt[3]{a}x}(\sqrt[3]{a}x+2(-1)^{2/3})}{x} + \frac{c_3e^{-(-1)^{2/3}\sqrt[3]{a}x}(\sqrt[3]{a}x-2\sqrt[3]{-1})}{x}\right\}\right\}
$$

◆ **Maple** : cpu =  $0.565$  (sec), leaf count =  $151$ 

$$
\left\{ y(x) = \frac{-C1}{x} \left( a^3 x + 2 \left( -a^4 \right)^{2/3} \right) e^{\frac{x}{a} \sqrt[3]{-a^4}} + \frac{-C2}{x} \left( \left( -a^4 \right)^{\frac{2}{3}} \sqrt{3} - ia^3 x + i \left( -a^4 \right)^{\frac{2}{3}} \right) e^{\frac{i}{2} \left( -\sqrt{3} + i \right) x} \sqrt[3]{-a^4} + \frac{-C2}{x} \right\}
$$

#### **2.1489 ODE No. 1489**

$$
x^{2}y^{(3)}(x) + (x+1)y''(x) - y(x) = 0
$$

 $\pmb{\times}$  **Mathematica** : cpu = 0.768181 (sec), leaf count = 0, DifferentialRoot result

$$
\{ \{ y(x) \to \text{DifferentialRoot}(\{y,x\}, \{y^{(3)}(x)x^2 - y(x) + (x+1)y''(x) = 0, y(1) = c_1, y'(1) = c_2, y''(1) = c_3, y''(1) = c_4, y''(1) = c_5, y''(1) = c_6, y''(1) = c_7, y''(1) = c_8, y''(1) = c_9, y''(1) = c_9, y''(1) = c_9, y''(1) = c_9, y''(1) = c_9, y''(1) = c_9, y''(1) = c_9, y''(1) = c_9, y'''(1) = c_9, y'''(1) = c_9,
$$

 $\boldsymbol{\chi}$  Maple : cpu = 0. (sec), leaf count = 0, result contains DESol

$$
\left\{ y(x) = DESol\left( \left\{ -Y(x) + (1+x)\frac{d^2}{dx^2} - Y(x) + x^2 \frac{d^3}{dx^3} - Y(x) \right\}, \left\{ -Y(x)\right\} \right) \right\}
$$

# **2.1490 ODE No. 1490**

$$
x^{2}y^{(3)}(x) + (x^{2} + 1) y'(x) - xy''(x) = 0
$$

 $\blacklozenge$  **Mathematica** : cpu = 0.0207417 (sec), leaf count = 33

$$
\left\{ \left\{ y(x) \to \frac{1}{2} c_1 x^2 {}_0 \tilde{F}_1 \left( ;2; -\frac{x^2}{4} \right) + c_2 x Y_1(x) + c_3 \right\} \right\}
$$

 $\blacklozenge$  **Maple** : cpu = 0.076 (sec), leaf count = 18

$$
{y(x) = \_C1 + \_C2 x J_1(x) + \_C3 x Y_1(x)}
$$

# **2.1491 ODE No. 1491**

$$
\left(-4a^2\nu^2 + 4a^2x^{2a} + 1\right)y'(x) + x^2y^{(3)}(x) + 3xy''(x) = 4a^3x^{2a-1}y(x)
$$

 $\blacklozenge$  **Mathematica** : cpu = 0.0468981 (sec), leaf count = 102

$$
\left\{ \left\{ y(x) \to c_2(x^{2a})^{-\nu} \right\} \cdot F_2\left( -\nu - \frac{1}{2}; 1 - 2\nu, 1 - \nu; -x^{2a} \right) + c_3(x^{2a})^{\nu} \cdot F_2\left( \nu - \frac{1}{2}; \nu + 1, 2\nu + 1; -x^{2a} \right) + c_4(x^{2a})^{\nu} \cdot F_1\left( \nu - \frac{1}{2}; \nu + 1, 2\nu + 1; -x^{2a} \right) \right\}
$$

$$
ext{Maple : cpu = 0.094 (sec), leaf count = 88}
$$

$$
\left\{ y(x) = \_C 1 \_1 \_2 (-\frac{1}{2}; \nu + 1, -\nu + 1; -x^{2a}) + \_C 2 x^{-2a\nu} \_1 \_2 (-\frac{1}{2} - \nu; 1 - 2\nu, -\nu + 1; -x^{2a}) + \_C 3 x^{a-2a} \right\}
$$

# **2.1492 ODE No. 1492**

$$
(4x(n-m) + m(2m-1) + 2x^2) y'(x) - 2n(-2m+2x+1)y(x) - 3x(x-m)y''(x) + x^2y^{(3)}(x) = 0
$$
  
Mathematica : cpu = 0.39644 (sec), leaf count = 43

$$
\left\{ \left\{ y(x) \to c_2 U(-n, m, x) L_n^{m-1}(x) + c_1 U(-n, m, x)^2 + c_3 L_n^{m-1}(x)^2 \right\} \right\}
$$

 $\blacklozenge$  **Maple** : cpu = 0.125 (sec), leaf count = 39

$$
\{y(x) = \_C1 (M(-n, m, x))^2 + \_C2 (U(-n, m, x))^2 + \_C3 M(-n, m, x)U(-n, m, x)\}
$$

# **2.1493 ODE No. 1493**

$$
-f(x) + x^{2}y^{(3)}(x) + (x^{2} + 2) y'(x) + 4xy''(x) + 3xy(x) = 0
$$

 $\blacklozenge$  **Mathematica** : cpu = 7.34605 (sec), leaf count = 2582

$$
\left\{ \left\{ y(x) \to J_0(x)c_1 + 2Y_0(x)c_2 + \frac{2c_3 \cdot {}_1F_2\left(1; \frac{1}{2}, \frac{1}{2}; -\frac{x^2}{4}\right)}{x} + \frac{xJ_0(x)\int_1^x \left(\frac{-16J_1(K[1])Y_0(K[1])^2 f(K[1])\cdot {}_1F_2(3; \frac{5}{2}, \frac{5}{2}; -\frac{1}{4}K_1)}{x}\right)}{x} \right\}
$$

◆ **Maple** : cpu =  $0.355$  (sec), leaf count =  $1849$ 

$$
\left\{ y(x) = \frac{1}{x} \left( \int 9 \frac{1}{-4 \cdot 1 \cdot F_2(3; 5/2, 5/2; -1/4 \cdot x^2) J_1(x) G_{1,3}^{3,1}(1/4 \cdot x^2 \mid_{0,0,-1/2}^{-1/2}) x^5 - 9 \cdot F_2(2; 3/2, 3/2; -1/4 \cdot x^2) J_1(x) G_{1,3}^{3,1}(1/4 \cdot x^2 \mid_{0,0,-1/2}^{-1/2}) x^5 - 9 \cdot F_2(2; 3/2, 3/2; -1/4 \cdot x^2) J_1(x) G_{1,3}^{3,1}(1/4 \cdot x^2 \mid_{0,0,-1/2}^{-1/2}) x^5 - 9 \cdot F_2(2; 3/2, 3/2; -1/4 \cdot x^2) J_1(x) G_{1,3}^{3,1}(1/4 \cdot x^2 \mid_{0,0,-1/2}^{-1/2}) x^5 - 9 \cdot F_2(2; 3/2, 3/2; -1/4 \cdot x^2) J_1(x) G_{1,3}^{3,1}(1/4 \cdot x^2 \mid_{0,0,-1/2}^{-1/2}) x^5 - 9 \cdot F_2(2; 3/2, 3/2; -1/4 \cdot x^2) J_1(x) G_{1,3}^{3,1}(1/4 \cdot x^2 \mid_{0,0,-1/2}^{-1/2}) x^5 - 9 \cdot F_2(2; 3/2, 3/2; -1/4 \cdot x^2) J_1(x) G_{1,3}^{3,1}(1/4 \cdot x^2 \mid_{0,0,-1/2}^{-1/2}) x^5 - 9 \cdot F_2(2; 3/2, 3/2; -1/4 \cdot x^2) J_1(x) G_{1,3}^{3,1}(1/4 \cdot x^2 \mid_{0,0,-1/2}^{-1/2}) x^5 - 9 \cdot F_2(2; 3/2, 3/2; -1/4 \cdot x^2) J_1(x) G_{1,3}^{3,1}(1/4 \cdot x^2 \mid_{0,0,-1/2}^{-1/2}) x^5 - 9 \cdot F_2(2; 3/2, 3/2; -1/4 \cdot x^2) J_1(x) G_{1,3}^{3,1}(1/4 \cdot x^2 \mid_{0,0,-1/
$$

2

### **2.1494 ODE No. 1494**

$$
x^{2}y^{(3)}(x) + 5xy''(x) + 4y'(x) - \log(x) = 0
$$

 $\blacklozenge$  **Mathematica** : cpu = 0.0279752 (sec), leaf count = 43

$$
\left\{ \left\{ y(x) \to -\frac{c_1}{x} - \frac{2c_2}{x} - \frac{2c_2 \log(x)}{x} + c_3 - \frac{x}{2} + \frac{1}{4} x \log(x) \right\} \right\}
$$

 $\blacktriangle$  **Maple** : cpu = 0.019 (sec), leaf count = 25

$$
\left\{ y(x) = \_C1 + \frac{-C2 \ln(x)}{x} + \frac{-C3}{x} + \frac{x(\ln(x) - 2)}{4} \right\}
$$

# **2.1495 ODE No. 1495**

 $x^2y^{(3)}(x) + 6xy''(x) + 6y'(x) = 0$ 

 $\blacklozenge$  **Mathematica** : cpu = 0.0191062 (sec), leaf count = 24

$$
\left\{ \left\{ y(x) \rightarrow -\frac{c_2}{2x^2} - \frac{c_1}{x} + c_3 \right\} \right\}
$$

 $\blacktriangle$  **Maple** : cpu = 0.014 (sec), leaf count = 16

$$
\left\{ y(x) = \_C1 + \frac{-C2}{x} + \frac{-C3}{x^2} \right\}
$$

# **2.1496 ODE No. 1496**

$$
ax^{2}y(x) + x^{2}y^{(3)}(x) + 6xy''(x) + 6y'(x) = 0
$$

 $\blacklozenge$  **Mathematica** : cpu = 0.262793 (sec), leaf count = 63

$$
\left\{ \left\{ y(x) \to \frac{c_1 e^{-\sqrt[3]{a}x}}{x^2} + \frac{c_2 e^{\sqrt[3]{-1}\sqrt[3]{a}x}}{x^2} + \frac{c_3 e^{-(-1)^{2/3}\sqrt[3]{a}x}}{x^2} \right\} \right\}
$$

 $\blacktriangle$  **Maple** : cpu = 0.026 (sec), leaf count = 67

$$
\left\{ y(x) = \frac{1}{x^2} \left( -C1 e^{\left(-\frac{1}{2}\sqrt[3]{-a} + \frac{i}{2}\sqrt{3}\sqrt[3]{-a}\right)x} + C2 e^{\left(-\frac{1}{2}\sqrt[3]{-a} - \frac{i}{2}\sqrt{3}\sqrt[3]{-a}\right)x} + C3 e^{\sqrt[3]{-a}x} \right) \right\}
$$

## **2.1497 ODE No. 1497**

$$
-3x(p+q)y''(x) + 3p(3q+1)y'(x) + x^2y^{(3)}(x) + x^2(-y(x)) = 0
$$
  
Mathematica : cpu = 0.45963 (sec), leaf count = 135

$$
\begin{aligned}\n\left\{\left\{y(x) \to c_{1,0}F_{2}\left(\frac{2}{3}-p, \frac{1}{3}-q; \frac{x^{3}}{27}\right) + c_{2}(-1)^{\frac{1}{3}(3p+1)}3^{-3p-1}x^{3p+1}{}_{0}F_{2}\left(\frac{2}{3}p+\frac{4}{3}, p-q+\frac{2}{3}; \frac{x^{3}}{27}\right) + c_{3}(-1)^{\frac{1}{3}}\right\}\right\}\n\end{aligned}
$$
\nMaple : cpu = 0.254 (sec), leaf count = 77

$$
\left\{y(x) = \_C1_0F_2\left( \ ; \ -p+\frac{2}{3}, -q+\frac{1}{3}; \ \frac{x^3}{27}\right) + \_C2 x^{1+3p}{}_0F_2\left( \ ; \ p+\frac{4}{3}, \frac{2}{3}-q+p; \ \frac{x^3}{27}\right) + \_C3 x^{3q+2}{}_0F_2\left( \ ; \ p+\frac{2}{3}, \frac{2}{3}-q+p; \ \frac{x^3}{27}\right) \right\}
$$

# **2.1498 ODE No. 1498**

$$
(ax2 + 6n) y'(x) - 2axy(x) - 2(n + 1)xy''(x) + x2y(3)(x) = 0
$$

 $\blacklozenge$  **Mathematica** : cpu = 8.35585 (sec), leaf count = 584

$$
\left\{\left\{y(x) \to -\frac{\pi c_3 2^{-n-\frac{3}{2}} x (\sqrt{a} x)^{-n-\frac{1}{2}} \left(-a^{3/2} 2^{2n} x^3 \sec(\pi n) \Gamma\left(\frac{3}{2}-n\right) \Gamma\left(n+\frac{3}{2}\right) J_{\frac{1}{2}(2n+1)}(\sqrt{a} x) \right] \cdot \tilde{F}_2\left(\frac{3}{2}-n;\frac{1}{2}\right)}{P_2\left(\frac{3}{2}-n;\frac{1}{2}\right)}\right\}
$$

 $\blacktriangle$  **Maple** : cpu = 0.237 (sec), leaf count = 53

$$
\left\{ y(x) = \_C 1 \ x^{n + \frac{1}{2}} J_{-n - \frac{1}{2}} \left( \sqrt{a} x \right) + \_C 2 \ x^{n + \frac{1}{2}} Y_{-n - \frac{1}{2}} \left( \sqrt{a} x \right) + \_C 3 \left( a x^2 + 4 n - 2 \right) \right\}
$$

### **2.1499 ODE No. 1499**

$$
-\left(\nu^2 + x^2 - \frac{1}{4}\right)y'(x) + \left(\nu^2 + x^2 - 2x - \frac{1}{4}\right)y(x) + x^2y^{(3)}(x) - \left(x^2 - 2x\right)y''(x) = 0
$$

 $\blacklozenge$  **Mathematica** : cpu = 0.232783 (sec), leaf count = 97

$$
\left\{ \left\{ y(x) \to \frac{c_3 e^x x^{\nu + \frac{1}{2}} \Gamma(\nu + \frac{1}{2}) \, \,_1\tilde{F}_1(\nu + \frac{1}{2}; 2\nu + 1; -2x)}{\Gamma\left(\frac{3}{2} - \nu\right)} + c_2 2^{-\nu - \frac{1}{2}} e^x G_{2,3}^{2,1} \left( 2x \mid \frac{1}{2} - \nu, \nu + \frac{1}{2}, 0 \right) + c_1 e^x \right\}
$$

 $\blacklozenge$  **Maple** : cpu = 0.246 (sec), leaf count = 25

$$
\{y(x) = \_C1 e^x + \_C2 \sqrt{x} I_{\nu}(x) + \_C3 \sqrt{x} K_{\nu}(x)\}
$$

### **2.1500 ODE No. 1500**

$$
\nu(2x+1)y'(x) - \nu(x+1)y(x) - x(v+x)y''(x) + x^2y^{(3)}(x) = 0
$$

 $\chi$  Mathematica : cpu = 47.1164 (sec), leaf count = 0, DifferentialRoot result

 $\{ \{y(x) \rightarrow \text{DifferentialRoot}(\{y,x\},\{y^{(3)}(x)x^2 - (x+v)y''(x)x - (x+1)\nu y(x) + (2x\nu + \nu)y'(x) = 0, y(1)\}$  $\blacktriangle$  **Maple** : cpu = 0.208 (sec), leaf count = 55

$$
\left\{ y(x) = \_C1 e^x + \_C2 x^{\frac{\nu}{2} + \frac{1}{2}} J_{-\nu - 1} \left( 2 \sqrt{\nu} \sqrt{x} \right) + \_C3 x^{\frac{\nu}{2} + \frac{1}{2}} Y_{-\nu - 1} \left( 2 \sqrt{\nu} \sqrt{x} \right) \right\}
$$

# **2.1501 ODE No. 1501**

$$
\left(-\nu^2 + x^2 - 2x + \frac{1}{4}\right)y'(x) + \left(\nu^2 - \frac{1}{4}\right)y(x) + x^2y^{(3)}(x) - 2(x^2 - x)y''(x) = 0
$$

 $\blacklozenge$  **Mathematica** : cpu = 0.187758 (sec), leaf count = 86

$$
\left\{\left\{y(x)\to \frac{c_3e^x x^{\nu+\frac{1}{2}}\Gamma\left(\nu+\frac{1}{2}\right)\ _1\tilde{F}_1\left(\nu+\frac{1}{2};2\nu+1;-x\right)}{\Gamma\left(\frac{3}{2}-\nu\right)}+c_2e^x G_{2,3}^{2,1}\left(x\Bigg|\ _{\frac{1}{2}-\nu,\nu+\frac{1}{2},0}\right)+c_1e^x\right\}\right\}
$$

 $\blacklozenge$  **Maple** : cpu = 0.224 (sec), leaf count = 37

$$
\left\{ y(x) = \_C1 e^x + \_C2 e^{\frac{x}{2}} \sqrt{x} I_{\nu} \left( \frac{x}{2} \right) + \_C3 e^{\frac{x}{2}} \sqrt{x} K_{\nu} \left( \frac{x}{2} \right) \right\}
$$

# **2.1502 ODE No. 1502**

$$
-(x4 - 6x) y''(x) - (2x3 - 6) y'(x) + x2y(3)(x) + 2x2y(x) = 0
$$

 $\blacklozenge$  **Mathematica** : cpu = 0.0548894 (sec), leaf count = 98

$$
\left\{\left\{y(x)\to \frac{c_2\Gamma(\frac{1}{3})\,{}_2F_2\left(-\frac{2}{3},\frac{1}{3};\frac{2}{3},\frac{4}{3};\frac{x^3}{3}\right)}{3x\Gamma\left(\frac{4}{3}\right)}+\frac{\sqrt[3]{-\frac{1}{3}}c_3\Gamma(\frac{2}{3})\,{}_2F_2\left(-\frac{1}{3},\frac{2}{3};\frac{4}{3},\frac{5}{3};\frac{x^3}{3}\right)}{3\Gamma\left(\frac{5}{3}\right)}+\frac{c_1}{x^2}\right\}\right\}
$$

◆ **Maple** : cpu =  $0.486$  (sec), leaf count =  $109$ 

$$
\left\{ y(x) = \frac{-C1}{x^2} + \frac{-C2}{x^2} \int e^{\frac{x^3}{6}} \sqrt{x} \left( I_{-\frac{5}{6}}\left(-\frac{x^3}{6}\right) x^3 + I_{\frac{1}{6}}\left(-\frac{x^3}{6}\right) x^3 - 2 I_{1/6}(-1/6 x^3) \right) dx + \frac{-C3}{x^2} \int e^{\frac{x^3}{6}} \sqrt{x} dt \right\}
$$

# **2.1503 ODE No. 1503**

$$
(x^{2}+1) y^{(3)}(x) + \frac{1}{x^{2}} + 8xy''(x) + 10y'(x) - 2\log(x) - 3 = 0
$$

 $\blacklozenge$  **Mathematica** : cpu = 0.112436 (sec), leaf count = 62

$$
\left\{ \left\{ y(x) \to c_3 - \frac{100(3c_2 - 1) x^3 + 900 c_2 x + 225 c_1 + 36 x^5 - 60(3x^4 + 10x^2 + 15) x \log(x)}{900 (x^2 + 1)^2} \right\} \right\}
$$

◆ **Maple** : cpu =  $0.027$  (sec), leaf count =  $86$ 

$$
\left\{ y(x) = \frac{x^2(x^2+2) - C1}{(x^2+1)^2} + \frac{x(x^2+3) - C2}{(x^2+1)^2} + \frac{C3}{(x^2+1)^2} + \frac{x(45x^4\ln(x) - 9x^4 + 150x^2\ln(x) - 50x^2 + 250x^2\ln(x) - 50x^2\ln(x) - 50x^2\ln(x)
$$

# **2.1504 ODE No. 1504**

$$
(x2 + 2) y(3)(x) + (x2 + 2) y'(x) – 2xy''(x) – 2xy(x) = 0
$$

 $\blacklozenge$  **Mathematica** : cpu = 0.109167 (sec), leaf count = 43

$$
\left\{ \left\{ y(x) \to \frac{c_1 x^2}{2} + \frac{1}{2} i c_2 e^{-ix} - \frac{1}{4} c_3 e^{ix} \right\} \right\}
$$

 $\blacktriangle$  **Maple** : cpu = 0.196 (sec), leaf count = 18

$$
\{y(x) = \_C1 x^2 + \_C2 \cos(x) + \_C3 \sin(x)\}\
$$

#### **2.1505 ODE No. 1505**

 $(2ax + b)y'(x) + ay(x) + 2(x - 1)xy^{(3)}(x) + 3(2x - 1)y''(x) = 0$ 

 $\boldsymbol{\times}$  Mathematica : cpu = 62.1009 (sec), leaf count = 0, DifferentialRoot result

$$
\{ \{ y(x) \rightarrow \text{DifferentialRoot}(\{y,x\}, \{ay(x) + (2xa+b)y'(x) + (6x-3)y''(x) + 2(x-1)xy^{(3)}(x) = 0, y(2) \}
$$

 $\blacklozenge$  **Maple** : cpu = 0.151 (sec), leaf count = 79

$$
\left\{ y(x) = \_C1 \left( \text{MathieuC} \left( -\frac{a}{2} - \frac{b}{2} + 1, \frac{a}{4}, \arccos\left(\sqrt{x}\right) \right) \right)^2 + \_C2 \left( \text{MathieuS} \left( -\frac{a}{2} - \frac{b}{2} + 1, \frac{a}{4}, \arccos\left(\sqrt{x}\right) \right) \right)^2 \right\}
$$

#### **2.1506 ODE No. 1506**

$$
4x^{2}y^{(3)}(x) + (x^{2} + 14x - 1) y''(x) + 4(x + 1)y'(x) + 2y(x) = 0
$$

 $\boldsymbol{\chi}$  Mathematica : cpu = 300.01 (sec), leaf count = 0, timed out

\$Aborted

 $\blacktriangle$  **Maple** : cpu = 0.056 (sec), leaf count = 43

$$
\left\{ y(x) = \left( -C3 + \int \frac{2 - C1 x + C2}{4} e^{\frac{x}{4}} e^{\frac{1}{4x}} x^{-\frac{5}{2}} dx \right) e^{-\frac{x}{4}} e^{-\frac{1}{4x}} \sqrt{x} \right\}
$$

# **2.1507 ODE No. 1507**

$$
xy^{(3)}(x)(ax + b) + (\alpha x + \beta)y''(x) - f(x) + xy'(x) + y(x) = 0
$$

 $\boldsymbol{\chi}$  Mathematica : cpu = 2.4734 (sec), leaf count = 0, could not solve DSolve $[-f[x] + y[x] + x*$ Derivative $[1][y][x] + (beta + alpha*x)*$ Derivative $[2][y][x] + y$ ◆ **Maple** : cpu =  $0.67$  (sec), leaf count = 1421

$$
\left\{y(x)=(ax+b)^{\frac{(2b+\beta)a-\alpha b}{ab}}HeunC\left(0,\frac{-2b+\beta}{b},\frac{(2b+\beta)a-\alpha b}{ab},-\frac{b}{a^2},\frac{(4a-\alpha)b^2-\alpha\beta b+a\beta^2}{2ab^2},-\frac{ax}{b}\right)\right\}
$$

# **2.1508 ODE No. 1508**

$$
y(x)\left(ax^3+\nu^2-1\right)+\left(1-\nu^2\right)xy'(x)+x^3y^{(3)}(x)=0
$$

 $\blacklozenge$  **Mathematica** : cpu = 0.818 (sec), leaf count = 143

$$
\left\{ \left\{ y(x) \to c_2 3^{\nu-1} a^{\frac{1-\nu}{3}} x^{1-\nu} {}_0F_2 \left( ;1-\frac{2\nu}{3},1-\frac{\nu}{3};-\frac{ax^3}{27} \right) + c_3 3^{-\nu-1} a^{\frac{\nu+1}{3}} x^{\nu+1} {}_0F_2 \left( ;\frac{\nu}{3}+1,\frac{2\nu}{3}+1;-\frac{ax^3}{27} \right) \right\}
$$

 $\blacktriangle$  **Maple** : cpu = 0.144 (sec), leaf count = 81

$$
\left\{ y(x) = \_C 1 \ x_0 \mathcal{F}_2 \left( \ ; \ -\frac{\nu}{3} + 1, \frac{\nu}{3} + 1; \ -\frac{ax^3}{27} \right) + \_C 2 \ x^{-\nu+1} \ _0 \mathcal{F}_2 \left( \ ; \ -\frac{\nu}{3} + 1, 1 - \frac{2 \ \nu}{3}; \ -\frac{ax^3}{27} \right) + \_C 3 \ x^{\nu+1} \ _0 \mathcal{F}_2 \left( \ ; \ -\frac{\nu}{3} + 1, 1 - \frac{2 \ \nu}{3}; \ -\frac{ax^3}{27} \right) \right\}
$$

## **2.1509 ODE No. 1509**

$$
((1-4\nu^2)\,x+4x^3)\,y'(x)+(4\nu^2-1)\,y(x)+x^3y^{(3)}(x)=0
$$

 $\blacklozenge$  **Mathematica** : cpu = 0.0110238 (sec), leaf count = 34

$$
\{\{y(x) \to c_1xJ_{\nu}(x)^2 + c_3xY_{\nu}(x)^2 + c_2xJ_{\nu}(x)Y_{\nu}(x)\}\}\
$$

 $\sqrt{\text{Maple}}$  : cpu = 0.053 (sec), leaf count = 30

$$
\{y(x) = \_C1 x (J_{\nu}(x))^2 + \_C2 x (Y_{\nu}(x))^2 + \_C3 x J_{\nu}(x) Y_{\nu}(x)\}
$$

# **2.1510 ODE No. 1510**

$$
y(x)\left(a(\nu-1)x^{2\nu} + bx^{3\nu} + \nu^2 - 1\right) + x\left(ax^{2\nu} - \nu^2 + 1\right)y'(x) + x^3y^{(3)}(x) = 0
$$

 $\boldsymbol{\chi}$  Mathematica : cpu = 0.0904668 (sec), leaf count = 0, could not solve  $DSolve[(-1 + nu^2 + a*(-1 + nu)*x^2(2*nu) + bx^2(3*nu))*y[x] + x*(1 - nu^2 + a*x^2(2*nu)]$  $\boldsymbol{\chi}$  **Maple** : cpu = 0. (sec), leaf count = 0, result contains DESol

$$
\left\{ y(x) = DESol\left( \left\{ x^3 \frac{d^3}{dx^3} - Y(x) + \left( x^{2\nu}ax - \nu^2x + x \right) \frac{d}{dx} - Y(x) + \left( x^{2\nu}a\nu - ax^{2\nu} + bx^{3\nu} + \nu^2 - 1 \right) \right) \right\}
$$

# **2.1511 ODE No. 1511**

$$
x^{3}y^{(3)}(x) + (x+8)x^{3} - 6(x-1)x^{3}\log(x) + 3x^{2}y''(x) - 2xy'(x) + 2y(x) = 0
$$

 $\blacklozenge$  **Mathematica** : cpu = 0.0379453 (sec), leaf count = 51

$$
\left\{ \left\{ y(x) \to \frac{c_1}{x^2} + c_2 x + c_3 x \log(x) + \frac{1}{450} \left( -50x^4 + 50x^4 \log(x) - 18x^3 - 135x^3 \log(x) \right) \right\} \right\}
$$

 $\blacklozenge$  **Maple** : cpu = 0.033 (sec), leaf count = 37

$$
\left\{ y(x) = \frac{x^3(50 \, x \ln{(x)} - 135 \ln{(x)} - 50 \, x - 18)}{450} + \frac{C1}{x^2} + \frac{C2}{x^2} + \frac{C3}{x \ln{(x)}} \right\}
$$

# **2.1512 ODE No. 1512**

$$
(1 - a2) xy'(x) + x3y(3)(x) + 3x2y''(x) = 0
$$

 $\blacklozenge$  **Mathematica** : cpu = 0.0411416 (sec), leaf count = 29

$$
\left\{ \left\{ y(x) \to -\frac{c_1 x^{-a}}{a} + \frac{c_2 x^a}{a} + c_3 \right\} \right\}
$$

 $\sqrt{\text{Maple}}$  : cpu = 0.013 (sec), leaf count = 18

$$
\left\{ y(x) = \_C1 + \_C2 x^{-a} + \_C3 x^a \right\}
$$

# **2.1513 ODE No. 1513**

$$
x^{3}y^{(3)}(x) - 4x^{2}y''(x) + (x^{2} + 8)xy'(x) - 2(x^{2} + 4) y(x) = 0
$$

 $\blacklozenge$  **Mathematica** : cpu = 0.0833341 (sec), leaf count = 25

$$
\{ \{ y(x) \to c_1 x^2 - c_2 x \sin(x) + c_3 x \cos(x) \} \}
$$

 $\blacklozenge$  **Maple** : cpu = 0.2 (sec), leaf count = 20

$$
\{y(x) = \_C1 x^2 + \_C2 x \sin(x) + \_C3 \cos(x) x\}
$$

#### **2.1514 ODE No. 1514**

$$
\left(ax^3 - 12\right)y(x) + x^3y^{(3)}(x) + 6x^2y''(x) = 0
$$

 $\blacklozenge$  **Mathematica** : cpu = 0.737545 (sec), leaf count = 102

$$
\left\{\left\{y(x)\to \frac{c_1e^{-\sqrt[3]{a}x}\left(\sqrt[3]{a}x+2\right)}{x^3}+\frac{c_2e^{\sqrt[3]{-1}\sqrt[3]{a}x}\left(\sqrt[3]{a}x+2(-1)^{2/3}\right)}{x^3}+\frac{c_3e^{-(-1)^{2/3}\sqrt[3]{a}x}\left(\sqrt[3]{a}x-2\sqrt[3]{-1}\right)}{x^3}\right\}\right\}
$$

 $\sqrt{\text{Maple}}$  : cpu = 0.503 (sec), leaf count = 151

$$
\left\{ y(x) = \frac{-C1}{x^3} \left( a^3 x + 2 \left( -a^4 \right)^{2/3} \right) e^{\frac{x}{a} \sqrt[3]{-a^4}} + \frac{-C2}{x^3} \left( -ia^3 x + i \left( -a^4 \right)^{\frac{2}{3}} - \left( -a^4 \right)^{\frac{2}{3}} \sqrt{3} \right) e^{\frac{i}{2} \left( \sqrt{3} + i \right) x} \sqrt[3]{-a^4} + \frac{-C2}{x^3} \sqrt[3]{-a^4} \right\}
$$

### **2.1515 ODE No. 1515**

 $y(x)\left(a(4c^2\nu^2-a^2)+4b^2c^2(c-a)x^{2c}\right)+y'(x)\left(3(a-1)ax+4b^2c^2x^{2c+1}-4c^2\nu^2+1\right)+3(1-a)x^2y''(x)+x^3$  $\boldsymbol{\chi}$  Mathematica : cpu = 0.2159 (sec), leaf count = 0, could not solve  $DSolve[(a*(-a^2 + 4*c^2*nu^2) + 4*b^2*c^2*(-a + c)*x^2(2*c))*y[x] + (1 - 4*c^2*nu^2 + 3*)$ 1 + a)\*a\*x + 4\*b^2\*c^2\*x^(1 + 2\*c))\*Derivative[1][y][x] + 3\*(1 - a)\*x^2\*Derivative[2]  $\boldsymbol{\times}$  **Maple** : cpu = 0. (sec), leaf count = 0, exception

time expired

### **2.1516 ODE No. 1516**

$$
x^{3}y^{(3)}(x) + (x+3)x^{2}y''(x) + 5(x-6)xy'(x) + (4x+30)y(x) = 0
$$

 $\boldsymbol{\chi}$  Mathematica : cpu = 300.035 (sec), leaf count = 0, timed out

\$Aborted

◆ **Maple** : cpu =  $0.457$  (sec), leaf count =  $263$ 

$$
\left\{ y(x) = \frac{-C1(x^4 - 84x^3 + 2016x^2 - 20160x + 75600)}{x^6} + \frac{-C2e^{-x}(x^8 + 28x^7 + 450x^6 + 5100x^5 + 429x^4)}{x^6} \right\}
$$

# **2.1517 ODE No. 1517**

 $x^3y^{(3)}(x) - 2x^3 + x^2y''(x) + 2xy'(x) - y(x) + \log(x) = 0$ 

 $\blacklozenge$  **Mathematica** : cpu = 0.40462 (sec), leaf count = 30686

Too large to display

 $\blacklozenge$  **Maple** : cpu = 0.717 (sec), leaf count = 1771

$$
\begin{cases}\ny(x) = -\int -\frac{5\left(x^{1/12}\sqrt[3]{44+12\sqrt{69}}+2/3+\frac{11\left(44+12\sqrt{69}\right)^{2/3}}{1200}-\frac{\sqrt{69}\left(44+12\sqrt{69}\right)^{2/3}}{400}\right)^{2}\sqrt[3]{44+12\sqrt{69}}(\ln(x)-2x^{3})}{2x^{3}\left(3\sqrt{3}\sqrt{23}+11\right)\left(11\sqrt{3}\sqrt{23}-207\right)}\n\end{cases}
$$

# **2.1518 ODE No. 1518**

$$
x(x^{2}+1) y^{(3)}(x) + 3(2x^{2}+1) y''(x) - 12y(x) = 0
$$

 $\blacklozenge$  **Mathematica** : cpu = 0.247697 (sec), leaf count = 106

$$
\left\{ \left\{ y(x) \to \frac{1}{3}c_1(2x^2+1) + \frac{1}{3}c_2x\sqrt{x^2+1} + \frac{c_3(2x^2+1)(3x^2+3\sqrt{x^2+1}x^2\log(x)-3\sqrt{x^2+1}x^2\log(\sqrt{x} + x))}{6(2x^3+x)} \right\}
$$

 $\blacktriangle$  **Maple** : cpu = 0.463 (sec), leaf count = 56

$$
\left\{ y(x) = \_C1\sqrt{x^2 + 1}x + \frac{-C2}{x} \left( 3\sqrt{x^2 + 1}x^2 \text{Artanh}\left(\frac{1}{\sqrt{x^2 + 1}}\right) - 3x^2 - 1 \right) + \_C3 \left( 2x^2 + 1 \right) \right\}
$$

# **2.1519 ODE No. 1519**

$$
(x+3)x^{2}y^{(3)}(x) - 3(x+2)xy''(x) + 6(x+1)y'(x) - 6y(x) = 0
$$

 $\blacklozenge$  **Mathematica** : cpu = 0.0306557 (sec), leaf count = 65

$$
\left\{ \left\{ y(x) \rightarrow \frac{1}{4}c_1(x^3 - 3x^2 + 3x + 3) + \frac{1}{2}c_2(-x^3 + 3x^2 - x - 1) + \frac{1}{8}c_3(3x^3 - 5x^2 + x + 1) \right\} \right\}
$$

 $\blacklozenge$  **Maple** : cpu = 0.24 (sec), leaf count = 20

$$
\{y(x) = \_C1 x^2 + x^3 \_C2 + \_C3 (1+x)\}
$$

## **2.1520 ODE No. 1520**

 $y''(x) (-6x(a1 + a2 + a3) + 3a1a2 + 3a1a3 + 3a2a3 + 9x^2) + 2(x-a1)(x-a2)(x-a3)y^{(3)}(x) - 2(b+(n^2 + a3)x^2)$  $\chi$  Mathematica : cpu = 72.8348 (sec), leaf count = 0, DifferentialRoot result

$$
\{ \{ y(x) \to \text{DifferentialRoot}(\{y,x\}, \{-n(n+1)y(x) - 2\left(xn^2 + xn - 3x + b\right)y'(x) + 3\left(3x^2 - 2a1x - 2a2x\right) \} ) \}.
$$

◆ **Maple** : cpu =  $0.586$  (sec), leaf count =  $279$ 

$$
\left\{ y(x) = \_C1 \left( \text{HeunG}\left( \frac{-a3 + a1}{-a2 + a1}, -\frac{a1 n^2 + a1 n - a1 - a2 - a3 + b}{-4 a2 + 4 a1}, -\frac{n}{2}, \frac{1}{2}, \frac{n}{2}, \frac{1}{2}, \frac{1}{2}, \frac{-x + a1}{-a2 + a1} \right) \right\}
$$

# **2.1521 ODE No. 1521**

$$
(x+1)x3y(3)(x) - (4x+2)x2y''(x) + (10x+4)xy'(x) - 4(3x+1)y(x) = 0
$$

 $\blacklozenge$  **Mathematica** : cpu = 0.0666008 (sec), leaf count = 35

$$
\left\{ \left\{ y(x) \to c_1 x^2 + c_3 x^2 \left( x + \frac{1}{x} + \log^2(x) \right) + c_2 x^2 \log(x) \right\} \right\}
$$

 $\blacktriangle$  **Maple** : cpu = 0.397 (sec), leaf count = 31

$$
\{y(x) = \_C1 x^2 + \_C2 x^2 \ln(x) + \_C3 (x(\ln(x))^2 + x^2 + 1) x\}
$$

# **2.1522 ODE No. 1522**

$$
4x^4y^{(3)}(x) - 4x^3y''(x) + 4x^2y'(x) - 1 = 0
$$

 $\blacklozenge$  **Mathematica** : cpu = 0.0208226 (sec), leaf count = 44

$$
\left\{ \left\{ y(x) \to \frac{c_1 x^2}{2} - \frac{c_2 x^2}{4} + \frac{1}{2} c_2 x^2 \log(x) + c_3 - \frac{1}{36x} \right\} \right\}
$$

 $\blacktriangle$  **Maple** : cpu = 0.04 (sec), leaf count = 31

$$
\left\{ y(x) = \frac{x^2 - C1 \ln(x)}{2} - \frac{-C1 x^2}{4} + \frac{x^2 - C2}{2} - \frac{1}{36 x} + \frac{-C3}{2} \right\}
$$

# **2.1523 ODE No. 1523**

$$
-(4x^{2}+2) x^{2}y''(x) + (10x^{2}+4) xy'(x) - 4(3x^{2}+1) y(x) + (x^{2}+1) x^{3}y^{(3)}(x) = 0
$$

 $\blacklozenge$  **Mathematica** : cpu = 0.121292 (sec), leaf count = 74

$$
\left\{ \left\{ y(x) \to c_1(-x^3 + 3x^2 - x) + \frac{1}{2}c_2(x^3 - 2x^2 + x) - \frac{c_3x(-x^3 + 3x^2 - x)(\log(x) + 1)}{2(x^2 - 3x + 1)} \right\} \right\}
$$

 $\blacktriangle$  **Maple** : cpu = 0.439 (sec), leaf count = 26

$$
\{y(x) = \_C1 x^2 + \_C2 x^2 (\ln(x) + 1) + \_C3 (x^3 + x) \}
$$

# **2.1524 ODE No. 1524**

$$
x^{6}y^{(3)}(x) + x^{2}y''(x) - 2y(x) = 0
$$

 $\blacklozenge$  **Mathematica** : cpu = 0.141661 (sec), leaf count = 96

$$
\left\{\left\{y(x)\to -\frac{\left(-\frac{1}{3}\right)^{2/3}c_2x\Gamma\left(\frac{1}{3}\right)\,{}_{2}F_2\left(-\frac{2}{3},\frac{1}{3};\frac{2}{3},\frac{4}{3};\frac{1}{3x^3}\right)}{3\Gamma\left(\frac{4}{3}\right)}+\frac{c_3\Gamma\left(\frac{2}{3}\right)\,{}_{2}F_2\left(-\frac{1}{3},\frac{2}{3};\frac{4}{3},\frac{5}{3};\frac{1}{3x^3}\right)}{9\Gamma\left(\frac{5}{3}\right)}+c_1x^2\right\}\right\}
$$

◆ **Maple** : cpu =  $0.495$  (sec), leaf count =  $104$ 

$$
\left\{ y(x) = \_C1 x^2 + \_C2 \ \int \! 1 \mathrm{e}^{\frac{1}{6x^3}} \bigg( 2 x^3 K_{1/6}(-1/6 x^{-3}) + K_{\frac{5}{6}} \bigg( -\frac{1}{6 x^3} \bigg) - K_{\frac{1}{6}} \bigg( -\frac{1}{6 x^3} \bigg) \right) x^{-\frac{11}{2}} \, \mathrm{d}x x^2 + \_C
$$

## **2.1525 ODE No. 1525**

$$
ay(x) + x^6y^{(3)}(x) + 6x^5y''(x) = 0
$$

 $\blacklozenge$  **Mathematica** : cpu = 0.43445 (sec), leaf count = 102

$$
\left\{ \left\{ y(x) \to c_1 e^{\frac{\sqrt[3]{a}}{x}} (2x - \sqrt[3]{a}) + c_2 e^{\frac{(-1)^{2/3} \sqrt[3]{a}}{x}} \left( x - \frac{1}{2} (-1)^{2/3} \sqrt[3]{a} \right) + c_3 e^{-\frac{\sqrt[3]{-1} \sqrt[3]{a}}{x}} \left( \frac{1}{2} \sqrt[3]{-1} \sqrt[3]{a} + x \right) \right\} \right\}
$$

 $\blacktriangle$  **Maple** : cpu = 0.487 (sec), leaf count = 142

$$
\left\{ y(x) = \_C1 \left( 2ax + \sqrt[3]{-a^4} \right) e^{-\frac{1}{ax} \sqrt[3]{-a^4}} + \_C2 \left( -4iax + i\sqrt[3]{-a^4} - \sqrt[3]{-a^4} \sqrt{3} \right) e^{-\frac{i}{2} \left( -\sqrt{3} + i \right) \sqrt[3]{-a^4}} + \_C3 e^{-\frac{1}{2} \left( -\sqrt{3} + i \right) \sqrt[3]{-a^4}} \sqrt[3]{-a^4} + \_C4
$$

# **2.1526 ODE No. 1526**

 $(x^4+2x^2+2x+1)x^2y^{(3)}(x)-(2x^6+3x^4-6x^2-6x-1)y''(x)+(x^6-6x^3-15x^2-12x-2)y'(x)+(x^6-6x^3-15x^2-12x-1)$ 

 $\boldsymbol{\chi}$  Mathematica : cpu = 300.092 (sec), leaf count = 0, timed out

\$Aborted

 $\blacklozenge$  **Maple** : cpu = 0.216 (sec), leaf count = 20

$$
\left\{ y(x) = \_C1 e^x + \_C2 e^{x^{-1}} + \_C3 x e^x \right\}
$$

### **2.1527 ODE No. 1527**

$$
(x-a)^3(x-b)^3y^{(3)}(x) - cy(x) = 0
$$

 $\boldsymbol{\chi}$  Mathematica : cpu = 135.206 (sec), leaf count = 0, DifferentialRoot result

$$
\{ \{ y(x) \to \text{DifferentialRoot}(\{y,x\}, \{ (a-x)^3(b-x)^3y^{(3)}(x) - cy(x) = 0, y(0) = c_1, y'(0) = c_2, y''(0) = c_3 \}
$$

 $\sqrt{\text{Maple}}$ : cpu = 0.542 (sec), leaf count = 500

$$
\begin{cases} y(x) = \_ C1 (x - b)^{2\frac{a}{a - b}} (x - a)^{-2\frac{b}{a - b}} (b - x)^{-\frac{RootOf((\_ Z^3 + (-3a - 3b)\_ Z^2 + (2a^2 + 8ab + 2b^2)\_ Z - 4a^2b - 4ab^2 - c, index = 1))}{a - b} (a - b)^{-\frac{1}{a - b}} (b - x)^{-\frac{1}{a - b}} (b - x)^{-\frac{1}{a - b}} \end{cases}
$$

### **2.1528 ODE No. 1528**

$$
y^{(3)}(x)\sin(x) + (2\cos(x) + 1)y''(x) - \sin(x)y'(x) - \cos(x) = 0
$$

 $\blacklozenge$  **Mathematica** : cpu = 0.609514 (sec), leaf count = 72

$$
\left\{ \left\{ y(x) \rightarrow \frac{\sin\left(\frac{x}{2}\right) \left(\sqrt{2} \left(c_2 x \sin\left(\frac{x}{2}\right) + \cos\left(\frac{x}{2}\right) \left(c_2 \log\left(2 \left(\cos(x) + 1\right)\right) + 2 c_1\right)\right) - 2 \cos\left(\frac{x}{2}\right) \sin^{-1}\left(\cos(x)\right)) \right. \right. \right. \\ \left. + \cos\left(\frac{x}{2}\right) \left( \cos\left(\frac{x}{2}\right) + \cos\left(\frac{x}{2}\right) \left(c_2 \log\left(2 \left(\cos(x) + 1\right)\right) + 2 c_1\right) \right) \right\} \right\}
$$

 $\blacktriangle$  **Maple** : cpu = 0.162 (sec), leaf count = 69

$$
\left\{ y(x) = \frac{C1}{\cos(x) - 1} \left( \cos(x) x + \ln \left( -\frac{\cos(x) - 1}{\sin(x)} \right) \sin(x) - \ln (\sin(x)) \sin(x) - x \right) + \frac{C2}{\cos(x) - 1} \right\}
$$

### **2.1529 ODE No. 1529**

 $y^{(3)}(x)(x + \sin(x)) + 3(\cos(x) + 1)y''(x) - 3\sin(x)y'(x) - y(x)\cos(x) + \sin(x) = 0$ 

 $\boldsymbol{\chi}$  Mathematica : cpu = 0.0774333 (sec), leaf count = 0, could not solve

DSolve[Sin[x] - Cos[x]\*y[x] - 3\*Sin[x]\*Derivative[1][y][x] + 3\*(1 + Cos[x])\*Derivative  $\blacklozenge$  **Maple** : cpu = 0.079 (sec), leaf count = 43

$$
\left\{ y(x) = \frac{-C1 x^2}{\sin (x) + x} + \frac{-C2 x}{\sin (x) + x} - \frac{\cos (x)}{\sin (x) + x} + \frac{-C3}{\sin (x) + x} \right\}
$$

#### **2.1530 ODE No. 1530**

 $y'(x)\left(4\nu(\nu+1)\sin^2(x)+\cos(2x)\right)+2\nu(\nu+1)y(x)\sin(2x)+y^{(3)}(x)\sin^2(x)+3\sin(x)\cos(x)y''(x)=0$  $\boldsymbol{\times}$  Mathematica : cpu = 0.169964 (sec), leaf count = 0, could not solve  $DSolve[2*nu*(1 + nu)*Sin[2*x]*y[x] + (Cos[2*x] + 4*nu*(1 + nu)*Sin[x]^2)*Derivative[1]$  $\blacklozenge$  **Maple** : cpu = 0.234 (sec), leaf count = 113

$$
\left\{ y(x) = \_C1 \left( 2F_1\left(-\frac{\nu}{2}, \frac{\nu}{2} + \frac{1}{2}; \frac{1}{2}; \frac{\cos(2x)}{2} + \frac{1}{2})\right)^2 + \_C2 \left(\cos(2x) + 1\right) \left( 2F_1\left(1 + \frac{\nu}{2}, \frac{1}{2} - \frac{\nu}{2}; \frac{3}{2}; \frac{\cos(2x)}{2}; \frac{1}{2} + \frac{\cos(2x)}{2}; \frac{1}{2} + \frac{\cos(2x)}{2}; \frac{1}{
$$

#### **2.1531 ODE No. 1531**

 $A(x)\left(f(x)y''(x)+g(x)y'(x)+h(x)y(x)\right)+f'(x)y''(x)+f(x)y^{(3)}(x)+g'(x)y'(x)+g(x)y''(x)+y(x)h'(x)+h(x)g(x)$  $\boldsymbol{\times}$  **Mathematica** : cpu = 0.0316928 (sec), leaf count = 0, could not solve DSolve[y[x]\*Derivative[1][h][x] + h[x]\*Derivative[1][y][x] + Derivative[1][g][x]\*Deriv  $\lambda$  **Maple** : cpu = 0. (sec), leaf count = 0, result contains DESol

$$
\left\{y(x) = DESol\left(\left\{f(x)\frac{d^3}{dx^3} - Y(x) + \left(\frac{d}{dx}f(x) + g(x) + A(x)f(x)\right)\frac{d^2}{dx^2} - Y(x) + \left(\frac{d}{dx}g(x) + h(x) + A(x)\right)\right)\right\}
$$

# **2.1532 ODE No. 1532**

 $ny(x) + y^{(3)}(x) + xy'(x) = 0$ 

 $\blacklozenge$  **Mathematica** : cpu = 0.0175124 (sec), leaf count = 103

$$
\left\{ \left\{ y(x) \rightarrow \frac{c_2 x_1 F_2 \left( \frac{n}{3} + \frac{1}{3}; \frac{2}{3}, \frac{4}{3}; -\frac{x^3}{9} \right)}{3^{2/3}} + c_1 1 F_2 \left( \frac{n}{3}; \frac{1}{3}, \frac{2}{3}; -\frac{x^3}{9} \right) + \frac{c_3 x^2 1 F_2 \left( \frac{n}{3} + \frac{2}{3}; \frac{4}{3}, \frac{5}{3}; -\frac{x^3}{9} \right)}{3 \sqrt[3]{3}} \right\} \right\}
$$

 $\sqrt{\text{Maple}}$  : cpu = 0.098 (sec), leaf count = 58

$$
\left\{y(x)=-C1\;{}_1\mathrm{F}_2(\frac{n}{3};\,\frac{1}{3},\frac{2}{3};\,-\frac{x^3}{9})\,+\,\_C2\,x_1\mathrm{F}_2(\frac{1}{3}+\frac{n}{3};\,\frac{2}{3},\frac{4}{3};\,-\frac{x^3}{9})\,+\,\_C3\,x^2{}_1\mathrm{F}_2(\frac{2}{3}+\frac{n}{3};\,\frac{4}{3},\frac{5}{3};\,-\frac{x^3}{9})\right\}
$$

# **2.1533 ODE No. 1533**

$$
-ny(x) + y^{(3)}(x) - xy'(x) = 0
$$

 $\blacklozenge$  **Mathematica** : cpu = 0.0184743 (sec), leaf count = 113

$$
\left\{\left\{y(x)\to \frac{\sqrt[3]{-1}c_2x_1F_2\left(\frac{n}{3}+\frac{1}{3};\frac{2}{3},\frac{4}{3};\frac{x^3}{9}\right)}{3^{2/3}}+c_{1\,1}F_2\left(\frac{n}{3};\frac{1}{3},\frac{2}{3};\frac{x^3}{9}\right)+\frac{(-1)^{2/3}c_3x^2{}_1F_2\left(\frac{n}{3}+\frac{2}{3};\frac{4}{3},\frac{5}{3};\frac{x^3}{9}\right)}{3\sqrt[3]{3}}\right\}\right\}
$$

 $\sqrt{\text{Maple}}$  : cpu = 0.095 (sec), leaf count = 58

$$
\left\{y(x)=-C1\;{}_1\mathrm{F}_2(\frac{n}{3};\,\frac{1}{3},\frac{2}{3};\,\frac{x^3}{9})\,+\, \_C2\;x_1\mathrm{F}_2(\frac{1}{3}+\frac{n}{3};\,\frac{2}{3},\frac{4}{3};\,\frac{x^3}{9})\,+\, \_C3\;x^2{}_1\mathrm{F}_2(\frac{2}{3}+\frac{n}{3};\,\frac{4}{3},\frac{5}{3};\,\frac{x^3}{9})\right\}
$$

# **2.1534 ODE No. 1534**

$$
y^{(4)}(x)=0\\
$$

 $\blacklozenge$  **Mathematica** : cpu = 0.00490568 (sec), leaf count = 24

$$
\{\{y(x) \to c_4x^3 + c_3x^2 + c_2x + c_1\}\}\
$$

 $\blacklozenge$  **Maple** : cpu = 0.01 (sec), leaf count = 21

$$
\left\{ y(x) = \frac{-C1 x^3}{6} + \frac{x^2 - C2}{2} + \frac{C3 x + C4}{4} \right\}
$$

# **2.1535 ODE No. 1535**

 $-f(x) + y^{(4)}(x) + 4y(x) = 0$ 

 $\blacklozenge$  **Mathematica** : cpu = 1.33622 (sec), leaf count = 219

$$
\left\{ \left\{ y(x) \to e^{-x} \left( \cos(x) \int_1^x \frac{1}{8} e^{K[1]} f(K[1]) (\cos(K[1]) - \sin(K[1])) (\sin^2(K[1]) + \cos^2(K[1])) dK[1] + e^{2x} \right) \right\} \right\}
$$

 $\blacklozenge$  **Maple** : cpu = 0.018 (sec), leaf count = 36

$$
\left\{ y(x) = \frac{f}{4} + \frac{-C1 e^x \cos(x) + C2 e^x \sin(x) + C3 e^{-x} \cos(x) + C4 e^{-x} \sin(x) \right\}
$$

# **2.1536 ODE No. 1536**

$$
\lambda y(x) + y^{(4)}(x) = 0
$$

 $\blacklozenge$  **Mathematica** : cpu = 0.0064464 (sec), leaf count = 76

$$
\left\{ \left\{ y(x) \to c_1 e^{(-1)^{3/4} \sqrt[4]{\lambda x}} + c_2 e^{-\sqrt[4]{-1} \sqrt[4]{\lambda x}} + c_3 e^{-(-1)^{3/4} \sqrt[4]{\lambda x}} + c_4 e^{\sqrt[4]{-1} \sqrt[4]{\lambda x}} \right\} \right\}
$$

 $\sqrt{\text{Maple}}$  : cpu = 0.014 (sec), leaf count = 50

$$
\left\{ y(x) = \_C1 e^{-i \sqrt[4]{-\lambda x}} + \_C2 e^{i \sqrt[4]{-\lambda x}} + \_C3 e^{-\sqrt[4]{-\lambda x}} + \_C4 e^{\sqrt[4]{-\lambda x}} \right\}
$$

## **2.1537 ODE No. 1537**

$$
-16e^{x^2}x^4 + y^{(4)}(x) - 12y''(x) + 12y(x) = 0
$$

 $\blacklozenge$  **Mathematica** : cpu = 0.842457 (sec), leaf count = 1722

$$
\Biggl\{ \Biggl\{ y(x) \rightarrow \frac{1}{12} e^{-\left( \sqrt{2\left( 3-\sqrt{6} \right) } - x \right) x - \sqrt{2\left( 3+\sqrt{6} \right) } x - \sqrt{2\left( 3-\sqrt{6} \right) } x} \left( -2 \sqrt{3+\sqrt{6} } e^{\sqrt{2\left( 3+\sqrt{6} \right) } x + 2 \sqrt{2\left( 3-\sqrt{6} \right) } x} x^3 + 2 \sqrt{3+\sqrt{6} } x \right) \Biggr\}
$$

 $\blacktriangle$  **Maple** : cpu = 0.135 (sec), leaf count = 67

$$
\left\{ y(x) = e^{x^2} + \_ C1 e^{\sqrt{6-2\sqrt{6}}x} + \_ C2 e^{\sqrt{6+2\sqrt{6}}x} + \_ C3 e^{-\sqrt{6-2\sqrt{6}}x} + \_ C4 e^{-\sqrt{6+2\sqrt{6}}x} \right\}
$$

# **2.1538 ODE No. 1538**

$$
a^4y(x) + 2a^2y''(x) - \cosh(ax) + y^{(4)}(x) = 0
$$

 $\blacklozenge$  **Mathematica** : cpu = 0.260899 (sec), leaf count = 66

$$
\left\{ \left\{ y(x) \to \frac{\cos^2(ax)\cosh(ax) + \sin^2(ax)\cosh(ax)}{4a^4} + c_3\sin(ax) + c_4x\sin(ax) + c_1\cos(ax) + c_2x\cos(ax) \right\} \right\}
$$

 $\blacktriangle$  **Maple** : cpu = 0.423 (sec), leaf count = 46

$$
\left\{ y(x) = \frac{e^{ax} + e^{-ax}}{8a^4} + \_ C1 \cos(ax) + \_ C2 \sin(ax) + \_ C3 \cos(ax) + \_ C4 \sin(ax) \, x \right\}
$$

# **2.1539 ODE No. 1539**

$$
a^{4}\lambda y(x) + a^{2}(\lambda + 1)y''(x) + y^{(4)}(x) = 0
$$

 $\blacklozenge$  **Mathematica** : cpu = 0.00763034 (sec), leaf count = 44

$$
\left\{ \left\{ y(x) \to c_2 \sin \left( a \sqrt{\lambda x} \right) + c_1 \cos \left( a \sqrt{\lambda x} \right) + c_4 \sin(ax) + c_3 \cos(ax) \right\} \right\}
$$

 $\blacktriangle$  **Maple** : cpu = 0.029 (sec), leaf count = 35

$$
\left\{ y(x) = \_C1 \sin(ax) + \_C2 \cos(ax) + \_C3 \sin\left(a\sqrt{\lambda}x\right) + \_C4 \cos\left(a\sqrt{\lambda}x\right) \right\}
$$

# **2.1540 ODE No. 1540**

$$
a(bx-1)y''(x) + aby'(x) + \lambda y(x) + y^{(4)}(x) = 0
$$

 $\boldsymbol{\chi}$  Mathematica : cpu = 0.410852 (sec), leaf count = 0, DifferentialRoot result

$$
\{ \{ y(x) \rightarrow \text{DifferentialRoot}(\{y,x\}, \{\lambda y(x) + aby'(x) + a(xb-1)y''(x) + y^{(4)}(x) = 0, y(0) = c_1, y'(0) = c_2, y'(0) = c_3, y'(0) = c_4, y'(0) = c_5, y'(0) = c_6, y'(0) = c_7, y'(0) = c_8, y'(0) = c_9, y'(0) = c_9, y
$$

 $\boldsymbol{\chi}$  Maple : cpu = 0. (sec), leaf count = 0, result contains DESol

$$
\left\{y(x) = DESol\left(\left\{\lambda \_{Y(x) + ab\frac{d}{dx} - Y(x) + a(bx - 1)\frac{d^2}{dx^2} - Y(x) + \frac{d^4}{dx^4} - Y(x)\right\}, \{-Y(x)\}\right)\right\}
$$

#### **2.1541 ODE No. 1541**

$$
y''(x) (ax^{2} + b\lambda + c) + y(x) (ax^{2} + \beta\lambda + \gamma) + y^{(4)}(x) = 0
$$

 $\boldsymbol{\chi}$  Mathematica : cpu = 80.227 (sec), leaf count = 0, DifferentialRoot result

$$
\{ \{ y(x) \rightarrow \text{DifferentialRoot}(\{y,x\}, \{ (ax^2 + \beta \lambda + \gamma) y(x) + (ax^2 + c + b\lambda) y''(x) + y^{(4)}(x) = 0, y(0) = c_1 \}
$$

 $\boldsymbol{\times}$  **Maple** : cpu = 0. (sec), leaf count = 0, result contains DESol

$$
\left\{y(x) = DESol\bigg(\left\{\left(ax^2 + \beta \lambda + \gamma\right) \_Y(x) + \left(ax^2 + b\lambda + c\right) \frac{d^2}{dx^2} \_Y(x) + \frac{d^4}{dx^4} \_Y(x)\right\}, \{-Y(x)\}\bigg)\right\}
$$

### **2.1542 ODE No. 1542**

$$
ay''(x)\wp(x; g2, g3)+by'(x)\wp'(x; g2, g3)+y(x)\left(c\left(6\wp(x; g2, g3)^2-\frac{g2}{2}\right)+d\right)+y^{(4)}(x)=0
$$

 $\boldsymbol{\chi}$  Mathematica : cpu = 0.0282207 (sec), leaf count = 0, could not solve DSolve[(d + c\*(-g2/2 + 6\*WeierstrassP[x, {g2, g3}]^2))\*y[x] + b\*WeierstrassPPrime[x, \;  $\boldsymbol{\chi}$  **Maple** : cpu = 0. (sec), leaf count = 0, result contains DESol

$$
\biggl\{y(x)=DESol\biggl(\biggl\{{\mathrm{d}^4\over \mathrm{d}x^4}-Y(x)+a\,Weierstrass P(x,g2,g3)\,{\mathrm{d}^2\over \mathrm{d}x^2}-Y(x)+b\,Weierstrass PPrime(x,g2,g3)\biggr\}.
$$

### **2.1543 ODE No. 1543**

$$
-y''(x)\left(a+12k^{2}\mathrm{sn}(z|x)^{2}\right)+y(x)\left(\alpha\mathrm{sn}(z|x)^{2}+\beta\right)+by'(x)+y^{(4)}(x)=0
$$

 $\chi$  Mathematica : cpu = 0.0944007 (sec), leaf count = 0, could not solve DSolve[(beta + alpha\*JacobiSN[z, x]^2)\*y[x] + b\*Derivative[1][y][x] - (a + 12\*k^2\*JacobiSN[x] + Derivative[1][y][x] - 0, y[x], x]  $\boldsymbol{\times}$  **Maple** : cpu = 0. (sec), leaf count = 0, result contains DESol

$$
\left\{y(x) = DESol\left(\left\{\frac{d^4}{dx^4} - Y(x) + \left(-12\,k^2(JacobiSN(z,x))^2 - a\right)\frac{d^2}{dx^2} - Y(x) + b\frac{d}{dx} - Y(x) + \left(\alpha\,(JacobiSh(z,x))^2 - a\right)\right)\right)\right\}
$$

## **2.1544 ODE No. 1544**

$$
y(x) (3f''(x) + 3f(x)^2) + 10f'(x)y'(x) + 10f(x)y''(x) + y^{(4)}(x) = 0
$$

 $\boldsymbol{\times}$  **Mathematica** : cpu = 0.0144812 (sec), leaf count = 0, could not solve DSolve[10\*Derivative[1][f][x]\*Derivative[1][y][x] + y[x]\*(3\*f[x]^2 + 3\*Derivative[2][1  $\blacktriangle$  **Maple** : cpu = 0.017 (sec), leaf count = 41

$$
\left\{y(x) = \sum_{-a=1}^{4} e^{RootOf(-Z^4+10f_Z^2+10df_Z+3f^2+3\,df,index=-a)x} - C_{-a}\right\}
$$

# **2.1545 ODE No. 1545**

$$
y^{(4)}(x) + 2y^{(3)}(x) - 3y''(x) - 4y'(x) + 4y(x) - 32\sin(2x) + 24\cos(2x) = 0
$$
  
Mathematica : cpu = 0.171871 (sec), leaf count = 40

$$
\{\{y(x) \to c_1e^{-2x} + c_2e^{-2x}x + c_3e^x + c_4e^xx + \sin(2x)\}\}
$$

 $\blacktriangle$  **Maple** : cpu = 0.078 (sec), leaf count = 31

$$
\{y(x) = \sin(2x) + \_C1 e^x + \_C2 e^{-2x} + \_C3 x e^x + \_C4 e^{-2x} x\}
$$

# **2.1546 ODE No. 1546**

$$
a^4x^4y(x) + 4a^3x^3y'(x) + 6a^2x^2y''(x) + 4axy^{(3)}(x) + y^{(4)}(x) = 0
$$

 $\blacklozenge$  **Mathematica** : cpu = 0.671423 (sec), leaf count = 301

$$
\left\{\left\{\n\begin{array}{c}\n2(\sqrt{6}-3)\sqrt{-(\sqrt{6}-3)}ac_3\exp\left(-\frac{ax^2}{2}-\sqrt{-(\sqrt{6}-3)}ax-\frac{(-3+\sqrt{3}+\sqrt{6})ax}{\sqrt{-(\sqrt{6}-3)}a}\right)}\\
y(x)\rightarrow-\frac{(-3-\sqrt{3}+\sqrt{6})\left(-3+\sqrt{3}+\sqrt{6}\right)a}{\sqrt{-\sqrt{6}-3}}x+\frac{2(\sqrt{6}-3)\left(\sqrt{6}-3\right)a}{\sqrt{-\sqrt{6}-3}}x\right)\n\end{array}\n\right\}
$$

 $\blacktriangle$  **Maple** : cpu = 0.052 (sec), leaf count = 81

$$
\left\{ y(x) = e^{-\frac{ax^2}{2}} \left( \int_{-\infty}^{\infty} C_1 e^{-\sqrt{-a\sqrt{6}+3ax}} + \int_{-\infty}^{\infty} C_2 e^{-\sqrt{a\sqrt{6}+3ax}} + \int_{-\infty}^{\infty} C_3 e^{-\sqrt{a\sqrt{6}+3ax}} + \int_{-\infty}^{\infty} C_4 e^{\sqrt{a\sqrt{6}+3ax}} \right) \right\}
$$

#### **2.1547 ODE No. 1547**

 $3y(x)(2g(x)f'(x)+5f(x)g'(x)+6f(x)^2g(x)+g''(x)+3g(x)^2)+y''(x)(4f'(x)+11f(x)^2+10g(x))+y'(x)^2+2f(x)f''(x)+3g(x)^2+3g(x)^2+3g(x)^2+3g(x)^2+3g(x)^2+3g(x)^2+3g(x)^2+3g(x)^2+3g(x)^2+3g(x)^2+3g(x)^2+3g(x)^2+3g(x)^2+3g(x)^2+3g(x)^2+3g(x)^2+3g(x)^2+3g(x)^2+3g(x)^2+3g(x)^2+3g(x)^2+3g(x)^2+3g(x)^2+3g(x)^2+3g$  $\boldsymbol{\times}$  **Mathematica** : cpu = 0.0334873 (sec), leaf count = 0, could not solve DSolve[Derivative[1][y][x]\*(6\*f[x]^3 + 30\*f[x]\*g[x] + 7\*f[x]\*Derivative[1][f][x] + 10\*  $\blacktriangle$  **Maple** : cpu = 0.023 (sec), leaf count = 87

$$
\begin{cases} y(x) = \sum_{a=1}^{4} e^{RootOf(\_Z^4 + 6f_{\_Z}^3 + (11f^2 + 4df + 10g) \_Z^2 + (6f^3 + 7df + 30fg + ddf + 10dg) \_Z + 18f^2g + 6dfg + 15dgf + 9g^2 + 3dg, \\ y(x) = \sum_{a=1}^{4} e^{RootOf(\_Z^4 + 6f_{\_Z}^3 + (11f^2 + 4df + 10g) \_Z^2 + (6f^3 + 7df + 30fg + ddf + 10dg) \_Z + 18f^2g + 6dfg + 15dgf + 9g^2 + 3dg, \end{cases}
$$

**2.1548 ODE No. 1548**

$$
4y^{(4)}(x) - 12y^{(3)}(x) + 11y''(x) - 3y'(x) - 4\cos(x) = 0
$$

 $\blacklozenge$  **Mathematica** : cpu = 0.086413 (sec), leaf count = 50

$$
\left\{ \left\{ y(x) \to 2c_1 e^{x/2} + \frac{2}{3} c_2 e^{3x/2} + c_3 e^x + c_4 + \frac{18 \sin(x)}{65} - \frac{14 \cos(x)}{65} \right\} \right\}
$$

 $\blacklozenge$  **Maple** : cpu = 0.067 (sec), leaf count = 32

$$
\left\{ y(x) = -\frac{14 \cos (x)}{65} + \frac{18 \sin (x)}{65} + \_ C1 e^x + 2 \_ C2 e^{x/2} + \frac{2 \_ C3}{3} e^{\frac{3 x}{2}} + \_ C4 \right\}
$$

#### **2.1549 ODE No. 1549**

$$
xy^{(4)}(x) + 5y^{(3)}(x) - 24 = 0
$$

 $\blacklozenge$  **Mathematica** : cpu = 0.0127891 (sec), leaf count = 34

$$
\left\{ \left\{ y(x) \to c_4 x^2 - \frac{c_1}{24x^2} + c_3 x + c_2 + \frac{4x^3}{5} \right\} \right\}
$$

 $\blacklozenge$  **Maple** : cpu = 0.022 (sec), leaf count = 26

$$
\left\{ y(x) = -\frac{C1}{24x^2} + \frac{4x^3}{5} + \frac{x^2 - C2}{2} + C3x + C4 \right\}
$$

# **2.1550 ODE No. 1550**

 $12x^3y''(x) - (6x^2 + 1) y^{(3)}(x) - (9x^2 - 7) x^2y'(x) + 2(x^2 - 3) x^3y(x) + xy^{(4)}(x) = 0$ 

 $\blacklozenge$  **Mathematica** : cpu = 4.95718 (sec), leaf count = 262

$$
\left\{\left(y(x) \to c_3 e^{\frac{x^2}{2}} \int_1^x \frac{e^{\frac{K[1]^2}{2}}K[1]\left(\int \frac{U\left(\frac{1}{20}\left(-5-9\sqrt{5}\right),-\frac{1}{2},\frac{1}{2}\sqrt{5}K[1]^2\right)\exp\left(\frac{1}{2}\left(-\frac{1}{2}K[1]^2-2\log(K[1])\right)-\frac{1}{4}\sqrt{5}K[1]^2\right)}{\sqrt{K[1]}\sqrt[4]{K[1]^2}} dK[1]\right)} dK\right\}
$$

◆ **Maple** : cpu =  $0.703$  (sec), leaf count =  $159$ 

$$
\left\{ y(x) = \_C1 e^{x^2} + \_C2 e^{\frac{x^2}{2}} + \_C3 \left( -e^{x^2} \int 1 M_{\frac{9\sqrt{5}}{20},\frac{3}{4}} \left( \frac{\sqrt{5}x^2}{2} \right) e^{-\frac{x^2}{4}} x^{-\frac{3}{2}} dx + \int 1 M_{\frac{9\sqrt{5}}{20},\frac{3}{4}} \left( \frac{\sqrt{5}x^2}{2} \right) e^{\frac{x^2}{4}} dx \right\}
$$

# **2.1551 ODE No. 1551**

$$
-2(\nu^2 x^2 + 6) y''(x) + \nu^2(\nu^2 x^2 + 4) y(x) + x^2 y^{(4)}(x) = 0
$$

 $\blacklozenge$  **Mathematica** : cpu = 0.417322 (sec), leaf count = 110

$$
\left\{ \left\{ y(x) \to \frac{c_3(1-x)e^{-\nu x}(\nu^2 x^2 + \nu^2 x + \nu^2 + 6\nu x + 6\nu + 15)}{x} + \frac{c_4(1-x)e^{\nu x}(\nu^2 x^2 + \nu^2 x + \nu^2 - 6\nu x - 6\nu x)}{x} \right\}
$$

$$
\sqrt{\text{ Maple}: \text{cpu} = 0.283 \text{ (sec)}}, \text{ leaf count} = 63
$$

$$
\left\{ y(x) = \frac{-C1 e^{x\nu}}{x} + \frac{-C2 e^{-x\nu}}{x} + \_C3 e^{x\nu} (\nu^2 x^2 - 6 x\nu + 15) + \_C4 e^{-x\nu} (\nu^2 x^2 + 6 x\nu + 15) \right\}
$$

# **2.1552 ODE No. 1552**

 $ay(x) - bx^2 + x^2y^{(4)}(x) + 2xy^{(3)}(x) = 0$ 

 $\boldsymbol{\chi}$  Mathematica : cpu = 300.001 (sec), leaf count = 0, timed out

\$Aborted

 $\sqrt{\text{Maple}}$  : cpu = 0.088 (sec), leaf count = 89

$$
\left\{ y(x) = \frac{bx^2}{a} + \angle C1 \sqrt{x} J_1(2\sqrt[4]{-a\sqrt{x}}) + \angle C2 \sqrt{x} Y_1(2\sqrt[4]{-a\sqrt{x}}) + \angle C3 \sqrt{x} J_1(2\sqrt[4]{-\sqrt{-a}\sqrt{x}}) + \angle C4 \sqrt[4]{\sqrt[4]{-a\sqrt{x}}}\right\}
$$

**2.1553 ODE No. 1553**

 $x^2y^{(4)}(x) + 4xy^{(3)}(x) + 2y''(x) = 0$ 

 $\blacklozenge$  **Mathematica** : cpu = 0.0251523 (sec), leaf count = 29

$$
\{\{y(x) \to c_1(-x) + c_4x + c_1x\log(x) - c_2\log(x) + c_3\}\}\
$$

 $\blacklozenge$  **Maple** : cpu = 0.012 (sec), leaf count = 18

 ${y(x) = \_C1 x + \_C2 x \ln(x) + \_C3 + \_C4 \ln(x)}$ 

### **2.1554 ODE No. 1554**

$$
x^{2}y^{(4)}(x) + 6xy^{(3)}(x) + 6y''(x) = 0
$$

 $\blacklozenge$  **Mathematica** : cpu = 0.0270383 (sec), leaf count = 29

$$
\left\{ \left\{ y(x) \to c_4 x + \frac{1}{2} \left( \frac{c_2}{x} - 2c_1 \log(x) \right) + c_3 \right\} \right\}
$$

 $\blacklozenge$  **Maple** : cpu = 0.013 (sec), leaf count = 18

$$
\left\{ y(x) = \_C1 + \_C2 \ln(x) + \frac{-C3}{x} + \_C4 x \right\}
$$

# **2.1555 ODE No. 1555**

$$
\lambda^{2}(-y(x)) + x^{2}y^{(4)}(x) + 6xy^{(3)}(x) + 6y''(x) = 0
$$

 $\blacklozenge$  **Mathematica** : cpu = 0.064039 (sec), leaf count = 156

$$
\left\{\left\{y(x)\to c_4 G_{0,4}^{2,0}\left(\frac{\lambda^2 x^2}{16}|\begin{array}{cc} -\frac{1}{2},\frac{1}{2},0,0\end{array}\right)+c_2 G_{0,4}^{2,0}\left(\frac{\lambda^2 x^2}{16}|\begin{array}{cc} 0,0,-\frac{1}{2},\frac{1}{2}\end{array}\right)+\frac{c_1\left(J_1\left(2\sqrt{\lambda}\sqrt{x}\right)+I_1\left(2\sqrt{\lambda}\sqrt{x}\right)\right)}{2\sqrt{\lambda}\sqrt{x}}\right\}
$$

 $\blacktriangle$  **Maple** : cpu = 0.165 (sec), leaf count = 69

$$
\left\{y(x) = \_C1J_1\left(2\sqrt{\lambda}\sqrt{x}\right)\frac{1}{\sqrt{x}} + \_C2Y_1\left(2\sqrt{\lambda}\sqrt{x}\right)\frac{1}{\sqrt{x}} + \_C3J_1\left(2\sqrt{-\lambda}\sqrt{x}\right)\frac{1}{\sqrt{x}} + \_C4Y_1\left(2\sqrt{-\lambda}\sqrt{x}\right)\frac{1}{\sqrt{x}}\right\}
$$

|<br>|<br>|<br>|

# **2.1556 ODE No. 1556**

$$
x^{2}y^{(4)}(x) + 8xy^{(3)}(x) + 12y''(x) = 0
$$

 $\blacklozenge$  **Mathematica** : cpu = 0.0231857 (sec), leaf count = 30

$$
\left\{ \left\{ y(x) \to \frac{1}{6} \left( \frac{c_1}{x^2} + \frac{3c_2}{x} \right) + c_4 x + c_3 \right\} \right\}
$$

 $\blacklozenge$  **Maple** : cpu = 0.016 (sec), leaf count = 19

$$
\left\{ y(x) = \_C1 + \frac{-C2}{x^2} + \frac{-C3}{x} + \_C4 x \right\}
$$

# **2.1557 ODE No. 1557**

$$
\lambda^{2}(-y(x)) + x^{2}y^{(4)}(x) + 8xy^{(3)}(x) + 12y''(x) = 0
$$

 $\blacklozenge$  **Mathematica** : cpu = 0.0639379 (sec), leaf count = 146

$$
\left\{ \left\{ y(x) \to c_4 G_{0,4}^{2,0} \left( \frac{\lambda^2 x^2}{16} | -1,0,-\frac{1}{2},\frac{1}{2} \right) + c_2 G_{0,4}^{2,0} \left( \frac{\lambda^2 x^2}{16} | -\frac{1}{2},\frac{1}{2},-1,0 \right) - \frac{3ic_1 \left( I_2 \left( 2\sqrt{\lambda}\sqrt{x} \right) - J_2 \left( 2\sqrt{\lambda}\sqrt{x} \right) \right) \right)}{4\lambda x} \right\}
$$

 $\blacktriangle$  **Maple** : cpu = 0.124 (sec), leaf count = 69

$$
\left\{y(x) = \frac{-C1}{x}J_2\left(2\sqrt{\lambda}\sqrt{x}\right) + \frac{-C2}{x}Y_2\left(2\sqrt{\lambda}\sqrt{x}\right) + \frac{-C3}{x}J_2\left(2\sqrt{-\lambda}\sqrt{x}\right) + \frac{-C4}{x}Y_2\left(2\sqrt{-\lambda}\sqrt{x}\right)\right\}
$$

# **2.1558 ODE No. 1558**

$$
-\frac{1}{16}b^4y(x) + x(2n - 2\nu + 4)y^{(3)}(x) + (n - \nu + 1)(n - \nu + 2)y''(x) + x^2y^{(4)}(x) = 0
$$

 $\blacklozenge$  **Mathematica** : cpu = 0.166633 (sec), leaf count = 319

$$
\begin{cases} \left\{ y(x) \to c_4 i^{-n+\nu+1} 2^{3n-3\nu-3} b^{2(-n+\nu+1)+n-\nu-2} x^{\frac{1}{2}(n-\nu-2)-n+\nu+1} \Gamma(-n+\nu+2) \left( I_{\nu-n}(b\sqrt{x}) - J_{\nu-n}(b\sqrt{x}) \right) \right. \right. \\ \left. \bigg\{ \text{Maple : cpu = 0.174 (sec), leaf count = 93} \right. \end{cases}
$$

$$
\{y(x) = \_C1\ x^{-\frac{n}{2} + \frac{\nu}{2}} I_{n-\nu}\left(b\sqrt{x}\right) + \_C2\ x^{-\frac{n}{2} + \frac{\nu}{2}} J_{n-\nu}\left(b\sqrt{x}\right) + \_C3\ x^{-\frac{n}{2} + \frac{\nu}{2}} K_{n-\nu}\left(b\sqrt{x}\right) + \_C4\ x^{-\frac{n}{2} + \frac{\nu}{2}} Y_{n-\nu}\left(b\sqrt{x}\right) + \_C5\ x^{-\frac{n}{2} + \frac{\nu}{2}} K_{n-\nu}\left(b\sqrt{x}\right) + \_C6\ x^{-\frac{n}{2} + \frac{\nu}{2}} K_{n-\nu}\left(b\sqrt{x}\right) + \_C7\ x^{-\frac{n}{2} + \frac{\nu}{2}} K_{n-\nu}\left(b\sqrt{x}\right) + \_C7\ x^{-\frac{n}{2} + \frac{\nu}{2}} K_{n-\nu}\left(b\sqrt{x}\right
$$

# **2.1559 ODE No. 1559**

$$
a^{4}(-x^{3}) y(x) + x^{3}y^{(4)}(x) + 2x^{2}y^{(3)}(x) - xy''(x) + y'(x) = 0
$$

 $\blacklozenge$  **Mathematica** : cpu = 0.268011 (sec), leaf count = 100

$$
\left\{ \left\{ y(x) \to c_4 G_{0,4}^{2,0} \left( \frac{a^4 x^4}{256} \middle| 0, 0, \frac{1}{2}, \frac{1}{2} \right) + c_2 G_{0,4}^{2,0} \left( \frac{a^4 x^4}{256} \middle| \frac{1}{2}, \frac{1}{2}, 0, 0 \right) + \frac{1}{8} ic_1 (I_0(ax) - J_0(ax)) + \frac{1}{2} c_3 (J_0(ax) - J_0(ax)) \right\}
$$

 $\sqrt{\text{Maple}}$  : cpu = 0.168 (sec), leaf count = 33

$$
{y(x) = \_C1 I_0(ax) + \_C2 J_0(ax) + \_C3 K_0(ax) + \_C4 Y_0(ax)}
$$

# **2.1560 ODE No. 1560**

 $x^3y^{(4)}(x) + 6x^2y^{(3)}(x) + 6xy''(x) = 0$ 

 $\blacklozenge$  **Mathematica** : cpu = 0.0217717 (sec), leaf count = 29

$$
\left\{ \left\{ y(x) \to c_4 x + \frac{1}{2} \left( \frac{c_2}{x} - 2c_1 \log(x) \right) + c_3 \right\} \right\}
$$

 $\blacktriangle$  **Maple** : cpu = 0.014 (sec), leaf count = 18

$$
\left\{ y(x) = \_C1 + \_C2 \ln(x) + \frac{-C3}{x} + \_C4 x \right\}
$$

### **2.1561 ODE No. 1561**

 $y(x) (ax^4 + (n-2)n(n+1)(n+3)) - 2n(n+1)x^2y''(x) + 4n(n+1)xy'(x) + x^4y^{(4)}(x) = 0$  $\blacklozenge$  **Mathematica** : cpu = 3.95074 (sec), leaf count = 400

$$
\left\{ \left\{ y(x) \to c_1 \left( -2^{n-\frac{5}{2}} \right) \sqrt{x} a^{\frac{2-n}{4}+\frac{1}{4}(n-\frac{3}{2})} \Gamma \left( \frac{3}{2} - n \right) \left( \cos \left( \frac{3}{4} \pi \left( \frac{3}{2} - n \right) \right) \right) \right\} \right\} \text{er}_{-n-\frac{1}{2}}(\sqrt[4]{a} x) + \sin \left( \frac{3}{4} \pi \left( \frac{3}{2} - n \right) \right) \text{er}_{-n-\frac{1}{2}}(\sqrt[4]{a} x) + \sin \left( \frac{3}{4} \pi \left( \frac{3}{2} - n \right) \right) \text{er}_{-n-\frac{1}{2}}(\sqrt[4]{a} x) \right\}
$$

 $\blacktriangle$  **Maple** : cpu = 0.275 (sec), leaf count = 77

$$
\left\{ y(x) = \_C1\sqrt{x}J_{n+\frac{1}{2}}(\sqrt[4]{-a}x) + \_C2\sqrt{x}Y_{n+\frac{1}{2}}(\sqrt[4]{-a}x) + \_C3\sqrt{x}J_{n+\frac{1}{2}}(\sqrt{-\sqrt{-a}x}) + \_C4\sqrt{x}Y_{n+\frac{1}{2}}(\sqrt{-\sqrt{-a}x}) \right\}
$$

# **2.1562 ODE No. 1562**

$$
-(4n2 - 1) x2y''(x) + (4n2 - 1) xy'(x) + x4y(4)(x) - 4x4y(x) + 4x3y(3)(x) = 0
$$

 $\blacklozenge$  **Mathematica** : cpu = 1.0845 (sec), leaf count = 140

$$
\left\{ \left\{ y(x) \to c_{1,0}F_{3}\left( ; \frac{1}{2}, 1 - \frac{n}{2}, \frac{n}{2} + 1; \frac{x^{4}}{64} \right) + \frac{1}{8}ic_{2}x^{2} \right\} \cdot \frac{3}{2}, \frac{3}{2} - \frac{n}{2}, \frac{n}{2} + \frac{3}{2}; \frac{x^{4}}{64} \right\} + c_{3}\left(\frac{i}{2}\right)^{-n} \Gamma(1-n)^{2} \left( \frac{1}{2}, \frac{1}{2} + \frac{n}{2}, \frac{1}{2} + \frac{1}{2}; \frac{1}{2} + \frac{1}{2}; \frac{1
$$

$$
\sqrt{\text{ Maple}: \text{cpu} = 0.398 \text{ (sec), leaf count} = 93}
$$

$$
\left\{ y(x) = \_{C1} J_n \left( \left( \frac{1}{2} - \frac{i}{2} \right) \sqrt{2} x \right) J_n \left( \left( \frac{1}{2} + \frac{i}{2} \right) \sqrt{2} x \right) + \_{C2} J_n \left( \left( \frac{1}{2} - \frac{i}{2} \right) \sqrt{2} x \right) Y_n \left( \left( \frac{1}{2} + \frac{i}{2} \right) \sqrt{2} x \right) \right\}
$$

## **2.1563 ODE No. 1563**

 $(4n^2 - 4x^4 - 1) y(x) - (4n^2 - 1) x^2 y''(x) - (4n^2 - 1) xy'(x) + x^4 y^{(4)}(x) + 4x^3 y^{(3)}(x) = 0$  $\blacklozenge$  **Mathematica** : cpu = 1.85956 (sec), leaf count = 232

$$
\left\{ \left\{ y(x) \rightarrow \frac{\sqrt[4]{-1}c_2x_0F_3\left( ;\frac{3}{2}, 1-\frac{n}{2},\frac{n}{2}+1;\frac{x^4}{64}\right)}{2\sqrt{2}} - \frac{2(-1)^{3/4}\sqrt{2}c_1\sqrt{2}c_1\sqrt{2}c_
$$

 $\blacklozenge$  **Maple** : cpu = 0.3 (sec), leaf count = 83

$$
\left\{y(x) = \_C1\ x \big((\text{ber}_n(x))^2 + (\text{bei}_n(x))^2\big) + \_C2\ x \big((\text{ber}_{-n}(x))^2 + (\text{bei}_{-n}(x))^2\big) + \_C3\ x_0\ F_3\big(\;;\;\frac{3}{2},1-\frac{n}{2},\frac{3}{2}\big)\right\}
$$

# **2.1564 ODE No. 1564**

$$
-(12n2 + 4x4 - 3) y(x) - (4n2 + 3) x2y''(x) + (12n2 - 3) xy'(x) + x4y(4)(x) + 4x3y(3)(x) = 0
$$
  
Mathematica : cpu = 1.31805 (sec), leaf count = 230

$$
\left\{\left\{y(x)\to \frac{\sqrt[4]{-1}c_1x_0F_3\left(\frac{1}{2},\frac{3}{2}-\frac{n}{2},\frac{n}{2}+\frac{3}{2};\frac{x^4}{64}\right)}{2\sqrt{2}}+c_3(-1)^{\frac{1}{4}(-2n-1)}2^{2n+\frac{1}{2}(2n+1)+1}x^{-2n-1}{}_0F_3\left(\frac{1}{2}-\frac{n}{2},\frac{3}{2}\right)\right\}
$$

 $\blacklozenge$  **Maple** : cpu = 0.273 (sec), leaf count = 164

$$
\left\{y(x) = \frac{-C1((\text{ber}_n(x))^2 + (\text{bei}_n(x))^2)}{x} + \_C2 x^3 \cdot 5F_3\left(\frac{3}{2}, 2 - \frac{n}{2}, 2 + \frac{n}{2}; \frac{x^4}{64}\right) + \_C3 x \cdot 5F_3\left(\frac{1}{2}, \frac{3}{2} - \frac{n}{2}, \frac{3}{2} - \frac{n}{2}; \frac{3}{2} - \frac{n}{2}\right)\right\}
$$

# **2.1565 ODE No. 1565**

$$
(x(-\rho^2 - \sigma^2 + 1) + 16x^3) y'(x) + y(x) (\rho^2 \sigma^2 + 8x^2) + (x^2(-\rho^2 - \sigma^2 + 7) + 4x^4) y''(x) + x^4 y^{(4)}(x) + 6x^3 y^{(3)}
$$
  
Mathematica : cpu = 0.52296 (sec), leaf count = 242

$$
\left\{ \left\{ y(x) \to c_1 x^{-\rho} {}_2F_3\left( \frac{1}{2} - \frac{\rho}{2}, 1 - \frac{\rho}{2}; 1 - \rho, -\frac{\rho}{2} - \frac{\sigma}{2} + 1, -\frac{\rho}{2} + \frac{\sigma}{2} + 1; -x^2 \right) + c_3 x^{-\sigma} {}_2F_3\left( \frac{1}{2} - \frac{\sigma}{2}, 1 - \frac{\sigma}{2}; -\frac{\rho}{2} + \frac{\sigma}{2} + \frac{\sigma}{2} +
$$

 $\sqrt{\text{Maple}}$  : cpu = 0.403 (sec), leaf count = 85

$$
\Big\{y(x) = \_C1 \ J_{\frac{\sigma}{2} + \frac{\rho}{2}}(x)J_{-\frac{\sigma}{2} + \frac{\rho}{2}}(x) + \_C2 \ J_{\frac{\sigma}{2} + \frac{\rho}{2}}(x)Y_{-\frac{\sigma}{2} + \frac{\rho}{2}}(x) + \_C3 \ Y_{\frac{\sigma}{2} + \frac{\rho}{2}}(x)J_{-\frac{\sigma}{2} + \frac{\rho}{2}}(x) + \_C4 \ Y_{\frac{\sigma}{2} + \frac{\rho}{2}}(x)Y_{-\frac{\sigma}{2} + \frac{\rho}{2}}(x) + \_C5 \ \ \frac{1}{2} \ Y_{-\frac{\sigma}{2} + \frac{\rho}{2}}(x)J_{-\frac{\sigma}{2} + \frac{\rho}{2}}(x) + \_C6 \ \ \frac{1}{2} \ Y_{-\frac{\sigma}{2} + \frac{\rho}{2}}(x)J_{-\frac{\sigma}{2} + \frac{\rho}{2}}(x) + \_C7 \ \ \frac{1}{2} \ Y_{-\frac{\sigma}{2} + \frac{\rho}{2}}(x)J_{-\frac{\sigma}{2} + \frac{\rho}{2}}(x) + \_C7 \ \ \frac{1}{2} \ Y_{-\frac{\sigma}{2} + \frac{\rho}{2}}(x)J_{-\frac{\sigma}{2} + \frac{\rho}{2}}(x) + \_C7 \ \ \frac{1}{2} \ Y_{-\frac{\sigma}{2} + \frac{\rho}{2}}(x)J_{-\frac{\sigma}{2} + \frac{\rho}{2}}(x) + \_C7 \ \ \frac{1}{2} \ Y_{-\frac{\sigma}{2} + \frac{\rho}{2}}(x)J_{-\frac{\sigma}{2} + \frac{\rho}{2}}(x) + \_C7 \ \ \frac{1}{2} \ Y_{-\frac{\sigma}{2} + \frac{\rho}{2}}(x)J_{-\frac{\sigma}{2} + \frac{\rho}{2}}(x) + \_C7 \ \ \frac{1}{2} \ Y_{-\frac{\sigma}{2} + \frac{\rho}{2}}(x)J_{-\frac{\sigma}{2} + \frac{\rho}{2}}(x) + \_C7 \ \ \frac{1}{2} \ Y_{-\frac{\sigma}{2} + \frac{\rho}{2}}(x)J_{-\frac{\sigma}{2} + \frac{\rho}{2}}(x) + \_C7 \ \ \frac{1}{2} \ Y_{-\frac{\sigma}{2} + \frac{\rho}{2}}(x)J_{-\frac{\sigma}{2} + \frac{\rho}{2}}(x) + \_C7 \ \ \frac{1}{2} \ Y_{-\frac
$$

# **2.1566 ODE No. 1566**

$$
(x(-2\mu^2 - 2\nu^2 + 1) + 16x^3) y'(x) + y(x) ((\mu^2 - \nu^2)^2 + 8x^2) + (x^2(-2\mu^2 - 2\nu^2 + 7) + 4x^4) y''(x) + x^4 y^{(4)}
$$
  
Mathematica : cpu = 0.626415 (sec), leaf count = 238

$$
ext{Mathematica : cpu = 0.626415 (sec), leaf count = 238}
$$

$$
\left\{ \left\{ y(x) \to c_1 x^{-\mu - \nu} {}_2F_3 \left( -\frac{\mu}{2} - \frac{\nu}{2} + \frac{1}{2}, -\frac{\mu}{2} - \frac{\nu}{2} + 1; 1 - \mu, 1 - \nu, -\mu - \nu + 1; -x^2 \right) + c_2 x^{\mu - \nu} {}_2F_3 \left( \frac{\mu}{2} - \frac{\nu}{2} + \frac{1}{2}, -\frac{\mu}{2} - \frac{\nu}{2} + 1; 1 - \mu, 1 - \nu, -\mu - \nu + 1; -x^2 \right) + c_2 x^{\mu - \nu} {}_2F_3 \left( \frac{\mu}{2} - \frac{\nu}{2} + \frac{1}{2}, -\frac{\mu}{2} - \frac{\nu}{2} + 1; 1 - \mu, 1 - \nu, -\mu - \nu + 1; -x^2 \right) \right\}
$$

$$
\{y(x) = \_C1 \ J_{\nu}(x)J_{\mu}(x) + \_C2 \ J_{\nu}(x)Y_{\mu}(x) + \_C3 \ Y_{\nu}(x)J_{\mu}(x) + \_C4 \ Y_{\nu}(x)Y_{\mu}(x)\}
$$

# **2.1567 ODE No. 1567**

$$
x^{4}y^{(4)}(x) + 8x^{3}y^{(3)}(x) + 12x^{2}y''(x) = 0
$$

 $\blacklozenge$  **Mathematica** : cpu = 0.0221464 (sec), leaf count = 30

$$
\left\{ \left\{ y(x) \to \frac{1}{6} \left( \frac{c_1}{x^2} + \frac{3c_2}{x} \right) + c_4 x + c_3 \right\} \right\}
$$

 $\blacktriangle$  **Maple** : cpu = 0.015 (sec), leaf count = 19

$$
\left\{ y(x) = \_C1 + \frac{-C2}{x^2} + \frac{-C3}{x} + \_C4 x \right\}
$$

# **2.1568 ODE No. 1568**

$$
ay(x) + x^4y^{(4)}(x) + 8x^3y^{(3)}(x) + 12x^2y''(x) = 0
$$

 $\blacklozenge$  **Mathematica** : cpu = 0.0129222 (sec), leaf count = 122

$$
\left\{ \left\{ y(x) \to c_1 x^{\frac{1}{2} \left(-\sqrt{5-4\sqrt{1-a}}-1\right)} + c_2 x^{\frac{1}{2} \left(\sqrt{5-4\sqrt{1-a}}-1\right)} + c_3 x^{\frac{1}{2} \left(-\sqrt{4\sqrt{1-a}}+5-1\right)} + c_4 x^{\frac{1}{2} \left(\sqrt{4\sqrt{1-a}}+5-1\right)} \right\} \right\}
$$

 $\blacklozenge$  **Maple** : cpu = 0.027 (sec), leaf count = 89

$$
\left\{y(x) = \_C1\ x^{-\frac{1}{2}-\frac{1}{2}\sqrt{5-4\sqrt{1-a}}} + \_C2\ x^{-\frac{1}{2}+\frac{1}{2}\sqrt{5-4\sqrt{1-a}}} + \_C3\ x^{-\frac{1}{2}-\frac{1}{2}\sqrt{5+4\sqrt{1-a}}} + \_C4\ x^{-\frac{1}{2}+\frac{1}{2}\sqrt{5+4\sqrt{1-a}}} \right\}
$$

### **2.1569 ODE No. 1569**

 $xy'(x) ((2a-1)C0+4b^2B0c^2x^{2c})+(6-4a)x^3y^{(3)}(x)+x^2y''(x) (A0+4b^2c^2x^{2c})+y(x) (4b^2c^2D0x^{2c}+E0)+$  $\boldsymbol{\chi}$  **Mathematica** : cpu = 301.027 (sec), leaf count = 0, timed out

### \$Aborted

 $\blacktriangle$  **Maple** : cpu = 0.505 (sec), leaf count = 81

$$
{y(x) = \_C1\ x^a J_\mu(x^c b)J_\nu(x^c b) + \_C2\ x^a J_\mu(x^c b)Y_\nu(x^c b) + \_C3\ x^a Y_\mu(x^c b)J_\nu(x^c b) + \_C4\ x^a Y_\nu(x^c b)Y_\mu(x^c b) + \_C5\ x^a Y_\nu(x^c b)Y_\nu(x^c b) + \_C6\ x^a Y_\nu(x^c b)Y_\nu(x^c b) + \_C7\ x^a Y_\nu(x^c b)Y_\nu(x^c b) + \_C7\
$$

### **2.1570 ODE No. 1570**

 $y(x)\left(\left(a^2-c^2\nu^2\right)\left(a^2+4ac-c^2\nu^2+4c^2\right)-b^4c^4x^{4c}\right)+x^2(2a^2+4(a+c-1)^2+4(a-1)(c-1)-2c^2\nu^2-1)$  $\blacklozenge$  **Mathematica** : cpu = 0.148337 (sec), leaf count = 470

$$
\left\{ \left\{ y(x) \to c_1 \Gamma(1-\nu)(-1)^{\frac{a-c\nu}{4c}} 2^{-\frac{2(a-c\nu)}{c} - \nu - 1} b^{\frac{a-c\nu}{c} + \nu} (x^{4c})^{\frac{a-c\nu}{4c} + \frac{\nu}{4}} \left( J_{-\nu} \left( b\sqrt[4]{x^{4c}} \right) + I_{-\nu} \left( b\sqrt[4]{x^{4c}} \right) \right) + c_2 \Gamma(2 - \nu) \right\}
$$
\nMaple : cpu = 0.098 (sec), leaf count = 57

$$
\{y(x) = \_C1\ x^a J_\nu(x^c b) + \_C2\ x^a Y_\nu(x^c b) + \_C3\ x^a J_\nu(bx^c) + \_C4\ x^a Y_\nu(bx^c)\}
$$

# **2.1571 ODE No. 1571**

$$
-\frac{1}{16}b^4x^{2/v}y(x) + \nu^4x^4y^{(4)}(x) + \nu^3(4\nu - 2)x^3y^{(3)}(x) + (\nu - 1)\nu^2(2\nu - 1)x^2y''(x) = 0
$$
  
Mathematica : cpu = 0.0907564 (sec), leaf count = 390

$$
\left\{ \left\{ y(x) \to c_{1,0}F_3 \left( ;1-\frac{v}{2},1-\frac{v}{2\nu},-\frac{v}{2\nu}-\frac{v}{2}+1;\frac{b^4v^4x^{2/v}}{256\nu^4} \right) + c_2 \left( \frac{i}{16} \right)^v v^{2v} b^{2v} \nu^{-2v} \left( x^{2/v} \right)^{v/2} \right. \right\} \cdot \frac{v}{2} + 1,
$$

 $\blacktriangle$  **Maple** : cpu = 0.207 (sec), leaf count = 151

$$
\left\{ y(x) = \_{C1} \sqrt{x} J_{(\lfloor \nu^{-1} \rfloor)^{-1}} \left( \frac{1}{\lfloor \nu^{-1} \rfloor} \sqrt{\frac{b^2}{\nu^2}} x^{\frac{\lfloor \nu^{-1} \rfloor}{2}} \right) + \_{C2} \sqrt{x} Y_{(\lfloor \nu^{-1} \rfloor)^{-1}} \left( \frac{1}{\lfloor \nu^{-1} \rfloor} \sqrt{\frac{b^2}{\nu^2}} x^{\frac{\lfloor \nu^{-1} \rfloor}{2}} \right) + \_{C3} \sqrt{x} J_{(\lfloor \nu^{-1} \rfloor)^{-1}}
$$

### **2.1572 ODE No. 1572**

 $\left(-2(x^2-1)\left(\mu(\mu+1)+\nu(\nu+1)\right)+24x^3-8\right)y''(x)-6x(\mu(\mu+1)+\nu(\nu+1)-2)y'(x)+\left((\mu(\mu+1)-\nu(\nu+1))\right)y'(x)+\left((\mu(\mu+1)-\nu(\nu+1))\right)y'(x)$  $\chi$  Mathematica : cpu = 92.8632 (sec), leaf count = 0, DifferentialRoot result

$$
\begin{aligned} \left\{ \left\{ y(x) \to \text{DifferentialRoot}\left( \{y, x\}, \left\{ (\mu - \nu - 1)(\mu - \nu + 1)(\mu + \nu)(\mu + \nu + 2)y(x) - 6x(\mu^2 + \mu + \nu^2 + \nu) \right. \right. \right. \\ \left. \bigvee \text{ Maple : cpu = 0.421 (sec), leaf count = 37} \right. \end{aligned}
$$

$$
\{y(x) = \_C1 \ LegendreP(\nu, x) \ LegendreP(\mu, x) + \_C2 \ LegendreP(\nu, x) \ LegendreQ(\mu, x) + \_C3 \ LegendreQ(\mu, x) + \_C4 \}
$$

#### **2.1573 ODE No. 1573**

$$
-\frac{1}{x^5} + (2x + e^x) y^{(4)}(x) + 4(e^x + 2) y^{(3)}(x) + 6e^x y''(x) + 4e^x y'(x) + e^x y(x) = 0
$$

 $\boldsymbol{\times}$  **Mathematica** : cpu = 0.0577987 (sec), leaf count = 0, could not solve DSolve $[-x^(-5) + E^x * y[x] + 4*E^x * Derivative[1][y][x] + 6*E^x * Derivative[2][y][x] + 4*x$  $\blacktriangle$  **Maple** : cpu = 0.045 (sec), leaf count = 65

$$
\left\{y(x)=\frac{-C4}{\mathrm{e}^x+2\,x}+\frac{-C1\,x^3}{\mathrm{e}^x+2\,x}+\frac{x^2\_C2}{\mathrm{e}^x+2\,x}+\frac{-C3\,x}{\mathrm{e}^x+2\,x}+\frac{1}{(24\,\mathrm{e}^x+48\,x)\,x}\right\}
$$

### **2.1574 ODE No. 1574**

 $y(x) (a^4 \sin^4(x) - 3) + y^{(4)}(x) \sin^4(x) + 2y^{(3)}(x) \sin^3(x) \cos(x) + (\sin^2(x) - 3) \sin^2(x) y''(x) + (2 \sin^2(x) + 3)$  $\boldsymbol{\chi}$  Mathematica : cpu = 0.202362 (sec), leaf count = 0, could not solve DSolve[(-3 + a^4\*Sin[x]^4)\*y[x] + Cos[x]\*Sin[x]\*(3 + 2\*Sin[x]^2)\*Derivative[1][y][x] +  $3 + \sin[x]\hat{ }$ 2)\*Derivative[2][y][x] + 2\*Cos[x]\*Sin[x]^3\*Derivative[3][y][x] + Sin[x]^4\*D

 $\blacklozenge$  **Maple** : cpu = 0.923 (sec), leaf count = 345

$$
\left\{ y(x) = \_C 1 \sin(x) \, {}_2F_1\left(\frac{3}{4} - \frac{1}{4}\sqrt{-i\left(-4\sqrt{a+i\sqrt{a-1}\sqrt{a-i\sqrt{a+1}}+5i\right)}, \frac{3}{4} + \frac{1}{4}\sqrt{-i\left(-4\sqrt{a+i\sqrt{a+1}}\sqrt{-i\sqrt{a+1}}\right)}\right)} \right\}
$$

#### **2.1575 ODE No. 1575**

$$
-f(x) + y^{(4)}(x)\sin^{6}(x) + 4y^{(3)}(x)\sin^{5}(x)\cos(x) - 6\sin^{6}(x)y''(x) - 4\sin^{5}(x)\cos(x)y'(x) + y(x)\sin^{6}(x) = 0
$$

 $\lambda$  Mathematica : cpu = 0.0654131 (sec), leaf count = 0, could not solve

DSolve $[-f[x]$  + Sin $[x]$ <sup>^</sup>6\*y[x] - 4\*Cos[x]\*Sin[x]<sup>^5\*Derivative[1][y][x] - 6\*Sin[x]<sup>^6\*Deri</sup></sup>  $\blacklozenge$  **Maple** : cpu = 0.399 (sec), leaf count = 1277

$$
\left\{ y(x) = -\frac{f(12(\sin(x))^{4} e^{2ix} \ln(\csc(x) - \cot(x)) x^{3} - 12(\sin(x))^{4} e^{2ix} \ln(1 - e^{ix}) x^{3} + 12(\sin(x))^{4} e^{2ix} \ln(x))}{x^{3} + 12(\sin(x))^{4} e^{2ix} \ln(x)}
$$

# **2.1576 ODE No. 1576**

$$
2f'(x)\left(y^{(3)}(x) - a^2y'(x)\right) + f(x)\left(a^4y(x) - 2a^2y''(x) + y^{(4)}(x)\right) = 0
$$

 $\boldsymbol{\chi}$  Mathematica : cpu = 0.236017 (sec), leaf count = 0, could not solve DSolve[2\*Derivative[1][f][x]\*(-(a^2\*Derivative[1][y][x]) + Derivative[3][y][x]) + f[x]  $\blacktriangle$  **Maple** : cpu = 0.027 (sec), leaf count = 67

$$
\left\{ y(x) = \_C1 e^{-ax} + \_C2 e^{ax} + \_C3 e^{\frac{x}{f} \left( -df + \sqrt{a^2 f^2 + df^2} \right)} + \_C4 e^{-\frac{x}{f} \left( df + \sqrt{a^2 f^2 + df^2} \right)} \right\}
$$

# **2.1577 ODE No. 1577**

$$
f''(x)y''(x) + 2y^{(3)}(x)f'(x) + f(x)y^{(4)}(x) = 0
$$

 $\blacklozenge$  **Mathematica** : cpu = 1.10891 (sec), leaf count = 44

$$
\left\{ \left\{ y(x) \to \int_1^x \left( \int_1^{K[2]} \left( \frac{c_1}{f(K[1])} + \frac{c_2 K[1]}{f(K[1])} \right) dK[1] \right) dK[2] + c_4 x + c_3 \right\} \right\}
$$

 $\blacktriangle$  **Maple** : cpu = 0.009 (sec), leaf count = 21

$$
\left\{ y(x) = \frac{-C1 x^3}{6} + \frac{x^2 - C2}{2} + \frac{C3 x + C4}{4} \right\}
$$

## **2.1578 ODE No. 1578**

$$
a^4y(x) - \lambda(ax - b) (y''(x) - a^2y(x)) - 2a^2y''(x) + y^{(4)}(x) = 0
$$

 $\boldsymbol{\chi}$  Mathematica : cpu = 300.028 (sec), leaf count = 0, timed out

\$Aborted

 $\blacklozenge$  **Maple** : cpu = 1.322 (sec), leaf count = 92

$$
\left\{ y(x) = e^{ax} \left( \int e^{-2ax} \left( \int -C \mathcal{I} e^{ax} A i \left( -\frac{\lambda (ax - b) + a^2}{a \lambda} \sqrt[3]{-a \lambda} \right) + \frac{C \lambda}{a^2} e^{ax} B i \left( -\frac{\lambda (ax - b) + a^2}{a \lambda} \sqrt[3]{-a \lambda} \right) \right) \right\}
$$

# **2.1579 ODE No. 1579**

$$
-ax - b\sin(x) - c\cos(x) + y^{(n)}(x) + 2y^{(3)}(x) + y'(x) = 0
$$

 $\blacklozenge$  **Mathematica** : cpu = 0.645438 (sec), leaf count = 104

$$
\left\{ \left\{ y(x) \to \frac{ax^2}{2} + \frac{1}{8}b(x^2 - 2)\cos(x) - \frac{3}{8}bx\sin(x) - \frac{5}{16}b\cos(x) - \frac{1}{8}c(x^2 - 2)\sin(x) + c_2x\sin(x) + \frac{9}{16}c\sin(x) \right\} \right\}
$$

 $\sqrt{\text{Maple}}$  : cpu = 0.304 (sec), leaf count = 78

$$
\left\{ y(x) = -\frac{\cos(x)cx}{2} - \frac{\sin(x)cx^2}{8} + \frac{21\sin(x)}{32} - \frac{\sin(x)bx}{2} - \frac{3b\cos(x)}{4} + \frac{\cos(x)bx^2}{8} + \frac{ax^2}{2} + \_C1 \text{ six } -\frac{b\cos(x)cx}{2} + \frac{b\cos(x)cx}{2} + \frac{b\cos(x)cx}{2} + \frac{b\cos(x)cx}{2} + \frac{b\cos(x)cx}{2} + \frac{c\cos(x)cx}{2} + \frac{c\cos
$$

#### **2.1580 ODE No. 1580**

$$
y^{(6)}(x) + y(x) - \sin\left(\frac{x}{2}\right)\sin\left(\frac{3x}{2}\right) = 0
$$

 $\blacklozenge$  **Mathematica** : cpu = 0.947422 (sec), leaf count = 234

$$
\left\{ \left\{ y(x) \to c_4 e^{-\frac{\sqrt{3}x}{2}} \sin\left(\frac{x}{2}\right) + c_6 e^{\frac{\sqrt{3}x}{2}} \sin\left(\frac{x}{2}\right) + c_5 \sin(x) + c_1 e^{\frac{\sqrt{3}x}{2}} \cos\left(\frac{x}{2}\right) + c_3 e^{-\frac{\sqrt{3}x}{2}} \cos\left(\frac{x}{2}\right) + c_2 \cos(x) \right\}
$$

◆ **Maple** : cpu =  $0.709$  (sec), leaf count =  $164$ 

$$
\left\{ y(x) = \left( \frac{e^{\frac{i}{2}x}}{24} + \frac{e^{-\frac{i}{2}x}}{24} \right) \cos\left(\frac{x}{2}\right) + \left( \frac{e^{\frac{i}{2}x}}{56} + \frac{e^{-\frac{i}{2}x}}{56} \right) \cos\left(\frac{3x}{2}\right) + \left( \frac{i}{24} e^{\frac{i}{2}x} - \frac{i}{24} e^{-\frac{i}{2}x} \right) \sin\left(\frac{x}{2}\right) + \left( -\frac{11i}{168} e^{-\frac{3}{2}x} - \frac{1}{24} e^{-\frac{3}{2}x} \right) \sin\left(\frac{x}{2}\right) \right\}
$$

# **2.1581 ODE No. 1581**

$$
-axy(x) - b + y^{(5)}(x) = 0
$$

 $\boldsymbol{\chi}$  Mathematica : cpu = 0.145665 (sec), leaf count = 0, DifferentialRoot result

$$
\{ \{ y(x) \to \text{DifferentialRoot}(\{y,x\}, \{-b-xay(x)+y^{(5)}(x)=0, y(0)=c_1, y'(0)=c_2, y''(0)=c_3, y^{(3)}(0)=c_4, y^{(4)}(0)=c_5, y^{(5)}(0)=c_6, y^{(6)}(0)=c_7, y^{(7)}(0)=c_8, y^{(8)}(0)=c_9, y^{(9)}(0)=c_9, y^{(10)}(0)=c_9, y^{(11)}(0)=c_9, y^{(12)}(0)=c_9, y^{(13)}(0)=c_9, y^{(14)}(0)=c_9, y^{(15)}(0)=c_9, y^{(16)}(0)=c_9, y^{(16)}(0)=c_9, y
$$

 $\boldsymbol{\times}$  **Maple** : cpu = 0. (sec), leaf count = 0, could not solve dsolve(diff(diff(diff(diff(diff(y(x),x),x),x),x),x)-a\*x\*y(x)-b=0,y(x))
# **2.1582 ODE No. 1582**

 $a\nu x^{\nu-1}y(x) + ax^{\nu}y'(x) + y^{(5)}(x) = 0$ 

 $\blacklozenge$  **Mathematica** : cpu = 0.471735 (sec), leaf count = 787

$$
\left\{ \left\{ y(x) \to c_5 \left( \frac{4}{\nu} + 1 \right)^{-\frac{16}{\nu+4}} \nu^{-\frac{16}{\nu+4}} a^{\frac{4}{\nu+4}} (x^{\nu})^{\frac{4 \left( \frac{4}{\nu} + 1 \right)}{\nu+4}} \right| 1F_4 \left( \frac{4}{\nu \left( 1 + \frac{4}{\nu} \right)} + \frac{1}{1 + \frac{4}{\nu}} ; 1 + \frac{1}{\left( 1 + \frac{4}{\nu} \right) \nu}, 1 + \frac{2}{\left( 1 + \frac{4}{\nu} \right) \nu}, 1F_5 \left( \frac{4}{\nu} + \frac{4}{\nu} \right) \nu \right\} \right\}
$$

 $\boldsymbol{\times}$  **Maple** : cpu = 0. (sec), leaf count = 0, result contains DESol

$$
\left\{ y(x) = DESol\left( \left\{ \frac{d^5}{dx^5} - Y(x) + ax^{\nu} \frac{d}{dx} - Y(x) + a\nu x^{\nu-1} - Y(x) \right\}, \{-Y(x)\} \right) \right\}
$$

#### **2.1583 ODE No. 1583**

$$
ay^{(n-1)}(x) - f(x) + y^{(n)}(x) = 0
$$

 $\blacklozenge$  **Mathematica** : cpu = 95.2137 (sec), leaf count = 120

 $\left\{ \int y(x) \rightarrow$  (Integrate\\$\$a\$133499 − 1)(Integrate\\$\$a\$133502 − 1)  $\left( \frac{x^2}{2} \right)^2$ 2 − *x*  $\setminus$  $e^{-a\textrm{Integrate}\$a\$180050}(\textrm{Integrate}$ 

 $\blacklozenge$  **Maple** : cpu = 0.03 (sec), leaf count = 40

$$
\left\{ y(x) = \frac{e^{-ax} - C1}{a^4} + \frac{fx^4}{24a} + \frac{x^3 - C2}{6} + \frac{-C3 x^2}{2} + \_C4 x + \_C5 \right\}
$$

## **2.1584 ODE No. 1584**

$$
axy(x) - 5my^{(4)}(x) + xy^{(5)}(x) = 0
$$

 $\blacklozenge$  **Mathematica** : cpu = 2.63473 (sec), leaf count = 216

$$
\left\{ \left\{ y(x) \rightarrow c_5 5^{-5m-4} a^{\frac{1}{5}(5m+4)} x^{5m+4} {}_0F_4 \left( ;m+\frac{6}{5},m+\frac{7}{5},m+\frac{8}{5},m+\frac{9}{5};-\frac{ax^5}{3125} \right) + \frac{1}{125} a^{3/5} c_4 x^3 {}_0F_4 \left( ;\frac{6}{5},m+\frac{7}{5},m+\frac{7}{5};m+\frac{7}{5};-\frac{9}{5};-\frac{9}{5};
$$

 $\sqrt{\text{Maple}}$  : cpu = 0.25 (sec), leaf count = 118

$$
\left\{y(x) = \_C1_0F_4\left(\,\,;\,\frac{2}{5},\frac{3}{5},\frac{4}{5},\frac{1}{5}-m;\,\,-\frac{x^5a}{3125}\right) + \_C2\ x_0F_4\left(\,\,;\,\frac{3}{5},\frac{4}{5},\frac{6}{5},\frac{2}{5}-m;\,\,-\frac{x^5a}{3125}\right) + \_C3\ x^2{}_0F_4\left(\,\,;\,\frac{4}{5},\frac{2}{5},\frac{2}{5},\frac{2}{5}-m;\,\,-\frac{2x^5a}{3125}\right)\right\}
$$

# **2.1585 ODE No. 1585**

$$
xy(x) (ay'(x) + by''(x) + cy^{(3)}(x) + ey^{(4)}(x)) = 0
$$

 $\blacklozenge$  **Mathematica** : cpu = 0.211034 (sec), leaf count = 214

$$
\left\{ \{y(x)\to 0\}, \left\{ y(x)\to \frac{c_1 e^{x \text{Root}\left[\#1^3 + \frac{\#1^2 c}{e} + \frac{\#1b}{e} + \frac{a}{e} \& ,1\right]}{\text{Root}\left[\#1^3 + \frac{\#1^2 c}{e} + \frac{\#1b}{e} + \frac{a}{e} \& ,1\right]} + \frac{c_2 e^{x \text{Root}\left[\#1^3 + \frac{\#1^2 c}{e} + \frac{\#1b}{e} + \frac{a}{e} \& ,2\right]}}{\text{Root}\left[\#1^3 + \frac{\#1^2 c}{e} + \frac{\#1b}{e} + \frac{a}{e} \& ,2\right]} + \frac{c_3 e^{x \text{Root}\left[\#1^3 + \frac{\#1^2 c}{e} + \frac{\#1b}{e} + \frac{a}{e} \& ,2\right]}}{\text{Root}\left[\#1^3 + \frac{\#1^2 c}{e} + \frac{\#1b}{e} + \frac{a}{e} \& ,2\right]} \right\}
$$

◆ **Maple** : cpu =  $0.063$  (sec), leaf count =  $806$ 

$$
\begin{cases} y(x) = 0, y(x) = \_C1 + \_C2 e^{-\frac{x}{12e^{\left(i\left(12\sqrt{3}\sqrt{27a^2e^2 - 18\text{ abce} + 4c^3a + 4b^3e - b^2c^2e - 108ae^2 + 36\text{ bce} - 8c^3\right)^{\frac{2}{3}}\sqrt{3} + 12i\sqrt{3}be - 4i\sqrt{3}c^2e^2 - 12.5\end{cases}
$$

# **2.1586 ODE No. 1586**

$$
-y^{(4)}(x)(x(aA(5)-A(4))+A(5)) - y^{(3)}(x)(x(aA(4)-A(3))+A(4)) - (x(aA(3)-A(2))+A(3))y''(x) - (x(aA(3)-A(3)) - x(aA(3)-A(3)))
$$
  
**Mathematica**: cpu = 83.8224 (sec), leaf count = 0, DifferentialRoot result

$$
\{ \{ y(x) \to \text{DifferentialRoot}(\{y,x\}, \{xA(0) - xaA(1) - A(1) + (xA(1) - xaA(2) - A(2))y'(x) + (xA(2) - AA(3) - BA(3) + B(3) - BA(3) \}
$$

 $\boldsymbol{\mathsf{X}}$  **Maple** : cpu = 0. (sec), leaf count = 0 , result contains DESol

$$
\left\{ y(x) = \int DESol\left( \left\{ -\frac{(axA_2 - xA_1 + A_2) - Y(x)}{x} - \frac{(axA_3 - xA_2 + A_3)\frac{d}{dx} - Y(x)}{x} - \frac{(axA_4 - xA_3 + A_3)\frac{d}{dx} - Y(x)}{x} \right) \right\}
$$

**2.1587 ODE No. 1587**

$$
x^5 y^{(10)}(x) - ay(x) = 0
$$

 $\blacklozenge$  **Mathematica** : cpu = 0.313479 (sec), leaf count = 492

$$
\left\{ \left\{ y(x) \rightarrow \frac{(-1)^{4/5} a^{9/5} c_1 x^9 \, _0F_9 \left( ; \frac{6}{5}, \frac{7}{5}, \frac{8}{5}, \frac{9}{5}, 2, \frac{11}{5}, \frac{12}{5}, \frac{13}{5}, \frac{14}{5}; \frac{ax^5}{9765625} \right)}{3814697265625} + \frac{(-1)^{3/5} a^{8/5} c_3 x^8 \, _0F_9 \left( ; \frac{4}{5}, \frac{6}{5}, \frac{7}{5}, \frac{8}{5}, \frac{9}{5}, 2, \frac{11}{5}, \frac{11}{5}, \frac{12}{5}, \frac{13}{5}, \frac{14}{5}; \frac{ax^5}{9765625} \right)}{152587890625} \right\}
$$

◆ **Maple** : cpu =  $0.526$  (sec), leaf count =  $200$ 

$$
\Big\{y(x)=-C1\; x^{\frac{5}{2}}I_5\big(2\,a^{1/10}\sqrt{x}\big)+\Big_C2\,x^{\frac{5}{2}}Y_5\Big(2\,ia^{\frac{1}{10}}\sqrt{x}\Big)+\Big_C3\,x^{\frac{5}{2}}I_5\big(2\,{\rm e}^{i/5\pi}a^{1/10}\sqrt{x}\big)+\Big_C4\,x^{\frac{5}{2}}I_5\big(2\,{\rm e}^{2/5\,i\pi}a^{1/10}\sqrt{x}\big)\Big\}
$$

# **2.1588 ODE No. 1588**

 $x^{10}y^{(5)}(x) - ay(x) = 0$ 

 $\blacklozenge$  **Mathematica** : cpu = 5.67911 (sec), leaf count = 114

$$
\left\{\left\{y(x)\to c_1x^4e^{-\frac{5\sqrt{a}}{x}}+c_2x^4e^{\frac{5\sqrt{-1}\sqrt[5]{a}}{x}}+c_3x^4e^{-\frac{(-1)^{2/5}\sqrt[5]{a}}{x}}+c_4x^4e^{\frac{(-1)^{3/5}\sqrt[5]{a}}{x}}+c_5x^4e^{-\frac{(-1)^{4/5}\sqrt[5]{a}}{x}}\right\}\right\}
$$

 $\blacklozenge$  **Maple** : cpu = 0.139 (sec), leaf count = 90

$$
\left\{y(x) = \_C1_0F_4\left(\,\,;\,\frac{6}{5},\frac{7}{5},\frac{8}{5},\frac{9}{5};\,\frac{a}{3125x^5}\right) + \_C2\ x_0F_4\left(\,\,;\,\frac{4}{5},\frac{6}{5},\frac{7}{5},\frac{8}{5};\,\frac{a}{3125x^5}\right) + \_C3\ x^2_0F_4\left(\,\,;\,\frac{3}{5},\frac{4}{5},\frac{6}{5}\right)\right\}
$$

# **2.1589 ODE No. 1589**

$$
x^{11/2}y^{(11)}(x) - ay(x) = 0
$$

 $\blacklozenge$  **Mathematica** : cpu = 0.0488689 (sec), leaf count = 670

$$
\left\{\left\{y(x)\to \frac{4}{121}(-1)^{2/11}a^{2/11}c_2x_0F_{10}\left(\,;\, -\frac{7}{11},-\frac{5}{11},-\frac{3}{11},-\frac{1}{11},\frac{1}{11},\frac{3}{11},\frac{5}{11},\frac{7}{11},\frac{9}{11},\frac{13}{11}; \frac{2048ax^{11/2}}{285311670611}\right)\right. -\right\}
$$

◆ **Maple** : cpu =  $8.655$  (sec), leaf count =  $27500$ 

Too large to display

# **2.1590 ODE No. 1590**

 $(x-a)^5(x-b)^5y^{(5)}(x)-cy(x)=0$ 

 $\boldsymbol{\mathsf{X}}$  **Mathematica** : cpu = 299.998 (sec), leaf count = 0, timed out

\$Aborted

 $\sqrt{\text{Maple}}$  : cpu = 3.219 (sec), leaf count = 1258

$$
\left\{y(x)=ODESolstrue\left(e^{\int\frac{\left(e^{\left(\int-g(-f)\,d_{-}f+_{-}C f) a-\left(\int-g(-f)\,d_{-}f+_{-}C f) b\right)^2}\right) f+a\left(e^{\left(\int-g(-f)\,d_{-}f+_{-}C f) a-\left(\int-g(-f)\,d_{-}f+_{-}C f) b\right)^2} b-2\,e^{\int f-a(x) d_{-}f\,d_{-}f\,dx}\right)}{e^{\int f-a(x) d_{-}f\,d_{-}f}}\right\}\right\}
$$

**2.1591 ODE No. 1591**

$$
y''(x) - y(x)^2 = 0
$$

 $\blacklozenge$  **Mathematica** : cpu = 0.0649641 (sec), leaf count = 26

$$
\left\{ \left\{ y(x) \rightarrow \sqrt[3]{6} \wp \bigg( \frac{x+c_1}{\sqrt[3]{6}}; 0, c_2 \bigg) \right\} \right\}
$$

 $\blacktriangle$  **Maple** : cpu = 0.036 (sec), leaf count = 12

$$
\{y(x) = 6 \text{ Weierstrass} P(x + \_C1, 0, \_C2)\}
$$

# **2.1592 ODE No. 1592**

$$
y''(x) - 6y(x)^2 = 0
$$

 $\blacklozenge$  **Mathematica** : cpu = 0.0367252 (sec), leaf count = 14

$$
\{\{y(x)\to\wp(x+c_1;0,c_2)\}\}\
$$

 $\blacktriangle$  **Maple** : cpu = 0.013 (sec), leaf count = 10

$$
\{y(x) = WeierstrassP(x + \_C1, 0, \_C2)\}\
$$

### **2.1593 ODE No. 1593**

 $y''(x) - 6y(x)^2 - x = 0$ 

 $\boldsymbol{\chi}$  Mathematica : cpu = 0.160176 (sec), leaf count = 0, could not solve

DSolve $[-x - 6*y[x]^2 + Derivative[2][y][x] == 0, y[x], x]$ 

**X** Maple : cpu = 0. (sec), leaf count = 0, could not solve

dsolve(diff(diff(y(x),x),x)-6\*y(x)^2-x=0,y(x))

### **2.1594 ODE No. 1594**

$$
y''(x) - 6y(x)^2 + 4y(x) = 0
$$

 $\blacklozenge$  **Mathematica** : cpu = 0.366401 (sec), leaf count = 373

Solve 
$$
\int \frac{4(\text{Root}[4\#1^3 - 4\#1^2 + c_1 \& 2] - \text{Root}[4\#1^3 - 4\#1^2 + c_1 \& 3]) (y(x) - \text{Root}[4\#1^3 - 4\#1^2 + c_1 \& 3])}{(c_1 + 4y(x)^3 - 4y(x)^2) (\text{Root}[4\#1^3 - 4\#1^2 + c_1 \& 3])}
$$

$$
\blacklozenge
$$
 Maple : cpu = 0.213 (sec), leaf count = 59

$$
\left\{\int_{-\infty}^{y(x)} \frac{1}{\sqrt{4-a^3-4-a^2+...C1}} d_a a-x-\int_{-\infty}^{x(x)} 2a a\int_{-\infty}^{y(x)} \frac{1}{\sqrt{4-a^3-4-a^2+...C1}} d_a a-x-\int_{-\infty}^{x} 2a\int_{-\infty}^{x} d_a a\int_{-\infty}^{x} d_a a\int_{-\in
$$

## **2.1595 ODE No. 1595**

 $ay(x)^2 + bx + c + y''(x) = 0$ 

 $\pmb{\times}$  **Mathematica** : cpu = 0.330598 (sec), leaf count = 0 , could not solve DSolve[c + b\*x + a\*y[x]^2 + Derivative[2][y][x] == 0, y[x], x]  $\boldsymbol{\times}$  **Maple** : cpu = 0. (sec), leaf count = 0, could not solve dsolve(diff(diff(y(x),x),x)+a\*y(x)^2+b\*x+c=0,y(x))

## **2.1596 ODE No. 1596**

$$
a + y''(x) - 2y(x)^3 - xy(x) = 0
$$

**X** Mathematica : cpu = 1.099 (sec), leaf count = 0, could not solve DSolve[a - x\*y[x] - 2\*y[x]^3 + Derivative[2][y][x] == 0, y[x], x] **X** Maple : cpu = 0. (sec), leaf count = 0, could not solve dsolve(diff(diff(y(x),x),x)-2\*y(x)^3-x\*y(x)+a=0,y(x))

#### **2.1597 ODE No. 1597**

$$
y''(x) - ay(x)^3 = 0
$$

 $\blacklozenge$  **Mathematica** : cpu = 2.20463 (sec), leaf count = 242

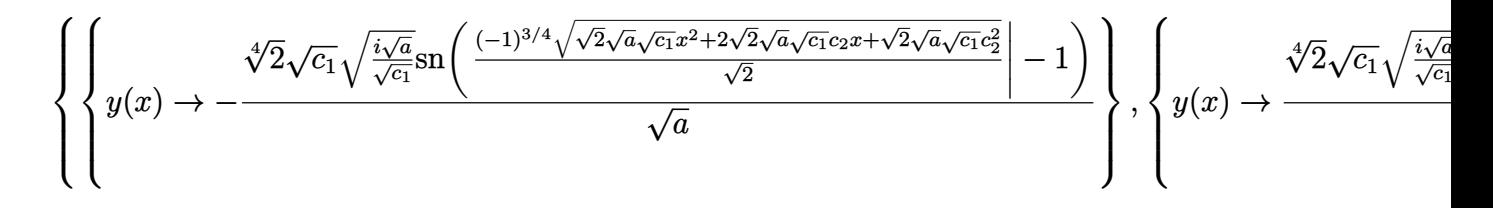

 $\sqrt{\text{Maple}}$  : cpu = 0.027 (sec), leaf count = 21

$$
\left\{ y(x) = \_C2 \; JacobiSN\left( \left( \frac{x}{2}\sqrt{-2a} + \_C1 \right) \_C2, i \right) \right\}
$$

#### **2.1598 ODE No. 1598**

$$
-2a^2y(x)^3 + 2abxy(x) - b + y''(x) = 0
$$

 $\boldsymbol{\chi}$  Mathematica : cpu = 3.53294 (sec), leaf count = 0, could not solve DSolve[-b + 2\*a\*b\*x\*y[x] - 2\*a<sup>2</sup>\*y[x]<sup>2</sup> + Derivative[2][y][x] == 0, y[x], x]  $\boldsymbol{\chi}$  **Maple** : cpu = 0. (sec), leaf count = 0, could not solve dsolve(diff(diff(y(x),x),x)-2\*a^2\*y(x)^3+2\*a\*b\*x\*y(x)-b=0,y(x))

# **2.1599 ODE No. 1599**

 $ay(x)^3 + bxy(x) + cy(x) + d + y''(x) = 0$ 

 $\boldsymbol{\chi}$  Mathematica : cpu = 3.19226 (sec), leaf count = 0, could not solve

DSolve[d + c\*y[x] + b\*x\*y[x] + a\*y[x]^3 + Derivative[2][y][x] == 0, y[x], x]

 $\boldsymbol{\chi}$  **Maple** : cpu = 0. (sec), leaf count = 0, could not solve

dsolve(diff(diff(y(x),x),x)+d+b\*x\*y(x)+c\*y(x)+a\*y(x)^3=0,y(x))

## **2.1600 ODE No. 1600**

$$
ay(x)^3 + by(x)^2 + cy(x) + d + y''(x) = 0
$$

 $\blacklozenge$  **Mathematica** : cpu = 1.96863 (sec), leaf count = 1017

Solve 
$$
\left[\begin{matrix} 4F \left(\sin ^{-1}\left(\sqrt{\frac{(\text{Root}\left[3a\#1^{4}+4b\#1^{3}+6c\#1^{2}+12d\#1-6c_{1}\&2}\right]-\text{Root}\left[3a\#1^{4}+4b\#1^{3}+6c\#1^{2}+12d\#1-6c_{1}\&4}\right]\right)(y(x)-\text{Root}\left[3a\#1^{4}+4b\#1^{3}+6c\#1^{2}+12d\#1-6c_{1}\&4}\right]) (y(x)-\text{Root}\left[3a\#1^{4}+4b\#1^{3}+6c\#1^{2}+12d\#1-6c_{1}\&4}\right]) (y(x)-\text{Root}\left[3a\#1^{4}+4b\#1^{3}+6c\#1^{2}+12d\#1-6c_{1}\&4}\right])\right]\right]
$$

$$
ext{Maple : cpu = 0.097 (sec), leaf count = 89}
$$

$$
\left\{\int_{-\infty}^{\infty} -6 \frac{1}{\sqrt{-18 - a^4 a - 24 b - a^3 - 36 c - a^2 - 72 d - a + 36 - C1}} d_a - x - C2 = 0, \int_{-\infty}^{\infty} 6 \frac{1}{\sqrt{-18 - a^4 a - 72 d - a + 36 - C1}} d_b - x - C2 = 0, \int_{-\infty}^{\infty} 6 \frac{1}{\sqrt{-18 - a^4 a - 72 d - a + 36 - C1}} d_b - x - C2 = 0, \int_{-\infty}^{\infty} 6 \frac{1}{\sqrt{-18 - a^4 a - 72 d - a + 36 - C1}} d_b - x - C2 = 0, \int_{-\infty}^{\infty} 6 \frac{1}{\sqrt{-18 - a^4 a - 72 d - a + 36 - C1}} d_b - x - C2 = 0, \int_{-\infty}^{\infty} 6 \frac{1}{\sqrt{-18 - a^4 a - 72 d - a + 36 - C1}} d_b - x - C2 = 0, \int_{-\infty}^{\infty} 6 \frac{1}{\sqrt{-18 - a^4 a - 72 d - a + 36 - C1}} d_b - x - C2 = 0, \int_{-\infty}^{\infty} 6 \frac{1}{\sqrt{-18 - a^4 a - 72 d - a + 36 - C1}} d_b - x - C2 = 0, \int_{-\infty}^{\infty} 6 \frac{1}{\sqrt{-18 - a^4 a - 72 d - a + 36 - C1}} d_b - x - C2 = 0, \int_{-\infty}^{\infty} 6 \frac{1}{\sqrt{-18 - a^4 a - 72 d - a + 36 - C1}} d_b - x - C2 = 0, \int_{-\infty}^{\infty} 6 \frac{1}{\sqrt{-18 - a^4 a - 72 d - a + 36 - C1}} d_b - x - C2 = 0, \int_{-\infty}^{\infty} 6 \frac{1}{\sqrt{-18 - a^4 a - 72 d - a + 36 - C1}} d_b - x - C2 = 0
$$

## **2.1601 ODE No. 1601**

$$
ax^r y(x)^n + y''(x) = 0
$$

 $\boldsymbol{\chi}$  Mathematica : cpu = 0.0375863 (sec), leaf count = 0, could not solve

DSolve $[ax^r^*y[x]^n + Derivative[2][y][x] == 0, y[x], x]$ 

 $\blacktriangle$  **Maple** : cpu = 3.185 (sec), leaf count = 184

$$
\left\{ y(x) = ODE SolStruc \Bigg( -a e^{\int_{-b}^{b} (a) d_{a} a + C \cdot t} , \Big[ \left\{ \frac{d}{d_{a} a} - b(-a) = \frac{(-a^{n} a n^{2} - 2 - a^{n} a n + a^{n} n + C \cdot a}{(r - a)^{n}} \Big] \right\} \Bigg) \right\}
$$

# **2.1602 ODE No. 1602**

$$
(n+1)a^{2n}y(x)^{2n+1} + y''(x) - y(x) = 0
$$

 $\blacklozenge$  **Mathematica** : cpu = 86.5668 (sec), leaf count = 46

Solve 
$$
\left[ \left( \int_{1}^{y(x)} \frac{1}{\sqrt{c_1 - K[1]^2 (a^{2n} K[1]^{2n} - 1)}} dK[1] \right) \right] = (c_2 + x)^2, y(x) \right]
$$

 $\blacktriangle$  **Maple** : cpu = 0.28 (sec), leaf count = 73

$$
\left\{ \int_{-\frac{a^{2n+2}a^{2n+2}a^{2n+2}a^{2n+2}}{a^{2n+2}a^{2n+2}a^{2n+2}}d_{-}a-x-\_C2=0,\int_{-\frac{a^{2n+2}a^{2n+2}a^{2n+2}}{a^{2n+2}a^{2n+2}}d_{-}a-x-\_C2=0,\int_{-\frac{a^{2n+2}a^{2n+2}a^{2n+2}}{a^{2n+2}a^{2n+2}}d_{-}a-x-\_C2=0,\int_{-\frac{a^{2n+2}a^{2n+2}a^{2n+2}}{a^{2n+2}a^{2n+2}}d_{-}a-x-\_C2=0,\int_{-\frac{a^{2n+2}a^{2n+2}a^{2n+2}}{a^{2n+2}a^{2n+2}}d_{-}a-x-\_C2=0,\int_{-\frac{a^{2n+2}a^{2n+2}a^{2n+2}}{a^{2n+2}a^{2n+2}}d_{-}a-x-\_C2=0,\int_{-\frac{a^{2n+2}a^{2n+2}a^{2n+2}}{a^{2n+2}a^{2n+2}}d_{-}a-x-\_C2=0,\int_{-\frac{a^{2n+2}a^{2n+2}a^{2n+2}}{a^{2n+2}a^{2n+2}}d_{-}a-x-\_C2=0,\int_{-\frac{a^{2n+2}a^{2n+2}a^{2n+2}}{a^{2n+2}a^{2n+2}}d_{-}a-x-\_C2=0,\int_{-\frac{a^{2n+2}a^{2n+2}a^{2n+2}}{a^{2n+2}a^{2n+2}}d_{-}a-x-\_C2=0,\int_{-\frac{a^{2n+2}a^{2n+2}a^{2n+2}}{a^{2n+2}a^{2n+2}}d_{-}a-x-\_C2=0,\int_{-\frac{a^{2n+2}a^{2n+2}a^{2n+2}}{a^{2n+2}a^{2n+2}}d_{-}a-x-\_C2=0,\int_{-\frac{a^{2n+2}a^{2n+2}a^{2n+2}}{a^{2n+2}a^{2n+2}}d_{-}a-x-\_C2=0,\int_{-\frac{a^{2n+2}a^{2n+2}a^{2n+2}}{a^{2n+2}a^{2n+
$$

#### **2.1603 ODE No. 1603**

$$
y''(x) - \frac{1}{(ay(x)^2 + bxy(x) + cx^2 + dy(x) + ex + k)^{3/2}} = 0
$$

 $\boldsymbol{\times}$  Mathematica : cpu = 60.6312 (sec), leaf count = 0, could not solve DSolve[-(k + e\*x + c\*x^2 + d\*y[x] + b\*x\*y[x] + a\*y[x]^2)^(-3/2) + Derivative[2][y][x] ◆ **Maple** : cpu = 72.533 (sec), leaf count = 13291

$$
\alpha b^{3}c - 64 \int \frac{1}{64 \int^{2} a^{4}c^{2}} = \frac{1}{32} \left( \frac{2}{9^{2}a^{3}b^{2}c} + \frac{1}{4 \int^{2} a^{2}c^{2}b^{4}} + \frac{4}{16} \frac{ac}{a^{2}c^{2}} \sqrt{a^{2}a^{4}b^{2} + b^{4}} \frac{acx - b^{2}x + 2 a\beta - \alpha b}{a^{2}c^{2} \sqrt{a^{2}a^{4}b^{2} + b^{4}} \frac{acx - b^{2}x + 2 a\beta - \alpha b}{a^{2}c^{2} \sqrt{a^{2}a^{2}b^{2}} \sqrt{a^{2}b^{2}b^{2}} \sqrt{a^{2}b^{2} + b^{2}} \sqrt{a^{2}b^{2} + b^{2}} \sqrt{a^{2}c^{2} - a^{2}} \frac{1}{a^{2}} \frac{1}{a^{2}} \sqrt{a^{2}a^{2}b^{2}} \sqrt{a^{2}a^{2}b^{2}} \sqrt{a^{2}a^{2}b^{2}} \sqrt{a^{2}b^{2}} \sqrt{a^{2}b^{2}} \sqrt
$$

**2.1604 ODE No. 1604**

$$
y''(x) - e^{y(x)} = 0
$$

 $\blacklozenge$  **Mathematica** : cpu = 0.0853356 (sec), leaf count = 34

$$
\left\{ \left\{ y(x) \to \log \left( \frac{1}{2} c_1 \left( \tanh^2 \left( \frac{1}{2} \sqrt{c_1 \left( c_2 + x \right)^2} \right) - 1 \right) \right) \right\} \right\}
$$

 $\blacktriangle$  **Maple** : cpu = 0.42 (sec), leaf count = 23

$$
\left\{ y(x) = \ln \left( \frac{1}{2 \cdot C I^2} \left( \left( \tan \left( \frac{-C2 + x}{2 \cdot C I} \right) \right)^2 + 1 \right) \right) \right\}
$$

## **2.1605 ODE No. 1605**

 $ae^x\sqrt{y(x)} + y''(x) = 0$ 

 $\boldsymbol{\chi}$  Mathematica : cpu = 0.499258 (sec), leaf count = 0, could not solve DSolve $[a*E^x*Sqrt[y[x]] + Derivative[2][y][x] == 0, y[x], x]$ 

 $\blacklozenge$  **Maple** : cpu = 1.417 (sec), leaf count = 109

$$
\left\{ y(x) = ODESolStruc\left( \frac{a}{e^{-2\int_{-b}^{a} (a) d_a a - 2 \cdot C I}}, \left[ \left\{ \frac{d}{d_a} b(-a) = (\sqrt{a}a + 4 \cdot a) (-b(-a))^3 + 4 (-b(-a)) \right\} \right] \right\}
$$

### **2.1606 ODE No. 1606**

 $y''(x) + e^x \sin(y(x)) = 0$ 

 $\boldsymbol{\chi}$  Mathematica : cpu = 1.08257 (sec), leaf count = 0, could not solve DSolve $[E^x * Sin[y[x]] + Derivative[2][y][x] == 0, y[x], x]$  $\boldsymbol{\chi}$  **Maple** : cpu = 0. (sec), leaf count = 0, could not solve  $dsolve(diff(df(y(x),x),x)+exp(x)*sin(y(x))=0,y(x))$ 

# **2.1607 ODE No. 1607**

 $a\sin(y(x)) + y''(x) = 0$ 

 $\blacklozenge$  **Mathematica** : cpu = 0.179407 (sec), leaf count = 79

$$
\left\{ \left\{ y(x) \to -2am\left( \frac{1}{2}\sqrt{(2a+c_1)(x+c_2)^2} \Big| \frac{4a}{2a+c_1} \right) \right\}, \left\{ y(x) \to 2am\left( \frac{1}{2}\sqrt{(2a+c_1)(x+c_2)^2} \Big| \frac{4a}{2a+c_1} \right) \right\}
$$

 $\blacktriangle$  **Maple** : cpu = 0.121 (sec), leaf count = 49

$$
\left\{ \int_{-\infty}^{y(x)} \frac{1}{\sqrt{2 a \cos(\underline{\hspace{1cm}} a) + \underline{\hspace{1cm}} C1}} d_{-} a - x - \underline{\hspace{1cm}} C2 = 0, \int_{-\infty}^{y(x)} \frac{1}{\sqrt{2 a \cos(\underline{\hspace{1cm}} a) + \underline{\hspace{1cm}} C1}} d_{-} a - x - \underline{\hspace{1cm}} C2 = 0 \right\}
$$

### **2.1608 ODE No. 1608**

 $a^2 \sin(y(x)) - b \sin(x) + y''(x) = 0$ 

 $\boldsymbol{\chi}$  Mathematica : cpu = 0.0513277 (sec), leaf count = 0, could not solve  $DSolve[-(b*Sin[x]) + a^2*Sin[y[x]] + Derivative[2][y][x] == 0, y[x], x]$ **X** Maple : cpu = 0. (sec), leaf count = 0, could not solve dsolve(diff(diff(y(x),x),x)+a^2\*sin(y(x))-b\*sin(x)=0,y(x))

# **2.1609 ODE No. 1609**

 $a^2 \sin(y(x)) - bf(x) + y''(x) = 0$ 

 $\boldsymbol{\chi}$  Mathematica : cpu = 0.0340092 (sec), leaf count = 0, could not solve DSolve $[-(b*f[x]) + a^2*Sin[y[x]] + Derivative[2][y][x] == 0, y[x], x]$  $\boldsymbol{\times}$  **Maple** : cpu = 0. (sec), leaf count = 0, could not solve  $dsolve(diff(df(y(x),x),x)+a^2**sin(y(x))-b*f(x)=0,y(x))$ 

## **2.1610 ODE No. 1610**

$$
y''(x) - \frac{h\left(\frac{y(x)}{\sqrt{x}}\right)}{x^{3/2}} = 0
$$

 $\pmb{\times}$  **Mathematica** : cpu = 300.102 (sec), leaf count = 0 , timed out \$Aborted

 $\blacklozenge$  **Maple** : cpu = 0.293 (sec), leaf count = 92

$$
\left\{ y(x) = RootOf\left(-\ln{(x)} - 2\int^{-Z} \frac{1}{\sqrt{-C1 + 8\int h(-g) d\_g + -g^2}} d\_g + 2\right) \sqrt{x}, y(x) = RootOf\right\}
$$

## **2.1611 ODE No. 1611**

$$
y''(x) - 3y'(x) - y(x)^2 - 2y(x) = 0
$$

 $\boldsymbol{\times}$  **Mathematica** : cpu = 5.01592 (sec), leaf count = 0, could not solve DSolve $[-2*y[x] - y[x]^2 - 3*Derivative[1][y][x] + Derivative[2][y][x] = 0, y[x], x]$  $\blacklozenge$  **Maple** : cpu = 0.573 (sec), leaf count = 57

$$
\left\{ y(x) = ODESolStruc\bigg(-a, \left[ \left\{ \left( \frac{d}{d_a} - b(-a) \right) - b(-a) - 3 - b(-a) - a^2 - 2 - a = 0 \right\}, \left\{ -a = y(x), -b(-a) - a^2 - 2 - a \right\} \right) \right\}
$$

## **2.1612 ODE No. 1612**

 $y''(x) - 7y'(x) - y(x)^{3/2} + 12y(x) = 0$ 

 $\boldsymbol{\times}$  **Mathematica** : cpu = 22.1065 (sec), leaf count = 0, could not solve DSolve $[12*y[x] - y[x]^(3/2) - 7*Derivative[1][y][x] + Derivative[2][y][x] == 0, y[x],$  $\blacklozenge$  **Maple** : cpu = 1.343 (sec), leaf count = 57

$$
\left\{y(x) = ODESolStruc\bigg(-a, \big[\bigg\{\bigg(\frac{d}{d\_a} - b(\_a)\bigg) \_b(\_a) - 7 \_b(\_a) - a^{\frac{3}{2}} + 12 \_a = 0\bigg\}, \big\{-a = y(x), \big[\bigg(\frac{d}{d\_a} - b(\_a)\bigg) \_b(\_a) - 7 \_b(\_a) - a^{\frac{3}{2}} + 12 \_a = 0\big]\right\},
$$

#### **2.1613 ODE No. 1613**

 $6a^2y(x) + 5ay'(x) + y''(x) - 6y(x)^2 = 0$ 

 $\boldsymbol{\times}$  **Mathematica** : cpu = 1.97108 (sec), leaf count = 0, could not solve

DSolve[6\*a^2\*y[x] - 6\*y[x]^2 + 5\*a\*Derivative[1][y][x] + Derivative[2][y][x] == 0, y[x]  $\blacklozenge$  **Maple** : cpu = 0.022 (sec), leaf count = 27

$$
\left\{ y(x) = WeierstrassP\left(-\frac{e^{-ax}}{a} + \_C1, 0, \_C2\right) \left(e^{-ax}\right)^2 \right\}
$$

### **2.1614 ODE No. 1614**

$$
2a^2y(x) + 3ay'(x) + y''(x) - 2y(x)^3 = 0
$$

 $\boldsymbol{\chi}$  Mathematica : cpu = 1.36862 (sec), leaf count = 0, could not solve

DSolve $[2*a^2*y[x] - 2*y[x]^3 + 3*a*b$ erivative $[1][y][x] +$  Derivative $[2][y][x] == 0, y[xy]$  $\blacklozenge$  **Maple** : cpu = 0.066 (sec), leaf count = 33

$$
\left\{ y(x) = \frac{-C2}{e^{ax}} JacobiSN\left( \left( -\frac{1}{a}\sqrt{-e^{-2ax}} + \_C1 \right) \_C2, i \right) \right\}
$$

#### **2.1615 ODE No. 1615**

$$
-\frac{2(n+1)(n+2)y(x)\left(y(x)^{\frac{n}{n+1}}-1\right)}{n^2}-\frac{(3n+4)y'(x)}{n}+y''(x)=0
$$

 $\boldsymbol{\times}$  Mathematica : cpu = 112.949 (sec), leaf count = 0, could not solve DSolve[(-2\*(1 + n)\*(2 + n)\*y[x]\*(-1 + y[x]^(n/(1 + n))))/n^2 - ((4 + 3\*n)\*Derivative[1]  $\sqrt{\text{Maple}}$  : cpu = 4.551 (sec), leaf count = 116

$$
\left\{y(x) = ODESolStruc\bigg(-a, \left[\left\{\left(\frac{d}{d_a}-b(-a)\right)_{a}-b(-a)-\frac{1}{n^2}\left(2_{a}-a^{\frac{n}{n+1}}-a\right)\right.\right.\right.\\ \left.\left.-a\right)\right\}
$$

### **2.1616 ODE No. 1616**

$$
\frac{1}{4}(a^2 - 1) y(x) + ay'(x) + by(x)^n + y''(x) = 0
$$

 $\boldsymbol{\times}$  Mathematica : cpu = 24.6656 (sec), leaf count = 0, could not solve

DSolve[((-1 + a^2)\*y[x])/4 + b\*y[x]^n + a\*Derivative[1][y][x] + Derivative[2][y][x] ==  $\sqrt{\text{Maple}}$  : cpu = 1.353 (sec), leaf count = 63

$$
\left\{ y(x) = ODESolStruc\bigg(-a, \left[ \left\{ \left( \frac{d}{d_a} - b(-a) \right) - b(-a) + a_-b(-a) + b_-a^n + \frac{-a\,a^2}{4} - \frac{-a}{4} = 0 \right\}, \left\{ -a \right\} \right\}
$$

# **2.1617 ODE No. 1617**

 $ay'(x) + bx^{r}y(x)^{n} + y''(x) = 0$ 

**X** Mathematica : cpu =  $0.0451625$  (sec), leaf count = 0, could not solve DSolve[b\*x^r\*y[x]^n + a\*Derivative[1][y][x] + Derivative[2][y][x] == 0, y[x], x] **X** Maple : cpu = 0. (sec), leaf count = 0, could not solve  $dsolve(diff(df(y(x),x),x)+a*diff(y(x),x)+b*x^r*y(x)^n=0,y(x))$ 

# **2.1618 ODE No. 1618**

 $ay'(x) - 2a + be^{y(x)} + y''(x) = 0$ 

 $\boldsymbol{\times}$  **Mathematica** : cpu = 30.367 (sec), leaf count = 0, could not solve DSolve $[-2*a + b*E^y[x] + a*Derivative[1][y][x] + Derivative[2][y][x] = 0, y[x], x]$ ◆ **Maple** : cpu = 1.706 (sec), leaf count = 56

$$
\left\{y(x) = ODESolStruc\bigg(-a, \left[\left\{\left(\frac{d}{d_a}-b(\_a)\right)_{b(a)}+a_{b(a)}+b e^{-a}-2 a=0\right\}, \left\{-a=y(x), \_b(a)\right\}\right)\right\}
$$

**2.1619 ODE No. 1619**

 $ay'(x) + f(x) \sin(y(x)) + y''(x) = 0$ 

 $\boldsymbol{\times}$  **Mathematica** : cpu = 0.0557902 (sec), leaf count = 0, could not solve DSolve $[f[x]*Sin[y[x]] + a*Derivative[1][y][x] + Derivative[2][y][x] == 0, y[x], x]$ **X** Maple : cpu = 0. (sec), leaf count = 0, could not solve  $dsolve(diff(df(y(x),x),x)+a*diff(y(x),x)+f(x)*sin(y(x))=0,y(x))$ 

## **2.1620 ODE No. 1620**

 $y''(x) + y(x)y'(x) - y(x)^3 = 0$ 

 $\boldsymbol{\chi}$  Mathematica : cpu = 122.262 (sec), leaf count = 0, could not solve DSolve $[-y[x]\hat{3} + y[x]*$ Derivative $[1][y][x] +$  Derivative $[2][y][x] == 0, y[x], x]$  $\blacklozenge$  **Maple** : cpu = 0.127 (sec), leaf count = 253

$$
\left\{\int_{0}^{y(x)} \left(\frac{-a^2}{2} + \frac{1}{2}\left(\sqrt[3]{-C1+\sqrt{-a^6+ - C1^2}} - a^2 \frac{1}{\sqrt[3]{-C1+\sqrt{-a^6+ - C1^2}}}\right)^2\right)^{-1} d_- a - x - C2 = 0\right\}
$$

### **2.1621 ODE No. 1621**

$$
ay(x) + y''(x) + y(x)y'(x) - y(x)^3 = 0
$$

 $\boldsymbol{\times}$  Mathematica : cpu = 100.126 (sec), leaf count = 0, could not solve

DSolve $[a*y[x] - y[x]\hat{3} + y[x]*$ Derivative $[1][y][x] +$  Derivative $[2][y][x] == 0, y[x], x]$  $\blacktriangle$  **Maple** : cpu = 1.231 (sec), leaf count = 8191

#### **2.1622 ODE No. 1622**

$$
2a^{2}y(x) + (3a + y(x))y'(x) + ay(x)^{2} + y''(x) - y(x)^{3} = 0
$$

 $\boldsymbol{\times}$  Mathematica : cpu = 26.3566 (sec), leaf count = 0, could not solve DSolve[2\*a^2\*y[x] + a\*y[x]^2 - y[x]^3 + (3\*a + y[x])\*Derivative[1][y][x] + Derivative  $\blacklozenge$  **Maple** : cpu = 0.352 (sec), leaf count = 775

$$
\left\{ y(x) = \frac{1}{e^{ax}} RootOf\left( \int_{-\frac{\pi}{2}}^{\frac{\pi}{2}} \frac{1}{\frac{1}{\pi}} \left( \int_{-\frac{\pi}{2}}^{\frac{\pi}{2}} -C \frac{1}{\pi} \int_{-\frac{\pi}{2}}^{\frac{\pi}{2}} -C \frac{1}{\pi} \int_{-\
$$

#### **2.1623 ODE No. 1623**

$$
y(x)\left(f'(x) + 2f(x)^2\right) + (3f(x) + y(x))y'(x) + f(x)y(x)^2 + y''(x) - y(x)^3 = 0
$$

 $\boldsymbol{\times}$  **Mathematica** : cpu = 0.449546 (sec), leaf count = 0, could not solve DSolve[f[x]\*y[x]^2 - y[x]^3 + y[x]\*(2\*f[x]^2 + Derivative[1][f][x]) + (3\*f[x] + y[x])\*  $\boldsymbol{\times}$  **Maple** : cpu = 0. (sec), leaf count = 0, could not solve dsolve(diff(diff(y(x),x),x)+(y(x)+3\*f(x))\*diff(y(x),x)-y(x)^3+f(x)\*y(x)^2+y(x)\*(diff(f)

#### **2.1624 ODE No. 1624**

$$
y(x)\left(af(x)^2 - \frac{f''(x)}{f(x)} + 3f'(x) + \frac{3f'(x)^2}{f(x)^2}\right) + bf(x)^3 - \left(\frac{f'(x)}{f(x)} + f(x)\right)\left(3y'(x) + y(x)^2\right) + y''(x) + y(x)y'(x)
$$

 $\boldsymbol{\chi}$  Mathematica : cpu = 1.51473 (sec), leaf count = 0, could not solve

DSolve[b\*f[x]^3 - y[x]^3 + y[x]\*Derivative[1][y][x] - (f[x] + Derivative[1][f][x]/f[x]  $\blacklozenge$  **Maple** : cpu = 2.01 (sec), leaf count = 135

$$
\Biggl\{y(x)=ODESolStruc\Biggl(f\biggl(RootOf\biggl(\int\_{b(\_a)\ d\_a} +\_{CI}-\int^{-Z}f(\_f)\,d\_f\biggr)\Biggr)\_a, [\Biggl\{{d\over d\_a}\_{b(\_a)}=0\Biggr]
$$

#### **2.1625 ODE No. 1625**

$$
y'(x)\left(y(x) - \frac{3f'(x)}{2f(x)}\right) - \frac{y(x)^2f'(x)}{2f(x)} + y(x)\left(-\frac{f''(x)}{2f(x)} + \frac{f'(x)^2}{f(x)^2} + f(x)\right) + y''(x) - y(x)^3 = 0
$$

 $\boldsymbol{\times}$  **Mathematica** : cpu = 0.972192 (sec), leaf count = 0, could not solve DSolve[-y[x]^3 - (y[x]^2\*Derivative[1][f][x])/(2\*f[x]) + (y[x] - (3\*Derivative[1][f][x]]  $\boldsymbol{\chi}$  **Maple** : cpu = 0. (sec), leaf count = 0, could not solve

dsolve(diff(diff(y(x),x),x)+(y(x)-3/2\*diff(f(x),x)/f(x))\*diff(y(x),x)-y(x)^3- $1/2*diff(f(x),x)/f(x)*y(x)^2+1/2*(f(x)+diff(f(x),x)^2/f(x)^2-diff(diff(f(x),x),x))/f(x)$ 

#### **2.1626 ODE No. 1626**

 $y(x)f'(x) + f(x)y'(x) + y''(x) + 2y(x)y'(x) = 0$ 

 $\boldsymbol{\times}$  Mathematica : cpu = 39.3803 (sec), leaf count = 0, could not solve

DSolve[y[x]\*Derivative[1][f][x] + f[x]\*Derivative[1][y][x] + 2\*y[x]\*Derivative[1][y][x]  $\blacksquare$  **Maple** : cpu = 0.227 (sec), leaf count = 48

$$
\left\{y(x) = ODESolStruc\bigg(-b(-a), \left[\left\{\frac{d}{d_a} - b(-a) - (-b(-a))^2 - f(-a) - b(-a) - C\right\}\right], \left\{-a = x, \frac{d}{d_a} - b(-a)\right\}\right\}
$$

# **2.1627 ODE No. 1627**

$$
f(x) (y'(x) + y(x)^{2}) - g(x) + y''(x) + 2y(x)y'(x) = 0
$$

 $\boldsymbol{\times}$  Mathematica : cpu = 0.297348 (sec), leaf count = 0, could not solve DSolve $[-g[x] + 2*y[x]*Derivative[1][y][x] + f[x]*(y[x]^2 + Derivative[1][y][x]) + Der$  $\blacktriangle$  **Maple** : cpu = 0.954 (sec), leaf count = 63

$$
\left\{y(x) = ODESolStruc\bigg(-b(-a), \left[\left\{(-b(-a))^2 e^{\int f(-a) d_a a} + e^{\int f(-a) d_a a} \frac{d}{d_a a} - b(-a) - \int e^{\int f(-a) d_a a} g(-a)\right)^2\right\}\right\}
$$

### **2.1628 ODE No. 1628**

$$
f(x)y(x) - g(x) + y''(x) + 3y(x)y'(x) + y(x)^3 = 0
$$

 $\boldsymbol{\times}$  **Mathematica** : cpu = 5.5238 (sec), leaf count = 0, could not solve DSolve $[-g[x] + f[x]*y[x] + y[x]\hat{3} + 3*y[x]*Derivative[1][y][x] + Derivative[2][y][x] =$  $\boldsymbol{\times}$  **Maple** : cpu = 0. (sec), leaf count = 0, result contains DESol

$$
\left\{y(x) = \frac{\frac{d}{dx} DESol\left(\left\{-g(x) - Y(x) + f(x)\frac{d}{dx} - Y(x) + \frac{d^3}{dx^3} - Y(x)\right\}, \left\{-Y(x)\right\}\right)}{DESol\left(\left\{-g(x) - Y(x) + f(x)\frac{d}{dx} - Y(x) + \frac{d^3}{dx^3} - Y(x)\right\}, \left\{-Y(x)\right\}\right)}\right\}
$$

#### **2.1629 ODE No. 1629**

$$
(f(x) + 3y(x))y'(x) + f(x)y(x)^{2} + y''(x) + y(x)^{3} = 0
$$

 $\boldsymbol{\chi}$  Mathematica : cpu = 0.0375623 (sec), leaf count = 0, could not solve DSolve[f[x]\*y[x]^2 + y[x]^3 + (f[x] + 3\*y[x])\*Derivative[1][y][x] + Derivative[2][y][x]  $\sqrt{\text{ Maple}}$  : cpu = 0.037 (sec), leaf count = 38

$$
\left\{ y(x) = \frac{\int_{-C} C_1 e^{-\int f(x) dx} dx + C_2}{\iint_{-C} C_1 e^{-\int f(x) dx} dx dx + C_2 x + 1} \right\}
$$

# **2.1630 ODE No. 1630**

$$
-4a^2y(x) - 3ay(x)^2 - b + y''(x) - 3y(x)y'(x) = 0
$$

 $\blacklozenge$  **Mathematica** : cpu = 11.6592 (sec), leaf count = 3227

$$
\begin{cases}\ny(x) \rightarrow -\frac{2\left((-1)^{\frac{a^{3/2}\sqrt{4a^3-3b}-2a^3}{4a^3}+1}2^{-\frac{3\left(a^{3/2}\sqrt{4a^3-3b}-2a^3\right)}{4a^3}+\frac{3\sqrt{4a^6-3a^3b}}{4a^3}+1}3^{\frac{a^{3/2}\sqrt{4a^3-3b}-2a^3}{4a^3}-\frac{\sqrt{4a^6-3a^3b}}{4a^3}}a^{-\frac{a^{3/2}\sqrt{4a^3-3b}}{2a^3}}\n\end{cases}
$$

◆ **Maple** : cpu =  $0.643$  (sec), leaf count =  $803$ 

$$
\left\{\int_{ }^{ y(x) } - 6\,a^2 \Bigg(-12 \underbrace{- a\,a^3 - 9 \underbrace{- a^2 a^2 +}}_{ {} \bigg\{} + \bigg\{} + \bigg\{}
$$

# **2.1631 ODE No. 1631**

$$
-(f(x) + 3y(x))y'(x) + f(x)y(x)^{2} + y''(x) + y(x)^{3} = 0
$$

 $\pmb{\times}$  **Mathematica** : cpu = 0.0313572 (sec), leaf count = 0 , could not solve DSolve[f[x]\*y[x]^2 + y[x]^3 - (f[x] + 3\*y[x])\*Derivative[1][y][x] + Derivative[2][y][x]  $\sqrt{\text{Maple}}$  : cpu = 0.049 (sec), leaf count = 38

$$
\left\{ y(x) = \frac{-\int_{-C} C_1 e^{\int f(x) dx} dx - C_2}{\iint_{-C_1} C_1 e^{\int f(x) dx} dx + C_2 x + 1} \right\}
$$

# **2.1632 ODE No. 1632**

$$
y''(x) - 2ay(x)y'(x) = 0
$$

 $\blacklozenge$  **Mathematica** : cpu = 0.0636685 (sec), leaf count = 46

$$
\left\{ \left\{ y(x) \rightarrow \frac{\sqrt{c_1} \tan \left( \sqrt{a} \sqrt{c_1} x + \sqrt{a} \sqrt{c_1} c_2 \right)}{\sqrt{a}} \right\} \right\}
$$

 $\blacklozenge$  **Maple** : cpu = 0.098 (sec), leaf count = 29

$$
\left\{ y(x) = \frac{1}{a} \tan \left( \angle C2 \sqrt{\angle C1 a} + x \sqrt{\angle C1 a} \right) \sqrt{\angle C1 a} \right\}
$$

#### **2.1633 ODE No. 1633**

$$
ay(x)y'(x) + by(x)^3 + y''(x) = 0
$$

 $\boldsymbol{\times}$  Mathematica : cpu = 39.1883 (sec), leaf count = 0, could not solve DSolve[b\*y[x]^3 + a\*y[x]\*Derivative[1][y][x] + Derivative[2][y][x] == 0, y[x], x]  $\blacklozenge$  **Maple** : cpu = 0.283 (sec), leaf count = 97

$$
\left\{\int^{y(x)}\left(Root\ Of\left(-2\ a_-a^2Artanh\left(\frac{-a^2a+4\ Z}{\sqrt{-a^4(a^2-8\ b)}}\right)+\right.\right.\right.\\ \left.\left.-C1\ \sqrt{-a^4(a^2-8\ b)}-\ln\left(\frac{-a^4b+Z\ a^2a+4\ B}{\sqrt{-a^4(a^2-8\ b)}}\right)\right.\right.\right.
$$

# **2.1634 ODE No. 1634**

$$
y'(x)h(x, y(x)) + j(x, y(x)) + y''(x) = 0
$$

 $\boldsymbol{\chi}$  Mathematica : cpu = 0.155056 (sec), leaf count = 0, could not solve DSolve[j[x, y[x]] + h[x, y[x]]\*Derivative[1][y][x] + Derivative[2][y][x] == 0, y[x], x  $\boldsymbol{\times}$  **Maple** : cpu = 0. (sec), leaf count = 0, could not solve  $dsolve (diff (diff(y(x),x),x)+h(x,y(x))*diff(y(x),x)+j(x,y(x))=0,y(x))$ 

# **2.1635 ODE No. 1635**

$$
ay'(x)^{2} + by(x) + y''(x) = 0
$$

 $\boldsymbol{\chi}$  Mathematica : cpu = 101.492 (sec), leaf count = 0, could not solve DSolve[b\*y[x] + a\*Derivative[1][y][x]<sup> $\sim$ </sup> + Derivative[2][y][x] == 0, y[x], x]  $\blacklozenge$  **Maple** : cpu = 0.177 (sec), leaf count = 79

$$
\left\{\int_{0}^{y(x)} -2\frac{a}{\sqrt{4e^{-2a}-a}\sqrt{1+a^2-4}\sqrt{a}}a-b+2b}a-a-x-\sqrt{2}a\right\} = 0, \int_{0}^{y(x)} 2\frac{a}{\sqrt{4e^{-2a}-a}\sqrt{1+a^2-4}\sqrt{a}}a+b+\sqrt{2}a\sqrt{1+a^2-a}\sqrt{1+a^2-a}\sqrt{1+a^
$$

### **2.1636 ODE No. 1636**

 $ay'(x)|y'(x)| + by'(x) + cy(x) + y''(x) = 0$ 

 $\boldsymbol{\times}$  Mathematica : cpu = 36.6546 (sec), leaf count = 0, could not solve

DSolve[c\*y[x] + b\*Derivative[1][y][x] + a\*Abs[Derivative[1][y][x]]\*Derivative[1][y][x]  $\blacklozenge$  **Maple** : cpu = 0.896 (sec), leaf count = 59

$$
\left\{y(x) = ODESolStruc\bigg(-a, \left[\left\{\left(\frac{d}{d_a}-b(\_a)\right)_{\_}b(\_a)+a_{\_}b(\_a)\right|_{\_}b(\_a)\right|+\_b(\_a)b+c_{\_}a=0\right\},\left\{\left\{\left(\frac{d}{d_a}-b(\_a)\right)_{\_}b(\_a)+a_{\_}b(\_a)\right|+\_b(\_a)b\right\},\frac{1}{2}\right\}
$$

#### **2.1637 ODE No. 1637**

 $ay'(x)^2 + by'(x) + cy(x) + y''(x) = 0$ 

 $\boldsymbol{\times}$  **Mathematica** : cpu = 29.8883 (sec), leaf count = 0, could not solve DSolve[c\*y[x] + b\*Derivative[1][y][x] + a\*Derivative[1][y][x]<sup>^2</sup> + Derivative[2][y][x]  $\blacklozenge$  **Maple** : cpu = 0.555 (sec), leaf count = 58

$$
\left\{y(x) = ODESolStruc\bigg(-a, \left[\left\{\left(\frac{d}{d_a}-b(\_a)\right)_{b}-(a)+a(\_b(\_a))^2+\left(b(\_a)\right)b+c_a=0\right\}, \left\{-a=\frac{1}{d_a}\right\}\right)\right\}
$$

#### **2.1638 ODE No. 1638**

 $ay'(x)^2 + b\sin(y(x)) + y''(x) = 0$ 

 $\boldsymbol{\times}$  Mathematica : cpu = 100.099 (sec), leaf count = 0, could not solve DSolve[b\*Sin[y[x]] + a\*Derivative[1][y][x]<sup>^</sup>2 + Derivative[2][y][x] == 0, y[x], x]  $\sqrt{\text{Maple}}$  : cpu = 0.189 (sec), leaf count = 126

$$
\left\{\int_{0}^{y(x)}(4a^2+1)\frac{1}{\sqrt{(4a^2+1)(4e^{-2a}-a\_C1a^2-4\,\sin{(-a)\,ab+2\,\cos{(-a)\,b+e^{-2a}-a\_C1})}}d_-a-x-\right.
$$

# **2.1639 ODE No. 1639**

 $ay'(x)|y'(x)| + b\sin(y(x)) + y''(x) = 0$ 

 $\boldsymbol{\times}$  **Mathematica** : cpu = 41.0323 (sec), leaf count = 0, could not solve

DSolve[b\*Sin[y[x]] + a\*Abs[Derivative[1][y][x]]\*Derivative[1][y][x] + Derivative[2][y]  $\blacksquare$  **Maple** : cpu = 3.543 (sec), leaf count = 56

$$
\left\{y(x) = ODESolStruc\bigg(-a, \left[\left\{\left(\frac{d}{d_a}-b(-a)\right)_{a}-b(-a)+a_{a}-b(-a)\right|_{a}-b(-a)\right]+b\sin(-a)-0\right\}, \left\{-a=\frac{1}{d_a}-b(-a)\right\}\bigg\}.
$$

#### **2.1640 ODE No. 1640**

 $ay(x)y'(x)^{2} + by(x) + y''(x) = 0$ 

 $\boldsymbol{\times}$  **Mathematica** : cpu = 200.203 (sec), leaf count = 0, could not solve DSolve[b\*y[x] + a\*y[x]\*Derivative[1][y][x]^2 + Derivative[2][y][x] == 0, y[x], x]  $\blacklozenge$  **Maple** : cpu = 0.188 (sec), leaf count = 70

$$
\left\{\int^{y(x)} a \frac{1}{\sqrt{a (e^{-a^2 a} - C1 a - b)}} d_a - x - C2 = 0, \int^{y(x)} -a \frac{1}{\sqrt{a (e^{-a^2 a} - C1 a - b)}} d_a - x - C2 = 0\right\}
$$

#### **2.1641 ODE No. 1641**

$$
g(x)y'(x) + h(y(x))y'(x)^{2} + y''(x) = 0
$$

 $\blacklozenge$  **Mathematica** : cpu = 2.00892 (sec), leaf count = 57

$$
\left\{ \left\{ y(x) \to \text{InverseFunction} \left[ \int_1^{\#1} e^{-\int_1^K [4] - h(K[1]) dK[1]} dK[4] \& \right] \left[ \int_1^x c_1 \left( -e^{-\int_1^K [5] g(K[2]) dK[2]} \right) dK[5] + c_2 \right] \right\}
$$

 $\blacklozenge$  **Maple** : cpu = 0.038 (sec), leaf count = 29

$$
\left\{ \int^{y(x)} e^{\int h(-b) d_- b} d_- b - C \int e^{-\int g(x) dx} dx - C \right\} = 0 \right\}
$$

### **2.1642 ODE No. 1642**

$$
f(x)h(y(x)) + g(x)y'(x) - \frac{j(y(x))y'(x)^2}{h(y(x))} + y''(x) = 0
$$

 $\boldsymbol{\chi}$  Mathematica : cpu = 0.971122 (sec), leaf count = 0, could not solve DSolve $[f[x]*h[y[x]] + g[x]*Derivative[1][y][x] - (j[y[x]]*Derivative[1][y][x] ^2)$  $\boldsymbol{\times}$  **Maple** : cpu = 0. (sec), leaf count = 0, could not solve dsolve(diff(diff(y(x),x),x)-j(y(x))/h(y(x))\*diff(y(x),x)^2+g(x)\*diff(y(x),x)+f(x)\*h(y(

## **2.1643 ODE No. 1643**

$$
f(x)y'(x) + g(x)j(y(x)) + h(y(x))y'(x)^{2} + y''(x) = 0
$$

 $\boldsymbol{\chi}$  Mathematica : cpu = 0.364469 (sec), leaf count = 0, could not solve DSolve $[g[x]*j[y[x]] + f[x]*Derivative[1][y][x] + h[y[x]]*Derivative[1][y][x]$ <sup>2</sup> + Derivative[1][y][x]<sup>2</sup> + Deriv  $\boldsymbol{\times}$  **Maple** : cpu = 0. (sec), leaf count = 0, could not solve dsolve((1-D(j)(y(x)))/j(y(x))\*diff(y(x),x)^2+f(x)\*diff(y(x),x)+diff(diff(y(x),x),x)+g(

## **2.1644 ODE No. 1644**

$$
h(y(x))y'(x)^{2} + j(y(x))y'(x) + k(y(x)) + y''(x) = 0
$$

 $\boldsymbol{\times}$  **Mathematica** : cpu = 52.3241 (sec), leaf count = 0, could not solve DSolve[k[y[x]] + j[y[x]]\*Derivative[1][y][x] + h[y[x]]\*Derivative[1][y][x]<sup>2</sup> + Derivat  $\blacklozenge$  **Maple** : cpu = 0.563 (sec), leaf count = 59

$$
\left\{y(x) = ODESolStruc\bigg(-a, \left[\left\{\left(\frac{d}{d_a}-b(\_a)\right)_-b(\_a)+h(\_a)(\_b(\_a))^2+j(\_a)_-b(\_a)+k(\_a)\right)\right]\right\}
$$

## **2.1645 ODE No. 1645**

$$
\left(y'(x)^2+1\right)\left(y'(x)h(x,y(x))+j(x,y(x))\right)+y''(x)=0
$$

 $\boldsymbol{\chi}$  Mathematica : cpu = 0.144769 (sec), leaf count = 0, could not solve DSolve[(j[x, y[x]] + h[x, y[x]]\*Derivative[1][y][x])\*(1 + Derivative[1][y][x] ~2) + Der  $\boldsymbol{\times}$  **Maple** : cpu = 0. (sec), leaf count = 0, could not solve dsolve(diff(diff(y(x),x),x)+(diff(y(x),x)^2+1)\*(h(x,y(x))\*diff(y(x),x)+j(x,y(x)))=0,y(

### **2.1646 ODE No. 1646**

$$
ay(x) (y'(x)^{2} + 1)^{2} + y''(x) = 0
$$

 $\blacklozenge$  **Mathematica** : cpu = 10.7385 (sec), leaf count = 262

$$
\left\{\left\{y(x) \to \text{InverseFunction}\left[-\frac{\sqrt{\frac{\#1^2(-a)+2c_1+1}{2c_1+1}}\sqrt{2\#1^2a-4c_1}E\left(\sin^{-1}\left(\sqrt{\frac{a}{2c_1+1}}\#1\right)|1+\frac{1}{2c_1}\right)}{\sqrt{\frac{a}{2c_1+1}}\sqrt{\#1^2(-a)+2c_1+1}\sqrt{2-\frac{\#1^2a}{c_1}}}\&\right]\left[c_2+x\right]\right\}
$$

 $\blacktriangle$  **Maple** : cpu = 0.167 (sec), leaf count = 94

$$
\left\{\int_{0}^{y(x)}a\left(-a^2+2\right) \frac{1}{\sqrt{-a\left(-a^2+2\right)\left(-a^2a+2\right)\left(-a^2a+1\right)}}d_a-a-x-\_C2=0,\int_{0}^{y(x)}-a\left(-a^2\right) \frac{1}{\sqrt{-a\left(-a^2+2\right)\left(-a^2a+2\right)\left(-a^2a+1\right)}}d_b-a-x+\right.\\
$$

## **2.1647 ODE No. 1647**

$$
y''(x) - a(xy'(x) - y(x))^r = 0
$$

 $\blacklozenge$  **Mathematica** : cpu = 50.9812 (sec), leaf count = 59

$$
\left\{ \left\{ y(x) \to x \left( \int_1^x \left( \frac{1}{2} a K[2]^{2r} - \frac{1}{2} a r K[2]^{2r} + c_1 K[2]^{2r-2} \right) \frac{1}{1-r} dK[2] + c_2 \right) \right\} \right\}
$$

 $\blacktriangle$  **Maple** : cpu = 0.479 (sec), leaf count = 123

$$
\left\{ y(x) = \left( \int -\frac{ar}{2} 2^{\frac{r}{r-1}} \left( \left( -ar^{2} + ax^{2} + \_ Ct \right)^{-1} \right)^{\frac{r}{r-1}} + \frac{a}{2} 2^{\frac{r}{r-1}} \left( \left( -ar^{2} + ax^{2} + \_ Ct \right)^{-1} \right)^{\frac{r}{r-1}} + \frac{Ct}{2x^{2}} 2^{\frac{r}{r-1}} \right\}
$$

## **2.1648 ODE No. 1648**

 $y''(x) - kx^a y(x)^b y'(x)^c = 0$ 

 $\boldsymbol{\times}$  **Mathematica** : cpu = 0.0796613 (sec), leaf count = 0, could not solve DSolve[-(k\*x^a\*y[x]^b\*Derivative[1][y][x]^c) + Derivative[2][y][x] == 0, y[x], x]  $\sqrt{\text{Maple}}$  : cpu = 2.064 (sec), leaf count = 413

$$
\left\{ y(x) = ODE SolStruc \Biggl( -a e^{\int_{-b}^{b} (a) d_{a} a + C I} \Biggr) \Biggl[ \frac{d}{d_{a} a} - b(-a) = -\frac{(-b(-a))^3}{(a - c + 2)^2} \Biggl( -a^b \Biggl( -\frac{(a - c + 2) (a - c)}{b (-a) (b + c)} \Biggr) \Biggr) \Biggr] \Biggr\}
$$

# **2.1649 ODE No. 1649**

$$
h(x, y(x)) \left(y'(x) - \frac{y(x)}{x}\right)^a + y''(x) = 0
$$

 $\boldsymbol{\times}$  **Mathematica** : cpu = 2.60542 (sec), leaf count = 0, could not solve DSolve[h[x, y[x]]\*(-(y[x]/x) + Derivative[1][y][x])^a + Derivative[2][y][x] == 0, y[x]  $\boldsymbol{\times}$  **Maple** : cpu = 0. (sec), leaf count = 0, could not solve dsolve(diff(diff(y(x),x),x)+(diff(y(x),x)-y(x)/x)^a\*h(x,y(x))=0,y(x))

## **2.1650 ODE No. 1650**

$$
y''(x) - a\sqrt{y'(x)^2 + 1} = 0
$$

 $\blacklozenge$  **Mathematica** : cpu = 0.0228827 (sec), leaf count = 30

$$
\left\{ \left\{ y(x) \to \frac{\sinh(c_1)\sinh(ax)}{a} + \frac{\cosh(c_1)\cosh(ax)}{a} + c_2 \right\} \right\}
$$

 $\sqrt{\text{Maple}}$  : cpu = 0.238 (sec), leaf count = 18

$$
\left\{ y(x) = \frac{\cosh\left(-\frac{C_1 a + ax}{a}\right)}{a} + \frac{C_2}{a} \right\}
$$

# **2.1651 ODE No. 1651**

$$
a\left(-\sqrt{y'(x)^2+1}\right)-b+y''(x)=0
$$

 $\blacklozenge$  **Mathematica** : cpu = 0.263984 (sec), leaf count = 414

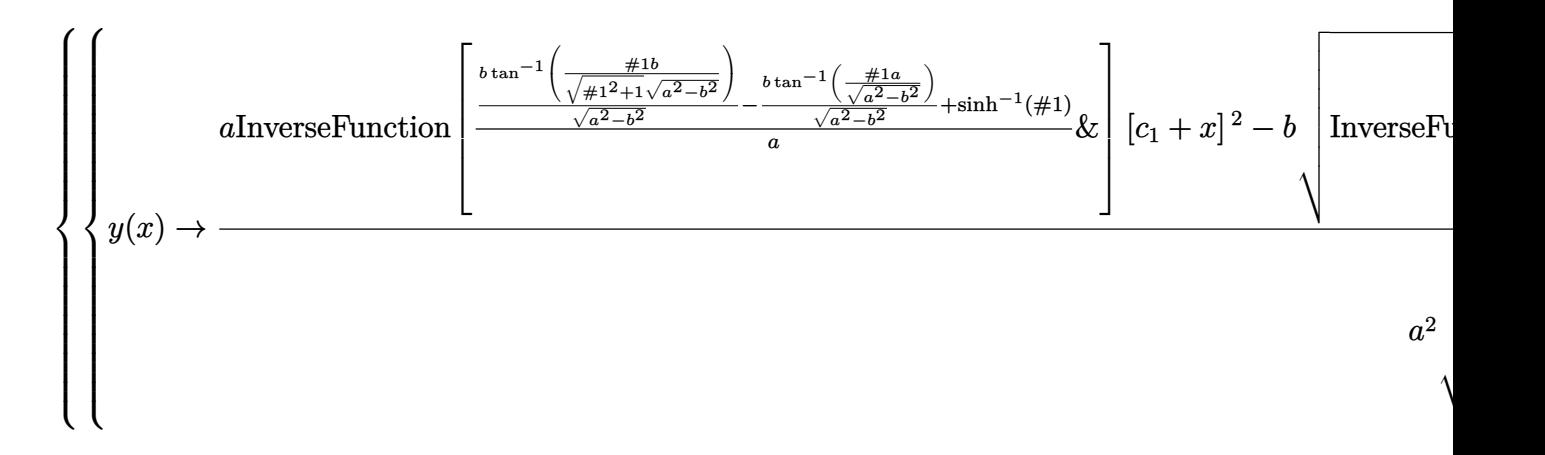

 $\blacklozenge$  **Maple** : cpu = 0.16 (sec), leaf count = 31

$$
\left\{ y(x) = \int RootOf\left(x - \int_{-\infty}^{-Z} \left( a\sqrt{-f^2 + 1} + b \right)^{-1} d_- f + \frac{C}{f} \right) dx + \frac{C}{f^2} \right\}
$$

## **2.1652 ODE No. 1652**

$$
y''(x) - a\sqrt{by(x)^2 + y'(x)^2} = 0
$$

 $\boldsymbol{\times}$  Mathematica : cpu = 0.784386 (sec), leaf count = 0, could not solve

DSolve[-(a\*Sqrt[b\*y[x]^2 + Derivative[1][y][x]^2]) + Derivative[2][y][x] == 0, y[x], x  $\blacktriangle$  **Maple** : cpu = 0.313 (sec), leaf count = 36

$$
\left\{ y(x) = e^{\int R\omega t \cdot C f\left(x - \int -Z\left(-\int -Z^2 + a\sqrt{\int -Z^2 + b}\right)^{-1} d\right) - 1} \right\} dx + \_C 2 \right\}
$$

# **2.1653 ODE No. 1653**

 $y''(x) - a(y'(x)^2 + 1)^{3/2} = 0$ 

 $\blacklozenge$  **Mathematica** : cpu = 0.0663388 (sec), leaf count = 75

$$
\left\{ \left\{ y(x) \to c_2 - \frac{i\sqrt{a^2x^2 + 2ac_1x + c_1^2 - 1}}{a} \right\}, \left\{ y(x) \to c_2 + \frac{i\sqrt{a^2x^2 + 2ac_1x + c_1^2 - 1}}{a} \right\} \right\}
$$

 $\blacktriangle$  **Maple** : cpu = 0.135 (sec), leaf count = 55

$$
\left\{ y(x) = \frac{(-C1a + ax + 1)(-C1a + ax - 1)}{a} \sqrt{-(-C1a^{2} + 2C1a^{2} + a^{2} + a^{2} - 1)} - C2 \right\}
$$

# **2.1654 ODE No. 1654**

$$
y''(x) - 2ax(y'(x)^2 + 1)^{3/2} = 0
$$

 $\blacklozenge$  **Mathematica** : cpu = 0.289008 (sec), leaf count = 308

$$
\left\{\left\{y(x)\to c_2-\frac{\sqrt{\frac{ax^2+c_1-1}{c_1+1}}\sqrt{\frac{ax^2+c_1+1}{c_1+1}}\left(F\left(i\sinh^{-1}\left(x\sqrt{\frac{a}{c_1+1}}\right)|\frac{c_1+1}{c_1-1}\right)+(c_1-1)\,E\left(i\sinh^{-1}\left(x\sqrt{\frac{a}{c_1+1}}\right)|\frac{c_1+1}{c_1-1}\right)\right.\right.\right.
$$

 $\blacktriangle$  **Maple** : cpu = 0.186 (sec), leaf count = 49

$$
\left\{ y(x) = \int \sqrt{-\left( a^2 x^4 + 4 \right) C 1 a^2 x^2 + 4 \right) C 1^2 a^2 - 1} a (x^2 + 2 \right) dx + C 2 \}
$$

# **2.1655 ODE No. 1655**

$$
y''(x) - ay(x) (y'(x)^{2} + 1)^{3/2} = 0
$$

 $\blacklozenge$  **Mathematica** : cpu = 0.833219 (sec), leaf count = 350

$$
\left\{\left\{y(x) \to \text{InverseFunction}\left[-\frac{\sqrt{\frac{\#1^{2}a+2c_{1}-2}{c_{1}-1}}\sqrt{\frac{\#1^{2}a+2c_{1}+2}{c_{1}+1}}\left(F\left(i\sinh^{-1}\left(\sqrt{\frac{a}{2c_{1}+2}}\#1\right)|\frac{c_{1}+1}{c_{1}-1}\right)+(c_{1}-1)\,E\left(\sqrt{\frac{a}{2c_{1}+2}}\sqrt{\frac{a}{2c_{1}+2}}\sqrt{\frac{a}{2c_{1}+2}}\sqrt{\frac{a}{2c_{1}+2}}\right)\right)\right\}
$$

 $\sqrt{\text{Maple}}$  : cpu = 0.218 (sec), leaf count = 106

$$
\left\{\int^{y(x)} a\left(-a^2+2\right) \frac{1}{\sqrt{-a^4a^2-4\right. C1\left. -a^2a^2-4\right. -C1^2a^2+4}}d_a - x - C2 = 0, \int^{y(x)} -a\left(-a^2+2a\right) \frac{1}{\sqrt{-a^2a^2-4\left. -c\right. -c1^2a^2+4}}d_b - x - C2 = 0, \int^{y(x)} -a\left(-a^2+2a\right) \frac{1}{\sqrt{-a^2a^2-4\left. -c\right. -c1^2a^2+4}}d_b - x - C2 = 0, \int^{y(x)} -a\left(-a^2+2a\right) \frac{1}{\sqrt{-a^2a^2-4\left. -c\right. -c1^2a^2+4}}d_b - x - C2 = 0, \int^{y(x)} -a\left(-a^2+2a\right) \frac{1}{\sqrt{-a^2a^2-4\left. -c\right. -c1^2a^2+4}}d_b - x - C2 = 0, \int^{y(x)} -a\left(-a^2+2a\right) \frac{1}{\sqrt{-a^2a^2-4\left. -c\right. -c1^2a^2+4}}d_b - x - C2 = 0, \int^{y(x)} -a\left(-a^2+2a\right) \frac{1}{\sqrt{-a^2a^2-4\left. -c\right. -c1^2a^2+4}}d_b - x - C2 = 0, \int^{y(x)} -a\left(-a^2+2a\right) \frac{1}{\sqrt{-a^2a^2-4\left. -c\right. -c1^2a^2+4}}d_b - x - C2 = 0, \int^{y(x)} -a\left(-a^2+2a\right) \frac{1}{\sqrt{-a^2a^2-4\left. -c\right. -c1^2a^2+4}}d_b - x - C2 = 0, \int^{y(x)} -a\left(-a^2+2a\right) \frac{1}{\sqrt{-a^2a^2-4\left. -c\right. -c1^2a^2+4}}d_b - x - C2 = 0, \int^{y(x)} -a\left(-a^2+2a\right) \frac{1}{\sqrt{-a^2a^2-4\left. -c\right. -c1^2a^2+4}}d_b - x - C2 = 0, \int^{y(x)} -a\left(-a^2+2a\right) \
$$

# **2.1656 ODE No. 1656**

$$
y''(x) - a(y'(x)^{2} + 1)^{3/2} (bx + c + y(x)) = 0
$$

 $\boldsymbol{\times}$  Mathematica : cpu = 100.306 (sec), leaf count = 0, could not solve DSolve[-(a\*(c + b\*x + y[x])\*(1 + Derivative[1][y][x]^2)^(3/2)) + Derivative[2][y][x] =  $\blacklozenge$  **Maple** : cpu = 0.747 (sec), leaf count = 771

$$
\left\{ y(x) = -bx + RootOf\left(-x + \int_{-\infty}^{-x} \frac{1}{\left(\int_{-\infty}^4 a^2 + 4\int_{-\infty}^3 a^2c + 4\int_{-\infty}^2 a^2c^2 - 4\right)\left(\int_{-\infty}^4 a^2 - 8\int_{-\infty}^4 a^2c + 4\int_{-\infty}^4 a^2c\right)}\right\}
$$

# **2.1657 ODE No. 1657**

$$
y''(x) + y(x)^{3}y'(x) - y(x)y'(x)\sqrt{4y'(x) + y(x)^{4}} = 0
$$

 $\blacklozenge$  **Mathematica** : cpu = 0.150159 (sec), leaf count = 33

$$
\left\{ \left\{ y(x) \to \sqrt{2}e^{c_1} \tan \left( 2\sqrt{2}e^{3c_1}(c_2 + x) \right) \right\} \right\}
$$

 $\blacklozenge$  **Maple** : cpu = 0.274 (sec), leaf count = 35

$$
\left\{y(x) = \frac{1}{-CI}\tan\left(\left(-C2 + x\right)\left(-C1^2\right)^{-\frac{3}{2}}\right), y(x) = \frac{1}{-CI}\tanh\left(\left(-C2 + x\right)\left(-C1^2\right)^{-\frac{3}{2}}\right)\right\}
$$

## **2.1658 ODE No. 1658**

 $y''(x) - h(y'(x), ax + by(x)) = 0$ 

 $\boldsymbol{\chi}$  Mathematica : cpu = 0.114494 (sec), leaf count = 0, could not solve DSolve $[-h[Derivative[1][y][x], a*x + b*y[x]] + Derivative[2][y][x] == 0, y[x], x]$  $\blacklozenge$  **Maple** : cpu = 0.152 (sec), leaf count = 117

$$
\left\{y(x) = ODESolStruc\Biggl(-\frac{a\bigl(\int_{-}^{}b\bigl(\underline{\hspace{0.3cm}} a\bigr)\ d\underline{\hspace{0.3cm}} a+\underline{\hspace{0.3cm}} C1\bigr)-b\underline{\hspace{0.3cm}} a}{b}, [\left\{\frac{\mathrm{d}}{\mathrm{d}\underline{\hspace{0.3cm}} a}\underline{\hspace{0.3cm}} b\bigl(\underline{\hspace{0.3cm}} a\bigr)= -h\bigl(\underline{\hspace{0.3cm}} -\frac{a\underline{\hspace{0.3cm}} b\bigl(\underline{\hspace{0.3cm}} a\bigr)-b}{\underline{\hspace{0.3cm}} b}, b\underline{\hspace{0.3cm}} a\bigr)\Biggr]
$$

# **2.1659 ODE No. 1659**

$$
y''(x) - y(x)h\left(x, \frac{y'(x)}{y(x)}\right) = 0
$$

 $\boldsymbol{\chi}$  Mathematica : cpu = 10.2352 (sec), leaf count = 0, could not solve DSolve[-(h[x, Derivative[1][y][x]/y[x]]\*y[x]) + Derivative[2][y][x] == 0, y[x], x]  $\blacklozenge$  **Maple** : cpu = 0.097 (sec), leaf count = 60

$$
\left\{y(x) = ODESolStruc\Bigg(e^{\int_{-b(-a)\cdot d_-a+_{-}C_{-a}}}, \Big[\Big\{\frac{d}{d_-a}-b(\_a) = -(\_b(\_a))^2 + h(\_a,\_b(\_a))\Big\}\Big], \Big\{-a=x,\_a\}\Big\}
$$

### **2.1660 ODE No. 1660**

$$
y''(x) - x^{n-2}h(x^{-n}y(x), x^{1-n}y'(x)) = 0
$$

 $\boldsymbol{\times}$  Mathematica : cpu = 4.51716 (sec), leaf count = 0, could not solve DSolve $[-(x^*(-2 + n)*h[y[x]/x^n, x^(1 - n)*Derivative[1][y][x]]) + Derivative[2][y][x]$  $\blacklozenge$  **Maple** : cpu = 0.934 (sec), leaf count = 132

$$
\left\{ y(x) = ODESolStruc \Bigg( \frac{a}{e^{-(\int_{-}^{0} b(-a) d_{-} a + C I) n}}, \left[ \left\{ \frac{d}{d_{-} a} - b(-a) \right\} - \left( -a n^{2} - a n - h \right) \left( -a, \frac{-b(-a) - a n}{b(-a)} \right) \right] \right\}
$$

# **2.1661 ODE No. 1661**

$$
8y''(x) + 9y'(x)^4 = 0
$$

 $\blacklozenge$  **Mathematica** : cpu = 0.0310138 (sec), leaf count = 92

$$
\left\{ \left\{ y(x) \to c_2 - \frac{1}{3} \sqrt[3]{-\frac{1}{3}} (9x - 8c_1)^{2/3} \right\}, \left\{ y(x) \to \frac{(9x - 8c_1)^{2/3}}{3\sqrt[3]{3}} + c_2 \right\}, \left\{ y(x) \to \frac{(-1)^{2/3} (9x - 8c_1)^{2/3}}{3\sqrt[3]{3}} \right\}
$$

 $\sqrt{\text{Maple}}$  : cpu = 0.085 (sec), leaf count = 51

$$
\begin{cases} y(x) = \left( \begin{array}{c|c} C1 + x \end{array} \right)^{\frac{2}{3}} + \begin{array}{c} C2, y(x) = \frac{i\sqrt{3} - 1}{2} \left( \begin{array}{c|c} C1 + x \end{array} \right)^{\frac{2}{3}} + \begin{array}{c} C2, y(x) = -\frac{i\sqrt{3} + 1}{2} \left( \begin{array}{c|c} C1 + x \end{array} \right)^{\frac{2}{3}} + \begin{array}{c} C2, y(x) = -\frac{i\sqrt{3} - 1}{2} \end{array}
$$

## **2.1662 ODE No. 1662**

 $ay''(x) + cy(x) + h(y'(x)) = 0$ 

 $\boldsymbol{\times}$  Mathematica : cpu = 1.37831 (sec), leaf count = 0, could not solve

DSolve[h[Derivative[1][y][x]] +  $c*y[x]$  +  $a*berivative[2][y][x]$  == 0,  $y[x]$ , x]

 $\blacklozenge$  **Maple** : cpu = 0.395 (sec), leaf count = 56

$$
\left\{y(x) = ODESolStruc\bigg(-a, \left[\left\{\left(\frac{d}{d_a}-b(-a)\right)_{a}-b(-a)+\frac{h(-b(-a))+c_a}{a}=0\right\}, \left\{-a=y(x),_{a}-b(-a)\right\}\right]\right\}
$$

#### **2.1663 ODE No. 1663**

 $-xy(x)^n + xy''(x) + 2y'(x) = 0$ 

 $\boldsymbol{\times}$  **Mathematica** : cpu = 0.0333075 (sec), leaf count = 0, could not solve DSolve $[-(x*y[x]\hat{}) + 2*Derivative[1][y][x] + x*Derivative[2][y][x] = 0, y[x], x]$  $\blacktriangle$  **Maple** : cpu = 0.944 (sec), leaf count = 151

$$
\left\{ y(x) = ODESolStruc\left( -a e^{\int_{-b}^{b} (a) d_{a} a + C \cdot t} \right), \left[ \left\{ \frac{d}{d_{a} a} - b(-a) \right\} - \left( -\frac{a^{n} n^{2}}{4} + \frac{a^{n} n}{2} - \frac{a n}{2} - \frac{a^{n}}{4} + \frac{3}{2} \right) \right\}
$$

#### **2.1664 ODE No. 1664**

$$
ax^m y(x)^n + xy''(x) + 2y'(x) = 0
$$

 $\boldsymbol{\chi}$  Mathematica : cpu = 0.508646 (sec), leaf count = 0, could not solve DSolve $[a*x^m*y[x]^n + 2*Derivative[1][y][x] + x*Derivative[2][y][x] = 0, y[x], x]$  $\sqrt{\text{Maple}}$ : cpu = 3.157 (sec), leaf count = 185

$$
\left\{y(x) = ODESolStruc\Biggl(-a e^{\int_{-b}^{b} (a) d_{-} a + C I}, \Biggl[\Biggl\{\frac{d}{d_{-} a} - b(-a) = \frac{(-a^n a n^2 - 2_a^n a n + a m^2 - a m n + a m^2}{(m-1)^2}\Biggr]\Biggr\}
$$

## **2.1665 ODE No. 1665**

 $xy''(x) + 2y'(x) + xe^{y(x)} = 0$ 

 $\boldsymbol{\times}$  **Mathematica** : cpu = 0.356855 (sec), leaf count = 0, could not solve DSolve $[E^y[x]*x + 2*Derivative[1][y][x] + x*Derivative[2][y][x] == 0, y[x], x]$  $\blacklozenge$  **Maple** : cpu = 0.628 (sec), leaf count = 84

$$
\left\{ y(x) = ODESolStruc \left( -a - 2 \int_{-b}^{b} (a) d_a - 2 \int_{-C}^{b} (a) d_a - 2 \int_{-C}^{b} (a) d_a - b \int_{-a}^{b} (a) d_b - a \right) \right\} + (-b)(-a)(-a)(-b)(-a)(-b
$$

#### **2.1666 ODE No. 1666**

 $ay'(x) + bxe^{y(x)} + xy''(x) = 0$ 

 $\boldsymbol{\chi}$  Mathematica : cpu = 0.575762 (sec), leaf count = 0, could not solve DSolve[b\*E^y[x]\*x + a\*Derivative[1][y][x] + x\*Derivative[2][y][x] == 0, y[x], x]  $\sqrt{\text{Maple}}$  : cpu = 0.955 (sec), leaf count = 93

$$
\left\{ y(x) = ODESolStruc \left( -a - 2 \int_{-b}^{b} (-a) d_a - 2 \int_{-C}^{b} I, \left[ \frac{d}{d_a} - b(-a) \right]_{-a}^{b} - (be^{-a} - 2a + 2) \left( -b(-a) \right)^3 - (be^{-a} - 2a + 2) \left( -b(-a) \right)^3 - (be^{-a} - 2a + 2) \left( -b(-a) \right)^3 - (be^{-a} - 2a + 2) \left( -b(-a) \right)^3 \right) \right\}
$$

#### **2.1667 ODE No. 1667**

$$
bx^{5-2a}e^{y(x)} + ay'(x) + xy''(x) = 0
$$

 $\boldsymbol{\chi}$  Mathematica : cpu = 0.611607 (sec), leaf count = 0, could not solve

DSolve[b\*E^y[x]\*x^(5 - 2\*a) + a\*Derivative[1][y][x] + x\*Derivative[2][y][x] == 0, y[x]  $\blacklozenge$  **Maple** : cpu = 1.523 (sec), leaf count = 124

$$
\left\{ y(x) = ODE SolStruc \left( -a + 2a \left( \int_{-\infty}^{-} b(-a) d(a-a) - C I \right) - 6 \int_{-\infty}^{-} b(-a) d(a-a) - 6 \int_{-\infty}^{-} C I \right), \left[ \left( \frac{d}{d(a-a)} - b(-a) - C I \right) - 6 \int_{-\infty}^{-} b(-a) d(a-a) \right] \right\}
$$

# **2.1668 ODE No. 1668**

$$
xy''(x) - (1 - y(x))y'(x) = 0
$$

 $\blacklozenge$  **Mathematica** : cpu = 0.071166 (sec), leaf count = 60

$$
\left\{ \left\{ y(x) \rightarrow \sqrt{2\sqrt{c_1 + 2} \tanh\left(\frac{1}{2}\left(\sqrt{2}\sqrt{c_1 + 2} \log(x) - 2\sqrt{2}\sqrt{c_1 + 2}c_2\right)\right) + 2\right\} \right\}
$$

 $\blacktriangle$  **Maple** : cpu = 0.169 (sec), leaf count = 24

$$
\left\{ y(x) = \frac{1}{-C1} \left( 2 - C1 + \tanh\left(\frac{\ln(x) - C2}{2 - C1}\right) \right) \right\}
$$

# **2.1669 ODE No. 1669**

$$
-x^{2}y'(x)^{2} + xy''(x) + 2y'(x) + y(x)^{2} = 0
$$

 $\blacklozenge$  **Mathematica** : cpu = 102.666 (sec), leaf count = 126

Solve 
$$
\left[\int_{1}^{y(x)} - \frac{x}{c_1 e^{xK[1]} + 2xK[1] + 1} dK[1] - \int_{1}^{x} \left(-\frac{y(x)}{c_1 e^{y(x)K[2]} + 2y(x)K[2] + 1} - \frac{c_1 e^{y(x)K[2]} + y(x)}{K[2] (c_1 e^{y(x)K[2]} + 2y(x)K[2] + 1)}\right)\right]
$$

 $\blacktriangle$  **Maple** : cpu = 0.125 (sec), leaf count = 32

$$
\left\{ y(x) = \frac{1}{x} RootOf\left(-\ln(x) + \_C2 + \int^{-Z} - (e^{-t} - C1 - 2 - f - 1)^{-1} d^{-}f\right) \right\}
$$

# **2.1670 ODE No. 1670**

$$
a(xy'(x) - y(x))^{2} - b + xy''(x) = 0
$$

 $\blacklozenge$  **Mathematica** : cpu = 80.7614 (sec), leaf count = 50

$$
\left\{ \left\{ y(x) \to x \left( \int_1^x \frac{\sqrt{-\frac{b}{a}} \tan \left( c_1 - a \sqrt{-\frac{b}{a}} K[2] \right)}{K[2]^2} dK[2] + c_2 \right) \right\} \right\}
$$

 $\blacklozenge$  **Maple** : cpu = 0.352 (sec), leaf count = 35

$$
\left\{ y(x) = \left( \int \frac{i}{x^2} \tan \left( -i\sqrt{a}\sqrt{b}x + \_C1 \right) \sqrt{b} \frac{1}{\sqrt{a}} dx + \_C2 \right) x \right\}
$$

# **2.1671 ODE No. 1671**

$$
2xy''(x) + y'(x)^3 + y'(x) = 0
$$

 $\blacklozenge$  **Mathematica** : cpu = 0.0342872 (sec), leaf count = 59

$$
\left\{ \left\{ y(x) \to c_2 - 2ie^{c_1}\sqrt{e^{2c_1} - x} \right\}, \left\{ y(x) \to c_2 + 2ie^{c_1}\sqrt{e^{2c_1} - x} \right\} \right\}
$$

 $\sqrt{\text{Maple}}$  : cpu = 0.093 (sec), leaf count = 35

$$
\left\{ y(x) = -2 \frac{\sqrt{-C1 x - 1}}{-C1} + C2, y(x) = 2 \frac{\sqrt{-C1 x - 1}}{-C1} + C2 \right\}
$$

# **2.1672 ODE No. 1672**

$$
x^{2}y''(x) - a(y(x)^{n} - y(x)) = 0
$$

 $\boldsymbol{\chi}$  Mathematica : cpu = 17.4745 (sec), leaf count = 0, could not solve DSolve $[-(a*(-y[x] + y[x]\hat{}})) + x^2*Derivative[2][y][x] == 0, y[x], x]$  $\blacktriangle$  **Maple** : cpu = 1.101 (sec), leaf count = 67

$$
\left\{ y(x) = ODESolStruc\left( -a, \left[ \left\{ \frac{d}{d_a} - b(-a) = (-a^n a + a_a) (-b(-a))^3 - (-b(-a))^2 \right\}, \left\{ -a = y(x), \frac{d}{d_a} - b(-a)^2 \right\} \right] \right\}
$$

# **2.1673 ODE No. 1673**

$$
a(e^{y(x)} - 1) + x^2y''(x) = 0
$$

 $\boldsymbol{\chi}$  Mathematica : cpu = 31.2901 (sec), leaf count = 0, could not solve DSolve $[a*(-1 + E^y[x]) + x^2*Derivative[2][y][x] == 0, y[x], x]$  $\blacktriangle$  **Maple** : cpu = 0.809 (sec), leaf count = 65

$$
\left\{ y(x) = ODESolStruc\left( -a, \left[ \left\{ \frac{d}{d_a} - b(-a) = (ae^{-a} - a) (-b(-a))^3 - (-b(-a))^2 \right\}, \left\{ -a = y(x), -b(-a)^2 \right\} \right] \right\}
$$

# **2.1674 ODE No. 1674**

$$
y(x)\left(a(a+b)+b^{2}c^{2}x^{2b}\right)-x(2a+b-1)y'(x)+x^{2}y''(x)=0
$$

 $\blacklozenge$  **Mathematica** : cpu = 0.0607976 (sec), leaf count = 106

$$
\left\{ \left\{ y(x) \to c_2 2^{-\frac{a+b}{b}} c^{\frac{a+b}{b}-1}(x^{2b})^{\frac{a+b}{2b}-\frac{1}{2}} \sin \left( c \sqrt{x^{2b}} \right) + c_1 2^{-\frac{a}{b}} c^{a/b}(x^{2b})^{\frac{a}{2b}} \cos \left( c \sqrt{x^{2b}} \right) \right\} \right\}
$$

 $\blacklozenge$  **Maple** : cpu = 0.071 (sec), leaf count = 27

$$
\{y(x) = \_C1 \sin (x^b c) x^a + \_C2 \cos (x^b c) x^a\}
$$

# **2.1675 ODE No. 1675**

$$
x^{k}(-h(x^{k}y(x),ky(x)+xy'(x)))+(a+1)xy'(x)+x^{2}y''(x)=0
$$

 $\boldsymbol{\chi}$  Mathematica : cpu = 3.48185 (sec), leaf count = 0, could not solve DSolve[-(x^k\*h[x^k\*y[x], k\*y[x] + x\*Derivative[1][y][x]]) + (1 + a)\*x\*Derivative[1][y]  $\boldsymbol{\chi}$  **Maple** : cpu = 0. (sec), leaf count = 0, could not solve dsolve(x^2\*diff(diff(y(x),x),x)+(a+1)\*x\*diff(y(x),x)-x^k\*h(x^k\*y(x),x\*diff(y(x),x)+k\*y

# **2.1676 ODE No. 1676**

$$
a(xy'(x) - y(x))^{2} - bx^{2} + x^{2}y''(x) = 0
$$

 $\blacklozenge$  **Mathematica** : cpu = 50.8611 (sec), leaf count = 133

$$
\left\{\left\{y(x)\to x\left(c_2+\int_1^x\frac{i\sqrt{a}\sqrt{b}Y_1\left(-i\sqrt{a}\sqrt{b}K[2]\right)-i\sqrt{a}\sqrt{b}c_1J_1\left(i\sqrt{a}\sqrt{b}K[2]\right)}{aK[2]\left(c_1J_0\left(i\sqrt{a}\sqrt{b}K[2]\right)+Y_0\left(-i\sqrt{a}\sqrt{b}K[2]\right)\right)}\,dK[2]\right)\right\}
$$

 $\blacktriangle$  **Maple** : cpu = 0.502 (sec), leaf count = 79

$$
\left\{ y(x) = ODESolStruc\left( \begin{array}{c} a \left( \int_{-\infty}^{\infty} b(-a) \, d_{-a} + C \right) \end{array}, \left[ \left\{ \frac{d}{d_{-a}} - b(-a) = -a_{-a} \left( \begin{array}{c} b(-a) \end{array} \right)^2 - 2 \frac{-b(-a)}{-a} \right] \right\}
$$

## **2.1677 ODE No. 1677**

 $ay(x)y'(x)^{2} + bx + x^{2}y''(x) = 0$ 

 $\boldsymbol{\chi}$  Mathematica : cpu = 48.006 (sec), leaf count = 0, could not solve DSolve[b\*x + a\*y[x]\*Derivative[1][y][x]^2 + x^2\*Derivative[2][y][x] == 0, y[x], x]  $\sqrt{\text{Maple}}$  : cpu = 2.275 (sec), leaf count = 101

$$
\left\{ y(x) = ODESolStruc \Biggl( -a e^{\int_{-b}^{b} (a) d_{-a} + C I} , \left[ \left\{ \frac{d}{d_{-a}} - b(-a) = (a_{-a} a^3 + b) (-b(-a))^3 + (2 - a^2 a + 1) (-b(-a))^2 \right\} \right] \right\}
$$

#### **2.1678 ODE No. 1678**

$$
x^{2}y''(x) - \sqrt{ax^{2}y'(x)^{2} + by(x)^{2}} = 0
$$

 $\boldsymbol{\chi}$  Mathematica : cpu = 1.62151 (sec), leaf count = 0, could not solve DSolve[-Sqrt[b\*y[x]^2 + a\*x^2\*Derivative[1][y][x]^2] + x^2\*Derivative[2][y][x] == 0, y  $\blacktriangle$  **Maple** : cpu = 0.277 (sec), leaf count = 60

$$
\left\{ y(x) - e^{\int^{\ln(x)} R \text{cot} \text{Of} \left( \int -x^2 - y(x) \left( -a^2 y(x) - y(x) - a - \sqrt{(y(x))^2 (-a^2 a + b)} \right)^{-1} d - a - b + \_C t \right) d - b + \_C 2}{= 0 \right\}
$$

# **2.1679 ODE No. 1679**

$$
(x2 + 1) y''(x) + y'(x)2 + 1 = 0
$$

 $\blacklozenge$  **Mathematica** : cpu = 0.0852991 (sec), leaf count = 33

$$
\{ \{ y(x) \to -x \cot (c_1) + \csc^2 (c_1) \log (-x \sin (c_1) - \cos (c_1)) + c_2 \} \}
$$

 $\blacklozenge$  **Maple** : cpu = 0.181 (sec), leaf count = 27

$$
\left\{ y(x) = \frac{x}{C1} + \ln\left(-\frac{C1}{x} - 1\right) + \frac{\ln\left(-\frac{C1}{x} - 1\right)}{C1^2} + \frac{C2}{x^2} \right\}
$$

## **2.1680 ODE No. 1680**

$$
x^{4}(-y'(x)^{2}) + 4x^{2}y''(x) + 4y(x) = 0
$$

 $\boldsymbol{\times}$  **Mathematica** : cpu = 10.9259 (sec), leaf count = 0, could not solve DSolve $[4*y[x] - x^4*Derivative[1][y][x]$ <sup>2</sup> +  $4*x^2*Derivative[2][y][x]$  == 0, y[x], x]  $\sqrt{\text{Maple}}$ : cpu = 0.645 (sec), leaf count = 103

$$
\left\{y(x) = ODESolStruc\Biggl(\frac{a}{\left(e^{\int_{-}b\left(-a\right)d_{-}a + \_{C I}\right)^{2}}}, \left[\left\{\frac{d}{d_{-}a} - b\left(-a\right) = \left(-\frac{a^{2} + 7 - a}{\left(-a\right)}\left(\frac{b\left(-a\right)^{3} + \left(-a - 5\right)\left(-a\right)^{2} + \left(a - 5\right)^{2}\right)}{1 - a^{2} + 7 - a}\right)\right]\right\}
$$

#### **2.1681 ODE No. 1681**

 $ay(x)^3 + 9x^2y''(x) + 2y(x) = 0$ 

 $\boldsymbol{\times}$  **Mathematica** : cpu = 3.50242 (sec), leaf count = 0, could not solve DSolve $[2*y[x] + axy[x]\hat{3} + 9*x\hat{2} * Derivative[2][y][x] == 0, y[x], x]$  $\blacklozenge$  **Maple** : cpu = 0.062 (sec), leaf count = 31

$$
\left\{ y(x) = \_C2 \text{ JacobiSN}\left( \left( \frac{\sqrt{2}}{2x^3} \sqrt{x^{\frac{20}{3}}}a + \_C1 \right) \_C2, i \right) \sqrt[3]{x} \right\}
$$

### **2.1682 ODE No. 1682**

$$
x^{3}(y''(x) + y(x)y'(x) - y(x)^{3}) + 12xy(x) + 24 = 0
$$

 $\boldsymbol{\times}$  Mathematica : cpu = 22.6462 (sec), leaf count = 0, could not solve DSolve[24 + 12\*x\*y[x] + x<sup>^</sup>3\*(-y[x]<sup>^</sup>3 + y[x]\*Derivative[1][y][x] + Derivative[2][y][x]) ◆ **Maple** : cpu =  $0.609$  (sec), leaf count =  $102$ 

$$
\left\{ y(x) = ODESolStruc \left( -a e^{\int_{-b}^{b} (a) d_{-a} + C \cdot t} , \left[ \left\{ \frac{d}{d_{-a}} - b(-a) \right. = \left( -a^3 - a^2 + 14 - a + 24 \right) (-b(-a))^3 - b(-a)^3 \right] \right\}
$$

### **2.1683 ODE No. 1683**

$$
x^3y''(x) - a(xy'(x) - y(x))^2 = 0
$$

 $\blacklozenge$  **Mathematica** : cpu = 0.0730892 (sec), leaf count = 26

$$
\left\{ \left\{ y(x) \to -\frac{x \log (a(-\frac{c_1}{x} - c_2))}{a} \right\} \right\}
$$

 $\blacklozenge$  **Maple** : cpu = 0.117 (sec), leaf count = 23

$$
\left\{ y(x) = -\frac{x}{a} \ln \left( \frac{a(-C1 x - C2)}{x} \right) \right\}
$$

#### **2.1684 ODE No. 1684**

$$
xy(x)\left(a-2x^2y(x)^2+3xy(x)\right)+b+2x^3y''(x)+x^2(2xy(x)+9)y'(x)=0
$$

 $\boldsymbol{\chi}$  Mathematica : cpu = 62.1413 (sec), leaf count = 0, could not solve DSolve[b + x\*y[x]\*(a + 3\*x\*y[x] - 2\*x<sup>2</sup>\*y[x]<sup>2</sup>) + x<sup>2</sup>\*(9 + 2\*x\*y[x])\*Derivative[1][y]  $\sqrt{\text{Maple}}$ : cpu = 1.805 (sec), leaf count = 108

$$
\left\{ y(x) = ODESolStruc\left( -a e^{\int_{-b}^{b} (a) d_{a} a + C T}, \left[ \left\{ \frac{d}{d_{a} a} - b(-a) \right\} - \left( -a^{3} + \frac{-a^{2}}{2} + \frac{-a a}{2} - \frac{5-a}{2} + \frac{b}{2} \right) \right) \right) \right\}
$$

### **2.1685 ODE No. 1685**

$$
axy(x) + b - (kx^{k-1} - 12x^2) (3y'(x) + y(x)^2) + 2(4x^3 - x^k) (y''(x) + y(x)y'(x) - y(x)^3) = 0
$$

 $\boldsymbol{\chi}$  Mathematica : cpu = 5.2595 (sec), leaf count = 0, could not solve

DSolve[b + a\*x\*y[x] -  $(-12*x^2 + k*x^(-1 + k))*(y[x]^2 + 3*Derivative[1][y][x]) + 2*(4*)$  $y[x]$ <sup>-</sup>3 +  $y[x]$ \*Derivative[1][y][x] + Derivative[2][y][x]) == 0,  $y[x]$ , x]

 $\boldsymbol{\times}$  **Maple** : cpu = 0. (sec), leaf count = 0, could not solve

dsolve(2\*(-x^k+4\*x^3)\*(diff(diff(y(x),x),x)+y(x)\*diff(y(x),x)-y(x)^3)-(k\*x^(k-1)-12\*x^2)\*(3\*diff(y(x),x)+y(x)^2)+a\*x\*y(x)+b=0,y(x))

### **2.1686 ODE No. 1686**

 $a^2y(x)^n + x^4y''(x) = 0$ 

 $\boldsymbol{\times}$  **Mathematica** : cpu = 0.0332063 (sec), leaf count = 0, could not solve DSolve[a^2\*y[x]^n + x^4\*Derivative[2][y][x] == 0, y[x], x]  $\sqrt{\text{Maple}}$ : cpu = 1.063 (sec), leaf count = 160

$$
\left\{ y(x) = ODESolStruc \Biggl( -a e^{\int_{-a}^{a} b(-a) d_{-a} + C \cdot t} \Biggr), \Biggl[ \left\{ \frac{d}{d_{-a}} - b(-a) \Biggr) = \left( \frac{n^2 - a^n a^2}{4} - \frac{n - a^n a^2}{2} + \frac{-a^n a^2}{4} - \frac{-a^n}{2} \right) \Biggr\}
$$

+

**2.1687 ODE No. 1687**

 $x^4y''(x) - x(x^2 + 2y(x))y'(x) + 4y(x)^2 = 0$ 

 $\blacklozenge$  **Mathematica** : cpu = 0.068986 (sec), leaf count = 262

$$
\left\{\left\{y(x)\to -\frac{x^3\left(i\left(-\frac{\sqrt{-c_1-1}}{\sqrt{c_1}}+\frac{i}{\sqrt{c_1}}\right)\sqrt{c_1}c_2x^{-1+i\left(-\frac{\sqrt{-c_1-1}}{\sqrt{c_1}}+\frac{i}{\sqrt{c_1}}\right)\sqrt{c_1}}+i\left(\frac{\sqrt{-c_1-1}}{\sqrt{c_1}}+\frac{i}{\sqrt{c_1}}\right)\sqrt{c_1}x^{-1+i\left(\frac{\sqrt{-c_1-1}}{\sqrt{c_1}}+\frac{i}{\sqrt{c_1}}\right)\sqrt{c_1}}}{c_2x^{i\left(-\frac{\sqrt{-c_1-1}}{\sqrt{c_1}}+\frac{i}{\sqrt{c_1}}\right)\sqrt{c_1}}+x^{i\left(\frac{\sqrt{-c_1-1}}{\sqrt{c_1}}+\frac{i}{\sqrt{c_1}}\right)\sqrt{c_1}}}\right\}
$$

 $\sqrt{\text{Maple}}$  : cpu = 0.235 (sec), leaf count = 23

$$
\{y(x) = \tanh(-\ln(x) - C1 + C2 - C1)x^2 - C1 + x^2\}
$$

### **2.1688 ODE No. 1688**

$$
x^{4}y''(x) - x^{2}y'(x) (y'(x) + x) + 4y(x)^{2} = 0
$$

 $\blacklozenge$  **Mathematica** : cpu = 249.775 (sec), leaf count = 166

Solve 
$$
\left[\int_{1}^{y(x)} \frac{1}{c_1 x^2 \left(-e^{\frac{K[1]}{x^2}}\right)+4K[1]+2x^2} dK[1] - \int_{1}^{x} \left(\frac{K[2] \left(c_1 e^{\frac{y(x)}{K[2]^2}}+2 \left(-\frac{y(x)}{K[2]^2}-1\right)\right)}{c_1 K[2]^2 \left(-e^{\frac{y(x)}{K[2]^2}}\right)+2K[2]^2+4y(x)} + 2\right)\right]
$$

 $\blacktriangle$  **Maple** : cpu = 0.258 (sec), leaf count = 32

$$
\left\{ y(x) = RootOf\left(-\ln(x) + \_C2 - \int^{-Z} \left(e^{-f} \_C1 + 4 \_f + 2\right)^{-1} d \_f \right) x^2 \right\}
$$
# **2.1689 ODE No. 1689**

$$
x^4y''(x) + (xy'(x) - y(x))^3 = 0
$$

 $\blacklozenge$  **Mathematica** : cpu = 0.643535 (sec), leaf count = 329

$$
\left\{ \left\{ y(x) \to -ix \log \left( -\frac{\sqrt{-8ic_1x^2 - \sinh(2c_2) - \cosh(2c_2)}}{4c_1x} - \frac{i \sinh(c_2)}{4c_1x} - \frac{i \cosh(c_2)}{4c_1x} \right) \right\}, \left\{ y(x) \to -ix \right\}
$$

 $\sqrt{\text{Maple}}$  : cpu = 0.286 (sec), leaf count = 37

$$
\left\{ y(x) = \left( -\arctan\left(\frac{1}{\sqrt{-C1 x^2 - 1}}\right) + C2 \right) x, y(x) = \left( \arctan\left(\frac{1}{\sqrt{-C1 x^2 - 1}}\right) + C2 \right) x \right\}
$$

#### **2.1690 ODE No. 1690**

$$
\sqrt{x}y''(x) - y(x)^{3/2} = 0
$$

 $\boldsymbol{\chi}$  Mathematica : cpu = 22.4557 (sec), leaf count = 0, could not solve DSolve $[-y[x]\hat{ }(3/2) + Sqrt[x]*Derivative[2][y][x] == 0, y[x], x]$  $\blacklozenge$  **Maple** : cpu = 0.938 (sec), leaf count = 97

$$
\left\{y(x)=ODESolStruc\Biggl(\frac{a}{\left(e^{\int_{-}b\left(0,a\right) d_{-}a+_{-}C I\right)}^{3}},\bigl[\left\{ \frac{d}{d_{-}a}-b\left(0,a\right)=\left(1-a^{\frac{3}{2}}+12-a\right)\left(0-a\right)^{3}-7\left(0-a\right)^{2}\right\}\right\}
$$

#### **2.1691 ODE No. 1691**

$$
y''(x) (ax^{2} + bx + c)^{3/2} - f\left(\frac{y(x)}{\sqrt{ax^{2} + bx + c}}\right) = 0
$$

 $\boldsymbol{\chi}$  Mathematica : cpu = 61.7696 (sec), leaf count = 0, could not solve DSolve[-f[y[x]/Sqrt[c + b\*x + a\*x^2]] + (c + b\*x + a\*x^2)^(3/2)\*Derivative[2][y][x] == ◆ **Maple** : cpu =  $1.129$  (sec), leaf count =  $254$ 

$$
\begin{cases} y(x) = RootOf\left(-2 a \arctan\left(\frac{2 a x + b}{\sqrt{4 a c - b^2}}\right) - 2 \int^{-Z} \frac{a}{\sqrt{4 C a^2 - 4 c} a^2 a + b^2 a^2 + 8 \int F(-a) d a} \right) \end{cases}
$$

### **2.1692 ODE No. 1692**

 $x^{\frac{n}{n+1}}y''(x)-y(x)^{\frac{2n+1}{n+1}}=0$ 

 $\boldsymbol{\times}$  **Mathematica** : cpu = 0.080715 (sec), leaf count = 0, could not solve DSolve[-y[x]^((1 + 2\*n)/(1 + n)) + x^(n/(1 + n))\*Derivative[2][y][x] == 0, y[x], x]  $\sqrt{\text{Maple}}$  : cpu = 3.887 (sec), leaf count = 165

$$
\left\{y(x) = ODESolStruc\left(-a\left(e^{\frac{(\int_{-}b(-a)\,d_{-}a + \_C I)(n+2)}{n}}\right)^{-1}, \left[\left{\frac{d}{d_{-}a} - b(-a) = -\frac{(-b(-a))^3}{n^2}\left(-a^{\frac{2n+1}{n+1}}n^2 - 2\right)\right.\right.\right.
$$

#### **2.1693 ODE No. 1693**

 $-h(y(x), f(x)y'(x)) + f(x)f'(x)y'(x) + f(x)^2y''(x) = 0$ 

 $\boldsymbol{\times}$  Mathematica : cpu = 0.999974 (sec), leaf count = 0, could not solve DSolve[-h[y[x], f[x]\*Derivative[1][y][x]] + f[x]\*Derivative[1][f][x]\*Derivative[1][y]  $\sqrt{\text{Maple}}$ : cpu = 0.309 (sec), leaf count = 68

$$
\left\{y(x) = ODESolStruc\Biggl(-a, \bigl[\bigl\{\frac{\mathrm{d}}{\mathrm{d\_a}}\_b(\_a) = -h\bigl(\_a, \bigl(\_b(\_a)\bigr)^{-1}\bigr)\bigl(\_b(\_a)\bigr)^3\right\}, \biggl\{-a = y(x), \_b(\_a)\bigl\}
$$

#### **2.1694 ODE No. 1694**

 $y(x)y''(x) - a = 0$ 

 $\blacklozenge$  **Mathematica** : cpu = 0.190446 (sec), leaf count = 115

$$
\left\{\left\{y(x)\to \exp\left(\frac{-c_1-2\arf^{-1}\left(-i\sqrt{\frac{2}{\pi}}\sqrt{ae^{\frac{c_1}{a}}\left(c_2+x\right)^2}\right){}^2}{2a}\right)\right\},\left\{y(x)\to \exp\left(\frac{-c_1-2aef^{-1}\left(i\sqrt{\frac{2}{\pi}}\sqrt{ae^{\frac{2}{a}}}\right){}^2}{2a}\right)\right\}
$$

 $\blacktriangle$  **Maple** : cpu = 0.317 (sec), leaf count = 55

$$
\left\{ \int_{-\infty}^{y(x)} \frac{1}{\sqrt{2 a \ln\left(-a\right) - 2 - C1 a}} d_{a} - x - C2 = 0, \int_{-\infty}^{y(x)} \frac{1}{\sqrt{2 a \ln\left(-a\right) - 2 - C1 a}} d_{a} - x - C2 = 0 \right\}
$$

# **2.1695 ODE No. 1695**

 $y(x)y''(x) - ax = 0$ 

 $\boldsymbol{\times}$  **Mathematica** : cpu = 25.5784 (sec), leaf count = 0, could not solve

DSolve $[-(a*x) + y[x]*$ Derivative[2][y][x] == 0,  $y[x]$ , x]

 $\sqrt{\text{Maple}}$  : cpu = 0.719 (sec), leaf count = 103

$$
\left\{ y(x) = ODE SolStruc \Bigg( -a \left( e^{\int_{-b}^{a} d_{-} a + C I \right)^{\frac{3}{2}}}, \Big[ \left\{ \frac{d}{d_{-} a} - b(-a) = \frac{(3 - a^2 - 4 a) (-b(-a))^3}{4_{-} a} + 2 (-b(-a))^3 \right\} \Bigg) \Bigg\}
$$

#### **2.1696 ODE No. 1696**

 $y(x)y''(x) - ax^2 = 0$ 

 $\boldsymbol{\chi}$  Mathematica : cpu = 24.1285 (sec), leaf count = 0, could not solve DSolve $[-(a*x^2) + y[x]*$ Derivative $[2][y][x] == 0, y[x], x]$  $\sqrt{\text{Maple}}$  : cpu = 0.638 (sec), leaf count = 102

$$
\left\{y(x) = ODESolStruc\left(-a\left(e^{\int_{-b(-a)}^{a} d_{-a}d_{-c}d}\right)^{2}, \left[\left\{\frac{d}{d_{-a}}-b(-a) = \frac{(2-a^{2}-a)\left(-b(-a)\right)^{3}}{-a} + 3\left(-b(-a)\right)^{2}\right\}\right]\right\}
$$

### **2.1697 ODE No. 1697**

$$
-a + y(x)y''(x) + y'(x)^2 = 0
$$

 $\blacklozenge$  **Mathematica** : cpu = 0.0612145 (sec), leaf count = 94

$$
\left\{ \left\{ y(x) \to -\frac{\sqrt{2a^2c_2x + a^2c_2^2 + a^2x^2 - e^{2c_1}}}{\sqrt{a}} \right\}, \left\{ y(x) \to \frac{\sqrt{2a^2c_2x + a^2c_2^2 + a^2x^2 - e^{2c_1}}}{\sqrt{a}} \right\} \right\}
$$

 $\blacklozenge$  **Maple** : cpu = 0.229 (sec), leaf count = 39

$$
\left\{ y(x) = \sqrt{ax^2 - 2\,C1\,x + 2\,C2}, y(x) = -\sqrt{ax^2 - 2\,C1\,x + 2\,C2} \right\}
$$

## **2.1698 ODE No. 1698**

 $-ax - b + y(x)y''(x) + y'(x)^2 = 0$ 

 $\blacklozenge$  **Mathematica** : cpu = 0.0399446 (sec), leaf count = 72

$$
\left\{ \left\{ y(x) \to -\frac{\sqrt{ax^3 + 3bx^2 + 3c_2x + 6c_1}}{\sqrt{3}} \right\}, \left\{ y(x) \to \frac{\sqrt{ax^3 + 3bx^2 + 3c_2x + 6c_1}}{\sqrt{3}} \right\} \right\}
$$

 $\boldsymbol{\chi}$  **Maple** : cpu = 0. (sec), leaf count = 0, could not solve dsolve(diff(diff(y(x),x),x)\*y(x)+y(x)^2-a\*x-b=0,y(x))

# **2.1699 ODE No. 1699**

 $y(x)y''(x) + y'(x)^2 - y'(x) = 0$ 

 $\blacklozenge$  **Mathematica** : cpu = 0.0370913 (sec), leaf count = 40

$$
\left\{ \left\{ y(x) \to c_1 \left( -W\left( -\frac{e^{-\frac{x}{c_1} - \frac{c_2}{c_1} - 1}}{c_1} \right) - c_1 \right\} \right\}
$$

 $\sqrt{\text{Maple}}$  : cpu = 0.275 (sec), leaf count = 33

$$
\left\{ y(x) = -\_CI\left(lambertW\left(-\frac{e^{-1}}{-CI}\left(e^{\frac{-C\beta}{-CI}}\right)^{-1}\left(e^{\frac{x}{-CI}}\right)^{-1}\right) + 1 \right) \right\}
$$

**2.1700 ODE No. 1700**

$$
y(x)y''(x) - y'(x)^2 + 1 = 0
$$

 $\blacklozenge$  **Mathematica** : cpu = 0.0773494 (sec), leaf count = 44

$$
\{\{y(x) \to -e^{-c_1}\sinh(e^{c_1}(c_2+x))\}, \{y(x) \to e^{-c_1}\sinh(e^{c_1}(c_2+x))\}\}\
$$

 $\blacklozenge$  **Maple** : cpu = 0.465 (sec), leaf count = 79

$$
\left\{ y(x) = \frac{-C1}{2} \left( 1 \left( e^{\frac{-C2}{C1}} \right)^{-2} \left( e^{\frac{x}{-C1}} \right)^{-2} - 1 \right) e^{\frac{-C2}{-C1}} e^{\frac{x}{-C1}}, y(x) = \frac{-C1}{2} \left( \left( e^{\frac{-C2}{-C1}} \right)^{2} \left( e^{\frac{x}{-C1}} \right)^{2} - 1 \right) \left( e^{\frac{-C2}{-C1}} \right)^{-1} \left( e^{\frac{-C2}{-C1}} \right)^{-2}
$$

# **2.1701 ODE No. 1701**

$$
y(x)y''(x) - y'(x)^2 - 1 = 0
$$

 $\blacklozenge$  **Mathematica** : cpu = 0.181295 (sec), leaf count = 97

$$
\left\{ \left\{ y(x) \to \frac{1}{2} e^{-e^{c_1 x} - 2c_1 - e^{c_1} c_2} \left( e^{2e^{c_1 (c_2 + x)}} + e^{2c_1} \right) \right\}, \left\{ y(x) \to \frac{1}{2} \left( e^{-e^{c_1 x} - 2c_1 - e^{c_1} c_2} + e^{e^{c_1 x} + e^{c_1} c_2} \right) \right\} \right\}
$$

 $\sqrt{\text{Maple}}$  : cpu = 0.356 (sec), leaf count = 79

$$
\left\{y(x) = \frac{-C1}{2}\left(1\left(e^{\frac{-C2}{C1}}\right)^{-2}\left(e^{\frac{x}{-C1}}\right)^{-2} + 1\right)e^{\frac{-C2}{-C1}}e^{\frac{x}{-C1}}, y(x) = \frac{-C1}{2}\left(\left(e^{\frac{-C2}{-C1}}\right)^{2}\left(e^{\frac{x}{-C1}}\right)^{2} + 1\right)\left(e^{\frac{-C2}{-C1}}\right)^{-1}\left(e^{\frac{-C2}{-C1}}\right)^{-1}\right\}
$$

\_*C1* <sup>−</sup><sup>1</sup>

#### **2.1702 ODE No. 1702**

$$
e^{2x}(ay(x)^4 + b) + e^x y(x) (cy(x)^2 + d) + y(x)y''(x) - y'(x)^2 = 0
$$

 $\boldsymbol{\chi}$  Mathematica : cpu = 6.63651 (sec), leaf count = 0, could not solve

DSolve[E^x\*y[x]\*(d + c\*y[x]^2) + E^(2\*x)\*(b + a\*y[x]^4) - Derivative[1][y][x]^2 + y[x]  $\boldsymbol{\times}$  **Maple** : cpu = 0. (sec), leaf count = 0, could not solve dsolve(diff(diff(y(x),x),x)\*y(x)-diff(y(x),x)^2+exp(x)\*y(x)\*(c\*y(x)^2+d)+exp(2\*x)\*(b+a

### **2.1703 ODE No. 1703**

$$
y(x)y''(x) - y'(x)^{2} + y(x)^{2}(-\log(y(x))) = 0
$$

 $\blacklozenge$  **Mathematica** : cpu = 0.0917378 (sec), leaf count = 63

$$
\left\{ \left\{ y(x) \to e^{\frac{1}{2}(e^{c_2+x}-c_1e^{-c_2-x})} \right\}, \left\{ y(x) \to e^{\frac{1}{2}(e^{-c_2-x}-c_1e^{c_2+x})} \right\} \right\}
$$

 $\sqrt{\text{Maple}}$  : cpu = 0.064 (sec), leaf count = 25

$$
\left\{y(x) = e^{-\frac{e^{2x} - Ct}{2e^x}} e^{\frac{-Ct}{2e^x}}\right\}
$$

#### **2.1704 ODE No. 1704**

$$
y(x)^{2} \left( \frac{f''(x)}{f(x)} - \frac{f'(x)^{2}}{f(x)^{2}} \right) + f(x)y(x)^{3} + y(x)y''(x) - y'(x)^{2} - y'(x) = 0
$$

 $\boldsymbol{\chi}$  Mathematica : cpu = 42.3763 (sec), leaf count = 0, could not solve

DSolve  $[f[x]*y[x]$ <sup>-</sup>3 - Derivative[1][y][x] - Derivative[1][y][x]<sup>-</sup>2 + y[x]<sup>-</sup>2\*(-(Derivative[1][f][x]^2/f[x]^2) + Derivative[2][f][x]/f[x]) + y[x]\*Derivative[2][y][x]

**X** Maple : cpu = 0. (sec), leaf count = 0, could not solve

dsolve(diff(diff(y(x),x),x)\*y(x)-diff(y(x),x)^2-diff(y(x),x)+f(x)\*y(x)^3+y(x)^2\*(diff diff(f(x),x)^2/f(x)^2)=0,y(x))

#### **2.1705 ODE No. 1705**

$$
-y(x)f'(x) + f(x)y'(x) + y(x)y''(x) - y'(x)^{2} - y(x)^{3} = 0
$$

 $\boldsymbol{\chi}$  Mathematica : cpu = 0.243323 (sec), leaf count = 0, could not solve

DSolve $[-y[x]\hat{ }3 - y[x]*$ Derivative $[1][f][x] + f[x]*$ Derivative $[1][y][x]$  - Derivative $[1][y]$ 

**X** Maple : cpu = 0. (sec), leaf count = 0, could not solve

dsolve(diff(diff(y(x),x),x)\*y(x)-diff(y(x),x)^2+f(x)\*diff(y(x),x)-diff(f(x),x)\*y(x) $y(x)$ <sup>2</sup>=0,y(x))

## **2.1706 ODE No. 1706**

$$
-y(x)f''(x) + f'(x)y'(x) + f(x)y(x)^3 + y(x)y''(x) - y'(x)^2 - y(x)^4 = 0
$$

 $\boldsymbol{\chi}$  Mathematica : cpu = 0.481076 (sec), leaf count = 0, could not solve

DSolve $[f[x]*y[x]\hat{=}3 - y[x]\hat{=}4 + Derivative[1][f][x]*Derivative[1][y][x] - Derivative[1][y]$ 

**X** Maple : cpu = 0. (sec), leaf count = 0, could not solve

dsolve(diff(diff(y(x),x),x)\*y(x)-diff(y(x),x)^2+diff(f(x),x)\*diff(y(x),x)diff(diff(f(x),x),x)\*y(x)+f(x)\*y(x)^3-y(x)^4=0,y(x))

## **2.1707 ODE No. 1707**

$$
ay(x)y'(x) + by(x)^{2} + y(x)y''(x) - y'(x)^{2} = 0
$$

 $\blacklozenge$  **Mathematica** : cpu = 0.0724847 (sec), leaf count = 31

$$
\left\{ \left\{ y(x) \to c_2 e^{-\frac{bx}{a} - \frac{c_1 e^{-ax}}{a}} \right\} \right\}
$$

 $\blacktriangle$  **Maple** : cpu = 0.27 (sec), leaf count = 39

$$
\left\{y(x) = 1 e^{\frac{e^{-ax} - Ct}{a}} e^{\frac{b}{a^2}} \left(e^{\frac{bx}{a}}\right)^{-1} \left(e^{\frac{-Ct}{a}}\right)^{-1}\right\}
$$

#### **2.1708 ODE No. 1708**

$$
ay(x)y'(x) - 2ay(x)^{2} + by(x)^{3} + y(x)y''(x) - y'(x)^{2} = 0
$$

 $\pmb{\times}$  **Mathematica** : cpu = 46.4013 (sec), leaf count = 0 , could not solve DSolve[-2\*a\*y[x]^2 + b\*y[x]^3 + a\*y[x]\*Derivative[1][y][x] - Derivative[1][y][x]^2 + y  $\blacksquare$  **Maple** : cpu = 1.15 (sec), leaf count = 73

$$
\left\{ y(x) = ODESolStruc\left( -a, \left[ \left\{ \left( \frac{d}{d_a} - b(-a) \right) - b(-a) - \frac{(-b(-a))^2 - a_a} - b(-a) - b_a a^3 + 2a_a a^2 - a a^2 \right) \right\} \right\}
$$

### **2.1709 ODE No. 1709**

$$
2a^{2}y(x)^{2} - (ay(x) - 1)y'(x) + ay(x) - 2b^{2}y(x)^{3} + y(x)y''(x) - y'(x)^{2} = 0
$$

 $\boldsymbol{\times}$  **Mathematica** : cpu = 61.7339 (sec), leaf count = 0, could not solve DSolve[a\*y[x] + 2\*a^2\*y[x]^2 - 2\*b^2\*y[x]^3 - (-1 + a\*y[x])\*Derivative[1][y][x] - Der:  $\blacktriangle$  **Maple** : cpu = 2.025 (sec), leaf count = 84

$$
\left\{ y(x) = ODESolStruc\left( -a, \left[ \left\{ \left( \frac{d}{d_a} - b(-a) \right) - b(-a) - \frac{2b^2 - a^3 - 2a^2 - a^2 + a_a - a_b(-a) + (-b(-a))}{a} \right) \right\} \right)
$$

## **2.1710 ODE No. 1710**

 $-y(x)(y(x) + 1)(b^2y(x)^2 - a^2) + (ay(x) - 1)y'(x) + y(x)y''(x) - y'(x)^2 = 0$ 

 $\boldsymbol{\times}$  **Mathematica** : cpu = 108.918 (sec), leaf count = 0, could not solve DSolve[-(y[x]\*(1 + y[x])\*(-a^2 + b^2\*y[x]^2)) + (-1 + a\*y[x])\*Derivative[1][y][x] - De  $\blacktriangle$  **Maple** : cpu = 2.878 (sec), leaf count = 91

$$
\left\{ y(x) = ODE SolStruc \left( -a, \left[ \left\{ \left( \frac{d}{d_a} - b(-a) \right) - b(-a) - \frac{a^4 b^2 + b^2 - a^3 - a^2 - a^2 - a - a - b(-a) - a}{-a} \right) \right\} \right\}
$$

## **2.1711 ODE No. 1711**

$$
y(x)^2 \log(y(x)) \left(\cos^2(x) - n^2 \cot^2(x)\right) + y(x)y''(x) - y'(x)^2 + y(x)y'(x)(\tan(x) + \cot(x)) = 0
$$
  
**7** Mathematica : cpu = 300.003 (sec), leaf count = 0, timed out

\$Aborted

 $\blacktriangle$  **Maple** : cpu = 0.514 (sec), leaf count = 81

$$
\left\{y(x) = 1 e^{\frac{J_n(\sin(x)) - C_1}{\sin(x)\left(J_{n+1}(\sin(x))Y_n(\sin(x)) - J_n(\sin(x))Y_{n+1}(\sin(x))\right)}} e^{\frac{Y_n(\sin(x)) - C_2}{\sin(x)\left(J_{n+1}(\sin(x))Y_n(\sin(x)) - J_n(\sin(x))Y_{n+1}(\sin(x))\right)}}\right)^{-1}\right\}
$$

## **2.1712 ODE No. 1712**

$$
-f(x)y(x)y'(x) - g(x)y(x)^{2} + y(x)y''(x) - y'(x)^{2} = 0
$$

 $\blacklozenge$  **Mathematica** : cpu = 10.2696 (sec), leaf count = 70

$$
\left\{ \left\{ y(x) \to c_2 \exp \left( \int_1^x \left( c_1 e^{\int_1^K^{[3]} f(K[1]) dK[1]} + e^{\int_1^K^{[3]} f(K[1]) dK[1]} \int_1^{K[3]} g(K[2]) e^{-\int_1^K^{[2]} f(K[1]) dK[1]} dK[2] \right) dK \right) \right\} \right\}
$$

 $\blacktriangle$  **Maple** : cpu = 0.08 (sec), leaf count = 61

$$
\left\{y(x) = \frac{C2}{e^{-C1 \int e^{\int f(x) dx} dx}} e^{\int e^{\int f(x) dx} dx \int \frac{g(x)}{e^{\int f(x) dx}} dx} \left(e^{\int \frac{\int e^{\int f(x) dx} dx g(x)}{e^{\int f(x) dx}} dx}\right)^{-1}\right\}
$$

## **2.1713 ODE No. 1713**

$$
-y(x)\left(g'(x) - y(x)^2 f'(x)\right) + y'(x)\left(f(x)y(x)^2 + g(x)\right) + y(x)y''(x) - y'(x)^2 = 0
$$

 $\chi$  **Mathematica** : cpu = 20.9663 (sec), leaf count = 0, could not solve DSolve[-(y[x]\*(-(y[x]<sup>^</sup>2\*Derivative[1][f][x]) + Derivative[1][g][x])) + (g[x] + f[x]\*y[  $\sqrt{\text{Maple}}$  : cpu = 0.298 (sec), leaf count = 60

$$
\left\{y(x) = ODESolStruc\Biggl( \begin{array}{c} \frac{d}{d-a} - b(\_a) \end{array}, \Biggl\lbrack \frac{\frac{d}{d-a} - b(\_a)}{-b(\_a)} + \frac{f(\_a)(\_b(\_a))^2 + \_C1 \_b(\_a) - g(\_a)}{-b(\_a)} = 0 \right\rbrack, \Biggl\}.
$$

## **2.1714 ODE No. 1714**

 $y(x)y''(x) + 3y(x)y'(x) - 3y'(x)^2 - y(x)^2 = 0$ 

 $\blacklozenge$  **Mathematica** : cpu = 0.0634205 (sec), leaf count = 25

$$
\left\{ \left\{ y(x) \to \frac{c_2 e^x}{\sqrt{1 - 2e^{c_1 + x}}} \right\} \right\}
$$

 $\blacktriangle$  **Maple** : cpu = 0.294 (sec), leaf count = 69

$$
\left\{ y(x) = -\frac{1}{2e^{-x} - C1 - 2C2} \sqrt{-\left(2e^{-x} - C1 - 2C2\right)e^x}, y(x) = \frac{1}{2e^{-x} - C1 - 2C2} \sqrt{-\left(2e^{-x} - C1 - 2C2\right)e^x}\right\}
$$

### **2.1715 ODE No. 1715**

$$
y(x)y''(x) - ay'(x)^2 = 0
$$

 $\blacklozenge$  **Mathematica** : cpu = 0.0357009 (sec), leaf count = 26

$$
\left\{ \left\{ y(x) \rightarrow c_2(-ax - c_1 + x)^{\frac{1}{1-a}} \right\} \right\}
$$

 $\blacktriangle$  **Maple** : cpu = 0.287 (sec), leaf count = 25

$$
\left\{ y(x) = \left( \frac{1}{(1-a)(-C1 x + C2)} \right)^{(a-1)^{-1}} \right\}
$$

# **2.1716 ODE No. 1716**

$$
a\bigl(y'(x)^2+1\bigr) + y(x)y''(x) = 0
$$

 $\blacklozenge$  **Mathematica** : cpu = 0.648853 (sec), leaf count = 172

$$
\left\{ \left\{ y(x) \to \text{InverseFunction}\left[ -\frac{\#1\sqrt{1-e^{2c_1}\#1^{-2a}}\,_{2}F_{1}\left(\frac{1}{2},-\frac{1}{2a};1-\frac{1}{2a};e^{2c_1}\#1^{-2a}\right)}{\sqrt{e^{2c_1}\#1^{-2a}-1}}\&\right]\left[c_2+x\right] \right\}, \left\{ y(x) \to \frac{1}{\sqrt{e^{2c_1}\#1^{-2a}-1}}\&\right\}
$$

 $\sqrt{\text{Maple}}$  : cpu = 0.419 (sec), leaf count = 68

$$
\left\{ \int_{-\frac{a}{a-a}}^{\frac{y(x)}{a-a}} \frac{1}{\sqrt{-a^{2a} + C}} d_{a} - x - C^2 = 0, \int_{-\frac{a}{a}}^{\frac{y(x)}{a-a}} \frac{1}{\sqrt{-a^{2a} + C}} d_{a} - x - C^2 = 0 \right\}
$$

# **2.1717 ODE No. 1717**

$$
ay'(x)^{2} + by(x)^{3} + y(x)y''(x) = 0
$$

 $\blacklozenge$  **Mathematica** : cpu = 1.56299 (sec), leaf count = 290

$$
\left\{\left\{y(x) \to \text{InverseFunction}\left[-\frac{\sqrt{2a+3} \# 1^{a+1} \sqrt{\frac{-2b \# 1^{2a+3} + 2ac_1 + 3c_1}{(2a+3)c_1}} 2F_1\left(\frac{1}{2}, \frac{a+1}{2a+3}; \frac{a+1}{2a+3}+1; \frac{2b \# 1^{2a+3}}{2ac_1+3c_1}\right)}{(a+1)\sqrt{-2b} \# 1^{2a+3} + 2ac_1 + 3c_1} \&\right\}\right[c_2\right\}
$$

◆ **Maple** : cpu =  $0.468$  (sec), leaf count =  $108$ 

$$
\left\{\int_{0}^{y(x)} (2a+3) \, a^{2a} \frac{1}{\sqrt{-(2a+3) \, a^{2a} \left(2 \, a^{2a+3}b \, -\, Cl\right)}} d_a - x - Cl = 0, \int_{0}^{y(x)} \, (-2a+3) \, a^{2a+3b-3} \, d_b - x \right\}
$$

# **2.1718 ODE No. 1718**

$$
dy(x)^{1-a} + ay'(x)^2 + by(x)y'(x) + cy(x)^2 + y(x)y''(x) = 0
$$
  
Mathematica : cpu = 1.48329 (sec), leaf count = 744

$$
\left\{ \left\{ y(x) \to \left( \frac{ad\exp\left(\frac{1}{2}x(\sqrt{-4ac+b^2-4c}+b)-\frac{x(b\sqrt{-4ac+b^2-4c}-4(a+1)c+b^2)}{\sqrt{-4ac+b^2-4c}+b}-\frac{2(a+1)cx}{\sqrt{-4ac+b^2-4c}+b}\right) -\frac{d}{dx} \right\} \right\}
$$

◆ **Maple** : cpu =  $0.258$  (sec), leaf count =  $145$ 

$$
\begin{cases} y(x) = e^{-\frac{x}{2a+2}\sqrt{-4ac+b^2-4c}} e^{-\frac{bx}{2a+2}} \bigg( c^2 (-4ac+b^2-4c) \left( e^{x\sqrt{-4ac+b^2-4c}} \_ C1 \, ac + de^{\frac{x}{2}(b+\sqrt{-4ac+b^2-4c})} \sqrt{-1} \right) \end{cases}
$$

### **2.1719 ODE No. 1719**

$$
ay'(x)^{2} + f(x)y(x)y'(x) + g(x)y(x)^{2} + y(x)y''(x) = 0
$$

 $\boldsymbol{\chi}$  Mathematica : cpu = 41.968 (sec), leaf count = 0, could not solve DSolve $[g[x]*y[x]^2 + f[x]*y[x]*D$ erivative $[1][y][x] + a*$ Derivative $[1][y][x]^2 + y[x]*D$ e  $\blacklozenge$  **Maple** : cpu = 0.524 (sec), leaf count = 70

$$
\left\{ y(x) = ODESolStruc\left(e^{\int_{-b}^{a} d_{-a}d_{-a} + C'}\right), \left[\left\{ \frac{d}{d_{-a}} - b(\_a) = (-a-1)(\_b(\_a))^2 - f(\_a)\_b(\_a) - g(\_a)\right\} \right] \right\}
$$

### **2.1720 ODE No. 1720**

$$
ay'(x)^{2} + by(x)^{2}y'(x) + cy(x)^{4} + y(x)y''(x) = 0
$$

 $\boldsymbol{\times}$  Mathematica : cpu = 93.1708 (sec), leaf count = 0, could not solve DSolve[c\*y[x]^4 + b\*y[x]^2\*Derivative[1][y][x] + a\*Derivative[1][y][x]^2 + y[x]\*Deriva  $\sqrt{\text{Maple}}$  : cpu = 0.514 (sec), leaf count = 174

$$
\left\{ \int_{-\infty}^{\infty} (2a+4) \left( \tan \left( RootOf \left( 2 \_ Z b \_ a^2 - 2 a \ln \left( a \right) \sqrt{a^4 (4ac-b^2+8c)} - \ln \left( \frac{-a^4 (4 \cdot ac) \tan \left( a \right) \tan \left( 2a \right) \tan \left( a \right) \tan \left( a \right) \tan \left( a \right) \right) \right) d\mu \right\} \right\}
$$

### **2.1721 ODE No. 1721**

$$
-\frac{ay(x)^3f'(x)}{a+2} + \frac{af(x)^2y(x)^4}{(a+2)^2} - \frac{(a-1)y'(x)^2}{a} - f(x)y(x)^2y'(x) + y(x)y''(x) = 0
$$

 $\boldsymbol{\times}$  **Mathematica** : cpu = 0.95009 (sec), leaf count = 0, could not solve DSolve[(a\*f[x]^2\*y[x]^4)/(2 + a)^2 - (a\*y[x]^3\*Derivative[1][f][x])/(2 + a) - f[x]\*y[x] 1 + a)\*Derivative[1][y][x]^2)/a + y[x]\*Derivative[2][y][x] == 0, y[x], x]  $\boldsymbol{\times}$  **Maple** : cpu = 0. (sec), leaf count = 0, could not solve

dsolve(diff(diff(y(x),x),x)\*y(x)-(a-1)/a\*diff(y(x),x)^2-f(x)\*y(x)^2\*diff(y(x),x)+a/(a+  $a/(a+2)*diff(f(x),x)*y(x)^3=0,y(x))$ 

## **2.1722 ODE No. 1722**

$$
-2ay(x)\left(y'(x)^{2}+1\right)^{3/2}+y(x)y''(x)-y'(x)^{2}-1=0
$$

 $\blacklozenge$  **Mathematica** : cpu = 1.94823 (sec), leaf count = 797

$$
\left\{\left\{y(x)\to \text{InverseFunction}\left[-\frac{\left(\left(4c_1a^2+\sqrt{8c_1a^2+1}+1\right)E\left(i\sinh^{-1}\left(\sqrt{2}\sqrt{\frac{a^2}{-4c_1a^2+\sqrt{8c_1a^2+1}-1}}\#1\right)\right)\frac{4c_1a}{4c_1a^2}\right]}{4c_1a^2+\sqrt{8c_1a^2+1}-1}\right\}
$$

<sup>2</sup>−

<sup>2</sup>+

 $\blacklozenge$  **Maple** : cpu = 0.854 (sec), leaf count = 98

$$
\left\{\int_{0}^{y(x)} (a-a^2 + C I) \frac{1}{\sqrt{-a^4 a^2 - 2C I - a^2 a - C I^2 + a^2}} d_a - x - C 2 = 0, \int_{0}^{y(x)} -(a - a^2 + C I) \frac{1}{\sqrt{-a^4 a^2 - 2C I - a^2 a - C I^2 + a^2}} d_a - x - C 2 = 0, \int_{0}^{y(x)} (a - a^2 + C I) \frac{1}{\sqrt{-a^4 a^2 - 2C I - a^2 a - C I^2 + a^2}} d_a - x - x - C 2 = 0, \int_{0}^{y(x)} (a - a^2 + C I) \frac{1}{\sqrt{-a^4 a^2 - 2C I - a^2 a - C I^2 + a^2}} d_a - x - x - x - x = 0
$$

# **2.1723 ODE No. 1723**

$$
(y(x) + x)y''(x) + y'(x)^2 - y'(x) = 0
$$

 $\blacklozenge$  **Mathematica** : cpu = 0.845534 (sec), leaf count = 259

$$
\left\{ \left\{ y(x) \to \frac{1}{2} \left( -\sqrt{2}e^{-2c_1}\sqrt{4e^{3c_1}x + e^{2c_1} - 4e^{3c_1}c_2} + e^{-c_1} - 4c_2 + 2x \right) \right\}, \left\{ y(x) \to \frac{1}{2} \left( \sqrt{2}e^{-2c_1}\sqrt{4e^{3c_1}x + e^{3c_1}c_2} + e^{-c_1} - 4c_2 + 2x \right) \right\}
$$

 $\blacklozenge$  **Maple** : cpu = 0.344 (sec), leaf count = 16

$$
\left\{ y(x) = \sqrt{\_C1 + 2x} \_C2 + \_C1 + x \right\}
$$

# **2.1724 ODE No. 1724**

 $(x - y(x))y''(x) + 2y'(x)(y'(x) + 1) = 0$ 

 $\blacklozenge$  **Mathematica** : cpu = 0.21896 (sec), leaf count = 38

$$
\left\{ \left\{ y(x) \to -\frac{e^{-c_1}(e^{c_1}c_2x + e^{c_1}c_2^2 + 1)}{c_2 + x} \right\} \right\}
$$

 $\blacktriangle$  **Maple** : cpu = 0.748 (sec), leaf count = 21

$$
\left\{ y(x) = \frac{-C2^2 - C2 x + C1}{C2 - x} \right\}
$$

# **2.1725 ODE No. 1725**

$$
(x - y(x))y''(x) - (y'(x) + 1) (y'(x)^{2} + 1) = 0
$$

 $\blacklozenge$  **Mathematica** : cpu = 0.341964 (sec), leaf count = 75

$$
\left\{ \left\{ y(x) \to -\sqrt{-2c_2x + e^{2c_1} - c_2^2 - x^2} - c_2 \right\}, \left\{ y(x) \to \sqrt{-2c_2x + e^{2c_1} - c_2^2 - x^2} - c_2 \right\} \right\}
$$

 $\blacklozenge$  **Maple** : cpu = 0.722 (sec), leaf count = 105

$$
\left\{ y(x) = x + RootOf\left( -x + \int_{0}^{-x} (-\frac{C}{x})^2 - 1) \left( 2 - \frac{C}{x} \int_{0}^{x} + \frac{C}{x} \int_{0}^{-x} \frac{C}{x} \right) \right)^{-1} d\_f + \right\}
$$

## **2.1726 ODE No. 1726**

$$
(x - y(x))y''(x) - h(y'(x)) = 0
$$

 $\blacklozenge$  **Mathematica** : cpu = 0.712943 (sec), leaf count = 75

Solve 
$$
\left[ \left\{ x = \int \frac{\exp\left(-\int_{1}^{\text{K\$1118005}} \frac{K[3]-1}{h(K[3])} dK[3]-c_1\right)}{h(K\$1118005)} dK\$1118005 + c_2, y(x) = x - \exp\left(-\int_{1}^{\text{K\$1118005}} \frac{K[3]-1}{h(K\$1118005)} dK\$1118005 + c_2, y(x) = x - \exp\left(-\int_{1}^{\text{K\$1118005}} \frac{K[3]-1}{h(K\$1118005)} dK\$1118005 + c_2, y(x) = x - \exp\left(-\int_{1}^{\text{K\$1118005}} \frac{K[3]-1}{h(K\$1118005)} dK\$1118005 + c_2, y(x) = x - \exp\left(-\int_{1}^{\text{K\$1118005}} \frac{K[3]-1}{h(K\$1118005)} dK\$1118005 + c_2, y(x) = x - \exp\left(-\int_{1}^{\text{K\$1118005}} \frac{K[3]-1}{h(K\$1118005)} dK\$1118005 + c_2, y(x) = x - \exp\left(-\int_{1}^{\text{K\$1118005}} \frac{K[3]-1}{h(K\$1118005)} dK\$1118005 + c_2, y(x) = x - \exp\left(-\int_{1}^{\text{K\$1118005}} \frac{K[3]-1}{h(K\$1118005)} dK\$1118005 + c_2, y(x) = x - \exp\left(-\int_{1}^{\text{K\$1118005}} \frac{K[3]-1}{h(K\$1118005)} dK\$1118005 + c_2, y(x) = x - \exp\left(-\int_{1}^{\text{K\$1118005}} \frac{K[3]-1}{h(K\$1118005)} dK\$1118005 + c_2, y(x) = x - \exp\left(-\int_{1}^{\text{K\$1118005}} \frac{K[3]-1}{h(K\$1118005)} dK\$1118005 + c_2, y(x) = x - \exp\left(-\int_{1}^{\
$$

 $\sqrt{\text{Maple}}$  : cpu = 0.096 (sec), leaf count = 39

$$
\left\{ y(x) = x + RootOf\left( -x + \int_{-\infty}^{-Z} \left( -1 + RootOf\left( \int_{-\infty}^{-Z} \frac{a-1}{h\left( -a \right)} d_{-}a + \ln \left( -\frac{a}{-}a \right) + \frac{1}{-}CI \right) \right)^{-1} d_{-}g + \frac{1}{-}C_{\infty}^{2} \right\}
$$

# **2.1727 ODE No. 1727**

$$
2y(x)y''(x) + y'(x)^2 + 1 = 0
$$

 $\blacklozenge$  **Mathematica** : cpu = 0.175117 (sec), leaf count = 129

$$
\left\{ \left\{ y(x) \to \text{InverseFunction}\left[e^{2c_1} \tan^{-1}\left(\frac{\sqrt{\#1}}{\sqrt{e^{2c_1}-\#1}}\right) - \sqrt{\#1}\sqrt{e^{2c_1}-\#1}\&\right] \left[c_2 + x\right] \right\}, \left\{ y(x) \to \text{InverseFunction}\left[e^{2c_1} \tan^{-1}\left(\frac{\sqrt{\#1}}{\sqrt{e^{2c_1}-\#1}}\right) - \sqrt{\#1}\sqrt{e^{2c_1}-\#1}\&\right] \right\}
$$

 $\blacklozenge$  **Maple** : cpu = 0.438 (sec), leaf count = 95

$$
\left\{-\sqrt{-C1 y (x) - (y (x))^{2}} + \frac{-C1}{2} \arctan\left(1\left(y(x) - \frac{-C1}{2}\right)\frac{1}{\sqrt{-C1 y (x) - (y (x))^{2}}}\right) - x - C2 = 0, \right\}
$$

## **2.1728 ODE No. 1728**

$$
a + 2y(x)y''(x) - y'(x)^2 = 0
$$

 $\blacklozenge$  **Mathematica** : cpu = 0.00633472 (sec), leaf count = 31

$$
\left\{ \left\{ y(x) \to \frac{x^2(c_1^2 - a)}{4c_2} + c_1 x + c_2 \right\} \right\}
$$

 $\blacklozenge$  **Maple** : cpu = 0.279 (sec), leaf count = 24

$$
\left\{ y(x) = \frac{(-C1^{2} - a) x^{2}}{4 - C2} + C1 x + C2 \right\}
$$

**2.1729 ODE No. 1729**

 $a + f(x)y(x)^{2} + 2y(x)y''(x) - y'(x)^{2} = 0$ 

 $\chi$  Mathematica : cpu = 0.0229822 (sec), leaf count = 0, could not solve DSolve[a + f[x]\*y[x]^2 - Derivative[1][y][x]^2 + 2\*y[x]\*Derivative[2][y][x] == 0, y[x]  $\boldsymbol{\times}$  **Maple** : cpu = 0. (sec), leaf count = 0, could not solve dsolve(2\*diff(diff(y(x),x),x)\*y(x)-diff(y(x),x)^2+f(x)\*y(x)^2+a=0,y(x))

## **2.1730 ODE No. 1730**

$$
2y(x)y''(x) - y'(x)^2 - 8y(x)^3 = 0
$$

 $\blacklozenge$  **Mathematica** : cpu = 0.466281 (sec), leaf count = 127

$$
\left\{ \left\{ y(x) \to -\frac{1}{2} i \sqrt{c_1} \text{ns} \left( \frac{1}{2} \left( -(-1)^{3/4} \sqrt{2} \sqrt[4]{c_1} x - (-1)^{3/4} \sqrt{2} \sqrt[4]{c_1} c_2 \right) \Big| -1 \right)^2 \right\}, \left\{ y(x) \to -\frac{1}{2} i \sqrt{c_1} \text{ns} \left( \frac{1}{2} \left( (-1)^{3/4} \sqrt[4]{2} \sqrt[4]{c_1} x - (-1)^{3/4} \sqrt[4]{2} \sqrt[4]{c_1} c_2 \right) \Big| -1 \right)^2 \right\}.
$$

**Maple** : cpu =  $0.331$  (sec), leaf count =  $53$ 

$$
\left\{\int_{-\infty}^{y(x)} \frac{1}{\sqrt{4-a^3 + \_C1}\_a} d_a - x - \_C2 = 0, \int_{-\infty}^{y(x)} \frac{1}{\sqrt{4-a^3 + \_C1}\_a} d_a - x - \_C2 = 0\right\}
$$

## **2.1731 ODE No. 1731**

$$
2y(x)y''(x) - y'(x)^2 - 8y(x)^3 - 4y(x)^2 = 0
$$

 $\blacklozenge$  **Mathematica** : cpu = 1.39593 (sec), leaf count = 359

$$
\left\{\left\{y(x) \to \text{InverseFunction}\left[ \begin{array}{c} 2i\#1\sqrt{\frac{c_1}{\#1(2-2\sqrt{1-c_1})}+1}\sqrt{\frac{c_1}{\#1(2\sqrt{1-c_1}+2)}+1}F\left(i\sinh^{-1}\left(\frac{\sqrt{\frac{c_1}{2\sqrt{1-c_1}+2}}}{\sqrt{\#1}}\right)|\frac{\sqrt{1-c_1}}{1-\sqrt{1-c_1}}}{\sqrt{2\sqrt{1-c_1}+2}}\sqrt{4\#1^2+4\#1+c_1}F\left(i\sinh^{-1}\left(\frac{\sqrt{\frac{c_1}{2\sqrt{1-c_1}+2}}}{\sqrt{\#1}}\right)|\frac{\sqrt{1-c_1}}{1-\sqrt{1-c_1}}}\right)\right)\right\}\end{array}\right\}
$$

 $\blacktriangle$  **Maple** : cpu = 0.345 (sec), leaf count = 63

$$
\left\{\int_{-\infty}^{y(x)} \frac{1}{\sqrt{4-a^3 + a_0 C_1 + 4-a^2}} d_a a - x - C_2 = 0, \int_{-\infty}^{y(x)} \frac{1}{\sqrt{4-a^3 + a_0 C_1 + 4-a^2}} d_a a - x - x\right\}
$$

## **2.1732 ODE No. 1732**

$$
2y(x)y''(x) - y'(x)^2 - 4(2y(x) + x)y(x)^2 = 0
$$

 $\boldsymbol{\chi}$  Mathematica : cpu = 1.43341 (sec), leaf count = 0, could not solve DSolve[-4\*y[x]^2\*(x + 2\*y[x]) - Derivative[1][y][x]^2 + 2\*y[x]\*Derivative[2][y][x] ==  $\boldsymbol{\chi}$  **Maple** : cpu = 0. (sec), leaf count = 0, could not solve dsolve(2\*diff(diff(y(x),x),x)\*y(x)-diff(y(x),x)^2-4\*(x+2\*y(x))\*y(x)^2=0,y(x))

## **2.1733 ODE No. 1733**

$$
y(x)^{2}(ay(x) + b) + 2y(x)y''(x) - y'(x)^{2} = 0
$$

 $\blacklozenge$  **Mathematica** : cpu = 2.50759 (sec), leaf count = 437

$$
\left\{\left\{y(x) \to \text{InverseFunction}\begin{bmatrix} i\sqrt{2} \# 1^{3/2} \sqrt{\frac{4c_1}{\#1}(\sqrt{2ac_1+b^2}-b)} + 2\sqrt{1-\frac{2c_1}{\#1}(\sqrt{2ac_1+b^2}+b)}F\left(i\sinh^{-1}\left(\frac{\sqrt{2}\sqrt{\frac{b^2}{\sqrt{b^2}}}}{\sqrt{\frac{c_1}{\sqrt{2ac_1+b^2}}}}\right)\right)\right\}^2 \right\}
$$

 $\blacktriangle$  **Maple** : cpu = 0.342 (sec), leaf count = 71

$$
\left\{ \int_{-\infty}^{\infty} -2 \frac{1}{\sqrt{-2 a_- a^3 - 4 b_- a^2 + 4_- a_- C I}} d_- a - x - C2 = 0, \int_{-\infty}^{\infty} 2 \frac{1}{\sqrt{-2 a_- a^3 - 4 b_- a^2 + 4_- a_- C I}} d_+ a \right\}
$$

## **2.1734 ODE No. 1734**

$$
ay(x)^3 + 2y(x)y''(x) - y'(x)^2 + 2xy(x)^2 + 1 = 0
$$

 $\boldsymbol{\times}$  Mathematica : cpu = 1.50302 (sec), leaf count = 0, could not solve DSolve $[1 + 2*x*y[x]^2 + ax*y[x]^3 - Derivative[1][y][x]^2 + 2*y[x]*Derivative[2][y][x]$  $\boldsymbol{\times}$  **Maple** : cpu = 0. (sec), leaf count = 0, could not solve dsolve(2\*diff(diff(y(x),x),x)\*y(x)-diff(y(x),x)^2+1+2\*x\*y(x)^2+a\*y(x)^3=0,y(x))

## **2.1735 ODE No. 1735**

$$
y(x)^{2}(ay(x) + bx) + 2y(x)y''(x) - y'(x)^{2} = 0
$$

 $\boldsymbol{\times}$  Mathematica : cpu = 1.18734 (sec), leaf count = 0, could not solve DSolve[y[x]^2\*(b\*x + a\*y[x]) - Derivative[1][y][x]^2 + 2\*y[x]\*Derivative[2][y][x] == 0,  $\boldsymbol{\times}$  **Maple** : cpu = 0. (sec), leaf count = 0, could not solve

dsolve(2\*diff(diff(y(x),x),x)\*y(x)-diff(y(x),x)^2+(a\*y(x)+b\*x)\*y(x)^2=0,y(x))

#### **2.1736 ODE No. 1736**

 $2y(x)y''(x) - y'(x)^2 - 3y(x)^4 = 0$ 

 $\blacklozenge$  **Mathematica** : cpu = 8.17892 (sec), leaf count = 285

$$
\left\{\left\{y(x) \to \text{InverseFunction}\begin{bmatrix} 2i\#1^{3/2}\sqrt{(-1)^{5/6}\left(\frac{\sqrt[3]{-c_1}}{\#1}-1\right)}\sqrt{\frac{(-c_1)^{2/3}}{\#1^2}+\frac{\sqrt[3]{-c_1}}{\#1}+1}F\left(\sin^{-1}\left(\frac{\sqrt{-\frac{\sqrt[3]{-c_1}}{\#1}-1}}{\sqrt[4]{3}}\right)\sqrt[4]{\frac{(-c_1)^{2/3}}{\#1^2}+\frac{\sqrt[3]{-c_1}}{\#1}+1}}F\left(\sin^{-1}\left(\frac{\sqrt{-\frac{\sqrt[3]{-c_1}}{\#1}-1}}{\sqrt[4]{3}}\right)\sqrt[4]{\frac{(-c_1)^{2/3}}{\#1^2}+\frac{\sqrt[3]{-c_1}}{\#1}+\frac{1}{2}}}\right)\sqrt[4]{\frac{(-c_1)^{2/3}}{\#1^2}+\frac{\sqrt[3]{-c_1}}{\#1}+\frac{1}{2}}}\sqrt[4]{\frac{(-c_1)^{2/3}}{\#1^2}+\frac{\sqrt[3]{-c_1}}{\#1}+\frac{1}{2}}}\sqrt[4]{\frac{(-c_1)^{2/3}}{\#1^2}+\frac{\sqrt[3]{-c_1}}{\#1}+\frac{1}{2}}}\sqrt[4]{\frac{(-c_1)^{2/3}}{\#1^2}+\frac{\sqrt[3]{-c_1}}{\#1}+\frac{1}{2}}}\sqrt[4]{\frac{(-c_1)^{2/3}}{\#1^2}+\frac{\sqrt[3]{-c_1}}{\#1}+\frac{1}{2}}}\sqrt[4]{\frac{(-c_1)^{2/3}}{\#1}+\frac{\sqrt[3]{-c_1}}{\#1}+\frac{1}{2}}}\sqrt[4]{\frac{(-c_1)^{2/3}}{\#1}+\frac{\sqrt[3]{-c_1}}{\#1}+\frac{1}{2}}}\sqrt[4]{\frac{(-c_1)^{2/3}}{\#1}+\frac{\sqrt[3]{-c_1}}{\#1}+\frac{1}{2}}}\sqrt[4]{\frac{(-c_1)^{2/3}}{\#1}+\frac{\sqrt[3]{-c_1}}{\#1}+\frac{1}{2}}}\sqrt[4]{\frac{(-c_1)^{2/3}}{\#1}+\frac{\sqrt[3]{-c_1}}{\#1}+\frac{1}{2}}}\sqrt[4]{\frac{(-c_1)^{2/3}}{\#1
$$

 $\blacklozenge$  **Maple** : cpu = 0.336 (sec), leaf count = 49

$$
\left\{ \int_{-\infty}^{y(x)} \frac{1}{\sqrt{-a^4 + a_0 C t}} d_a a - x - C \theta = 0, \int_{-\infty}^{y(x)} \frac{1}{\sqrt{-a^4 + a_0 C t}} d_a a - x - C \theta = 0 \right\}
$$

### **2.1737 ODE No. 1737**

$$
-4(a+x^2)y(x)^2 + b + 2y(x)y''(x) - y'(x)^2 - 3y(x)^4 - 8xy(x)^3 = 0
$$

 $\boldsymbol{\chi}$  Mathematica : cpu = 1.28798 (sec), leaf count = 0, could not solve

DSolve[b - 4\*(a + x^2)\*y[x]^2 - 8\*x\*y[x]^3 - 3\*y[x]^4 - Derivative[1][y][x]^2 + 2\*y[x]  $\boldsymbol{\times}$  **Maple** : cpu = 0. (sec), leaf count = 0, could not solve

dsolve(2\*diff(diff(y(x),x),x)\*y(x)-diff(y(x),x)^2+b-4\*(x^2+a)\*y(x)^2-8\*x\*y(x)^3- $3*y(x)^-4=0, y(x))$ 

#### **2.1738 ODE No. 1738**

 $2y(x)^2\left(f'(x)+f(x)^2\right)+3f(x)y(x)y'(x)+2y(x)y''(x)-y'(x)^2-8y(x)^3=0$ 

 $\boldsymbol{\times}$  Mathematica : cpu = 0.511808 (sec), leaf count = 0, could not solve

DSolve $[-8*y[x]\hat{ }3 + 2*y[x]\hat{ }2*(f[x]\hat{ }2 + Derivative[1][f][x]) + 3*f[x]*y[x]*Derivative[1]$ 

 $\boldsymbol{\chi}$  **Maple** : cpu = 0. (sec), leaf count = 0, could not solve

dsolve(2\*diff(diff(y(x),x),x)\*y(x)-diff(y(x),x)^2+3\*f(x)\*y(x)\*diff(y(x),x)+2\*(f(x)^2+d  $8*y(x)^3=0,y(x))$ 

### **2.1739 ODE No. 1739**

$$
f(x)y(x)^{2} + 2y(x)y''(x) + 4y(x)^{2}y'(x) - y'(x)^{2} + y(x)^{4} + 1 = 0
$$

 $\boldsymbol{\chi}$  Mathematica : cpu = 0.0548545 (sec), leaf count = 0, could not solve

DSolve[1 + f[x]\*y[x]^2 + y[x]^4 + 4\*y[x]^2\*Derivative[1][y][x] - Derivative[1][y][x]^2  $\boldsymbol{\times}$  **Maple** : cpu = 0. (sec), leaf count = 0, could not solve

dsolve(2\*diff(diff(y(x),x),x)\*y(x)-diff(y(x),x)^2+4\*y(x)^2\*diff(y(x),x)+1+f(x)\*y(x)^2-

### **2.1740 ODE No. 1740**

 $2y(x)y''(x) - 3y'(x)^2 = 0$ 

 $\blacklozenge$  **Mathematica** : cpu = 0.0264176 (sec), leaf count = 16

$$
\left\{ \left\{ y(x) \to \frac{c_2}{(2c_1+x)^2} \right\} \right\}
$$

 $\sqrt{\text{Maple}}$  : cpu = 0.298 (sec), leaf count = 13

$$
\{y(x) = 4\left(\_C1 x + \_C2\right)^{-2}\}
$$

#### **2.1741 ODE No. 1741**

$$
2y(x)y''(x) - 3y'(x)^2 - 4y(x)^2 = 0
$$

 $\blacklozenge$  **Mathematica** : cpu = 0.0917708 (sec), leaf count = 17

$$
\{ \{ y(x) \to c_2 \sec^2 (2c_1 + x) \} \}
$$

 $\blacktriangle$  **Maple** : cpu = 0.337 (sec), leaf count = 37

$$
\left\{ y(x) = 4 \left( \angle C1^2(\sin(x))^2 - \angle C2^2(\sin(x))^2 - 2 \angle C1 \angle C2 \sin(x) \cos(x) + \angle C2^2 \right)^{-1} \right\}
$$

### **2.1742 ODE No. 1742**

$$
f(x)y(x)^{2} + 2y(x)y''(x) - 3y'(x)^{2} = 0
$$

 $\boldsymbol{\times}$  **Mathematica** : cpu = 10.8188 (sec), leaf count = 0, could not solve DSolve[f[x]\*y[x]^2 - 3\*Derivative[1][y][x]^2 + 2\*y[x]\*Derivative[2][y][x] == 0, y[x],  $\blacktriangle$  **Maple** : cpu = 0.176 (sec), leaf count = 60

$$
\left\{ y(x) = ODESolStruc\Biggl( e^{\int_{-b(-a) d_- a + \_ C I} \int_{\cdot} \left[ \left\{ \frac{d}{d_- a} - b(-a) - \frac{b(-a)}{2} - \frac{f(-a)}{2} \right\}, \left\{ -a = x, \_ b(-a) - a \right\} \right] \right\} = ODESolStruc\Biggl( e^{\int_{-b(-a) d_- a + \_ C I} \int_{\cdot} \left[ \frac{d}{d_- a} - b(-a) - \frac{b(-a)}{2} - \frac{b(-a)}{2} \right] } \Biggr)
$$

### **2.1743 ODE No. 1743**

 $y(x)^2 (ay(x)^3 + 1) + 2y(x)y''(x) - 6y'(x)^2 = 0$ 

 $\blacklozenge$  **Mathematica** : cpu = 18.0721 (sec), leaf count = 2761

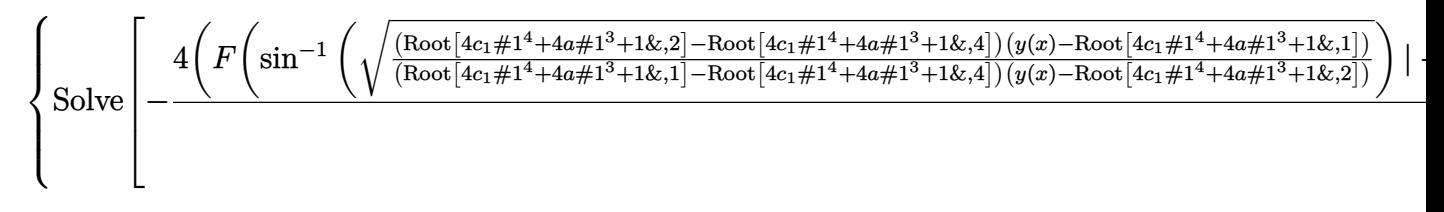

 $\blacklozenge$  **Maple** : cpu = 0.364 (sec), leaf count = 71

$$
\left\{\int_{0}^{y(x)} -2\,\frac{1}{\sqrt{4-C1-a^4+4\,a_-a^3+1}\_a}d_-a-x--C2=0,\int_{0}^{y(x)}2\,\frac{1}{\sqrt{4-C1-a^4+4\,a_-a^3+1}\_a}d_-a\right\}
$$

**2.1744 ODE No. 1744**

$$
2y(x)y''(x) - y'(x)^2 (y'(x)^2 + 1) = 0
$$

 $\blacklozenge$  **Mathematica** : cpu = 0.952136 (sec), leaf count = 173

$$
\left\{ \left\{ y(x) \to \text{InverseFunction} \left[ -ie^{-c_1} \left( \sqrt{\#1} \sqrt{\#1e^{2c_1} - 1} - e^{-c_1} \log \left( \sqrt{\#1} e^{2c_1} + e^{c_1} \sqrt{\#1e^{2c_1} - 1} \right) \right) \& \right] \left[ c_2 \sqrt{\#1} e^{2c_1} - 1 \right] \right\}
$$
\n
$$
\text{Maple : cpu = 0.46 (sec), leaf count = 95}
$$

$$
\left\{-\frac{C1}{2}\arctan\left(1\left(y(x)-\frac{C1}{2}\right)\frac{1}{\sqrt{-C1 y(x)-\left(y(x)\right)^2}}\right)-\sqrt{-C1 y(x)-\left(y(x)\right)^2}-x-\frac{C2}{2}=0,\right\}
$$

## **2.1745 ODE No. 1745**

$$
2(y(x) - a)y''(x) + y'(x)^2 + 1 = 0
$$

 $\blacklozenge$  **Mathematica** : cpu = 0.298866 (sec), leaf count = 204

$$
\left\{ \left\{ y(x) \to \text{InverseFunction}\left[ -\sqrt{2} \left( \frac{1}{2} \sqrt{a - \#1} \sqrt{e^{2c_1} - 2(a - \#1)} - \frac{e^{2c_1} \tan^{-1} \left( \frac{\sqrt{2} \sqrt{a - \#1}}{\sqrt{e^{2c_1} - 2(a - \#1)}} \right)}{2\sqrt{2}} \right) \& \right\} \middle| c \right\}
$$

 $\blacktriangle$  **Maple** : cpu = 0.622 (sec), leaf count = 293

$$
\left\{-\sqrt{-\left(y\left(x\right)\right)^{2}+\left(2\,a+\_CI\right)y\left(x\right)-a\left(-C1+a\right)}+\arctan\left(1\left(y(x)-a-\frac{-C1}{2}\right)\frac{1}{\sqrt{-\left(y\left(x\right)\right)^{2}+\left(2\,a\right)^{2}+C}}\right)\right\}
$$

## **2.1746 ODE No. 1746**

$$
-ax^2 - bx - c + 3y(x)y''(x) - 2y'(x)^2 = 0
$$

 $\boldsymbol{\chi}$  Mathematica : cpu = 0.0400646 (sec), leaf count = 0, could not solve DSolve[-c - b\*x - a\*x^2 - 2\*Derivative[1][y][x]^2 + 3\*y[x]\*Derivative[2][y][x] == 0, y  $\blacklozenge$  **Maple** : cpu = 0.742 (sec), leaf count = 207

$$
\left\{ y(x) = RootOf\left( -2 \arctan\left( \frac{2ax + b}{\sqrt{4ac - b^2}} \right) b - 2 \int^{-Z} \frac{b}{\sqrt{4 \int_{0}^{4/3} -C1 b^2 - 36 c \int_{0}^{2} a + 9 b^2 \int_{0}^{2} -2}} d\right) \right\}
$$

# **2.1747 ODE No. 1747**

$$
3y(x)y''(x) - 5y'(x)^2 = 0
$$

 $\blacklozenge$  **Mathematica** : cpu = 0.027407 (sec), leaf count = 20

$$
\left\{ \left\{ y(x) \to \frac{c_2}{(3c_1 + 2x)^{3/2}} \right\} \right\}
$$

 $\blacktriangle$  **Maple** : cpu = 0.284 (sec), leaf count = 17

$$
\left\{-\frac{3}{2}(y(x))^{-\frac{2}{3}} - \_C1 x - \_C2 = 0\right\}
$$

# **2.1748 ODE No. 1748**

$$
4y(x)y''(x) - 3y'(x)^2 + 4y(x) = 0
$$

 $\blacklozenge$  **Mathematica** : cpu = 0.094163 (sec), leaf count = 43

$$
\left\{ \left\{ y(x) \rightarrow \frac{(c_1^2 x^2 + 2c_2 c_1^2 x + c_2^2 c_1^2 - 64)^2}{256 c_1^2} \right\} \right\}
$$

 $\blacktriangle$  **Maple** : cpu = 0.405 (sec), leaf count = 67

$$
\left\{-4\,\frac{\sqrt{-C1\,\left(y\left(x\right)\right)^{3/2}+4\,y\left(x\right)}}{\sqrt{y\left(x\right)}-C1}-x--C2=0,4\,\frac{\sqrt{-C1\,\left(y\left(x\right)\right)^{3/2}+4\,y\left(x\right)}}{\sqrt{y\left(x\right)}-C1}-x--C2=0,y(x)=0\right\}
$$

# **2.1749 ODE No. 1749**

$$
4y(x)y''(x) - 3y'(x)^2 - 12y(x)^3 = 0
$$

 $\blacklozenge$  **Mathematica** : cpu = 0.534798 (sec), leaf count = 181

$$
\left\{\left\{y(x)\to \text{InverseFunction}\left[-\frac{4\sqrt{\frac{4\#1^{3/2}}{c_1}+1}\sqrt{\#1^{3/2}c_1+4\#1^3}\, _2F_1\left(\frac{1}{6},\frac{1}{2};\frac{7}{6};-\frac{4\#1^{3/2}}{c_1}\right)}{4\#1^2+\sqrt{\#1}c_1}\&\right.\right\}. \left\{y(x)\to \text{InverseFunction}\left[\frac{4\sqrt{\frac{4\#1^{3/2}}{c_1}+1}\sqrt{\#1^{3/2}c_1+4\#1^3}\, _2F_1\left(\frac{1}{6},\frac{1}{2};\frac{7}{6};-\frac{4\#1^{3/2}}{c_1}\right)}{4\#1^2+\sqrt{\#1}c_1}\&\right.\right\}.
$$

 $\blacktriangle$  **Maple** : cpu = 0.558 (sec), leaf count = 57

$$
\left\{\int_{-\infty}^{y(x)} \frac{1}{\sqrt{C_1 - a^{\frac{3}{2}} + 4 - a^3}} d_a - x - C_2 = 0, \int_{-\infty}^{y(x)} - \frac{1}{\sqrt{C_1 - a^{\frac{3}{2}} + 4 - a^3}} d_a - x - C_2 = 0\right\}
$$

# **2.1750 ODE No. 1750**

$$
ay(x)^3 + by(x)^2 + cy(x) + 4y(x)y''(x) - 3y'(x)^2 = 0
$$

$$
ext{Mathematica : cpu = 3.80381 (sec), leaf count = 2281}
$$

$$
\text{Solve}\begin{bmatrix} 4F \left(\sin^{-1}\left(\sqrt{\frac{(\text{Root}[a\#1^{4}+3b\#1^{2}-3c_{1}\#1-3c\&2,2]-\text{Root}[a\#1^{4}+3b\#1^{2}-3c_{1}\#1-3c\&2,4]}{(\text{Root}[a\#1^{4}+3b\#1^{2}-3c_{1}\#1-3c\&2,1]-\text{Root}[a\#1^{4}+3b\#1^{2}-3c_{1}\#1-3c\&2,4]}) (\sqrt{y(x)}-\text{Root}[a\#1^{4}+3b\#1^{2}-3c_{1}\#1-3c\&2,4]}{(\sqrt{y(x)}-\text{Root}[a\#1^{4}+3b\#1^{2}-3c_{1}\#1-3c\&2,1]-\text{Root}[a\#1^{4}+3b\#1^{2}-3c_{1}\#1-3c\&2,4]}) (\sqrt{y(x)}-\text{Root}[a\#1^{4}+3b\#1^{2}-3c_{1}\#1-3c\&2,4]}) \end{bmatrix} \end{bmatrix}
$$

 $\sqrt{\text{Maple}}$  : cpu = 0.508 (sec), leaf count = 87

$$
\left\{\int_{0}^{y(x)} -3\,\frac{1}{\sqrt{9\_\_CI}\_\_a^{3/2} -3\,a\_\_a^{3} - 9\,b\_\_a^{2} + 9\,c\_\_a}d\_\_a - x - \_C2 = 0, \int_{0}^{y(x)} 3\,\frac{1}{\sqrt{9\_\_CI}\_\_a^{3/2} - 3\,a\_\_a}d\_\_a\right\}
$$

## **2.1751 ODE No. 1751**

$$
y'(x)\left(6y(x)^2 - \frac{2y(x)f'(x)}{f(x)}\right) + f(x)y(x) + g(x)y(x)^2 + 4y(x)y''(x) - 2y(x)^2y'(x) - 3y'(x)^2 + y(x)^4 = 0
$$

 $\boldsymbol{\chi}$  Mathematica : cpu = 0.696612 (sec), leaf count = 0, could not solve DSolve[f[x]\*y[x] + g[x]\*y[x]^2 + y[x]^4 - 2\*y[x]^2\*Derivative[1][y][x] +  $(6*y[x]^2 - 0)$  $\pmb{\times}$  **Maple** : cpu = 0. (sec), leaf count = 0 , could not solve

dsolve(4\*diff(diff(y(x),x),x)\*y(x)-3\*diff(y(x),x)^2+(6\*y(x)^2-2\*diff(f(x),x)\*y(x)/f(x)  $2*y(x)^2*diff(y(x),x)+g(x)*y(x)^2+f(x)*y(x)=0,y(x))$ 

## **2.1752 ODE No. 1752**

$$
ay(x)^{2} + 4y(x)y''(x) - 5y'(x)^{2} = 0
$$

 $\blacklozenge$  **Mathematica** : cpu = 0.125465 (sec), leaf count = 26

$$
\left\{ \left\{ y(x) \to c_2 \mathrm{sech}^4 \left( \frac{1}{4} \sqrt{a} (x - 4c_1) \right) \right\} \right\}
$$

 $\sqrt{\text{Maple}}$  : cpu = 0.359 (sec), leaf count = 33

$$
\left\{ y(x) = 16 \frac{\left(e^{1/4\sqrt{a}x}\right)^4 a^2}{\left(e^{1/2\sqrt{a}x} \_C1 - C2\right)^4} \right\}
$$

## **2.1753 ODE No. 1753**

$$
12y(x)y''(x) - 15y'(x)^2 + 8y(x)^3 = 0
$$

 $\blacklozenge$  **Mathematica** : cpu = 0.315517 (sec), leaf count = 43

$$
\left\{ \left\{ y(x) \rightarrow \frac{2304c_1^2}{(3c_1^2x^2 + 6c_2c_1^2x + 3c_2^2c_1^2 + 128)^2} \right\} \right\}
$$

◆ **Maple** : cpu =  $0.385$  (sec), leaf count = 147

$$
\left\{-12\frac{y(x)\left(8\sqrt{y(x)}-C1\right)\sqrt{8y(x)}-C1\sqrt{y(x)}}{\sqrt{-24\left(y(x)\right)^3+3_C1\left(y(x)\right)^{5/2}}-C1\sqrt{\sqrt{y(x)}\left(8\sqrt{y(x)}-C1\right)}}-x- C2=0,12\frac{z}{\sqrt{-24\left(y(x)\right)^{5/2}}-C1}\right\}
$$

## **2.1754 ODE No. 1754**

$$
ny(x)y''(x) - (n-1)y'(x)^2 = 0
$$

 $\blacklozenge$  **Mathematica** : cpu = 0.0339065 (sec), leaf count = 17

$$
\{\{y(x) \to c_2(x - c_1 n)^n\}\}\
$$

 $\sqrt{\text{Maple}}$  : cpu = 0.308 (sec), leaf count = 15

$$
\left\{ y(x) = \left( \frac{-C1 \ x + \_C2}{n} \right)^n \right\}
$$

## **2.1755 ODE No. 1755**

$$
ay(x)y''(x) + by'(x)^{2} + c0 + c1y(x) + c2y(x)^{2} + c3y(x)^{3} + c4y(x)^{4} = 0
$$

 $\boldsymbol{\chi}$  Mathematica : cpu = 103.961 (sec), leaf count = 0, could not solve DSolve[c0 + c1\*y[x] + c2\*y[x]^2 + c3\*y[x]^3 + c4\*y[x]^4 + b\*Derivative[1][y][x]^2 + a\*

 $\sqrt{\text{Maple}}$  : cpu = 0.581 (sec), leaf count = 1028

$$
\left\{\int_{}^{y(x)}\!b\!\left(6\,a^4+25\,a^3b+35\,a^2b^2+20\,ab^3+4\,b^4\right)\!-\!a^2\frac{\stackrel{b}{a}}{\sqrt{-\!-\!a^2\frac{b}{a}b\left(6\,a^4+25\,a^3b+35\,a^2b^2+20\,ab^3+4\,b^4\right)}}\right.
$$

### **2.1756 ODE No. 1756**

$$
ay(x)y''(x) + by'(x)^{2} - \frac{y(x)y'(x)}{\sqrt{c^{2} + x^{2}}} = 0
$$

 $\blacklozenge$  **Mathematica** : cpu = 0.284845 (sec), leaf count = 111

$$
\left\{ \left\{ y(x) \to c_2 \left( -a^2 \left( x \left( \sqrt{c^2 + x^2} + x \right)^{\frac{1}{a}} + c_1 \right) + a \left( \sqrt{c^2 + x^2} + x \right)^{\frac{1}{a}} \left( \sqrt{c^2 + x^2} - bx \right) + b \sqrt{c^2 + x^2} \left( \sqrt{c^2 + x^2} + x \right)^{\frac{1}{a}} \right) \right\}
$$

 $\blacklozenge$  **Maple** : cpu = 0.659 (sec), leaf count = 79

$$
\left\{ y(x) = \left( \left( \frac{a}{a+b} \left( -\frac{C_1 \sqrt[3]{2} x^{a-1} + 1}{2} F_1 \left( -\frac{1}{2a}, -\frac{1}{2a} - \frac{1}{2}; 1 - a^{-1}; -\frac{c^2}{x^2} \right) \left( -a^{-1} - 1 \right)^{-1} + \frac{C_2}{x^2} \right)^{-1} \right)^{\frac{a}{a+b}}
$$

֚

### **2.1757 ODE No. 1757**

 $(a+2)f(x)y(x)^{2}y'(x) + ay(x)y''(x) + ay(x)^{3}y'(x) - (a-1)y'(x)^{2} + f(x)^{2}y(x)^{4} = 0$  $\boldsymbol{\times}$  Mathematica : cpu = 0.87754 (sec), leaf count = 0, could not solve DSolve[f[x]^2\*y[x]^4 + (2 + a)\*f[x]\*y[x]^2\*Derivative[1][y][x] + a\*y[x]^3\*Derivative[1][y][x] - (- 1 + a)\*Derivative[1][y][x]<sup>-2</sup> + a\*y[x]\*Derivative[2][y][x] == 0, y[x], x] **X** Maple : cpu = 0. (sec), leaf count = 0, could not solve

dsolve(a\*y(x)\*diff(diff(y(x),x),x)-(a-1)\*diff(y(x),x)^2+(a+2)\*f(x)\*y(x)^2\*diff(y(x),x)

### **2.1758 ODE No. 1758**

$$
y''(x)(ay(x) + b) + cy'(x)^2 = 0
$$

 $\blacklozenge$  **Mathematica** : cpu = 0.0644045 (sec), leaf count = 36

$$
\left\{ \left\{ y(x) \to \frac{(c_1(-(a+c))(-c_2-x))^{\frac{a}{a+c}} - b}{a} \right\} \right\}
$$

 $\sqrt{\text{Maple}}$ : cpu = 0.328 (sec), leaf count = 88

$$
\left\{ y(x) = -\frac{1}{a} \left( -\frac{C1}{ax} - \frac{C1}{ax} + b \left( \left( \frac{1}{(c+a)\left( \frac{C1}{a} + \frac{C2}{a} \right)^{a}\right)^{\frac{c}{a}\left(1+\frac{c}{a}\right)^{-1}} \right)^{-1} - \frac{C2}{a}a - \frac{C2}{a^2} \right) \right\}
$$

### **2.1759 ODE No. 1759**

$$
xy(x)y''(x) + xy'(x)^{2} - y(x)y'(x) = 0
$$

 $\blacklozenge$  **Mathematica** : cpu = 0.0356712 (sec), leaf count = 18

$$
\left\{ \left\{ y(x) \to c_2 \sqrt{c_1 + x^2} \right\} \right\}
$$

 $\blacktriangle$  **Maple** : cpu = 0.299 (sec), leaf count = 31

$$
\left\{ y(x) = \sqrt{\_C1 x^2 + 2 \_C2}, y(x) = -\sqrt{\_C1 x^2 + 2 \_C2} \right\}
$$

## **2.1760 ODE No. 1760**

 $ay(x)y'(x) + f(x) + xy(x)y''(x) + xy'(x)^{2} = 0$ 

 $\chi$  Mathematica : cpu = 300.042 (sec), leaf count = 0, timed out

\$Aborted

 $\sqrt{\text{Maple}}$  : cpu = 0.065 (sec), leaf count = 114

$$
\left\{ y(x) = \frac{\sqrt{2}}{a-1} \sqrt{(a-1)\left(x^{1-a}\int \frac{x^a f(x)}{x} dx + x^{1-a} \right) - \int f(x) dx - \int f(x) dx - \int f(x) dx \right\} = -\frac{\sqrt{2}}{a-1} \sqrt{(a-1)(a-1)(a-1)(a-1)} - \int f(x) dx - \int f(x) dx - \int f(x) dx
$$

#### **2.1761 ODE No. 1761**

$$
x\big(ay(x)^4 + d\big) + y(x)\left(by(x)^2 + c\right) + xy(x)y''(x) - xy'(x)^2 + y(x)y'(x) = 0
$$

 $\boldsymbol{\chi}$  **Mathematica** : cpu = 1.69015 (sec), leaf count = 0, could not solve

DSolve[y[x]\*(c + b\*y[x]^2) + x\*(d + a\*y[x]^4) + y[x]\*Derivative[1][y][x] - x\*Derivativ  $\boldsymbol{\chi}$  **Maple** : cpu = 0. (sec), leaf count = 0, could not solve

dsolve(x\*y(x)\*diff(diff(y(x),x),x)-x\*diff(y(x),x)^2+y(x)\*diff(y(x),x)+x\*(d+a\*y(x)^4)+y

## **2.1762 ODE No. 1762**

$$
ay(x)y'(x) + bxy(x)^3 + xy(x)y''(x) - xy'(x)^2 = 0
$$

 $\boldsymbol{\chi}$  Mathematica : cpu = 53.0015 (sec), leaf count = 0, could not solve DSolve[b\*x\*y[x]^3 + a\*y[x]\*Derivative[1][y][x] - x\*Derivative[1][y][x]^2 + x\*y[x]\*Deri ◆ **Maple** : cpu = 1.078 (sec), leaf count = 106

$$
\left\{ y(x) = ODE SolStruc \Biggl( \frac{a}{\left( e^{\int_{-}^{0} b\left( -a \right) d_{-} a + \frac{C}{2} t\right)^{2}}}, \left[ \left\{ \frac{d}{d_{-} a} - b\left( -a \right) = -a \left( -a b - 2 a + 2 \right) \left( -b \left( -a \right) \right)^{3} + (a - 1) \right] \right\}
$$

### **2.1763 ODE No. 1763**

 $ay(x)y'(x) + xy(x)y''(x) + 2xy'(x)^2 = 0$ 

 $\blacklozenge$  **Mathematica** : cpu = 0.139138 (sec), leaf count = 35

$$
\left\{ \left\{ y(x) \to c_2 \exp \left( \frac{1}{3} (\log (3x - (a-1)c_1 x^a) - a \log(x)) \right) \right\} \right\}
$$

 $\blacklozenge$  **Maple** : cpu = 0.328 (sec), leaf count = 234

$$
\left\{ y(x) = \frac{1}{(a-1)x^a} \sqrt[3]{(3 - C^2 x^a - 3 - C^2 x^a - 3 - C^2 x^a)(a-1)^2 (x^a)^2}, y(x) = -\frac{1}{(2a-2)x^a} \sqrt[3]{(3 - C^2 x^a - 3 - C^2 x^a)(a-1)^2 (x^a)^2} \right\}
$$

## **2.1764 ODE No. 1764**

$$
xy(x)y''(x) - 2xy'(x)^{2} + (y(x) + 1)y'(x) = 0
$$

 $\blacklozenge$  **Mathematica** : cpu = 0.0623444 (sec), leaf count = 52

$$
\left\{ \left\{ y(x) \rightarrow \frac{\tan\left(\frac{1}{2}\left(\sqrt{2}\sqrt{c_1}\log(x) - \sqrt{2}\sqrt{c_1}c_2\right)\right)}{\sqrt{2}\sqrt{c_1}} \right\} \right\}
$$

 $\blacktriangle$  **Maple** : cpu = 0.447 (sec), leaf count = 18

$$
\left\{ y(x) = \_C1 \ \tanh\left(\frac{\ln\left(x\right) - \_C2}{2 \_C1}\right) \right\}
$$

## **2.1765 ODE No. 1765**

$$
ay(x)y'(x) + xy(x)y''(x) - 2xy'(x)^{2} = 0
$$

 $\blacklozenge$  **Mathematica** : cpu = 0.125366 (sec), leaf count = 24

$$
\left\{ \left\{ y(x) \to \frac{c_2 x^a}{(a-1)c_1 x^a + x} \right\} \right\}
$$

 $\blacktriangle$  **Maple** : cpu = 0.306 (sec), leaf count = 31

$$
\left\{ y(x) = -\frac{(a-1)x^a}{-C2x^a - C2x^a - C1x} \right\}
$$

# **2.1766 ODE No. 1766**

$$
xy(x)y''(x) - 4xy'(x)^{2} + 4y(x)y'(x) = 0
$$

 $\blacklozenge$  **Mathematica** : cpu = 0.045495 (sec), leaf count = 21

$$
\left\{ \left\{ y(x) \to \frac{c_2 x}{\sqrt[3]{c_1 x^3 + 1}} \right\} \right\}
$$

 $\sqrt{\text{Maple}}$  : cpu = 0.308 (sec), leaf count = 84

$$
\left\{y(x)=\left(-\frac{1}{2}\frac{1}{\sqrt[3]{-3\_\_C2\ x^3+\_\_C1}}-\frac{i}{2}\sqrt{3}\frac{1}{\sqrt[3]{-3\_\_C2\ x^3+\_\_C1}}\right)x,y(x)=\left(-\frac{1}{2}\frac{1}{\sqrt[3]{-3\_\_C2\ x^3+\_\_C1}}
$$

+

**2.1767 ODE No. 1767**

$$
\left(\frac{ax}{\sqrt{b^2 - x^2}} - x\right)y'(x)^2 + xy(x)y''(x) - y(x)y'(x) = 0
$$

 $\blacklozenge$  **Mathematica** : cpu = 0.0745265 (sec), leaf count = 55

$$
\left\{ \left\{ y(x) \to c_2 \exp \left( \frac{c_1 \log \left( a \sqrt{b^2 - x^2} - c_1 \right)}{a^2} + \frac{\sqrt{b^2 - x^2}}{a} \right) \right\} \right\}
$$

 $\blacktriangle$  **Maple** : cpu = 0.847 (sec), leaf count = 50

$$
\left\{ y(x) = \_C 2 e^{\int -x\sqrt{b^2 - x^2} \left( ab^2 - ax^2 + \_C 1 \sqrt{b^2 - x^2} \right)^{-1} dx} \right\}
$$

## **2.1768 ODE No. 1768**

$$
x(y(x) + x)y''(x) + xy'(x)^{2} + (x - y(x))y'(x) - y(x) = 0
$$

 $\blacklozenge$  **Mathematica** : cpu = 0.113529 (sec), leaf count = 87

$$
\left\{ \left\{ y(x) \to -x - \sqrt{-e^{2c_2}x^2 - 2ic_1x^2 + e^{2c_2} + x^2} \right\}, \left\{ y(x) \to -x + \sqrt{-e^{2c_2}x^2 - 2ic_1x^2 + e^{2c_2} + x^2} \right\} \right\}
$$

 $\sqrt{\text{Maple}}$  : cpu = 0.328 (sec), leaf count = 43

$$
\left\{ y(x) = -x - \sqrt{-\underline{C}1 x^2 + x^2 + \underline{C}2}, y(x) = -x + \sqrt{-\underline{C}1 x^2 + x^2 + \underline{C}2} \right\}
$$

# **2.1769 ODE No. 1769**

$$
2xy(x)y''(x) - xy'(x)^{2} + y(x)y'(x) = 0
$$

 $\blacklozenge$  **Mathematica** : cpu = 0.0449059 (sec), leaf count = 18

$$
\left\{ \left\{ y(x) \to c_2 \big( c_1 + \sqrt{x} \big)^2 \right\} \right\}
$$

 $\blacklozenge$  **Maple** : cpu = 0.314 (sec), leaf count = 21

$$
\left\{ y(x) = \_C1\sqrt{x}\_C2 + \_C1^2x + \frac{-C2^2}{4} \right\}
$$

# **2.1770 ODE No. 1770**

 $x^2(y(x) - 1)y''(x) - 2x^2y'(x)^2 - 2x(y(x) - 1)y'(x) - 2(y(x) - 1)^2y(x) = 0$  $\blacklozenge$  **Mathematica** : cpu = 0.7543 (sec), leaf count = 28

$$
\left\{ \left\{ y(x) \to \frac{1}{x^2 \left( -\frac{c_1}{x} + c_2 - \frac{1}{x^2} \right)} + 1 \right\} \right\}
$$

 $\blacktriangle$  **Maple** : cpu = 0.365 (sec), leaf count = 26

$$
\left\{ y(x) = \frac{x(-C1 x - C2)}{-C1 x^2 - C2 x - 1} \right\}
$$

## **2.1771 ODE No. 1771**

$$
x^{2}(y(x) + x)y''(x) - (xy'(x) - y(x))^{2} = 0
$$

 $\blacklozenge$  **Mathematica** : cpu = 0.0804174 (sec), leaf count = 21

$$
\left\{ \left\{ y(x) \to c_2 x e^{\frac{c_1}{x}} - x \right\} \right\}
$$

 $\blacktriangle$  **Maple** : cpu = 0.406 (sec), leaf count = 21

$$
\left\{y(x) = \frac{xe^{-1}}{-C2}e^{-\frac{C1}{x}} - x\right\}
$$

# **2.1772 ODE No. 1772**

$$
a(xy'(x) - y(x))^{2} + x^{2}(x - y(x))y''(x) = 0
$$

 $\blacklozenge$  **Mathematica** : cpu = 0.904813 (sec), leaf count = 37

$$
\left\{ \left\{ y(x) \to x \left( \left( (a-1) \left( \frac{(-1)^{a+1} c_1}{x} - c_2 \right) \right) \frac{1}{1-a} + 1 \right) \right\} \right\}
$$

 $\blacktriangle$  **Maple** : cpu = 0.413 (sec), leaf count = 47

$$
\{-C1 + (ax - x) - C2 - x^{a}y(x) (x - y(x))^{-a} + x^{a+1}(x - y(x))^{-a} = 0\}
$$

## **2.1773 ODE No. 1773**

$$
2x^{2}y(x)y''(x) + x^{2}(-(y'(x)^{2} + 1)) + y(x)^{2} = 0
$$

 $\blacklozenge$  **Mathematica** : cpu = 0.182512 (sec), leaf count = 44

$$
\left\{ \left\{ y(x) \to \frac{x(c_1^2 \log^2(x) - 2c_2 c_1^2 \log(x) + c_2^2 c_1^2 + 4)}{4c_1} \right\} \right\}
$$

 $\sqrt{\text{Maple}}$  : cpu = 0.317 (sec), leaf count = 28

$$
\left\{ y(x) = \frac{(-C1^{2} + 1) x}{4 - C2} + C1 x \ln(x) + C2 x (\ln(x))^{2} \right\}
$$

## **2.1774 ODE No. 1774**

$$
ax^{2}y(x)y''(x) + bx^{2}y'(x)^{2} + cxy(x)y'(x) + dy(x)^{2} = 0
$$

 $\blacklozenge$  **Mathematica** : cpu = 1.31436 (sec), leaf count = 93

$$
\left\{ \left\{ y(x) \to c_2 \exp \left( -\frac{\log(x) \left( a \sqrt{\frac{a^2 - 2ac - 4ad - 4bd + c^2}{a^2}} - a + c \right) - 2a \log \left( x \sqrt{\frac{a^2 - 2ac - 4ad - 4bd + c^2}{a^2}} + c_1 \right)}{2(a + b)} \right) \right\} \right\}
$$

◆ **Maple** : cpu =  $0.508$  (sec), leaf count =  $155$ 

$$
\begin{cases} y(x) = x^{-\frac{1}{2a+2b}\sqrt{a^2-2ac-4da-4db+c^2}} x^{\frac{a}{2a+2b}} x^{-\frac{c}{2a+2b}} \left( (a^2 - 2ac - 4da - 4db + c^2) \left( x^{\frac{1}{a}\sqrt{a^2-2ac-4da-4db+c^2}} - \right) \right) \end{cases}
$$

# **2.1775 ODE No. 1775**

$$
-a(x+2)y(x)^2 + x(x+1)^2y(x)y''(x) - x(x+1)^2y'(x)^2 + 2(x+1)^2y(x)y'(x) = 0
$$
  
Mathematica : cpu = 0.131396 (sec), leaf count = 29

$$
\left\{ \left\{ y(x) \to c_2 e^{\frac{-a-c_1}{x} + a \log(x+1)} \right\} \right\}
$$

 $\blacktriangle$  **Maple** : cpu = 0.369 (sec), leaf count = 31

$$
\left\{ y(x) = \frac{(1+x)^a}{-C2 e^{a}} e^{-\frac{C1}{x}} (e^{\frac{a}{x}})^{-1} \right\}
$$

# **2.1776 ODE No. 1776**

$$
8(1-x^3) y(x)y''(x) - 4(1-x^3) y'(x)^2 - 12x^2y(x)y'(x) + 3xy(x)^2 = 0
$$

 $\boldsymbol{\chi}$  Mathematica : cpu = 299.997 (sec), leaf count = 0, timed out

\$Aborted

 $\sqrt{\text{Maple}}$  : cpu = 0.619 (sec), leaf count = 88

$$
\left\{y(x) = \frac{-C\mathcal{Z}^2 x}{4-CI} \left( \text{Legendre} \, P\left(-\frac{1}{6}, \frac{1}{3}, \sqrt{-\left(x-1\right)\left(x^2+x+1\right)}\right) \right)^2 + \_CI\left( \text{Legendre} \, Q\left(-\frac{1}{6}, \frac{1}{3}, \sqrt{-\left(x-1\right)\left(x^2+x+1\right)}\right)\right)^2 + \_CI\left( \text{Legendre} \, Q\left(-\frac{1}{6}, \frac{1}{3}, \sqrt{-\left(x-1\right)\left(x^2+x+1\right)}\right)\right)^2 + \_CI\left( \text{Legendre} \, Q\left(-\frac{1}{6}, \frac{1}{3}, \sqrt{-\left(x-1\right)\left(x^2+x+1\right)}\right)\right)^2 + \_CI\left( \text{Legendre} \, Q\left(-\frac{1}{6}, \frac{1}{3}, \sqrt{-\left(x-1\right)\left(x^2+x+1\right)}\right)\right)^2 + \_CI\left( \text{Legendre} \, Q\left(-\frac{1}{6}, \frac{1}{3}, \sqrt{-\left(x-1\right)\left(x^2+x+1\right)}\right)\right)^2 + \_CI\left( \text{Legendre} \, Q\left(-\frac{1}{6}, \frac{1}{3}, \sqrt{-\left(x-1\right)\left(x^2+x+1\right)}\right)\right)^2 + \_CI\left( \text{Legendre} \, Q\left(-\frac{1}{6}, \frac{1}{3}, \sqrt{-\left(x-1\right)\left(x^2+x+1\right)}\right)\right)^2 + \_CI\left( \text{Legendre} \, Q\left(-\frac{1}{6}, \frac{1}{3}, \sqrt{-\left(x-1\right)\left(x^2+x+1\right)}\right)\right)^2 + \_CI\left( \text{Legendre} \, Q\left(-\frac{1}{6}, \frac{1}{3}, \sqrt{-\left(x-1\right)\left(x^2+x+1\right)}\right)\right)^2 + \_CI\left( \text{Legendre} \, Q\left(-\frac{1}{6}, \frac{1}{3}, \sqrt{-\left(x-1\right)\left(x^2+x+1\right)}\right)\right)^2 + \_ICI\left( \text{Legendre} \, Q\left(-\frac{1}{6}, \frac{1}{3}, \sqrt{-\left(x-1\right)\left(x^2+x+1\right)}\right)\right)^2 + \_ F\left( \text{Legendre} \, Q\
$$

### **2.1777 ODE No. 1777**

$$
f0(x)y(x)y''(x) + f1(x)y'(x)^{2} + f2(x)y(x)y'(x) + f3(x)y(x)^{2} = 0
$$

 $\boldsymbol{\times}$  **Mathematica** : cpu = 48.8355 (sec), leaf count = 0, could not solve

DSolve $[f3[x]*y[x]^2 + f2[x]*y[x]*Derivative[1][y][x] + f1[x]*Derivative[1][y][x]$  = 1,  $f1[x]*Derivative[1][y][x]$  $\blacktriangle$  **Maple** : cpu = 0.704 (sec), leaf count = 83

$$
\left\{ y(x) = ODESolStruc\left(e^{\int_{-\infty}^{\infty} b(-a) d_- a + \frac{C}{a}} , \left[ \left\{ \frac{d}{d_- a} - b(-a) \right. = -\frac{\left( f_1(-a) + f_0(-a) \right) \left( \frac{b(-a)}{c} \right)^2}{f_0(-a)} - \frac{f_2(-a)}{f_0(-a)} \right] \right\}
$$

# **2.1778 ODE No. 1778**

$$
y(x)^2y''(x) - a = 0
$$

 $\blacklozenge$  **Mathematica** : cpu = 0.522195 (sec), leaf count = 75

Solve 
$$
\left[ \left( \frac{y(x)\sqrt{c_1 - \frac{2a}{y(x)}}}{c_1} + \frac{a \log \left( \sqrt{c_1}y(x)\sqrt{c_1 - \frac{2a}{y(x)}} - a + c_1y(x) \right)}{c_1^{3/2}} \right) \right] = (c_2 + x)^2, y(x)
$$

$$
ext{Maple : cpu = 0.653 (sec), leaf count = 369}
$$

$$
\begin{cases}\ny(x) = \frac{-C1}{\sqrt{2a^2 + 2C1 \text{ } ac^{RootOf}\left(\c{csgn}(-C1^{-1}) - C1^4a^2 - 2C1^3ac^{-2} - csgn}(-C1^{-1})(e^{-2})^2 - C1^2 - 2\,csgn}(-C1^{-1})^2\right)}}{2\,e^{RootOf}\left(\c{csgn}(-C1^{-1}) - C1^4a^2 - 2C1^2\right)}\n\end{cases}
$$

#### **2.1779 ODE No. 1779**

 $ax + y(x)^2y''(x) + y(x)y'(x)^2 = 0$ 

 $\boldsymbol{\times}$  Mathematica : cpu = 3.88883 (sec), leaf count = 0, could not solve DSolve[a\*x + y[x]\*Derivative[1][y][x]^2 + y[x]^2\*Derivative[2][y][x] == 0, y[x], x]  $\sqrt{\text{Maple}}$  : cpu = 0.784 (sec), leaf count = 130

$$
\left\{\ln\left(x\right)-\int^{\frac{y(x)}{x}}\frac{1}{2\sqrt{3}\_g^3+2\sqrt{3}a}\left(-g^2\sqrt[3]{\frac{a}{g^3}}\sqrt{3}+3\_g^2\sqrt[3]{\frac{a}{g^3}}\tan\left(Root\ Of\left(-2\_Z\sqrt{3}+\ln\left(\frac{a}{3+2\sqrt{3}}\right)\right)\right)\right)\right\}
$$

# **2.1780 ODE No. 1780**

$$
-ax - b + y(x)^{2}y''(x) + y(x)y'(x)^{2} = 0
$$

 $\boldsymbol{\chi}$  Mathematica : cpu = 0.495371 (sec), leaf count = 0, could not solve DSolve $[-b - a*x + y[x]*$ Derivative $[1][y][x]^2 + y[x]^2*$ Derivative $[2][y][x] == 0, y[x]$ ,  $\sqrt{\text{Maple}}$  : cpu = 0.834 (sec), leaf count = 172

$$
\Biggl\{ \frac{b \ln \left( a x + b \right)}{a} - \int^{\frac{y(x)}{a x + b}} \!\frac{1}{2 \sqrt{3} \_g 3 a^2 - 2 \sqrt{3}} \Biggl( b^2 \_g 3 \Biggl/ - \frac{a}{- g^3 b^3} \sqrt{3} + 3 \, b^2 \_g 2^2 \tan \Biggl( RootOf\Biggl(6 \, b^2 \int \! \frac{\_g}{- g^3 a^2 -} \Biggr) \Biggr) \Biggr.
$$

## **2.1781 ODE No. 1781**

$$
(y(x)^{2} + 1) y''(x) + (1 - 2y(x))y'(x)^{2} = 0
$$

 $\blacklozenge$  **Mathematica** : cpu = 0.0801208 (sec), leaf count = 19

$$
\{\{y(x) \to \tan (\log (-c_1(-c_2 - x)))\}\}\
$$

 $\blacktriangle$  **Maple** : cpu = 0.333 (sec), leaf count = 11

$$
\{y(x) = \tan(\ln(\_CI x + \_C2))\}
$$

## **2.1782 ODE No. 1782**

$$
(y(x)^{2} + 1) y''(x) - 3y(x)y'(x)^{2} = 0
$$

 $\blacklozenge$  **Mathematica** : cpu = 0.0870923 (sec), leaf count = 93

$$
\left\{ \left\{ y(x) \to -\frac{ic_1(c_2+x)}{\sqrt{c_1^2x^2 + 2c_2c_1^2x + c_2^2c_1^2 - 1}} \right\}, \left\{ y(x) \to \frac{ic_1(c_2+x)}{\sqrt{c_1^2x^2 + 2c_2c_1^2x + c_2^2c_1^2 - 1}} \right\} \right\}
$$

 $\sqrt{\text{Maple}}$  : cpu = 0.329 (sec), leaf count = 56

$$
\left\{ y(x) = \_C1 \ x \sqrt{-\left(\_C1^2 x^2 + 2\_C1 \_C2 x + \_C2^2 - 1\right)^{-1}} + \_C2 \ \sqrt{-\left(\_C1^2 x^2 + 2\_C1 \_C2 x + \_C2^2 x + \_C2^2 x
$$

## **2.1783 ODE No. 1783**

$$
(y(x)^{2} + x) y''(x) - 2(x - y(x)^{2}) y'(x)^{3} + (4y(x)y'(x) + 1) y'(x) = 0
$$

 $\blacklozenge$  **Mathematica** : cpu = 1.38117 (sec), leaf count = 26

Solve 
$$
\[x = c_2 e^{e^{-c_1}y(x)} - y(x)^2, y(x)\]
$$

 $\blacklozenge$  **Maple** : cpu = 0.431 (sec), leaf count = 23

$$
\left\{\frac{-\_C1\ y(x) + \ln\left(x + (y(x))^2\right) + \_C2 + 2}{y(x)} = 0\right\}
$$

# **2.1784 ODE No. 1784**

$$
(x^{2} + y(x)^{2}) y''(x) - (xy'(x) - y(x)) (y'(x)^{2} + 1) = 0
$$

 $\blacklozenge$  **Mathematica** : cpu = 0.260216 (sec), leaf count = 74

Solve 
$$
\left[ \frac{1}{2} \left( i \cot(c_1) \left( \log \left( 1 - \frac{iy(x)}{x} \right) - \log \left( 1 + \frac{iy(x)}{x} \right) \right) + \log \left( 1 - \frac{iy(x)}{x} \right) + \log \left( 1 + \frac{iy(x)}{x} \right) \right) \right] = c_2
$$

 $\blacklozenge$  **Maple** : cpu = 1.007 (sec), leaf count = 49

$$
\left\{ y(x) = \frac{1}{e^{-C2} (C1 + 1)} \Big( i e^{-C2} x (C1 + 1) - ((2i_C 1 + 2i - e^{-2}) x)^{-C1^{-1}} e^{-C2 \over C1} \Big) \right\}
$$

## **2.1785 ODE No. 1785**

$$
(x2 + y(x)2) y''(x) – 2(xy'(x) – y(x)) (y'(x)2 + 1) = 0
$$

 $\blacklozenge$  **Mathematica** : cpu = 0.363401 (sec), leaf count = 95

$$
\left\{ \left\{ y(x) \to \frac{1}{2} \left( -\sqrt{4x \left( e^{c_2} - x \right) + e^{2c_2} \cot^2(c_1)} - e^{c_2} \cot(c_1) \right) \right\}, \left\{ y(x) \to \frac{1}{2} \left( \sqrt{4x \left( e^{c_2} - x \right) + e^{2c_2} \cot^2(c_1)} - e^{c_2} \cot(c_2) \right) \right\} \right\}
$$

 $\sqrt{\text{Maple}}$  : cpu = 0.602 (sec), leaf count = 83

$$
\left\{ y(x) = \frac{1}{4 \_ C2} \left( \_ C1 + 1 + \sqrt{8i \_ C1 \_ C2 x + \_ C1^2 - 16 \_ C2^2 x^2 - 8i \_ C2 x + 2 \_ C1 + 1} \right), y(x) = -\frac{1}{2} \right\}
$$

### **2.1786 ODE No. 1786**

$$
f(x)(1 - y(x))y(x)y'(x) + 2(1 - y(x))y(x)y''(x) - (1 - 2y(x))y'(x)^{2} = 0
$$

 $\blacklozenge$  **Mathematica** : cpu = 0.999713 (sec), leaf count = 95

$$
\left\{ \left\{ y(x) \to \frac{1}{4} \exp \left( -i \int_1^x c_1 \left( -e^{-\int_1^{K[3]} \frac{1}{2} f(K[1]) dK[1]} \right) dK[3] - ic_2 \right) \left( 1 + \exp \left( i \int_1^x c_1 \left( -e^{-\int_1^{K[3]} \frac{1}{2} f(K[1]) dK[3] } \right) dK[3] \right) \right) \right\}
$$

 $\blacklozenge$  **Maple** : cpu = 0.121 (sec), leaf count = 59

$$
\left\{ y(x) = \frac{1}{8 \cdot 0.02} \left( 4 \left( e^{-Ct \int e^{-1/2 \int f(x) dx} dx} \right)^2 \right. - C2^2 + 4 e^{-Ct \int e^{-1/2 \int f(x) dx} dx} \right. - C2 + 1 \right) \left( e^{-Ct \int e^{-\frac{\int f(x) dx}{2}} dx} \right)^{-1} \right\}
$$

#### **2.1787 ODE No. 1787**

$$
h(y(x)) + 2(1 - y(x))y(x)y''(x) - (1 - 3y(x))y'(x)^{2} = 0
$$

 $\boldsymbol{\chi}$  Mathematica : cpu = 100.244 (sec), leaf count = 0, could not solve DSolve[h[y[x]] -  $(1 - 3*y[x]) * Derivative[1][y][x] ^2 + 2*(1 - y[x]) *y[x]*Derivative[2]$  $\blacksquare$  **Maple** : cpu = 0.236 (sec), leaf count = 84

$$
\left\{\int_{-\frac{b-1}{b-1}}^{\frac{b}{2}}\frac{1}{\sqrt{\int_{\frac{h(-b)}{(b-1)^3-b^2}}^{\frac{h(-b)}{2}}\mathrm{d}_-b+\_CI}\frac{1}{-b}}d_b-x-\_C2=0,\int_{-\frac{b-1}{b-1}}^{\frac{b}{2}}\frac{1}{\sqrt{\int_{\frac{h(-b)}{(b-1)^3-b^2}}^{\frac{h(-b)}{2}}\mathrm{d}_-b}\frac{1}{-b-\frac{b-1}{b}}}\right\}
$$

### **2.1788 ODE No. 1788**

 $-4(1-y(x))y(x)^2(-f'(x)-f(x)^2-g'(x)+g(x)^2)+4y(x)y'(x)(f(x)y(x)+g(x))-2(1-y(x))y(x)y''(x)+6(y(x)-2y(x))$  $\boldsymbol{\times}$  Mathematica : cpu = 1.57092 (sec), leaf count = 0, could not solve DSolve  $[-4*(1 - y[x])*y[x]^2*(-f[x]^2 + g[x]^2 - Derivative[1][f][x] - Derivative[1][g]$  $\boldsymbol{\chi}$  **Maple** : cpu = 0. (sec), leaf count = 0, result contains DESol

$$
\left\{\sqrt{y(x)}-2\,\frac{\frac{\partial}{\partial x}DESol\left(\left\{-1/4\,\mathrm{e}^{2\,\int g(x)\,\mathrm{d} x-2\,\int f(x)\,\mathrm{d} x}\right.\right.}{DESol\left(\left\{-1/4\,\mathrm{e}^{2\,\int g(x)\,\mathrm{d} x-2\,\int f(x)\,\mathrm{d} x}\right.\right.\right)}\frac{C1^2}{L}\frac{Y(x)-2\,g(x)\,\frac{\mathrm{d}}{\mathrm{d} x}-Y(x)+\frac{\mathrm{d}^2}{\mathrm{d} x^2}-Y(x)}{T}\right\}}{DESol\left(\left\{-1/4\,\mathrm{e}^{2\,\int g(x)\,\mathrm{d} x-2\,\int f(x)\,\mathrm{d} x}\right.\right)}\frac{C1^2}{L}\frac{Y(x)-2\,g(x)\,\frac{\mathrm{d}}{\mathrm{d} x}-Y(x)+\frac{\mathrm{d}^2}{\mathrm{d} x^2}-Y(x)}{T}\right\}}{DESol\left(\left\{-1/4\,\mathrm{e}^{2\,\int g(x)\,\mathrm{d} x-2\,\int f(x)\,\mathrm{d} x}\right.\right)}.
$$

#### **2.1789 ODE No. 1789**

 $4y(x)^2(1-y(x))(-f'(x)+f(x)^2-g'(x)-g(x)^2)-4y(x)y'(x)(f(x)y(x)+g(x))+(1-y(x))^3(f0(x)^2y(x)^2 \boldsymbol{\chi}$  Mathematica : cpu = 10.404 (sec), leaf count = 0, could not solve DSolve[(1 - y[x])^3\*(-f1[x]^2 + f0[x]^2\*y[x]^2) + 4\*(1 - y[x])\*y[x]^2\*(f[x]^2 - g[x]^2 **X** Maple : cpu = 0. (sec), leaf count = 0, could not solve dsolve(-2\*y(x)\*(1-y(x))\*diff(diff(y(x),x),x)+(1-3\*y(x))\*diff(y(x),x)^2-4\*y(x)\*diff(y(x) y(x))^3\*(f0(x)^2\*y(x)^2-f1(x)^2)+4\*y(x)^2\*(1-y(x))\*(f(x)^2-g(x)^2-diff(g(x),x)diff(f(x),x))=0,y(x))

## **2.1790 ODE No. 1790**

$$
-h(y(x)) + 3(1 - y(x))y(x)y''(x) - 2(1 - 2y(x))y'(x)^{2} = 0
$$

 $\blacklozenge$  **Mathematica** : cpu = 22.636 (sec), leaf count = 182

$$
\left\{\left\{y(x)\to \text{InverseFunction}\left[\int_{1}^{\#1} - \frac{1}{(1-K[2])^{2/3}K[2]^{2/3}\sqrt{2\int_{1}^{K[2]}-\frac{h(K[1])\exp\left(-2\left(\frac{2}{3}\log(1-K[1])+\frac{2}{3}\log(K[1]))\right)}{3(K[1]-1)K[1]}\right)}\frac{1}{\exp\left(-2\left(\frac{2}{3}\log(1-K[1])+\frac{2}{3}\log(K[1]))\right)\right)}\right\}\right\}
$$

 $\sqrt{\text{Maple}}$  : cpu = 0.207 (sec), leaf count = 219

$$
\left\{\int_{}^{y(x)}-3\,\frac{1}{\sqrt{-6\_{b}^{2}\sqrt[3]{\_{b}\left(\_{b}-1\right)}\int_{\frac{h(-b)}{\left(\_{b}^{2}-\_{b}\right)^{4/3}\_{b}\left(\_{b}-1\right)}\mathrm{d}_{-}b+9\_{b}^{2}\sqrt[3]{\_{b}\left(\_{b}-1\right)}\right]}d(b+9\_{b}^{2}\sqrt[3]{\_{b}\left(\_{b}-1\right)}-C\mathbf{1}+6\_{b}\sqrt[3]{\_{b}\left(\_{b}^{2}-\_{b}\right)}\right\}
$$

### **2.1791 ODE No. 1791**

$$
-h(y(x)) + (1 - y(x))y''(x) - 3(1 - 2y(x))y'(x)^{2} = 0
$$

 $\blacklozenge$  **Mathematica** : cpu = 22.8736 (sec), leaf count = 164

$$
\left\{\left\{y(x) \to \text{InverseFunction}\left[\int_{1}^{\#1} -\frac{e^{\frac{1}{2}(12-12K[2])}}{(K[2]-1)^3\sqrt{2\int_{1}^{K[2]}-\frac{h(K[1])\exp(-2(6(K[1]-1)+3\log(K[1]-1)))}{K[1]-1}}dK[1]+c_1\right)}\right\}
$$

*dK*[2]&

 $\sqrt{\text{Maple}}$  : cpu = 0.293 (sec), leaf count = 90

$$
\left\{\int_{0}^{y(x)}\frac{1}{\left(-b-1\right)^{3}\left(e^{-b}\right)^{6}}\frac{1}{\sqrt{-2\int_{\left(e^{-b}\right)^{12}\left(-b-1\right)^{7}}d_{-}b+...-C1}}d_{-}b-x--C2=0,\int_{0}^{y(x)}-\frac{1}{\left(-b-1\right)^{3}\left(e^{-b}\right)^{6}}\frac{1}{\sqrt{-2\int_{0}^{b(x)}\left(e^{-b}\right)^{12}\left(-b-1\right)^{7}}d_{-}b+...-C1=0,d\left(-b\right)^{3}\left(-b\right)^{3}\left(-b\right)^{3}\left(-b\right)^{3}\left(-b\right)^{3}\right)}\right\}
$$

# **2.1792 ODE No. 1792**

$$
a(y(x) - 1)y(x)y''(x) + y'(x)^{2}(by(x) + c) + h(y(x)) = 0
$$

 $\blacklozenge$  **Mathematica** : cpu = 26.0628 (sec), leaf count = 222

$$
\left\{\left\{y(x) \to \text{InverseFunction}\left[\int_{1}^{\#1} -\frac{K[2]^{-\frac{c}{a}}(1-K[2])^{\frac{1}{2}\left(\frac{2b}{a}+\frac{2c}{a}\right)}}{\sqrt{2\int_{1}^{K[2]}-\frac{h(K[1])\exp\left(-\frac{2(c\log(K[1])-(b+c)\log(1-K[1]))}{a}}{a(K[1]-1)K[1]}}\right)}dK[1]+c_1\right\}\right\}
$$

[*c*<sup>2</sup> + *x*]

 $\blacklozenge$  **Maple** : cpu = 0.718 (sec), leaf count = 192

$$
\left\{\int^{y(x)}\! a\frac{1}{\sqrt{-a\left(-\_C1\,a+2\,\int\frac{h\left(-b\right)}{-b\left(-b-1\right)}^{\frac{b}{a}}\right)^2\left(\left(-b-1\right)^{\frac{c}{a}}\right)^2\left(-b^{\frac{c}{a}}\right)^{-2}\mathrm{d}\_b}\right)}\left(-b^{\frac{c}{a}}\right)^{-1}\left(\left(-b-1\right)\right)^{\frac{c}{a}}\right\}
$$

# **2.1793 ODE No. 1793**

$$
a(y(x) - 1)y(x)y''(x) - (a - 1)(2y(x) - 1)y'(x)^2 + f(x)(y(x) - 1)y(x)y'(x) = 0
$$
  
Mathematica : cpu = 1.34739 (sec), leaf count = 113

$$
\left\{ \left\{ y(x) \to \text{InverseFunction}\left[ -\frac{a(1-\#1)^{-1/a}(-(\#1-1)\#1)^{\frac{1}{a}}((a+1){}_2F_1\left(-\frac{1}{a},\frac{1}{a};1+\frac{1}{a};\#1\right)+\#1{}_2F_1\left(-\frac{1}{a},\frac{1}{a};1+\frac{1}{a};\#1\right)+\#1{}_2F_1\left(-\frac{1}{a},\frac{1}{a};1+\frac{1}{a};\#1\right)+\#1{}_2F_1\left(-\frac{1}{a},\frac{1}{a};1+\frac{1}{a};\#1\right)+\#1{}_2F_1\left(-\frac{1}{a},\frac{1}{a};1+\frac{1}{a};\#1\right)+\#1{}_2F_1\left(-\frac{1}{a},\frac{1}{a};1+\frac{1}{a};\#1\right)+\#1{}_2F_1\left(-\frac{1}{a},\frac{1}{a};1+\frac{1}{a};\#1\right)+\#1{}_2F_1\left(-\frac{1}{a},\frac{1}{a};1+\frac{1}{a};\#1\right)\right\} \right\}
$$

 $\blacklozenge$  **Maple** : cpu = 0.354 (sec), leaf count = 40

$$
\left\{ -C1 e^{-\frac{fx}{a}} - C2 + \int_{-\infty}^{y(x)} \frac{\sqrt[a]{-a(-a-1)}}{-a(-a-1)} d_{-a} = 0 \right\}
$$
# **2.1794 ODE No. 1794**

 $ab(y(x)-1)y(x)y''(x)+y'(x)^2(-(2ab-a-b)y(x)+(1-a)b))+f(x)(y(x)-1)y(x)y'(x)=0$ 

 $\blacklozenge$  **Mathematica** : cpu = 1.26427 (sec), leaf count = 98

$$
\left\{\left\{y(x)\rightarrow \text{InverseFunction}\left[-\frac{a\#1^{\frac{1}{a}}\left((a+1)\,{}_{2}F_{1}\left(\frac{1}{a},-\frac{1}{b};1+\frac{1}{a};\#1\right)+\#1\,{}_{2}F_{1}\left(1+\frac{1}{a},\frac{b-1}{b};2+\frac{1}{a};\#1\right)\right)}{a+1} \&\right\}\right\}
$$

 $\blacklozenge$  **Maple** : cpu = 0.378 (sec), leaf count = 46

$$
\left\{ -C1 e^{-\frac{fx}{ab}} - C2 + \int_{-\infty}^{\infty} \frac{\sqrt[n]{a}\sqrt[n]{a}-a}{a}\frac{1}{a}a = 0 \right\}
$$

**2.1795 ODE No. 1795**

$$
xy(x)^2y''(x) - a = 0
$$

 $\blacklozenge$  **Mathematica** : cpu = 0.255585 (sec), leaf count = 116

Solve 
$$
\left[ -\frac{\sqrt{-\frac{2ay(x)}{x} - \frac{2c_1y(x)^2}{x^2}}}{2c_1} - \frac{a \tan^{-1} \left( \frac{\sqrt{2}\sqrt{c_1} \left(\frac{a}{2c_1} + \frac{y(x)}{x}\right)}{\sqrt{-\frac{2ay(x)}{x} - \frac{2c_1y(x)^2}{x^2}}} \right)}{2\sqrt{2}c_1^{\frac{3}{2}} - c_2 - \frac{1}{x} = 0, y(x) \right]
$$

 $\blacklozenge$  **Maple** : cpu = 1.148 (sec), leaf count = 793

$$
\begin{cases}\ny(x) = \frac{-C1 \, x \left(81 - \frac{C1^2 a^2 + 18 \, a \_ C1 \, e^{RootOf(243 \, csgn(-C1^{-1})} - C1^4 a^2 x - 54 \_ Z \, e^{-Z} ax \_ C1^3 - 3 \, csgn(-C1^{-1}) (e^{-Z})^2 \_ C1^2 \right)}{2 \, e^{RootOf(243 \, csgn(-C1^{-1})} - C1^4 a^2 x - 54 \_ Z \_ 2^2 \_ 2^2 \n\end{cases}}\n\begin{cases}\ny(x) = \frac{-C1 \, x \left(81 - \frac{C1^2 a^2 + 18 \, a \_ C1^2 \_ 2^2 + 18 \, a \_ C1^2 \_ 2^2 \_ 2^2 \right)}{2 \, e^{-C1}}\n\end{cases}
$$

#### **2.1796 ODE No. 1796**

$$
(a2 - x2) (a2 - y(x)2) y''(x) + (a2 - x2) y(x)y'(x)2 - x(a2 - y(x)2) y'(x) = 0
$$

 $\blacklozenge$  **Mathematica** : cpu = 0.325748 (sec), leaf count = 66

$$
\left\{ \left\{ y(x) \to \frac{1}{2} e^{-c_2} \left( \sqrt{x^2 - a^2} + x \right)^{-c_1} \left( a^2 \left( \sqrt{x^2 - a^2} + x \right)^{2c_1} + e^{2c_2} \right) \right\} \right\}
$$

 $\blacktriangle$  **Maple** : cpu = 0.492 (sec), leaf count = 51

$$
\left\{ y(x) = \frac{1}{2 \cdot 2 \cdot 2} \left( \left( \left( x + \sqrt{-a^2 + x^2} \right)^{-C_1} \right)^2 \right) - C2^2 + a^2 \right) \left( \left( x + \sqrt{-a^2 + x^2} \right)^{-C_1} \right)^{-1} \right\}
$$

## **2.1797 ODE No. 1797**

$$
(y(x)-1)^3 \left( a y(x)^2+b \right) + c x y(x)^2 (y(x)-1) + d x^2 y(x)^2 (y(x)+1) + 2 x^2 y(x) (y(x)-1) y''(x) - x^2 (3 y(x)-1) y'(x)
$$

 $\lambda$  Mathematica : cpu = 24.1082 (sec), leaf count = 0, could not solve

DSolve[c\*x\*(-1 + y[x])\*y[x]^2 + d\*x^2\*y[x]^2\*(1 + y[x]) + (-1 + y[x])^3\*(b + a\*y[x]^2) 1 + y[x])\*y[x]\*Derivative[1][y][x] - x<sup>2</sup>2\*(-1 + 3\*y[x])\*Derivative[1][y][x]<sup>2</sup> + 2\*x<sup>2</sup>2\*(  $1 + y[x]$ ) \*y[x] \*Derivative[2][y][x] == 0, y[x], x]

 $\boldsymbol{\times}$  **Maple** : cpu = 0. (sec), leaf count = 0, could not solve

dsolve(2\*x^2\*y(x)\*(-1+y(x))\*diff(diff(y(x),x),x)-x^2\*(3\*y(x)-1)\*diff(y(x),x)^2+2\*x\*y(x)  $1+y(x)$ \*diff(y(x),x)+(a\*y(x)^2+b)\*(-1+y(x))^3+c\*x\*y(x)^2\*(-1+y(x))+d\*x^2\*y(x)^2\*(1+y(x)

## **2.1798 ODE No. 1798**

$$
x^{3}y(x)^{2}y''(x) + (y(x) + x) (xy'(x) - y(x))^{3} = 0
$$

 $\boldsymbol{\times}$  Mathematica : cpu = 38.1617 (sec), leaf count = 0, could not solve DSolve $[(x + y[x]) * (-y[x] + x * Derivative[1][y][x])^3 + x^3 *y[x]^2 * Derivative[2][y][x] =$  $\sqrt{\text{Maple}}$ : cpu = 0.522 (sec), leaf count = 166

$$
\left\{ y(x) = RootOf\left(-2 \ln(x) - \int^{-Z} \left(\frac{i\sqrt{3}Y_{i\sqrt{3}}\left(2\sqrt{-f}\right) - CI\sqrt{-f} + i\sqrt{3}J_{i\sqrt{3}}\left(2\sqrt{-f}\right)\sqrt{-f} + Y_{i\sqrt{3}}\left(2\sqrt{-f}\right)\sqrt{-f}\right)\right\}
$$

## **2.1799 ODE No. 1799**

 $y(x)^3y''(x) - a = 0$ 

 $\blacklozenge$  **Mathematica** : cpu = 1.83042 (sec), leaf count = 88

$$
\left\{ \left\{ y(x) \to -\frac{\sqrt{a+c_1^2x^2+2c_2c_1^2x+c_2^2c_1^2}}{\sqrt{c_1}} \right\}, \left\{ y(x) \to \frac{\sqrt{a+c_1^2x^2+2c_2c_1^2x+c_2^2c_1^2}}{\sqrt{c_1}} \right\} \right\}
$$

 $\blacktriangle$  **Maple** : cpu = 0.419 (sec), leaf count = 70

$$
\left\{ y(x) = \frac{1}{-C1} \sqrt{-C1 \left( -C1^2 - C2^2 + 2 - C1^2 - C2x + -C1^2x^2 + a \right)}, y(x) = -\frac{1}{-C1} \sqrt{-C1 \left( -C1^2 - C2^2 + 2 - C1^2x + 2 - C1^2x + a \right)} \right\}
$$

# **2.1800 ODE No. 1800**

$$
y(x) (y(x)^{2} + 1) y''(x) + (1 - 3y(x)^{2}) y'(x)^{2} = 0
$$

 $\blacklozenge$  **Mathematica** : cpu = 0.499741 (sec), leaf count = 84

$$
\left\{ \left\{ y(x) \to -\frac{\sqrt{-2c_1x - 2c_2c_1 - 1}}{\sqrt{2}\sqrt{c_1x + c_2c_1}} \right\}, \left\{ y(x) \to \frac{\sqrt{-2c_1x - 2c_2c_1 - 1}}{\sqrt{2}\sqrt{c_1x + c_2c_1}} \right\} \right\}
$$

 $\blacktriangle$  **Maple** : cpu = 0.35 (sec), leaf count = 67

$$
\left\{ y(x) = -\frac{1}{2\_{CI} x + 2\_{C2}} \sqrt{-\left(2\_{CI} x + 2\_{C2}\right)\left(2\_{CI} x + 2\_{C2} + 1\right)}, y(x) = \frac{1}{2\_{CI} x + 2\_{C2}} \sqrt{-\left(2\_{CI} x + 2\_{C2}\right)\left(2\_{CI} x + 2\_{C2} + 1\right)} \right\}
$$

#### **2.1801 ODE No. 1801**

$$
-a^2xy(x)^2 + 2y(x)^3y''(x) + y(x)^4 - 1 = 0
$$

 $\boldsymbol{\times}$  Mathematica : cpu = 43.5303 (sec), leaf count = 0, could not solve DSolve[-1 - a^2\*x\*y[x]^2 + y[x]^4 + 2\*y[x]^3\*Derivative[2][y][x] == 0, y[x], x]  $\pmb{\times}$  **Maple** : cpu = 0. (sec), leaf count = 0 , could not solve dsolve(2\*y(x)^3\*diff(diff(y(x),x),x)+y(x)^4-a^2\*x\*y(x)^2-1=0,y(x))

## **2.1802 ODE No. 1802**

 $-ax^2 - bx - c + 2y(x)^3y''(x) + y(x)^2y'(x)^2 = 0$ 

 $\boldsymbol{\chi}$  Mathematica : cpu = 0.342285 (sec), leaf count = 0, could not solve DSolve[-c - b\*x - a\*x^2 + y[x]^2\*Derivative[1][y][x]^2 + 2\*y[x]^3\*Derivative[2][y][x]  $\boldsymbol{\times}$  **Maple** : cpu = 0. (sec), leaf count = 0, could not solve dsolve(2\*y(x)^3\*diff(diff(y(x),x),x)+y(x)^2\*diff(y(x),x)^2-a\*x^2-b\*x-c=0,y(x))

## **2.1803 ODE No. 1803**

 $-a0(a-y(x))^{2}(b-y(x))^{2}(c-y(x))^{2}-a2(a-y(x))^{2}(c-y(x))^{2}-a3(a-y(x))^{2}(b-y(x))^{2}+2(a-y(x))(b-y(x))^{2}$  $\blacklozenge$  **Mathematica** : cpu = 18.5657 (sec), leaf count = 10387

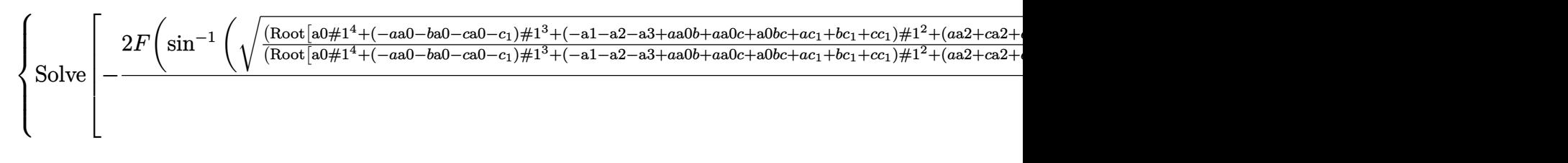

 $\sqrt{\text{Maple}}$  : cpu = 3.826 (sec), leaf count = 230971

result too large to display

#### **2.1804 ODE No. 1804**

$$
y''(x) (-ay(x) - b + 4y(x)^3) - (6y(x)^2 - \frac{a}{2}) y'(x)^2 = 0
$$

**Mathematica** : cpu =  $2.90449$  (sec), leaf count =  $415$ 

Solve 
$$
\left[\frac{2\sqrt{\frac{y(x)-\text{Root}[4\#1^3-\#1a-b\&,1]}{\text{Root}[4\#1^3-\#1a-b\&,3]-\text{Root}[4\#1^3-\#1a-b\&,1]}}\sqrt{\frac{y(x)-\text{Root}[4\#1^3-\#1a-b\&,2]}{\text{Root}[4\#1^3-\#1a-b\&,3]-\text{Root}[4\#1^3-\#1a-b\&,2]}}}(y(x)-\text{Root}[4\#1^3-\#1a\&,3\#1a\&,4\#1^3-\#1a\&,5\#1a\&,6\#1^3-\#1a\&,7\#1a\&,8\#1a\&,9\#1a\&,9\#1a\&,1\#1a\&,1\#1a\&,
$$

$$
ext{Maple : cpu = 0.334 (sec), leaf count = 31}
$$

$$
\left\{ \int_{-\infty}^{y(x)} \frac{1}{\sqrt{4-a^3 - a^2 - b^2}} d_a a - C_1 x - C_2 = 0 \right\}
$$

#### **2.1805 ODE No. 1805**

$$
\left(-ay(x) - b + 4y(x)^3\right)(f(x)y'(x) + y''(x)) - \left(6y(x)^2 - \frac{a}{2}\right)y'(x)^2 = 0
$$

 $\blacklozenge$  **Mathematica** : cpu = 1.83135 (sec), leaf count = 436

Solve 
$$
\left[\frac{2\sqrt{\frac{y(x)-\text{Root}[4\#1^3-\#1a-b\&{,}1]}{\text{Root}[4\#1^3-\#1a-b\&{,}3]-\text{Root}[4\#1^3-\#1a-b\&{,}1]}}\sqrt{\frac{y(x)-\text{Root}[4\#1^3-\#1a-b\&{,}2]}{\text{Root}[4\#1^3-\#1a-b\&{,}3]-\text{Root}[4\#1^3-\#1a-b\&{,}2]}}(y(x)-\text{Root}[4\#1^3-\#1a-b\&{,}2]}{y(x)+b-4y(x)^3}\right]
$$

 $\blacklozenge$  **Maple** : cpu = 0.347 (sec), leaf count = 34

$$
\left\{ -C1 e^{-fx} - C2 + \int^{y(x)} \frac{1}{\sqrt{4 - a^3 - a a - b}} d_a a = 0 \right\}
$$

# **2.1806 ODE No. 1806**

 $-f(x)((y(x)-1)y(x)(y(x)-x))^{3/2}+2(1-y(x))(x^2-2xy(x)+y(x))y(x)y'(x)-2(1-x)x(1-y(x))(x-y(x))$  $\boldsymbol{\times}$  Mathematica : cpu = 19.9447 (sec), leaf count = 0, could not solve DSolve[-((1 - y[x])^2\*y[x]^2) - f[x]\*((-1 + y[x])\*y[x]\*(-x + y[x]))^(3/2) + 2\*(1 - y[x])}  $\sqrt{\text{Maple}}$  : cpu = 5.534 (sec), leaf count = 916

$$
\left\{ \left( \frac{3}{4} \int \frac{1}{x-1} e^{\int \frac{1}{x(x-1)} E l liptic E(\sqrt{x}) (Elliptic K(\sqrt{x}))^{-1} dx} \int x^{\frac{3}{2}} \int^{y(x)} \frac{1}{(x-a)^2} \frac{1}{\sqrt{-a^3 - a^2 x - a^2 x - a^2 + a^2 x}} dx \right\}
$$

## **2.1807 ODE No. 1807**

 $a(1-y(x))^2(x-y(x))^2y(x)^2+bx(1-y(x))^2(x-y(x))^2-c(1-x)(x-y(x))^2y(x)^2-d(1-x)x(1-y(x))^2y(x)^2+2xy(x)$  $\boldsymbol{\times}$  **Mathematica** : cpu = 36.4738 (sec), leaf count = 0, could not solve DSolve[b\*x\*(1 - y[x])^2\*(x - y[x])^2 - d\*(1 - x)\*x\*(1 - y[x])^2\*y[x]^2 - c\*(1 - x)\*(x  $\boldsymbol{\times}$  **Maple** : cpu = 0. (sec), leaf count = 0, could not solve dsolve $(2*x^2*y(x)*(1-x)^2*(1-y(x)*(x-y(x))*diff(df(f(y(x),x),x)-x^2*(1$ x)^2\*(x-2\*x\*y(x)-2\*y(x)+3\*y(x)^2)\*diff(y(x),x)^2-2\*x\*y(x)\*(1-x)\*(1-y(x))\*(x^2+y(x)- $2*x*y(x))*diff(y(x),x)+b*x*(1-y(x))^2*(x-y(x))^2-c*(1-x)*y(x)^2*(x-y(x))^2$  $d*xx*y(x)^2*(1-x)*(1-y(x))^2+a*y(x)^2*(x-y(x))^2*(1-y(x))^2=0, y(x))$ 

## **2.1808 ODE No. 1808**

$$
b\sqrt{(1-y(x)^2)(1-a^2y(x)^2)}y'(x)^2+(y(x)^2-1)(a^2y(x)^2-1)y''(x)+y(x)(-2a^2y(x)^2+a^2+1)y'(x)^2=
$$
  
Mathematica : cpu = 103.91 (sec), leaf count = 172

Solve 
$$
\left[ \log(x) - b \left( \frac{\log \left( bc_1 \sqrt{1 - y(x)^2} \sqrt{1 - a^2 y(x)^2} + \sqrt{y(x)^2 - 1} \sqrt{a^2 y(x)^2 - 1} \exp \left( \frac{b \sqrt{1 - y(x)^2} \sqrt{1 - a^2 y(x)^2}}{\sqrt{y(x)^2 - 1} \sqrt{a^2 y(x)^2}} \right) \right) \right] \right]
$$

<sup>2</sup>*F*

 $\blacktriangle$  **Maple** : cpu = 1.13 (sec), leaf count = 72

$$
\left\{\int^{y(x)} e^{\int \frac{1}{(-b^2-1)(-b^2a^2-1)}} \left(-2a^2-b^3+b^2ab^2+b\sqrt{(-b^2-1)(-b^2a^2-1)}+b\right)d-b\right\}-C1\ x-\_C2=0\right\}
$$

# **2.1809 ODE No. 1809**

$$
y''(x) (ax2 + 2bx + c + y(x)2)2 + dy(x) = 0
$$

 $\boldsymbol{\times}$  Mathematica : cpu = 45.6805 (sec), leaf count = 0, could not solve DSolve[d\*y[x] + (c + 2\*b\*x + a\*x^2 + y[x]^2)^2\*Derivative[2][y][x] == 0, y[x], x]  $\blacklozenge$  **Maple** : cpu = 0.953 (sec), leaf count = 382

$$
\left\{ y(x) = RootOf\left( -a \arctan\left( (ax+b)\frac{1}{\sqrt{ac-b^2}} \right) - \int^{-Z} \frac{a}{- \int^{4} ac + \int^{4} b^2 + \left( -C \right) \int^{2} a^2 - c \int^{2} a + b^2} \right) \right\}
$$

**2.1810 ODE No. 1810**

$$
\sqrt{y(x)}y''(x) - a = 0
$$

 $\blacklozenge$  **Mathematica** : cpu = 0.1052 (sec), leaf count = 1677

 *y*(*x*) → 3*c* 2 1 16*a* 2 + 3 s − 221184*c* 6 1 *a* <sup>6</sup> + 159252480*x*2*c* 3 1 *a* <sup>2</sup> + 159252480*c* 2 2 *c* 3 1 *a* <sup>2</sup> + 318504960*xc*2*c* 3 1 *a* <sup>2</sup> + 2293235712*a* 2*x* <sup>4</sup> + 2293235712*a*

 $\blacktriangle$  **Maple** : cpu = 0.459 (sec), leaf count = 55

$$
\left\{ \int_{-\infty}^{y(x)} \frac{1}{\sqrt{4\sqrt{-a}a - C}} d_{-}a - x - C_{-}a = 0, \int_{-\infty}^{y(x)} \frac{1}{\sqrt{4\sqrt{-a}a - C_{-}a}} d_{-}a - x - C_{-}a = 0 \right\}
$$

# **2.1811 ODE No. 1811**

$$
\sqrt{x^2 + y(x)^2}y''(x) - a(y'(x)^2 + 1)^{3/2} = 0
$$

 $\pmb{\times}$  **Mathematica** : cpu = 300.016 (sec), leaf count = 0 , timed out \$Aborted

◆ **Maple** : cpu = 4.477 (sec), leaf count =  $1864$ 

$$
\left\{ y(x) = RootOf\left(-\ln\left(x\right) + \int^{-Z} \frac{1}{-g^2 + 1} \right) \left( RootOf\left(\arctan\left(-g\right) + \int^{-Z} \frac{1}{\left(-f^2a^2 + a^2 - 1\right)\left(-f^2 + 1\right)} \right)\right)
$$

# **2.1812 ODE No. 1812**

$$
y(x)y''(x)(1 - \log(y(x))) + y'(x)^{2}(\log(y(x)) + 1) = 0
$$

 $\blacklozenge$  **Mathematica** : cpu = 0.0278604 (sec), leaf count = 29

$$
\left\{ \left\{ y(x) \to e^{\frac{c_1 x + c_2 c_1 - 1}{c_1 (c_2 + x)}} \right\} \right\}
$$

 $\blacktriangle$  **Maple** : cpu = 0.035 (sec), leaf count = 19

$$
\left\{y(x) = e^{\frac{-C1 x + C2 - 1}{-C1 x + C2}}\right\}
$$

#### **2.1813 ODE No. 1813**

 $Ay(x) (a \sin^2(y(x)) + c) + y''(x) (a \sin^2(y(x)) + b) + ay'(x)^2 \sin(y(x)) \cos(y(x)) = 0$  $\boldsymbol{\times}$  **Mathematica** : cpu = 100.85 (sec), leaf count = 0, could not solve DSolve[A\*(c + a\*Sin[y[x]]^2)\*y[x] + a\*Cos[y[x]]\*Sin[y[x]]\*Derivative[1][y][x]^2 + (b + ◆ **Maple** : cpu =  $0.388$  (sec), leaf count =  $146$ 

$$
\left\{\int_{0}^{y(x)}\sqrt{2}(b+a(\sin(\_a))^2)\frac{1}{\sqrt{(b+a(\sin(\_a))^2)(2Aa_a\cos(\_a)\sin(\_a)-Aa(\sin(\_a))^2-Aa_a^2)}}\right\}
$$

## **2.1814 ODE No. 1814**

$$
ah(y(x))y'(x)^{2} + h(y(x))y''(x) + j(y(x)) = 0
$$

 $\blacklozenge$  **Mathematica** : cpu = 13.0921 (sec), leaf count = 116

$$
\left\{\left\{y(x)\rightarrow \text{InverseFunction}\left[\int_{1}^{\#1}-\frac{e^{aK[2]}}{\sqrt{2\int_{1}^{K[2]}-\frac{e^{2aK[1]}j(K[1])}{h(K[1])}\,dK[1]+c_1}}\,dK[2]\&\right]\left[c_2+x\right]\right\},\left\{y(x)\rightarrow \text{Inv}(E)\right\}
$$

 $\blacktriangle$  **Maple** : cpu = 0.155 (sec), leaf count = 90

$$
\left\{\int_{0}^{y(x)}\frac{1}{(h\left(-b\right))^{-a}}\frac{1}{\sqrt{-2\,\int_{0}^{1}\frac{((h\left(-b\right))^{a})^{2}j\left(-b\right)}{h\left(-b\right)}}\,\mathrm{d}_{-}b + \frac{C}{c^{2}}}d_{-}b - x - C^{2} = 0,\int_{0}^{y(x)} -\frac{1}{(h\left(-b\right))^{-a}}\frac{1}{\sqrt{-2\,\int_{0}^{1}\frac{((h\left(-b\right))^{a})^{2}j\left(-b\right)}{h\left(-b\right)}}\,\mathrm{d}_{-}b + \frac{C}{c^{2}}\,\mathrm{d}_{-}b - x - C^{2} = 0\right)\,\mathrm{d}_{-}^{2}b - \frac{C}{c^{2}}\,\mathrm{d}_{-}b - \frac{C}{c^{2}}\,\mathrm{d}_{-}b -
$$

## **2.1815 ODE No. 1815**

$$
h(y(x))^{2} \left(-j\left(x, \frac{y'(x)}{h(y(x))}\right)\right) + h(y(x))y''(x) - h(y(x))y'(x)^{2} = 0
$$

 $\chi$  Mathematica : cpu = 1.2068 (sec), leaf count = 0, could not solve DSolve[-(h[y[x]]^2\*j[x, Derivative[1][y][x]/h[y[x]]]) - h[y[x]]\*Derivative[1][y][x]^2  $\blacktriangle$  **Maple** : cpu = 0.937 (sec), leaf count = 74

$$
\left\{y(x) = ODESolStruc\Bigg(RootOf\Bigg(\int_b_a_b_a_a_a_a + C1 - \int_a_a^a (h(f))^{-1} d(f)\Bigg), \Big[\Bigg\{\frac{d}{d_a} - b(a) = j(a)\Bigg\} \Bigg)\Big\}
$$

## **2.1816 ODE No. 1816**

$$
x^{2}(-y(x))y'(x) + y'(x)y''(x) - xy(x)^{2} = 0
$$

 $\boldsymbol{\times}$  Mathematica : cpu = 63.8796 (sec), leaf count = 0, could not solve

DSolve[-(x\*y[x]^2) - x^2\*y[x]\*Derivative[1][y][x] + Derivative[1][y][x]\*Derivative[2][  $\blacklozenge$  **Maple** : cpu = 1.509 (sec), leaf count = 46

$$
\left\{ y(x) = ODESolStruc\bigg(-b(-a), \left[ \left\{ -(-b(-a))^2 - a^2 + \left( \frac{d}{d-a} - b(-a) \right)^2 + \_CI = 0 \right\}, \left\{ -a = x, \_b(-a) \right\} \right) \right\}
$$

#### **2.1817 ODE No. 1817**

 $4y'(x)^2 + (xy'(x) - y(x))y''(x) = 0$ 

 $\boldsymbol{\times}$  **Mathematica** : cpu = 15.3141 (sec), leaf count = 0, could not solve DSolve[4\*Derivative[1][y][x]^2 + (-y[x] + x\*Derivative[1][y][x])\*Derivative[2][y][x] =  $\blacktriangle$  **Maple** : cpu = 0.554 (sec), leaf count = 40

$$
\left\{y(x) = e^{\int^{\ln(x)} e^{RootOf\left(\ln\left(e^{-Z}-1\right)e^{-Z}+ \_C1 e^{-Z}- \_Z e^{-Z}- \_b e^{-Z}+2\right)}-1 d_-b+\_C2}\right\}
$$

#### **2.1818 ODE No. 1818**

$$
(xy'(x) - y(x)) y''(x) - (y'(x)^{2} + 1)^{2} = 0
$$

 $\pmb{\times}$  **Mathematica** : cpu = 1.47361 (sec), leaf count = 0 , could not solve

DSolve[-(1 + Derivative[1][y][x]^2)^2 + (-y[x] + x\*Derivative[1][y][x])\*Derivative[2]  $\blacktriangle$  **Maple** : cpu = 0.75 (sec), leaf count = 66

$$
\begin{cases} y(x) = RootOf\left(-\ln{(x)} + \int^{-Z} \frac{-f + RootOf(-C1 + \tan{(-Z^{-1})} - Z + f_C - C1 + \tan{(-Z^{-1})} + C1)}{-f^2 + G} \right) \end{cases}
$$

## **2.1819 ODE No. 1819**

$$
ax^3y'(x)y''(x) + by(x)^2 = 0
$$

 $\boldsymbol{\times}$  Mathematica : cpu = 90.736 (sec), leaf count = 0, could not solve DSolve[b\*y[x]^2 + a\*x^3\*Derivative[1][y][x]\*Derivative[2][y][x] == 0, y[x], x]  $\blacklozenge$  **Maple** : cpu = 0.42 (sec), leaf count = 42

$$
\left\{ y(x) = e^{\int^{\ln(x)} RootOf\left(-\int^{-Z} \frac{a a}{a_a a^3 - a_a a^2 + b} d_a a - b + \_C 1 \right) d_b + \_C 2} \right\}
$$

## **2.1820 ODE No. 1820**

$$
y''(x) (f1(x)y'(x) + f2(x)y(x)) + f3(x)y'(x)^{2} + f4(x)y(x)y'(x) + f5(x)y(x)^{2} = 0
$$

 $\boldsymbol{\chi}$  Mathematica : cpu = 310.161 (sec), leaf count = 0, timed out

\$Aborted

 $\blacktriangle$  **Maple** : cpu = 1.082 (sec), leaf count = 81

$$
\left\{y(x)=ODESolStruc\Biggl(e^{\int_{-b(-a)\cdot d_-a+_{-}C_I}},[\left\{\frac{\mathrm{d}}{\mathrm{d_-a}}-b(\_a)=-\frac{(-b(\_a))^3fI+(f2+f3)\left(-b(\_a)\right)^2+f4(\_a)}{-b(\_a)fI+f2}\right\}\Biggr)
$$

#### **2.1821 ODE No. 1821**

$$
(x2 + 2y(x)2y'(x)) y''(x) + 2y(x)y'(x)3 + 3xy'(x) + y(x) = 0
$$

 $\boldsymbol{\chi}$  Mathematica : cpu = 42.4931 (sec), leaf count = 0, could not solve

DSolve[y[x] + 3\*x\*Derivative[1][y][x] + 2\*y[x]\*Derivative[1][y][x]<sup>^</sup>3 + (x<sup>^</sup>2 + 2\*y[x]<sup>^</sup>  $\sqrt{\text{Maple}}$  : cpu = 2.66 (sec), leaf count = 54

$$
\left\{y(x) = ODESolStruc\left(-b(\_a), \left[\left\{(\_b(\_a)\right)^2 \left(\frac{d}{d_a}-b(\_a)\right)^2 + \_a^2 \frac{d}{d_a}-b(\_a) + \_b(\_a)\_a + \_C\right]\right\}\right\}
$$

# **2.1822 ODE No. 1822**

 $(y'(x)^2 + y(x)^2) y''(x) + y(x)^3 = 0$ 

 $\blacklozenge$  **Mathematica** : cpu = 1.07153 (sec), leaf count = 371

$$
\left\{\left(y\left(x\right)\to c_2\exp\left(\frac{1}{12}\right)\left(1+2\text{InverseFunction}\left[\frac{\left(\sqrt{3}-i\right)\tan^{-1}\left(\frac{\#1}{\sqrt{\frac{1}{2}\left(1-i\sqrt{3}\right)}}\right)}{\sqrt{6\left(1-i\sqrt{3}\right)}}+\frac{\left(\sqrt{3}+i\right)\tan^{-1}\left(\frac{\#1}{\sqrt{\frac{1}{2}\left(1-i\sqrt{3}\right)}}\right)}{\sqrt{6\left(1+i\sqrt{3}\right)}}\right)\right\}
$$

◆ **Maple** :  $cpu = 1.424$  (sec), leaf count = 295

$$
\left\{ y(x) = \_C 2 \left( \_C 1 + \tan\left(\sqrt{3}x\right) \right)^{\frac{C1^2}{2 - C1^2 + 2}} \left( 1 + \left( \tan\left(\sqrt{3}x\right) \right)^2 \right)^{-\frac{C1^2}{4 - C1^2 + 4}} \left( \_C 1 + \tan\left(\sqrt{3}x\right) \right)^{\frac{1}{2 - C1^2 + 2}}
$$

## **2.1823 ODE No. 1823**

$$
y''(x) (a(xy'(x) - y(x)) + y'(x)^{2}) - b = 0
$$

 $\pmb{\times}$  **Mathematica** : cpu = 0.163469 (sec), leaf count = 0 , could not solve DSolve[-b + (Derivative[1][y][x]^2 + a\*(-y[x] + x\*Derivative[1][y][x]))\*Derivative[2]  $\blacklozenge$  **Maple** : cpu = 0.756 (sec), leaf count = 423

$$
\left\{ y(x) = -\frac{ax^2}{4} + RootOf\left(-x - \int_{-\frac{\pi}{2}}^{\frac{\pi}{2}} \frac{1}{\int_{-\frac{\pi}{2}}^{\frac{\pi}{2}} \frac{1}{\int_{-\frac{\pi}{2}}^{\frac{\pi}{2}} \frac{
$$

# **2.1824 ODE No. 1824**

$$
y''(x)\left(a\sqrt{y'(x)^2+1} - xy'(x)\right) - y'(x)^2 - 1 = 0
$$

 $\blacklozenge$  **Mathematica** : cpu = 0.337172 (sec), leaf count = 347

$$
\left\{ \left\{ y(x) \to \frac{-2\sqrt{x^2(a^2+c_1^2-x^2)}+c_1x\log\left(-c_1\left(\sqrt{x^2(a^2+c_1^2-x^2)}+c_1x\right)+a^2(-x)+ax^2\right)+c_1x\log\left(\sqrt{x^2(a^2+c_1^2-x^2)}+c_1x\right)+b_1x\log\left(\sqrt{x^2(a^2+c_1^2-x^2)}+c_1x\right)+b_1x\log\left(\sqrt{x^2(a^2+c_1^2-x^2)}+c_1x\log\left(\sqrt{x^2(a^2+c_1^2-x^2)}+c_1x\right)\right)\right)\right\}
$$

 $\blacklozenge$  **Maple** : cpu = 1.62 (sec), leaf count = 99

$$
\left\{ y(x) = \int \frac{1}{a(a^2 - x^2)} \left( -\int_0^1 C_1 a^2 + x \sqrt{a^2 \left( -\int_0^1 C_1 a^2 + a^2 - x^2 \right)} \right) dx + \int_0^1 C_1 g(x) dx \right\} = \int_0^1 \frac{1}{a(a^2 - x^2)} \left( -\int_0^1 C_1 a^2 + x \sqrt{a^2 \left( -\int_0^1 C_1 a^2 + a^2 - x^2 \right)} \right) dx
$$

# **2.1825 ODE No. 1825**

$$
f(x) + y''(x)h(y'(x)) + j(y(x))y'(x) = 0
$$

 $\boldsymbol{\times}$  **Mathematica** : cpu = 0.039726 (sec), leaf count = 0, could not solve DSolve[f[x] + j[y[x]]\*Derivative[1][y][x] + h[Derivative[1][y][x]]\*Derivative[2][y][x]  $\blacklozenge$  **Maple** : cpu = 0.989 (sec), leaf count = 50

$$
\left\{ y(x) = ODESolStruc\bigg(\_{f(\_b), [\left\{ \int_{-\infty}^{-f(\_b)} j(\_a) d_a + \int_{a_b}^{\frac{d}{d_a} - f(\_b)} h(\_a) d_a + \_{b} f + \_{C1} = 0 \right\}, \left\{ \_{b \neq 0} \right\} \right\}
$$

## **2.1826 ODE No. 1826**

$$
-ay(x) - b + y''(x)^2 = 0
$$

 $\blacklozenge$  **Mathematica** : cpu = 0.72651 (sec), leaf count = 119

$$
\left\{\text{Solve}\left[\frac{(ay(x)+b)^2\,{}_2F_1\left(\frac{1}{2},\frac{2}{3};\frac{5}{3};-\frac{4(b+ay(x))^3/2}{3ac_1}\right)^2}{a^2c_1}=(c_2+x)^2,y(x)\right],\text{Solve}\left[\frac{(ay(x)+b)^2\,{}_2F_1\left(\frac{1}{2},\frac{2}{3};\frac{5}{3};\frac{4(b+ay(x))^3/2}{3ac_1}\right)^2}{a^2c_1}\right]
$$

 $\sqrt{\text{Maple}}$  : cpu = 0.624 (sec), leaf count = 201

 Z *<sup>y</sup>*(*x*) *a* √ 3 1 q *a* 4 \_*a* √ \_*a a* + *ba* + 4 *b* √ \_*a a* + *b* − \_*C1 d*\_*a* − *x* − \_*C2* = 0*,* Z *<sup>y</sup>*(*x*) −3 q −3 *a* 4 \_*a* √

# **2.1827 ODE No. 1827**

$$
a^2y''(x)^2 - 2axy''(x) + y'(x) = 0
$$

 $\boldsymbol{\times}$  **Mathematica** : cpu = 0.757356 (sec), leaf count = 0, could not solve DSolve[Derivative[1][y][x] - 2\*a\*x\*Derivative[2][y][x] + a^2\*Derivative[2][y][x]^2 ==  $\blacktriangle$  **Maple** : cpu = 3.053 (sec), leaf count = 81

$$
\left\{ y(x) = \int RootOf \left( - \int_{-g}^{-Z} \left( x\sqrt{x^2 - f} - x^2 + 2 \int a \right)^{-1} d f + \int_{-g}^{-1} dx + \int_{-g}^{-1} RootOf \left( x \sqrt{x^2 - f} - x^2 + 2 \int a \right)^{-1} d f \right) dx \right\}
$$

## **2.1828 ODE No. 1828**

$$
2(x^{2}+1) y''(x)^{2} + 2y'(x) (y'(x) + x) - x(4y'(x) + x) y''(x) - 2y(x) = 0
$$

 $\blacklozenge$  **Mathematica** : cpu = 0.0101352 (sec), leaf count = 32

$$
\left\{ \left\{ y(x) \to -\frac{1}{2} \sqrt{c_2 - c_1^2 x^2 + c_1 x + c_2} \right\} \right\}
$$

 $\blacklozenge$  **Maple** : cpu = 0.95 (sec), leaf count = 67

$$
\left\{ y(x) = \frac{-C1 x^2}{2} + C2 x + C1^2 + C2^2, y(x) = -\frac{3 x^2}{16} + \frac{Arcsinh(x) x}{8} \sqrt{x^2 + 1} + \frac{(Arcsinh(x))^2}{16} + C2^2 \right\}
$$

#### **2.1829 ODE No. 1829**

$$
3x^{2}y''(x)^{2} + 4y'(x)^{2} - 2(3xy'(x) + y(x))y''(x) = 0
$$

 $\blacklozenge$  **Mathematica** : cpu = 0.0064 (sec), leaf count = 24

$$
\left\{ \left\{ y(x) \rightarrow \frac{c_1^2 x^2}{c_2} + c_1 x + c_2 \right\} \right\}
$$

 $\blacktriangle$  **Maple** : cpu = 0.701 (sec), leaf count = 32

$$
\left\{ y(x) = x^{\frac{2\sqrt{3}}{3}} \_C1 \ x, y(x) = \frac{-C1^2x^2}{C2} + C1 \ x + C2 \right\}
$$

#### **2.1830 ODE No. 1830**

$$
(2-9x)x2y''(x)2 + 6y(x)y''(x) - 36xy'(x)2 - 6(1-6x)xy'(x)y''(x) = 0
$$

 $\blacklozenge$  **Mathematica** : cpu = 0.0280316 (sec), leaf count = 24

$$
\left\{ \left\{ y(x) \rightarrow \frac{c_1^2 x^3}{c_2} + c_1 x + c_2 \right\} \right\}
$$

 $\sqrt{\text{Maple}}$  : cpu = 0.904 (sec), leaf count = 312

$$
\begin{cases}\ny(x) = 27 - C1 \left( \left(9x - 1\right) \sqrt{9} + 9 \sqrt{\left(9x - 2\right) x} \right)^{-\frac{5\sqrt{9}}{18}} \sqrt{1 \left(1/2 \frac{\left(-1/2 + 5/2 x\right) \sqrt{16}}{\sqrt{\left(9x - 2\right) x}} + 1\right) \frac{1}{\sqrt{\frac{-16 x^2 + 8 x - 1}{\left(9x - 2\right) x}}}}\n\end{cases}
$$

# **2.1831 ODE No. 1831**

 $y(x)(xF(0,2)+xF(2,0))y''(x)+xF(2,2)y''(x)^2+xF(1,1)y''(x)+y'(x)\left((xF(1,2)+xF(2,1))y''(x)+y(x)(2,1)\right)$  $\boldsymbol{\chi}$  Mathematica : cpu = 300.117 (sec), leaf count = 0, timed out

\$Aborted

 $\blacktriangle$  **Maple** : cpu = 1.107 (sec), leaf count = 191

$$
\left\{ y(x) = ODESolStruc\left(e^{\int_{-b}^{a} d_{-a}d_{-a} + C'}\right), \left[\left\{ \frac{d}{d_{-a}} - b(\_a) = -(\_b(\_a))^2 - \frac{((F_{2,1})(\_a) + (F_{1,2})(\_a))}{2(F_{2,2})(\_a)} \right\} \right]\right\}
$$

## **2.1832 ODE No. 1832**

 $y(x)y''(x)^2 - ae^{2x} = 0$ 

 $\boldsymbol{\chi}$  Mathematica : cpu = 0.667978 (sec), leaf count = 0, could not solve DSolve $[-(a*E^{(2*x)}) + y[x]*Derivative[2][y][x]^2 == 0, y[x], x]$  $\blacklozenge$  **Maple** : cpu = 1.597 (sec), leaf count = 117

$$
\left\{ y(x) = ODESolStruc\Biggl( -a\Bigl( \mathrm{e}^{-\frac{2\int_{-b(-a)\, \mathrm{d}_{-a}}{3} - \frac{2-Ct}{3}}\Bigr)^{-1}}, \Bigl[ \Biggl\{ \frac{\mathrm{d}}{\mathrm{d}_{-a}} - b\bigl( \_a \Bigr) = -\frac{\bigl( \_b\bigl( \_a \bigr))^3}{9\_a}\bigl( -4 \_a^2 + 9\sqrt{\_a\, a}\bigr) \right\} \Biggr)
$$

## **2.1833 ODE No. 1833**

$$
y''(x)^2 (a^2y(x)^2 - b^2) + y'(x)^2 (a^2y'(x)^2 - 1) - 2a^2y(x)y'(x)^2y''(x) = 0
$$

 $\boldsymbol{\chi}$  Mathematica : cpu = 300.107 (sec), leaf count = 0, timed out

\$Aborted

 $\blacklozenge$  **Maple** : cpu = 4.19 (sec), leaf count = 145

$$
\begin{cases} y(x) = \_C1, y(x) = b \Big( e^{\frac{-C2 + x}{b} \sqrt{-C1^2 a^2 - 1}} - \_C1 \Big) \frac{1}{\sqrt{-C1^2 a^2 - 1}}, y(x) = \frac{b}{a} \tan \left( \frac{-C1 - x}{ab} \sqrt{a^2} \right) \frac{1}{\sqrt{\pi a^2 - 1}} \Big) \end{cases}
$$

## **2.1834 ODE No. 1834**

$$
(x^{2}y(x)y''(x) + x^{2}(-y'(x)^{2}) + y(x)^{2})^{2} - 4xy(x)(xy'(x) - y(x))^{3} = 0
$$

 $\boldsymbol{\chi}$  Mathematica : cpu = 16.6105 (sec), leaf count = 0, could not solve DSolve $[-4*x*y[x]*(-y[x] + x*Derivative[1][y][x])^3 + (y[x]^2 - x^2*Derivative[1][y][x])$  $\sqrt{\text{Maple}}$  : cpu = 0.839 (sec), leaf count = 86

$$
\left\{ y(x) = ODESolStruc\left(e^{\int_{-b(-a)}^{a} d_{-a}d_{-c}d_{-c}d_{-c}}\right), \left[\frac{d}{d_{-a}} - b(-a) = 2\frac{\sqrt{-a(-b(-a))}-a-1}{-a} - \frac{b(-a)}{-a^2}\right] - \frac{1}{-a^2}\left(2 - \frac{1}{a}\right)\right\}
$$

# **2.1835 ODE No. 1835**

$$
32y''(x) (xy''(x) - y'(x))^{3} + (2y(x)y''(x) - y'(x))^{3} = 0
$$

 $\blacklozenge$  **Mathematica** : cpu = 0.116191 (sec), leaf count = 143

$$
\left\{\left\{y(x)\to \frac{1}{4}\left(-\frac{8c_1^3}{\sqrt[3]{3}\sqrt[3]{\sqrt{3}\sqrt{27}c_1^{10}c_2^{10}-64c_1^9c_2^9}-9c_1^5c_2^5}+ \frac{c_1^2}{c_2}-\frac{2\sqrt[3]{\sqrt{3}\sqrt{27}c_1^{10}c_2^{10}-64c_1^9c_2^9}-9c_1^5c_2^5}{3^{2/3}c_2^3}\right)x^2+\right\}
$$

 $\boldsymbol{\times}$  **Maple** : cpu = 0. (sec), leaf count = 0, exception time expired

## **2.1836 ODE No. 1836**

$$
\sqrt{ay''(x)^2 + by'(x)^2} + cy(x)y''(x) + dy'(x)^2 = 0
$$

 $\boldsymbol{\times}$  Mathematica : cpu = 14.5977 (sec), leaf count = 0, could not solve DSolve[d\*Derivative[1][y][x]^2 + c\*y[x]\*Derivative[2][y][x] + Sqrt[b\*Derivative[1][y]  $\blacklozenge$  **Maple** : cpu = 1.194 (sec), leaf count = 94

$$
\left\{ y(x) = ODESolStruc\bigg(-a, \left[ \left\{ \left( \frac{d}{d_a} - b(-a) \right) - b(-a) + \frac{-b(-a)}{c^2 - a^2 - a} \left( -a \, cd - b(-a) - \sqrt{-a^2bc^2 + (-b(-a))^2} \right) \right) \right\} \right\}
$$

#### **2.1837 ODE No. 1837**

 $y^{(3)}(x) - a^2(y'(x)^5 + 2y'(x)^3 + y'(x)) = 0$ 

 $\boldsymbol{\chi}$  Mathematica : cpu = 10.8654 (sec), leaf count = 0, could not solve DSolve[-(a^2\*(Derivative[1][y][x] + 2\*Derivative[1][y][x]^3 + Derivative[1][y][x]^5))  $\blacktriangle$  **Maple** : cpu = 0.731 (sec), leaf count = 95

$$
\left\{ y(x) = \int \text{RootOf}\left(-3 \int_{0}^{-Z} \frac{1}{\sqrt{3 \int_{0}^{6} a^2 + 9 \int_{0}^{4} a^2 + 9 \int_{0}^{2} a^2 + 9 \int_{0}^{2} a^2}} d\mu f + x + \mu C2 \right) dx + \mu C3, y(x)
$$

### **2.1838 ODE No. 1838**

$$
y^{(3)}(x) + y(x)y''(x) - y'(x)^2 + 1 = 0
$$

 $\boldsymbol{\times}$  **Mathematica** : cpu = 0.0330953 (sec), leaf count = 0, could not solve DSolve[1 - Derivative[1][y][x]<sup>-2</sup> + y[x]\*Derivative[2][y][x] + Derivative[3][y][x] == 0,  $\sqrt{\text{Maple}}$  : cpu = 0.924 (sec), leaf count = 73

$$
\left\{y(x) = ODESolStruc\left(-a, \left[\left\{\left(\frac{d^2}{d_-a^2} - b(\_a)\right)(-b(-a))^2 + \left(\frac{d_-}{d_-a} - b(\_a)\right)^2 - b(\_a) + \left(\frac{d_-}{d_-a} - b(\_a)\right)^2\right)\right\}\right\}
$$

## **2.1839 ODE No. 1839**

$$
y^{(3)}(x) - y(x)y''(x) + y'(x)^2 = 0
$$

 $\boldsymbol{\times}$  **Mathematica** : cpu = 0.0296948 (sec), leaf count = 0, could not solve DSolve[Derivative[1][y][x]<sup>-2</sup> - y[x]\*Derivative[2][y][x] + Derivative[3][y][x] == 0, y|  $\blacktriangle$  **Maple** : cpu = 1.214 (sec), leaf count = 125

$$
\begin{cases} y(x) = ODESolStruc\Biggl( e^{\int_{-}^{f} - d\left( -f \right) d \int_{-}^{f} + \left( -C^{2} \right) \left( \left( \frac{d}{d \int_{-}^{f}} - g(-f) \right) \left( -f - 1 \right) \left( -g(-f) \right)^{3} + \frac{(7 - f - 1) \left( -g(-f) \right)^{2}}{f} \Biggr) \Biggr) \Biggr) \Biggr) \Biggr) \Biggr\} \Biggr) \Biggr\} \Biggr) \Biggr\} \Biggr\} \Biggr)
$$

#### **2.1840 ODE No. 1840**

$$
ay(x)y''(x) + y^{(3)}(x) = 0
$$

 $\boldsymbol{\chi}$  Mathematica : cpu = 0.0269833 (sec), leaf count = 0, could not solve DSolve $[a*y[x]*$ Derivative $[2][y][x] +$  Derivative $[3][y][x] == 0, y[x], x]$  $\sqrt{\text{Maple}}$  : cpu = 1.266 (sec), leaf count = 127

$$
\left\{y(x)=ODESolStruc\left({\rm e}^{\int_{-}g(\_ f){\rm d}\_ f + \_ C2}, [\left\{{\rm d}\_ f - g(\_ f ) = (6\_ f + 2\,a)\,(\_ g(\_ f ))^3 + \frac{(7\_ f + a)\,(\_ g(\_ f + 2\,a))}{f}\right\}\right)\right\}
$$

#### **2.1841 ODE No. 1841**

$$
-f(x) + x^{2}y^{(3)}(x) + xy''(x) + (2xy(x) - 1)y'(x) + y(x)^{2} = 0
$$

 $\boldsymbol{\times}$  **Mathematica** : cpu = 0.0868286 (sec), leaf count = 0, could not solve DSolve $[-f[x] + y[x]$ <sup>2</sup> +  $(-1 + 2*x*y[x]) *$ Derivative[1][y][x] + x\*Derivative[2][y][x] +  $\blacktriangle$  **Maple** : cpu = 0.534 (sec), leaf count = 60

$$
\left\{ y(x) = ODESolStruc\bigg(-b(-a), \left[ \left\{ -a^2 \frac{d^2}{d-a^2} - b(-a) + a(-b(-a))^2 - a \frac{d}{d-a} - b(-a) - \int f(-a) \, d \right] \right. \right) \right\}
$$

# **2.1842 ODE No. 1842**

$$
x^{2}y^{(3)}(x) + x(y(x) - 1)y''(x) + xy'(x)^{2} + (1 - y(x))y'(x) = 0
$$

 $\blacklozenge$  **Mathematica** : cpu = 0.165997 (sec), leaf count = 286

$$
\left\{\left\{y(x)\to \frac{2x\left(c_3\left(J_{\frac{\sqrt{c_2+2}}{\sqrt{2}}}\left(-\frac{1}{2}ix\sqrt{c_1}\right)-\frac{1}{4}i\sqrt{c_1}x\left(J_{\frac{\sqrt{c_2+2}}{\sqrt{2}}-1}\left(-\frac{1}{2}ix\sqrt{c_1}\right)-J_{\frac{\sqrt{c_2+2}}{\sqrt{2}}+1}\left(-\frac{1}{2}ix\sqrt{c_1}\right)\right)\right)+Y_{\frac{\sqrt{c_2+2}}{\sqrt{2}}}}{c_3xJ_{\frac{\sqrt{c_2+2}}{\sqrt{2}}}\left(-\frac{1}{2}ix\sqrt{c_1}\right)+xY_{\frac{\sqrt{c_2+2}}{\sqrt{2}}}}\right\}
$$

 $\blacklozenge$  **Maple** : cpu = 0.995 (sec), leaf count = 190

$$
\left\{\ln\left(x\right)+2\int^{y(x)}\left(2\left(RootOf\left(-2Y_{1/2\sqrt{4+_{-}CI}}\left(1/2\sqrt{2_{-}}Z\right)\sqrt{4+_{-}CI}_{-}C2+2Y_{1/2\sqrt{4+_{-}CI}}\left(1/2\sqrt{2_{-}}Z\right)\right)\right)\right)\right\}
$$

# **2.1843 ODE No. 1843**

$$
y^{(3)}(x)y(x) + y(x)^3y'(x) - y'(x)y''(x) = 0
$$

 $\blacklozenge$  **Mathematica** : cpu = 2.87632 (sec), leaf count = 409

$$
\left\{\left\{y(x) \to \text{InverseFunction}\begin{bmatrix}2i\sqrt{\frac{\#1^2}{2\left(\sqrt{c_2^2-c_1}-c_2\right)}}+1\sqrt{1-\frac{\#1^2}{2\left(c_2+\sqrt{c_2^2-c_1}\right)}}F\left(i\sinh^{-1}\left(\frac{\sqrt{\frac{1}{\sqrt{c_2^2-c_1}-c_2}}\#1}{\sqrt{2}}\right)\Big|\frac{c_2+\sqrt{c_2^2-c_1}}{c_2}\right)^2\right\}\\ \sqrt{\frac{1}{\sqrt{c_2^2-c_1}-c_2}}\sqrt{-\frac{\#1^4}{2}}+2\#1^2c_2-2c_1\end{bmatrix}\right\}
$$

 $\blacklozenge$  **Maple** : cpu = 0.716 (sec), leaf count = 77

$$
\left\{\int_{0}^{y(x)} -2 \frac{1}{\sqrt{-a^4 + 4C^2 - a^2 - 4C^2 + 4C^2}} d_a - x - C^2 = 0, \int_{0}^{y(x)} 2 \frac{1}{\sqrt{-a^4 + 4C^2 - a^2}} d_a
$$

#### **2.1844 ODE No. 1844**

 $4y(x)^2y^{(3)}(x) + 15y'(x)^3 - 18y(x)y'(x)y''(x) = 0$ 

 $\boldsymbol{\times}$  **Mathematica** : cpu = 0.0740069 (sec), leaf count = 0, could not solve DSolve[15\*Derivative[1][y][x]^3 - 18\*y[x]\*Derivative[1][y][x]\*Derivative[2][y][x] + 4\*  $\blacklozenge$  **Maple** : cpu = 0.67 (sec), leaf count = 26

$$
\left\{ y(x) = \frac{C3}{\left(-\frac{C2^2 - 2C2x - x^2 + 4C1}{\right)^2} \right\}
$$

**2.1845 ODE No. 1845**

$$
9y(x)^{2}y^{(3)}(x) + 40y'(x)^{3} - 45y(x)y'(x)y''(x) = 0
$$

 $\boldsymbol{\chi}$  Mathematica : cpu = 0.0746648 (sec), leaf count = 0, could not solve DSolve[40\*Derivative[1][y][x]^3 - 45\*y[x]\*Derivative[1][y][x]\*Derivative[2][y][x] + 9\*  $\blacktriangle$  **Maple** : cpu = 0.609 (sec), leaf count = 22

$$
\left\{ y(x) = \_C 3 \left( \_C 2^2 + 2 \_C 2 x + x^2 - 9 \_C 1 \right)^{-\frac{3}{2}} \right\}
$$

## **2.1846 ODE No. 1846**

$$
2y^{(3)}(x)y'(x) - 3y'(x)^2 = 0
$$

 $\blacklozenge$  **Mathematica** : cpu = 0.041707 (sec), leaf count = 51

$$
\left\{ \left\{ y(x) \to c_1 \right\}, \left\{ y(x) \to \sqrt{\frac{2}{3}} e^{-\sqrt{\frac{3}{2}}x} \left( c_1 e^{\sqrt{6}x} - c_2 \right) + c_3 \right\} \right\}
$$

 $\blacklozenge$  **Maple** : cpu = 0.013 (sec), leaf count = 28

$$
\left\{ y(x) = \_C1, y(x) = \_C1 + \_C2 e^{\frac{\sqrt{6}x}{2}} + \_C3 e^{-\frac{\sqrt{6}x}{2}} \right\}
$$

# **2.1847 ODE No. 1847**

$$
y^{(3)}(x) (y'(x)^{2} + 1) - 3y'(x)y''(x)^{2} = 0
$$

 $\blacklozenge$  **Mathematica** : cpu = 0.126029 (sec), leaf count = 95

$$
\left\{ \left\{ y(x) \to c_3 - \frac{i\sqrt{c_1^2 x^2 + 2c_2 c_1^2 x + c_2^2 c_1^2 - 1}}{c_1} \right\}, \left\{ y(x) \to c_3 + \frac{i\sqrt{c_1^2 x^2 + 2c_2 c_1^2 x + c_2^2 c_1^2 - 1}}{c_1} \right\} \right\}
$$

 $\blacklozenge$  **Maple** : cpu = 0.628 (sec), leaf count = 49

$$
\left\{ y(x) = -\sqrt{-\_C^2 - 2\_\_C^2 x - x^2 + \_C1} + \_C3, y(x) = \sqrt{-\_C^2 - 2\_\_C^2 x - x^2 + \_C1} + \_C3 \right\}
$$

# **2.1848 ODE No. 1848**

$$
y^{(3)}(x) (y'(x)^{2} + 1) - y''(x)^{2} (a + 3y'(x)) = 0
$$

 $\pmb{\times}$  **Mathematica** : cpu = 299.998 (sec), leaf count = 0 , timed out

\$Aborted

 $\sqrt{\text{Maple}}$  : cpu = 1.419 (sec), leaf count = 789

$$
\left\{y(x)=\int \frac{\sin \left(Root Of\left(e^{2}-Za_{\_}Cl^2\right_{C2}^2a^4+2\,e^{2}-Z^a\_{Cl}^2\right_{C2}^2a^4x+e^{2}-Z^a\_{Cl}^2a^4x^2+2\,e^{2}-Z^a\_{Cl}^2}{\cos \left(Root Of\left(e^{2}-Za_{\_}Cl^2\_{C2}^2a^4+2\,e^{2}-Z^a\_{Cl}^2\right_{C2}^2a^4x+e^{2}-Z^a\_{Cl}^2a^4x^2+2\,e^{2}-Z^a\_{Cl}^2\right)}{cosh \left(Root Of\left(e^{2}-Za_{\_}Cl^2\_{C2}^2a^4+2\,e^{2}-Z^a\_{Cl}^2\right_{C2}^2a^4x+e^{2}-Z^a\_{Cl}^2a^4x^2+2\,e^{2}-Z^a\_{Cl}^2\right)}{cosh \left(Root Of\left(e^{2}-Za_{\_}Cl^2\_{C2}^2a^4+2\,e^{2}-Z^a\_{Cl}^2\right_{C2}^2a^4x+e^{2}-Z^a\_{Cl}^2\right_{C2}^2a^4x^2+e^{2}-Z^a\_{Cl}^2\right\}}{cosh \left(Root Of\left(e^{2}-Za_{\_}Cl^2\_{C2}^2a^4+2\,e^{2}-Z^a\_{Cl}^2\right_{C2}^2a^4x+e^{2}-Z^a\_{Cl}^2\right_{C2}^2a^4x^2+e^{2}-Z^a\_{Cl}^2\right_{C2}^2a^4x^2+2\,e^{2}-Z^a\_{Cl}^2\right_{C2}^2a^4x^2+2\,e^{2}-Z^a\_{Cl}^2\right\}_{C2}^2}
$$

# **2.1849 ODE No. 1849**

$$
y^{(3)}(x)y''(x) - a\sqrt{b^2y''(x)^2 + 1} = 0
$$

 $\blacklozenge$  **Mathematica** : cpu = 0.573837 (sec), leaf count = 426

$$
\left\{\left\{y(x)\rightarrow \frac{\frac{(a^2b^4x^2+2ab^4c_1x+b^4c_1^2-1)^{3/2}}{3ab^2}+\frac{\sqrt{a^2b^4x^2+2ab^4c_1x+b^4c_1^2-1}}{ab^2}-\frac{c_1\log\left(\sqrt{a^2b^4x^2+2ab^4c_1x+b^4c_1^2-1}+ab^2x+b^2c_1}\right)}{a}-x\log\left(\frac{a^2b^4x^2+2ab^4c_1x+b^4c_1^2}{ab^2}-x\log\left(\frac{a^2b^4x^2+2ab^4c_1x+b^4c_1^2}{ab^2}\right)\right)}{2ab^3}-x\log\left(\frac{a^2b^4x^2+2ab^4c_1x+b^4c_1^2}{ab^2}\right)\right\}
$$

 $\blacklozenge$  **Maple** : cpu = 0.952 (sec), leaf count = 337

$$
\left\{ y(x) = \int -\frac{x}{2b} \sqrt{\frac{-C1^2 a^2 b^4 + 2 \cdot -C1 a^2 b^4 x + a^2 b^4 x^2 - 1} - \frac{-C1}{2b} \sqrt{\frac{-C1^2 a^2 b^4 + 2 \cdot -C1 a^2 b^4 x + a^2 b^4 x^2 - 1} - \frac{-C1}{2b} \sqrt{\frac{-C1^2 a^2 b^4 + 2 \cdot -C1 a^2 b^4 x^2 - 1} - \frac{-C1}{2b} \sqrt{\frac{-C1^2 a^2 b^4 + 2 \cdot -C1 a^2 b^4 x^2 - 1} - \frac{-C1}{2b} \sqrt{\frac{-C1^2 a^2 b^4 + 2 \cdot -C1 a^2 b^4 x^2 - 1} - \frac{-C1}{2b} \sqrt{\frac{-C1^2 a^2 b^4 + 2 \cdot -C1 a^2 b^4 x^2 - 1} - \frac{-C1}{2b} \sqrt{\frac{-C1^2 a^2 b^4 + 2 \cdot -C1 a^2 b^4 x^2 - 1} - \frac{-C1}{2b} \sqrt{\frac{-C1^2 a^2 b^4 + 2 \cdot -C1 a^2 b^4 x^2 - 1} - \frac{-C1}{2b} \sqrt{\frac{-C1^2 a^2 b^4 + 2 \cdot -C1 a^2 b^4 x^2 - 1} - \frac{-C1}{2b} \sqrt{\frac{-C1^2 a^2 b^4 + 2 \cdot -C1 a^2 b^4 x^2 - 1} - \frac{-C1}{2b} \sqrt{\frac{-C1^2 a^2 b^4 + 2 \cdot -C1 a^2 b^4 x^2 - 1} - \frac{-C1}{2b} \sqrt{\frac{-C1^2 a^2 b^4 + 2 \cdot -C1 a^2 b^4 x^2 - 1} - \frac{-C1}{2b} \sqrt{\frac{-C1^2 a^2 b^4 + 2 \cdot -C1 a^2 b^4 x^2 - 1} - \frac{-C1}{2b} \sqrt{\frac{-C1^2 a^2 b^4 + 2 \cdot -C1 a^2 b^4 x^2 - 1} - \frac{-C1}{2b} \sqrt{\frac{-C1^2 a^2 b^4 + 2 \cdot -C1 a^2 b^4 x^2 - 1} - \frac{-C1}{2b} \sqrt{\frac{-C1^2 a^2 b^4 x^2 - 1} - \frac{-C1}{2b} \sqrt{\frac
$$

#### **2.1850 ODE No. 1850**

$$
y^{(4)}(x)y'(x) - y^{(3)}(x)y''(x) + y^{(3)}(x)y'(x)^3 = 0
$$

 $\boldsymbol{\chi}$  Mathematica : cpu = 0.0834192 (sec), leaf count = 0, could not solve DSolve[Derivative[1][y][x]<sup>-</sup>3\*Derivative[3][y][x] - Derivative[2][y][x] \* Derivative[3][y]

 $\blacklozenge$  **Maple** : cpu = 1.853 (sec), leaf count = 163

$$
\left\{y(x)=ODE SolStruc\Bigg(\int\frac{j(\_h)}{e^{\int -j(\_h)}\mathrm{d}_{-h}+...^{C2}\_h}\,\mathrm{d}_{-h}+...^{C3},[\left\{\frac{\mathrm{d}}{\mathrm{d}_{-h}}-j(\_h)}=(12\_\,h+3)\,(\_j(\_h))^3+ \right. \right. \Bigg\}
$$

(10 \_*h* + 1) (\_*j*(\_*h*))<sup>2</sup>

## **2.1851 ODE No. 1851**

 $y'(x)^3\left(f'(x)y'(x)+f(x)y''(x)\right)-y''(x)\left(f''(x)y'(x)+2f'(x)y''(x)+f(x)y^{(3)}(x)\right)+y'(x)\left(f^{(3)}(x)y'(x)+3f(x)y'(x)\right)$ 

**X** Mathematica : cpu =  $0.841413$  (sec), leaf count = 0, could not solve

DSolve[2\*q[x]\*Sin[y[x]]\*Derivative[1][y][x]^2 + Derivative[1][y][x]^3\*(Derivative[1][1][y][x] (Derivative[1] [q] [x] \*Derivative[1] [y] [x]) + q[x] \*Derivative[2] [y] [x]) - Derivative[2] |

 $\boldsymbol{\times}$  **Maple** : cpu = 0. (sec), leaf count = 0, could not solve

 $dsolve(diff(y(x),x)*(diff(diff(f(x),x),x),x)*diff(y(x),x)+3*diff(diff(f(x),x),x)$ diff(diff(y(x),x),x)\*f\*diff(diff(diff(y(x),x),x),x)+diff(y(x),x)^3\*(diff(f(x),x)\*diff( diff(q(x),x)\*diff(y(x),x))\*cos(y(x))=0,y(x))

## **2.1852 ODE No. 1852**

 $3y^{(4)}(x)y''(x) - 5y^{(3)}(x)^2 = 0$ 

 $\blacklozenge$  **Mathematica** : cpu = 0.0343404 (sec), leaf count = 28

$$
\{\{y(x)\to c_2(-\sqrt{3c_1+2x})+c_4x+c_3\}\}\
$$

 $\blacklozenge$  **Maple** : cpu = 0.687 (sec), leaf count = 30

$$
\left\{ y(x) = 3\left( \begin{array}{c} C2 + x \end{array} \right) \sqrt{6} \begin{array}{c} C1^2 \sqrt{-\frac{C1}{C2 + x}} + \frac{C3 x + C4}{\end{array} \right\}
$$

#### **2.1853 ODE No. 1853**

 $40y^{(3)}(x)^3 + 9y^{(5)}(x)y''(x)^2 - 45y^{(4)}(x)y^{(3)}(x)y''(x) = 0$ 

 $\boldsymbol{\chi}$  Mathematica : cpu = 0.0724869 (sec), leaf count = 0, could not solve

DSolve[40\*Derivative[3][y][x]<sup>^</sup>3 - 45\*Derivative[2][y][x] \*Derivative[3][y][x] \*Derivativ  $\sqrt{\text{Maple}}$  : cpu = 1.072 (sec), leaf count = 110

$$
\left\{ y(x) = \iint RootOf \left( -\int_{-\infty}^{\infty} \left( RootOf \left( -20 \ln \left( \frac{f}{f} \right) + \int_{-\infty}^{\infty} k \left( e^{RootOf \left( 81 \right. \pm k^2 e^{-Z} - 40 e^{-Z} \ln(2) - 20 e^{-Z} \ln(5) + 20 e^{-Z} \ln(2) \right)} \right) \right) \right\}
$$

**2.1854 ODE No. 1854**

 $y^{(n)}(x) - f(y^{(n-1)}(x)) = 0$ 

 $\boldsymbol{\chi}$  Mathematica : cpu = 0.0884637 (sec), leaf count = 0, could not solve DSolve $[-f$ [Derivative $[-1 + n]$ [y][x]] + Derivative[n][y][x] == 0, y[x], x]  $\boldsymbol{\chi}$  **Maple** : cpu = 0. (sec), leaf count = 0, exception unable to handle ODEs of undefined differential order

#### **2.1855 ODE No. 1855**

 $y^{(n)}(x) - f(y^{(n-2)}(x)) = 0$ 

 $\boldsymbol{\chi}$  Mathematica : cpu = 0.0274546 (sec), leaf count = 0, could not solve DSolve[-f[Derivative[-2 + n][y][x]] + Derivative[n][y][x] == 0,  $y[x]$ , x]  $\boldsymbol{\times}$  **Maple** : cpu = 0. (sec), leaf count = 0, exception unable to handle ODEs of undefined differential order

#### **2.1856 ODE No. 1856**

 ${x'(t) = ax(t), y'(t) = b}$ 

 $\blacklozenge$  **Mathematica** : cpu = 0.00576227 (sec), leaf count = 22

 $\{\{x(t) \to c_1e^{at}, y(t) \to bt + c_2\}\}\$ 

 $\blacklozenge$  **Maple** : cpu = 0.048 (sec), leaf count = 19

$$
\{ \{ x(t) = \_C1 e^{at}, y(t) = bt + \_C2 \} \}
$$

# **2.1857 ODE No. 1857**

$$
\{x'(t) = ay(t), y'(t) = -ax(t)\}
$$

 $\blacklozenge$  **Mathematica** : cpu = 0.0358411 (sec), leaf count = 39

$$
\{\{x(t) \to c_2 \sin(at) + c_1 \cos(at), y(t) \to c_2 \cos(at) - c_1 \sin(at)\}\}
$$

 $\sqrt{\text{Maple}}$  : cpu = 0.045 (sec), leaf count = 35

$$
\{ \{ x(t) = \_C1 \sin(at) + \_C2 \cos(at), y(t) = \cos(at) \_C1 - \sin(at) \_C2 \} \}
$$

# **2.1858 ODE No. 1858**

$$
\{x'(t) = ay(t), y'(t) = bx(t)\}
$$

 $\blacklozenge$  **Mathematica** : cpu = 0.0104078 (sec), leaf count = 182

$$
\left\{\left\{x(t)\to \frac{1}{2}c_1e^{-\sqrt{a}\sqrt{b}t}\left(e^{2\sqrt{a}\sqrt{b}t}+1\right)+\frac{\sqrt{a}c_2e^{-\sqrt{a}\sqrt{b}t}\left(e^{2\sqrt{a}\sqrt{b}t}-1\right)}{2\sqrt{b}},y(t)\to \frac{\sqrt{b}c_1e^{-\sqrt{a}\sqrt{b}t}\left(e^{2\sqrt{a}\sqrt{b}t}-1\right)}{2\sqrt{a}}+ \right.\right\}
$$

$$
\sqrt{\text{ Maple}: \text{cpu} = 0.049 \text{ (sec), leaf count}} = 64
$$

$$
\left\{ \left\{ x(t) = \_C1 e^{\sqrt{a}\sqrt{b}t} + \_C2 e^{-\sqrt{a}\sqrt{b}t}, y(t) = 1\sqrt{b} \left( \_C1 e^{\sqrt{a}\sqrt{b}t} - \_C2 e^{-\sqrt{a}\sqrt{b}t} \right) \frac{1}{\sqrt{a}} \right\} \right\}
$$

**2.1859 ODE No. 1859**

 ${x'(t) = ax(t) - y(t), y'(t) = ay(t) + x(t)}$ 

 $\blacklozenge$  **Mathematica** : cpu = 0.00576963 (sec), leaf count = 51

$$
\left\{ \left\{ x(t) \to c_1 e^{at} \cos(t) - c_2 e^{at} \sin(t), y(t) \to c_1 e^{at} \sin(t) + c_2 e^{at} \cos(t) \right\} \right\}
$$

 $\sqrt{\text{Maple}}$  : cpu = 0.035 (sec), leaf count = 38

$$
\{ \{ x(t) = e^{at}(\_C2 \cos(t) + \_C1 \sin(t)), y(t) = -e^{at}(\cos(t)\_C1 - \sin(t)\_C2) \} \}
$$

## **2.1860 ODE No. 1860**

$$
\{x'(t) = ax(t) + by(t), y'(t) = by(t) + cx(t)\}
$$

 $\blacklozenge$  **Mathematica** : cpu = 0.0462278 (sec), leaf count = 696

$$
\left\{\left\{x(t) \to \frac{c_1\left(a\left(-e^{\frac{1}{2}t\left(-\sqrt{a^2-2ab+b^2+4bc}+a+b\right)}\right) + ae^{\frac{1}{2}t\left(\sqrt{a^2-2ab+b^2+4bc}+a+b\right)} + be^{\frac{1}{2}t\left(-\sqrt{a^2-2ab+b^2+4bc}+a+b\right)} + be^{\frac{1}{2}t\left(-\
$$

 $\sqrt{\text{Maple}}$  : cpu = 0.072 (sec), leaf count = 237

$$
\left\{ \left\{ x(t) = \_C1 e^{\frac{t}{2} \left( a+b+\sqrt{a^2-2ab+b^2+4bc} \right)} + \_C2 e^{-\frac{t}{2} \left( -a-b+\sqrt{a^2-2ab+b^2+4bc} \right)}, y(t) = \left( \frac{1}{2} + \frac{1}{b} \left( \frac{1}{2} \sqrt{a^2-2ab+b^2+4bc} \right) + \_C2 e^{-\frac{t}{2} \left( -a-b+\sqrt{a^2-2ab+b^2+4bc} \right)} \right) \right\}
$$

## **2.1861 ODE No. 1861**

$$
\{ax'(t) + by'(t) = \alpha x(t) + \beta y(t), bx'(t) - ay'(t) = \beta x(t) - \alpha y(t)\}
$$
  
Mathematica : cpu = 0.0116781 (sec), leaf count = 183

$$
\left\{\left\{x(t)\to c_2e^{\frac{t(a\alpha+b\beta)}{a^2+b^2}}\sin\left(\frac{t(a\beta-\alpha b)}{a^2+b^2}\right)+c_1e^{\frac{t(a\alpha+b\beta)}{a^2+b^2}}\cos\left(\frac{t(a\beta-\alpha b)}{a^2+b^2}\right),y(t)\to c_2e^{\frac{t(a\alpha+b\beta)}{a^2+b^2}}\cos\left(\frac{t(a\beta-\alpha b)}{a^2+b^2}\right)\right\}
$$

 $\blacklozenge$  **Maple** : cpu = 0.102 (sec), leaf count = 144

$$
\left\{ \left\{ x(t) = \_C1 e^{\frac{(ia\beta - i\alpha b + a\alpha + b\beta)t}{a^2 + b^2}} + \_C2 e^{-\frac{(ia\beta - i\alpha b - a\alpha - b\beta)t}{a^2 + b^2}}, y(t) = i \left( \_C1 e^{\frac{(ia\beta - i\alpha b + a\alpha + b\beta)t}{a^2 + b^2}} - \_C2 e^{-\frac{(ia\beta - i\alpha b - a\alpha + b\beta)t}{a^2 + b^2}} \right) \right\}
$$

## **2.1862 ODE No. 1862**

 ${x'(t) = -y(t), y'(t) = 2x(t) + 2y(t)}$ 

 $\blacklozenge$  **Mathematica** : cpu = 0.111034 (sec), leaf count = 52

$$
\left\{ \left\{ x(t) \to c_1 e^t (\cos(t) - \sin(t)) - c_2 e^t \sin(t), y(t) \to 2c_1 e^t \sin(t) + c_2 e^t (\sin(t) + \cos(t)) \right\} \right\}
$$
  
Maple : cpu = 0.034 (sec), leaf count = 42

$$
\left\{ \left\{ x(t) = e^t(\cos(t)) - C^2 + \sin(t) - C^1 \right), y(t) = -e^t(\cos(t)) - C^1 + \cos(t) - C^2 + \sin(t) - C^1 - \sin(t) - C^2 \right\}
$$

## **2.1863 ODE No. 1863**

$$
\{x'(t) + 3x(t) + 4y(t) = 0, 2x(t) + y'(t) + 5y(t) = 0\}
$$

 $\blacklozenge$  **Mathematica** : cpu = 0.007311 (sec), leaf count = 84

$$
\left\{ \left\{ x(t) \to \frac{1}{3} c_1 e^{-7t} (2e^{6t} + 1) - \frac{2}{3} c_2 e^{-7t} (e^{6t} - 1), y(t) \to \frac{1}{3} c_2 e^{-7t} (e^{6t} + 2) - \frac{1}{3} c_1 e^{-7t} (e^{6t} - 1) \right\} \right\}
$$

 $\sqrt{\text{Maple}}$  : cpu = 0.034 (sec), leaf count = 35

$$
\left\{ \left\{ x(t) = \_C1 e^{-7t} + \_C2 e^{-t}, y(t) = \_C1 e^{-7t} - \frac{C2 e^{-t}}{2} \right\} \right\}
$$

# **2.1864 ODE No. 1864**

$$
\{x'(t)=-5x(t)-2y(t), y'(t)=x(t)-7y(t)\}
$$

 $\blacklozenge$  **Mathematica** : cpu = 0.0126829 (sec), leaf count = 59

$$
\left\{ \left\{ x(t) \to c_1 e^{-6t} (\sin(t) + \cos(t)) - 2c_2 e^{-6t} \sin(t), y(t) \to c_1 e^{-6t} \sin(t) + c_2 e^{-6t} (\cos(t) - \sin(t)) \right\} \right\}
$$

 $\sqrt{\text{Maple}}$  : cpu = 0.038 (sec), leaf count = 48

$$
\left\{ \left\{ x(t) = e^{-6t} (\cos(t) - C2 + \sin(t) - C1), y(t) = -\frac{e^{-6t} (\cos(t) - C1 - \cos(t) - C2 - \sin(t) - C1 - \sin(t))}{2} \right\} \right\}
$$

# **2.1865 ODE No. 1865**

$$
\{x'(t) = \mathrm{a} 1x(t) + \mathrm{b} 1y(t) + \mathrm{c} 1, y'(t) = \mathrm{a} 2x(t) + \mathrm{b} 2y(t) + \mathrm{c} 2\}
$$

 $\blacklozenge$  **Mathematica** : cpu = 1.1866 (sec), leaf count = 2062

 *x*(*t*) → − b1*e* − <sup>1</sup> 2 a1+b2+ p a12−2b2a1+b22+4a2b1 *t* 2 a1−b2+ p a12−2b2a1+b22+4a2b1 c2−2a2c1 *e* p a12−2b2a1+b22+4a2b1*t* −a1−b2+ p a12−2b2a1+b22+4a2b1 2 a1<sup>2</sup> <sup>−</sup> 2b2a1 <sup>+</sup> b2<sup>2</sup> + 4a2b1 <sup>−</sup>

 $\blacklozenge$  **Maple** : cpu = 0.124 (sec), leaf count = 334

$$
\left\{\left\{x(t) = e^{\left(\frac{at}{2} + \frac{b^2}{2} + \frac{1}{2}\sqrt{at^2 - 2at\ b^2 + 4at^2b^2 + b^2^2}\right)t}\right. \left. - C^2 + e^{\left(\frac{at}{2} + \frac{b^2}{2} - \frac{1}{2}\sqrt{at^2 - 2at\ b^2 + 4at^2b^2 + b^2^2}\right)t}\right\} - C^2 + \frac{b^2c^2 - c^2}{a^2b^2 - a^2}
$$

# **2.1866 ODE No. 1866**

$$
\{x'(t) + 2y(t) = 3t, y'(t) - 2x(t) = 4\}
$$

 $\blacklozenge$  **Mathematica** : cpu = 0.0294875 (sec), leaf count = 132

$$
\left\{ \left\{ x(t) \to -c_2 \sin(2t) + c_1 \cos(2t) + \cos(2t) \left( \frac{3}{2} t \sin(2t) - \frac{5}{4} \cos(2t) \right) - \sin(2t) \left( \frac{5}{4} \sin(2t) + \frac{3}{2} t \cos(2t) \right) \right\}
$$

 $\blacktriangle$  **Maple** : cpu = 0.032 (sec), leaf count = 39

$$
\left\{ \left\{ x(t) = \sin(2t) - C2 + \cos(2t) - C1 - \frac{5}{4}, y(t) = -\cos(2t) - C2 + \sin(2t) - C1 + \frac{3t}{2} \right\} \right\}
$$

## **2.1867 ODE No. 1867**

$$
\{-t^2 + x'(t) + y(t) + 6t + 1 = 0, y'(t) - x(t) = -3t^2 + 3t + 1\}
$$

 $\blacklozenge$  **Mathematica** : cpu = 0.0826224 (sec), leaf count = 124

$$
\{ \{x(t) \to -c_2 \sin(t) + c_1 \cos(t) + \cos(t) \left( (3t^2 - t - 13) \cos(t) + (t - 12)t \sin(t) \right) - \sin(t) \left( (-3t^2 + t + 13) \right) \}
$$
  
Maple : cpu = 0.034 (sec), leaf count = 42

$$
\left\{ \left\{ x(t) = \sin(t) \_C2 + \cos(t) \_C1 + 3t^2 - t - 13, y(t) = t^2 - \cos(t) \_C2 + \sin(t) \_C1 - 12t \right\} \right\}
$$

## **2.1868 ODE No. 1868**

$$
\left\{x'(t) + 3x(t) - y(t) = e^{2t}, x(t) + y'(t) + 5y(t) = e^t\right\}
$$

 $\blacklozenge$  **Mathematica** : cpu = 0.0460988 (sec), leaf count = 162

$$
\left\{ \left\{ x(t) \to c_1 e^{-4t} (t+1) + c_2 e^{-4t} t - e^t (t+1) \left( \frac{t}{5} + \frac{1}{36} e^t (6t-7) - \frac{1}{25} \right) + e^t t \left( \frac{t}{5} + \frac{1}{36} e^t (6t-1) + \frac{4}{25} \right) \right\},
$$

 $\blacktriangle$  **Maple** : cpu = 0.067 (sec), leaf count = 64

$$
\left\{ \left\{ x(t) = e^{-4t} - C2 + e^{-4t}t - C1 + \frac{7e^{2t}}{36} + \frac{e^t}{25}, y(t) = -\frac{e^{2t}}{36} - e^{-4t} - C2 - e^{-4t}t - C1 + e^{-4t} - C1 + \frac{4e^t}{25} \right\}
$$

# **2.1869 ODE No. 1869**

$$
\{x'(t) + 2x(t) + y'(t) + y(t) = t + e^{2t}, x'(t) - x(t) + y'(t) + 3y(t) = e^t - 1\}
$$

 $\blacklozenge$  **Mathematica** : cpu = 0.124556 (sec), leaf count = 118

$$
\left\{ \left\{ x(t) \to \frac{5}{72} \left( c_1 e^{-7t/5} + \frac{12(5712t + 833e^t + 2352e^{2t} - 5508)}{20825} \right) + \frac{1}{5} (t - e^t + e^{2t} + 1), y(t) \to \frac{5}{48} \left( c_1 e^{-7t/5} + \frac{12(5712t + 833e^t + 2352e^{2t} - 5508)}{20825} \right) + \frac{1}{5} (t - e^t + e^{2t} + 1), y(t) \to \frac{5}{48} \left( c_1 e^{-7t/5} + \frac{12(5712t + 833e^t + 2352e^{2t} - 5508)}{20825} \right) + \frac{1}{5} (t - e^t + e^{2t} + 1), y(t) \to \frac{5}{48} \left( c_1 e^{-7t/5} + \frac{12(5712t + 833e^t + 2352e^{2t} - 5508)}{20825} \right) + \frac{1}{5} (t - e^t + e^{2t} + 1), y(t) \to \frac{5}{48} \left( c_1 e^{-7t/5} + \frac{12(5712t + 833e^t + 2352e^{2t} - 5508)}{20825} \right)
$$

 $\blacktriangle$  **Maple** : cpu = 0.055 (sec), leaf count = 51

$$
\left\{ \left\{ x(t) = \frac{5e^{2t}}{17} - \frac{e^t}{6} + \frac{3t}{7} - \frac{1}{49} + e^{-\frac{7t}{5}} - \frac{C}{1}, y(t) = -\frac{e^{2t}}{17} + \frac{e^t}{4} + \frac{t}{7} - \frac{26}{49} + \frac{3 - C}{2}e^{-\frac{7t}{5}} \right\} \right\}
$$

## **2.1870 ODE No. 1870**

$$
\left\{x'(t) + y'(t) - y(t) = e^t, 2x'(t) + y'(t) + 2y(t) = \cos(t)\right\}
$$

 $\blacklozenge$  **Mathematica** : cpu = 0.128211 (sec), leaf count = 122

$$
\left\{ \left\{ x(t) \to -\frac{3}{4}c_2(e^{4t} - 1) + c_1 + \frac{1}{68}e^{-4t}(e^{4t} - 1) \left( 34e^t + 3\sin(t) - 12\cos(t) \right) + \frac{1}{4} \left( 2e^{-3t} + 2e^t + \frac{3}{17}e^{-4t} \sin(t) \right) \right\}
$$

 $\blacktriangle$  **Maple** : cpu = 0.101 (sec), leaf count = 47

$$
\left\{ \left\{ x(t) = e^t + \frac{5\sin\left(t\right)}{17} - \frac{3\cos\left(t\right)}{17} + \frac{e^{4t} - C_1}{4} + \frac{C_2}{4}, y(t) = -\frac{2e^t}{3} + \frac{4\cos\left(t\right)}{17} - \frac{\sin\left(t\right)}{17} - \frac{e^{4t} - C_1}{3} \right\} \right\}
$$

# **2.1871 ODE No. 1871**

$$
\{4x'(t) + 2x(t) + 9y'(t) + 31y(t) = e^t, 3x'(t) + x(t) + 7y'(t) + 24y(t) = 3\}
$$

 $\blacklozenge$  **Mathematica** : cpu = 0.163209 (sec), leaf count = 180

$$
\left\{ \left\{ x(t) \to -c_2 e^{-4t} \sin(t) + c_1 e^{-4t} (\cos(t) - \sin(t)) + \frac{1}{442} (3(153e^t - 754) \sin(t) + 31(17e^t - 78) \cos(t)) \right. \right\}
$$

 $\blacklozenge$  **Maple** : cpu = 0.068 (sec), leaf count = 71

$$
\left\{ \left\{ x(t) = e^{-4t} \sin(t) - C2 + e^{-4t} \cos(t) - C1 - \frac{93}{17} + \frac{31 e^t}{26}, y(t) = -e^{-4t} \sin(t) - C2 - e^{-4t} \cos(t) - C2 \right\} \right\}
$$

# **2.1872 ODE No. 1872**

$$
\{4x'(t) + 11x(t) + 9y'(t) + 31y(t) = e^t, 3x'(t) + 8x(t) + 7y'(t) + 24y(t) = e^{2t}\}
$$

 $\blacklozenge$  **Mathematica** : cpu = 0.0592684 (sec), leaf count = 162

$$
\left\{ \left\{ x(t) \to -c_1 e^{-4t} (t-1) - c_2 e^{-4t} t - e^t t \left( -\frac{4t}{5} + \frac{1}{36} e^t (30t+19) - \frac{11}{25} \right) - e^t (t-1) \left( \frac{4t}{5} - \frac{1}{36} e^t (30t+49) - \frac{1}{5} \right) \right\}
$$

 $\sqrt{\text{Maple}}$  : cpu = 0.059 (sec), leaf count = 65

$$
\left\{ \left\{ x(t) = e^{-4t} - Ct^2 + e^{-4t}t - Ct - \frac{49e^{2t}}{36} + \frac{31e^t}{25}, y(t) = \frac{19e^{2t}}{36} - \frac{11e^t}{25} - e^{-4t} - Ct^2 - e^{-4t}t - Ct - e^{-4t} - \frac{11e^t}{36} - \frac{11e^t}{36} - \frac{1
$$

## **2.1873 ODE No. 1873**

$$
\{4x'(t) + 44x(t) + 9y'(t) + 49y(t) = t, 3x'(t) + 34x(t) + 7y'(t) + 38y(t) = e^t\}
$$

 $\blacklozenge$  **Mathematica** : cpu = 0.0446275 (sec), leaf count = 322

$$
\left\{ \left\{ x(t) \to \frac{1}{5} c_1 e^{-6t} \left( 4e^{5t} + 1 \right) - \frac{1}{5} c_2 e^{-6t} \left( e^{5t} - 1 \right) - \frac{1}{5} e^{-6t} \left( e^{5t} - 1 \right) \left( \frac{16}{5} e^{6t} \left( \frac{t}{6} - \frac{1}{36} \right) + 4e^{2t} - \frac{4e^{7t}}{7} - \frac{31}{5} e^{5t} \right) \right\}
$$

 $\blacklozenge$  **Maple** : cpu = 0.056 (sec), leaf count = 52

$$
\left\{ \left\{ x(t) = e^{-6t} - C2 + e^{-t} - C1 - \frac{56}{9} + \frac{19t}{3} - \frac{29e^{t}}{7}, y(t) = 4e^{-6t} - C2 - e^{-t} - C1 + \frac{55}{9} + \frac{24e^{t}}{7} - \frac{17t}{3} \right\} \right\}
$$

## **2.1874 ODE No. 1874**

$$
\{x'(t) = f(t)x(t) + g(t)y(t), y'(t) = f(t)y(t) - g(t)x(t)\}\
$$

 $\blacklozenge$  **Mathematica** : cpu = 0.138726 (sec), leaf count = 131

 $\{ \{x(t) \to c_2 e^{\text{Integrate}[f(K[2]),\{K[2],1,t\},\text{Assumptions} \to \text{True}]} \sin(\text{Integrate}[g(K[1]),\{K[1],1,t\},\text{Assumptions} \to \text{True} \} ) \}$  $\blacklozenge$  **Maple** : cpu = 0.407 (sec), leaf count = 57

$$
\left\{ \left\{ x(t) = e^{\int \tan(-Ct - \int g(t) dt)g(t) + f(t) dt} - C\mathcal{Q}, y(t) = \tan\left(-Ct - \int g(t) dt\right) e^{\int \tan(-Ct - \int g(t) dt)g(t) + f(t) dt} - C\mathcal{Q} \right\} \right\}
$$

#### **2.1875 ODE No. 1875**

 ${f(t)(ax(t) + by(t)) + x'(t) = g(t), f(t)(cx(t) + dy(t)) + y'(t) = h(t)}$ 

 $\boldsymbol{\times}$  Mathematica : cpu = 0.00708861 (sec), leaf count = 0, could not solve  $DSolve[f[f[t]*(a*x[t] + b*y[t]) + Derivative[1][x][t] == g[t], f[t]*(c*x[t] + d*y[t])$  $\sqrt{\text{Maple}}$  : cpu = 0.918 (sec), leaf count = 1633

$$
\begin{cases} \left\{ x(t) = 1 \left( e^{\frac{1}{2da - 2bc} \int f(t) \sqrt{-da + bc} \, dt \left( \sqrt{\frac{-a^2 + 2 da - 4 bc - d^2}{da - bc}} (da - bc) + (a + d) \sqrt{-da + bc} \right) \right) - C2 \sqrt{-\frac{a^2 - 2 da + 4 bc + d^2}{da - bc}} \sqrt{-\frac{a^2 - 2 da + 4 bc + d^2}{da - bc}} \sqrt{-\frac{a^
$$

## **2.1876 ODE No. 1876**

$$
\{x'(t) = x(t)\cos(t), y'(t) = x(t)e^{-\sin(t)}\}
$$

 $\blacklozenge$  **Mathematica** : cpu = 0.10518 (sec), leaf count = 41

 $\{ \{x(t) \to c_1 e^{\sin(t)}, y(t) \to c_1 \text{Integrate}\left[e^{\sin(K[1]) - \sin(K[1])}, \{K[1], 1, t\}, \text{Assumptions} \to \text{True}\right] + c_2 \}$ 

 $\blacklozenge$  **Maple** : cpu = 0.125 (sec), leaf count = 18

$$
\{ \{ x(t) = \_C2 \, e^{\sin(t)}, y(t) = \_C2 \, t + \_C1 \} \}
$$

## **2.1877 ODE No. 1877**

$$
\{tx'(t) + y(t) = 0, x(t) + ty'(t) = 0\}
$$

 $\blacklozenge$  **Mathematica** : cpu = 0.00539237 (sec), leaf count = 31

$$
\left\{ \left\{ x(t) \to c_1 t + \frac{c_2}{t}, y(t) \to \frac{c_2}{t} - c_1 t \right\} \right\}
$$

 $\blacklozenge$  **Maple** : cpu = 0.032 (sec), leaf count = 33

$$
\left\{ \left\{ x(t) = \frac{-C1 t^2 + C2}{t}, y(t) = -\frac{-C1 t^2 - C2}{t} \right\} \right\}
$$

## **2.1878 ODE No. 1878**

$$
\{tx'(t) + 2x(t) = t, -(t+2)x(t) + ty'(t) - ty(t) = -t\}
$$

 $\blacklozenge$  **Mathematica** : cpu = 0.0119373 (sec), leaf count = 39

$$
\left\{ \left\{ x(t) \to \frac{c_1}{t^2} + \frac{t}{3}, y(t) \to -\frac{c_1}{t^2} + c_2 e^t - \frac{t}{3} \right\} \right\}
$$

 $\blacklozenge$  **Maple** : cpu = 0.049 (sec), leaf count = 39

$$
\left\{ \left\{ x(t) = \frac{t}{3} + \frac{-C2}{t^2}, y(t) = \frac{3 - C1 e^{t} t^2 - t^3 - 3 - C2}{3 t^2} \right\} \right\}
$$

#### **2.1879 ODE No. 1879**

$$
\{tx'(t) + 2(x(t) - y(t)) = t, x(t) + ty'(t) + 5y(t) = t^2\}
$$

 $\blacklozenge$  **Mathematica** : cpu = 0.0345989 (sec), leaf count = 58

$$
\left\{ \left\{ x(t) \to \frac{c_1}{t^4} + \frac{c_2}{t^3} + \frac{1}{30}t(2t+9), y(t) \to -\frac{c_1}{t^4} - \frac{c_2}{2t^3} + \frac{1}{60}t(8t-3) \right\} \right\}
$$

 $\blacklozenge$  **Maple** : cpu = 0.048 (sec), leaf count = 54

$$
\left\{ \left\{ x(t) = \frac{2t^6 + 9t^5 + 30 \cdot 0.01t + 30 \cdot 0.02}{30t^4}, y(t) = -\frac{-8t^6 + 3t^5 + 30 \cdot 0.01t + 60 \cdot 0.02}{60t^4} \right\} \right\}
$$

#### **2.1880 ODE No. 1880**

 ${t<sup>2</sup>(1-sin(t))x'(t) = t<sup>2</sup>y(t) + tx(t)(1-2\sin(t)), t<sup>2</sup>(1-sin(t))y'(t) = x(t)(t\cos(t) - \sin(t)) + ty(t)(1-t)$  $\boldsymbol{\times}$  **Mathematica** : cpu = 0.0206508 (sec), leaf count = 0, could not solve DSolve[{t^2\*(1 - Sin[t])\*Derivative[1][x][t] ==  $t*(1 - 2*Sin[t])**[t] + t^2*y[t]$ , t^2\*

 $\sqrt{\text{Maple}}$  : cpu = 0.07 (sec), leaf count = 23

$$
\{\{x(t) = t(\_C2 t + \_C1), y(t) = \sin(t)\_C1 + \_C2 t\}\}\
$$

## **2.1881 ODE No. 1881**

$$
\{x'(t) + y'(t) + y(t) = f(t), x''(t) + x(t) + y''(t) + y'(t) + y(t) = g(t)\}
$$

 $\blacklozenge$  **Mathematica** : cpu = 0.0345631 (sec), leaf count = 44

$$
\{\{x(t) \rightarrow -f''(t) - f'(t) - f(t) + g'(t) + g(t), y(t) \rightarrow f''(t) + f(t) - g'(t)\}\}
$$

 $\blacklozenge$  **Maple** : cpu = 0.026 (sec), leaf count = 48

$$
\left\{ \left\{ x(t) = -\frac{d}{dt}f(t) + g(t) - f(t) - \frac{d^2}{dt^2}f(t) + \frac{d}{dt}g(t), y(t) = f(t) + \frac{d^2}{dt^2}f(t) - \frac{d}{dt}g(t) \right\} \right\}
$$

## **2.1882 ODE No. 1882**

$$
\{2x'(t) - 3x(t) + y'(t) = 0, x''(t) + y'(t) - 2y(t) = e^{2t}\}
$$

 $\blacklozenge$  **Mathematica** : cpu = 0.442412 (sec), leaf count = 928

$$
\left\{ \left\{ x(t) \to \frac{1}{46} e^{t/2} c_1 \left( 23 \cos \left( \frac{\sqrt{23}t}{2} \right) + 23 e^{t/2} - 3 \sqrt{23} \sin \left( \frac{\sqrt{23}t}{2} \right) \right) + \frac{e^{3t/2} \left( 23 e^{t/2} \cos \left( \frac{\sqrt{23}t}{2} \right) - 7 \sqrt{23} e^{t/2} \right)}{2 \left( 23 e^{t/2} \cos \left( \frac{\sqrt{23}t}{2} \right) - 7 \sqrt{23} e^{t/2} \right)} \right\}
$$

 $\blacklozenge$  **Maple** : cpu = 0.073 (sec), leaf count = 118

$$
\left\{ \left\{ x(t) = \frac{e^{2t}}{4} + \_C1 e^t + \_C2 e^{\frac{t}{2}} \cos\left(\frac{\sqrt{23}t}{2}\right) + \_C3 e^{\frac{t}{2}} \sin\left(\frac{\sqrt{23}t}{2}\right), y(t) = -\frac{e^{2t}}{8} + \_C1 e^t - \frac{7}{4} \right\}
$$

# **2.1883 ODE No. 1883**

$$
\{x'(t) + x(t) - y'(t) = 2t, x''(t) - 9x(t) + y'(t) + 3y(t) = \sin(2t)\}
$$

 $\blacklozenge$  **Mathematica** : cpu = 0.571992 (sec), leaf count = 614

$$
\left\{\left\{x(t)\to \frac{1}{16}c_1e^{-3t}\big(20e^{4t}t+7e^{4t}+9\big)+\frac{1}{16}c_2e^{-3t}\big(4e^{4t}t+3e^{4t}-3\big)-\frac{3}{16}c_3e^{-3t}\big(4e^{4t}t-e^{4t}+1\big)+\frac{e^{-4t}(2e^{4t}t+1)}{16}e^{-4t}+3e^{4t}+3e^{
$$

 $\sqrt{\text{Maple}}$  : cpu = 0.099 (sec), leaf count = 80

$$
\left\{ \left\{ x(t) = -\frac{36\sin\left(2t\right)}{325} - \frac{2\cos\left(2t\right)}{325} + 4 + 2t + \_CI e^t + \_C 2e^{-3t} + \_C 3te^t, y(t) = -\frac{37\sin\left(2t\right)}{325} + \frac{105\cos\left(2t\right)}{150}\right) + \frac{105\cos\left(2t\right)}{150}\right\}
$$

# **2.1884 ODE No. 1884**

$$
\{x'(t) - x(t) + 2y(t) = 0, x''(t) - 2y'(t) = 2t - \cos(2t)\}
$$

 $\blacklozenge$  **Mathematica** : cpu = 0.213617 (sec), leaf count = 226

$$
\left\{ \left\{ x(t) \to 7 \left( c_2 + t^2 - \frac{1}{2} \sin(2t) \right) + 8 \left( c_1 e^{t/2} + c_2 \left( e^{t/2} - 1 \right) + \frac{1}{68} e^{-t/2} \left( e^{t/2} \cos(2t) - 2 \left( 17 \left( 2 e^{t/2} t^2 + e^{t/2} \right) \right) \right) \right) \right\}
$$

 $\sqrt{\text{Maple}}$  : cpu = 0.099 (sec), leaf count = 69

$$
\left\{ \left\{ x(t) = \frac{\sin{(2t)}}{34} + \frac{2\cos{(2t)}}{17} - t^2 + 2e^{t/2} - C_1 - 4t + C_2, y(t) = \frac{\cos{(2t)}}{34} + \frac{9\sin{(2t)}}{68} - t + \frac{-C_1}{2}e^{t/2} - t\right\} \right\}
$$

# **2.1885 ODE No. 1885**

$$
\{tx'(t) - ty'(t) - 2y(t) = 0, tx''(t) + 2x'(t) + tx(t) = 0\}
$$

 $\boldsymbol{\chi}$  Mathematica : cpu = 0.0331359 (sec), leaf count = 0, could not solve DSolve $[-2*y[t] + t*Derivative[1][x][t] - t*Derivative[1][y][t] == 0, t*x[t] + 2*Deriv$  $\blacktriangle$  **Maple** : cpu = 0.081 (sec), leaf count = 47

$$
\left\{ \left\{ x(t) = \frac{-C3 \cos(t) + \sin(t) - C2}{t}, y(t) = \frac{\cos(t) - C3t + \sin(t) - C2t + 2 \cos(t) - C2 - 2C3 \sin(t) - C3t + 2 \cos(t) - C1}{t^2} \right\}
$$

# **2.1886 ODE No. 1886**

$$
\{ay(t) + x''(t) = 0, y''(t) - a^2y(t) = 0\}
$$

 $\blacklozenge$  **Mathematica** : cpu = 0.0204236 (sec), leaf count = 115

$$
\left\{ \left\{ x(t) \to -\frac{c_4 e^{-at} (-2ate^{at} + e^{2at} - 1)}{2a^2} - \frac{c_3 e^{-at} (e^{at} - 1)^2}{2a} + c_2 t + c_1, y(t) \to \frac{1}{2} c_3 e^{-at} (e^{2at} + 1) + \frac{c_4 e^{-at} (e^{2at} + 1)}{2a^2} \right\}
$$

 $\sqrt{\text{Maple}}$  : cpu = 0.057 (sec), leaf count = 50

$$
\left\{ \left\{ x(t) = -\frac{-C1 t a + C3 e^{-at} + C4 e^{at} - C2 a}{a}, y(t) = C3 e^{-at} + C4 e^{at} \right\} \right\}
$$

#### **2.1887 ODE No. 1887**

$$
\{x''(t) = ax(t) + by(t), y''(t) = cx(t) + dy(t)\}
$$

 $\blacklozenge$  **Mathematica** : cpu = 0.532388 (sec), leaf count = 5748

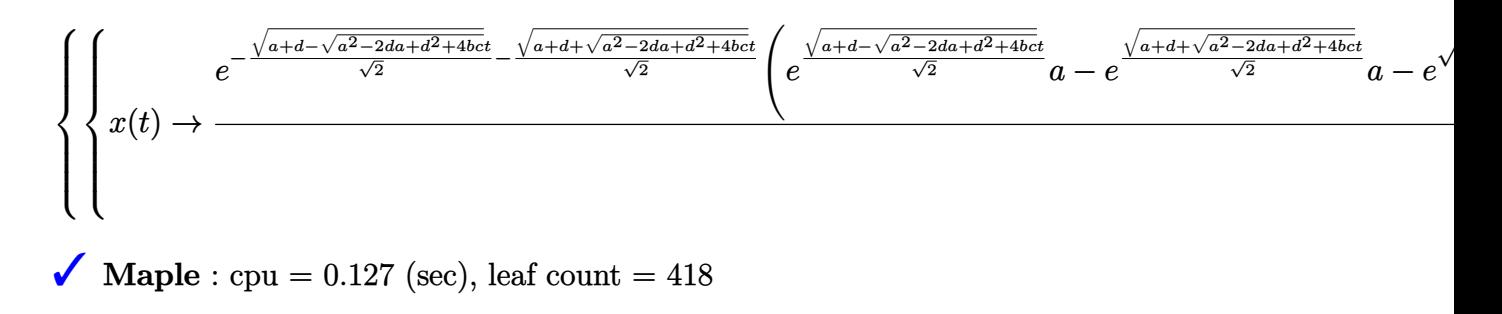

$$
\left\{ \left\{ x(t) = \_C1 \, e^{-\frac{t}{2}\sqrt{-2\sqrt{a^2 - 2\,da + 4\,bc + d^2 + 2\,a + 2\,d}}} + \_C2 \, e^{\frac{t}{2}\sqrt{-2\sqrt{a^2 - 2\,da + 4\,bc + d^2 + 2\,a + 2\,d}}} + \_C3 \, e^{-\frac{t}{2}\sqrt{2\sqrt{a^2 - 2\,da + 4\,b^2 + 2\,a + 2\,d}}} \right\}
$$

#### **2.1888 ODE No. 1888**

$$
\{x''(t) = a1x(t) + b1y(t) + c1, y''(t) = a2x(t) + b2y(t) + c2\}
$$

 $\blacklozenge$  **Mathematica** : cpu = 24.0837 (sec), leaf count = 37858

Too large to display

 $\blacksquare$  **Maple** : cpu = 0.224 (sec), leaf count = 634

$$
\left\{ \left\{ x(t) = -C_4 e^{\frac{t}{2}\sqrt{2\sqrt{a1^2 - 2a1b2 + 4a2b1 + b2^2 + 2a1 + 2b2}}} + C_3 e^{-\frac{t}{2}\sqrt{2\sqrt{a1^2 - 2a1b2 + 4a2b1 + b2^2 + 2a1 + 2b2}} + C_2 e^{-\frac{t}{2\sqrt{2a1 - 2a1b2 + 4a2b1 + b2^2 + 2a1 + 2b2}}} \right\}
$$

**2.1889 ODE No. 1889**

 ${x''(t) + x(t) + y(t) = -5, -4x(t) + y''(t) - 3y(t) = -3}$ 

 $\blacklozenge$  **Mathematica** : cpu = 0.100417 (sec), leaf count = 554

$$
\begin{cases} \left\{ x(t) \to -\frac{1}{4} c_4 e^{-t} \left( e^{2t} t + t - e^{2t} + 1 \right) - \frac{1}{2} c_1 e^{-t} \left( e^{2t} t - t - e^{2t} - 1 \right) - \frac{1}{2} c_2 e^{-t} \left( e^{2t} t + t - 2e^{2t} + 2 \right) - \frac{1}{4} c_3 e^{-t} \right) \right\} \end{cases}
$$
  
\nMaple : cpu = 0.043 (sec), leaf count = 72

$$
\big\{\big\{x(t)=18+\_\_\_CI\ {\rm e}^t+\_\_\_C2\ {\rm e}^{-t}+\_\_\_C3\ t{\rm e}^t+\_\_\_C4\ {\rm e}^{-t}t,y(t)=-2\_\_\_C1\ {\rm e}^t-2\_\_\_C2\ {\rm e}^{-t}-2\_\_\_C3\ {\rm e}^t-2\_\_\_\_C4\ \big\}
$$

## **2.1890 ODE No. 1890**

$$
\left\{x''(t) = c^2x(t)\left(3\cos^2(at+b)-1\right) + \frac{3}{2}c^2y(t)\sin(2abt), y''(t) = \frac{3}{2}c^2x(t)\sin(2abt) + c^2y(t)\left(3\sin^2(at+b)-1\right)\right\}
$$

 $\boldsymbol{\chi}$  Mathematica : cpu = 0.00954992 (sec), leaf count = 0, could not solve

DSolve[{Derivative[2][x][t] ==  $c^2*(-1 + 3*Cos[b + a*t]^2)*x[t] + (3*c^2*Sin[2*a*b*t]*x]$  $1 + 3*Sin[b + a*t]^2)*y[t]}, {x[t], y[t]}, t]$ 

 $\chi$  **Maple** : cpu = 0. (sec), leaf count = 0, result contains DESol

$$
\left\{ \left\{ x(t) = DESol\left( \left\{ \frac{d^4}{dt^4} - Y(t) + \left( 2\frac{\sin\left(atb\right)ab}{\cos\left(atb\right)} - 2\frac{\cos\left(atb\right)ab}{\sin\left(atb\right)} \right) \frac{d^3}{dt^3} - Y(t) + \left( 2\frac{\left(\sin\left(atb\right)\right)^2a^2b^2}{\left(\cos\left(atb\right)\right)^2} + 2\frac{\left(\sin\left(atb\right)\right)^2a^2b^2}{\sin\left(atb\right)} \right) \frac{d^3}{dt^3} \right\} \right\}
$$

## **2.1891 ODE No. 1891**

$$
\{x''(t) + 6x(t) + 7y(t) = 0, 3x(t) + y''(t) + 2y(t) = 2t\}
$$

 $\blacklozenge$  **Mathematica** : cpu = 0.431969 (sec), leaf count = 766

$$
\left\{ \left\{ x(t) \to -\frac{7}{60}c_4e^{-t} \left( 3e^{2t} - 2e^t \sin(3t) - 3 \right) + \frac{1}{60}c_2e^{-t} \left( 9e^{2t} + 14e^t \sin(3t) - 9 \right) - \frac{7}{20}c_3e^{-t} \left( e^{2t} - 2e^t \cos(3t) - 9 \right) \right\}
$$

 $\sqrt{\text{Maple}}$  : cpu = 0.048 (sec), leaf count = 64

$$
\left\{ \left\{ x(t) = \frac{14 t}{9} + \_ C t e^t + \_ C 2 \cos(3t) + \_ C 3 e^{-t} + \_ C 4 \sin(3t), y(t) = - \_ C 1 e^t + \frac{3 \_ C 2 \cos(3t)}{7} \right\} \right\}
$$

# **2.1892 ODE No. 1892**

$$
\{-ay'(t) + bx(t) + x''(t) = 0, ax'(t) + by(t) + y''(t) = 0\}
$$

 $\blacklozenge$  **Mathematica** : cpu = 0.387949 (sec), leaf count = 4815

$$
\begin{cases}\n e^{-\frac{\sqrt{-a^2-2b-\sqrt{a^2(a^2+4b)}}}{\sqrt{2}}t} - \frac{\sqrt{-a^2-2b+\sqrt{a^2(a^2+4b)}}}{\sqrt{2}}t} \\
x(t) \rightarrow \frac{e^{-\frac{\sqrt{-a^2-2b-\sqrt{a^2(a^2+4b)}}}{\sqrt{2}}}t}{\sqrt{2}}\n\end{cases}
$$

 $\sqrt{\text{Maple}}$ : cpu = 0.141 (sec), leaf count = 868

$$
\left\{ \left\{ x(t) = \_C1 \, e^{-\frac{t}{2}\sqrt{-2a^2 - 2\sqrt{a^2(a^2 + 4b)} - 4b}} + \_C2 \, e^{\frac{t}{2}\sqrt{-2a^2 - 2\sqrt{a^2(a^2 + 4b)} - 4b}} + \_C3 \, e^{-\frac{t}{2}\sqrt{-2a^2 + 2\sqrt{a^2(a^2 + 4b)} - 4b}} \right\}
$$

## **2.1893 ODE No. 1893**

 $\{-A0y'(t) + a1x''(t) + b1x'(t) + c1x(t) = B0e^{i\omega t}, A0x'(t) + a2y''(t) + b2y'(t) + c2y(t) = 0\}$ 

 $\boldsymbol{\chi}$  Mathematica : cpu = 300.006 (sec), leaf count = 0, timed out

## \$Aborted

 $\sqrt{\text{Maple}}$  : cpu = 1.164 (sec), leaf count = 4516

## **2.1894 ODE No. 1894**

$$
\{a(x'(t) - y'(t)) + b1x(t) + x''(t) = c1e^{i\omega t}, a(y'(t) - x'(t)) + b2y(t) + y''(t) = c2e^{i\omega t}\}
$$

 $\boldsymbol{\chi}$  Mathematica : cpu = 300.002 (sec), leaf count = 0, timed out

\$Aborted

 $\sqrt{\text{Maple}}$  : cpu = 0.872 (sec), leaf count = 2511

$$
\left\{\left\{x(t) = \frac{i e^{i \omega t} a c 1 \omega + i e^{i \omega t} a c 2 \omega - c 1 e^{i \omega t} \omega^2 + c 1 b 2 e^{i \omega t}}{-2 i a \omega^3 + i a b 1 \omega + i a b 2 \omega + \omega^4 - b 1 \omega^2 - b 2 \omega^2 + b 1 b 2} + \right. - C1 e^{RootOf\left(\frac{Z^4 + 2 a Z^3 + (b1 + b2)}{Z^2 + 2 a Z^2 + b 1}\right)}\right\}
$$

#### **2.1895 ODE No. 1895**

 ${a11x''(t) + a12y''(t) + b11x'(t) + b12y'(t) + c11x(t) + c12y(t) = 0, a21x''(t) + a22y''(t) + b21x'(t) + b21x'(t) + b21x'(t) + b21x'(t) + b21x'(t) + b21x'(t) + b21x'(t) + b21x'(t) + b21x'(t) + b21x'(t) + b21x'(t) + b21x'(t) + b21x'(t) + b21x'(t) + b21x'(t) + b21x'(t) + b21x'(t) + b21x'(t) + b21x'(t$  $\blacklozenge$  **Mathematica** : cpu = 0.450453 (sec), leaf count = 7517

 $\blacklozenge$  **Maple** : cpu = 0.222 (sec), leaf count = 1187

$$
\left\{\left\{x(t) = \sum_{a=1}^{4} e^{RootOf((a11 a22 - a12 a21)\_Z^4 + (a11 b22 - a12 b21 - b12 a21 + b11 a22)\_Z^3 + (a11 c22 - c21 a12 - c12 a21 + a22 c11 + a22 b21 - b12 a21 + b11 a22)\_Z^3 + (a11 c22 - c21 a12 - c12 a21 + a22 c11 + a22 b21 - b12 a21 + b11 a22)\_Z^4 + (a11 b22 - a12 b21 - b12 a21 + b11 a22)\_Z^3 + (a11 c22 - c21 a12 - c12 a21 + a22 c11 + a22 b2)
$$

# **2.1896 ODE No. 1896**

$$
\{x''(t) - 2x'(t) - y'(t) + y(t) = 0, 2x'(t) - x(t) + y^{(3)}(t) - y''(t) = t\}
$$

 $\blacklozenge$  **Mathematica** : cpu = 0.194209 (sec), leaf count = 1132

$$
\left\{ \left\{ x(t) \to \frac{1}{64} e^{-t} \left( 2e^{2t} t^2 - 6e^{2t} t + 7e^{2t} + 1 \right) \left( e^t (1-t) + e^{-t} \left( -2t^3 - 8t^2 - 17t - 17 \right) \right) + \frac{1}{64} e^{-t} \left( 2e^{2t} t^2 + 6e^{2t} \right) \right\}
$$

 $\sqrt{\text{Maple}}$  : cpu = 0.054 (sec), leaf count = 75

$$
\left\{ \left\{ x(t) = -2 - t - 2 \right\} - C4 e^{t} - 3 \right\} - C5 e^{t} - \frac{2 C2 e^{-t}}{3} - C3 e^{t} - 6 C5 e^{t}, y(t) = -2 + C1 e^{t} + C1
$$

## **2.1897 ODE No. 1897**

$$
\{x''(t) + y''(t) + y'(t) = \sinh(2t), 2x''(t) + y''(t) = 2t\}
$$

 $\blacklozenge$  **Mathematica** : cpu = 0.111175 (sec), leaf count = 284

$$
\left\{ \left\{ x(t) \to \frac{1}{4} c_4 e^{-2t} \left( 2e^{2t} t - e^{2t} + 1 \right) + c_2 t + c_1 + t \left( \frac{t^2}{2} + \frac{t}{2} - \frac{e^{4t}}{8} + e^{2t} \left( \frac{t}{2} - \frac{1}{4} \right) \right) + \frac{1}{48} e^{-2t} \left( -4e^{2t} \left( 4t^2 - 3e^{2t} \right) \right) \right\}
$$

$$
ext{Maple : cpu = 0.154 (sec), leaf count = 98}
$$

$$
\left\{ \left\{ x(t) = -\frac{\sinh\left(2t\right)}{16} - \frac{\cosh\left(2t\right)}{16} - \frac{5e^{-2t}}{16} - \frac{e^{-2t}t}{4} + \frac{t^3}{6} + \frac{e^{-2t} - C^2}{4} + \frac{t^2}{4} + \frac{C^2}{4}t^2 - \frac{C^2}{4}t^2 + \frac{C^2}{4}t^2 - \frac{C^2}{4}t^2 - \frac{C^2}{4}t^
$$

8

# **2.1898 ODE No. 1898**

$$
\{x''(t) - x'(t) + y'(t) = 0, x''(t) - x(t) + y''(t) = 0\}
$$

 $\blacklozenge$  **Mathematica** : cpu = 0.0426225 (sec), leaf count = 420

$$
\left\{\left\{x(t)\to -\frac{1}{5}c_1e^{\frac{t}{2}-\frac{\sqrt{5}t}{2}}\left(\sqrt{5}e^{\sqrt{5}t}-5e^{\frac{\sqrt{5}t}{2}+\frac{t}{2}}-\sqrt{5}\right)+\frac{c_2e^{\frac{t}{2}-\frac{\sqrt{5}t}{2}}\left(e^{\sqrt{5}t}-1\right)}{\sqrt{5}}-\frac{1}{10}c_4e^{\frac{t}{2}-\frac{\sqrt{5}t}{2}}\left(5e^{\sqrt{5}t}+\sqrt{5}e^{\sqrt{5}t}\right)\right\}\right\}
$$

 $\blacktriangle$  **Maple** : cpu = 0.065 (sec), leaf count = 73

$$
\left\{ \left\{ x(t) = \left( -\frac{\sqrt{5}}{2} - \frac{1}{2} \right) \right\} - C3 e^{\frac{(\sqrt{5}+1)t}{2}} + \left( \frac{\sqrt{5}}{2} - \frac{1}{2} \right) \right\} - C4 e^{-\frac{(\sqrt{5}-1)t}{2}} + C1 e^{t}, y(t) = C2 + C3 e^{\frac{(\sqrt{5}+1)t}{2}}
$$
# **2.1899 ODE No. 1899**

$$
\{x'(t) = 2x(t), y'(t) = 3x(t) - 2y(t), z'(t) = 2y(t) + 3z(t)\}
$$

 $\blacklozenge$  **Mathematica** : cpu = 0.0112634 (sec), leaf count = 112

$$
\left\{ \left\{ x(t) \to c_1 e^{2t}, y(t) \to \frac{3}{4} c_1 e^{-2t} (e^{4t} - 1) + c_2 e^{-2t}, z(t) \to \frac{3}{10} c_1 e^{-2t} (2e^t + 3e^{2t} + 4e^{3t} + 1) (e^t - 1)^2 + \frac{2}{5} c_2 e^{2t} \right\}
$$

 $\blacklozenge$  **Maple** : cpu = 0.073 (sec), leaf count = 52

$$
\left\{ \left\{ x(t) = \_C 3 e^{2t}, y(t) = \frac{3 \_C 3 e^{2t}}{4} + e^{-2t} \_C 2, z(t) = \_C 1 e^{3t} - \frac{3 \_C 3 e^{2t}}{2} - \frac{2 e^{-2t} \_C 2}{5} \right\} \right\}
$$

# **2.1900 ODE No. 1900**

$$
\{x'(t) = 4x(t), y'(t) = x(t) - 2y(t), z'(t) = x(t) - 4y(t) + z(t)\}
$$

 $\blacklozenge$  **Mathematica** : cpu = 0.0103857 (sec), leaf count = 94

$$
\left\{ \left\{ x(t) \to c_1 e^{4t}, y(t) \to \frac{1}{6} c_1 e^{-2t} (e^{6t} - 1) + c_2 e^{-2t}, z(t) \to \frac{1}{9} c_1 e^{-2t} (e^{3t} + e^{6t} - 2) - \frac{4}{3} c_2 e^{-2t} (e^{3t} - 1) + c_3 e^{-2t} (e^{3t} - 1) \right\} \right\}
$$

 $\sqrt{\text{Maple}}$  : cpu = 0.071 (sec), leaf count = 50

$$
\left\{ \left\{ x(t) = \_C 3 e^{4t}, y(t) = \frac{-C3 e^{4t}}{6} + e^{-2t} \_C 2, z(t) = \frac{-C3 e^{4t}}{9} + \_C1 e^{t} + \frac{4 e^{-2t} \_C 2}{3} \right\} \right\}
$$

# **2.1901 ODE No. 1901**

$$
\{x'(t) = y(t) - z(t), y'(t) = x(t) + y(t), z'(t) = x(t) + z(t)\}
$$

 $\blacklozenge$  **Mathematica** : cpu = 0.0113479 (sec), leaf count = 105

$$
\begin{aligned} \left\{ \left\{ x(t) \to c_2(e^t - 1) + c_3(1 - e^t) + c_1, y(t) \to c_1(e^t - 1) + c_2(e^t + 1) + c_3(-e^t + e^t - 1), z(t) \to c_1(e^t - 1) \right\} \right\} \end{aligned}
$$
  
 
$$
\text{Maple : cpu = 0.06 (sec), leaf count = 48}
$$

$$
\{ \{ x(t) = \_C2 + \_C3 e^t, y(t) = \_C3 t e^t + \_C1 e^t - \_C2, z(t) = \_C3 t e^t + \_C1 e^t - \_C3 e^t - \_C2 \} \}
$$

# **2.1902 ODE No. 1902**

$$
\{x'(t) - y(t) + z(t) = 0, -x(t) + y'(t) - y(t) = t, -x(t) + z'(t) - z(t) = t\}
$$

 $\blacklozenge$  **Mathematica** : cpu = 0.0157643 (sec), leaf count = 226

$$
\begin{aligned} \left\{ \left\{ x(t) \to c_2(e^t - 1) + c_3(1 - e^t) + c_1 + e^{-t}(1 - e^t) (-t - 1) + e^{-t}(e^t - 1) (-t - 1), y(t) \to c_3(-e^t + e^t) \right\} \\ \mathbf{Maple}: \text{cpu} = 0.053 \text{ (sec)}, \text{ leaf count} = 56 \end{aligned}
$$

$$
\left\{ \left\{ x(t) = \_C2 + \_C3 e^t, y(t) = \_C3 t e^t + \_C1 e^t - \_C2 - t - 1, z(t) = \_C3 t e^t + \_C1 e^t - \_C3 e^t - \_C3 e^t - \_C4 \right) \right\}
$$

# **2.1903 ODE No. 1903**

$$
\{ax'(t) = bc(y(t) - z(t)), by'(t) = ac(z(t) - x(t)), cz'(t) = ab(x(t) - y(t))\}
$$
  
Mathematica : cpu = 0.0884897 (sec), leaf count = 1304

$$
\left\{\left\{x(t) \to \frac{e^{-i\sqrt{a^2+b^2+c^2}t}\left(2e^{i\sqrt{a^2+b^2+c^2}t}a^2+b^2e^{2i\sqrt{a^2+b^2+c^2}t}+c^2e^{2i\sqrt{a^2+b^2+c^2}t}+b^2+c^2\right)c_1}{2\left(a^2+b^2+c^2\right)}-\frac{be^{-i\sqrt{a^2+b^2+c^2}t}}{\sqrt{a^2+b^2+c^2}t}\right\}
$$

 $\sqrt{\text{Maple}}$  : cpu = 0.146 (sec), leaf count = 312

$$
\left\{ \left\{ x(t) = \_C1 + \_C2 \sin\left(\sqrt{a^2 + b^2 + c^2}t\right) + \_C3 \cos\left(\sqrt{a^2 + b^2 + c^2}t\right), y(t) = -\frac{1}{b\left(b^2 + c^2\right)} \left(\sin\left(\sqrt{a^2 + b^2 + c^2}t\right)\right) \right\}
$$

<sup>2</sup> + *b*

## **2.1904 ODE No. 1904**

$$
\{x'(t) = cy(t) - bz(t), y'(t) = az(t) - cx(t), z'(t) = bx(t) - ay(t)\}\
$$

 $\blacklozenge$  **Mathematica** : cpu = 0.0655958 (sec), leaf count = 1445

$$
\left\{ \left\{ x(t) \rightarrow \frac{e^{-\sqrt{-a^2-b^2-c^2t}} \left( 2e^{\sqrt{-a^2-b^2-c^2t}}a^2 + b^2e^{2\sqrt{-a^2-b^2-c^2t}} + c^2e^{2\sqrt{-a^2-b^2-c^2t}} + b^2 + c^2 \right) c_1}{2(a^2+b^2+c^2)} - \frac{e^{-\sqrt{-a^2-b^2-c^2t}}}{2(a^2+b^2+c^2)} \right\} \right\}
$$

◆ **Maple** : cpu =  $0.087$  (sec), leaf count =  $312$ 

$$
\left\{ \left\{ x(t) = \_C1 + \_C2 \sin\left(\sqrt{a^2 + b^2 + c^2}t\right) + \_C3 \cos\left(\sqrt{a^2 + b^2 + c^2}t\right), y(t) = -\frac{1}{a\left(b^2 + c^2\right)} \left(\sin\left(\sqrt{a^2 + b^2 + c^2}t\right)\right) \right\}
$$

#### **2.1905 ODE No. 1905**

 ${x'(t) = h(t)y(t) - g(t)z(t), y'(t) = f(t)z(t) - h(t)x(t), z'(t) = g(t)x(t) - f(t)y(t)}$ 

 $\boldsymbol{\chi}$  Mathematica : cpu = 0.00716412 (sec), leaf count = 0, could not solve

DSolve[{Derivative[1][x][t] == h[t]\*y[t] - g[t]\*z[t], Derivative[1][y][t] == - $(h[t]*x[t]) + f[t]*z[t],$  Derivative[1][z][t] == g[t]\*x[t] - f[t]\*y[t]}, {x[t], y[t], z  $\boldsymbol{\times}$  **Maple** : cpu = 0. (sec), leaf count = 0, result contains DESol

$$
\left\{\left\{x(t) = DESol\left(\left\{\frac{d^3}{dt^3} - Y(t) + \left(-\frac{\left(\frac{d}{dt}f(t)\right)(h(t))^2}{\left(h(t)\right)^2 f(t) + f(t)\left(g(t)\right)^2 - h(t)\frac{d}{dt}g(t) + \left(\frac{d}{dt}h(t)\right)g(t) - \frac{d}{dt}f(t)\right)\right)\right\}\right\}
$$

## **2.1906 ODE No. 1906**

$$
\{x'(t) = x(t) + y(t) - z(t), y'(t) = -x(t) + y(t) + z(t), z'(t) = x(t) - y(t) + z(t)\}\
$$
  
Mathematica : cpu = 0.0501751 (sec), leaf count = 278

$$
ext{Mathematica : cpu = 0.0501751 (sec), leaf count = 278}
$$

$$
\left\{ \left\{ x(t) \rightarrow \frac{1}{3} c_1 e^t \left( 2 \cos \left( \sqrt{3} t \right) + 1 \right) - \frac{1}{3} c_2 e^t \left( -\sqrt{3} \sin \left( \sqrt{3} t \right) + \cos \left( \sqrt{3} t \right) - 1 \right) - \frac{1}{3} c_3 e^t \left( \sqrt{3} \sin \left( \sqrt{3} t \right) + \frac{1}{3} c_4 e^t \left( -\sqrt{3} \sin \left( \sqrt{3} t \right) + \cos \left( \sqrt{3} t \right) \right) \right) \right\}
$$

$$
\sqrt{\text{ Maple}: \text{cpu} = 0.073 \text{ (sec), leaf count} = 128}
$$

$$
\left\{ \left\{ x(t) = e^t \left( \sin\left(\sqrt{3}t\right) \_C 2 + \cos\left(\sqrt{3}t\right) \_C 3 + \_C 1 \right), y(t) = -\frac{e^t \left( \sqrt{3} \sin\left(\sqrt{3}t\right) \_C 3 - \sqrt{3} \cos\left(\sqrt{3}t\right) \_C 3 + \_C 1}{e^t \left( \sqrt{3} \sin\left(\sqrt{3}t\right) \_C 3 - \frac{1}{e^t \left( \sqrt{3} \sin\left(\sqrt{3}t\right) \_C 3 + \_C 1}{e^t \left( \sqrt{3} \sin\left(\sqrt{3}t\right) \_C 3 + \_C 1} \right)} \right) \right\}
$$

 $\big)$ 

## **2.1907 ODE No. 1907**

 ${x'(t) = -3x(t) + 48y(t) - 28z(t), y'(t) = -4x(t) + 40y(t) - 22z(t), z'(t) = -6x(t) + 57y(t) - 31z(t)}$  $\blacklozenge$  **Mathematica** : cpu = 0.00995214 (sec), leaf count = 179

$$
\left\{ \left\{ x(t) \to c_1(-e^t) \left( 2e^{2t} - 3 \right) + 6c_2 e^t \left( 2e^t + 3e^{2t} - 5 \right) - 2c_3 e^t \left( 4e^t + 5e^{2t} - 9 \right), y(t) \to -2c_1 e^t \left( e^{2t} - 1 \right) + c_2 \right\} \right\}
$$

**Maple** : cpu =  $0.059$  (sec), leaf count =  $66$ 

$$
\left\{ \left\{ x(t) = \_C1 \, \mathrm{e}^t + \_C2 \, \mathrm{e}^{2t} + \_C3 \, \mathrm{e}^{3t}, y(t) = \frac{2 \_C1 \, \mathrm{e}^t}{3} + \frac{C2 \, \mathrm{e}^{2t}}{4} + \_C3 \, \mathrm{e}^{3t}, z(t) = \_C1 \, \mathrm{e}^t + \frac{C2 \, \mathrm{e}^2}{4} \right\}
$$

# **2.1908 ODE No. 1908**

 ${x'(t) = 6x(t) - 72y(t) + 44z(t), y'(t) = 4x(t) - 4y(t) + 26z(t), z'(t) = 6x(t) - 63y(t) + 38z(t)}$  $\blacklozenge$  **Mathematica** : cpu = 0.0530479 (sec), leaf count = 551

$$
\left\{ \left\{ x(t) \to -36c_2 \text{RootSum} \left[ \#1^3 - 40 \#1^2 + 1714 \#1 + 1404 \& \frac{2 \#1e^{\#1t} + e^{\#1t}}{3 \#1^2 - 80 \#1 + 1714} \& \right] + 4c_3 \text{RootSum} \right[ \frac{2 \#1e^{\#1t} + e^{\#1t}}{3 \#1^2 - 80 \#1 + 1714} \& \right]
$$

# **2.1909 ODE No. 1909**

$$
\{x'(t) = ax(t) + \beta z(t) + gy(t), y'(t) = \alpha z(t) + by(t) + gx(t), z'(t) = \alpha y(t) + \beta x(t) + cz(t)\}\
$$
  
Mathematica : cpu = 0.0583961 (sec), leaf count = 1630

$$
\begin{cases} \left\{ x(t) \to -c_2 \text{RootSum} \left[ \#1^3 - a \#1^2 - b \#1^2 - c \#1^2 - \alpha^2 \#1 - \beta^2 \#1 - g^2 \#1 + ab \#1 + ac \#1 + bc \#1 - \alpha^2 \right] \right\} \\ \text{Maple : cpu = 28.134 (sec), leaf count = 33085} \end{cases}
$$

Too large to display

# **2.1910 ODE No. 1910**

$$
\left\{tx'(t) = 2x(t) - t, t^3y'(t) = t^2y(t) - x(t) + t, t^4z'(t) = t^3z(t) - t^2y(t) - x(t) + t\right\}
$$

 $\blacklozenge$  **Mathematica** : cpu = 0.00999886 (sec), leaf count = 39

$$
\left\{ \left\{ x(t) \to c_3 t^2 + t, y(t) \to c_2 t + c_3, z(t) \to c_1 t + \frac{c_3}{t} + c_2 \right\} \right\}
$$

 $\blacktriangle$  **Maple** : cpu = 0.081 (sec), leaf count = 37

$$
\left\{ \left\{ x(t) = \_C3 t^2 + t, y(t) = \_C2 t + \_C3, z(t) = \frac{-C1 t^2 + \_C2 t + \_C3}{t} \right\} \right\}
$$

#### **2.1911 ODE No. 1911**

 $\{ax'(t) = bc(y(t) - z(t)), by'(t) = ac(z(t) - x(t)), cz'(t) = ab(x(t) - y(t))\}$ 

 $\boldsymbol{\times}$  **Mathematica** : cpu = 0.030114 (sec), leaf count = 0, could not solve

DSolve[{a\*t\*Derivative[1][x][t] == b\*c\*(y[t] - z[t]), b\*t\*Derivative[1][y][t] == a\*c\*(  $x[t] + z[t]),$   $c*t*Derivative[1][z][t] == a*b*(x[t] - y[t]);$   $\{x[t], y[t], z[t]\}, t]$ 

 $\sqrt{\text{Maple}}$  : cpu = 0.144 (sec), leaf count = 322

$$
\left\{ \left\{ x(t) = \_C1 + \_C2 \sin\left(\sqrt{a^2 + b^2 + c^2} \ln(t)\right) + \_C3 \cos\left(\sqrt{a^2 + b^2 + c^2} \ln(t)\right), y(t) = \frac{1}{b\left(b^2 + c^2\right)} \left(c^2 + \frac{b^2 + c^2}{b^2 + c^2}\right)\right\}
$$

## **2.1912 ODE No. 1912**

 ${x1'(t) = ax2(t) + bx3(t)\cos(ct) + bx4(t)\sin(ct), x2'(t) = -ax1(t) + bx3(t)\sin(ct) - bx4(t)\cos(ct), x3'(t) = -ax1(t) + bx3(t)\sin(ct)$  $(t)$  $\boldsymbol{\times}$  **Mathematica** : cpu = 0.0620334 (sec), leaf count = 0, could not solve

$$
DSolve[{Derivative[1][x1][t]} == a*x2[t] + b*Cos[c*t]*x3[t] + b*Sin[c*t]*x4[t], Derivat(a*x1[t]) + b*Sin[c*t]*x3[t] - b*Cos[c*t]*x4[t], Derivative[1][x3][t] == -(b*Cos[c*t]*x1[t]) - b*Sin[c*t]*x2[t] + a*x4[t], Derivative[1][x4][t] == -(b*Sin[c*t]*x1[t]) + b*Cos[c*t]*x2[t] - a*x3[t], {x[t], y[t], z[t]}, t]
$$

◆ **Maple** : cpu = 2.669 (sec), leaf count =  $11400$ 

#### **2.1913 ODE No. 1913**

$$
\{x'(t) = -x(t)(x(t) + y(t)), y'(t) = y(t)(x(t) + y(t))\}
$$

 $\blacklozenge$  **Mathematica** : cpu = 0.0341173 (sec), leaf count = 64

$$
\{\{y(t) \to -\sqrt{c_1}\cot(\sqrt{c_1}t - \sqrt{c_1}c_2), x(t) \to -\sqrt{c_1}\tan(\sqrt{c_1}t - \sqrt{c_1}c_2)\}\}\
$$

 $\blacktriangle$  **Maple** : cpu = 0.136 (sec), leaf count = 54

$$
\left\{ [\{x(t) = 0\}, \{y(t) = (-C1 - t)^{-1}\}], [\left\{x(t) = \frac{1}{-C1} \tanh\left(\frac{-C2 + t}{-C1}\right)\right\}, \left\{y(t) = -\frac{(x(t))^2 + \frac{d}{dt}x(t)}{x(t)}\right\}]
$$

# **2.1914 ODE No. 1914**

$$
\{x'(t) = x(t)(ay(t) + b), y'(t) = y(t)(cx(t) + d)\}
$$

 $\blacklozenge$  **Mathematica** : cpu = 0.639015 (sec), leaf count = 201

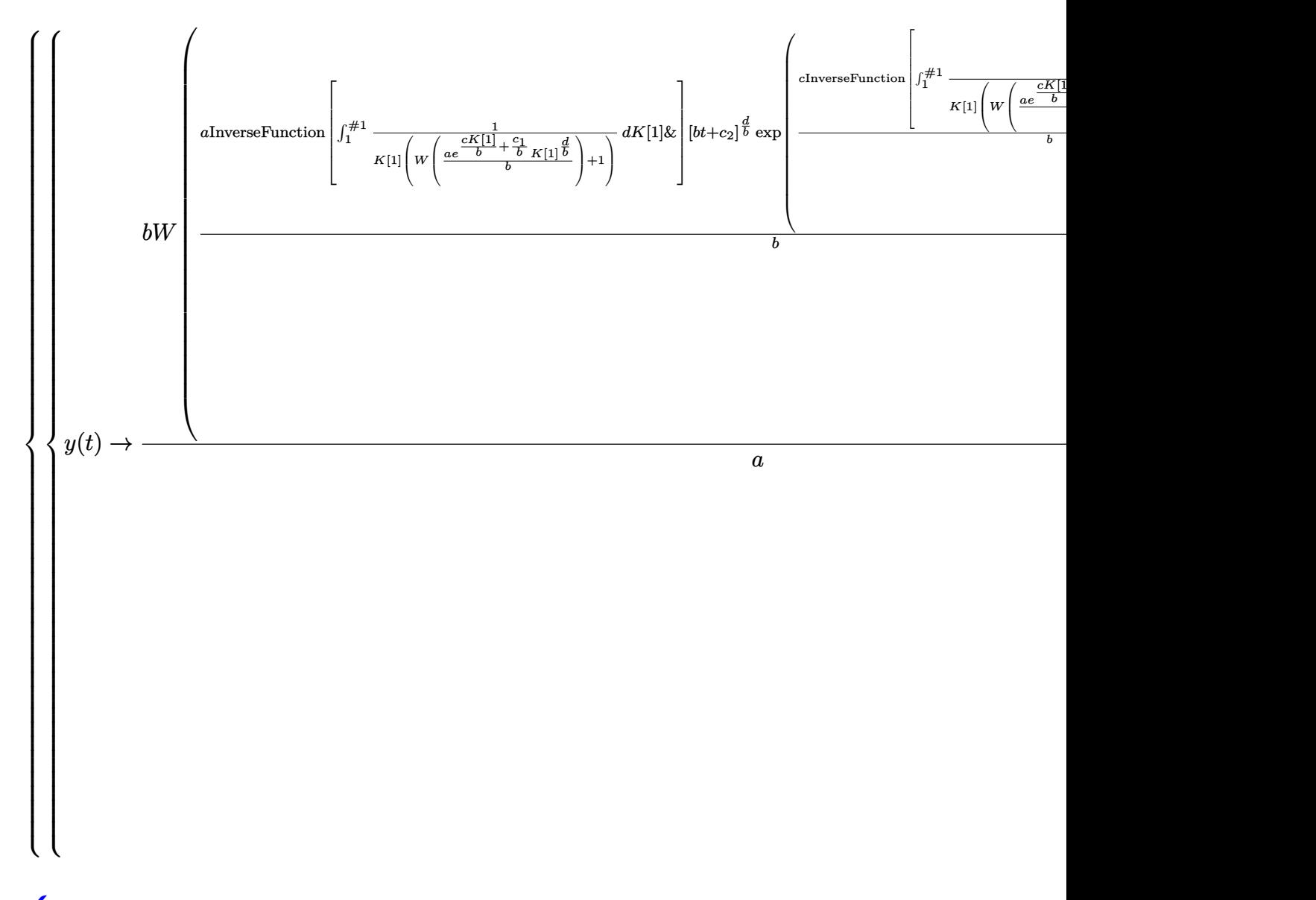

 $\blacktriangle$  **Maple** : cpu = 0.356 (sec), leaf count = 92

$$
\left\{ [\left\{x(t) = 0\right\}, \left\{y(t) = \_C1 e^{dt}\right\}], \left[\left\{x(t) = RootOf\left(-\int^{-Z} \frac{1}{a} b\left(lambertW\left(\frac{e^{-1}}{b} e^{\frac{c-a}{b}} - a^{\frac{d}{b}} e^{-\frac{Ct}{b}}\right) + 1\right)^{-1}\right]\right\}
$$

#### **2.1915 ODE No. 1915**

 $\{x'(t) = x(t)(a(px(t) + qy(t)) + \alpha), y'(t) = y(t)(b(px(t) + qy(t)) + \beta)\}$ 

 $\boldsymbol{\times}$  Mathematica : cpu = 300.066 (sec), leaf count = 0, timed out

\$Aborted

 $\blacktriangle$  **Maple** : cpu = 12. (sec), leaf count = 181

$$
\left\{ \left[ \{x(t) = 0\} \right], \left\{ y(t) = \frac{\beta}{e^{-\beta t} - C l \beta - b q} \right\} \right], \left[ \left\{ x(t) = ODE SolStruc \left( \begin{array}{c} -b(-a) \right), \left[ \left\{ \left( \begin{array}{c} -b(-a) \right)^{-\frac{a+b}{a}} e^{-\frac{-a(a\beta - b\alpha)}{a}} \end{array} \right), \left( \begin{array}{c} -b(-a) \right)^{-\frac{a+b}{a}} e^{-\frac{-a(a\beta - b\alpha)}{a}} \end{array} \right) \right\} \right\}
$$

### **2.1916 ODE No. 1916**

$$
\{x'(t) = h(a - x(t))(c - x(t) - y(t)), y'(t) = k(b - y(t))(c - x(t) - y(t))\}
$$

 $\boldsymbol{\times}$  **Mathematica** : cpu = 250.059 (sec), leaf count = 0, could not solve DSolve[{Derivative[1][x][t] == h\*(a - x[t])\*(c - x[t] - y[t]), Derivative[1][y][t] ==  $\sqrt{\text{Maple}}$  : cpu = 0.484 (sec), leaf count = 237

$$
\left\{ \left[ \{x(t) = a\} \right., \left\{ y(t) = -\frac{a e^{-C t \, ka + \_C t \, kb - \_C t \, kc + akt + bkt - ckt} - c e^{-C t \, ka + \_C t \, kb - \_C t \, kc + akt + bkt - ckt} + b}{-1 + e^{-C t \, ka + \_C t \, kb - \_C t \, kc + akt + bkt - ckt} \right\} \right\}, \left[ \left\{ x(t) = a \, s \right\} \right\}
$$

#### **2.1917 ODE No. 1917**

$$
\left\{x'(t) = y(t)^2 - \cos(x(t)), y'(t) = y(t)(-\sin(x(t)))\right\}
$$

 $\chi$  **Mathematica** : cpu = 250.044 (sec), leaf count = 0, could not solve DSolve[{Derivative[1][x][t] ==  $-Cos[x[t]] + y[t]$ <sup>2</sup>, Derivative[1][y][t] == -(Sin[x[t]]\*y[t])}, {x[t], y[t]}, t]

 $\sqrt{\text{Maple}}$  : cpu = 0.901 (sec), leaf count = 109

$$
\left\{ \left[ \left\{ x(t) = RootOf\left( 2\int_{-\infty}^{\infty} \left( \tan \left( RootOf\left( -3\sqrt{-\left( \cos \left( \frac{f}{-f} \right) \right)^2} \ln \left( 9/4 \frac{\left( \cos \left( \frac{f}{-f} \right) \right)^2}{\left( \cos \left( \frac{f}{-f} \right) \right)^2} \right) + 3\_CI\sqrt{-\left( \cos \left( \frac{f}{-f} \right) \right)^2} \right) \right] \right\}
$$

#### **2.1918 ODE No. 1918**

$$
\{x'(t) = -x(t)y(t)^2 + x(t) + y(t), y'(t) = x(t)^2y(t) - x(t) - y(t)\}
$$

 $\boldsymbol{\chi}$  Mathematica : cpu = 0.0898742 (sec), leaf count = 0, could not solve

DSolve[{Derivative[1][x][t] ==  $x[t] + y[t] - x[t]*y[t]$ <sup>2</sup>, Derivative[1][y][t] ==  $x[t] - y[t] + x[t]^2*y[t];$  { $x[t], y[t]$ }, t]

◆ **Maple** : cpu =  $2.268$  (sec), leaf count =  $245$ 

$$
\left\{ [\{x(t)=0\}\,, \{y(t)=0\}], [\left\{x(t)=ODESolStruc\!\left(\_a, [\left\{\left(\frac{\mathrm{d}}{\mathrm{d\_a}}\!\!-\!b(\_a)\right)\!\!-\!b(\_a)-\frac{1}{2\!-\!a^2}\!\left(4\!\!-\!b(\_a)\!\right)\!\right.\right.\\ \left.\left.\left.-\left(\frac{\mathrm{d}}{\mathrm{d\_a}}\!\!-\!b(\_a)\right)\!\right)\right]\right\}
$$

#### **2.1919 ODE No. 1919**

$$
\{x'(t) = x(t) \left( -(x(t)^2 + y(t)^2) \right) + x(t) + y(t), y'(t) = -y(t) \left( x(t)^2 + y(t)^2 \right) - x(t) + y(t) \}
$$

 $\boldsymbol{\times}$  Mathematica : cpu = 0.108617 (sec), leaf count = 0, could not solve

DSolve[{Derivative[1][x][t] ==  $x[t] + y[t] - x[t]*(x[t]^{-2} + y[t]^{-2})$ , Derivative[1][y][  $x[t] + y[t] - y[t]*(x[t]^2 + y[t]^2), \{x[t], y[t]\}, t]$ 

 $\blacktriangle$  **Maple** : cpu = 4.945 (sec), leaf count = 249

$$
\left\{ [\{x(t) = 0\}, \{y(t) = 0\}], [\left\{x(t) = ODESolStruc\left(\_a, [\left\{\left(\frac{d}{d\_a} - b(\_a)\right) \_b(\_a) - \frac{1}{2\_a^3} \left(6(\_b(\_a)\right) \right)\right\}\right] \right\}
$$

## **2.1920 ODE No. 1920**

$$
\{x'(t) = x(t) (x(t)^{2} + y(t)^{2} - 1) - y(t), y'(t) = y(t) (x(t)^{2} + y(t)^{2} - 1) + x(t)\}
$$

 $\boldsymbol{\chi}$  Mathematica : cpu = 0.0828333 (sec), leaf count = 0, could not solve

DSolve[{Derivative[1][x][t] == -y[t] + x[t]\*(-1 + x[t]^2 + y[t]^2), Derivative[1][y][t]  $1 + x[t]^2 + y[t]^2), \{x[t], y[t]\}, t]$ 

 $\sqrt{\text{Maple}}$  : cpu = 4.986 (sec), leaf count = 248

$$
\left\{ [\{x(t) = 0\}, \{y(t) = 0\}], [\left\{x(t) = ODESolStruc\left(\_a, [\left\{\left(\frac{d}{d\_a} - b(\_a)\right) \_b(\_a) + \frac{1}{2\_a^3}\left(-6(\_b(\_a)-b(\_a))\right) \_b(\_a)\right)\right\} \right\}
$$

#### **2.1921 ODE No. 1921**

$$
\left\{ x'(t) = -y(t) \left( x(t)^2 + y(t)^2 \right), y'(t) = \left( \left\{ \begin{array}{cc} x(t)^2 + y(t)^2 & x(t)^2 + y(t)^2 \ge 2x(t) \\ (x(t)^2 + y(t)^2) \left( \frac{x(t)}{2} - \frac{y(t)^2}{2x(t)} \right) & \text{True} \end{array} \right) \right\}
$$

 $\chi$  Mathematica : cpu = 2.4735 (sec), leaf count = 0, could not solve DSolve[{Derivative[1][x][t] ==  $-(y[t)*(x[t]^2 + y[t]^2))$ , Derivative[1][y][t] == Piece  $\boldsymbol{\chi}$  **Maple** : cpu = 0. (sec), leaf count = 0, could not solve dsolve({diff(x(t),t) =  $-y(t)*(x(t)^2+y(t)^2)$ , diff(y(t),t) = piecewise(2\*x(t) <= x(t)^2  $1/2*y(t)^2/x(t)*(x(t)^2+y(t)^2))$ 

#### **2.1922 ODE No. 1922**

$$
\begin{cases}\nx'(t) = \begin{pmatrix}\n\sin\left(\frac{1}{x(t)^2 + y(t)^2}\right) x(t) (x(t)^2 + y(t)^2 - 1) & x(t)^2 + y(t)^2 \neq 1 \\
0 & \text{True}\n\end{pmatrix} - y(t), y'(t) = \begin{pmatrix}\n\sin\left(\frac{1}{x(t)^2 + y(t)^2}\right) x(t) & \sin\left(\frac{1}{x(t)^2 + y(t)^2}\right) \\
0 & \text{True}\n\end{pmatrix}\n\end{cases}
$$

 $\boldsymbol{\chi}$  Mathematica : cpu = 11.4793 (sec), leaf count = 0, could not solve

DSolve[{Derivative[1][x][t] == Piecewise[{{Sin[(x[t]^2 + y[t]^2)^(-1)]\*x[t]\*(- $1 + x[t]^2 + y[t]^2$ ,  $x[t]^2 + y[t]^2$  != 1}}, 0] - y[t], Derivative[1][y][t] == Piecew 1)]\*y[t]\*(-1 + x[t]^2 + y[t]^2), x[t]^2 + y[t]^2 != 1}}, 0] + x[t]}, {x[t], y[t]}, t]

 $\boldsymbol{\times}$  **Maple** : cpu = 0. (sec), leaf count = 0, exception

time expired

#### **2.1923 ODE No. 1923**

$$
\{(t^2+1) x'(t) = y(t) - tx(t), (t^2+1) y'(t) = -x(t) - ty(t)\}
$$

 $\blacklozenge$  **Mathematica** : cpu = 0.0124221 (sec), leaf count = 53

$$
\left\{ \left\{ x(t) \to \frac{c_1}{t^2 + 1} + \frac{c_2 t}{t^2 + 1}, y(t) \to \frac{c_2}{t^2 + 1} - \frac{c_1 t}{t^2 + 1} \right\} \right\}
$$

 $\blacklozenge$  **Maple** : cpu = 0.157 (sec), leaf count = 35

$$
\left\{ \left\{ x(t) = \frac{-C1 \ t + \_C2}{t^2 + 1}, y(t) = \frac{-C2 \ t + \_C1}{t^2 + 1} \right\} \right\}
$$

#### **2.1924 ODE No. 1924**

$$
\{ \left( -t^2 + x(t)^2 + y(t)^2 \right) x'(t) = -2tx(t), \left( -t^2 + x(t)^2 + y(t)^2 \right) y'(t) = -2ty(t) \}
$$

 $\blacklozenge$  **Mathematica** : cpu = 0.0712521 (sec), leaf count = 191

$$
\left\{ \left\{ y(t) \to \frac{c_1\left(e^{c_2} - \sqrt{-4c_1^2 t^2 + e^{2c_2} - 4t^2}\right)}{2\left(c_1^2 + 1\right)}, x(t) \to \frac{e^{c_2} - \sqrt{-4c_1^2 t^2 + e^{2c_2} - 4t^2}}{2\left(c_1^2 + 1\right)} \right\}, \left\{ y(t) \to \frac{c_1\left(\sqrt{-4c_1^2 + 4c_2^2 + 4c_2^2}\right)}{2\left(c_1^2 + 4c_2^2 + 4c_2^2\right)}, x(t) \to \frac{e^{c_2} - \sqrt{-4c_1^2 t^2 + e^{2c_2} - 4t^2}}{2\left(c_1^2 + 4c_2^2\right)} \right\}
$$

 $\blacksquare$  **Maple** : cpu = 0.282 (sec), leaf count = 186

$$
\left\{ \left[ \{x(t) = 0\}, \left\{ y(t) = \frac{1}{2 \cdot C I} \left( 1 + \sqrt{-4 \cdot C I^2 t^2 + 1} \right), y(t) = -\frac{1}{2 \cdot C I} \left( -1 + \sqrt{-4 \cdot C I^2 t^2 + 1} \right) \right\} \right], \left[ \left\{ x(t) = 0, \frac{1}{2 \cdot C I} \left( 1 + \sqrt{-4 \cdot C I^2 t^2 + 1} \right), y(t) = -\frac{1}{2 \cdot C I} \left( -\frac{1}{2} + \sqrt{-4 \cdot C I^2 t^2 + 1} \right) \right\} \right\} \right\}
$$

#### **2.1925 ODE No. 1925**

$$
\{ay'(t) + tx'(t) - x(t) + y'(t)^2 = 0, x'(t)y'(t) + ty'(t) - y(t) = 0\}
$$

 $\boldsymbol{\times}$  Mathematica : cpu = 8.47343 (sec), leaf count = 0, could not solve

DSolve $[\{-x[t] + t * Derivative[1][x][t] + a * Derivative[1][y][t] + Derivative[1][y][t]^2]$ y[t] + t\*Derivative[1][y][t] + Derivative[1][x][t]\*Derivative[1][y][t] == 0}, {x[t], y  $\sqrt{\text{Maple}}$ : cpu = 0.266 (sec), leaf count = 230

$$
\left\{ \left[ \left\{ x(t) = -\frac{t^2}{3} \right\}, \left\{ y(t) = -\frac{t^3}{27a} \right\} \right], \left[ \left\{ x(t) = \_C1 \ t + \_C2 \right\}, \left\{ y(t) = \frac{-\left( \frac{d}{dt} x(t) \right)^3 - 2 \left( \frac{d}{dt} x(t) \right)^2 t - \left( \frac{d}{dt} x(t) \right)^2 t \right\} \right\}
$$

#### **2.1926 ODE No. 1926**

 ${x(t) = f(x'(t), y'(t)) + tx'(t), y(t) = g(x'(t), y'(t)) + ty'(t)}$ 

 $\boldsymbol{\times}$  **Mathematica** : cpu = 0.00648736 (sec), leaf count = 0, could not solve DSolve $[\{x[t] == f[Derivative[1][x][t], Derivative[1][y][t]] + t*Derivative[1][x][t], y]$  $\blacktriangle$  **Maple** : cpu = 0.104 (sec), leaf count = 96

$$
\left\{ \left[ \left\{ \int \text{RootOf}\left( t \frac{d}{dt} y(t) + g\left( \underline{z}, \frac{d}{dt} y(t) \right) - y(t) \right) dt + \underline{C1} = t \text{RootOf}\left( t \frac{d}{dt} y(t) + g\left( \underline{z}, \frac{d}{dt} y(t) \right) - y(t) \right) \right] \right\}
$$

### **2.1927 ODE No. 1927**

 $\{x''(t) = ae^{2x(t)} + e^{-2x(t)}\cos^2(y(t)) - e^{-x(t)}, y''(t) = e^{-2x(t)}\sin(y(t))\cos(y(t)) - \tan(y(t))\sec^2(y(t))\}$ 

 $\boldsymbol{\chi}$  Mathematica : cpu = 0.0099291 (sec), leaf count = 0, could not solve

DSolve[{Derivative[2][x][t] ==  $-E^(-x[t]) + a*E^-(2*x[t]) + Cos[y[t]]^2/E^-(2*x[t]),$  Der

**X** Maple : cpu = 0. (sec), leaf count = 0, could not solve

dsolve({diff(diff(x(t),t),t) =  $a*exp(2*x(t))-exp(-x(t))+exp(-2*x(t))*cos(y(t))$ <sup>2</sup>, diff  $2*x(t))*sin(y(t))*cos(y(t))-sin(y(t))/cos(y(t))^2)$ 

**2.1928 ODE No. 1928**

$$
\left\{ x''(t) = \frac{kx(t)}{(x(t)^2 + y(t)^2)^{3/2}}, y''(t) = \frac{ky(t)}{(x(t)^2 + y(t)^2)^{3/2}} \right\}
$$

 $\boldsymbol{\chi}$  Mathematica : cpu = 0.00721564 (sec), leaf count = 0, could not solve DSolve[{Derivative[2][x][t] ==  $(k*x[t])/(x[t]^2 + y[t]^2)(3/2)$ , Derivative[2][y][t] =  $\boldsymbol{\chi}$  **Maple** : cpu = 0. (sec), leaf count = 0, exception time expired

#### **2.1929 ODE No. 1929**

$$
\left\{x''(t) = -\frac{cy(t)x'(t)f\left(\sqrt{x'(t)^2 + y'(t)^2}\right)}{\sqrt{x'(t)^2 + y'(t)^2}}, y''(t) = -\frac{cy(t)y'(t)f\left(\sqrt{x'(t)^2 + y'(t)^2}\right)}{\sqrt{x'(t)^2 + y'(t)^2}} - g\right\}
$$

 $\boldsymbol{\chi}$  Mathematica : cpu = 0.00892339 (sec), leaf count = 0, could not solve DSolve[{Derivative[2][x][t] ==  $-((c*f[Sqrt[Derivative[1][x][t]]^2 + Derivative[1][y][t]]^2)]$ g - (c\*f[Sqrt[Derivative[1][x][t]^2 + Derivative[1][y][t]^2]]\*y[t]\*Derivative[1][y][t]  $\sqrt{\text{Maple}}$  : cpu = 3.449 (sec), leaf count = 116

$$
\left\{ \left[ \left\{ y(t) = ODESolStruc \left( -a, \left[ \left\{ \left( \frac{d}{d_a} - b(-a) \right) - b(-a) + 1 \left( C(-a) f\left( \sqrt{(-b(-a))^2} \right) - b(-a) + g \sqrt{b-a} \right) \right) \right\} \right] \right\}
$$

(\_*b* (\_*a*))<sup>2</sup>

# **2.1930 ODE No. 1930**

$$
\{x'(t) = y(t) - z(t), y'(t) = x(t)^{2} + y(t), z'(t) = x(t)^{2} + z(t)\}
$$

 $\blacklozenge$  **Mathematica** : cpu = 0.0514825 (sec), leaf count = 308

$$
\left\{ \left\{ x(t) \to e^{-c_3} \left( e^{c_3} c_1 + e^t \right), y(t) \to c_2 \left( e^{-c_3} \left( e^{c_3} c_1 + e^t \right) - c_1 \right) + \left( e^{-c_3} \left( e^{c_3} c_1 + e^t \right) - c_1 \right) \left( -\frac{c_1^2}{e^{-c_3} \left( e^{c_3} c_1 + e^t \right)} \right) \right\}
$$

 $\blacklozenge$  **Maple** : cpu = 0.044 (sec), leaf count = 45

$$
\left\{ \left[ \left\{ x(t) = -C2 + -C3 e^{t} \right\}, \left\{ y(t) = \left( \int (x(t))^{2} e^{-t} dt + -C1 \right) e^{t} \right\}, \left\{ z(t) = -\frac{d}{dt} x(t) + y(t) \right\} \right] \right\}
$$

# **2.1931 ODE No. 1931**

$$
\{ax'(t) = (b-c)y(t)z(t), by'(t) = (c-a)x(t)z(t), cz'(t) = (a-b)x(t)y(t)\}
$$

 $\blacklozenge$  **Mathematica** : cpu = 5.51259 (sec), leaf count = 10101

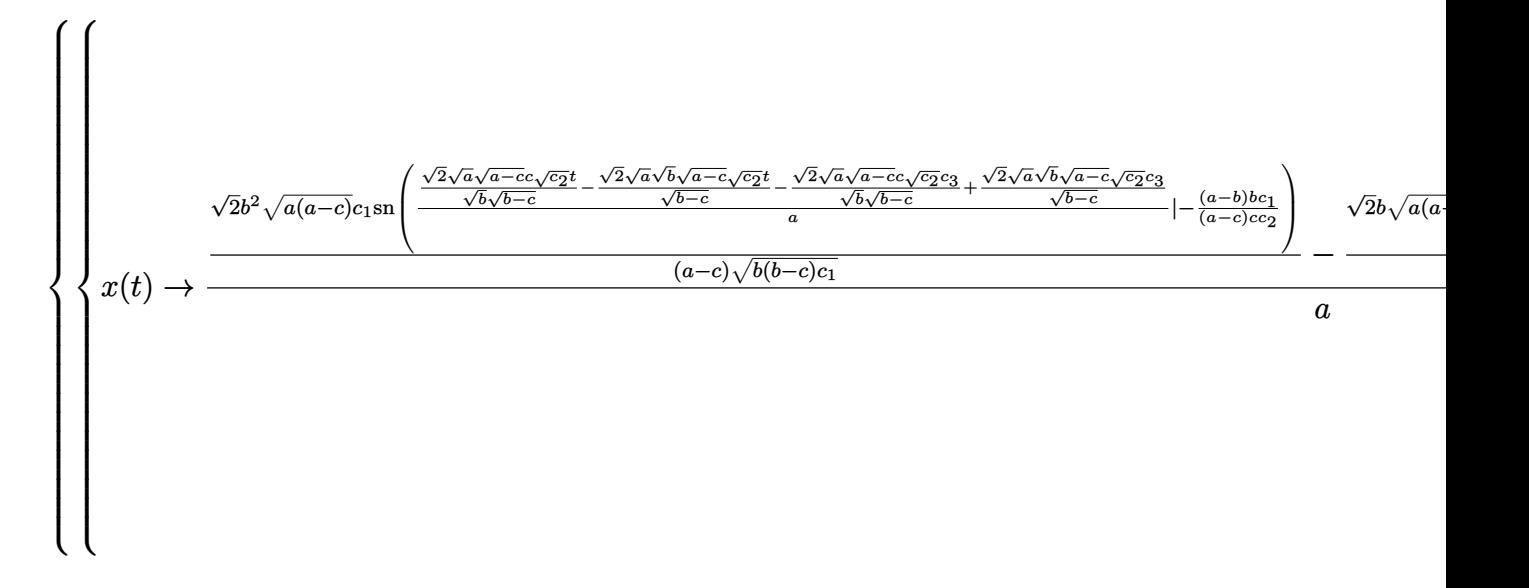

 $\sqrt{\text{Maple}}$  : cpu = 0.627 (sec), leaf count = 944

$$
\left\{ [\{x(t) = 0\}, \{y(t) = 0\}, \{z(t) = \_C 1\}], [\{x(t) = 0\}, \{y(t) = \_C 1\}, \{z(t) = 0\}], [\{x(t) = \_C 1\}, \{y(t) = \_C 1\}, \{y(t) = \_C 1\}, \
$$

#### **2.1932 ODE No. 1932**

$$
\{x'(t) = x(t)(y(t) - z(t)), y'(t) = y(t)(z(t) - x(t)), z'(t) = z(t)(x(t) - y(t))\}
$$

 $\boldsymbol{\times}$  Mathematica : cpu = 2.3197 (sec), leaf count = 0, could not solve

DSolve[{Derivative[1][x][t] ==  $x[t]*(y[t] - z[t])$ , Derivative[1][y][t] ==  $y[t]*($  $x[t] + z[t]),$  Derivative[1][z][t] ==  $(x[t] - y[t]) * z[t]),$   $\{x[t], y[t], z[t]\}, t]$ 

 $\sqrt{\text{Maple}}$  : cpu = 1.089 (sec), leaf count = 393

$$
\left\{ [\{x(t) = 0\}, \{y(t) = 0\}, \{z(t) = \_C1\}], [\{x(t) = 0\}, \{y(t) = \frac{\_C1 e^{-C2} - C1 e^{-C1} t}{-1 + e^{-C2} - C1 e^{-C1} t} \}, \{z(t) = \frac{\frac{d}{dt} y(t)}{y(t)} \right\}
$$

#### **2.1933 ODE No. 1933**

$$
\{x'(t) + y'(t) = x(t)y(t), y'(t) + z'(t) = y(t)z(t), x'(t) + z'(t) = x(t)z(t)\}
$$

 $\boldsymbol{\chi}$  Mathematica : cpu = 127.142 (sec), leaf count = 0, could not solve DSolve[{Derivative[1][x][t] + Derivative[1][y][t] == x[t]\*y[t], Derivative[1][y][t] +  $\sqrt{\text{Maple}}$  : cpu = 2.302 (sec), leaf count = 17749

#### Too large to display

#### **2.1934 ODE No. 1934**

$$
\left\{x'(t) = \frac{x(t)^2}{2} - \frac{y(t)}{24}, y'(t) = 2x(t)y(t) - 3z(t), z'(t) = 3x(t)z(t) - \frac{y(t)^2}{6}\right\}
$$

 $\pmb{\times}$  **Mathematica** : cpu = 73.5986 (sec), leaf count = 0 , could not solve

DSolve[{Derivative[1][x][t] ==  $x[t]^2/2 - y[t]/24$ , Derivative[1][y][t] ==  $2*x[t]*y[t]$  $y[t]^2/6 + 3*x[t]*z[t], {x[t], y[t], z[t]}, t]$ 

 $\sqrt{\text{Maple}}$  : cpu = 1.328 (sec), leaf count = 376

$$
\left\{ [\{y(t)=0\}, \{x(t)=2(2\_{C1}-t)^{-1}\}, \{z(t)=0\}], [\{y(t)=256(\_{C1}t+\_{C2})^{-4}\}, \{x(t)=\frac{1}{2y(t)}(\{x(t)=0\}), \{y(t)=0\}, \{y(t)=0\}, \{y(t
$$

#### **2.1935 ODE No. 1935**

 $\{x'(t) = x(t) (y(t)^2 - z(t)^2), y'(t) = y(t) (z(t)^2 - x(t)^2), z'(t) = z(t) (x(t)^2 - y(t)^2)\}\$ 

 $\boldsymbol{\times}$  **Mathematica** : cpu = 0.0524665 (sec), leaf count = 0, could not solve

DSolve[{Derivative[1][x][t] == x[t]\*(y[t]^2 - z[t]^2), Derivative[1][y][t] == y[t]\*( $x[t]$ <sup>2</sup> + z[t]<sup>^</sup>2), Derivative[1][z][t] == (x[t]<sup>^</sup>2 - y[t]<sup>^</sup>2)\*z[t]}, {x[t], y[t], z[t]},  $\sqrt{\text{Maple}}$  : cpu = 1.733 (sec), leaf count = 741

$$
\left\{ [\{x(t) = 0\}, \{y(t) = 0\}, \{z(t) = \_C1\}], [\{x(t) = 0\}, \{y(t) = \frac{1}{(e^{-C^2 - C^1})^2 (e^{-C^1 t})^2 - 1} \sqrt{((e^{-C^2 - C^1})^2 (e^{-C^2 t})^2 - 1})\right\}
$$

#### **2.1936 ODE No. 1936**

$$
\left\{x'(t) = x(t) \left(y(t)^2 - z(t)^2\right), y'(t) = -y(t) \left(x(t)^2 + z(t)^2\right), z'(t) = z(t) \left(x(t)^2 + y(t)^2\right)\right\}
$$

**X** Mathematica : cpu =  $0.050105$  (sec), leaf count = 0, could not solve

DSolve[{Derivative[1][x][t] ==  $x[t]*(y[t]$ <sup>2</sup> -  $z[t]$ <sup>2</sup>), Derivative[1][y][t] == - $(y[t)*(x[t]^2 + z[t]^2))$ , Derivative[1][z][t] ==  $(x[t]^2 + y[t]^2)*z[t]$ ,  $\{x[t], y[t], z[t]\}$  $\blacklozenge$  **Maple** : cpu = 0.651 (sec), leaf count = 712

$$
\left\{ [\{x(t) = 0\}, \{y(t) = 0\}, \{z(t) = \_C1\}], [\{x(t) = 0\}, \{y(t) = \frac{1}{(e^{-C^2 - C^1})^2 (e^{-C^1 t})^2 - 1} \sqrt{-((e^{-C^2 - C^1 t})^2 - 1)}\right\} \right\}
$$

### **2.1937 ODE No. 1937**

$$
\{x'(t) = -x(t)y(t)^2 + x(t) + y(t), y'(t) = x(t)^2y(t) - x(t) - y(t), z'(t) = y(t)^2 - x(t)^2\}
$$
  
**Mathematica**: cpu = 0.269557 (sec), leaf count = 0, could not solve

DSolve[{Derivative[1][x][t] ==  $x[t] + y[t] - x[t]*y[t]$ <sup>2</sup>, Derivative[1][y][t] ==  $x[t] - y[t] + x[t]^2*y[t], Derivative[1][z][t] == -x[t]^2 + y[t]^2, {x[t], y[t], z[t]}$  $\blacklozenge$  **Maple** : cpu = 1.998 (sec), leaf count = 305

$$
\left\{ [\{x(t) = 0\}, \{y(t) = 0\}, \{z(t) = \_C1\}], [\left\{x(t) = ODESolStruc\left(\_a, [\left\{\left(\frac{d}{d\_{a}} - b(\_a)\right) \_b(\_a) - \frac{1}{2}\right\}\right)\right\}] \right\}
$$

## **2.1938 ODE No. 1938**

$$
\left\{x''(t) = \frac{x(t)f'(r)}{r}, y''(t) = \frac{y(t)f'(r)}{r}, z''(t) = \frac{z(t)f'(r)}{r}\right\}
$$

 $\blacklozenge$  **Mathematica** : cpu = 0.00990095 (sec), leaf count = 137

$$
\left\{\left\{x(t)\to c_1e^{-\frac{t\sqrt{f'(r)}}{\sqrt{r}}}+c_2e^{\frac{t\sqrt{f'(r)}}{\sqrt{r}}},y(t)\to c_3e^{-\frac{t\sqrt{f'(r)}}{\sqrt{r}}}+c_4e^{\frac{t\sqrt{f'(r)}}{\sqrt{r}}},z(t)\to c_5e^{-\frac{t\sqrt{f'(r)}}{\sqrt{r}}}+c_6e^{\frac{t\sqrt{f'(r)}}{\sqrt{r}}}\right\}\right\}
$$

 $\blacklozenge$  **Maple** : cpu = 0.103 (sec), leaf count = 101

$$
\left\{ \left\{ x(t) = \_C 5 e^{t \sqrt{\frac{d}{dr} F(r)} \frac{1}{\sqrt{r}}} + \_C 6 e^{-t \sqrt{\frac{d}{dr} F(r)} \frac{1}{\sqrt{r}}}, y(t) = \_C 3 e^{t \sqrt{\frac{d}{dr} F(r)} \frac{1}{\sqrt{r}}} + \_C 4 e^{-t \sqrt{\frac{d}{dr} F(r)} \frac{1}{\sqrt{r}}}, z(t) = \_C 6 e^{-t \sqrt{\frac{d}{dr} F(r)} \frac{1}{\sqrt{r}}}
$$

## **2.1939 ODE No. 1939**

 $\{(x(t)-y(t))(x(t)-z(t))x'(t)=f(t),(y(t)-x(t))(y(t)-z(t))y'(t)=f(t),(z(t)-x(t))(z(t)-y(t))z'(t)=f(t)(x(t)-x(t))z'(t)=f(t)(x(t)-x(t))z'(t)=f(t)(x(t)-x(t))z'(t)=f(t)(x(t)-x(t))z'(t)=f(t)(x(t)-x(t))z'(t)=f(t)(x(t)-x(t))z'(t)=f(t)(x(t)-x(t))z'(t)=f(t)(x(t)-x(t))z'(t)=f(t)(x(t)-x(t))z'(t)=f(t)(x(t)-x(t))z'(t)=f(t)(x(t)-x(t))z'(t)=f(t)(x(t)-x(t))z'(t)=f(t)(x(t)-x(t$ (*t*) = *f*(*t*)}  $\boldsymbol{\times}$  **Mathematica** : cpu = 0.0136748 (sec), leaf count = 0, could not solve DSolve $[{(x[t] - y[t]) * (x[t] - z[t]) * Derivative[1][x][t] == f[t], (-x[t] + y[t]) * (y[t]}$ 

 $x[t] + z[t]) * (-y[t] + z[t]) *$ Derivative[1][z][t] == f[t]}, {x[t], y[t], z[t]}, t]

 $\blacklozenge$  **Maple** : cpu = 1.357 (sec), leaf count = 1121

$$
\left\{\left[\left\{x(t) = \int_0^t \frac{f(t)}{C t^3 + 11664 \cdot C t^2 - 23328 \cdot C t} \int_0^t f(t) dt + 11664 \left(\int_0^t f(t) dt\right)^2 \right]_0^t - C t^4 + 11664 \left(\int_0^t f(t) dt\right)^2\right\}
$$

#### **2.1940 ODE No. 1940**

 $\{x1'(t)\sin(x2(t)) = x4(t)\sin(x3(t)) + x5(t)\cos(x3(t)), x2'(t) = x4(t)\cos(x3(t)) - x5(t)\sin(x3(t)), x1'(t)$  $\boldsymbol{\times}$  Mathematica : cpu = 0.00880244 (sec), leaf count = 0, could not solve DSolve $[\{\text{Sin}[x2[t]] * \text{Derivative}[1][x1][t] == \text{Sin}[x3[t]] * x4[t] + \text{Cos}[x3[t]] * x5[t], \text{Deriv}$  $(ax(1 - lambda)*x5[t]) + Derivative[1][x4][t] == -(m*Cos[x3[t]]*Sin[x2[t]]), a*(1 - la$ 

**X** Maple : cpu = 0. (sec), leaf count = 0, exception

time expired